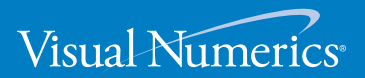

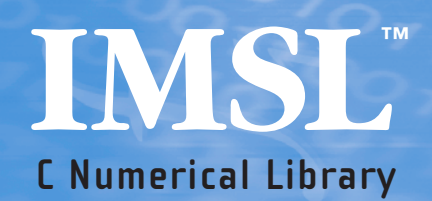

**User's Guide VOLUME 2 of 2: C Stat Library**™ **C Numerical Library**

**VERSION 6.0**

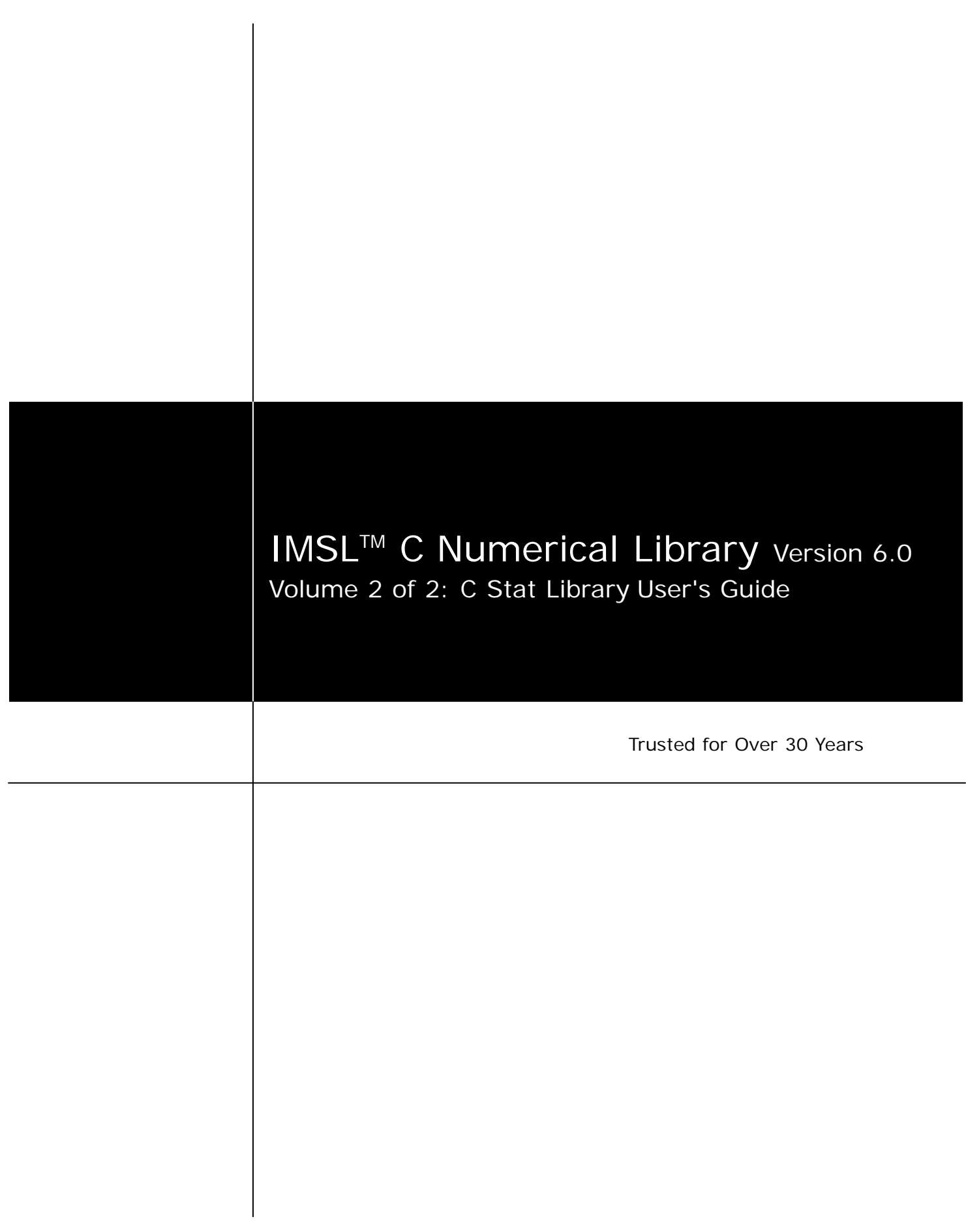

**Visual Numerics, Inc. United States Corporate Headquarters 12657 Alcosta Boulevard, Suite 450**  San Ramon, CA 94583

PHONE: 925.415.8300 FAX: 925.415.9500 e-mail: info@vni.com

**Westminster, Colorado** 10955 Westmoor Drive, Suite 400 Westminster, CO, 80021

PHONE: 303.379.3040 FAX: 303.379.2140 e-mail: info@vni.com

**Houston, Texas** 2500 Wilcrest, Suite 200 Houston, TX 77042

PHONE: 713.784.3131 FAX: 713.781.9260 e-mail: info@vni.com **Visual Numerics S. A. de C. V.** Florencia 57 Piso 10-01 Col. Juarez Mexico D. F. C. P. 06600 **MEXICO** 

PHONE: +52-55-5514 9730 or 9628 FAX: +52-55-5514-5880 e-mail:avadillo@mail.internet.com.mx **Visual Numerics International Ltd. SoanePoint** 6-8 Market Place Reading, Berkshire RG1 2EG UNITED KINGDOM

PHONE: +44 118.925.5910 FAX: +44 118.925.5912 e-mail: info@vniuk.co.uk

**Visual Numerics, Inc.** 

7/F, #510, Sect. 5 Chung Hsiao E. Road Taipei, Taiwan 110 ROC PHONE: +88 622-727-2255 FAX: +88 622-727-6798 e-mail: info@vni.com.tw

**Visual Numerics International GmbH**  Zettachring 10 D-70567Stuttgart GERMANY

PHONE: +49-711-13287-0 FAX: +49-711-13287-99 e-mail: vni@visual-numerics.de **Visual Numerics Korea, Inc.** HANSHIN BLDG. Room 801 136-1, MAPO-DONG, MAPO-GU SEOUL, 121-050 KOREA SOUTH

PHONE: +82-2-3273-2632 or 2633 FAX: +82-2-3273--2634 e-mail: info@vni.co.kr

**Visual Numerics SARL**  Immeuble le Wilson 1 70, avenue du General de Gaulle 92058 Paris La Defense, Cedex FRANCE

PHONE: +33-1-46-93-94-20 FAX: +33-1-46-93-94-39 e-mail: info@vni.paris.fr

**Visual Numerics Japan, Inc.** GOBANCHO HIKARI BLDG. 4TH Floor 14 GOBAN-CHO CHIYODA-KU TOKYO, JAPAN 102-0076

PHONE: +81-3-5211-7760 FAX: +81-3-5211-7769 e-mail: vnijapan@vnij.co.jp

COPYRIGHT NOTICE: Copyright © 1970-2006 by Visual Numerics, Inc. All rights reserved. Unpublished–rights reserved under the copyright laws of the United States. Printed in the USA.

The information contained in this document is subject to change without notice.

VISUAL NUMERICS, INC., MAKES NO WARRANTY OF ANY KIND WITH REGARD TO THIS MATERIAL, INCLUDING, BUT NOT

LIMITED TO THE IMPLIED WARRANTIES OF MERCHANTABILITY AND FITNESS FOR A PARTICULAR PURPOSE. Visual Numerics, Inc., shall not be liable for errors contained herein or for incidental, consequential, or other indirect damages in connection with the furnishing, performance or use of this material.

IMSL, PV- WAVE, and Visual Numerics are registered in the U.S. Patent and Trademark Office by, and PV- WAVE Advantage is a trademark of, Visual Numerics, Inc.

TRADEMARK NOTICE: The following are trademarks or registered trademarks of their respective owners, as follows: Microsoft, Windows, Windows 95, Windows NT, Internet Explorer — Microsoft Corporation; Motif — The Open Systems Foundation, Inc.; PostScript — Adobe Systems, Inc.; UNIX — X/Open Company, Limited; X Window System, X11 — Massachusetts Institute of Technology; RISC System/6000 and IBM — International Business Machines Corporation; Sun, Java, JavaBeans — Sun Microsystems, Inc.; JavaScript, Netscape Communicator — Netscape, Inc.; HPGL and PCL — Hewlett Packard Corporation; DEC, VAX, VMS, OpenVMS — Compaq Information Technologies Group, L.P./Hewlett Packard Corporation; Tektronix 4510 Rasterizer — Tektronix, Inc.; IRIX, TIFF — Silicon Graphics, Inc.; SPARCstation — SPARC International, licensed exclusively to Sun Microsystems, Inc.; HyperHelp — Bristol Technology, Inc. Other products and company names mentioned herein may be trademarks of their respective owners.

Use of this document is governed by a Visual Numerics Software License Agreement. This document contains confidential and proprietary information constituting valuable trade secrets. No part of this document may be reproduced or transmitted in any form without the prior written consent of Visual Numerics.

RESTRICTED RIGHTS NOTICE: This documentation is provided with RESTRICTED RIGHTS. Use, duplication or disclosure by the US Government is subject to restrictions as set forth in subparagraph (c)(1)(ii) of the Rights in Technical Data and Computer Software clause at DFAR 252.227-7013, and in subparagraphs (a) through (d) of the Commercial Computer software — Restricted Rights clause at FAR 52.227-19, and in similar clauses in the NASA FAR Supplement, when applicable. Contractor/Manufacturer is Visual Numerics, Inc., 2500 Wilcrest Drive, Suite 200, Houston, TX 77042-2759.

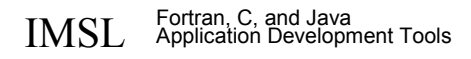

# **Table of Contents**

### **Introduction**

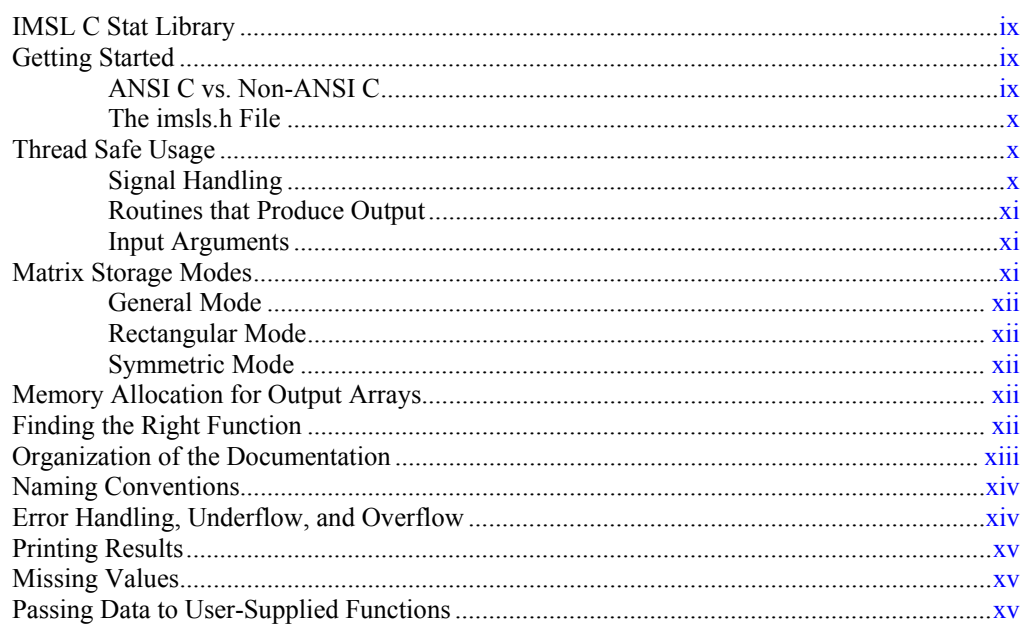

### **Chapter 1: Basic Statistics**

 $\overline{\mathbf{1}}$ 

43

 $\overline{\mathbf{x}}$ 

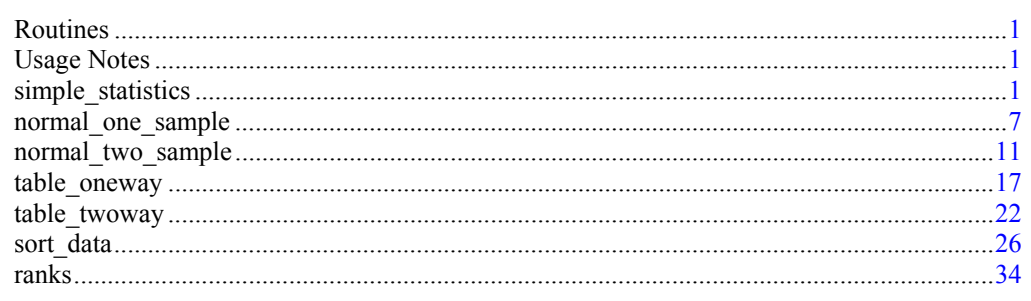

# **Chapter 2: Regression**

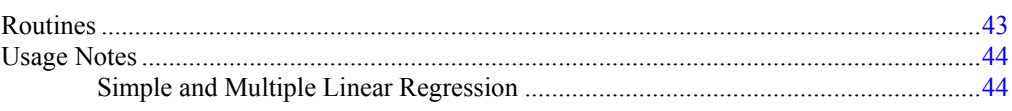

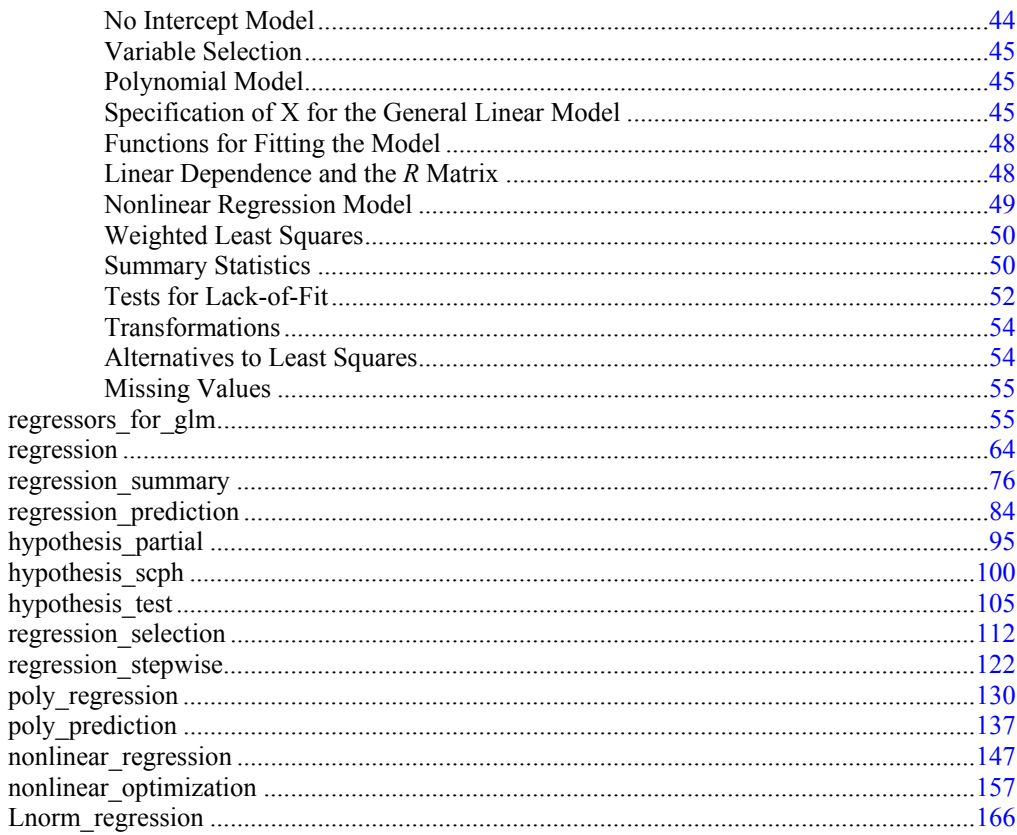

# **Chapter 3: Correlation and Covariance**

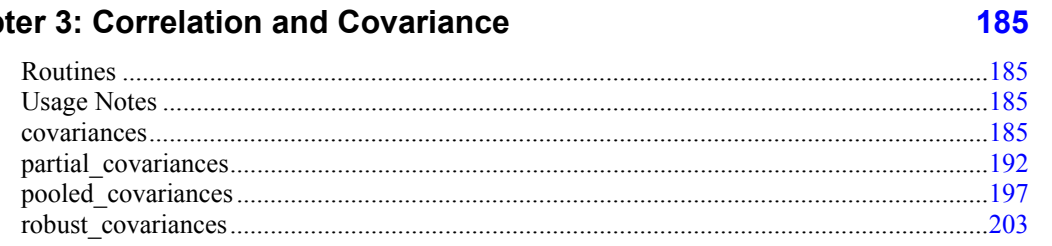

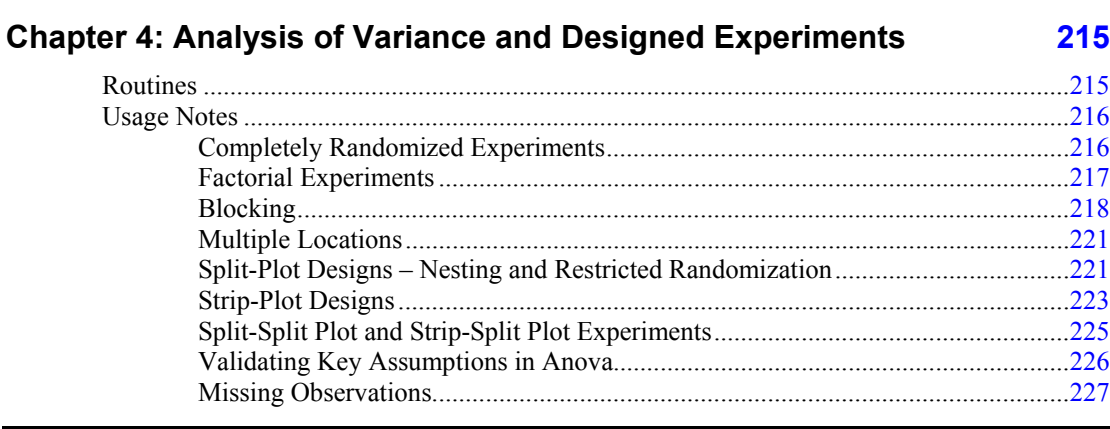

**IMSL C Stat Library** 

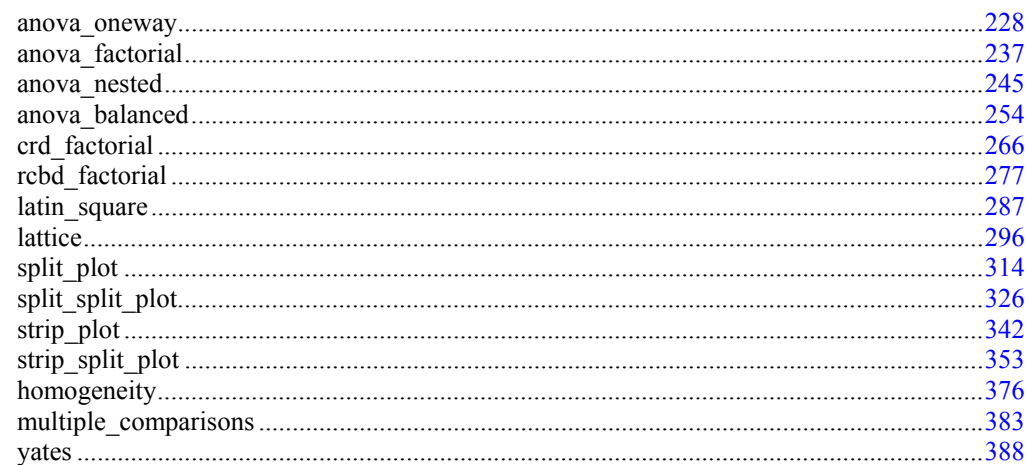

### **Chapter 5: Categorical and Discrete Data Analysis**

### **Chapter 6: Nonparametric Statistics**

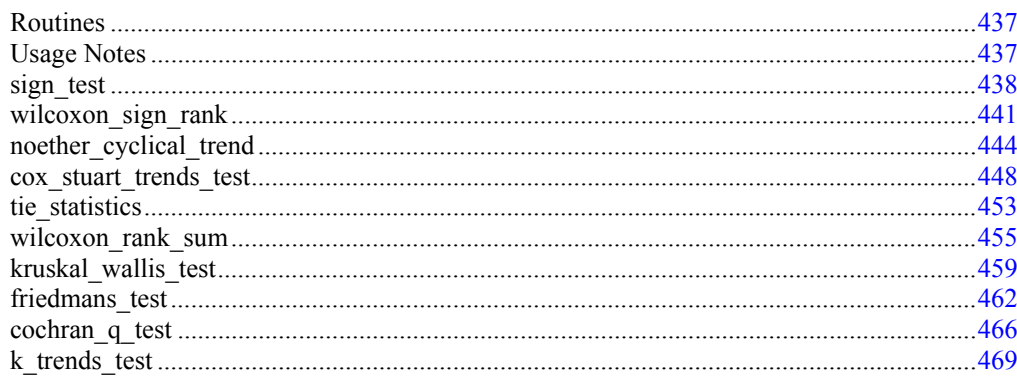

### **Chapter 7: Tests of Goodness of Fit**

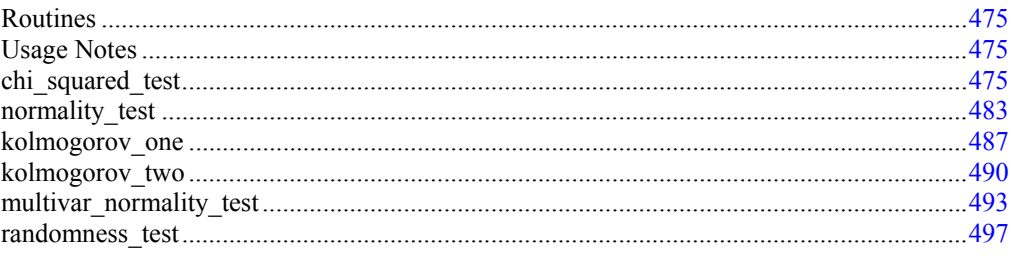

Table of Contents . iii

### 437

475

### **Chapter 8: Time Series and Forecasting**

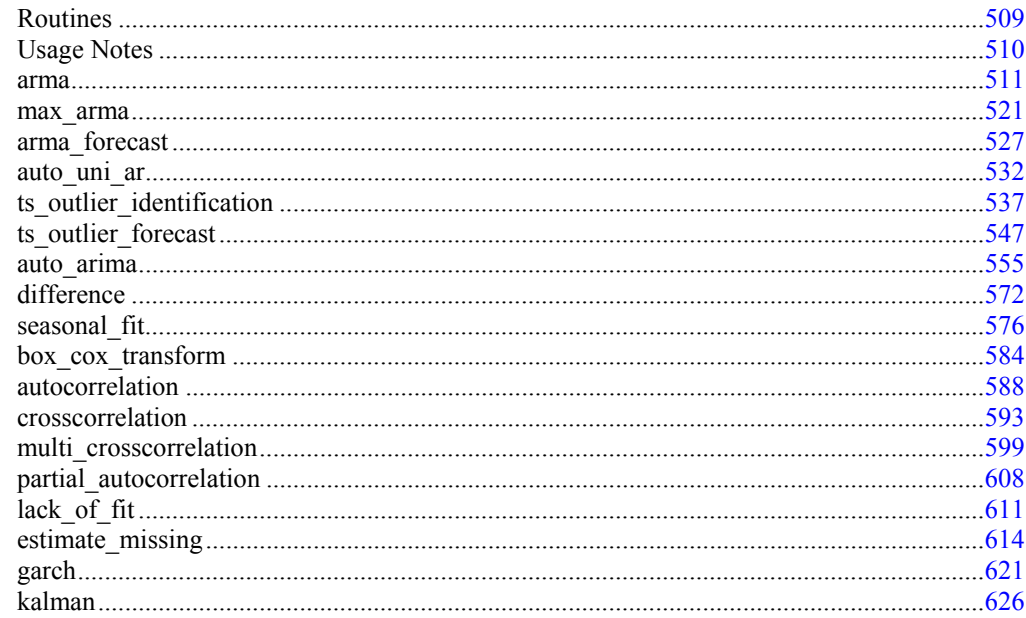

# **Chapter 9: Multivariate Analysis**

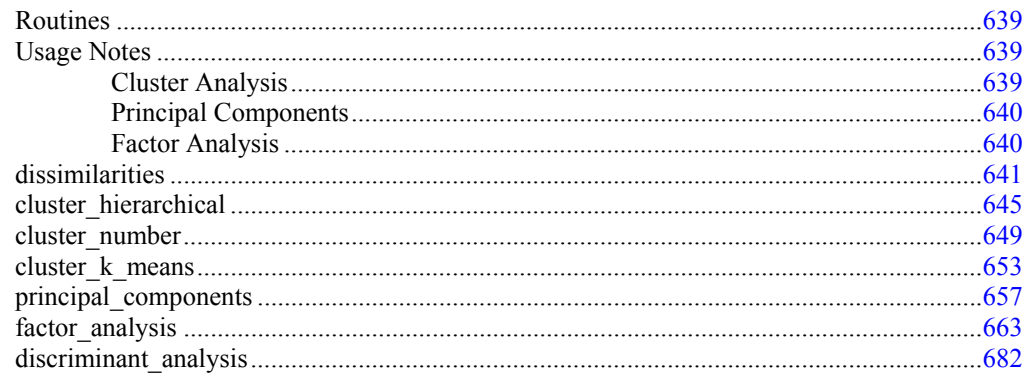

# **Chapter 10: Survival and Reliability Analysis**

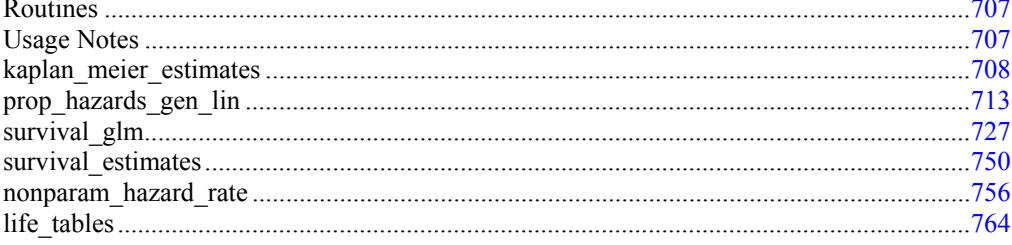

### 707

639

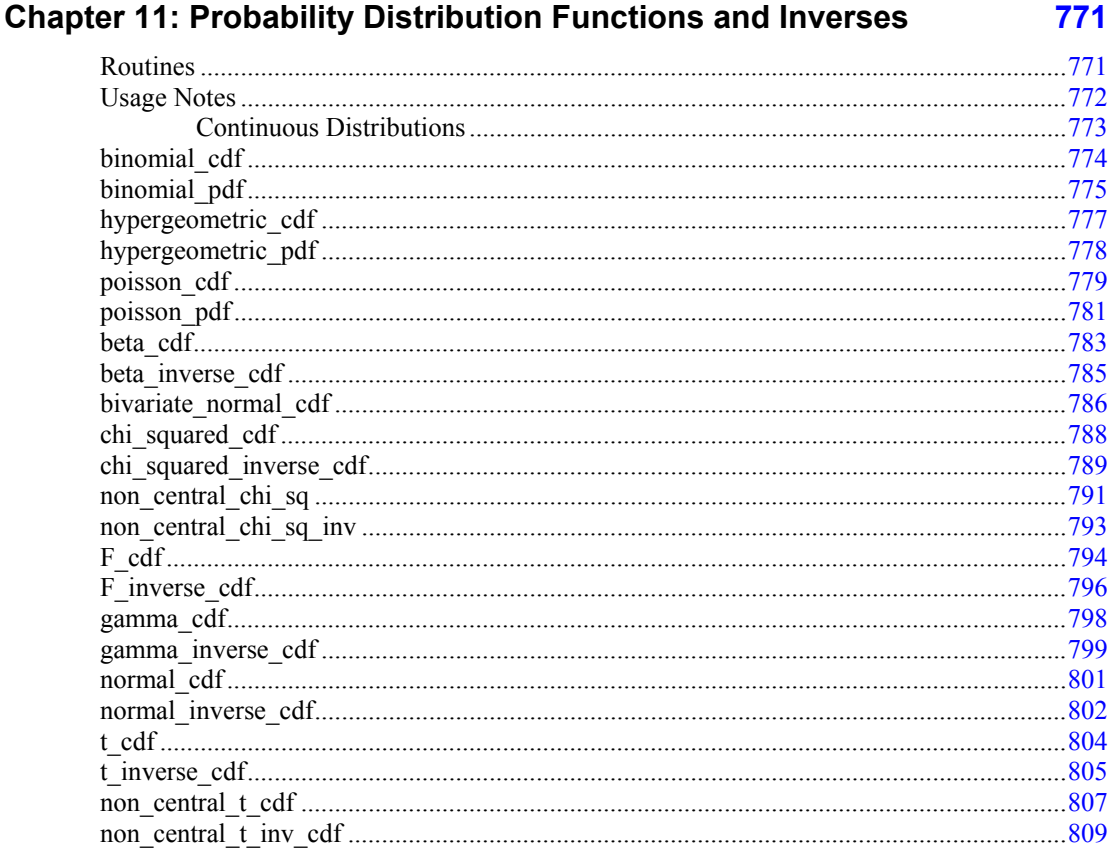

### **Chapter 12: Random Number Generation**

Table of Contents • v

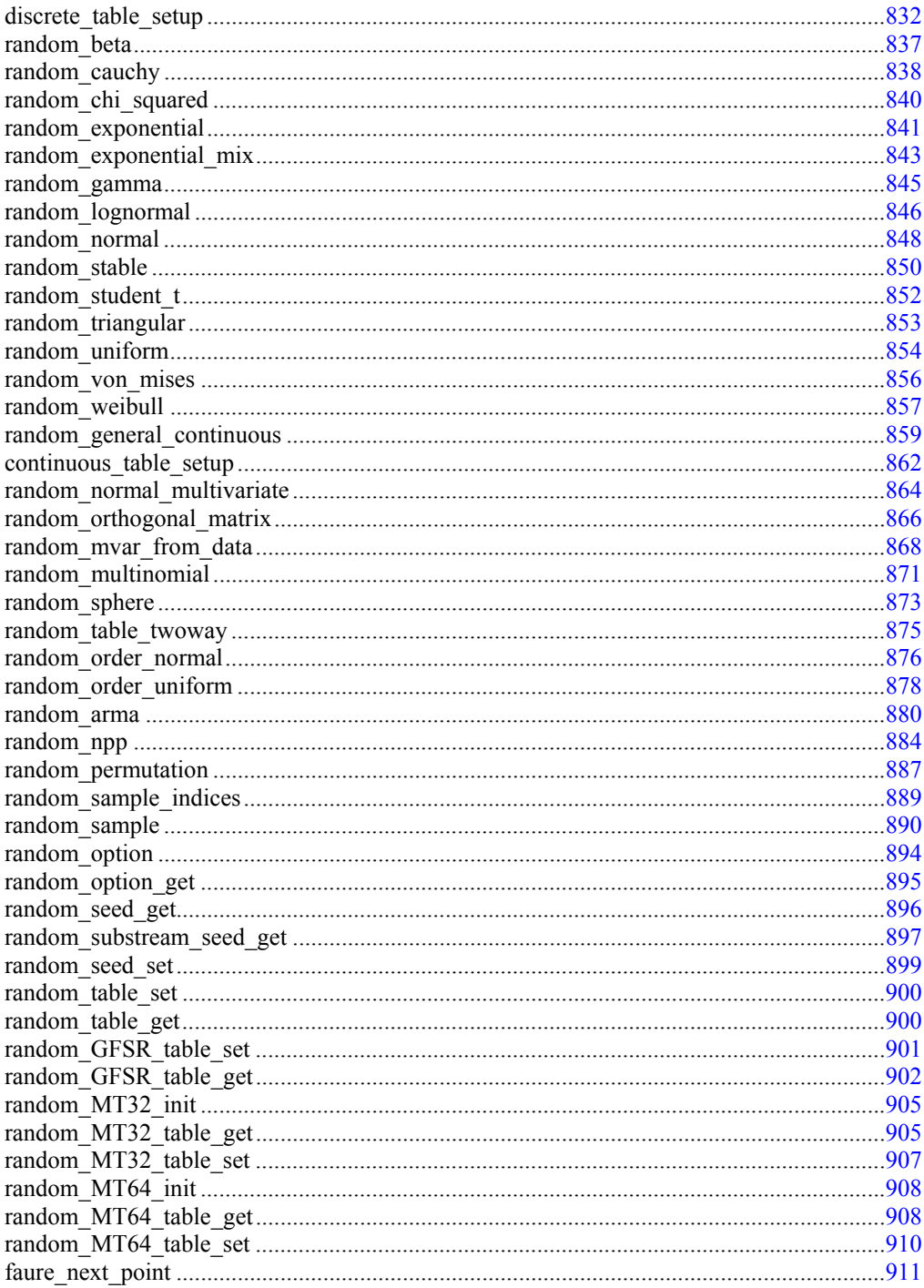

### **Chapter 13: Neural Networks**

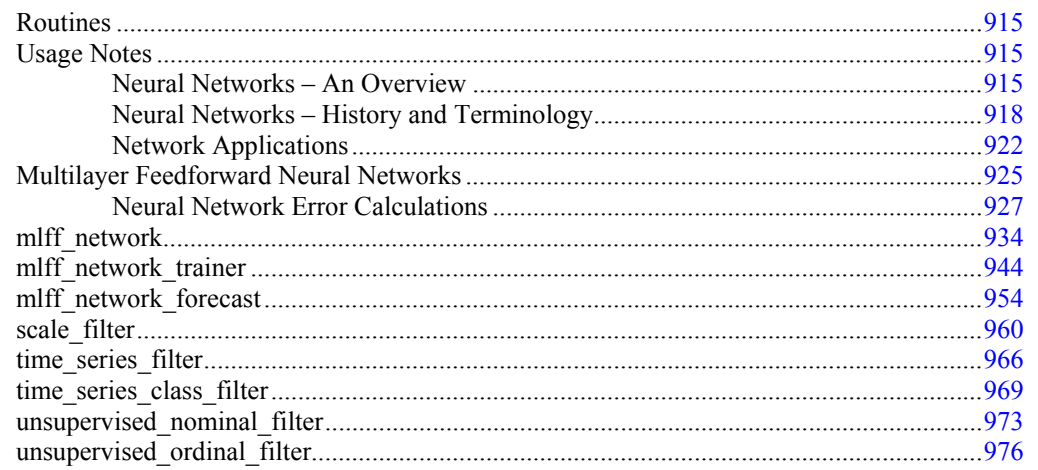

### **Chapter 14: Printing Functions**

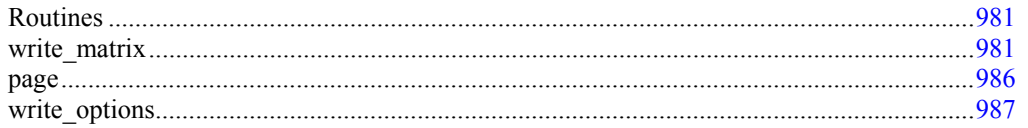

### **Chapter 15: Utilities**

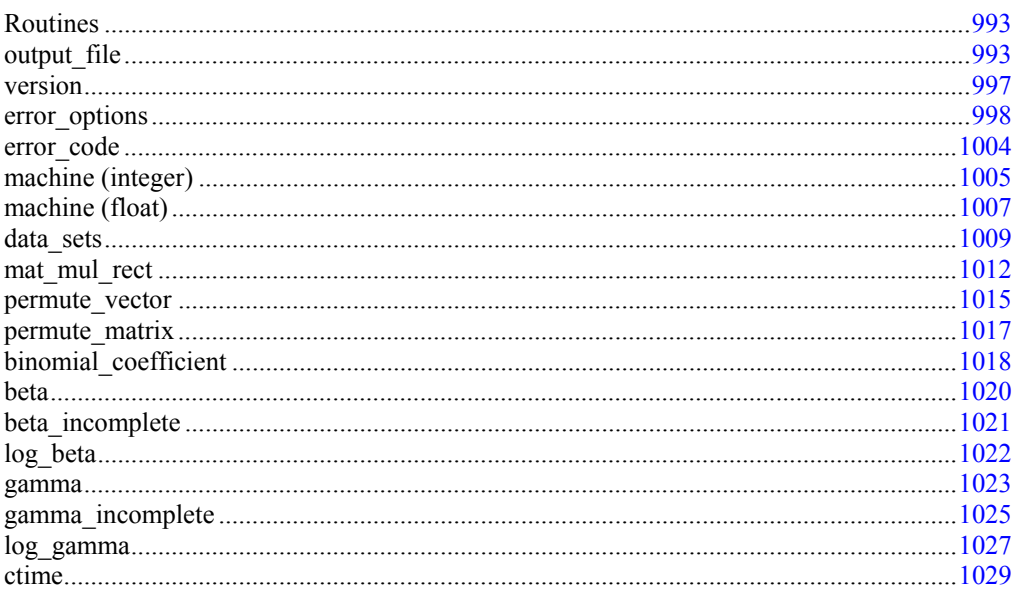

### **Reference Material**

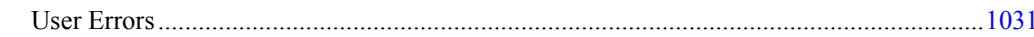

1031

915

981

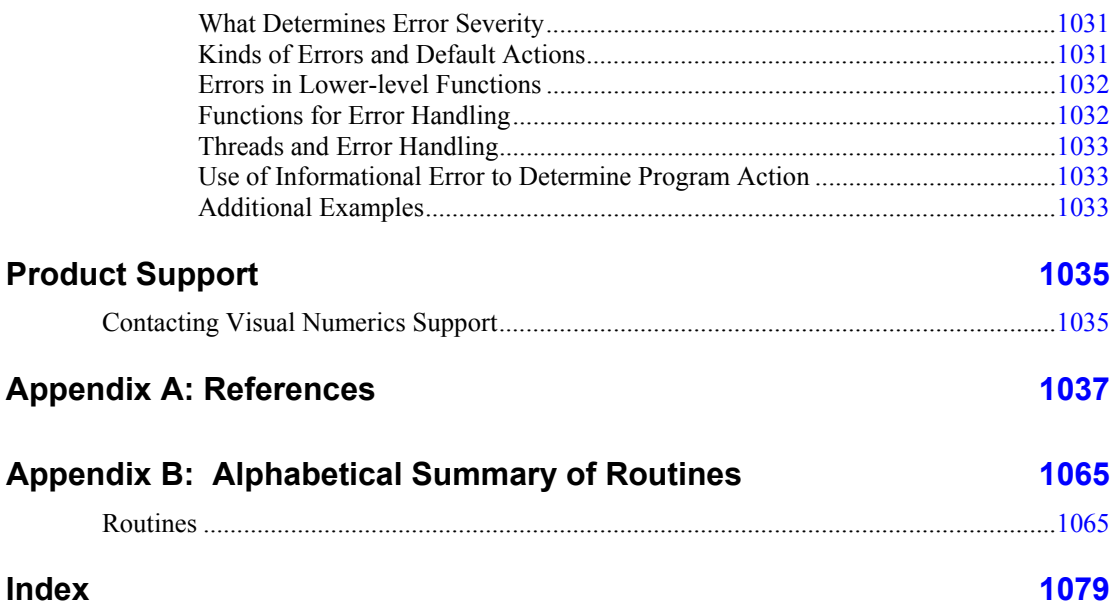

# <span id="page-12-0"></span>**Introduction**

### **IMSL C Stat Library**

The IMSL C Stat Library is a library of C functions useful in scientific programming. Each function is designed and documented to be used in research activities as well as by technical specialists. A number of the example programs also show graphs of resulting output.

### **Getting Started**

1 #include <imsls.h>

To use any of the C Stat Library functions, you must first write a program in C to call the function. Each function conforms to established conventions in programming and documentation. First priority in development is given to efficient algorithms, clear documentation, and accurate results. The uniform design of the functions makes it easy to use more than one function in a given application. Also, you will find that the design consistency enables you to apply your experience with one C Stat Library function to all other C functions that you use.

### **ANSI C vs. Non-ANSI C**

All of the examples in this documentation conform to ANSI C. If you are not using ANSI C, you will need to modify your examples in functions that are declared or in those arrays that are initialized as type *float*.

Non-ANSI C does not allow for automatic aggregate initialization, and thus, all *auto* arrays that are initialized as type *float* in ANSI C must be initialized as type *static float* in non-ANSI C. The following program contains arrays that are initialized as type *float* and also a user-defined function:

```
2 
3 float fcn(int, float[], int, float[]);
4 
5 main() 
6 { 
7 int n_{\text{observations}} = 3,<br>8 n_{\text{parameters}} = 1,
                    n_parameters = 1,
9 n independent = 1;
10 float *theta_hat;<br>11 float x[3] = [1, 0]x[3] = \{1.0, 2.0, 3.0\};
```

```
12 float y[3] = \{2.0, 4.0, 3.0\};13 /* Evaluate the integral */14 theta_hat = imsls_f_nonlinear_regression(fcn, n_parameters, n = 15 n observations, n independent, x, v, 0):
15 \frac{1}{2} n_observations, n_independent, x, y, 0);<br>16 /* Print the result and the exact a
16 - /* Print the result and the exact answer */<br>17 imsls f write matrix ("estimated coefficient", 1, 1, theta ha
       imsls f write matrix("estimated coefficient", 1, 1, theta hat, 0);
18 } 
19 float fcn(int n independent, float x[], int n parameters,
20 float theta[]) 
21 {<br>22
       return exp(theta[0]*x[0]);
23 }
```
If using non-ANSI C, you will need to modify lines 3, 11, 12, 19, and 20 as follows:

```
3 float fcn(); /* Function is not prototyped */
 . 
 . 
 . 
11 static float x[3] = \{1.0, 2.0, 3.0\};
12 static float y[3] = \{2.0, 4.0, 3.0\};
 . 
 . 
 . 
19 float fcn(n_independent, x, n_parameters,<br>20 theta) /*Declaration of var
             \overline{\text{theta}} /*Declaration of variable names*/
20a int n independent;
20b float x[]; 
20c int n parameters;
20d float theta[]; /*Type definitions of variables*/
```
### **The imsls.h File**

The include file  $\langle \text{imsl}_s, h \rangle$  is used in all the examples in this manual. This file contains prototypes for all IMSL-defined functions; the structures, *Imsls\_f\_regression*, *Imsls\_d\_regression*, *Imsls\_f\_poly\_regression*, *Imsls\_d\_poly\_regression*, *Imsls\_f\_arma*, and *Imsls\_d\_arma*; and the enumerated data types, *Imsls\_arma\_method*,*Imsls\_permute*, *Imsls\_dummy\_method*, *Imsls\_write\_options*, *Imsls\_page\_options*, and *Imsls\_error*.

## **Thread Safe Usage**

On systems that support either POSIX threads or WIN32 threads, C Stat Library can be safely called from a multithreaded application. When C Stat Library is used in a multithreaded application, the calling program must adhere to a few important guidelines. In particular, IMSL C Stat Library's implementation of signal handling, error handling, and I/O must be understood.

### **Signal Handling**

When calling C Stat Library from a multithreaded application it is necessary to turn C Stat Library' signal-handling capability off. This is accomplished by making a single call to imsls\_error\_options *before* any calls are made to C Stat Library. For <span id="page-14-0"></span>an example of turning off C Stat Library' internal-signal handling, see Chapter 15, ["Utilities"](#page-1012-0), Example 3 of imsls\_error\_options.

C Stat Library 's error handling in a multithreaded application behaves similarly to how it behaves in a single-threaded application. The major difference is that an error stack exists for each thread calling C Stat Library functions. The result of separate error stacks for each thread is greater control of the error handler options for each thread. Each thread can set its own options for the C Stat Library error handler using imsls error options. For an example of setting error handler options for separate threads, see [Chapter 15, "Utilities"](#page-1012-0), Example 3 of imsls error options.

### **Routines that Produce Output**

A number of routines in C Stat Library can be used to produce output. The function imsls output file can be used to control which file the output is directed. In an application with a single thread of execution, a single call to imsls output file can be used to set the file to which the output will be directed. In a multithreaded application each thread must call imsls\_output\_file to change the default setting of where output will be directed. See [Chapter 15, "Utilities"](#page-1012-0), Example 2 of imsls output file for more details.

### **Input Arguments**

In a multithreaded application attention must be given to the data sent to C Stat Library. Some arguments that may appear to be input-only are temporarily modified during the call and restored before returning to the caller. Care must be used to avoid usage of the same data space in separate threads calling functions in C Stat Library.

### **Matrix Storage Modes**

In this section, the word *matrix* is used to refer to a mathematical object and the word *array* is used to refer to its representation as a C data structure. In the following list of array types, the C Stat Library functions require input consisting of matrix dimension values and all values for the matrix entries. These values are stored in row-major order in the arrays.

Each function processes the input array and typically returns a pointer to a "result." For example, in solving linear regression, the pointer points to the estimated coefficients. Normally, the input array values are not changed by the functions.

In the C Stat Library, an array is a pointer to a contiguous block of data. An array is *not*  a pointer to a pointer to the rows of the matrix. Typical declarations are as follows:

```
float *a = \{1, 2, 3, 4\};
float b[2][2] = \{1, 2, 3, 4\};float c[] = \{1, 2, 3, 4\};
```
**Note: If you are using non-ANSI C and the variables are of type** *auto***, the above declarations would need to be declared as type** *static float***.**

### <span id="page-15-0"></span>**General Mode**

A *general* matrix is a square  $n \times n$  matrix. The data type of a general array can be *int*, *float*, or *double*.

### **Rectangular Mode**

A *rectangular* matrix is an  $m \times n$  matrix. The data type of a rectangular array can be *int*, *float*, or *double*.

### **Symmetric Mode**

A *symmetric* matrix is a square  $n \times n$  matrix A, such that  $A<sup>T</sup> = A$ . (The matrix *AT* is the transpose of *A*.) The data type of a symmetric array can be *int*, *float*, or *double*.

# **Memory Allocation for Output Arrays**

Many functions return a pointer to an array containing the computed answers. If the function invocation uses the optional arguments

```
IMSLS_RETURN_USER, float a[]
```
then the computed answers are stored in the user-provided array a, and the pointer returned by the function is set to point to the user-provided array a. If an invocation does not use IMSLS\_RETURN\_USER, then a pointer to the function is internally initialized (through a memory allocation request to malloc) and stores the answers there. (To release this space, free can be used. Both malloc and free are standard C library functions declared in the header.) In this way, the allocation of space for the computed answers can be made either by the user or internally by the function.

Similarly, other optional arguments specify whether additional computed output arrays are allocated by the user or are to be allocated internally by the function. For example, in many functions, the optional arguments

IMSLS\_ANOVA\_TABLE, *float* \*\*anova\_table (Output) IMSLS\_ANOVA\_TABLE\_USER, *float* anova\_table[] (Output)

specify two mutually exclusive optional arguments. If the first option is chosen, *float* \*\*anova table refers to the address of a pointer to an internally allocated array containing the analysis of variance statistics. On return, the pointer is initialized (through a memory allocation request to malloc), and the array is stored there. Typically, *float* \*anova\_table is declared, &anova\_table is used as an argument to this function, and free (anova table) is used to release the space. In the second option, the analysis of variance statistics are stored in the user-provided array anova\_table.

### **Finding the Right Function**

The C Stat Library documentation is organized into chapters; each chapter contains functions with similar computational or analytical capabilities. To locate the right

<span id="page-16-0"></span>function for a given problem, use either the table of contents located in each chapter introduction or the [alphabetical summary](#page-1084-0) at the end of this manual.

Often, the quickest way to use the C Stat Library is to find an example similar to your problem, then mimic the example. Each function documented has at least one example demonstrating its application.

### **Organization of the Documentation**

This manual contains a concise description of each function with at least one example demonstrating the use of each function, including sample input and results. All information pertaining to a particular function is in one place within a chapter.

Each chapter begins with an introduction followed by a table of contents listing the functions included in the chapter. Documentation of the functions consists of the following information:

- **Section Name:** Usually, the common root for the type *float* and type *double*  versions of the function.
- Purpose: A statement of the purpose of the function.
- **Synopsis:** The form for referencing the subprogram with required arguments listed.

**Required Arguments:** A description of the required arguments in the order of their occurrence.

**Input**: Argument must be initialized; it is not changed by the function.

**Input/Output:** Argument must be initialized; the function returns output through this argument. The argument cannot be a constant or an expression.

**Output:** No initialization is necessary. The argument cannot be a constant or an expression; the function returns output through this argument.

- **Return Value:** The value returned by the function.
- **Synopsis with Optional Arguments:** The form for referencing the function with both required and optional arguments listed.
- **Optional Arguments:** A description of the optional arguments in the order of their occurrence.
- **Description:** A description of the algorithm and references to detailed information. In many cases, other IMSL functions with similar or complementary functions are noted.
- **Examples:** At least one application of this function showing input and optional arguments.
- **Errors:** Listing of any errors that may occur with a particular function. A discussion on error types is given in the "User Errors" section of the **[Reference](#page-1050-0)  [Material](#page-1050-0)**. The errors are listed by their type as follows:

**Info**r**mational Errors:** List of informational errors that may occur with the function.

**Alert Errors:** List of alert errors that may occur with the function.

**Warning Errors:** List of warning errors that may occur with the function.

**Fatal Errors:** List of fatal errors that may occur with the function.

**References:** References are listed alphabetically by author.

### <span id="page-17-0"></span>**Naming Conventions**

Most functions are available in both a type *float* and a type *double* version, with names of the two versions sharing a common root. Some functions are also available in type *int*. The following list is of each type and the corresponding prefix of the function. name in which multiple type versions exist:

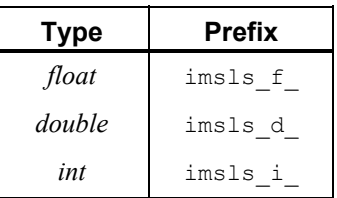

The section names for the functions contain only the common root to make finding the functions easier. For example, the functions imsls f simple statistics and imsls d simple statistics can be found i[n Chapter 1, Basic Statistics,](#page-20-0) in the "simple statistics" section.

Where appropriate, the same variable name is used consistently throughout the C Stat Library. For example, anova table denotes the array containing the analysis of variance statistics and y denotes a vector of responses for a dependent variable.

When writing programs accessing the C Stat Library, choose C names that do not conflict with IMSL external names. The careful user can avoid any conflicts with IMSL names if, in choosing names, the following rule is observed:

Do not choose a name beginning with "imsls\_" in any combination of uppercase or lowercase characters.

### **Error Handling, Underflow, and Overflow**

The functions in the C Stat Library attempt to detect and report errors and invalid input. This error-handling capability provides automatic protection for the user without requiring the user to make any specific provisions for the treatment of error conditions. Errors are classified according to severity and are assigned a code number. By default, errors of moderate or higher severity result in messages being automatically printed by the function. Moreover, errors of highest severity cause program execution to stop. The severity level, as well as the general nature of the error, is designated by an "error type" with symbolic names IMSLS\_FATAL, IMSLS\_WARNING, etc. See the section "User Errors" in the [Reference Material](#page-1050-0) for further details.

In general, the C Stat Library codes are written so that computations are not affected by underflow, provided the system (hardware or software) replaces an underflow with the value 0. Normally, system error messages indicating underflow can be ignored.

IMSL codes also are written to avoid overflow. A program that produces system error messages indicating overflow should be examined for programming errors such as incorrect input data, mismatch of argument types, or improper dimensions.

In many cases, the documentation for a function points out common pitfalls that can lead to failure of the algorithm.

### <span id="page-18-0"></span>**Printing Results**

Most functions in the C Stat Library do not print any of the results; the output is returned in C variables. The C Stat Library does contain some special functions just for printing arrays. For example, IMSL function imsls f write matrix is convenient for printing matrices of type *float*. See [Chapter 13, "Printing Functions](#page-934-0)," for detailed descriptions of these functions.

### **Missing Values**

Some of the functions in the C Stat Library allow the data to contain missing values. These functions recognize as a missing value the special value referred to as "Not a Number" or NaN. The actual value is different on different computers, but it can be obtained by reference to the function imsls f machine, described in Chapter 15, ["Utilities"](#page-1012-0).

The way that missing values are treated depends on the individual function and is described in the documentation for the function.

### **Passing Data to User-Supplied Functions**

In some cases it may be advantageous to pass problem-specific data to a user-supplied function through the IMSL C Stat Library interface. This ability can be useful if a usersupplied function requires data that is local to the user's calling function, and the user wants to avoid using global data to allow the user-supplied function to access the data. Functions in IMSL C Stat Library that accept user-supplied functions have an optional argument(s) that will accept an alternative user-supplied function, along with a pointer to the data, that allows user-specified data to be passed to the function. The example below demonstrates this feature using the IMSL C Stat Library function

imsls f kolmogorov one and optional argument IMSLS\_FCN\_W\_DATA.

```
#include <imsls.h> 
#include <stdio.h> 
float cdf w data(float, void *data ptr);
float cdf(fload);
void main() 
{ 
   float *statistics=NULL, *diffs = NULL, *x=NULL; 
  int nobs = 100, nmiss;
  float usr data[] = {0.5, .2886751};imsls_random_seed_set(123457);
  x = \text{imsls} f random uniform(nobs, 0);
  statistics = imsls f kolmogorov one(cdf, nobs, x,
                                   IMSLS_N_MISSING, &nmiss, 
                                   IMSLS_DIFFERENCES, &diffs,
```

```
IMSLS FCN W DATA, cdf w data, usr data,
\begin{pmatrix} 0 \\ 0 \end{pmatrix}printf("D = 88.4f\n", diffs[0]);
 printf("D+ = %8.4f\n, diffs[1]);
 printf("D- = 88.4f\n", diffs[2]);
 printf("Z = %8.4f\n, statistics[0]);
  printf("Prob greater D one sided = %8.4f\n", statistics[1]); 
 printf("Prob greater D two sided = %8.4f\n", statistics[2]);
  printf("N missing = %d\n", nmiss); 
} 
7* * User function that accepts additional data in a (void*) pointer. 
 * This (void*) pointer can be cast to any type and dereferenced to 
 * get at any sort of data-type or structure that is needed. 
  * For example, to get at the data in this example 
 * *((float*)data ptr) contains the value 0.5
  * *((float*)data_ptr+1) contains the value 0.2886751. 
  */ 
float cdf_w_data(float x, void *data_ptr) 
{ 
  float mean, std, z; 
 mean = *( (float*) data ptr);std = *((float*)data{\underline{\hspace{1cm}}}ptr+1);z = (x-mean) / std;return(imsls f normal cdf(z));
} 
/* Dummy function to satisfy C prototypes. */ 
float cdf(float x) 
{ 
  return; 
}
```
# <span id="page-20-0"></span>**Chapter 1: Basic Statistics**

### **Routines**

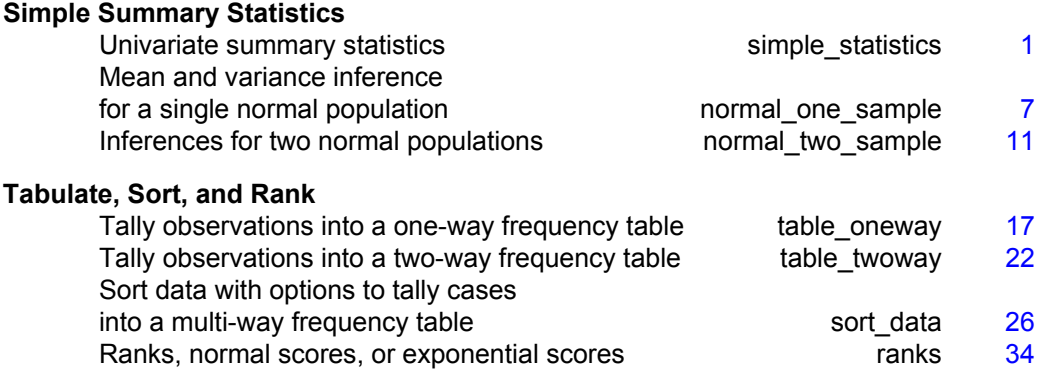

### **Usage Notes**

The functions for computations of basic statistics generally have relatively simple arguments. In most cases, the first required argument is the number of observations. The data are input in either a one- or two-dimensional array. As usual, when a twodimensional array is used, the rows contain observations and the columns represent variables. Most of the functions in this chapter allow for missing values. Missing value codes can be set by using function imsls f machine, described in Chapter 15, ["Utilities"](#page-1012-0).

Several functions in this chapter perform statistical tests. These functions generally return a "*p*-value" for the test, often as the return value for the C function. The *p*-value is between 0 and 1 and is the probability of observing data that would yield a test statistic as extreme or more extreme under the assumption of the null hypothesis. Hence, a small *p*-value is evidence for the rejection of the null hypothesis.

### **simple\_statistics**

Computes basic univariate statistics.

### **Synopsis**

*#include* <imsls.h>

*float* \*imsls\_f\_simple\_statistics (*int* n\_observations, *int* n\_variables, *float* x[], ..., 0)

The type *double* function is imsls d simple statistics.

#### **Required Arguments**

```
int n_observations (Input) 
        Number of observations.
```
*int* n\_variables (Input) Number of variables.

*float* x[] (Input)

Array of size n\_observations  $\times$  n\_variables containing the data matrix.

#### **Return Value**

A pointer to an array containing some simple statistics for each of the columns in x. If IMSLS\_MEDIAN and IMSLS\_MEDIAN\_AND\_SCALE are not used as optional arguments, the size of the matrix is  $14 \times n$  variables. The columns of this matrix correspond to the columns of  $x$ , and the rows contain the following statistics:

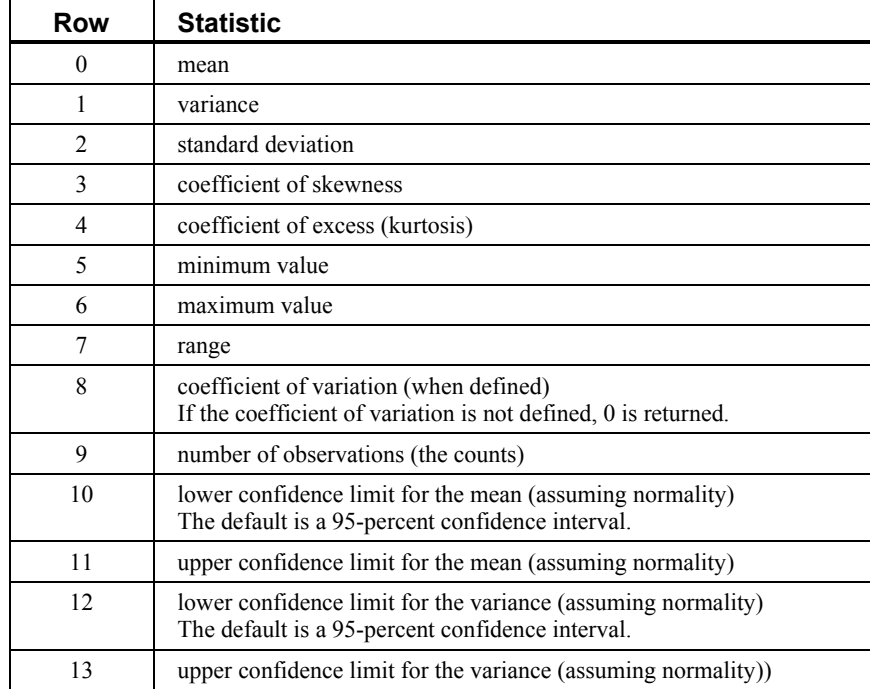

#### **Synopsis with Optional Arguments**

*#include* <imsls.h>

*float* \*imsls\_f\_simple\_statistics (*int* n\_observations, *int* n\_variables, *float*  $\times$  [],

```
IMSLS_CONFIDENCE_MEANS, float confidence_means, 
IMSLS_CONFIDENCE_VARIANCES, float confidence_variances, 
IMSLS_X_COL_DIM, int x_col_dim, 
IMSLS_STAT_COL_DIM, int stat_col_dim, 
IMSLS_MEDIAN, or 
IMSLS_MEDIAN_AND_SCALE, 
IMSLS_MISSING_LISTWISE, or 
IMSLS_MISSING_ELEMENTWISE, 
IMSLS_FREQUENCIES, float frequencies[], 
IMSLS_WEIGHTS, float weights[], 
IMSLS_RETURN_USER, float simple_statistics[], 
0)
```
### **Optional Arguments**

- IMSLS\_CONFIDENCE\_MEANS, *float* confidence\_means (Input) Confidence level for a two-sided interval estimate of the means (assuming normality) in percent. Argument confidence means must be between 0.0 and 100.0 and is often 90.0, 95.0, or 99.0. For a one-sided confidence interval with confidence level *c*, set confidence means =  $100.0 - 2(100 - c)$ . If IMSLS\_CONFIDENCE\_MEANS is not specified, a 95-percent confidence interval is computed.
- IMSLS CONFIDENCE VARIANCES, *float* confidence variances (Input) The confidence level for a two-sided interval estimate of the variances (assuming normality) in percent. The confidence intervals are symmetric in probability (rather than in length). For a one-sided confidence interval with confidence level *c*, set confidence means =  $100.0 - 2(100 - c)$ . If IMSLS\_CONFIDENCE\_VARIANCES is not specified, a 95-percent confidence interval is computed.
- IMSLS\_X\_COL\_DIM, *int* x\_col\_dim (Input) Column dimension of array x.

Default:  $x \text{ col } \dim = n \text{ variables}$ 

IMSLS\_STAT\_COL\_DIM, *int* stat\_col\_dim (Input)

Column dimension of the returned value array, or if IMSLS\_RETURN\_USER is specified, the column dimension of array simple statistics. Default: stat col dim = n\_variables

IMSLS\_MEDIAN, *or*

```
IMSLS_MEDIAN_AND_SCALE
```
Exactly one of these optional arguments can be specified in order to indicate the additional simple robust statistics to be computed. If IMSLS\_MEDIAN is specified, the medians are computed and stored in one additional row (row number 14) in the returned matrix of simple statistics. If IMSLS\_MEDIAN\_AND\_SCALE is specified, the medians, the medians of the absolute deviations from the medians, and a simple robust estimate of scale

are computed, then stored in three additional rows (rows 14, 15, and 16) in the returned matrix of simple statistics.

#### IMSLS\_MISSING\_LISTWISE, *or*

IMSLS\_MISSING\_ELEMENTWISE

If IMSLS MISSING ELEMENTWISE is specified, all non missing data for any variable is used in computing the statistics for that variable. If IMSLS MISSING LISTWISE is specified and if an observation (row of  $x$ ) contains a missing value, the observation is excluded from computations for all variables. The default is IMSLS\_MISSING\_LISTWISE. In either case, if weights and/or frequencies are specified and the value of the weight and/or frequency is missing, the observation is excluded from computations for all variables.

IMSLS\_FREQUENCIES, *float* frequencies[] (Input)

Array of length n observations containing the frequency for each observation.

Default: Each observation has a frequency of 1

IMSLS\_WEIGHTS, *float* weights[] (Input)

Array of length n observations containing the weight for each observation. Default: Each observation has a weight of 1

IMSLS\_RETURN\_USER, *float* simple\_statistics[] (Output)

User-supplied array containing the matrix of statistics. If neither IMSLS\_MEDIAN nor IMSLS\_MEDIAN\_AND\_SCALE is specified, the matrix is  $14 \times n$  variables. If IMSLS MEDIAN is specified, the matrix is  $15 \times n$ n\_variables. If IMSLS\_MEDIAN\_AND\_SCALE is specified, the matrix is 17 × n\_variables.

#### **Description**

For the data in each column of x, imsls f simple statistics computes the sample mean, variance, minimum, maximum, and other basic statistics. This function also computes confidence intervals for the mean and variance (under the hypothesis that the sample is from a normal population).

Frequencies are interpreted as multiple occurrences of the other values in the observations. In other words, a row of  $\times$  with a frequency variable having a value of 2 has the same effect as two rows with frequencies of 1. The total of the frequencies is used in computing all the statistics based on moments (mean, variance, skewness, and kurtosis). Weights are not viewed as replication factors. The sum of the weights is used only in computing the mean (the weighted mean is used in computing the central moments). Both weights and frequencies can be 0, but neither can be negative. In general, a 0 frequency means that the row is to be eliminated from the analysis; no further processing or error checking is done on the row. A weight of 0 results in the row being counted, and updates are made of the statistics.

The definitions of some of the statistics are given below in terms of a single variable *x* of which the *i*-th datum is *xi*.

**Mean** 

$$
\bar{x}_w = \frac{\sum f_i w_i x_i}{\sum f_i w_i}
$$

**Variance** 

$$
s_w^2 = \frac{\sum f_i w_i (x_i - \overline{x}_w)^2}{n-1}
$$

**Skewness** 

$$
\frac{\sum f_i w_i (x_i - \overline{x}_w)^3 / n}{\left[\sum f_i w_i (x_i - \overline{x}_w)^2 / n \right]^{3/2}}
$$

**Excess or Kurtosis** 

$$
\frac{\sum f_i w_i (x_i - \overline{x}_w)^4 / n}{\left[\sum f_i w_i (x_i - \overline{x}_w)^2 / n\right]^2} - 3
$$

**Minimum** 

$$
x_{\min} = \min(x_i)
$$

**Maximum** 

 $x_{\text{max}} = \max(x_i)$ 

**Range** 

$$
x_{\text{max}} - x_{\text{min}}
$$

**Coefficient of Variation** 

$$
\frac{S_w}{\overline{x}_w} \qquad \text{for } \overline{x}_w \neq 0
$$

**Chapter 1: Basic Statistics <b>•** 5 **simple\_statistics •** 5

**Median** 

median $\{x_i\}$  =  $\begin{cases} \text{middle } x_i \text{ after sorting if } n \text{ is odd} \\ \text{average of middle two } x_i \text{'s if } n \text{ is even} \end{cases}$  $\mathbf{a}_i$  =  $\begin{cases} \text{middle } x_i \text{ are } \text{string in } n \text{ is odd} \\ \text{average of middle two } x_i \text{ is if } n \end{cases}$  ${x_i}$  =  $\begin{cases} \text{middle } x_i \text{ after sorting if} \\ \text{average of middle two } x_i \end{cases}$  $\left\{ \right.$ 

#### **Median Absolute Deviation**

 $MAD = \text{median } \{ |x_i - \text{median } \{x_i\} | \}$ 

#### **Simple Robust Estimate of Scale**

```
MAD/\Phi^{-1}(3/4)
```
where  $\Phi^{-1}(3/4) \approx 0.6745$  is the inverse of the standard normal distribution function evaluated at 3/4. This standardizes MAD in order to make the scale estimate consistent at the normal distribution for estimating the standard deviation (Huber 1981, pp. 107−108).

#### **Example**

Data from Draper and Smith (1981) are used in this example, which includes 5 variables and 13 observations.

```
#include <imsls.h>
```

```
#define N_VARIABLES 5 
#define N_OBSERVATIONS 13 
main() 
{ 
   float *simple_statistics;<br>float x[] = \{float x[] = { 7., 26., 6., 60., 78.5, 
 1., 29., 15., 52., 74.3, 
        11., 56., 8., 20., 104.3, 
 11., 31., 8., 47., 87.6, 
 7., 52., 6., 33., 95.9, 
 11., 55., 9., 22., 109.2, 
 3., 71., 17., 6., 102.7, 
 1., 31., 22., 44., 72.5, 
 2., 54., 18., 22., 93.1, 
        21., 47., 4., 26., 115.9, 
        1., 40., 23., 34., 83.8, 
        11., 66., 9., 12., 113.3, 
        10., 68., 8., 12., 109.4}; 
    char *row_labels[] = { 
 "means", "variances", "std. dev", "skewness", "kurtosis", 
 "minima", "maxima", "ranges", "C.V.", "counts", "lower mean", 
        "upper mean", "lower var", "upper var"}; 
    simple_statistics = imsls_f_simple_statistics(N_OBSERVATIONS,
```

```
N VARIABLES, x, 0);
   imsls f write matrix("* * * Statistics * * *\n", 14, N_VARIABLES,
       simple statistics,
 IMSLS_ROW_LABELS, row_labels, 
 IMSLS_WRITE_FORMAT, "%7.3f", 0);
```

```
Output
```
}

 1 2 3 4 5 means 7.462 48.154 11.769 30.000 95.423 variances 34.603 242.141 41.026 280.167 226.314<br>std. dev 5.882 15.561 6.405 16.738 15.044<br>skewness 0.688 -0.047 0.611 0.330 -0.195 std. dev 5.882 15.561 6.405 16.738 15.044 skewness 0.688 -0.047 0.611 0.330 -0.195 kurtosis 0.075 -1.323 -1.079 -1.014 -1.342 minima 1.000 26.000 4.000 6.000 72.500 maxima 21.000 71.000 23.000 60.000 115.900 ranges 20.000 45.000 19.000 54.000 43.400 C.V. 0.788 0.323 0.544 0.558 0.158 counts 13.000 13.000 13.000 13.000 13.000 lower mean 3.907 38.750 7.899 19.885 86.332 upper mean 11.016 57.557 15.640 40.115 104.514 lower var 17.793 124.512 21.096 144.065 116.373 upper var 94.289 659.817 111.792 763.434 616.688

\* \* \* Statistics \* \* \*

### **normal\_one\_sample**

Computes statistics for mean and variance inferences using a sample from a normal population.

### **Synopsis**

*#include* <imsls.h>

*float* imsls\_f\_normal\_one\_sample (*int* n\_observations, *float* x[], ..., 0)

The type *double* function is imsls d normal one sample.

### **Required Arguments**

*int* n\_observations (Input) Number of observations.

*float* x[] (Input) Array of length n observations.

### **Return Value**

The mean of the sample.

### **Synopsis with Optional Arguments**

*#include* <imsls.h>

```
float imsls_f_normal_one_sample (int n_observations, float x[], 
       IMSLS_CONFIDENCE_MEAN, float confidence_mean, 
       IMSLS_CI_MEAN, float *lower_limit, float *upper_limit, 
       IMSLS_STD_DEV, float *std_dev, 
       IMSLS T TEST, int *df, float *t, float *p value,
       IMSLS_T_TEST_NULL, float mean_hypothesis_value, 
       IMSLS_CONFIDENCE_VARIANCE, float confidence_variance, 
       IMSLS_CI_VARIANCE, float *lower_limit, float *upper_limit, 
        IMSLS_CHI_SQUARED_TEST, int *df, float *chi_squared,
            float *p_value, 
       IMSLS_CHI_SQUARED_TEST_NULL,
            float variance_hypothesis_value, 
       0)
```
#### **Optional Arguments**

IMSLS\_CONFIDENCE\_MEAN, *float* confidence\_mean (Input)

Confidence level (in percent) for two-sided interval estimate of the mean. Argument confidence mean must be between 0.0 and 100.0 and is often 90.0, 95.0, or 99.0. For a one-sided confidence interval with confidence level *c* (at least 50 percent), set confidence mean =  $100.0 - 2.0 \times (100.0 - c)$ . If IMSLS\_CONFIDENCE\_MEAN is not specified, a 95-percent confidence interval is computed.

- IMSLS\_CI\_MEAN, *float* \*lower\_limit, *float* \*upper\_limit (Output) Argument lower\_limit contains the lower confidence limit for the mean, and argument upper\_limit contains the upper confidence limit for the mean.
- IMSLS\_STD\_DEV, *float* \*std\_dev (Output) Standard deviation of the sample.
- IMSLS\_T\_TEST, *int* \*df, *float* \*t, *float* \*p\_value (Output)

Argument  $df$  is the degrees of freedom associated with the *t* test for the mean, t is the test statistic, and  $p$  value is the probability of a larger *t* in absolute value. The *t* test is a test, against a two-sided alternative, of the hypothesis  $\mu = \mu_0$ , where  $\mu_0$  is the null hypothesis value as described in IMSLS\_T\_TEST\_NULL.

- IMSLS\_T\_TEST\_NULL, *float* mean\_hypothesis\_value (Input) Null hypothesis value for *t* test for the mean. Default: mean hypothesis value  $= 0.0$
- IMSLS\_CONFIDENCE\_VARIANCE, *float* confidence\_variance (Input) Confidence level (in percent) for two-sided interval estimate of the variances. Argument confidence variance must be between 0.0 and 100.0 and is often 90.0, 95.0, 99.0. For a one-sided confidence interval with confidence level *c* (at least 50 percent), set confidence variance =  $100.0 - 2.0 \times$  $(100.0 - c)$ . If this option is not used, a 95-percent confidence interval is computed.
- IMSLS\_CI\_VARIANCE, *float* \*lower\_limit, *float* \*upper\_limit (Output) Contains the lower and upper confidence limits for the variance.
- IMSLS\_CHI\_SQUARED\_TEST, *int* \*df, *float* \*chi\_squared, *float* \*p\_value (Output) Argument  $df$  is the degrees of freedom associated with the chi-squared test for variances, chi\_squared is the test statistic, and p\_value is the probability of a larger chi-squared. The chi-squared test is a test of the hypothesis  $\sigma^2 = \sigma_0^2$  where  $\sigma_0^2$  is the null hypothesis value as described in

IMSLS\_CHI\_SQUARED\_TEST\_NULL.

IMSLS\_CHI\_SQUARED\_TEST\_NULL, *float* variance\_hypothesis\_value (Input) Null hypothesis value for the chi-squared test. Default: variance hypothesis value  $= 1.0$ 

#### **Description**

Statistics for mean and variance inferences using a sample from a normal population are computed, including confidence intervals and tests for both mean and variance. The definitions of mean and variance are given below. The summation in each case is over the set of valid observations, based on the presence of missing values in the data.

#### **Mean, return value**

$$
\bar{x} = \frac{\sum x_i}{n}
$$

#### **Standard deviation, std\_dev**

$$
s = \sqrt{\frac{\sum (x_i - \overline{x})^2}{n - 1}}
$$

The *t* statistic for the two-sided test concerning the population mean is given by

$$
t = \frac{\overline{x} - \mu_0}{s / \sqrt{n}}
$$

where *s* and  $\bar{x}$  are given above. This quantity has a *T* distribution with *n* − 1 degrees of freedom.

The chi-squared statistic for the two-sided test concerning the population variance is given by

$$
\chi^2 = \frac{(n-1)s^2}{\sigma_0^2}
$$

**Chapter 1: Basic Statistics 3 and 20 and 20 and 20 and 20 and 20 and 20 and 20 and 20 and 20 and 20 and 20 and 20 and 20 and 20 and 20 and 20 and 20 and 20 and 20 and 20 and 20 and 20 and 20 and 20 and 20 and 20 and 20 an** 

where *s* is given above. This quantity has a  $\chi^2$  distribution with *n* − 1 degrees of freedom.

#### **Examples**

#### **Example 1**

This example uses data from Devore (1982, p. 335), which is based on data published in the *Journal of Materials*. There are 15 observations; the mean is the only output.

```
main() 
{ 
#define N_OBSERVATIONS 15 
     float mean; 
     float x[N_OBSERVATIONS] = { 
 26.7, 25.8, 24.0, 24.9, 26.4, 
 25.9, 24.4, 21.7, 24.1, 25.9, 
         27.3, 26.9, 27.3, 24.8, 23.6}; 
                      /* Perform analysis */ 
    mean = imsls_f_normal_one_sample(N_OBSERVATIONS, x, 0);
                      /* Print results */ 
     printf("Sample Mean = %5.2f", mean); 
}
```
#### **Output**

Sample Mean = 25.3

#include <imsls.h>

#### **Example 2**

This example uses the same data as the initial example. The hypothesis  $H_0: \mu = 20.0$  is tested. The extremely large *t* value and the correspondingly small *p*-value provide strong evidence to reject the null hypothesis.

```
#include <imsls.h> 
main() 
{ 
#define N_OBSERVATIONS 15 
     int df; 
    float mean, s, lower limit, upper limit, t, p_value;
    static float x[N_OBSERVATIONS] = {
         26.7, 25.8, 24.0, 24.9, 26.4, 
         25.9, 24.4, 21.7, 24.1, 25.9, 
         27.3, 26.9, 27.3, 24.8, 23.6}; 
                      /* Perform analysis +*/ 
    mean = imsls f normal one sample(N OBSERVATIONS, x,
         IMSLS_STD_DEV, &s, 
         IMSLS_CI_MEAN, &lower_limit, &upper_limit, 
        IMSLS T TEST NULL, 20.0,
```

```
 IMSLS_T_TEST, &df, &t, &p_value, 
    0);
\frac{1}{x} Print results */<br>printf ("Sample Mean =
                         = 85.2f\nn, mean);
printf("Sample Standard Deviation = $5.2f\n", s);
printf("95%% CI for the mean is (*5.2f, *5.2f)\n", lower limit,
    upper limit);
printf("d\overline{f} = %3d\n", df);
printf("t = \frac{1}{5}.2f\n", t);
printf("p-value = 8.5f\n", p_value);
```
#### **Output**

}

```
Sample Mean = 25.31Sample Standard Deviation = 1.58 
95% CI for the mean is (24.44,26.19) 
df = 14t = 13.03p-value = 0.00000
```
### **normal\_two\_sample**

Computes statistics for mean and variance inferences using samples from two normal populations.

#### **Synopsis**

*#include* <imsls.h>

*float* imsls\_f\_normal\_two\_sample (*int* n1\_observations, *float* x1[], *int* n2 observations, *float*  $x2$ [], ..., 0)

The type *double* function is imsls d normal two sample.

#### **Required Arguments**

*int* n1\_observations (Input) Number of observations in the first sample, x1.

*float* x1[] (Input) Array of length n1 observations containing the first sample.

*int* n2\_observations (Input) Number of observations in the second sample, x2.

*float* x2[] (Input) Array of length n2 observations containing the second sample.

#### **Return Value**

Difference in means, x1\_mean − x2\_mean.

#### **Synopsis with Optional Arguments**

*#include* <imsls.h>

**Chapter 1: Basic Statistics normal\_two\_sample** • **11** 

```
float imsls_f_normal_two_sample (int n1_observations, float x1[],
       int n2_observations, float x2[], 
       IMSLS_MEANS, float *x1_mean, float *x2_mean, 
       IMSLS_CONFIDENCE_MEAN, float confidence_mean, 
       IMSLS_CI_DIFF_FOR_EQUAL_VARS, float *lower_limit, 
            float *upper_limit, 
        IMSLS_CI_DIFF_FOR_UNEQUAL_VARS, float *lower_limit,
            float *upper_limit 
        IMSLS_T_TEST_FOR_EQUAL_VARS, int *df, float *t, float *p_value, 
       IMSLS_T_TEST_FOR_UNEQUAL_VARS, float *df, float *t,
            float *p_value, 
       IMSLS_T_TEST_NULL, float mean_hypothesis_value, 
       IMSLS_POOLED_VARIANCE, float *pooled_variance, 
       IMSLS_CONFIDENCE_VARIANCE, float confidence_variance, 
       IMSLS_CI_COMMON_VARIANCE, float *lower_limit,
            float *upper_limit, 
       IMSLS_CHI_SQUARED_TEST, int *df, float *chi_squared,
            float *p_value, 
       IMSLS_CHI_SQUARED_TEST_NULL,
            float variance_hypothesis_value, 
       IMSLS_STD_DEVS, float *x1_std_dev, float *x2_std_dev, 
        IMSLS_CI_RATIO_VARIANCES, float *lower_limit,
            float *upper_limit, 
       IMSLS_F_TEST, int *df_numerator, int *df_denominator, float *F,
       float *p_value, 
       0)
```
### **Optional Arguments**

```
IMSLS_MEANS, float *x1_mean, float *x2_mean (Output) 
        Means of the first and second samples.
```
IMSLS\_CONFIDENCE\_MEAN, *float* confidence\_mean (Input) Confidence level for two-sided interval estimate of the mean of  $x_1$  minus the mean of  $x2$ , in percent. Argument confidence mean must be between  $0.0$ and 100.0 and is often 90.0, 95.0, or 99.0. For a one-sided confidence interval with confidence level *c* (at least 50 percent), set confidence mean =  $100.0 - 2.0 \times (100.0 - c)$ .

```
Default: confidence mean = 95.0
```
IMSLS\_CI\_DIFF\_FOR\_EQUAL\_VARS, *float* \*lower\_limit, *float* \*upper\_limit (Output)

Argument lower\_limit contains the lower confidence limit, and upper limit contains the upper limit for the mean of the first population minus the mean of the second, assuming equal variances.

```
IMSLS_CI_DIFF_FOR_UNEQUAL_VARS, float *lower_limit,
       float *upper_limit (Output) 
       Argument lower_limit contains the approximate lower confidence limit,
```
and upper limit contains the approximate upper limit for the mean of the first population minus the mean of the second, assuming unequal variances.

- IMSLS\_T\_TEST\_FOR\_EQUAL\_VARS, *int* \*df, *float* \*t, *float* \*p\_value (Output) A *t* test for  $\mu_1 - \mu_2 = c$ , where *c* is the null hypothesis value. (See the description of IMSLS\_T\_TEST\_NULL.) Argument df contains the degrees of freedom, argument  $\pm$  contains the *t* value, and argument  $\phi$  value contains the probability of a larger *t* in absolute value, assuming equal means. This test assumes equal variances.
- IMSLS\_T\_TEST\_FOR\_UNEQUAL\_VARS, *float* \*df, *float* \*t, *float* \*p\_value (Output)

A *t* test for  $\mu_1 - \mu_2 = c$ , where *c* is the null hypothesis value. (See the description of IMSLS T\_TEST\_NULL.) Argument df contains the degrees of freedom for Satterthwaite's approximation, argument  $\pm$  contains the *t* value, and argument  $p$  value contains the approximate probability of a larger *t* in absolute value, assuming equal means. This test does not assume equal variances.

- IMSLS\_T\_TEST\_NULL, *float* mean\_hypothesis\_value (Input) Null hypothesis value for the *t* test. Default: mean hypothesis value  $= 0.0$
- IMSLS\_POOLED\_VARIANCE, *float* \*pooled\_variance (Output) Pooled variance for the two samples.
- IMSLS CONFIDENCE VARIANCE, *float* confidence variance (Input) Confidence level for inference on variances. Under the assumption of equal variances, the pooled variance is used to obtain a two-sided confidence variance percent confidence interval for the common variance if IMSLS\_CI\_COMMON\_VARIANCE is specified. Without making the assumption of equal variances, the ratio of the variances is of interest. A twosided confidence variance percent confidence interval for the ratio of the variance of the first sample to that of the second sample is computed and is returned if IMSLS\_CI\_RATIO\_VARIANCES is specified. The confidence intervals are symmetric in probability. Default: confidence variance  $= 95.0$
- IMSLS\_CI\_COMMON\_VARIANCE, *float* \*lower\_limit, *float* \*upper\_limit (Output)

Argument lower\_limit contains the lower confidence limit, and upper limit contains the upper limit for the common, or pooled, variance.

IMSLS\_CHI\_SQUARED\_TEST, *int* \*df, *float* \*chi\_squared, *float* \*p\_value (Output)

The chi-squared test for  $\sigma^2 = \sigma_0^2$  where  $\sigma^2$  is the common, or pooled, variance, and  $\sigma_0^2$  is the null hypothesis value. (See description of IMSLS\_CHI\_SQUARED\_TEST\_NULL.) Argument df contains the degrees of freedom, argument chi\_squared contains the chi-squared value, and

argument p\_value contains the probability of a larger chi-squared in absolute value, assuming equal means.

- IMSLS\_CHI\_SQUARED\_TEST\_NULL, *float* variance\_hypothesis\_value (Input) Null hypothesis value for the chi-squared test. Default: variance hypothesis value =  $1.0$
- IMSLS\_STD\_DEVS, *float* \*x1\_std\_dev, *float* \*x2\_std\_dev (Output) Standard deviations of the first and second samples.
- IMSLS\_CI\_RATIO\_VARIANCES, *float* \*lower\_limit, *float* \*upper\_limit (Output)

Argument lower\_limit contains the approximate lower confidence limit, and upper limit contains the approximate upper limit for the ratio of the variance of the first population to the second.

IMSLS\_F\_TEST, *int* \*df\_numerator, *int* \*df\_denominator, *float* \*F, *float* \*p\_value (Output)

The  $F$  test for equality of variances. Argument  $df$  numerator and df denominator contain the numerator degrees of freedom, argument F contains the *F* test value, and argument  $p$  value contains the probability of a larger *F* in absolute value, assuming equal variances.

### **Description**

Function imsls f normal two sample computes statistics for making inferences about the means and variances of two normal populations, using independent samples in  $x1$  and  $x2$ . For inferences concerning parameters of a single normal population, see function imsls normal one sample.

Let  $\mu_1$  and  $\sigma_1^2$  be the mean and variance of the first population, and let  $\mu_2$  and  $\sigma_2^2$  be the corresponding quantities of the second population. The function contains test confidence intervals for difference in means, equality of variances, and the pooled variance.

The means and variances for the two samples are as follows:

$$
\bar{x}_1 = (\sum x_{1i} / n_1), \qquad \bar{x}_2 = (\sum x_{2i}) / n_2
$$

and

$$
s_1^2 = \sum (x_{1i} - \overline{x}_1)^2 / (n_1 - 1), \qquad s_2^2 = \sum (x_{2i} - \overline{x}_2)^2 / (n_2 - 1)
$$

#### **Inferences about the Means**

The test that the difference in means equals a certain value, for example,  $\mu_0$ , depends on whether or not the variances of the two populations can be considered equal. If the variances are equal and mean hypothesis value equals 0, the test is the twosample *t* test, which is equivalent to an analysis-of-variance test. The pooled variance for the difference-in-means test is as follows:

$$
s^{2} = \frac{(n_{1} - 1)s_{1} + (n_{2} - 1)s_{2}}{n_{1} + n_{2} - 2}
$$

The *t* statistic is as follows:

$$
t = \frac{\bar{x}_1 - \bar{x}_2 - \mu_0}{s\sqrt{(1/n_1) + (1/n_2)}}
$$

Also, the confidence interval for the difference in means can be obtained by specifying IMSLS\_CI\_DIFF\_FOR\_EQUAL\_VARS.

If the population variances are not equal, the ordinary *t* statistic does not have a *t* distribution and several approximate tests for the equality of means have been proposed. (See, for example, Anderson and Bancroft 1952, and Kendall and Stuart 1979.) One of the earliest tests devised for this situation is the Fisher-Behrens test, based on Fisher's concept of fiducial probability. A procedure used if IMSLS\_T\_TEST\_FOR\_UNEQUAL\_VARS and/or IMSLS\_CI\_DIFF\_FOR\_UNEQUAL\_VARS are specified is the Satterthwaite's procedure, as suggested by H.F. Smith and modified by F.E. Satterthwaite (Anderson and Bancroft 1952, p. 83).

The test statistic is

$$
t' = (\overline{x}_1 - \overline{x}_2 - \mu_0) / s_d
$$

where

$$
s_d = \sqrt{\left(s_1^2 / n_1\right) + \left(s_2^2 / n_2\right)}
$$

Under the null hypothesis of  $\mu_1 - \mu_2 = c$ , this quantity has an approximate *t* distribution with degrees of freedom df (in IMSLS T\_TEST\_FOR\_UNEQUAL\_VARS), given by the following equation:

df = 
$$
\frac{s_d^4}{\frac{(s_1^2 / n_1)^2}{n_1 - 1} + \frac{(s_2^2 / n_2)^2}{n_2 - 1}}
$$

#### **Inferences about Variances**

The *F* statistic for testing the equality of variances is given by  $F = s_{\text{max}}^2 / s_{\text{min}}^2$ , where  $s_{\text{max}}^2$  is the larger of  $s_1^2$  and  $s_2^2$ . If the variances are equal, this quantity has an *F* distribution with  $n_1 - 1$  and  $n_2 - 1$  degrees of freedom.

It is generally not recommended that the results of the *F* test be used to decide whether to use the regular *t* test or the modified *t*′ on a single set of data. The modified *t*′ (Satterthwaite's procedure) is the more conservative approach to use if there is doubt about the equality of the variances.

#### **Examples**

#### **Example 1**

This example, taken from Conover and Iman (1983, p. 294), involves scores on arithmetic tests of two grade-school classes. The question is whether a group taught by an experimental method has a higher mean score. Only the difference in means is output. The data are shown below.

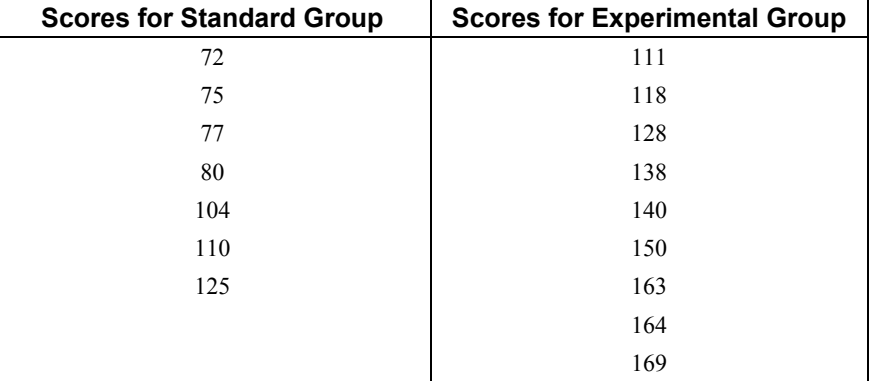

```
#include <imsls.h> 
main() 
{ 
#define N1_OBSERVATIONS 7 
#define N2_OBSERVATIONS 9 
    float diff means;
    float x1[N1 OBSERVATIONS] = {
         72.0, 75.0, 77.0, 80.0, 104.0, 110.0, 125.0}; 
     float x2[N2_OBSERVATIONS] = { 
 111.0, 118.0, 128.0, 138.0, 140.0, 150.0, 163.0, 
 164.0, 169.0}; 
                       /* Perform analysis */ 
     diff_means = imsls_f_normal_two_sample(N1_OBSERVATIONS, x1, 
        \overline{N}2 OBSERVATIONS, \overline{x}2, 0);
                      /* Print results */ 
    printf("\nx1_mean - x2_mean = $5.2f\n", diff means);
}
```
#### **Output**

 $x1$ \_mean -  $x2$ \_mean = -50.48
#### **Example 2**

The same data is used for this example as for the initial example. Here, the results of the *t* test are output. The variances of the two populations are assumed to be equal. It is seen from the output that there is strong reason to believe that the two means are different (*t* value of −4.804). Since the lower 97.5-percent confidence limit does not include 0, the null hypothesis is that  $\mu_1 \leq \mu_2$  would be rejected at the 0.05 significance level. (The closeness of the values of the sample variances provides some qualitative substantiation of the assumption of equal variances.)

```
#include <imsls.h> 
main() 
{ 
#define N1_OBSERVATIONS 7 
#define N2 OBSERVATIONS 9
     int df; 
    float diff means, lower limit, upper limit, t, p_value, sp2;
    float x1[N1 OBSERVATIONS] = {
         72.0, 75.0, 77.0, 80.0, 104.0, 110.0, 125.0}; 
     float x2[N2_OBSERVATIONS] = { 
         111.0, 118.0, 128.0, 138.0, 140.0, 150.0, 163.0, 
         164.0, 169.0}; 
                       /* Perform analysis */ 
 diff_means = imsls_f_normal_two_sample(N1_OBSERVATIONS, x1, 
 N2_OBSERVATIONS, x2, 
        IMSLS POOLED VARIANCE, &sp2,
         IMSLS_CI_DIFF_FOR_EQUAL_VARS, &lower_limit, &upper_limit, 
        IMSLS T TEST FOR EQUAL VARS, &df, &t, &p_value,
        () :
                       /* Print results */ 
    printf("\nx1_mean - x2_mean = $5.2f\n", diff means);
    printf("Pooled variance = $5.2f\n", sp2);
    printf("95%% CI for x1 mean - x2 mean is (\$5.2f, \$5.2f)\n\n\infty",
         lower_limit, upper_limit); 
    printf("d\bar{f} = %3d\n", d\bar{f});
    printf("t = \frac{1}{2}5.2f\n", t);
    printf("p-value = 8.5f\n", p value);
}
```
#### **Output**

```
x1 mean - x2 mean = -50.48Pooled variance = 434.6395% CI for x1_mean - x2_mean is (-73.01,-27.94) 
df = 14t = -4.80p-value = 0.00028
```
## **table\_oneway**

Tallies observations into a one-way frequency table.

**Chapter 1: Basic Statistics table\_oneway** • **17** 

#### <span id="page-37-0"></span>**Synopsis**

*#include* <imsls.h>

```
float *imsls_f_table_oneway (int n_observations, float x[],
       int n_intervals, ..., 0)
```
The type *double* function is imsls d table oneway.

#### **Required Arguments**

```
int n observations (Input)
       Number of observations.
```
*float* x[] (Input) Array of length n observations containing the observations.

*int* n intervals (Input) Number of intervals (bins).

#### **Return Value**

Pointer to an array of length n\_intervals containing the counts.

#### **Synopsis with Optional Arguments**

```
#include <imsls.h>
```

```
float *imsls_f_table_oneway (int n_observations, float x[],
       int n_intervals, 
       IMSLS_DATA_BOUNDS, float *minimum, float *maximum, or 
       IMSLS_KNOWN_BOUNDS, float lower_bound, float upper_bound, or 
       IMSLS_CUTPOINTS, float cutpoints[], or 
       IMSLS_CLASS_MARKS, float class_marks[], 
       IMSLS_RETURN_USER, float table[], 
       0)
```
#### **Optional Arguments**

IMSLS\_DATA\_BOUNDS, *float* \*minimum, *float* \*maximum (Output) If none is specified or if IMSLS\_DATA\_BOUNDS is specified, n\_intervals intervals of equal length are used with the initial interval starting with the minimum value in  $x$  and the last interval ending with the maximum value in  $x$ . The initial interval is closed on the left and right. The remaining intervals are open on the left and closed on the right. When IMSLS\_DATA\_BOUNDS is explicitly specified, the minimum and maximum values in  $x$  are output in minimum and maximum. With this option, each interval is of length (maximum − minimum)/n\_intervals.

*or*

IMSLS\_KNOWN\_BOUNDS, *float* lower\_bound, *float* upper\_bound (Input) If IMSLS KNOWN BOUNDS is specified, two semi-infinite intervals are used as the initial and last intervals. The initial interval is closed on the right and includes lower bound as its right endpoint. The last interval is open on the

left and includes all values greater than upper\_bound. The remaining n\_intervals − 2 intervals are each of length

> upper\_bound-lower\_bound n\_intervals-2

and are open on the left and closed on the right. Argument n\_intervals must be greater than or equal to 3 for this option.

*or*

IMSLS\_CUTPOINTS, *float* cutpoints[] (Input)

If IMSLS CUTPOINTS is specified, cutpoints (boundaries) must be provided in the array cutpoints of length n\_intervals  $-1$ . This option allows unequal interval lengths. The initial interval is closed on the right and includes the initial cutpoint as its right endpoint. The last interval is open on the left and includes all values greater than the last cutpoint. The remaining n intervals − 2 intervals are open on the left and closed on the right. Argument n interval must be greater than or equal to 3 for this option.  *or*

IMSLS\_CLASS\_MARKS, *float* class\_marks[] (Input)

If IMSLS CLASS MARKS is specified, equally spaced class marks in ascending order must be provided in the array class marks of length n intervals. The class marks are the midpoints of each of the n\_intervals. Each interval is assumed to have length class\_marks [1] − class\_marks [0]. Argument n intervals must be greater than or equal to 2 for this option.

None or exactly one of the four optional arguments described above can be specified in order to define the intervals or bins for the one-way table.

```
IMSLS_RETURN_USER, float table[] (Output)
```
Counts are stored in the array table of length n\_intervals, which is provided by the user.

#### **Examples**

#### **Example 1**

The data for this example is from Hinkley (1977) and Velleman and Hoaglin (1981). The measurements (in inches) are for precipitation in Minneapolis/St. Paul during the month of March for 30 consecutive years.

```
#include <imsls.h> 
main() 
{ 
    int n intervals=10;
    int nobservations=30;
    float \startable;<br>float x[i] = ix[] = \{0.77, 1.74, 0.81, 1.20, 1.95, 1.20, 0.47, 1.43, 3.37, 2.20, 3.00, 3.09, 1.51, 2.10, 0.52, 1.62, 1.31, 0.32, 
                     0.59, 0.81, 2.81, 1.87, 1.18, 1.35, 4.75, 2.48, 0.96, 
                     1.89, 0.90, 2.05};
```
**Chapter 1: Basic Statistics table coneway •** 19 **b** table coneway • 19 **coneway •** 19 **coneway •** 19 **coneway •** 19 **coneway f** 

```
table = imsls f table oneway (n observations, x, n intervals, 0);
imsls f write matrix("counts", 1, n intervals, table, 0);
```
}

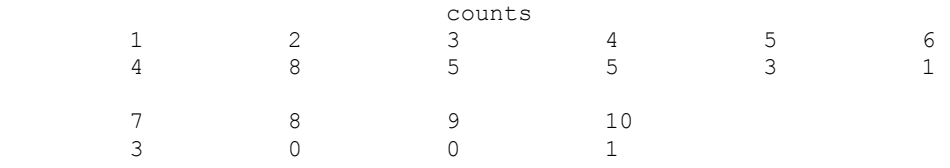

#### **Example 2**

In this example, IMSLS\_KNOWN\_BOUNDS is used, and lower\_bound =  $0.5$  and upper bound  $= 4.5$  are set so that the eight interior intervals each have width  $(4.5 - 0.5)/(10 - 2) = 0.5$ . The 10 intervals are  $(-\infty, 0.5]$ ,  $(0.5, 1.0]$ , ...,  $(4.0, 4.5]$ , and  $(4.5, \infty)$ .

```
#include <imsls.h> 
main() 
{ 
   int n observations=30;
   int n_intervals=10;<br>float *table;
           \startable;
   float lower bound=0.5, upper bound=4.5;
float x[] = \{0.77, 1.74, 0.81, 1.20, 1.95, 1.20, 0.47, 1.43, 3.37, \} 2.20, 3.00, 3.09, 1.51, 2.10, 0.52, 1.62, 1.31, 0.32, 
                   0.59, 0.81, 2.81, 1.87, 1.18, 1.35, 4.75, 2.48, 0.96, 
                   1.89, 0.90, 2.05}; 
   table = imsls f table oneway (n observations, x, n intervals,
                               IMSLS KNOWN BOUNDS, lower bound,
                                upper_bound, 
\left( 0\right) ;
   imsls f write matrix("counts", 1, n intervals, table, 0);
   }
```
#### **Output**

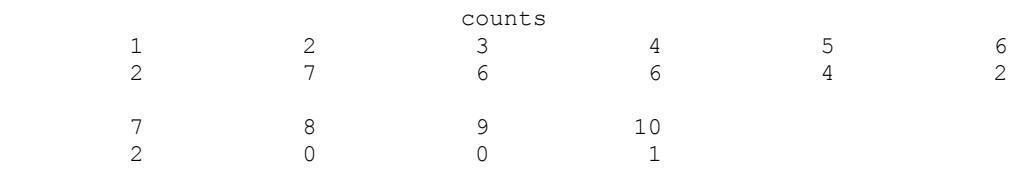

#### **Example 3**

In this example, 10 class marks, 0.25, 0.75, 1.25, ..., 4.75, are input. This defines the class intervals (0.0, 0.5], (0.5, 1.0], ..., (4.0, 4.5], (4.5, 5.0]. Note that unlike the previous example, the initial and last intervals are the same length as the remaining intervals.

```
#include <imsls.h> 
main() 
{
```
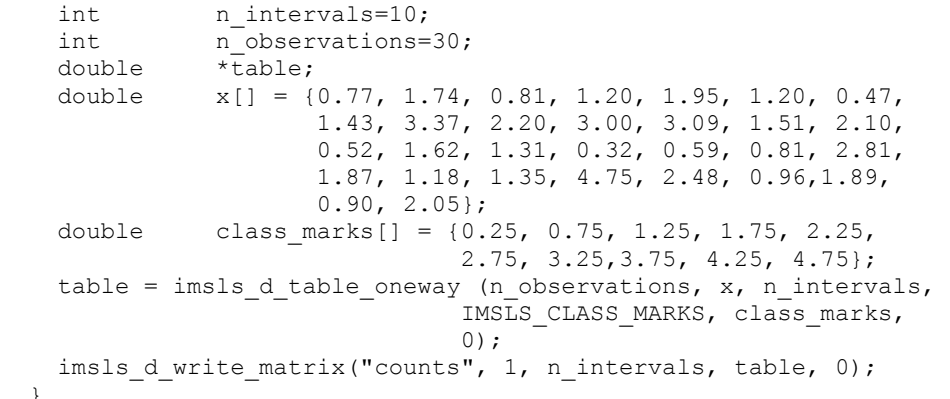

}

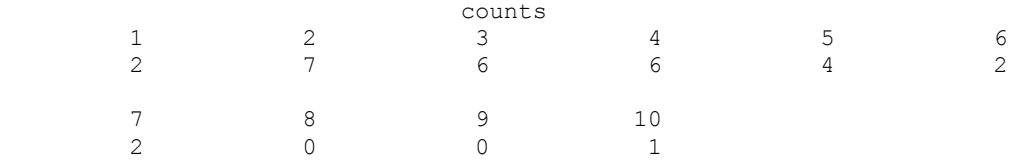

#### **Example 4**

In this example, cutpoints, 0.5, 1.0, 1.5, 2.0, ..., 4.5, are input to define the same 10 intervals as in Example 2. Here again, the initial and last intervals are semi-infinite intervals.

```
#include <imsls.h> 
main() 
{ 
int n_intervals=10;
 int n_observations=30; 
    double \star table;<br>double x[] = {x[] = \{0.77, 1.74, 0.81, 1.20, 1.95, 1.20, 0.47, 1.43, 3.37, 2.20, 3.00, 3.09, 1.51, 2.10, 
                       0.52, 1.62, 1.31, 0.32, 0.59, 0.81, 2.81, 
                       1.87, 1.18, 1.35, 4.75, 2.48, 0.96, 1.89, 
                       0.90, 2.05}; 
     double cutpoints[] = {0.5, 1.0, 1.5, 2.0, 2.5, 
                               3.0, 3.5, 4.0, 4.5}; 
    table = imsls d table oneway (n observations, x, n intervals,
                                 IMSLS_CUTPOINTS, cutpoints, 
\left( 0\right) ;
     imsls_d_write_matrix("counts", 1, n_intervals, table, 0); 
   }
```
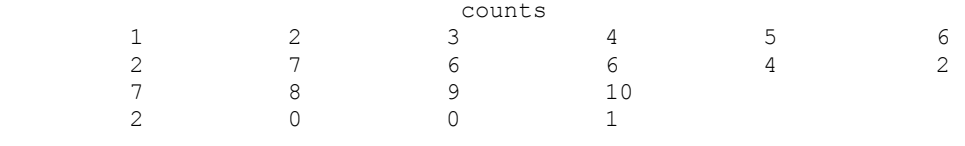

# **table\_twoway**

Tallies observations into two-way frequency table.

#### **Synopsis**

*#include* <imsls.h>

```
float *imsls_f_table_twoway (int n_observations, float x[], float y[],
       int nx, int ny, ..., 0)
```
The type *double* function is imsls d table twoway.

#### **Required Arguments**

- *int* n\_observations (Input) Number of observations.
- *float* x[] (Input) Array of length n observations containing the data for the first variable.
- *float* y[] (Input) Array of length n\_observations containing the data for the second variable.
- *int* nx (Input) Number of intervals (bins) for variable x.
- *int* nx (Input) Number of intervals (bins) for variable y.

#### **Return Value**

*#include* <imsls.h>

Pointer to an array of size nx by ny containing the counts.

#### **Synopsis with Optional Arguments**

```
float *imsls_f_table_twoway (int n_observations, float x[], float y[], 
       int nx, int ny,
       IMSLS_DATA_BOUNDS, float *xmin, float *xmax, float *ymin, float
        *ymax, or
        IMSLS_KNOWN_BOUNDS, float xlo, float xhi, float ylo, float yhi, or
        IMSLS_CUTPOINTS, float cx[], float cy[], or
        IMSLS_CLASS_MARKS, float cx[], float cy[], 
        IMSLS_RETURN_USER, float table[], 
       0)
```
#### **Optional Arguments**

IMSLS\_DATA\_BOUNDS, *float* \*xlo, *float* \*xhi, *float* \*ylo, *float* \*yhi (Output) If none is specified or if IMSLS\_DATA\_BOUNDS is specified, n\_intervals intervals of equal length are used. Let xmin and xmax be the minimum and maximum values in x, respectively, with similar meanings for ymin and  $y$ max. Then,  $t$ able[0] is the tally of observations with the x value less than or equal to  $xmin + (xmax - xmin)/nx$ , and the y value less than or equal to  $ymin + (ymax - ymin)/ny$ . When IMSLS DATA BOUNDS is explicitly

specified, the minimum and maximum values in  $x$  and  $y$  are output in  $x$ min, xmax, ymin, and ymax.

*or*

IMSLS\_KNOWN\_BOUNDS, *float* xlo, *float* xhi, *float* ylo, *float* yhi (Input) Intervals of equal lengths are used just as in the case of IMSLS\_DATA\_BOUNDS, except the upper and lower bounds are taken as the user supplied variables  $x \text{ 10}$ ,  $x \text{ 11}$ ,  $y \text{ 10}$ , and  $y \text{ 11}$ , instead of the actual minima and maxima in the data. Therefore, the first and last intervals for both variables are semi-infinite in length. Arguments nx and ny must be greater than or equal to 3.

*or*

IMSLS\_CUTPOINTS, *float* cx[], *float* cy[] (Input)

If IMSLS CUTPOINTS is specified, cutpoints (boundaries) must be provided in the arrays  $cx$  and  $cy$ , of length  $(nx-1)$  and  $(ny-1)$  respectively. The tally in table [0] is the number of observations for which the  $x$  value is less than or equal to  $cx[0]$ , and the y value is less than or equal to  $cy[0]$ . This option allows unequal interval lengths. Arguments nx and ny must be greater than or equal to 2.

*or*

IMSLS\_CLASS\_MARKS, *float* cx[], *float* cy[] (Input)

If IMSLS\_CLASS\_MARKS is specified, *equally spaced* class marks in ascending order must be provided in the arrays  $cx$  and  $cy$ . The class marks are the midpoints of each interval. Each interval is taken to have length  $cx[1]$  $-\text{cx}[0]$  in the x direction and  $\text{cy}[1] - \text{cy}[0]$  in the y direction. The total number of elements in table may be less than n observations. Arguments nx and ny must be greater than or equal to 2.

None or exactly one of the four optional arguments described above can be specified in order to define the intervals or bins for the one-way table.

IMSLS\_RETURN\_USER, *float* table[] (Output)

Counts are stored in the array table of size  $n \times$  by  $n \times$ , which is provided by the user.

#### **Examples**

#### **Example 1**

The data for  $x$  in this example are the same as those used in the examples for table oneway. The data for y were created by adding small integers to the data in  $x$ . This example uses the default tally method, IMSLS\_DATA\_BOUNDS, which may be appropriate when the range of the data is unknown.

```
#include <imsls.h> 
main() 
{ 
    int nx = 5;
    int ny = 6;int n observations=30;
    float \startable;<br>float x[] = {
            x[] = \{0.77, 1.74, 0.81, 1.20, 1.95, 1.20, 0.47, 1.43, 3.37, 2.20, 3.00, 3.09, 1.51, 2.10, 0.52, 1.62, 1.31, 0.32, 
                     0.59, 0.81, 2.81, 1.87, 1.18, 1.35, 4.75, 2.48, 0.96, 
                     1.89, 0.90, 2.05}; 
    float y[] = \{1.77, 3.74, 3.81, 2.20, 3.95, 4.20, 1.47, 3.43, 6.37, 3.20, 5.00, 6.09, 2.51, 4.10, 3.52, 2.62, 3.31, 3.32, 
                     1.59, 2.81, 5.81, 2.87, 3.18, 4.35, 5.75, 4.48, 3.96, 
                     2.89, 2.90, 5.05}; 
    table = imsls f table twoway (n observations, x, y, nx, ny, 0);
    imsls f write_matrix("counts", nx, ny, table,
        IMSLS ROW NUMBER ZERO, IMSLS COL NUMBER ZERO, 0);
   }
```
**Output** 

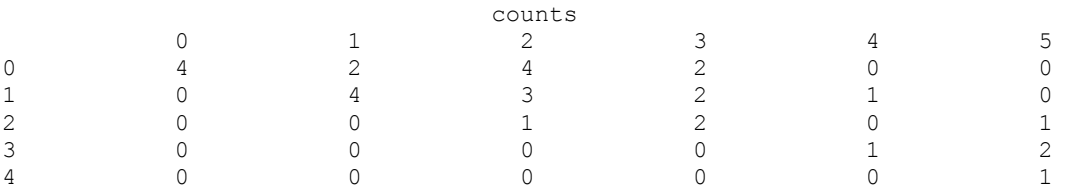

#### **Example 2**

In this example,  $x \text{ 10}$ ,  $x \text{ 11}$ ,  $y \text{ 10}$ , and  $y \text{ 11}$  are chosen so that the intervals will be 0 to 1, 1 to 2, and so on for x, and 1 to 2, 2 to 3, and so on for y.

```
#include <imsls.h> 
main() 
{ 
     int nx = 5;<br>int ny = 6;ny = 6;int n observations=30;
      float *table; 
     float xlo = 1.0;
     float xhi = 4.0;<br>float vlo = 2.0;float ylo = 2.0;<br>float vhi = 6.0;float yhi = 6.0;<br>float x[i] = \{0.7, \ldots, 7\}x[] = \{0.77, 1.74, 0.81, 1.20, 1.95, 1.20, 0.47, 1.43, 3.37, 2.20, 3.00, 3.09, 1.51, 2.10, 0.52, 1.62, 1.31, 0.32, 
                        0.59, 0.81, 2.81, 1.87, 1.18, 1.35, 4.75, 2.48, 0.96, 
                        1.89, 0.90, 2.05};
```

```
float y[] = \{1.77, 3.74, 3.81, 2.20, 3.95, 4.20, 1.47, 3.43, 6.37, \} 3.20, 5.00, 6.09, 2.51, 4.10, 3.52, 2.62, 3.31, 3.32, 
                    1.59, 2.81, 5.81, 2.87, 3.18, 4.35, 5.75, 4.48, 3.96, 
                    2.89, 2.90, 5.05}; 
    table = imsls_f_table_twoway (n_observations, x, y, nx, ny, 
         IMSLS_KNOWN_BOUNDS, xlo, xhi, ylo, yhi, 0); 
     imsls_f_write_matrix("counts", nx, ny, table, 
        IMSLS ROW NUMBER ZERO, IMSLS COL NUMBER ZERO, 0);
 }
```
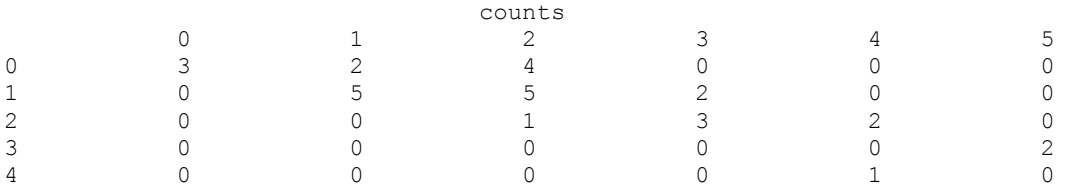

#### **Example 3**

In this example, the class boundaries are input in  $cx$  and  $cy$ . The same intervals are chosen as in Example 2, where the first element of  $cx$  and  $cy$  specify the first cutpoint *between* classes.

```
#include <imsls.h> 
main() 
{ 
    int nx = 5;<br>int ny = 6;ny = 6;int n observations=30;
     float *table; 
float cmx[] = \{0.5, 1.5, 2.5, 3.5, 4.5\};float cmy[] = \{1.5, 2.5, 3.5, 4.5, 5.5, 6.5\};float x[] = \{0.77, 1.74, 0.81, 1.20, 1.95, 1.20, 0.47, 1.43, 3.37, 2.20, 3.00, 3.09, 1.51, 2.10, 0.52, 1.62, 1.31, 0.32, 
                    0.59, 0.81, 2.81, 1.87, 1.18, 1.35, 4.75, 2.48, 0.96, 
                    1.89, 0.90, 2.05}; 
    float y[] = \{1.77, 3.74, 3.81, 2.20, 3.95, 4.20, 1.47, 3.43, 6.37, 3.20, 5.00, 6.09, 2.51, 4.10, 3.52, 2.62, 3.31, 3.32, 
                    1.59, 2.81, 5.81, 2.87, 3.18, 4.35, 5.75, 4.48, 3.96, 
                    2.89, 2.90, 5.05}; 
    table = imsls_f_table_twoway (n_observations, x, y, nx, ny,
         IMSLS_CLASS_MARKS, cmx, cmy, 0); 
     imsls_f_write_matrix("counts", nx, ny, table, 
         IMSLS_ROW_NUMBER_ZERO, IMSLS_COL_NUMBER_ZERO, 0); 
   }
```
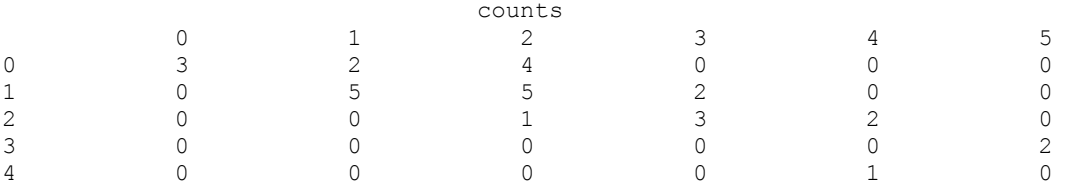

#### **Example 4**

This example, uses the IMSLS CUTPOINTS tally option with cutpoints such that the intervals are specified as in the previous examples.

```
#include <imsls.h> 
main() 
{ 
    int nx = 5;int ny = 6;<br>int n obser
            n observations=30;
    float \startable;<br>float cpx[] =
    float cpx[] = \{1, 2, 3, 4\};<br>float cpy[] = \{2, 3, 4, 5,cpy[] = \{2, 3, 4, 5, 6\}; float x[] = {0.77, 1.74, 0.81, 1.20, 1.95, 1.20, 0.47, 1.43, 3.37, 
                     2.20, 3.00, 3.09, 1.51, 2.10, 0.52, 1.62, 1.31, 0.32, 
                     0.59, 0.81, 2.81, 1.87, 1.18, 1.35, 4.75, 2.48, 0.96, 
    1.89, 0.90, 2.05};<br>float y[] = \{1.77, 3.74, 3.81, \}y[] = \{1.77, 3.74, 3.81, 2.20, 3.95, 4.20, 1.47, 3.43, 6.37, 3.20, 5.00, 6.09, 2.51, 4.10, 3.52, 2.62, 3.31, 3.32, 
 1.59, 2.81, 5.81, 2.87, 3.18, 4.35, 5.75, 4.48, 3.96, 
2.89, 2.90, 5.05 table = imsls_f_table_twoway (n_observations, x, y, nx, ny, 
         IMSLS_CUTPOINTS, cpx, cpy, 0); 
    imsls f write matrix("counts", nx, ny, table,
        IMSLS ROW NUMBER ZERO, IMSLS COL NUMBER ZERO, 0);
   }
```
#### **Output**

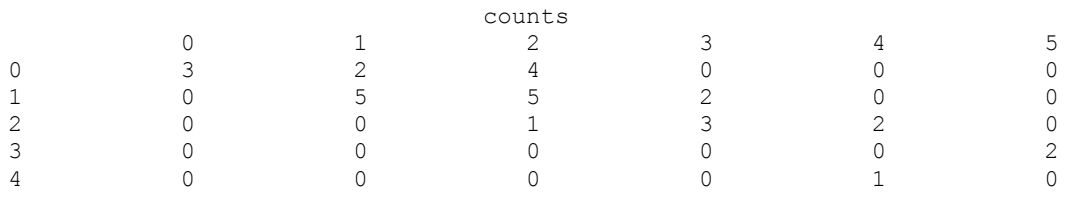

# **sort\_data**

Sorts observations by specified keys, with option to tally cases into a multi-way frequency table.

#### <span id="page-46-0"></span>**Synopsis**

*#include* <imsls.h>

*void* imsls\_f\_sort\_data (*int* n\_observations, *int* n\_variables, *float* x[], *int* n\_keys, ..., 0)

The type *double* function is imsls d sort data.

#### **Required Arguments**

*int* n observations (Input) Number of observations (rows) in x.

- *int* n variables (Input) Number of variables (columns) in x.
- *float* x[] (Input/Output)

An n\_observations × n\_variables matrix containing the observations to be sorted. The sorted matrix is returned in  $x$  (exception: see optional argument IMSLS\_PASSIVE).

*int* n\_keys (Input)

Number of columns of x on which to sort. The first n keys columns of x are used as the sorting keys (exception: see optional argument IMSLS\_INDICES\_KEYS).

#### **Synopsis with Optional Arguments**

*#include* <imsls.h>

```
void imsls_f_sort_data (int n_observations, int n_variables, 
       float x[], int n_keys, 
       IMSLS_X_COL_DIM, int x_col_dim, 
       IMSLS_INDICES_KEYS, int indices_keys[], 
       IMSLS_FREQUENCIES, float frequencies[], 
       IMSLS_ASCENDING, or 
       IMSLS_DESCENDING, 
       IMSLS_ACTIVE, or 
       IMSLS_PASSIVE, 
       IMSLS_PERMUTATION, int **permutation, 
       IMSLS_PERMUTATION_USER, int permutation[], 
       IMSLS_TABLE, int **n_values, float **values, float **table, 
       IMSLS_TABLE_USER, int n_values[], float values[],
           float table[], 
       IMSLS_LIST_CELLS, int *n_cells, float **list_cells,
           float **table_unbalanced, 
       IMSLS_LIST_CELLS_USER, int *n_cells, float list_cells[],
           float table_unbalanced[], 
       IMSLS_N, int *n_cells, int **n, 
       IMSLS_N_USER, int *n_cells, int n[], 
       0)
```
#### **Optional Arguments**

- IMSLS\_X\_COL\_DIM, *int* x\_col\_dim (Input) Column dimension of x. Default:  $x \text{ col } \text{dim} = n \text{ variables}$
- IMSLS\_INDICES\_KEYS, *int* indices\_keys[] (Input) Array of length n keys giving the column numbers of x which are to be used in the sort. Default: indices keys  $[ ] = 0, 1, ..., n$  keys - 1
- IMSLS\_FREQUENCIES, *float* frequencies[] (Input) Array of length n observations containing the frequency for each observation in x. Default: frequencies  $\lceil$   $\rceil$  = 1
- IMSLS\_ASCENDING, *or*
- IMSLS\_DESCENDING

By default, or if IMSLS ASCENDING is specified, the sort is in ascending order. If IMSLS\_DESCENDING is specified, the sort is in descending order.

IMSLS\_ACTIVE, *or*

IMSLS\_PASSIVE

By default, or if IMSLS ACTIVE is specified, the sorted matrix is returned in x. If IMSLS PASSIVE is specified, x is unchanged by imsls  $f$  sort data (i.e., x becomes input only).

IMSLS\_PERMUTATION, *int* \*\*permutation (Output)

Address of a pointer to an internally allocated array of length n\_observations specifying the rearrangement (permutation) of the observations (rows).

- IMSLS\_PERMUTATION\_USER, *int* permutation[] (Output) Storage for array permutation is provided by the user. See IMSLS\_PERMUTATION.
- IMSLS\_TABLE, *int* \*\*n\_values, *float* \*\*values, *float* \*\*table (Output) Argument n values is the address of a pointer to an internally allocated array of length n\_keys containing in its *i*-th element  $(i = 0, 1, ..., n \text{ keys } - 1)$ , the number of levels or categories of the *i*-th classification variable (column).

Argument values is the address of a pointer to an internally allocated array of length

n\_values [0] + n\_values [1] + … + n\_values [n\_keys − 1] containing the values of the classification variables. The first n\_values [0] elements of values contain the values for the first classification variable. The next n\_values [1] contain the values for the second variable. The last n values [n keys − 1] positions contain the values for the last classification variable.

Argument table is the address of a pointer to an internally allocated array of length n\_values  $[0] \times n$  values  $[1] \times ... \times n$  values  $[n \text{ keys } - 1]$ containing the frequencies in the cells of the table to be fit.

Empty cells are included in table, and each element of table is nonnegative. The cells of table are sequenced so that the first variable cycles through its n values  $[0]$  categories one time, the second variable cycles through its n\_values  $[1]$  categories n\_values  $[0]$  times, the third variable cycles through its n\_values [2] categories n\_values  $[0] \times n$  values  $[1]$ times, etc., up to the n keys-th variable, which cycles through its n values [n keys − 1] categories n values [0] × n values [1] × ... × n\_values [n\_keys − 2] times.

- IMSLS\_TABLE\_USER, *int* n\_values[], *float* values[], *float* table[] (Output) Storage for arrays n\_values, values, and table is provided by the user. If the length of table is not known in advance, the upper bound for this length can be taken to be the product of the number of distinct values taken by all of the classification variables (since table includes the empty cells).
- IMSLS\_LIST\_CELLS, *int* \*n\_cells, *float* \*\*list\_cells, *float* \*\*table\_unbalanced (Output) Number of nonempty cells is returned by n\_cells. Argument list\_cells is an internally allocated array of size n cells  $\times$  n keys containing, for each row, a list of the levels of n keys corresponding classification variables that describe a cell.

Argument table\_unbalanced is the address of a pointer to an array of length n cells containing the frequency for each cell.

IMSLS\_LIST\_CELLS\_USER, *int* \*n\_cells, *float* list\_cells[], *float* table unbalanced[] (Output) Storage for arrays list cells and table unbalanced is provided by the user. See IMSLS\_LIST\_CELLS.

#### IMSLS\_N, *int* \*n\_cells, *int* \*\*n (Output)

The integer n\_cells returns the number of groups of different observations. A group contains observations (rows) in  $x$  that are equal with respect to the method of comparison.

Argument n is the address of the pointer to an internally allocated array of length n cells containing the number of observations (rows) in each group.

The first n [0] rows of the sorted x are group number 1. The next n [1] rows of the sorted  $x$  are group number 2, etc. The last

 $n \left[ n \text{ cells} - 1 \right]$  rows of the sorted x are group number n cells.

#### IMSLS\_N\_USER, *int* \*n\_cells, *int* n[] (Output)

Storage for array n\_cells is provided by the user. If the value of  $n$  cells is not known, n\_observations can be used as an upper bound for the length of n. See IMSLS\_N.

#### **Description**

Function imsls f sort data can perform both a key sort and/or tabulation of frequencies into a multi-way frequency table.

#### **Sorting**

Function imsls  $f$  sort datasorts the rows of real matrix x using a particular row in  $x$  as the keys. The sort is algebraic with the first key as the most significant, the second key as the next most significant, etc. When  $x$  is sorted in ascending order, the resulting sorted array is such that the following is true:

- For  $i = 0, 1, ..., n$  observations  $2$ ,  $x[i]$  [indices keys  $[0]$ ]  $\leq x[i + 1]$  [indices keys [0]]
- For  $k = 1, ..., n$  keys  $1$ , if x  $[i]$  [indices keys  $[j]$ ] = x  $[i + 1]$  [indices keys  $[j]$ ] for *j* = 0, 1, ..., *k* − 1, then  $x[i]$  [indices keys  $[k]] = x[i + 1]$  [indices keys [*k*]]

The observations also can be sorted in descending order.

The rows of  $\alpha$  containing the missing value code NaN in at least one of the specified columns are considered as an additional group. These rows are moved to the end of the sorted x.

The sorting algorithm is based on a quicksort method given by Singleton (1969) with modifications by Griffen and Redish (1970) and Petro (1970).

#### **Frequency Tabulation**

Function imsls  $f$  sort data determines the distinct values in multivariate data and computes frequencies for the data. This function accepts the data in the matrix x, but performs computations only for the variables (columns) in the first n\_keys columns of  $x$  (Exception: see optional argument IMSLS INDICES KEYS). In general, the variables for which frequencies should be computed are discrete; they should take on a relatively small number of different values. Variables that are continuous can be grouped first. The  $i$ msls  $f$  table oneway function can be used to group variables and determine the frequencies of groups.

When IMSLS TABLE is specified, imsls f sort data fills the vector values with the unique values of the variables and tallies the number of unique values of each variable in the vector table. Each combination of one value from each variable forms a cell in a multi-way table. The frequencies of these cells are entered in table so that the first variable cycles through its values exactly once, and the last variable cycles through its values most rapidly. Some cells cannot correspond to any observations in the data; in other words, "missing cells" are included in table and have a value of 0.

When IMSLS LIST CELLS is specified, the frequency of each cell is entered in table unbalanced so that the first variable cycles through its values exactly once and the last variable cycles through its values most rapidly. All cells have a frequency of at least 1, i.e., there is no "missing cell." The array list\_cells can be considered "parallel" to table unbalanced because row *i* of list cells is the set of n keys values that describes the cell for which row *i* of table\_unbalanced contains the corresponding frequency.

#### **Examples**

#### **Example 1**

The rows of a  $10 \times 3$  matrix x are sorted in ascending order using Columns 0 and 1 as the keys. There are two missing values (NaNs) in the keys. The observations containing these values are moved to the end of the sorted array.

```
#include <imsls.h> 
#define N_OBSERVATIONS 10 
#define N_VARIABLES 3 
main() 
{ 
   int n keys=2;
   float \bar{x}[N_OBSERVATIONS][N_VARIABLES] = {1.0, 1.0, 1.0,
                                           2.0, 1.0, 2.0, 
                                           1.0, 1.0, 3.0, 
                                           1.0, 1.0, 4.0, 
                                           2.0, 2.0, 5.0, 
                                           1.0, 2.0, 6.0, 
                                           1.0, 2.0, 7.0, 
                                           1.0, 1.0, 8.0, 
2.0, 2.0, 9.0,1.0, 1.0, 9.0;
   x[4][1]=\text{imsl}_s_f machine(6);
   x[6][0]=\text{imsls}\_f machine(6);
    imsls_f_sort_data (N_OBSERVATIONS, N_VARIABLES, x, n_keys, 0); 
    imsls_f_write_matrix("sorted x", N_OBSERVATIONS, N_VARIABLES, 
                     (float *)x, 0);
```

```
 }
```
#### **Output**

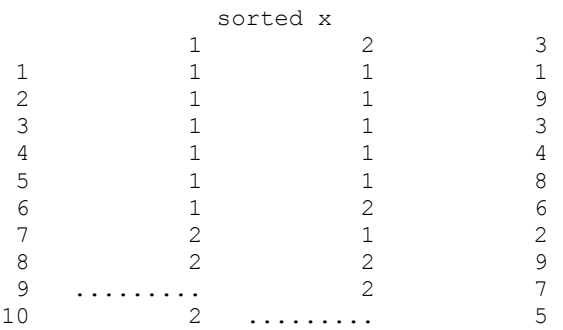

#### **Example 2**

This example uses the same data as the previous example. The permutation of the rows is output in the array permutation.

```
#include <imsls.h> 
#define N_OBSERVATIONS 10 
#define N_VARIABLES 3 
MAIN()
```
{

```
int n keys=2;
   int n_{\text{cells}};<br>int \star_{n};
   int *n;<br>int *pe:
          *permutation;
    float x[N_OBSERVATIONS][N_VARIABLES]={1.0, 1.0, 1.0, 
                                           2.0, 1.0, 2.0, 
1.0, 1.0, 3.0,1.0, 1.0, 4.0, 2.0, 2.0, 5.0, 
                                           1.0, 2.0, 6.0, 
                                           1.0, 2.0, 7.0, 
                                           1.0, 1.0, 8.0, 
                                           2.0. 2.0, 9.0, 
                                           1.0, 1.0, 9.0}; 
   x[4][1]=\text{imsls} f machine(6);
   x[6][0]=\text{imsls} \overline{f} machine(6);
    imsls_f_sort_data (N_OBSERVATIONS, N_VARIABLES, 
                    (float *)x, n_keys,
                     IMSLS_PASSIVE, 
                     IMSLS_PERMUTATION, &permutation, 
 IMSLS_N, &n_cells, &n, 0}; 
 imsls_f_write_matrix("unchanged x ", N_OBSERVATIONS, N_VARIABLES, 
                      (float *)x, 0); imsls_i_write_matrix("permutation", 1, N_OBSERVATIONS, permutation, 
                       0); 
    imsls_i_write_matrix("n", 1, n_cells, n, 0); 
  }
```
#### **Output**

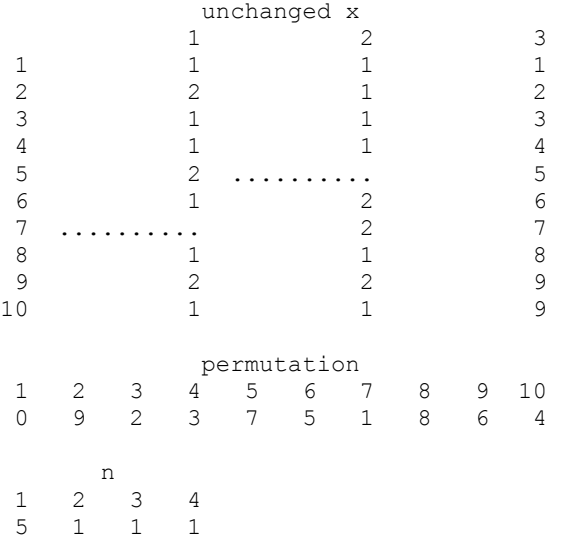

#### **Example 3**

The table of frequencies for a data matrix of size  $30 \times 2$  is output in the array table.

```
#include <imsls.h> 
main() 
{ 
    int n_observations=30;<br>int n_variables=2;
    int n<sup>-</sup>variables=2;<br>int n-keys=2;
            n keys=2;
    int *n_values;
    int n_rows, n_columns;
     float *values; 
    float *table;<br>float x[i] = {x[] = \{0.5, 1.5, 1.5, 3.5, 
                    0.5, 3.5, 
                    1.5, 2.5, 
                    1.5, 3.5, 
                    1.5, 4.5, 
                    0.5, 1.5, 
1.5, 3.5,3.5, 6.5,2.5, 3.5,2.5, 4.5,3.5, 6.5,1.5, 2.5, 2.5, 4.5, 
                   0.5, 3.5, 1.5, 2.5, 
                    1.5, 3.5, 
                   0.5, 3.5, 0.5, 1.5, 
                    0.5, 2.5, 
                   2.5, 5.5, 1.5, 2.5, 
                    1.5, 3.5, 
                    1.5, 4.5, 
                    4.5, 5.5, 
                    2.5, 4.5, 
                   0.5, 3.5, 1.5, 2.5, 
                   0.5, 2.5, 2.5, 5.5}; 
    imsls_f_sort_data (n_observations, n_variables, x, n_keys, 
                      IMSLS_PASSIVE, 
                     IMSLS TABLE, &n values, &values, &table,
                      0); 
    imsls_f_write_matrix("unchanged x", n_observations, n_variables, 
                       \, x , \, 0) \, ;
    n_rows = n_values[0]; 
    n_columns = n_values[1]; 
    imsls_f_write_matrix("row values", 1, n_rows, values, 0); 
   imsls<sup>-f-write-matrix("column values", 1, n columns, &values[n rows],</sup>
\left( 0\right) ;
 imsls_f_write_matrix("table", n_rows, n_columns, table, 0); 
   }
```
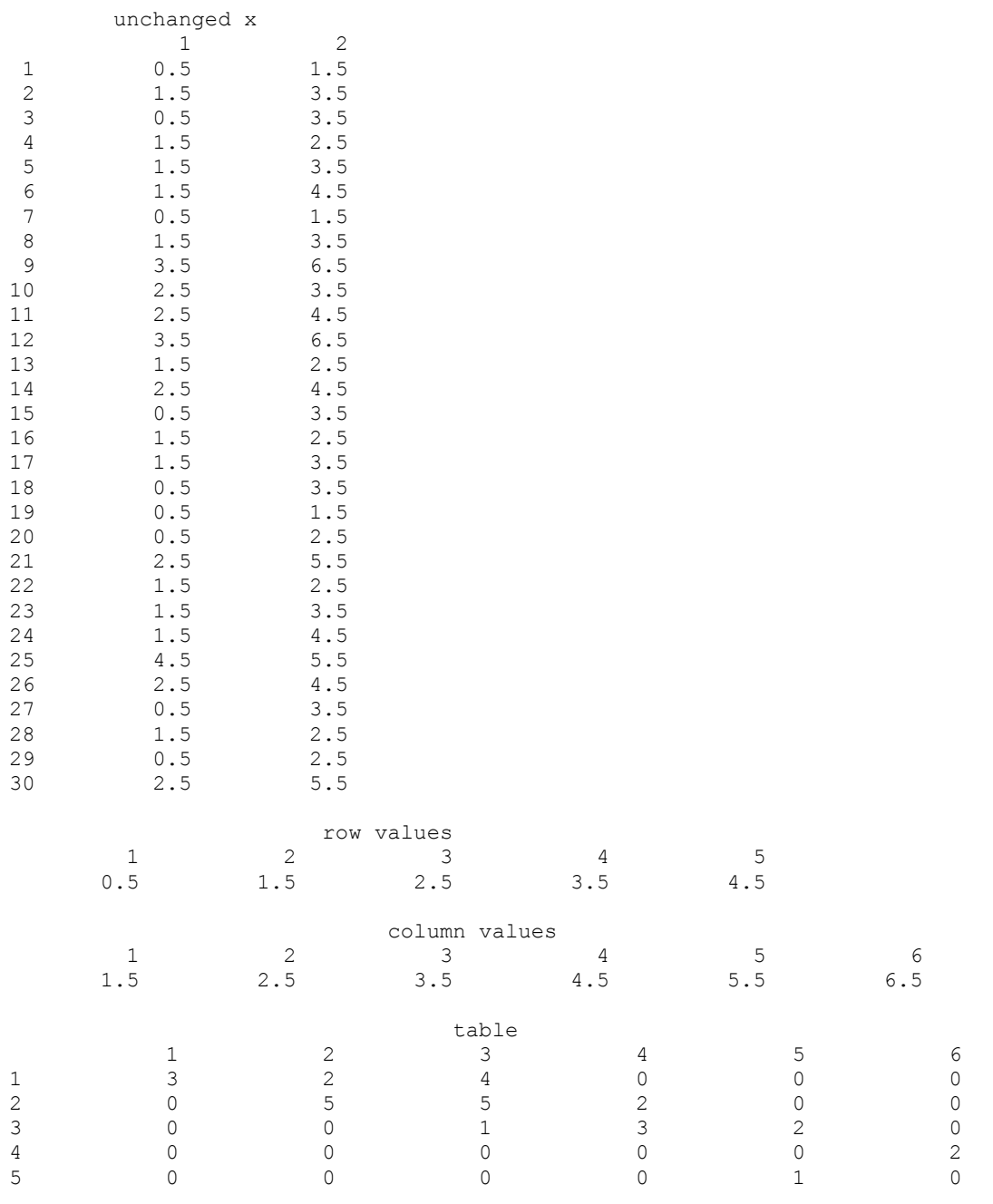

# **ranks**

Computes the ranks, normal scores, or exponential scores for a vector of observations.

#### **Synopsis**

```
#include <imsls.h>
```
*float* \*imsls\_f\_ranks (*int* n\_observations, *float* x[], ..., 0) The type *double* function is imsls d ranks.

# **Required Arguments**

```
int n observations (Input)
       Number of observations.
```

```
float x[] (Input)
```
Array of length n\_observations containing the observations to be ranked.

#### **Return Value**

A pointer to a vector of length n observations containing the rank (or optionally, a transformation of the rank) of each observation.

#### **Synopsis with Optional Arguments**

*#include* <imsl.h>

```
float* imsls_f_ranks (int n_observations, float x[], 
       IMSLS_AVERAGE_TIE, or 
       IMSLS_HIGHEST, or 
       IMSLS_LOWEST, or 
       IMSLS_RANDOM_SPLIT, 
       IMSLS_FUZZ, float fuzz_value, 
       IMSLS_RANKS, or 
       IMSLS_BLOM_SCORES, or 
       IMSLS_TUKEY_SCORES, or 
       IMSLS_VAN_DER_WAERDEN_SCORES, or 
       IMSLS_EXPECTED_NORMAL_SCORES, or 
       IMSLS_SAVAGE_SCORES, 
       IMSLS_RETURN_USER, float ranks[], 
       0)
```
#### **Optional Arguments**

IMSLS\_AVERAGE\_TIE, *or* IMSLS\_HIGHEST, *or* IMSLS\_LOWEST, *or* IMSLS\_RANDOM\_SPLIT Exactly one of these optional arguments can be used to change the method used to assign a score to tied observations.

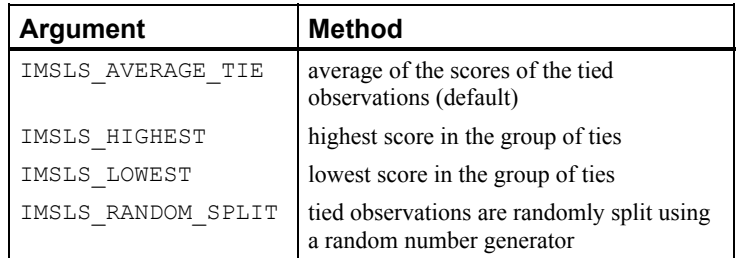

IMSLS\_FUZZ, *float* fuzz\_value (Input)

Value used to determine when two items are tied. If  $abs(x[i] - x[j])$  is less than or equal to fuzz\_value, then x[i] and x[j] are said to be tied. Default:  $fuzz_value = 0.0$ 

IMSLS\_RANKS, *or*

IMSLS\_BLOM\_SCORES, *or*

IMSLS\_TUKEY\_SCORES, *or*

IMSLS\_VAN\_DER\_WAERDEN\_SCORES, *or*

IMSLS\_EXPECTED\_NORMAL\_SCORES, *or*

IMSLS\_SAVAGE\_SCORES

Exactly one of these optional arguments can be used to specify the type of values returned.

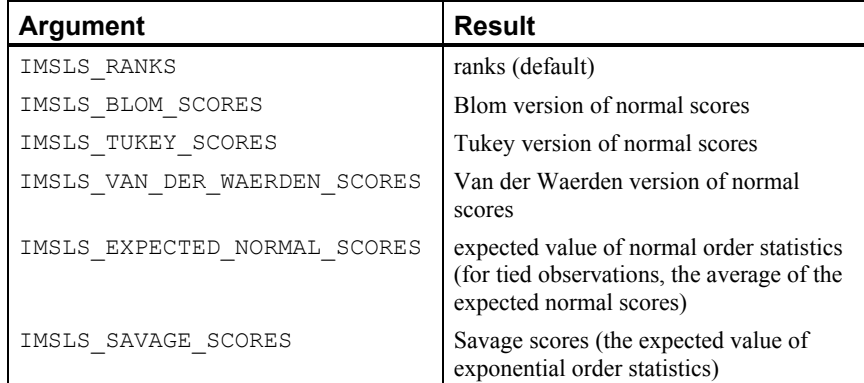

IMSLS\_RETURN\_USER, *float* ranks[] (Output)

If specified, the ranks are returned in the user-supplied array ranks.

#### **Description**

#### **Ties**

In data without ties, the output values are the ordinary ranks (or a transformation of the ranks) of the data in x. If  $x[i]$  has the smallest value among the values in x and there is no other element in x with this value, then ranks  $[i] = 1$ . If both  $x[i]$  and  $x[j]$  have the same smallest value, the output value depends on the option used to break ties.

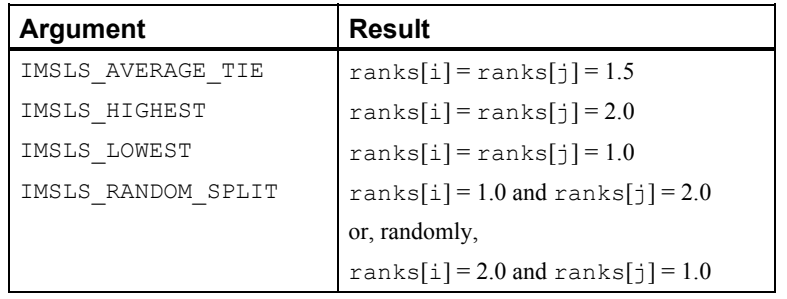

When the ties are resolved randomly, function  $\text{imsls}\$  f random uniform (Chapter [12](#page-873-0)) is used to generate random numbers. Different results may occur from different executions of the program unless the "seed" of the random number generator is set explicitly by use of the function imsls f random seed set [\(Chapter 12](#page-830-0)).

#### **Scores**

As an option, normal and other functions of the ranks can be returned. Normal scores can be defined as the expected values, or approximations to the expected values, of order statistics from a normal distribution. The simplest approximations are obtained by evaluating the inverse cumulative normal distribution function, function imsls f normal inverse cdf [\(Chapter 11](#page-790-0)), at the ranks scaled into the open interval (0, 1). In the Blom version (see Blom 1958), the scaling transformation for the rank  $r_i$  (1 ≤  $r_i$  ≤ *n*, where *n* is the sample size, n\_observations) is  $(r_i - 3/8)/(n + 1/4)$ . The Blom normal score corresponding to the observation with rank *ri* is

$$
\Phi^{-1}\left(\frac{r_i-3/8}{n+1/4}\right)
$$

where  $\Phi(\cdot)$  is the normal cumulative distribution function.

Adjustments for ties are made after the normal score transformation. That is, if  $x \in \mathbb{I}$ equals  $x \in \text{if } x \in \text{if } x \in \text$ the Blom normal scores are determined for ranks of  $k$  and  $k + 1$ . Then, these normal scores are averaged or selected in the manner specified. (Whether the transformations are made first or ties are resolved first makes no difference except when IMSLS\_AVERAGE\_TIE is specified.)

In the Tukey version (see Tukey 1962), the scaling transformation for the rank  $r_i$  is  $(r_i - 1/3)/(n + 1/3)$ . The Tukey normal score corresponding to the observation with rank  $r_i$  is as follows:

$$
\Phi^{-1}\left(\frac{r_i-1/3}{n+1/3}\right)
$$

Ties are handled in the same way as for the Blom normal scores.

In the Van der Waerden version (see Lehmann 1975, p. 97), the scaling transformation for the rank  $r_i$  is  $r_i/(n + 1)$ . The Van der Waerden normal score corresponding to the observation with rank *ri* is as follows:

$$
\Phi^{-1}\left(\frac{r_i}{n+1}\right)
$$

Ties are handled in the same way as for the Blom normal scores.

When option IMSLS\_EXPECTED\_NORMAL\_SCORES is used, the output values are the expected values of the normal order statistics from a sample of size n observations. If the value in  $x[i]$  is the *k*-th smallest, the value output in ranks [i] is  $E(z_k)$ , where  $E(\cdot)$  is the expectation operator and  $z_k$  is the *k*-th order statistic in a sample of size n\_observations from a standard normal distribution. Ties are handled in the same way as for the Blom normal scores.

Savage scores are the expected values of the exponential order statistics from a sample of size n observations. These values are called Savage scores because of their use in a test discussed by Savage 1956 (see also Lehmann 1975). If the value in  $x[i]$  is the *k*-th smallest, the value output in ranks [i] is  $E(y_k)$ , where  $y_k$  is the *k*-th order statistic in a sample of size n\_observations from a standard exponential distribution. The expected value of the *k*-th order statistic from an exponential sample of size *n* (n\_observations) is as follows:

$$
\frac{1}{n}+\frac{1}{n-1}+\ldots+\frac{1}{n-k+1}
$$

Ties are handled in the same way as for the Blom normal scores.

#### **Examples**

#### **Example 1**

The data for this example, from Hinkley (1977), contains 30 observations. Note that the fourth and sixth observations are tied and that the third and twentieth observations are tied.

```
#include <imsls.h> 
#define N_OBSERVATIONS 30 
main() 
{ 
   float *ranks;
   float x[] = \{0.77, 1.74, 0.81, 1.20, 1.95, 1.20, 0.47, 1.43, \} 3.37, 2.20, 3.00, 3.09, 1.51, 2.10, 0.52, 1.62, 
                        1.31, 0.32, 0.59, 0.81, 2.81, 1.87, 1.18, 1.35, 
                       4.75, 2.48, 0.96, 1.89, 0.90, 2.05}; 
   ranks = imsls f ranks(N OBSERVATIONS, x, 0);
   imsls f write matrix("Ranks", 1, N OBSERVATIONS, ranks, 0);
}
```
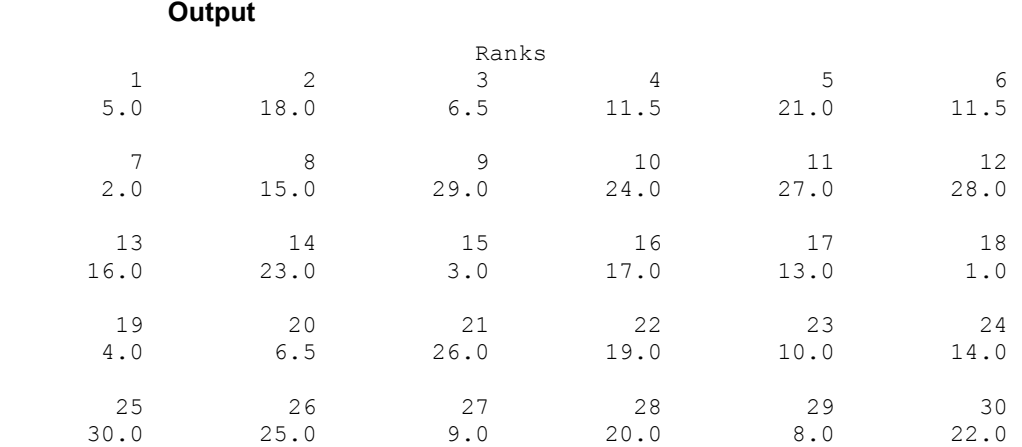

#### **Example 2**

This example uses all the score options with the same data set, which contains some ties. Ties are handled in several different ways in this example.

```
#include <imsls.h>
```

```
#define N_OBSERVATIONS 30 
void main() 
{ 
     float fuzz_value=0.0, score[4][N_OBSERVATIONS], *ranks; 
    float x[] = \{0.77, 1.74, 0.81, 1.20, 1.95, 1.20, 0.47, 1.43, \} 3.37, 2.20, 3.00, 3.09, 1.51, 2.10, 0.52, 1.62, 
                        1.31, 0.32, 0.59, 0.81, 2.81, 1.87, 1.18, 1.35, 
                        4.75, 2.48, 0.96, 1.89, 0.90, 2.05}; 
     char *row_labels[] = {"Blom", "Tukey", "Van der Waerden", 
                                   "Expected Value"}; 
                                  /* Blom scores using largest ranks */ 
                                 /* for ties */imsls f ranks(N OBSERVATIONS, x,
                  IMSLS_HIGHEST, 
                  IMSLS_BLOM_SCORES, 
                 IMSLS RETURN USER, &score[0][0],
                  0); 
                                  /* Tukey normal scores using smallest */ 
                                  /* ranks for ties */ 
    imsls f ranks(N OBSERVATIONS, x,
                  IMSLS_LOWEST, 
                  IMSLS_TUKEY_SCORES, 
                  IMSLS_RETURN_USER, &score[1][0], 
                  0); 
                                  /* Van der Waerden scores using */ 
                                  /* randomly resolved ties */ 
    imsls_random_seed_set(123457);
     imsls_f_ranks(N_OBSERVATIONS, x, 
                  IMSLS_RANDOM_SPLIT,
```

```
 IMSLS_VAN_DER_WAERDEN_SCORES, 
                 IMSLS_RETURN_USER, &score[2][0],
                  0); 
                                 /* Expected value of normal order */ 
                                 /* statistics using averaging to */ 
                                 /* break ties */ 
    imsls_f_ranks(N_OBSERVATIONS, x, 
                  IMSLS_EXPECTED_NORMAL_SCORES, 
                  IMSLS_RETURN_USER, &score[3][0], 
                  0); 
   imsls f write matrix("Normal Order Statistics", 4, N OBSERVATIONS,
                  (tloat *) score,
                  IMSLS_ROW_LABELS, row_labels, 
                  IMSLS_WRITE_FORMAT, "%9.3f", 
                  0); 
                                 /* Savage scores using averaging */ 
                                /* to break ties */ ranks = imsls_f_ranks(N_OBSERVATIONS, x, 
                  IMSLS_SAVAGE_SCORES, 
                 0) ;
imsls f write matrix ("Expected values of exponential order "
 "statistics", 1, 
                 N_OBSERVATIONS, ranks,
                 0);
```
}

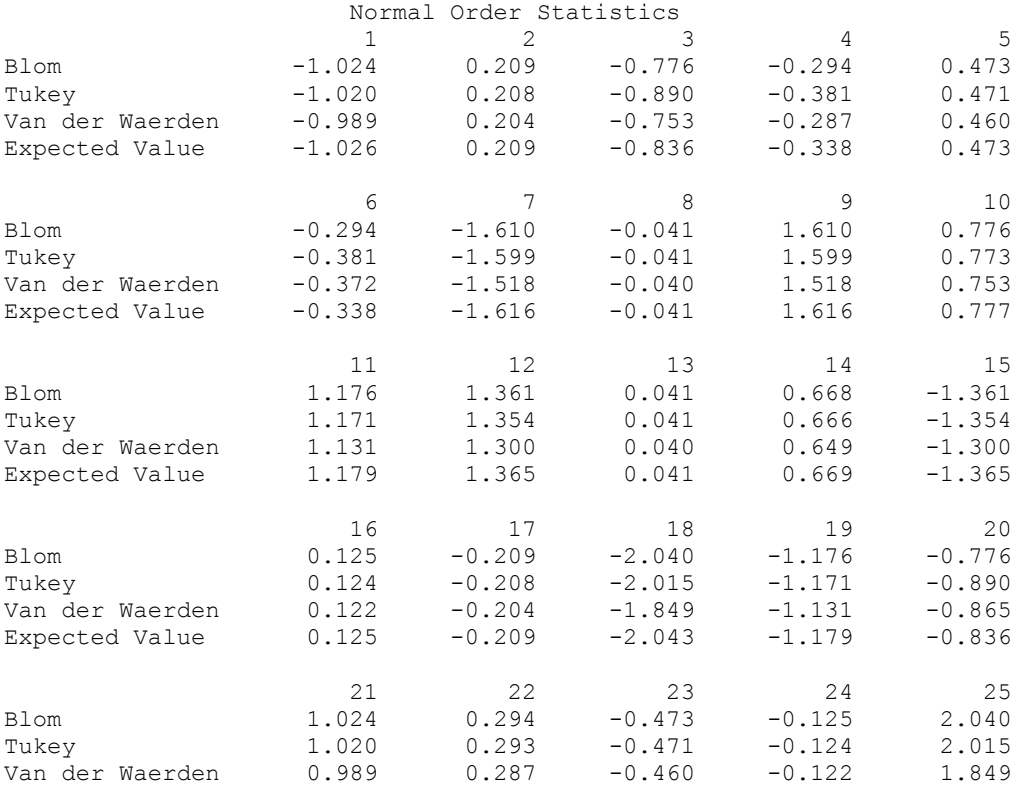

**40** • **ranks IMSL C Stat Library** 

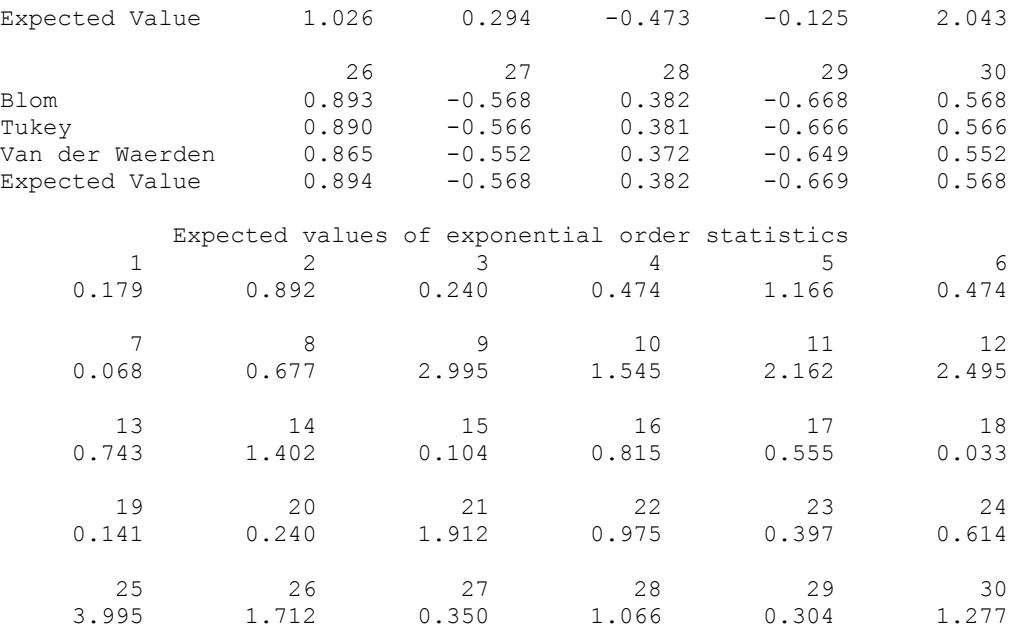

# **Chapter 2: Regression**

# **Routines**

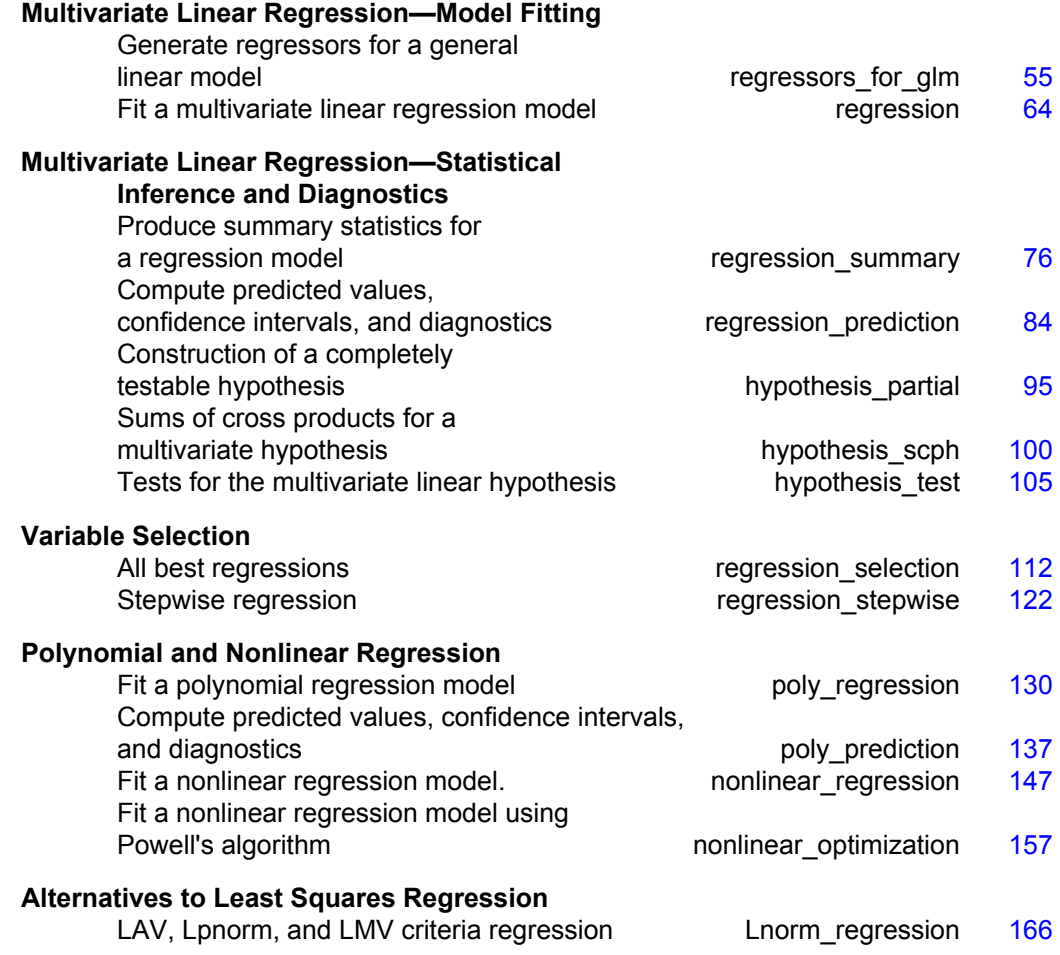

# **Usage Notes**

The regression models in this chapter include the simple and multiple linear regression models, the multivariate general linear model, the polynomial model, and the nonlinear regression model. Functions for fitting regression models, computing summary statistics from a fitted regression, computing diagnostics, and computing confidence intervals for individual cases are provided. This chapter also provides methods for building a model from a set of candidate variables.

#### **Simple and Multiple Linear Regression**

The simple linear regression model is

$$
y_i = \beta_0 + \beta_1 x_i + \varepsilon_i
$$
  $i = 1, 2, ..., n$ 

where the observed values of the *yi*'s constitute the responses or values of the dependent variable, the *xi*'s are the settings of the independent (explanatory) variable,  $β_0$  and  $β_1$  are the intercept and slope parameters (respectively) and the  $ε_i$ 's are independently distributed normal errors, each with mean 0 and variance  $\sigma^2$ . The multiple linear regression model is

$$
y_i = \beta_0 + \beta_1 x_{i1} + \beta_2 x_{i2} + ... + \beta_k x_{ik} + \varepsilon_i
$$
  $i = 1, 2, ..., n$ 

where the observed values of the  $y_i$ 's constitute the responses or values of the dependent variable; the  $x_i$ <sup>1</sup>'s,  $x_i$ <sup>2</sup>'s, ...,  $x_i$ <sup>2</sup>'s are the settings of the *k* independent (explanatory) variables;  $\beta_0$ ,  $\beta_1$ , ...,  $\beta_k$  are the regression coefficients; and the  $\varepsilon_i$ 's are independently distributed normal errors, each with mean 0 and variance  $\sigma^2$ .

Function imsls f regression fits both the simple and multiple linear regression models using a fast Given's transformation and includes an option for excluding the intercept  $\beta_0$ . The responses are input in array y, and the independent variables are input in array x, where the individual cases correspond to the rows and the variables correspond to the columns.

After the model has been fitted using imsls\_f\_regression, function imsls f regression summary computes summary statistics and imsls f regression prediction computes predicted values, confidence intervals, and case statistics for the fitted model. The information about the fit is communicated from imsls f regression to imsls f regression summary and imsls f regression prediction by passing an argument of structure type *Imsls\_f\_regression*.

#### **No Intercept Model**

Several functions provide the option for excluding the intercept from a model. In most practical applications, the intercept should be included in the model. For functions that use the sums of squares and crossproducts matrix as input, the no-intercept case can be handled by using the raw sums of squares and crossproducts matrix as input in place of the corrected sums of squares and crossproducts. The raw sums of squares and crossproducts matrix can be computed as

 $(x_1, x_2, ..., x_k, y)^T (x_1, x_2, ..., x_k, y).$ 

# **Variable Selection**

Variable selection can be performed by imsls f regression selection, which computes all best-subset regressions, or by imsls f regression stepwise, which computes stepwise regression. The method used by

imsls f regression selection is generally preferred over that used by imsls f regression stepwise because imsls f regression selection implicitly examines all possible models in the search for a model that optimizes some criterion while stepwise does not examine all possible models. However, the computer time and memory requirements for imsls f regression selection can be much greater than that for imsls f regression stepwise when the number of candidate variables is large.

# **Polynomial Model**

The polynomial model is

$$
y_i = \beta_0 + \beta_1 x_i + \beta_2 x_i^2 + \dots + \beta_k x_i^k + \varepsilon_i \qquad i = 1, 2, ..., n
$$

where the observed values of the  $y_i$ 's constitute the responses or values of the dependent variable; the  $x_i$ 's are the settings of the independent (explanatory) variable; β0, β1, ..., β*k* are the regression coefficients; and the ε*i*'s are independently distributed normal errors each with mean 0 and variance  $σ<sup>2</sup>$ .

Function imsls f poly regression fits a polynomial regression model with the option of determining the degree of the model and also produces summary information. Function imsls f poly prediction computes predicted values, confidence intervals, and case statistics for the model fit by [imsls\\_f\\_poly\\_regression](#page-149-0).

The information about the fit is communicated from [imsls\\_f\\_poly\\_regression](#page-149-0) to imsls f poly prediction by passing an argument of structure type *Imsls\_f\_poly\_regression*.

# **Specification of X for the General Linear Model**

Variables used in the general linear model are either continuous or classification variables. Typically, multiple regression models use continuous variables, whereas analysis of variance models use classification variables. Although the notation used to specify analysis of variance models and multiple regression models may look quite different, the models are essentially the same. The term "general linear model" emphasizes that a common notational scheme is used for specifying a model that may contain both continuous and classification variables.

A general linear model is specified by its effects (sources of variation). An effect is referred to in this text as a single variable or a product of variables. (The term "effect"

is often used in a narrower sense, referring only to a single regression coefficient.) In particular, an "effect" is composed of one of the following:

- 1. a single continuous variable
- 2. a single classification variable
- 3. several different classification variables
- 4. several continuous variables, some of which may be the same
- 5. continuous variables, some of which may be the same, and classification variables, which must be distinct

Effects of the first type are common in multiple regression models. Effects of the second type appear as main effects in analysis of variance models. Effects of the third type appear as interactions in analysis of variance models. Effects of the fourth type appear in polynomial models and response surface models as powers and crossproducts of some basic variables. Effects of the fifth type appear in one-way analysis of covariance models as regression coefficients that indicate lack of parallelism of a regression function across the groups.

The analysis of a general linear model occurs in two stages. The first stage calls function imsls f regressors for glm to specify all regressors except the intercept. The second stage calls imsls f regression, at which point the model will be specified as either having (default) or not having an intercept.

For this discussion, define a variable INTCEP as follows:

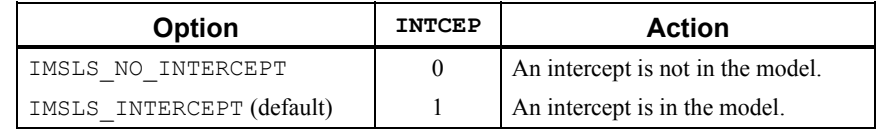

The remaining variables (n\_continuous, n\_class, x\_class\_columns, n\_effects, n\_var\_effects, and indices\_effects) are defined for function imsls f regressors for glm. All these variables have defaults except for n\_continuous and n\_class, both of which must be specified.

(See the documentation for imsls  $f$  regressors  $f$  or  $g$ lm for a discussion of the defaults.) The meaning of each of these arguments is as follows:

n\_continuous (Input)

Number of continuous variables.

n\_class (Input)

Number of classification variables.

x\_class\_columns (Input)

Index vector of length n class containing the column numbers of x that are the classification variables.

n effects (Input)

Number of effects (sources of variation) in the model, excluding error.

n\_var\_effects (Input)

Vector of length n effects containing the number of variables associated with each effect in the model.

indices\_effects (Input)

Index vector of length  $n\_var\_effects(0) + n\_var\_effects(1) + ... +$ n\_var\_effects (n\_effects – 1). The first n\_var\_effects(0) elements give the column numbers of  $x$  for each variable in the first effect; the next n var effects(1) elements give the column numbers for each variable in the second effect; and finally, the last  $n_{var$  effects  $(n_{est} - 1)$ elements give the column numbers for each variable in the last effect.

Suppose the data matrix has as its first four columns two continuous variables in Columns 0 and 1 and two classification variables in Columns 2 and 3. The data might appear as follows:

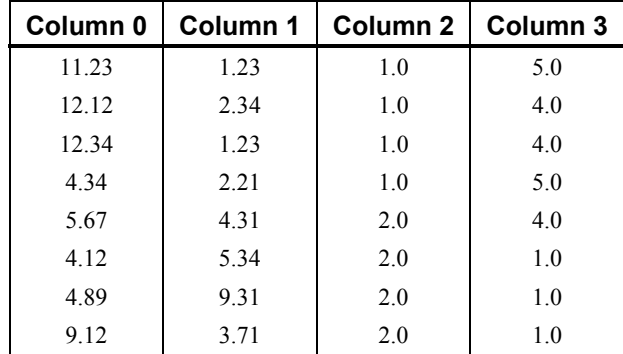

Each distinct value of a classification variable determines a level. The classification variable in Column 2 has two levels. The classification variable in Column 3 has three levels. (Integer values are recommended, but not required, for values of the classification variables. The values of the classification variables corresponding to the same level must be identical.) Some examples of regression functions and their specifications are as follows:

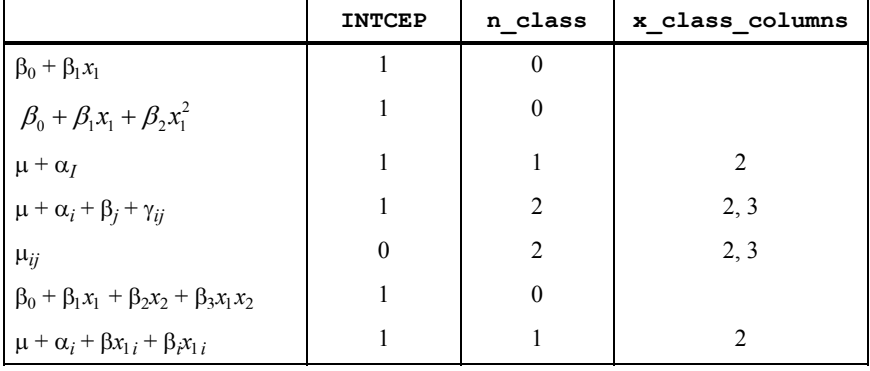

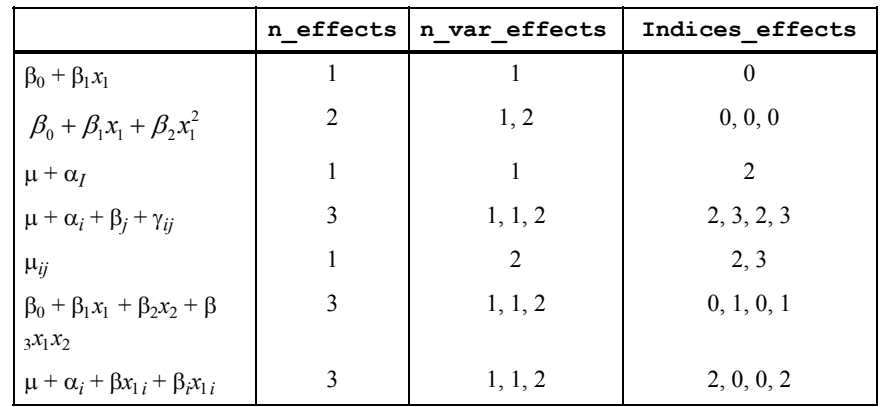

# **Functions for Fitting the Model**

Function imsls f regression fits a multivariate general linear model, where regressors for the general linear model have been generated using function imsls f regressors for glm.

### **Linear Dependence and the** *R* **Matrix**

Linear dependence of the regressors frequently arises in regression models sometimes by design and sometimes by accident. The functions in this chapter are designed to handle linear dependence of the regressors; i.e., the  $n \times p$  matrix  $X$  (the matrix of regressors) in the general linear model can have rank less than *p*. Often, the models are referred to as non-full rank models.

As discussed in Searle (1971, Chapter 5), be careful to correctly use the results of the fitted non-full rank regression model for estimation and hypothesis testing. In the nonfull rank case, not all linear combinations of the regression coefficients can be estimated. Those linear combinations that can be estimated are called "estimable functions." If the functions are used to attempt to estimate linear combinations that cannot be estimated, error messages are issued. A good general discussion of estimable functions is given by Searle (1971, pp. 180–188).

The check used by functions in this chapter for linear dependence is sequential. The *j*th regressor is declared linearly dependent on the preceding *j* − 1 regressors if

$$
1 - R_{j(1,2,\ldots,j-1)}^2
$$

is less than or equal to tolerance. Here,

$$
R_{j(1,2,...,j-1)}
$$

is the multiple correlation coefficient of the *j*-th regressor with the first *j* − 1 regressors. When a function declares the *j*-th regressor to be linearly dependent on the first *j* − 1, the *j*-th regression coefficient is set to 0. Essentially, this removes the *j*-th regressor from the model.

The reason a sequential check is used is that practitioners frequently include the preferred variables to remain in the model first. Also, the sequential check is based on many of the computations already performed as this does not degrade the overall efficiency of the functions. There is no perfect test for linear dependence when finite precision arithmetic is used. The optional argument IMSLS\_TOLERANCE allows the user some control over the check for linear dependence. If a model is full rank, input tolerance  $= 0.0$ . However, tolerance should be input as approximately 100 times the machine epsilon. The machine epsilon is  $\text{imsls}\$  f machine(4) in single precision and imsls d\_machine(4) in double precision. (See functions imsls f\_machine and imsls d machine in Chapter 15, ["Utilities](#page-1012-0).")

Functions performing least squares are based on *QR* decomposition of *X* or on a

Cholesky factorization  $R^T R$  of  $X^T X$ . Maindonald (1984, Chapters 1–5) discusses these methods extensively. The *R* matrix used by the regression function is a  $p \times p$  upper-triangular matrix, i.e., all elements below the diagonal are 0. The signs of the diagonal elements of *R* are used as indicators of linearly dependent regressors and as indicators of parameter restrictions imposed by fitting a restricted model. The rows of *R* can be partitioned into three classes by the sign of the corresponding diagonal element:

- 1. A positive diagonal element means the row corresponds to data.
- 2. A negative diagonal element means the row corresponds to a linearly independent restriction imposed on the regression parameters by  $AB = Z$  in a restricted model.
- 3. A zero diagonal element means a linear dependence of the regressors was declared. The regression coefficients in the corresponding row of *B*ˆ are set to 0. This represents an arbitrary restriction that is imposed to obtain a solution for the regression coefficients. The elements of the corresponding row of *R* also are set to 0.

## **Nonlinear Regression Model**

The nonlinear regression model is

$$
y_i = f(x_i; \theta) + \varepsilon_i i = 1, 2, ..., n
$$

where the observed values of the  $y_i$ 's constitute the responses or values of the dependent variable, the  $x_i$ 's are the known vectors of values of the independent (explanatory) variables, *f* is a known function of an unknown regression parameter vector θ, and the ε*i*'s are independently distributed normal errors each with mean 0 and variance σ<sup>2</sup>.

Function imsls f nonlinear regression performs the least-squares fit to the data for this model.

# **Weighted Least Squares**

Functions throughout the chapter generally allow weights to be assigned to the observations. The vector weights is used throughout to specify the weighting for each row of *X*.

Computations that relate to statistical inference—e.g., *t* tests, *F* tests, and confidence intervals—are based on the multiple regression model except that the variance of  $\varepsilon_i$  is

assumed to equal  $\sigma^2$  times the reciprocal of the corresponding weight.

If a single row of the data matrix corresponds to  $n_i$  observations, the vector

frequencies can be used to specify the frequency for each row of *X*. Degrees of freedom for error are affected by frequencies but are unaffected by weights.

# **Summary Statistics**

Function imsls f regression summary can be used to compute and print statistics related to a regression for each of the  $q$  dependent variables fitted by imsls f regression. The summary statistics include the model analysis of variance table, sequential sums of squares and *F*-statistics, coefficient estimates, estimated standard errors, *t*-statistics, variance inflation factors, and estimated variancecovariance matrix of the estimated regression coefficients. Function imsls f poly regression includes most of the same functionality for polynomial regressions.

The summary statistics are computed under the model  $v = XB + \varepsilon$ , where *y* is the  $n \times 1$ vector of responses, *X* is the  $n \times p$  matrix of regressors with rank  $(X) = r$ ,  $\beta$  is the  $p \times 1$ vector of regression coefficients, and  $\varepsilon$  is the  $n \times 1$  vector of errors whose elements are independently normally distributed with mean 0 and variance  $\sigma^2/w_i$ .

Given the results of a weighted least-squares fit of this model (with the *wi*'s as the weights), most of the computed summary statistics are output in the following variables:

anova\_table

One-dimensional array usually of length 15. In

imsls f regression stepwise, anova table is of length 13 because the last two elements of the array cannot be computed from the input. The array contains statistics related to the analysis of variance. The sources of variation examined are the regression, error, and total. The first 10 elements of anova\_table and the notation frequently used for these is described in the following table (here, AOV replaces anova\_table):

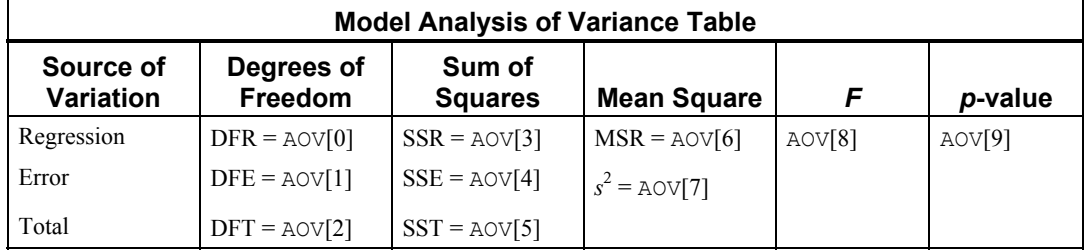

If the model has an intercept (default), the total sum of squares is the sum of squares of the deviations of  $y_i$  from its (weighted) mean  $\bar{y}$  — the so-called *corrected total sum of squares*, denoted by the following:

$$
SST = \sum_{i=1}^{n} w_i (y_i - \overline{y})^2
$$

If the model does not have an intercept (IMSLS\_NO\_INTERCEPT), the total sum of squares is the sum of squares of  $y_i$ —the so-called *uncorrected total sum of squares*, denoted by the following:

$$
SST = \sum_{i=1}^{n} w_i y_i^2
$$

The error sum of squares is given as follows:

$$
SSE = \sum_{i=1}^{n} w_i (y_i - \hat{y}_i)^2
$$

The error degrees of freedom is defined by DFE =  $n - r$ .

The estimate of  $\sigma^2$  is given by  $s^2$  = SSE/DFE, which is the error mean square.

The computed *F* statistic for the null hypothesis,  $H_0: \beta_1 = \beta_2 = ... = \beta_k = 0$ , versus the alternative that at least one coefficient is nonzero is given by  $F = \text{MSR/s}^2$ . The *p*-value associated with the test is the probability of an *F* larger than that computed under the assumption of the model and the null hypothesis. A small *p*-value (less than 0.05) is customarily used to indicate there is sufficient evidence from the data to reject the null hypothesis.

The remaining five elements in anova\_table frequently are displayed together with the actual analysis of variance table. The quantities *R*-squared  $(R^2 = \text{anova} \ \text{table}[10])$  and adjusted *R*-squared

$$
R_a^2 = \left(\text{anova\_table}[11]\right)
$$

are expressed as a percentage and are defined as follows:

$$
R^{2} = 100(SSR/ SST) = 100(1 - SSE/ SST)
$$

$$
R_{a}^{2} = 100 \max \left\{ 0, 1 - \frac{s^{2}}{SST/DFT} \right\}
$$

The square root of  $s^2$ ( $s =$  anova table[12]) is frequently referred to as the estimated standard deviation of the model error.

The overall mean of the responses  $\bar{y}$  is output in anova table<sup>[13]</sup>.

The coefficient of variation ( $CV =$  anova table[14]) is expressed as a percentage and defined by  $CV = 100s/\overline{v}$ .

coef t tests

Two-dimensional matrix containing the regression coefficient vector  $\hat{\beta}$  as one column and associated statistics (estimated standard error, *t* statistic and *p*-value) in the remaining columns.

```
coef_covariances
```
Estimated variance-covariance matrix of the estimated regression coefficients.

# **Tests for Lack-of-Fit**

Tests for lack-of-fit are computed for the polynomial regression by the function imsls f poly regression. The output array ssq\_lof contains the lack-of-fit  $F$ tests for each degree polynomial 1, 2, ..., *k*, that is fit to the data. These tests are used to indicate the degree of the polynomial required to fit the data well.

#### **Diagnostics for Individual Cases**

Diagnostics for individual cases (observations) are computed by two functions in the regression chapter: imsls f regression prediction for linear and nonlinear regressions and imsls f poly prediction for polynomial regressions.

Statistics computed include predicted values, confidence intervals, and diagnostics for detecting outliers and cases that greatly influence the fitted regression.

The diagnostics are computed under the model  $y = X\beta + \varepsilon$ , where *y* is the *n* × 1 vector of responses, *X* is the  $n \times p$  matrix of regressors with rank  $(X) = r$ ,  $\beta$  is the  $p \times 1$  vector of regression coefficients, and  $\varepsilon$  is the  $n \times 1$  vector of errors whose elements are independently normally distributed with mean 0 and variance  $\sigma^2/w_i$ .

Given the results of a weighted least-squares fit of this model (with the *wi*'s as the weights), the following five diagnostics are computed:

- 1. leverage
- 2. standardized residual
- 3. jackknife residual
- 4. Cook's distance
- 5. DFFITS

The definition of these terms is given in the discussion that follows:

Let  $x_i$  be a column vector containing the elements of the *i*-th row of  $X$ . A case can be unusual either because of *xi* or because of the response *yi*. The *leverage*  $h_i$  is a measure of uniqueness of the  $x_i$ . The leverage is defined by

$$
h_i = [x_i^T (X^T W X)^\top x_i] w_i
$$
where  $W = \text{diag}(w_1, w_2, ..., w_n)$  and  $(X^T W X)^{-}$  denotes a generalized inverse of  $X^T W X$ . The average value of the *hi*'s is *r*/*n*. Regression functions declare

 $x_i$  unusual if  $h_i > 2r/n$ . Hoaglin and Welsch (1978) call a data point highly influential (i.e., a leverage point) when this occurs.

Let  $e_i$  denote the residual

$$
y_i - \hat{y}_i
$$

for the *i*-th case. The estimated variance of  $e_i$  is  $(1 - h_i)s^2/w_i$ , where  $s^2$  is the residual mean square from the fitted regression. The *i*-th *standardized residual* (also called the internally studentized residual) is by definition

$$
r_i = e_i \sqrt{\frac{w_i}{s^2 (1 - h_i)}}
$$

and *ri* follows an approximate standard normal distribution in large samples.

The *i*-th *jackknife residual* or *deleted residual* involves the difference between  $y_i$  and its predicted value, based on the data set in which the *i*-th case is deleted. This difference equals  $e_i/(1 - h_i)$ . The jackknife residual is obtained by standardizing this difference. The residual mean square for the regression in which the *i*-th case is deleted is as follows:

$$
s_i^2 = \frac{(n-r)s^2 - w_i e_i^2/(1-h_i)}{n-r-1}
$$

The jackknife residual is defined as

$$
t_i = e_i \sqrt{\frac{w_i}{s_i^2 (1 - h_i)}}
$$

and  $t_i$  follows a *t* distribution with  $n - r - 1$  degrees of freedom.

Cook's distance for the *i*-th case is a measure of how much an individual case affects the estimated regression coefficients. It is given as follows:

$$
D_i = \frac{w_i h_i e_i^2}{rs^2 (1 - h_i)^2}
$$

Weisberg (1985) states that if  $D_i$  exceeds the 50-th percentile of the  $F(r, n-r)$ distribution, it should be considered large. (This value is about 1. This statistic does not have an *F* distribution.)

DFFITS, like Cook's distance, is also a measure of influence. For the *i*-th case, DFFITS is computed by the formula below.

$$
\mathrm{DFFITS}_{i} = e_{i} \sqrt{\frac{w_{i} h_{i}}{s_{i}^{2} (1 - h_{i})^{2}}}
$$

Hoaglin and Welsch (1978) suggest that DFFITS greater than

$$
2\sqrt{r/n}
$$

is large.

# **Transformations**

Transformations of the independent variables are sometimes useful in order to satisfy the regression model. The inclusion of squares and crossproducts of the variables

$$
(x_1, x_2, x_1^2, x_2^2, x_1x_2)
$$

is often needed. Logarithms of the independent variables are used also. (See Draper and Smith 1981, pp. 218−222; Box and Tidwell 1962; Atkinson 1985, pp. 177− 180; Cook and Weisberg 1982, pp. 78−86.)

When the responses are described by a nonlinear function of the parameters, a transformation of the model equation often can be selected so that the transformed model is linear in the regression parameters. For example, by taking natural logarithms on both sides of the equation, the exponential model

$$
y=e^{\beta_0+\beta_1x_1}\varepsilon
$$

can be transformed to a model that satisfies the linear regression model provided the ε*i*'s have a log-normal distribution (Draper and Smith, pp. 222−225).

When the responses are nonnormal and their distribution is known, a transformation of the responses can often be selected so that the transformed responses closely satisfy the regression model, assumptions. The square-root transformation for counts with a Poisson distribution and the arc-sine transformation for binomial proportions are common examples (Snedecor and Cochran 1967, pp. 325−330; Draper and Smith, pp. 237−239).

# **Alternatives to Least Squares**

The method of least squares has desirable characteristics when the errors are normally distributed, e.g., a least-squares solution produces maximum likelihood estimates of the regression parameters. However, when errors are not normally distributed, least squares may yield poor estimators. Function imsls f lnorm regression offers three alternatives to least squares methodology, Least Absolute Value , *Lp* Norm , and Least Maximum Value.

The least absolute value (LAV, *L*1) criterion yields the maximum likelihood estimate when the errors follow a Laplace distribution. Option [IMSLS\\_METHOD\\_LAV](#page-187-0) is often

<span id="page-74-0"></span>used when the errors have a heavy tailed distribution or when a fit is needed that is resistant to outliers.

A more general approach, minimizing the  $L_p$  norm ( $p \le 1$ ), is given by option [IMSLS\\_METHOD\\_LLP](#page-187-0). Although the routine requires about 30 times the CPU time for the case  $p = 1$  than would the use of IMSLS METHOD LAV, the generality of IMSLS METHOD LLP allows the user to try several choices for  $p \ge 1$  by simply changing the input value of  $p$  in the calling program. The CPU time decreases as  $p$  gets larger. Generally, choices of *p* between 1 and 2 are of interest. However, the *Lp* norm solution for values of *p* larger than 2 can also be computed.

The minimax (LMV, *L*<sub>∞</sub>, Chebyshev) criterion is used by **[IMSLS\\_METHOD\\_LMV](#page-187-0).** Its estimates are very sensitive to outliers, however, the minimax estimators are quite efficient if the errors are uniformly distributed.

# **Missing Values**

NaN (Not a Number) is the missing value code used by the regression functions. Use function imsls  $f$  machine(6), [Chapter 15, "Utilities](#page-1012-0)" (or function imsls d\_machine(6) with double-precision regression functions) to retrieve NaN. Any element of the data matrix that is missing must be set to  $i$ msle  $f$  machine(6) (or imsls  $d$  machine(6) for double precision). In fitting regression models, any observation containing NaN for the independent, dependent, weight, or frequency variables is omitted from the computation of the regression parameters.

# **regressors\_for\_glm**

Generates regressors for a general linear model.

# **Synopsis**

```
#include <imsls.h>
```
*int* imsls\_f\_regressors\_for\_glm (*int* n\_observations, *float* x[], *int* n class, *int* n continuous, ..., 0)

The type *double* function is imsls d regressors for glm.

# **Required Arguments**

```
int n observations (Input)
       Number of observations.
```
*float* x[] (Input)

An n\_observations  $\times$  (n\_class + n\_continuous) array containing the data. The columns must be ordered such that the first n class columns contain the class variables and the next n\_continuous columns contain the continuous variables. (Exception: see optional argument IMSLS\_X\_CLASS\_COLUMNS.)

```
int n_class (Input)
```
Number of classification variables.

#### *int* n continuous (Input)

Number of continuous variables.

#### **Return Value**

An integer (n\_regressors) indicating the number of regressors generated.

#### **Synopsis with Optional Arguments**

*#include* <imsls.h>

```
int imsls_f_regressors_for_glm (int n_observations, float x[],
       int n_class, int n_continuous,
       IMSLS_X_COL_DIM, int x_col_dim, 
       IMSLS_X_CLASS_COLUMNS, int x_class_columns[], 
       IMSLS_MODEL_ORDER, int model_order, 
       IMSLS_INDICES_EFFECTS, int n_effects, int n_var_effects[],
       int indices_effects[], 
       IMSLS_DUMMY, Imsls_dummy_method dummy_method, 
       IMSLS_REGRESSORS, float **regressors, 
       IMSLS_REGRESSORS_USER, float regressors[], 
       IMSLS_REGRESSORS_COL_DIM, int regressors_col_dim, 
       0)
```
### **Optional Arguments**

```
IMSLS_X_COL_DIM, int x_col_dim (Input) 
        Column dimension of x. 
        Default: x_col_dim = n_class + n_continuous
IMSLS_X_CLASS_COLUMNS, int x_class_columns[] (Input) 
        Index array of length n class containing the column numbers of x that are
        the classification variables. The remaining variables are assumed to be 
        continuous. 
        Default: x_class_columns = 0, 1, ..., n_class − 1
IMSLS_MODEL_ORDER, int model_order (Input) 
        Order of the model. Model order can be specified as 1 or 2. Use optional 
        argument IMSLS_INDICES_EFFECTS to specify more complicated models.
        Default: model \n{order} = 1or
IMSLS_INDICES_EFFECTS, int n_effects, int n_var_effects[], 
        int indices_effects[] (Input) 
        Variable n_effects is the number of effects (sources of variation) in the 
        model. Variable n_var_effects is an array of length n_effects
        containing the number of variables associated with each effect in the model. 
        Argument indices effects is an index array of length
        n_var_effects[0] + n_var_effects[1] + … + n_var_effects
        (n effects - 1). The first n var effects[0] elements give the column
        numbers of x for each variable in the first effect. The next
        n var effects[1] elements give the column numbers for each variable in
```
the second effect. ... The last n\_var\_effects  $[n_$  effects  $- 1]$  elements give the column numbers for each variable in the last effect.

IMSLS\_DUMMY, *Imsls\_dummy\_method* dummy\_method (Input)

Dummy variable option. Indicator variables are defined for each class variable as described in the "Description" section.

 Dummy variables are then generated from the *n* indicator variables in one of the following three ways:

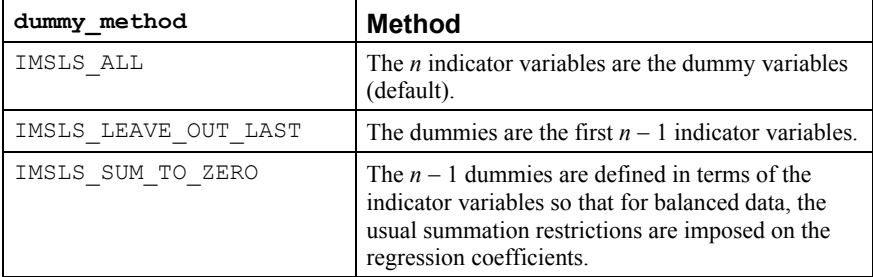

IMSLS\_REGRESSORS, *float* \*\*regressors (Output)

Address of a pointer to the internally allocated array of size n\_observations × n\_regressors containing the regressor variables generated from x.

- IMSLS\_REGRESSORS\_USER, *float* regressors[] (Output) Storage for array regressors is provided by the user. See IMSLS\_REGRESSORS.
- IMSLS\_REGRESSORS\_COL\_DIM, *int* regressors\_col\_dim (Input) Column dimension of regressors. Default: regressors\_col\_dim = n\_regressors

## **Description**

Function imsls f regressors for glm generates regressors for a general linear model from a data matrix. The data matrix can contain classification variables as well as continuous variables. Regressors for effects composed solely of continuous variables are generated as powers and crossproducts. Consider a data matrix containing continuous variables as Columns 3 and 4. The effect indices (3, 3) generate a regressor whose *i*-th value is the square of the *i*-th value in Column 3. The effect indices  $(3, 4)$ generates a regressor whose *i*-th value is the product of the *i*-th value in Column 3 with the *i*-th value in Column 4.

Regressors for an effect (source of variation) composed of a single classification variable are generated using indicator variables. Let the classification variable *A* take on values  $a_1, a_2, ..., a_n$ . From this classification variable,

imsls\_f\_regressors\_for\_glm creates *n* indicator variables. For  $k = 1, 2, ..., n$ , we have

$$
I_k = \begin{cases} 1 \text{ if } A = a_k \\ 0 \text{ otherwise} \end{cases}
$$

For each classification variable, another set of variables is created from the indicator variables. These new variables are called *dummy variables*. Dummy variables are generated from the indicator variables in one of three manners:

- 1. The dummies are the *n* indicator variables.
- 2. The dummies are the first  $n 1$  indicator variables.
- 3. The *n* 1 dummies are defined in terms of the indicator variables so that for balanced data, the usual summation restrictions are imposed on the regression coefficients.

In particular, for dummy  $method =$  IMSLS  $ALL$ , the dummy variables are  $A_k = I_k(k = 1, 2, ..., n)$ . For dummy\_method = IMSLS\_LEAVE\_OUT\_LAST, the dummy variables are  $A_k = I_k(k = 1, 2, ..., n - 1)$ . For dummy\_method = IMSLS\_SUM\_TO\_ZERO, the dummy variables are  $A_k = I_k - I_n(k = 1, 2, ..., n - 1)$ . The regressors generated for an effect composed of a single-classification variable are the associated dummy variables.

Let  $m_i$  be the number of dummies generated for the *j*-th classification variable. Suppose there are two classification variables *A* and *B* with dummies

$$
A_1, A_2, ..., A_{m_1}
$$

and

$$
B_1, B_2, ..., B_{m_2}
$$

The regressors generated for an effect composed of two classification variables *A* and *B* are

$$
A \otimes B = (A_1, A_2, ..., A_{m_1}) \otimes (B_1, B_2, ..., B_{m_2})
$$
  
=  $(A_1B_1, A_1B_2, ..., A_1B_{m_2}, A_2B_1, A_2B_2, ...,$   
 $A_2B_{m_2}, ..., A_{m_1}B_1, A_{m_1}B_2, ..., A_{m_1}B_{m_2})$ 

More generally, the regressors generated for an effect composed of several classification variables and several continuous variables are given by the Kronecker products of variables, where the order of the variables is specified in indices\_effects. Consider a data matrix containing classification variables in Columns 0 and 1 and continuous variables in Columns 2 and 3. Label these four columns  $A$ ,  $B$ ,  $X_1$ , and  $X_2$ . The regressors generated by the effect indices  $(0, 1, 2, 2, 3)$  are  $A \otimes B \otimes X_1 X_1 X_2$ .

#### **Remarks**

Let the data matrix  $x = (A, B, X_1)$ , where A and B are classification variables and  $X_1$  is a continuous variable. The model containing the effects *A*, *B*, *AB*, *X*1*, AX*1, *BX*1, and  $ABX_1$  is specified as follows (use optional keyword IMSLS\_INDICES\_EFFECTS):

```
n continuous = 1
           n effects = 7n_{\text{var}_e} effects = (1, 1, 2, 1, 2, 2, 3)
```

```
indices \text{effects} = (0, 1, 0, 1, 2, 0, 2, 1, 2, 0, 1, 2)
```
For this model, suppose that variable *A* has two levels,  $A_1$  and  $A_2$ , and that variable *B* has three levels,  $B_1$ ,  $B_2$ , and  $B_3$ . For each dummy method option, the regressors in their order of appearance in regressors are given below.

| dummy method         | regressors                                                                                                    |
|----------------------|----------------------------------------------------------------------------------------------------|
| IMSLS ALL            | $A_1$ , $A_2$ , $B_1$ , $B_2$ , $B_3$ , $A_1B_1$ , $A_1B_2$ , $A_1B_3$ , $A_2B_1$ , $A_2B_2$ , $A_2B_3$ ,<br>$X_1, A_1X_1, A_2X_1, B_1X_1, B_2X_1, B_3X_1, A_1B_1X_1, A_1B_2X_1,$<br>$A_1B_3X_1, A_2B_1X_1, A_2B_2X_1, A_2B_3X_1$                 |
| IMSLS LEAVE OUT LAST | $A_1, B_1, B_2, A_1B_1, A_1B_2, X_1, A_1X_1, B_1X_1, B_2X_1, A_1B_1X_1,$<br>$A_1B_2X_1$                                                                                                    |
| IMSLS SUM TO ZERO    | $A_1 - A_2$ , $B_1 - B_3$ , $B_2 - B_3$ , $(A_1 - A_2)$ $(B_1 - B_2)$ , $(A_1 -$<br>$(A_2)$ $(B_2 - B_3)$ , $X_1$ , $(A_1 - A_2) X_1$ ,<br>$(B_1 - B_3)X_1$ , $(B_2 - B_3)X_1$ , $(A_1 - A_2)$ $(B_1 - B_2)X_1$ , $(A_1 -$<br>$(A_2)(B_2-B_3)X_1$ |

Within a group of regressors corresponding to an interaction effect, the indicator variables composing the regressors vary most rapidly for the last classification variable, next most rapidly for the next to last classification variable, etc.

By default, imsls f regressors for glm internally generates values for n effects, n var effects, and indices effects, which correspond to a first order model with NEF = n\_continuous + n\_class. The variables then are used to create the regressor variables. The effects are ordered such that the first effect corresponds to the first column of x, the second effect corresponds to the second column of x, etc. A second order model corresponding to the columns (variables) of  $x$ is generated if IMSLS MODEL ORDER with model order  $= 2$  is specified.

There are

$$
NEF = n_{class} + 2 * n_{continuous} + \begin{pmatrix} NVAR \\ 2 \end{pmatrix}
$$

effects, where  $NVAR = n_{\text{continuous}} + n_{\text{class}}$ . The first  $NVAR$  effects correspond to the columns of  $x$ , such that the first effect corresponds to the first column of  $x$ , the second effect corresponds to the second column of  $x$ , ..., the NVAR-th effect corresponds to the NVAR-th column of  $x$  (i.e.  $x$ [NVAR – 1]). The next n\_continuous effects correspond to squares of the continuous variables. The last

 $\binom{NVAR}{2}$ 

effects correspond to the two-variable interactions.

Let the data matrix  $x = (A, B, X_1)$ , where *A* and *B* are classification variables and  $X_1$  is a continuous variable. The effects generated and order of appearance is

$$
A, B, X_1, X_1^2, AB, AX_1, BX_1
$$

Let the data matrix  $x = (A, X_1, X_2)$ , where *A* is a classification variable and  $X_1$ and  $X_2$  are continuous variables. The effects generated and order of appearance is

$$
A, X_1, X_2, X_1^2, X_2^2, AX_1, AX_2, X_1X_2
$$

• Let the data matrix  $x = (X_1, A, X_2)$  (see IMSLS\_CLASS\_COLUMNS), where *A* is a classification variable and  $X_1$  and  $X_2$  are continuous variables. The effects generated and order of appearance is

$$
X_1, A, X_2, X_1^2, X_2^2, X_1A, X_1X_2, AX_2
$$

Higher-order and more complicated models can be specified using IMSLS\_INDICES\_EFFECTS.

#### **Examples**

#### **Example 1**

In the following example, there are two classification variables, *A* and *B*, with two and three values, respectively. Regressors for a one-way model (the default model order) are generated using the IMSLS\_ALL dummy method (the default dummy method). The five regressors generated are  $A_1$ ,  $A_2$ ,  $B_1$ ,  $B_2$ , and  $B_3$ .

```
#include <imsls.h> 
void main() { 
int n observations = 6;
 int n_class = 2; 
   int n cont = 0;
   int n_regressors;
   floor x[12] = {10.0, 5.0,20.0, 15.0, 20.0, 10.0, 
        10.0, 10.0, 
        10.0, 15.0, 
       20.0, 5.0;
   n_regressors = imsls_f_regressors_for_glm (n_observations, x, 
      n_{class, n_{cont, 0};
```

```
printf("Number of regressors = %3d\n", n regressors);
```
#### **Output**

Number of regressors = 5

}

#### **Example 2**

In this example, a two-way analysis of covariance model containing all the interaction terms is fit. First, imsls f regressors for glm is called to produce a matrix of regressors, regressors, from the data x. Then, regressors is used as the input matrix into imsls f regression to produce the final fit. The regressors, generated using dummy method = IMSLS LEAVE OUT LAST, are the model whose mean function is

$$
\mu + \alpha_i + \beta_j + \gamma_{ij} + \delta x_{ij} + \zeta_i x_{ij} + \eta j x_{ij} + \theta_{ij} x_{ij} \quad i = 1, 2; j = 1, 2, 3
$$

where  $\alpha_2 = \beta_3 = \gamma_{21} = \gamma_{22} = \gamma_{23} = \zeta_2 = \eta_3 = \theta_{21} = \theta_{22} = \theta_{23} = 0.$ 

```
#include <imsls.h> 
void main() { 
#define N_OBSERVATIONS 18 
    int n class = 2;
    int n cont = 1;
    float<sup>anova[15], *regressors;</sup>
     int n_regressors; 
    float x[54] = { 1.0, 1.0, 1.11, 
         1.0, 1.0, 2.22, 
         1.0, 1.0, 3.33, 
         1.0, 2.0, 1.11, 
         1.0, 2.0, 2.22, 
         1.0, 2.0, 3.33, 
 1.0, 3.0, 1.11, 
 1.0, 3.0, 2.22, 
         1.0, 3.0, 3.33, 
         2.0, 1.0, 1.11, 
         2.0, 1.0, 2.22, 
         2.0, 1.0, 3.33, 
         2.0, 2.0, 1.11, 
         2.0, 2.0, 2.22, 
         2.0, 2.0, 3.33, 
         2.0, 3.0, 1.11, 
         2.0, 3.0, 2.22, 
         2.0, 3.0, 3.33}; 
    float y[N_OBSERVATIONS] = { 
        1.0, 2.0, 2.0, 4.0, 4.0, 6.0, 
        3.0, 3.5, 4.0, 4.5, 5.0, 5.5, 
        2.0, 3.0, 4.0, 5.0, 6.0, 7.0}; 
   int class col[2] = \{0,1\};int n effects = 7;
   int n var effects[7] = {1, 1, 2, 1, 2, 2, 3};
   int indices effects[12] = {0, 1, 0, 1, 2, 0, 2, 1, 2, 0, 1, 2};
    float *coef; 
   char *reg labels[] = {
         " ", "Alpha1", "Beta1", "Beta2", "Gamma11", "Gamma12",
```
**Chapter 2: Regression regressors\_for\_glm** • **61** 

```
 "Delta", "Zeta1", "Eta1", "Eta2", "Theta11", "Theta12"}; 
 char *labels[] = { 
      "degrees of freedom for the model", 
      "degrees of freedom for error", 
      "total (corrected) degrees of freedom", 
      "sum of squares for the model", 
      "sum of squares for error", 
      "total (corrected) sum of squares", 
      "model mean square", "error mean square", 
      "F-statistic", "p-value", 
      "R-squared (in percent)","adjusted R-squared (in percent)", 
      "est. standard deviation of the model error", 
     "overall mean of y",
      "coefficient of variation (in percent)"}; 
n regressors = imsls f regressors for glm (N OBSERVATIONS, x,
    n class, n cont,
     IMSLS_X_CLASS_COLUMNS, class_col, 
     IMSLS_DUMMY, IMSLS_LEAVE_OUT_LAST, 
     IMSLS_INDICES_EFFECTS, n_effects, n_var_effects, indices_effects, 
    IMSLS REGRESSORS, &regressors,
     0); 
printf("Number of regressors = %3d", n regressors);
imsls f write matrix ("regressors", N OBSERVATIONS, n regressors,
 regressors, 
     IMSLS_COL_LABELS, reg_labels, 
     0); 
coef = imsls f regression (N_OBSERVATIONS, n_regressors, regressors,
 y, 
     IMSLS_ANOVA_TABLE_USER, anova, 
    0);
imsls f write matrix ("* * * Analysis of Variance * * *\n", 15, 1,
      anova, 
     IMSLS ROW LABELS, labels,
     IMSLS WRITE FORMAT, "%11.4f",
      0);
```
#### }

#### **Output**

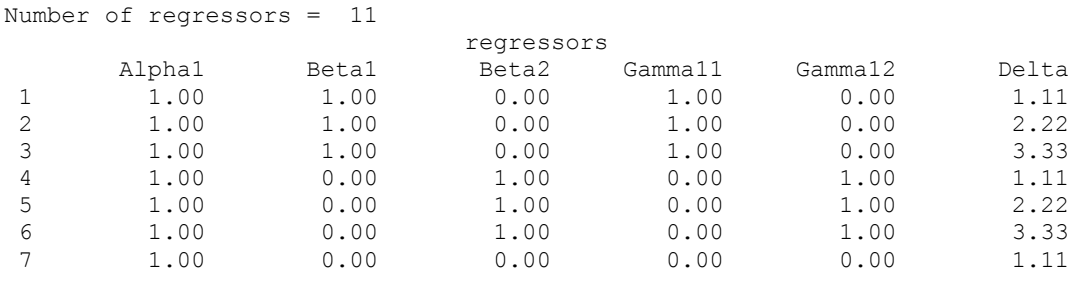

**62** • **regressors\_for\_glm IMSL C Stat Library** 

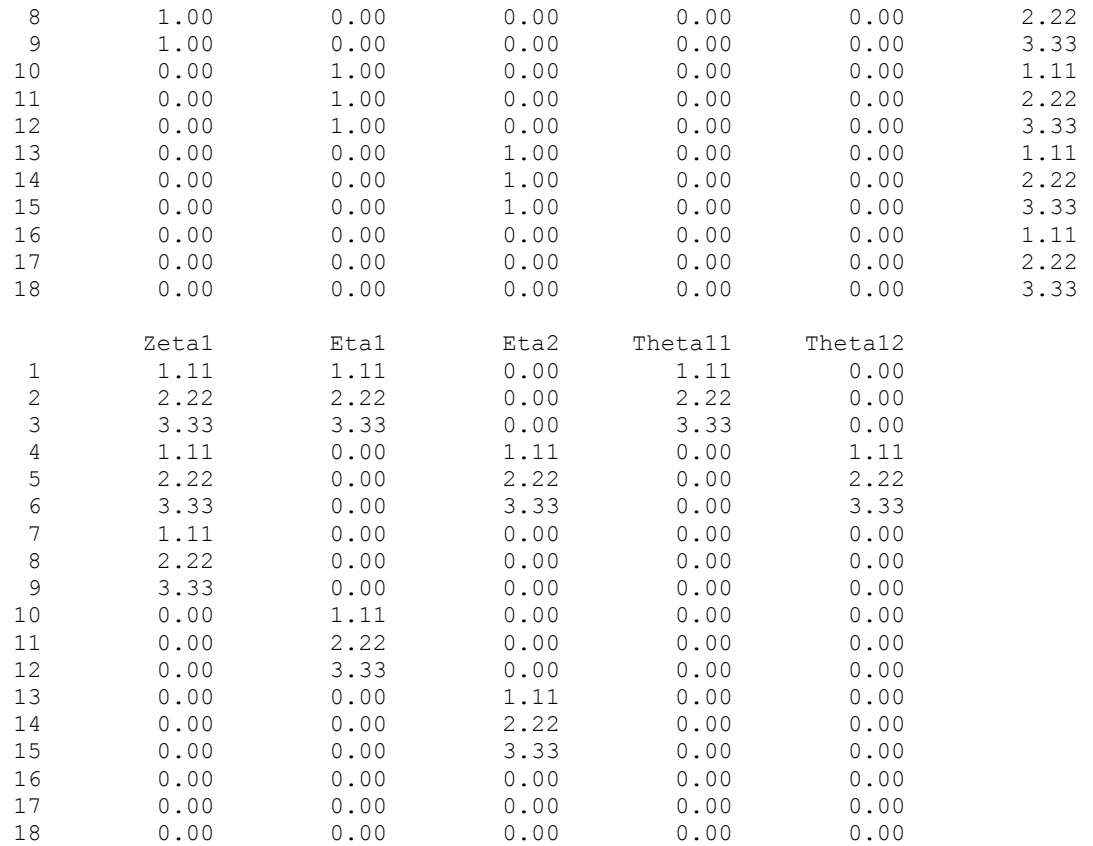

# \* \* \* Analysis of Variance \* \* \*

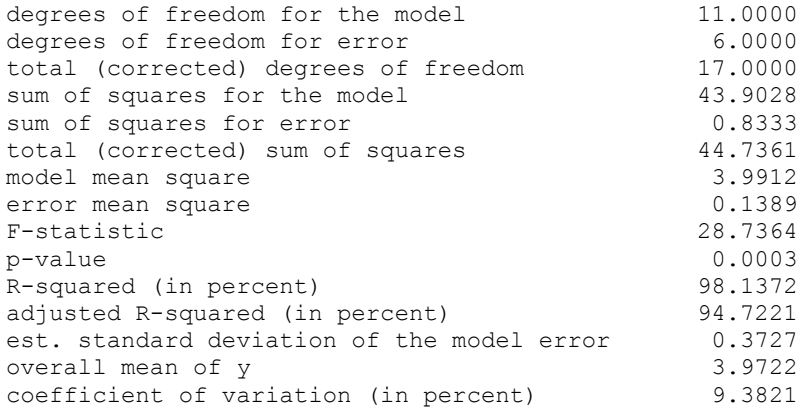

# <span id="page-83-0"></span>**regression**

Fits a multivariate linear regression model using least squares.

#### **Synopsis**

*#include* <imsls.h>

*float* \*imsls\_f\_regression (*int* n\_rows, *int* n\_independent, *float* x[], *float*  $y$ [], ..., 0)

The type *double* function is imsls d regression.

#### **Required Arguments**

*int* n rows (Input) Number of rows in x.

```
int n independent (Input)
       Number of independent (explanatory) variables.
```
*float* x[] (Input)

Array of size n rows  $\times$  n independent containing the independent (explanatory) variables(s). The *i*-th column of *x* contains the *i*-th independent variable.

### *float* y[] (Input)

Array of size n\_rows  $\times$  n\_dependent containing the dependent (response) variables(s). The *i*-th column of y contains the *i*-th dependent variable. See optional argument IMSLS\_N\_DEPENDENT to set the value of n\_dependent.

### **Return Value**

If the optional argument IMSLS\_NO\_INTERCEPT is not used, regression returns a pointer to an array of length n dependent  $\times$  (n independent + 1) containing a least-squares solution for the regression coefficients. The estimated intercept is the initial component of each row, where the *i*-th row contains the regression coefficients for the *i*-th dependent variable.

#### **Synopsis with Optional Arguments**

```
#include <imsls.h>
```

```
float *imsls_f_regresssion (int n_rows, int n_independent, 
       float x[], float y[],
       IMSLS_X_COL_DIM, int x_col_dim,
       IMSLS_Y_COL_DIM, int y_col_dim,
       IMSLS_N_DEPENDENT, int n_dependent, 
       IMSLS_X_INDICES, int indind[], int inddep[], int ifrq, int iwt, 
       IMSLS_IDO, int ido, 
       IMSLS_ROWS_ADD, or 
       IMSLS_ROWS_DELETE, 
       IMSLS_INTERCEPT, or
       IMSLS_NO_INTERCEPT,
```
IMSLS\_TOLERANCE, *float* tolerance, IMSLS\_RANK, *int* \*rank, IMSLS\_COEF\_COVARIANCES, *float* \*\*coef\_covariances, IMSLS\_COEF\_COVARIANCES\_USER, *float* coef\_covariances[], IMSLS\_COV\_COL\_DIM, *int* cov\_col\_dim, IMSLS\_X\_MEAN, *float* \*\*x\_mean, IMSLS\_X\_MEAN\_USER, *float* x\_mean[], IMSLS\_RESIDUAL, *float* \*\*residual, IMSLS\_RESIDUAL\_USER, *float* residual[], IMSLS\_ANOVA\_TABLE, *float* \*\*anova\_table, IMSLS\_ANOVA\_TABLE\_USER, *float* anova\_table[], IMSLS\_SCPE, *float* \*\*scpe[], IMSLS\_SCPE\_USER, *float* scpe\_user[], IMSLS\_FREQUENCIES, *float* frequencies[], IMSLS\_WEIGHTS, *float* weights[], IMSLS\_REGRESSION\_INFO, *Imsls\_f\_regression* \*\*regression\_info, IMSLS\_RETURN\_USER, *float* coefficients[], 0)

## **Optional Arguments**

IMSLS\_X\_COL\_DIM, *int* x\_col\_dim (Input) Column dimension of x. Default:  $x \text{ col } \text{dim} = n \text{ independent}$ 

IMSLS\_Y\_COL\_DIM, *int* y\_col\_dim (Input) Column dimension of y. Default:  $y$  col dim = n dependent

IMSLS\_N\_DEPENDENT, *int* n\_dependent (Input)

Number of dependent variables. Input matrix  $y$  must be declared of size n\_rows by n\_dependent, where column *i* of y contains the *i*-th dependent variable.

Default:  $n$  dependent = 1

IMSLS\_X\_INDICES, *int* indind[], *int* inddep, *int* ifrq, *int* iwt (Input) This argument allows an alternative method for data specification. Data (independent, dependent, frequencies, and weights) is all stored in the data matrix  $x$ . Argument  $y$ , and keywords IMSLS\_FREQUENCIES and IMSLS\_WEIGHTS are ignored.

> Each of the four arguments contains indices indicating column numbers of  $x$ in which particular types of data are stored. Columns are numbered 0 … x\_col\_dim − 1.

Parameter indind contains the indices of the independent variables...

Parameter inddep contains the indices of the dependent variables.

Parameters  $\text{if} \text{rq}$  and  $\text{ivt}$  contain the column numbers of x in which the frequencies and weights, respectively, are stored. Set if $r q = -1$  if there will be no column for frequencies. Set iwt = −1 if there will be no column for

weights. Weights are rounded to the nearest integer. Negative weights are not allowed.

Note that required input argument  $y$  is not referenced, and can be declared a vector of length 1.

IMSLS\_IDO, *int* ido (Input)

Processing option.

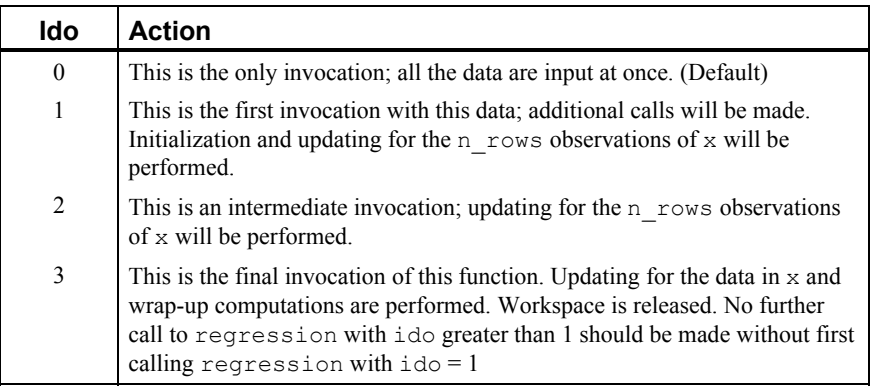

Default:  $id_0 = 0$ 

IMSLS\_ROWS\_ADD, *or* 

IMSLS\_ROWS\_DELETE

By default (or if  $IMSLS$  ROWS ADD is specified), the observations in x are added to the discriminant statistics. If IMSLS\_ROWS\_DELETE is specified, then the observations are deleted.

If  $\text{ido} = 0$ , these optional arguments are ignored (data is always added if there is only one invocation).

IMSLS\_INTERCEPT, *or* 

IMSLS\_NO\_INTERCEPT

IMSLS\_INTERCEPT is the default where the fitted value for observation *i* is

$$
\hat{\beta}_0 + \hat{\beta}_1 x_1 + \dots + \hat{\beta}_k x_k
$$

where  $k = n$  independent. If IMSLS\_NO\_INTERCEPT is specified, the intercept term

 $\big(\hat{\beta}_0\big)$ 

is omitted from the model and the return value from regression is a pointer to an array of length  $n$  dependent  $\times$  n independent.

IMSLS\_TOLERANCE, *float* tolerance (Input)

Tolerance used in determining linear dependence. For regression, tolerance =  $100 \times \text{imsls}$  f machine(4) is the default choice. For

imsls d regression, tolerance =  $100 \times$  imsls d machine(4) is the default. (See imsls f machine Chapter 15, [Utilities.](#page-1012-0))

- IMSLS\_RANK, *int* \*rank (Output) Rank of the fitted model is returned in \*rank.
- IMSLS\_COEF\_COVARIANCES, *float* \*\*coef\_covariances (Output) Address of a pointer to the n dependent  $\times m \times m$  internally allocated array containing the estimated variances and covariances of the estimated regression coefficients. Here, *m* is the number of regression coefficients in the model. If IMSLS NO INTERCEPT is specified,  $n = n$  independent; otherwise,  $m = n$  independent + 1.

The first  $m \times m$  elements contain the matrix for the first dependent variable, the next  $m \times m$  elements contain the matrix for the next dependent variable, ... and so on.

- IMSLS\_COEF\_COVARIANCES\_USER, *float* coef\_covariances[] (Output) Storage for arrays coef covariances is provided by the user. See IMSLS\_COEF\_COVARIANCES.
- IMSLS\_COV\_COL\_DIM, *int* cov\_col\_dim (Input) Column dimension of array coef covariances. Default:  $cov\ col\ dim = m$ , where *m* is the number of regression coefficients in the model
- IMSLS\_X\_MEAN, *float* \*\*x\_mean (Output) Address of a pointer to the internally allocated array containing the estimated means of the independent variables.
- IMSLS\_X\_MEAN\_USER, *float* x\_mean[] (Output) Storage for array  $x$  mean is provided by the user. See IMSLS X MEAN.
- IMSLS\_RESIDUAL, *float* \*\*residual (Output) Address of a pointer to the internally allocated array of size  $n$  rows by n\_dependent containing the residuals. Residuals may not be requested if ido  $> 0$ .
- IMSLS\_RESIDUAL\_USER, *float* residual[] (Output) Storage for array residual is provided by the user. See IMSLS\_RESIDUAL.
- IMSLS\_ANOVA\_TABLE, *float* \*\*anova\_table (Output) Address of a pointer to the internally allocated array of size  $15 \times n$  dependent containing the analysis of variance table for each dependent variable. The *i*-th column corresponds to the analysis for the *i*-th dependent variable.

The analysis of variance statistics are given as follows:

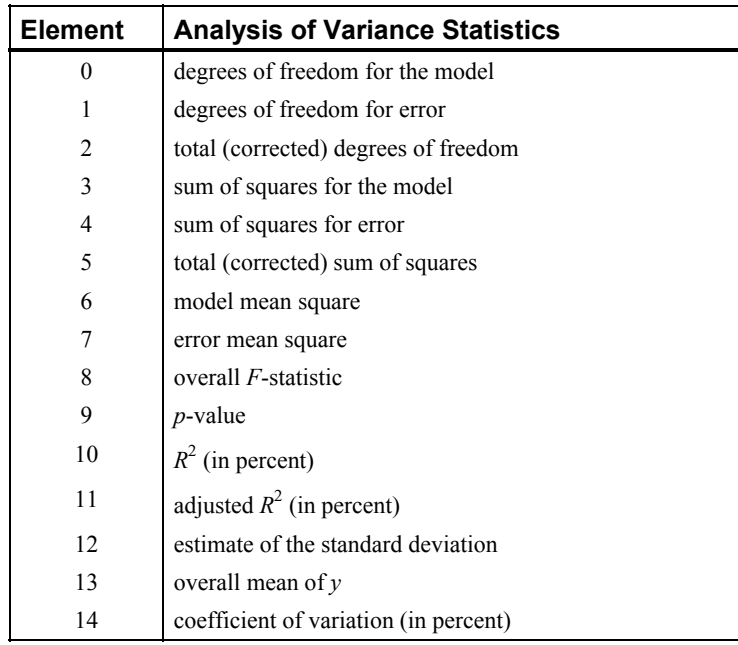

The anova statistics may not be requested if  $i \, d \circ \, > 0$ .

- IMSLS\_ANOVA\_TABLE\_USER, *float* anova\_table[] (Output) Storage for array anova\_table is provided by the user. See IMSLS\_ANOVA\_TABLE.
- IMSLS\_SCPE, *float* \*\*scpe (Output)

The address of a pointer to an internally allocated array of size n\_dependent x n\_dependent containing the error (residual) sums of squares and crossproducts. scpe [m][n] contains the sum of crossproducts for the *m*-th and *n*-th dependent variables.

# IMSLS\_SCPE\_USER, *float* scpe[] (Output)

Storage for array scpe is provided by the user. See IMSLS SCPE.

- IMSLS\_FREQUENCIES, *float* frequencies[] (Input) Array of length n\_rows containing the frequency for each observation. Default: frequencies  $[$   $] = 1$
- IMSLS\_WEIGHTS, *float* weights[] (Input) Array of length n\_rows containing the weight for each observation. Default:  $weights[]=1$

IMSLS\_REGRESSION\_INFO, *Imsls\_f\_regression* \*\*regression\_info (Output) Address of the pointer to an internally allocated structure of type *Imsls f\_regression* containing information about the regression fit. This structure is required as input for functions imsls f regression prediction and imsls\_f\_regression\_summary.

IMSLS\_RETURN\_USER, *float* coefficients[] (Output)

If specified, the least-squares solution for the regression coefficients is stored in array coefficients provided by the user. If IMSLS\_NO\_INTERCEPT is specified, the array requires n dependent  $\times$  *n* units of memory, where  $n = n$  independent; otherwise,  $n = n$  independent + 1.

### **Description**

Function imsls f regression fits a multivariate multiple linear regression model with or without an intercept. The multiple linear regression model is

$$
y_i = \beta_0 + \beta_1 x_{i1} + \beta_2 x_{i2} + \dots + \beta_k x_{ik} + \varepsilon_i \qquad i = 1, 2, ..., n
$$

where the observed values of the  $y_i$ 's are the responses or values of the dependent variable; the  $x_{i1}$ 's,  $x_{i2}$ 's, ...,  $x_{ik}$ 's are the settings of the *k* (input in n\_independent) independent variables;  $\beta_0$ ,  $\beta_1$ , ...,  $\beta_k$  are the regression coefficients whose estimated values are to be output by  $\frac{1}{1}$  regression; and the  $\varepsilon_i$ 's are independently distributed normal errors each with mean 0 and variance  $s^2$ . Here, *n* is the sum of the frequencies for all nonmissing observations, i.e.,

$$
\left(n=\sum_{i=0}^{\mathrm{n\_rows}-1}f_i\right)
$$

where  $f_i$  is equal to frequencies [ $i$ ] if optional argument IMSLS FREQUENCIES is specified and equal to 1.0 otherwise. Note that by default,  $\beta_0$  is included in the model.

More generally, [imsls\\_f\\_regression](#page-83-0) fits a multivariate regression model. See the chapter introduction for a description of the multivariate model.

Function imsls f regression computes estimates of the regression coefficients by minimizing the sum of squares of the deviations of the observed response  $y_i$  from the fitted response

 $\hat{y}_i$ 

for the *n* observations. This minimum sum of squares (the error sum of squares) is output as one of the analysis of variance statistics if IMSLS\_ANOVA\_TABLE (or IMSLS\_ANOVA\_TABLE\_USER) is specified and is computed as follows:

$$
SSE = \sum_{i=1}^{n} w_i (y_i - \hat{y}_i)^2
$$

Another analysis of variance statistic is the total sum of squares. By default, the total sum of squares is the sum of squares of the deviations of  $y_i$  from its mean

*y*

the so-called *corrected total sum of squares*. This statistic is computed as follows:

**Chapter 2: Regression 69** *Chapter 2: Regression* 

$$
SST = \sum_{i=1}^{n} w_i (y_i - \overline{y})^2
$$

When IMSLS NO INTERCEPT is specified, the total sum of squares is the sum of squares of *yi*, the so-called *uncorrected total sum of squares*. This is computed as follows:

$$
SST = \sum_{i=1}^{n} w_i y_i^2
$$

See Draper and Smith (1981) for a good general treatment of the multiple linear regression model, its analysis, and many examples.

In order to compute a least-squares solution, imsls f regression performs an orthogonal reduction of the matrix of regressors to upper-triangular form. The reduction is based on one pass through the rows of the augmented matrix  $(x, y)$  using fast Givens transformations. (See Golub and Van Loan 1983, pp. 156–162; Gentleman 1974.) This method has the advantage that the loss of accuracy resulting from forming the crossproduct matrix used in the normal equations is avoided.

By default, the current means of the dependent and independent variables are used to internally center the data for improved accuracy. Let  $x_i$  be a column vector containing the  $j$ -th row of data for the independent variables. Let  $x_i$  represent the mean vector for the independent variables given the data for rows 1, 2, …, *i*. The current mean vector is defined as follows:

$$
\overline{x}_i = \frac{\sum_{j=1}^i w_j f_j x_j}{\sum_{j=1}^i w_j f_j}
$$

where the  $w_i$ 's and the  $f_i$ 's are the weights and frequencies. The *i*-th row of data has

*i x*

subtracted from it and is multiplied by

$$
w_i f_i \frac{a_i}{a_{i-1}}
$$

where

$$
a_i = \sum_{j=1}^i w_j f_j
$$

Although a crossproduct matrix is not computed, the validity of this centering operation can be seen from the following formula for the sum of squares and crossproducts matrix:

$$
\sum_{i=1}^n w_i f_i (x_i - \overline{x}_n)(x_i - \overline{x}_n)^T = \sum_{i=2}^n \frac{a_i}{a_{i-1}} w_i f_i (x_i - \overline{x}_i)(x_i - \overline{x}_i)^T
$$

An orthogonal reduction on the centered matrix is computed. When the final computations are performed, the intercept estimate and the first row and column of the estimated covariance matrix of the estimated coefficients are updated (if IMSLS COEF COVARIANCES or IMSLS COEF COVARIANCES USER is specified) to reflect the statistics for the original (uncentered) data. This means that the estimate of the intercept is for the uncentered data.

As part of the final computations, imsls f regression checks for linearly dependent regressors. In particular, linear dependence of the regressors is declared if any of the following three conditions are satisfied:

- A regressor equals 0.
- Two or more regressors are constant.

$$
\sqrt{1 - R_{i\cdot 1, 2, \dots, i-1}^2}
$$

is less than or equal to tolerance. Here,

$$
R_{i\cdot 1,2,\dots,i-1}
$$

is the multiple correlation coefficient of the *i*-th independent variable with the first  $i - 1$  independent variables. If no intercept is in the model, the multiple correlation coefficient is computed without adjusting for the mean.

On completion of the final computations, if the *i*-th regressor is declared to be linearly dependent upon the previous *i* − 1 regressors, the *i*-th coefficient estimate and all elements in the *i*-th row and *i*-th column of the estimated variance-covariance matrix of the estimated coefficients (if IMSLS\_COEF\_COVARIANCES or IMSLS COEF COVARIANCES USER is specified) are set to 0. Finally, if a linear dependence is declared, an informational (error) message, code IMSLS\_RANK\_DEFICIENT, is issued indicating the model is not full rank.

## **Examples**

#### **Example 1**

A regression model

$$
y_i = \beta_0 + \beta_1 x_{i1} + \beta_2 x_{i2} + \beta_3 x_{i3} + \varepsilon_i \qquad i = 1, 2, ..., 9
$$

is fitted to data taken from Maindonald (1984, pp. 203–204).

```
#include <imsls.h> 
#define INTERCEPT 1<br>#define N INDEPENDENT 3
#define N_INDEPENDENT 3 
#define N_COEFFICIENTS (INTERCEPT + N_INDEPENDENT) 
#define N_OBSERVATIONS 9 
main() 
{ 
    float *coefficients;<br>float x[][N_INDEPEND
                  x[][N_INDEPENDENT] = {7.0, 5.0, 6.0,
                                           2.0, -1.0, 6.0, 7.0, 3.0, 5.0, 
                                           -3.0, 1.0, 4.0,2.0, -1.0, 0.0, 2.0, 1.0, 7.0, 
                                           -3.0, -1.0, 3.0, 2.0, 1.0, 1.0, 
    2.0, 1.0, 4.0;<br>1\text{ load } v[i] = \{7.0, -5.0, 6.0, 5.0, 5.0, -2.0,y[] = {7.0, -5.0, 6.0, 5.0, 5.0, -2.0, 0.0, 8.0, 3.0}; coefficients = imsls_f_regression(N_OBSERVATIONS, N_INDEPENDENT, 
                                           (f\bar{1}oat *)x, y, 0);
    imsls f write matrix("Least-Squares Coefficients", 1, N COEFFICIENTS,
                            coefficients, 
                            IMSLS_COL_NUMBER_ZERO, 
\begin{pmatrix} 0 \\ 0 \end{pmatrix};
}
```
#### **Output**

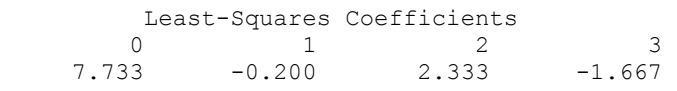

#### **Example 2**

A weighted least-squares fit is computed using the model

$$
y_i = \beta_0 + \beta_1 x_{i1} + \beta_2 x_{i2} + \varepsilon_i
$$
  $i = 1, 2, ..., 4$ 

and weights 1/*i2* discussed by Maindonald (1984, pp. 67−68).

In the example, IMSLS WEIGHTS is specified. The minimum sum of squares for error in terms of the original untransformed regressors and responses for this weighted regression is

$$
SSE = \sum_{i=1}^{4} w_i (y_i - \hat{y}_i)^2
$$

where  $w_i = 1/i^2$ , represented in the C code as array *w*.

#include <imsls.h> #include <math.h>

```
#define N_INDEPENDENT 2
#define N COEFFICIENTS N INDEPENDENT + 1
#define N_OBSERVATIONS 4 
main() 
{ 
     int i; 
    float *coefficients, w[N_OBSERVATIONS], anova table[15],
                 power; 
    float \bar{x}[][N] INDEPENDENT] = {
                     -\overline{2}.0, 0.0,-1.0, 2.0, 2.0, 5.0, 
                       7.0, 3.0}; 
    float y[] = \{-3.0, 1.0, 2.0, 6.0\};char *anova row labels[] = { "degrees of freedom for regression", 
                     "degrees of freedom for error", 
                     "total (uncorrected) degrees of freedom", 
                     "sum of squares for regression", 
                     "sum of squares for error", 
                     "total (uncorrected) sum of squares", 
                     "regression mean square", 
                     "error mean square", "F-statistic", 
                     "p-value", "R-squared (in percent)", 
                     "adjusted R-squared (in percent)", 
                     "est. standard deviation of model error", 
                     "overall mean of y", 
                     "coefficient of variation (in percent)"}; 
                                  /* Calculate weights */ 
    power = 0.0;
    for (i = 0; i < N OBSERVATIONS; i++) {
       power += 1.0;w[i] = 1.0 / (power*power); } 
                                  /*Perform analysis */ 
     coefficients = imsls_f_regression(N_OBSERVATIONS, N_INDEPENDENT, 
        (float *) x, y,
        IMSLS WEIGHTS, w,
         IMSLS_ANOVA_TABLE_USER, anova_table, 
         0); 
                                  /* Print results */ 
    imsls f write matrix("Least Squares Coefficients", 1,
        N_COEFFICIENTS, coefficients, 0);
    imsls f write matrix("* * * Analysis of Variance * * *\n", 15, 1,
         anova_table, 
        IMSLS ROW LABELS, anova row labels,
        IMSLS WRITE FORMAT, "810.2f",
         0); 
}
```
#### **Output**

```
 Least Squares Coefficients 
         \begin{array}{cccc} 1 & 2 & 3 \\ 1 & 0.658 & 0.748 \end{array}-1.431 0.658
           * * * Analysis of Variance * * * 
degrees of freedom for regression 2.00<br>degrees of freedom for error 1.00degrees of freedom for error 1.00<br>total (uncorrected) degrees of freedom 3.00
total (uncorrected) degrees of freedom 3.00<br>sum of squares for regression 7.68
sum of squares for regression
sum of squares for error 1.01
total (uncorrected) sum of squares 8.69<br>regression mean square 3.84
regression mean square 3.84<br>error mean square 1.01
error mean square 1.01<br>
F-statistic 3.79
F-statistic 3.79<br>
p-value 0.34
p-value 0.34<br>R-squared (in percent) 88.34
R-squared (in percent)
adjusted R-squared (in percent) 65.03 
est. standard deviation of model error 1.01<br>overall mean of y -1.51
overall mean of y -1.51<br>coefficient of variation (in percent) -66.55coefficient of variation (in percent)
```
#### **Example 3**

A multivariate regression is performed for a data set with two dependent variables. Also, usage of the keyword IMSLS X INDICES is demonstrated. Note that the required input variable y is not referenced and is declared as a pointer to a float.

```
#include <imsls.h>
```

```
#define INTERCEPT 1 
#define N_INDEPENDENT 3 
#define N_DEPENDENT 2 
#define N_COEFFICIENTS (INTERCEPT + N_INDEPENDENT) 
#define N_OBSERVATIONS 9 
main() 
{ 
   float coefficients[N_DEPENDENT*N_COEFFICIENTS];
    float *dummy; 
   float scpe[N_DEPENDENT*N_DEPENDENT];
   float anova table[15*N_DEPENDENT];
   static float x[] = { 7.0, 5.0, 6.0, 7.0, 1.0,
                           2.0,-1.0, 6.0, -5.0, 4.0, 
                          7.0, 3.0, 5.0, 6.0, 10.0, 
                          -3.0, 1.0, 4.0, 5.0, 5.0, 
                          2.0, -1.0, 0.0, 5.0, -2.0,2.0, 1.0, 7.0, -2.0, 4.0,-3.0, -1.0, 3.0, 0.0, -6.0,2.0, 1.0, 1.0, 8.0, 2.0,2.0, 1.0, 4.0, 3.0, 0.0;
   int ifrq = -1, iwt=-1;static int indind[N_INDEPENDENT] = {0, 1, 2};
```

```
static int inddep[N_DEPENDENT] = \{3, 4\};char \star fmt = "%10.4f";
   char *anova row labels[] = {
                     "d.f. regression", 
                     "d.f. error", 
                     "d.f. total (uncorrected)", 
                     "ssr", 
                     "sse", 
                     "sst (uncorrected)", 
                     "msr", 
                     "mse", "F-statistic", 
                     "p-value", "R-squared (in percent)", 
                     "adj. R-squared (in percent)", 
                     "est. s.t.d. of model error", 
                     "overall mean of y", 
                     "coefficient of variation (in percent)"}; 
     imsls_f_regression(N_OBSERVATIONS, N_INDEPENDENT, 
        (\overline{\texttt{float}}\;*)\; \times, \; \texttt{dummy}, IMSLS_X_COL_DIM, N_INDEPENDENT+N_DEPENDENT, 
 IMSLS_N_DEPENDENT, N_DEPENDENT, 
         IMSLS_X_INDICES, indind, inddep, ifrq, iwt, 
        IMSLS SCPE USER, scpe,
         IMSLS_ANOVA_TABLE_USER, anova_table, 
         IMSLS_RETURN_USER, coefficients, 
         0); 
    imsls f write matrix ("Least Squares Coefficients", N DEPENDENT,
        N_COEFFICIENTS, coefficients,
        IMSLS COL NUMBER ZERO, 0);
    imsls f write matrix("SCPE", N DEPENDENT, N DEPENDENT, scpe,
        IMSLS WRITE FORMAT, "%10.4\overline{f}", 0);
 imsls_f_write_matrix("* * * Analysis of Variance * * *\n", 
 15, N_DEPENDENT, 
         anova_table, 
         IMSLS_ROW_LABELS, anova_row_labels, 
        IMSLS WRITE FORMAT, "810.2f",
         0);
```

```
} 
                Output 
                Least Squares Coefficients 
          0 1 2 3<br>
7.733 -0.200 2.333 -1.667\begin{array}{ccccccccc}\n1 & & 7.733 & & -0.200 & & 2.333 \\
2 & & -1.633 & & 0.400 & & 0.167\n\end{array}0.167 0.667
              SCPE 
 1 2 
\begin{array}{cccc} 1 & 4.0000 & 20.0000 \\ 2 & 20.0000 & 110.0000 \end{array}110.0000
        * * * Analysis of Variance * * *
```
<span id="page-95-0"></span>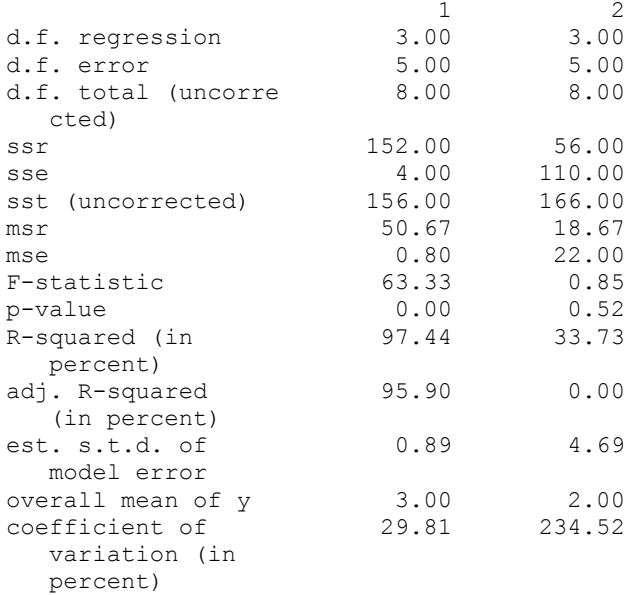

## **Warning Errors**

IMSLS\_RANK\_DEFICIENT The model is not full rank. There is not a unique

**Fatal Errors** 

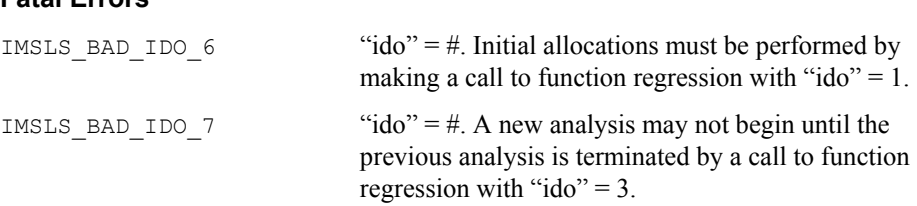

least-squares solution.

# **regression\_summary**

Produces summary statistics for a regression model given the information from the fit.

# **Synopsis**

```
#include <imsls.h>
void imsls_f_regression_summary (Imsls_f_regression *regression_info,
       ..., 0)
The type double function is imsls_d_regression_summary.
```
**76 • regression\_summary IMSL C Stat Library** IMSL C Stat Library

## **Required Argument**

*Imsls f regression* \*regression info (Input) Pointer to a structure of type *Imsls f regression* containing information about the regression fit. See imsls f regression.

## **Synopsis with Optional Arguments**

*#include* <imsls.h>

```
void imsls f regression summary (Imsls f regression *regression info,
       IMSLS_INDEX_REGRESSION, int idep, 
       IMSLS_COEF_T_TESTS, float **coef_t_tests
       IMSLS_COEF_T_TESTS_USER, float coef_t_tests[],
       IMSLS_COEF_COL_DIM, int coef_col_dim,
       IMSLS_COEF_VIF, float **coef_vif,
       IMSLS_COEF_VIF_USER, float coef_vif[],
       IMSLS_COEF_COVARIANCES, float **coef_covariances,
       IMSLS_COEF_COVARIANCES_USER, float coef_covariances[],
       IMSLS_COEF_COV_COL_DIM, int coef_cov_col_dim,
       IMSLS_ANOVA_TABLE, float **anova_table,
       IMSLS_ANOVA_TABLE_USER, float anova_table[], 
       IMSLS_SQSS, float **sqss, 
       IMSLS_SQSS_USER, float sqss[],
       0)
```
## **Optional Arguments**

```
IMSLS_INDEX_REGRESSION, int idep (Input) 
        Given a multivariate regression fit, this option allows the user to specify for 
        which regression summary statistics will be computed. 
        Default: \text{idep} = 0
```
IMSLS\_COEF\_T\_TESTS, *float* \*\*coef\_t\_tests (Output)

Address of a pointer to the npar  $\times$  4 array containing statistics relating to the regression coefficients, where *npar* is equal to the number of parameters in the model.

 Each row (for each dependent variable) corresponds to a coefficient in the model, where *npar* is the number of parameters in the model. Row *i* + *intcep* corresponds to the *i*-th independent variable, where *intcep* is equal to 1 if an intercept is in the model and 0 otherwise, for  $i = 0, 1, 2, \ldots$ , *npar* - 1.

The statistics in the columns are as follows:

| Column   | <b>Description</b>                                      |
|----------|---------------------------------------------------------|
| $\theta$ | coefficient estimate                                    |
|          | estimated standard error of the coefficient estimate    |
| 2        | $t$ -statistic for the test that the coefficient is $0$ |
| 3        | <i>p</i> -value for the two-sided $t$ test              |

- IMSLS\_COEF\_T\_TESTS\_USER, *float* coef\_t\_tests[] (Output) Storage for array coef\_t\_tests is provided by the user. See IMSLS\_COEF\_T\_TESTS.
- IMSLS\_COEF\_COL\_DIM, *int* coef\_col\_dim (Input) Column dimension of coef t tests. Default: coef col dim = 4
- IMSLS\_COEF\_VIF, *float* \*\*coef\_vif (Output)

Address of a pointer to an internally allocated array of length *npar* containing the variance inflation factor, where *npar* is the number of parameters. The  $i + \text{interper}$  *i* + *intcep*-th column corresponds to the *i*-th independent variable, where  $i = 0$ , 1, 2, …, *npar* – 1, and *intcep* is equal to 1 if an intercept is in the model and 0 otherwise.

The square of the multiple correlation coefficient for the *i*-th regressor after all others can be obtained from coef\_vif by

$$
1.0-\frac{1.0}{\text{coeff\_vif}[i]}
$$

If there is no intercept, or there is an intercept and  $j = 0$ , the multiple correlation coefficient is not adjusted for the mean.

- IMSLS\_COEF\_VIF\_USER, *float* coef\_vif[] (Output) Storage for array coef t tests is provided by the user. See IMSLS\_COEF\_VIF.
- IMSLS\_COEF\_COVARIANCES, *float* \*\*coef\_covariances (Output) An *npar* by *npar* (where *npar* is equal to the number of parameters in the model) array that is the estimated variance-covariance matrix of the estimated regression coefficients when *R* is nonsingular and is from an unrestricted regression fit. See "[Remarks](#page-100-0)" for an explanation of coef covariances when *R* is singular and is from a restricted regression fit.
- IMSLS\_COEF\_COVARIANCES\_USER, *float* coef\_covariances[] (Output) Storage for coef\_covariances is provided by the user. See IMSLS\_COEF\_COVARIANCES.
- IMSLS\_COEF\_COV\_COL\_DIM, *int* coef\_cov\_col\_dim (Input) Column dimension of coef\_covariances. Default:  $\csc \cot \cot \dim =$  the number of parameters in the model

IMSLS\_ANOVA\_TABLE, *float* \*\*anova\_table (Output) Address of a pointer to the array of size 15 containing the analysis of variance table.

| <b>Row</b> | <b>Analysis of Variance Statistic</b> |
|------------|---------------------------------------|
| 0          | degrees of freedom for the model      |
| 1          | degrees of freedom for error          |
| 2          | total (corrected) degrees of freedom  |
| 3          | sum of squares for the model          |
| 4          | sum of squares for error              |
| 5          | total (corrected) sum of squares      |
| 6          | model mean square                     |
| 7          | error mean square                     |
| 8          | overall F-statistic                   |
| 9          | <i>p</i> -value                       |
| 10         | $R^2$ (in percent)                    |
| 11         | adjusted $R^2$ (in percent)           |
| 12         | estimate of the standard deviation    |
| 13         | overall mean of $\nu$                 |
| 14         | coefficient of variation (in percent) |

If the model has an intercept, the regression and total are corrected for the mean; otherwise, the regression and total are not corrected for the mean, and anova table[13] and anova table[14] are set to NaN.

IMSLS\_ANOVA\_TABLE\_USER, *float* anova\_table[] (Output) Storage for array anova\_table is provided by the user. See IMSLS\_ANOVA\_TABLE.

IMSLS\_SQSS, *float* \*\*sqss (Output)

Address of a pointer to an internally allocated array of size *npar* by 4, where *npar* is equal to the numbers of parameters in the model, containing in columns 1 through 4 the sequential degrees of freedom, sum of squares, *F*-statistic, and *p*-value. Each row corresponds to an effect. Row *i* + *intcep* corresponds to the *i*-th independent variable, where *intcep* is equal to 1 if an intercept is in the model and 0 otherwise, for  $i = 0, 1, 2, \ldots$ , *npar* – 1.

IMSLS\_SQSS\_USER, *float* sqss[] (Output) Storage for sqss is provided by the user. See IMSLS SQSS.

## **Description**

Function imsls f regression summary computes summary statistics from a fitted general linear model. The model is  $y = XB + \varepsilon$ , where *y* is the *n* × 1 vector of responses, *X* is the *n*  $\times$  *p* matrix of regressors,  $\beta$  is the *p*  $\times$  1 vector of regression coefficients, and  $\epsilon$ is the  $n \times 1$  vector of errors whose elements are each independently distributed with mean 0 and variance  $\sigma^2$ . Function regression can be used to compute the fit of the

model. Next, imsls f regression summary uses the results of this fit to compute summary statistics, including analysis of variance, sequential sum of squares, *t* tests, and an estimated variance-covariance matrix of the estimated regression coefficients.

Some generalizations of the general linear model are allowed. If the *i*-th element of ε has variance of

$$
\frac{\sigma^2}{w_i}
$$

and the weights  $w_i$  are used in the fit of the model, imsls  $f$  regression summary produces summary statistics from the weighted least-squares fit. More generally, if the variance-covariance matrix of  $\varepsilon$  is  $\sigma^2 V$ , imsls\_f\_regression\_summary can be used to produce summary statistics from the generalized least-squares fit. Function regression can be used to perform a generalized least-squares fit, by regressing *y\** on *X*<sup>\*</sup> where  $y^* = (T^{-1})^T y$ ,  $X^* = (T^{-1})^T X$  and *T* satisfies  $T^T T = V$ .

The sequential sum of squares for the *i*-th regression parameter is given by

$$
\left(R\hat{\beta}\right)^2_i
$$

The regression sum of squares is given by the sum of the sequential sums of squares. If an intercept is in the model, the regression sum of squares is adjusted for the mean, i.e.,

$$
\left(R\hat{\beta}\right)^2_0
$$

is not included in the sum.

The estimate of  $\sigma^2$  is  $s^2$  (stored in anova\_table[7]) that is computed as SSE/DFE. If *R* is nonsingular, the estimated variance-covariance matrix of

# $\hat{\beta}$

(stored in coef covariances) is computed by  $s^2R^{-1}(R^{-1})^T$ .

If *R* is singular, corresponding to rank( $X$ ) < *p*, a generalized inverse is used. For a matrix *G* to be a  $g_i$  ( $i = 1, 2, 3$ , or 4) inverse of a matrix *A*, *G* must satisfy conditions *j* (for  $j \le i$ ) for the Moore-Penrose inverse but generally must fail conditions  $k$  (for  $k > i$ ). The four conditions for *G* to be a Moore-Penrose inverse of *A* are as follows:

- 1.  $AGA = A$
- 2.  $GAG = G$
- 3. AG is symmetric
- 4. GA is symmetric

<span id="page-100-0"></span>In the case where  $R$  is singular, the method for obtaining coef covariances follows the discussion of Maindonald (1984, pp. 101–103). Let *Z* be the diagonal matrix with diagonal elements defined by the following:

$$
z_{ii} = \begin{cases} 1 \text{ if } r_{ii} \neq 0 \\ 0 \text{ if } r_{ii} = 0 \end{cases}
$$

Let *G* be the solution to  $RG = Z$  obtained by setting the *i*-th ({*i* :  $r_{ii} = 0$ }) row of *G* to 0.

Argument coef\_covariances is set to  $s<sup>2</sup>GG<sup>T</sup>$ . (*G* is a  $g_3$  inverse of *R*, represented by,

 $R^{g_3}$ 

the result

 $R^{g_3} R^{g_3^T}$ 

is a symmetric  $g_2$  inverse of  $R^T R = X^T X$ . See Sallas and Lionti 1988.)

Note that argument coef covariances can be used only to get variances and covariances of estimable functions of the regression coefficients, i.e., nonestimable functions (linear combinations of the regression coefficients not in the space spanned by the nonzero rows of *R*) must not be used. See, for example, Maindonald (1984, pp. 166–168) for a discussion of estimable functions.

The estimated standard errors of the estimated regression coefficients (stored in Column 1 of  $\csc t$  tests) are computed as square roots of the corresponding diagonal entries in coef\_covariances.

For the case where an intercept is in the model, put  $\overline{R}$  equal to the matrix *R* with the first row and column deleted. Generally, the variance inflation factor (VIF) for the *i*-th

regression coefficient is computed as the product of the *i*-th diagonal element of  $R^{T}R$ and the *i*-th diagonal element of its computed inverse. If an intercept is in the model, the VIF for those coefficients not corresponding to the intercept uses the diagonal elements of  $\overline{R}^T \overline{R}$  (see Maindonald 1984, p. 40).

#### **Remarks**

When *R* is nonsingular and comes from an unrestricted regression fit, coef\_covariances is the estimated variance-covariance matrix of the estimated

regression coefficients, and coef\_covariances = (SSE/DFE) ( $R^TR$ ). Otherwise, variances and covariances of estimable functions of the regression coefficients can be

obtained using coef covariances, and coef covariances =  $(SSE/DFE)$   $(GDG<sup>T</sup>)$ . Here, *D* is the diagonal matrix with diagonal elements equal to 0 if the corresponding rows of *R* are restrictions and with diagonal elements equal to 1 otherwise. Also, *G* is a particular generalized inverse of *R*.

#### **Example**

```
#include <imsls.h> 
main() 
{ 
#define INTERCEPT 1
#define N_INDEPENDENT 4
#define N_OBSERVATIONS 13 
#define N_COEFFICIENTS (INTERCEPT + N_INDEPENDENT) 
#define N_DEPENDENT 1
     Imsls_f_regression *regression_info; 
    float *anova_table, *coef_t_tests, *coef_vif,
               *coefficients, *coef covariances;
    float x[][N_INDEPENDENT] = {
 7.0, 26.0, 6.0, 60.0, 
 1.0, 29.0, 15.0, 52.0, 
       11.0, 56.0, 8.0, 20.0, 
       11.0, 31.0, 8.0, 47.0, 
 7.0, 52.0, 6.0, 33.0, 
 11.0, 55.0, 9.0, 22.0, 
 3.0, 71.0, 17.0, 6.0, 
 1.0, 31.0, 22.0, 44.0, 
 2.0, 54.0, 18.0, 22.0, 
       21.0, 47.0, 4.0, 26.0, 
        1.0, 40.0, 23.0, 34.0, 
       11.0, 66.0, 9.0, 12.0, 
       10.0, 68.0, 8.0, 12.0}; 
    float y[] = \{78.5, 74.3, 104.3, 87.6, 95.9, 109.2, \} 102.7, 72.5, 93.1, 115.9, 83.8, 113.3, 109.4}; 
    char *anova row labels[] = {
                    "degrees of freedom for regression", 
                    "degrees of freedom for error", 
                    "total (uncorrected) degrees of freedom", 
                    "sum of squares for regression", 
                    "sum of squares for error", 
                    "total (uncorrected) sum of squares", 
                    "regression mean square", 
                    "error mean square", "F-statistic", 
                    "p-value", "R-squared (in percent)", 
                   "adjusted R-squared (in percent)", 
                    "est. standard deviation of model error", 
                   "overall mean of y", 
                   "coefficient of variation (in percent)"}; 
                                 /* Fit the regression model */ 
     coefficients = imsls_f_regression(N_OBSERVATIONS, N_INDEPENDENT, 
         (float *)x, y, 
        IMSLS_REGRESSION_INFO, &regression_info,
        0); 
                                 /* Generate summary statistics */ 
    imsls f regression summary (regression info,
         IMSLS_ANOVA_TABLE, &anova_table, 
        IMSLS COEF T TESTS, &coef t tests,
```

```
IMSLS COEF VIF, &coef vif,
    IMSLS COEF COVARIANCES, &coef covariances,
    0);
                              /* Print results */ 
imsls f write matrix("* * * Analysis of Variance * * *\n", 15, 1,
     anova_table, 
    IMSLS ROW LABELS, anova row labels,
    IMSLS WRITE FORMAT, "\10.2f", 0);
imsls f write matrix("* * * Inference on Coefficients * * *\n",
     N_COEFFICIENTS, 4, coef_t_tests, 
     IMSLS_WRITE_FORMAT, "%10.2f", 0); 
imsls f write matrix("* * * Variance Inflation Factors * * *\n",
    N_COEFFICIENTS, 1, coef vif,
    IMSLS WRITE FORMAT, "%10.2f", 0);
imsls_f_write_matrix("* * * Variance-Covariance Matrix * * *\n",
     N_COEFFICIENTS, N_COEFFICIENTS, 
     coef_covariances, 
    IMSLS WRITE FORMAT, "\$10.2f", 0);
```

```
Output
```
}

```
 * * * Analysis of Variance * * * 
degrees of freedom for regression 4.00<br>degrees of freedom for error 8.00degrees of freedom for error 8.00<br>total (uncorrected) degrees of freedom 12.00total (uncorrected) degrees of freedom 12.00<br>sum of squares for regression 2667.90<br>47.86
sum of squares for regression 2667.90<br>sum of squares for error 47.86
sum of squares for error 47.86<br>total (uncorrected) sum of squares 2715.76
total (uncorrected) sum of squares 2715.76<br>regression mean square 666.97
regression mean square 666.97<br>error mean square 5.98
error mean square 5.98<br>
F-statistic 111.48
F-statistic 111.48<br>p-value 0.00
p-value
R-squared (in percent) 98.24
adjusted R-squared (in percent) 97.36
est. standard deviation of model error 2.45<br>overall mean of y 95.42
overall mean of y 95.42<br>coefficient of variation (in percent) 2.56
coefficient of variation (in percent)
      * * * Inference on Coefficients * * * 
 1 2 3 4 
1 62.41 70.07 0.89 0.40 
2 1.55 0.74 2.08 0.07 
3 0.51 0.72 0.70 0.50 
4 0.10 0.75 0.14 0.90 
        -0.14* * * Variance Inflation Factors * * * 
             1 10668.53<br>2 38.50
                      2 38.50
```

```
 3 254.42 
       4 46.87<br>5 282.51
            5 282.51 
       * * * Variance-Covariance Matrix * * * 
1 2 3 4 5
1 4909.95 -50.51 -50.60 -51.66 -49.60 
2 -50.51 0.55 0.51 0.55 0.51 
3 -50.60 0.51 0.52 0.53 0.51 
4 -51.66 0.55 0.53 0.57 0.52 
5 -49.60 0.51 0.51 0.52 0.50
```
# **regression\_prediction**

Computes predicted values, confidence intervals, and diagnostics after fitting a regression model.

### **Synopsis**

*#include* <imsls.h>

```
float *imsls_f_regression_prediction 
        (Imsls_f_regression *regression_info, int n_predict, float x[], ..., 0)
```
The type *double* function is imsls d regression prediction.

#### **Required Argument**

```
Imsls f regression *regression info (Input)
        Pointer to a structure of type Imsls f_regression containing information about
        the regression fit. See imsls f regression.
```

```
int n_predict (Input) 
        Number of rows in x.
```
*float* x[] (Input)

Array of size n\_predict by the number of independent variables containing the combinations of independent variables in each row for which calculations are to be performed.

## **Return Value**

Pointer to an internally allocated array of length n\_predict containing the predicted values.

## **Synopsis with Optional Arguments**

```
#include <imsls.h>
```

```
float *imsls f regression prediction
       (Imsls_f_regression *regression_info, int n_predict, float x[], 
       IMSLS_X_COL_DIM, int x_col_dim, 
       IMSLS_Y_COL_DIM, int y_col_dim,
```
IMSLS\_INDEX\_REGRESSION, *int* idep, IMSLS\_X\_INDICES, *int* indind[], *int* inddep[], *int* ifrq, *int* iwt, IMSLS\_WEIGHTS, *float* weights[], IMSLS\_CONFIDENCE, *float* confidence, IMSLS\_SCHEFFE\_CI, *float* \*\*lower\_limit, *float* \*\*upper\_limit, IMSLS\_SCHEFFE\_CI\_USER, *float* lower\_limit[], *float* upper\_limit[], IMSLS\_POINTWISE\_CI\_POP\_MEAN, *float* \*\*lower\_limit, *float* \*\*upper\_limit, IMSLS\_POINTWISE\_CI\_POP\_MEAN\_USER, *float* lower\_limit[], *float* upper\_limit[], IMSLS\_POINTWISE\_CI\_NEW\_SAMPLE, *float* \*\*lower\_limit, *float* \*\*upper\_limit, IMSLS\_POINTWISE\_CI\_NEW\_SAMPLE\_USER, *float* lower\_limit[], *float* upper\_limit[], IMSLS\_LEVERAGE, *float* \*\*leverage, IMSLS\_LEVERAGE\_USER, *float* leverage[], IMSLS\_RETURN\_USER, *float* y\_hat[], IMSLS\_Y, *float* y[], IMSLS\_RESIDUAL, *float* \*\*residual, IMSLS\_RESIDUAL\_USER, *float* residual[], IMSLS\_STANDARDIZED\_RESIDUAL, *float* \*\*standardized\_residual, IMSLS\_STANDARDIZED\_RESIDUAL\_USER, *float* standardized residual[], IMSLS\_DELETED\_RESIDUAL, *float* \*\*deleted\_residual, IMSLS\_DELETED\_RESIDUAL\_USER, *float* deleted\_residual[], IMSLS\_COOKSD, *float* \*\*cooksd, IMSLS\_COOKSD\_USER, *float* cooksd[], IMSLS\_DFFITS, *float* \*\*dffits, IMSLS\_DFFITS\_USER, *float* dffits[], 0)

# **Optional Arguments**

IMSLS\_X\_COL\_DIM, *int* x\_col\_dim (Input) Number of columns in x. Default:  $x \text{ col } \text{dim}$  is equal to the number of independent variables, which is input from the structure regression\_info IMSLS\_Y\_COL\_DIM, *int* y\_col\_dim (Input) Number of columns in  $y$ . Default:  $y \text{col dim} = 1$ IMSLS\_INDEX\_REGRESSION, *int* idep (Input) Given a multivariate regression fit, this option allows the user to specify for

which regression statistics will be computed. Default:  $\text{idep} = 0$ 

IMSLS\_X\_INDICES, *int* indind[], *int* inddep, *int* ifrq, *int* iwt (Input) This argument allows an alternative method for data specification. Data (independent, dependent, frequencies, and weights) is all stored in the data matrix x. Argument y, and keyword IMSLS WEIGHTS are ignored.

> Each of the four arguments contains indices indicating column numbers of  $x$ in which particular types of data are stored. Columns are numbered 0, …,  $x$  col dim  $-1$ .

Parameter indind contains the indices of the independent variables.

Parameter inddep contains the indices of the dependent variables. If there is to be no dependent variable, this must be indicated by setting the first element of the vector to −1.

Parameters  $iff_{q}$  and  $iff_{q}$  contain the column numbers of x in which the frequencies and weights, respectively, are stored. Set if  $r q = -1$  if there will be no column for frequencies. Set iwt = −1 if there will be no column for weights. Weights are rounded to the nearest integer. Negative weights are not allowed.

Note that frequencies are not referenced by function regression prediction, and is included here only for the sake of keyword consistency.

Finally, note that IMSLS X INDICES and IMSLS Y are mutually exclusive keywords, and may not be specified in the same call to regression\_prediction.

```
IMSLS_WEIGHTS, float weights[] (Input)
```
Array of length n predict containing the weight for each row of  $x$ . The computed prediction interval uses SSE/(DFE\*weights[*i*]) for the estimated variance of a future response. Default:  $weights[] = 1$ 

## IMSLS\_CONFIDENCE, *float* confidence (Input)

Confidence level for both two-sided interval estimates on the mean and for two-sided prediction intervals, in percent. Argument confidence must be in the range [0.0, 100.0). For one-sided intervals with confidence level onecl, where  $50.0 \le$  onecl  $\le$  100.0, set confidence =  $100.0 - 2.0 \times (100.0 - 1)$ onecl).

```
Default: \text{confidence} = 95.0
```
IMSLS\_SCHEFFE\_CI, *float* \*\*lower\_limit, *float* \*\*upper\_limit (Output) Array lower limit is the address of a pointer to an internally allocated array of length n\_predict containing the lower confidence limits of Scheffé confidence intervals corresponding to the rows of  $x$ . Array upper limit is the address of a pointer to an internally allocated array of length n predict

containing the upper confidence limits of Scheffé confidence intervals corresponding to the rows of x.

IMSLS\_SCHEFFE\_CI\_USER, *float* lower\_limit[], *float* upper\_limit[] (Output)

Storage for arrays lower limit and upper limit is provided by the user. See IMSLS SCHEFFE CI.

IMSLS\_POINTWISE\_CI\_POP\_MEAN, *float* \*\*lower\_limit, *float* \*\*upper\_limit (Output)

> Array lower limit is the address of a pointer to an internally allocated array of length n\_predict containing the lower-confidence limits of the confidence intervals for two-sided interval estimates of the means, corresponding to the rows of x. Array upper limit is the address of a pointer to an internally allocated array of length n\_predict containing the upper-confidence limits of the confidence intervals for two-sided interval estimates of the means, corresponding to the rows of x.

IMSLS\_POINTWISE\_CI\_POP\_MEAN\_USER, *float* lower\_limit[],

*float* upper\_limit[] (Output) Storage for arrays lower\_limit and upper\_limit is provided by the user. See IMSLS\_POINTWISE\_CI\_POP\_MEAN.

IMSLS\_POINTWISE\_CI\_NEW\_SAMPLE, *float* \*\*lower\_limit,

```
float **upper_limit (Output)
```
Array lower limit is the address of a pointer to an internally allocated array of length n\_predict containing the lower-confidence limits of the confidence intervals for two-sided prediction intervals, corresponding to the rows of x. Array upper limit is the address of a pointer to an internally allocated array of length n\_predict containing the upper-confidence limits of the confidence intervals for two-sided prediction intervals, corresponding to the rows of x.

- IMSLS\_POINTWISE\_CI\_NEW\_SAMPLE\_USER, *float* lower\_limit[],
	- *float* upper\_limit[] (Output)

Storage for arrays lower\_limit and upper\_limit is provided by the user. See IMSLS\_POINTWISE\_CI\_NEW\_SAMPLE.

- IMSLS\_LEVERAGE, *float* \*\*leverage (Output) Address of a pointer to an internally allocated array of length n\_predict containing the leverages.
- IMSLS\_LEVERAGE\_USER, *float* leverage[] (Output) Storage for array leverage is provided by the user. See IMSLS\_LEVERAGE.
- IMSLS\_RETURN\_USER, *float* y\_hat[] (Output) Storage for array  $y$  hat is provided by the user. The length n\_predict array contains the predicted values.

IMSLS Y, *float*  $y$ [] (Input) Array of length n\_predict containing the observed responses. **Note:** IMSLS Y (or IMSLS X INDICES) must be specified if any of the following optional arguments are specified.

- IMSLS\_RESIDUAL, *float* \*\*residual (Output) Address of a pointer to an internally allocated array of length n  $p_{\text{predict}}$ containing the residuals.
- IMSLS\_RESIDUAL\_USER, *float* residual[] (Output) Storage for array residual is provided by the user. See IMSLS\_RESIDUAL.
- IMSLS\_STANDARDIZED\_RESIDUAL, *float* \*\*standardized\_residual (Output) Address of a pointer to an internally allocated array of length n\_predict containing the standardized residuals.
- IMSLS\_STANDARDIZED\_RESIDUAL\_USER, *float* standardized\_residual[] (Output)

Storage for array standardized residual is provided by the user. See IMSLS\_STANDARDIZED\_RESIDUAL.

- IMSLS\_DELETED\_RESIDUAL, *float* \*\*deleted\_residual (Output) Address of a pointer to an internally allocated array of length n\_predict containing the deleted residuals.
- IMSLS\_DELETED\_RESIDUAL\_USER, *float* deleted\_residual[] (Output) Storage for array deleted residual is provided by the user. See IMSLS\_DELETED\_RESIDUAL.
- IMSLS\_COOKSD, *float* \*\*cooksd (Output) Address of a pointer to an internally allocated array of length n\_predict containing the Cook's *D* statistics.
- IMSLS\_COOKSD\_USER, *float* cooksd[] (Output) Storage for array cooksd is provided by the user. See IMSLS COOKSD.
- IMSLS\_DFFITS, *float* \*\*dffits (Output) Address of a pointer to an internally allocated array of length n\_predict containing the DFFITS statistics.
- IMSLS\_DFFITS\_USER, *float* dffits[] (Output) Storage for array dffits is provided by the user. See IMSLS DFFITS.

#### **Description**

The general linear model used by function imsls f regression prediction is

$$
y = X\beta + \varepsilon
$$

where *y* is the  $n \times 1$  vector of responses, *X* is the  $n \times p$  matrix of regressors, β is the *p* × 1 vector of regression coefficients, and ε is the *n* × 1 vector of errors whose elements are independently normally distributed with mean 0 and the variance below.

> 2 *wi* σ

**88 •** regression prediction **IMSL C Stat Library IMSL C Stat Library IMSL C Stat Library**
From a general linear model fit using the *wi*'s as the weights, function [imsls\\_f\\_regression\\_prediction](#page-103-0) computes confidence intervals and statistics for the individual cases that constitute the data set. Let  $x_i$  be a column vector containing elements of the *i*-th row of *X*. Let  $W = \text{diag}(w_1, w_2, ..., w_n)$ . The leverage is defined as

$$
h_i = \left(x_i^T \left(X^T W X\right)^{-}\right) x_i w_i
$$

Put  $D = \text{diag}(d_1, d_2, ..., d_n)$  with  $d_i = 1$  if the *j*-th diagonal element of *R* is positive and 0 otherwise. The leverage is computed as  $h_i = (a^T D a) w_i$  where *a* is a solution to  $R^T a = x_i$ . The estimated variance of

$$
\hat{y} = x_i^T \hat{B}
$$

is given by the following:

$$
\frac{h_i s^2}{w_i}
$$

where

$$
s^2 = \frac{\text{SSE}}{\text{DFE}}
$$

The computation of the remainder of the case statistics follow easily from their definitions. For a detailed discussion, see [case diagnostics.](#page-71-0)

Informational errors can occur if the input matrix  $x$  is not consistent with the information from the fit (contained in regression\_info), or if excess rounding has occurred. The warning error IMSLS\_NONESTIMABLE arises when x contains a row not in the space spanned by the rows of *R*. An examination of the model that was fitted and the  $x$  for which diagnostics are to be computed is required in order to ensure that only linear combinations of the regression coefficients that can be estimated from the fitted model are specified in x. For further details, see the discussion of estimable functions given in Maindonald (1984, pp. 166−168) and Searle (1971, pp. 180−188).

Often predicted values and confidence intervals are desired for combinations of settings of the independent variables not used in computing the regression fit. This can be accomplished by defining a new data matrix. Since the information about the model fit is input in regression\_info, it is not necessary to send in the data set used for the original calculation of the fit, i.e., only variable combinations for which predictions are desired need be entered in x.

### **Examples**

#### **Example 1**

```
#include <imsls.h> 
main() 
{ 
#define INTERCEPT 1 
#define N_INDEPENDENT 4 
#define N_OBSERVATIONS 13 
#define N_COEFFICIENTS (INTERCEPT + N_INDEPENDENT) 
#define N_DEPENDENT 1
 float *y_hat, *coefficients; 
 Imsls_f_regression *regression_info; 
   float x[][N_INDEPENDENT] = {
       7.0, 26.0, 6.0, 60.0, 
       1.0, 29.0, 15.0, 52.0, 
       11.0, 56.0, 8.0, 20.0, 
       11.0, 31.0, 8.0, 47.0, 
       7.0, 52.0, 6.0, 33.0, 
       11.0, 55.0, 9.0, 22.0, 
        3.0, 71.0, 17.0, 6.0, 
        1.0, 31.0, 22.0, 44.0, 
       2.0, 54.0, 18.0, 22.0, 
 21.0, 47.0, 4.0, 26.0, 
 1.0, 40.0, 23.0, 34.0, 
 11.0, 66.0, 9.0, 12.0, 
 10.0, 68.0, 8.0, 12.0}; 
   float y[] = \{78.5, 74.3, 104.3, 87.6, 95.9, 109.2, \} 102.7, 72.5, 93.1, 115.9, 83.8, 113.3, 109.4}; 
                             /* Fit the regression model */ 
    coefficients = imsls_f_regression(N_OBSERVATIONS, N_INDEPENDENT, 
       (float *)x, y,
       IMSLS REGRESSION INFO, &regression info,
        0); 
                             /* Generate case statistics */ 
   y hat = imsls f regression prediction(regression info,
       N OBSERVATIONS, (float*)x, 0);
                             /* Print results */ 
   imsls f write matrix("Predicted Responses", 1, N OBSERVATIONS,
       y hat, 0);
} 
          Output 
                  Predicted Responses<br>2 3 4
 1 2 3 4 5 6 
 78.5 72.8 106.0 89.3 95.6 105.3 
 7 8 9 10 11 12
```
104.1 75.7 91.7 115.6 81.8 112.3

**90 •** regression\_prediction **IMSL C Stat Library IMSL C Stat Library** 

 13 111.7

```
Example 2
```

```
#include <imsls.h> 
main() 
{ 
#define INTERCEPT 1
#define N_INDEPENDENT 4 
#define N_OBSERVATIONS 13 
#define N_COEFFICIENTS (INTERCEPT + N_INDEPENDENT) 
#define N_DEPENDENT 1
     float *y_hat, *leverage, *residual, *standardized_residual, 
                 *deleted_residual, *dffits, *cooksd, *mean_lower_limit,
                 *mean upper limit, *new_sample_lower_limit,
                 *new sample upper limit, *scheffe lower limit,
                  *scheffe_upper_limit, *coefficients; 
     Imsls_f_regression *regression_info; 
    float^- x[][N_INDEPENDENT] = {
 7.0, 26.0, 6.0, 60.0, 
 1.0, 29.0, 15.0, 52.0, 
 11.0, 56.0, 8.0, 20.0, 
 11.0, 31.0, 8.0, 47.0, 
 7.0, 52.0, 6.0, 33.0, 
 11.0, 55.0, 9.0, 22.0, 
         3.0, 71.0, 17.0, 6.0, 
         1.0, 31.0, 22.0, 44.0, 
         2.0, 54.0, 18.0, 22.0, 
        21.0, 47.0, 4.0, 26.0, 
         1.0, 40.0, 23.0, 34.0, 
        11.0, 66.0, 9.0, 12.0, 
        10.0, 68.0, 8.0, 12.0}; 
    float y[] = \{78.5, 74.3, 104.3, 87.6, 95.9, 109.2, \} 102.7, 72.5, 93.1, 115.9, 83.8, 113.3, 109.4}; 
                                    /* Fit the regression model */ 
     coefficients = imsls_f_regression(N_OBSERVATIONS, N_INDEPENDENT, 
          (float *)x, y, 
        IMSLS_REGRESSION_INFO, & regression_info,
         0); 
                                   /* Generate the case statistics */ 
    y hat = imsls f regression prediction(regression info,
        N OBSERVATIONS, (float*)x,
         IMSLS_Y, y, 
        IMSLS_LEVERAGE, \overline{\phantom{0}} aleverage,<br>IMSLS_RESIDUAL, \overline{\phantom{0}} aresidual,
        IMSLS RESIDUAL,
         IMSLS_STANDARDIZED_RESIDUAL, &standardized_residual, 
        IMSLS DELETED RESIDUAL, &deleted residual,
        IMSLS<sup>-</sup>COOKSD, and the secooksd, insus primary and the secooksd, and the secooks of the secooks of the secooks o
        IMSLS_DFFITS, \text{adfits},<br>IMSLS_POINTWISE_CI_POP_MEAN, \text{amean\_lower\_limit},IMSLS_POINTWISE_CI_POP_MEAN,
```

```
 &mean_upper_limit, 
       IMSLS POINTWISE CI NEW SAMPLE, &new sample lower limit,
                                        &new_sample_upper_limit, 
       IMSLS SCHEFFE CI, \& scheffe lower limit,
                                        &scheffe_upper_limit, 
        0); 
                                 /* Print results */ 
   imsls f write matrix("Predicted Responses", 1, N OBSERVATIONS,
 y_hat, 0); 
 imsls_f_write_matrix("Residuals", 1, N_OBSERVATIONS, residual, 0); 
    imsls_f_write_matrix("Standardized Residuals", 1, N_OBSERVATIONS, 
       standardized residual, 0);
   imsls f write matrix("Leverages", 1, N OBSERVATIONS, leverage, 0);
   imsls f write matrix("Deleted Residuals", 1, N OBSERVATIONS,
       deleted residual, 0);
   imsls f write matrix("Cooks D", 1, N_OBSERVATIONS, cooksd, 0);
    imsls_f_write_matrix("DFFITS", 1, N_OBSERVATIONS, dffits, 0); 
    imsls_f_write_matrix("Scheffe Lower Limit", 1, N_OBSERVATIONS, 
       scheffe_lower_limit, 0);
   imsls f write matrix("Scheffe Upper Limit", 1, N OBSERVATIONS,
        scheffe_upper_limit, 0); 
   imsls f write matrix("Population Mean Lower Limit", 1,
       N_OBSERVATIONS, mean lower limit, 0);
   imsls f write_matrix("Population Mean Upper Limit", 1,
       N_OBSERVATIONS, mean_upper_limit, 0);
    imsls_f_write_matrix("New Sample Lower Limit", 1, N_OBSERVATIONS, 
       new sample lower limit, 0);
   imsls f write matrix("New Sample Upper Limit", 1, N OBSERVATIONS,
       new sample upper limit, 0);
```
**Output** 

}

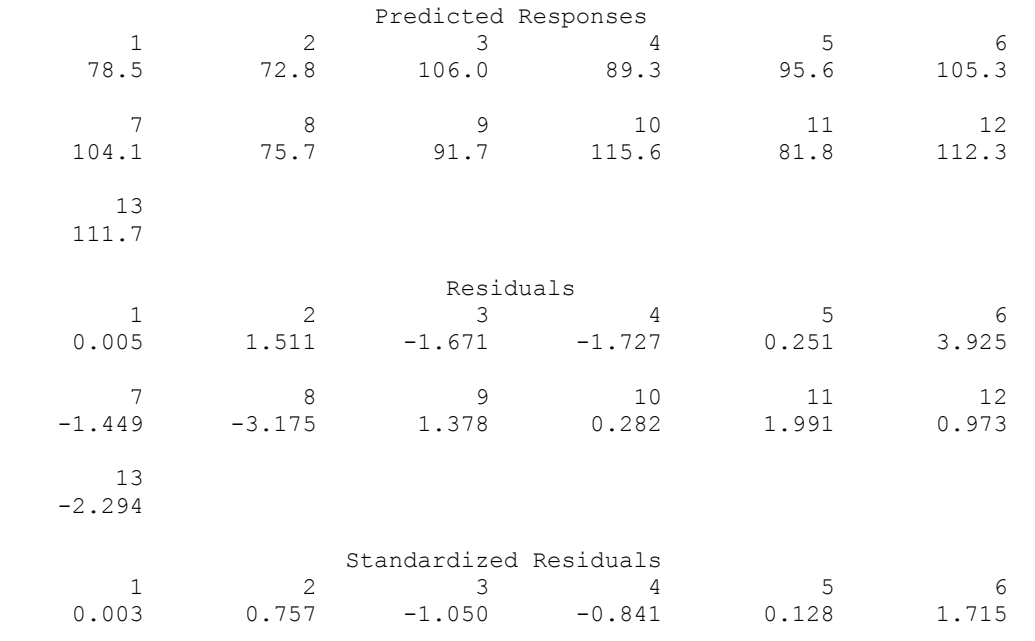

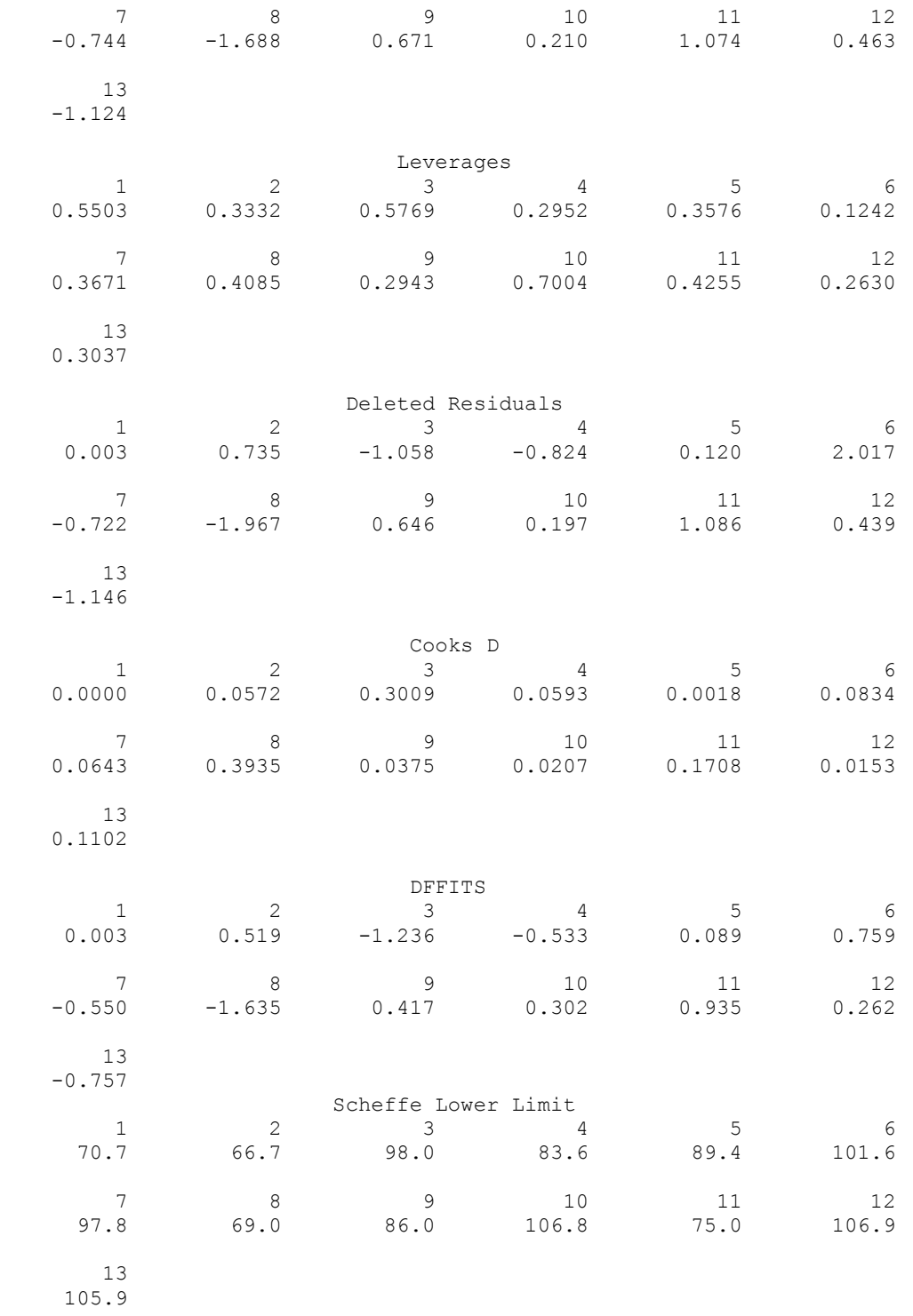

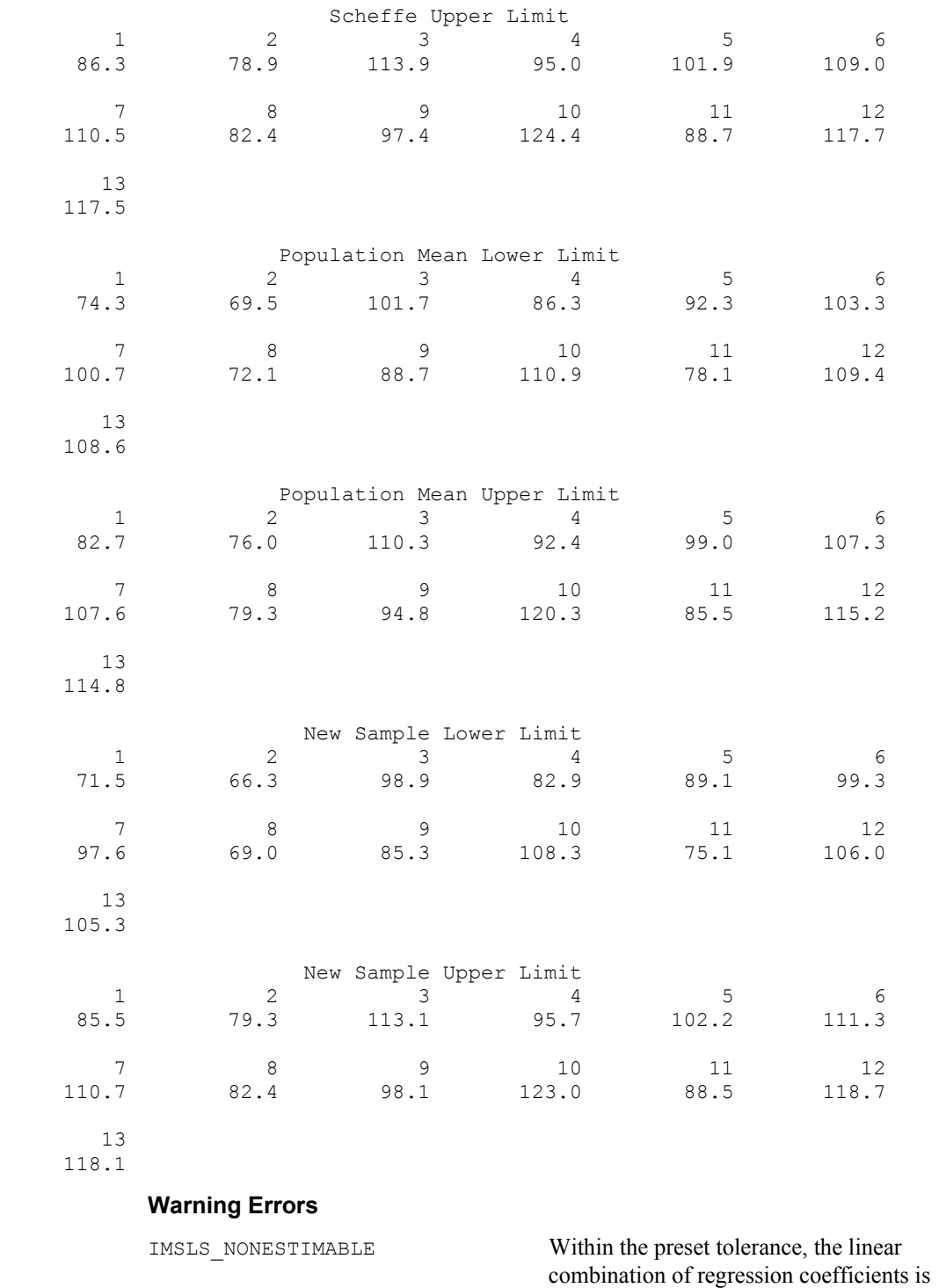

nonestimable.

**94 •** regression\_prediction **IMSL C Stat Library IMSL C Stat Library** 

```
IMSLS LEVERAGE GT 1 \overline{A} leverage (= #) much greater than 1.0 is
                                    computed. It is set to 1.0. 
IMSLS DEL MSE LT 0 A deleted residual mean square
                                    (=\#) much less than 0 is computed. It is set
                                    to 0. 
Fatal Errors 
IMSLS_NONNEG_WEIGHT_REQUEST_2 The weight for row # was #. Weights must
```

```
be nonnegative.
```
# **hypothesis\_partial**

Constructs an equivalent completely testable multivariate general linear hypothesis  $H\beta U = G$  from a partially testable hypothesis  $H_p\beta U = G_p$ .

# **Synopsis**

```
#include <imsls.h>
```

```
int imsls_f_hypothesis_partial (Imsls_f_regression *regression_info, int
       nhp, float hp[], ..., 0)
```
The type *double* function is imsls d hypothesis partial.

# **Required Argument**

*Imsls\_f\_regression* \*regression\_info (Input) Pointer to a structure of type *Imsls f regression* containing information about the regression fit. See function imsls f regression.

```
int nhp (Input)
```
Number of rows in the hypothesis matrix, hp.

```
float hp[] (Input)
```
The *H<sub>p</sub>* array of size nhp by *n\_coefficients* with each row corresponding to a row in the hypothesis and containing the constants that specify a linear combination of the regression coefficients. Here, *n\_coefficients* is the number of coefficients in the fitted regression model.

# **Return Value**

Number of rows in the completely testable hypothesis, nh. This value is also the degrees of freedom for the hypothesis. The value nh classifies the hypothesis  $H_p$ β*U* =  $G_p$  as nontestable (nh = 0), partially testable (0 < nh < rank\_hp) or completely testable  $(0 \le nh = \text{rank} \ln p)$ , where  $\text{rank} \ln p$  is the rank of  $H_p$  (see keyword IMSLS\_RANK\_HP).

# **Synopsis with Optional Arguments**

*#include* <imsls.h>

```
int imsls_f_hypothesis_partial (Imsls_f_regression *regression_info, int
       nhp, float hp[],
       IMSLS_GP, float gp[],
       IMSLS_U, int nu, float u[],
       IMSLS_RANK_HP, int rank_hp
       IMSLS_H_MATRIX, float **h,
       IMSLS_H_MATRIX_USER, float h[],
       IMSLS_G, float **g,
       IMSLS_G_USER, float g[],
       0)
```
# **Optional Arguments**

IMSLS\_GP, *float* gp[] (Input)

Array of size nhp by nu containing the  $G_p$  matrix, the null hypothesis values. By default, each value of  $G_p$  is equal to 0.

IMSLS\_U, *int* nu, *float* u[] (Input)

Argument nu is the number of linear combinations of the dependent variables to be considered. The value nu must be greater than 0 and less than or equal to *n\_dependent*.

Argument u contains the *n\_dependent* by nu *U* matrix for the test  $H_pBU = G_p$ . This argument is not referenced by imsls\_f\_hypothesis\_partial and is included only for consistency with functions imsls\_f\_hypothesis\_scph and imsls f hypothesis test. A dummy array of length 1 may be substituted for this argument.

Default:  $nu = n \text{ dependent}$  and  $u$  is the identity matrix.

IMSLS\_RANK\_HP, *int*\*rank\_hp (Output)

Rank of *Hp*.

IMSLS\_H\_MATRIX, *float* \*\*h (Output)

Address of a pointer to the internally allocated array of size nhp by *n\_parameters* containing the *H* matrix. Each row of h corresponds to a row in the completely testable hypothesis and contains the constants that specify an estimable linear combination of the regression coefficients.

IMSLS\_H\_MATRIX\_USER, *float* h[] (Output)

Storage for array h is provided by the user. See IMSLS H.

IMSLS\_G, *float* \*\*g (Output)

Address of a pointer to the internally allocated array of size nph ny n\_dependent containing the *G* matrix. The elements of g contain the null hypothesis values for the completely testable hypothesis.

IMSLS\_G\_USER, *float* g[] (Output) Storage for array g is provided by the user. See IMSLS G.

## **Description**

Once a general linear model  $y = X\beta + ε$  is fitted, particular hypothesis tests are frequently of interest. If the matrix of regressors  $X$  is not full rank (as evidenced by the

fact that some diagonal elements of the *R* matrix output from the fit are equal to zero), methods that use the results of the fitted model to compute the hypothesis sum of squares (see function [imsls\\_f\\_hypothesis\\_scph](#page-120-0)) require specification in the hypothesis of only linear combinations of the regression parameters that are estimable.

A linear combination of regression parameters  $c<sup>T</sup>$ β is *estimable* if there exists some vector *a* such that  $c^T = a^T X$ , i.e.,  $c^T$  is in the space spanned by the rows of X. For a further discussion of estimable functions, see Maindonald (1984, pp. 166−168) and Searle (1971, pp. 180−188). Function imsls f hypothesis partial is only useful in the case of non-full rank regression models, i.e., when the problem of estimability arises.

Peixoto (1986) noted that the customary definition of testable hypothesis in the context of a general linear hypothesis test  $H\beta = g$  is overly restrictive. He extended the notion of a testable hypothesis (a hypothesis composed of estimable functions of the regression parameters) to include partially testable and completely testable hypothesis. A hypothesis *H*β = *g* is *partially testable* if the intersection of the row space *H* (denoted by  $\mathfrak{R}(H)$ ) and the row space of

 $X(\mathfrak{R}(X))$  is not essentially empty and is a proper subset of  $\mathfrak{R}(H)$ , i.e.,

{0} ⊂ ℜ(*H*) ∩ ℜ(*X*) ⊂ ℜ(*H*). A hypothesis *H*β = *g* is completely testable if  ${0} \subset \mathfrak{R}(H) \cap \mathfrak{R}(H) \subset \mathfrak{R}(X)$ . Peixoto also demonstrated a method for converting a partially testable hypothesis to one that is completely testable so that the usual method for obtaining sums of squares for the hypothesis from the results of the fitted model can be used. The method replaces  $H_p$  in the partially testable hypothesis  $H_p\beta = g_p$  by a matrix *H* whose rows are a basis for the intersection of the row space of  $H_p$  and the row space of *X*. A corresponding conversion of the null hypothesis values from  $g_p$  to *g* is also made. A sum of squares for the completely testable hypothesis can then be computed (see function imsls f hypothesis scph). The sum of squares that is computed for the hypothesis  $H\beta = g$  equals the difference in the error sums of squares from two fitted models—the restricted model with the partially testable hypothesis  $H_p\beta = g_p$  and the unrestricted model.

For the general case of the multivariate model  $Y = X\beta + \varepsilon$  with possible linear equality restrictions on the regression parameters, imsls f hypothesis partial converts the partially testable hypothesis  $H_p\beta = g_p$  to a completely testable hypothesis  $HβU = G$ . For the case of the linear model with linear equality restrictions, the definitions of the estimable functions, nontestable hypothesis, partially testable hypothesis, and completely testable hypothesis are similar to those previously given for the unrestricted model with the exception that  $\Re(X)$  is replaced by  $\Re(R)$  where R is the upper triangular matrix based on the linear equality restrictions. The nonzero rows of *R* form a basis for the rowspace of the matrix  $(X^T, A^T)^T$ . The rows of *H* form an orthonormal basis for the intersection of two subspaces—the subspace spanned by the rows of  $H_p$  and the subspace spanned by the rows of *R*. The algorithm used for computing the intersection of these two subspaces is based on an algorithm for computing angles between linear subspaces due to Björk and Golub (1973). (See also Golub and Van Loan 1983, pp. 429−430). The method is closely related to a canonical correlation analysis discussed by Kennedy and Gentle (1980, pp. 561−565). The algorithm is as follows:

1. Compute a *QR* factorization of

 $H_p^T$ 

with column permutations so that

 $H_P^T = Q_1 R_1 P_1^T$ 

Here,  $P_1$  is the associated permutation matrix that is also an orthogonal matrix. Determine the rank of  $H_p$  as the number of nonzero diagonal elements of  $R_1$ , for example  $n_1$ . Partition  $\hat{Q}_1 = (Q_{11}, Q_{12})$  so that  $Q_{11}$  is the first  $n_1$ column of  $Q_1$ . Set rank  $hp = n$ .

2. Compute a *QR* factorization of the transpose of the *R* matrix (input through regression\_info) with column permuations so that

$$
R^T = Q_2 R_2 P_2^T
$$

Determine the rank of *R* from the number of nonzero diagonal elements of *R*, for example  $n_2$ . Partition  $Q_2 = (Q_{21}, Q_{22})$  so that  $Q_{21}$  is the first  $n_2$  columns of *Q*2.

3. Form

$$
A = Q_{11}^T Q_{21}
$$

4. Compute the singular values of *A*

$$
\sigma_1 \ge \sigma_2 \ge ... \ge \sigma_{\min(n_1, n_2)}
$$

and the left singular vectors *W* of the singular value decomposition of *A* so that

$$
WT A V = diag(\sigma_1, \dots \sigma_{\min(n_1, n_2)})
$$

If  $\sigma_1$  < 1, then the dimension of the intersection of the two subspaces is  $s = 0$ . Otherwise, assume the dimension of the intersection to be *s* if  $\sigma_s = 1 > \sigma_{s+1}$ . Set nh = *s*.

- 5. Let  $W_1$  be the first *s* columns of W. Set  $H = (Q_1 W_1)^T$ .
- 6. Assume  $R_{11}$  to be a nhp by nhp matrix related to  $R_1$  as follows: If nhp  $\leq n\_parameters$ ,  $R_{11}$  equals the first nhp rows of  $R_1$ . Otherwise,  $R_{11}$  contains  $R_1$  in its first *n\_parameters* rows and zeros in the remaining rows. Compute a solution *Z* to the linear system

**98 •** hypothesis\_partial **IMSL C Stat Library IMSL C Stat Library IMSL C Stat Library** 

$$
R_{11}^T Z = P_1^T G
$$

If this linear system is delcared inconsistent, an error message with error code equal to 2 is issued.

7. Partition

$$
Z^T = \left(Z_1^T, Z_2^T\right)
$$

so that  $Z_1$  is the first  $n_1$  rows of Z. Set

 $G = W_1^T Z_1$ 

The degrees of freedom (nh) classify the hypothesis  $H_p \beta U = G_p$  as nontestable (nh = 0), partially testable ( $0 \le nh \le rank_hpp$ ), or completely testable  $(0 \le nh = rank\ hp).$ 

For further details concerning the algorithm, see Sallas and Lionti (1988).

#### **Example**

A one-way analysis-of-variance model discussed by Peixoto (1986) is fitted to data. The model is

$$
y_{ii} = \mu + \alpha_i + \varepsilon_{ii}
$$
 (i, j) = (1, 1) (2, 1) (2, 2)

The model is fitted using function imsls f regression. The partially testable hypothesis

$$
H_0: \frac{\alpha_1=5}{\alpha_2=3}
$$

is converted to a completely testable hypothesis.

```
#include <imsls.h> 
#define N_ROWS 3 
#define N_INDEPENDENT 1
#define N_DEPENDENT 1 
#define N_PARAMETERS 3
#define NHP 2 
main() { 
    Imsls f regression *info;
    int \bar{n}_\text{class} = 1;
    int n_{\text{continuous}} = 0;<br>int n_{\text{th}}, nreg, rank hp
           \overline{n}, nreg, rank hp;
    float *coefficients, \bar{x}_x, *g, *h;
    static float z[N ROWS*N INDEPENDENT] = { 1, 2, 2 };
    static float y[] = \{17.3, 24.1, 26.3\};
    static float gp[] = \{5, 3\};static float hp[NHP*N PARAMETERS] = {0, 1, 0,
                                                  0, 0, 1};
```

```
nreg = imsls f regressors for glm(N ROWS, z,
       n class, n continuous,
        IMSLS REGRESSORS, &x, 0);
 coefficients = imsls_f_regression(N_ROWS, nreg, x, y, 
 IMSLS_N_DEPENDENT, N_DEPENDENT, 
         IMSLS_REGRESSION_INFO, &info, 
         0); 
   nh = imsls f hypothesis partial(info, NHP, hp,
        IMSLS \overline{GP}, gp,
         IMSLS_H_MATRIX, &h, 
         IMSLS_G, &g, 
        IMSLS RANK HP, &rank hp, 0);
   if (nh == 0) {
        printf("Nontestable Hypothesis\n"); 
     } else if (nh < rank_hp) { 
        printf("Partially Testable Hypothesis\n");
     } else { 
         printf("Completely Testable Hypothesis\n"); 
     } 
    imsls_f_write_matrix("H Matrix", nh, N_PARAMETERS, h, 0); 
    imsls_f_write_matrix("G", nh, N_DEPENDENT, g, 0); 
    free(coefficients); 
    free(info); 
    free(x); 
    free(h); 
    free(g);
```
# **Output**

}

```
Partially Testable Hypothesis 
          H Matrix 
 1 2 3 
  0.0000 0.7071 -0.7071 G 
    1.414
```
# **Warning Errors**

IMSLS HYP\_NOT\_CONSISTENT The hypothesis is inconsistent within the computed tolerance.

# **hypothesis\_scph**

Computes the matrix of sums of squares and crossproducts for the multivariate general linear hypothesis  $H\beta U = G$  given the regression fit.

## <span id="page-120-0"></span>**Synopsis**

*#include* <imsls.h>

*float* \*imsls\_f\_hypothesis\_scph (*Imsls\_f\_regression* \*regression\_info, *int* nh, *float* h[], *float* \*dfh, ..., 0)

The type *double* function is imsls d hypothesis scph.

# **Required Argument**

*Imsls f regression* \*regression info (Input)

Pointer to a structure of type *Imsls f regression* containing information about the regression fit. See function imsls f regression.

*int* nh (Input)

Number of rows in the hypothesis matrix, h.

*float* h[] (Input)

The *H* array of size nh by *n\_coefficients* with each row corresponding to a row in the hypothesis and containing the constants that specify a linear combination of the regression coefficients. Here, *n\_coefficients* is the number of coefficients in the fitted regression model.

*float* \*dfh (Output)

Degrees of freedom for the sums of squares and crossproducts matrix. This is equal to the rank of input matrix h.

# **Return Value**

Array of size nu by nu containing the sums of squares and crossproducts attributable to the hypothesis.

#### **Synopsis with Optional Arguments**

*#include* <imsls.h>

*float* \*imsls\_f\_regression\_scph (*Imsls\_f\_regression* \*regression\_info, *int* nh, *float* h[], *float* \*dfh, IMSLS\_G, *float* g[], IMSLS\_U, *int* nu, *float* u[], IMSLS\_RETURN\_USER, scph[], 0)

## **Optional Arguments**

IMSLS\_G, *float* g[] (Input) Array of size nh by nu containing the *G* matrix, the null hypothesis values. By default, each value of *G* is equal to 0.

IMSLS\_U, *int* nu, *float* u[] (Input)

Argument nu is the number of linear combinations of the dependent variables to be considered. The value nu must be greater than 0 and less than or equal to *n\_dependent*.

Argument u contains the *n* dependent by nu *U* matrix for the test  $H_p\beta U = G_p$ .

**Chapter 2: Regression hypothesis\_scph** • **101** 

Default:  $nu = n$  *dependent* and u is the identity matrix

IMSLS\_RETURN\_USER, *float* scph[] (Output)

If specified, the sums of squares and crossproducts matrix is stored in array scph provided by the user, where scph is of size nu by nu.

# **Description**

Function imsls f hypothesis scph computes the matrix of sums of squares and crossproducts for the general linear hypothesis  $H\beta U = G$  for the multivariate general linear model  $Y = X\beta + ε$ .

The rows of *H* must be linear combinations of the rows of *R*, i.e.,  $H\beta = G$  must be completely testable. If the hypothesis is not completely testable, function imsls f hypothesis partial can be used to construct an equivalent completely testable hypothesis.

Computations are based on an algorithm discussed by Kennedy and Gentle (1980, p. 317) that is extended by Sallas and Lionti (1988) for mulitvariate non-full rank models with possible linear equality restrictions. The algorithm is as follows:

- 1. Form  $W = H \hat{\beta} U G$ .
- 2. Find *C* as the solution of  $R^T C = H^T$ . If the equations are declared inconsistent within a computed tolerance, a warning error message is issued that the hypothesis is not completely testable.
- 3. For all rows of *R* corresponding to restrictions, i.e., containing negative diagonal elements from a restricted least-squares fit, zero out the corresponding rows of *C*, i.e., from *DC.*
- 4. Decompose *DC* using Householder transformations and column pivoting to yield a square, upper triangular matrix *T* with diagonal elements of nonincreasing magnitude and permutation matrix *P* such that

$$
DCP = Q \begin{bmatrix} T \\ 0 \end{bmatrix}
$$

where *Q* is an orthogonal matrix.

5. Determine the rank of *T*, say *r*. If  $t_{11} = 0$ , then  $r = 0$ . Otherwise, the rank of *T* is *r* if

$$
|t_{rr}| > |t_{11}| \varepsilon \geq |t_{r+1,r+1}|
$$

where  $\epsilon = 10.0 \times \text{imsls}$  f machine(4)  $(10.0 \times \text{imsls} \cdot d \text{ machine}(4) \text{ for the double-precision version}).$ 

Then, zero out all rows of *T* below *r*. Set the degrees of freedom for the hypothesis, dfh, to *r*.

6. Find *V* as a solution to  $T^T V = P^T W$ . If the equations are inconsistent, a warning error message is issued that the hypothesis is inconsistent within a computed tolerance, i.e., the linear system

$$
H\beta U = G
$$

$$
A\beta = Z
$$

does not have a solution for β.

Form  $V^T V$ , which is the required matrix of sum of squares and crossproducts, scph.

In general, the two warning errors described above are serious user errors that require the user to correct the hypothesis before any meaningful sums of squares from this function can be computed. However, in some cases, the user may know the hypothesis is consistent and completely testable, but the checks in imsls\_f\_hypothesis\_scph are too tight. For this reason, imsls f hypothesis scph continues with the calculations.

Function imsls f hypothesis scph gives a matrix of sums of squares and crossproducts that could also be obtained from separate fittings of the two models:

$$
Y^{\neq} = X\beta^{\neq} + \varepsilon^{\neq}
$$
 (1)  

$$
A\beta^{\neq} = Z^{\neq}
$$

 $H\mathcal{B}^{\neq} = G$ 

and

$$
Y^{\neq} = X\beta^{\neq} + \varepsilon^{\neq} \tag{2}
$$

$$
A\beta^{\neq} = \mathbf{Z}^{\neq}
$$

where  $Y^{\dagger} = YU$ ,  $\beta^{\dagger} = \beta U$ ,  $\varepsilon^{\dagger} = \varepsilon U$ , and  $Z^{\dagger} = ZU$ . The error sum of squares and crossproducts matrix for  $(1)$  minus that for  $(2)$  is the matrix sum of squares and crossproducts output in scph. Note that this approach avoids the question of testability.

## **Example**

The data for this example are from Maindonald (1984, pp. 203−204). A multivariate regression model containing two dependent variables and three independent variables is fit using function  $\text{imsls}\,f$  regression and the results stored in the structure info. The sum of squares and crossproducts matrix, scph, is then computed by calling

[imsls\\_f\\_hypothesis\\_scph](#page-120-0) for the test that the third independent variable is in the model (determined by the specification of h). The degrees of freedom for scph also is computed.

```
#include <imsls.h> 
main() 
{ 
     Imsls_f_regression *info; 
     float *coefficients, *scph; 
    float dfh;<br>float x[]
           x[] = { 7.0, 5.0, 6.0, } 2.0,-1.0, 6.0, 
                        7.0, 3.0, 5.0, 
                       -3.0, 1.0, 4.0, 
                       2.0, -1.0, 0.0,2.0, 1.0, 7.0,-3.0, -1.0, 3.0,2.0, 1.0, 1.0,2.0, 1.0, 4.0 };
float y[] = { 7.0, 1.0, }-5.0, 4.0, 6.0, 10.0, 
                        5.0, 5.0, 
                       5.0, -2.0,-2.0, 4.0,0.0, -6.0, 8.0, 2.0, 
                        3.0, 0.0 }; 
    int n observations = 9;
    int n_{\text{independent}} = 3;<br>int n_{\text{dependent}} = 2;n<sup>dependent = 2;</sup>
    int n\overline{h} = 1;float h[] = { 0, 0, 0, 1 };
    coefficients = imsls f regression(n observations, n independent,
        x, y,IMSLS N DEPENDENT, n dependent,
         IMSLS_REGRESSION_INFO, &info, 
         0); 
    scph = imsls f hypothesis scph(info, nh, h, &dfh, 0);
    printf("Degrees of Freedom Hypothesis = %4.0f\n", dfh); 
     imsls_f_write_matrix("Sum of Squares and Crossproducts", 
         n_dependent, n_dependent, scph, 
         IMSLS_NO_COL_LABELS, IMSLS_NO_ROW_LABELS, 
         0); 
}
```
# **Output**

Degrees of Freedom Hypothesis = 1 Sum of Squares and Crossproducts

**104** • **hypothesis\_scph IMSL C Stat Library** 

<span id="page-124-0"></span>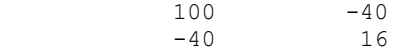

## **Warning Errors**

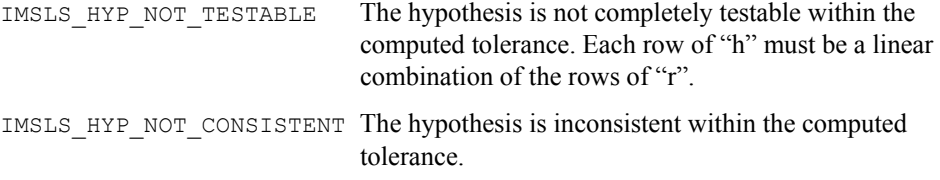

# **hypothesis\_test**

Performs tests for a multivariate general linear hypothesis *H*β*U* = *G* given the hypothesis sums of squares and crossproducts matrix *SH*.

# **Synopsis**

```
#include <imsls.h>
```

```
float imsls_f_hypothesis_test (Imsls_f_regression *regression_info, float
        dfh, float *scph, ..., 0)
```
The type *double* function is imsls\_d\_hypothesis\_test.

# **Required Argument**

```
Imsls_f_regression *regression_info (Input) 
        Pointer to a structure of type Imsls f_regression containing information about
        the regression fit. See function imsls_f_regression.
```

```
float dfh (Input)
```
Degrees of freedom for the sums of squares and crossproducts matrix.

```
float *scph (Input)
```
Array of size nu by nu containing *SH*, the sums of squares and crossproducts attributable to the hypothesis.

# **Return Value**

The *p*-value corresponding to Wilks' lambda test.

#### **Synopsis with Optional Arguments**

*#include* <imsls.h>

```
float imsls_f_hypothesis_test (Imsls_f_regression *regression_info, float
       dfh, float *scph, 
       IMSLS_U, int nu, float u[], 
       IMSLS_WILK_LAMBDA, float *value, float *p_value, 
       IMSLS_ROY_MAX_ROOT, float *value, float *p_value,
       IMSLS_HOTELLING_TRACE, float *value, float *p_value,
       IMSLS_PILLAI_TRACE, float *value, float *p_value, 
       0)
```
#### **Optional Arguments**

IMSLS\_U, *int* nu, *float* u[] (Input) Argument nu is the number of linear combinations of the dependent variables to be considered. The value nu must be greater than 0 and less than or equal to *n\_dependent*. Argument u contains the *n\_dependent* by nu *U* matrix for the test  $H_p \beta U = G_p$ .

Default:  $nu = n$  dependent and u is the identity matrix

- IMSLS\_WILK\_LAMBDA, *float* \*value, *float* \*p\_value (Output) Wilk's lamda and *p*-value.
- IMSLS\_ROY\_MAX\_ROOT, *float* \*value, *float* \*p\_value (Output) Roy's maximum root criterion and *p*-value.
- IMSLS\_HOTELLING\_TRACE, *float* \*value, *float* \*p\_value (Output) Hotelling's trace and *p*-value.
- IMSLS\_PILLAI\_TRACE, *float* \*value, *float* \*p\_value (Output) Pillai's trace and *p*-value.

## **Description**

Function imsls f hypothesis test computes test statistics and *p*-values for the general linear hypothesis  $H\beta U = G$  for the multivariate general linear model.

The hypothesis sum of squares and crossproducts matrix input in scph is

$$
S_H = \left(H\hat{\beta}U - G\right)^T \left(C^T D C\right)^- \left(H\hat{\beta}U - G\right)
$$

where C is a solution to  $R^T C = H$  and where D is a diagonal matrix with diagonal elements

$$
d_{ii} = \begin{cases} 1 & \text{if } r_{ii} > 0 \\ 0 & \text{otherwise} \end{cases}
$$

See the section "Linear Dependence and the *R* Matrix" in the *[Introduction](#page-12-0)*.

The error sum of squares and crossproducts matrix for the model  $Y = X\beta + \varepsilon$  is

$$
\left(Y - X\hat{\beta}\right)^T \left(Y - X\hat{\beta}\right)
$$

which is input in regression info. The error sum of squares and crossproducts matrix for the hypothesis  $H\beta U = G$  computed by imsls f hypothesis test is

$$
S_E = U^T \left( Y - X \hat{\beta} \right)^T \left( Y - X \hat{\beta} \right) U
$$

Let *p* equal the order of the matrices  $S_E$  and  $S_H$ , i.e.,

**106** • **hypothesis\_test IMSL C Stat Library** 

$$
p = \begin{cases} \text{NU} & \text{if } \text{NU} > 0 \\ \text{NDEP} & \text{otherwise} \end{cases}
$$

Let  $q$  (stored in  $df$ ) be the degrees of freedom for the hypothesis. Let  $v$  (input in regression\_info) be the degrees of freedom for error. Function imsls\_f\_hypothesis\_test computed three test statistics based on eigenvalues  $\lambda_i$  $(i = 1, 2, ..., p)$  of the generalized eigenvalue problem  $S_H x = \lambda S_E x$ . These test statistics are as follows:

# **Wilk's lambda**

$$
\Lambda = \frac{\det(S_E)}{\det(S_H + S_E)} = \prod_{i=1}^p \frac{1}{1 + \lambda_i}
$$

The associated *p*-value is based on an approximation discussed by Rao (1973, p. 556). The statistic

$$
F = \frac{ms - pq/2 + 1}{pq} \frac{1 - \Lambda^{1/s}}{\Lambda^{1/s}}
$$

has an approximate *F* distribution with *pq* and  $ms - pq/2 + 1$  numerator and denominator degrees of freedom, respectively, where

$$
s = \begin{cases} 1 & \text{if } p = 1 \text{ or } q = 1 \\ \sqrt{\frac{p^2 q^2 - 4}{p^2 + q^2 - 5}} & \text{otherwise} \end{cases}
$$

and

$$
m = \upsilon - \frac{\left(p+q-1\right)}{2}
$$

The *F* test is exact if min (*p*, *q*) ≤ 2 (Kshirsagar, 1972, Theorem 4, p. 299−300). **Roy's maximum root**

$$
c = \max \lambda_i
$$
 over all *i*

where  $c$  is output as  $value$ . The  $p$ -value is based on the approximation

$$
F = \frac{v + q - s}{s}c
$$

where  $s = \max(p, q)$  has an approximate *F* distribution with *s* and  $v + q - s$  numerator and denominator degrees of freedom, respectively. The  $F$  test is exact if  $s = 1$ ; the *p*-value is also exact. In general, the value output in  $p$  value is lower bound on the actual *p*-value.

#### **Hotelling's trace**

$$
U = \text{tr}\left(HE^{-1}\right) = \sum_{i=1}^{p} \lambda_i
$$

*U* is output as value. The *p*-value is based on the approximation of McKeon (1974) that supersedes the approximation of Hughes and Saw (1972). McKeon's approximation is also discussed by Seber (1984, p. 39). For

$$
b = 4 + \frac{pq+2}{\left(\nu+q-p-1\right)(\nu-1)}\\ \frac{(v-p-3)(\nu-p)}{p}
$$

the *p*-value is based on the result that

$$
F = \frac{b(v - p - 1)}{(b - 2)pq}U
$$

has an approximate *F* distribution with *pq* and *b* degrees of freedom. The test is exact if min  $(p, q) = 1$ . For  $v \le p + 1$ , the approximation is not valid, and  $p$ <sub>value</sub> is set to NaN.

These three test statistics are valid when  $S_E$  is positive definite. A necessary condition for  $S_E$  to be positive definite is  $v \geq p$ . If  $S_E$  is not positive definite, a warning error message is issued, and both value and p\_value are set to NaN.

Because the requirement  $v \geq p$  can be a serious drawback,

imsls f hypothesis test computes a fourth test statistic based on eigenvalues  $\theta_i$  $(i = 1, 2, ..., p)$  of the generalized eigenvalue problem  $S_H w = \theta(S_H + S_E) w$ . This test statistic requires a less restrictive assumption— $S_H + S_E$  is positive definite. A necessary condition for  $S_H + S_E$  to be positive definite is  $v + q \ge p$ . If  $S_E$  is positive definite, imsls f hypothesis test avoids the computation of the generalized eigenvalue problem from scratch. In this case, the eigenvalues  $\theta_i$  are obtained from  $\lambda_i$ by

$$
\theta_i = \frac{\lambda_i}{1 + \lambda_i}
$$

#### **108** • **hypothesis\_test IMSL C Stat Library**

The fourth test statistic is as follows:

**Pillai's trace**

$$
V = \text{tr}\bigg[S_H(S_H + S_E)^{-1}\bigg] = \sum_{i=1}^p \theta_i
$$

*V* is output as value. The *p*-value is based on an approximation discussed by Pillai (1985). The statistic

$$
F = \frac{2n+s+1}{2m+s+1} \frac{V}{s-V}
$$

has an approximate *F* distribution with  $s(2m + s + 1)$  and  $s(2n + s + 1)$  numerator and denominator degrees of freedom, respectively, where

$$
s = \min (p, q)
$$

$$
m = \frac{1}{2}(|p - q| - 1)
$$

$$
n = \frac{1}{2}(\nu - p - 1)
$$

The *F* test is exact if min  $(p, q) = 1$ .

### **Examples**

#### **Example 1**

The data for this example are from Maindonald (1984, p. 203−204). A multivariate regression model containing two dependent variables and three independent variables is fit using function imsls  $f$  regression and the results stored in the structure regression info. The sum of squares and crossproducts matrix, scph, is then computed with a call to imsls f hypothesis scph for the test that the third independent variable is in the model (determined by specification of h). Finally, function imsls\_f\_hypothesis\_test is called to compute the *p*-value for the test statistic (Wilk's lambda).

```
#include <imsls.h> 
main() 
{ 
    Imsls_f_regression *info; 
   float \bar{f} *coefficients, *scph;
   float dfh, p_value;<br>float x[] = \{ 7= { 7.0, 5.0, 6.0,}2.0, -1.0, 6.0, 7.0, 3.0, 5.0, 
                       -3.0, 1.0, 4.0, 
                       2.0, -1.0, 0.0, 2.0, 1.0, 7.0, 
-3.0, -1.0, 3.0,2.0, 1.0, 1.0,
```

```
 2.0, 1.0, 4.0 }; 
   float y[] = { 7.0, 1.0, }-5.0, 4.0,
6.0, 10.0, 5.0, 5.0, 
5.0, -2.0,-2.0, 4.0,0.0, -6.0, 8.0, 2.0, 
   3.0, 0.0 };<br>int n observations = 9;
   int n_{\text{obs}} n n_{\text{c}} n n_{\text{c}} int n_{\text{c}} independent = 3;
   int \overline{n} independent = 3;<br>int \overline{n} dependent = 2;
           n dependent = 2;
   int nh = 1;float h[] = { 0, 0, 0, 1 };
    coefficients = imsls_f_regression(n_observations, n_independent, 
       x, y, IMSLS_N_DEPENDENT, n_dependent, 
        IMSLS_REGRESSION_INFO, &info, 
        0); 
   scph = imsls f hypothesis scph(info, nh, h, &dfh, 0);
    p_value = imsls_f_hypothesis_test(info, dfh, scph, 0); 
   printf("P-value = \$10.6f\n", p_value);
```

```
}
```
#### **Output**

 $P-value = 0.000010$ 

## **Example 2**

This example is the same as the first example, but more statistics are computed. Also, the *U* matrix, u, is explicitly specified as the identity matrix (which is the same default configuration of *U*).

```
#include <imsls.h> 
main() 
{ 
     Imsls_f_regression *info; 
    float *coefficients, *scph;
     float dfh, p_value; 
    float x[] = { 7.0, 5.0, 6.0, } 2.0,-1.0, 6.0, 
                          7.0, 3.0, 5.0, 
                         -3.0, 1.0, 4.0, 
                          2.0,-1.0, 0.0, 
                          2.0, 1.0, 7.0, 
                        -3.0, -1.0, 3.0, 2.0, 1.0, 1.0, 
                          2.0, 1.0, 4.0 }; 
    float y[] = { 7.0, 1.0, } -5.0, 4.0,
```

```
 6.0, 10.0, 
                         5.0, 5.0, 
5.0, -2.0,-2.0, 4.0,0.0, -6.0,8.0, 2.0, 3.0, 0.0 }; 
   int n observations = 9;
   int n independent = 3;
   int \overline{n} dependent = 2;<br>int \overline{n}h = 1;
   int n\overline{h} = 1;<br>float h[]= { 0, 0, 0, 1 };int nu = 2;float u[4]=[1, 0, 0, 1]; float v1, v2, v3, v4, p1, p2, p3, p4; 
    coefficients = imsls_f_regression(n_observations, n_independent, 
        x, y, IMSLS_N_DEPENDENT, n_dependent, 
         IMSLS_REGRESSION_INFO, &info, 
         0); 
   scph = imsls f hypothesis scph(info, nh, h, &dfh, 0);
    p_value = imsls_f_hypothesis_test(info, dfh, scph, 
        IMSLS U, nu, \overline{u},
        IMSLS_WILK_LAMBDA, &v1, &p1, 
        IMSLS_ROY_MAX_ROOT, &v2, &p2, 
         IMSLS_HOTELLING_TRACE, &v3, &p3, 
         IMSLS_PILLAI_TRACE, &v4, &p4, 
         0); 
   printf("Wilk value = \$10.6f p-value = \$10.6f\n", v1, p1);
   printf("Roy value = \$10.6f p-value = \$10.6f\n", v2, p2);
   printf("Hotelling value = $10.6f<br>printf("Pillai value = $10.6fp-value = \$10.6f\n\cdot v3, p3);<br>p-value = \$10.6f\n\cdot v4, p4);
```
#### **Output**

}

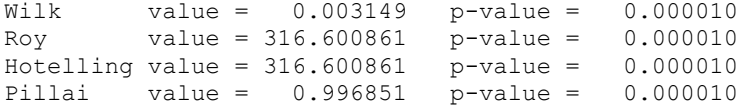

## **Warning Errors**

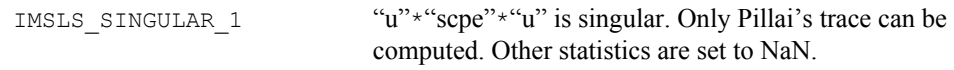

# **Fatal Errors**

IMSLS NO STAT 1 "scpe" + "scph" is singular. No tests can be computed.

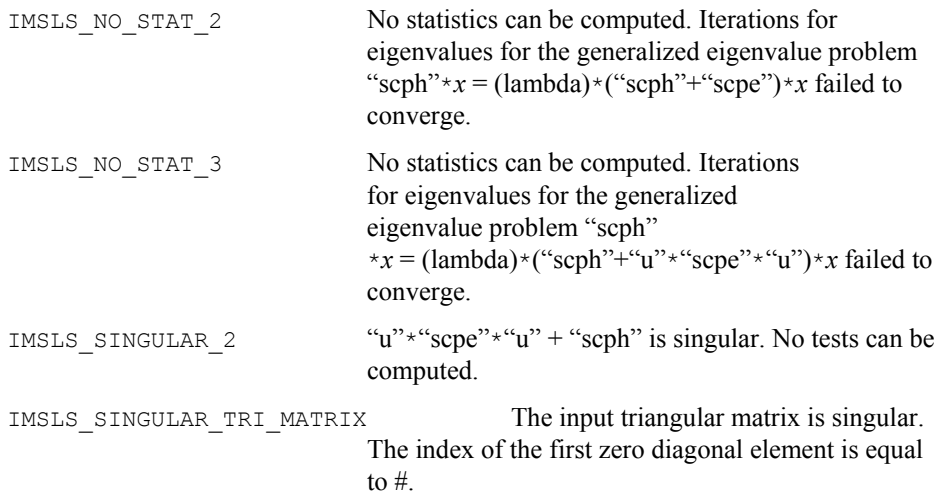

# **regression\_selection**

Selects the best multiple linear regression models.

# **Synopsis**

```
#include <imsls.h> 
void imsls_f_regression_selection (int n_rows, int n_candidate,
       float x[], float y[], ..., 0)
```
The type *double* function is imsls\_d\_regression\_selection.

# **Required Arguments**

```
int n_rows (Input) 
        Number of observations or rows in x and y.
```

```
int n_candidate (Input)
```
Number of candidate variables (independent variables) or columns in x. n\_candidate must be greater than 2.

```
float x[] (Input)
```
Array of size  $n_{\text{rows}} \times n_{\text{candidate}}$  candidate containing the data for the candidate variables.

```
float y[] (Input)
```
Array of length n\_rows containing the responses for the dependent variable.

# **Synopsis with Optional Arguments**

```
#include <imsls.h>
```
*void* imsls\_f\_regression\_selection (*int* n\_rows, *int* n\_candidate, *float*  $x[]$ *, float*  $y[]$ *,* IMSLS\_X\_COL\_DIM, *int* x\_col\_dim,

```
IMSLS_PRINT, or 
IMSLS_NO_PRINT, 
IMSLS_WEIGHTS, float weights[], 
IMSLS_FREQUENCIES, float frequencies[], 
IMSLS_R_SQUARED, int max_subset_size, or 
IMSLS_ADJ_R_SQUARED, or 
IMSLS_MALLOWS_CP, 
IMSLS_MAX_N_BEST, int max_n_best, 
IMSLS_MAX_N_GOOD_SAVED, int max_n_good_saved, 
IMSLS_CRITERIONS, int **index_criterions,
    float **criterions, 
IMSLS_CRITERIONS_USER, int index_criterions[],
    float criterions[], 
IMSLS_INDEPENDENT_VARIABLES, int **index_variables,
    int **independent variables,
IMSLS_INDEPENDENT_VARIABLES_USER, int index_variables[],
    int independent_variables[], 
IMSLS_COEF_STATISTICS, int **index_coefficients,
    float **coefficients, 
IMSLS_COEF_STATISTICS_USER, int index_coefficients[],
    float coefficients[], 
IMSLS_INPUT_COV, int n_observations, float cov[], 
0)
```
# **Optional Arguments**

```
IMSLS_X_COL_DIM, int x_col_dim (Input) 
        The column dimension of x. 
       Default: x_{col\_dim} = n\_candidateIMSLS_PRINT 
        Printing is performed. This is the default. 
        or
IMSLS_NO_PRINT 
        Printing is not performed. 
IMSLS_WEIGHTS, float weights[] (Input) 
        Array of length n_rows containing the weight for each row of x.
        Default: weights [ ] = 1IMSLS_FREQUENCIES, float frequencies[] (Input) 
        Array of length n rows containing the frequency for each row of x.
        Default: frequencies[] = 1 
IMSLS_R_SQUARED, int max_subset_size (Input) 
        The R^2 criterion is used, where subset sizes
        1, 2, ..., max subset size are examined.
        This option is the default with max subset size = n candidate.
        or
```

```
IMSLS_ADJ_R_SQUARED
```
The adjusted  $R^2$  criterion is used, where subset sizes 1, 2, ..., n\_candidate are examined. *or*

IMSLS\_MALLOWS\_CP

Mallows  $C_p$  criterion is used, where subset sizes 1, 2, ..., n\_candidate are examined.

IMSLS\_MAX\_N\_BEST, *int* max\_n\_best (Input)

Number of best regressions to be found. If the  $R^2$  criterions are selected, the max n best best regressions for each subset size examined are found. If the adjusted  $R^2$  or Mallows  $C_p$  criterion is selected, the max n best overall regressions are found. Default:  $max_n$  best = 1

IMSLS\_MAX\_N\_GOOD\_SAVED, *int* max\_n\_good\_saved (Input)

Maximum number of good regressions of each subset size to be saved in finding the best regressions. Argument max n good saved must be greater than or equal to max n best. Normally, max n good saved should be less than or equal to 10. It doesn't ever need to be larger than the maximum number of subsets for any subset size. Computing time required is inversely related to max n good saved. Default: max n good saved =  $10$ 

IMSLS\_CRITERIONS, *int* \*\*index\_criterions, *float* \*\*criterions (Output) Argument index criterions is the address of a pointer to the internally allocated array of length  $nsize + 1$ (where  $nsize$  is equal to  $max$  subset size if optional argument IMSLS\_R\_SQUARED is specified; otherwise, *nsize* is equal to n\_candidate) containing the locations in criterions of the first element for each subset size. For I = 0, 1, ..., *nsize* −1, element numbers index criterions[I], index criterions[I] + 1, ..., index criterions[I + 1] – 1 of criterions correspond to the  $(I + 1)$ -st subset size. Argument criterions is the address of a pointer to the internally allocated array of length max (index\_criterions [*nsize*] − 1 , n\_candidate) containing in its first index\_criterions [*nsize*] − 1 elements the criterion values for each subset considered, in increasing subset size order.

IMSLS\_CRITERIONS\_USER, *int* index\_criterions[], *float* criterions[] (Output) Storage for arrays index criterions and criterions is provided by the user. An upper bound on the length of criterions is max(max\_n\_good\_saved × *nsize*, n\_candidate). See IMSLS\_CRITERIONS.

IMSLS\_INDEPENDENT\_VARIABLES, *int* \*\*index\_variables, *int* \*\*independent variables (Output) Argument index variables is the address of a pointer to the internally allocated array of length  $nsize + 1$  (where  $nsize$  is equal to

**114 • regression selection IMSL C Stat Library IMSL C Stat Library IMSL C Stat Library IMSL** C Stat Library **IMSL** 

max subset size if optional argument IMSLS R SQUARED is specified; otherwise, *nsize* is equal to n\_candidate) containing the locations in independent variables of the first element for each subset size. For  $I = 0, 1, ..., nsize - 1$ , element numbers index variables[I], index variables $[I] + 1, ...,$  index variables $[I + 1] - 1$  of independent variables correspond to the  $(I+1)$ -st subset size. Argument independent variables is the address of a pointer to the internally allocated array of length index\_variables [*nsize*] − 1 containing the variable numbers for each subset considered and in the same order as in criterions.

IMSLS\_INDEPENDENT\_VARIABLES\_USER, *int* index\_variables[],

*int* independent variables[] (Output)

Storage for arrays index variables and independent variables is provided by the user. An upper bound for the length of independent\_variables is as follows:

> $max\_n\_good\_saved \times nsize \times (nsize + 1)$ 2

where *nsize* is equal to max subset size.

See IMSLS\_INDEPENDENT\_VARIABLES.

IMSLS\_COEF\_STATISTICS, *int* \*\*index\_coefficients, *float* \*\*coefficients (Output)

> Argument index coefficients is the address of a pointer to the internally allocated array of length *ntbest* + 1 containing the locations in coefficients or the first row for each of the best regressions. Here, *ntbest* is the total number of best regression found and is equal

to max subset  $size \times max$  n best if IMSLS R SQUARED is specified, equal to max\_n\_best if either IMSLS\_MALLOWS\_CP

or IMSLS\_ADJ\_R\_SQUARED is specified, and equal to

max\_n\_best × n\_candidate, otherwise. For I = 0, 1, ..., *ntbest* − 1, rows index coefficients[I], index\_coefficients[I] + 1, ...,

index coefficients $[I + 1] - 1$  of coefficients correspond to the  $(I + 1)$ -st regression. Argument coefficients is the address of a pointer to the internally allocated array of size (index\_coefficients [*ntbest*] − 1)× 5

containing statistics relating to the regression coefficients of the best models.

Each row corresponds to a coefficient for a particular regression. The regressions are in order of increasing subset size. Within each subset size, the regressions are ordered so that the better regressions appear first. The statistic in the columns are as follows (inferences are conditional on the selected model):

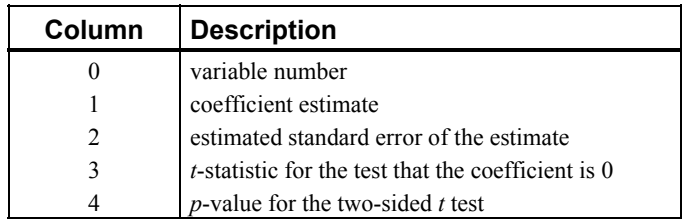

IMSLS\_COEF\_STATISTICS\_USER, *int* index\_coefficients[],

*float* coefficients[] (Output)

Storage for arrays index\_coefficients and coefficients is provided by the user. See IMSLS COEF STATISTICS.

IMSLS\_INPUT\_COV, *int* n\_observations, *float* cov[] (Input)

Argument n observations is the number of observations associated with array cov. Argument cov is an (n\_candidate + 1) by (n\_candidate + 1) array containing a variance-covariance or sum of squares and crossproducts matrix, in which the last column must correspond to the dependent variable. Array cov can be computed using imsls f covariances. Arguments x and y, and optional arguments frequencies and weights are not accessed when this option is specified. Normally, imsls f regression selection computes  $\cos$  from the input data matrices  $x$  and  $y$ . However, there may be cases when the user will wish to calculate the covariance matrix and manipulate it before calling imsls f regression selection. See the description section below for a discussion of such cases.

# **Description**

Function imsls f regression selection finds the best subset regressions for a regression problem with n\_candidate independent variables. Typically, the intercept is forced into all models and is not a candidate variable. In this case, a sum of squares and crossproducts matrix for the independent and dependent variables corrected for the mean is computed internally. There may be cases when it is convenient for the user to calculate the matrix; see the description of optional argument IMSLS\_INPUT\_COV.

"Best" is defined, on option, by one of the following three criteria:

 $R^2$  (in percent)

$$
R^2 = 100 \left(1 - \frac{\text{SSE}_p}{\text{SST}}\right)
$$

 $R_a^2$  (adjusted  $R^2$  in percent)

$$
R_a^2 = 100 \left[ 1 - \left( \frac{n-1}{n-p} \right) \frac{\text{SSE}_p}{\text{SST}} \right]
$$

**116 • regression selection IMSL C Stat Library IMSL C Stat Library IMSL C Stat Library IMSL** C Stat Library **IMSL** 

Note that maximizing the criterion is equivalent to minimizing the residual mean square:

$$
\frac{\text{SSE}_p}{(n-p)}
$$

• Mallows' *Cp* statistic

$$
C_p = \frac{\text{SSE}_p}{s_{\text{n\_candidate}}^2} + 2p - n
$$

Here, *n* is equal to the sum of the frequencies (or n\_rows if IMSLS\_FREQUENCIES is not specified) and SST is the total sum of squares.

 $SSE<sub>p</sub>$  is the error sum of squares in a model containing  $p$  regression parameters including  $\beta_0$  (or  $p-1$  of the n\_candidate candidate variables). Variable

 $s_n^2$  candidate

is the error mean square from the model with all n candidate variables in the model. Hocking (1972) and Draper and Smith (1981, pp. 296−302) discuss these criteria.

Function imsls f regression selection is based on the algorithm of Furnival and Wilson (1974). This algorithm finds max n good saved candidate regressions for each possible subset size. These regressions are used to identify a set of best regressions. In large problems, many regressions are not computed. They may be rejected without computation based on results for other subsets; this yields an efficient technique for considering all possible regressions.

There are cases when the user may want to input the variance-covariance matrix rather than allow the function imsls f regression selection to calculate it. This can be accomplished using optional argument IMSLS\_INPUT\_COV. Three situations in which the user may want to do this are as follows:

- 1. The intercept is not in the model. A raw (uncorrected) sum of squares and crossproducts matrix for the independent and dependent variables is required. Argument n observations must be set to 1 greater than the number of observations. Form  $A<sup>T</sup>A$ , where  $A = [A, Y]$ , to compute the raw sum of squares and crossproducts matrix.
- 2. An intercept is a candidate variable. A raw (uncorrected) sum of squares and crossproducts matrix for the constant regressor  $(= 1.0)$ , independent, and dependent variables is required for cov. In this case, cov contains one additional row and column corresponding to the constant regressor. This row/column contains the sum of squares and crossproducts of the constant regressor with the independent and dependent variables. The remaining elements in cov are the same as in the previous case. Argument n\_observations must be set to 1 greater than the number of observations.

3. There are *m* variables to be forced into the models. A sum of squares and crossproducts matrix adjusted for the *m* variables is required (calculated by regressing the candidate variables on the variables to be forced into the model). Argument n observations must be set to *m* less than the number of observations.

# **Programming Notes**

Function imsls f regression selection can save considerable CPU time over explicitly computing all possible regressions. However, the function has some limitations that can cause unexpected results for users who are unaware of the limitations of the software.

- 1. For n candidate +  $1 > -\log_2 (\varepsilon)$ , where  $\varepsilon$  is imsls f machine(4) (imsls d machine(4) for double precision; see Chapter 15, [Utilities](#page-1012-0) ), some results can be incorrect. This limitation arises because the possible models indicated (the model numbers  $1, 2, ..., 2^n$ <sup>candidate</sup>) are stored as floatingpoint values; for sufficiently large n\_candidate, the model numbers cannot be stored exactly. On many computers, this means imsls f regression selection (for n candidate  $> 24$ ) and imsls d regression selection (for n candidate  $> 49$ ) can produce incorrect results.
- 2. Function imsls f regression selection eliminates some subsets of candidate variables by obtaining lower bounds on the error sum of squares from fitting larger models. First, the full model containing all n\_candidate is fit sequentially using a forward stepwise procedure in which one variable enters the model at a time, and criterion values and model numbers for all the candidate variables that can enter at each step are stored. If linearly dependent variables are removed from the full model, error IMSLS\_VARIABLES\_DELETED is issued. If this error is issued, some submodels that contain variables removed from the full model because of linear dependency can be overlooked if they have not already been identified during the initial forward stepwise procedure. If error IMSLS\_VARIABLES\_DELETED is issued and you want the variables that were removed from the full model to be considered in smaller models, you can

rerun the program with a set of linearly independent variables.

# **Examples**

# **Example 1**

This example uses a data set from Draper and Smith (1981, pp. 629−630). Function imsls f regression selection is invoked to find the best regression for each subset size using the  $R^2$  criterion. By default, the function prints the results.

```
#include <imsls.h> 
#define N_OBSERVATIONS 13 
#define N_CANDIDATE 4 
main() 
{ 
     float x[N_OBSERVATIONS][N_CANDIDATE] =
```
 $\{7., 26., 6., 60.,$  1., 29., 15., 52., 11., 56., 8., 20., 11., 31., 8., 47., 7., 52., 6., 33., 11., 55., 9., 22., 3., 71., 17., 6., 1., 31., 22., 44., 2., 54., 18., 22., 21., 47., 4., 26., 1., 40., 23., 34., 11., 66., 9., 12., 10., 68., 8., 12.}; float  $y[N$  OBSERVATIONS] = {78.5, 74.3, 104.3, 87.6, 95.9, 109.2, 102.7, 72.5, 93.1, 115.9, 83.8, 113.3, 109.4}; imsls f regression selection(N OBSERVATIONS, N CANDIDATE, x, y, 0); } **Output**  Regressions with 1 variable(s) (R-squared) Criterion Variables  $67.5$  4<br>66.6 2  $66.6$  2<br>53.4 1  $\begin{array}{ccc} 53.4 & 1 \\ 28.6 & 3 \end{array}$  $28.6$  Regressions with 2 variable(s) (R-squared) Criterion Variables<br>
97.9 1 2 97.9 1 2<br>97.2 1 4  $\begin{array}{ccc} 1 & 4 \\ 3 & 4 \end{array}$  $93.5$  68  $\begin{array}{ccc} 2 & 4 \\ 1 & 3 \end{array}$  $54.8$  Regressions with 3 variable(s) (R-squared) Criterion Variables<br>98.2 1 2 4 98.2 1 2 4<br>98.2 1 2 3 98.2 1 2 3<br>98.1 1 3 4 98.1 1 3 4<br>97.3 2 3 4 97.3 2 3 4 Regressions with 4 variable(s) (R-squared) Criterion Variables<br>98.2 1 2 3 98.2 1 2 3 4 Best Regression with 1 variable(s) (R-squared) Variable Coefficient Standard Error t-statistic p-value

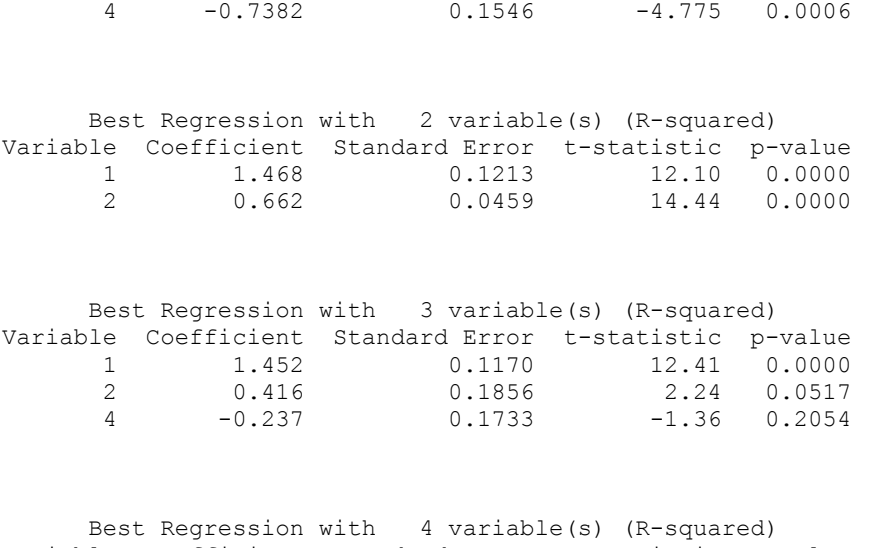

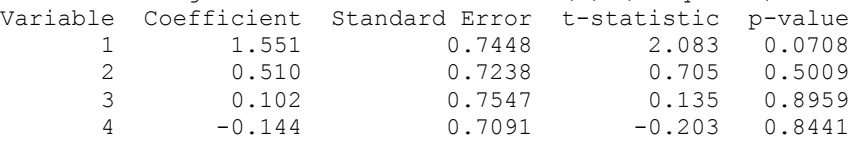

# **Example 2**

This example uses the same data set as the first example, but Mallow's  $C_p$  statistic is used as the criterion rather than  $R^2$ . Note that when Mallow's  $C_p$  statistic (or adjusted  $R^2$ ) is specified, the variable max n best indicates the *total* number of "best" regressions (rather than indicating the number of best regressions *per subset size*, as in the case of the  $R^2$  criterion). In this example, the three best regressions are found to be  $(1, 2), (1, 2, 4),$  and  $(1, 2, 3).$ 

```
#include <imsls.h> 
#define N_OBSERVATIONS 13 
#define N_CANDIDATE 4 
main() 
{ 
     float x[N_OBSERVATIONS][N_CANDIDATE] = 
\{7., 26., 6., 60., 1., 29., 15., 52., 
 11., 56., 8., 20., 
 11., 31., 8., 47., 
         7., 52., 6., 33., 
        11., 55., 9., 22., 
         3., 71., 17., 6., 
         1., 31., 22., 44., 
         2., 54., 18., 22., 
        21., 47., 4., 26., 
         1., 40., 23., 34., 
        11., 66., 9., 12., 
        10., 68., 8., 12.}; 
    float y[N OBSERVATIONS] = {78.5, 74.3, 104.3, 87.6, 95.9,
```
**120 • regression\_selection in the selection in the selection in the selection in the selection in the selection** 

```
 109.2, 102.7, 72.5, 93.1, 115.9, 83.8, 113.3, 109.4}; 
    int max n best = 3;imsls f regression selection(N OBSERVATIONS, N CANDIDATE,
        (\overline{\text{float}} *) x, y, IMSLS_MALLOWS_CP, 
        IMSLS MAX N BEST, max n best,
         0); 
}
```
# **Output**

1 Regressions with 1 variable(s) (Mallows CP)<br>Criterion Variables Criterion Var<br>139 4  $\begin{array}{ccc} 139 & & 4 \\ 142 & & 2 \end{array}$ 142 2<br>203 1 203 1<br>315 3 315 3 Regressions with 2 variable(s) (Mallows CP) Criterion Variables<br>2.68 12  $2.68$   $1 2$ <br> $5.5$   $1 4$  5.5 1 4 22.4 3 4 138 2 4<br>198 1 3 1 3 Regressions with 3 variable(s) (Mallows CP) Criterion Variables<br>3.02 1 2 4 3.02 1 2 4 3.04 1 2 3<br>3.5 1 3 4  $3.5$  1 3 4<br>  $7.34$  2 3 4 7.34 2 3 4 Regressions with 4 variable(s) (Mallows CP) Criterion Variables 5 1 2 3 4 1 Best Regression with 2 variable(s) (Mallows CP) Variable Coefficient Standard Error t-statistic p-value 1 1.468 0.1213 12.10 0.0000<br>2 0.662 0.0459 14.44 0.0000 14.44 0.0000 Best Regression with 3 variable(s) (Mallows CP) Variable Coefficient Standard Error t-statistic p-value

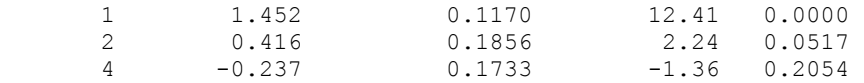

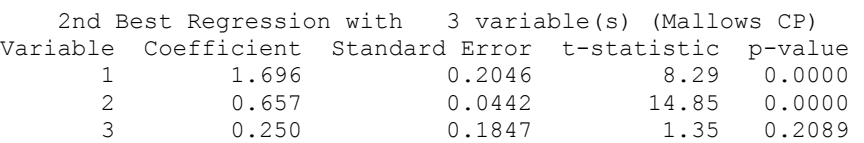

## **Warning Errors**

IMSLS\_VARIABLES\_DELETED At least one variable is deleted from the full model because the variance-covariance matrix "cov" is singular.

# **Fatal Errors**

IMSLS\_NO\_VARIABLES No variables can enter any model.

# **regression\_stepwise**

Builds multiple linear regression models using forward selection, backward selection, or stepwise selection.

#### **Synopsis**

```
#include <imsls.h>
```

```
void imsls_f_regression_stepwise (int n_rows, int n_candidate, float
       x[], float y[], ..., 0)
```
The type *double* function is imsls d regression stepwise.

# **Required Arguments**

- *int* n\_rows (Input) Number of rows in  $x$  and the number of elements in  $y$ .
- *int* n\_candidate (Input)

Number of candidate variables (independent variables) or columns in x.

*float* x[] (Input)

Array of size n\_rows  $\times$  n\_candidate containing the data for the candidate variables.

*float* y[] (Input)

Array of length n\_rows containing the responses for the dependent variable.

# **Synopsis with Optional Arguments**

*#include* <imsls.h>

*void* imsls\_f\_regression\_stepwise (*int* n\_rows, *int* n\_candidate, *float* x[], *float* y[],

```
IMSLS_X_COL_DIM, int x_col_dim, 
IMSLS_WEIGHTS, float weights[], 
IMSLS_FREQUENCIES, float frequencies[], 
IMSLS_FIRST_STEP, or 
IMSLS_INTERMEDIATE_STEP, or 
IMSLS_LAST_STEP, or 
IMSLS_ALL_STEPS, 
IMSLS_N_STEPS, int n_steps, 
IMSLS_FORWARD, or 
IMSLS_BACKWARD, or 
IMSLS_STEPWISE, 
IMSLS_P_VALUE_IN, float p_value_in, 
IMSLS_P_VALUE_OUT, float p_value_out, 
IMSLS_TOLERANCE, float tolerance, 
IMSLS_ANOVA_TABLE, float **anova_table, 
IMSLS_ANOVA_TABLE_USER, float anova_table[], 
IMSLS_COEF_T_TESTS, float **coef_t_tests, 
IMSLS_COEF_T_TESTS_USER, float coef_t_tests[], 
IMSLS_COEF_VIF, float **coef_vif, 
IMSLS_COEF_VIF_USER, float coef_vif[], 
IMSLS_LEVEL, int level[], 
IMSLS_FORCE, int n_force, 
IMSLS_IEND, int *iend, 
IMSLS_SWEPT_USER, int swept[], 
IMSLS_HISTORY_USER, float history[], 
IMSLS_COV_SWEPT_USER, float *covs 
IMSLS_INPUT_COV, int n_observations, float *cov, 
0)
```
# **Optional Arguments**

IMSLS\_X\_COL\_DIM, *int* x\_col\_dim (Input) Column dimension of x. Default:  $x$  col dim = n candidate IMSLS\_WEIGHTS, *float* weights[] (Input) Array of length n rows containing the weight for each row of  $x$ . Default:  $weights[] = 1$ IMSLS\_FREQUENCIES, *float* frequencies[] (Input) Array of length n rows containing the frequency for each row of  $x$ . Default: frequencies  $[$   $] = 1$ IMSLS\_FIRST\_STEP, *or* IMSLS\_INTERMEDIATE\_STEP, *or* IMSLS\_LAST\_STEP, *or*

IMSLS\_ALL\_STEPS

One or none of these options can be specified. If none of these is specified, the action defaults to IMSLS\_ALL\_STEPS.

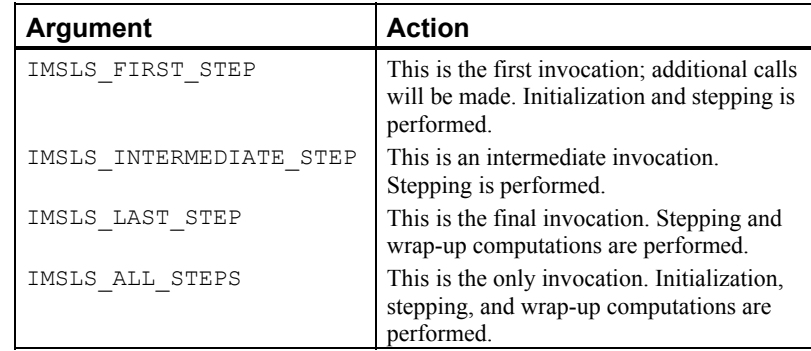

#### IMSLS\_N\_STEPS, *int* n\_steps (Input)

For nonnegative  $n$ \_steps,  $n$ \_steps steps are taken. If  $n$ \_steps = -1, stepping continues until completion.

IMSLS\_FORWARD, *or*

IMSLS\_BACKWARD, *or*

IMSLS\_STEPWISE

One or none of these options can be specified. If none is specified, the action defaults to IMSLS\_BACKWARD.

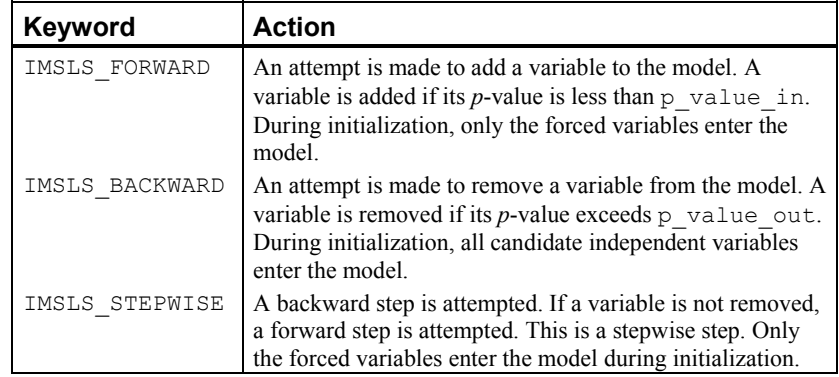

IMSLS\_P\_VALUE\_IN, *float* p\_value\_in (Input)

Largest *p*-value for variables entering the model. Variables with *p*-values less than p\_value\_in may enter the model.

Default: p\_value  $in = 0.05$ 

IMSLS\_P\_VALUE\_OUT, *float* p\_value\_out (Input)

Smallest *p*-value for removing variables. Variables with  $p$  values greater than  $p$  value out may leave the model. Argument  $p$  value out must be greater than or equal to p\_value\_in. A common choice for p\_value\_out is  $2$ \*p value in.

Default: p\_value\_out =  $0.10$ 

# IMSLS\_TOLERANCE, *float* tolerance (Input)

Tolerance used in determining linear dependence.

Default: tolerance =  $100*$ eps, where eps = imsls f machine(4) for single precision and  $eps = \text{imsls}_d$  machine(4) for double precision
IMSLS\_ANOVA\_TABLE, *float* \*\*anova\_table (Output)

Address of a pointer to the internally allocated array containing the analysis of variance table. The analysis of variance statistics are as follows:

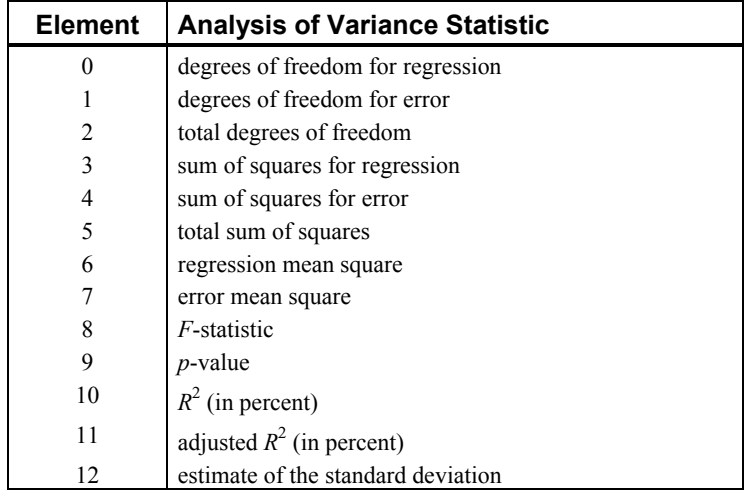

IMSLS\_ANOVA\_TABLE\_USER, *float* anova\_table[] (Output) Storage for anova\_table is provided by the user. See IMSLS\_ANOVA\_TABLE.

Address to a pointer to the internally allocated array containing statistics relating to the regression coefficient for the final model in this invocationing. The rows correspond to the n\_candidate independent variables. The rows are in the same order as the variables in  $x$  (or, if IMSLS\_INPUT\_COV is specified, the rows are in the same order as the variables in cov). Each row corresponding to a variable not in the model contains statistics for a model which includes the variables of the final model and the variable corresponding to the row in question.

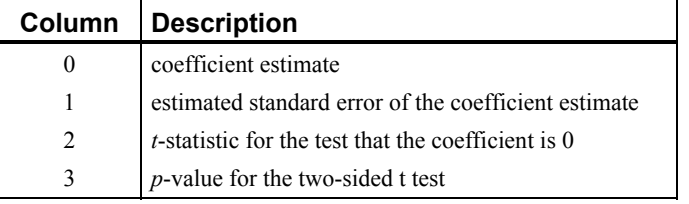

IMSLS\_COEF\_T\_TESTS\_USER, *float* coef\_t\_tests[] (Output) Storage for array coef t tests is provided by the user. See IMSLS\_COEF\_T\_TESTS.

IMSLS\_COEF\_VIF, *float* \*\*coef\_vif (Output)

Address to a pointer to the internally allocated array containing variance inflation factors for the final model in this invocation. The elements correspond to the n\_candidate dependent variables. The elements are in the

IMSLS\_COEF\_T\_TESTS, *float* \*\*coef\_t\_tests (Output)

same order as the variables in  $\times$  (or, if IMSLS\_INPUT\_COV is specified, the elements are in the same order as the variables in cov). Each element corresponding to a variable not in the model contains statistics for a model which includes the variables of the final model and the variables corresponding to the element in question.

The square of the multiple correlation coefficient for the *I*-th regressor after all others can be obtained from  $\text{coeff}[1]$  by the following formula:

$$
1.0\,\frac{1.0}{VIF}
$$

IMSLS\_COEF\_VIF\_USER, *float* coef\_vif[] (Output)

Storage for array coef vif is provided by the user. See IMSLS COEF VIF.

IMSLS\_LEVEL, *int* level[] (Input)

Array of length n candidate  $+ 1$  containing levels of priority for variables entering and leaving the regression. Each variable is assigned a positive value which indicates its level of entry into the model. A variable can enter the model only after all variables with smaller nonzero levels of entry have entered. Similarly, a variable can only leave the model after all variables with higher levels of entry have left. Variables with the same level of entry compete for entry (deletion) at each step. Argument  $l = v \cdot l$  = 0 means the I-th variable is never to enter the model. Argument  $l$ evel[I] = −1 means the I-th variable is the dependent variable. Argument level[n\_candidate] must correspond to the dependent variable, except when IMSLS\_INPUT\_COV is specified.

Default: 1, 1, ..., 1, -1 where -1 corresponds to level[n candidate]

IMSLS\_FORCE, *int* n\_force (Input)

Variable with levels  $1, 2, \ldots, n$  force are forced into the model as independent variables. See IMSLS\_LEVEL.

IMSLS\_IEND, *int* \*iend (Output)

Variable which indicates whether additional steps are possible.

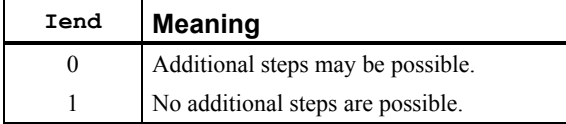

IMSLS\_SWEPT\_USER, *int* swept[] (Output)

A user-allocated array of length n\_candidate + 1 with information to indicate the independent variables in the model. Argument swept<sup>[n candidate]</sup> usually corresponds to the dependent variable. See IMSLS\_LEVEL.

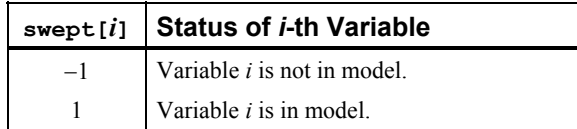

IMSLS\_HISTORY\_USER, *float* history[] (Output)

User-allocated array of length n candidate  $+ 1$  containing the recent history of the independent variables. Element history[n candidate] usually corresponds to the dependent variable. See IMSLS\_LEVEL.

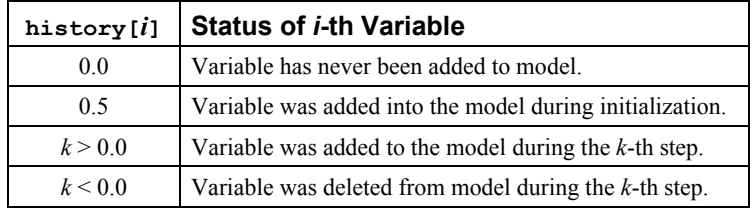

IMSLS\_COV\_SWEPT\_USER, *float* \*covs (Output)

User-allocated array of length

(n candidate + 1)  $\times$  (n candidate + 1) that results after cov has been swept on the columns corresponding to the variables in the model. The estimated variance-covariance matrix of the estimated regression coefficients in the final model can be obtained by extracting the rows and columns of covs corresponding to the independent variables in the final model and multiplying the elements of this matrix by anova table [7].

IMSLS\_INPUT\_COV, *int* n\_observations *float* \*cov (Input)

An (n\_candidate + 1) by (n\_candidate + 1) array containing a variancecovariance or sum of squares and crossproducts matrix, in which the last column must correspond to the dependent variable. Argument n\_observations is an integer specifying the number of observations associated with cov. Argument cov can be computed using imsls  $f$  covariances. Arguments  $x$ ,  $y$ , weights, and frequencies are not accessed when this option is specified.

By default, imsls regression stepwise computes cov from the input data matrices x and y.

# **Description**

Function imsls f regression stepwise builds a multiple linear regression model using forward selection, backward selection, or forward stepwise (with a backward glance) selection. Function imsls f regression stepwise is designed so the user can monitor, and perhaps change, the variables added (deleted) to (from) the model after each step. In this case, multiple calls to imsls f regression stepwise (using optional arguments IMSLS\_FIRST\_STEP, IMSLS\_INTERMEDIATE\_STEP, ..., IMSLS\_LAST\_STEP) are made. Alternatively, imsls\_f\_regression\_stepwise can be invoked once (default, or specify optional argument IMSLS\_ALL\_STEPS) in order to perform the stepping until a final model is selected.

Levels of priority can be assigned to the candidate independent variables (use optional argument IMSLS\_LEVEL). All variables with a priority level of 1 must enter the model before variables with a priority level of 2. Similarly, variables with a level of 2 must enter before variables with a level of 3, etc. Variables also can be forced into the model (see optional argument IMSLS\_FORCE). Note that specifying optional argument IMSLS FORCE without also specifying optional argument IMSLS LEVEL will result in all variables being forced into the model.

Typically, the intercept is forced into all models and is not a candidate variable. In this case, a sum-of-squares and crossproducts matrix for the independent and dependent variables corrected for the mean is required. Other possibilities are as follows:

- 1. The intercept is not in the model. A raw (uncorrected) sum-of-squares and crossproducts matrix for the independent and dependent variables is required as input in cov (see optional argument IMSLS\_INPUT\_COV). Argument n\_observations must be set to one greater than the number of observations.
- 2. An intercept is a candidate variable. A raw (uncorrected) sum-of-squares and crossproducts matrix for the constant regressor  $(=1)$ , independent and dependent variables are required for cov. In this case, cov contains one additional row and column corresponding to the constant regressor. This row/column contains the sum-of-squares and crossproducts of the constant regressor with the independent and dependent variables. The remaining elements in cov are the same as in the previous case. Argument n\_observations must be set to one greater than the number of observations.

The stepwise regression algorithm is due to Efroymson (1960). Function imsls f regression stepwise uses sweeps of the covariance matrix (input in cov, if optional argument IMSLS\_INPUT\_COV is specified, or generated internally by default) to move variables in and out of the model (Hemmerle 1967, Chapter 3). The SWEEP operator discussed in Goodnight (1979) is used. A description of the stepwise algorithm is also given by Kennedy and Gentle (1980, pp. 335−340). The advantage of stepwise model building over all possible regression (see function imsls f regression selection) is that it is less demanding computationally when the number of candidate independent variables is very large. However, there is no guarantee that the model selected will be the best model (highest  $R^2$ ) for any subset size of independent variables.

#### **Example**

This example uses a data set from Draper and Smith (1981, pp. 629−630). Backwards stepping is performed by default.

```
#include <imsls.h> 
#define N_OBSERVATIONS 13 
#define N_CANDIDATE 4 
main() 
{ 
     char *labels[] = { 
                     "degrees of freedom for regression", 
                     "degrees of freedom for error", 
                     "total degrees of freedom", 
                     "sum of squares for regression",
```

```
 "sum of squares for error", 
                     "total sum of squares", 
                     "regression mean square", 
                     "error mean square", 
                      "F-statistic", 
                      "p-value", 
                     "R-squared (in percent)", 
                     "adjusted R-squared (in percent)", 
                     "est. standard deviation of within error" 
    }; 
                   *c labels[] = {
                     "variable", 
                     "estimate", 
                     "s.e.", 
                     "t", 
                     "prob > t" 
    }; 
    float *aov, *tt; 
    float x[N_OBSERVATIONS][N_CANDIDATE] = 
\{7., 26., 6., 60., 1., 29., 15., 52., 
 11., 56., 8., 20., 
 11., 31., 8., 47., 
 7., 52., 6., 33., 
         11., 55., 9., 22., 
         3., 71., 17., 6., 
         1., 31., 22., 44., 
         2., 54., 18., 22., 
         21., 47., 4., 26., 
         1., 40., 23., 34., 
         11., 66., 9., 12., 
         10., 68., 8., 12.}; 
     float y[N_OBSERVATIONS] = {78.5, 74.3, 104.3, 87.6, 95.9, 
         109.2, 102.7, 72.5, 93.1, 115.9, 83.8, 113.3, 109.4}; 
   imsls f regression stepwise(N OBSERVATIONS, N CANDIDATE, x, y,
         IMSLS_ANOVA_TABLE, &aov, 
        IMSLS COEF T TESTS, &tt,
         0); 
   imsls f write matrix("* * * Analysis of Variance * * *\n",
       13, -1, \text{ aov}, IMSLS_ROW_LABELS, labels, 
         IMSLS_WRITE_FORMAT, "%9.2f", 
         0); 
   imsls_f_write_matrix("* * * Inference on Coefficients * * *\n",
         4, 4, tt, 
         IMSLS_COL_LABELS, c_labels, 
        IMSLS WRITE FORMAT, "%9.2f",
         0); 
    return;
```
}

#### **Output**

\* \* \* Analysis of Variance \* \* \*

<span id="page-149-0"></span>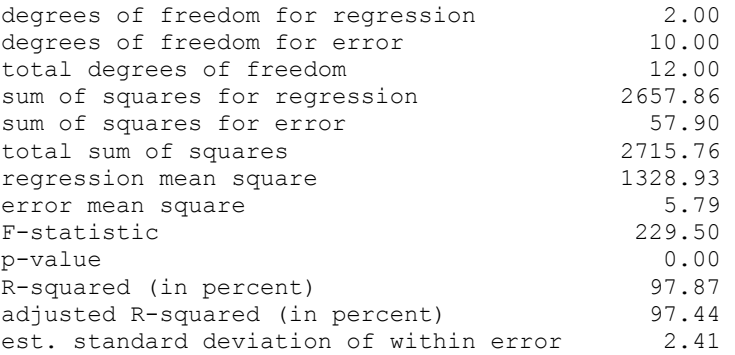

\* \* \* Inference on Coefficients \* \* \*

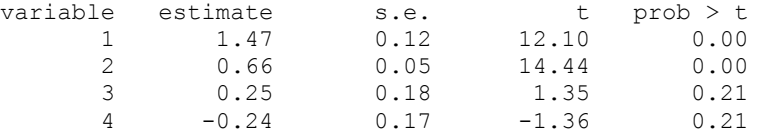

#### **Warning Errors**

IMSLS LINEAR DEPENDENCE 1 Based on "tolerance" =  $\#$ , there are linear dependencies among the variables to be forced.

#### **Fatal Errors**

IMSLS\_NO\_VARIABLES\_ENTERED No variables entered the model. All elements of "anova\_table" are set to NaN.

# **poly\_regression**

Performs a polynomial least-squares regression.

# **Synopsis**

```
#include <imsls.h>
```
*float* \*imsls\_f\_poly\_regression (*int* n\_observations, *float* x[], *float* y[], *int* degree, ..., 0)

The type *double* function is imsls d poly regression.

## **Required Arguments**

*int* n observations (Input) Number of observations.

# *float* x[] (Input)

Array of length n\_observations containing the independent variable.

*float* y[] (Input)

Array of length n observations containing the dependent variable.

*int* degree (Input)

Degree of the polynomial.

# **Return Value**

A pointer to the array of size degree  $+1$  containing the coefficients of the fitted polynomial. If a fit cannot be computed, NULL is returned.

#### **Synopsis with Optional Arguments**

*#include* <imsls.h>

```
float *imsls_f_poly_regression (int n_observations, float x[], 
       float y[], int degree, 
       IMSLS_WEIGHTS, float weights[], 
       IMSLS_SSQ_POLY, float **ssq_poly, 
       IMSLS_SSQ_POLY_USER, float ssq_poly[], 
       IMSLS_SSQ_POLY_COL_DIM, int ssq_poly_col_dim, 
       IMSLS_SSQ_LOF, float **ssq_lof, 
       IMSLS_SSQ_LOF_USER, float ssq_lof[], 
       IMSLS_SSQ_LOF_COL_DIM, int ssq_lof_col_dim, 
       IMSLS_X_MEAN, float *x_mean, 
       IMSLS_X_VARIANCE, float *x_variance, 
       IMSLS_ANOVA_TABLE, float **anova_table, 
       IMSLS_ANOVA_TABLE_USER, float anova_table[], 
       IMSLS_DF_PURE_ERROR, int *df_pure_error, 
       IMSLS_SSQ_PURE_ERROR, float *ssq_pure_error, 
       IMSLS_RESIDUAL, float **residual, 
       IMSLS_RESIDUAL_USER, float residual[], 
       IMSLS_POLY_REGRESSION_INFO,
            Imsls f poly regression **poly info,
       IMSLS_RETURN_USER, float coefficients[], 
       0)
```
# **Optional Arguments**

IMSLS\_WEIGHTS, *float* weights[] (Input) Array with n\_observations components containing the array of weights for the observation. Default:  $weights[] = 1$ 

IMSLS\_SSQ\_POLY, *float* \*\*ssq\_poly (Output)

Address of a pointer to the internally allocated array containing the sequential sums of squares and other statistics. Row *i* corresponds to

 $x^i$ ,  $i = 0, \ldots$ , degree − 1, and the columns are described as follows:

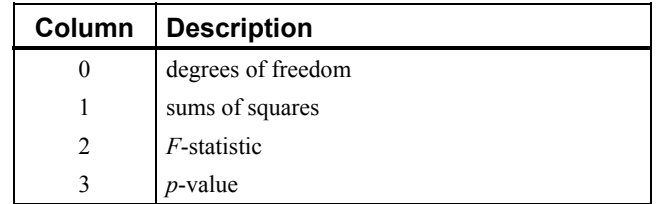

```
IMSLS_SSQ_POLY_USER, float ssq_poly[] (Output) 
       Storage for array ssq_poly is provided by the user. See IMSLS_SSQ_POLY.
```
IMSLS\_SSQ\_POLY\_COL\_DIM, *int* ssq\_poly\_col\_dim (Input) Column dimension of ssq\_poly. Default: ssq\_poly\_col\_dim = 4

IMSLS\_SSQ\_LOF, *float* \*\*ssq\_lof (Output)

Address of a pointer to the internally allocated array containing the lack-of-fit statistics. Row *i* corresponds to  $x^i$ ,  $i = 0$ , ..., degree  $-1$ , and the columns are described in the following table:

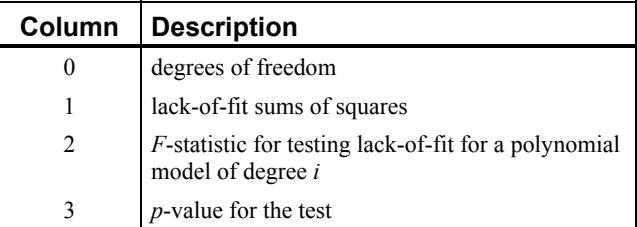

```
IMSLS_SSQ_LOF_USER, float ssq_lof[] (Output) 
       Storage for array ssq_lof is provided by the user. See IMSLS_SSQ_LOF.
```

```
IMSLS_SSQ_LOF_COL_DIM, int ssq_lof_col_dim (Input)
```
Column dimension of ssq\_lof. Default: ssq\_lof\_col\_dim = 4

- IMSLS\_X\_MEAN, *float* \*x\_mean (Output) Mean of *x*.
- IMSLS\_X\_VARIANCE, *float* \*x\_variance (Output) Variance of *x.*

IMSLS\_ANOVA\_TABLE, *float* \*\*anova\_table (Output)

Address of a pointer to the array containing the analysis of variance table.

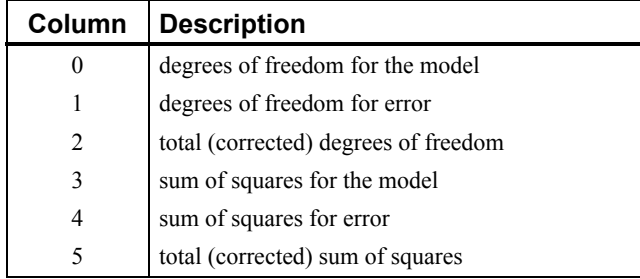

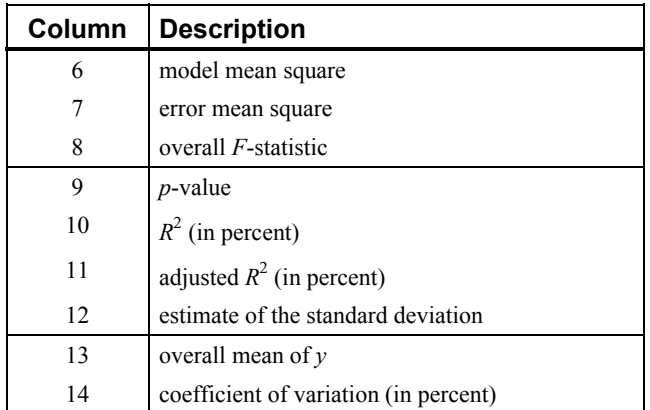

- IMSLS\_ANOVA\_TABLE\_USER, *float* anova\_table[] (Output) Storage for anova\_table is provided by the user. See IMSLS\_ANOVA\_TABLE.
- IMSLS\_DF\_PURE\_ERROR, *int* \*df\_pure\_error (Output) If specified, the degrees of freedom for pure error are returned in df pure error.
- IMSLS\_SSQ\_PURE\_ERROR, *float* \*ssq\_pure\_error (Output) If specified, the sums of squares for pure error are returned in ssq pure error.
- IMSLS\_RESIDUAL, *float* \*\*residual (Output) Address of a pointer to the array containing the residuals.
- IMSLS\_RESIDUAL\_USER, *float* residual[] (Output) Storage for array residual is provided by the user. See IMSLS RESIDUAL.
- IMSLS\_POLY\_REGRESSION\_INFO, *Imsls\_f\_poly\_regression* \*\*poly\_info (Output)

Address of a pointer to an internally allocated structure containing the information about the polynomial fit required as input for IMSL function imsls f poly prediction.

IMSLS\_RETURN\_USER, *float* coefficients[] (Output) If specified, the least-squares solution for the regression coefficients is stored in array coefficients of size degree + 1 provided by the user.

# **Description**

Function imsls f poly regression computes estimates of the regression coefficients in a polynomial (curvilinear) regression model. In addition to the computation of the fit, imsls f poly regression computes some summary statistics. Sequential sums of squares attributable to each power of the independent variable (stored in ssq\_poly) are computed. These are useful in assessing the importance of the higher order powers in the fit. Draper and Smith (1981, pp. 101−102) and Neter and Wasserman (1974, pp. 278−287) discuss the interpretation of the

<span id="page-153-0"></span>sequential sums of squares. The statistic  $R^2$  is the percentage of the sum of squares of *y* about its mean explained by the polynomial curve. Specifically,

$$
R^2 = \frac{\sum w_i (\hat{y}_i - \overline{y})^2}{\sum w_i (y_i - \overline{y})^2} 100\%
$$

where

$$
\hat{\mathcal{Y}}_i
$$

is the fitted *y* value at *x<sub>i</sub>* and  $\overline{y}$  is the mean of *y*. This statistic is useful in assessing the overall fit of the curve to the data.  $R^2$  must be between 0 and 100 percent, inclusive.

 $R^2 = 100$  percent indicates a perfect fit to the data.

Estimates of the regression coefficients in a polynomial model are computed using orthogonal polynomials as the regressor variables. This reparameterization of the polynomial model in terms of orthogonal polynomials has the advantage that the loss of accuracy resulting from forming powers of the *x*-values is avoided. All results are returned to the user for the original model (power form).

Function imsls f poly regression is based on the algorithm of Forsythe (1957). A modification to Forsythe's algorithm suggested by Shampine (1975) is used for computing the polynomial coefficients. A discussion of Forsythe's algorithm and Shampine's modification appears in Kennedy and Gentle (1980, pp. 342−347).

#### **Examples**

#### **Example 1**

A polynomial model is fitted to data discussed by Neter and Wasserman (1974, pp. 279−285). The data set contains the response variable *y* measuring coffee sales (in hundred gallons) and the number of self-service coffee dispensers. Responses for 14 similar cafeterias are in the data set. A graph of the results is also given.

#include <imsls.h>

```
#define DEGREE 2 
#define NOBS 14 
main() 
{ 
    float *coefficients;
   float x[] = \{0.0, 0.0, 1.0, 1.0, 2.0, 2.0, 4.0, \} 4.0, 5.0, 5.0, 6.0, 6.0, 7.0, 7.0}; 
    float y[] = \{508.1, 498.4, 568.2, 577.3, 651.7, 657.0, 755.3, \} 758.9, 787.6, 792.1, 841.4, 831.8, 854.7, 871.4}; 
   coefficients = imsls f poly regression (NOBS, x, y, DEGREE, 0);
    imsls f write matrix("Least-Squares Polynomial Coefficients",
                        DEGREE + 1, 1, coefficients, 
                        IMSLS_ROW_NUMBER_ZERO,
```
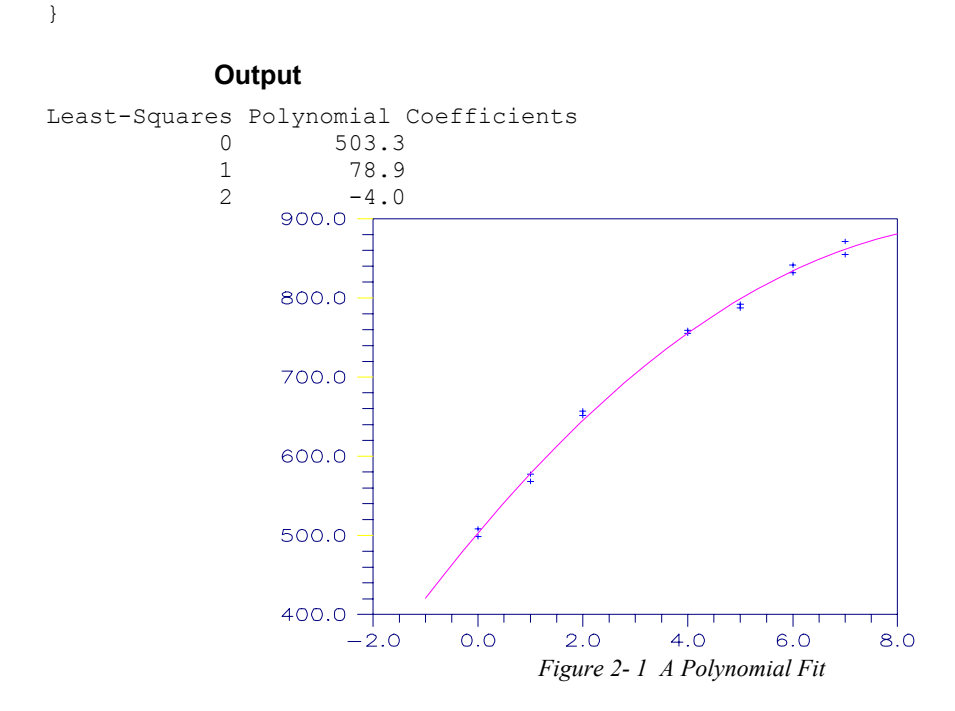

# **Example 2**

This example is a continuation of the initial example. Here, many optional arguments are used.

```
#include <stdio.h> 
#include <imsls.h> 
#define DEGREE 2 
#define NOBS
void main() 
{ 
    int iset = 1, dfpe;<br>float *coefficients,
    float *coefficients, *anova_table, sspe, *ssqpoly, *ssqlof;<br>float x[] = {0.0, 0.0, 1.0, 1.0, 2.0, 2.0, 4.0,
float x[] = \{0.0, 0.0, 1.0, 1.0, 2.0, 2.0, 4.0, \}4.0, 5.0, 5.0, 6.0, 6.0, 7.0, 7.0float y[] = \{508.1, 498.4, 568.2, 577.3, 651.7, 657.0, 755.3, \} 758.9, 787.6, 792.1, 841.4, 831.8, 854.7, 871.4}; 
   char *coef_rlab[2];<br>char *coef_clab[] =
                *coef^-clab[] = {" ", "intercept", "linear",
     "quadratic"}; 
                *stat clab[] = {\cdot \cdot \cdot} "Degrees of\nFreedom",
                                 "Sum of\nSquares", 
    "\nF-Static", "\npp-value";<br>
char *anova rlab[] = {
                *anova rlab[] = {
                   "degrees of freedom for regression",
                    "degrees of freedom for error", 
                    "total (corrected) degrees of freedom",
```
0);

```
 "sum of squares for regression", 
                     "sum of squares for error", 
                     "total (corrected) sum of squares", 
                     "regression mean square", 
                     "error mean square", "F-statistic", 
                     "p-value", "R-squared (in percent)", 
                     "adjusted R-squared (in percent)", 
                     "est. standard deviation of model error", 
                    "overall mean of y",
                     "coefficient of variation (in percent)"}; 
      coefficients = imsls_f_poly_regression(NOBS, x, y, DEGREE, 
                                              IMSLS_SSQ_POLY, &ssqpoly, 
                                              IMSLS_SSQ_LOF, &ssqlof, 
                                             IMSLS ANOVA TABLE, &anova table,
                                              IMSLS_DF_PURE_ERROR, &dfpe, 
                                              IMSLS_SSQ_PURE_ERROR, &sspe, 
\left( 0\right) ;
    imsls write_options(-1, &iset);
     imsls_f_write_matrix("Least Squares Polynomial Coefficients", 
                                               1, DEGREE + 1, 
                          coefficients, 
                          IMSLS_COL_LABELS, coef_clab, 
                          0); 
   coef\_rlab[0] = coef\_clab[2];\csc rlab[1] = \csc clab[3];
     imsls_f_write_matrix("Sequential Statistics", DEGREE, 4, ssqpoly, 
                         IMSLS COL LABELS, stat clab,
                         IMSLS ROW LABELS, coef rlab,
                          IMSLS_WRITE_FORMAT, "%3.1f%8.1f%6.1f%6.4f", 
\begin{pmatrix} 0 \\ 0 \end{pmatrix};
     imsls_f_write_matrix("Lack-of-Fit Statistics", DEGREE, 4, ssqlof, 
                          IMSLS_COL_LABELS, stat_clab, 
                          IMSLS_ROW_LABELS, coef_rlab, 
                         IMSLS WRITE FORMAT, "%3.1f%8.1f%6.1f%6.4f",
\begin{pmatrix} 0 \\ 0 \end{pmatrix};
     imsls_f_write_matrix("* * * Analysis of Variance * * *\n", 15, 1, 
                                                             anova_table, 
                          IMSLS_ROW_LABELS, anova_rlab, 
                         IMSLS_WRITE_FORMAT, "\9.2f",<br>0);
\begin{pmatrix} 0 \\ 0 \end{pmatrix};
```
**Output** 

 Least Squares Polynomial Coefficients intercept linear quadratic<br>503.3 78.9 -4.0  $503.3$   $78.9$   $-4.0$ Sequential Statistics<br>es of Sum of Degrees of Freedom Squares F-Statistic p-value 1inear 1.0 220644.2 3415.8 0.0000<br>quadratic 1.0 4387.7 67.9 0.0000 quadratic 1.0 4387.7

Lack-of-Fit Statistics

**136** • **poly\_regression IMSL C Stat Library** 

}

<span id="page-156-0"></span>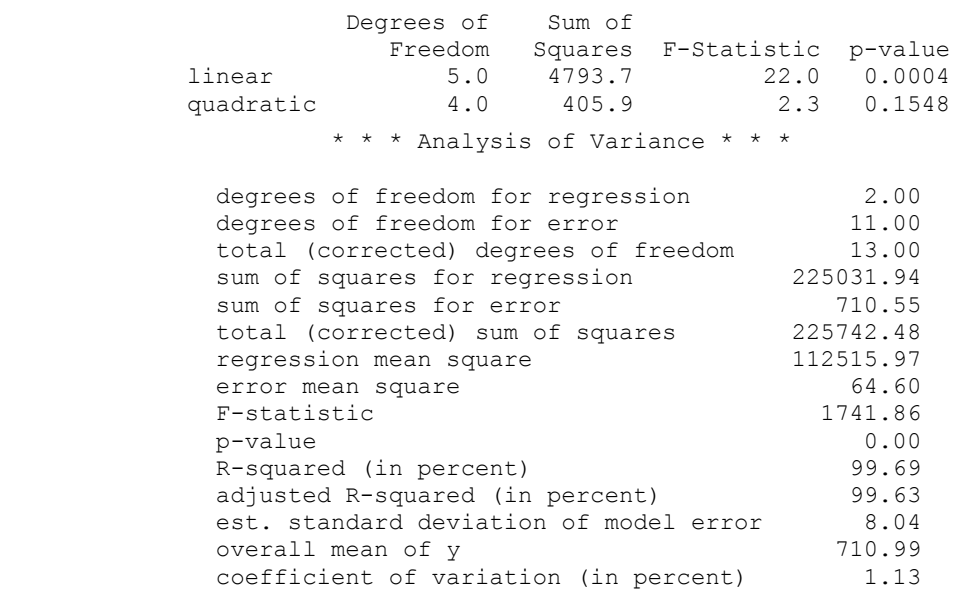

# **Warning Errors**

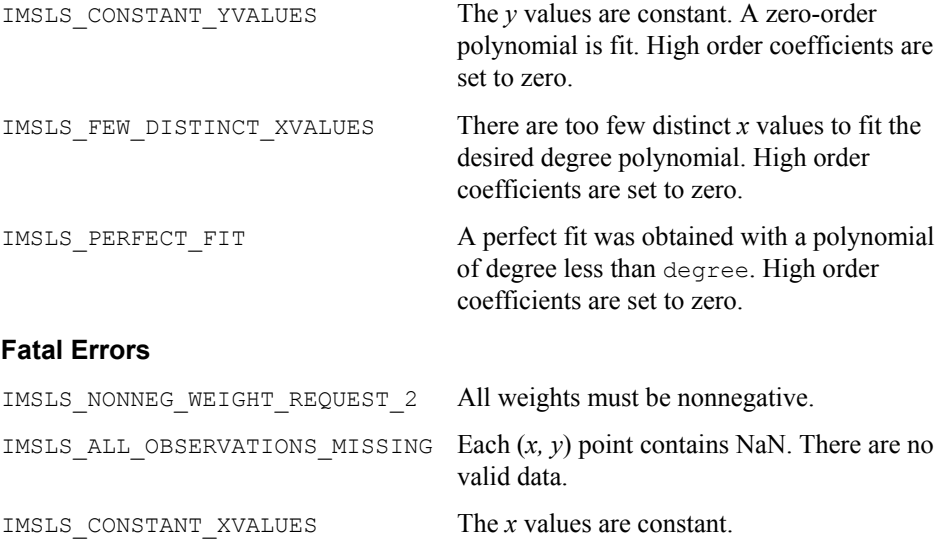

# **poly\_prediction**

Computes predicted values, confidence intervals, and diagnostics after fitting a polynomial regression model.

# **Synopsis**

*#include* <imsls.h>

*float* \*imsls\_f\_poly\_prediction (*Imsls\_f\_poly\_regression* \*poly\_info, *int* n\_predict, *float* x[], ..., 0)

The type *double* function is imsls d poly prediction.

#### **Required Arguments**

*Imsls f poly regression* \*poly info (Input) Pointer to a structure of type *Imsls\_f\_poly\_regression*. See function imsls f poly regression.

- *int* n\_predict (Input) Length of array x.
- *float* x[] (Input)

Array of length n\_predict containing the values of the independent variable for which calculations are to be performed.

#### **Return Value**

A pointer to an internally allocated array of length  $n$  predict containing the predicted values.

#### **Synopsis with Optional Arguments**

*#include* <imsls.h>

```
float *imsls_f_poly_prediction (Imsls_f_poly_regression *poly_info,
       int n_predict, float x[], 
       IMSLS_CONFIDENCE, float confidence, 
       IMSLS_WEIGHTS, float weights[], 
       IMSLS_SCHEFFE_CI, float **lower_limit, float **upper_limit, 
       IMSLS_SCHEFFE_CI_USER, float lower_limit[],
           float upper_limit[], 
       IMSLS_POINTWISE_CI_POP_MEAN, float **lower_limit,
           float **upper_limit, 
       IMSLS_POINTWISE_CI_POP_MEAN_USER, float lower_limit[],
           float upper_limit[], 
       IMSLS_POINTWISE_CI_NEW_SAMPLE, float **lower_limit,
           float **upper_limit, 
       IMSLS_POINTWISE_CI_NEW_SAMPLE_USER, float lower_limit[],
           float upper_limit[],
       IMSLS_LEVERAGE, float **leverage, 
       IMSLS_LEVERAGE_USER, float leverage[], 
       IMSLS_RETURN_USER, float y_hat[], 
       IMSLS_Y, float y[], 
       IMSLS_RESIDUAL, float **residual, 
       IMSLS_RESIDUAL_USER, float residual[], 
       IMSLS_STANDARDIZED_RESIDUAL, float **standardized_residual, 
       IMSLS_STANDARDIZED_RESIDUAL_USER,
           float standardized_residual[], 
       IMSLS_DELETED_RESIDUAL, float **deleted_residual,
```

```
IMSLS_DELETED_RESIDUAL_USER, float deleted_residual[], 
IMSLS_COOKSD, float **cooksd, 
IMSLS_COOKSD_USER, float cooksd[], 
IMSLS_DFFITS, float **dffits, 
IMSLS_DFFITS_USER, float dffits[], 
0)
```
# **Optional Arguments**

- IMSLS\_CONFIDENCE, *float* confidence (Input)
	- Confidence level for both two-sided interval estimates on the mean and for two-sided prediction intervals in percent. Argument confidence must be in the range [0.0, 100.0). For one-sided intervals with confidence level onecl, where  $50.0$  ≤ onecl < 100.0, set confidence =  $100.0 - 2.0 * (100.0$ onecl). Default:  $\text{confidence} = 95.0$

IMSLS\_WEIGHTS, *float* weights[] (Input)

Array of length n predict containing the weight for each row of  $x$ . The computed prediction interval uses SSE/(DFE\*weights[i]) for the estimated variance of a future response. Default:  $weights[] = 1$ 

- IMSLS\_SCHEFFE\_CI, *float* \*\*lower\_limit, *float* \*\*upper\_limit (Output) Array lower limit is the address of a pointer to an internally allocated array of length n\_predict containing the lower confidence limits of Scheffé confidence intervals corresponding to the rows of x. Array upper limit is the address of a pointer to an internally allocated array of length n\_predict containing the upper confidence limits of Scheffé confidence intervals corresponding to the rows of x.
- IMSLS\_SCHEFFE\_CI\_USER, *float* lower\_limit[], *float* upper\_limit[] (Output)

Storage for arrays lower limit and upper limit is provided by the user. See IMSLS\_SCHEFFE\_CI.

IMSLS\_POINTWISE\_CI\_POP\_MEAN, *float* \*\*lower\_limit, *float* \*\*upper\_limit (Output)

> Array lower limit is the address of a pointer to an internally allocated array of length n\_predict containing the lower confidence limits of the confidence intervals for two-sided interval estimates of the means, corresponding to the rows of x. Array upper limit is the address of a pointer to an internally allocated array of length n\_predict containing the upper confidence limits of the confidence intervals for two-sided interval estimates of the means, corresponding to the rows of x.

```
IMSLS_POINTWISE_CI_POP_MEAN_USER, float lower_limit[], 
       float upper_limit[] (Output) 
       Storage for arrays lower_limit and upper_limit is provided by the user.
       See IMSLS_POINTWISE_CI_POP_MEAN.
```
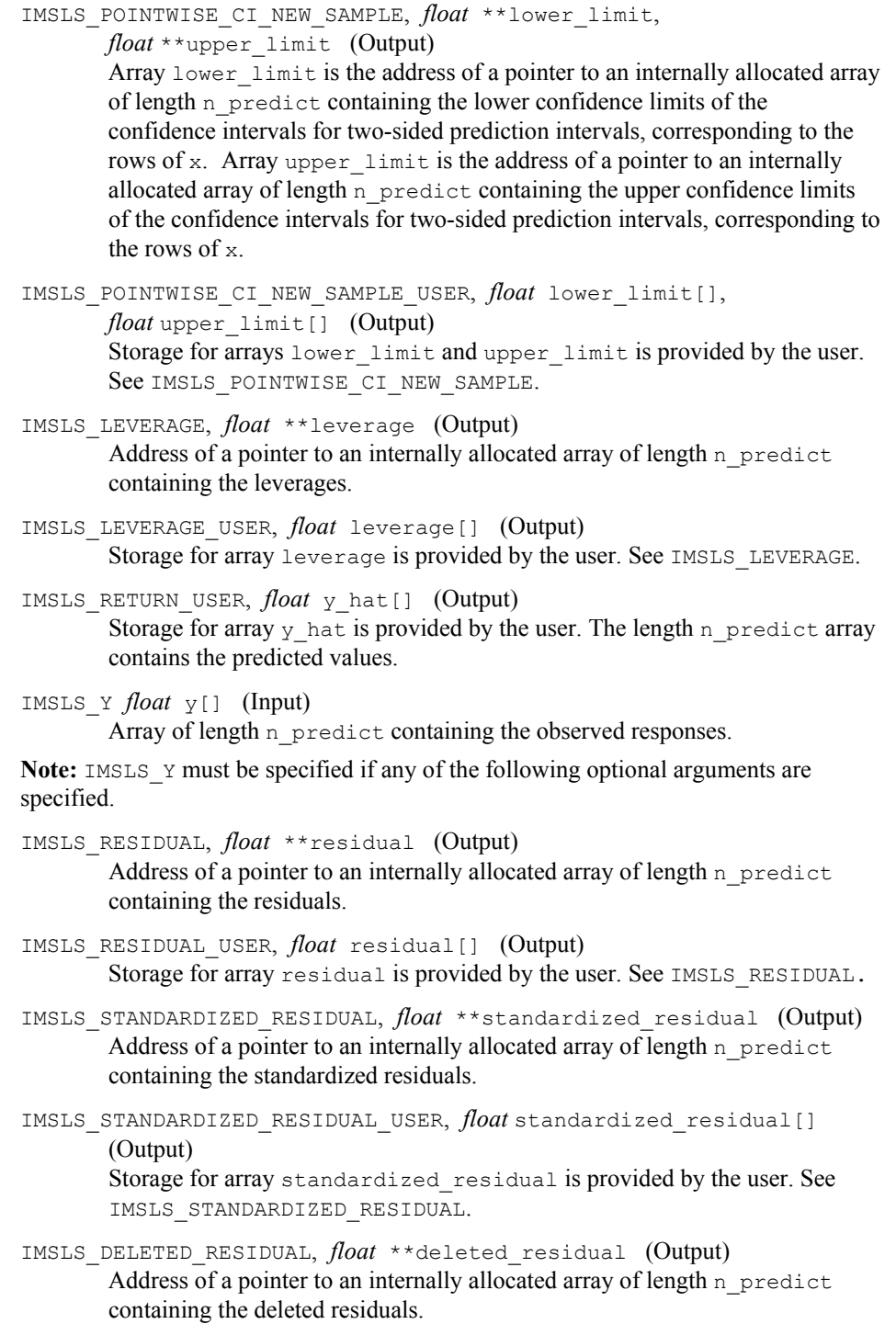

- IMSLS\_DELETED\_RESIDUAL\_USER, *float* deleted\_residual[] (Output) Storage for array deleted residual is provided by the user. See IMSLS\_DELETED\_RESIDUAL.
- IMSLS\_COOKSD, *float* \*\*cooksd (Output) Address of a pointer to an internally allocated array of length n\_predict containing the Cook's *D* statistics.
- IMSLS\_COOKSD\_USER, *float* cooksd[] (Output) Storage for array cooksd is provided by the user. See IMSLS\_COOKSD.
- IMSLS\_DFFITS, *float* \*\*dffits (Output) Address of a pointer to an internally allocated array of length n\_predict containing the DFFITS statistics.
- IMSLS\_DFFITS\_USER, *float* dffits[] (Output) Storage for array dffits is provided by the user. See IMSLS DFFITS.

# **Description**

Function imsls f poly prediction assumes a polynomial model

$$
y_i = \beta_0 + \beta_1 x_i + ..., \beta_k x_i^k + \varepsilon_i
$$
  $i = 1, 2, ..., n$ 

where the observed values of the  $y_i$ 's constitute the response, the  $x_i$ 's are the settings of the independent variable, the  $\beta$ <sup>'</sup>s are the regression coefficients and the  $\varepsilon$ <sup>'</sup>s are the errors that are independently distributed normal with mean 0 and the following variance:

$$
\frac{\sigma^2}{w_i}
$$

Given the results of a polynomial regression, fitted using orthogonal polynomials and weights  $w_i$ , function imsls\_f\_poly\_prediction produces predicted values, residuals, confidence intervals, prediction intervals, and diagnostics for outliers and in influential cases.

Often, a predicted value and confidence interval are desired for a setting of the independent variable not used in computing the regression fit. This is accomplished by simply using a different x matrix when calling [imsls\\_f\\_poly\\_prediction](#page-156-0) than was used for the fit (function imsls f poly regression). See

#### [Example 1](#page-153-0).

Results from function imsls f poly prediction, which produces the fit using orthogonal polynomials, are used for input by the structure poly\_info. The fitted model from imsls f poly regression is

$$
\hat{y}_i = \hat{\alpha}_0 p_0(z_i) + \hat{\alpha}_1 p_1(z_i) + \dots + \hat{\alpha}_k p_k(z_i)
$$

where the  $z_i$ 's are settings of the independent variable  $x$  scaled to the interval

[-2, 2] and the  $p_j(z)$ 's are the orthogonal polynomials. The  $X^T X$  matrix for this model is a diagonal matrix with elements  $d_j$ . The case statistics are easily computed from this model and are equal to those from the original polynomial model with β*j*'s as the regression coefficients.

The leverage is computed as follows:

$$
h_i = w_i \sum_{j=0}^k d_j^{-1} p_j^2(z_i)
$$

The estimated variance of

$$
\hat{\mathcal{Y}}_i
$$

is given by the following:

$$
\frac{h_i s^2}{w_i}
$$

The computation of the remainder of the case statistics follows easily from the definitions. See ["Diagnostics for Individual Cases"](#page-71-0) for the definition of the case diagnostics.

Often, predicted values and confidence intervals are desired for combinations of settings of the independent variables not used in computing the regression fit. This can be accomplished by defining a new data matrix. Since the information about the model fit is input in  $poly$  info, it is not necessary to send in the data set used for the original calculation of the fit, i.e., only variable combinations for which predictions are desired need be entered in x.

#### **Examples**

#### **Example 1**

A polynomial model is fit to the data discussed by Neter and Wasserman (1974, pp. 279–285). The data set contains the response variable *y* measuring coffee sales (in hundred gallons) and the number of self-service dispensers. Responses for 14 similar cafeterias are in the data set.

#include <imsls.h>

```
main()
```
{

```
 Imsls_f_poly_regression *poly_info; 
float \begin{array}{c} \n\text{#y} \text{ at } n \text{ coefficients;} \\
\text{int } \text{h} \text{ observations } = 14;\n\end{array}n observations = 14;
int \overline{\text{degree}} = 2;int n predict = 8;
float \overline{x}[ = {0.0, 0.0, 1.0, 1.0, 2.0, 2.0, 4.0,
                           4.0, 5.0, 5.0, 6.0, 6.0, 7.0, 7.0};
```

```
float y[i] = \{508.1, 498.4, 568.2, 577.3, 651.7, 657.0, 755.3, \}758.9, 787.6, 792.1, 841.4, 831.8, 854.7, 871.4;<br>float x2[] = \{0.0, 1.0, 2.0, 3.0, 4.0, 5.0, 6.0, 7.0\};x2[] = \{0.0, 1.0, 2.0, 3.0, 4.0, 5.0, 6.0, 7.0\}; /* Generate the polynomial regression fit*/ 
 coefficients = imsls_f_poly_regression (n_observations, x, y, 
    degree, IMSLS POLY REGRESSION INFO, &poly info, 0);
 /* Compute predicted values */ 
y hat = imsls f poly prediction(poly info, n predict, x2, 0);
 /* Print predicted values */ 
 imsls_f_write_matrix("Predicted Values", 1, n_predict, y_hat, 0); 
 free(coefficients); 
free(y_hat);
 return;
```
## **Output**

}

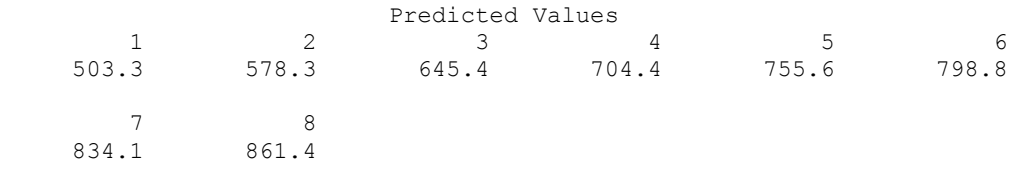

#### **Example 2**

#include <imsls.h>

Predicted values, confidence intervals, and diagnostics are computed for the data set described in the first example.

```
main() 
{ 
#define N_PREDICT 14 
    Imsls f poly regression *poly info;
     float *coefficients, y_hat[N_PREDICT], 
 lower_ci[N_PREDICT], upper_ci[N_PREDICT], 
 lower_pi[N_PREDICT], upper_pi[N_PREDICT], 
               s_residual[N_PREDICT], d_residual[N_PREDICT], 
             leverage[N_PREDICT], cooksd[N_PREDICT],
             dffits[N_PREDICT], lower_scheffe[N_PREDICT],
             upper scheffe[N_PREDICT];
   int n observations = N PREDICT;
     int degree = 2; 
    float x[] = \{0.0, 0.0, 1.0, 1.0, 2.0, 2.0, 4.0, \} 4.0, 5.0, 5.0, 6.0, 6.0, 7.0, 7.0}; 
    float y[i] = \{508.1, 498.4, 568.2, 577.3, 651.7, 657.0, 755.3, \} 758.9, 787.6, 792.1, 841.4, 831.8, 854.7, 871.4}; 
     /* Generate the polynomial regression fit*/ 
     coefficients = imsls_f_poly_regression (n_observations, x, y, 
       degree, IMSLS POLY REGRESSION INFO, \overline{s} poly info, 0);
```

```
 /* Compute predicted values and case statistics */ 
   imsls f poly prediction(poly info, N PREDICT, x,
        IMSLS_RETURN_USER, y_hat, 
         IMSLS_POINTWISE_CI_POP_MEAN_USER, lower_ci, upper_ci, 
         IMSLS_POINTWISE_CI_NEW_SAMPLE_USER, lower_pi, upper_pi, 
         IMSLS_Y, y, 
        IMSLS STANDARDIZED RESIDUAL USER, s_residual,
         IMSLS_DELETED_RESIDUAL_USER, d_residual, 
         IMSLS_LEVERAGE_USER, leverage, 
         IMSLS_COOKSD_USER, cooksd, 
        IMSLS_DFFITS_USER, dffits, 
        IMSLS_SCHEFFE_CI_USER, lower_scheffe, upper_scheffe, 
         0); 
    /* Print results */ 
   imsls f write matrix ("Predicted Values", 1, N PREDICT, y hat, 0);
   imsls f write matrix("Lower Scheffe CI", 1, N PREDICT,
        lower_scheffe, 0); 
   imsls f write matrix("Upper Scheffe CI", 1, N PREDICT,
        upper_scheffe, 0); 
 imsls_f_write_matrix("Lower CI", 1, N_PREDICT, lower_ci, 0); 
 imsls_f_write_matrix("Upper CI", 1, N_PREDICT, upper_ci, 0); 
 imsls_f_write_matrix("Lower PI", 1, N_PREDICT, lower_pi, 0); 
imsls f write matrix("Upper PI", 1, N PREDICT, upper pi, 0);
    imsls_f_write_matrix("Standardized Residual", 1, N_PREDICT, 
       s<sub>residual</sub>, 0);
    imsls_f_write_matrix("Deleted Residual", 1, N_PREDICT, 
       d residual, 0);
   imsls f write matrix("Leverage", 1, N PREDICT, leverage, 0);
   imsls f write matrix("Cooks Distance", 1, N PREDICT, cooksd, 0);
   insls<sup>-</sup>write<sup>-matrix</sub>("DFFITS", 1, N PREDICT, dffits, 0);</sup>
```

```
 free(coefficients); 
 return;
```
**Output** 

```
}
```
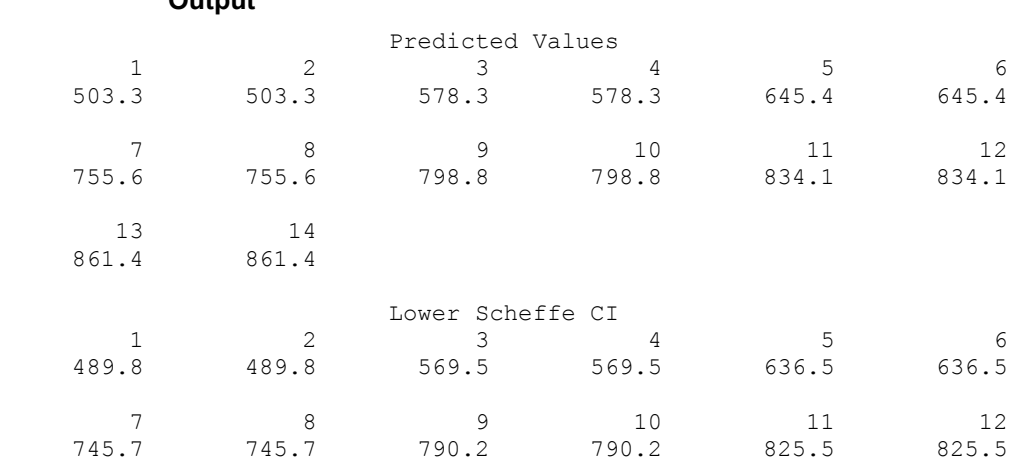

**144 • poly\_prediction IMSL C Stat Library IMSL C Stat Library IMSL C Stat Library** 

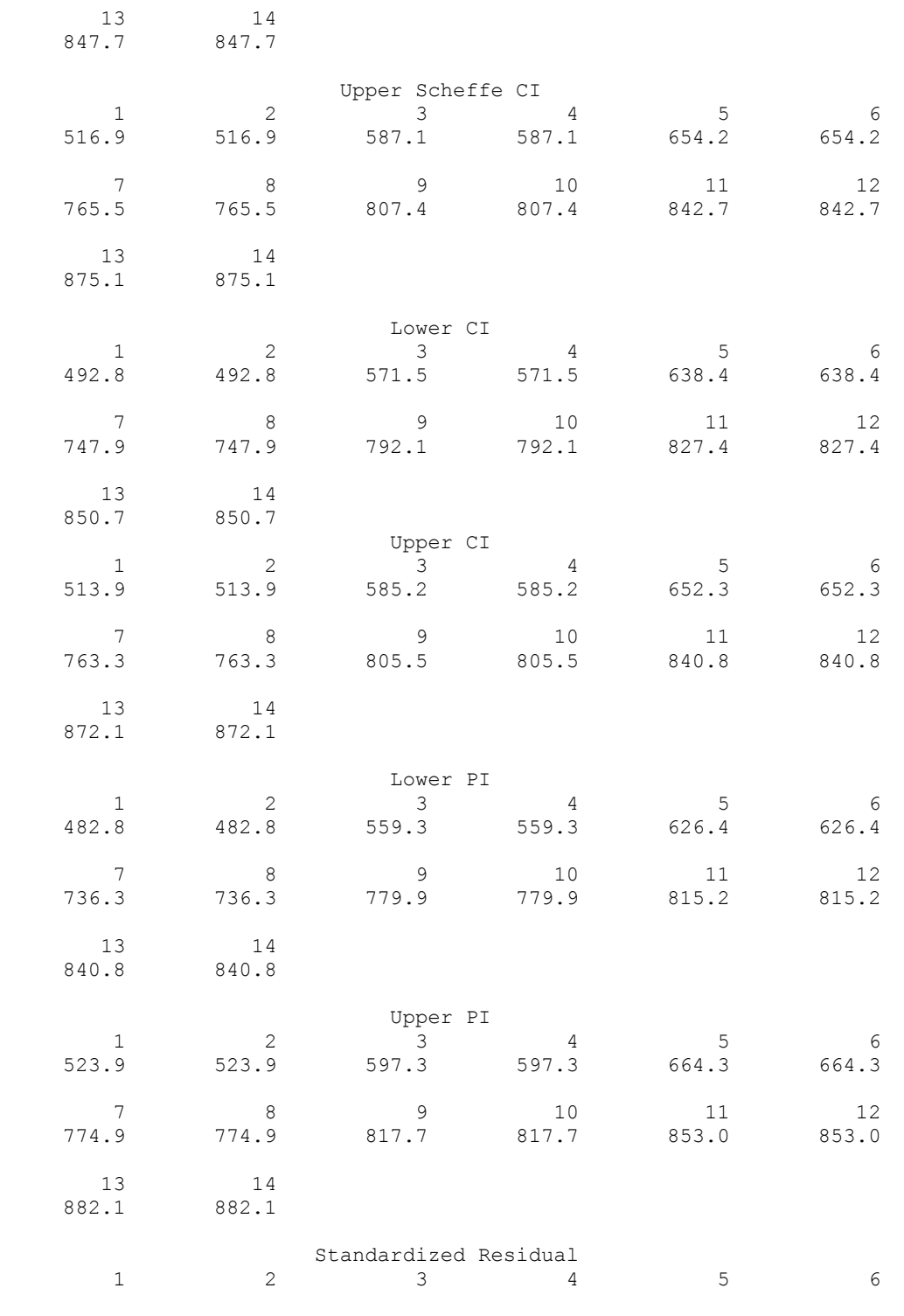

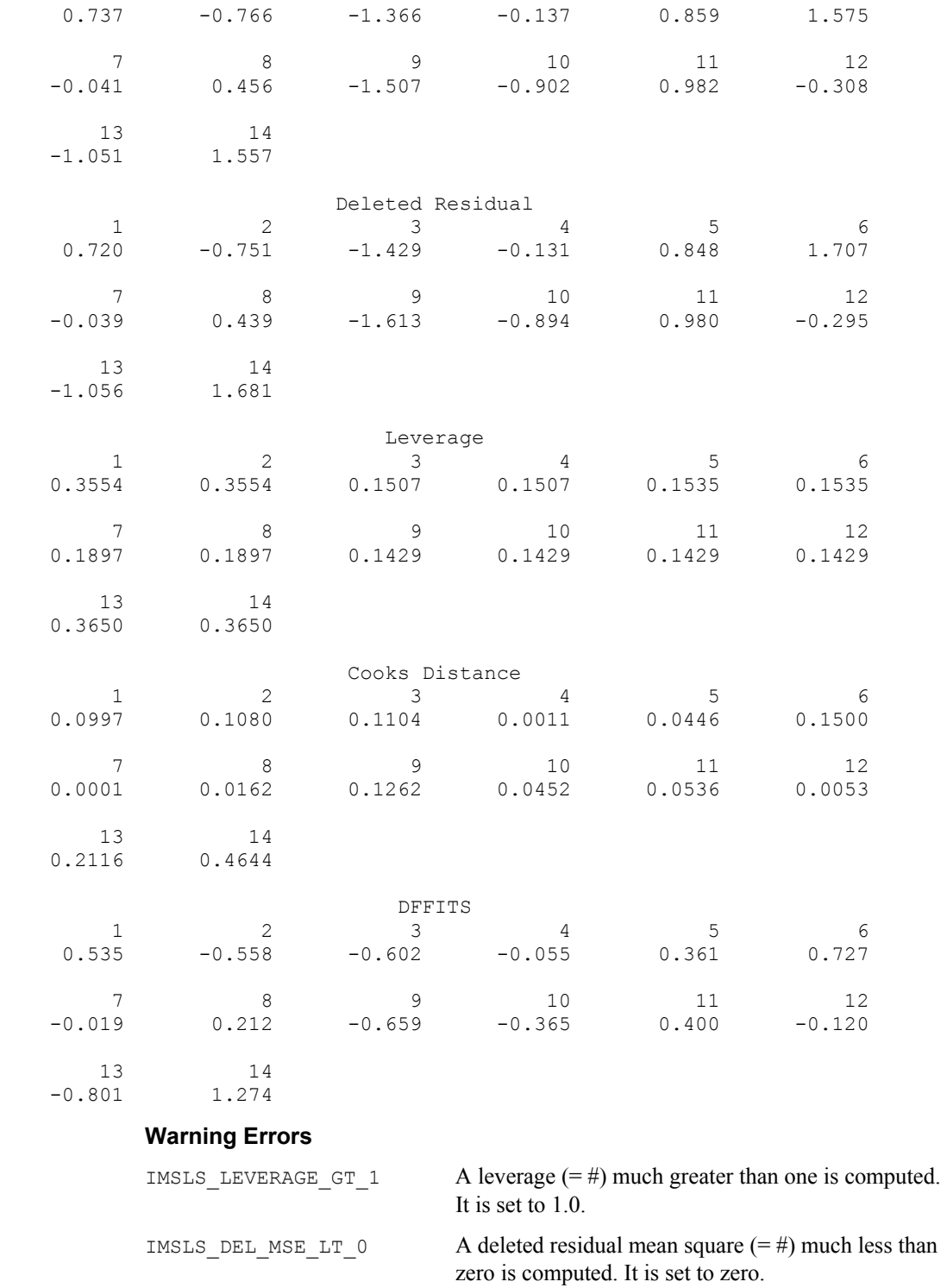

#### **Fatal Errors**

IMSLS NEG WEIGHT "weights[#]" = #. Weights must be nonnegative.

# <span id="page-166-0"></span>**nonlinear\_regression**

Fits a multivarite nonlinear regression model.

#### **Synopsis**

*#include* <imsls.h>

*float* \*imsls\_f\_nonlinear\_regression (*float* fcn(), *int* n\_parameters, *int* n\_observations, *int* n\_independent, *float* x[], *float* y[], ..., 0)

The type *double* function is imsls d nonlinear regression.

# **Required Arguments**

- *float* fcn (*int* n\_independent, *float* xi[], *int* n\_parameters, *float* theta[]) User-supplied function to evaluate the function that defines the nonlinear regression problem where  $x_i$  is an array of length n independent at which point the function is evaluated and theta is an array of length n\_parameters containing the current values of the regression coefficients. Function  $f$  for returns a predicted value at the point  $x$  i. In the following,  $f(x_i;\theta)$ , or just  $f_i$ , denotes the value of this function at the point  $x_i$ , for a given value of  $θ$ . (Both  $x_i$  and  $θ$  are arrays.)
- *int* n\_parameters (Input) Number of parameters to be estimated.
- *int* n\_observations (Input) Number of observations.
- *int* n independent (Input) Number of independent variables.

#### *float* x[] (Input)

Array of size n observations by n independent containing the matrix of independent (explanatory) variables.

*float* y[] (Input)

Array of length n observations containing the dependent (response) variable.

# **Return Value**

A pointer to an array of length n\_parameters containing a solution,  $\hat{\theta}$  for the nonlinear regression coefficients. To release this space, use free. If no solution can be computed, then NULL is returned.

#### **Synopsis with Optional Arguments**

*#include* <imsls.h>

```
float *imsls_f_nonlinear_regression (float fcn(), int n_parameters,
       int n_observations, int n_independent, float x[], float y[], 
       IMSLS_THETA_GUESS, float theta_guess[], 
       IMSLS_JACOBIAN, void jacobian(), 
       IMSLS_THETA_SCALE, float theta_scale[], 
       IMSLS_GRADIENT_EPS, float gradient_eps, 
       IMSLS_STEP_EPS, float step_eps, 
       IMSLS_SSE_REL_EPS, float sse_rel_eps, 
       IMSLS_SSE_ABS_EPS, float sse_abs_eps, 
       IMSLS_MAX_STEP, float max_step, 
       IMSLS_INITIAL_TRUST_REGION, float trust_region, 
       IMSLS_GOOD_DIGIT, int ndigit, 
       IMSLS_MAX_ITERATIONS, int max_itn, 
       IMSLS_MAX_SSE_EVALUATIONS, int max_sse_eval, 
       IMSLS_MAX_JACOBIAN_EVALUATIONS, int max_jacobian, 
       IMSLS_TOLERANCE, float tolerance, 
       IMSLS_PREDICTED, float **predicted, 
       IMSLS_PREDICTED_USER, float predicted[], 
       IMSLS_RESIDUAL, float **residual, 
       IMSLS_RESIDUAL_USER, float residual[], 
       IMSLS_R, float **r, 
       IMSLS_R_USER, float r[], 
       IMSLS_R_COL_DIM, int r_col_dim, 
       IMSLS_R_RANK, int *rank, 
       IMSLS_X_COL_DIM, int x_col_dim, 
       IMSLS_DF, int *df, 
       IMSLS_SSE, float *sse, 
       IMSLS_RETURN_USER, float theta_hat[], 
       IMSLS_FCN_W_DATA, void fcn(),void *data,
       IMSLS_JACOBIAN_W_DATA, void jacobian(),void *data,
       0)
```
# **Optional Arguments**

- IMSLS\_THETA\_GUESS, *float* theta\_guess[] (Input) Array with n\_parameters components containing an initial guess. Default: theta guess $[$ ] = 0
- IMSLS\_JACOBIAN, *void* jacobian (*int* n\_independent, *float* xi[], *int* n\_parameters, *float* theta[], *float* fjac[]) (Input/Output) User-supplied function to compute the *i*-th row of the Jacobian, where the n\_independent data values corresponding to the *i*-th row are input in xi. Argument theta is an array of length n\_parameters containing the regression coefficients for which the Jacobian is evaluated,  $f$  ac is the computed n\_parameters row of the Jacobian for observation *i* at theta. Note that each derivative  $\partial f(x_i)/\partial \theta_i$  should be returned in fjac [j − 1] for *j* = 1, 2, ..., n\_parameters.

IMSLS\_THETA\_SCALE, *float* theta\_scale[] (Input)

Array with n\_parameters components containing the scaling array for  $\theta$ . Array theta scale is used mainly in scaling the gradient and the distance between two points. See keywords IMSLS\_GRADIENT\_EPS and IMSLS\_STEP\_EPS for more detail. Default: theta  $scale[] = 1$ 

IMSLS\_GRADIENT\_EPS, *float* gradient\_eps (Input) Scaled gradient tolerance. The *j*-th component of the scaled gradient at  $\theta$  is calculated as

$$
\frac{|g_j| \cdot \max\left(|\theta_j|, 1/t_j\right)}{\frac{1}{2} \|F(\theta)\|_2^2}
$$

where 
$$
g = \nabla F(\theta)
$$
,  $t = \text{theta\_scale}$ , and

$$
\left\|F\left(\theta\right)\right\|_{2}^{2}=\sum_{i=1}^{n}\left(y_{i}-f\left(x_{i};\theta\right)\right)^{2}
$$

The value  $F(\theta)$  is the sum of the squared residuals, SSE, at the point  $\theta$ . Default:

$$
\texttt{grad\_tol} = \sqrt{\varepsilon}
$$

( $\sqrt[3]{\varepsilon}$  in double, where  $\varepsilon$  is the machine precision)

IMSLS\_STEP\_EPS, *float* step\_eps (Input)

Scaled step tolerance. The *j*-th component of the scaled step from points θ and θ′ is computed as

$$
\frac{\left|\theta_{j} - \theta_{j}'\right|}{\max\left(\left|\theta_{j}\right|, 1/t_{j}\right)}
$$

where  $t =$  the  $t =$  scale Default:  $step_eps = \epsilon^{2/3}$ , where  $\epsilon$  is the machine precision

IMSLS\_SSE\_REL\_EPS, *float* sse\_rel\_eps (Input)

Relative SSE function tolerance. Default: sse\_rel\_eps =  $max(10^{-10}, \varepsilon^{2/3})$ ,  $max(10^{-20}, \varepsilon^{2/3})$  in double, where  $\varepsilon$ 

is the machine precision

IMSLS\_SSE\_ABS\_EPS, *float* sse\_abs\_eps (Input) Absolute SSE function tolerance. Default: sse\_abs\_eps =  $max(10^{-20}, \varepsilon^2)$ ,  $max(10^{-40}, \varepsilon^2)$  in double, where  $\varepsilon$  is the machine precision

```
IMSLS_MAX_STEP, float max_step (Input) 
        Maximum allowable step size. 
        Default: \max_{\phi} step = 1000 max (\varepsilon_1, \varepsilon_2), where \varepsilon_1 = (t^T \theta_0)^{1/2}, \varepsilon_2 = ||t||_2,
        t = theta scale, and \theta_0 = theta guess
IMSLS_INITIAL_TRUST_REGION, float trust_region (Input) 
        Size of initial trust region radius. The default is based on the initial scaled 
        Cauchy step. 
IMSLS_GOOD_DIGIT, int ndigit (Input) 
        Number of good digits in the function. 
        Default: machine dependent 
IMSLS_MAX_ITERATIONS, int max_itn (Input) 
        Maximum number of iterations. 
        Default: max itn = 100IMSLS_MAX_SSE_EVALUATIONS, int max_sse_eval (Input) 
        Maximum number of SSE function evaluations. 
        Default: max sse eval = 400IMSLS_MAX_JACOBIAN_EVALUATIONS, int max_jacobian (Input) 
        Maximum number of Jacobian evaluations. 
        Default: max jacobian = 400
IMSLS_TOLERANCE, float tolerance (Input) 
        False convergence tolerance. 
        Default: tolerance = 100* eps, where eps = imsls f machine(4) if single
        precision and eps = \text{imsl}_s d machine(4) if double precision
IMSLS_PREDICTED, float **predicted (Output) 
        Address of a pointer to a real internally allocated array of length 
        n_observations containing the predicted values at the approximate 
        solution. 
IMSLS_PREDICTED_USER, float predicted[] (Output) 
        Storage for array predicted is provided by the user. See 
        IMSLS_PREDICTED. 
IMSLS_RESIDUAL, float **residual (Output) 
        Address of a pointer to a real internally allocated array of length 
        n_observations containing the residuals at the approximate solution. 
IMSLS_RESIDUAL_USER, float residual[] (Output) 
        Storage for array residual is provided by the user. See IMSLS_RESIDUAL. 
IMSLS_R, float **r (Output) 
        Address of a pointer to an internally allocated array of size n parameters \timesn_parameters containing the R matrix from a QR decomposition of the 
        Jacobian. 
IMSLS_R_USER, float r[] (Output) 
        Storage for array r is provided by the user. See IMSLS R.
```
**150 • nonlinear regression IMSL C Stat Library IMSL C Stat Library IMSL C Stat Library IMSL** C Stat Library **IMSL** C Stat Library **IMSL** C Stat Library **IMSL** C Stat Library **IMSL** C Stat Library **IMSL** C Stat Lib

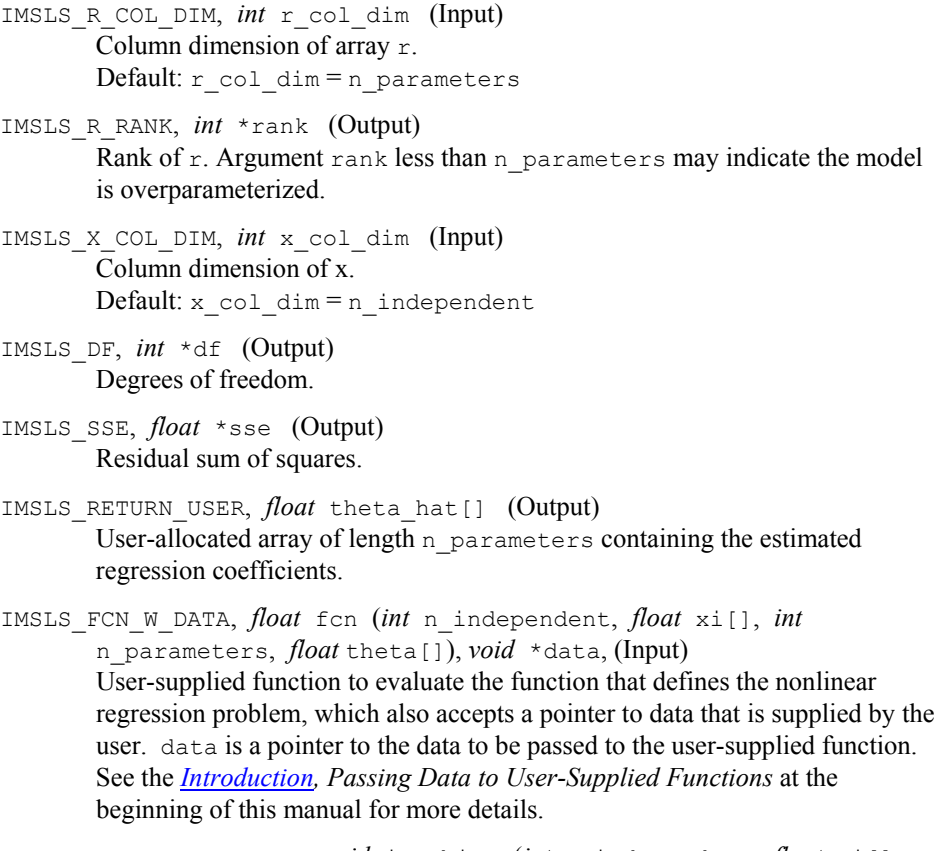

IMSLS\_JACOBIAN\_W\_DATA, *void* jacobian (*int* n\_independent, *float* xi[], *int* n\_parameters, *float* theta[], *float* fjac[]), *void* \*data, (Input) User-supplied function to compute the *i*-th row of the Jacobian, which also accepts a pointer to data that is supplied by the user. data is a pointer to the data to be passed to the user-supplied function. See the *[Introduction,](#page-12-0) Passing Data to User-Supplied Functions* at the beginning of this manual for more details.

#### **Description**

Function imsls f nonlinear regression fits a nonlinear regression model using least squares. The nonlinear regression model is

$$
y_i = f(x_i; \theta) + \varepsilon_i
$$
   
  $i = 1, 2, ..., n$ 

where the observed values of the  $y_i$ 's constitute the responses or values of the dependent variable, the known  $x_i$ 's are the vectors of the values of the independent (explanatory) variables, θ is the vector of *p* regression parameters, and the ε*i*'s are independently distributed normal errors with mean 0 and variance  $\sigma^2$ . For this model, a least-squares estimate of θ is also a maximum likelihood estimate of θ. The residuals for the model are as follows:

$$
e_i(\theta) = y_i - f(x_i; \theta)
$$
  $i = 1, 2, ..., n$ 

A value of θ that minimizes

$$
\sum\nolimits_{i = 1}^n \! \bigl[ \mathit{e_{i}}\left( \theta \right) \bigr]^{\! 2}
$$

is a least-squares estimate of θ. Function imsls\_f\_nonlinear\_regression is designed so that the values of the function  $f(x_i; \theta)$  are computed one at a time by a usersupplied function.

Function imsls f nonlinear regression is based on MINPACK routines LMDIF and LMDER by Moré et al. (1980) that use a modified Levenberg-Marquardt method to generate a sequence of approximations to a minimum point. Let

 $\hat{\theta}_{c}$ 

be the current estimate of  $\theta$ . A new estimate is given by

$$
\hat{\theta}_c + s_c
$$

where  $s_c$  is a solution to the following:

 $(J(\hat{\theta}_c)^T J(\hat{\theta}_c) + \mu_c I)s_c = J(\hat{\theta}_c)^T e(\hat{\theta}_c)$ 

Here

$$
J(\hat{\theta}_{_{c}})
$$

is the Jacobian evaluated at

 $\hat{\theta}_c$ 

The algorithm uses a "trust region" approach with a step bound of δ*c*. A solution of the equations is first obtained for

$$
\mu_c = 0. \text{ If } ||s_c||_2 < \delta_c
$$

this update is accepted; otherwise,  $\mu_c$  is set to a positive value and another solution is obtained. The method is discussed by Levenberg (1944), Marquardt (1963), and Dennis and Schnabel (1983, pp. 129−147, 218−338).

If a user-supplied function is specified in IMSLS\_JACOBIAN, the Jacobian is computed analytically; otherwise, forward finite differences are used to estimate the Jacobian numerically. In the latter case, especially if type *float* is used, the estimate of the Jacobian may be so poor that the algorithm terminates at a noncritical point. In such

**152** • **nonlinear\_regression IMSL C Stat Library** 

instances, the user should either supply a Jacobian function, use type *double*, or do both.

# **Programming Notes**

Nonlinear regression allows substantial flexibility over linear regression because the user can specify the functional form of the model. This added flexibility can cause unexpected convergence problems for users that are unaware of the limitations of the software. Also, in many cases, there are possible remedies that may not be immediately obvious. The following is a list of possible convergence problems and some remedies. There is not a one-to-one correspondence between the problems and the remedies. Remedies for some problems also may be relevant for the other problems.

1. A local minimum is found. Try a different starting value. Good starting values often can be obtained by fitting simpler models. For example, for a nonlinear function

$$
f(x; \theta) = \theta_1 e^{\theta_2 x}
$$

good starting values can be obtained from the estimated linear regression coefficients

$$
\hat{\beta}_{\scriptscriptstyle 0}
$$

and

```
\hat{\beta}_{\scriptscriptstyle\mathrm{1}}
```
from a simple linear regression of ln *y* on ln *x*. The starting values for the nonlinear regression in this case would be

$$
\theta_1 = e^{\hat{\beta}_0}
$$
 and  $\theta_2 = \hat{\beta}_1$ 

If an approximate linear model is not clear, then simplify the model by reducing the number of nonlinear regression parameters. For example, some nonlinear parameters for which good starting values are known could be set to these values in order to simplify the model for computing starting values for the remaining parameters.

- 2. The estimate of  $\theta$  is incorrectly returned as the same or very close to the initial estimate. This occurs often because of poor scaling of the problem, which might result in the residual sum of squares being either very large or very small relative to the precision of the computer. The optional arguments allow control of the scaling.
- 3. The model is discontinuous as a function of  $\theta$ . (The function  $f(x; \theta)$  can be a discontinuous function of *x*.)
- 4. Overflow occurs during the computations. Make sure the user-supplied functions do not overflow at some value of θ.
- 5. The estimate of  $\theta$  is going to infinity. A parameterization of the problem in terms of reciprocals may help.
- 6. Some components of  $\theta$  are outside known bounds. This can sometimes be handled by making a function that produces artificially large residuals outside of the bounds (even though this introduces a discontinuity in the model function).

# **Examples**

#### **Example 1**

In this example (Draper and Smith 1981, p. 518), the following nonlinear model is fit:

$$
Y = \alpha + (0.49 - \alpha) e^{-\beta(X-8)} + \varepsilon
$$

```
#include <math.h> 
#include <imsls.h> 
float fcn(int, float[], int, float[]);
void main () 
{ 
#define N_OBSERVATIONS 4 
   int n independent = 1;
int n_parameters = 2;
float *theta_hat;
float x[N_OBSERVATIONS][1] = {10.0, 20.0, 30.0, 40.0};
float y[N_OBSERVATIONS] = {0.48, 0.42, 0.40, 0.39};
                              /* Nonlinear regression */ 
    theta_hat = imsls_f_nonlinear_regression(fcn, n_parameters, 
       N_OBSERVATIONS, n_independent, (float *)x, \overline{y}, 0);
                              /* Print estimates */ 
    imsls_f_write_matrix("estimated coefficients", 1, n_parameters, 
       theta hat, 0);
} /* End of main */float fcn(int n_independent, float x[], int n_parameters, float theta[])
{ 
   return (theta[0] + (0.49 - \text{theta}[0]) * \exp(\text{theta}[1] * (x[0] - 8)));
} /* End of fcn */
```
# **Output**

```
estimated coefficients 
    1 2 
  0.3807 -0.0794
```
**154** • **nonlinear\_regression IMSL C Stat Library** 

#### **Example 2**

#include <math.h>

Consider the nonlinear regression model and data set discussed by Neter et al. (1983, pp. 475−478):

$$
y_i = \theta_1 e^{\theta_2 x_i} + \varepsilon_i
$$

There are two parameters and one independent variable. The data set considered consists of 15 observations.

```
#include <imsls.h> 
float fcn(int, float[], int, float[]);
void jacobian(int, float[], int, float[], float[]); 
void main() 
{ 
#define N_OBSERVATIONS 15 
   int n\_independent=1;<br>int n\_parameters=2;n parameters= 2;
   float * theta hat, *r, *y hat;
   float grad\_{\text{eps}} = 1.0e-3;<br>float theta quess [2] = {
                  theta guess[2] = \{60.0, -0.03\};float y[N OBSERVATIONS] = {
                        54.0, 50.0, 45.0, 37.0, 35.0, 
                        25.0, 20.0, 16.0, 18.0, 13.0, 
   8.0, 11.0, 8.0, 4.0, 6.0 };<br>\text{float} \quad x \text{[N OBSERVATIONS]} = \{x[N_OBSERVATIONS] = {2.0, 5.0, 7.0, 10.0, 14.0, 19.0, 26.0, 31.0, 34.0, 38.0, 
 45.0, 52.0, 53.0, 60.0, 65.0 }; 
   char *fmt="%12.5e";
                                /* Nonlinear regression */ 
    theta_hat = imsls_f_nonlinear_regression(fcn, n_parameters, 
       N OBSERVATIONS, n independent, x, y,
        IMSLS_THETA_GUESS, theta_guess, 
       IMSLS GRADIENT EPS, grad eps,
        IMSLS_R, &r, 
       IMSLS PREDICTED, &y hat,
        IMSLS_JACOBIAN, jacobian, 
        0); 
                                /* Print results */ 
   imsls f write matrix ("Estimated coefficients", 1, n parameters,
       theta hat, 0);
   imsls f write matrix("Predicted values", 1, N OBSERVATIONS,
        y_hat, 0); 
   imsls f write matrix("R matrix", n parameters, n parameters,
        r, IMSLS_WRITE_FORMAT, "%10.2f", 0); 
} /* End of main */
```

```
float fcn(int n_independent, float x[], int n_parameters, float theta[])
{ 
return (theta[0]*exp(x[0]*theta[1]));<br>}<br>/* End of
                                 /* End of fcn */void jacobian(int n_independent, float x[], int n_parameters, 
 float theta[], float fjac[]) 
{ 
    fjac[0] = exp(theta[1]*x[0]);
    fjac[1] = theta[0]*x[0]*exp(theta[1]*x[0]);
} 
                                /* End of jacobian */
```
# **Output**

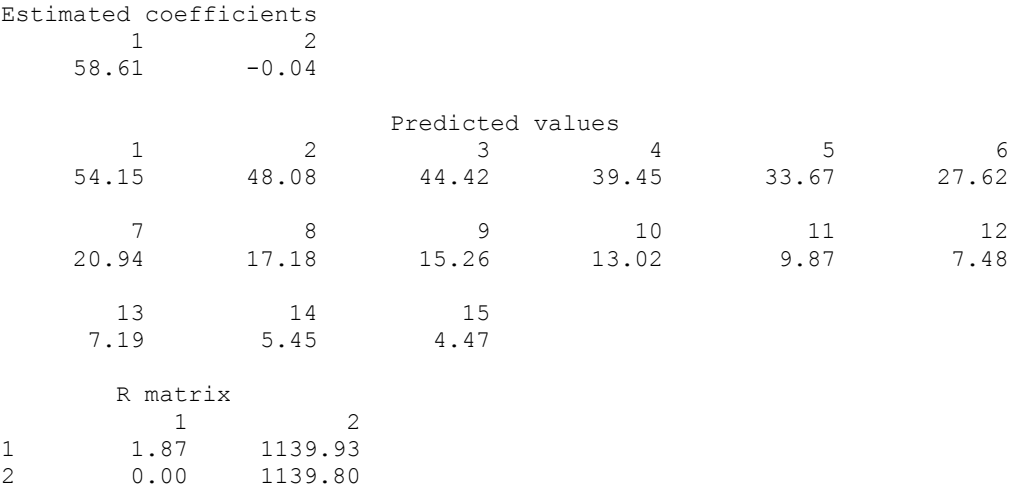

#### **Informational Errors**

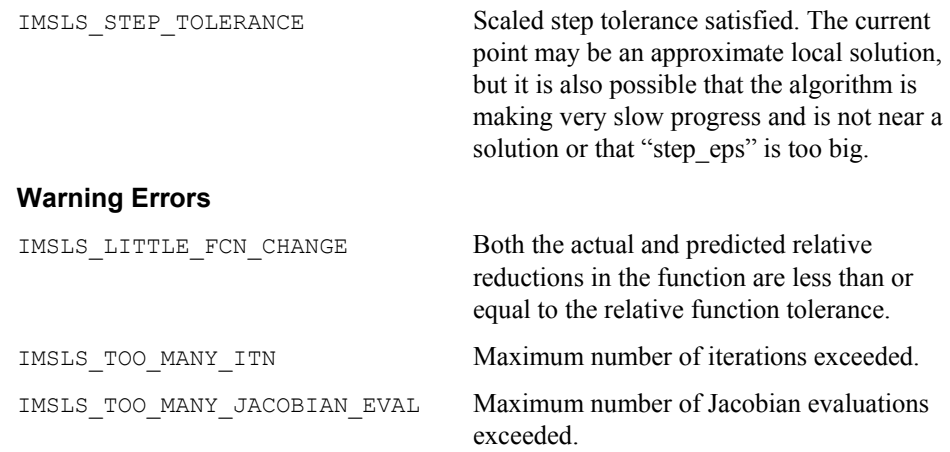

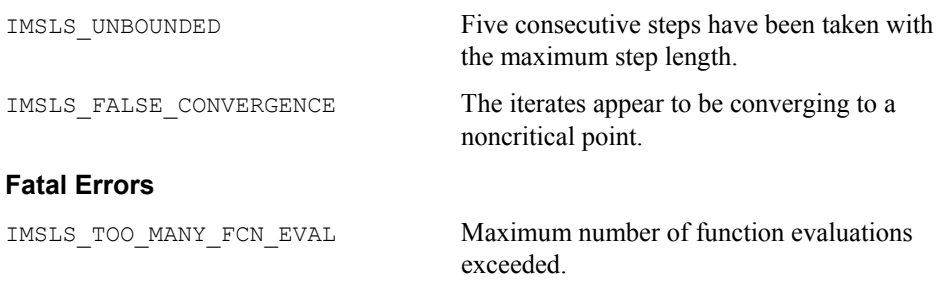

# **nonlinear\_optimization**

Fits data to a nonlinear model (possibly with linear constraints) using the successive quadratic programming algorithm (applied to the sum of squared errors,  $\textit{sse} = \Sigma(\textit{y}_i - \textit{y}_i)$  $f(x_i; \theta)$ <sup>2</sup>) and either a finite difference gradient or a user-supplied gradient.

# **Synopsis**

*#include* <imsls.h>

*float* \*imsls\_f\_nonlinear\_optimization (*float* fcn(), *int* n\_parameters, *int* n observations, *int* n independent, *float*  $x$ [], *float*  $y$ [], ..., 0)

The type *double* function is imsls d nonlinear optimization.

# **Required Arguments**

*float* fcn (*int* n\_independent, *float* xi[], *int* n\_parameters, *float* theta[]) User-supplied function to evaluate the function that defines the nonlinear regression problem where xi is an array of length n\_independent at which point the function is evaluated and theta is an array of length n\_parameters containing the current values of the regression coefficients. Function fcn returns a predicted value at the point  $x_i$ . In the following,  $f(x_i)$ ; θ), or just *fi*, denotes the value of this function at the point *xi*, for a given value of θ. (Both  $x_i$  and θ are arrays.)

*int* n parameters (Input) Number of parameters to be estimated.

- *int* n\_observations (Input) Number of observations.
- *int* n\_independent (Input) Number of independent variables.

*float* \*x (Input)

Array of size n observations by n independent containing the matrix of independent (explanatory) variables.

*float* y[] (Input) Array of length n observations containing the dependent (response) variable.

#### **Return Value**

A pointer to an array of length n\_parameters containing a solution,  $\hat{\theta}$  for the nonlinear regression coefficients. To release this space, use free. If no solution can be computed, then NULL is returned.

# **Synopsis with Optional Arguments**

*#include* <imsls.h>

```
float *imsls_f_nonlinear_optimization (float fcn(), 
      int n_parameters, int n_observations, int n_independent, 
      float x[], float y[], 
      IMSLS_THETA_GUESS, float theta_guess[], 
      IMSLS_JACOBIAN, void jacobian(), 
      IMSLS_SIMPLE_LOWER_BOUNDS, float theta_lb[], 
      IMSLS_SIMPLE_UPPER_BOUNDS, float theta_ub[], 
      IMSLS_LINEAR_CONSTRAINTS, int n_constraints, 
           int n_equality, float a[], float b[], 
      IMSLS_FREQUENCIES, float frequencies, 
      IMSLS_WEIGHTS, float weights, 
      IMSLS_ACC, float acc, 
      IMSLS_MAX_SSE_EVALUATIONS, int *max_sse_eval, 
      IMSLS_PRINT_LEVEL, int print_level,
      IMSLS_STOP_INFO, int *stop_info,
      IMSLS_ACTIVE_CONSTRAINTS_INFO, int *n_active, 
           int **indices_active, float **multiplier,
      IMSLS_ACTIVE_CONSTRAINTS_INFO_USER, int *n_active, 
           int indices_active[], float multiplier[],
      IMSLS_PREDICTED, float **predicted, 
      IMSLS_PREDICTED_USER, float predicted[], 
      IMSLS_RESIDUAL, float **residual, 
      IMSLS_RESIDUAL_USER, float residual[], 
      IMSLS_SSE, float *sse, 
      IMSLS_RETURN_USER, float theta_hat[], 
      IMSLS_FCN_W_DATA, float fcn(), void *data, 
      IMSLS_JACOBIAN_W_DATA, float jacobian(), void *data, 
      0)
```
## **Optional Arguments**

IMSLS\_THETA\_GUESS, *float* theta\_guess[] (Input) Array with n\_parameters components containing an initial guess. Default: theta guess $[$  = 0

IMSLS\_JACOBIAN, *void* jacobian (*int* n\_independent, *float* xi[], *int* n\_parameters, *float* theta[], *float* fjac[]) (Input/Output) User-supplied function to compute the *i*-th row of the Jacobian, where the n\_independent data values corresponding to the *i*-th row are input in xi. Argument theta is an array of length n parameters containing the regression coefficients for which the Jacobian is evaluated,  $f$  ac is the computed n\_parameters row of the Jacobian for observation *i* at theta. Note that each derivative  $f(x_i)/\theta$  should be returned in  $f$ <sup> $\frac{1}{1}$ </sup> for  $i = 1, 2, ..., n$  parameters. Further note that in order to maintain consistency with the other nonlinear solver,

nonlinear\_regression, the Jacobian values must be specified as the *negative* of the calculated derivatives.

IMSLS\_SIMPLE\_LOWER\_BOUNDS, *float* theta\_lb[] (Input)

Vector of length n\_parameters containing the lower bounds on the parameters; choose a very large negative value if a component should be unbounded below or set theta  $\text{lb}[i] = \text{theta}$  ub[i] to freeze the *i*-th variable.

Default: All parameters are bounded below by -10*6*.

IMSLS\_SIMPLE\_UPPER\_BOUNDS, *float* theta\_ub[] (Input) Vector of length n\_parameters containing the upper bounds on the parameters; choose a very large value if a component should be unbounded above or set theta  $lb[i] = theta wh[i]$  to freeze the *i*-th variable.

Default: All parameters are bounded above by 10*6*.

IMSLS\_LINEAR\_CONSTRAINTS, *int* n\_constraints, *int* n\_equality, *float*  $a$ [], *float* b[] (Input)

> Argument n constraints is the total number of linear constraints (excluding simple bounds). Argument  $n$  equality is the number of these constraints which are *equality* constraints; the remaining

n\_constraints − n\_equality constraints are *inequality* constraints. Argument a is a n\_constraints by n\_parameters array containing the equality constraint gradients in the first n equality rows, followed by the inequality constraint gradients. Argument  $\mathbf b$  is a vector of length n\_constraints containing the right-hand sides of the linear constraints.

Specifically, the constraints on  $\theta$  are:

 $a_{i1}$   $\theta_1$  + ... +  $a_{ii}$   $\theta_i$  =  $b_i$  for  $i = 1$ , n equality and  $j = 1$ , n parameter, and  $a_{k1}$   $\theta_1$  + ... +  $a_{ki}$   $\theta_j \le b_k$  for  $k = n$  equality + 1, n constraints and  $j = 1$ , n parameter.

Default: There are no default linear constraints.

IMSLS\_FREQUENCIES, *float* frequencies[] (Input) Array of length n observations containing the frequency for each observation. Default: frequencies  $[$   $] = 1$ 

IMSLS\_WEIGHTS, *float* weights[] (Input) Array of length n observations containing the weight for each observation. Default: weights  $[ ] = 1$ 

IMSLS\_ACC, *float* acc (Input) The nonnegative tolerance on the first order conditions at the calculated solution.

IMSLS\_MAX\_SSE\_EVALUATIONS, *int* \*max\_sse\_eval (Input/Output) On input max\_sse\_eval is the maximum number of sse evaluations allowed. On output, max sse eval contains the actual number of sse

evaluations needed. Default: max\_sse\_eval = 400

IMSLS\_PRINT\_LEVEL, *int* print\_level (Input)

Argument print level specifies the frequency of printing during execution. If print  $level = 0$ , there is no printing. Otherwise, after ensuring feasibility, information is printed every print level iterations and whenever an internal tolerance (called *tol*) is reduced. The printing provides the values of theta and the sse and gradient at the value of theta. If print\_level is negative, this information is augmented by the current values of indices\_active, multiplier, and *reskt*, where *reskt* is the Kuhn-Tucker residual vector at theta.

IMSLS\_STOP\_INFO, *int* \*stop\_info (Output)

Argument stop\_info will have one of the following integer values to indicate the reason for leaving the routine:

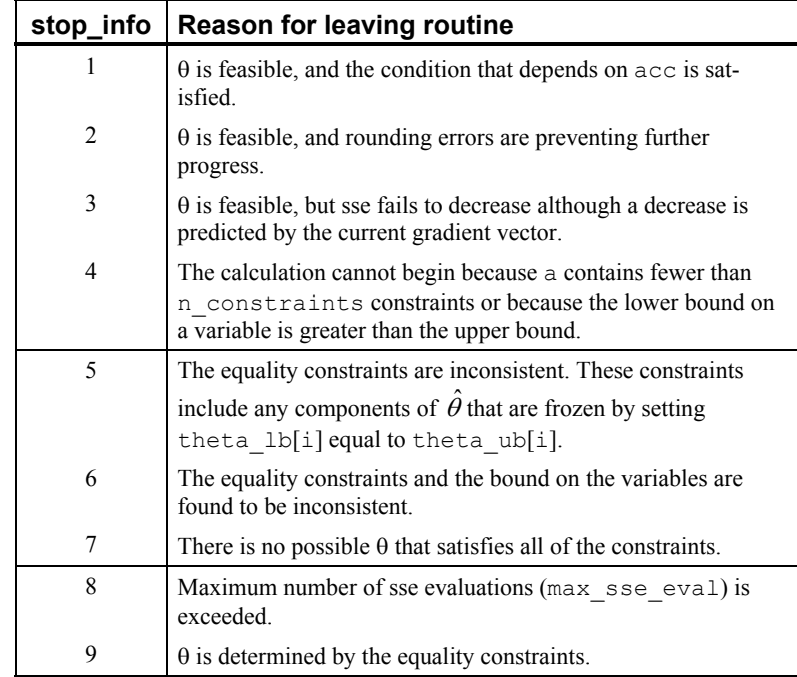

IMSLS\_ACTIVE\_CONSTRAINTS\_INFO, *int* \*n\_active, *int* \*\*indices\_active, *float* \*\*multiplier (Output)

Argument n\_active returns the final number of active constraints. Argument indices active is the address of a pointer to an internally allocated integer array of length n active containing the indices of the final active constraints. Argument multiplier is the address of a pointer to an internally allocated real array of length n\_active containing the Lagrange multiplier estimates of the final active constraints.
- IMSLS\_ACTIVE\_CONSTRAINTS\_INFO\_USER, *int* \*n\_active, *int* indices\_active[], *float* multiplier[] (Output) Storage for arrays indices active and multiplier are provided by the user. The maximum length needed for these arrays is n\_constraints. See IMSLS\_ACTIVE\_CONSTRAINTS\_INFO.
- IMSLS\_PREDICTED, *float* \*\*predicted (Output) Address of a pointer to a real internally allocated array of length n\_observations containing the predicted values at the approximate solution.
- IMSLS\_PREDICTED\_USER, *float* predicted[] (Output) Storage for array predicted is provided by the user. See IMSLS\_PREDICTED.
- IMSLS\_RESIDUAL, *float* \*\*residual (Output) Address of a pointer to a real internally allocated array of length n\_observations containing the residuals at the approximate solution.
- IMSLS\_RESIDUAL\_USER, *float* residual[] (Output) Storage for array residual is provided by the user. See IMSLS\_RESIDUAL.
- IMSLS\_SSE, *float* \*sse (Output) Residual sum of squares.
- IMSLS\_RETURN\_USER, *float* theta\_hat[] (Output) User-allocated array of length n\_parameters containing the estimated regression coefficients.
- IMSLS\_FCN\_W\_DATA, *float* fcn (*int* n\_independent, *float* xi[], *int* n\_parameters, *float* theta[]), *void* \*data, (Input) User-supplied function to evaluate the function that defines the nonlinear regression problem, which also accepts a pointer to data that is supplied by the user. data is a pointer to the data to be passed to the user-supplied function. See the *Introduction, Passing Data to User-Supplied Functions* at the beginning of this manual for more details.
- IMSLS\_JACOBIAN\_W\_DATA, *void* jacobian (*int* n\_independent, *float* xi[], *int* n\_parameters, *float* theta[], *float* fjac[]), *void* \*data, (Input) User-supplied function to compute the *i*-th row of the Jacobian, which also accepts a pointer to data that is supplied by the user. data is a pointer to the data to be passed to the user-supplied function. See the *[Introduction, Passing](#page-18-0)  [Data to User-Supplied Functions](#page-18-0)* at the beginning of this manual for more details.

# **Description**

Function imsls f nonlinear optimization is based on M.J.D. Powell's TOLMIN, which solves linearly constrained optimization problems, i.e., problems of the form min  $f(\theta)$ ,  $\theta \in \mathcal{R}$ , subject to

 $A_1 \theta = b_1$ 

**Chapter 2: Regression 31 and 2012 161 and 2013 161 and 2013 161 and 2013 161 and 2013 161 and 2013 161 and 2013 161 and 2013 161 and 2013 161 and 2013 161 and 2013 161 and 2013 161 and 2013 161 and 2013 161 and 2013 161 a** 

$$
A_2\theta\leq b_2
$$

$$
\Theta_I \le \Theta \le \Theta_u
$$

given the vectors  $b_1$ ,  $b_2$ ,  $\theta$ <sub>*I*</sub>, and  $\theta$ <sub>*u*</sub> and the matrices  $A_1$  and  $A_2$ .

The algorithm starts by checking the equality constaints for inconsistency and redundancy. If the equality constraints are consistent, the method will revise  $\theta^0$ , the initial guess provided by the user, to satisfy

$$
A_1\theta = b_1
$$

Next,  $\theta^0$  is adjusted to satisfy the simple bounds and inequality constraints. This is done by solving a sequence of quadratic programming subproblems to minimize the sum of the constraint or bound violations.

Now, for each iteration with a feasible  $\theta^k$ , let  $J_k$  be the set of indices of inequality constraints that have small residuals. Here, the simple bounds are treated as inequality constraints. Let  $I_k$  be the set of indices of active constraints. The following quadratic programming problem

$$
\min f(\theta^k) + d^T \nabla f(\theta^k) + \frac{1}{2} d^T B^k d
$$

subject to

$$
a_j d = 0 \t j \in I_k
$$
  

$$
a_j d \le 0 \t j \in J_k
$$

is solved to get  $(d^k, \lambda^k)$  where  $a_i$  is a row vector representing either a constraint in  $A_1$ or  $A_2$  or a bound constraint on  $\theta$ . In the latter case, the  $a_i = e_i$  for the bound constraint  $\theta_i \leq (\theta_u)_i$  and  $a_i = -e_i$  for the constraint  $\theta_i \leq (\theta_i)_i$ . Here,  $e_i$  is a vector with a 1 as the *i*-th component, and zeroes elsewhere.  $\lambda^k$  are the Lagrange multipliers, and  $B^k$  is a positive definite approximation to the second derivative  $\nabla^2 f(\theta^k)$ .

After the search direction  $d^k$  is obtained, a line search is performed to locate a better point. The new point  $\theta^{k+1} = \theta^k + \alpha^k d^k$  has to satisfy the conditions

$$
f(\theta^k + \alpha^k d^k) \le f(\theta^k) + 0.1\alpha^k (d^k)^T \nabla f(\theta^k)
$$

and

**162** • **nonlinear\_optimization IMSL C Stat Library** 

$$
(d^k)^T \nabla f(\theta^k + \alpha^k d^k) \ge 0.7 (d^k)^T \nabla f(\theta^k)
$$

The main idea in forming the set  $J_k$  is that, if any of the inequality constraints restricts the step-length  $\alpha^k$ , then its index is not in  $J_k$ . Therefore, small steps are likely to be avoided.

Finally, the second derivative approximation,  $B^k$ , is updated by the BFGS formula, if the condition

$$
(d^k)^T \nabla f(\theta^k + \alpha^k d^k) - \nabla f(\theta^k) > 0
$$

holds. Let  $\theta^k \leftarrow \theta^{k+1}$ , and start another iteration. The iteration repeats until the stopping criterion

$$
\|\nabla f(\theta^k) - A^k \lambda^k\|_2 \le \tau
$$

is satisfied; here,  $\tau$  is a user-supplied tolerance. For more details, see Powell (1988, 1989).

Since a finite-difference method is used to estimate the gradient for some single precision calculations, an inaccurate estimate of the gradient may cause the algorithm to terminate at a noncritical point. In such cases, high precision arithmetic is recommended. Also, whenever the exact gradient can be easily provided, the gradient should be passed to imsls f nonlinear optimization using the optional argument IMSLS\_JACOBIAN.

#### **Examples**

#### **Example 1**

In this example, a data set is fitted to the nonlinear model function

 $y_i = \sin(\theta_0 x_i) + \varepsilon_i$ 

```
#include <imsls.h> 
#include <math.h> 
float fcn(int n_independent, float x[], int n_parameters, float theta[]);
main() 
{ 
   int n parameters = 1;
 int n_observations = 11; 
 int n_independent = 1; 
   float *\overline{t}heta hat;
float x[11] = \{0.0, 0.1, 0.2, 0.3, 0.4, 0.5, 0.6,0.7, 0.8, 0.9, 1.0
```

```
float y[15] = \{0.05, 0.21, 0.67, 0.72, 0.98, 0.94, 1.00, 0.73, 0.44, 0.36, 0.02}; 
    theta hat = imsls_f_nonlinear_optimization(fcn, n_parameters, 
                                       n observations, n independent, x, y,
\begin{pmatrix} 0 \\ 0 \end{pmatrix};
   imsls f write matrix ("Theta Hat", 1, n parameters, theta hat, 0);
   free(theta hat);
} 
float fcn(int n_independent, float x[], int n_parameters, float theta[])
{ 
   return sin(theta[0]*x[0]); 
}
```
#### **Output**

Theta Hat

3.161

# **Example 2**

Draper and Smith (1981, p. 475) state a problem due to Smith and Dubey. [H. Smith and S. D. Dubey (1964), "Some reliability problems in the chemical industry", Industrial Quality Control, 21 (2), 1964, pp. 64−70] A certain product must have 50% available chlorine at the time of manufacture. When it reaches the customer 8 weeks later, the level of available chlorine has dropped to 49%. It was known that the level should stabilize at about 30%. To predict how long the chemical would last at the customer site, samples were analyzed at different times. It was postulated that the following nonlinear model should fit the data.

$$
y_i = \theta_0 + (0.49 - \theta) e^{-\theta(x_i - 8)} + \varepsilon_i
$$

Since the chlorine level will stabilize at about 30%, the initial guess for theta1 is 0.30. Using the last data point ( $x = 42$ ,  $y = 0.39$ ) and  $\theta_0 = 0.30$  and the above nonlinear equation, an estimate for  $\theta_1$  of 0.02 is obtained.

The constraints that  $\theta_0 \ge 0$  and  $\theta_1 \ge 0$  are also imposed. These are equivalent to requiring that the level of available chlorine always be positive and never increase with time.

```
164 • nonlinear_optimization in the state of the state of the state of the state of the state Library in the state of the state of the state of the state of the state of the state of the state of the state of the state of
```

```
The Jacobian of the nonlinear model equation is also used. 
#include <imsls.h> 
#include <math.h> 
float fcn(int n_independent, float x[], int n_parameters, float theta[]);
void jacobian(int n_independent, float x[], int n_parameters,
              float theta[],
float fjac[]); 
main() 
{ 
    int n parameters = 2;
    int n observations = 44;
    int \overline{n} independent = 1;
    float *theta_hat;
    float x[44] ={
         8.0, 8.0, 10.0, 10.0, 10.0, 10.0, 12.0, 12.0, 12.0, 
         12.0, 14.0, 14.0, 14.0, 16.0, 16.0, 16.0, 18.0, 18.0, 20.0, 
         20.0, 20.0, 22.0, 22.0, 22.0, 24.0, 24.0, 24.0, 26.0, 26.0, 
 26.0, 28.0, 28.0, 30.0, 30.0, 30.0, 32.0, 32.0, 34.0, 36.0, 
 36.0, 38.0, 38.0, 40.0, 42.0}; 
float y[44] = { .49, .49, .48, .47, .48, .47, .46, .46, .45, .43, .45, 
         .43, .43, .44, .43, .43, .46, .45, .42, .42, .43, .41, .41, 
         .4, .42, .4, .4, .41, .4, .41, .41, .4, .4, .4, .38, .41, 
         .4, .4, .41, .38, .4, .4, .39, .39}; 
    float quess[2] = \{0.30, 0.02\};
    float xlb[2] = \{0.0, 0.0\}; float sse; 
    theta hat = imsls_f_nonlinear_optimization(fcn, n_parameters, n_observations, 
                                       n independent, x, y,
                                       IMSLS THETA GUESS, guess,
 IMSLS_SIMPLE_LOWER_BOUNDS, xlb, 
 IMSLS_JACOBIAN, jacobian, 
                                        IMSLS_SSE, &sse, 
\begin{pmatrix} 0 \\ 0 \end{pmatrix};
    imsls_f_write_matrix("Theta Hat", 1, 2, theta_hat, 0);
     free(theta_hat); 
} 
float fcn(int n_independent, float x[], int n_parameters, float theta[])
{ 
    return theta[0] + (0.49-theta[0]) *exp(-theta[1] * (x[0]-8.0));
} 
void jacobian(int n independent, float x[], int n parameters,
               float theta[], 
float fjac[]) 
{ 
    fjac[0] = -1.0 + \exp(-\text{theta}[1] * (x[0] - 8.0));fjac[1] = (0.49-\text{theta}[0]) \times (x[0]-8.0) \times \exp(-\text{theta}[1] \times (x[0]-8.0));
```
<span id="page-185-0"></span>}

# **Output**

 Theta Hat 1 2 0.3901 0.1016

# **Fatal Errors**

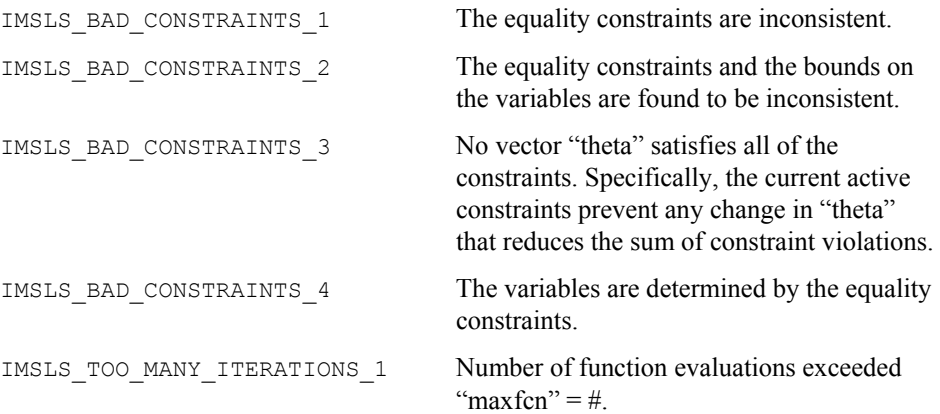

# **Lnorm\_regression**

Fits a multiple linear regression model using criteria other than least squares. Namely, imsls  $f$  Lnorm regression allows the user to choose Least Absolute Value  $(L_1)$ , Least  $L_p$  norm  $(L_p)$ , or Least Maximum Value (Minimax or *L*∞ ) method of multiple linear regression.

# **Synopsis**

```
#include <imsls.h>
```
*float* \*imsls\_f\_Lnorm\_regression (*int* n\_rows, *int* n\_independent, *float* x[], *float* y[], ..., 0)

The type *double* function is imsls\_d\_Lnorm\_regression.

# **Required Arguments**

*int* n\_rows (Input) Number of rows in x. *int* n\_independent (Input)

Number of independent (explanatory) variables.

*float* x[] (Input)

Array of size  $n$  rows  $\times n$  independent containing the independent (explanatory) variables(s). The *i*-th column of *x* contains the *i*-th independent variable.

```
float y[] (Input)
```
Array of size n\_rows containing the dependent (response) variable.

# **Return Value**

Function imsls f Lnorm regression returns a pointer to an array of length n independent  $+ 1$  containing a least absolute value solution for the regression coefficients. The estimated intercept is the initial component of the array, where the *i*th component contains the regression coefficients for the *i*-th dependent variable. If the optional argument IMSLS\_NO\_INTERCEPT is used then the (*i-1)*-s*t* component contains the regression coefficients for the *i*-th dependent variable.

imsls  $f$  Lnorm regression returns the  $L_p$  norm or least maximum value solution for the regression coefficients when appropriately specified in the optional argument list.

# **Synopsis with Optional Arguments**

```
#include <imsls.h> 
float *imsls_f_Lnorm__regression(int n_rows, int n_independent, 
                           float x[], float y[],
        IMSLS_METHOD_LAV,
        IMSLS_METHOD_LLP, float p, 
        IMSLS_METHOD_LMV, 
        IMSLS_X_COL_DIM, int x_col_dim,
        IMSLS_INTERCEPT,
        IMSLS_NO_INTERCEPT, 
        IMSLS_RANK, int *rank,
        IMSLS_ITERATIONS, int *iterations,
        IMSLS_N_ROWS_MISSING, int *n_rows_missing,
        IMSLS_TOLERANCE, float tolerence,
        IMSLS_SEA, float *sum_lav_error,
        IMSLS_MAX_RESIDUAL, float *max_residual, 
        IMSLS_R, float **R_matrix,
        IMSLS_R_USER, float R_matrix[], 
        IMSLS_DEGREES_OF_FREEDOM, float df_error,
        IMSLS_RESIDUALS, float **residual,
        IMSLS_RESIDUALS_USER, float residual[],
        IMSLS_SCALE, float *square_of_scale,
```

```
 IMSLS_RESIDUALS_LP_NORM, float *Lp_norm_residual,
 IMSLS_EPS, float epsilon, 
 IMSLS_WEIGHTS, float weights[],
 IMSLS_FREQUENCIES, float frequencies[],
 IMSLS_RETURN_USER, float coefficients[],
 0)
```
# **Optional Arguments**

IMSLS\_METHOD\_LAV, *or*

IMSLS\_METHOD\_LLP, *float* p, (Input) *or*

IMSLS\_METHOD\_LMV,

By default (or if IMSLS\_METHOD\_LAV is specified) the function fits a multiple linear regression model using the least absolute values criterion.

- IMSLS\_METHOD\_LLP requires the argument  $p$ , for  $p \ge 1$ , and fits a multiple linear regression model using the  $L_p$  norm criterion.
- IMSLS\_METHOD\_LMV fits a multiple linear regression model using the minimax criterion.
- IMSLS\_WEIGHTS, *float* weights[], (Input) Array of size n\_rows containing the weights for the independent (explanatory) variable.
- IMSLS\_FREQUENCIES, *float* frequencies[], (Input) Array of size n\_rows containing the frequencies for the independent (explanatory) variable.
- IMSLS\_X\_COL\_DIM, *int* x\_col\_dim, (Input)

Leading dimension of  $x$  exactly as specified in the dimension statement in the calling program.

- IMSLS\_INTERCEPT, *or*
- IMSLS\_NO\_INTERCEPT,

IMSLS\_INTERCEPT is the default where the fitted value for observation *i* is

$$
\hat{\beta}_0 + \hat{\beta}_1 x_1 + \dots + \hat{\beta}_k x_k
$$

where  $k = n$  independent. If IMSLS NO INTERCEPT is specified, the intercept term

# $\left(\hat{\beta}_{0}\right)$

 is omitted from the model and the return value from regression is a pointer to an array of length n\_independent.

```
IMSLS_RANK, int *rank, (Output) 
        Rank of the fitted model is returned in *rank.
IMSLS_ITERATIONS, int *iterations, (Output) 
        Number of iterations performed.
IMSLS_N_ROWS_MISSING, int *n_rows_missing, (Output) 
        Number of rows of data containing NaN (not a number) for the dependent or 
        independent variables. If a row of data contains NaN for any of these 
        variables, that row is excluded from the computations. 
IMSLS_RETURN_USER, float coefficients[] (Output) 
        Storage for array coefficients is provided by the user. 
        See Return Value. 
If IMSLS METHOD LAV is specified:
IMSLS_SEA, float sum_lav_error, (Output) 
        Sum of the absolute value of the errors. 
If IMSLS METHOD LMV is specified:
IMSLS_MAX_RESIDUAL, float max_residual, (Output) 
        Magnitude of the largest residual. 
If IMSLS METHOD LLP is specified:
IMSLS_TOLERANCE, float tolerence, (Input) 
        Tolerance used in determining linear dependence. 
        tolerence = 100 * \text{imsls}_f_\text{machine}(4) is the default.
        For more details see Chapter 14, "Utilities" function imsls_f_machine.
IMSLS_R, float **R_matrix, (Output) 
        Upper triangular matrix of dimension (number of coeffieciencts 
        by number of coeffecients) containing the R matrix from a QR decomposition 
        of the matrix of regressors. 
IMSLS_R_USER, float R_matrix[], (Output) 
        Storage for array R_matrix is provided by the user. See IMSLS_R..
IMSLS_DEGREES_OF_FREEDOM, float df_error, (Output) 
        Sum of the frequencies minus x rank. In least squares fit (p=2) df error is
        called the degrees of freedom of error.
IMSLS_RESIDUALS, float **residual, (Output) 
        Address of a pointer to an array (of length equal to the number of 
        observations) containing the residuals.
IMSLS_RESIDUALS_USER, float residual[], (Output) 
        Storage for array residual is provided by the user. 
        See IMSLS RESIDUALS.
IMSLS_SCALE, float *square_of_scale, (Output) 
        Square of the scale constant used in an Lp analysis. An estimated asymptotic 
        variance-covariance matrix of the regression coefficients is
        square_of_scale *(R^TR)^{-1}.
```

```
 IMSLS_RESIDUALS_LP_NORM, float *Lp_norm_residual, (Output) 
      Lp norm of the residuals.
```
IMSLS\_EPS, *float* epsilon, (Input)

Convergence criterion. If the maximum relative difference in residuals from the  $k-th$  to  $(k+1)$ -st iterations is less than epsilon, convergence is declared. epsilon =  $100 *$  machine(4) is the default.

# **Description**

#### **Least Absolute Value Criterion**

Function imsls f Lnorm regression computes estimates of the regression coefficients in a multiple linear regression model. For optional argument IMSLS\_LAV (default), the criterion satisfied is the minimization of the sum of the absolute values of the deviations of the observed response  $y_i$  from the fitted response

 $\hat{y}_i$ 

for a set on *n* observations. Under this criterion, known as the  $L_1$  or LAV (least absolute value) criterion, the regression coefficient estimates minimize

$$
\sum_{i=0}^{n-1} |y_i - \hat{y}_i|
$$

The estimation problem can be posed as a linear programming problem. The special nature of the problem, however, allows for considerable gains in efficiency by the modification of the usual simplex algorithm for linear programming. These modifications are described in detail by Barrodale and Roberts (1973, 1974).

In many cases, the algorithm can be made faster by computing a least-squares solution prior to the invocation of IMSLS\_LAV. This is particularly useful when a least-squares solution has already been computed. The procedure is as follows:

- 1. Fit the model using least squares and compute the residuals from this fit.
- 2. Fit the residuals from Step 1 on the regressor variables in the model using IMSLS\_LAV.
- 3 Add the two estimated regression coefficient vectors from Steps 1 and 2. The result is an  $L_1$  solution.

When multiple solutions exist for a given problem, option IMSLS\_LAV may yield different estimates of the regression coefficients on different computers, however, the sum of the absolute values of the residuals should be the same (within rounding differences). The informational error indicating nonunique solutions may result from rounding accumulation. Conversely, because of rounding the error may fail to result even when the problem does have multiple solutions.

# **L***p* **Norm Criterion**

Optional argument IMSLS\_LLP computes estimates of the regression coefficients in a multiple linear regression model  $y = X\beta + \varepsilon$  under the criterion of minimizing the  $L_p$ norm of the deviations for  $i = 0, \ldots, n-1$  of the observed response  $y_i$  from the fitted response

 $\hat{y}_i$ 

for a set on *n* observations and for  $p \ge 1$ . For the case when IMSLS\_WEIGHTS AND IMSLS\_FREQUENCIES are not supplied, the estimated regression coefficient vector,

 $\hat{\beta}$ 

(output in coefficients  $[ ] )$  minimizes the  $L_p$  norm

$$
\left(\sum_{i=0}^{n-1} \left|y_i - \hat{y}_i\right|^p\right)^{1/p}
$$

The choice  $p = 1$  yields the maximum likelihood estimate for  $\beta$  when the errors have a Laplace distribution. The choice  $p = 2$  is best for errors that are normally distributed. Sposito (1989, pages 36−40) discusses other reasonable alternatives for *p* based on the sample kurtosis of the errors.

Weights are useful if the errors in the model have known unequal variances

 $\sigma_i^2$ 

In this case, the weights should be taken as

 $w_i = 1/\sigma_i^2$ 

Frequencies are useful if there are repetitions of some observations in the data set. If a single row of data corresponds to  $n_i$  observations, set the frequency  $f_i = n_i$ . In general,  $IMSLS_LLP$  minimizes the  $L_p$  norm

$$
\left(\sum_{i=0}^{n-1} f_i \left|\sqrt{w_i} \left(y_i - \hat{y}_i\right)\right|^p\right)^{1/p}
$$

The asymptotic variance-covariance matrix of the estimated regression coefficients is given by

$$
asy. var(\hat{\beta}) = \lambda^2 (R^T R)^{-1}
$$

where *R* is from the *QR* decomposition of the matrix of regressors (output in R-Matrix) ere an estimate of  $\lambda$ 2 is output in square of scale.

In the discussion that follows, we will first present the algorithm with frequencies and weights all taken to be one. Later, we will present the modifications to handle frequencies and weights different from one.

Option call IMSLS\_LLP uses Newton's method with a line search for  $p > 1.25$  and, for  $p \le 1.25$ , uses a modification due to Ekblom (1973, 1987) in which a series of perturbed problems are solved in order to guarantee convergence and increase the convergence rate. The cutoff value of 1.25 as well as some of the other implementation details given in the remaining discussion were investigated by Sallas (1990) for their effect on CPU times.

In each case, for the first iteration a least-squares solution for the regression coefficients is computed using function  $\text{imsls}\,f$  regression[.](#page-83-0) If  $p = 2$ , the computations are finished. Otherwise, the residuals from the *k*-th iteration,

$$
e_i^{(k)} = y_i - \hat{y}_i^{(k)}
$$

are used to compute the gradient and Hessian for the Newton step for the  $(k + 1)$ -st iteration for minimizing the *p*-th power of the  $L_p$  norm. (The exponent  $1/p$  in the  $L_p$  norm can be omitted during the iterations.)

For subsequent iterations, we first discuss the  $p > 1.25$  case. For  $p > 1.25$ , the gradient and Hessian at the  $(k + 1)$ -st iteration depend upon

$$
z_i^{(k+1)} = \left| e_i^{(k)} \right|^{p-1} \operatorname{sign} \left( e_i^{(k)} \right)
$$

and

$$
v_i^{(k+1)} = \left| e_i^{(k)} \right|^{p-2}
$$

In the case  $1.25 \le p \le 2$  and

$$
e_i^{(k)}=0, v_i^{(k+1)}
$$

and the Hessian are undefined; and we follow the recommendation of Merle and Spath (1974). Specifically, we modify the definition of

$$
v_i^{(k+1)}
$$

to the following:

$$
v_i^{(k+1)} = \begin{cases} \tau^{p-2} & \text{if } p < 2 \text{ and } \left| e_i^{(k)} \right| < \tau \\ \left| e_i^{(k)} \right|^{p-2} & \text{otherwise} \end{cases}
$$

**172 • Lnorm\_regression image of the status of the status of the status of the status of the status of the status of the status of the status of the status of the status of the status of the status of the status of the st** 

where  $\tau$  equals 100 \* imsls f machine(4) (or 100.0 \* imsls d machine(4) for the double precision version) times the square root of the residual mean square from the least-squares fit. (See routines imsls f machine and imsls d machine which are documented in the section ["Machine-Dependent Constants" in Reference Material](#page-1050-0).)

Let  $V(k+1)$  be a diagonal matrix with diagonal entries

$$
\nu_i^{(k+1)}
$$

and let  $z(k+1)$  be a vector with elements

 $z_i^{(k+1)}$ 

In order to compute the step on the  $(k + 1)$ -st iteration, the *R* from the *QR* decomposition of

 $[V({}^{k}+1)]1/2X$ 

is computed using fast Givens transformations. Let

$$
R({}^k+1)
$$

denote the upper triangular matrix from the *QR* decomposition. The linear system

$$
[R({}^{k}+1)]^{T}R({}^{k}+1)d({}^{k}+1)=X^{T}z({}^{k}+1)
$$

is solved for

$$
d\binom{k}{+1}
$$

where  $R({}^{k}+1)$  is from the *QR* decomposition of  $V({}^{k}+1)$ ]<sup>1/2</sup>*X*. The step taken on the  $(k + 1)$ -st iteration is

$$
\hat{\beta}^{(k+1)} = \hat{\beta}^{(k)} + \alpha^{(k+1)} \frac{1}{p-1} d^{(k+1)}
$$

The first attempted step on the  $(k + 1)$ -st iteration is with  $\alpha(k+1) = 1$ . If all of the

 $e_i^{(k)}$ 

are nonzero, this is exactly the Newton step. See Kennedy and Gentle (1980, pages 528−529) for further discussion.

If the first attempted step does not lead to a decrease of at least one-tenth of the predicted decrease in the  $p$ -th power of the  $L_p$  norm of the residuals, a backtracking linesearch procedure is used. The backtracking procedure uses a one-dimensional

quadratic model to estimate the backtrack constant *p*. The value of *p* is constrained to be no less that 0.1. An approximate upper bound for *p* is 0.5. If after 10 successive

backtrack attempts,  $\alpha(\kappa) = p_1 p_2 \dots p_{10}$  does not produce a step with a sufficient decrease, then imsls f Lnorm regression issues a message with error code 5. For further details on the backtrack line-search procedure, see Dennis and Schnabel (1983, pages 126−127).

Convergence is declared when the maximum relative change in the residuals from one iteration to the next is less than or equal to epsilon. The relative change

$$
\delta_i^{(k+1)}
$$

in the *i*-th residual from iteration *k* to iteration  $k + 1$  is computed as follows:

$$
\delta_i^{(k+1)} = \begin{cases} 0 & \text{if } e_i^{(k+1)} = e_i^{(k)} = 0\\ \left| e_i^{(k+1)} - e_i^{(k)} \right| / \max(\left| e_i^{(k)} \right|, \left| e_i^{(k+1)} \right|, s) & \text{otherwise} \end{cases}
$$

where *s* is the square root of the residual mean square from the least-squares fit on the first iteration.

For the case  $1 \le p \le 1.25$ , we describe the modifications to the previous procedure that incorporate Ekblom's (1973) results. A sequence of perturbed problems are solved with a successively smaller perturbation constant *c*. On the first iteration, the leastsquares problem is solved. This corresponds to an infinite *c*. For the second problem, *c* is taken equal to *s*, the square root of the residual mean square from the least-squares fit. Then, for the  $(j + 1)$ -st problem, the value of *c* is computed from the previous value of *c* according to

$$
c_{j+1} = c_j / 10^{5p-4}
$$

Each problem is stated as

Minimize 
$$
\sum_{i=0}^{n-1} (e_i^2 + c^2)^{p/2}
$$

For each problem, the gradient and Hessian on the  $(k + 1)$ -st iteration depend upon

$$
z_i^{(k+1)} = e_i^{(k)} r_i^{(k)}
$$

and

$$
v_i^{(k+1)} = \left[1 + \frac{(p-2)(e_i^{(k)})^2}{(e_i^{(k)})^2 + c^2}\right] r_i^{(k)}
$$

where

**174** • **Lnorm\_regression IMSL C Stat Library** 

$$
r_i^{(k)} = \left[ \left( e_i^{(k)} \right)^2 + c^2 \right]^{(p-2)/2}
$$

The linear system  $[R(\frac{k+1}{T}]^T R(\frac{k+1}{d}) d(\frac{k+1}{T}) = X^T Z(\frac{k+1}{T})$  is solved for  $d(\frac{k+1}{T})$  where  $R(k+1)$  is from the QR decomposition of  $[V(k+1)]1/2X$ . The step taken on the  $(k + 1)$ -st iteration is

$$
\hat{\beta}^{(k+1)} = \hat{\beta}^{(k)} + \alpha^{(k+1)} d^{(k+1)}
$$

where the first attempted step is with  $\alpha({}^k+1) = 1$ . If necessary, the backtracking linesearch procedure discussed earlier is used.

Convergence for each problem is relaxed somewhat by using a convergence epsilon equal to max(epsilon,  $10^{-j}$ ) where  $j = 1, 2, 3, ...$  indexes the problems  $(i = 0$  corresponds to the least-squares problem).

After the convergence of a problem for a particular *c*, Ekblom's (1987) extrapolation technique is used to compute the initial estimate of β for the new problem. Let  $R($ <sup>k</sup> $)$ ,

$$
\mathbf{\nu}_i^{(k)}, \pmb{e}_i^{(k)}
$$

and *c* be from the last iteration of the last problem. Let

$$
t_i = \frac{(p-2)v_i^{(k)}}{(e_i^{(k)})^2 + c^2}
$$

and let *t* be the vector with elements  $t_i$ . The initial estimate of  $\beta$  for the new problem with perturbation constant 0.01*c* is

$$
\hat{\beta}^{(0)} = \hat{\beta}^{(k)} + \Delta cd
$$

where  $\Delta c = (0.01c - c) = -0.99c$ , and where *d* is the solution of the linear system [*R*(*k*)]Τ*R*(*k*)*d* = *XTt*.

Convergence of the sequence of problems is declared when the maximum relative difference in residuals from the solution of successive problems is less than epsilon.

The preceding discussion was limited to the case for which weights  $[i] = 1$  and frequencies [i]  $= 1$ , i.e., the weights and frequencies are all taken equal to one. The necessary modifications to the preceding algorithm to handle weights and frequencies not all equal to one are as follows:

1. Replace

 $e_i^{(k)}$  by  $\sqrt{w_i}e_i^{(k)}$ 

in the definitions of

$$
z_i^{(k+1)}, v_i^{(k+1)}, \delta_i^{(k+1)}
$$

and *ti*.

# 2. Replace

$$
z_i^{(k+1)}
$$
 by  $f_i \sqrt{w_i} z_i^{(k+1)}, v_i^{(k+1)}$  by  $f_i w_i v_i^{(k+1)}$ , and  $t_i^{(k+1)}$  by  $f_i \sqrt{w_i} t_i^{(k+1)}$ 

These replacements have the same effect as multiplying the *i*-th row of *X* and *y* by

 $\sqrt{w_i}$ 

and repeating the row  $f_i$  times except for the fact that the residuals returned by imsls\_f\_Lnorm\_regression are in terms of the original *y* and *X*.

Finally, *R* and an estimate of λ2 are computed. Actually, *R* is recomputed because on output it corresponds to the *R* from the initial *QR* decomposition for least squares. The formula for the estimate of λ2 depends on *p*.

For  $p = 1$ , the estimator for  $\lambda$ 2 is given by (McKean and Schrader 1987)

$$
\hat{\lambda}^2 = \left[ \frac{\sqrt{\text{DFE}} (\tilde{e}_{(\text{DFE}-k+1)} - \tilde{e}_{(k)})}{2z_{0.975}} \right]^2
$$

with

$$
k = \frac{\text{DFE} + k}{2} - z_{0.975} \sqrt{\frac{\text{DFE}}{4}}
$$

where  $z_{0.975}$  is the 97.5 percentile of the standard normal distribution, and where

$$
\tilde{\varepsilon}_{(m)}(m=1,2,...,DFE)
$$

are the ordered residuals where rank zero residuals are excluded. Note that

$$
DFE = \sum_{i=0}^{n-1} f_i - \text{rank}
$$

For  $p = 2$ , the estimator of  $\lambda$ 2 is the customary least-squares estimator given by

$$
s^{2} = \frac{SSE}{DFE} = \frac{\sum_{i=0}^{n-1} f_{i}W_{i}(y_{i} - \hat{y}_{i})^{2}}{\sum_{i=0}^{n-1} f_{i} - \text{rank}}
$$

For  $1 \le p \le 2$  and for  $p > 2$ , the estimator for  $\lambda^2$  is given by (Gonin and Money 1989)

**176** • **Lnorm\_regression IMSL C Stat Library** 

$$
\hat{\omega}_p^2 = \frac{m_{2p-2}}{\left[ (p-1)m_{p-2} \right]^2}
$$

with

$$
m_r = \frac{\sum_{i=1}^{n} f_i \left| \sqrt{w_i} (y_i - \hat{y}_i) \right|^r}{\sum_{i=0}^{n-1} f_i}
$$

#### **Least Minimum Value Criterion (minimax)**

Optional call IMSLS\_LMV computes estimates of the regression coefficients in a multiple linear regression model. The criterion satisfied is the minimization of the maximum deviation of the observed response  $y_i$  from the fitted response  $\hat{y}_i$  for a set on *n* observations. Under this criterion, known as the minimax or LMV (least maximum value) criterion, the regression coefficient estimates minimize

$$
\max_{0 \le i \le n-1} |y_i - \hat{y}_i|
$$

The estimation problem can be posed as a linear programming problem. A dual simplex algorithm is appropriate, however, the special nature of the problem allows for considerable gains in efficiency by modification of the dual simplex iterations so as to move more rapidly toward the optimal solution. The modifications are described in detail by Barrodale and Phillips (1975).

When multiple solutions exist for a given problem, IMSLS\_LMV may yield different estimates of the regression coefficients on different computers, however, the largest residual in absolute value should have the same absolute value (within rounding differences). The informational error indicating nonunique solutions may result from rounding accumulation. Conversely, because of rounding, the error may fail to result even when the problem does have multiple solutions.

#### **Example 1**

A straight line fit to a data set is computed under the LAV criterion.

```
#include <imsls.h> 
#include <stdio.h> 
void main() 
{ 
    float xx[] = {1.0, 4.0, 2.0, 2.0, 3.0, 3.0, 4.0, 5.0};
    float yy[] = {1.0, 5.0, 0.0, 2.0, 1.5, 2.5, 2.0, 3.0};
     float sea; 
     int irank, iter, nrmiss; 
     float *coefficients = NULL; 
    coefficients = imsls f Lnorm regression(8, 1, xx, yy,
                                         IMSLS_SEA, &sea, 
                                         IMSLS_RANK, &irank,
```

```
 IMSLS_ITERATIONS, &iter, 
                                        IMSLS_N_ROWS_MISSING, &nrmiss,0);
printf("B = 6.2f\t%6.2f\n\nv, coefficients[0], coefficients[1];printf("Rank of Regressors Matrix = 3d\n", irank);
 printf("Sum Absolute Value of Error = %8.4f\n", sea); 
printf("Number of Iterations = \frac{3d}{n}, iter);<br>printf("Number of Rows Missing = \frac{3d}{n}, nrmiss);
printf("Number of Rows Missing
```
#### **Output**

}

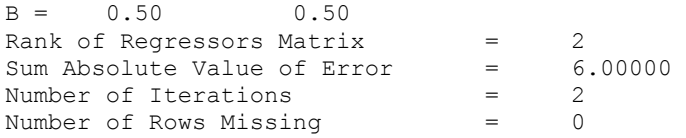

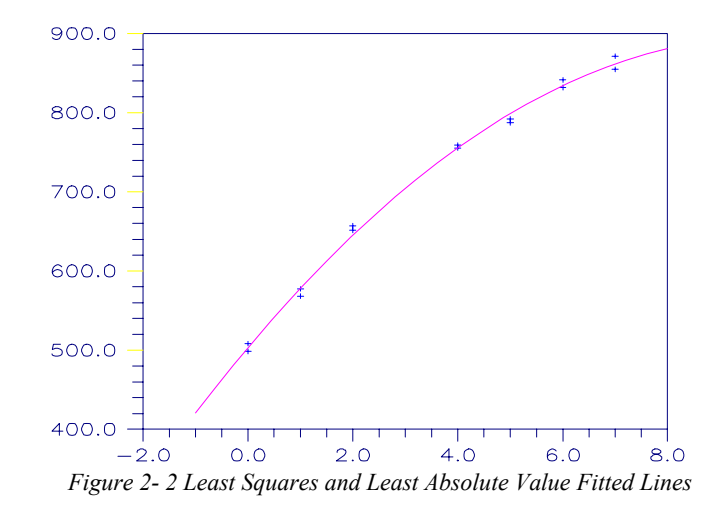

# **Example 2**

Different straight line fits to a data set are computed under the criterion of minimizing the  $L_p$  norm by using  $p$  equal to 1, 1.5, 2.0 and 2.5.

```
#include <imsls.h> 
#include <stdio.h> 
void main() 
{ 
    float xx[] = \{1.0, 4.0, 2.0, 2.0, 3.0, 3.0, 4.0, 5.0\};float yy[] = \{1.0, 5.0, 0.0, 2.0, 1.5, 2.5, 2.0, 3.0\};float p, tolerance, convergence eps, square of scale, df error, &
                                                   Lp_norm_residual; 
     float R_matrix[4], residuals[8]; 
     int i, irank, iter, nrmiss;
```

```
 int n_row=2; 
    int n_col=2; 
     float *coefficients = NULL; 
    tolerance = 100*{\text{imsl}}s f machine(4);
    convergence_eps = 0.001; 
   p = 1.0;for(i=0; i<4; i++)
\left\{ \begin{array}{c} 1 \end{array} \right.coefficients = imsls f Lnorm regression(8, 1, xx, yy,
                                     IMSLS_METHOD_LLP, p, 
                                   IMSLS EPS, convergence eps,
                                    IMSLS_RANK, &irank, 
                                    IMSLS_ITERATIONS, &iter, 
                                    IMSLS N ROWS MISSING, &nrmiss,
                                     IMSLS_R_USER, R_matrix, 
                                    IMSLS DEGREES OF FREEDOM, &df error,
                                    IMSLS_RESIDUALS_USER, residuals,
                                     IMSLS_SCALE, &square_of_scale, 
                                    IMSLS RESIDUALS LP_NORM, &Lp_norm_residual,
                                    0);
    printf("Coefficients = %6.2f\t%6.2f\n\n", coefficients[0], coefficients[1]); 
    printf("Residuals = 6.2f\t%6.2f\t%6.2f\t%6.2f\t%6.2f\t%6.2f\t%6.2f\n\n" residuals[0], residuals[1], residuals[2], residuals[3], 
   residuals[4], residuals[5], residuals[6], residuals[7]);<br>printf("P = $5.3f\n", p);
                                          = \frac{6}{5}.3f\n", p);
   printf("Lp norm of the residuals = \$5.3f\n", Lp norm residual);
   printf("Rank of Regressors Matrix = 83d\n", irank);
   printf("Degrees of Freedom Error = $5.3f\n", df error);
   printf("Number of Iterations = \frac{3d}{n}, iter);
   printf("Number of Missing Values = \frac{3}{d} \cdot \frac{n}{n}, nrmiss);
   printf("Square of Scale Constant = \$5.3f\n\mid n, square of scale);
     imsls_f_write_matrix("R Matrix\n", n_row, n_col, R_matrix, 0); 
    printf("---------------------------------------------------------\n\n"); 
    p += 0.5; 
 }
```
# **Output**

```
 Coefficients 0.50 0.50 
     Residuals 0.00 2.50 -1.50 0.50 -0.50 0.50 -0.50 0.00 
 p 1.00 
    Lp norm of the residuals 6.00
    Rank of the matrix of regressors 2
    Degrees of freedom error 6.00
    Number of iterations 8
    Number of missing values 0<br>Square of the scale constant 6.25
    Square of the scale constant
```
}

```
 R matrix 
        1 2 
     1 2.828 8.485 
     2 0.000 3.464 
     ------------------------------------------------------------------------ 
     Coefficients 0.39 0.55 
     Residuals 0.06 2.39 -1.50 0.50 -0.55 0.45 -0.61 -0.16 
 p 1.50 
Lp norm of the residuals 3.71
    Rank of the matrix of regressors 2
    Degrees of freedom error 6.00
Number of iterations 6
Number of missing values 0
Square of the scale constant 1.06
       R matrix 
      1 2 
 1 2.828 8.485 
 2 0.000 3.464 
     ------------------------------------------------------------------------ 
     Coefficients -0.12 0.75 
     Residuals 0.38 2.12 -1.38 0.62 -0.62 0.38 -0.88 -0.62 
 p 2.00 
Lp norm of the residuals 2.94
    Rank of the matrix of regressors 2
    Degrees of freedom error 6.00<br>Number of iterations 1
Number of iterations 1
Number of missing values 0
    Square of the scale constant 1.44
 R matrix 
 1 2 
     1 2.828 8.485 
     2 0.000 3.464 
     ------------------------------------------------------------------------ 
     Coefficients -0.44 0.87 
     Residuals 0.57 1.96 -1.30 0.70 -0.67 0.33 -1.04 -0.91 
 p 2.50 
Lp norm of the residuals 2.54
    Rank of the matrix of regressors 2
    Degrees of freedom error 6.00<br>
Number of iterations 4<br>
Number of missing values 0
Number of iterations 4
Number of missing values 0
Square of the scale constant 0.79
       R matrix 
          1 2
```
 1 2.828 8.485 2 0.000 3.464

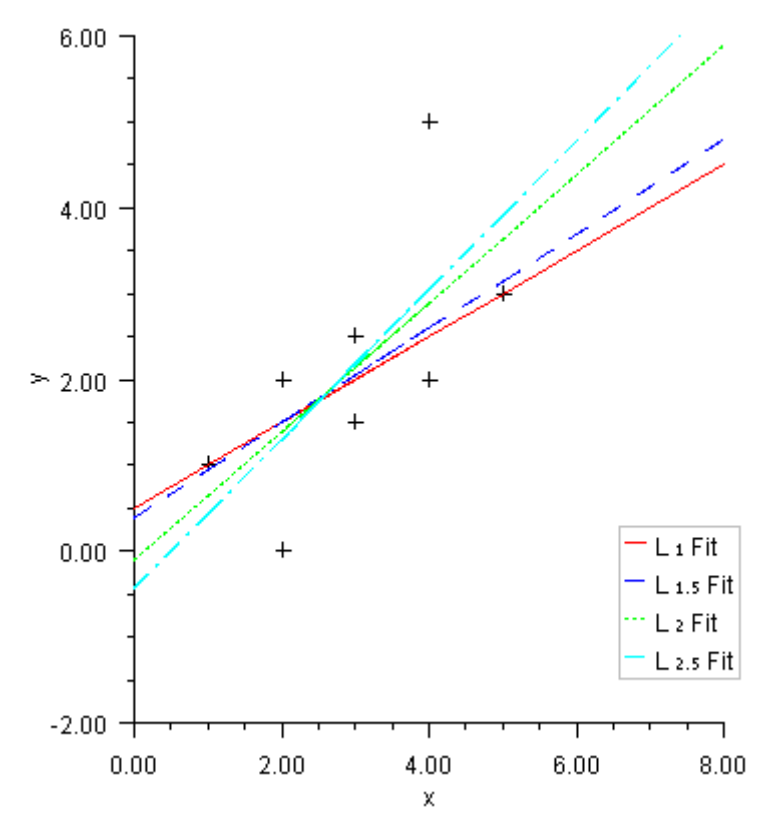

*Figure 2- 3 Various* L*p Fitted Lines* 

# **Example 3**

A straight line fit to a data set is computed under the LMV criterion.

```
#include <imsls.h> 
#include <stdio.h> 
void main() 
{ 
   float xx[] = \{0.0, 1.0, 2.0, 3.0, 4.0, 4.0, 5.0\};float yy[] = \{0.0, 2.5, 2.5, 4.5, 4.5, 6.0, 5.0\}; float max_residual; 
    int irank, iter, nrmiss; 
    float *coefficients = NULL; 
    coefficients = imsls_f_Lnorm_regression(7, 1, xx, yy, 
                                  IMSLS_METHOD_LMV, 
 IMSLS_MAX_RESIDUAL, &max_residual, 
 IMSLS_RANK, &irank,
```

```
 IMSLS_ITERATIONS, &iter, 
                                  IMSLS N ROWS MISSING, &nrmiss,
\begin{pmatrix} 0 \\ 0 \end{pmatrix};
printf("B = 6.2f\t{h\n", coefficients[0], coefficients[1]);
printf("Rank of Regressors Matrix = 83d\n", irank);
 printf("Magnitude of Largest Residual = %8.4f\n", max_residual); 
printf("Number of Iterations = \frac{3d}{n}, iter);
printf("Number of Rows Missing = \frac{3d}{n}, nrmiss);
```
}

# **Output**

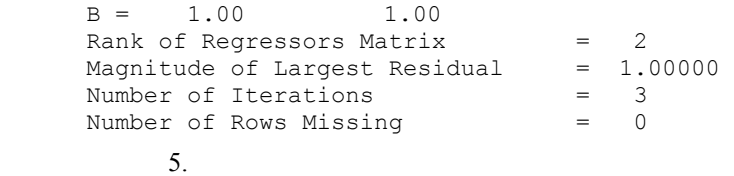

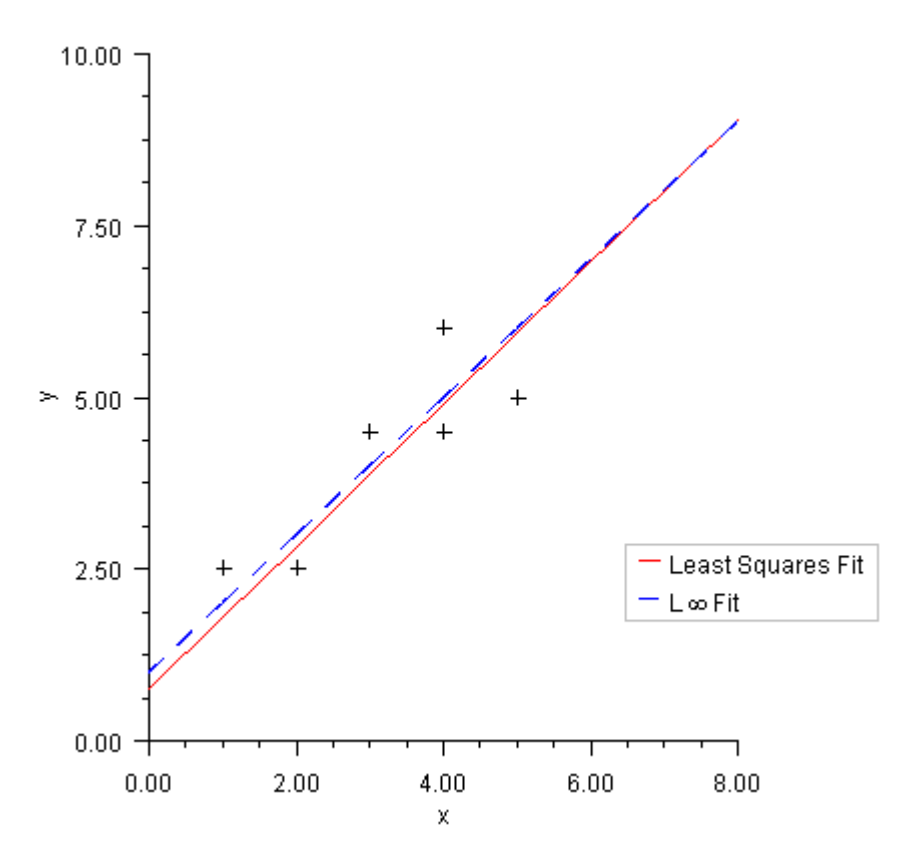

*Figure 2- 4 Least Squares and Least Maximum Value Fitted Lines* 

# <span id="page-204-0"></span>**Chapter 3: Correlation and Covariance**

# **Routines**

#### **Variances, Covariances, and Correlations**

Variance-covariance or correlation matrix extended to [covariances](#page-204-0) [185](#page-204-0) Partial correlations and covariances **partial** covariances [192](#page-211-0) Pooled covariance matrix example over the pooled covariances [197](#page-216-0) Robust estimate of covariance matrix [robust\\_covariances](#page-222-0) [203](#page-222-0)

# **Usage Notes**

This chapter is concerned with measures of correlation for bivariate data as follows:

- The usual multivariate measures of correlation and covariance for continuous random variables are produced by routine imsls f covariances.
- For data grouped by some auxiliary variable, routine [imsls\\_f\\_pooled\\_covariances](#page-217-0) can be used to compute the pooled covariance matrix along with the means for each group.
- Partial correlations or covariances are computed by imsls f partial correlations.
- Function imsls f robust covariances computes robust M-estimates of the mean and covariance matrix from a matrix of observations.

# **covariances**

Computes the sample variance-covariance or correlation matrix.

# **Synopsis**

```
#include <imsls.h> 
float *imsls_f_covariances (int n_rows, int n_variables, float x[], ...,
        0) 
The type double function is imsls d covariances.
```
# **Required Arguments**

```
int n_rows (Input) 
        Number of rows in x.
```

```
int n_variables (Input) 
       Number of variables.
```

```
float x[] (Input) 
         Array of size n rows \times n variables containing the data.
```
# **Return Value**

If no optional arguments are used, imsls f covariances returns a pointer to an n variables × n variables array containing the sample variance-covariance matrix of the observations. The rows and columns of this array correspond to the columns of x.

# **Synopsis with Optional Arguments**

```
#include <imsls.h>
```

```
float *imsls_f_covariances (int n_rows, int n_variables, float x[], 
       IMSLS_X_COL_DIM, int x_col_dim, 
       IMSLS_MISSING_VALUE_METHOD, int missing_value_method, 
       IMSLS_INCIDENCE_MATRIX, int **incidence_matrix, 
       IMSLS_INCIDENCE_MATRIX_USER, int incidence_matrix[], 
       IMSLS_N_OBSERVATIONS, int *n_observations, 
       IMSLS_VARIANCE_COVARIANCE_MATRIX, or 
       IMSLS_CORRECTED_SSCP_MATRIX, or 
       IMSLS_CORRELATION_MATRIX, or 
       IMSLS_STDEV_CORRELATION_MATRIX,
       IMSLS_MEANS, float **means,
       IMSLS_MEANS_USER, float means[],
       IMSLS_COVARIANCE_COL_DIM, int covariance_col_dim,
       IMSLS_FREQUENCIES, float frequencies[],
       IMSLS_WEIGHTS, float weights[],
       IMSLS_SUM_WEIGHTS, float *sumwt,
       IMSLS_N_ROWS_MISSING, int *nrmiss,
       IMSLS_RETURN_USER, float covariance[],
       0)
```
# **Optional Arguments**

```
IMSLS_X_COL_DIM, int x_col_dim (Input) 
       Column dimension of array x.
       Default: x_col_dim = n_variables
IMSLS_MISSING_VALUE_METHOD, int missing_value_method (Input) 
      Method used to exclude missing values in x from the computations, where
      NaN is interpreted as the missing value code. See function 
       "Utilities"). The
       methods are as follows:
```
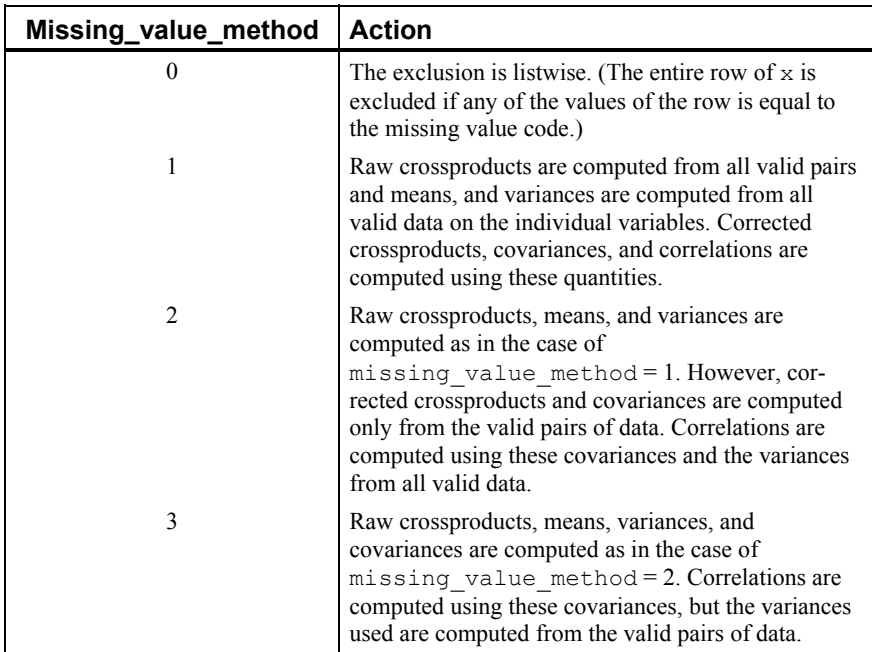

IMSLS\_INCIDENCE\_MATRIX, *int* \*\*incidence\_matrix (Output) Address of a pointer to an internally allocated array containing the incidence matrix. If missing value method is 0, incidence matrix is  $1 \times 1$  and contains the number of valid observations; otherwise, incidence\_matrix is n\_variables × n\_variables and contains the number of pairs of valid observations used in calculating the crossproducts for covariance.

IMSLS\_INCIDENCE\_MATRIX\_USER, *int* incidence\_matrix[] (Output) Storage for array incidence matrix is provided by the user. See IMSLS\_INCIDENCE\_MATRIX.

# IMSLS\_N\_OBSERVATIONS, *int* \*n\_observations (Output)

Sum of the frequencies. If missing\_value\_method is 0, observations with missing values are not included in n\_observations; otherwise, all observations are included except for observations with missing values for the weight or the frequency.

```
IMSLS_VARIANCE_COVARIANCE_MATRIX, or
```
IMSLS\_CORRECTED\_SSCP\_MATRIX, *or* 

```
IMSLS_CORRELATION_MATRIX, or
```
IMSLS\_STDEV\_CORRELATION\_MATRIX

Exactly one of these options can be used to specify the type of matrix to be computed.

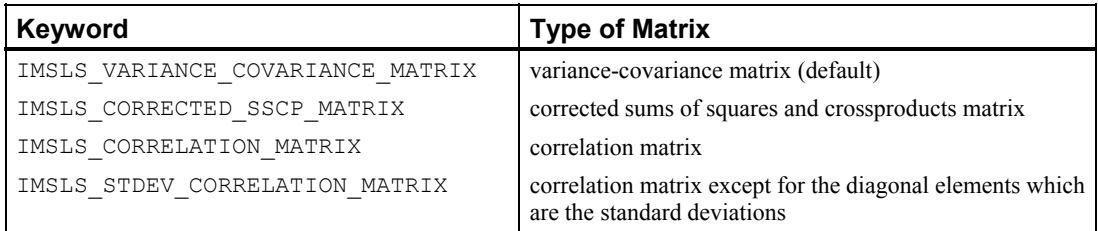

IMSLS\_MEANS, *float* \*\*means (Output) Address of a pointer to the internally allocated array containing the means of the variables in x. The components of the array correspond to the columns of x. IMSLS\_MEANS\_USER, *float* means[] (Output) Storage for array means is provided by the user. See IMSLS\_MEANS. IMSLS\_COVARIANCE\_COL\_DIM, *int* covariance\_col\_dim (Input) Column dimension of array covariance if IMSLS\_RETURN\_USER is specified; otherwise, the column dimension of the return value. Default: covariance\_col\_dim = n\_variables IMSLS\_FREQUENCIES, *float* frequencies[] (Input) Array of length n observations containing the frequency for each observation. Default: frequencies  $[$   $] = 1$ IMSLS\_WEIGHTS, *float* weights[] (Input) Array of length n observations containing the weight for each observation. Default: weights  $[$   $] = 1$ IMSLS\_SUM\_WEIGHTS, *float* \*sum\_wt (Output) Sum of the weights of all observations. If missing value method is equal to 0, observations with missing values are not included in sum\_wt. Otherwise, all observations are included except for observations with mssing values for the weight or the frequency. IMSLS\_N\_ROWS\_MISSING, *int* \*nrmiss (Output)

- Total number of observations that contain any missing values (NaN).
- IMSLS\_RETURN\_USER, *float* covariance[] (Output) If specified, the output is stored in the array covariance of size n\_variables × n\_variables provided by the user.

## **Description**

Function imsls f covariances computes estimates of correlations, covariances, or sums of squares and crossproducts for a data matrix *x*. Weights and frequencies are allowed but not required.

The means, (corrected) sums of squares, and (corrected) sums of crossproducts are computed using the method of provisional means. Let  $x_k$  denote the mean based on *i* observations for the *k*-th variable,  $f_i$  denote the frequency of the *i*-th observation,  $w_i$ 

denote the weight of the *i*-th observations, and *cjki* denote the sum of crossproducts (or sum of squares if  $j = k$ ) based on *i* observations. Then the method of provisional means finds new means and sums of crossproducts as shown in the example below.

The means and crossproducts are initialized as follows:

$$
x_{k0} = 0.0 \text{ for } k = 1, ..., p
$$

$$
c_{jk0} = 0.0 \text{ for } j, k = 1, ..., p
$$

where *p* denotes the number of variables. Letting  $x_{k,i+1}$  denote the *k*-th variable of observation  $i + 1$ , each new observation leads to the following updates for  $x_{ki}$  and  $c_{jki}$ using the update constant  $r_{i+1}$ :

$$
r_{i+1} = \frac{f_{i+1}w_{i+1}}{\sum_{l=1}^{i+1} f_l w_l}
$$
  

$$
\overline{x}_{k, i+1} = \overline{x}_{ki} + (x_{k, i+1} - \overline{x}_{ki})r_{i+1}
$$
  

$$
c_{jk, i+1} = c_{jki} + f_{i+1}w_{i+1} (x_{j, i+1} - \overline{x}_{ji}) (x_{k, i+1} - \overline{x}_{ki}) (1 - r_{i+1})
$$

The default value for weights and frequencies is 1. Means and variances are computed based on the valid data for each variable or, if required, based on all the valid data for each pair of variables.

# **Usage Notes**

Function imsls\_f\_covariances defines a sample mean by

$$
\overline{x}_k = \frac{\sum_{i=1}^n f_i w_i x_{ki}}{\sum_{i=1}^{n_r} f_i w_i}
$$

where *n* is the number of observations.

The following formula defines the sample covariance,  $s_{jk}$ , between variables *j* and *k*:

$$
s_{jk} = \frac{\sum_{i=1}^{n} f_i w_i (x_{ji} - \overline{x}_j)(x_{ki} - \overline{x}_k)}{\sum_{i=1}^{n} f_i - 1}
$$

The sample correlation between variables *j* and  $k$ ,  $r_{jk}$ , is defined as follows:

$$
r_{jk} = \frac{S_{jk}}{\sqrt{S_{jj}S_{kk}}}
$$

#### **Examples**

#### **Example 1**

This example illustrates the use of imsls f covariances for the first 50 observations in the Fisher iris data (Fisher 1936). Note that the first variable is constant over the first 50 observations.

#include <imsls.h>

```
#define N_VARIABLES 5 
#define N_OBSERVATIONS 50
```

```
main()
```
{

```
float *covariances, *means;
   float x[] = { 1.0, 5.1, 3.5, 1.4, .2, 1.0, 4.9, 3.0, 1.4, .2, 
 1.0, 4.7, 3.2, 1.3, .2, 1.0, 4.6, 3.1, 1.5, .2, 
 1.0, 5.0, 3.6, 1.4, .2, 1.0, 5.4, 3.9, 1.7, .4, 
 1.0, 4.6, 3.4, 1.4, .3, 1.0, 5.0, 3.4, 1.5, .2, 
 1.0, 4.4, 2.9, 1.4, .2, 1.0, 4.9, 3.1, 1.5, .1, 
 1.0, 5.4, 3.7, 1.5, .2, 1.0, 4.8, 3.4, 1.6, .2, 
        1.0, 4.8, 3.0, 1.4, .1, 1.0, 4.3, 3.0, 1.1, .1, 
       1.0, 5.8, 4.0, 1.2, .2, 1.0, 5.7, 4.4, 1.5, .4,
        1.0, 5.4, 3.9, 1.3, .4, 1.0, 5.1, 3.5, 1.4, .3, 
        1.0, 5.7, 3.8, 1.7, .3, 1.0, 5.1, 3.8, 1.5, .3, 
        1.0, 5.4, 3.4, 1.7, .2, 1.0, 5.1, 3.7, 1.5, .4, 
        1.0, 4.6, 3.6, 1.0, .2, 1.0, 5.1, 3.3, 1.7, .5, 
        1.0, 4.8, 3.4, 1.9, .2, 1.0, 5.0, 3.0, 1.6, .2, 
        1.0, 5.0, 3.4, 1.6, .4, 1.0, 5.2, 3.5, 1.5, .2, 
        1.0, 5.2, 3.4, 1.4, .2, 1.0, 4.7, 3.2, 1.6, .2, 
        1.0, 4.8, 3.1, 1.6, .2, 1.0, 5.4, 3.4, 1.5, .4, 
 1.0, 5.2, 4.1, 1.5, .1, 1.0, 5.5, 4.2, 1.4, .2, 
 1.0, 4.9, 3.1, 1.5, .2, 1.0, 5.0, 3.2, 1.2, .2, 
 1.0, 5.5, 3.5, 1.3, .2, 1.0, 4.9, 3.6, 1.4, .1, 
 1.0, 4.4, 3.0, 1.3, .2, 1.0, 5.1, 3.4, 1.5, .2, 
 1.0, 5.0, 3.5, 1.3, .3, 1.0, 4.5, 2.3, 1.3, .3, 
        1.0, 4.4, 3.2, 1.3, .2, 1.0, 5.0, 3.5, 1.6, .6, 
       1.0, 5.1, 3.8, 1.9, .4, 1.0, 4.8, 3.0, 1.4, .3,<br>1.0, 5.1, 3.8, 1.9, .4, 1.0, 4.8, 3.0, 1.4, .3,
        1.0, 5.1, 3.8, 1.6, .2, 1.0, 4.6, 3.2, 1.4, .2, 
        1.0, 5.3, 3.7, 1.5, .2, 1.0, 5.0, 3.3, 1.4, .2}; 
                                /* Perform analysis */ 
   covariances = imsls f covariances (N OBSERVATIONS,
       N VARIABLES, x, 0);
                                /* Print results */ 
   imsls f write matrix ("The default case: variances/covariances",
       N_VARIABLES, N_VARIABLES, covariances,
        IMSLS_PRINT_UPPER, 0);
```
**Output**

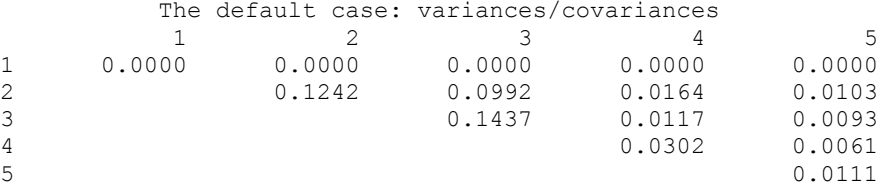

#### **Example 2**

This example, which uses the first 50 observations in the Fisher iris data, illustrates the use of optional arguments.

#include <imsls.h>

```
#define N_VARIABLES 5 
#define N OBSERVATIONS 50
```

```
main()
```
{

```
 char *title; 
    float *means, *correlations;
    float x[] = { 1.0, 5.1, 3.5, 1.4, .2, 1.0, 4.9, 3.0, 1.4, .2, 
         1.0, 4.7, 3.2, 1.3, .2, 1.0, 4.6, 3.1, 1.5, .2, 
         1.0, 5.0, 3.6, 1.4, .2, 1.0, 5.4, 3.9, 1.7, .4, 
         1.0, 4.6, 3.4, 1.4, .3, 1.0, 5.0, 3.4, 1.5, .2, 
        1.0, 4.4, 2.9, 1.4, .2, 1.0, 5.4, 3.7, 1.5, .2,
         1.0, 5.4, 3.7, 1.5, .2, 1.0, 4.8, 3.4, 1.6, .2, 
         1.0, 4.8, 3.0, 1.4, .1, 1.0, 4.3, 3.0, 1.1, .1, 
         1.0, 5.8, 4.0, 1.2, .2, 1.0, 5.7, 4.4, 1.5, .4, 
                                  1.0, 5.1, 3.5, 1.4, .3, 1.0, 5.7, 3.8, 1.7, .3, 1.0, 5.1, 3.8, 1.5, .3, 
        1.0, 5.4, 3.4, 1.7, .2, 1.0, 4.6, 3.6, 1.0, .2,
                                  1.0, 5.1, 3.3, 1.7, .5,<br>1.0, 5.0, 3.0, 1.6, .2,
         1.0, 4.8, 3.4, 1.9, .2, 1.0, 5.0, 3.0, 1.6, .2, 
 1.0, 5.0, 3.4, 1.6, .4, 1.0, 5.2, 3.5, 1.5, .2, 
 1.0, 5.2, 3.4, 1.4, .2, 1.0, 4.7, 3.2, 1.6, .2, 
         1.0, 4.8, 3.1, 1.6, .2, 1.0, 5.4, 3.4, 1.5, .4, 
        1.0, 5.2, 4.1, 1.5, .1, 1.0, 4.9, 3.1, 1.5, .2, 1.0, 5.0, 3.2, 1.2, .2, 
         1.0, 5.5, 3.5, 1.3, .2, 1.0, 4.9, 3.6, 1.4, .1, 
         1.0, 4.4, 3.0, 1.3, .2, 1.0, 5.1, 3.4, 1.5, .2, 
         1.0, 5.0, 3.5, 1.3, .3, 1.0, 4.5, 2.3, 1.3, .3, 
         1.0, 4.4, 3.2, 1.3, .2, 1.0, 5.0, 3.5, 1.6, .6, 
         1.0, 5.1, 3.8, 1.9, .4, 1.0, 4.8, 3.0, 1.4, .3, 
         1.0, 5.1, 3.8, 1.6, .2, 1.0, 4.6, 3.2, 1.4, .2, 
         1.0, 5.3, 3.7, 1.5, .2, 1.0, 5.0, 3.3, 1.4, .2}; 
                                   /* Perform analysis */ 
     correlations = imsls_f_covariances (N_OBSERVATIONS, 
        N VARIABLES-1, x+1,
         IMSLS_STDEV_CORRELATION_MATRIX,
```
}

```
IMSLS X COL DIM, N VARIABLES,
         IMSLS MEANS, &means,
          0); 
                                     \hspace{0.1mm}/\hspace{0.1mm}^{\star} Print results \hspace{0.1mm}^{\star}/\hspace{0.1mm} imsls_f_write_matrix ("Means\n", 1, N_VARIABLES-1, means, 0); 
 title = "Correlations with Standard Deviations on the Diagonal\n"; 
 imsls_f_write_matrix (title, N_VARIABLES-1, N_VARIABLES-1, 
correlations, IMSLS PRINT UPPER, 0);
}
```
#### **Output**

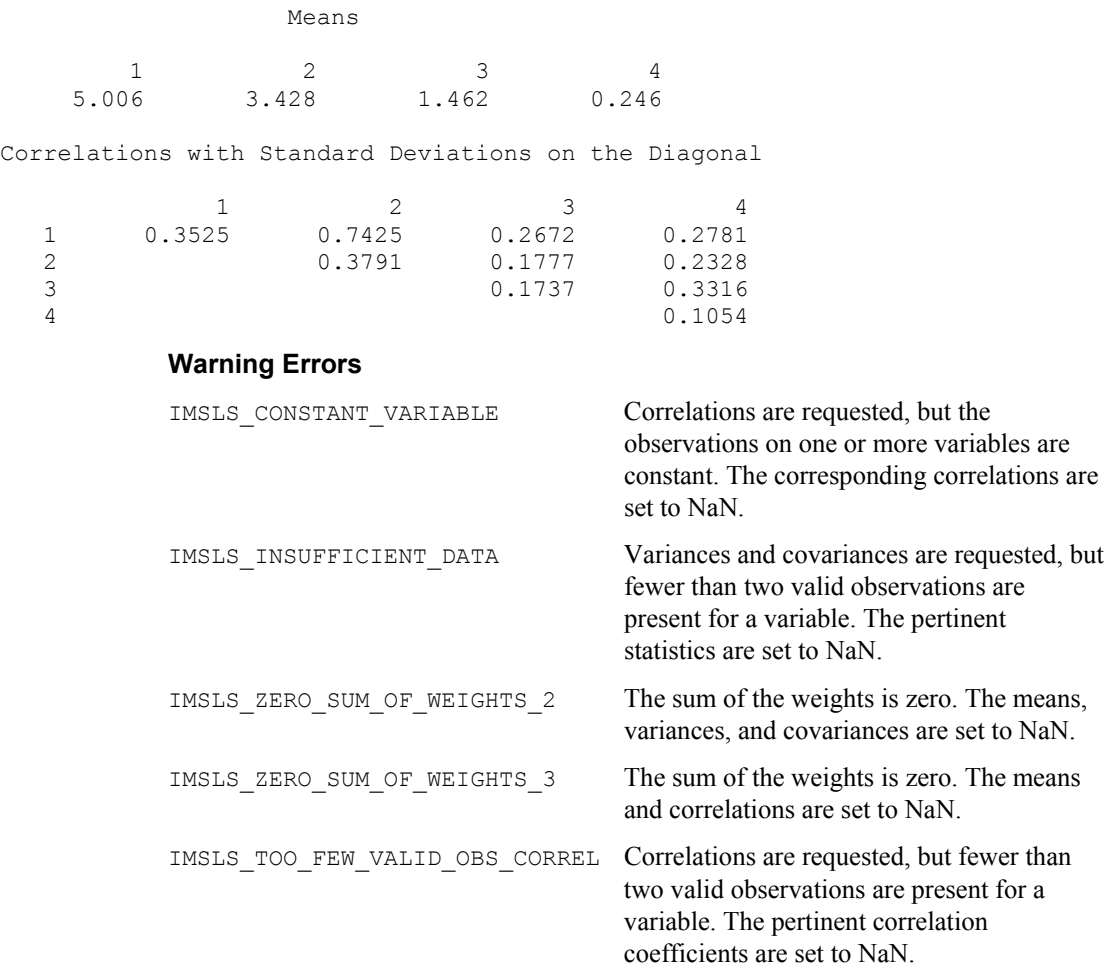

# **partial\_covariances**

Computes partial covariances or partial correlations from the covariance or correlation matrix.

# <span id="page-212-0"></span>**Synopsis**

*#include* <imsls.h>

```
float *imsls_f_partial_covariances (int n_independent, 
       int n dependent, float x, ..., 0)
```
The type *double* function is imsls\_d\_partial\_covariances.

# **Required Argument**

*int* n independent (Input)

Number of "independent" variables to be used in the partial covariances/correlations. The partial covariances/correlations are the covariances/correlations between the dependent variables after removing the linear effect of the independent variables.

*int* n dependent (Input)

Number of variables for which partial covariances/correlations are desired (the number of "dependent" variables).

*float* x (Input)

The  $n \times n$  covariance or correlation matrix, where

 $n = n$  independent + n\_dependent. The rows/columns must be ordered such that the first n\_independent rows/columns contain the independent variables, and the last n\_dependent row/columns contain the dependent variables. Matrix x must always be square symmetric.

# **Return Value**

Matrix of size n dependent by n dependent containing the partial covariances (the default) or partial correlations (use keyword IMSLS\_PARTIAL\_CORR).

### **Synopsis with Optional Arguments**

*#include* <imsls.h>

```
float *imsls_f_partial_covariances (int n_independent,
       int n_dependent, float x[], 
       IMSLS_X_COL_DIM, int x_col_dim, 
       IMSLS_X_INDICES, int indices[], 
       IMSLS_PARTIAL_COV, or 
       IMSLS_PARTIAL_CORR, 
       IMSLS_TEST, int df, int *df_out, float **p_values, 
       IMSLS_TEST_USER, int df, int *df_out, float p_values[], 
       IMSLS_RETURN_USER, float c[], 
       0)
```
# **Optional Arguments**

```
IMSLS_X_COL_DIM, int x_col_dim (Input) 
         Row/Column dimension of x.
         Default: x \text{ col } \text{dim} = n \text{ independent} + n \text{ dependent}.
```
#### IMSLS\_X\_INDICES, *int* indices[] (Input)

An array of length  $x \text{ col }$  dim containing values indicating the status of the variable as in the following table:

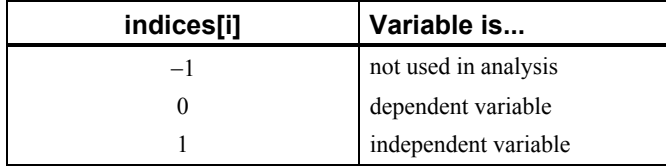

By default, the first n\_independent elements of indices are equal to 1, and the last n dependent elements are equal to 0.

# IMSLS\_PARTIAL\_COV, *or*

IMSLS\_PARTIAL\_CORR,

By default, and if IMSLS\_PARTIAL\_COV is specified, partial covariances are calculated. Partial correlations are calculated if IMSLS\_PARTIAL\_CORR is specified.

# IMSLS\_TEST, *int* df, *int* \*df\_out, *float* \*\*p\_values

(Input, Output, Output)

Argument  $df$  is an input integer indicating the number of degrees of freedom associated with input matrix x. If the number of degrees of freedom in x varies from element to element, then a conservative choice for df is the minimum degrees of freedom for all elements in x.

Argument  $df$  out contains the number of degrees of freedom in the test that the partial covariances/correlations are zero. This value will usually be df − n independent, but will be greater than this value if the independent variables are computationally linearly related.

Argument  $p$  values is the address of a pointer to an internally allocated array of size n\_dependent by n\_dependent containing the *p*-values for testing the null hypothesis that the associated partial covariance/correlation is zero. It is assumed that the observations from which  $x$  was computed flows a multivariate normal distribution and that each element in  $x$  has  $df$  degrees of freedom.

IMSLS\_TEST\_USER, *int* df, *int* \*df\_out, *float* p\_values[] (Input, Output, Output) Storage for array p\_values is provided by the user. See IMSLS\_TEST above.

IMSLS\_RETURN\_USER, *float* c[] (Output)

If specified,  $\circ$  returns the partial covariances/correlations. Storage for array  $\circ$ is provided by the user.

# **Description**

Function imsls\_f\_partial\_covariances computed partial covariances or partial correlations from an input covariance or correlation matrix. If the "independent" variables (the linear "effect" of the independent variables is removed in computing the partial covariances/correlations) are linearly related to one another,

imsls f partial covariances detects the linearity and eliminates one or more of the independent variables from the list of independent variables. The number of variables eliminated, if any, can be determined from argument  $df$  out.

Given a covariance or correlation matrix  $\Sigma$  partitioned as

$$
\begin{pmatrix} \Sigma_{11} & \Sigma_{12} \\ \Sigma_{21} & \Sigma_{22} \end{pmatrix}
$$

function imsls\_f\_partial\_covariances computed the partial covariances (of the standardized variables if  $\Sigma$  is a correlation matrix) as

 $\Sigma_{22/1} = \Sigma_{22} - \Sigma_{21} \Sigma_{11}^{-1} \Sigma_{12}$ 

If partial correlations are desired, these are computed as

$$
P_{22/1} = \left[ diag \left( \Sigma_{22/1} \right) \right]^{-1/2} \Sigma_{22/1} \left[ diag \left( \Sigma_{22/1} \right) \right]^{-1/2}
$$

where *diag* denotes the matrix containing the diagonal of its argument along its diagonal with zeros off the diagonal. If  $\Sigma_{11}$  is singular, then as many variables as required are deleted from  $\Sigma_{11}$  (and  $\Sigma_{12}$ ) in order to eliminate the linear dependencies. The computations then proceed as above.

The *p*-value for a partial covariance tests the null hypothesis  $H_0: \sigma_{ij|1} = 0$ , where  $\sigma_{ij|1}$  is the  $(i, j)$  element in matrix  $\Sigma_{22|1}$ . The *p*-value for a partial correlation tests the null hypothesis  $H_0$ :  $\rho_{ij1} = 0$ , where  $\rho_{ij1}$  is the  $(i, j)$  element in matrix  $P_{22|1}$ . The *p*-values are returned in  $p$  values. If the degrees of freedom for x, df, is not known, the resulting *p*-values may be useful for comparison, but they should not by used as an approximation to the actual probabilities.

#### **Examples**

#### **Example 1**

The following example computes partial covariances, scaled from a nine-variable correlation matrix originally given by Emmett (1949). The first three rows and columns contain the independent variables and the final six rows and columns contain the dependent variables.

```
#include <imsls.h> 
#include <math.h> 
main() 
{ 
    float *pcov; 
   float x[9][9] = { 6.300, 3.050, 1.933, 3.365, 1.317, 2.293, 2.586, 1.242, 4.363, 
 3.050, 5.400, 2.170, 3.346, 1.473, 2.303, 2.274, 0.750, 4.077, 
 1.933, 2.170, 3.800, 1.970, 0.798, 1.062, 1.576, 0.487, 2.673, 
 3.365, 3.346, 1.970, 8.100, 2.983, 4.828, 2.255, 0.925, 3.910,
```

```
 1.317, 1.473, 0.798, 2.983, 2.300, 2.209, 1.039, 0.258, 1.687, 
     2.293, 2.303, 1.062, 4.828, 2.209, 4.600, 1.427, 0.768, 2.754, 
     2.586, 2.274, 1.576, 2.255, 1.039, 1.427, 3.200, 0.785, 3.309, 
     1.242, 0.750, 0.487, 0.925, 0.258, 0.768, 0.785, 1.300, 1.458, 
     4.363, 4.077, 2.673, 3.910, 1.687, 2.754, 3.309, 1.458, 7.400}; 
pcov = imsls f partial covariances(3, 6, x, 0);
imsls f write matrix("Partial Covariances", 6, 6, pcov, 0);
 free(pcov); 
 return;
```
#### **Output**

}

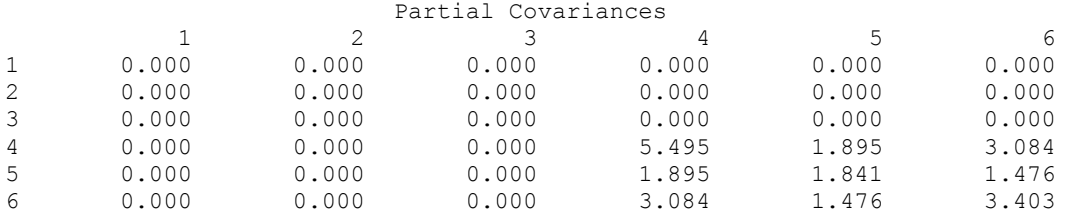

#### **Example 2**

The following example computes partial correlations from a 9 variable correlation matrix originally given by Emmett (1949). The partial correlations between the remaining variables, after adjusting for variables 1, 3 and 9, are computed. Note in the output that the row and column labels are numbers, not variable numbers. The corresponding variable numbers would be 2, 4, 5, 6, 7 and 8, respectively.

```
#include <imsls.h>
```

```
main() 
{ 
     float *pcorr, *pval; 
     int df; 
    float x[9][9] = { 1.0, 0.523, 0.395, 0.471, 0.346, 0.426, 0.576, 0.434, 0.639, 
 0.523, 1.0, 0.479, 0.506, 0.418, 0.462, 0.547, 0.283, 0.645, 
         0.395, 0.479, 1.0, .355, 0.27, 0.254, 0.452, 0.219, 0.504, 
         0.471, 0.506, 0.355, 1.0, 0.691, 0.791, 0.443, 0.285, 0.505, 
         0.346, 0.418, 0.27, 0.691, 1.0, 0.679, 0.383, 0.149, 0.409, 
         0.426, 0.462, 0.254, 0.791, 0.679, 1.0, 0.372, 0.314, 0.472, 
         0.576, 0.547, 0.452, 0.443, 0.383, 0.372, 1.0, 0.385, 0.68, 
         0.434, 0.283, 0.219, 0.285, 0.149, 0.314, 0.385, 1.0, 0.47, 
         0.639, 0.645, 0.504, 0.505, 0.409, 0.472, 0.68, 0.47, 1.0}; 
    int indices[9] = {1, 0, 1, 0, 0, 0, 0, 0, 1};
   pcorr = imsls f partial covariances(3, 6, &x[0][0],
                                          IMSLS_PARTIAL_CORR, 
                                         IMSLS X INDICES, indices,
                                          IMSLS_TEST, 30, &df, &pval,
```
```
printf ("The degrees of freedom are %d\n\n", df);
 imsls_f_write_matrix("Partial Correlations", 6, 6, pcorr, 0); 
 imsls_f_write_matrix("P-Values", 6, 6, pval, 0); 
    free(pcorr); 
    free(pval); 
    return;
```

```
Output
```
}

The degrees of freedom are 27

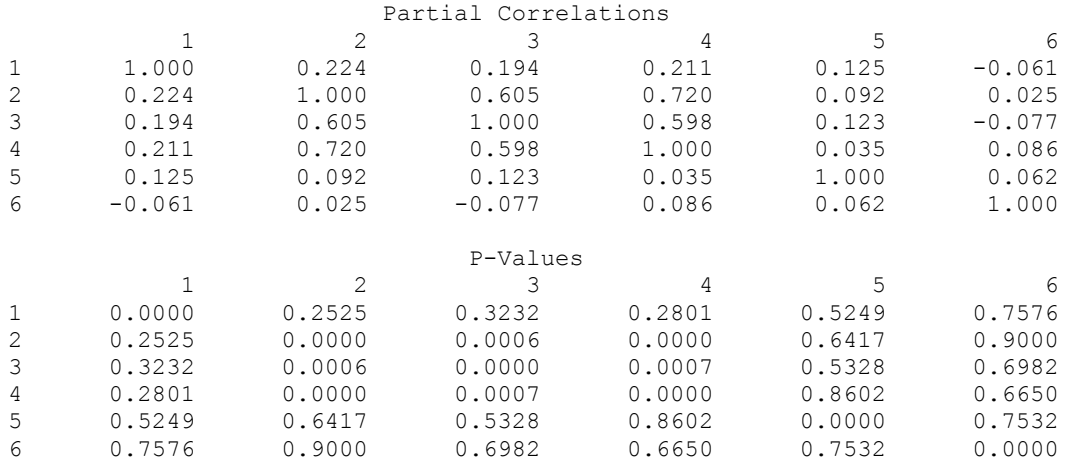

# **Warning Errors**

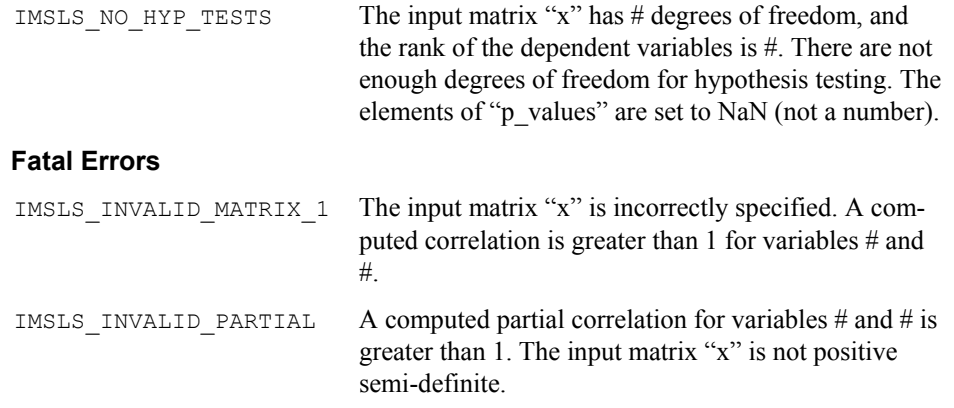

# **pooled\_covariances**

Compute a pooled variance-covariance from the observations.

# <span id="page-217-0"></span>**Synopsis**

*#include* <imsls.h>

*float* \*imsls\_f\_pooled\_covariances (*int* n\_rows, *int* n\_variables, *float* \*x, *int* n\_groups, ..., 0)

The type *double* function is imsls d pooled covariances.

# **Required Argument**

```
int n_rows (Input)
```
Number of rows observations) in the input matrix x.

```
int n variables (Input)
```
Number of variables to be used in computing the covariance matrix.

#### *float* \*x (Input)

A n\_rows  $\times$  n\_variables + 1 matrix containing the data. The first n variables columns correspond to the variables, and the last column (column n\_variables must contain the group numbers).

```
int n groups (Input)
```
*#include* <imsls.h>

Number of groups in the data.

# **Return Value**

Matrix of size n\_variables by n\_variables containing the matrix of covariances.

### **Synopsis with Optional Arguments**

```
float *imsls_f_pooled_covariances (int n_rows, int n_variables, float
       x[], int n_groups, 
       IMSLS_X_COL_DIM, int x_col_dim, 
       IMSLS_X_INDICES, int igrp, int ind[], int ifrq, int iwt, 
       IMSLS_IDO, int ido, 
       IMSLS_ROWS_ADD, 
       IMSLS_ROWS_DELETE, 
       IMSLS_GROUP_COUNTS, int **gcounts, 
       IMSLS_GROUP_COUNTS_USER, int gcounts[], 
       IMSLS_SUM_WEIGHTS, float **sum_weights, 
       IMSLS_SUM_WEIGHTS_USER, float sum_weights[], 
       IMSLS_MEANS_USER, float means[], 
       IMSLS_U, float **u, 
       IMSLS_U_USER, float u[], 
       IMSLS_N_ROWS_MISSING, int *nrmiss, 
       IMSLS_RETURN_USER, float c[], 
       0)
```
**Optional Arguments** 

```
IMSLS_X_COL_DIM, int x_col_dim (Input) 
       Default: x_col_dim = n_variables + 1
```
IMSLS\_X\_INDICES, *int* igrp, *int* ind[], *int* ifrq, *int* iwt (Input) Each of the four arguments contains indices indicating column numbers of  $x$ in which particular types of data are stored. Columns are numbered 0 ... x\_col\_dim − 1.

> Parameter  $i$  grp contains the index for the column of x in which the group numbers are stored.

Parameter ind contains the indices of the variables to be used in the analysis.

Parameters  $iff_{q}$  and  $iff_{q}$  contain the column numbers of x in which the frequencies and weights, respectively, are stored. Set  $ifrq = -1$  if there will be no column for frequencies. Set  $\text{iwt} = -1$  if there will be no column for weights. Weights are rounded to the nearest integer. Negative weights are not allowed.

Defaults:  $i$ grp = n variables, ind[ $] = 0, 1, ..., n$  variables - 1, ifrq = -1, and iwt = -1

IMSLS\_IDO, *int* ido (Input)

Processing option.

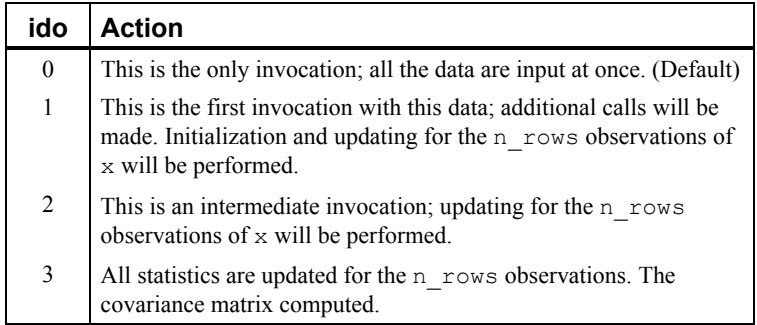

Default:  $id_0 = 0$ 

```
IMSLS_ROWS_ADD, or
```

```
IMSLS_ROWS_DELETE
```
By default (or if IMSLS, ROWS, ADD is specified), the observations in  $x$  are added into the analysis. If IMSLS\_ROWS\_DELETE is specified, the observations are deleted from the analysis. If  $\text{ido} = 0$ , these optional arguments are ignored (data is always added if there is only one invocation).

```
IMSLS_GROUP_COUNTS, int **gcounts (Output)
```
Address of a pointer to an integer array of length n groups containing the number of observations in each group. Array gcounts is updated when ido is equal to 0, 1, or 2.

IMSLS\_GROUP\_COUNTS\_USER, *int* gcounts[] (Output) Storage for integer array gcounts is provided by the user. See IMSLS\_GROUP\_COUNTS.

- <span id="page-219-0"></span>IMSLS\_SUM\_WEIGHTS, *float* \*\*sum\_weights (Output) Address of a pointer to an array of length  $n$  groups containing the sum of the weights times the frequencies in the groups.
- IMSLS\_SUM\_WEIGHTS\_USER, *float* sum\_weights[] (Output) Storage for array sum weights is provided by the user. See IMSLS\_SUM\_WEIGHTS.
- IMSLS\_MEANS, *float* \*\*means (Output) Address of a pointer to an array of size n\_groups × n\_variables. The *i*-th row of means contains the group *i* variable means.
- IMSLS\_MEANS\_USER, *float* means[] (Output) Storage for array means is provided by the user. See IMSLS\_MEANS.
- IMSLS\_U, *float* \*\*u (Output)

Address of a pointer to an array of size n variables  $\times$ n variables containing the lower matrix  $U$ , the lower triangular for the pooled sample cross-products matrix. *U* is computed from the pooled sample covariance matrix, *S* (See the ["Description](#page-219-0)" section below), as  $S = U^T U$ .

- IMSLS\_U\_USER, *float* u[] (Output)" Storage for array u is provided by the user. See IMSLS U.
- IMSLS\_N\_ROWS\_MISSING, *int* \*nrmiss (Output) Number of rows of data encountered in calls to imsls f pooled covariances containing missing values (NaN) for any of the variables used.
- IMSLS\_RETURN\_USER, *float* c[] (Output) If specified,  $\circ$  returns the covariance matrix. Storage for array  $\circ$  is provided by the user.

# **Description**

Function imsls f pooled covariances computes the pooled variance-covariance matrix from a matrix of observations. The within-groups means are also computed. Listwise deletion of missing values is assumed so that all observations used are complete; in any row of x, if any element of the observation is missing, the row is not used. Function imsls f pooled covariances should be used whenever the user suspects that the data has been sampled from populations with different means but identical variance-covariance matrices. If these assumptions cannot be made, a different variance-covariance matrix should be estimated within each group.

By default, all observations are processed in one call to imsls f pooled covariances. The computations are the same as if imsls f pooled covariances were consecutively called with ido equal to 1, 2, and 3. For brevity, the following discusses the computations with  $\text{ido} > 0$ .

When  $\text{ido} = 1$  variables are initialized, workspace is allocated and input variables are checked for errrors.

If  $n_{\text{rows}} \neq 0$  (for any value of ido), the group observation totals,  $T_i$ , for  $i = 1, ..., g$ , where  $g$  is the number of groups, are updated for the  $n$  rows observations in x. The group totals are computed as:

$$
T_i = \sum_j w_{ij} f_{ij} x_{ij}
$$

where  $w_{ij}$  is the observation weight,  $x_{ij}$  is the *j*-th observation in the *i*-th group, and  $f_{ij}$  is the observation frequency.

Modified Givens rotations are used in computed the Cholesky decomposition of the pooled sums of squares and crossproducts matrix. (Golub and Van Loan 1983).

The group means and the pooled sample covariance matrix *S* are computed from the intermediate results when  $\text{id} \circ = 3$ . These quantities are defined by

$$
\overline{x_{i\bullet}} = \frac{T_i}{\sum_j w_i f_i}
$$

$$
S = \frac{1}{\sum_{ij} f_{ij} - g} \sum_{i,j} w_{ij} f_{ij} (x_{ij} - \overline{x}_{i\bullet}) (x_{ij} - \overline{x}_{ii\bullet})^T
$$

#### **Examples**

#### **Example 1**

The following example computes a pooled variance-covariance matrix. The last column of the data set is the group indicator.

```
#include <stdio.h> 
#include <stdlib.h> 
#include <imsls.h> 
main() { 
    int nobs = 6;
    int nvar = 2;
    int n groups = 2;
     float *cov; 
    static float x[6][3] = { 2.2, 5.6, 1, 
         3.4, 2.3, 1, 
         1.2, 7.8, 1, 
         3.2, 2.1, 2, 
          4.1, 1.6, 2, 
          3.7, 2.2, 2}; 
     cov = imsls_f_pooled_covariances(nobs, nvar, &x[0][0], n_groups, 0); 
    imsls_f_write_matrix("Pooled Covariance Matrix", nvar, nvar, cov, 0);
    free(\overline{\text{cov}});
}
```
#### **Output**

```
Pooled Covariance Matrix 
 1 2 
1 0.708 -1.575<br>2 -1.575 3.883
     -1.575
```
#### **Example 2**

The following example computes a pooled variance-covariance matrix for the Fisher iris data. To illustrate the use of the ido argument, multiple calls to imsls f pooled covariances are made.

The first column of data is the group indicator, requiring either a permuation of the matrix or the use of the IMSLS X INDICES optional keyword. This exampe chooses the keyword method.

```
#include <stdio.h> 
#include <stdlib.h> 
#include <imsls.h> 
main() { 
    int nobs = 150;
    int nvar = 4;
    int n groups = 3; int igrp = 0; 
    static int ind[4] = \{1, 2, 3, 4\};
    int ifrq = -1;
    int iwt = -1;
    float *_{X}, cov[16];
     float *means; 
     int i; 
     /* Retrieve the Fisher iris data set */ 
    x = \text{imsls} f data sets(3, 0);
     /* Initialize */ 
    imsls f pooled covariances(0, nvar, x, n groups,
         IMSLS_IDO, 1, 
         IMSLS_RETURN_USER, cov, 
        IMSLS X INDICES, igrp, ind, ifrq, iwt, 0);
     /* Add 10 rows at a time */ 
    for (i=0; i<15; i++) {
    imsls f pooled covariances(10, nvar, (x+i*50), n groups,
         IMSLS_IDO, 2, 
         IMSLS_RETURN_USER, cov, 
        IMSLS X INDICES, igrp, ind, ifrq, iwt, 0);
     } 
     /* Calculate cov and free internal workspace */ 
    imsls f pooled covariances(0, nvar, x, n groups,
         IMSLS_IDO, 3, 
         IMSLS_RETURN_USER, cov, 
         IMSLS_X_INDICES, igrp, ind, ifrq, iwt, 
         IMSLS_MEANS, &means, 0);
```

```
imsls f write matrix("Pooled Covariance Matrix", nvar, nvar, cov, 0);
imsls f write matrix("Means", n groups, nvar, means, 0);
 free(means); 
 free(x);
```
## **Output**

}

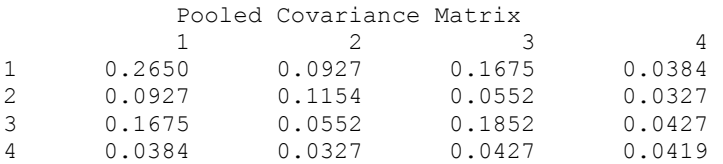

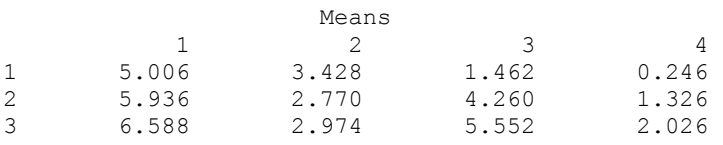

# **Warning Errors**

IMSLS OBSERVATION IGNORED In call #, row # of the matrix "x" has group number  $=$  #. The group number must be between 1 and #, the number of groups. This observation will be ignored. **Fatal Errors**  IMSLS BAD IDO 4 "ido" = #. Initial allocations must be performed by making a call to pooled covariances with "ido"  $= 1.$ IMSLS\_BAD\_IDO\_5 "ido" = #. A new analysis may not begin until the previous analysis is terminated by a call to imsls f pooled covariances with "ido" equal to 3.

# **robust\_covariances**

Computes a robust estimate of a covariance matrix and mean vector.

# **Synopsis**

```
#include <imsls.h>
float *imsls_f_robust_covariances (int n_rows, int n_variables, float
       *x, int n_groups, ..., 0)
```
The type *double* function is imsls d robust covariances.

## **Required Argument**

```
int n_rows (Input)
```
Number of rows observations) in the input matrix x.

```
int n variables (Input)
```
Number of variables to be used in computing the covariance matrix.

```
float *x (Input)
```
A n\_rows by n\_variables + 1 matrix containing the data. The first n\_variables columns correspond to the variables, and the last column (column n\_variables) must contain the group numbers.

*int* n\_groups (Input)

Number of groups in the data.

# **Return Value**

Matrix of size n\_variables by n\_variables containing the matrix of covariances.

# **Synopsis with Optional Arguments**

*#include* <imsls.h>

```
float *imsls_f_robust_covariances (int n_rows, int n_variables, float
       x[], int n_groups, 
       IMSLS_X_COL_DIM, int x_col_dim, 
       IMSLS_X_INDICES, int igrp, int ind[], int ifrq, int iwt, 
       IMSLS_INITIAL_EST_MEAN, 
       IMSLS_INITIAL_EST_MEDIAN
       IMSLS_INITIAL_EST_INPUT, float input_means[],
                   float input_cov[], 
       IMSLS_ESTIMATION_METHOD, int method, 
       IMSLS_PERCENTAGE, float percentage, 
       IMSLS_MAX_ITERATIONS, int maxit, 
       IMSLS_TOLERANCE, float tolerance, 
       IMSLS_MINIMAX_WEIGHTS, float *a, float *b, float *c, 
       IMSLS_GROUP_COUNTS, int **gcounts, 
       IMSLS_GROUP_COUNTS_USER, int gcounts[], 
       IMSLS_SUM_WEIGHTS, float **sum_weights, 
       IMSLS_SUM_WEIGHTS_USER, float sum_weights[], 
       IMSLS_MEANS, float **means, 
       IMSLS_MEANS_USER, float means[], 
       IMSLS_U, float **u,
       IMSLS_U_USER, float u[], 
       IMSLS_BETA, float *beta, 
       IMSLS_N_ROWS_MISSING, int *nrmiss, 
       IMSLS_RETURN_USER, float c[], 
       0)
```
# **Optional Arguments**

- IMSLS\_X\_COL\_DIM, *int* x\_col\_dim (Input) Row/Column dimension of x. Default:  $x \text{ col } \text{dim} = n \text{ variables } + 1$
- IMSLS\_X\_INDICES, *int* igrp, *int* ind[], *int* ifrq, *int* iwt (Input) Each of the four arguments contains indices indicating column numbers of  $x$ in which particular types of data are stored. Columns are numbered 0 …  $x$  col dim  $- 1$ .

Parameter  $i$  grp contains the index for the column of x in which the group numbers are stored.

Parameter ind contains the indices of the variables to be used in the analysis.

Parameters  $iff_{eq}$  and  $iff_{eq}$  contain the column numbers of x in which the frequencies and weights, respectively, are stored. Set if $r q = -1$  if there will be no column for frequencies. Set  $\text{iwt} = -1$  if there will be no column for weights. Weights are rounded to the nearest integer. Negative weights are not allowed.

Defaults:  $i$ grp = n variables, ind  $[$   $] = 0, 1, ..., n$  variables - 1, ifrq = -1, and iwt = -1

- IMSLS\_INITIAL\_EST\_MEAN, *or*
- IMSLS\_INITIAL\_EST\_MEDIAN, *or*
- IMSLS\_INITIAL\_EST\_INPUT, *float* \*input\_mean, *float* \*input\_cov (Input) If IMSLS INITIAL EST MEAN is specified, initial estimates are obtained as the usual estimate of a mean vector and of a covariance matrix.

If IMSLS\_INITIAL\_EST\_MEDIAN is specified, initial estimates are based upon the median and interquartile range are used.

If IMSLS INITIAL EST INPUT is specified, the initial estimates are specified in arrays input mean and input cov. Argument input mean is an array of size n\_groups by n\_variables, and input\_cov is an array of size n\_variables by n\_variables.

Default: IMSLS\_INITIAL\_EST\_MEAN

- IMSLS\_ESTIMATION\_METHOD, *int* method (Input)
	- Option parameter giving the algorithm to be used in computing the estimates.

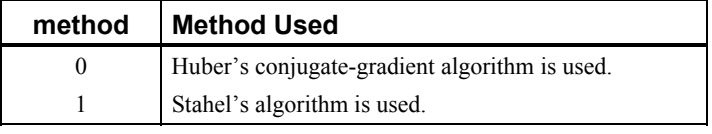

IMSLS\_PERCENTAGE, *float* percentage (Input)

Percentage of gross errors expected in the data. Argument percentage must be in the range 0.0 to 100.0 and contains the percentage of outliers expected in the data. If the percentage of gross errors expected in the data is not known, a reasonable strategy is to choose a value of percentage that is such that

larger values do not result in significant changes in the estimates. Default:  $percentage = 5.0$ 

- IMSLS\_MAX\_ITERATIONS, *int* maxit (Input) Maximum number of iterations. Default:  $maxit = 30$
- IMSLS\_TOLERANCE, *float* tolerance (Input) Convergence criterion. When the maximum absolute change in a location or covariance estimate is less than tolerance, convergence is assumed. Default: tolerance = 10*-4*
- IMSLS\_MINIMAX\_WEIGHTS, *float* \*a, *float* \*b, *float* \*c (Output) Arguments  $a, b$ , and  $c$  contain the values for the parameters of the weighting function. See the "**Description**" section.
- IMSLS\_GROUP\_COUNTS, *int* \*\*gcounts (Output) Address of a pointer to an integer array of length n groups containing the number of observations in each group.
- IMSLS\_GROUP\_COUNTS\_USER, *int* gcounts[] (Output) Storage for integer array gcounts is provided by the user. See IMSLS\_GROUP\_COUNTS.
- IMSLS\_SUM\_WEIGHTS, *float* \*\*sum\_weights (Output) Address of a pointer to an array of length n groups containing the sum of the weights times the frequencies in the groups.
- IMSLS\_SUM\_WEIGHTS\_USER, *float* sum\_weights[](Output) Storage for array sum\_weights is provided by the user. See IMSLS\_SUM\_WEIGHTS.
- IMSLS\_MEANS, *float* \*\*means (Output) Address of a pointer to an array of size n\_groups by n\_variables. The *i*-th row of means contains the group *i* variable means.
- IMSLS\_MEANS\_USER, *float* means[] (Output) Storage for array means is provided by the user. See IMSLS\_MEANS.
- IMSLS\_U, *float* \*\*u (Output) Address of a pointer to an array of size n\_variables by n\_variables

containing the lower matrix *U*, the lower triangular for the robust sample cross-products matrix. *U* is computed from the robust sample covariance matrix, *S* (See the ["Description"](#page-226-0) section), as  $S = U<sup>T</sup>U$ .

IMSLS\_U\_USER, *float* u[] (Output) Storage for array u is provided by the user. See IMSLS U.

# IMSLS\_BETA, *float* \*beta (Output)

Argument beta contains the constant used to ensure that the estimated covariance matrix has unbiased expectation (for a given mean vector) for a multivariate normal density.

- <span id="page-226-0"></span>IMSLS\_N\_ROWS\_MISSING, *int* \*nrmiss (Output) Number of rows of data encountered in calls to robust\_covariances containing missing values (NaN) for any of the variables used.
- IMSLS\_RETURN\_USER, *float* c[] (Output) If specified,  $\circ$  returns the covariance matrix. Storage for array  $\circ$  is provided by the user.

# **Description**

Function imsls f robust covariances computes robust M-estimates of the mean and covariance matrix from a matrix of observations. A pooled estimate of the covariance matrix is computed when multiple groups are present in the input data. Mestimate weights are obtained using the "minimax" weights of Huber (1981, pp. 231- 235), with percentage expected gross errors. Huber's (1981) weighting equations are given by:

$$
u(r) = \begin{cases} \frac{a^2}{r^2} & r < a \\ 1 & a \le r \le b \end{cases}
$$
  

$$
w(r) = \min\left(1, \frac{c}{r}\right)
$$

User specified observation weights and frequencies may be given for each row in x. Listwise deletion of missing values is assumed so that all observations used are "complete".

Let  $f(x; \mu_i, \Sigma)$  denote the density of an observation *p*-vector x in population (group) *i* 

with mean vector  $μ<sub>i</sub>$ , for *i* = 1, ..., τ. Let the covariance matrix Σ be such that  $Σ = R<sup>T</sup>R$ . If

$$
y = R^{-T} (x - \mu_i)
$$

then

$$
g(y) = |\Sigma|^{1/2} f\left(R^T y + \mu_i; \mu_i, \Sigma\right)
$$

It is assumed that  $g(y)$  is a spherically symmetric density in  $p$ -dimensions. In imsls f robust covariances,  $\Sigma$  and  $\mu_i$  are estimated as the solutions

 $\left( \hat{\Sigma}, \hat{\mu}_i \right)$ 

of the estimation equations

$$
\frac{1}{n}\sum_{j=1}^{n_i}f_{ig}w_{ij}w(r_{ij})y_{ij}=0
$$

and

$$
\frac{1}{n}\sum_{i=1}^{\tau}\sum_{j=1}^{n_i}f_{ij}w_{ij}\left[u\left(r_{ij}\right)y_{ij}y_{ij}^T-\beta I_p\right]=0
$$

where *i* indexes the  $\tau$  groups,  $n_i$ , is the number of observations in group  $i, f_{ii}$  is the frequency for the  $j$ -th observation in group  $i$ ,  $w_{ij}$  is the observation weight specified in column iwt of x,  $I_p$  is a  $p \times p$  identity matrix,

$$
r_{ij} = \sqrt{y_{ij}^T y_{ij}}
$$

 $w(r)$  and  $u(r)$  are the weighting functions, and where  $\beta$  is a constant computed by the program to make the expected weighted Mahalanobis distance  $(y<sup>T</sup>y)$  equal the expected Mahalanobis distance from a multivariate normal distribution (see Marazzi 1985). The constant β is described more fully below.

Function imsls f robust covariances uses one of two algorithms for solving the estimation equations. The first algorithm is discussed in detail in Huber (1981) and is a variant of the conjugate gradient method. The second algorithm is due to Stahel (1981) and is discussed in detail by Marazzi (1985). In both algorithms, correction vectors *Tki* for the group *i* means and correction matrix  $W_k = I_p + U_k$  for the Cholesky factorization of  $\Sigma$  are found such that the updated mean vectors are given by

$$
\hat{\mu}_{i,k+1} = \hat{\mu}_{i,k} + T_{ki}
$$

and the updated matrix *R* is given as

$$
\hat{R}_{k+1} = W_k \hat{R}_k
$$

where *k* is the iteration number and

$$
\hat{\Sigma}_k = R_k^T R_k
$$

When all elements of  $U_k$  and  $T_{ki}$  are less than  $\varepsilon$  = tolerance, convergence is assumed.

Three methods for obtaining estimates are allowed. In the first method, the sample weighted estimate of  $\Sigma$  is computed. In the second method, estimates based upon the median and the interquartile range are used. Finally, in the last method, the user inputs initial estimates.

Function imsls\_f\_robust\_covariances computes estimates based on the "minimax" weights discussed above. The constant  $\beta$  is chosen such that E

**208** • **robust\_covariances IMSL C Stat Library** 

 $(u(r)r_2) = \rho \beta$  where the expectation is with respect to a standard *p*-variate multivariate normal distribution. This yields estimates with the correct expectation for the multivariate normal distribution (for given mean vector). The expectation is computed via integration of estimated spline function. 200 knots are used on an equally apaced grid from 0.0 to the 99.999 percentile of

 $\chi^2$ <sub>*p*</sub>

distribution. An error estimate is computed based upon 100 of these knots. If the estimated relative error is greater than 0.0001, a warning message is issued. If  $\beta$  is not computed accurately (i.e., if the warning message is issued), the computed esimates are still optimal, but the scale of the estimated covariance matrix may need to be multiplied by a constant in order for

 $\hat{\Sigma}$ 

to have the correct multivariate normal covariance expectation.

## **Examples**

#### **Example 1**

The following example computes a robust variance-covariance matrix. The last column of the data set is the group indicator.

```
#include <imsls.h> 
#include <stdlib.h> 
main() 
{ 
    int nobs = 6;
    int nvar = 2;
    int n groups = 2;
    floor^*cov;float x[18] = { 2.2, 5.6, 1, 
         3.4, 2.3, 1, 
        1.2, 7.8, 1, 
         3.2, 2.1, 2, 
4.1, 1.6, 2,3.7, 2.2, 2};cov = imsls f robust covariances(nobs, nvar, x, n groups, 0);
    imsls f write matrix ("Robust Covariance Matrix", nvar, nvar, cov,
        IMSLS_COL_NUMBER_ZERO,
         IMSLS_ROW_NUMBER_ZERO, 0); 
     free(cov); 
}
```
## **Output**

```
Robust Covariance Matrix 
0 0 1<br>0 0.522 -1.160
      0.522 -1.1601 -1.160 2.862
```
## **Example 2**

The following example computes estimates of the pooled covariance matrix for the Fisher's iris data. For comparison, the estimates are first computed via function imsls f pooled covariances. Function imsls f robust covariances with  $percentage = 2.0$  is then used to compute the robust estimates. As can be seen from the output, the resulting estimates are quite similar.

Next, three observations are made into outliers, and again, estimates are computed using functions imsls f pooled covariances and

imsls f robust covariances. When outliers are present, the estimates of imsls f pooled covariances are adversely affected, while the estimates produced by imsls f robust covariances are close the estimates produced when no outliers are present.

```
include <imsls.h> 
#include <stdlib.h> 
main() 
{ 
    int nobs = 150;
    int nvar = 4;int n groups = 3;
    float percentage = 2.0;<br>int igrp = 0;
    int igrp = 0;<br>int ifrq = -1
           ifrq = -1;int ivt = -1;int ind[4] = \{1, 2, 3, 4\};float *_{X}, cov[16], rbcov[16];
    x = \text{imsls} f data sets(3, 0);
    imsls f pooled covariances(nobs, nvar, x, n groups,
         IMSLS_RETURN_USER, cov, 
        IMSLS X INDICES, igrp, ind, ifrq, iwt, 0);
    imsls f write matrix("Pooled Covariance with No Outliers", nvar, nvar,
                            cov, 
         IMSLS_COL_NUMBER_ZERO, 
         IMSLS_ROW_NUMBER_ZERO, 
        IMSLS<sup>-PRINT</sup> UPPER, 0);
    imsls f robust covariances(nobs, nvar, x, n groups,
         IMSLS_RETURN_USER, rbcov, 
         IMSLS_PERCENTAGE, percentage, 
        IMSLS X INDICES, igrp, ind, ifrq, iwt, 0);
    imsls f write matrix("Robust Covariance with No Outliers", nvar, nvar,
                            rbcov, 
         IMSLS_COL_NUMBER_ZERO,
```

```
 IMSLS_ROW_NUMBER_ZERO, 
     IMSLS_PRINT_UPPER, 0); 
 /* Add Outliers */ 
x[1] = 100.0;x[19] = 100.0;x[497] = -100.0;imsls f pooled covariances(nobs, nvar, x, n groups,
    IMSLS RETURN USER, COV,
     IMSLS_X_INDICES, igrp, ind, ifrq, iwt, 0); 
 imsls_f_write_matrix("Pooled Covariance with Outliers", nvar, nvar, 
                      cov, 
     IMSLS_COL_NUMBER_ZERO, 
     IMSLS_ROW_NUMBER_ZERO, 
    IMSLS PRINT UPPER, 0);
 imsls_f_robust_covariances(nobs, nvar, x, n_groups, 
     IMSLS_RETURN_USER, rbcov, 
     IMSLS_PERCENTAGE, percentage, 
     IMSLS_X_INDICES, igrp, ind, ifrq, iwt, 0); 
imsls f write matrix("Robust Covariance with Outliers", nvar, nvar,
                       rbcov, 
     IMSLS_COL_NUMBER_ZERO, 
     IMSLS_ROW_NUMBER_ZERO, 
     IMSLS_PRINT_UPPER, 0);
```
free(x);

}

# **Output**

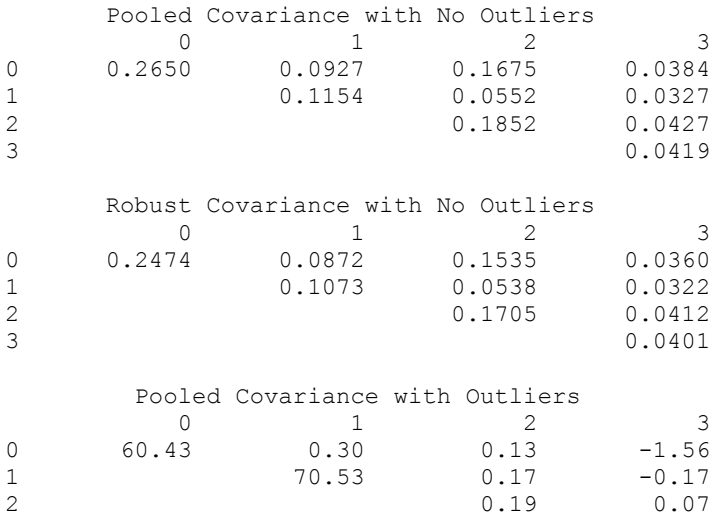

3 66.38

Robust Covariance with Outliers

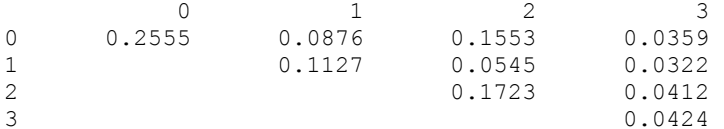

# **Warning Errors**

IMSLS\_NO\_CONVERGE\_MAX\_ITER Failure to converge within "maxit" =  $\#$ 

# **Fatal Errors**

iterations for at least one of the "nroot" =  $\#$ roots.

IMSLS BAD GROUP 2 The group number for observation # is equal to #. It must be greater than or equal to one and less than or equal to #, the number of groups.

# **Chapter 4: Analysis of Variance and Designed Experiments**

# **Routines**

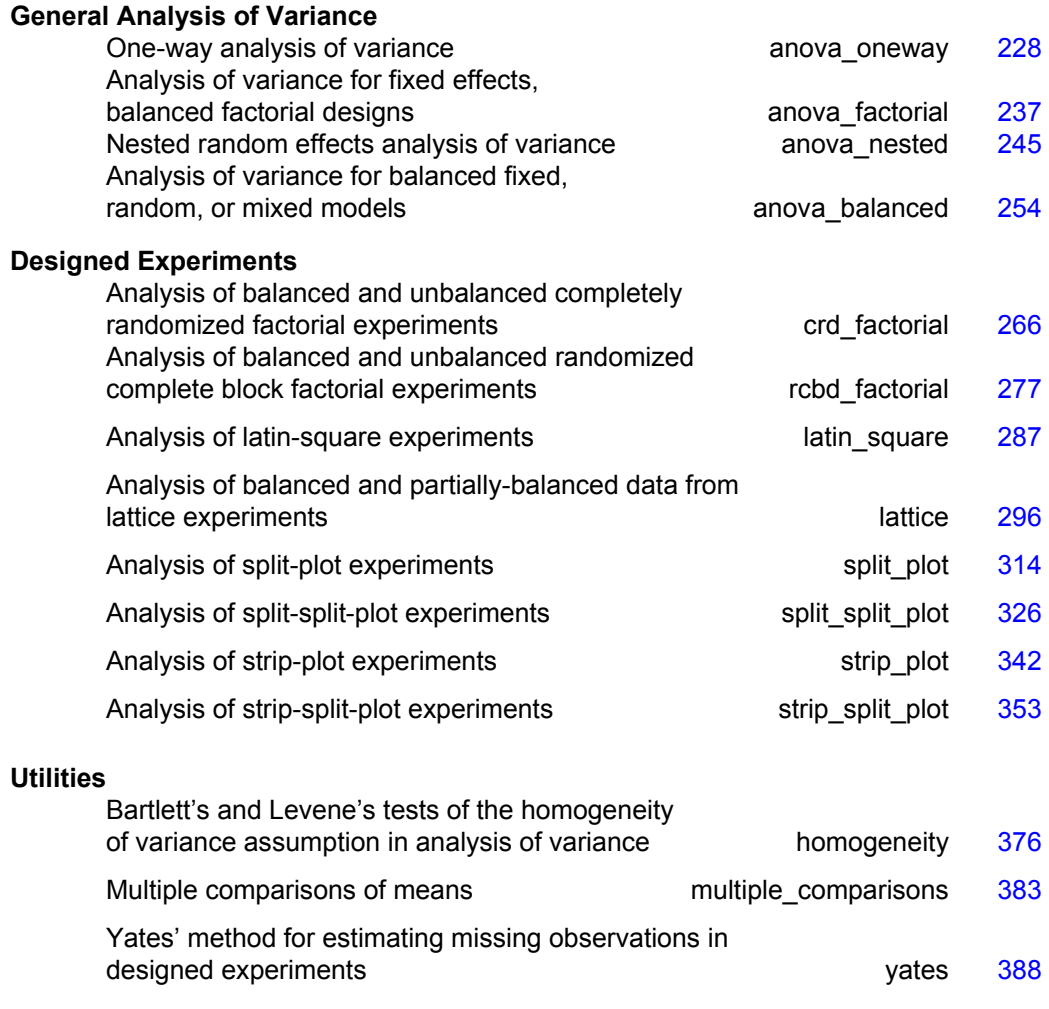

# **Usage Notes**

The functions in this chapter cover a wide variety of commonly used experimental designs. They can be categorized, not only based upon the underlying experimental design that generated the user's data, but also on whether they provide support for missing values, factorial treatment structure, blocking and replication of the entire experiment, or multiple locations.

Typically, responses are stored in the input vector *y*. For a few functions, such as imsls f anova oneway and imsls f anova factorial the full set of model subscripts is not needed to identify each response. They assume the usual pattern, which requires that the last model subscript change most rapidly, followed by the model subscript next in line, and so forth, with the first subscript changing at the slowest rate. This pattern is referred to as *lexicographical ordering*.

However, for most of the functions in this chapter, one or more arrays are used to describe the experimental conditions associated with each value in the response input vector *y*. The function  $\text{imsls } f$  split plot for example, requires three additional input arrays: split, whole and rep. They are used to identify the split-plot, wholeplot and replicate number associated with each value in *y*.

Many of the functions described in this chapter permit users to enter missing data values using NaN (Not a Number) as the missing value code. Use function imsls f machine (or function imsls d machine with the double-precision) to retrieve NaN. Any element of *y* that is missing must be set to imsls f machine(6) or imsls d\_machine(6) (for double precision). See imsls f\_machine in Chapter 15, ["Utilities](#page-1012-0) " for a description. Functions [imsls\\_f\\_anova\\_factorial](#page-256-0), imsls f anova nested and imsls f anova balanced require complete, balanced data, and do not accept missing values.

As a diagnostic tool for validating model assumptions, some functions in this chapter perform a test for lack of fit when replicates are available in each cell of the experimental design..

# **Completely Randomized Experiments**

Completely randomized experiments are analyzed using some variation of the one-way analysis of variance (Anova). A completely randomized design (CRD) is the simplest and most common example of a statistically designed experiment. Researchers using a CRD are interested in comparing the average effect of two or more treatments. In agriculture, treatments might be different plant varieties or fertilizers. In industry, treatments might be different product designs, different manufacturing plants, different methods for delivering the product, etc. In business, different business processes, such as different shipping methods or alternate approaches to a product repair process, might be considered treatments. Regardless of the area, the one thing they have in common is that random errors in the observations cause variations in differences between treatment observations, making it difficult to confirm the effectiveness of one treatment to another.

If observations on these treatments are completely independent then the design is referred to as a completely randomized design or CRD. The IMSL C Numerical

Library has two routines for analysis of data from CRD: imsls f anova oneway and imsls f crd factorial.

Both functions allow users to specify observations with missing values, have unequal group sizes, and output treatment means and standard deviations. The primary difference between the functions is that:

- 1. imsls f anova oneway conducts multiple comparisons of treatment functions; whereas imsls f crd factorial requires users to make a call to imsls f multiple comparisons to compare treatment means.
- 2. imsls f crd factorial can analyze treatments with a factorial treatment structure; whereas imsls f anova oneway does not analyze factorial structures.
- 3. imsls f crd factorial can analyze data from CRD experiments that are replicated across several blocks or locations. This can happen when the same experiment is repeated at different times or different locations.

# **Factorial Experiments**

In some cases, treatments are identified by a combination of experimental factors. For example, in an octane study comparing several different gasolines, each gasoline could be developed using a combination of two additives, denoted below in Table 1, as Additive A and Additive B.

| <b>Treatment</b> | <b>Additive A</b> | <b>Additive B</b> |  |
|------------------|-------------------|-------------------|--|
|                  | No                | No                |  |
|                  | Yes               | No                |  |
|                  | No                | Yes               |  |
|                  | Yes               | Yes               |  |

*Table 1: 2x2 Factorial Experiment* 

This is referred to as a 2x2 or  $2<sup>2</sup>$  factorial experiment. There are 4 treatments involved in this study. One contains no additives, i.e. Treatment 1. Treatment 2 and 3 contain only one of the additives and treatment 4 contains both. A one-way anova, such as found in anova oneway can analyze these data as four different treatments. Three functions, imsls f crd factorial, imsls f rcbd factorial and imsls f anova factorial will analyze these data exploiting the factorial treatment structure. These functions allow users to answer structural questions about the treatments such as:

- 1. Are the average effects of the additives statistically significant? This is referred to as the factor main effects.
- 2. Is there an interaction effect between the additives? That is, is the effectiveness of an additive independent of the other?

Both imsls f crd factorial and imsls f rcbd factorial support analysis of a factorial experiment with missing values and multiple locations. The function imsls f anova factorial does not support analysis of experiments with missing values or experiments replicated over multiple locations. The main difference, as the

names imply, between imsls f crd factorial and imsls f rcbd factorial is that imsls f crd factorial assumes that treatments were completely randomized to experimental units. The imsls f rcbd factorial routine assumes that treatments are blocked.

# **Blocking**

Blocking is an important technique for reducing the impact of experimental error on the ability of the researcher to evaluate treatment differences. Usually this experimental error is caused by differences in location (spatial differences), differences in time (temporal differences) or differences in experimental units. Researchers refer to these as blocking factors. They are identifiable causes known to cause variation in observations between experimental units.

There are several functions that specifically support blocking in an experiment: imsls f rcbd factorial, imsls f lattice, and imsls f latin square. The first two functions, imsls f rebd factorial and imsls f lattice, support blocking on one factor.

A requirement of RCBD experiments is that every block must contain observations on every treatment. However, when the number of treatments (*t* ) is greater than the block size (b), it is impossible to have every block contain observations on every treatment.

In this case, when  $t > b$ , an incomplete block design must be used instead of a RCBD. Lattice designs are a type of incomplete block design in which the number of treatments is equal to the square of an integer such as  $t = 9, 16, 25$ , etc. Lattice designs were originally described by Yates (1936). The function imsls flattice supports analysis of data from lattice experiments.

Besides the requirement that  $t = k^2$ , another characteristic of lattice experiments is that blocks be grouped into replicates, where each replicate contains one observation for every treatment. This forces the number of blocks in each replicate to be equal to the number of observations per block. That is, the number of blocks per replicate and the

number of observations per block are both equal to  $k = \sqrt{t}$ .

In addition, the number of replicate groups in Lattice experiments is always less than or equal to  $k+1$ . If it is equal to  $k+1$  then the design is referred to as a Balanced Lattice. If it is less than  $k+1$  then the design is referred to as a Partially Balanced Lattice. Tables of these experiments and their analysis are tabulated in Cochran  $& Cox$ (1950).

Consider, for example, a 3x3 balanced-lattice, i.e., *k*=3 and *t*=9. Notice that the number of replicates is  $r = k + 1 = 4$ . And the number of blocks per replicate and block size are both  $k = 3$ . The total number of blocks is equal to

 $b = n$  locations  $r \cdot (k-1) + 1$ . For a balanced-lattice,

$$
b = r \cdot k = (k+1) \cdot k = (\sqrt{t+1}) \cdot \sqrt{t} = 4 \cdot 3 = 12.
$$

| <b>Replicate I</b>   | <b>Replicate II</b>   |
|----------------------|-----------------------|
| Block 1 (T1, T2, T3) | Block 4 (T1, T4, T7)  |
| Block 2 (T4, T5, T6) | Block 5 (T2, T5, T8)  |
| Block 3 (T7, T8, T9) | Block 6 (T3, T6, T9)  |
| <b>Replicate III</b> | <b>Replicate IV</b>   |
| Block 7 (T1, T5, T9) | Block 10 (T1, T6, T8) |
| Block 8 (T2, T6, T7) | Block 11 (T2, T4, T9) |
| Block 9 (T3, T4, T8) |                       |

*Table 2 - A 3x3 Balanced-Lattice for Nine Treatments in Four Replicates.* 

The Anova table for a balanced-lattice experiment, takes the form shared with other balanced incomplete block experiments. In these experiments, the error term is divided into two components: the Inter-Block Error and the Intra-Block Error. For single and multiple locations, the general format of the Anova tables for Lattice experiments is illustrated in Table 3 and Table 4.

| <b>Source</b>            | DF                         | <b>Sum of Squares</b> | <b>Mean Squares</b> |
|--------------------------|----------------------------|-----------------------|---------------------|
| <b>REPLICATES</b>        | $t-1$                      | <b>SSR</b>            | <b>MSR</b>          |
| TREATMENTS(unadj)        | $t-1$                      | <b>SST</b>            | <b>MST</b>          |
| TREATMENTS(adj)          | $t-1$                      | <b>SSTa</b>           | MSTa                |
| BLOCKS(adj)              | $r \cdot (k-1)$            | <b>SSBa</b>           | MSBa                |
| <b>INTRA-BLOCK ERROR</b> | $(k-1)(r \cdot k - k - 1)$ | <b>SSE</b>            | <b>MSE</b>          |
| <b>TOTAL</b>             | $r \cdot t-1$              | <b>SSTot</b>          |                     |

Table 3 – The Anova Table for a Lattice Experiment at One Location

| <b>Source</b>                                | DF                      | Sum of<br><b>Squares</b> | <b>Mean</b><br><b>Squares</b> |
|----------------------------------------------|-------------------------|--------------------------|-------------------------------|
| <b>LOCATIONS</b>                             | $p-1$                   | <b>SSL</b>               | MSL                           |
| <b>REPLICATES WITHIN</b><br><b>LOCATIONS</b> | $p(r-1)$                | <b>SSR</b>               | <b>MSR</b>                    |
| TREATMENTS(unadj)                            | $t-1$                   | <b>SST</b>               | <b>MST</b>                    |
| TREATMENTS(adj)                              | $t-1$                   | <b>SSTa</b>              | MSTa                          |
| BLOCKS(adj)                                  | $p \cdot r(k-1)$        | <b>SSB</b>               | <b>MSB</b>                    |
| <b>INTRA-BLOCK ERROR</b>                     | $p(k-1)(r\cdot k-k-1)$  | <b>SSE</b>               | <b>MSE</b>                    |
| <b>TOTAL</b>                                 | $p \cdot r \cdot t - 1$ | <b>SSTot</b>             |                               |

*Table 4 – The Anova Table for a Lattice Experiment at Multiple Locations* 

Latin Square designs are very popular in cases where:

- 1. two blocking factors are involved
- 2. the two blocking factors do not interact with treatments, and
- 3. the number of blocks for each factor is equal to the number of treatments.

Consider an octane study involving 4 test vehicles tested in 4 bays with 4 test gasolines. This is a natural arrangement for a Latin square experiment. In this case there are 4 treatments, and two blocking factors, test vehicle and bay, each with 4 levels. The Latin Square for this example would look like the following arrangement.

|             |                | <b>Test Vehicle</b> |                |   |   |
|-------------|----------------|---------------------|----------------|---|---|
|             |                | 1                   | $\overline{2}$ | 3 | 4 |
| <b>Test</b> |                | Α                   | C              | B | D |
|             | $\overline{2}$ | D                   | B              | Α | C |
| <b>Bay</b>  | 3              | C                   | Α              | D | В |
|             |                | B                   | D              | C |   |

*Table 5. A Latin Square Design for* t*=4 Treatments* 

As illustrated above in Table 5, the letters A-D are used to denote the four test gasolines, or treatments. The assignment of each treatment to a particular test vehicle and test bay is described in Table 5. Gasoline A, for example, is tested in the following four vehicle/bay combinations:  $(1/1)$ ,  $(2/3)$ ,  $(3/2)$ , and  $(4/4)$ .

Notice that each treatment appears exactly once in every row and column. This balance, together with the assumed absence of interactions between treatments and the two blocking factors is characteristic of a Latin Square.

The corresponding Anova table for these data contains information on the blocking factors as well as treatment differences. Notice that the F-test for one of the two blocking factors, test vehicle, is statistically significant ( $p = 0.048$ ); whereas the other, test bay, is not statistically significant  $(p=0.321)$ .

Some researchers might use this as a basis to remove test bay as a blocking factor. In that case, the design can then be analyzed as a RCBD experiment since every treatment is repeated once and only once in every block, i.e., test vehicle.

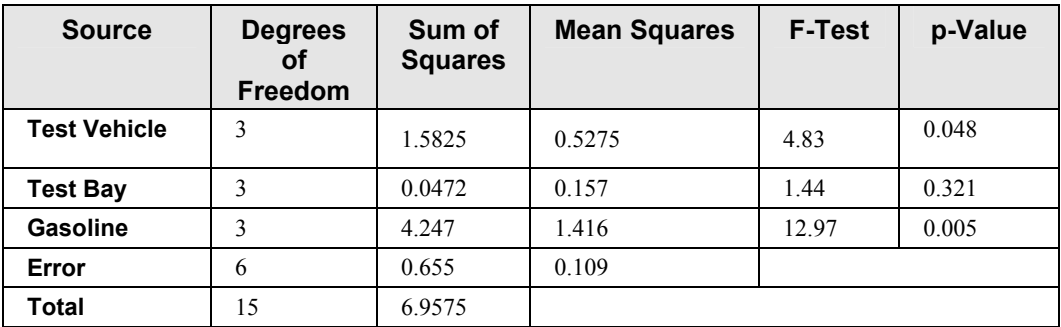

*Table 6 - Latin Square Anova Table for Octane Experiment* 

# **Multiple Locations**

It is common for a researcher to repeat an experiment and then conduct an analysis of the data. In agricultural experiments, for example, it is common to repeat an experiment at several different farms. In other cases, a researcher may want to repeat an experiment at a specified frequency, such as week, month or year. If these repeated experiments are independent of one another then we can treat them as multiple locations.

Several of the functions in this chapter allow for multiple locations:

imsls f crd factorial, imsls f rcbd factorial, imsls f lattice, imsls f latin square, imsls f split plot, imsls f split split plot, imsls f strip plot, imsls f strip split plot. All of these functions allow for analysis of experiments replicated at multiple locations. By default they all treat locations as a random factor. Function imsls f split plot also allows users to declare locations as a fixed effect.

# **Split-Plot Designs – Nesting and Restricted Randomization**

Originally, split-plot designs were developed for testing agricultural treatments, such as varieties of wheat, different fertilizers or different insecticides. In these original experiments, growing areas were divided into plots. The major treatment factor, such as wheat variety, was randomly assigned to these plots. However, in addition to testing wheat varieties, they wanted to test another treatment factor such as fertilizer. This could have been done using a CRD or RCBD design. If a CRD design was used then treatment combinations would need to be randomly assigned to plots, such as shown below in Table 7.

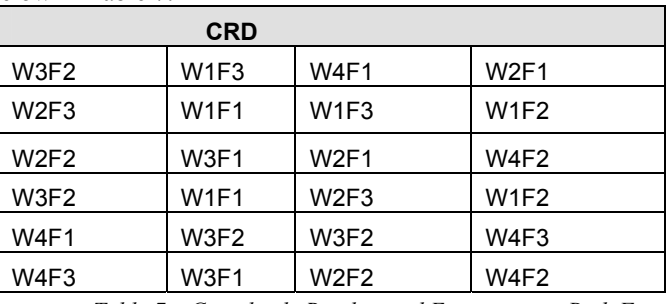

*Table 7 – Completely Randomized Experiments –Both Factors Randomized* 

**Chapter 4: Analysis of Variance and Designed Experiments Chapter 4: Analysis of Variance and Designed Experiments Chapter 221** 

In the CRD illustration above, any plot could have any combination of wheat variety (W1, W2, W3 or W4) and fertilizer (F1, F2 or F3). There is no restriction on randomization in a CRD. Any of the  $t = 4 \times 3 = 12$  treatments can appear in any of the 24 plots.

If a RCBD were used, all *t*=12 treatment combinations would need to be arranged in blocks similar to what is described in Table 8, which places one restriction on randomization.

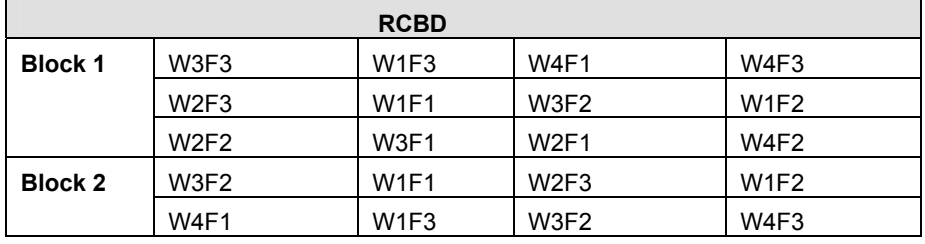

*Table 8 – Randomized Complete Block Experiments – Both Factors Randomized Within a Block* 

The RCBD arrangement is basically a replicated CRD design with a randomization restriction that treatments are divided into two groups of replicates which are assigned to a block of land. Randomization of treatments only occurs within each block.

At first glance, a split-plot experiment could be mistaken for a RCBD experiment since it is also blocked. The split-plot arrangement with only one replicate for this experiment is illustrated below in Table 9. Notice that it appears as if levels of the fertilizer factor (F1, F2, and F3) are nested within wheat variety (W1, W2, W3 and W4), however that is not the case. Varieties were actually randomly assigned to one of four rows in the field. After randomizing wheat varieties, fertilizer was randomized within wheat variety.

| <b>Split-Plot Design</b>                                             |                                        |                  |      |      |  |  |
|----------------------------------------------------------------------|----------------------------------------|------------------|------|------|--|--|
| W <sub>2</sub><br>W2F1<br>W2F3<br>W <sub>2F2</sub><br><b>Block 1</b> |                                        |                  |      |      |  |  |
| W1                                                                   |                                        | W1F3             | W1F1 | W1F2 |  |  |
| W <sub>4</sub>                                                       |                                        | W4F1             | W4F3 | W4F2 |  |  |
|                                                                      | W <sub>3</sub><br>W3F2<br>W3F3<br>W3F1 |                  |      |      |  |  |
| W <sub>3</sub><br><b>Block 2</b>                                     |                                        | W3F2             | W3F1 | W3F3 |  |  |
|                                                                      | W1                                     | W1F3             | W1F1 | W1F2 |  |  |
| W <sub>4</sub>                                                       |                                        | W <sub>4F1</sub> | W4F3 | W4F2 |  |  |
| W2<br>W2F1<br>W2F2<br>W2F3                                           |                                        |                  |      |      |  |  |

*Table 9 – A Split-Plot Experiment for Wheat (W) and Fertilizer (F)* 

The essential distinction between split-plot experiments and completely randomized or randomized complete block experiments is the presence of a second factor that is blocked, or nested, within each level of the first factor. This second factor is referred to as the split-plot factor, and the first is referred to as the whole-plot factor.

Both factors are randomized, but with a restriction on randomization of the second factor, the split-plot factor. Whole plots (wheat variety) are randomly assigned,

without restriction to plots, or rows in this example. However, the randomization of split-plots (fertilizer) is restricted. It is restricted to random assignment within wholeplots.

# **Strip-Plot Designs**

Strip-plot experiments look similar to split-plot experiments. In fact they are easily confused, resulting in incorrect statistical analyses. The essential distinction between strip-plot and split-plot experiments is the application of the second factor. In a splitplot experiment, levels of the second factor are nested within the whole-plot factor (see Table 11). In strip-plot experiments, the whole-plot factor is completely crossed with the second factor (see Table 10).

This occurs, for example, when an agricultural field is used as a block and the levels of the whole-plot factor are applied in vertical strips across the entire field. Levels of the second factor are assigned to horizontal strips across the same block.

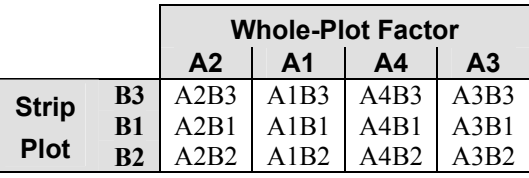

| <b>Whole Plot Factor</b>                                             |      |      |      |  |  |
|----------------------------------------------------------------------|------|------|------|--|--|
| A <sub>2</sub><br>A <sub>4</sub><br>A <sub>3</sub><br>A <sub>1</sub> |      |      |      |  |  |
| A2B1                                                                 | A1B3 | A4B1 | A3B3 |  |  |
| A2B3                                                                 | A1B1 | A4B3 | A3B1 |  |  |
| A2B2                                                                 | A1R2 | A4B2 | A3B2 |  |  |

*Table 10 – Strip-Plot Experiments – Strip-Plots Completely Crossed* 

*Table 11 – Split-Plot Experiments – Split-Plots Nested within Strip-Plots* 

As described in the previous section, in a split-plot experiment the second experimental factor, referred to as the split-plot factor, is nested within the first factor, referred to as the whole-plot factor.

Consider, for example, the semiconductor experiment described in Figure 1, "Split-Plot Randomization" below. The wafers from each plater, the whole-plot factor, are divided into equal size groups and then randomly assigned to an etcher, the split-plot factor. Wafers from different platers are etched separately from those that went through another plating machine. Randomization occurred within each level of the whole-plot factor, i.e., plater.

Graphically, as shown below, this arrangement appears similar to a tree or hierarchical structure.

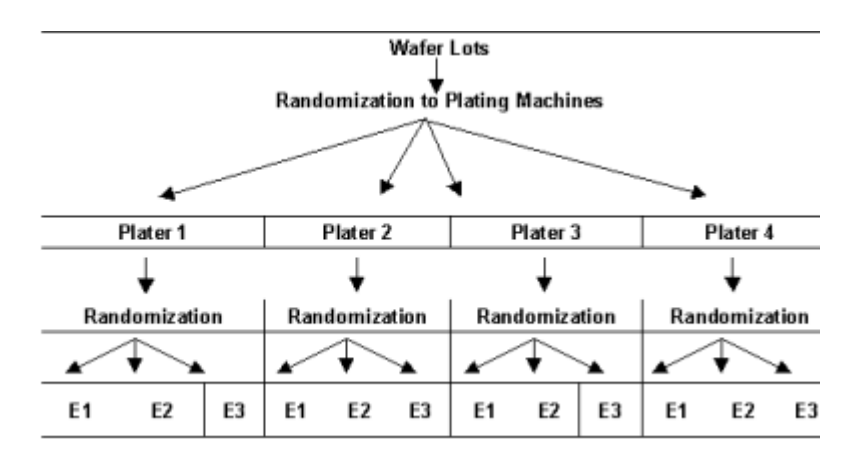

*Figure 1 - Split-Plot Randomization* 

Notice that although there are only 3 etchers, 12 different runs are made using these etchers. The wafers randomly assigned to the first plater and first etcher are processed separately from the wafers assigned to other plating machines.

In a strip-plot experiment, the second randomization of the wafers to etchers occurs differently, see Figure 2, "Strip-Plot Semiconductor Experiment." Instead of randomizing the wafers from each plater to the three etchers and then running them separately from the wafers from another plater, the wafers from each plater are divided into three groups and then each randomly assigned to one of the three etchers. However, the wafers from all four plating machines assigned to the same etcher are run together.

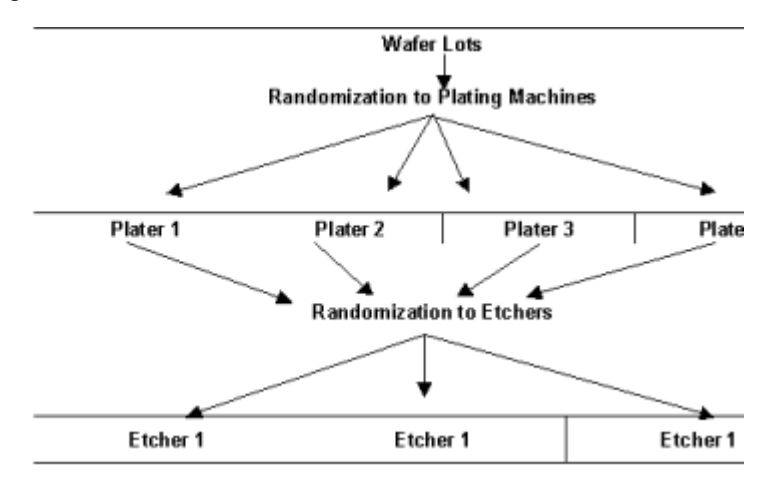

*Figure 2 - Strip-Plot Semiconductor Experiment* 

Strip-plot experiments can be analyzed using imsls f strip plot. Function imsls f strip plot returns a strip-plot Anova table with the following general structure:

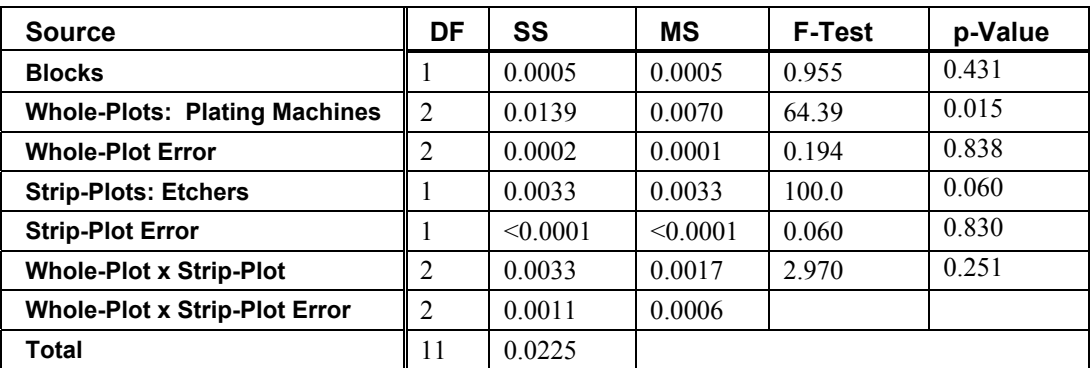

*Table 12 - Strip-Plot Anova Table for Semiconductor Experiment* 

# **Split-Split Plot and Strip-Split Plot Experiments**

There are hundreds of other designs used in research and industry. The designs mentioned above are some of the most common. Other frequently used designs include variations of the split and strip-plot designs:

- Split-Split-Plot Experiments, and
- Strip-Split Plot Experiments.

The essential distinction between split-plot and split-split-plot experiments is the presence of a third factor that is blocked, or nested, within each level of the whole-plot and split-plot factors. This third factor is referred to as the sub-plot, factor. A splitplot experiment, see Table 12, has only two factors, denoted by A and B. The second factor is nested within the first factor. Randomization of the second factor, the splitplot factor, occurs within each level of the first factor.

| <b>Whole Plot Factor</b> |               |      |                |  |  |
|--------------------------|---------------|------|----------------|--|--|
| A <sub>2</sub>           | $\mathbf{A}1$ | A4   | A <sub>3</sub> |  |  |
| A2B1                     | A1B3          | A4B1 | A3B2           |  |  |
| A2B3                     | A1B1          | A4B3 | A3B1           |  |  |
| A2B2                     | A1B2          | A4B2 | A3B3           |  |  |

*Table 13 - Split-Plot Experiment – Split-Plot B Nested within Whole-Plot A* 

On the other hand, a split-split plot experiment has three factors, illustrated in Table 14 by A, B and C. The second factor is nested within the first factor, and the third factor is nested within the second.

| <b>Whole Plot Factor A</b> |                     |              |                |  |  |  |
|----------------------------|---------------------|--------------|----------------|--|--|--|
| A <sub>2</sub>             | A <sub>1</sub>      | $\mathbf{A}$ | A <sub>3</sub> |  |  |  |
| A2B3C2                     | A1B <sub>2</sub> C1 | A4B1C2       | A3B3C2         |  |  |  |
| A2B3C1                     | A1B2C2              | A4B1C1       | A3B3C1         |  |  |  |
| A2B1C1                     | A1B1C1              | A4B3C2       | A3B2C2         |  |  |  |
| A2B1C2                     | A1B1C2              | A4B3C1       | A3B2C1         |  |  |  |
| A2B2C2                     | A1B3C1              | A4B2C1       | A3B1C2         |  |  |  |
| A2B2C1                     | A1B3C2              | A4B2C2       | A3B1C1         |  |  |  |

*Table 14 – Split-Split Plot Experiment – Sub-Plot Factor C Nested Within Split-Plot Factor B, Nested Within Whole-Plot Factor A* 

Contrast the split-split plot experiment to the same experiment run using a strip-split plot design (see Table 15). In a strip-split plot experiment factor B is applied in strip across factor A; whereas, in a split-split plot experiment, factor B is randomly assigned to each level of factor A. In a strip-split plot experiment, the level of factor B is constant across a row; whereas in a split-split plot experiment, the levels of factor B change as you go across a row, reflecting the fact that for split-plot experiments, factor B is randomized within each level of factor A.

|                 |           | <b>Factor A Strip Plots</b>                                          |        |        |        |  |  |
|-----------------|-----------|----------------------------------------------------------------------|--------|--------|--------|--|--|
|                 |           | A <sub>2</sub><br>A <sub>3</sub><br>A <sub>1</sub><br>A <sub>4</sub> |        |        |        |  |  |
|                 |           | A2B3C2                                                               | A1B3C1 | A4B3C2 | A3B3C2 |  |  |
|                 | <b>B3</b> | A <sub>2</sub> B <sub>3</sub> C <sub>1</sub>                         | A1B3C2 | A4B3C1 | A3B3C1 |  |  |
| <b>Factor B</b> | <b>B1</b> | A2B1C1                                                               | A1B1C1 | A4B1C2 | A3B1C2 |  |  |
| <b>Strip</b>    |           | A2B1C2                                                               | A1B1C2 | A4B1C1 | A3B1C1 |  |  |
| <b>Plots</b>    |           | A2B2C2                                                               | A1B2C1 | A4B2C1 | A3B2C2 |  |  |
|                 | <b>B2</b> | A2B2C1                                                               | A1B2C2 | A4B2C2 | A3B2C1 |  |  |

*Table 15 – Strip-Split Plot Experiment, Split-Plots Nested Within Strip-Plot Factors A and B* 

In some studies, split-split-plot or strip-split-plot experiments are replicated at several locations. Functions [imsls\\_f\\_split\\_split\\_plot](#page-346-0) and

imsls f strip split plot can analyze these, even when the number of blocks or replicates at each location is different.

# **Validating Key Assumptions in Anova**

The key output in the analysis of designed experiments is the F-tests in the Anova table for that experiment. The validity of these tests relies upon several key assumptions:

- 1. observational errors are independent of one another,
- 2. observational errors are Normally distributed, and
- 3. the variance of observational errors is homogeneous across treatments.

These are referred to as the independence, Normality and homogeneity of variance assumptions. All of these assumptions are evaluated by examining the properties of the residuals, which are estimates of the observational error for each observation.

Residuals are calculated by taking the difference between each observed value in the series and its corresponding estimate. In most cases, the residual is the difference between the observed value and the mean for that treatment.

The independence assumption can be examined by evaluating the magnitude of the correlations among the residuals sorted in the order they were collected. The IMSL function imsls f autocorrelation (see Chapter 8, "Times Series and [Forecasting"](#page-528-0)). can be used to obtain these correlations. The autocorrelations, to a maximum lag of about 20, can be examined to identify any that are statistically significant.

Residuals should be independent of one another, which implies that all autocorrelations with a lag of 1 or higher should be statistically equivalent to zero. If a statistically significant autocorrelation is found, leading a researcher to conclude that an autocorrelation is not equal to zero, then this would provide sufficient evidence to conclude that the observational errors are not independent of one another.

The second major assumption for analysis of variance is the Normality assumption. In the IMSL C Numerical Library, the function imsls f normality test (see Chapter 7, "[Tests of Goodness of Fit](#page-494-0)" )can be used to determine whether the residuals are not Normally distributed. A small *p*-value from this test provides sufficient evidence to conclude that the observational errors are not Normally distributed.

The last assumption, *homogeneity of variance*, is evaluated by comparing treatment standard errors. This is equivalent to testing whether  $\sigma_1 = \sigma_2 = \cdots = \sigma_t$ , where  $\sigma_i$  is the standard deviation of the observational error for the ith treatment. This test can be conducted using imsls f homogeneity. To conduct this test, the residuals, and their corresponding treatment identifiers are passed into imsls\_f\_homogeneity. It calculates the *p*-values for both Bartlett's and Levene's tests for equal variance. If a *p*value is below the stated significance level, a researcher would conclude that the within treatment variances are not homogeneous.

# **Missing Observations**

Missing observations create problems with the interpretation and calculation of F-tests for designed experiments. The approach taken in the functions described in this chapter is to estimate missing values using the Yates method and then to compute the Anova table using these estimates.

Essentially the Yates method, implemented in  $i$ msls  $f$  vates, replaces missing observations with the values that minimize the error sum of squares in the Anova table. The Anova table is calculated using these estimates, with one modification. The total degrees of freedom and the error degrees of freedom are both reduced by the number of missing observations.

For simple cases, in which only one observation is missing, formulas have been developed for most designs. See Steel and Torrie (1960) and Cochran and Cox (1957) for a description of these formulas. However for more than one missing observation, a multivariate optimization is conducted to simultaneously estimate the missing values. For the simple case with only one missing value, this approach produces estimates identical to the published formulas for a single missing value.

<span id="page-247-0"></span>A potential issue arises when the Anova table contains more than one form of error, such as split-plot and strip-plot designs. In every case, missing values are estimated by minimizing the last error term in the table.

# **anova\_oneway**

Analyzes a one-way classification model.

#### **Synopsis**

*#include* <imsls.h>

*float* imsls\_f\_anova\_oneway (*int* n\_groups, *int* n[], *float* y[], ..., 0) The type *double* function is imsls d anova oneway

#### **Required Arguments**

*int* n\_groups (Input) Number of groups.

*int* n[] (Input)

Array of length n groups containing the number of responses for each group.

*float* y[] (Input) Array of length n  $\lceil 0 \rceil$  + n  $\lceil 1 \rceil$  + ... + n  $\lceil n \rceil$  group - 1] containing the responses for each group.

#### **Return Value**

The *p*-value for the *F*-statistic.

#### **Synopsis with Optional Arguments**

*#include* <imsls.h>

```
float imsls_f_anova_oneway (int n_groups, int n[], float y[], 
       IMSLS_ANOVA_TABLE, float **anova_table, 
       IMSLS_ANOVA_TABLE_USER, float anova_table[], 
       IMSLS_GROUP_MEANS, float **means, 
       IMSLS_GROUP_MEANS_USER, float means[], 
       IMSLS_GROUP_STD_DEVS, float **std_devs, 
       IMSLS_GROUP_STD_DEVS_USER, float std_devs[], 
       IMSLS_GROUP_COUNTS, int **counts, 
       IMSLS_GROUP_COUNTS_USER, int counts[], 
       IMSLS_CONFIDENCE, float confidence, 
       IMSLS_TUKEY, float **ci_diff_means, or 
       IMSLS_DUNN_SIDAK, float **ci_diff_means, or 
       IMSLS_BONFERRONI, float **ci_diff_means, or 
       IMSLS_SCHEFFE, float **ci_diff_means, or 
       IMSLS_ONE_AT_A_TIME, float **ci_diff_means, 
       IMSLS_TUKEY_USER, float ci_diff_means[], or
```

```
IMSLS_DUNN_SIDAK_USER, float ci_diff_means[], or 
IMSLS_BONFERRONI_USER, float ci_diff_means[], or 
IMSLS_SCHEFFE_USER, float ci_diff_means[], or 
IMSLS_ONE_AT_A_TIME_USER, float ci_diff_means[], 
0)
```
# **Optional Arguments**

IMSLS\_ANOVA\_TABLE, *float* \*\*anova\_table (Output)

Address of a pointer to an internally allocated array of size 15 containing the analysis of variance table. The analysis of variance statistics are as follows:

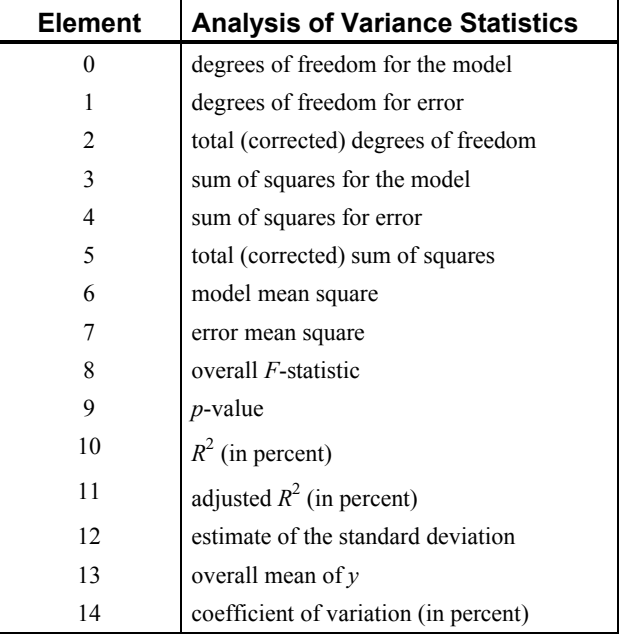

IMSLS\_ANOVA\_TABLE\_USER, *float* anova\_table[] (Output) Storage for array anova\_table is provided by the user. See IMSLS\_ANOVA\_TABLE.

IMSLS\_GROUP\_MEANS, *float* \*\*means (Output) Address of a pointer to an internally allocated array of length n groups containing the group means.

- IMSLS\_GROUP\_MEANS\_USER, *float* means[] (Output) Storage for array means is provided by the user. See IMSLS GROUP MEANS.
- IMSLS\_GROUP\_STD\_DEVS, *float* \*\*std\_devs (Output) Address of a pointer to an internally allocated array of length n groups containing the group standard deviations.
- IMSLS\_GROUP\_STD\_DEVS\_USER, *float* std\_devs[] (Output) Storage for array std devs is provided by the user. See IMSLS STD DEVS.
- IMSLS\_GROUP\_COUNTS, *int* \*\*counts (Output) Address of a pointer to an internally allocated array of length n groups containing the number of nonmissing observations for the groups.
- IMSLS\_GROUP\_COUNTS\_USER, *int* counts[] (Output) Storage for array counts is provided by the user. See IMSLS COUNTS.

IMSLS\_CONFIDENCE, *float* confidence (Input) Confidence level for the simultaneous interval estimation. If IMSLS TUKEY is specified, confidence must be in the range [90.0, 99.0). Otherwise, confidence is in the range [0.0, 100.0).

Default:  $\text{confidence} = 95.0$ 

IMSLS\_TUKEY, *float* \*\*ci\_diff\_means (Output), *or* IMSLS\_DUNN\_SIDAK, *float* \*\*ci\_diff\_means (Output), *or* IMSLS\_BONFERRONI, *float* \*\*ci\_diff\_means (Output), *or* IMSLS\_SCHEFFE, *float* \*\*ci\_diff\_means (Output), *or*

IMSLS\_ONE\_AT\_A\_TIME, *float* \*\*ci\_diff\_means (Output) Function imsls\_f\_anova\_oneway computes the confidence intervals on all pairwise differences of means using any one of six methods: Tukey, Tukey-Kramer, Dunn-Šidák, Bonferroni, Scheffé, or Fisher's LSD (One-at-a-Time). If IMSLS TUKEY is specified, the Tukey confidence intervals are calculated if the group sizes are equal; otherwise, the Tukey-Kramer confidence intervals are calculated.

On return, ci\_diff\_means contains the address of a pointer to a

 $\binom{\text{ngrows}}{2} \times 5$ 

internally allocated array containing the statistics relating to the difference of means.

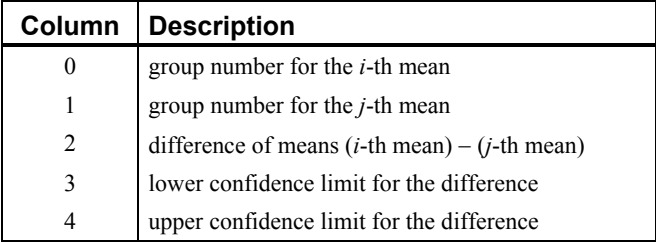

IMSLS\_TUKEY\_USER, *float* ci\_diff\_means[] (Output), *or* IMSLS\_DUNN\_SIDAK\_USER, *float* ci\_diff\_means[] (Output), *or* IMSLS\_BONFERRONI\_USER, *float* ci\_diff\_means[] (Output), *or* IMSLS\_SCHEFFE\_USER, *float* ci\_diff\_means[] (Output), *or* IMSLS\_ONE\_AT\_A\_TIME\_USER, *float* ci\_diff\_means[] (Output) Storage for array ci diff means is provided by the user.

### **Description**

Function imsls f anova oneway performs an analysis of variance of responses from a oneway classification design. The model is

 $y_{ij} = \mu_i + \varepsilon_{ij}$  *i* = 1, 2, …,  $k, j = 1, 2, ..., n_i$ 

where the observed value  $y_{ij}$  constitutes the *j*-th response in the *i*-th group,  $\mu_i$  denotes the population mean for the *i*-th group, and the  $\varepsilon_{ii}$  arguments are errors that

are identically and independently distributed normal with mean 0 and variance  $\sigma^2$ . Function imsls  $f$  anova oneway requires the  $y_i$  observed responses as input into a single vector *y* with responses in each group occupying contiguous locations. The analysis of variance table is computed along with the group sample means and standard deviations. A discussion of formulas and interpretations for the one-way analysis of variance problem appears in most elementary statistics texts, e.g., Snedecor and Cochran (1967, Chapter 10).

Function imsls f anova oneway computes simultaneous confidence intervals on all

$$
k^* = \frac{k(k-1)}{2}
$$

pairwise comparisons of *k* means  $\mu_1$   $\mu_2$ , ...,  $\mu_k$  in the one-way analysis of variance model. Any of several methods can be chosen. A good review of these methods is given by Stoline (1981). The methods are also discussed in many elementary statistics texts, e.g., Kirk (1982, pp. 114−127).

Let  $s^2$  be the estimated variance of a single observation. Let  $v$  be the degrees of freedom associated with  $s^2$ . Let

$$
\alpha = 1 - \frac{\text{confidence}}{100.0}
$$

The methods are summarized as follows:

**Tukey method:** The Tukey method gives the narrowest simultaneous confidence intervals for all pairwise differences of means  $\mu_i - \mu_j$  in balanced

 $(n_1 = n_2 = ... = n_k = n)$  one-way designs. The method is exact and uses the Studentized range distribution. The formula for the difference  $\mu_i - \mu_j$  is given by

$$
\overline{y}_i - \overline{y}_j \pm q_{1-\alpha;k,v}\sqrt{\frac{s^2}{n}}
$$

where  $q_{1-\alpha,k,v}$  is the (1 –  $\alpha$ ) 100 percentage point of the Studentized range distribution with parameters *k* and *v*.

**Tukey-Kramer method:** The Tukey-Kramer method is an approximate extension of the Tukey method for the unbalanced case. (The method simplifies to the Tukey method for the balanced case.) The method always produces confidence intervals narrower than the Dunn-Šidák and Bonferroni methods. Hayter (1984) proved that the method is conservative, i.e., the method guarantees a confidence coverage of at least  $(1 - \alpha)$  100. Hayter's proof gave further support to earlier recommendations for its use (Stoline 1981). (Methods that are currently better are restricted to special cases and only offer improvement in severely unbalanced cases; see, for example, Spurrier and Isham 1985.) The formula for the difference  $\mu_i - \mu_j$  is given by the following:

$$
\overline{y}_i - \overline{y}_j \pm q_{1-\alpha;\nu,k} \sqrt{\frac{s^2}{2n_i} + \frac{s^2}{2n_j}}
$$

**Dunn-Šidák method:** The Dunn-Šidák method is a conservative method. The method gives wider intervals than the Tukey-Kramer method. (For large  $\nu$  and small  $\alpha$  and  $k$ , the difference is only slight.) The method is slightly better than the Bonferroni method and is based on an improved Bonferroni (multiplicative) inequality (Miller 1980, pp. 101, 254−255). The method uses the *t* distribution (see function

imsls\_f\_t\_inverse\_cdf, Chapter 11, "Probability Distribution Functions and Inverses. The formula for the difference  $\mu_i - \mu_j$  is given by

$$
\overline{y}_i - \overline{y}_j \pm t_{\frac{1}{2} + \frac{1}{2}(1-\alpha)^{1/k^*}; v \sqrt{\frac{s^2}{n_i} + \frac{s^2}{n_j}}}
$$

where  $t_{f;v}$  is the 100*f* percentage point of the *t* distribution with v degrees of freedom.

**Bonferroni method:** The Bonferroni method is a conservative method based on the Bonferroni (additive) inequality (Miller, p. 8). The method uses the *t* distribution. The formula for the difference  $\mu_i - \mu_j$  is given by the following:

$$
\overline{y}_i - \overline{y}_j \pm t_{1-\frac{\alpha}{2k^*};v\sqrt{\frac{s^2}{n_i} + \frac{s^2}{n_j}}}
$$

**Scheffé method:** The Scheffé method is an overly conservative method for simultaneous confidence intervals on pairwise difference of means. The method is applicable for simultaneous confidence intervals on all contrasts, i.e., all linear combinations

$$
\sum_{i=1}^k c_i \mu_i
$$

where the following is true:

$$
\sum_{i=1}^k c_i = 0
$$

This method can be recommended here only if a large number of confidence intervals on contrasts in addition to the pairwise differences of means are to be constructed. The method uses the *F* distribution (see function  $\text{imsls}\,f$  F inverse cdf, Chapter 11,
"Probabilty and Distribution Functions and Inverses"). The formula for the difference  $\mu_i - \mu_j$  is given by

$$
\overline{y}_i - \overline{y}_j \pm \sqrt{\left(k-1\right)F_{1-\alpha;k-1,v}\left(\frac{s^2}{n_i} + \frac{s^2}{n_j}\right)}
$$

where  $F_{1-\alpha/(k-1),v}$  is the  $(1-\alpha)$  100 percentage point of the *F* distribution with *k* − 1 and ν degrees of freedom.

**One-at-a-Time** *t* **method (Fisher's LSD):** The One-at-a-Time *t* method is appropriate for constructing a single confidence interval. The confidence percentage input is appropriate for one interval at a time. The method has been used widely in conjunction with the overall test of the null hypothesis

 $\mu_1 = \mu_2 = \ldots = \mu_k$  by the use of the *F* statistic. Fisher's LSD (least significant difference) test is a two-stage test that proceeds to make pairwise comparisons of means only if the overall *F* test is significant. Milliken and Johnson (1984, p. 31) recommend LSD comparisons after a significant *F* only if the number of comparisons is small and the comparisons were planned prior to the analysis. If many unplanned comparisons are made, they recommend Scheffé's method. If the *F* test is insignificant, a few planned comparisons for differences in means can still be performed by using either Tukey, Tukey-Kramer, Dunn-Šidák,or Bonferroni methods. Because the *F* test is insignificant, Scheffé's method does not yield any significant differences. The formula for the difference  $\mu_i - \mu_j$  is given by the following:

$$
\overline{y}_i - \overline{y}_j \pm t_{1-\frac{\alpha}{2};v\sqrt{\frac{s^2}{n_i} + \frac{s^2}{n_j}}}
$$

#### **Examples**

#### **Example 1**

This example computes a one-way analysis of variance for data discussed by Searle (1971, Table 5.1, pp. 165−179). The responses are plant weights for six plants of three different types—three normal, two off-types, and one aberrant. The responses are given by type of plant in the following table:

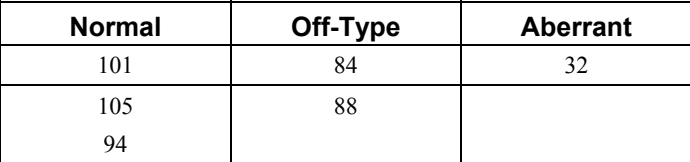

```
#include <imsls.h> 
main() 
{ 
    int n groups=3;
    int n[i] = \{3, 2, 1\};float y[] = \{101.0, 105.0, 94.0, 84.0, 88.0, 32.0\};
```

```
 float p_value; 
 p_value = imsls f_anova_oneway (n_groups, n, y, 0);
 printf ("p-value = %6.4f'', p value);
 }
```
#### **Output**

```
p-value = 0.002
```
#### **Example 2**

The data used in this example is the same as that used in the initial example. Here, the anova\_table is printed.

```
#include <imsls.h> 
main() 
{ 
    int n groups=3;
    int n[] = \{3, 2, 1\};float y[] = \{101.0, 105.0, 94.0, 84.0, 88.0, 32.0\};float p_value;
    float *anova table;
     char *labels[] = { 
                     "degrees of freedom for among groups", 
                     "degrees of freedom for within groups", 
                     "total (corrected) degrees of freedom", 
                     "sum of squares for among groups", 
                    "sum of squares for within groups"
                     "total (corrected) sum of squares", 
                     "among mean square", 
                     "within mean square", "F-statistic", 
                     "p-value", "R-squared (in percent)", 
                     "adjusted R-squared (in percent)", 
                     "est. standard deviation of within error", 
                    "overall mean of y",
                     "coefficient of variation (in percent)"}; 
                       /* Perform analysis */ 
     p_value = imsls_f_anova_oneway (n_groups, n, y, 
         IMSLS_ANOVA_TABLE, &anova_table, 
         0); 
                        /* Print results */ 
    imsls f write matrix("* * * Analysis of Variance * * *\n", 15, 1,
         anova_table, 
         IMSLS_ROW_LABELS, labels, 
        IMSLS WRITE FORMAT, "%9.2f",
         0); 
}
```
#### **Output**

 \* \* \* Analysis of Variance \* \* \* degrees of freedom for among groups 2.00<br>degrees of freedom for within groups 3.00 degrees of freedom for within groups total (corrected) degrees of freedom 5.00 sum of squares for among groups 3480.00 sum of squares for within groups 70.00

**234** • **anova\_oneway IMSL C Stat Library** 

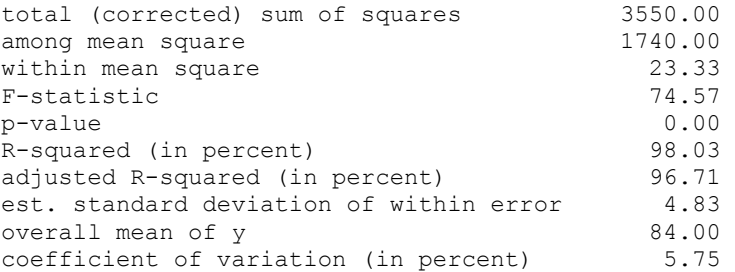

#### **Example 3**

Simultaneous confidence intervals are generated for the following measurements of cold-cranking power for five models of automobile batteries. Nelson (1989, pp. 232− 241) provided the data and approach.

| Model 1 | Model 2 | Model 3 | Model 4 | Model 5 |
|---------|---------|---------|---------|---------|
| 41      | 42      | 27      | 48      | 28      |
| 43      | 43      | 26      | 45      | 32      |
| 42      | 46      | 28      | 51      | 37      |
| 46      | 38      | 27      | 46      | 25      |

The Tukey method is chosen for the analysis of pairwise comparisons, with a confidence level of 99 percent. The means and their confidence limits are output.

```
#include <imsls.h>
```

```
void main() 
{ 
  int n groups = 5;
  int n[i] = \{4, 4, 4, 4, 4\};
  int permute[] = \{2, 3, 4, 0, 1\};float y[] = {41.0, 43.0, 42.0, 46.0, 42.0,} 43.0, 46.0, 38.0, 27.0, 26.0, 
                28.0, 27.0, 48.0, 45.0, 51.0, 
                46.0, 28.0, 32.0, 37.0, 25.0}; 
  float *anova table, *ci diff means, tmp diff means[50];
  float confidence = 99.0;
   char *labels[] = { 
                    "degrees of freedom for among groups", 
                   "degrees of freedom for within groups"
                    "total (corrected) degrees of freedom", 
 "sum of squares for among groups", 
 "sum of squares for within groups", 
                    "total (corrected) sum of squares", 
                   "among mean square",
                    "within mean square", "F-statistic", 
                    "p-value", "R-squared (in percent)", 
                    "adjusted R-squared (in percent)", 
                    "est. standard deviation of within error", 
                    "overall mean of y", 
                    "coefficient of variation (in percent)"}; 
   char *mean_row_labels[] = {
```

```
 "first and second", 
                      "first and third", 
                      "first and fourth", 
                      "first and fifth", 
                      "second and third", 
                      "second and fourth", 
                      "second and fifth", 
                      "third and fourth", 
                     "third and fifth",
                      "fourth and fifth"}; 
   char *mean col labels[] = {
                      "Means", 
                      "Difference of means", 
                      "Lower limit", 
                      "Upper limit"}; 
                          /* Perform analysis */ 
  imsls_f_anova_oneway(n_groups, n, y, 
         IMSLS_ANOVA_TABLE, &anova_table, 
         IMSLS_CONFIDENCE, confidence, 
         IMSLS_TUKEY, &ci_diff_means, 
         0); 
                          /* Print anova_table */ 
   imsls f write matrix("* * * Analysis of Variance * * *\n", 15,
        \overline{1}, anova table,
        IMSLS ROW LABELS, labels,
        IMSLS WRITE FORMAT, "%9.2f",
         0); 
                       /* Permute ci diff means for printing */imsls f permute matrix(10, 5, ci diff means, permute,
         IMSLS_PERMUTE_COLUMNS, 
        IMSLS RETURN USER, tmp diff means,
         0); 
                        /* Print ci_diff_means */ 
 imsls_f_write_matrix("* * * Differences in Means * * *\n", 10, 
 3, tmp_diff_means, 
         IMSLS_A_COL_DIM, 5, 
 IMSLS_ROW_LABELS, mean_row_labels, 
 IMSLS_COL_LABELS, mean_col_labels, 
        IMSLS WRITE FORMAT, "%9.2f",
         0); 
}
```
#### **Output**

```
 * * * Analysis of Variance * * * 
degrees of freedom for among groups 4.00<br>degrees of freedom for within groups 15.00degrees of freedom for within groups 15.00<br>total (corrected) degrees of freedom 19.00
total (corrected) degrees of freedom 19.00<br>sum of squares for among groups 1242.20
sum of squares for among groups
sum of squares for within groups 150.75
total (corrected) sum of squares 1392.95<br>among mean square 1310.55
among mean square 310.55<br>
within mean square 30.05
within mean square 10.05<br>
F-statistic 30.90
F-statistic
```
**236 • anova oneway IMSL C Stat Library IMSL C Stat Library IMSL C Stat Library IMSL** 

<span id="page-256-0"></span>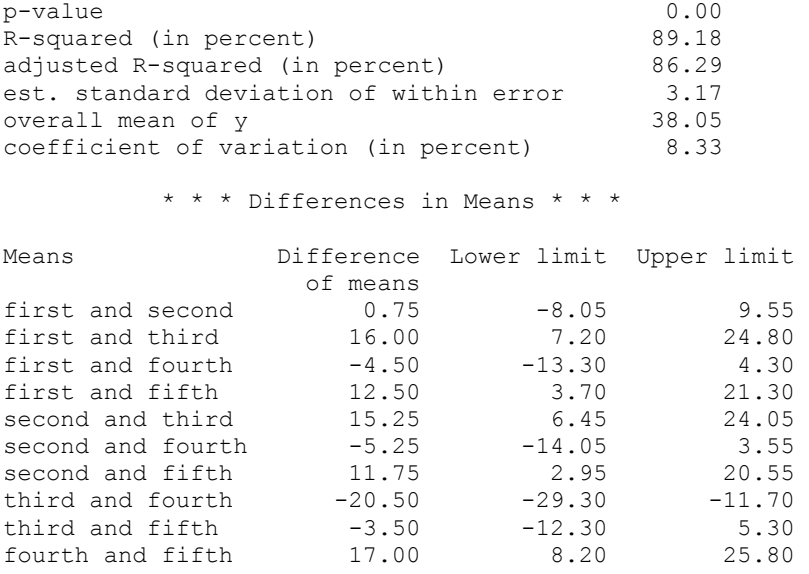

# **anova\_factorial**

Analyzes a balanced factorial design with fixed effects.

## **Synopsis**

*#include* <imsls.h>

```
float imsls_f_anova_factorial (int n_subscripts, int n_levels, float
       y[], ..., 0)
```
The type *double* function is imsls\_d\_anova\_factorial

## **Required Arguments**

*int* n\_subscripts (Input) Number of subscripts. Number of factors in the model  $+1$  (for the error term).

#### *int* n\_levels (Input)

Array of length n\_subscripts containing the number of levels for each of the factors for the first n\_subscripts − 1 elements. n\_levels [n\_subscripts − 1] is the number of observations per cell.

```
float y[] (Input)
```
Array of length n levels  $[0]^*$ n levels  $[1]^*$  ... \*n levels  $\frac{1}{\lceil n \rceil}$  subscripts – 1] containing the responses. Argument *y* must not contain NaN for any of its elements, i.e., missing values are not allowed.

## **Return Value**

The *p*-value for the overall *F* test.

## **Synopsis with Optional Arguments**

```
#include <imsls.h> 
float imsls_f_anova_factorial (int n_subscripts, int n_levels, float
       y[], 
       IMSLS_MODEL_ORDER, int model_order, 
       IMSLS_PURE_ERROR, or 
       IMSLS_POOL_INTERACTIONS, 
       IMSLS_ANOVA_TABLE, float **anova_table, 
       IMSLS_ANOVA_TABLE_USER, float anova_table[], 
       IMSLS_TEST_EFFECTS, float **test_effects, 
       IMSLS_TEST_EFFECTS_USER, float test_effects[], 
       IMSLS_MEANS, float **means, 
       IMSLS_MEANS_USER, float means[], 
       0)
```
## **Optional Arguments**

IMSLS\_MODEL\_ORDER, *int* model\_order (Input)

Number of factors to be included in the highest-way interaction in the model. Argument model order must be in the interval  $[1, n$  subscripts - 1]. For example, a model order of 1 indicates that a main effect model will be analyzed, and a model\_order of 2 indicates that two-way interactions will be included in the model. Default: model\_order = n\_subscripts − 1

IMSLS\_PURE\_ERROR, *or*

IMSLS\_POOL\_INTERACTIONS (Input)

IMSLS PURE ERROR, the default option, indicates factor n\_subscripts is error. Its main effect and all its interaction effects are pooled into the error with the other (model order + 1)-way and higher-way interactions. IMSLS POOL INTERACTIONS indicates factor n subscripts is not error. Only (model order  $+ 1$ )-way and higher-way interactions are included in the error.

IMSLS\_ANOVA\_TABLE, *float* \*\*anova\_table (Output)

Address of a pointer to an internally allocated array of size 15 containing the analysis of variance table. The analysis of variance statistics are given as follows:

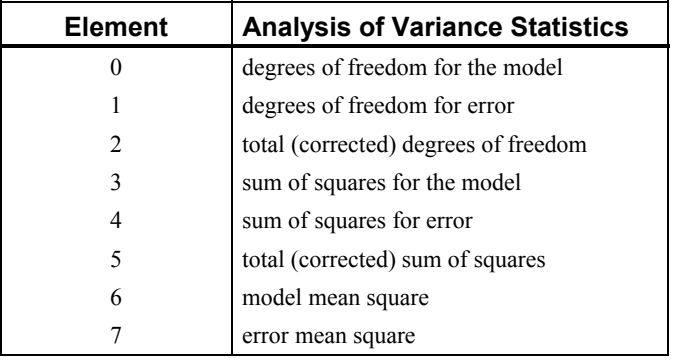

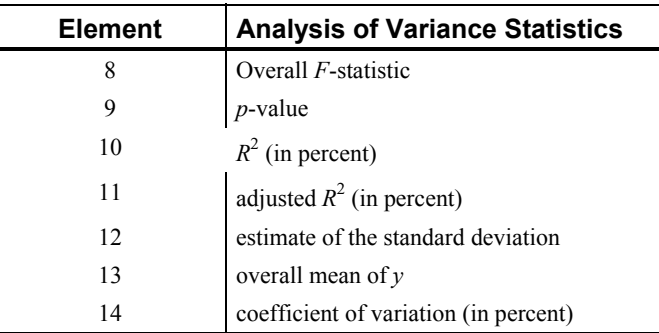

- IMSLS\_ANOVA\_TABLE\_USER, *float* anova\_table[] (Output) Storage for array anova table is provided by the user. See IMSLS\_ANOVA\_TABLE.
- IMSLS\_TEST\_EFFECTS, *float* \*\*test\_effects (Output)

Address of a pointer to an  $NEF \times 4$  internally allocated array containing a matrix containing statistics relating to the sums of squares for the effects in the model. Here,

$$
NEF = \binom{n}{1} + \binom{n}{2} + \ldots + \binom{n}{\min(n, |\text{model\_order}|)}
$$

where *n* is given by n\_subscripts if IMSLS\_POOL\_INTERACTIONS is specified; otherwise, n\_subscripts  $- 1$ .

Suppose the factors are A, B, C, and error. With model order = 3, rows 0 through  $NEF - 1$  would correspond to A, B, C, AB, AC, BC, and ABC, respectively. The columns of test\_effects are as follows:

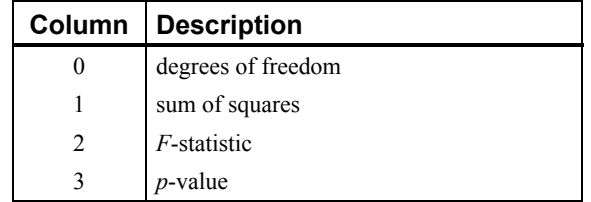

IMSLS\_TEST\_EFFECTS\_USER, *float* test\_effects[] (Output) Storage for array test\_effects is provided by the user. See IMSLS\_TEST\_EFFECTS.

IMSLS\_MEANS, *float* \*\*means (Output) Address of a pointer to an internally allocated array of length (n levels  $[0] + 1$ )  $\times$  (n levels  $[1] + 1$ )  $\times ...$   $\times$ (n levels[ $n - 1$ ] + 1) containing the subgroup means.

> See argument IMSLS TEST EFFECTS for a definition of *n*. If the factors are A, B, C, and error, the ordering of the means is grand mean, A means, B means, C means, AB means, AC means, BC means, and ABC means.

IMSLS\_MEANS\_USER, *float* means[] (Output) Storage for array means is provided by the user. See IMSLS MEANS.

#### **Description**

Function imsls f anova factorial performs an analysis for an *n*-way classification design with balanced data. For balanced data, there must be an equal number of responses in each cell of the *n*-way layout. The effects are assumed to be fixed effects. The model is an extension of the two-way model to include *n* factors. The interactions (two-way, three-way, up to *n*-way) can be included in the model, or some of the higher-way interactions can be pooled into error. The argument model order specifies the number of factors to be included in the highest-way interaction. For example, if three-way and higher-way interactions are to be pooled into error, set model order = 2. (By default, model order = n subscripts  $-1$  with the last subscript being the error subscript.) Argument IMSLS\_PURE\_ERROR indicates there are repeated responses within the *n*-way cell;

IMSLS\_POOL\_INTERACTIONS\_INTO\_ERROR indicates otherwise.

Function imsls f anova factorial requires the responses as input into a single vector *y* in lexicographical order, so that the response subscript associated with the first factor varies least rapidly, followed by the subscript associated with the second factor, and so forth. Hemmerle (1967, Chapter 5) discusses the computational method.

## **Examples**

#### **Example 1**

A two-way analysis of variance is performed with balanced data discussed by Snedecor and Cochran (1967, Table 12.5.1, p. 347). The responses are the weight gains (in grams) of rats that were fed diets varying in the source (A) and level (B) of protein. The model is

$$
y_{ijk} = \mu + \alpha_i + \beta_j + \gamma_{ij} + \epsilon_{ijk}
$$
  $i = 1, 2; j = 1, 2, 3; k = 1, 2, ..., 10$ 

where

$$
\sum_{i=1}^{2} \alpha_i = 0; \sum_{j=1}^{3} \beta_j = 0; \sum_{i=1}^{2} \gamma_{ij} = 0
$$
 for  $j = 1, 2, 3$ ; and 
$$
\sum_{j=1}^{3} \gamma_{ij} = 0
$$

for  $i = 1, 2$ . The first responses in each cell in the two-way layout are given in the following table:

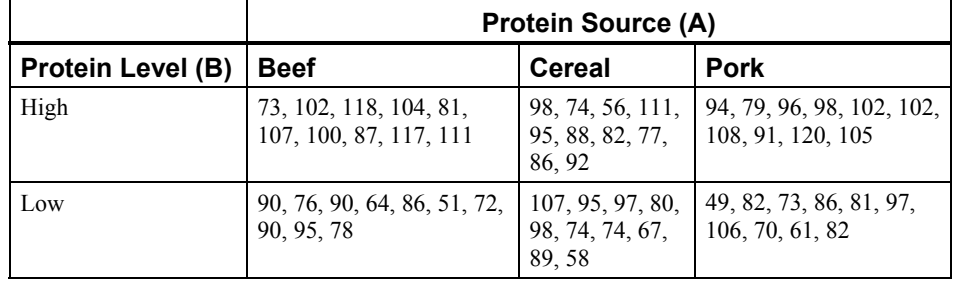

```
#include <imsls.h> 
void main () 
{ 
    int n subscripts= 3;
    int n[levels[3] = {3,2,10};
    float \overline{p}_yvalue;<br>float y[60] =y[60] = { 73.0, 102.0, 118.0, 104.0, 81.0, 
         107.0, 100.0, 87.0, 117.0, 111.0, 
         90.0, 76.0, 90.0, 64.0, 86.0, 
         51.0, 72.0, 90.0, 95.0, 78.0, 
         98.0, 74.0, 56.0, 111.0, 95.0, 
         88.0, 82.0, 77.0, 86.0, 92.0, 
         107.0, 95.0, 97.0, 80.0, 98.0, 
         74.0, 74.0, 67.0, 89.0, 58.0, 
         94.0, 79.0, 96.0, 98.0, 102.0, 
         102.0, 108.0, 91.0, 120.0, 105.0, 
         49.0, 82.0, 73.0, 86.0, 81.0, 
         97.0, 106.0, 70.0, 61.0, 82.0}; 
     p_value = imsls_f_anova_factorial(n_subscripts, n_levels, y, 0); 
     printf("P-value = %10.6f",p_value); 
}
```
#### **Output**

 $P-value = 0.00229$ 

#### **Example 2**

In this example, the same model and data is fit as in the initial example, but optional arguments are used for a more complete analysis.

```
#include <imsls.h>
```

```
void main () 
{ 
   int n_subscripts= 3;<br>int n_levels[3] = {3}
               n[levels[3] = {3,2,10};
   float p_value;
   float *test effects, *means, *anova table;
    float y[60] = { 73.0, 102.0, 118.0, 104.0, 81.0, 
         107.0, 100.0, 87.0, 117.0, 111.0, 
        90.0, 76.0, 90.0, 64.0, 86.0, 
 51.0, 72.0, 90.0, 95.0, 78.0, 
 98.0, 74.0, 56.0, 111.0, 95.0, 
         88.0, 82.0, 77.0, 86.0, 92.0, 
         107.0, 95.0, 97.0, 80.0, 98.0, 
         74.0, 74.0, 67.0, 89.0, 58.0, 
         94.0, 79.0, 96.0, 98.0, 102.0, 
         102.0, 108.0, 91.0, 120.0, 105.0, 
         49.0, 82.0, 73.0, 86.0, 81.0,
```

```
 97.0, 106.0, 70.0, 61.0, 82.0}; 
    char *labels[] = { 
        "degrees of freedom for the model", 
        "degrees of freedom for error", 
        "total (corrected) degrees of freedom", 
       "sum of squares for the model",
        "sum of squares for error", 
        "total (corrected) sum of squares", 
        "model mean square", "error mean square", 
        "F-statistic", "p-value", 
        "R-squared (in percent)","Adjusted R-squared (in percent)", 
        "est. standard deviation of the model error", 
        "overall mean of y", 
        "coefficient of variation (in percent)"}; 
   char *test_row_labels[] = \{ "A", "B", "A*B" \};
    char *test_col_labels[] = { 
 "Source", "DF", "Sum of\nSquares", 
 "Mean\nSquare", "Prob. of\nLarger F"}; 
   char *mean row labels[] = {
        "grand mean", 
 "A1", "A2", "A3", 
 "B1", "B2", 
        "A1*B1", "A1*B2", "A2*B1", "A2*B2", "A3*B1", "A3*B2"}; 
                           /* Perform analysis */ 
    p_value = imsls_f_anova_factorial(n_subscripts, n_levels, y, 
        IMSLS_ANOVA_TABLE, &anova_table, 
        IMSLS_TEST_EFFECTS, &test_effects, 
       IMSLS MEANS, \deltameans,
        0); 
   printf("P-value = $10.6f", p_value);
                           /* Print results */ 
   imsls f write matrix("* * * Analysis of Variance * * *\n", 15, 1,
       anova table,
       IMSLS ROW LABELS, labels,
        IMSLS_WRITE_FORMAT, "%11.4f", 
        0); 
   imsls f write matrix("* * * Variation Due to the Model * * *", 3, 4,
       test effects,
       IMSLS ROW LABELS, test row labels,
       IMSLS COL LABELS, test col labels,
        IMSLS_WRITE_FORMAT, "%11.4f", 
        0); 
   imsls f write matrix("* * * Subgroup Means * * *", 12, 1,
        means, 
 IMSLS_ROW_LABELS, mean_row_labels, 
 IMSLS_WRITE_FORMAT, "%11.4f", 
        0);
```
}

## **Output**

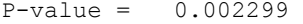

\* \* \* Analysis of Variance \* \* \*

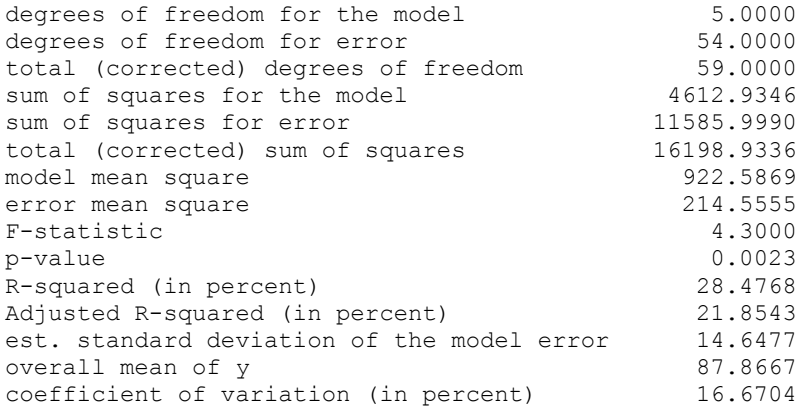

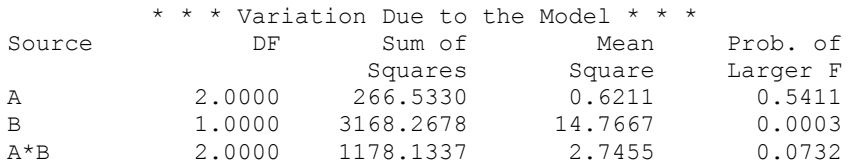

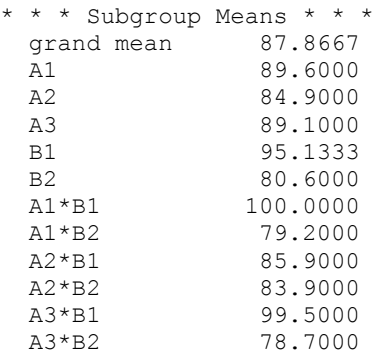

## **Example 3**

This example performs a three-way analysis of variance using data discussed by Peter W.M. John (1971, pp. 91−92). The responses are weights (in grams) of roots of carrots grown with varying amounts of applied nitrogen (*A*), potassium (*B*), and phosphorus (*C*). Each cell of the three-way layout has one response. Note that the ABC interactions sum of squares, which is 186, is given incorrectly by Peter W.M. John (1971, Table 5.2.) The three-way layout is given in the following table:

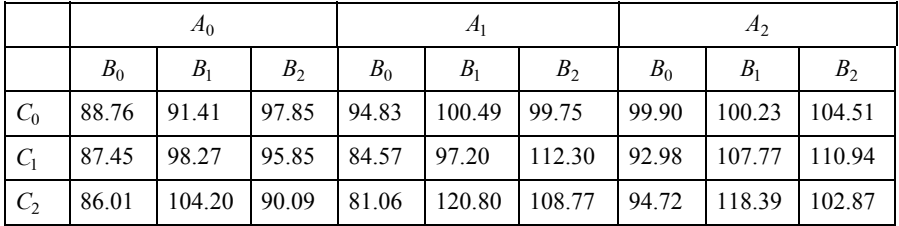

```
#include <imsls.h> 
void main () 
{ 
   int n subscripts= 3;
   int n \text{ levels}[3] = {3,3,3};float p_value;
   float *test effects, *anova table;
   float y[27] = { 88.76, 87.45, 86.01, 91.41, 98.27, 104.2, 97.85, 95.85, 
          90.09, 94.83, 84.57, 81.06, 100.49, 97.2, 120.8, 99.75, 
         112.3, 108.77, 99.9, 92.98, 94.72, 100.23, 107.77, 118.39, 
         104.51, 110.94, 102.87}; 
    char *labels[] = { 
         "degrees of freedom for the model", 
         "degrees of freedom for error", 
         "total (corrected) degrees of freedom", 
        "sum of squares for the model",
         "sum of squares for error", 
         "total (corrected) sum of squares", 
         "model mean square", "error mean square", 
        "F-statistic", "p-value", 
        "R-squared (in percent)","Adjusted R-squared (in percent)", 
        "est. standard deviation of the model error", 
       "overall mean of y",
        "coefficient of variation (in percent)"}; 
   char *test row labels[] = {"A", "B", "C", "A*B", "A*C", "B*C"};
 char *test_col_labels[] = { 
 "Source", "DF", "Sum of\nSquares", 
 "Mean\nSquare", "Prob. of\nLarger F"}; 
                                   /* Perform analysis */ 
   p_value = imsls_f_anova_factorial(n_subscripts, n_levels, y,
 IMSLS_ANOVA_TABLE, &anova_table, 
 IMSLS_TEST_EFFECTS, &test_effects, 
        IMSLS_POOL_INTERACTIONS, 
        0); 
                                   /* Print results */ 
   printf("P-value = $10.6f", p value);
    imsls f write matrix("* * * Analysis of Variance * * *\n", 15, 1,
        anova_table, 
        IMSLS_ROW_LABELS, labels, 
         IMSLS_WRITE_FORMAT, "%11.4f",
```
0);

```
imsls f write matrix("* * * Variation Due to the Model * * *", 6, 4,
       test effects,
        IMSLS_ROW_LABELS, test_row_labels, 
 IMSLS_COL_LABELS, test_col_labels, 
 IMSLS_WRITE_FORMAT, "%11.4f", 
        0);
```

```
Output
```
}

P-value = 0.008299

\* \* \* Analysis of Variance \* \* \*

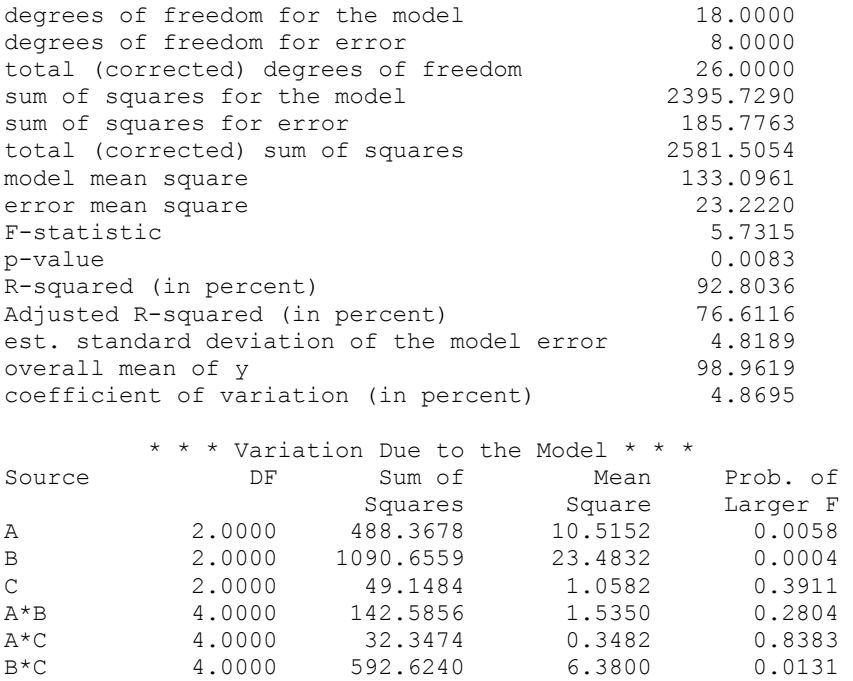

## **anova\_nested**

Analyzes a completely nested random model with possibly unequal numbers in the subgroups.

## **Synopsis**

*#include* <imsls.h>

*float* \*imsls\_f\_anova\_nested (*int* n\_factors, *int* equal\_option, *int* n\_levels[], *float* y[], ..., 0)

The type *double* function is imsls\_d\_anova\_nested.

## **Required Arguments**

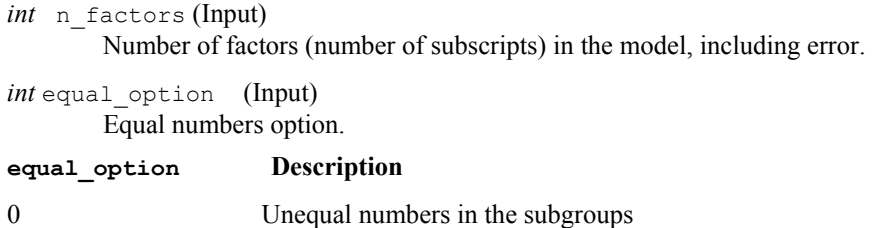

1 Equal numbers in the subgroups

*int* n\_levels[] (Input)

Array with the number of levels.

If equal option = 1, n levels is of length n factors and contains the number of levels for each of the factors. In this case, the following additional variables are referred to in the description of anova nested:

## **Variable Description**

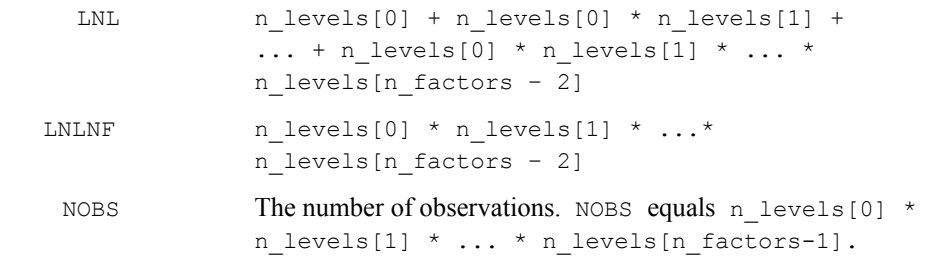

If equal option =  $0$ , n levels contains the number of levels of each factor at each level of the factor in which it is nested. In this case, the following additional variables are referred to in the description of anova nested:

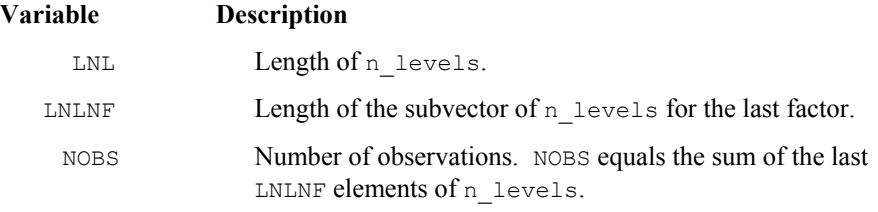

For example, a random one-way model with two groups, five responses in the first group and ten in the second group, would have  $LNL= 3$ ,  $LNLNF= 2$ ,  $NOBS = 15$ ,  $n_{\text{levels}}[0] = 2$ ,  $n_{\text{levels}}[1] = 5$ , and  $n$  levels[2] = 10.

*float* y[] (Input)

Array of length NOBS containing the responses. The elements of  $Y$  are ordered lexicographically, i.e., the last model subscript changes most rapidly, the next to last model subscript changes the next most rapidly, and so forth, with the first subscript changing the slowest.

## **Return Value**

The *p*-value for the F-statistic, anova\_table[9].

## **Synopsis with Optional Arguments**

*#include* <imsls.h>

```
float * imsls_f_anova_nested (int n_factors, int equal_option, int
       n_levels[], float y[], 
        IMSLS_ANOVA_TABLE, float **anova_table, 
        IMSLS_ANOVA_TABLE_USER, float anova_table[] 
       IMSLS_CONFIDENCE, float confidence, 
       IMSLS_VARIANCE_COMPONENTS, float **variance_components, 
       IMSLS_VARIANCE_COMPONENTS_USER, float variance_components[], 
       IMSLS_EMS, float **expect_mean_sq, IMSLS_EMS_USER, float
       expect_mean_sq[], IMSLS_Y_MEANS, float **y_means, 
       IMSLS_Y_MEANS_USER, float y_means[],
        0)
```
## **Optional Arguments**

IMSLS\_ANOVA\_TABLE, *float* \*\*anova\_table, (Output) Address of a pointer to an internally allocated array of size 15 containing the analysis of variance table. The analysis of variance statistics are as follows:

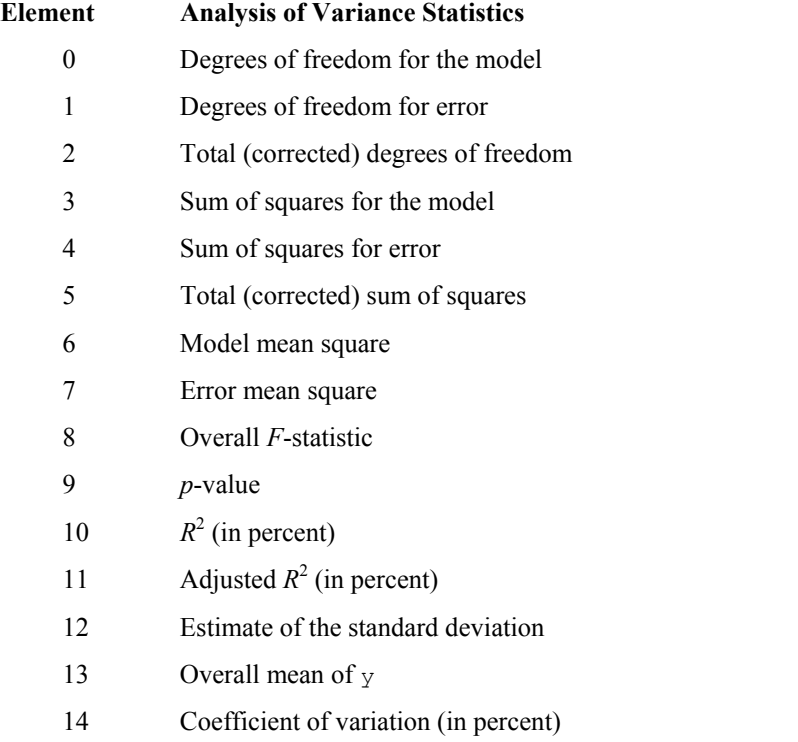

IMSLS\_ANOVA\_TABLE\_USER, *float* anova\_table[] (Output) Storage for array anova table is provided by the user. See IMSLS ANOVA TABLE.

IMSLS\_CONFIDENCE, *float* confidence (Input)

Confidence level for two-sided interval estimates on the variance components, in percent. confidence percent confidence intervals are computed, hence, confidence must be in the interval [0.0, 100.0). confidence often will be 90.0, 95.0, or 99.0. For one-sided intervals with confidence level ONECL, ONECL in the interval [50.0, 100.0), set confidence =  $100.0 - 2.0 * (100.0 - ONECL)$ . Default: confidence = 95.0

IMSLS\_VARIANCE\_COMPONENTS, *float* \*\*variance\_components, (Output) Address to a pointer to an internally allocated array. variance components is an n factors by 9 matrix containing statistics relating to the particular variance components in the model. Rows of variance\_components correspond to the n\_factors factors. Columns of variance\_components are as follows:

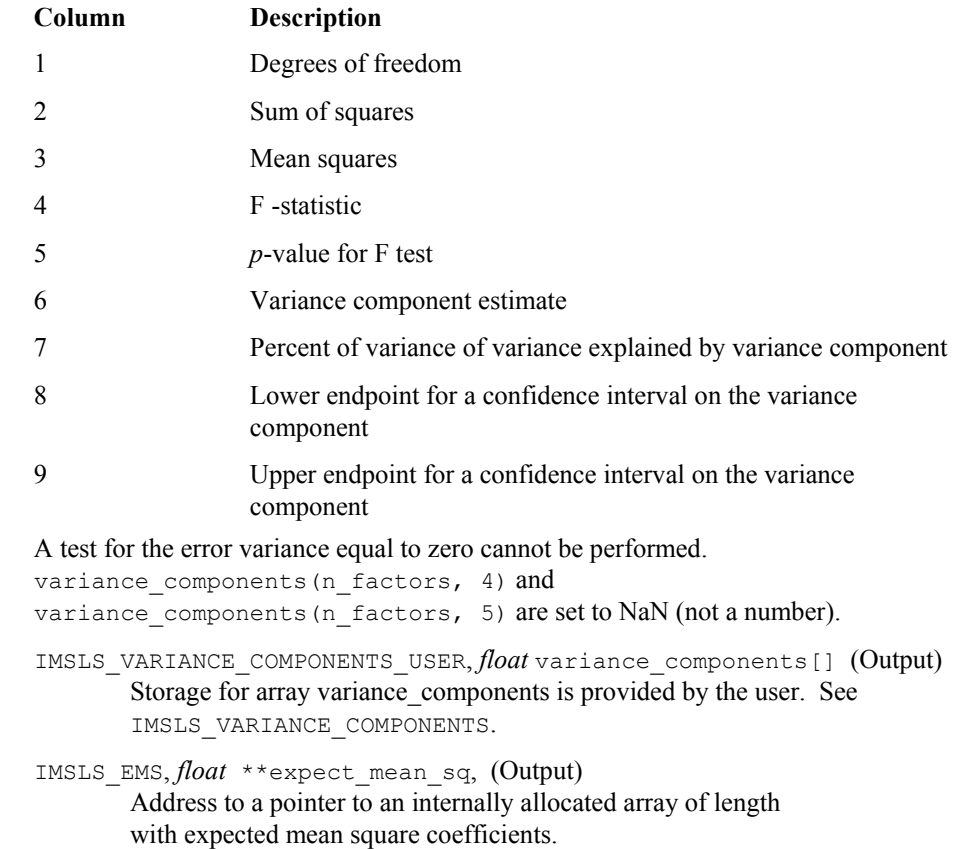

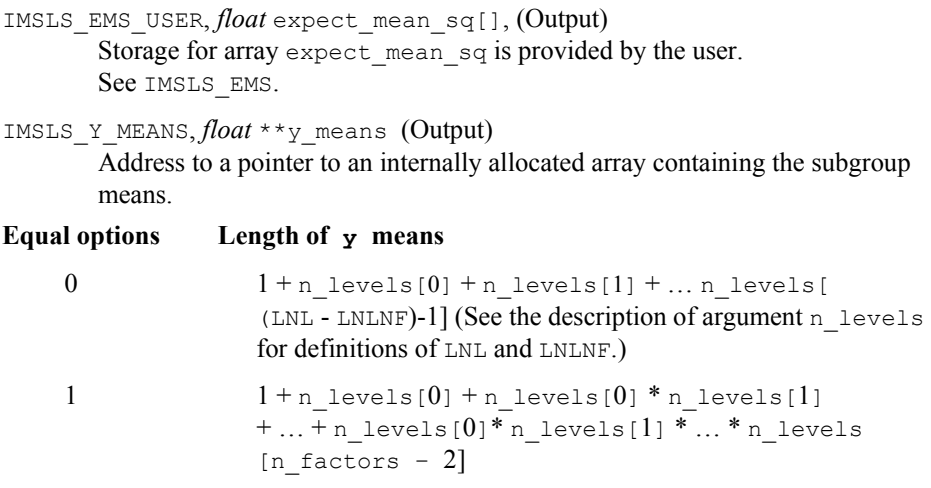

If the factors are labeled *A*, *B*, *C*, and error, the ordering of the means is grand mean, *A* means, *AB* means, and then *ABC* means.

IMSLS\_Y\_MEANS\_USER, *float* y\_means[], Storage for array y\_means is provided by the user. See IMSLS Y\_MEANS

## **Description**

Routine imsls f anova nested analyzes a nested random model with equal or unequal numbers in the subgroups. The analysis includes an analysis of variance table and computation of subgroup means and variance component estimates. Anderson and Bancroft (1952, pages 325−330) discuss the methodology. The analysis of variance method is used for estimating the variance components. This method solves a linear system in which the mean squares are set to the expected mean squares. A problem that Hocking (1985, pages

324−330) discusses is that this method can yield negative variance component estimates. Hocking suggests a diagnostic procedure for locating the cause of a negative estimate. It may be necessary to reexamine the assumptions of the model.

## **Example 1**

An analysis of a three-factor nested random model with equal numbers in the subgroups is performed using data discussed by Snedecor and Cochran (1967, Table 10.16.1, pages 285−288). The responses are calcium concentrations (in percent, dry basis) as measured in the leaves of turnip greens. Four plants are taken at random, then three leaves are randomly selected from each plant. Finally, from each selected leaf two samples are taken to determine calcium concentration. The model is

 $y_{ijk} = \mu + \alpha_i + \beta_{ij} + e_{ijk}$  *i* = 1, 2, 3, 4; *j* = 1, 2, 3; *k* = 1, 2

where *yijk* is the calcium concentration for the *k*-th sample of the *j*-th leaf of the *i*-th plant, the  $\alpha$ <sup>'</sup>s are the plant effects and are taken to be independently distributed

$$
N(0,\sigma^2)
$$

the  $\beta_{ii}$ 's are leaf effects each independently distributed

$$
N(0,\sigma^2_{\beta})
$$

and the  $\varepsilon_{ijk}$ 's are errors each independently distributed  $N(0, \sigma 2)$ . The effects are all assumed to be independently distributed. The data are given in the following table:

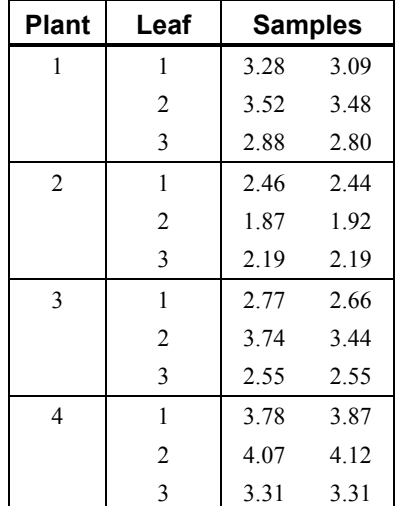

```
#include <imsls.h> 
#include <stdio.h> 
#define Mfloat float 
void main() 
{ 
 Mfloat pvalue, *aov, *varc, *ymeans, *ems; 
       Mfloat y[] = {3.28, 3.09, 3.52, 3.48, 2.88, 2.80, 2.46, 2.44, 1.87, 
              1.92, 2.19, 2.19, 2.77, 2.66, 3.74, 3.44, 2.55, 2.55, 3.78, 
 3.87, 4.07, 4.12, 3.31, 3.31}; 
       int n_levels[] = \{4, 3, 2\}; char *aov_labels[] = { 
 "degrees of freedom for model", 
                   "degrees of freedom for error", 
                   "total (corrected) degrees of freedom", 
                  "sum of squares for model",
                    "sum of squares for error", 
                   "total (corrected) sum of squares", 
                    "model mean square", 
                    "error mean square", 
                   "F-statistic", 
                   "p-value", 
                      "R-squared (in percent)",
```

```
 "adjusted R-squared (in percent)", 
               "est. standard deviation of within error", 
               "overall mean of y", 
"coefficient of variation (in percent)"};<br>
char \starems labels[] = {
         *ems\_labels[] = { "Effect A and Error", 
                 "Effect A and Effect B", 
                 "Effect A and Effect A", 
                 "Effect B and Error", 
                 "Effect B and Effect B", 
"Error and Error"};<br>
char \star means labels [1] = {*means_labels[] = {
                "Grand mean",
                 " A means 1", 
                 " A means 2", 
                 " A means 3", 
                 " A means 4", 
                 "AB means 1 1", 
                 "AB means 1 2", 
                 "AB means 1 3", 
                 "AB means 2 1", 
                 "AB means 2 2", 
                 "AB means 2 3", 
                 "AB means 3 1", 
                 "AB means 3 2", 
                 "AB means 3 3", 
                 "AB means 4 1", 
                 "AB means 4 2", 
                "AB means 4 3"};
char *components labels[] = {
               "degrees of freedom for A", 
               "sum of squares for A", 
               "mean square of A", 
               "F-statistic for A", 
               "p-value for A", 
                 "Estimate of A", 
                 "Percent Variation Explained by A", 
                 "95% Confidence Interval Lower Limit for A", 
                 "95% Confidence Interval Upper Limit for A", 
                 "degrees of freedom for B", 
               "sum of squares for B", 
               "mean square of B", 
               "F-statistic for B", 
               "p-value for B", 
                 "Estimate of B", 
                 "Percent Variation Explained by B", 
                 "95% Confidence Interval Lower Limit for B", 
                 "95% Confidence Interval Upper Limit for B", 
                 "degrees of freedom for Error", 
               "sum of squares for Error", 
              "mean square of Error",
               "F-statistic for Error", 
               "p-value for Error", 
                 "Estimate of Error", 
                 "Percent Explained by Error",
```

```
 "95% Confidence Interval Lower Limit for Error", 
                       "95% Confidence Interval Upper Limit for Error"}; 
      pvalue = imsls_f_anova_nested(3, 1, n_levels, y, 
                                    IMSLS_ANOVA_TABLE, &aov, 
                                    IMSLS_Y_MEANS, &ymeans, 
                                    IMSLS_VARIANCE_COMPONENTS, &varc, 
                                    IMSLS_EMS, &ems, 
\begin{pmatrix} 0 \\ 0 \end{pmatrix};
      printf("pvalue = f(n), pvalue);
      imsls_f_write_matrix("* * * Analysis of Variance * * *", 15, 1, aov,
                             IMSLS_ROW_LABELS, aov_labels, 
                            IMSLS WRITE FORMAT, "%10.5f",
\left( 0\right) ;
       imsls_f_write_matrix("* * * Expected Mean Square Coefficients * * *" 
                            6, 1, ems, 
                             IMSLS_ROW_LABELS, ems_labels, 
                            IMSLS WRITE FORMAT, "%6.2f",
                            \left\vert 0\right\rangle ;
      imsls f write matrix("* * * Means * * *", 17, 1, ymeans,
                            IMSLS ROW LABELS, means labels,
                            IMSLS WRITE FORMAT, "%6.2f",
\begin{pmatrix} 0 \\ 0 \end{pmatrix};
      imsls_f_write_matrix("* * Analysis of Variance / Variance Components * *", 
                            27, 1, varc, 
                             IMSLS_ROW_LABELS, components_labels, 
                             IMSLS_WRITE_FORMAT, "%10.5f", 
\begin{pmatrix} 0 \\ 0 \end{pmatrix};
```

```
252 • anova nested IMSL C Stat Library  IMSL C Stat Library IMSL C Stat Library IMSL C Stat Library IMSL
} 
            Output 
pvalue = 0.079854 
       * * * Analysis of Variance * * * 
degrees of freedom for model 11.00000<br>degrees of freedom for error 12.00000
degrees of freedom for error 12.00000<br>total (corrected) degrees of freedom 23.00000
total (corrected) degrees of freedom 23.00000<br>sum of squares for model 10.19054
sum of squares for model
sum of squares for error 0.07985total (corrected) sum of squares 10.27040 
model mean square 6.92641<br>error mean square 6.00665
error mean square 0.00665<br>
F-statistic 139.21599
F-statistic 139.21599<br>
p-value 0.00000
p-value
R-squared (in percent) 99.22248
adjusted R-squared (in percent) 98.50976 
est. standard deviation of within error 0.08158<br>overall mean of v 3.01208overall mean of y 3.01208<br>coefficient of variation (in percent) 2.70826
coefficient of variation (in percent)
        * * * Expected Mean Square Coefficients * * * 
Effect A and Error 1.00
Effect A and Effect B 2.00<br>Effect A and Effect A 6.00
Effect A and Effect A
```
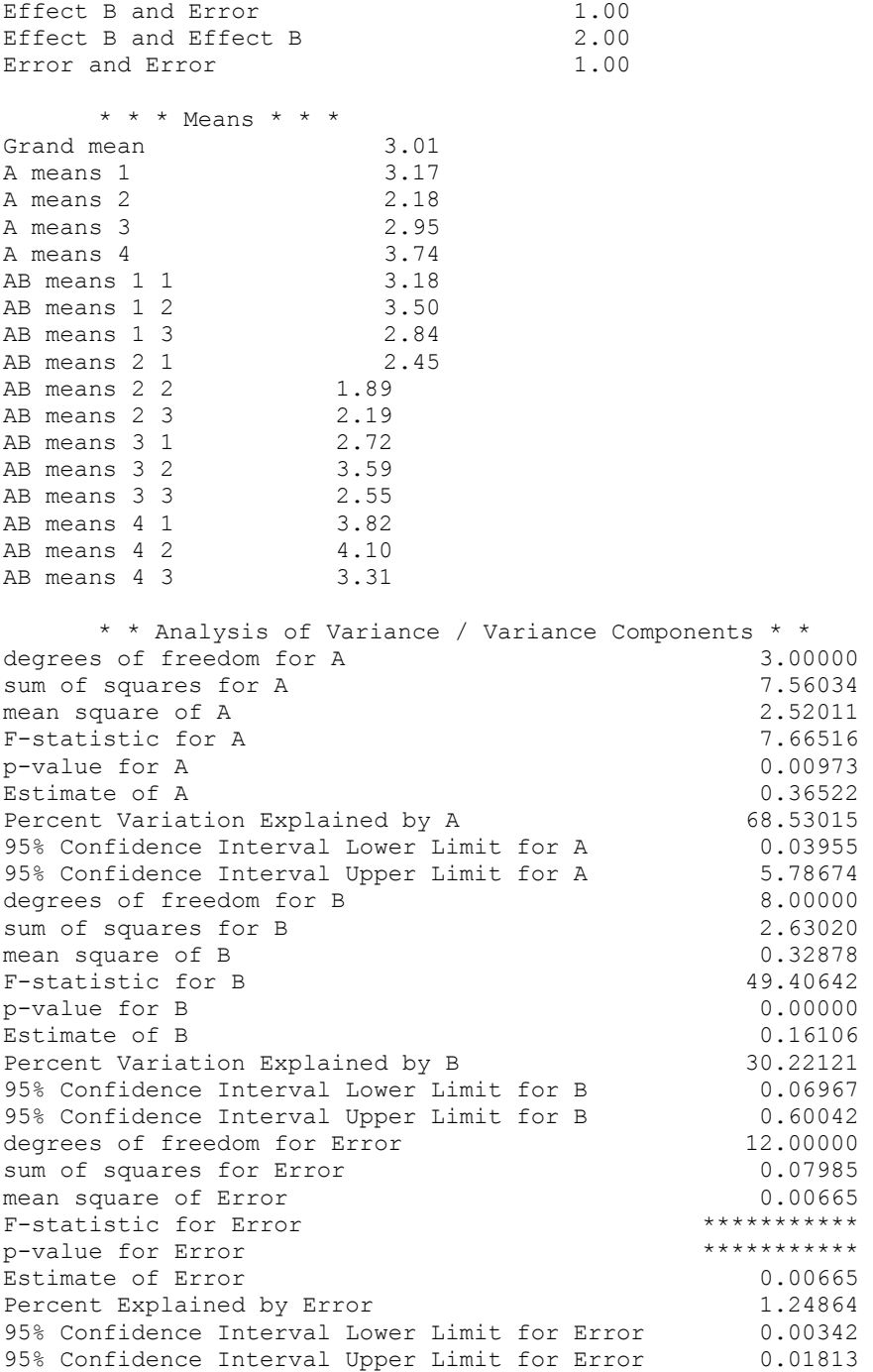

## <span id="page-273-0"></span>**anova\_balanced**

Analyzes a balanced complete experimental design for a fixed, random, or mixed model.

## **Synopsis**

*#include* <imsls.h>

*float* \*imsls\_f\_anova\_balanced (*int* n\_factors, *int* n\_levels[], *float* y[], *int* n\_random, *int* index\_random\_factor[], *int* n\_model\_effects, *int* n factors per effect[],  $int$  index factor per effect[], ..., 0)

The type *double* function is imsls d anova balanced.

#### **Required Arguments**

- *int* n\_factors (Input) Number of factors (number of subscripts) in the model, including error.
- *int* n\_levels[] (Input)

Array of length n factors containing the number of levels for each of the factors.

*float* y[] (Input)

```
Array of length n_levels[0] * n_levels[1] *...*
```
n levels [n factors-1] containing the responses.  $y$ [] must not contain NaN (not a number) for any of its elements, i.e., missing values are not allowed.

*int* n\_random (Input)

For positive n\_random, | n\_random| is the number of random factors. For negative n\_random, | n\_random| is the number of random effects (sources of variation).

*int* index random factor[] (Input)

Index array of length  $|n$  random containing either the factor numbers to be considered random (for n\_random positive) or containing the effect numbers to be considered random (for n\_random negative). If n\_random =  $0$ , index\_random\_factor is not referenced.

- *int* n model effects (Input) Number of effects (sources of variation) due to the model excluding the overall mean and error.
- *int* n factors per effect[] (Input) Array of length n\_model\_effects containing the number of factors associated with each effect in the model.

```
int index factor per effect[] (Input)
      Index vector of length n factors per efffect[0] +
      n_factors_per_effect[1] + .. . + 
      n factors per effect[n model effects-1]. The first
```
n\_factors\_per\_effect[0] elements give the factor numbers in the first effect. The next n\_factors\_per\_effect[1] elements give the factor numbers in the second effect. The last n\_factors\_per\_effect [n\_model effects-1] elements give the factor numbers in the last effect. Main effects must appear before their interactions. In general, an effect *E* cannot appear after an effect *F* if all of the indices for *E* appear also in *F*.

#### **Return Value**

The *p-*value for the *F*-statistic.

### **Synopsis with Optional Arguments**

*#include* <imsls.h>

```
float *imsls_f_anova_balanced (int n_factors, int n_levels[], float y[], 
       int n_random, int index_random_factor[], int n_model_effects, int
       n_factors_per_effect[], int index_factor_per_effect[], 
        IMSLS_ANOVA_TABLE, float **anova_table,
       IMSLS_ANOVA_TABLE_USER, float anova_table[]
       IMSLS_MODEL, int model,
       IMSLS_CONFIDENCE, float confidence,
       IMSLS_VARIANCE_COMPONENTS, float **variance_components, 
       IMSLS_VARIANCE_COMPONENTS_USER, float variance_components[], 
       IMSLS_EMS, float **ems, 
       IMSLS_EMS_USER, float ems[], 
       IMSLS_Y_MEANS, float **y_means, 
       IMSLS_Y_MEANS_USER, float y_means[],
       0)
```
## **Optional Arguments**

IMSLS\_ANOVA\_TABLE, *float* \*\*anova\_table, (Output)

Address of a pointer to an internally allocated array of size 15 containing the analysis of variance table. The analysis of variance statistics are as follows:

#### **Element Analysis of Variance Statistics**

- 0 Degrees of freedom for the model
- 1 Degrees of freedom for error
- 2 Total (corrected) degrees of freedom
- 3 Sum of squares for the model
- 4 Sum of squares for error
- 5 Total (corrected) sum of squares
- 6 Model mean square
- 7 Error mean square
- 8 Overall *F*-statistic

#### **Element Analysis of Variance Statistics**

- 9 *p*-value
- 10  $R^2$  (in percent)
- 11 adjusted  $R^2$  (in percent)
- 12 estimate of the standard deviation
- 13 overall mean of Y
- 14 coefficient of variation (in percent)

## IMSLS\_ANOVA\_TABLE\_USER, *float* anova\_table[] (Output) Storage for array anova\_table is provided by the user. See IMSLS ANOVA TABLE.

IMSLS\_MODEL, *int* model, (Input) Model Option

#### **MODEL Meaning**

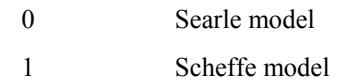

For the Scheffe model, effects corresponding to interactions of fixed and random factors have their sum over the subscripts corresponding to fixed factors equal to zero. Also, the variance of a random interaction effect involving some fixed factors has a multiplier for the associated variance component that involves the number of levels in the fixed factors. The Searle model has no summation restrictions on the random interaction effects and has a multiplier of one for each variance component. The default is model  $= 0$ .

IMSLS\_CONFIDENCE, *float* confidence (Input)

Confidence level for two-sided interval estimates on the variance components, in percent. confidence percent confidence intervals are computed, hence, confidence must be in the interval [0.0, 100.0). confidence often will be 90.0, 95.0, or 99.0. For one-sided intervals with confidence level  $\alpha$ ,  $\alpha$ in the interval [50.0, 100.0), set confidence =  $100.0 - 2.0 * 100.0 - \alpha$ ). Default: confidence = 95.0

IMSLS\_VARIANCE\_COMPONENTS, *float* \*\*variance\_components, (Output) Address of a pointer to an array, variance components. variance components is an (n\_model effects + 1) by 9 array containing statistics relating to the particular variance components or effects in the model and the error. Rows of variance\_components correspond to the n model effects effects plus error.

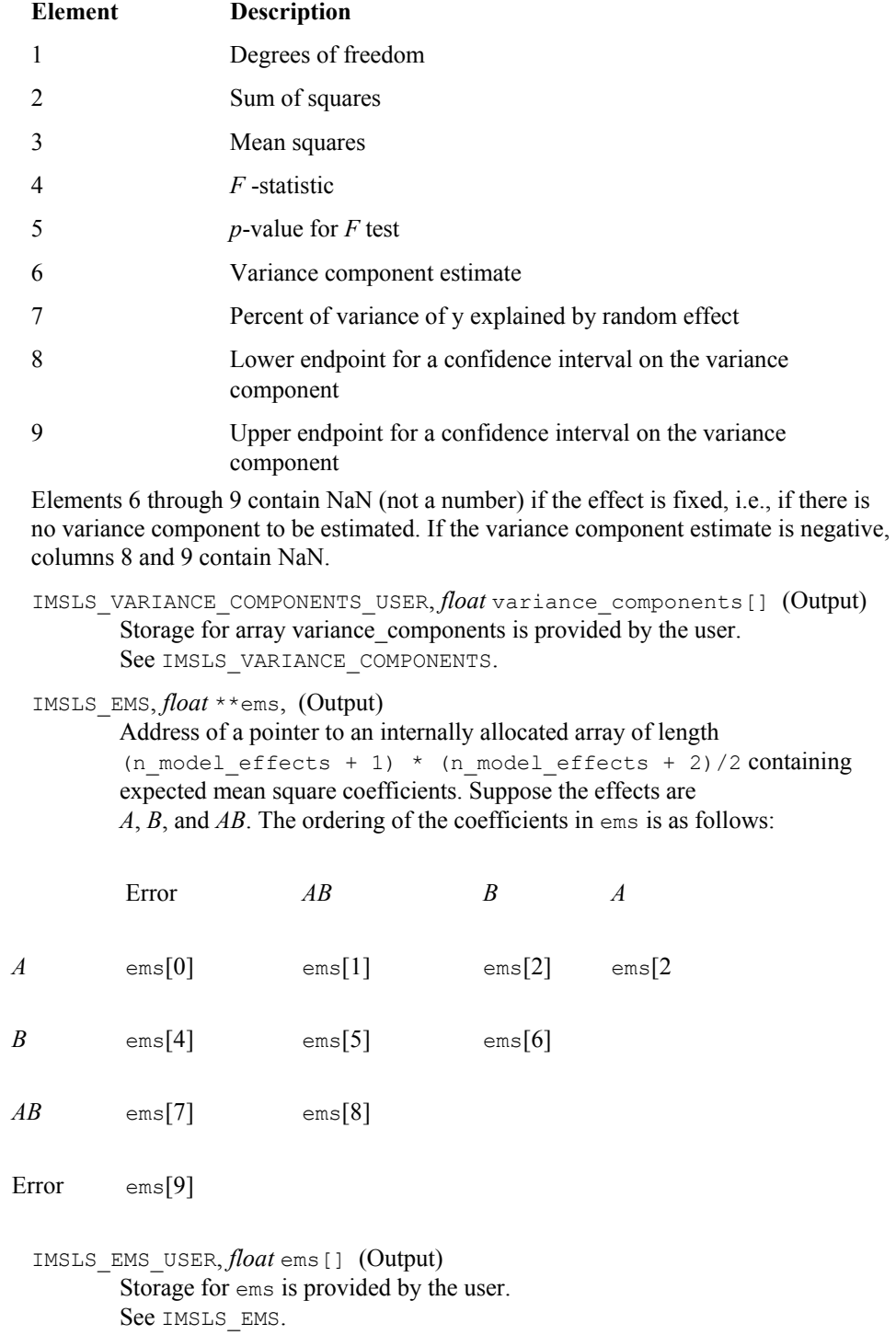

#### IMSLS\_Y\_MEANS, *float* \*\*y\_means (Output)

Address of a pointer to an internally allocated array of length  $(n \text{ levels}(0) +$ 1) \* (n levels  $(1) + 1$ ) \* ... \*

(n levels  $(n-1) + 1$ ) containing the subgroup means. Suppose the factors are A, B, and C. The ordering of the means is grand mean, A means, B means, C means, AB means, AC means, BC means, and ABC means.

IMSLS\_Y\_MEANS\_USER, *float* y\_means (Output) Storage for y\_means is provided by the user. See IMSLS Y MEANS.

#### **Description**

Function imsls f anova balanced analyzes a balanced complete experimental design for a fixed, random, or mixed model. The analysis includes an analysis of variance table, and computation of subgroup means and variance component estimates. A choice of two parameterizations of the variance components for the model can be made.

Scheffé (1959, pages 274−289) discusses the parameterization for model = 1. For example, consider the following model equation with fixed factor *A* and random factor *B*:

$$
y_{ijk} = \mu + \alpha_i + b_j + c_{ij} + e_{ijk}
$$
  $i = 1, 2, ..., a; j = 1, 2, ..., b; k = 1, 2, ..., n$ 

The fixed effects  $\alpha_i$ 's are subject to the restriction

 $\sum_{i=1}^{a} \alpha_i = 0$ 

the *bj*'s are random effects identically and independently distributed

$$
N(0,\sigma_B^2)
$$

*cij* are interaction effects each distributed

$$
N(0,\frac{a-1}{a}\sigma_{AB}^2)
$$

and are subject to the restrictions

$$
\sum_{i=1}^{a} c_{ij} = 0 \text{ for } j = 1, 2, ..., b
$$

and the  $e_{ijk}$ 's are errors identically and independently distributed  $N(0, \sigma^2)$ . In general, interactions of fixed and random factors have sums over subscripts corresponding to fixed factors equal to zero. Also in general, the variance of a random interaction effect is the associated variance component times a product of ratios for each fixed factor in the random interaction term. Each ratio depends on the number of levels in the fixed

factor. In the earlier example, the random interaction *AB* has the ratio  $(a-1)/a$  as a multiplier of

$$
\sigma^2_{\scriptscriptstyle AB}
$$

and

$$
\text{var}(y_{ijk}) = \sigma_B^2 + \frac{a-1}{a}\sigma_{AB}^2 + \sigma^2
$$

In a three-way crossed classification model, an *ABC* interaction effect with *A* fixed, *B* random, and *C* fixed would have variance

$$
\frac{(a-1)(c-1)}{ac}\sigma_{ABC}^2
$$

Searle (1971, pages 400–401) discusses the parameterization for  $\text{model} = 0$ . This parameterization does not have the summation restrictions on the effects corresponding to interactions of fixed and random factors. Also, the variance of each random interaction term is the associated variance component, i.e., without the multiplier. This parameterization is also used with unbalanced data, which is one reason for its popularity with balanced data also. In the earlier example,

$$
\text{var}\left(\mathbf{y}_{ijk}\right) = \tilde{\sigma}_B^2 + \tilde{\sigma}_{AB}^2 + \sigma^2
$$

Searle (1971, pages 400−404) compares these two parameterizations. Hocking (1973) considers these different parameterizations and concludes they are equivalent because they yield the same variance-covariance structure for the responses. Differences in covariances for individual terms, differences in expected mean square coefficients and differences in *F* tests are just a consequence of the definition of the individual terms in the model and are not caused by any fundamental differences in the models. For the earlier two-way model, Hocking states that the relations between the two parameterizations of the variance components are

$$
\sigma_B^2 = \tilde{\sigma}_B^2 + \frac{1}{\alpha} \tilde{\sigma}_{AB}^2
$$

$$
\sigma_{AB}^2 = \tilde{\sigma}_{AB}^2
$$

where

$$
\tilde{\sigma}_B^2
$$
 and  $\tilde{\sigma}_{AB}^2$ 

are the variance components in the parameterization with  $\text{model} = 0$ .

**Chapter 4: Analysis of Variance and Designed Experiments anova\_balanced** • **259** 

The computations for degrees of freedom and sums of squares are the same regardless of the option specified by model. imsls f anova balanced first computes degrees of freedom and sum of squares for a full factorial design. Degrees of freedom for effects in the factorial design that are missing from the specified model are pooled into the model effect containing the fewest subscripts but still containing the factorial effect. If no such model effect exists, the factorial effect is pooled into error. If more than one such effect exists, a terminal error message is issued indicating a misspecified model.

The analysis of variance method is used for estimating the variance components. This method solves a linear system in which the mean squares are set to the expected mean squares. A problem that Hocking (1985, pages 324−330) discusses is that this method can yield a negative variance component estimate. Hocking suggests a diagnostic procedure for locating the cause of the negative estimate. It may be necessary to re-examine the assumptions of the model.

The percentage of variation explained by each random effect is computed (output in variance\_components element 7) as the variance of the associated random effect divided by the variance of *y*. The two parameterizations can lead to different values because of the different definitions of the individual terms in the model. For example, the percentage associated with the *AB* interaction term in the earlier two-way mixed model is computed for  $\text{model} = 1$  using the formula

<sup>9</sup> variation(AB|Model=1) = 
$$
\frac{\frac{a-1}{a}\sigma_{AB}^2}{\sigma_B^2 + \frac{a-1}{a}\sigma_{AB}^2 + \sigma^2}
$$

while for the parameterization model  $= 0$ , the percentage is computed using the formula

<sup>9</sup> variation(AB|Model=0) = 
$$
\frac{\tilde{\sigma}_{AB}^2}{\tilde{\sigma}_B^2 + \tilde{\sigma}_{AB}^2 + \sigma^2}
$$

In each case, the variance components are replaced by their estimates (stored in variance components element 6).

Confidence intervals on the variance components are computed using the method discussed by Graybill (1976, Theorem 15.3.5, page 624, and Note 4, page 620).

#### **Example 1**

An analysis of a generalized randomized block design is performed using data discussed by Kirk (1982, Table 6.10-1, pages 293−297). The model is

$$
y_{iik} = \mu + \alpha_i + b_i + c_{ii} + e_{iik}
$$
  $i = 1, 2, 3, 4; j = 1, 2, 3, 4; k = 1, 2$ 

where  $y_{ijk}$  is the response for the *k*-th experimental unit in block *j* with treatment *i*; the  $\alpha$ <sup>'</sup>s are the treatment effects and are subject to the restriction

$$
\sum_{i=1}^2 \alpha_i = 0
$$

**260 • anova balanced IMSL C Stat Library**  IMSL C Stat Library **IMSL C Stat Library IMSL** C Stat Library **IMSL** C Stat Library **IMSL** C Stat Library **IMSL** C Stat Library **IMSL** C Stat Library **IMSL** C Stat Library **IM** 

the  $b_i$ 's are block effects identically and independently distributed

 $N(0, \sigma^2_R)$ 

*cij* are interaction effects each distributed

$$
N(0, \tfrac{3}{4}\sigma^2_{AB})
$$

and are subject to the restrictions

$$
\sum_{i=1}^{4} c_{ij} = 0 \text{ for } j = 1, 2, 3, 4
$$

and the  $e_{ijk}$ 's are errors, identically and independently distributed  $N(0, \sigma^2)$ . The interaction effects are assumed to be distributed independently of the errors.

The data are given in the following table:

 $\mathcal{L}$ 

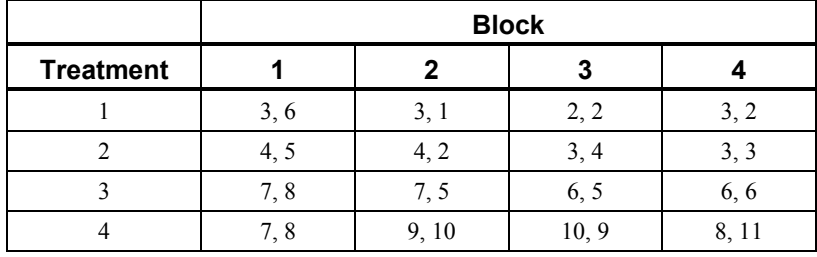

```
#include <imsls.h> 
#include <stdio.h> 
void main() 
{ 
 float pvalue = -99.;
 int n levels[] = \{4, 4, 2\};int indrf[] = \{2, 3\};
  int nfef[] = {1, 1, 2}; 
  int indef[] = \{1, 2, 1, 2\};float y[] = \{3.0, 6.0, 3.0, 1.0, 2.0, 2.0, 3.0, 2.0, 4.0, 5.0, 4.0, 2.0, 3.0, 4.0, 3.0, 3.0, 7.0, 8.0, 7.0, 5.0, 6.0, 5.0, 
 6.0, 6.0, 7.0, 8.0, 9.0, 10.0, 10.0, 9.0, 8.0, 11.0}; 
   float *aov=NULL, *y_means, *variance_components, *ems; 
  char *aov labels[] = {
                    "degrees of freedom for model", 
                    "degrees of freedom for error", 
                    "total (corrected) degrees of freedom", 
                    "sum of squares for model", 
                    "sum of squares for error", 
                    "total (corrected) sum of squares", 
                    "model mean square", 
                    "error mean square",
```

```
 "F-statistic", 
                    "p-value", 
                    "R-squared (in percent)", 
                    "adjusted R-squared (in percent)", 
                    "est. standard deviation of within error", 
                   "overall mean of y",
                    "coefficient of variation (in percent)"}; 
char *ems labels[] = {
                      "Effect A and Error", 
                      "Effect A and Effect AB", 
                      "Effect A and Effect B", 
                      "Effect A and Effect A", 
                      "Effect B and Error", 
                      "Effect B and Effect AB", 
                      "Effect B and Effect B", 
                      "Effect AB and Error", 
                      "Effect AB and Effect AB", 
"Error and Error"};<br>
char \star means labels [] = {
        *means_labels[] = {
                      "Grand mean", 
                      " A means 1", 
                      " A means 2", 
                      " A means 3", 
                      " A means 4", 
                      " B means 1", 
                      " B means 2", 
                      " B means 3", 
                      " B means 4", 
                      "AB means 1 1", 
                      "AB means 1 2", 
                      "AB means 1 3", 
                      "AB means 1 4", 
                      "AB means 2 1", 
                      "AB means 2 2", 
                      "AB means 2 3", 
                      "AB means 2 4", 
                      "AB means 3 1", 
                      "AB means 3 2", 
                      "AB means 3 3", 
                      "AB means 3 4", 
                      "AB means 4 1", 
                      "AB means 4 2", 
                      "AB means 4 3", 
                     "AB means 4 4", };
char *components labels[] = {
                   "degrees of freedom for A",
                    "sum of squares for A", 
                    "mean square of A", 
                    "F-statistic for A", 
                    "p-value for A", 
                    "Estimate of A", 
                    "Percent Variation Explained by A", 
                    "95% Confidence Interval Lower Limit for A", 
                    "95% Confidence Interval Upper Limit for A", 
                    "degrees of freedom for B",
```

```
 "sum of squares for B", 
                    "mean square of B", 
                    "F-statistic for B", 
                     "p-value for B", 
                     "Estimate of B", 
                     "Percent Variation Explained by B", 
                     "95% Confidence Interval Lower Limit for B", 
                     "95% Confidence Interval Upper Limit for B", 
                     "degrees of freedom for AB", 
                     "sum of squares for AB", 
                    "mean square of AB",
                     "F-statistic for AB", 
                     "p-value for AB", 
                     "Estimate of AB", 
                     "Percent Variation Explained by AB", 
                     "95% Confidence Interval Lower Limit for AB", 
                     "95% Confidence Interval Upper Limit for AB", 
                     "degrees of freedom for Error", 
                     "sum of squares for Error", 
                     "mean square of Error", 
                     "F-statistic for Error", 
                     "p-value for Error", 
                     "Estimate of Error", 
                     "Percent Explained by Error", 
                     "95% Confidence Interval Lower Limit for Error", 
                     "95% Confidence Interval Upper Limit for Error"}; 
pvalue = imsls_f_anova_balanced(3, n_levels, y, 2, indrf, 3, nfef, indef, 
                              IMSLS_MODEL, 1, 
                               IMSLS_EMS, &ems, 
                              IMSLS_VARIANCE_COMPONENTS, 
&variance_components, 
                             IMSLS Y MEANS, &y means,
                              IMSLS_ANOVA_TABLE, &aov, 
\begin{pmatrix} 0 \\ 0 \end{pmatrix};
printf("p value of F statistic = f\f\n", pvalue);
imsls f write matrix("* * * Analysis of Variance * * *", 15, 1, aov,
                              IMSLS_ROW_LABELS, aov_labels, 
                             IMSLS_WRITE_FORMAT, "%10.5f",<br>0);
\circ);
imsls f write matrix("* * * Expected Mean Square Coefficients * * *",
                             10, 1, ems, 
                             IMSLS_ROW_LABELS, ems_labels, 
                             IMSLS_WRITE_FORMAT, "%6.2f", 
\circ);
imsls f write matrix("* * Analysis of Variance / Variance Components * *",
                             36, 1, 
             variance components,
                              IMSLS_ROW_LABELS, components_labels, 
                            IMSLS_WRITE_FORMAT, "%10.5f",<br>0);
\begin{pmatrix} 0 \\ 0 \end{pmatrix};
imsls_f_write_matrix("means", 25, 1, y_means, 
 IMSLS_ROW_LABELS, means_labels, 
                             IMSLS WRITE FORMAT, "%6.2f",
```

```
Output
```
}

 p value of F statistic = 0.000005 \* \* \* Analysis of Variance \* \* \* degrees of freedom for model 15.00000<br>degrees of freedom for error 16.00000 degrees of freedom for error 16.00000<br>total (corrected) degrees of freedom 31.00000 total (corrected) degrees of freedom 31.00000<br>sum of squares for model 216.50000 sum of squares for model 216.50000<br>sum of squares for error 19.00000 sum of squares for error 19.00000<br>total (corrected) sum of squares 235.50000 total (corrected) sum of squares model mean square 14.43333 error mean square 1.18750<br>
F-statistic 12.15439 F-statistic p-value 0.00000<br>R-squared (in percent) 0.00000 0.00000 R-squared (in percent) 91.93206<br>adjusted R-squared (in percent) 84.36836 adjusted R-squared (in percent) 84.36836<br>est. standard deviation of within error 1.08972 est. standard deviation of within error overall mean of y 5.37500 coefficient of variation (in percent) 20.27395 \* \* \* Expected Mean Square Coefficients \* \* \* Effect A and Error 1.00<br>
Effect A and Effect AB 2.00 Effect A and Effect AB 2.00<br>
Effect A and Effect B 0.00 Effect A and Effect B 0.00<br>
Effect A and Effect A 0.00 Effect A and Effect A 8.00<br>Effect B and Error 1.00 Effect B and Error 1.00<br>
Effect B and Effect AB 0.00 Effect B and Effect AB Effect B and Effect B 8.00<br>
Effect AB and Error 1.00 Effect AB and Error 1.00<br>
Effect AB and Effect AB 2.00 Effect AB and Effect AB 2.00<br>Error and Error 1.00 Error and Error \* \* Analysis of Variance / Variance Components \* \* degrees of freedom for A sum of squares for A 194.50000<br>mean square of A 64.83334 mean square of A 64.83334<br>F-statistic for A 32.87324 F-statistic for A 32.87324<br>p-value for A 0.00004 p-value for A Estimate of A .......... Percent Variation Explained by A .......... 95% Confidence Interval Lower Limit for A .......... 95% Confidence Interval Upper Limit for A .......... degrees of freedom for B 3.00000 sum of squares for B  $4.25000$ <br>mean square of B  $1.41667$ mean square of B 1.41667<br>F-statistic for B 1.19298  $F$ -statistic for B 1.19298<br>p-value for B 0.34396 p-value for B Estimate of B 0.02865 Percent Variation Explained by B 1.89655 95% Confidence Interval Lower Limit for B 0.00000 95% Confidence Interval Upper Limit for B 2.31682<br>degrees of freedom for AB 9.00000 degrees of freedom for AB

 $\circ$ );

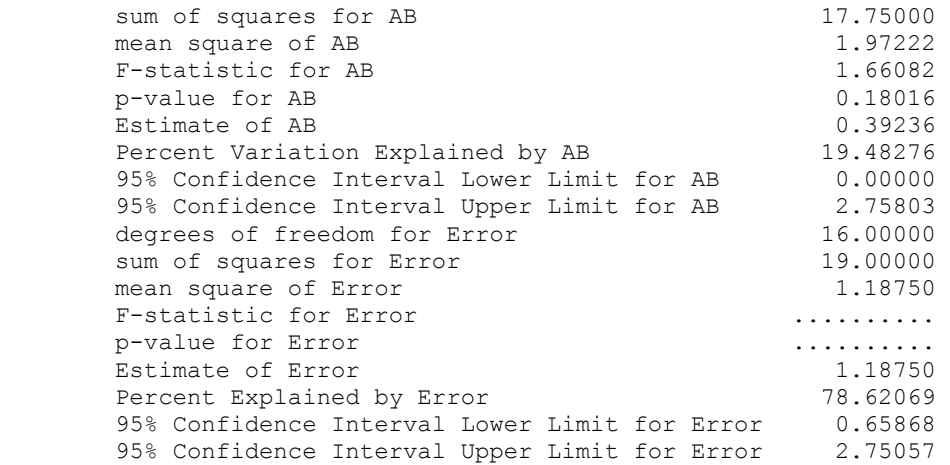

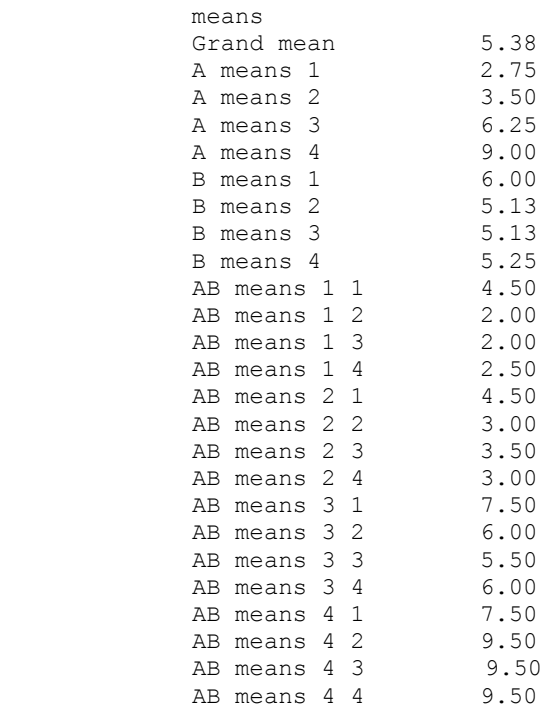

# **crd\_factorial**

Analyzes data from balanced and unbalanced completely randomized experiments. Funtion crd factorial does permit a factorial treatment structure. However, unlike anova\_factorial, function crd\_factorial allows for missing data, unequal replication and one or more locations.

## **Synopsis**

*#include* <imsls.h>

*float \** imsls\_f\_crd\_factorial (*int* n\_obs, *int* n\_locations, *int* n\_factors, *int* n\_levels[], *int* model[], *float* y[],…, 0)

The type *double* function is imsls d crd factorial.

## **Required Arguments**

*int* n\_obs (Input)

Number of missing and non-missing experimental observations.

*int* n locations (Input)

Number of locations. n\_locations must be one or greater.

*int* n factors (Input)

Number of factors in the model.

#### *int* n\_levels[] (Input)

Array of length n factors+1. The n levels [0] through n levels[n factors-1] contain the number of levels for each factor. The last element, n\_levels[n\_factors], contains the number of replicates for each treatment combination within a location.

*int* model[] (Input)

A n\_obs by (n\_factors+1) array identifying the location and factor levels associated with each observation in y. The first column must contain the location identifier and the remaining columns the factor level identifiers in the same order used in n levels. If n locations  $= 1$ , the first column is still required, but its contents are ignored.

## *float* y[] (Input)

An aray of length n obs containing the experimental observations and any missing values. Missing values are indicated by placing a NaN (not a number) in y. The NaN value can be set using either the function imsls  $f$  machine(6) or imsls  $d$  machine(6), depending upon whether single or double precision is being used, respectively.

## **Return Value**

A pointer to the memory location of a two dimensional, n\_anova by 6 array containing the ANOVA table, where:

$$
n\_anova = a + \sum_{i=1}^{m} {n\_factors \choose i},
$$

where

2 if  $n$  locations =  $1$  $3$  if n locations  $> 1$  and treatments are not replicated  $4$  if n locations = 1 and treatments are replicated at each location *a* =  $=\{3 \text{ if n locations} >$ =  $\int$ ⎨  $\overline{\mathcal{L}}$ n\_locations n\_locations n\_locations

Each row in this array contains values for one of the effects in the ANOVA table. The first value in each row, anova\_table<sub>i,0</sub> = anova\_table[ $i$ <sup>\*</sup>6], is the source identifier which identifies the type of effect associated with values in that row. The remaining values in a row contain the ANOVA table values using the following convention:

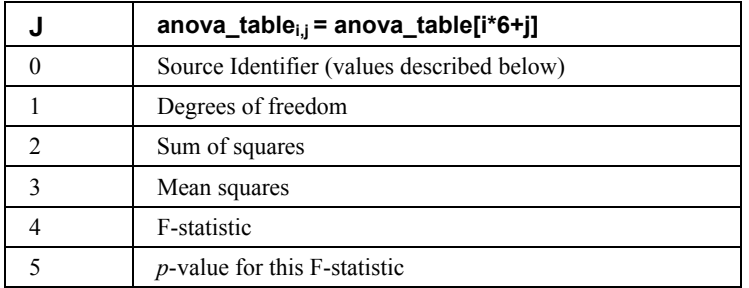

The values for the mean squares, F-statistic and *p*-value are set to NaN for the residual and corrected total effects.

The Source Identifiers in the first column of anova\_table*i*,*<sup>j</sup>* are the only negative values in anova\_table. The absolute value of the source identifier is equal to the order of the effect in that row. Main effects, for example, have a source identifier of  $-1$ . Two-way interactions use a source identifier of  $-2$ , and so on.

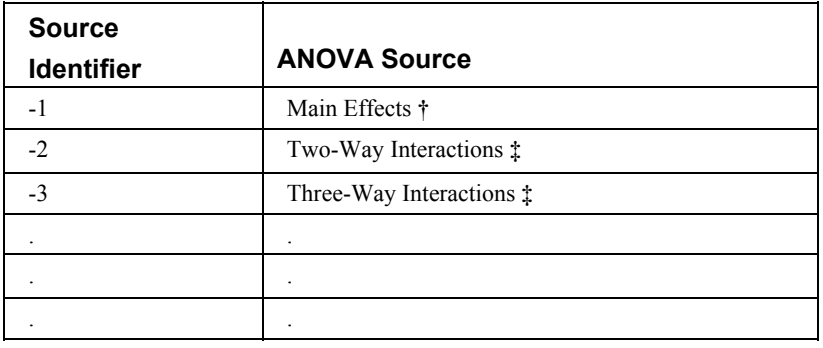

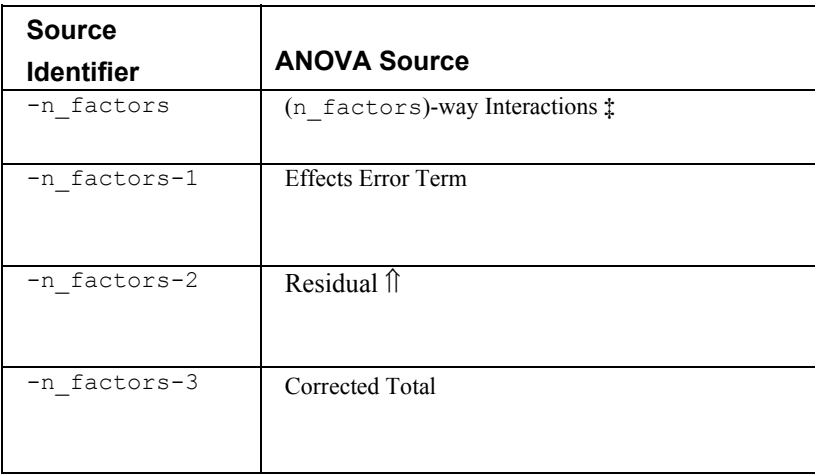

Notes: By default, model order = n factors when treatments are replicated, or n locations >1. However, if treatments are not replicated and n locations =1, model\_order = n\_factors -1.

**†** The number of main effects is equal to n\_factors+1 if n\_locations >1, and n factors if n locations =1. The first row of values, anova table [0] through anova table [5] contain the location effect if n locations  $>1$ . If n\_locations=1, then these values are the effects for factor 1.

⇑ The residual term is only provided when treatments are replicated, i.e.,

n\_levels[n\_factors]>1.

**‡** The number of interaction effects for the *n*th-way interactions is equal to

```
\binom{n_{\text{factors}}}{n_{\text{way}}}n_way ).
```
The order of these terms is in ascending order by treatment subscript. The interactions for factor 1 appear first, followed by factor 2, factor 3, and so on.

## **Synopsis with Optional Arguments**

```
#include <imsls.h> 
float * imsls_f_crd_factorial (int n_obs, int n_locations, 
       int n_factors, int n_levels[], int model[], float y[],
       IMSLS_RETURN_USER, float anova_table[] 
       IMSLS_N_MISSING, int *n_missing,
       IMSLS_CV, float *cv, 
       IMSLS_GRAND_MEAN, float *grand_mean, 
       IMSLS_FACTOR_MEANS, float **factor_means, 
       IMSLS_FACTOR_MEANS_USER, float factor_means[], 
       IMSLS_FACTOR_STD_ERRORS, float **factor_std_err, 
       IMSLS_FACTOR_STD_ERRORS_USER,
```
```
float factor std err[],
IMSLS_TWO_WAY_MEANS, 
    float **two_way_means, 
IMSLS_TWO_WAY_MEANS_USER, 
    float two way means[],
IMSLS_TWO_WAY_STD_ERRORS, float **two_way_std_err, 
IMSLS_TWO_WAY_STD_ERRORS_USER, float two_way_std_err[], 
IMSLS_TREATMENT_MEANS, float **treatment_means, 
IMSLS_TREATMENT_MEANS_USER, float treatment_means[], 
IMSLS_TREATMENT_STD_ERROR, float **treatment_std_err, 
IMSLS_TREATMENT_STD_ERROR_USER, 
    float treatment_std_err[], 
IMSLS_ANOVA_ROW_LABELS, char ***anova_row_labels 
IMSLS_ANOVA_ROW_LABELS_USER, char *anova_row_labels[], 0)
```
# **Optional Arguments**

IMSLS\_RETURN\_USER, *float* anova\_table[] (Output) User defined n\_anova by 6 array for the anova table. IMSLS\_N\_MISSING, *int* \*n\_missing(Output) Number of missing values, if any, found in y. Missing values are denoted with a NaN (Not a Number) value. IMSLS\_CV, *float* \*cv (Output) Coefficient of Variation computed by:

$$
CV = \frac{100 \cdot \sqrt{MS_{residual}}}{\text{grand_mean}}
$$

- IMSLS\_GRAND\_MEAN, *float* \*grand\_mean (Output) Mean of all the data across every location.
- IMSLS\_FACTOR\_MEANS, *float* \*\*factor\_means (Output) Address of a pointer to an internally allocated array of length n levels[0]+n levels[1]+…+n levels[n factors-1] containing the factor means.
- IMSLS\_FACTOR\_MEANS\_USER, *float* factor\_means[] (Output) Storage for the array factor means, provided by the user.
- IMSLS\_FACTOR\_STD\_ERRORS, *float* \*\*factor\_std\_err (Output) Address of a pointer to an internally allocated n factors by 2 array containing factor standard errors and their associated degrees of freedom. The first column contains the standard errors for comparing two factor means and the second its associated degrees of freedom.
- IMSLS\_FACTOR\_STD\_ERRORS\_USER, *float* factor\_std\_err[] (Output) Storage for the array factor std err, provided by the user.
- IMSLS\_TWO\_WAY\_MEANS, *float* \*\*two\_way\_means (Output) Address of a pointer to an internally allocated one-dimensional array

containing the two-way means for all two by two combinations of the factors. The total length of this array when  $n_f$  actors  $> 1$  is equal to:

$$
\sum_{i=0}^{f} \sum_{j=i+1}^{f+1} n\_levels[i] \times n\_levels[j], where f = n\_factors-2
$$

If n  $factors = 1$ , NULL is returned. If n  $factors > 1$ , the means would first be produced for all combinations of the first two factors followed by all combinations of the remaining factors using the subscript order suggested by the above formula. For example, if the experiment is a  $2x2x2$  factorial, the 12 two-way means would appear in the following order:  $A_1B_1$ ,  $A_1B_2$ ,  $A_2B_1$ ,  $A_2B_2$ ,  $A_1C_1$ ,  $A_1C_2$ ,  $A_2C_1$ ,  $A_2C_2$ ,  $B_1C_1$ ,  $B_1C_2$ ,  $B_2C_1$ , and  $B_2C_2$ .

- IMSLS\_TWO\_WAY\_MEANS\_USER, *float* two\_way\_means[] (Output) Storage for the array two way means, provided by the user.
- IMSLS\_TWO\_WAY\_STD\_ERRORS, *float* \*\*two\_way\_std\_err (Output) Address of a pointer to an internally allocated  $n_t$  two\_way by 2 array containing factor standard errors and their associated degrees of freedom., where

$$
n\_two\_way = \begin{pmatrix} n\_factors \\ 2 \end{pmatrix}
$$

- The first column contains the standard errors for comparing two 2-way interaction means and the second its associated degrees of freedom. The ordering of the rows in this array is similar to that used in IMSLS TWO\_WAY\_MEANS. For example if n factors=4, then n two way =6 with the order AB, AC, AD, BC, BD, CD.
- IMSLS\_TWO\_WAY\_STD\_ERRORS\_USER, *float* two\_way\_std\_err[] (Output) Storage for the array two\_way\_std\_err, provided by the user.
- IMSLS\_TREATMENT\_MEANS, *float* \*\*treatment\_means (Output) Address of a pointer to an internally allocated array of size

n levels [0] × n levels [1] × ··· × n levels n factors - 1]

 containing the treatment means. The order of the means is organized in ascending order by the value of the factor identifier. For example, if the experiment is a 2x2x2 factorial, the 8 means would appear in the following order:  $A_1B_1C_1$ ,  $A_1B_1C_2$ ,  $A_1B_2C_1$ ,  $A_1B_1C_2$ ,  $A_2B_1C_1$ ,  $A_2B_1C_2$ ,  $A_2B_2C_1$ , and  $A_2B_2C_2$ .

- IMSLS\_TREATMENT\_MEANS\_USER, *float* treatment\_means[] (Output) Storage for the array treatment means, provided by the user.
- IMSLS\_TREATMENT\_STD\_ERROR, *float* \*\*treatment\_std\_err (Output) The array of length 2 containing standard error for comparing treatments

based upon the average number of replicates per treatment and its associated degrees of freedom.

- IMSLS\_TREATMENT\_STD\_ERROR\_USER, *float* treatment\_std\_err[] (Output) Storage for the array treatment std err, provided by the user.
- IMSLS\_ANOVA\_ROW\_LABELS, *char* \*\*\*anova\_row\_labels (Output) Address of a pointer to a pointer to an internally allocated array containing the labels for each of the n\_anova rows of the returned ANOVA table. The label for the *i*-th row of the ANOVA table can be printed with printf("%s", anova row labels[i]);

The memory associated with anova row labels can be freed with a single call to free(anova row labels).

IMSLS\_ANOVA\_ROW\_LABELS\_USER, *char* \*anova\_row\_labels[] (Output) Storage for the anova row labels, provided by the user. The amount of space required will vary depending upon the number of factors and n\_anova. An upperbound on the required memory is char \*anova row labels[n anova\*  $60$ ].

**Description** 

The function imsls f crd factorial analyzes factorial experiments replicated in different locations. Unequal replication for each treatment and missing observations are allowed. All factors are regarded as fixed effects in the analysis. However, if multiple locations appear in the data, i.e., n\_locations  $> 1$ , then all effects involving locations are treated as random effects.

If n  $1$  ocations  $= 1$ , then the residual mean square is used as the error mean square in calculating the F-tests for all other effects. That is

$$
F = \frac{\text{MS}}{\text{MS}_{residual}}
$$
, when n<sub>1</sub>ocations = 1.

If  $n \text{ locations} > 1$  then the error mean squares for all factor F-tests is the pooled location interaction. For example, if  $n$  factors = 2 then the error sum of squares, degrees of freedom and mean squares are calculated by:

$$
SSerror = SS_{A \times Locations} + SS_{B \times Locations} + SS_{A \times B \times Locations}
$$
  
dferror = df\_{A \times Locations} + df\_{B \times Locations} + df\_{A \times B \times Locations  
MSerror = 
$$
\frac{SSerror}{dferror}
$$

# **Example**

The following example is based upon data from a 3x2x2 completely randomized design conducted at one location. For demonstration purposes, observation 9 is set to missing.

```
#include <stdio.h> 
#include <stdlib.h> 
#include <math.h> 
#include "imsls.h" 
void ex_crd_doc(){ 
    int n_obs = 12;
    int n locations = 1;
    int n_factors = 3;int n levels[4] ={3, 2, 2, 1};
     int page_width = 132; 
     /* model information */ 
     int model[]={ 
             1, 1, 1, 1, 
             1, 1, 1, 2, 
             1, 1, 2, 1, 
             1, 1, 2, 2, 
             1, 2, 1, 1, 
             1, 2, 1, 2, 
             1, 2, 2, 1, 
             1, 2, 2, 2, 
             1, 3, 1, 1, 
             1, 3, 1, 2, 
             1, 3, 2, 1, 
             1, 3, 2, 2 
     }; 
     /* response data */ 
    float y[] = 4.42725419998168950, 
              2.12795543670654300, 
              2.55254390835762020, 
              1.21479606628417970, 
              2.47588264942169190, 
              5.01306104660034180, 
              4.73502767086029050, 
              4.58392113447189330, 
              5.01421167794615030, 
              4.11972457170486450, 
              6.51671624183654790, 
              4.73365202546119690 
     }; 
     int model_order;
```

```
int i, j, k, l, m, n missing, i2, j2;
    int n factor levels=0, n treatments=1;
   int n_two_way_means=0, n_two_way_std_err=0;
    int n_two_way_interactions=0; 
   int n subscripts, n anova table=2;
   float cv, grand mean;
    float *anova_table; 
    float *two way means, *two way std err;
   float *treatment means, *treatment std err;
    float *factor_means; 
   float *factor std err;
   float aNaN = imsls f machine(6);
   char **anova row labels;
    char *col labels[] = {" ", "\nID", "\nDF", "\nSSQ ",
        "Mean \nsquares", "\nF-Test", "\np-Value"}; 
     /* 
     * Compute the length of some of the output arrays. 
     */ 
    model_order = n_factors-1; 
    for (i=0; i < n factors; i++){
        n factor levels = n factor levels + n levels[i];
       n treatments = n treatments*n levels[i];
       for (j=i+1; j < n_f factors; j++){
            n_two_way_interactions++; 
         } 
 } 
    n_two_way_std_err = n_two_way_interactions; 
   for (i=0; i < n factors-1; i++) {
       for (j=i+1; j < n_f factors; j++){
             n_two_way_means = n_two_way_means + n_levels[i]*n_levels[j]; 
         } 
     } 
    n_subscripts = n_factors; 
   n anova table = 2;for (i=1; i \le model order; i++) {
        n anova table += (int)imsls f binomial coefficient(n subscripts, i);
     } 
     /* Set observation 9 to missing. */ 
   y[8] = aNaN;
     anova_table = imsls_f_crd_factorial(n_obs, n_locations, n_factors, 
                                          n_levels, model, y,
```

```
IMSLS_N_MISSING, &n_missing,
                                         IMSLS_CV, &cv, 
                                        IMSLS GRAND MEAN, &grand mean,
                                         IMSLS_FACTOR_MEANS, &factor_means, 
                                         IMSLS_FACTOR_STD_ERRORS, 
                                          &factor_std_err, 
                                        IMSLS TWO WAY MEANS, &two way means,
                                         IMSLS_TWO_WAY_STD_ERRORS, 
                                          &two_way_std_err, 
                                         IMSLS_TREATMENT_MEANS, &treatment_means, 
                                         IMSLS_TREATMENT_STD_ERROR, 
                                         &treatment std err,
                                         IMSLS_ANOVA_ROW_LABELS, 
                                         &anova_row_labels, 
\begin{array}{c} \circ \\ \circ \end{array} /* Output results. */ 
   imsls_page(IMSLS_SET_PAGE_WIDTH, &page_width);
    /* Print ANOVA table. */ 
   imsls f write matrix(" *** ANALYSIS OF VARIANCE TABLE ***",
                         n anova table, 6, anova table,
                          IMSLS_WRITE_FORMAT, "%3.0f%3.0f%8.3f%8.3f%8.3f%8.3f", 
                         IMSLS ROW LABELS, anova row labels,
                          IMSLS_COL_LABELS, col_labels, 
                          0); 
   printf("\n\nNumber of Missing Values Estimated: %d", n missing);
   printf("\nGrand Mean: \frac{1}{2} \, 3f", grand mean);
    printf("\nCoefficient of Variation: %7.3f", cv); 
   m=0; /* Print Factor Means. */ 
    printf("\n\nFactor Means\n"); 
   for(i=0; i < n factors; i++){
        printf(" Factor %d: ", i+1); 
       for(j=0; j < n levels[i]; j++){
           printf(" %f ", factor means[m]);
           m++; } 
       k = (int)factor std err[2*i+1];
       printf("\n std. err.(df): \frac{1}{6} (%d) \n",
               factor_std_err[2*i], k); 
    }
```

```
 /* Print Two-Way Means. */ 
    printf("\n\nTwo-Way Means"); 
   m = 0;l=0;for(i=0; i < n factors-1; i++){
       for(j=i+1; j < n_f factors; j++){
            printf("\n Factor %d by Factor %d: \n", i+1, j+1); 
           for(i2=0; i2 < n levels[i]; i2++){
               for(j2=0; j2 < n levels[j]; j2++){
                   printf(" %f ", two_way_means[m]);
                   m++; } 
               printf("\n");
 } 
           k = (int)two way std err[l+1];
           printf(" std. err.(df): = f(3d) \n\pi, two_way_std_err[l], k);
           1+=2; } 
    } 
    /* Print Treatment Means. */ 
   printf("\n\nTreatment Means\n");
   m = 0;for(i=0; i < n levels[0]; i++){
       for(j=0; j < n levels[1]; j++){
           for(k=0; k < n levels[2]; k++){
               printf(" Treatment[%d][%d][%d] Mean: %f \n",
                        i+1, j+1, k+1, treatment_means[m]); 
               m++; } 
        } 
    } 
   k = (int) treatment_std_error[1]; printf("\n Treatment Std. Err (df) %f(%d) \n", 
           treatment_std_err[0], k);
```
}

# **Output**

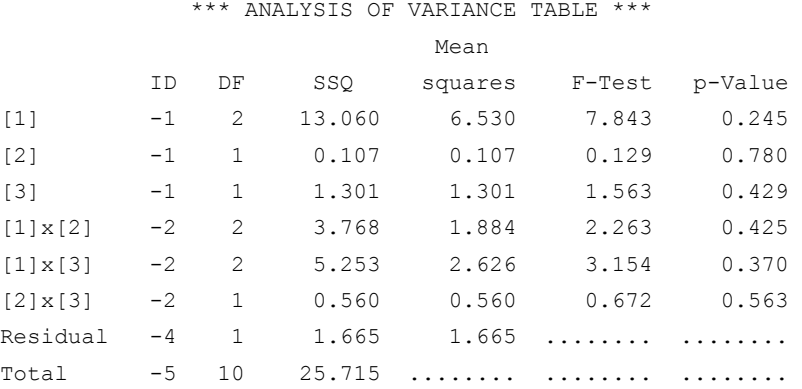

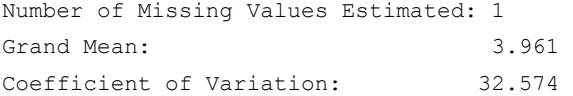

#### Factor Means

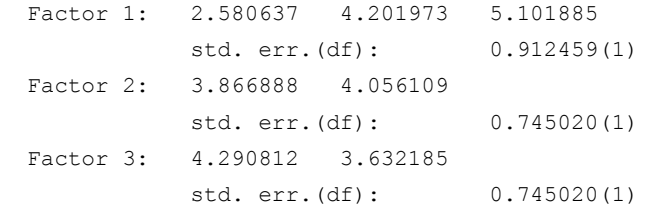

```
Two-Way Means
```
 Factor 1 by Factor 2: 3.277605 1.883670 3.744472 4.659474 4.578587 5.625184 std. err.(df): = 1.290412(1)

 Factor 1 by Factor 3: 3.489899 1.671376 3.605455 4.798491 5.777082 4.426688 std. err.(df): = 1.290412(1) Factor 2 by Factor 3: 3.980195 3.753580

**276 •** crd\_factorial **IMSL C Stat Library** 

```
 4.601429 3.510790 
std. err. (df): = 1.053617(1)
```

```
Treatment Means
```

```
 Treatment[1][1][1] Mean: 4.427254 
 Treatment[1][1][2] Mean: 2.127955 
 Treatment[1][2][1] Mean: 2.552544 
 Treatment[1][2][2] Mean: 1.214796 
 Treatment[2][1][1] Mean: 2.475883 
 Treatment[2][1][2] Mean: 5.013061 
 Treatment[2][2][1] Mean: 4.735028 
 Treatment[2][2][2] Mean: 4.583921 
 Treatment[3][1][1] Mean: 5.037448 
 Treatment[3][1][2] Mean: 4.119725 
 Treatment[3][2][1] Mean: 6.516716 
 Treatment[3][2][2] Mean: 4.733652
```
Treatment Std. Err (df) 1.824919(1)

# **rcbd\_factorial**

Analyzes data from balanced and unbalanced randomized complete-block experiments. Unlike anova factorial, function rcbd factorial allows for missing data, unequal replication and one or more locations.

# **Synopsis**

```
#include <imsls.h>
```
*float \** imsls\_f\_rcbd\_factorial (*int* n\_obs, *int* n\_locations, *int* n\_factors, *int* n\_levels[],*int* model[], *float* y[],…, 0)

The type *double* function is imsls\_d\_rcbd\_factorial.

# **Required Arguments**

```
int n_obs (Input)
        Number of missing and non-missing experimental observations. 
int n locations (Input)
        Number of locations. n_locations must be one or greater.
int n_factors (Input) 
        Number of factors in the model. 
int n_levels[] (Input) 
        Array of length n factors+1. The n levels [0] through
        n_levels[n_factors-1] contain the number of levels for each factor. The 
        last element, n_levels[n_factors], contains the number of blocks at a
```
location. There must be at least two blocks and two levels for each factor, i.e., n\_levels[*i*] >2 for *i*=0, 1, …, n\_factors.

#### *int* model[] (Input)

A n\_obs by (n\_factors+2) array identifying the location, block and factor levels associated with each observation in y. The first column must contain the location identifier and the second column must contain the block identifier for the observation associated with that row. The remaining columns, columns 3 through  $n$  factors +2, should contain the factor level identifiers in the same order used in n levels. If n locations  $=1$ , the first column is still required, but its contents are ignored.

# *float* y[] (Input)

An array of length n obs containing the experimental observations and any missing values. Missing values are indicated by placing a NaN (not a number) in  $\vee$ . The NaN value can be set using either the function imsls  $f$  machine(6) or imsls  $d$  machine(6), depending upon whether single or double precision is being used, respectively.

# **Return Value**

A pointer to the memory location of a two dimensional,  $n_{\text{anova}}$  by 6 array containing the ANOVA table, where:

$$
n\_anova = a + \sum_{i=1}^{m} \binom{n\_factors}{i},
$$

$$
a = \begin{cases} 3 & \text{if } n\_locations = 1 \\ 5 & \text{if } n\_locations > 1 \end{cases}
$$

and *m*= model\_order = n\_factors –1.

Each row in this array contains values for one of the effects in the ANOVA table. The first value in each row, anova table<sub>i,0</sub> = anova table [i\*6], is the source identifier which identifies the type of effect associated with values in that row. The remaining values in a row contain the ANOVA table values using the following convention:

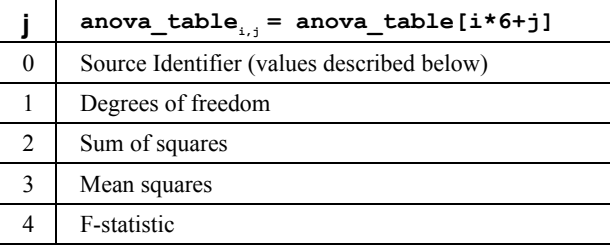

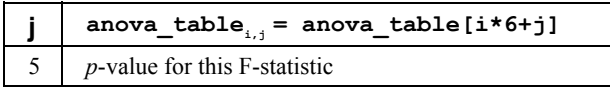

The values for the mean squares, F-statistic and *p*-value are set to NaN for the residual and corrected total effects.

The Source Identifiers in the first column of anova\_table*i,j* are the only negative values in anova  $\text{table}[]$ . The absolute value of the source identifier is equal to the order of the effect in that row. Main effects, for example, have a source identifier of  $-1$ . Two-way interactions use a source identifier of  $-2$ ,  $-3$  and so on.

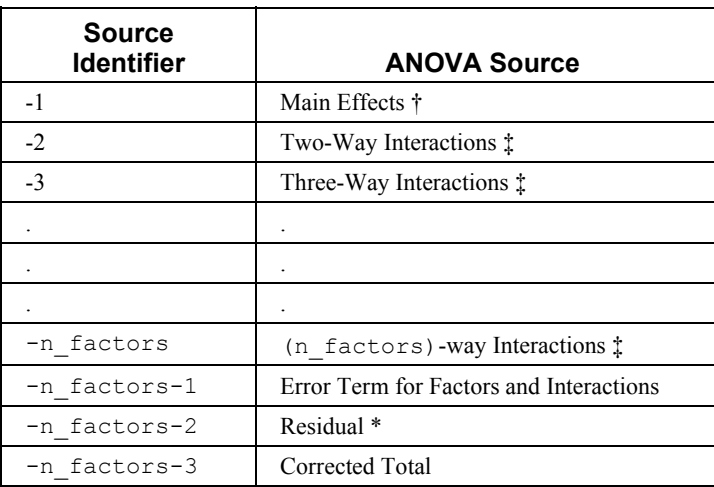

Notes: The Effects Error Term is equal to the Residual effect if n\_locations = 1.

```
† The number of main effects is equal to n_factors+2 if
```

```
n locations > 1, and n factors +1 if n locations = 1. The first two rows,
anova table [0] through anova table [10] are used to represent the location and
block effects if n_locations > 1. If n_locations=1, then anova_table[0]
through anova table [5] contain the block effects.
```
‡ The number of interaction effects for the *n*th-way interactions is equal to

$$
\begin{pmatrix} n\_factors \\ n\_way \end{pmatrix}.
$$

The order of these terms is in ascending order by treatment subscript. The interactions for factor 1 appear first, followed by factor 2, factor 3, and so on.

\* The residual term is only produced when there is replication within blocks.

## **Synopsis with Optional Arguments**

#*include* <imsls.h>

*float \** imsls\_f\_rcbd\_factorial (*int* n\_obs, *int* n\_locations, *int* n\_factors, *int* n\_levels[], *int* model[],*float* y[], IMSLS\_RETURN\_USER, *float* anova\_table[], IMSLS\_N\_MISSING, *int* \*n\_missing*,* IMSLS\_CV, *float* \*cv*,* IMSLS\_GRAND\_MEAN, *float* \*grand\_mean*,* IMSLS\_FACTOR\_MEANS, *float* \*\*factor\_means*,* IMSLS\_FACTOR\_MEANS\_USER, *float* factor\_means[]*,* IMSLS\_FACTOR\_STD\_ERRORS, *float* \*\*factor\_std\_err*,* IMSLS\_FACTOR\_STD\_ERRORS\_USER, *float* factor\_std\_err[]*,* IMSLS\_TWO\_WAY\_MEANS, *float* \*\*two\_way\_means*,* IMSLS\_TWO\_WAY\_MEANS\_USER, *float* two\_way\_means[]*,* IMSLS\_TWO\_WAY\_STD\_ERRORS, *float* \*\*two\_way\_std\_err*,* IMSLS\_TWO\_WAY\_STD\_ERRORS\_USER, *float* two\_way\_std\_err[]*,*  IMSLS\_TREATMENT\_MEANS, *float* \*\*treatment\_means*,* IMSLS\_TREATMENT\_MEANS\_USER, *float* treatment\_means[]*,* IMSLS\_TREATMENT\_STD\_ERROR, \**float* treatment\_std\_err*,*  IMSLS\_TREATMENT\_STD\_ERROR\_USER, *float* treatment\_std\_err[] IMSLS\_ANOVA\_ROW\_LABELS, *char* \*\*\*anova\_row\_labels, IMSLS\_ANOVA\_ROW\_LABELS\_USER, *char* \*anova\_row\_labels[], 0)

# **Optional Arguments**

IMSLS\_RETURN\_USER, *float* anova\_table[] (Output) User defined  $n$  anova by 6 array for the anova table.

IMSLS\_N\_MISSING, *int* \*n\_missing(Output)

Number of missing values, if any, found in y. Missing values are denoted with a NaN (Not a Number) value.

IMSLS\_CV, *float* \*cv (Output)

Coefficient of Variation computed by:

$$
CV = \frac{100 \cdot \sqrt{MS_{residual}}}{\text{grand\_mean}}.
$$

IMSLS\_GRAND\_MEAN, *float* \*grand\_mean (Output) Mean of all the data across every location.

IMSLS FACTOR MEANS, *float* \*\*factor means (Output) Address of a pointer to an internally allocated array of length n\_levels[0]+n\_levels[1]+…+n\_levels[n\_factors-1] containing the factor means.

**280** • **rcbd\_factorial IMSL C Stat Library** 

- IMSLS\_FACTOR\_MEANS\_USER, *float* factor\_means[] (Output) Storage for the array factor means, provided by the user.
- IMSLS\_FACTOR\_STD\_ERRORS, *float* \*\*factor\_std\_err (Output) Address of a pointer to an internally allocated n factors by 2 array containing factor standard errors and their associated degrees of freedom. The first column contains the standard errors for comparing two factor means and the second its associated degrees of freedom
- IMSLS\_FACTOR\_STD\_ERRORS\_USER, *float* factor\_std\_err[] (Output) Storage for the array factor std err, provided by the user.
- IMSLS\_TWO\_WAY\_MEANS, *float* \*\*two\_way\_means (Output) Address of a pointer to an internally allocated one-dimensional array containing the two-way means for all two by two combinations of the factors. The total length of this array when  $n$  factors  $>1$  is equal to:

$$
\sum_{i=0}^{f} \sum_{j=i+1}^{f+1} \texttt{n\_levels}[i] \times \texttt{n\_levels}[j],
$$

where

$$
f = n
$$
 factors-2

If n factors = 1, NULL is returned. If n factors>1, the means would first be produced for all combinations of the first two factors followed by all combinations of the remaining factors using the subscript order suggested by the above formula. For example, if the experiment is a  $2x2x2$  factorial, the 12 two-way means would appear in the following order:  $A_1B_1$ ,  $A_1B_2$ ,  $A_2B_1$ ,  $A_2B_2$ ,  $A_1C_1$ ,  $A_1C_2$ ,  $A_2C_1$ ,  $A_2C_2$ ,  $B_1C_1$ ,  $B_1C_2$ ,  $B_2C_1$ , and  $B_2C_2$ .

- IMSLS\_TWO\_WAY\_MEANS\_USER, *float* two\_way\_means[] (Output) Storage for the array two way means, provided by the user.
- IMSLS\_TWO\_WAY\_STD\_ERRORS, *float* \*\*two\_way\_std\_err (Output) Address of a pointer to an internally allocated  $n$  two way by 2 array containing factor standard errors and their associated degrees of freedom., where

$$
n\_two\_way = \begin{pmatrix} n\_factors \\ 2 \end{pmatrix}
$$

 The first column contains the standard errors for comparing two 2-way interaction means and the second its associated degrees of freedom. The ordering of the rows in this array is similar to that used in

IMSLS\_TWO\_WAY\_MEANS. For example if n\_factors=4, then n\_two\_way = 6 with the order AB, AC, AD, BC, BD, CD.

IMSLS\_TWO\_WAY\_STD\_ERRORS\_USER, *float* two\_way\_std\_err[] (Output) Storage for the array two way std err, provided by the user.

IMSLS\_TREATMENT\_MEANS, *float* \*\*treatment\_means (Output) Address of a pointer to an internally allocated array of size

n levels <sup>[0]</sup> × n levels n levels n factors - 1]

 containing the treatment means. The order of the means is organized in ascending order by the value of the factor identifier. For example, if the experiment is a  $2x2x2$  factorial, the 8 means would appear in the following order:  $A_1B_1C_1$ ,  $A_1B_1C_2$ ,  $A_1B_2C_1$ ,  $A_1B_1C_2$ ,  $A_2B_1C_1$ ,  $A_2B_1C_2$ ,  $A_2B_2C_1$ , and  $A_2B_2C_2$ .

IMSLS\_TREATMENT\_MEANS\_USER, *float* treatment\_means[] (Output) Storage for the array treatment means, provided by the user.

IMSLS\_TREATMENT\_STD\_ERROR*, float* \*treatment\_std\_err (Output) The array of length 2 containing standard error for comparing treatments based upon the average number of replicates per treatment and its associated degrees of freedom.

- IMSLS\_TREATMENT\_STD\_ERROR\_USER, *float* treatment\_std\_err[] (Output) Storage for the array treatment std err, provided by the user.
- IMSLS\_ANOVA\_ROW\_LABELS*, char* \*\*\*anova\_row\_labels (Output) Address of a pointer to a pointer to an internally allocated array containing the labels for each of the n anova rows of the returned ANOVA table. The label for the *i*th row of the ANOVA table can be printed with printf("%s", anova row labels[i]).

The memory associated with anova row labels can be freed with a single call to free(anova row labels).

IMSLS\_ANOVA\_ROW\_LABELS\_USER, *char* \*anova\_row\_labels[] (Output) Storage for the array anova row labels, provided by the user. The amount of space required will vary depending upon the number of factors and n\_anova. An upperbound on the required memory is char \*anova row labels $[100*(n \text{ anovat-1})]$ .

# **Description**

The function imsls f rcbd factorial is capable of analyzing randomized complete block factorial experiments replicated in different locations. Missing observations are estimated using the Yates method. Locations, if used, and blocks are treated as random factors. All treatment factors are regarded as fixed effects in the analysis. If  $n \to \infty$  1, then blocks are treated as nested within locations and the number of blocks used at each location must be the same.

If n  $locations = 1$ , then the residual mean square is used as the error mean square in calculating the F-tests for all other effects. That is

$$
F_{\text{effect}} = \frac{MS_{\text{effect}}}{MS_{\text{residual}}}, \text{ when } n_{\text{\_locations}} = 1.
$$

In this case, the residual mean square is calculating by pooling all interactions between treatments and blocks. For example, if treatments are formed from two factors, A and B, then

$$
SS_{residual} = SS_{A \times Block} + SS_{B \times Block} + SS_{A \times B \times Block}
$$
  
\n
$$
df_{residual} = df_{A \times Block} + df_{B \times Block} + df_{A \times B \times Block}
$$
  
\n
$$
MS_{residual} = \frac{SS_{residual}}{df_{residual}}
$$

When  $n_{\text{1}ocations} = 1$ , then  $MS_{residual}$  is also used to calculate the standard errors between means. For example, in a two factor experiment:

\n
$$
\text{Std Err}(A) = \sqrt{\frac{2 \cdot MS_{residual}}{N_A}}
$$
\n

\n\n
$$
\text{Std Err}(B) = \sqrt{\frac{2 \cdot MS_{residual}}{N_B}}
$$
\n

\n\n
$$
\text{Std Err}(A \times B) = \sqrt{\frac{2 \cdot MS_{residual}}{N_{A \times B}}}
$$
\n

where

$$
N_A, N_B \text{ and } N_{A \times B}
$$

are the number of observations for each level of the effects A, B and their interaction, respectively.

If n  $1$  ocations  $> 1$ , then the error mean square is used as the denominator of the F-test for effects:

$$
F_{\text{effect}} = \frac{MS_{\text{effect}}}{MS_{\text{error}}}
$$

The error mean square in this calculation is obtained by pooling all interactions between each factor and locations. For example n\_locations > 1 and n\_factors=2 then:

**Chapter 4: Analysis of Variance and Designed Experiments <b>right** reductorial  $\bullet$  283

$$
SS_{error} = SS_{A \times Locations} + SS_{B \times Locations} + SS_{A \times B \times Locations}
$$
  
\n
$$
df_{error} = df_{A \times Locations} + df_{B \times Locations} + df_{A \times B \times Locations}
$$
  
\n
$$
MS_{error} = \frac{SS_{error}}{df_{error}}
$$

In this case, n\_locations > 1, the standard errors for means are calculated using

 $MS_{error}$  instead of  $MS_{residual}$ 

The F-test for differences between locations is calculated using the mean squares for blocks within locations:

$$
F_{locations} = \frac{MS_{locations}}{MS_{blocks(location)}}
$$

#### **Example**

This example is based upon data from an agricultural trial conducted by DOW Agrosciences. This is a three factor, 3x2x2, experiment replicated in two blocks at one location. For illustration, two observations are set to NaN to simulate missing observations.

```
#include <stdio.h> 
#include <math.h> 
#include "imsls.h" 
void main(){ 
    int n_obs = 24;
    int n locations = 1;
    int n_factors = 3; int n_levels[4] ={3, 2, 2, 2}; 
     int model[]={ 
             1, 1, 1, 1, 1, 
             1, 2, 1, 1, 1, 
              1, 1, 1, 1, 2, 
             1, 2, 1, 1, 2, 
              1, 1, 1, 2, 1, 
             1, 2, 1, 2, 1, 
             1, 1, 1, 2, 2, 
              1, 2, 1, 2, 2, 
             1, 1, 2, 1, 1, 
              1, 2, 2, 1, 1,
```

```
 1, 1, 2, 1, 2, 
          1, 2, 2, 1, 2, 
          1, 1, 2, 2, 1, 
          1, 2, 2, 2, 1, 
          1, 1, 2, 2, 2, 
          1, 2, 2, 2, 2, 
          1, 1, 3, 1, 1, 
          1, 2, 3, 1, 1, 
          1, 1, 3, 1, 2, 
          1, 2, 3, 1, 2, 
          1, 1, 3, 2, 1, 
          1, 2, 3, 2, 1, 
          1, 1, 3, 2, 2, 
          1, 2, 3, 2, 2 
  }; 
 float y[] = 4.42725419998168950, 2.98526261840015650, 
          2.12795543670654300, 4.36357164382934570, 
          2.55254390835762020, 2.78596709668636320, 
          1.21479606628417970, 2.68143519759178160, 
          2.47588264942169190, 4.69543695449829100, 
          5.01306104660034180, 3.01919978857040410, 
          4.73502767086029050, 0.00000000000000000, 
          0.00000000000000000, 5.05780076980590820, 
          5.01421167794615030, 3.61517095565795900, 
          4.11972457170486450, 4.71947982907295230, 
          6.51671624183654790, 4.22036057710647580, 
          4.73365202546119690, 4.68545144796371460 
 }; 
int page width = 132;int model order;
 int i, n_subscripts, n_anova_table; 
 char **aov_labels; 
char *col labels[] = \{ " ", "ID", "df", "SS",
                        "MS", "F-Test", "P-Value"}; 
 float *anova_table; 
 /* Compute number of rows in the anova table. */ 
 model_order = n_subscripts = n_factors; 
 n_anova_table = 3; 
for (i=1; i \le model-order; i++) {
```

```
n anova table += imsls d binomial coefficient(n subscripts, i);
   } 
   /* Set missing observations. */ 
  y[13] = \text{imsls}_d_\text{machine}(6);y[14] = \text{imsls}_d_\text{machine}(6); anova_table = imsls_f_rcbd_factorial(n_obs, n_locations, n_factors, 
                                           n_levels, model, y, 
                                           IMSLS_ANOVA_ROW_LABELS, &aov_labels, 
\begin{matrix}0\end{matrix} ;
   imsls_page(IMSLS_SET_PAGE_WIDTH, &page_width); 
   /* 
    * Print ANOVA table. 
    */ 
  imsls_f_write_matrix(" *** ANALYSIS OF VARIANCE TABLE ***", 
                         10, 6, anova_table, 
                         IMSLS_ROW_LABELS, aov_labels, 
                         IMSLS_COL_LABELS, col_labels, 
                         IMSLS_WRITE_FORMAT, "%3.0f%3.0f%8.2f%7.2f%7.2f%7.3f", 
                         0);
```
#### }

# **Output**

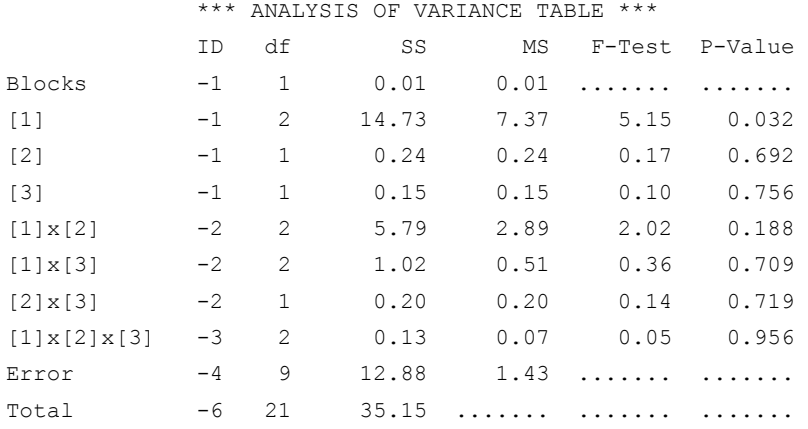

# <span id="page-306-0"></span>**latin\_square**

Analyzes data from latin-square experiments. Function latin\_square also analyzes latin-square experiments replicated at several locations.

# **Synopsis**

*#include* <imsls.h>

```
float * imsls_f_latin_square (int n, int n_locations, 
        int n_treatments, int row[], int col[], int treatment[], 
        float y[], ..., 0)
```
The type *double* function is imsls d latin square.

## **Required Arguments**

```
int n (Input)
```
Number of missing and non-missing experimental observations. imsls f latin square verifies that:

 $n = n$  locations n treatments<sup>2</sup>

#### *hint* n\_locations (Input)

Number of locations. n\_locations must be one or greater. If n\_locations>1 then the optional array locations[] must be included as input to imsls\_f\_latin\_square.

*int* n\_treatments (Input)

Number of treatments. n\_treatments must be greater than one. In addition the number of rows and columns must be equal to n treatments.

# *int* row[] (Input)

An array of length n containing the row identifiers for each observation in  $y$ . Each row must be assigned values from 1 to n\_treatments. imsls f latin square verifies that the number of unique factor A identifiers is equal to n\_treatments.

# *int* col[] (Input)

An array of length n containing the column identifiers for each observation in y. Each column must be assigned values from 1 to n\_treatments. imsls f latin square verifies that the number of unique column identifiers is equal to n\_treatments.

# *int* treatment[] (Input)

An array of length n containing the treatment identifiers for each observation in y. Each treatment must be assigned values from 1 to n\_treatments. imsls f latin square verifies that the number of unique treatment identifiers is equal to n\_treatments.

## *float* y[] (Input)

An array of length n containing the experimental observations and any missing values. Missing values cannot be omitted. They are indicated by placing a NaN (not a number) in y. The NaN value can be set using either the function imsls\_f\_machine(6) or imsls\_d\_machine((6), depending upon whether single or double precision is being used, respectively. The location, row, column, and treatment number for each observation in  $y$  are identified by the corresponding values in the arguments locations, row, col, and treatment.

# **Return Value**

Address of a pointer to the memory location of a two dimensional, 7 by 6 array containing the ANOVA table. Each row in this array contains values for one of the effects in the ANOVA table. The first value in each row,

anova table<sub>i0</sub> = anova table<sup>[ $i*6$ ], identifies the source for the effect associated</sup> with values in that row. The remaining values in a row contain the ANOVA table values using the following convention:

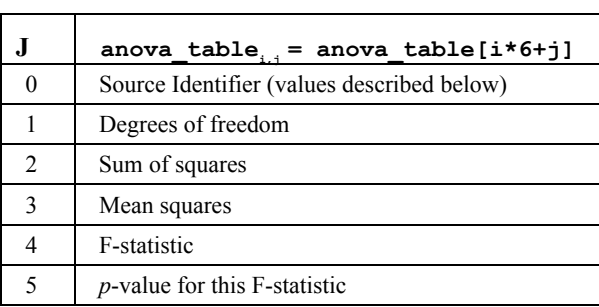

The Source Identifiers in the first column of anova  $\text{table}_{i,j}$  are the only negative values in anova table []. Assignments of identifiers to ANOVA sources use the following coding:

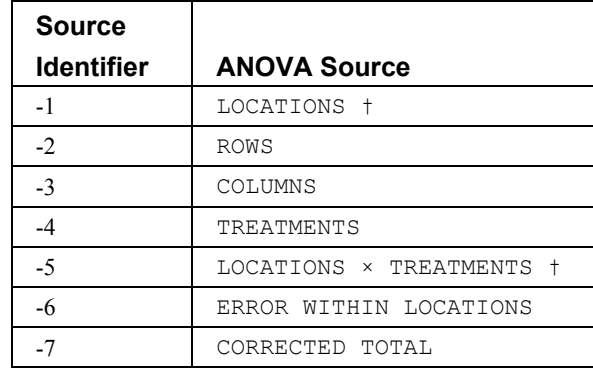

Notes:  $+$  If n\_locations=1 rows involving location are set to missing (NaN).

# **Synopsis with Optional Arguments**

```
#include <imsl.h> 
float * imsls_f_latin_square (int n, int n_locations, int n_treatments, int 
        row[], int col[], int treatment[], float y[],
```

```
IMSLS_RETURN_USER, float anova_table[],
IMSLS_LOCATIONS, int locations[],
IMSLS_N_MISSING, int *n_missing,
IMSLS_CV, float *cv,
IMSLS_GRAND_MEAN, float *grand_mean,
IMSLS_TREATMENT_MEANS, float **treatment_means, 
IMSLS_TREATMENT_MEANS_USER, float treatment_means[],
IMSLS_STD_ERRORS, float **std_err,
IMSLS_STD_ERRORS_USER, float std_err[],
IMSLS_LOCATION_ANOVA_TABLE float **location_anova_table,
IMSLS_LOCATION_ANOVA_TABLE_USER, 
           float location_anova_table[],
IMSLS_ANOVA_ROW_LABELS, char ***anova_row_labels,
IMSLS_ANOVA_ROW_LABELS_USER, char *anova_row_labels[],
0)
```
#### **Optional Arguments**

IMSLS\_RETURN\_USER, *float* anova\_table[] (Output) User defined array of length 42 for storage of the 7 by 6 anova table described as the return argument for this routine. For a detailed description of the format for this table, see the previous description of the return arguments for imsls f latin square.

IMSLS\_LOCATIONS, *int* locations[] (Input)

An array of length n containing the location identifiers for each observation in y. Unique integers must be assigned to each location in the study. This argument is required when n\_locations>1.

IMSLS\_N\_MISSING, *int* \*n\_missing(Output)

Number of missing values, if any, found in y. Missing values are denoted with a NaN (Not a Number) value.

IMSLS\_CV, *float* \*cv (Output)

The coefficient of variation computed by using the within location standard deviation.

- IMSLS\_GRAND\_MEAN, *float* \*grand\_mean (Output) Mean of all the data across every location.
- IMSLS\_TREATMENT\_MEANS, *float* \*\*treatment\_means (Output) Address of a pointer to an internally allocated array of size n treatments containing the treatment means.
- IMSLS\_TREATMENT\_MEANS\_USER, *float* treatment\_means[] (Output) Storage for the array treatment means, provided by the user.

IMSLS\_STD\_ERRORS, *float* \*\*std\_err (Output) Address of a pointer to an internally allocated array of length 2 containing the standard error and associated degrees of freedom for comparing two treatment means. std err[0] contains the standard error and its degrees of freedom are returned in std\_err[1].

- IMSLS\_STD\_ERRORS\_USER, *float* std\_err[] (Output) Storage for the array std err, provided by the user.
- IMSLS\_LOCATION\_ANOVA\_TABLE, *float* \*\*location\_anova\_table (Output) Address of a pointer to an internally allocated 3-dimensional array of size n locations by 7 by 6 containing the anova tables associated with each location. For each location, the 7 by 6 dimensional array corresponds to the anova table for that location. For example, location anova table $[(i-1)\times 42 + (j-1)\times 6 + (k-1)]$  contains the value in

the *k*th column and *j*th row of the anova-table for the *i*th location.

- IMSLS\_LOCATION\_ANOVA\_TABLE\_USER, *float* anova\_table[] (Output) Storage for the array location anova table, provided by the user.
- IMSLS\_ANOVA\_ROW\_LABELS, *char* \*\*\*anova\_row\_labels (Output) Address of a pointer to a pointer to an internally allocated array containing the labels for each of the n\_anova rows of the returned ANOVA table. The label for the *i*th row of the ANOVA table can be printed with  $print(r * s",$ anova row labels[i]).

The memory associated with anova row labels can be freed with a single call to free(anova row labels).

IMSLS\_ANOVA\_ROW\_LABELS\_USER, *char* \*anova\_row\_labels[] (Output) Storage for the array anova\_row\_labels, provided by the user. The amount of space required will vary depending upon the number of factors and n anova. An upperbound on the required memory is char \*anova row labels[600].

# **Description**

Function imsls flatin square analyzes latin-square experiments, possibly replicated at multiple locations. Latin-square experiments block treatments using two factors: rows and columns. The number of levels associated with rows and columns must equal the number of treatments. Treatments are blocked by rows and columns in a balanced arrangement to ensure that every row contain one replicate of every treatment. The same balance is required for every column, see Table 1. Notice that the four treatments, T1, T2, T3, and T4, appear exactly once in every column and every row.

|             |                | <b>Columns</b> |                |                |                |
|-------------|----------------|----------------|----------------|----------------|----------------|
|             |                | C <sub>1</sub> | C <sub>2</sub> | C <sub>3</sub> | C <sub>4</sub> |
| <b>Rows</b> | R1             | T <sub>1</sub> | T <sub>2</sub> | T <sub>3</sub> | T <sub>4</sub> |
|             | R <sub>2</sub> | T <sub>2</sub> | T3             | T <sub>4</sub> | T1             |
|             | R3             | T <sub>3</sub> | T <sub>4</sub> | T1             | T <sub>2</sub> |
|             | R4             | T <sub>4</sub> | T1             | T <sub>2</sub> | T <sub>3</sub> |

*Table 1 Latin-Square Experiment with Four Treatments* 

A necessary assumption in Latin-Square experiments is that there are no interactions between treatments and the row and column blocking factors. For data collected at a single location, the Anova table for a Latin-Square experiment is usually organized into five rows, see Table 2.

| <b>SOURCE</b>     | DF           | <b>Sum of Squares</b>                                                                | Mean<br><b>Squares</b> |
|-------------------|--------------|--------------------------------------------------------------------------------------|------------------------|
| <b>ROWS</b>       | $t-1$        | SSR= $t\sum_{i}^{\infty}(\overline{y}_{i}-\overline{y}_{i})^{2}$                     | <b>MSR</b>             |
| <b>COLUMNS</b>    | $t-1$        | SSC= $t\sum (\overline{y}_j - \overline{y}_j)^2$<br>$i=1$                            | <b>MSC</b>             |
| <b>TREATMENTS</b> | $t-1$        | SST= $t\sum_{k}^{\infty}(\overline{y}_{k}-\overline{y}_{k})^{2}$                     | <b>MST</b>             |
| <b>ERROR</b>      | $(t-1)(t-2)$ | SSE=SSTot-SSR-SSC-SST                                                                | <b>MSE</b>             |
| <b>TOTAL</b>      | $t^2 - 1$    | SSTot= $\sum_{i=1}^{t} \sum_{j=1}^{t} (y_{ij} - \overline{y}_{i.})^2$<br>$i=1$ $i=1$ |                        |

*Table 2 – The ANOVA Table for a Latin-Square Experiment at one Location* 

The statistical model used to represent data is from a single location:

$$
y_{ij(k)} = \mu + \rho_i + \gamma_j + \tau_{k(ij)} + \varepsilon_{ij(k)},
$$

where

 $y_{ij(k)}$  is the observation for the *k*th treatment in the *i*th row and *j*th column of the Latin Square, and,  $\tau_{k(ij)}$  is the effect associated with the *k*th treatment.  $\rho_i$  and  $\gamma_j$  are the *i*th

row and *j*th column effects, respectively, and  $\varepsilon_{ij(k)}$  is the noise associated with this observation.

If multiple locations are involved, imsls flatin square assumes that treatments are crossed with locations, but that row and column effects are nested within locations, see Table 3. The statistical model used to represent these data is:

$$
y_{lij(k)} = \mu + \alpha_l + \rho_{i(l)} + \gamma_{j(l)} + \tau_{k(ij)} + \alpha \tau_{lk(ij)} + \varepsilon_{lij(k)},
$$

where

 $\tau_{k(ij)}$ 

is the effect associated with the *k*th treatment, and

 $\alpha \tau$ <sub>*lk*(*ij*)</sub>

is the interaction effect between location l and treatment *k*.

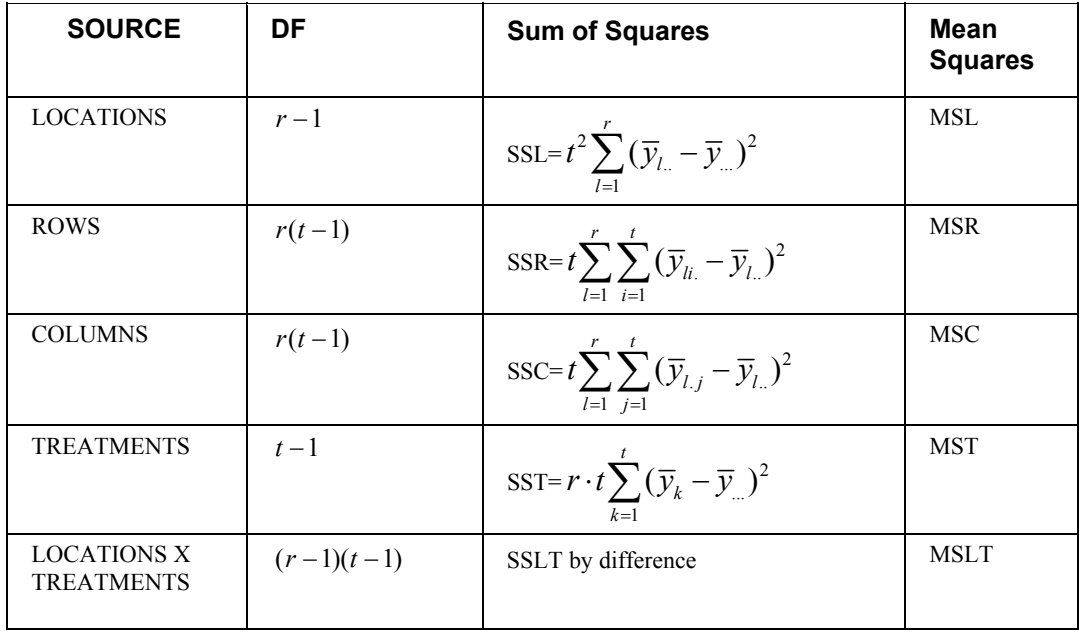

| <b>SOURCE</b> | DF                | <b>Sum of Squares</b>                                                        | Mean<br><b>Squares</b> |
|---------------|-------------------|------------------------------------------------------------------------------|------------------------|
| <b>ERROR</b>  | $(t-1)[r(t-1)-1]$ | $SSE = \sum SSE_l$<br>$l=1$                                                  | <b>MSE</b>             |
| <b>TOTAL</b>  | $r \cdot t^2 - 1$ | SSTot= $\sum \sum \sum (y_{lij} - \overline{y}_{i.})^2$<br>$l=1$ $i=1$ $j=1$ |                        |

*Table 3 – The ANOVA Table for a Latin-Square Experiment at Multiple Locations* 

#### **Example**

This example uses four treatments organized into a latin square. This example also uses the function  $1$  print  $LSD()$ , which is defined in the first example for imsls f lattice[\(\).](#page-321-0)

```
#include <stdio.h> 
#include <math.h> 
#include "imsls.h" 
void l_print_LSD(int n1, int* equalMeans, float *means); 
void main() 
{ 
 char **anova row labels;
 char *col labels[] = {" ", "\nID", "\nDF", "\nSSQ ",
                        "Mean \nsquares", "\nF-Test", "\np-Value"}; 
 float alpha = 0.05;
 int i, l, page width = 132;
 int n = 16; /* Total number of observations */
 int n locations = 1; /* Number of locations */
 int n treatments = 4; /* Number of rows, columns and treatments */
 int n_aov_rows = 7; /* Number of rows in the latin-square anova table */ int col[]={1, 2, 3, 4, 1, 2, 3, 4, 1, 2, 3, 4, 1, 2, 3, 4}; 
  int row []=\{3, 2, 4, 1, 1, 4, 2, 3, 2, 3, 1, 4, 4, 1, 3, 2\};int treatment []={1, 1, 1, 1, 2, 2, 2, 2, 3, 3, 3, 3, 4, 4, 4, 4};
  float y[] = 1.167, 1.185, 1.655, 1.345, 1.64, 1.29, 1.665, 1.29, 
         1.475, 0.71, 1.425, 0.66, 1.565, 1.29, 1.4, 1.18};
```

```
 float cv; 
  float *aov; 
 float *treatment means;
  float *std_err; 
  int df; 
 int *equal means;
  printf("\n\n*** Experimental Design ***"); 
  printf("\n==============================="); 
  printf("\n| COL | 1 | 2 | 3 | 4 |"); 
  printf("\n==============================="); 
  printf("\n|ROW 1 | 2 | 4 | 3 | 1 |"); 
  printf("\n==============================="); 
  printf("\n|ROW 2 | 3 | 1 | 2 | 4 |"); 
  printf("\n==============================="); 
  printf("\n|ROW 3 | 1 | 3 | 4 | 2 |"); 
  printf("\n==============================="); 
 printf("\n|ROW 4 | 4 | 2 | 1 | 3 |");
  printf("\n==============================="); 
  aov = imsls_f_latin_square(n, n_locations, n_treatments, row, col, 
                             treatment, y, 
                             IMSLS_GRAND_MEAN, &grand_mean, 
                             IMSLS_CV, &cv, 
                            IMSLS TREATMENT MEANS, &treatment means,
                             IMSLS_STD_ERRORS, &std_err, 
                             IMSLS_ANOVA_ROW_LABELS, &anova_row_labels, 
\left( 0\right) ;
  /* Output results. */ 
 imsls_page(IMSLS_SET_PAGE_WIDTH, &page_width);
  /* Print ANOVA table. */ 
 imsls f write matrix("\n *** ANALYSIS OF VARIANCE TABLE ***",
                       7, 6, aov, 
                       IMSLS_WRITE_FORMAT, "%3.0f%3.0f%8.3f%8.3f%8.3f%8.3f", 
                      IMSLS ROW LABELS, anova row labels,
                       IMSLS_COL_LABELS, col_labels, 
                       0); 
 printf("\n\nGrand Mean: \frac{87.3f''}{9}, grand_mean);
```
**294** • **latin\_square IMSL C Stat Library** 

float grand mean;

```
 printf("\n\nCoefficient of Variation: %7.3f\n\n", cv); 
 1 = 0; printf("Treatment Means: \n"); 
 for (i=0; i < n_t treatments; i++) {
       printf("treatment[%2d] %7.4f \n", i+1,
treatment_means[l++]); 
  } 
 df = (int) std_error[1];printf("\n\nStandard Error for Comparing Two Treatment Means: f \ n(df=\&d)\n",
      std_err[0], df); 
 equal means = imsls f multiple_comparisons(n_treatments, treatment_means, df,
                                            std_err[0]/sqrt(2.0), 
                                            IMSLS_LSD, 
                                            IMSLS_ALPHA, alpha, 
\left( 0\right) ;
 l print LSD(n treatments, equal means, treatment means);
}
```
# **Output**

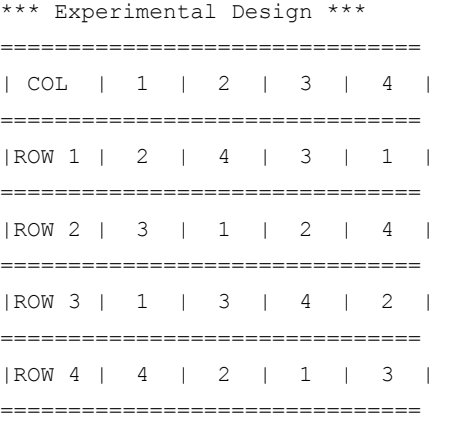

#### \*\*\* ANALYSIS OF VARIANCE TABLE \*\*\*

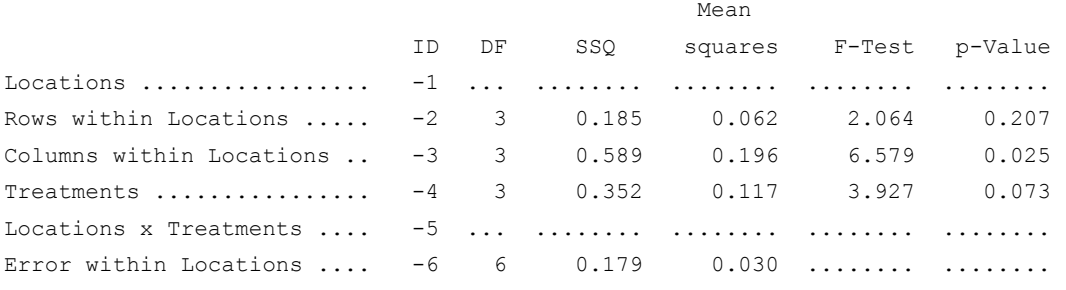

**Chapter 4: Analysis of Variance and Designed Experiments latin\_square** • **295** 

<span id="page-315-0"></span>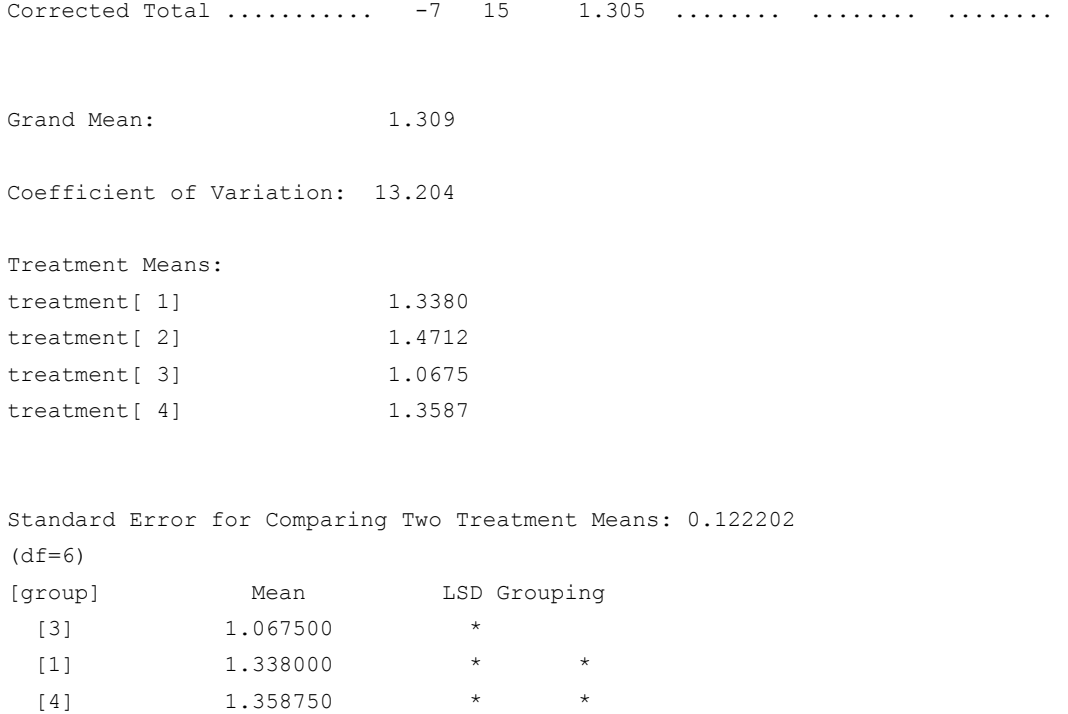

# **lattice**

Analyzes balanced and partially-balanced lattice experiments. In these experiments, a requirement is that the number of treatments be equal to the square of an integer, such as 9, 16, or 25 treatments. Function lattice also analyzes repetitions of lattice experiments.

# **Synopsis**

```
#include <imsls.h>
```
 $[2]$  1.471250 \*

```
float * imsls_f_lattice (int n, int n_locations, int n_reps, 
        int n_blocks, int n_treatments, int rep[], int block[], 
        int treatment [], f\overline{lo}at y[],..., 0)
```
The type *double* function is imsls\_d\_lattice.

# **Required Arguments**

*int* n (Input)

Number of missing and non-missing experimental observations. imsls\_f\_balanced\_lattice verifies that:

n = n\_locations×t×r *where*

 $t = n$ \_treatments and  $r = n$ \_reps

# *int* n\_locations (Input)

Number of locations or repetitions of the lattice experiments. n\_locations must be one or greater. If n locations>1 then the optional arguments IMSLS LOCATIONS must be included as input to imsls flattice.

#### *int* n\_reps (Input)

Number of replicates per location. Each replicate should consist of  $t = n$  treatments organized into  $k = \sqrt{t}$  blocks.

#### *int* n blocks (Input)

Number of blocks per location. For every location, n\_blocks must be equal to n blocks=  $r$ **·***k*, where  $r = n$  reps and  $k = \sqrt{t}$ .

## *int* n treatments (Input)

Number of treatments  $t = n$  treatments must be equal to  $k^2$ .

## *int* rep[] (Input)

An array of length n containing the replicate identifiers for each observation in  $y$ . For a balanced-lattice, the number of replicate identifiers must be equal to n  $r = p s = (k+1)$ . For a partially-balanced lattice, the number of replicate identifiers depends upon whether the design is a simple lattice, triple lattice, etc. imsls\_f\_lattice verifies that the number of unique replicate identifiers is equal to  $n_{res}$ . If multiple locations or repetitions of the experiment is conducted, i.e., n\_locations>1, then the replicate and block numbers contained in rep and block must agree between repetitions.

#### *int* block[] (Input)

An array of length n containing the block identifiers for each observation in y. imsls f lattice verifies that the number of unique block identifiers is equal to n\_blocks. If multiple locations or repetitions of the experiment is conducted, i.e., n\_locations>1, then block numbers must agree between repetitions. That is, the *i*th block in every location or repetition must contain the same treatments.

## *int* treatment[] (Input)

An array of length n containing the treatment identifiers for each observation in  $y$ . Each treatment must be assigned values from 1 to  $n$  treatments. imsls f lattice verifies that the number of unique treatment identifiers is equal to n\_treatments.

# *float* y[] (Input)

An array of length n containing the experimental observations and any missing values. Missing values cannot be omitted. They are indicated by placing a NaN (not a number) in y. The NaN value can be set using either the function imsls  $f$  machine(6) or imsls  $d$  machine(6), depending upon whether single or double precision is being used, respectively. The location, replicate, block, and treatment number for each observation in y are identified by the corresponding values in the arguments locations, rep, block, and treatment.

# **Return Value**

Address of a pointer to the memory location of a two dimensional, 7 by 6 array containing the ANOVA table. Each row in this array contains values for one of the effects in the ANOVA table. The first value in each row,

anova\_table<sub>i0</sub> = anova\_table[i\*6], identifies the source for the effect associated with values in that row. The remaining values in a row contain the ANOVA table values using the following convention:

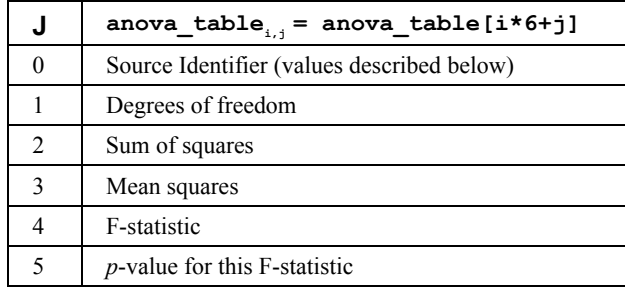

The Source Identifiers in the first column of anova\_table*i,j* are the only negative values in anova table []. Assignments of identifiers to ANOVA sources use the following coding:

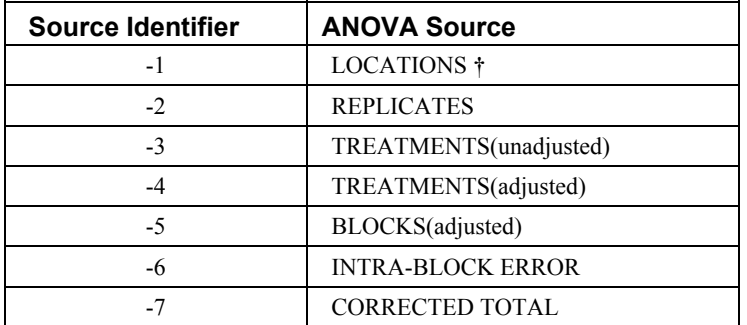

Notes:  $\pm$  If n\_locations=1, all entries in this row are set to missing (NaN).

# **Synopsis with Optional Arguments**

#*include* <imsl.h>

```
float * imsls_f_lattice(int n, int n_locations, int n_reps, 
        int n_blocks, int n_treatments, int rep[], int block[], 
        int treatment[], float y[], 
        IMSLS_RETURN_USER, float anova_table[]
```
IMSLS\_LOCATIONS*, int* locations[]*,* IMSLS\_N\_MISSING*, int* \*n\_missing*,* IMSLS\_CV*, float* \*cv*,* IMSLS\_GRAND\_MEAN*, float* \*grand\_mean*,* IMSLS\_TREATMENT\_MEANS*, float* \*\*treatment\_means*,* IMSLS\_TREATMENT\_MEANS\_USER*, float* treatment\_means[]*,* IMSLS\_STD\_ERRORS*, float* \*\*std\_err*,* IMSLS\_STD\_ERRORS\_USER*, float* std\_err[]*,* IMSLS\_LOCATION\_ANOVA\_TABLE *float* \*\*location\_anova\_table*,* IMSLS\_LOCATION\_ANOVA\_TABLE\_USER*, float* location\_anova\_table[]*,* IMSLS\_ANOVA\_ROW\_LABELS*, char* \*\*\*anova\_row\_labels*,* IMSLS\_ANOVA\_ROW\_LABELS\_USER*, char* \*anova\_row\_labels[], 0)

# **Optional Arguments**

- IMSLS\_RETURN\_USER, *float* anova\_table[] (Output)
	- User defined array of length 42 for storage of the 7 by 6 anova table described as the return argument for imsls  $f$  lattice. For a detailed description of the format for this table, see the previous description of the return arguments for imsls d lattice.
- IMSLS\_LOCATIONS, *int* locations[] (Input) An array of length n containing the location or repetition identifiers for each observation in y. Unique integers must be assigned to each location in the study. This argument is required when n locations>1.
- IMSLS\_N\_MISSING, *int* \*n\_missing(Output) Number of missing values, if any, found in  $\vee$ . Missing values are denoted with a NaN (Not a Number) value.
- IMSLS\_CV, *float* \*cv (Output)

 The coefficient of variation computed by using the location standard deviation.

- IMSLS\_GRAND\_MEAN, *float* \*grand\_mean (Output) The overall adjusted mean averaged over every location.
- IMSLS\_TREATMENT\_MEANS, *float* \*\*treatment\_means (Output) Address of a pointer to an internally allocated array of size n\_treatments containing the adjusted treatment means.
- IMSLS\_TREATMENT\_MEANS\_USER, *float* treatment\_means[] (Output) Storage for the array treatment means, provided by the user.
- IMSLS\_STD\_ERRORS, *float* \*\*std\_err (Output) Address of a pointer to an internally allocated array of length 4 containing the standard error and associated degrees of freedom for comparing two treatment means. std\_err[0] contains the standard error for comparing two treatments that appear in the same block at least once. std err [1]

contains the standard error for comparing two treatments that never appear in

**Chapter 4: Analysis of Variance and Designed Experiments lattice** • **299** 

the same block together. std\_err[2] contains the standard error for comparing, on average, two treatments from the experiment averaged over cases in which the treatments do or do not appear in the same block. Finally, std err[3] contains the degrees of freedom associated with each of these standard errors, i.e., std err[3]= degrees of freedom for intra-block error.

- IMSLS\_STD\_ERRORS\_USER, *float* std\_err[] (Output) Storage for the array std err, provided by the user.
- IMSLS\_LOCATION\_ANOVA\_TABLE, *float* \*\*location\_anova\_table (Output) Address of a pointer to an internally allocated 3-dimensional array of size n locations by 7 by 6 containing the anova tables associated with each location or repetition of the lattice experiment. For each location, the 7 by 6 dimensional array corresponds to the anova table for that location. For example, location anova table $[(i-1)\times 42+(i-1)\times 6 + (k-1)]$  contains the value in the *k*th column and *j*th row of the anova-table for the *i*th location.
- IMSLS\_LOCATION\_ANOVA\_TABLE\_USER, *float* anova\_table[] (Output) Storage for the array location anova table, provided by the user.
- IMSLS\_ANOVA\_ROW\_LABELS, *char* \*\*\*anova\_row\_labels (Output) Address of a pointer to a pointer to an internally allocated array containing the labels for each of the n\_anova rows of the returned ANOVA table. The label for the *i*th row of the ANOVA table can be printed with printf("%s", anova row labels[i]); The memory associated with anova row labels can be freed with a single call to free (anova\_row\_labels).
- IMSLS\_ANOVA\_ROW\_LABELS\_USER, *char* \*anova\_row\_labels[] (Output) Storage for the array anova row labels, provided by the user. The amount of space required will vary depending upon the number of factors and n anova. An upperbound on the required memory is char \*anova row labels[600];

# **Description**

The function imsls flattice analyzes both balanced and partially-balanced lattice experiments, possibly repeated at multiple locations. These designs were originally described by Yates (1936). A defining characteristic of these classes of lattice experiments is that the number of treatments is always the square of an integer, such as *t*=9, 16, 25, etc. where *t* is equal to the number of treatments.

Another characteristic of lattice experiments is that blocks are organized into replicates, where each replicate contains one observation for each treatment. This requires the number of blocks in each replicate to be equal to the number of observations per block. That is, the number of blocks per replicate and the number of observations per block are both equal to  $k = \sqrt{t}$ .

For balanced lattice experiments the number of replicates is always  $k + 1$ . For partially-balanced lattice experiments, the number of replicates is less than  $k + 1$ . Tables of balanced-lattice experiments are tabulated in Cochran & Cox (1950) for  $t=9$ , 16, 25, 49, 64 and 81.

The analysis of balanced and partially-balanced experiments is detailed in Cochran & Cox (1950) and Kuehl (2000).

Consider, for example, a 3x3 balanced-lattice, i.e., *k*=3 and *t*=9. Notice that the number of replicates is 4 and the number of blocks per replicate is equal to 3. The total number of blocks is equal to

$$
n\_blocks = n\_locations \cdot r \cdot (k-1) + 1
$$

For a balanced-lattice,

n\_blocks = 
$$
b = r \cdot k = (k+1) \cdot k = (\sqrt{t} + 1) \cdot \sqrt{t} = 4 \cdot 3 = 12
$$
.

| <b>Replicate I</b>   | <b>Replicate II</b>   |
|----------------------|-----------------------|
| Block 1 (T1, T2, T3) | Block 4 (T1, T4, T7)  |
| Block 2 (T4, T5, T6) | Block 5 (T2, T5, T8)  |
| Block 3 (T7, T8, T9) | Block 6 (T3, T6, T9)  |
|                      |                       |
| <b>Replicate III</b> | <b>Replicate IV</b>   |
| Block 7 (T1, T5, T9) | Block 10 (T1, T6, T8) |
| Block 8 (T2, T6, T7) | Block 11 (T2, T4, T9) |

*Table 1 A 3x3 Balanced-Lattice for 9 Treatments in Four Replicates.* 

The analysis of variance for data from a balanced-lattice experiment, takes the form familiar to other balanced incomplete block experiments. In these experiments, the error term is divided into two components: the Inter-Block Error and the Intra-Block Error. For single and multiple locations, the general format of the anova tables is illustrated in the Tables 2 and 3.

| <b>SOURCE</b>            | DF                         | Sum of<br><b>Squares</b> | Mean<br><b>Squares</b> |
|--------------------------|----------------------------|--------------------------|------------------------|
| <b>REPLICATES</b>        | $r-1$                      | <b>SSR</b>               | <b>MSR</b>             |
| TREATMENTS(unadj)        | $t-1$                      | <b>SST</b>               | <b>MST</b>             |
| TREATMENTS(adj)          | $t-1$                      | SSTa                     | MSTa                   |
| BLOCKS(adj)              | $r \cdot (k-1)$            | <b>SSBa</b>              | MSBa                   |
| <b>INTRA-BLOCK ERROR</b> | $(k-1)(r \cdot k - k - 1)$ | SSI                      | <b>MSI</b>             |
| <b>TOTAL</b>             | $r \cdot t - 1$            | <b>SSTot</b>             |                        |

*Table 2 The ANOVA Table for a Lattice Experiment at one Location* 

<span id="page-321-0"></span>

| <b>SOURCE</b>               | DF                                 | Sum of<br><b>Squares</b> | Mean<br><b>Squares</b> |
|-----------------------------|------------------------------------|--------------------------|------------------------|
| <b>LOCATIONS</b>            | $p-1$                              | SSL                      | <b>MSL</b>             |
| REPLICATES WITHIN LOCATIONS | $p(r-1)$                           | <b>SSR</b>               | <b>MSR</b>             |
| TREATMENTS(unadj)           | $t-1$                              | <b>SST</b>               | <b>MST</b>             |
| TREATMENTS(adj)             | $t-1$                              | <b>SSTa</b>              | MSTa                   |
| BLOCKS(adj)                 | $p \cdot r(k-1)$                   | <b>SSB</b>               | <b>MSB</b>             |
| <b>INTRA-BLOCK ERROR</b>    | $p \cdot (k-1)(r \cdot k - k - 1)$ | <b>SSI</b>               | <b>MSI</b>             |
| <b>TOTAL</b>                | $p \cdot r \cdot t - 1$            | <b>SSTot</b>             |                        |

*Table 3 The ANOVA Table for a Lattice Experiment at Multiple Locations* 

# **Example 1**

This example is a lattice design for 16 treatments conducted at one location. A lattice design with  $t = k^2 = 16$  treatments is a balanced lattice design with  $r = k+1=5$  replicates and  $r \cdot k = 5(4) = 20$  blocks.

```
#include <stdlib.h> 
#include <math.h> 
#include "imsls.h" 
void 1 print LSD(int n1, int* equalMeans, float *means);
void main() 
{ 
  char **anova_row_labels = NULL; 
 char *col labels[] = {" ", "\nID", "\nDF", "\nSSQ ",
                      "Mean \nsquares", "\nF-Test", "\np-Value"}; 
 float alpha = 0.05;
 int i, l, page_width = 132;
 int n = 80; /* Total number of observations */
 int n locations = 1; /* Number of locations */
 int n treatments =16; /* Number of treatments */
 int n reps = 5; /* Number of replicates */
 int n blocks =20; /* Total number of blocks */
 int n aov rows = 7; /* Number of rows in the anova table */
  int rep[]={ 
        1, 1, 1, 1, 1, 1, 1, 1, 1, 1, 1, 1, 1, 1, 1, 1, 
        2, 2, 2, 2, 2, 2, 2, 2, 2, 2, 2, 2, 2, 2, 2, 2,
```
 3, 3, 3, 3, 3, 3, 3, 3, 3, 3, 3, 3, 3, 3, 3, 3, 4, 4, 4, 4, 4, 4, 4, 4, 4, 4, 4, 4, 4, 4, 4, 4, 5, 5, 5, 5, 5, 5, 5, 5, 5, 5, 5, 5, 5, 5, 5, 5 }; int block[]={ 1, 1, 1, 1, 2, 2, 2, 2, 3, 3, 3, 3, 4, 4, 4, 4, 5, 5, 5, 5, 6, 6, 6, 6, 7, 7, 7, 7, 8, 8, 8, 8, 9, 9, 9, 9, 10, 10, 10, 10, 11, 11, 11, 11, 12, 12, 12, 12, 13, 13, 13, 13, 14, 14, 14, 14, 15, 15, 15, 15, 16, 16, 16, 16, 17, 17, 17, 17, 18, 18, 18, 18, 19, 19, 19, 19, 20, 20, 20, 20 }; int treatment[]={ 1, 2, 3, 4, 5, 6, 7, 8, 9, 10, 11, 12, 13, 14, 15, 16, 1, 5, 9, 13, 10, 2, 14, 6, 7, 15, 3, 11, 16, 8, 12, 4, 1, 6, 11, 16, 5, 2, 15, 12, 9, 14, 3, 8, 13, 10, 7, 4, 1, 14, 7, 12, 13, 2, 11, 8, 5, 10, 3, 16, 9, 6, 15, 4, 1, 10, 15, 8, 9, 2, 7, 16, 13, 6, 3, 12, 5, 14, 11, 4 }; float  $y[] =$  147, 152, 167, 150, 127, 155, 162, 172, 147, 100, 192, 177, 155, 195, 192, 205, 140, 165, 182, 152, 97, 155, 192, 142, 155, 182, 192, 192, 182, 207, 232, 162, 155, 132, 177, 152, 182, 130, 177, 165, 137, 185, 152, 152, 185, 122, 182, 192, 220, 202, 175, 205, 205, 152, 180, 187, 165, 150, 200, 160, 155, 177, 185, 172, 147, 112, 177, 147, 180, 205, 190, 167, 172, 212, 197, 192, 177, 220, 205, 225 }; float grand mean; float cv; float \*aov; float \*treatment means; float \*std\_err; int \*equal means; int df;

```
aov = imsls f lattice(n, n locations, n reps, n blocks,
                        n treatments, rep, block, treatment, y,
                        IMSLS GRAND MEAN, &grand mean,
                         IMSLS_CV, &cv, 
                        IMSLS TREATMENT MEANS, &treatment means,
                         IMSLS_STD_ERRORS, &std_err, 
                        IMSLS ANOVA ROW LABELS, &anova row labels,
                        0);
  imsls_page(IMSLS_SET_PAGE_WIDTH, &page_width); 
  /* Print the ANOVA table. */ 
 imsls f write matrix(" *** ANALYSIS OF VARIANCE TABLE ***",
                         7, 6, aov, 
                         IMSLS_WRITE_FORMAT, "%3.0f%3.0f%8.2f%7.2f%7.2f%7.3f", 
                        IMSLS ROW LABELS, anova row labels,
                         IMSLS_COL_LABELS, col_labels, 
                         0); 
 printf("\n\nAdjusted Grand Mean: %7.3f", grand mean);
  printf("\n\nCoefficient of Variation: %7.3f\n\n", cv); 
 1 = 0; printf("Adjusted Treatment Means: \n"); 
 for (i=0; i < n_t treatments; i++) {
       printf("treatment[%2d] %7.4f \n", i+1,
       treatment means[l++]);
   } 
 df = (int) std err[3]; printf("\nStandard Error for Comparing Two Adjusted Treatment Means: %f \n(df=%d)\n", 
         std err[2], df);
 equal means = imsls f multiple comparisons(n treatments, treatment means, df,
                                             std err[2]/sqrt(2.0),
                                              IMSLS_LSD, 
                                              IMSLS_ALPHA, alpha, 
\begin{pmatrix} 0 \end{pmatrix} ;
 l print_LSD(n_treatments, equal_means, treatment_means);
} 
/* 
  * Function to display means comparison. 
 */ 
void 1 print LSD(int n, int *equalMeans, float *means){
```
```
float x=0.0;
        int i, j, k; 
        int iSwitch; 
        int *idx; 
       idx = (int *) malloc(n * sizeof (int));
        for (k=0; k < n; k++) { 
               idx[k] =k+1;
        } 
        /* Sort means in ascending order*/ 
        iSwitch=1; 
       while (iSwitch != 0) {
                iSwitch = 0; 
               for (i = 0; i < n-1; i++) {
                        if (means[i] > means[i+1]){ 
                               iSwitch = 1; 
                               x = \text{means}[i];means[i] = means[i+1];means[i+1] = x;j = i dx[i];idx[i] = idx[i+1];idx[i+1] = j; } 
 } 
        } 
       printf("[group] \t Mean \t\tLSD Grouping \n");
       for (i=0; i < n; i++) {
                printf(" [%d] \t\t%f", idx[i], means[i]); 
               for (j=1; j < i+1; j++)if(equalMeans[j-1] >= i+2-j){
                               printf("\t *");
                        }else{ 
                               if(equalMeans[j-1]>0) printf("\t");
 } 
 } 
               if (i < n-1 \&amp; \&amp; \text{equalMeans}[i] &gt; 0) \text{print}(" \t *");
               printf("\n");
        } 
        free(idx);
```
#### **Chapter 4: Analysis of Variance and Designed Experiments lattice** • **305**

```
idx = NULL; return;
```

```
}
```
### **Output**

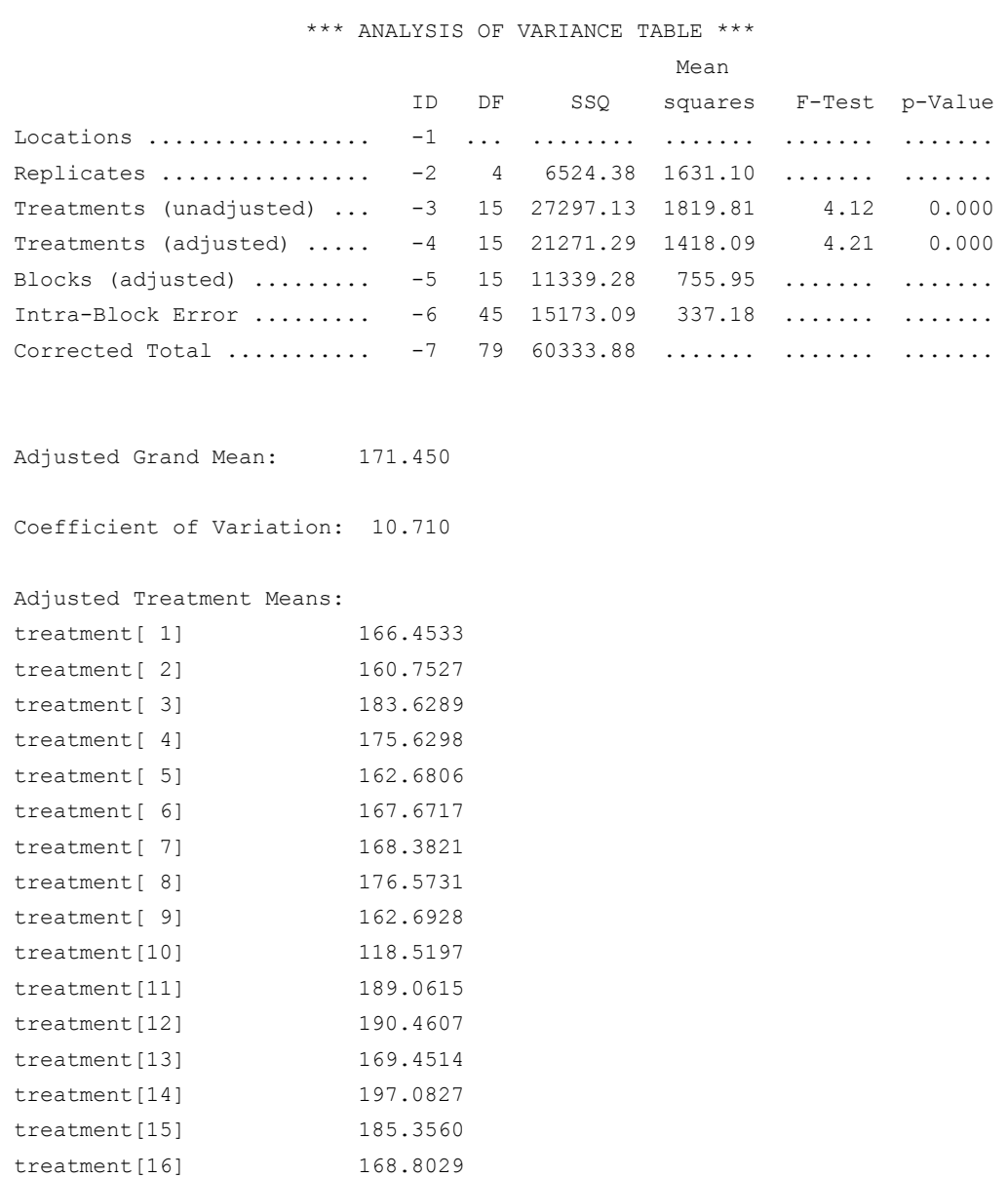

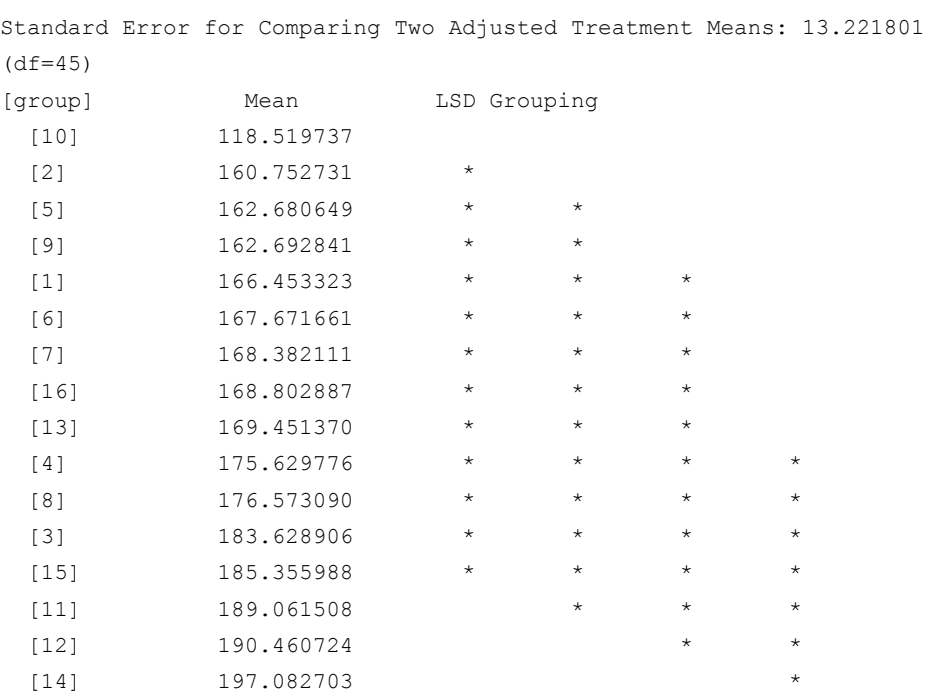

### **Example 2**

This example consists of a  $5 \times 5$  partially-balanced lattice repeated twice. In this case, the number of replicates is not  $k+1 = 6$ , it is only n\_reps = 2. Each lattice consists of total of 50 observations which is repeated twice. The first observation in this experiment is missing.

```
#include <stdlib.h> 
#include <math.h> 
#include "imsls.h"
```

```
void l_print_LSD(int n1, int* equalMeans, float *means);
```

```
void main() 
{
```

```
 char **anova_row_labels = NULL; 
char **loc row labels = NULL;char *col_labels[] = {" ", "\nID", "\nDF", "\nSSQ ",
                     "Mean \nsquares", "\nF-Test", "\np-Value"}; 
float alpha = 0.05;
int i, l, page_width = 132;
int n = 100; \frac{1}{2} /* Total number of observations \frac{1}{2}int n locations = 2; /* Number of locations */
int n treatments =25; /* Number of treatments */
```

```
int n reps = 2; /* Number of replicates/location */
int n_blocks =10; /* Total number of blocks/location */
int n aov rows = 7; /* Number of rows in the anova table */
 int rep[]={ 
       1, 1, 1, 1, 1, 
       1, 1, 1, 1, 1, 
       1, 1, 1, 1, 1, 
       1, 1, 1, 1, 1, 
       1, 1, 1, 1, 1, 
       2, 2, 2, 2, 2, 
       2, 2, 2, 2, 2, 
       2, 2, 2, 2, 2, 
       2, 2, 2, 2, 2, 
       2, 2, 2, 2, 2, 
       1, 1, 1, 1, 1, 
       1, 1, 1, 1, 1, 
       1, 1, 1, 1, 1, 
       1, 1, 1, 1, 1, 
       1, 1, 1, 1, 1, 
       2, 2, 2, 2, 2, 
       2, 2, 2, 2, 2, 
       2, 2, 2, 2, 2, 
       2, 2, 2, 2, 2, 
       2, 2, 2, 2, 2 
 }; 
 int block[]={ 
       1, 1, 1, 1, 1, 
        2, 2, 2, 2, 2, 
        3, 3, 3, 3, 3, 
        4, 4, 4, 4, 4, 
        5, 5, 5, 5, 5, 
        6, 6, 6, 6, 6, 
        7, 7, 7, 7, 7, 
        8, 8, 8, 8, 8, 
        9, 9, 9, 9, 9, 
       10, 10, 10, 10, 10, 
       1, 1, 1, 1, 1, 
        2, 2, 2, 2, 2, 
        3, 3, 3, 3, 3, 
        4, 4, 4, 4, 4,
```

```
 5, 5, 5, 5, 5, 
        6, 6, 6, 6, 6, 
        7, 7, 7, 7, 7, 
        8, 8, 8, 8, 8, 
        9, 9, 9, 9, 9, 
       10, 10, 10, 10, 10 
 }; 
 int treatment[]={ 
       1, 2, 3, 4, 5, 
        6, 7, 8, 9, 10, 
       11, 12, 13, 14, 15, 
       16, 17, 18, 19, 20, 
       21, 22, 23, 24, 25, 
        1, 6, 11, 16, 21, 
        2, 7, 12, 17, 22, 
        3, 8, 13, 18, 23, 
        4, 9, 14, 19, 24, 
        5, 10, 15, 20, 25, 
        1, 2, 3, 4, 5, 
        6, 7, 8, 9, 10, 
       11, 12, 13, 14, 15, 
       16, 17, 18, 19, 20, 
       21, 22, 23, 24, 25, 
        1, 6, 11, 16, 21, 
        2, 7, 12, 17, 22, 
        3, 8, 13, 18, 23, 
        4, 9, 14, 19, 24, 
        5, 10, 15, 20, 25 
       }; 
 int location[]={ 
       1, 1, 1, 1, 1, 1, 1, 1, 1, 1, 
       1, 1, 1, 1, 1, 1, 1, 1, 1, 1, 
       1, 1, 1, 1, 1, 1, 1, 1, 1, 1, 
       1, 1, 1, 1, 1, 1, 1, 1, 1, 1, 
       1, 1, 1, 1, 1, 1, 1, 1, 1, 1, 
       2, 2, 2, 2, 2, 2, 2, 2, 2, 2, 
       2, 2, 2, 2, 2, 2, 2, 2, 2, 2, 
       2, 2, 2, 2, 2, 2, 2, 2, 2, 2, 
       2, 2, 2, 2, 2, 2, 2, 2, 2, 2, 
       2, 2, 2, 2, 2, 2, 2, 2, 2, 2 
 };
```

```
float y[] = 6, 7, 5, 8, 6, 
       16, 12, 12, 13, 8, 
       17, 7, 7, 9, 14, 
       18, 16, 13, 13, 14, 
       14, 15, 11, 14, 14, 
       24, 13, 24, 11, 8, 
       21, 11, 14, 11, 23, 
       16, 4, 12, 12, 12, 
       17, 10, 30, 9, 23, 
       15, 15, 22, 16, 19, 
       13, 26, 9, 13, 11, 
       15, 18, 22, 11, 15, 
       19, 10, 10, 10, 16, 
       21, 16, 17, 4, 17, 
       15, 12, 13, 20, 8, 
       16, 7, 20, 13, 21, 
       15, 10, 11, 7, 14, 
        7, 11, 15, 15, 16, 
       19, 14, 20, 6, 16, 
       17, 18, 20, 15, 14 
 }; 
float grand_mean;
 float cv; 
 float *aov; 
 float *location_anova_table; 
 float *loc_anova_table; 
float *treatment means;
 float *std_err; 
 int df; 
 int n_missing; 
 int *equal_means; 
 /* Set first observation to missing. */ 
y[0] = \text{imsls f machine}(6); aov = imsls_f_lattice(n, n_locations, n_reps, n_blocks, 
                            n_treatments, rep, block, treatment, y, 
                            IMSLS_LOCATIONS, location, 
                            IMSLS_GRAND_MEAN, &grand_mean,
```

```
 IMSLS_CV, &cv, 
                           IMSLS TREATMENT MEANS, &treatment means,
                            IMSLS_STD_ERRORS, &std_err, 
                            IMSLS_LOCATION_ANOVA_TABLE, &location_anova_table, 
                           IMSLS ANOVA ROW LABELS, &anova row labels,
                           IMSLS_N_MISSING, &n_missing,
\left( 0\right) ;
  /* Output results. */ 
 imsls_page(IMSLS_SET_PAGE_WIDTH, &page_width);
  /* Print the ANOVA table. */ 
  imsls_f_write_matrix(" *** ANALYSIS OF VARIANCE TABLE ***", 
                        7, 6, aov, 
                       IMSLS_WRITE_FORMAT, "%3.0f%3.0f%8.2f%7.2f%7.2f%7.3f", 
                       IMSLS_ROW_LABELS, anova_row_labels, 
                       IMSLS_COL_LABELS, col_labels, 
                        0); 
   /* Print the location ANOVA tables. */ 
  for (i=0; i < n locations; i++){
     printf("\n\n\t\t\t\tLOCATION %d", i+1);
      imsls_f_write_matrix(" *** ANALYSIS OF VARIANCE TABLE ***", 
                           7, 6, & (location anova table[i*42]),
                            IMSLS_WRITE_FORMAT, "%3.0f%3.0f%8.2f%7.2f%7.2f%7.3f", 
                           IMSLS ROW LABELS, anova row labels,
                           IMSLS_COL_LABELS, col_labels, 
\left( 0\right) ;
  } 
 printf("\n\nAdjusted Grand Mean: %7.3f", grand mean);
  printf("\n\nCoefficient of Variation: %7.3f\n\n", cv); 
 1 = 0; printf("Adjusted Treatment Means: \n"); 
  for (i=0; i < n_treatments; i++){ 
       printf("treatment[%2d] %7.4f \n", i+1,
treatment_means[l++]); 
  } 
 df = std err[3]; printf("\nStandard Error for Comparing Two Adjusted Treatment Means: %f \n(df=%d)\n", 
         std err[2], df);
 equal means = imsls f multiple comparisons(n treatments, treatment means, df,
```
 std\_err[2]/sqrt(2), IMSLS\_LSD, IMSLS\_ALPHA, alpha,  $\left( 0\right)$  ; l\_print\_LSD(n\_treatments, equal\_means, treatment\_means); printf("\n\nNumber of missing observations: %d\n", n\_missing);

}

### **Output**

### \*\*\* ANALYSIS OF VARIANCE TABLE \*\*\*

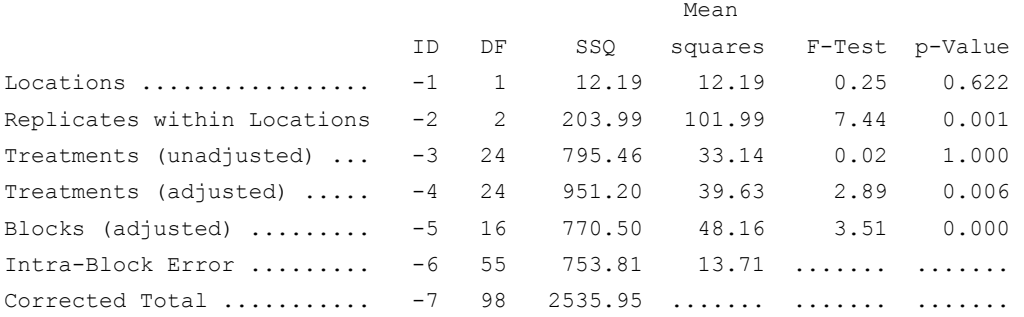

### LOCATION 1

### \*\*\* ANALYSIS OF VARIANCE TABLE \*\*\*

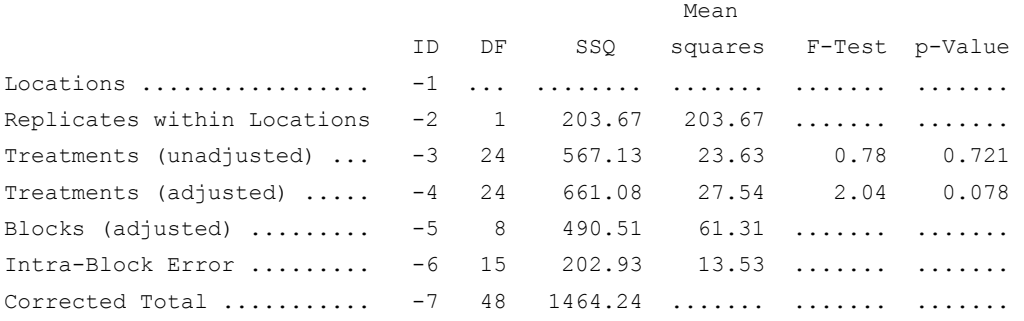

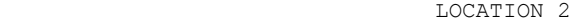

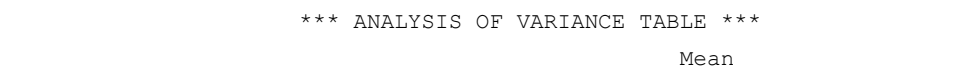

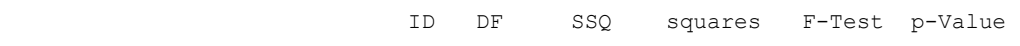

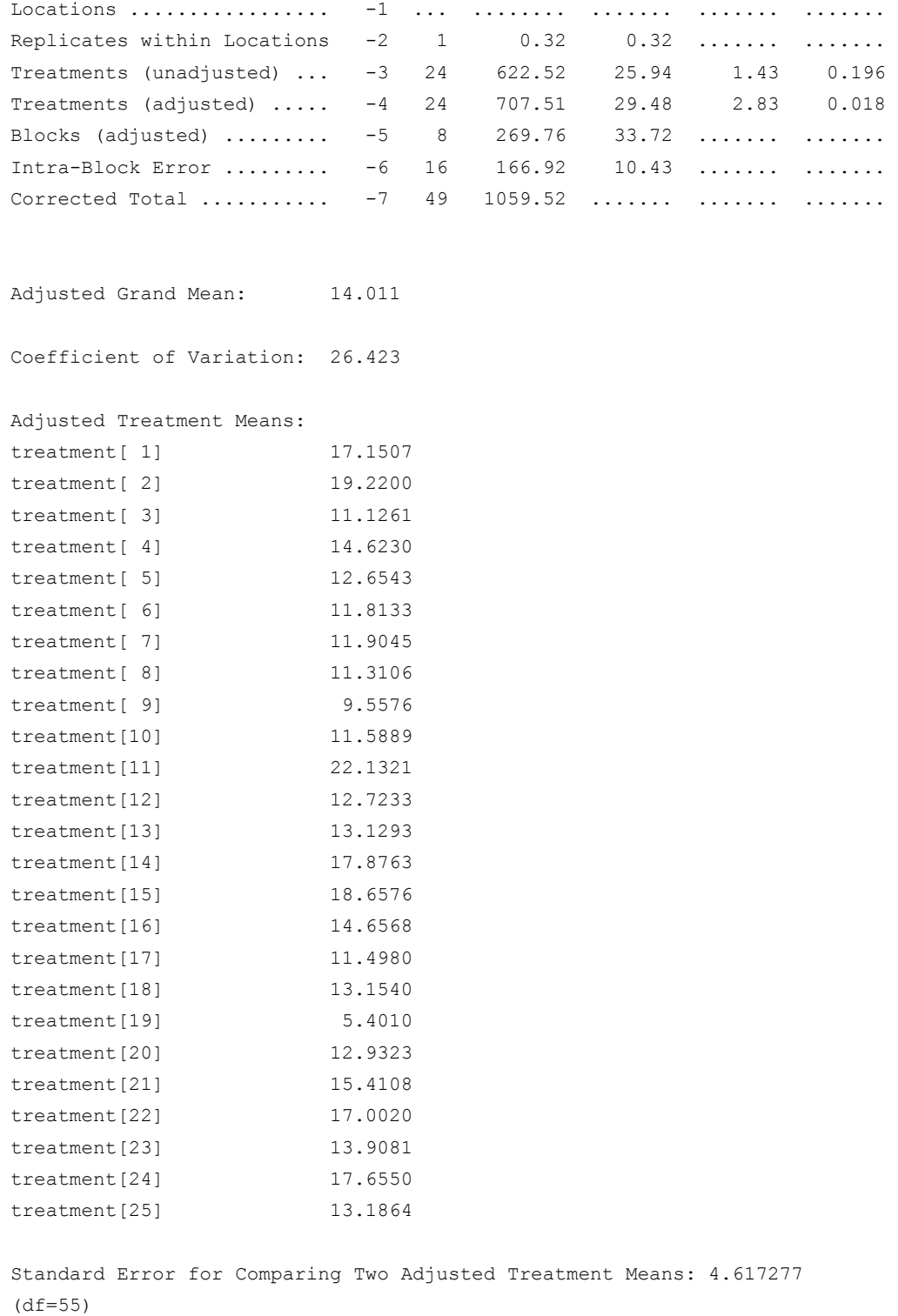

**Chapter 4: Analysis of Variance and Designed Experiments lattice** • **313** 

<span id="page-333-0"></span>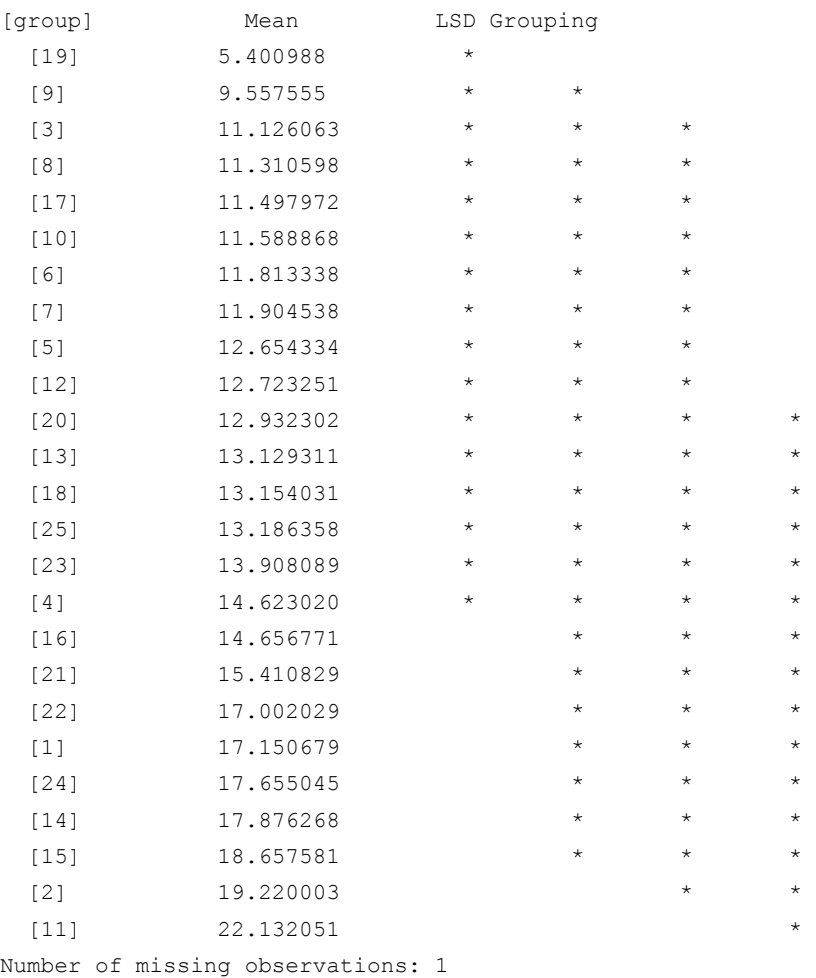

## **split\_plot**

Analyzes a wide variety of split-plot experiments with fixed, mixed or random factors. The whole-plots can be assigned to experimental units using either a completely randomized or randomized complete block design. Function split\_plot also analyzes split-plot experiments replicated at several locations.

### **Synopsis**

```
#include <imsls.h> 
float * imsls_f_split_plot (int n, int n_locations, int n_whole, 
           int n_split, int \text{rep}[ ], int \text{whole}[ ], int \text{split}[ ], \overline{float} \text{ y}[ ],..., 0)
```
The type *double* function is imsls\_d\_split\_plot.

### **Required Arguments**

#### *int* n (Input)

Number of missing and non-missing experimental observations. imsls f split plot verifies that:

$$
n = \sum_{i=1}^{n\_locations} (n\_whole.n\_split.n\_blocks_i)
$$

### *int* n\_locations (Input)

Number of locations. n\_locations must be one or greater. If n\_locations>1, then the optional array locations[] must be included as input to imsls\_f\_split\_plot.

*int* n\_whole (Input)

Number of levels associated with the whole-plot factor. n\_whole must be greater than one.

### *int* n\_split (Input)

Number of levels associated with the split-plot factor. n\_split must be greater than one.

*int* rep[] (Input)

An array of length n containing the block, or replicate, identifiers for each observation in y. Locations can have different numbers of blocks or replicates. Each block or replicate at a single location must be assigned a different identifier, but different locations can have the same assignments.

*int* whole[] (Input)

An array of length n containing the whole-plot identifiers for each observation in y. Each level of the whole-plot factor must be assigned a different integer. imsls f split plot verifies that the number of unique whole-plot identifiers is equal to n\_whole.

### *int* split[] (Input)

An array of length n containing the split-plot identifiers for each observation in y. Each level of the split-plot factor must be assigned a different integer. imsls\_f\_split\_plot verifies that the number of unique split-plot identifiers is equal to n split.

*float* y[] (Input)

An array of length n containing the experimental observations and any missing values. Missing values cannot be omitted. They are indicated by placing a NaN (not a number) in y. The NaN value can be set using either the function imsls  $f$  machine(6) or imsls  $d$  machine(6), depending upon whether single or double precision is being used, respectively. At a single location, only one missing value per whole-plot is allowed. The location, whole-plot and split-plot for each observation in  $y$  are identified by the corresponding values in the arguments locations, whole and split.

### **Return Value**

Address of a pointer to the memory location of a two dimensional, 11 by 6 array containing the ANOVA table. Each row in this array contains values for one of the effects in the ANOVA table. The first value in each row,

anova\_table<sub>*i*,0</sub> = anova\_table[i\*6], identifies the source for the effect associated with values in that row. The remaining values in a row contain the ANOVA table values using the following convention:

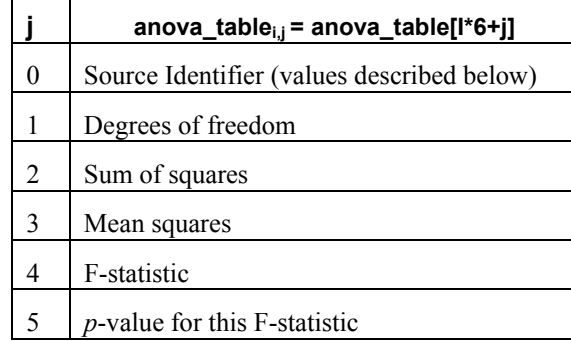

The Source Identifiers in the first column of anova\_table*i,j* are the only negative values in anova table []. Assignments of identifiers to ANOVA sources use the following coding:

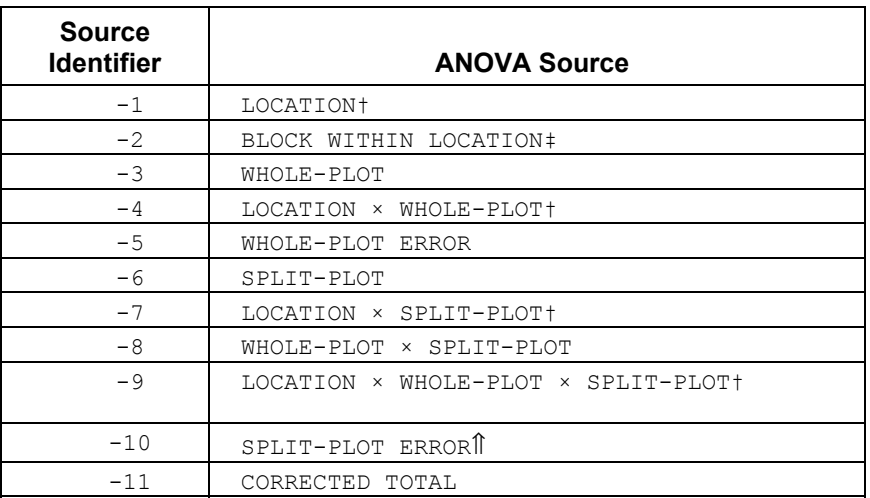

**Notes**:  $\dagger$  If n\_locations=1 sources involving location are set to missing (NaN).

- ‡ If IMSLS\_CRD is set, entries for block within location are set to missing, and its sum of squares and degrees of freedom are pooled into the whole-plot error.
- $\hat{\parallel}$  Split-plot error component calculation varies depending upon the settings for IMSLS\_RCBD, IMSLS\_LOC\_FIXED, IMSLS\_WHOLE\_FIXED, IMSLS\_SPLIT\_FIXED, and upon whether n\_locations=1. See the "[Description"](#page-340-0) section below for details.

### **Synopsis with Optional Arguments**

#*include* <imsl.h>

```
float * imsls_f_split_plot (int n, int n_locations, int n_whole, 
       int n split, int rep[], int whole[], int split[], float y[],
       IMSLS_RETURN_USER, float anova_table[] 
       IMSLS_LOCATIONS, int locations[], 
       IMSLS_LOC_RANDOM or IMSLS_LOC_FIXED, 
       IMSLS_RCBD or IMSLS_CRD, 
       IMSLS_WHOLE_FIXED or IMSLS_WHOLE_RANDOM, 
       IMSLS_SPLIT_FIXED or IMSLS_SPLIT_RANDOM, 
       IMSLS_N_MISSING, int *n_missing, 
       IMSLS_CV, float **cv, 
       IMSLS_CV_USER, float cv[], 
       IMSLS_GRAND_MEAN, float *grand_mean,
       IMSLS_WHOLE_PLOT_MEANS, float **whole_plot_means, 
       IMSLS_WHOLE_PLOT_MEANS_USER, float whole_plot_means[], 
       IMSLS_SPLIT_PLOT_MEANS, float **split_plot_means, 
       IMSLS_SPLIT_PLOT_MEANS_USER, float split_plot_means[], 
       IMSLS_TREATMENT_MEANS, float **treatment_means, 
       IMSLS_TREATMENT_MEANS_USER, float treatment_means[], 
       IMSLS_STD_ERRORS, float **std_err, 
       IMSLS_STD_ERRORS_USER, float std_err[], 
       IMSLS_N_BLOCKS int **n_blocks,
       IMSLS_N_BLOCKS_USER, int n_blocks[], 
       IMSLS_BLOCK_SS float **block_ss, 
       IMSLS_BLOCK_SS_USER, float block_ss[], 
       IMSLS_WHOLE_PLOT_SS float **whole_plot_ss, 
       IMSLS_WHOLE_PLOT_SS_USER, float whole_plot_ss[], 
       IMSLS_SPLIT_PLOT_SS float **split_plot_ss,
       IMSLS_SPLIT_PLOT_SS_USER, float split_plot_ss[], 
       IMSLS_WHOLEXSPLIT_PLOT_SS float **wholexsplit_plot_ss, 
       IMSLS_WHOLEXSPLIT_PLOT_SS_USER, 
            float wholexsplit_plot_ss[], 
       IMSLS_WHOLE_PLOT_ERROR_SS float **whole_plot_error_ss,
       IMSLS_WHOLE_PLOT_ERROR_SS_USER, 
            float whole_plot_error_ss[], 
       IMSLS_SPLIT_PLOT_ERROR_SS float **split_plot_error_ss, 
       IMSLS_SPLIT_PLOT_ERROR_SS_USER, 
            float split_plot_error_ss[],
       IMSLS_TOTAL_SS float **total_ss, 
       IMSLS_TOTAL_SS_USER, float total_ss[], 
       IMSLS_ANOVA_ROW_LABELS, char ***anova_row_labels, 
       IMSLS_ANOVA_ROW_LABELS_USER, char *anova_row_labels[],
       0)
```
#### **Optional Arguments**

IMSLS\_RETURN\_USER, *float* anova\_table[] (Output)

User defined array of length 66 for storage of the 11 by 6 Anova table described as the return argument for imsls f split plot. For a detailed description of the format for this table, see the previous description of the return arguments for imsls f split plot.

IMSLS\_LOCATIONS, *int* locations[] (Input)

An array of length  $n$  containing the location identifiers for each observation in y. Unique integers must be assigned to each location in the study. This argument is required when n\_locations>1.

IMSLS\_LOC\_FIXED or IMSLS\_LOC\_RANDOM (Input)

A characteristic controlling whether the location factor is treated as a fixed or random effect, when n\_locations>1. IMSLS\_LOC\_FIXED and IMSLS LOC RANDOM imply that the factor is a fixed effect or random effect, respectively.

Default: IMSLS\_LOC\_RANDOM

IMSLS\_RCBD *or*

IMSLS\_CRD (Input)

Whole-plot randomization characteristic: IMSLS\_RCBD implies that wholeplots are assigned to whole-plot experimental units using a randomized complete block design. IMSLS\_CRD implies that whole-plots are completely randomized to whole-plot experimental units. Default: IMSLS\_RCBD

- IMSLS\_WHOLE\_FIXED *or*
- IMSLS\_WHOLE\_RANDOM (Input)

Whole-plot characteristic. IMSLS\_WHOLE\_FIXED implies that the whole-plot factor is a fixed effect, and IMSLS\_WHOLE\_RANDOM implies that it is a random effect.

Default: IMSLS\_WHOLE\_FIXED

IMSLS\_SPLIT\_FIXED or IMSLS\_SPLIT\_RANDOM (Input)

Split-plot characteristic. IMSLS\_SPLIT\_FIXED implies that the split-plot factor is a fixed effect, and IMSLS\_SPLIT\_RANDOM implies that it is a random effect.

Default: IMSLS\_SPLIT\_FIXED.

### IMSLS\_N\_MISSING, *int* \*n\_missing(Output)

 Number of missing values, if any, found in y. Missing values are denoted with a NaN (Not a Number) value.

### IMSLS\_CV, *float* \*\*cv (Output)

Address of a pointer to an internally allocated array of length 2 containing the whole-plot and split-plot coefficients of variation.  $c_v[0]$  contains the wholeplot C.V., and  $c\nu$ [1] contains the split-plot C.V.

### IMSLS\_CV\_USER, *float* cv[] (Output)

Storage for the array  $c_v$ , provided by the user.

- IMSLS\_GRAND\_MEAN, *float* \*grand\_mean (Output) Mean of all the data across every location.
- IMSLS\_WHOLE\_PLOT\_MEANS, *float* \*\*whole\_plot\_means (Output) Address of a pointer to an internally allocated array of length n\_whole containing the whole-plot means.
- IMSLS\_WHOLE\_PLOT\_MEANS\_USER, *float* whole\_plot\_means[] (Output) Storage for the array whole plot means, provided by the user.
- IMSLS\_SPLIT\_PLOT\_MEANS, *float* \*\*split\_plot\_means (Output) Address of a pointer to an internally allocated array of length n split containing the split-plot means.
- IMSLS\_SPLIT\_PLOT\_MEANS\_USER, *float* split\_plot\_means[] (Output) Storage for the array split\_plot\_means, provided by the user.
- IMSLS\_TREATMENT\_MEANS, *float* \*\*treatment\_means (Output) Address of a pointer to an internally allocated array of size (n whole  $*$  n split) containing the treatment means. For  $i > 0$  and  $j > 0$ , treatment means<sub>ij=</sub> treatment means $[(i-1)*n$  split+j-1] contains the mean of the observations, averaged over all locations, blocks and replicates, for the *j*th split-plot within the *i*th whole-plot.
- IMSLS\_TREATMENT\_MEANS\_USER, *float* treatment\_means[] (Output) Storage for the array treatment means, provided by the user.
- IMSLS\_STD\_ERRORS, *float* \*\*std\_err (Output)

Address of a pointer to an internally allocated array of length 10 containing five standard errors and their associated degrees of freedom.

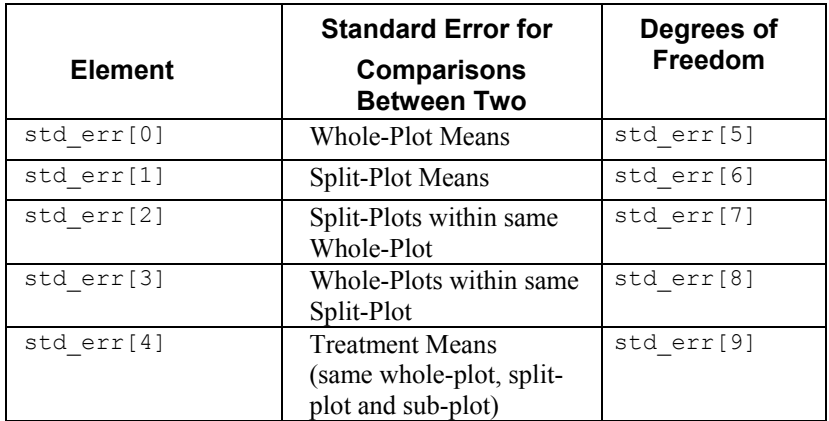

IMSLS\_STD\_ERRORS\_USER, *float* std\_err[] (Output) Storage for the array std err, provided by the user.

IMSLS\_N\_BLOCKS, *int* \*\*n\_blocks (Output) Address of a pointer to an internally allocated array of length n locations containing the number of blocks, or replicates, at each location.

- IMSLS\_N\_BLOCKS\_USER, *int* n\_blocks[] (Output) Storage for the array n blocks, provided by the user.
- IMSLS\_BLOCK\_SS, *float* \*\*block\_ss (Output) Address of a pointer to an internally allocated 2-dimensional array of size n\_locations by 2 containing the sum of squares for blocks and their associated degrees of freedom for each location.
- IMSLS\_BLOCK\_SS\_USER, *float* block\_ss[] (Output) Storage for the array block ss, provided by the user. Address of a pointer to an internally allocated 2-dimensional array of size n\_locations by 2 containing the sum of squares for blocks and their associated degrees of freedom for each location.
- IMSLS\_WHOLE\_PLOT\_SS, *float* \*\*whole\_plot\_ss (Output) Address of a pointer to an internally allocated 2-dimensional array of size n\_locations by 2 containing the sum of squares for whole-plots and their associated degrees of freedom for each location.
- IMSLS\_WHOLE\_PLOT\_SS\_USER, *float* whole\_plot\_ss[] (Output) Storage for the array whole plot ss, provided by the user.
- IMSLS\_SPLIT\_PLOT\_SS, *float* \*\*split\_plot\_ss (Output) Address of a pointer to an internally allocated 2-dimensional array of size n\_locations by 2 containing the sum of squares for split-plots and their associated degrees of freedom for each location.
- IMSLS\_SPLIT\_PLOT\_SS\_USER, float split\_plot\_ss[] (Output) Storage for the array split plot ss, provided by the user.
- IMSLS\_WHOLEXSPLIT\_PLOT\_SS, *float* \*\*wholexsplit\_plot\_ss (Output) Address of a pointer to an internally allocated 2-dimensional array of size n\_locations by 2 containing the sum of squares for whole-plot by split-plot interaction and their associated degrees of freedom for each location.
- IMSLS\_WHOLEXSPLIT\_PLOT\_SS\_USER, *float* wholexsplit\_plot\_ss[] (Output) Storage for the array wholexsplit plot ss, provided by the user.
- IMSLS\_WHOLE\_PLOT\_ERROR\_SS, *float* \*\*whole\_plot\_error\_ss (Output) Address of a pointer to an internally allocated 2-dimensional array of size n\_locations by 2 containing the sum of squares for whole-plots and their associated degrees of freedom for each location.
- IMSLS WHOLE PLOT ERROR SS USER, *float* whole plot error ss[] (Output) Storage for the array whole plot error ss, provided by the user.
- IMSLS\_SPLIT\_PLOT\_ERROR\_SS, *float* \*\*split\_plot\_error\_ss (Output) Address of a pointer to an internally allocated 2-dimensional array of size n\_locations by 2 containing the sum of squares for split-plots and their associated degrees of freedom for each location.
- IMSLS\_SPLIT\_PLOT\_ERROR\_SS\_USER, *float* split\_plot\_error\_ss[] (Output) Storage for the array split plot error ss, provided by the user.

<span id="page-340-0"></span>IMSLS\_TOTAL\_SS, *float* \*\*total\_ss (Output)

Address of a pointer to an internally allocated 2-dimensional array of size n\_locations by 2 containing the corrected total sum of squares and their associated degrees of freedom for each location.

IMSLS\_TOTAL\_SS\_USER, *float* total\_ss[] (Output) Storage for the array total ss, provided by the user.

IMSLS\_ANOVA\_ROW\_LABELS, *char* \*\*\*anova\_row\_labels (Output) Address of a pointer to a pointer to an internally allocated array containing the labels for each of the n\_anova rows of the returned ANOVA table. The label for the *i*-th row of the ANOVA table can be printed with  $print(f''\%s'')$ . anova row labels[i]);

The memory associated with anova row labels can be freed with a single call to free(anova\_row\_labels).

IMSLS ANOVA ROW LABELS USER, char \*anova row labels[] (Output) Storage for the array anova\_row\_labels, provided by the user. The amount of space required will vary depending upon the number of factors and n\_anova. An upperbound on the required memory is char \*anova row labels[600].

### **Description**

Function imsls f split plot is capable of analyzing a wide variety of split-plot experiments. Whole-plot and split-plot factors can each be designated as either fixed or random, allowing for experiments with fixed, random or mixed treatment effects. By default, imsls f split plot assumes that all treatment factors are fixed effects, i.e. IMSLS\_WHOLE\_FIXED and IMSLS\_SPLIT\_FIXED are default settings. Whole-plot or split-plot factors can each be declared as random effects by setting the optional input arguments IMSLS\_WHOLE\_RANDOM and IMSLS\_SPLIT\_RANDOM, respectively.

Split-plot experimental designs can also vary in the assignment of the whole-plot factor to its experimental units. In some cases, this assignment is completely random. For example, in a drug study the experimental unit might be the subject receiving a treatment. The whole-plot factor, possibly different treatments, could be assigned in one of two ways. Each subject could receive only one treatment or each could receive all treatments over an appropriate period of time. If each subject received only a single randomly selected treatment, then this design constitutes a completely randomized design for the whole-plot factor, and the optional input argument IMSLS\_CRD must be set.

On the other hand, if each subject receives every treatment in random order, then the subject is a blocking factor, and this sampling scheme constitutes a randomized complete block design. In this case, it is necessary to assume that there are no carryover effects from one treatment to another. This sampling scheme is the default setting, i.e. IMSLS RCBD is the default setting.

A similar randomization choice occurs in agricultural field trials. A trial designed to test different fertilizers and different seed lots can be conducted in one of two ways. The whole-plot factor, fertilizer, can be applied to different fields, or each can be applied to sub-divisions of these fields. In either case, a field is the whole-plot

experimental unit. In the first case in which only a single randomly selected fertilizer is applied to a single field, the whole-plot factor is not blocked and this scheme is called as a completely randomized design, and the optional input argument IMSLS CRD must be set. However, if fertilizers are applied to sub-plots within a field, then the whole-plot factor is blocked within fields and this assignment is referred to as a randomized complete block design. By default, this routine assumes that levels of the whole-plot factor are randomly assigned within blocks, i.e. IMSLS\_RCBD is the default setting for randomizing whole-plots.

The essential distinction between split-plot experiments and completely randomized or randomized complete block experiments is the presence of a second factor that is blocked, or nested, within each level of the whole-plot factor. This second factor is referred to as the split-plot factor, see Figure 1. If levels of this factor were completely randomized, then two or more treatments with the same split-plot level could be assigned to the same whole-plot level, see Figure 2.

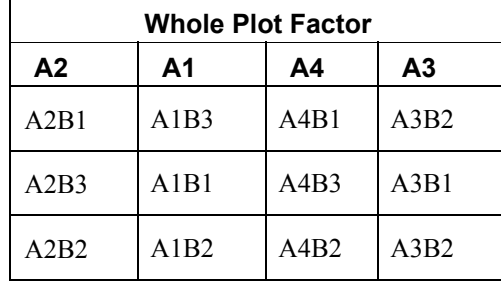

*Split-Plot Experiments – Split-Plot B Nested within Whole-Plot A* 

| <b>CRD</b> |      |      |      |  |  |
|------------|------|------|------|--|--|
| A3B2       | A1B3 | A4B1 | A4B3 |  |  |
| A2B3       | A1B1 | A3B2 | A1B2 |  |  |
| A2B2       | A3B1 | A2B1 | A4B2 |  |  |

 *Completely Randomized Experiments – Both Factors Randomized* 

In some studies, a split-plot experiment is replicated at several locations. Function imsls\_f\_split\_plot can also analyze split-plot experiments replicated at multiple locations, even when the number of blocks or replicates at each location are different. If only a single replicate or block is used at each location, then location should be treated as a blocking factor, with n\_locations set equal to one. If n\_locations=1, it is assumed that the experiment was conducted at a single location with more than one block or replicate at that location. In this case, the four entries associated with location in the Anova table will contain missing values.

However, if n locations>1, it is assumed the experiment was repeated at multiple locations, with replication or blocking occurring at each location. Although the number of blocks, or replicates, at each location can be different, the number of levels for whole-plot and split-plot factors, n\_whole and n\_split, must be the same at each

location. The location associated with  $y[i]$  is specified in location[i], which is a required input argument when n\_locations>1.

By default, locations are assumed to be random effects. However, they can be specified as fixed effects by setting the optional argument IMSLS\_LOC\_FIXED. This setting changes the calculations of the F-tests for whole-plot and split-plot factors. If locations are assumed to be fixed effects, then the whole-plot and split-plot errors at each location are pooled to form the whole-plot and split-plot errors. This can dramatically increase the degrees of freedom associated with the F-test for the treatment factors, resulting in smaller *p*-values. However, pooling the error terms from different locations requires experimenters to assume that the errors at each location are approximately the same. This should be verified using a test for homogeneity of variance, such as Bartlett's or Levene's test.

On the other hand, if locations are assumed to be random effects, then tests involving whole-plots use the interaction between whole-plots and locations as the error term for testing whether there are statistically significant differences among whole-plot factor levels. However, this assumes that the interaction of whole-plots and locations is not statistically significant. A test of this assumption uses the pooled whole-plot error. If the interaction between whole-plots and locations is statistically significant, then the nature of that interaction should be explored since it impacts the interpretation of the significance of the whole-plot treatment factor.

Similarly, when locations are assumed to be random effects, tests involving split-plots do not use the split-plot errors pooled across locations. Instead, the error term for split plots is the interaction between locations and split-plots. The split-plot by whole-plot interaction is tested against the location by split-plot by whole-plot interaction.

Suppose, for example, that a researcher wanted to conduct an agricultural experiment comparing the effectiveness of 4 fertilizers with 4 seed lots. One replicate of the experiment is conducted at each of the 3 farms. That is, only a single field at each location is assigned to this experiment.

The field at each farm is divided into 4 whole-plots and the fertilizers are randomly assigned to each of the 4 whole-plots. Each whole-plot is then further divided into 4 split-plots, and the seed lots are randomly assigned to these split-plots.

In this case, each farm is a blocking factor, fertilizers are whole-plots and seed lots are split-plots. The input array  $r = p$  would contain integers from 1 to the number of farms.

However, if each farm allocated more than a single field for this study, then each farm would be treated as a different location with  $n$  locations set equal to the number of farms, and fields would be treated as blocking factor. The array rep would contain integers from 1 to the number fields used in a farm, and locations[] would contain integers from 1 to the number of farms.

In summary this routine can analyze  $3x2x2x2=24$  different experimental situations, depending upon the settings of:

- 1. Locations (none, fixed or random): specified by setting n\_locations, locations[] and IMSLS\_LOC\_FIXED or IMSLS\_LOC\_RANDOM.
- 2. Whole-plot sampling (CRD or RCBD): specified by setting IMSLS CRD or IMSLS\_RCBD.
- 3. Whole-plot effect (fixed or random): specified by setting either IMSLS\_WHOLE\_FIXED or IMSLS\_WHOLE\_RANDOM.
- 4. Split-plot effect (fixed or random): specified by setting either IMSLS\_SPLIT\_FIXED or IMSLS\_SPLIT\_RANDOM.

The default condition depends upon the value for n\_locations. If n\_locations>1, locations are assumed to be a random effect. Assignment of experimental units to whole-plots is assumed to use a RCBD design and both whole-plots and split-plots are assumed to be fixed effects.

### **Example**

This example uses data from a split-plot design consisting of 2 whole-plots and 4 splitplots.

```
#include <stdlib.h> 
#include <math.h> 
#include "imsls.h" 
void main() 
{ 
  char *col labels[] = {" ", "\nID", "\nDF", "\nSSQ",
                          "Mean\nsquares", "\nF", "\np-value"}; 
   int i, page_width = 132; 
  int n = 24; \frac{1}{2} /* Total number of observations */
  int n locations = 1; / /* Number of locations */
 int n whole = 2; \frac{1}{2} /* Number of Whole-plots within a location */
  int n split = 4; /* Number of Split-plots within a location,
Whole p\bar{1}ot */
   int rep[]={ 
     1, 1, 1, 1, 1, 1, 1, 1, 
     2, 2, 2, 2, 2, 2, 2, 2, 
     3, 3, 3, 3, 3, 3, 3, 3}; 
   int whole[]={ 
     1, 1, 1, 1, 2, 2, 2, 2, 
     1, 1, 1, 1, 2, 2, 2, 2, 
     1, 1, 1, 1, 2, 2, 2, 2}; 
   int split[]={ 
     1, 2, 3, 4, 1, 2, 3, 4, 
     1, 2, 3, 4, 1, 2, 3, 4, 
     1, 2, 3, 4, 1, 2, 3, 4}; 
  float y[] = 30.0, 40.0, 38.9, 38.2, 
     41.8, 52.2, 54.8, 58.2,
```

```
 20.5, 26.9, 21.4, 25.1, 
    26.4, 36.7, 28.9, 35.9, 
    21.0, 25.4, 24.0, 23.3, 
    34.4, 41.0, 33.0, 34.9}; 
 float grand mean;
  float *aov; 
 float *treatment means;
 float *whole plot means;
 float *split plot means;
 int *equal means;
 char **aov row labels;
 aov = imsls f split plot(n, n locations, n whole, n split,
                           rep, whole, split, y, 
                          IMSLS GRAND MEAN, &grand mean,
                           IMSLS_TREATMENT_MEANS, &treatment_means, 
                          IMSLS WHOLE PLOT MEANS, &whole plot means,
                          IMSLS_SPLIT_PLOT_MEANS, &split_plot_means,
                           IMSLS_ANOVA_ROW_LABELS, &aov_row_labels, 
\left( 0\right) ;
  /* Output results. */ 
  imsls_page(IMSLS_SET_PAGE_WIDTH, &page_width); 
  /* Print ANOVA table, without first column. */ 
 imsls f write matrix(" *** ANALYSIS OF VARIANCE TABLE ***",
                       11, 6, aov, 
                       IMSLS_WRITE_FORMAT, "%3.0f%3.0f%8.2f%7.2f%7.2f%7.3f", 
                       IMSLS_ROW_LABELS, aov_row_labels, 
                       IMSLS_COL_LABELS, col_labels, 
 0); 
  /* Print the various means. */ 
 printf("\n\nGrand mean: %f\n", grand mean);
 imsls f_write_matrix("Treatment Means", n_whole, n_split,
                      treatment means, 0);
 imsls f write matrix("Whole-plot Means", n whole, 1,
                      whole plot means, 0);
 imsls f write matrix("Split-plot Means", n split, 1,
                      split plot means, 0);
```

```
}
```
### **Output**

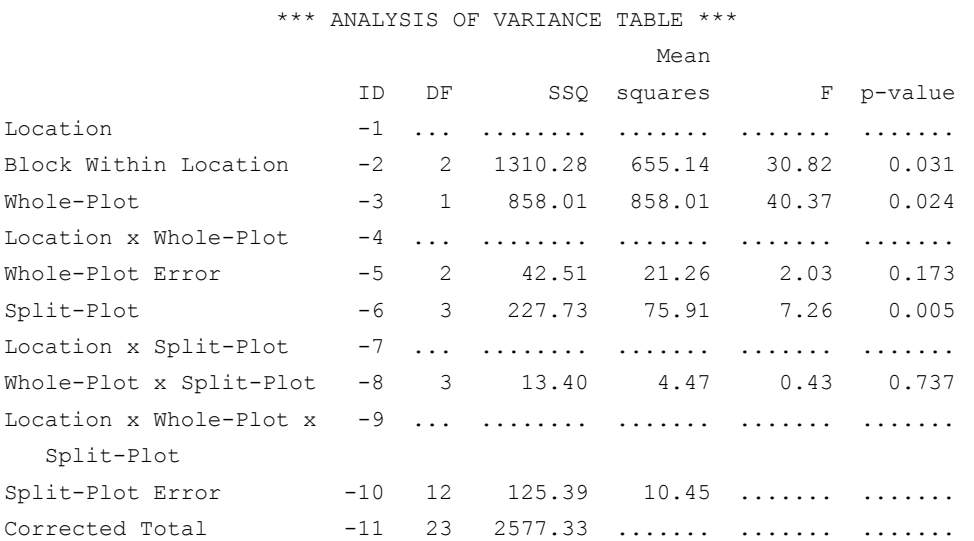

Grand mean: 33.870834

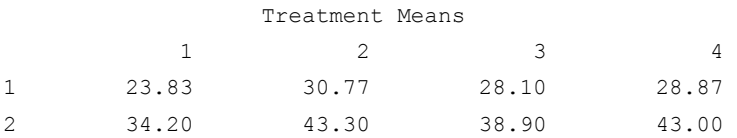

Whole-plot Means 1 27.89

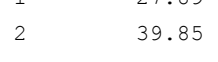

Split-plot Means 1 29.02

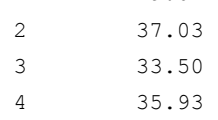

# **split\_split\_plot**

Analyzes data from split-split-plot experiments. The whole-plots can be assigned to experimental units using either a completely randomized or randomized complete

<span id="page-346-0"></span>block design. Function split split plot also analyzes split-split-plot experiments replicated at several locations.

### **Synopsis**

*#include* <imsls.h>

*float \** imsls\_f\_split\_split\_plot (*int* n, *int* n\_locations, *int* n\_whole*, int* n\_split, *int* n\_sub*, int* rep[]*, int* whole[], *int* split[]*, int* sub[]*, float*  $y$ [],..., 0)

The type *double* function is imsls d\_split\_split\_plot.

#### **Required Arguments**

*int* n (Input)

Number of missing and non-missing experimental observations. imsls f split split plot verifies that:

$$
n = \sum_{i=1}^{n\_locations} (n\_whole \times n\_split \times n\_sub \times n\_blocks_i)
$$

where n block<sub>i</sub> is equal to the number of blocks or replicates at the *i*th location.

#### *int* n\_locations (Input)

Number of locations. n\_locations must be one or greater. If n\_locations>1 then the optional array locations[] must be included as input. See optional argument IMSLS\_LOCATIONS.

*int* n\_whole (Input)

Number of levels associated with the whole-plot factor. n\_whole must be greater than one.

### *int* n\_split (Input)

Number of levels associated with the split-plot factor.  $n$  split must be greater than one.

### *int* n\_sub (Input)

Number of levels associated with the sub-plot factor. n\_sub must be greater than one.

### *int* rep[] (Input)

An array of length n containing the block, or replicate, identifiers for each observation in y. Different locations can have different numbers of blocks or replicates. Each block or replicate at a single location must be assigned a different identifier, but different locations can have the same assignments.

### *int* whole[] (Input)

An array of length n containing the whole-plot identifiers for each observation in y. Each level of the whole-plot factor must be assigned a different integer.

imsls f split split plot verifies that the number of unique whole-plot identifiers is equal to n whole.

#### *int* split[] (Input)

An array of length n containing the split-plot identifiers for each observation in y. Each level of the split-plot factor must be assigned a different integer. imsls f split split plot verifies that the number of unique split-plot identifiers is equal to n split.

### *int* sub[] (Input)

An array of length n containing the sub-plot identifiers for each observation in y. Each level of the sub-plot factor must be assigned a different integer. imsls f split split plot verifies that the number of unique sub-plot identifiers is equal to n sub.

### *float* y[] (Input)

An array of length n containing the experimental observations and any missing values. Missing values cannot be omitted. They are included by placing a NaN (not a number) in y. The NaN value can be set using either the function imsls f machine(6) or imsls d machine(6), depending upon whether single or double precision is being used, respectively. At a single location, only one missing value per whole-plot is allowed. The location, whole-plot, split-plot and sub-plot for each observation in  $\gamma$  are identified by the corresponding values in the arguments locations, whole, split and sub.

### **Return Value**

i.

Address of a pointer to the memory location of a two dimensional, 20 by 6 array containing the ANOVA table. Each row in this array contains values for one of the effects in the ANOVA table. The first value in each row,

anova table<sub>i0</sub> = anova table<sup>[ $i*6$ ], identifies the source for the effect associated</sup> with values in that row. The remaining values in a row contain the ANOVA table values using the following convention:

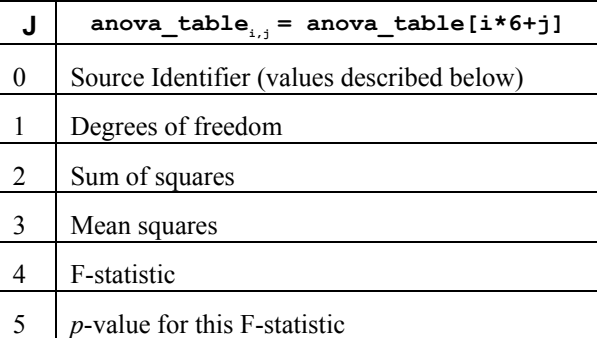

The Source Identifiers in the first column of anova\_table*i,j* are the only negative values in anova table []. Assignments of identifiers to ANOVA sources use the following coding:

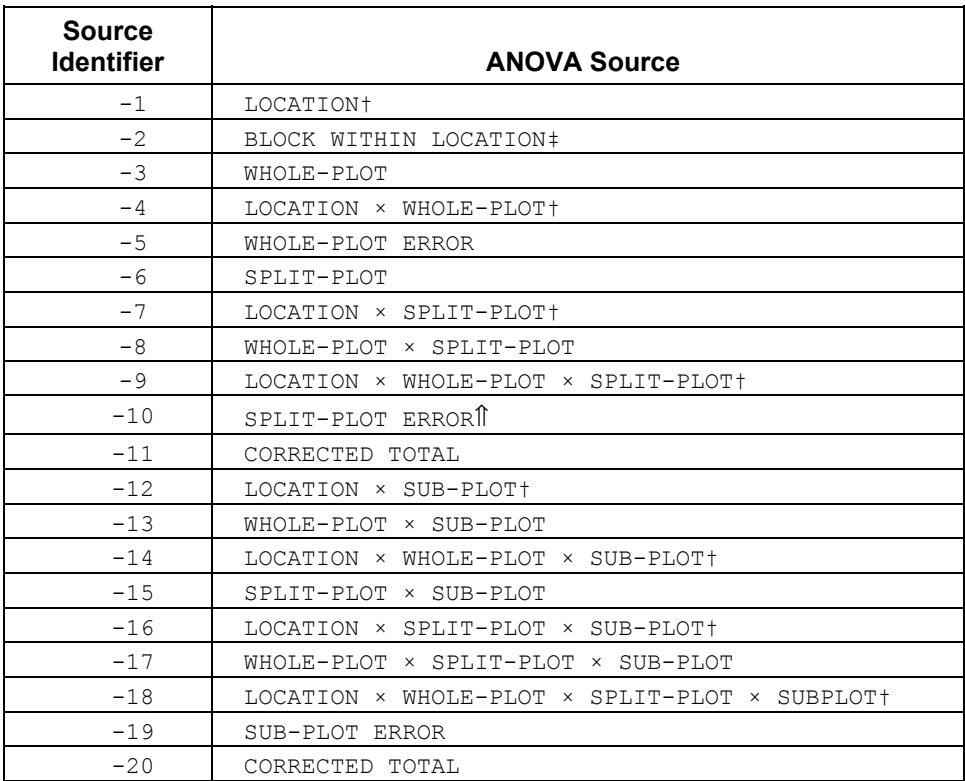

Notes:  $\dagger$  If n\_locations=1 sources involving location are set to missing (NaN).

 ‡ If IMSLS\_CRD is set, entries for blocks within location are set to missing, and its sum of squares and degrees of freedom are pooled into the whole-plot error.

- \* Split-plot error component calculation varies depending upon
- n\_locations. See "[Description](#page-352-0)" below for details.

### **Synopsis with Optional Arguments**

#*include* <imsl.h>

*float \** imsls\_f\_split\_split\_plot (*int* n*, int* n\_locations*, int* n\_whole*, int* n\_split*, int* n\_sub*, int* rep[]*, int* whole[]*, int*  $split[]$ *,int*  $sub[]$ *, float*  $v[]$ *,* IMSLS\_RETURN\_USER*, float* anova\_table[]*,* IMSLS\_LOCATIONS*, int* locations[]*,* IMSLS\_RCBD *or* IMSLS\_CRD*,* IMSLS\_N\_MISSING*, int* \*n\_missing*,* IMSLS\_CV*, float* \*\*cv*,* IMSLS\_CV\_USER*, float* cv[]*,* IMSLS\_GRAND\_MEAN*, float* \*grand\_mean*,* IMSLS\_WHOLE\_PLOT\_MEANS*, float* \*\*whole\_plot\_means*,* IMSLS\_WHOLE\_PLOT\_MEANS\_USER*, float* whole\_plot\_means[]*,*

```
IMSLS_SPLIT_PLOT_MEANS, float **split_plot_means,
IMSLS_SPLIT_PLOT_MEANS_USER, float split_plot_means[],
IMSLS_SUB_PLOT_MEANS, float **sub_plot_means,
IMSLS_SUB_PLOT_MEANS_USER, float sub_plot_means[],
IMSLS_WHOLE_SPLIT_PLOT_MEANS, 
    float **whole split plot means,
IMSLS_WHOLE_SPLIT_PLOT_MEANS_USER,
    float whole split plot means[],
IMSLS_WHOLE_SUB_PLOT_MEANS, float **whole_sub_plot_means, 
IMSLS_WHOLE_SUB_PLOT_MEANS_USER
    float whole sub plot means[],
IMSLS_SPLIT_SUB_PLOT_MEANS, float **split_sub_plot_means, 
IMSLS_SPLIT_SUB_PLOT_MEANS_USER, 
    float split sub plot means[],
IMSLS_TREATMENT_MEANS, float **treatment_means, 
IMSLS_TREATMENT_MEANS_USER, float treatment_means[],
IMSLS_STD_ERRORS, float **std_err,
IMSLS_STD_ERRORS_USER, float std_err[],
IMSLS_N_BLOCKS int **n_blocks,
IMSLS_N_BLOCKS_USER, int n_blocks[],
IMSLS_LOCATION_ANOVA_TABLE float **location_anova_table, 
IMSLS_LOCATION_ANOVA_TABLE_USER, 
    float location anova table[],
IMSLS_ANOVA_ROW_LABELS, char ***anova_row_labels,
IMSLS_ANOVA_ROW_LABELS_USER, char *anova_row_labels[], 
0)
```
### **Optional Arguments**

IMSLS\_RETURN\_USER, *float* anova\_table[] (Output)

User defined array of length 120 for storage of the 20 by 6 anova table described as the return argument for imsls f split split plot. For a detailed description of the format for this table, see the previous description of the return value for imsls f split split plot.

IMSLS\_LOCATIONS, *int* locations[] (Input)

An array of length n containing the location identifiers for each observation in y. Unique integers must be assigned to each location in the study. This argument is required when n\_locations>1.

IMSLS\_RCBD or IMSLS\_CRD (Input)

Whole-plot randomization characteristic: IMSLS\_RCBD implies that wholeplots are assigned to whole-plot experimental units using a randomized complete block design. IMSLS CRD implies that whole-plots are completely randomized to whole-plot experimental units. Default: IMSLS\_RCBD

### IMSLS\_N\_MISSING, *int* \*n\_missing(Output)

Number of missing values, if any, found in y. Missing values are denoted with a NaN (Not a Number) value.

IMSLS\_CV, *float* \*\*cv (Output)

Address of a pointer to an internally allocated array of length 3 containing the whole-plot, split-plot and sub-plot coefficients of variation.  $c_v[0]$  contains the whole-plot C.V.,  $cv[1]$  contains the split-plot C.V., and  $cv[2]$  contains the sub-plot C.V.

- IMSLS\_CV\_USER, *float* cv[] (Output) Storage for the array cv, provided by the user.
- IMSLS\_GRAND\_MEAN, *float* \*grand\_mean (Output) Mean of all the data across every location.
- IMSLS\_WHOLE\_PLOT\_MEANS, *float* \*\*whole\_plot\_means (Output) Address of a pointer to an internally allocated array of length n\_whole containing the whole-plot means.
- IMSLS\_WHOLE\_PLOT\_MEANS\_USER, *float* whole\_plot\_means[] (Output) Storage for the array whole plot means, provided by the user.
- IMSLS\_SPLIT\_PLOT\_MEANS, *float* \*\*split\_plot\_means (Output) Address of a pointer to an internally allocated array of length  $n$  split containing the split-plot means.
- IMSLS\_SPLIT\_PLOT\_MEANS\_USER, *float* split\_plot\_means[] (Output) Storage for the array split plot means, provided by the user.
- IMSLS\_SUB\_PLOT\_MEANS, *float* \*\*sub\_plot\_means (Output) Address of a pointer to an internally allocated array of length  $n$  sub containing the sub-plot means.
- IMSLS\_SUB\_PLOT\_MEANS\_USER, *float* sub\_plot\_means[] (Output) Storage for the array sub plot means, provided by the user.

IMSLS WHOLE SPLIT PLOT MEANS, *float* \*\*whole split plot means (Output) Address of a pointer to an internally allocated 2-dimensional array of size n whole by n split containing the whole-plot by split-plot means.

IMSLS WHOLE SPLIT PLOT MEANS USER, *float* whole split plot means[] (Output)

Storage for the array whole split plot means, provided by the user.

- IMSLS WHOLE SUB PLOT MEANS, *float* \*\*whole sub plot means (Output) Address of a pointer to an internally allocated 2-dimensional array of size n whole by n sub containing the whole-plot by sub-plot means.
- IMSLS WHOLE SUB PLOT MEANS USER, *float* whole sub plot means [] (Output) Storage for the array whole sub plot means, provided by the user.
- IMSLS SPLIT SUB PLOT MEANS, *float* \*\*split sub plot means (Output) Address of a pointer to an internally allocated 2-dimensional array of size n split by n sub containing the split-plot by sub-plot means.

IMSLS\_SPLIT\_SUB\_PLOT\_MEANS\_USER, *float* split\_sub\_plot\_means[] (Output)

Storage for the array split sub plot means, provided by the user.

- IMSLS\_TREATMENT\_MEANS, *float* \*\*treatment\_means (Output) Address of a pointer to an internally allocated array of size (n\_whole\*n\_split\*n\_sub) containing the treatment means. For  $i > 0, j > 0$  and  $k > 0$ , treatment means<sub>i,k</sub> = treatment means  $[(i-1)*n \text{ split}*n \text{ sub}+(j-1)*n \text{ sub} + k-1]$  contains the mean of the observations, averaged over all locations, blocks and replicates, for the *k*th sub-plot within the *j*th split-plot within the *i*th whole-plot.
- IMSLS\_TREATMENT\_MEANS\_USER, *float* treatment\_means[] (Output) Storage for the array treatment means, provided by the user.

IMSLS\_STD\_ERRORS, *float* \*\*std\_err (Output)

 Address of a pointer to an internally allocated array of length 8 containing five standard errors and their associated degrees of freedom. The standard errors are in the first five elements and their associated degrees of freedom are reported in std err[4] through std err[7].

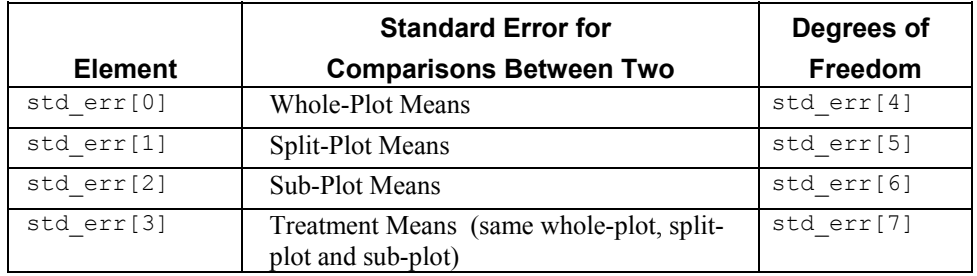

IMSLS\_STD\_ERRORS\_USER, *float* std\_err[] (Output) Storage for the array std err, provided by the user.

IMSLS\_N\_BLOCKS, *int* \*\*n\_blocks (Output)

Address of a pointer to an internally allocated array of length n locations containing the number of blocks, or replicates, at each location.

- IMSLS\_N\_BLOCKS\_USER, *int* n\_blocks[] (Output) Storage for the array n blocks, provided by the user.
- IMSLS\_LOCATION\_ANOVA\_TABLE, *float* \*\*location\_anova\_table (Output) Address of a pointer to an internally allocated 3-dimensional array of size n locations by 20 by 6 containing the anova tables associated with each location. For each location, the 20 by 6 dimensional array corresponds to the anova table for that location. For example, location\_anova\_table[(*i*- $1)*120+(j-1)*6+(k-1)$ ] contains the value in the *k*th column and *j*th row of the returned anova-table for the *i*th location.
- IMSLS\_LOCATION\_ANOVA\_TABLE\_USER, *float* anova\_table[] (Output) Storage for the array location anova table, provided by the user.

<span id="page-352-0"></span>IMSLS\_ANOVA\_ROW\_LABELS, *char* \*\*\*anova\_row\_labels (Output) Address of a pointer to a pointer to an internally allocated array containing the labels for each of the n\_anova rows of the returned ANOVA table. The label for the *i*th row of the ANOVA table can be printed with

printf("%s", anova row labels[i]);

The memory associated with anova row labels can be freed with a single call to free(anova row labels).

IMSLS\_ANOVA\_ROW\_LABELS\_USER*, char* \*anova\_row\_labels[] (Output) Storage for the array anova row labels, provided by the user. The amount of space required will vary depending upon the number of factors and n anova. An upperbound on the required memory is char \*anova row labels[600].

### **Description**

Function imsls f split split plot is capable of analyzing a wide variety of split-split-plot experiments.

Split-split-plot experimental designs can vary in the assignment of whole-plot factors to experimental units. In some cases, this assignment is completely random. For example, in a drug study the experimental unit might be the subject receiving a treatment. The whole-plot factor, possibly different treatments, could be assigned in one of two ways. Each subject could receive only one treatment or each could receive all treatments over an appropriate period of time. If each subject received only a single randomly selected treatment, then this design constitutes a completely randomized design for the whole-plot factor, and the optional input argument IMSLS\_CRD must be set.

On the other hand, if each subject receives every treatment in random order, then the subject is a blocking factor, and this sampling scheme constitutes a randomized complete block design. In this case, it is necessary to assume that there are no carryover effects from one treatment to another. This sampling scheme is the default setting, i.e. IMSLS RCBD is the default setting.

This randomization choice occurs often in agricultural field trials. A trial designed to test different fertilizers and different seed lots can be conducted in one of two ways. The whole-plot factor, fertilizer, can be applied to different fields, or each can be applied to sub-divisions of these fields. In either case, a field, or a sub-division of a field, is the whole-plot experimental unit. In the first case, in which only one randomly selected fertilizer is applied to each field, the whole-plot factor is not blocked and this scheme is called as a completely randomized design, and the optional input argument IMSLS CRD must be set. However, if fertilizers are applied to sub-divisions within a field, then the whole-plot factor is blocked within fields and this assignment is referred to as a randomized complete block design. By default,

imsls f split split plot assumes that levels of the whole-plot factor are randomly assigned within blocks, i.e. IMSLS\_RCBD is the default setting for randomizing whole-plots.

The essential distinction between split-plot and split-split-plot experiments is the presence of a third factor that is blocked, or nested, within each level of the whole-plot and split-plot factors. This third factor is referred to as the sub-plot factor.

| <b>Whole Plot Factor</b> |      |      |      |  |  |  |
|--------------------------|------|------|------|--|--|--|
| A2                       | A1   | A4   | A3   |  |  |  |
| A2B1                     | A1B3 | A4B1 | A3B2 |  |  |  |
| A2B3                     | A1B1 | A4B3 | A3B1 |  |  |  |
| A2B2                     | A1B2 | A4B2 | A3B2 |  |  |  |

*Figure 1 – Split-Plot Experiment – Split-Plot B Nested within Whole-Plot A* 

| <b>Whole Plot Factor A</b> |                      |        |                |  |  |  |  |
|----------------------------|----------------------|--------|----------------|--|--|--|--|
| A <sub>2</sub>             | A <sub>1</sub><br>A4 |        | A <sub>3</sub> |  |  |  |  |
| A2B3C2                     | A1B2C1               | A4B1C2 | A3B3C2         |  |  |  |  |
| A2B3C1                     | A1B2C2               | A4B1C1 | A3B3C1         |  |  |  |  |
| A2B1C1                     | A1B1C1               | A4B3C2 | A3B2C2         |  |  |  |  |
| A2B1C2                     | A1B1C2               | A4B3C1 | A3B2C1         |  |  |  |  |
| A2B2C2                     | A1B3C1               | A4B2C1 | A3B1C2         |  |  |  |  |
| A2B2C1                     | A1B3C2               | A4B2C2 | A3B1C1         |  |  |  |  |

*Figure 2 – Split-Split Plot Experiment – Sub-Plot Factor C Nested Within Split-Plot Factor B, Nested Within Whole-Plot Factor A* 

Contrast the split-split plot experiment to the same experiment run using a strip-split plot design, see Figure 3. In a strip-split plot experiment factor B is applied in strip across factor A; whereas, in a split-split plot experiment, factor B is randomly assigned to each level of factor A. In a strip-split plot experiment, the level of factor B is constant across a row; whereas in a split-split plot experiment, the levels of factor B change as you go across a row, reflecting the fact that factor B is randomized within each level of factor A.

|              |                | <b>Factor A Strip Plots</b> |                |        |                |  |
|--------------|----------------|-----------------------------|----------------|--------|----------------|--|
|              |                | A2                          | A <sub>1</sub> | A4     | A <sub>3</sub> |  |
| Factor       | B <sub>3</sub> | A2B3C2                      | A1B3C1         | A4B3C2 | A3B3C2         |  |
| в            |                | A2B3C1                      | A1B3C2         | A4B3C1 | A3B3C1         |  |
| <b>Strip</b> |                |                             |                |        |                |  |
| <b>Plots</b> |                |                             |                |        |                |  |
|              | B1             | A2B1C1                      | A1B1C1         | A4B1C2 | A3B1C2         |  |
|              |                | A2B1C2                      | A1B1C2         | A4B1C1 | A3B1C1         |  |
|              | B2             | A2B2C2                      | A1B2C1         | A4B2C1 | A3B2C2         |  |
|              |                | A2B2C1                      | A1B2C2         | A4B2C2 | A3B2C1         |  |

*Strip-Split Plot Experiment - Split-Plots Nested Within Strip-Plot Factors A and B* 

In some studies, a split-split-plot experiment is replicated at several locations. Function imsls f split split plot can analyze these, even when the number of blocks or replicates at each location is different. If only a single replicate or block is used at each location, then location should be treated as a blocking factor, with n\_locations set equal to one. If n\_locations=1, it is assumed that the experiment was conducted at a single location with more than one block or replicate at that location. In this case, all entries in the anova table associated with location will contain missing values.

However, if n  $1$  ocations  $>1$ , it is assumed the experiment was repeated at multiple locations, with replication or blocking occurring at each location. Although the number of blocks, or replicates, at each location can be different, the number of levels for whole-plot and split-plot factors, n\_whole and n\_split, must be the same at each location. The locations associated with each of the observations in  $y$  are specified in the argument locations[], which is a required input argument when n\_locations>1.

By default, locations are assumed to be random effects. Tests involving whole-plots use the interaction between whole-plots and locations as the error term for testing whether there are statistically significant differences among whole-plot factor levels. This assumes that the interaction of whole-plots and locations is not statistically significant. A test of this assumption uses the pooled whole-plot error. If the interaction between location and whole-plots, split-plots or sub-plot is statistically significant, then the nature of that interaction should be explored since it impacts the interpretation of the significance of the treatment factors.

When  $n \to \text{locations } >1$  are assumed to be random effects, tests involving split-plots do not use the split-plot errors pooled across locations. Instead, the error term for split plots is the interaction between locations and split-plots. The split-plot by whole-plot interaction is tested against the location by split-plot by whole-plot interaction.

Suppose, for example, that a researcher wanted to conduct an agricultural experiment comparing the effectiveness of 4 fertilizers with 3 rates of application and 2 seed lots. One replicate of the experiment is conducted at each of the 3 farms. That is, only a single field at each location is assigned to this experiment.

Each field is divided into 4 whole-plots and the fertilizers are randomly assigned to each of the 4 whole-plots. Each whole-plot is then further sub-divided into 3 split-plots which are each randomly assigned one of the three fertilizer application rates. Finally, each of these sub-divisions assigned a particular fertilizer and application rate is subdivided into 2 plots and randomly assigned one of the two seed lots.

In this case, each farm is a blocking factor, fertilizers are whole-plots and fertilizer application rate are split plots, and seed lots are sub-plots. The input array rep would contain integers from 1 to the number of farms, with n\_whole=4, n\_split=3 and n\_sub=2.

However, if each farm allocated more than a single field for this study, then each farm would be treated as a different location with  $n$  locations set equal to the number of farms, and fields might be treated as blocking factor. The array rep would contain integers from 1 to the number fields used in a farm, and locations[] would contain integers from 1 to the number of farms.

In summary imsls f split split plot can analyze 3x2=6 different experimental situations, depending upon the settings of:

- 1. Locations (none, fixed or random): specified by setting n\_locations, locations[] and IMSLS\_LOC\_FIXED or IMSLS\_LOC\_RANDOM.
- 2. Whole-plot sampling (CRD or RCBD): specified by setting IMSLS CRD or IMSLS\_RCBD.

The default condition depends upon the value for n locations. If n locations>1, locations are assumed to be a random effect. Assignment of experimental units to whole-plots is assumed to use a RCBD design and whole-plots, split-plots and subplots are all assumed to be fixed effects.

### **Example**

This example uses data from a split-split plot design consisting of 2 whole-plots, 2 split-plots and 2 sub-plots.

```
#include <stdlib.h> 
#include <stdio.h> 
#include <math.h> 
#include "imsls.h" 
void main() 
{ 
   char **anova_row_labels = NULL; 
  char *col labels[] = {" ", "\nID", "\nDF", "\nSSQ",
                          "Mean\nsquares", "\nF", "\np-value"}; 
  int i, j, k, l, page width = 132;
  int n = 24; \frac{1}{2} /* Total number of observations */
  int n locations = 1;/* Number of locations */
```

```
int n whole = 2; /* Number of Whole-plots within a location */
int n split = 2; /* Number of Split-plots within a location, Whole plot */
int n sub = 2;
 int rep[]={ 
   1, 1, 1, 1, 1, 1, 1, 1, 
   2, 2, 2, 2, 2, 2, 2, 2, 
   3, 3, 3, 3, 3, 3, 3, 3}; 
 int whole[]={ 
   1, 1, 1, 1, 2, 2, 2, 2, 
   1, 1, 1, 1, 2, 2, 2, 2, 
   1, 1, 1, 1, 2, 2, 2, 2}; 
 int split[]={ 
   1, 1, 2, 2, 1, 1, 2, 2, 
   1, 1, 2, 2, 1, 1, 2, 2, 
   1, 1, 2, 2, 1, 1, 2, 2}; 
int sub[] ={
   1, 2, 1, 2, 1, 2, 1, 2, 
   1, 2, 1, 2, 1, 2, 1, 2, 
   1, 2, 1, 2, 1, 2, 1, 2}; 
float y[] = 30.0, 40.0, 38.9, 38.2, 
   41.8, 52.2, 54.8, 58.2, 
   20.5, 26.9, 21.4, 25.1, 
   26.4, 36.7, 28.9, 35.9, 
   21.0, 25.4, 24.0, 23.3, 
   34.4, 41.0, 33.0, 34.9}; 
float grand mean;
 float *cv; 
 float *aov; 
float *treatment means;
float *whole plot means;
float *split plot means;
float *sub plot means;
 float *std_err; 
 int *equal_means; 
aov = imsls f split split plot(n, n locations, n whole, n split, n sub,
                                  rep, whole, split, sub, y, 
                                 IMSLS GRAND MEAN, &grand mean,
                                  IMSLS_CV, &cv, 
                                  IMSLS_TREATMENT_MEANS, &treatment_means, 
                                  IMSLS_WHOLE_PLOT_MEANS, &whole_plot_means,
```

```
IMSLS SPLIT PLOT MEANS, &split plot means,
                                 IMSLS SUB PLOT MEANS, &sub plot means,
                                 IMSLS STD ERRORS, &std err,
                                  IMSLS_ANOVA_ROW_LABELS, &anova_row_labels, 
\left( 0\right) ;
  /* Output results. */ 
 imsls_page(IMSLS_SET_PAGE_WIDTH, &page_width);
  /* Print ANOVA table. */ 
  imsls_f_write_matrix(" *** ANALYSIS OF VARIANCE TABLE ***", 
                        20, 6, aov, 
                        IMSLS_WRITE_FORMAT, "%3.0f%3.0f%8.2f%7.2f%7.2f%7.3f", 
                       IMSLS ROW LABELS, anova row labels,
                        IMSLS_COL_LABELS, col_labels, 
                        0); 
 printf("\n\nGrand mean: %7.3f\n", grand mean);
  printf("Coefficient of Variation ****\n"); 
  printf(" Whole-Plot: %7.3f\n", cv[0]); 
  printf(" Split-Plot: %7.3f\n", cv[1]); 
  printf(" Sub-Plot : %7.3f\n", cv[2]); 
 1 = 0; /* 
   * Treatment Means 
   */ 
  printf("\n\n*************************************************************"); 
 printf("\nTreatment Means: \n");
 for (i=0; i < n_whole; i++) {
     for(j=0; j < n split; j++){
          for (k=0; k < n \text{ sub}; k++) {
              printf(" treatment[%d][%d][%d] %f \n", i, j, k, 
                     treatment means[l++]);
          } 
      } 
  } 
 printf("\n Standard Error for Comparing Two Treatment Means: %f \n (df=%f)\n",
         std_err[3], std_err[7]); 
 equal means = imsls f multiple comparisons(n whole*n split*n sub,
                                             treatment means, std err[7],
                                             std err[3]/sqrt(2),
                                              IMSLS_LSD,
```

```
 IMSLS_ALPHA, .05, 
\left( 0\right) ;
  printf("\n LSD for Treatment Means (alpha=0.05)"); 
  imsls_i_write_matrix(" Size of Groups of Means", 1, n_whole*n_split*n_sub-1, 
                      equal means, 0);
  /* 
   * Whole-plot Means 
   */ 
  printf("\n\n*************************************************************"); 
  imsls_f_write_matrix("Whole-plot Means", n_whole, 1, 
                     whole plot means, 0);
  printf("\nStandard Error for Comparing Two Whole-Plot Means: %f \n(df=%f)\n", 
        std err[0], std err[4]);
 equal means = imsls f multiple comparisons(n whole, whole plot means,
                                          std err[4], std err[0]/sqrt(2),
                                           IMSLS_LSD, 
                                           IMSLS_ALPHA, .05, 
\left( 0\right) ;
  printf("\nLSD for Whole-Plot Means (alpha=0.05) \n"); 
 imsls i write matrix ("Size of Groups of Means", 1, n whole-1,
                     equal means, 0);
  /* 
   * Split-plot Means 
   */ 
  printf("\n\n*************************************************************"); 
 imsls f write matrix("Split-plot Means", n split, 1,
                      split_plot_means, 0); 
 printf("\nStandard Error for Comparing Two Split-Plot Means: %f \n(df=%f)\n",
         std_err[1], std_err[5]); 
 equal means = imsls f multiple comparisons(n split, split plot means,
                                          std err[5], std err[1]/sqrt(2),
                                           IMSLS_LSD, 
                                           IMSLS_ALPHA, .05, 
\begin{pmatrix} 0 \end{pmatrix} ;
  printf("\nLSD for Split-Plot Means (alpha=0.05) \n"); 
 imsls i write matrix("Size of Groups of Means", 1, n split-1,
                      equal means, 0);
  /* 
   * Sub-plot Means 
   */ 
 \text{primitive} \text{uniform} imsls_f_write_matrix("Sub-plot Means", n_sub, 1,
```

```
 sub_plot_means, 0); 
 printf("\nStandard Error for Comparing Two Sub-Plot Means: %f \n(df=%f)\n",
         std_err[2], std_err[6]); 
  equal_means = imsls_f_multiple_comparisons(n_sub, sub_plot_means, 
                                            std_err[6], std_err[2]/sqrt(2), 
                                            IMSLS_LSD, 
                                            IMSLS_ALPHA, .05, 
\left( 0\right) ;
  printf("\nLSD for Sub-Plot Means (alpha=0.05) \n"); 
  imsls_i_write_matrix(": Size of Groups of Means", 1, n_sub-1, 
     equal_means, 0);
```

```
}
```
### **Output**

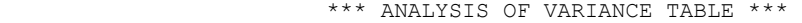

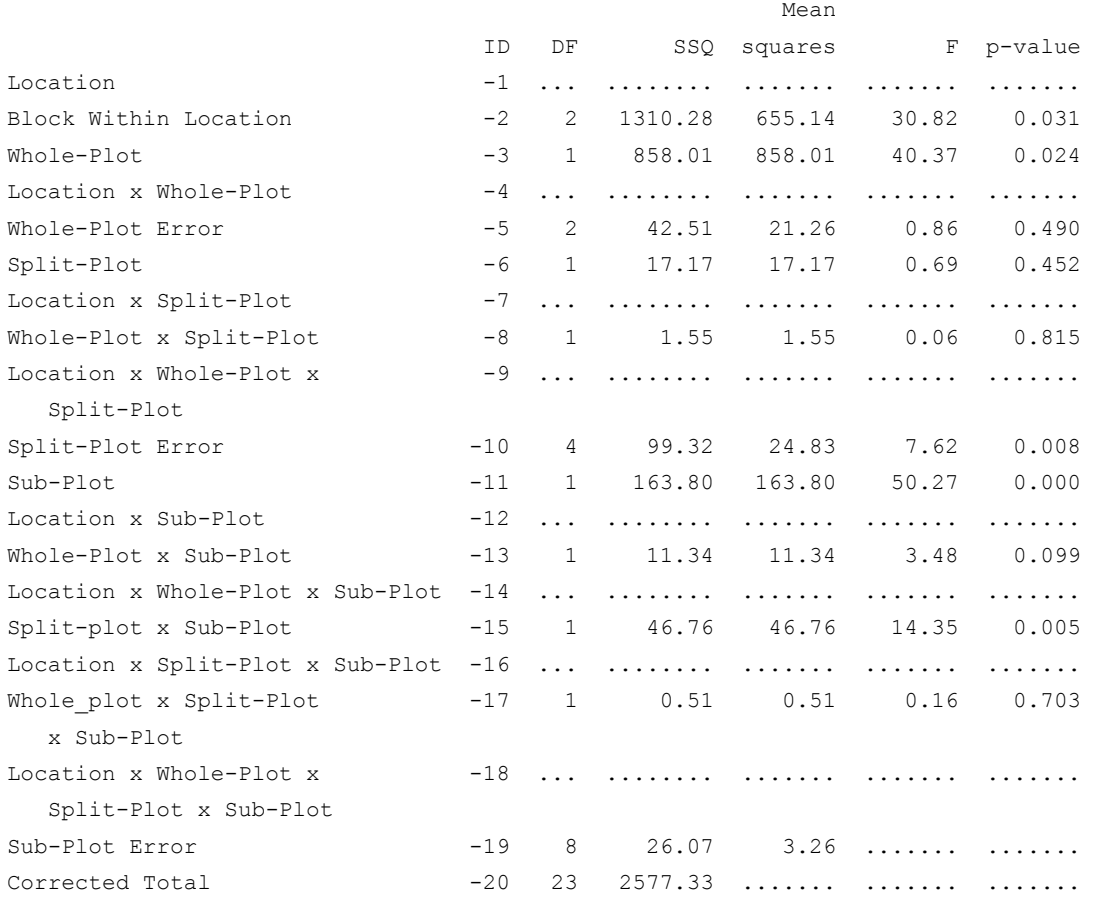

**340** • **split\_split\_plot IMSL C Stat Library**
```
Coefficient of Variation **** 
  Whole-Plot: 13.612 
  Split-Plot: 14.712 
   Sub-Plot : 5.329 
************************************************************* 
Treatment Means: 
  treatment[0][0][0] 23.833334 
  treatment[0][0][1] 30.766668 
  treatment[0][1][0] 28.100000 
  treatment[0][1][1] 28.866669 
  treatment[1][0][0] 34.200001 
   treatment[1][0][1] 43.299999 
   treatment[1][1][0] 38.899998 
   treatment[1][1][1] 43.000000 
   Standard Error for Comparing Two Treatment Means: 1.473846 
   (df=8.000000) 
  LSD for Treatment Means (alpha=0.05) 
   Size of Groups of Means 
  1 2 3 4 5 6 7 
  0 3 0 0 0 0 2 
************************************************************* 
Whole-plot Means 
 1 27.89 
  2 39.85 
Standard Error for Comparing Two Whole-Plot Means: 2.661792 
(df=2.000000) 
LSD for Whole-Plot Means (alpha=0.05) 
Size of Groups of Means 
 0
```
Grand mean: 33.871

<span id="page-361-0"></span>\*\*\*\*\*\*\*\*\*\*\*\*\*\*\*\*\*\*\*\*\*\*\*\*\*\*\*\*\*\*\*\*\*\*\*\*\*\*\*\*\*\*\*\*\*\*\*\*\*\*\*\*\*\*\*\*\*\*\*\*\* Split-plot Means 1 33.03 2 34.72 Standard Error for Comparing Two Split-Plot Means: 2.876944  $(df=4.000000)$ LSD for Split-Plot Means (alpha=0.05) Size of Groups of Means 2 \*\*\*\*\*\*\*\*\*\*\*\*\*\*\*\*\*\*\*\*\*\*\*\*\*\*\*\*\*\*\*\*\*\*\*\*\*\*\*\*\*\*\*\*\*\*\*\*\*\*\*\*\*\*\*\*\*\*\*\*\* Sub-plot Means 1 31.26 2 36.48 Standard Error for Comparing Two Sub-Plot Means: 1.473846 (df=8.000000) LSD for Sub-Plot Means (alpha=0.05) : Size of Groups of Means 0

# **strip\_plot**

Analyzes data from strip-plot experiments. Function strip\_plot also analyzes stripplot experiments replicated at several locations.

## **Synopsis**

#*include* <imsls.h>

```
float * imsls_f_strip_plot (int n, int n_locations, int n_strip_a, 
        int n_strip_b, int block[], int strip_a[], int strip_b[], 
        float y[],..., 0)
```
The type *double* function is imsls d strip plot.

#### **Required Arguments**

#### *int* n (Input)

Number of missing and non-missing experimental observations. imsls f strip plot verifies that:

$$
n = \sum_{i=1}^{n\_locations} (n\_strip\_a \cdot n\_strip \cdot n\_blocks_i)
$$

#### *int* n locations (Input)

Number of locations. n\_locations must be one or greater. If n\_locations>1 then the optional array locations[] must be included as input to imsls\_f\_strip\_plot. See optional argument IMSLS\_LOCATIONS.

## *int* n strip a (Input)

Number of levels associated with the strip factor A. n\_strip\_a\_must be greater than one.

#### *int* n strip b (Input)

Number of levels associated with the strip factor B. n\_strip\_b\_must be greater than one.

## *int* block[] (Input)

An array of length n containing the block identifiers for each observation in y. Locations can have different numbers of blocks. Each block at a single location must be assigned a different identifier, but different locations can have the same assignments.

#### *int* strip a[] (Input)

An array of length n containing the factor A strip-plot identifiers for each observation in y. Each level of this factor must be assigned a different integer. This routine verifies that the number of unique factor A strip-plot identifiers is equal to n strip a.

## *int* strip\_b[] (Input)

An array of length n containing the factor B strip-plot identifiers for each observation in y. Each level of this factor must be assigned a different integer. This routine verifies that the number of unique factor B strip-plot identifiers is equal to n\_strip\_b.

## *float* y[] (Input)

An array of length  $n$  containing the experimental observations and any missing values. Missing values cannot be omitted. They are indicated by placing a NaN (not a number) in  $y$ . The NaN value can be set using either the function imsls\_f\_machine(6) or imsls\_d\_machine(6), depending upon whether single or double precision is being used, respectively. The location, strip-plot A, and strip-plot B for each observation in  $y$  are identified by the corresponding values in the arguments locations, strip\_a, and strip\_b.

#### **Return Value**

Address of a pointer to the memory location of a two dimensional, 12 by 6 array containing the ANOVA table. Each row in this array contains values for one of the effects in the ANOVA table. The first value in each row,

anova\_table<sub>i,0</sub> = anova\_table[i\*6], identifies the source for the effect associated with values in that row. The remaining values in a row contain the ANOVA table values using the following convention:

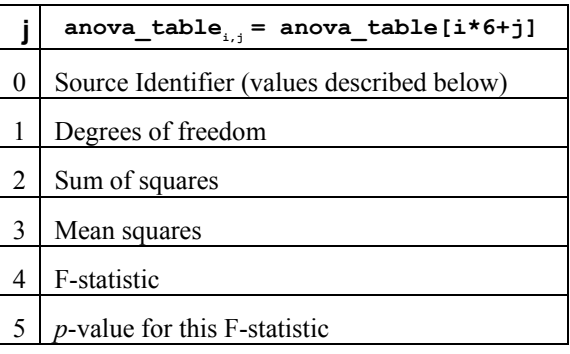

The Source Identifiers in the first column of anova  $\text{table}_{i,j}$  are the only negative values in anova\_table. Assignments of identifiers to ANOVA sources use the following coding:

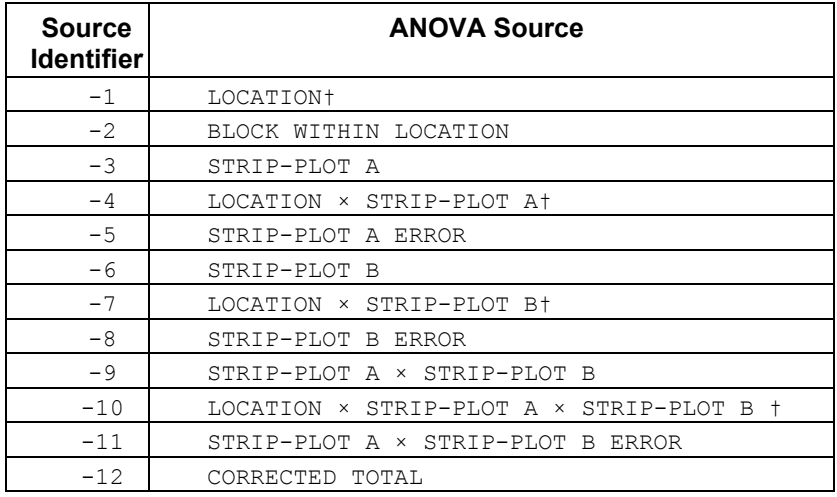

Notes:  $\pm$  If n\_locations=1 sources involving location are set to missing (NaN).

## **Synopsis with Optional Arguments**

#*include* <imsl.h>

```
float * imsls_f_strip_plot (int n, int n_locations, int n_strip_a, int
        n_strip_b, int block[], int strip_a[], int strip_b[], float y[],
```

```
IMSLS_RETURN_USER, float anova_table[],
IMSLS_LOCATIONS, int locations[],
IMSLS_N_MISSING, int *n_missing,
IMSLS_CV, float **cv,
IMSLS_CV_USER, float cv[],
IMSLS_GRAND_MEAN, float *grand_mean,
IMSLS_STRIP_PLOT_A_MEANS, float **strip_plot_a_means,
IMSLS_STRIP_PLOT_A_MEANS_USER, 
      float strip_plot_a_means[],
IMSLS_STRIP_PLOT_B_MEANS, float **strip_plot_b_means,
IMSLS_STRIP_PLOT_B_MEANS_USER, 
     float strip_plot_b_means[],
IMSLS_TREATMENT_MEANS, float **treatment_means,
IMSLS_TREATMENT_MEANS_USER, float treatment_means[],
IMSLS_STD_ERRORS, float **std_err, 
IMSLS_STD_ERRORS_USER, float std_err[],
IMSLS_N_BLOCKS int **n_blocks,
IMSLS_N_BLOCKS_USER, int n_blocks[],
IMSLS_LOCATION_ANOVA_TABLE float **location_anova_table,
IMSLS_LOCATION_ANOVA_TABLE_USER, 
     float location_anova_table[],
IMSLS_ANOVA_ROW_LABELS, char ***anova_row_labels,
IMSLS_ANOVA_ROW_LABELS_USER, char *anova_row_labels[],
0)
```
## **Optional Arguments**

IMSLS\_RETURN\_USER, *float* anova\_table[] (Output) User defined array of length 72 for storage of the 12 by 6 ANOVA table described as the return argument for imsls f strip plot. For a detailed description of the format for this table, see the previous description of the return arguments for imsls\_f\_strip\_plot. IMSLS\_LOCATIONS, *int* locations[] (Input) An array of length n containing the location identifiers for each observation in y. Unique integers must be assigned to each location in the study. This argument is required when n\_locations>1. IMSLS\_N\_MISSING, *int* \*n\_missing (Output) Number of missing values, if any, found in y. Missing values are denoted with a NaN (Not a Number) value. IMSLS\_CV, *float* \*\*cv (Output) Address of a pointer to an internally allocated array of length 3 containing the whole-plot, split-plot and sub-plot coefficients of variation.  $cv[0]$  contains the whole-plot C.V.,  $cv[1]$  contains the split-plot C.V., and  $cv[2]$  contains the sub-plot C.V.

IMSLS\_CV\_USER, *float* cv[] (Output) Storage for the array  $cv$ , provided by the user.

- IMSLS\_GRAND\_MEAN, *float* \*grand\_mean (Output) Mean of all the data across every location.
- IMSLS STRIP PLOT A MEANS, *float* \*\* strip plot a means (Output) Address of a pointer to an internally allocated array of length n strip a containing the factor A strip-plot means.
- IMSLS\_STRIP\_PLOT\_A\_MEANS\_USER, *float* strip\_plot\_a\_means [] (Output) Storage for the array strip plot a means, provided by the user.
- IMSLS\_STRIP\_PLOT\_B\_MEANS, *float* \*\*strip\_plot\_b\_means (Output) Address of a pointer to an internally allocated array of length n strip b containing the factor B strip-plot means.
- IMSLS\_STRIP\_PLOT\_B\_MEANS\_USER, *float* strip\_plot\_b\_means [] (Output) Storage for the array strip\_plot\_b\_means, provided by the user.
- IMSLS\_TREATMENT\_MEANS, *float* \*\*treatment\_means (Output) Address of a pointer to an internally allocated array of size (n split  $a \times n$  split b) containing the treatment means. For  $i > 0$  and  $j > 0$ , treatment means<sub>ij</sub> = treatment means  $[(i-1)\times n \text{ split a } +(j-1)]$  contains the mean of the observations, averaged over all locations, blocks and replicates, for the *i*th level of the factor A strip-plot and the *j*th level of the factor B strip-plot.
- IMSLS\_TREATMENT\_MEANS\_USER, *float* treatment\_means[] (Output) Storage for the array treatment means, provided by the user.

IMSLS\_STD\_ERRORS, *float* \*\*std\_err (Output)

Address of a pointer to an internally allocated array of length 10 containing five standard errors and their associated degrees of freedom. The standard errors are in the first five elements and their associated degrees of freedom are reported in std err[5] through std err[9].

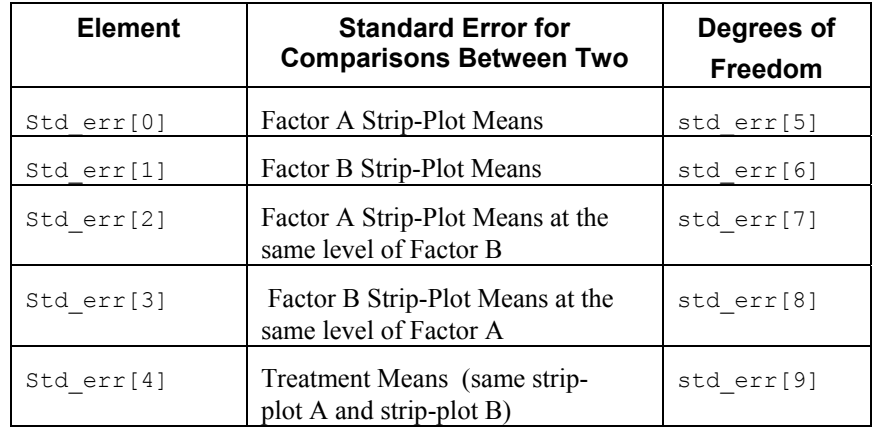

IMSLS\_STD\_ERRORS\_USER, *float* std\_err[] (Output) Storage for the array stderr, provided by the user.

- IMSLS\_N\_BLOCKS, *int* \*\*n\_blocks (Output) Address of a pointer to an internally allocated array of length n locations containing the number of blocks, or replicates, at each location.
- IMSLS\_N\_BLOCKS\_USER, *int* n\_blocks[] (Output) Storage for the array n blocks, provided by the user.
- IMSLS\_LOCATION\_ANOVA\_TABLE, *float* \*\*location\_anova\_table (Output) Address of a pointer to an internally allocated 3-dimensional array of size n\_locations by 12 by 6 containing the Anova tables associated with each location. For each location, the 12 by 6 dimensional array corresponds to the Anova table for that location. For example, location\_anova\_table[(*i*- $1 \times 72 + (i-1) \times 6 + (k-1)$ ] contains the value in the *k*th column and *j*th row of the returned Anova table for the *i*th location.
- IMSLS\_LOCATION\_ANOVA\_TABLE\_USER, *float* anova\_table[] (Output) Storage for the array location anova table, provided by the user.
- IMSLS\_ANOVA\_ROW\_LABELS, *char* \*\*\*anova\_row\_labels (Output) Address of a pointer to a pointer to an internally allocated array containing the labels for each of the n anova rows of the returned ANOVA table. The label for the *i*th row of the ANOVA table can be printed with

printf("%s", anova row labels[i]);

The memory associated with anova row labels can be freed with a single call to free(anova row labels).

IMSLS\_ANOVA\_ROW\_LABELS\_USER, *char* \*anova\_row\_labels[] (Output) Storage for the array anova row labels, provided by the user. The amount of space required will vary depending upon the number of factors and n anova. An upperbound on the required memory is char \*anova row labels[600].

## **Description**

Function imsls f strip plot is capable of analyzing a wide variety of strip-plot experiments.

The essential distinction between strip-plot and split-plot experiments is the application of factor B. In a split-plot experiment, levels of Factor B are nested within Factor A, see Table 2 below. In strip-plot experiments, Factors A and B are completely crossed, see Table 1 below. This occurs, for example, when an agricultural field is used as a block and the levels of factor A are applied in vertical strips across the entire field. Levels of factor B are assigned to horizontal strips across the same block.

|                                |                | <b>Strip Plot Factor A</b>                   |      |      |      |
|--------------------------------|----------------|----------------------------------------------|------|------|------|
|                                |                | A <sub>2</sub><br>A <sub>3</sub><br>A1<br>A4 |      |      |      |
| <b>Strip</b>                   | B <sub>3</sub> | A2B3                                         | A1B3 | A4B3 | A3B3 |
| <b>Plot</b><br><b>Factor B</b> | B1             | A2B1                                         | A1B1 | A4B1 | A3B1 |
|                                | B <sub>2</sub> | A2B2                                         | A1B2 | A4B2 | A3B2 |

*Table 1 – Strip-Plot Experiments – Strip-Plots Completely Crossed* 

| <b>Whole Factor Plot</b> |                |      |      |  |
|--------------------------|----------------|------|------|--|
| A2                       | A <sub>1</sub> | A4   | Α3   |  |
| A2B1                     | A1B3           | A4B1 | A3B2 |  |
| A2B3                     | A1B1           | A4B3 | A3B1 |  |
| A2B2                     | A1B2           | A4B2 | A3B2 |  |

*Table 2 – Split-Plot Experiments – Split-Plot B Nested within Strip-Plot A* 

In some studies, a strip-plot experiment is replicated at several locations. [imsls\\_f\\_strip\\_plot](#page-361-0) can analyze strip-plot experiments replicated at multiple locations, even when the number of blocks or replicates at each location are different. If only a single replicate or block is used at each location, then location should be

treated as a blocking factor, with n\_locations set equal to one. If n\_locations=1, it is assumed that the experiment was conducted at a single location with more than one block or replicate at that location. In this case, the four entries associated with location in the ANOVA table will contain missing values.

However, if  $n \to \infty$  locations>1, it is assumed the experiment was repeated at multiple locations, with blocking occurring at each location. Although the number of blocks at each location can be different, the number of levels for the factor A and B strip-plots must be the same at each location. The locations associated with each of the observations in y are specified in the argument locations[], which is a required input argument when n\_locations>1.

Locations are assumed to be random effects, then tests involving factor A strip-plots use the interaction between factor A strip-plots and locations as the error term for testing whether there are statistically significant differences among the levels of factor A. However, this assumes that the interaction of factor A and locations is not statistically significant. A test of this assumption is included in the ANOVA table. If the interaction between factor A strip-plots and locations is statistically significant, then the nature of that interaction should be explored since it impacts the interpretation of the significance of the factor A.

Similarly, when locations are assumed to be random effects, tests involving factor B do not use the strip-plot B errors pooled across locations. Instead, the error term for factor B is the interaction between locations and factor B.

#### **Example**

This example uses data from a strip-plot design with two levels for the first strip and four for the last strip.

```
#include <stdlib.h> 
#include <math.h> 
#include "imsls.h" 
void main() 
{ 
  char *col labels[] = {" ", "\nID", "\nDF", "\nSSQ",
                         "Mean\nsquares", "\nF", "\np-value"}; 
 char **anova row labels = NULL;
 int i, j, k, l, page width = 132;int n = 24; \frac{1}{2} /* Total number of observations */
 int n locations = 1; / /* Number of locations */
 int n strip a = 2; /* Number of factor A strip-plots within a location */
 int n strip b = 4; \qquad /* Number of factor B strip-plots within a location */
  int block[]={ 
     1, 1, 1, 1, 1, 1, 1, 1, 
     2, 2, 2, 2, 2, 2, 2, 2, 
     3, 3, 3, 3, 3, 3, 3, 3}; 
   int strip_a[]={ 
     1, 1, 1, 1, 2, 2, 2, 2, 
    1, 1, 1, 1, 2, 2, 2, 2, 
     1, 1, 1, 1, 2, 2, 2, 2}; 
  int strip_b[]={ 
     1, 2, 3, 4, 1, 2, 3, 4, 
     1, 2, 3, 4, 1, 2, 3, 4, 
     1, 2, 3, 4, 1, 2, 3, 4}; 
  float y[] = 30.0, 40.0, 38.9, 38.2, 
     41.8, 52.2, 54.8, 58.2, 
     20.5, 26.9, 21.4, 25.1, 
     26.4, 36.7, 28.9, 35.9, 
     21.0, 25.4, 24.0, 23.3, 
     34.4, 41.0, 33.0, 34.9}; 
  float grand mean=0;
   float *cv;
```

```
 float *aov; 
 float *treatment means;
 float *strip plot a means;
 float *strip plot b means;
  float *std_err; 
 int n_missing;
 int *equal means;
  aov = imsls_f_strip_plot(n, n_locations, n_strip_a, n_strip_b, 
                          block, strip a, strip b, y,
                          IMSLS GRAND MEAN, &grand mean,
                           IMSLS_CV, &cv, 
                          IMSLS_N_MISSING, &n_missing,
                          IMSLS STRIP PLOT A MEANS, &strip plot a means,
                          IMSLS STRIP PLOT B MEANS, &strip plot b means,
                          IMSLS_TREATMENT_MEANS, &treatment_means,
                          IMSLS STD ERRORS, &std err,
                          IMSLS ANOVA ROW LABELS, &anova row labels,
\begin{pmatrix} 0 \\ 0 \end{pmatrix};
  /* Output results. */ 
 imsls_page(IMSLS_SET_PAGE_WIDTH, &page_width);
  /* Print ANOVA table. */ 
 imsls f write matrix(" *** ANALYSIS OF VARIANCE TABLE ***",
                       12, 6, aov, 
                       IMSLS_WRITE_FORMAT, "%3.0f%3.0f%8.2f%7.2f%7.2f%7.3f", 
                      IMSLS ROW LABELS, anova row labels,
                       IMSLS_COL_LABELS, col_labels, 
                       0); 
 printf("\nGrand mean: %f\n", grand mean);
  /* Print treatment means */ 
 imsls f write matrix("Treatment Means", n strip a, n strip b,
                      treatment means, 0);
 printf("\n\nStandard Error for Comparing Two Treatment Means: \n");
 printf(" Same Level of Factor B %f (df=%f)\n",
        std err[2], std err[7]);
 printf(" Same Level of Factor A %f (df=%f)\n",
        std err[3], std err[8]);
 printf(" Different Factor A and B Levels f (df=\fn\n\nn\nn,
        std err[4], std err[9]);
```

```
 /* Print factor A means */ 
 imsls f write matrix("Factor A Means", n strip a, 1,
                       strip_plot_a_means, 0); 
 printf("\nStandard Error for Comparing Two Factor A Means: \n %f (df=%f)\n",
        std err[0], std err[5]);
  equal_means = imsls_f_multiple_comparisons(n_strip_a, strip_plot_a_means, 
                                            std err[5],
                                            std err[0]/sqrt(2),
                                             IMSLS_LSD, 
                                             IMSLS_ALPHA, .05, 
\left( 0\right) ;
   /* Print multiple comparison results */ 
   imsls_i_write_matrix("LSD Comparison : Size of Groups of Means", 1, n_strip_a-1, 
      equal_means, 0); 
   /* Print factor B means */ 
  imsls_f_write_matrix("\n\nFactor B Means", n_strip_b, 1, 
                      strip plot b means, 0);
  printf("\nStandard Error for Comparing Two Factor B Means: \n %f (df=%f)\n", 
        std err[1], std err[6]);
 equal means = imsls f multiple comparisons (n strip b, strip plot b means,
std err[6],
                                             std_err[1]/sqrt(2), 
                                             IMSLS_LSD, 
                                             IMSLS_ALPHA, .05, 
\left( 0\right) ;
  /* Multiple comparison results */ 
 imsls i write matrix("LSD Comparison : Size of Groups of Means",
                      1, n strip b-1, equal means, 0);
}
```
#### **Output**

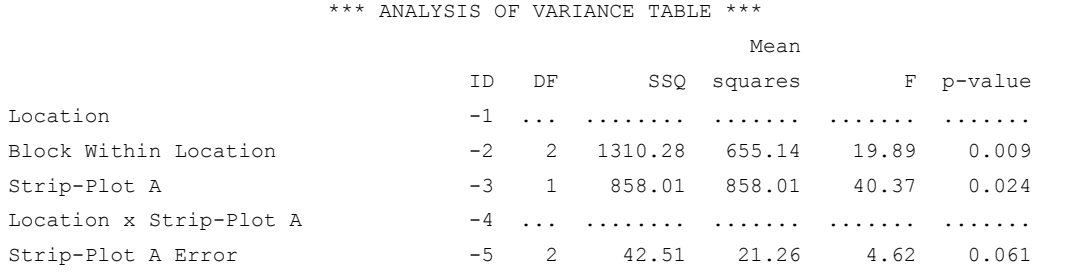

**Chapter 4: Analysis of Variance and Designed Experiments <b>Strip\_plot •** 351 **i** strip\_plot **•** 351

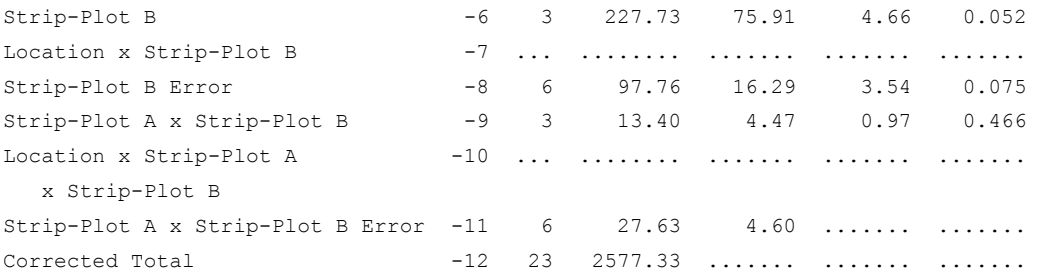

Grand mean: 33.870834

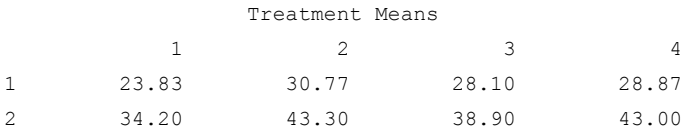

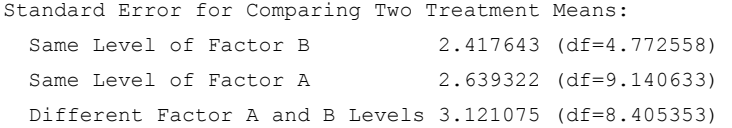

```
Factor A Means 
1 27.89 
2 39.85
```
Standard Error for Comparing Two Factor A Means: 1.882171 (df=2.000000)

LSD Comparison : Size of Groups of Means 0

Factor B Means 1 29.02 2 37.03 3 33.50 4 35.93

Standard Error for Comparing Two Factor B Means: 2.330465 (df=6.000000)

```
LSD Comparison : Size of Groups of Means 
                1 2 3 
                2 3 0
```
## **strip\_split\_plot**

Analyzes data from strip-split-plot experiments. Function strip split plot also analyzes strip-split-plot experiments replicated at several locations.

#### **Synopsis**

#*include* <imsls.h>

```
float * imsls_f_strip_split_plot (int n, int n_locations, int n_strip_a, 
        int n_strip_b, int n_split, int block[], int strip_a[], int strip_b[], 
        int split[], float y[],…, 0)
```
The type *double* function is imsls d strip split plot.

#### **Required Arguments**

```
int n (Input)
```
Number of missing and non-missing experimental observations. imsls f strip split plot verifies that:

$$
n = \sum_{i=1}^{n\_locations} (n\_strip\_axn\_strip\_bxn\_splitxn\_block_i)
$$

where n blocks<sub>*i*</sub> is the number of blocks at location *i*.

#### *int* n\_locations (Input)

Number of locations. n\_locations must be one or greater. If n\_locations>1 then the optional array locations[] must be included as input to imsls f strip split plot.

### *int* n\_strip\_a (Input)

Number of levels associated with the strip-plot A factor. n\_strip\_a must be greater than one.

## *int* n\_strip\_b (Input)

Number of levels associated with the strip-plots B factor. n\_strip\_b must be greater than one.

#### *int* n\_split (Input)

Number of levels associated with the split factor. n\_split must be greater than one.

*int* block[] (Input)

An array of length n containing the block identifiers for each observation in y. Locations can have different numbers of blocks. Each block at a single

location must be assigned a different identifier, but different locations can have the same assignments.

*int* strip\_a[] (Input)

An array of length n containing the strip-plot A level identifiers for each observation in y. Each level of this factor must be assigned a different integer. imsls f strip split plot verifies that the number of unique strip-plot identifiers is equal to n strip a.

*int* strip\_b[] (Input)

An array of length n containing the strip-plot B identifiers for each observation in y. Each level of this factor must be assigned a different integer. imsls\_f\_strip\_split\_plot verifies that the number of unique strip-plot identifiers is equal to n strip b.

*int* split[] (Input)

An array of length n containing the split-plot level identifiers for each observation in y. Each level of this factor must be assigned a different integer. imsls f strip split plot verifies that the number of unique split-plot identifiers is equal to n split.

#### *float* y[] (Input)

An array of length n containing the experimental observations and any missing values. Missing values cannot be omitted. They are indicated by placing a NaN (not a number) in y. The NaN value can be set using either the function imsls  $f$  machine(6) or imsls  $d$  machine(6), depending upon whether single or double precision is being used, respectively. The location, strip-plot A, strip-plot B and split-plot for each observation in y are identified by the corresponding values in the argument's locations, strip\_a, strip\_b, and split.

## **Return Value**

Address of a pointer to the memory location of a two dimensional, 22 by 6 array containing the ANOVA table. Each row in this array contains values for one of the effects in the ANOVA table. The first value in each row,

anova table<sub>i0</sub> = anova table<sup>[ $i*6$ ], identifies the source for the effect associated</sup> with values in that row. The remaining values in a row contain the ANOVA table values using the following convention:

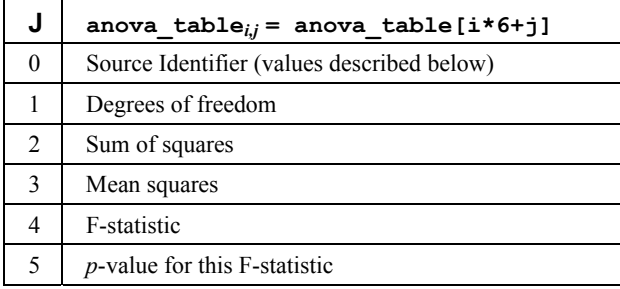

The Source Identifiers in the first column of anova\_table*i,j* are the only negative values in anova\_table[]. Assignments of identifiers to ANOVA sources use the following coding:

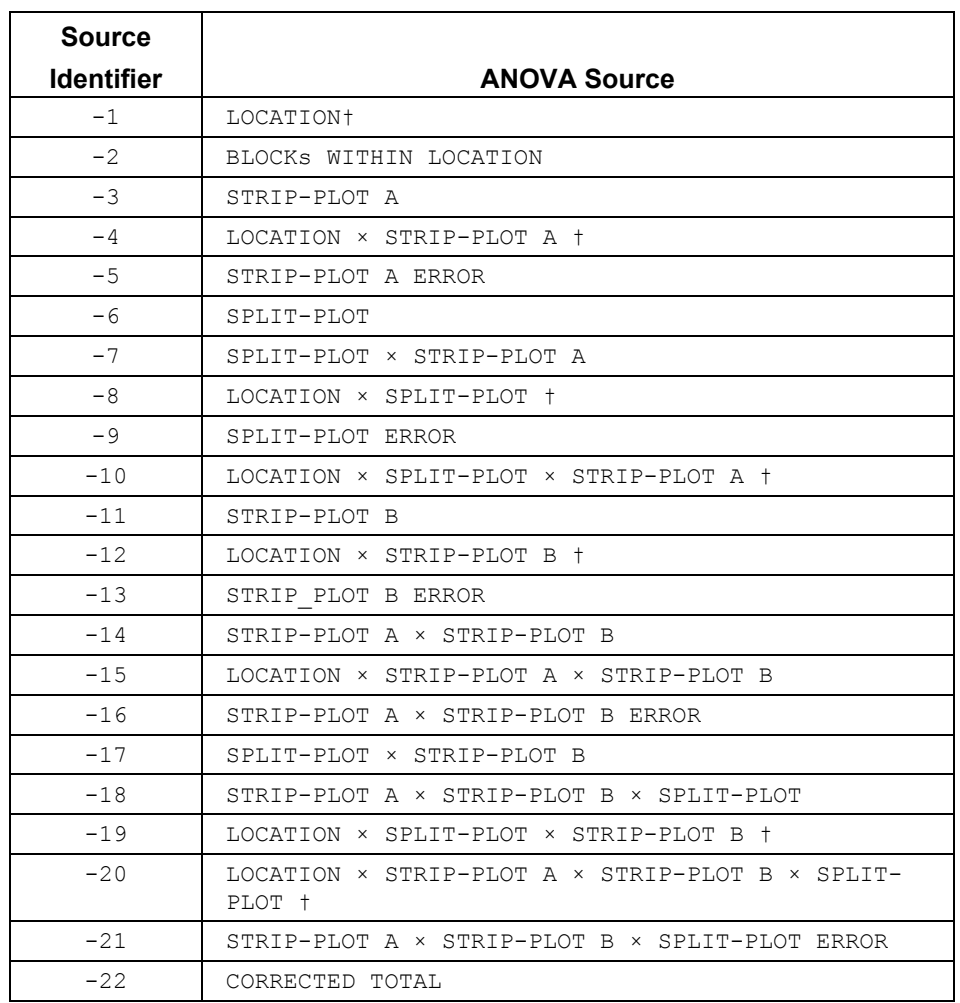

Notes:  $\dagger$  If n\_locations=1 sources involving location are set to missing (NaN).

## **Synopsis with Optional Arugments**

```
#include <imsl.h> 
float * imsls_f_strip_split_plot (int n, int n_locations, 
         int n_strip_a, int n_strip_b, int n_split, int block[], 
        int strip_a[], int strip_b[],int split[], float y[],
        IMSLS_RETURN_USER, float anova_table[] 
        IMSLS_LOCATIONS, int locations[],
        IMSLS_N_MISSING, int *n_missing,
        IMSLS_CV, float **cv,
```

```
IMSLS_CV_USER, float cv[],
IMSLS_GRAND_MEAN, float *grand_mean,
IMSLS_STRIP_PLOT_A_MEANS, float **strip_plot_a_means,
IMSLS_STRIP_PLOT_A_MEANS_USER, 
     float strip_plot_a_means[],
IMSLS_STRIP_PLOT_B_MEANS, float **strip_plot_b_means, 
IMSLS_STRIP_PLOT_B_MEANS_USER,
    float strip plot b means[],
IMSLS_SPLIT_PLOT_MEANS, float **split_plot_means,
IMSLS_SPLIT_PLOT_MEANS_USER, float split_plot_means[],
IMSLS_STRIP_PLOT_AB_MEANS, float **strip_plot_ab_means, 
IMSLS_STRIP_PLOT_AB_MEANS_USER,
     float strip_plot_ab_means[], 
IMSLS_STRIP_PLOT_A_SPLIT_PLOT_MEANS,
    float **strip_plot_a_split_plot_means, 
IMSLS_STRIP_PLOT_A_SPLIT_PLOT_MEANS_USER,
    float strip_plot_a_split_plot_means[], 
IMSLS_STRIP_PLOT_B_SPLIT_PLOT_MEANS,
    float **strip_plot_b_split_plot_means, 
IMSLS_STRIP_PLOT_B_SPLIT_PLOT_MEANS_USER,
    float strip_plot_b_split_plot_means[],
IMSLS_TREATMENT_MEANS, float **treatment_means,
IMSLS_TREATMENT_MEANS_USER, float treatment_means[],
IMSLS_STD_ERRORS, float **std_err,
IMSLS_STD_ERRORS_USER, float std_err[],
IMSLS_N_BLOCKS int **n_blocks, 
IMSLS_N_BLOCKS_USER, int n_blocks[],
IMSLS_LOCATION_ANOVA_TABLE float **location_anova_table, 
IMSLS_LOCATION_ANOVA_TABLE_USER, 
    float location anova table[],
IMSLS_ANOVA_ROW_LABELS, char ***anova_row_labels,
IMSLS_ANOVA_ROW_LABELS_USER, char *anova_row_labels[],
0)
```
## **Optional Arguments**

IMSLS\_RETURN\_USER, *float* anova\_table[] (Output)

User defined array of length 132 for storage of the 22 by 6 anova table described as the return argument for imsls f strip split plot. For a detailed description of the format for this table, see the previous description of the return arguments for imsls f strip split plot.

IMSLS\_LOCATIONS, *int* locations[] (Input)

An array of length n containing the location identifiers for each observation in y. Unique integers must be assigned to each location in the study. This argument is required when n\_locations>1.

IMSLS\_N\_MISSING, *int* \*n\_missing (Output)

Number of missing values, if any, found in y. Missing values are denoted with a NaN (Not a Number) value.

IMSLS\_CV, *float* \*\*cv (Output)

 Address of a pointer to an internally allocated array of length 3 containing the strip-plots and split-plot coefficients of variation.  $cv[0]$  contains the strip-plot A C.V.,  $cv[1]$  contains the strip-plot B C.V., and  $cv[2]$  contains the split-plot C.V.

- IMSLS\_CV\_USER*, float* cv[] (Output) Storage for the array  $\text{cv}$ , provided by the user.
- IMSLS\_GRAND\_MEAN*, float* \*grand\_mean (Output) Mean of all the data across every location.
- IMSLS\_STRIP\_PLOT\_A\_MEANS*, float* \*\*strip\_plot\_a\_means (Output) Address of a pointer to an internally allocated array of length n strip a containing the factor A strip-plot means.
- IMSLS\_STRIP\_PLOT\_A\_MEANS\_USER, *float* strip\_plot\_a\_means[] (Output) Storage for the array strip plot a means, provided by the user.
- IMSLS\_STRIP\_PLOT\_B\_MEANS*, float* \*\*split\_plot\_b\_means (Output) Address of a pointer to an internally allocated array of length  $n$  split b containing the strip-plot B means.
- IMSLS\_STRIP\_PLOT\_B\_MEANS\_USER, *float* strip\_plot\_b\_means[] (Output) Storage for the array split plot b means, provided by the user.
- IMSLS\_SPLIT\_PLOT\_MEANS, *float* \*\*split\_plot\_means (Output) Address of a pointer to an internally allocated array of length n split containing the strip-plot B means.
- IMSLS\_SPLIT\_PLOT\_MEANS\_USER*, float* split\_plot\_means[] (Output) Storage for the array split plot means, provided by the user.
- IMSLS\_STRIP\_PLOT\_A\_SPLIT\_PLOT\_MEANS, *float* \*\*strip plot a split plot means (Output) Address of a pointer to an internally allocated 2-dimensional array of size n\_strip\_a by n\_split containing the means for all combinations of the factor A strip-plot and split-plots.
- IMSLS\_STRIP\_PLOT\_A\_SPLIT\_PLOT\_MEANS\_USER, *float*  strip plot a split plot means  $[]$  (Output) Storage for the array strip a split plot means, provided by the user.
- IMSLS\_STRIP\_PLOT\_B\_SPLIT\_PLOT\_MEANS, *float* \*\*split plot b split plot means (Output) Address of a pointer to an internally allocated 2-dimensional array of size n split b by n split containing the means for all combinations of stripplot B and split-plots.
- IMSLS\_STRIP\_B\_PLOT\_SPLIT\_PLOT\_MEANS\_USER, *float*  strip\_plot\_b\_split\_plot\_means[] (Output) Storage for the array strip b split plot means, provided by the user.
- IMSLS\_STRIP\_PLOT\_AB\_MEANS, *float* \*\*strip\_plot\_ab\_means (Output) Address of a pointer to an internally allocated 2-dimensional array of size n\_strip\_a by n\_strip\_b containing the means for all combinations of strip-plots.
- IMSLS\_STRIP\_PLOT\_AB\_MEANS\_USER, *float* strip\_plot\_ab\_means[] (Output) Storage for the array strip plot ab means, provided by the user.
- IMSLS\_TREATMENT\_MEANS, *float* \*\*treatment\_means (Output) Address of a pointer to an internally allocated array of size (n\_strip\_a\*n\_strip\_b\*n\_split) containing the treatment means. For *i* > 0 and  $j > 0$ , treatment means<sub>i, j</sub> = treatment means  $[(i-1)*n$  split  $+(j-1)]$  contains the mean of the observations, averaged over all locations, blocks and replicates, for the *i*th level of the strip-plot and the *j*th level of the split-plot.
- IMSLS\_TREATMENT\_MEANS\_USER, *float* treatment\_means[] (Output) Storage for the array treatment\_means, provided by the user.

IMSLS\_STD\_ERRORS, *float* \*\*std\_err (Output)

 Address of a pointer to an internally allocated array of length 20 containing ten standard errors and their associated degrees of freedom. The standard errors are in the first 10 elements and their associated degrees of freedom are reported in std err[10] through std err[19].

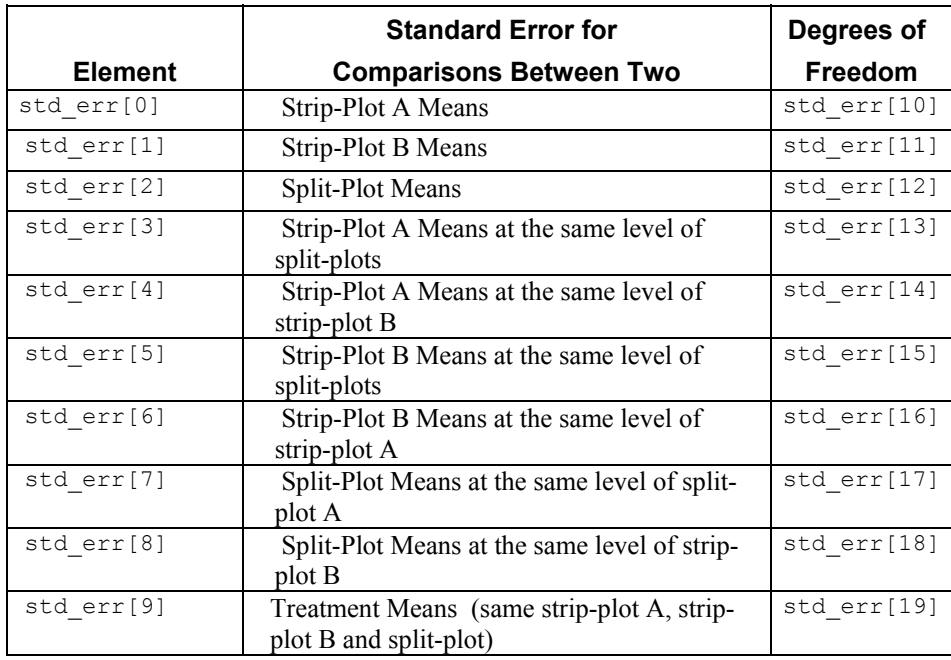

- IMSLS\_STD\_ERRORS\_USER, *float* std\_err[] (Output) Storage for the array std err, provided by the user.
- IMSLS\_N\_BLOCKS, *int* \*\*n\_blocks (Output) Address of a pointer to an internally allocated array of length n locations containing the number of blocks, or replicates, at each location. This value must be greater than one, n blocks  $> 1$ .
- IMSLS\_N\_BLOCKS\_USER, *int* n\_blocks[] (Output) User provided storage for the array n blocks.
- IMSLS\_LOCATION\_ANOVA\_TABLE, *float* \*\*location\_anova\_table (Output) Address of a pointer to an internally allocated 3-dimensional array of size n\_locations by 22 by 6 containing the anova tables associated with each location. For each location, the 22 by 6 dimensional array corresponds to the anova table for that location. For example, location anova table [(i-1) \*132+(j-1) \*6 +(k-1)] contains the value in the *k*th column and *j*th row of the returned anova-table for the *i*th location.
- IMSLS\_LOCATION\_ANOVA\_TABLE\_USER, *float* anova\_table[] (Output) User provided storage for the array location\_anova\_table.
- IMSLS\_ANOVA\_ROW\_LABELS*, char* \*\*\*anova\_row\_labels (Output) Address of a pointer to a pointer to an internally allocated array containing the labels for each of the n\_anova rows of the returned ANOVA table. The label for the *i*th row of the ANOVA table can be printed with

printf("%s", anova row labels[i]);

The memory associated with anova row labels can be freed with a single call to free(anova\_row\_labels).

IMSLS\_ANOVA\_ROW\_LABELS\_USER*, char* \*anova\_row\_labels[] (Output) Storage for the array anova row labels, provided by the user. The amount of space required will vary depending upon the number of factors and n\_anova. An upperbound on the required memory is char \*anova row labels[800].

## **Description**

Function imsls f strip split plot is capable of analyzing a wide variety of strip-split plot experiments, also referred to as strip-strip plot experiments. By default, imsls\_f\_strip\_split\_plot assumes that both strip-plot factors, and split-plots are fixed effects, and the location effects, if any, are random effects. The nature of randomization used in an experiment determines analysis of the data. Two popular forms of randomization in strip-plot and split-plot experiments are illustrated in the following two figures. In both experiments, the strip-plot factor, factor A, has 4 levels that are randomly assigned to a block or field in four strips.

|                    |                | <b>Factor A Strip-Plots</b> |      |                |      |
|--------------------|----------------|-----------------------------|------|----------------|------|
|                    | A2             | A1                          | A4   | A <sub>3</sub> |      |
| <b>Factor B</b>    | B <sub>3</sub> | A2B3                        | A1B3 | A4B3           | A3B3 |
| <b>Strip Plots</b> | B1             | A2B1                        | A1B1 | A4B1           | A3B1 |
|                    | B <sub>2</sub> | A2B2                        | A1B2 | A4B2           | A3B2 |

*Table 1 - Strip-Plot Experiment - Strip-Plots Completely Crossed* 

In the strip-plot experiment, factor B, has 3 levels that are randomly assigned as strips across each of the four levels of factor A. In this case, factors A and B are completely crossed. The randomization applied to factor B is independent of the application of the strip-plots, factor A.

Contrast this to the randomization depicted in Table 2 below. In this split-plot experiment, the levels of factor B are nested within each level of factor A whole-plots. Factor B is randomized independently within each level of factor A. Unlike the stripplot experiment, in the split-plot experiment different levels of factor B appear in the same row.

| <b>Whole-Plot Factor</b> |                |      |      |  |  |
|--------------------------|----------------|------|------|--|--|
| A2                       | A <sub>1</sub> | A4   | Α3   |  |  |
| A2B1                     | A1B3           | A4B1 | A3B2 |  |  |
| A2B3                     | A1B1           | A4B3 | A3B1 |  |  |
| A2B2                     | A1B2           | A4B2 | A3B2 |  |  |

*Table 2 – Split-Plot Experiment – Factor B Split-Plots Nested within Factor A Whole-Plots* 

A strip-split plot experiment is a strip-plot experiment with a third factor randomized within each level of strip-plot factor A, see Table 3. The third factor, referred to as the split-plot factor, is randomly assigned to experimental units within each level of stripplot factor A, see Figure 3. imsls f strip split plot analyzes strip-split plot experiments consisting of two strip-plot factors and one split-plot factor nested within strip-plot factors A and B.

|                    |                |        |        | <b>Factor A Strip Plots</b> |                |  |  |  |
|--------------------|----------------|--------|--------|-----------------------------|----------------|--|--|--|
|                    |                | A2     | A1     | A4                          | A <sub>3</sub> |  |  |  |
| <b>Factor</b><br>в | B <sub>3</sub> | A2B3C2 | A1B3C1 | A4B3C2                      | A3B3C2         |  |  |  |
|                    |                | A2B3C1 | A1B3C2 | A4B3C1                      | A3B3C1         |  |  |  |
|                    | B1             | A2B1C1 | A1B1C1 | A4B1C2                      | A3B1C2         |  |  |  |
| <b>Strip</b>       |                | A2B1C2 | A1B1C2 | A4B1C1                      | A3B1C1         |  |  |  |
| <b>Plots</b>       | B <sub>2</sub> | A2B2C2 | A1B2C1 | A4B2C1                      | A3B2C2         |  |  |  |
|                    |                | A2B2C1 | A1B2C2 | A4B2C2                      | A3B2C1         |  |  |  |

*Table 3 – Strip-Split Plot Experiment - Split-Plots Nested Within Strip-Plot Factors A* 

Strip-split plot experiments are closely related to split-split plot experiments, see Table 4. The main difference between the two is that in strip-split plot experiments, the order of the levels for factor B are not applied randomly across factor A. Each level of factor B is constant across any row. In this example, the entire first row is assigned to the third level of factor B. In the equivalent split-split plot experiment, the levels of factor B are not constant across any row. The levels are randomized within each level of factor A.

| <b>Whole Plot Factor A</b>                   |        |                   |                |  |  |  |
|----------------------------------------------|--------|-------------------|----------------|--|--|--|
| A <sub>2</sub>                               | A1     | A4                | A <sub>3</sub> |  |  |  |
| A2B3C2                                       |        | $A1B2C1$ $A4B1C2$ | A3B3C2         |  |  |  |
| A <sub>2</sub> B <sub>3</sub> C <sub>1</sub> | A1B2C2 | AAB1C1            | A3B3C1         |  |  |  |
| A2B1C1                                       |        | $A1B1C1$ $A4B3C2$ | A3B2C2         |  |  |  |
| A2B1C2                                       |        | $AIB1C2$ $A4B3C1$ | A3B2C1         |  |  |  |
| A2B2C2                                       | A1B3C1 | A4B2C1            | A3B1C2         |  |  |  |
| A2B2C1                                       | A1B3C2 | A4B2C2            | A3B1C1         |  |  |  |

*Table 4 – Split-Split Plot Experiment – Sub-Plot Factor C Nested Within Split-Plot Factor B, Nested Within Whole-Plot Factor A* 

In some studies, a strip-split-plot experiment is replicated at several locations. Function imsls f strip split plot can analyze strip-split plot experiments replicated at multiple locations, even when the number of blocks or replicates at each location might be different different. If only a single replicate or block is used at each location, then location should be treated as a blocking factor, with  $n$  locations=1. If n\_locations=1, it is assumed that either the experiment was conducted at multiple locations, each with a single block, or at a single location with more than one block or replicate at that location. When n locations=1, all entries associated with location in the anova table will contain missing values.

However, if  $n \sim 1$ , it is assumed the experiment was repeated at multiple locations, with blocking occurring at each location. Although the number of blocks at each location can be different, the number of levels for the strip-plot and split-plot factors strip-plots must be the same at each location. The locations associated with each of the observations in  $y$  are specified in the argument locations [], which is a required input argument when n\_locations>1.

By default, locations are assumed to be random effects. Tests involving strip-plots use the interaction between strip-plots and locations as the error term for testing whether there are statistically significant differences among strip-plots. However, this assumes that the interaction of strip-plots and locations is not statistically significant. A test of this assumption is included in the anova table. If any interactions between locations and strip-plot or split-plot factors are statistically significant, then the nature of these interactions should be explored since this impacts the interpretation of the significance of the treatment factors.

Similarly, when locations are assumed to be random effects, tests involving split-plots do not use the split-plot errors pooled across locations. Instead, the error term for splitplots is the interaction between locations and split-plots.

Suppose, for example, that a researcher wanted to conduct an agricultural experiment comparing the effectiveness of 4 fertilizers with 3 seed lots and 3 rates of application. One replicate of the experiment is conducted at each of the 3 farms. That is, only a single field at each location is assigned to this experiment.

Each field is divided into 4 vertical strips and 3 horizontal strips. The vertical strips are randomly assigned to fertilizers and the rows are randomly assigned to application rates. Fertilizers and application rates represent strip-plot factors A and B respectively.

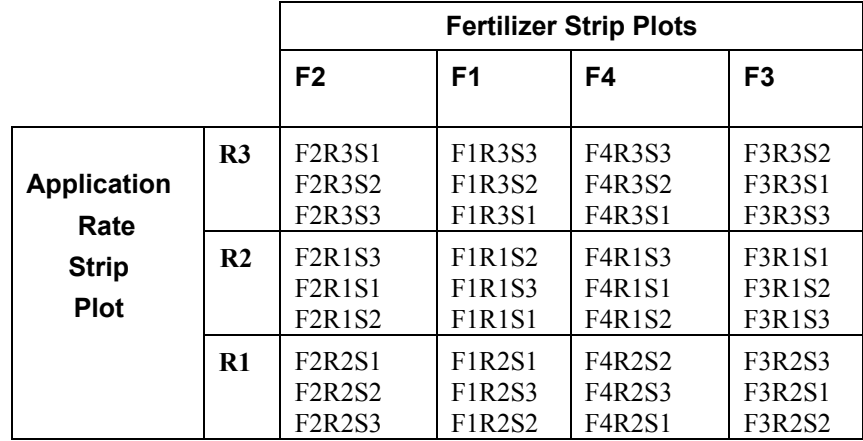

Seed lots are randomly assigned to three sub-divisions within each combination of strip-plots.

*Figure 4 – Strip-Split Plot Experiment – Fertilizer Strip-Plots, Application Rate Strip-Plots, and Seed Lot Split-Plots* 

In this case, each farm is a blocking factor, fertilizers are factor A strip-plots, fertilizer application rates are factor B strip-plots, and seed lots are split-plots. The input array rep would contain integers from 1 to the number of farms.

In summary, imsls\_f\_strip\_split\_plot can analyze 2x2x2x2=16 different experimental situations, depending upon the settings of:

#### **Example**

The experiment was conducted using a 2 x 2 strip\_split plot arrangement with each of the four plots divided into 2 sub-divisions that were randomly assigned one of two split-plot levels. This was replicated 3 times producing an experiment with  $n = 2x2x2x3 = 24$  observations.

```
#include <stdio.h> 
#include <stdlib.h> 
#include <math.h> 
#include "imsls.h" 
void 1 printLSD(int n1, int *equalMeans, float *means);
void 1 printLSD2Table(int n1, int n2, int* equalMeans, float *means);
void 1 printLSD3Table(int n1, int n2, int n3, int* equalMeans, float *means);
void main() 
{ 
 char **anova row labels;
  char *col_labels[] = {" ", "\nID", "\nDF", "\nSSQ",
```

```
 "Mean\nsquares", "\nF", "\np-value"}; 
int i, j, k, l, page width = 132;
int n = 24; \frac{1}{2} /* Total number of observations */
int n locations = 1; /* Number of locations */
int n strip a = 2; /* Number of Factor A strip-plots within a location */
int n strip b = 2; /* Number of Factor B strip-plots within a location */
int n split = 2; /* Number of split-plots within each Factor A strip-plot */
 int block[]={ 
       1, 1, 1, 1, 1, 1, 1, 1, 
       2, 2, 2, 2, 2, 2, 2, 2, 
       3, 3, 3, 3, 3, 3, 3, 3}; 
 int strip_a[]={ 
       1, 1, 1, 1, 2, 2, 2, 2, 
       1, 1, 1, 1, 2, 2, 2, 2, 
       1, 1, 1, 1, 2, 2, 2, 2}; 
 int strip_b[]={ 
       1, 1, 2, 2, 1, 1, 2, 2, 
       1, 1, 2, 2, 1, 1, 2, 2, 
       1, 1, 2, 2, 1, 1, 2, 2}; 
 int split[]={ 
       1, 2, 1, 2, 1, 2, 1, 2, 
       1, 2, 1, 2, 1, 2, 1, 2, 
       1, 2, 1, 2, 1, 2, 1, 2}; 
float y[] = 30.0, 40.0, 38.9, 38.2, 
       41.8, 52.2, 54.8, 58.2, 
       20.5, 26.9, 21.4, 25.1, 
       26.4, 36.7, 28.9, 35.9, 
       21.0, 25.4, 24.0, 23.3, 
       34.4, 41.0, 33.0, 34.9}; 
float alpha = 0.05;
float grand mean = 0;
 float *cv; 
 float *aov; 
float *treatment means;
float *strip plot a means;
 float *strip_plot_b_means; 
float *split plot means;
 float *strip_a_split_plot_means; 
float *strip b split plot means;
float *strip plot ab means;
```

```
 float *std_err; 
 int *equal means;
  aov = imsls_f_strip_split_plot(n, n_locations, n_strip_a, n_strip_b, n_split, 
                           block, strip a, strip b, split, y,
                           IMSLS GRAND MEAN, &grand mean,
                            IMSLS_CV, &cv, 
                           IMSLS TREATMENT MEANS, &treatment means,
                           IMSLS STRIP PLOT A MEANS, &strip plot a means,
                            IMSLS_STRIP_PLOT_B_MEANS, &strip_plot_b_means, 
                           IMSLS_SPLIT_PLOT_MEANS, &split_plot_means,
                           IMSLS_STRIP_PLOT_A_SPLIT_PLOT_MEANS,
                           &strip_a_split_plot_means, 
                            IMSLS_STRIP_PLOT_B_SPLIT_PLOT_MEANS, 
                           &strip_b_split_plot_means, 
                           IMSLS STRIP PLOT AB MEANS, &strip plot ab means,
                            IMSLS_STD_ERRORS, &std_err, 
                           IMSLS ANOVA ROW LABELS, &anova row labels,
\begin{pmatrix} 0 \\ 0 \end{pmatrix};
  /* Output results. */ 
 imsls_page(IMSLS_SET_PAGE_WIDTH, &page_width);
  /* Print ANOVA table, without first column. */ 
 imsls f write matrix(" *** ANALYSIS OF VARIANCE TABLE ***",
                        22, 6, aov, 
                        IMSLS_WRITE_FORMAT, "%3.0f%3.0f%8.2f%7.2f%7.2f%7.3f", 
                       IMSLS ROW LABELS, anova row labels,
                        IMSLS_COL_LABELS, col_labels, 
                        0); 
  /* 
   * Print the various means. 
   */ 
 printf("\nGrand mean: %f\n\n", grand mean);
  printf("Coefficient of Variation\n"); 
 printf(" Strip-Plot A: %9.4f\n", cv[0]);
 printf(" Strip-Plot B: %9.4f\n", cv[1]); 
printf(" Split-Plot: %9.4f\n\n", cv[2]);
 1 = 0; /* 
   * Print the Treatment Means.
```

```
 */ 
 \text{primitive}(\mathbf{W}) . \mathbf{W} and \mathbf{W} and \mathbf{W} printf("\nTreatment Means\n"); 
 for (i=0; i < n_string_a; i++) {
    for(j=0; j < n strip b; j++){
       for(k=0; k < n split; k++){
          printf("treatment[%d][%d][%d] %9.4f \n",
                 i+1, j+1, k+1, treatment means[l++]);
        } 
     } 
  } 
 printf("\nStandard Error for Comparing Two Treatment Means: %f \n(df=%f)\n",
        std err[9], std err[19]);
 equal means = imsls f multiple comparisons(n strip a^*n strip b^*n split,
                                            treatment means, std err[19],
                                             std_err[9]/sqrt(2.0), 
                                             IMSLS_LSD, 
                                             IMSLS_ALPHA, alpha, 
\left( 0\right) ;
 l_printLSD3Table(n_strip_a, n_strip_b, n_split, equal_means, treatment_means);
  /* 
   * Print the Strip-plot A Means. 
   */ 
  printf("\n\n*************************************************************"); 
 imsls f write matrix("Strip-plot A Means", n strip a, 1,
                       strip_plot_a_means, 0); 
  printf("\nStandard Error for Comparing Two Strip-Plot A Means: %f \n(df=%f)\n", 
         std_err[0], std_err[10]); 
 equal means = imsls f multiple comparisons(n strip a, strip plot a means,
                                             std err[10], std err[0]/sqrt(2.0),
                                              IMSLS_LSD, 
                                              IMSLS_ALPHA, alpha, 
\begin{pmatrix} 0 \end{pmatrix} ;
  l_printLSD(n_strip_a, equal_means, strip_plot_a_means); 
  /* 
   * Print Strip-plot B Means. 
   */ 
  printf("\n\n*************************************************************"); 
  imsls_f_write_matrix("Strip-plot B Means", n_strip_b, 1, 
                      strip_plot_b_means, 0);
```

```
printf("\nStandard Error for Comparing Two Strip-Plot B Means: %f \n(df=%f)\n",
        std err[1], std err[11]);
 equal means = imsls f multiple comparisons(n strip b, strip plot b means,
                                            std_err[11], std_err[1]/sqrt(2.0), 
                                            IMSLS_LSD, 
                                            IMSLS_ALPHA, alpha, 
\left( 0\right) ;
 l printLSD(n strip b, equal means, strip plot b means);
  /* 
   * Print the Split-plot Means. 
   */ 
  printf("\n\n*************************************************************"); 
 imsls f write matrix("Split-plot Means", n split, 1,
                      split plot means, 0);
  printf("\nStandard Error for Comparing Two Split-Plot Means: %f \n(df=%f)\n", 
        std err[2], std err[12]);
 equal means = imsls f multiple comparisons(n split, split plot means,
                                            std_err[12], std_err[2]/sqrt(2.0), 
                                            IMSLS_LSD, 
                                            IMSLS_ALPHA, alpha, 
\left( 0\right) ;
  l_printLSD(n_split, equal_means, split_plot_means); 
  /* 
   * Print the Strip-plot A by Split-plot Means. 
   */ 
  printf("\n\n*************************************************************"); 
  imsls_f_write_matrix("Strip-plot A by Split-plot Means", n_strip_a, n_split, 
                      strip a split plot means, 0);
 printf("\nStandard Error for Comparing Two Means: %f \n(df=%f)\n",
        std err[3], std err[13]);
  equal_means = imsls_f_multiple_comparisons(n_strip_a*n_split, 
                                           strip a split plot means,
                                           std err[13],
                                           std err[3]/sqrt(2.0),
                                            IMSLS_LSD, 
                                            IMSLS_ALPHA, alpha, 
\left( 0\right) ;
 l_printLSD2Table(n_strip_a, n_split, equal_means, strip_a_split_plot_means);
  /*
```

```
 * Print the Strip-plot A by Strip-plot B Means. 
    */ 
   printf("\n\n*************************************************************"); 
   imsls_f_write_matrix("Strip-plot A by Strip-plot B Means", n_strip_a, 
                       n strip b, strip plot ab means, 0);
  printf("\nStandard Error for Comparing Two Means: %f \n(df=%f)\n",
         std err[4], std err[14]);
  equal means = imsls f multiple comparisons (n strip a*n strip b,
                                             strip_plot_ab_means, std_err[14],
                                              std_err[4]/sqrt(2.0), 
                                              IMSLS_LSD, 
                                              IMSLS_ALPHA, alpha, 
\left( 0\right) ;
  l_printLSD2Table(n_strip_a, n_strip_b, equal_means, strip_plot_ab_means);
   /* 
   * Print the Strip-Plot B by Split-Plot Means. 
   */ 
  printf("\n\n*************************************************************"); 
  imsls f write matrix("Strip-Plot B by Split-Plot Means", n strip b, n split,
                       strip b split plot means, 0);
  printf("\nStandard Error for Comparing Two Means: %f \n(df=%f)\n",
          std_err[5], std_err[15]); 
  equal means = imsls f multiple comparisons (n strip b^*n split,
                                              strip_b_split_plot_means, 
                                             std err[15], std err[5]/sqrt(2.0),
                                              IMSLS_LSD, 
                                              IMSLS_ALPHA, alpha, 
\begin{pmatrix} 0 \\ 0 \end{pmatrix};
   l_printLSD2Table(n_strip_b, n_split, equal_means, strip_b_split_plot_means); 
} 
/* 
  * Local functions to output results of means comparisons. 
  */ 
void 1 printLSD(int n, int *equalMeans, float *means){
         float x=0.0; 
         int i, j, k; 
         int iSwitch; 
        int *idx; 
        idx = (int *) malloc(n * sizeof (int));
```

```
for (k=0; k < n; k++) {
                idx[k] = k+1; } 
         /* Sort means in ascending order*/ 
         iSwitch=1; 
         while (iSwitch != 0){ 
                 iSwitch = 0; 
                for (i = 0; i < n-1; i++) {
                         if (means[i] > means[i+1]){ 
                                iSwitch = 1;x = \text{means}[i];means[i] = means[i+1];means[i+1] = x;j = i dx[i];idx[i] = idx[i+1];idx[i+1] = j; } 
 } 
         } 
        printf("[group] \t Mean \t\tLSD Grouping \n");
        for (i=0; i < n; i++) {
                printf(" [%d] \t\t%f", idx[i], means[i]);
                for (j=1; j < i+1; j++) {
                        if(equalMeans[j-1] >= i+2-j){
                                printf("\setminus t *");
                         }else{ 
                                if(equalMeans[j-1]>=0) printf("\t");
 } 
 } 
                if (i < n-1 \&amp; \&amp; equals \text{mean}[i] &gt; 0) \text{print}(T \setminus t \quad * \texttt{''});printf("\n");
         } 
         free(idx); 
         return; 
void 1 printLSD2Table(int n1, int n2, int *equalMeans, float *means){
         float x=0.0; 
         int i, j, k, n; 
         int iSwitch;
```
}

```
 int *idx; 
       n = n1*n2;idx = (int *) malloc(2*n * sizeof (int));i = 1; j = 1; 
        for (k=0; k < n; k++) { 
               idx[2*k] = i;idx[2*k+1] = j++);
                if (j > n2){ 
                      j = 1; i++; 
 } 
        } 
        /* sort means in ascending order*/ 
        iSwitch=1; 
        while (iSwitch != 0){ 
               iSwitch = 0; 
               for (i = 0; i < n-1; i++) {
                      if (means[i] > means[i+1]) iSwitch = 1; 
                              x = means[i];means[i] = means[i+1];means[i+1] = x;j = idx[2*i];idx[2*1] = idx[2*(i+1)];idx[2*(i+1)] = j;j = i dx[2 * i + 1];idx[2*1+1] = idx[2*(i+1)+1];idx[2*(i+1)+1] = j; } 
 } 
        } 
       printf("[A][B] \tMean \t\tLSD Grouping \n");
       for (i=0; i < n; i++) {
                printf("[%d][%d] \t%f", idx[2*i], idx[2*i+1],means[i]); 
               for (j=1; j < i+1; j++) {
                      if(equalMeans[j-1] \geq i+2-j){
                               printf("\t*");
```

```
 }else{ 
                                 if(equalMeans[j-1]>0) printf("\t"); 
 } 
 } 
                if (i < n-1 \&amp; \&amp; \text{equalMeans}[i] &gt; 0) \text{print}(T \t^*),printf("\n'\n');
         } 
         free(idx); 
        idx = NULL; return; 
} 
void 1 printLSD3Table(int n1, int n2, int n3, int *equalMeans, float *means){
         float x=0.0; 
         int i, j, k, m, n; 
         int iSwitch; 
         int *idx; 
        n = n1*n2*n3;idx = (int *) malloc(3*n * sizeof (int));
        i = 1;j = 1;k = 1;for (m=0; m < n; m++) {
               idx[3*m] = i;idx[3*m+1] = j;idx[3*m+2] = k++; if (k > n3){ 
                       k = 1; j++; 
                        if (j > n2) {
                               j = 1; i++; 
 } 
                } 
         } 
         /* sort means in ascending order*/ 
         iSwitch=1; 
         while (iSwitch != 0){ 
                iSwitch = 0;
```

```
for (i = 0; i < n-1; i++) {
                        if (means[i] > means[i+1])iSwitch = 1;x = \text{means}[i];means[i] = means[i+1];means[i+1] = x;j = i dx[3 * i];idx[3*1] = idx[3*(i+1)];idx[3*(i+1)] = j;j = i dx[3 * i + 1];idx[3*1+1] = idx[3*(1+1)+1];idx[3*(i+1)+1] = j;j = i dx[3 * i + 2];idx[3*1+2] = idx[3*(1+1)+2];idx[3*(i+1)+2] = j; } 
                } 
         } 
         printf("[A][B][Split] \t Mean \t\t LSD Grouping \n"); 
        for (i=0; i < n; i++) printf("[%d][%d] [%d] \t%f", idx[3*i], idx[3*i+1], idx[3*i+2], 
means[i]); 
                for (j=1; j < i+1; j++) {
                        if(equalMeans[j-1] \geq i+2-j){
                                 printf("\t*"); 
                         }else{ 
                                 if(equalMeans[j-1]>0) printf("\t"); 
 } 
 } 
                if (i < n-1 \&amp; \&amp; equals \text{means}[i] &gt; 0) \text{print}(T \t^*),printf("\n");
         } 
         free(idx); 
         return; 
}
```
# **Output**

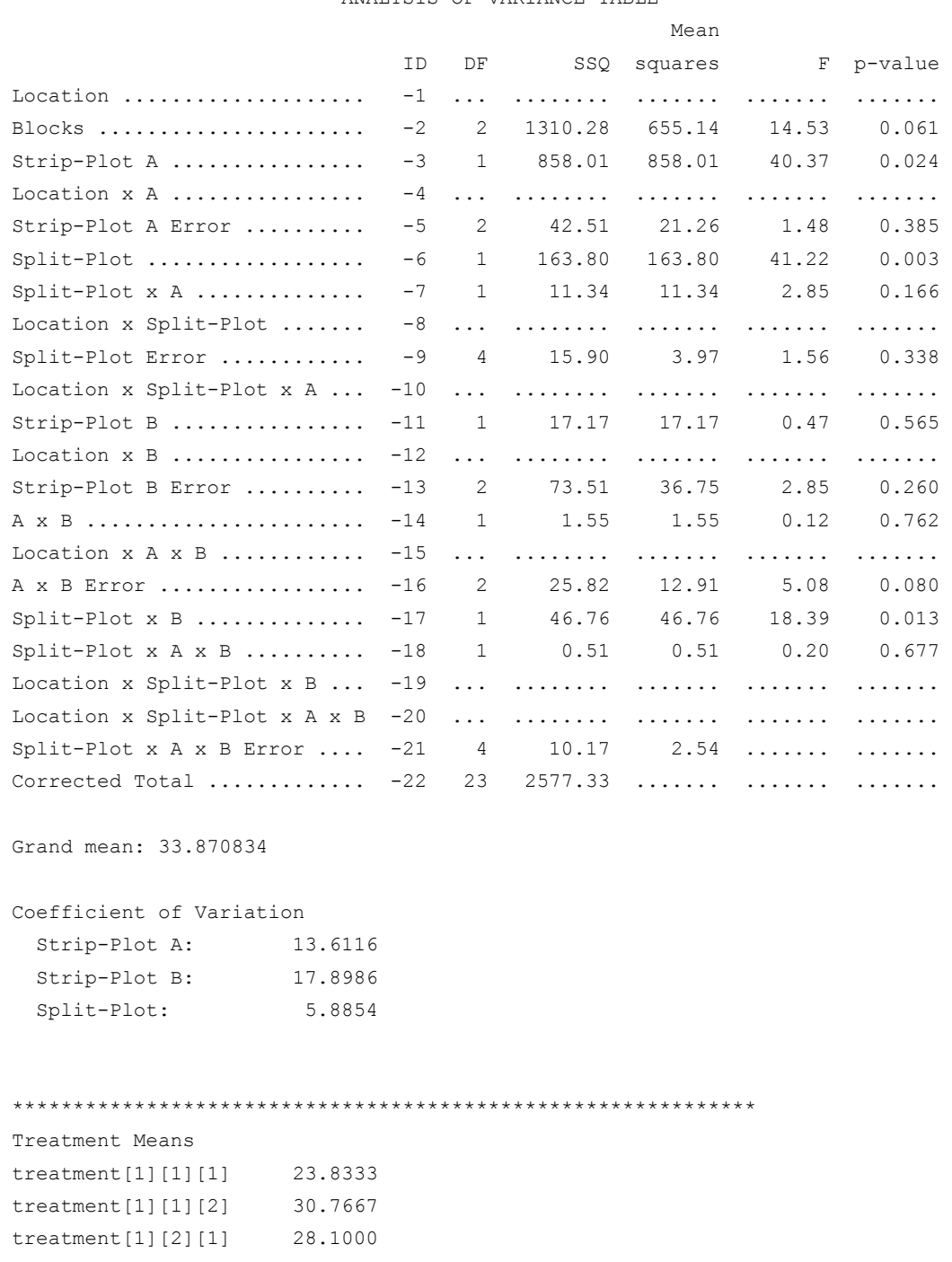

\*\*\* ANALYSIS OF VARIANCE TABLE \*\*\*

**Chapter 4: Analysis of Variance and Designed Experiments strip\_split\_plot • 373** 

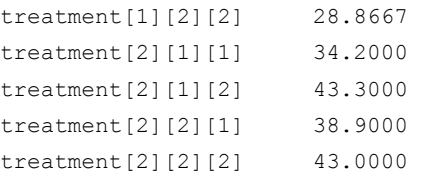

Standard Error for Comparing Two Treatment Means: 1.302029 (df=4.000000) [A][B][Split] Mean LSD Grouping

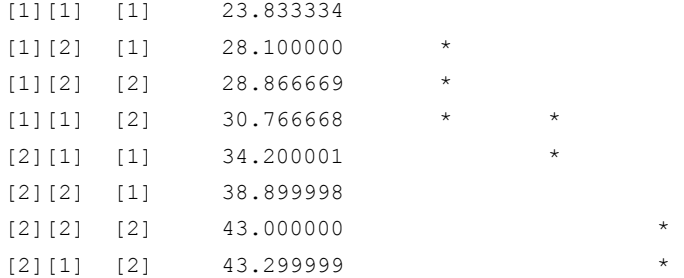

\*\*\*\*\*\*\*\*\*\*\*\*\*\*\*\*\*\*\*\*\*\*\*\*\*\*\*\*\*\*\*\*\*\*\*\*\*\*\*\*\*\*\*\*\*\*\*\*\*\*\*\*\*\*\*\*\*\*\*\*\*

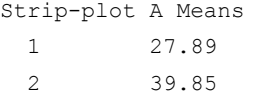

Standard Error for Comparing Two Strip-Plot A Means: 1.882171 (df=2.000000) [group] Mean LSD Grouping

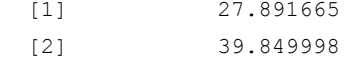

\*\*\*\*\*\*\*\*\*\*\*\*\*\*\*\*\*\*\*\*\*\*\*\*\*\*\*\*\*\*\*\*\*\*\*\*\*\*\*\*\*\*\*\*\*\*\*\*\*\*\*\*\*\*\*\*\*\*\*\*\*

Strip-plot B Means 1 33.03 2 34.72 Standard Error for Comparing Two Strip-Plot B Means: 2.474972 (df=2.000000) [group] Mean LSD Grouping [1] 33.025002 \*  $[2]$  34.716667 \*

\*\*\*\*\*\*\*\*\*\*\*\*\*\*\*\*\*\*\*\*\*\*\*\*\*\*\*\*\*\*\*\*\*\*\*\*\*\*\*\*\*\*\*\*\*\*\*\*\*\*\*\*\*\*\*\*\*\*\*\*\* Split-plot Means 1 31.26 2 36.48 Standard Error for Comparing Two Split-Plot Means: 0.813813 (df=4.000000) [group] Mean LSD Grouping [1] 31.258331 [2] 36.483334 \*\*\*\*\*\*\*\*\*\*\*\*\*\*\*\*\*\*\*\*\*\*\*\*\*\*\*\*\*\*\*\*\*\*\*\*\*\*\*\*\*\*\*\*\*\*\*\*\*\*\*\*\*\*\*\*\*\*\*\*\* Strip-plot A by Split-plot Means 1 2 1 25.97 29.82 2 36.55 43.15 Standard Error for Comparing Two Means: 1.150906 (df=4.000000) [A][B] Mean LSD Grouping [1][1] 25.966667 [1][2] 29.816668 [2][1] 36.549999 [2][2] 43.149998 \*\*\*\*\*\*\*\*\*\*\*\*\*\*\*\*\*\*\*\*\*\*\*\*\*\*\*\*\*\*\*\*\*\*\*\*\*\*\*\*\*\*\*\*\*\*\*\*\*\*\*\*\*\*\*\*\*\*\*\*\* Strip-plot A by Strip-plot B Means 1 2 1 27.30 28.48 2 38.75 40.95 Standard Error for Comparing Two Means: 2.074280 (df=2.000000) [A][B] Mean LSD Grouping  $[1][1]$  27.299997 \* [1][2] 28.483335 \*  $[2][1]$  38.750000 [2][2] 40.949997 \*

\*\*\*\*\*\*\*\*\*\*\*\*\*\*\*\*\*\*\*\*\*\*\*\*\*\*\*\*\*\*\*\*\*\*\*\*\*\*\*\*\*\*\*\*\*\*\*\*\*\*\*\*\*\*\*\*\*\*\*\*\*

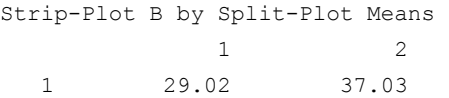

2 33.50 35.93

Standard Error for Comparing Two Means: 0.920673 (df=4.000000) [A][B] Mean LSD Grouping [1][1] 29.016668  $[2][1]$  33.500000 [2][2] 35.933334 \* \*  $[1][2] 37.033333$ 

## **homogeneity**

Conducts Bartlett's and Levene's tests of the homogeneity of variance assumption in analysis of variance.

## **Synopsis**

#*include* <imsls.h>

*float \** imsls\_f\_homogeneity (*int* n, *int* n\_treatment, *int* treatment[], *float*  $y$ [],..., 0)

The type *double* is imsls d homogeneity.

## **Required Arguments**

*int* n (Input)

Number of experimental observations.

*int* n treatment (Input)

Number of treatments. n\_treatment must be greater than one.

#### *int* treatment[] (Input)

An array of length n containing the treatment identifiers for each observation in y. Each level of the treatment must be assigned a different integer. imsls f homogeneity verifies that the number of unique treatment identifiers is equal to n\_treatment.

#### *float* y[] (Input)

An array of length n containing the experimental observations and any missing values. Missing values can be included in this array, although they are ignored in the analysis. They are indicated by placing a NaN (not a number) in y. The NaN value can be set using either the function imsls  $f$  machine(6) or imsls  $d$  machine(6), depending upon whether single or double precision is being used, respectively.
#### **Return Value**

Address of a pointer to the memory location of an array of length 2 containing the *p*values for Bartletts and Levene's tests.

# **Synopsis with Optional Arugments**

#*include* <imsl.h>

```
float * imsls_f_homogeneity (int n, int n_treatment, 
       int n_treatment[], float y[],
       IMSLS_RETURN_USER, float p_value[]
       IMSLS_LEVENES_MEAN or IMSLS_LEVENES_MEDIAN, 
       IMSLS_N_MISSING, int *n_missing, 
       IMSLS_CV, float *cv, 
       IMSLS_GRAND_MEAN, float *grand_mean, 
       IMSLS_TREATMENT_MEANS, float **treatment_means, 
       IMSLS_TREATMENT_MEANS_USER, float treatment_means[], 
       IMSLS_RESIDUALS, float **residuals, 
       IMSLS_RESIDUALS_USER, float residuals[], 
       IMSLS_STUDENTIZED_RESIDUALS, 
                   float **studentized_residuals, 
       IMSLS_STUDENTIZED_RESIDUALS_USER, 
                   float studentized residuals[],
       IMSLS_STD_DEVS, float **std_devs, 
       IMSLS_STD_DEVS_USER, float std_devs[], 
       IMSLS_BARTLETTS, float *bartletts, 
       IMSLS_LEVENES, float *levenes,
       0)
```
# **Optional Arguments**

IMSLS\_RETURN\_USER, *float* p\_value[] (Output)

User defined array of length 2 for storage of the *p*-values from Bartlett's and Levene's tests for homogeneity of variance. The first value returned contains the *p*-value for Bartlett's test and the second value contains the *p*-value for Levene's test.

IMSLS\_LEVENES\_MEAN or IMSLS\_LEVENES\_MEDIAN (Input)

Calculates Levene's test using either the treatment means or medians. IMSLS\_LEVENES\_MEAN indicates that Levene's test is calculated using the mean, and IMSLS\_LEVENES\_MEDIAN indicates that it is calculated using the median.

Default: IMSLS\_LEVENES\_MEAN

IMSLS\_N\_MISSING, *int* \*n\_missing (Output)

Number of missing values, if any, found in  $y$ . Missing values are denoted with a NaN (Not a Number) value in  $y$ . In these analyses, any missing values are ignored.

#### IMSLS\_CV, *float* \*cv (Output)

The coefficient of variation computed using the grand mean and pooled within treatment standard deviation.

- IMSLS\_GRAND\_MEAN, *float* grand\_mean (Output) Mean of all the data across every location.
- IMSLS\_TREATMENT\_MEANS, *float* \*\*treatment\_means (Output) Address of a pointer to an internally allocated array of size n\_treatment containing the treatment means.
- IMSLS\_TREATMENT\_MEANS\_USER, *float* treatment\_means[] (Output) Storage for the array treatment means, provided by the user.
- IMSLS\_RESIDUALS, *float* \*\*residuals (Output) Address of a pointer to an internally allocated array of length n containing the residuals for non-missing observations. The ordering of the values in this array corresponds to the ordering of values in  $y$  and identified by the values in treatments.
- IMSLS\_RESIDUALS\_USER, *float* residuals[] (Output) Storage for the array residuals, provided by the user.
- IMSLS\_STUDENTIZED\_RESIDUALS, *float* \*\*studentized\_residuals (Output) Address of a pointer to an internally allocated array of length  $n$  containing the studentized residuals for non-missing observations. The ordering of the values in this array corresponds to the ordering of values in  $y$  and identified by the values in treatments.
- IMSLS\_STUDENTIZED\_RESIDUALS\_USER, *float* studentized\_residuals[] (Output)

Storage for the array studentized residuals, provided by the user.

- IMSLS\_STD\_DEVS, *float* \*\*std\_devs (Output) Address of a pointer to an internally allocated array of length n\_treatment containing the treatment standard deviations.
- IMSLS\_STD\_DEVS\_USER, *float* std\_devs[] (Output) Storage for the array std devs, provided by the user.
- IMSLS\_BARTLETTS, *float* \*bartletts (Output) Test statistic for Bartlett's test.
- IMSLS\_LEVENES, *float* \*levenes (Output) Test statistic for Levene's test.

# **Description**

Traditional analysis of variance assumes that variances within treatments are equal. This is referred to as homogeneity of variance. The function  $\text{im} \text{s}$  is for homogeneity conducts both the Bartlett's and Levene's tests for this assumption:

$$
H_o: \sigma_1 = \sigma_2 = \dots = \sigma_t
$$

versus

$$
H_a: \sigma_i \neq \sigma_j
$$

for at least one pair (i≠j), where *t*=n\_treatments. Bartlett's test, Bartlett (1937), uses the test statistic:

$$
\chi^2 = \frac{M}{C}
$$

where

$$
M = N \cdot \ln(S_p^2) - \sum n_i \ln(S_i^2), N = \sum_{i=1}^t n_i, S_p^2 = \frac{\sum_{i=1}^t (n_i - 1) S_i^2}{\sum_{i=1}^t (n_i - 1)}
$$
  

$$
C = 1 + \frac{1}{3(t-1)} \left[ \sum \frac{1}{n_i} - \frac{1}{N} \right]
$$

and  $S_i^2$  is the variance of the  $n_i$  non-missing observations in the *i*th treatment.  $S_p^2$  is referred to as the pooled variance, and it is also known as the error mean squares from a 1-way analysis of variance.

If the usual assumptions associated with the analysis of variance are valid, then Bartlett's test statistic is a chi-squared random variable with degrees of freedom equal to *t*-1.

The original Levene's test, Levene (1960) and Snedecor & Cochran (1967), uses a different test statistic,  $F_0$ , equal to:

$$
F_0 = \frac{\sum_{i=1}^{t} n_i (\overline{z}_{i.} - \overline{z}_{..})^2 / (t-1)}{\sum_{i=1}^{t} \sum_{j=1}^{n_i} (z_{ij} - \overline{z}_{i.})^2 / (N-t)},
$$

where

$$
z_{ij} = |x_{ij} - \overline{x}_{i.}|,
$$

 $x_{ij}$  is the *j*th observation from the ith treatment and  $\overline{x}_i$  is the mean for the *i*th treatment. Conover, Johnson, and Johnson (1981) compared over 50 similar tests for homogeneity and concluded that one of the best tests was Levene's test when the treatment mean,

 $\overline{x}_i$  is replaced with the treatment median,  $\tilde{x}_i$ . This version of Levene's test can be requested by setting IMSLS\_LEVENES\_MEDIAN. In either case, Levene's test statistic is treated as a F random variable with numerator degrees of freedom equal to (*t*-1) and denominator degrees of freedom (N-*t*).

The residual for the jth observation within the ith treatment,  $e_{ii}$ , returned from

IMSLS\_RESIDUALS is unstandarized, i.e.  $e_{ii} = x_{ii} - \overline{x}_i$ . For investigating problems of homogeneity of variance, the studentized residuals returned by

IMSLS\_STUDENTIZED\_RESIDUALS are recommended since they are standarzied by the standard deviation of the residual. The formula for calculating the studentized residual is:

$$
\tilde{e}_{ij} = \frac{e_{ij}}{\sqrt{S_p^2(1 - \frac{1}{n_i})}} ,
$$

where the coefficient of variation, returned from IMSLS CV, is also calculated using the pooled variance and the grand mean  $\bar{x} = \sum \sum x_{ij}$  $\overline{x}$ <sub>*i*</sub> =  $\sum_i \sum_j x_{ij}$ :

$$
CV = \frac{100 \cdot \sqrt{S_p^2}}{\overline{x}_{\cdot \cdot}}
$$

#### **Example**

This example applies Bartlett's and Levene's test to verify the homogeneity assumption for a one-way analysis of variance. There are eight treatments, each with 3 replicates for a total of 24 observations. The estimated treatment standard deviations range from 5.35 to 13.17.

In this case, Bartlett's test is not statistically significant for a stated significance level of .05; whereas Levene's test is significant with  $p = 0.006$ .

```
#include "imsls.h"
```

```
void ex_homog_b() 
{ 
  int i, page_width = 132; 
 int n = 24;
 int n treatment = 8; int treatment[]={ 
     1, 2, 3, 4, 5, 6, 7, 8, 
     1, 2, 3, 4, 5, 6, 7, 8,
```

```
 1, 2, 3, 4, 5, 6, 7, 8}; 
float y[] = 30.0, 40.0, 38.9, 38.2, 
   41.8, 52.2, 54.8, 58.2, 
   20.5, 26.9, 21.4, 25.1, 
   26.4, 36.7, 28.9, 35.9, 
   21.0, 25.4, 24.0, 23.3, 
   34.4, 41.0, 33.0, 34.9}; 
 float bartletts; 
 float levenes; 
float grand mean;
 float cv; 
float *treatment means=NULL;
 float *residuals=NULL; 
 float *studentized_residuals=NULL; 
 float *std_devs=NULL; 
int n missing = 0;
 float *p; 
p = imsls f homogeneity(n, n treatment, treatment, y,
                       IMSLS_BARTLETTS, &bartletts, 
                       IMSLS_LEVENES, &levenes, 
                       IMSLS_LEVENES_MEDIAN, 
                      IMSLS_N_MISSING, &n_missing,
                      IMSLS GRAND MEAN, &grand mean,
                       IMSLS_CV, &cv, 
                      IMSLS TREATMENT MEANS, &treatment means,
                       IMSLS_STD_DEVS, &std_devs, 
                       0); 
 printf("\n\n\n *** Bartlett\'s Test ***\n\n"); 
printf("Bartlett\'s p-value = $10.3f\n", p[0]);
printf("Bartlett\'s test statistic = 810.3f\n", bartletts);
 printf("\n\n\n *** Levene\'s Test ***\n\n"); 
printf("Levene\'s p-value = $10.3f\n", p[1]);
 printf("Levene\'s test statistic = %10.3f\n", levenes); 
 imsls_f_write_matrix("Treatment means", n_treatment, 1, treatment_means, 0); 
 imsls_f_write_matrix("Treatment std devs", n_treatment, 1, std_devs, 0); 
 printf("\ngrand_mean = %10.3f\n", grand_mean);
```

```
printf("cv = \$10.3f\n", cv);
printf("n_missing = d\n\alpha", n_missing);
```
}

# **Output**

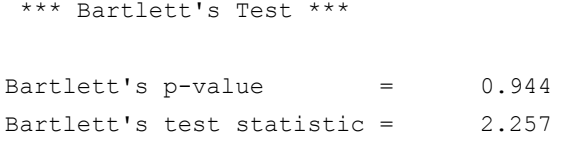

```
 *** Levene's Test ***
```
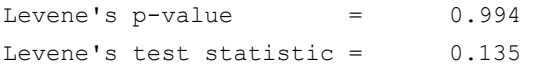

Treatment means

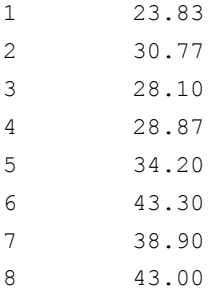

Treatment std devs 1 5.35

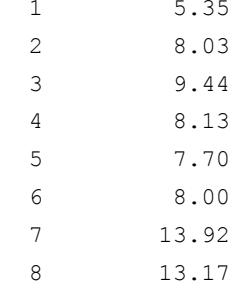

```
grand mean = 33.871cv = 28.378n missing = 0
```
# **multiple\_comparisons**

Performs multiple comparisons of means using one of Student-Newman-Keuls, LSD, Bonferroni, Tukey's, or Duncan's MRT procedures.

#### **Synopsis**

*#include* <imsls.h>

```
int *imsls_f_multiple_comparisons (int n_groups, float means[], 
       int df, float std_error, ..., 0)
```
The type *double* function is imsls d multiple comparisons.

## **Required Arguments**

*int* n\_groups (Input) Number of groups i.e., means, being compared.

*float* means[] (Input) Array of length n groups containing the means.

*int* df (Input)

Degrees of freedom associated with std\_error.

#### *float* std\_error (Input)

Effective estimated standard error of a mean. In fixed effects models, std error equals the estimated standard error of a mean. For example, in a one-way model

$$
std\_error = \sqrt{\frac{s^2}{n}}
$$

where  $s^2$  is the estimate of  $\sigma^2$  and *n* is the number of responses in a sample mean. In models with random components, use

$$
std\_error = \frac{sedif}{\sqrt{2}}
$$

where *sedif* is the estimated standard error of the difference of two means.

#### **Return Value**

Pointer to the array of length n\_groups  $-1$  indicating the size of the groups of means declared to be equal. Value equal\_means  $[I] = J$  indicates the I-th smallest mean and the next  $J - 1$  larger means are declared equal. Value equal\_means  $[I] = 0$  indicates no group of means starts with the I-th smallest mean.

#### **Synopsis with Optional Arguments**

```
#include <imsls.h> 
int *imsls_f_multiple_comparisons (int n_groups, float means [], int df,
       float std_error, 
       IMSLS_ALPHA, float alpha, 
       IMSLS_SNK, or
       IMSLS_LSD, or
       IMSLS_TUKEY, or
       IMSLS_BONFERRONI,
       IMSLS_RETURN_USER, int *equal_means, 
       0)
```
### **Optional Arguments**

```
IMSLS_ALPHA, float alpha (Input) 
        Significance level of test. Argument alpha must be in the interval 
        [0.01, 0.10]. 
        Default: a1pha = 0.01
```
IMSLS\_RETURN\_USER, *int* \*equal\_means (Output)

If specified, equal\_means is an array of length n\_groups − 1 specified by the user. On return, equal means contains the size of the groups of means declared to be equal. Value equal\_means  $[I] = J$  indicates the *i*th smallest mean and the next  $J - 1$  larger means are declared equal. Value equal means  $[I] = 0$  indicates no group of means starts with the *i*th smallest mean.

IMSLS\_SNK, *or* 

IMSLS\_LSD, *or* 

IMSLS\_TUKEY, *or* 

IMSLS\_BONFERRONI, *or* 

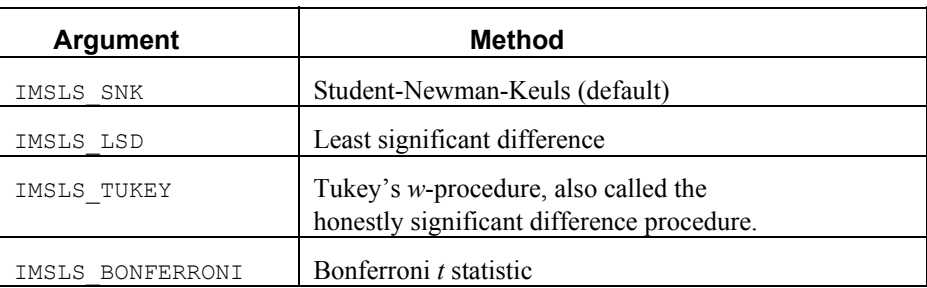

# **Description**

Function imsls f multiple comparisons performs a multiple comparison analysis of means using one of Student-Newman-Keuls, LSD, Bonferroni, or Tukey's procedures. The null hypothesis is equality of all possible ordered subsets of a set of means. The methods are discussed in many elementary statistics texts, e.g., Kirk (1982, pp. 123–125).

The output consists of an array of  $n$  groups –1 integers that describe grouping of means that are considered not statistically significantly different.

For example, if n groups=4 and the returned array is equal to  ${0, 2, 2}$  then we conclude that:

- 1. The smallest mean is significantly different from the others,
- 2. The second and third smallest means are not significantly different from one another,
- 3. The second and fourth means are significantly different
- 4. The third and fourth means are not significantly different from one another.

These relationships can be depicted graphically as three groups of means:

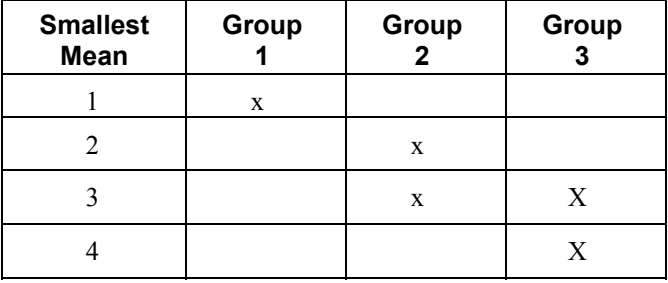

#### **Examples**

# **Example 1**

A multiple-comparisons analysis is performed using data discussed by Kirk (1982, pp. 123−125). The results show that there are three groups of means with three separate sets of values: (36.7, 40.3, 43.4), (40.3, 43.4, 47.2), and (43.4, 47.2, 48.7).

In this case, the ordered means are {36.7, 40.3, 43.4, 47.2, 48.7} corresponding to treatments  $\{1, 5, 3, 4, 2\}$ . Since the output table is:

$$
\begin{bmatrix} 1 & 2 & 3 & 4 \\ 3 & 3 & 3 & 0 \end{bmatrix},
$$

we can say that within each of these three groups, means are not significantly different from one another.

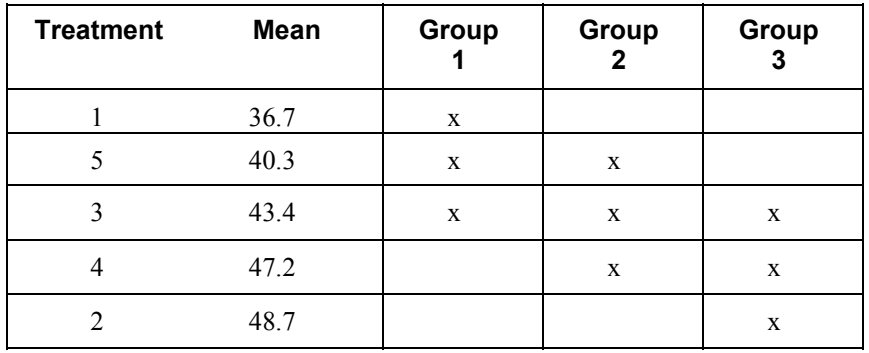

```
#include <imsls.h>
```

```
void main () 
{ 
int n groups = 5;int df = 45;float std_error = 1.6970563;float means[5] = \{36.7, 48.7, 43.4, 47.2, 40.3\};int *equal means;
                     /* Perform multiple comparisons tests */ 
   equal_means = imsls_f_multiple_comparisons(n_groups, means, df,
       std error, 0);
                      /* Print results */ 
   imsls i write matrix ("Size of Groups of Means", 1, n groups-1,
       equal means, 0);
```

```
}
```
#### **Output**

Size of Groups of Means 1 2 3 4 3 3 3 0

# **Example 2**

This example uses the same data as the previous example but also uses additional methods by specifying optional arguments.

Example 2 uses the same data as Example 1: Ordered treatment means correspond to treatment order {1,5,3,4,2}.

The table produced for Bonferroni is:

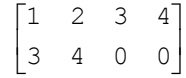

Thus, these are two groups of similar means.

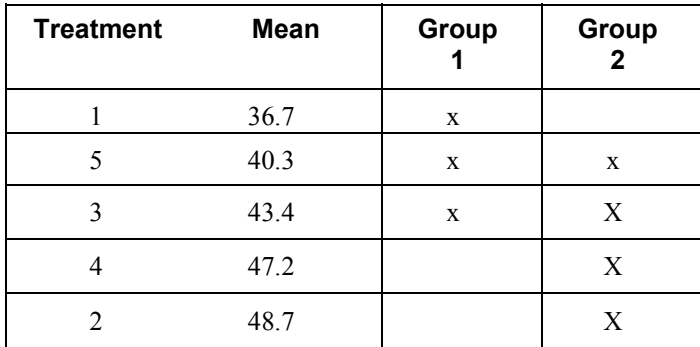

```
#include <imsls.h> 
void main() 
{ 
int n_groups = 5;
int df = 45;float std_error = 1.6970563;float means[5] = \{36.7, 48.7, 43.4, 47.2, 40.3\};int equal means[4];
  /* Student-Newman-Keuls */<br>imsls_f_multiple_comparisons(n_groups, means, df, std_error,
 imsls_f_multiple_comparisons(n_groups, means, df, std_error, 
IMSLS RETURN USER, equal means, 0);
imsls_i_write_matrix("SNK ", 1, n_groups-1, equal_means, 0);
      /* Bonferroni */ 
      imsls f multiple comparisons(n groups, means, df, std error,
       IMSLS_BONFERRONI, 
      IMSLS RETURN USER, equal means,
       0); 
       imsls_i_write_matrix("Bonferonni ", 1, n_groups-1, equal_means, 0); 
      /* Least Significant Difference */ 
      imsls f multiple comparisons(n groups, means, df, std error,
       IMSLS_LSD, 
      IMSLS RETURN USER, equal means,
      0);
      imsls_i_write_matrix("LSD \qquad ", 1, n_groups-1, equal_means, 0);
      /* Tukey's */ 
 imsls_f_multiple_comparisons(n_groups, means, df, std_error, 
 IMSLS_TUKEY, 
      IMSLS RETURN USER, equal means,
```

```
 0); 
imsls i write matrix("Tukey ", 1, n groups-1, equal means, 0);
```
}

# **yates**

Estimates missing observations in designed experiments using Yate's method.

# **Synopsis**

#*include* <imsls.h>

*int* imsls\_f\_yates(*int* n, *int* n\_independent, *float* x[],…, 0)

The type *double* function is imsls d yates.

## **Required Arguments**

*int* n (Input)

Number of observations.

*int* n\_independent (Input)

Number of independent variables.

## *float* x[] (Input/Output)

A n by (n independent+1) 2-dimensional array containing the experimental observations and missing values. The first n\_independent columns contain values for the independent variables and the last column contains the corresponding observations for the dependent variable or response. The columns assigned to the independent variables should not contain any missing values. Missing values are included in this array by placing a NaN (not a number) in the last column of x. The NaN value can be set using either the function imsls f machine(6) or imsls d machine(6), depending upon whether single or double precision is being used, respectively. Upon

successful completion, missing values are replaced with estimates calculated using Yates' method.

#### **Return Value**

The number of missing values replaced with estimates using the Yates procedure. A negative return value indicates that the routine was unable to successfully estimate all missing values. Typically this occurs when all of the observations for a particular treatment combination are missing. In this case, Yate's missing value method does not produce a unique set of missing value estimates.

## **Synopsis with Optional Arugments**

#*include* <imsls.h>

```
int imsls f yates (int n, int n independent, float x[],
       IMSLS_DESIGN, int design,
       IMSLS_INITIAL_ESTIMATES, int n_missing, 
            float initial_estimates[],
       IMSLS_GET_SS, float get_ss (int n, int n_independent,
        int n_levels[], float dataMatrix[]),
       IMSLS_GRAD_TOL, float grad_tol,
       IMSLS_STEP_TOL, float step_tol, 
       IMSLS_MAX_ITN, int **itmax, 
       IMSLS_MISSING_INDEX, int **missing_index[],
       IMSLS_MISSING_INDEX_USER, int missing_index[],
       IMSLS_ERROR_SS, float *error_ss,
       0)
```
## **Optional Arguments**

IMSLS\_RETURN\_USER, *int* n\_missing (Output)

The number of missing values replaced with Yate's estimates. A negative return value indicates that the routine was unable to successfully estimate all missing values.

IMSLS\_DESIGN, *int* design (Input)

An integer indicating whether a custom or standard design is being used. The association of values for this variable and standard designs is described in the following table:

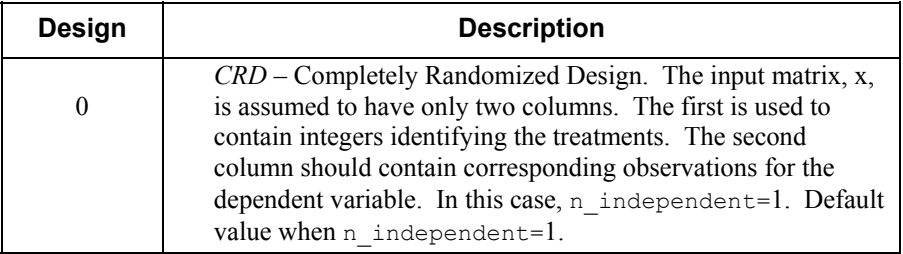

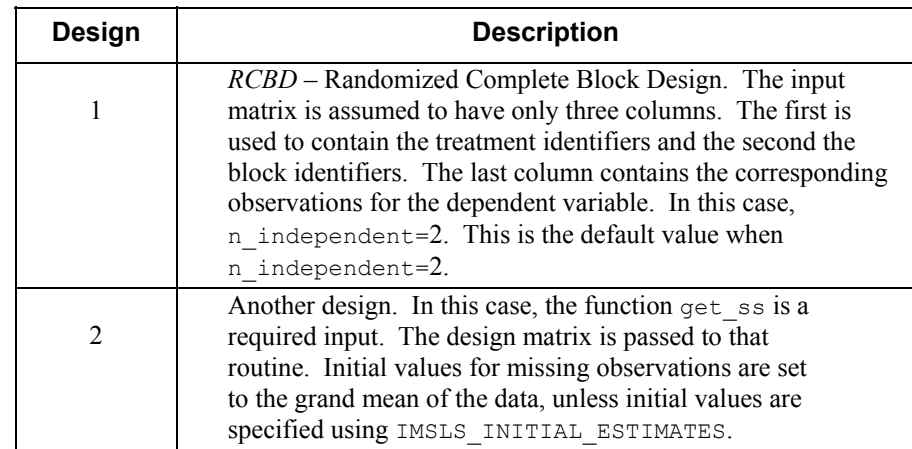

 Default: design=0 or design=1, depending upon whether n\_independent=1 or 2 respectively. If n\_independent>2, then design must be set to 2, and get ss must be provided as input to imsls f yates.

IMSLS\_INITIAL\_ESTIMATES, *int* n\_missing,

*float* initial estimates[] (Input)

Initial estimates for the missing values. Argument n\_missing is the number of missing values. Argument initial\_estimates is an array of length n\_missing containing the initial estimates.

Default: For design=0 and design=1, the initial estimates are calculated using the Yates formula for those designs. For design=2, the mean of the non-missing observations is used as the initial estimate for all missing values.

IMSLS\_MAX\_ITN, *int* itmax (Input)

Maximum number of iterations in the optimization routine for finding the missing value estimates that minimize the error sum of squares in the analysis of variance.

Default:  $i$ tmax = 500.

#### IMSLS\_GET\_SS, *float* get\_ss(*int* n, *int* n\_independent, *int* n\_levels[], *float* dataMatrix[]) (Input/Output)

A user-supplied function that returns the error sum of squares calculated using the n by (n\_independent+1) matrix dataMatrix. imsls f\_yates calculates the error sum of squares assuming that dataMatrix contains no missing observations. In general, dataMatrix should be equal to the input matrix  $x$  with missing values replaced by estimates. imsls  $f$  yates is required input when design=2. The array n levels should be of length n\_independent and contain the number of levels associated with each of the first n independent columns in the dataMatrix and x arrays.

# IMSLS\_GRAD\_TOL, *float* grad\_tol (Input)

Scaled gradient tolerance used to determine whether the difference between the error sum of squares is small enough to stop the search for missing value estimates.

Default: grad\_tol =  $\varepsilon^{2/3}$ , where  $\varepsilon$  is the machine precision.

IMSLS\_STEP\_TOL, *float* step\_tol (Input)

Scaled step tolerance used to determine whether the difference between missing value estimates is small enough to stop the search for missing value estimates.

Default: step to  $1 = \varepsilon^{2/3}$ , where  $\varepsilon$  is the machine precision.

IMSLS\_MISSING\_INDEX, *int* \*missing\_index (Output)

An array of length n\_missing containing the indices for the missing values in x. The number of missing values, n\_missing, is the return value of imsls f yates.

IMSLS\_MISSING\_INDEX\_USER, *int* missing\_index[] (Output) Storage for the array missing index, provided by the user.

IMSLS\_ERROR\_SS, *float* \*errr\_ss (Output)

The value of the error sum of squares calculated using the missing value estimates. If design=2 then this is equal to the value returned from  $qet$  ss using the Yates missing value estimates.

#### **Description**

Several functions for analysis of variance require balanced experimental data, i.e. data containing no missing values within a block and an equal number of replicates for each treatment. If the number of missing observations in an experiment is smaller than the Yates method as described in Yates (1933) and Steel and Torrie (1960), can be used to estimate the missing values. Once the missing values are replaced with these estimates, the data can be passed to an analysis of variance that requires balanced data.

The basic principle behind the Yates method for estimating missing observations is to replace the missing values with values that minimize the error sum of squares in the analysis of variance. Since the error sum of squares depends upon the underlying model for the analysis of variance, the Yates formulas for estimating missing values vary from anova to anova.

Consider, for example, the model underlying experiments conducted using a completely randomized design. If  $y_{ij}$  is the Ith observation for the ith treatment then the error sum of squares for a CRD is calculated using the following formula:

$$
SSE = \sum_{i=1}^{t} \sum_{j=1}^{r} (y_{ij} - \overline{y}_{i.})^2 \text{ where } \overline{y}_{i.} \text{ is the } i\text{th treatment mean.}
$$

If an observation  $y_{ij}$  is missing then SSE is minimized by replacing that missing observation with the estimate

$$
\hat{x}_{ij} = \overline{y}_{i}
$$

For a randomized complete block design (RCBD), the calculation for estimating a single missing observation can be derived from the RCBD error sum of squares:

$$
SSE = \sum_{i=1}^{t} \sum_{j=1}^{r} \left( y_{ij} - \overline{y}_{i.} - \overline{y}_{.j} + \overline{\overline{y}}_{..} \right)^2
$$

If only a single observation,  $y_{ij}$ , is missing from the *j*th block and *i*th treatment, the estimate for this missing observation can be derived by solving the equation:

$$
\hat{x}_{ij} = \overline{y}_{i.} + \overline{y}_{.j} - \overline{\overline{y}}_{.j.}
$$

The solution is referred to as the Yates formula for a RCBD:

$$
\hat{x}_{ij} = \frac{t \cdot y_{.j} + r \cdot y_{i.} - y_{.}}{(r-1)(t-1)},
$$
 where

 $r=n_b$ locks,  $t=n_t$  treatments,  $y_i$ =total of all non-missing observations from the ith treatment,  $y_i$  =total of all non-missing observations from the *j*th block, and *y*=total of all non-missing observations.

If more than one observation is missing, imsls\_f\_yates minimization procedure is used to estimate missing values. For a CRD, all missing observations are set equal to their corresponding treatment means calculated using the non-missing observations. That is,  $\hat{x}_{ii} = \overline{y}_i$ .

For RCBD designs with more than one missing value, Yate's formula for estimating a single missing observation is used to obtain initial estimates for all missing values. These are passed to a function minimization routine to obtain the values that minimize SSE.

For other designs, specify design=2 and IMSLS GET SS. The function get ss is used to obtain the Yates missing value estimates by selecting the estimates that minimize sum of squares returned by get ss. When called, get ss calculates the error sum of squares at each iteration assuming that the data matrix it receives is balanced and contains no missing values.

#### **Example**

Missing values can occur in any experiment. Estimating missing values via the Yates method is usually done by minimizing the error sum of squares for that experiment. If only a single observation is missing and there is an analytical formula for calculating the error sum of squares then a formula for estimating the missing value is fairly easily derived. Consider for example a split-plot experiment with a single missing value.

Suppose, for example, that  $x_{ijk}$ , the observation for the *i*th whole-plot, *j*th split plot and

*k*th block is missing. Then the estimate for a single missing observation in the *i*th whole plot is equal to:

$$
Y = \frac{r \cdot W + s \cdot x_{ij} - x_{i\cdot}}{(r-1)(s-1)},
$$
 where

 $r =$  number of blocks,  $s =$  number of split-plots,  $W =$  total of all non-missing values in same block as the missing observation,  $x_{ii}$  = total of the non-missing observations across blocks of observations from *i*th whole-plot factor level and the *j*th split-plot level, and  $x_i$  = the total of all observations, across split-plots and blocks of the nonmissing observations for the *i*th whole plot.

If more than a single observation is missing, then an iterative solution is required to obtain missing value estimates that minimize the error sum of squares.

Function imsls f yates simplifies this procedure. Consider, for example, a splitplot experiment conducted at a single location using fixed-effects whole and split plots. If there are no missing values, then the error sum of squares can be calculated from a 3 way analysis of variance using whole-plot, split-plot and blocks as the 3 factors. For balanced data without missing values, the errors sum of squares would be equal to the sum of the 3-way interaction between these factors and the split-plot by block interaction.

Calculating the error sum of squares using this 3-way analysis of variance is achieved using the anova factorial routine.

```
float get_ss(int n, int n_independent, int *n_levels, float *x)
{ 
 /* This routine assumes that the first three columns of dataMatrix */ 
 /* contain the whole-plot,split-plot and block identifiers in that */ 
 /* order. The last column of this matrix, the fourth column, must *//* contain the observations from the experiment. It is assumed that */ 
 /* dataMatrix is balanced and does not contain any missing */ 
 \lambda observations. \lambda int i; 
  float errorSS, pValue; 
  float *test_effects = NULL; 
  float *anova_table = NULL; 
  float responses[24]; 
  /* Copy responses from the last column of x into a 1-D array */ 
  /* as expected by imsls_f_anova_factorial. */ 
 for (i=0; i \le n; i++) {
   resposes[i] = x[i*(n_index) + (n_index) + n_index) } 
  /* Compute the error sum of squares. */ 
  pValue = imsls_f_anova_factorial(n_independent, n_levels, responses, 
                          IMSLS TEST EFFECTS, &test effects,
```

```
 IMSLS_ANOVA_TABLE, &anova_table, 
                           IMSLS_POOL_INTERACTIONS, 0); 
 errorSS = anova_table[4] + test_effects[21]; 
/* Free memory returned by imsls_f_anova_factorial. */
 if (test_effects != NULL) free(test_effects); 
 if (anova_table != NULL) free(anova_table); 
 return errorSS;
```
The above function is passed to the imsls f yates as an argument, together with a matrix containing the data for the split-plot experiment. For this example, the following data matrix obtained from an agricultural experiment will be used. In this experiment, 4 whole plots were randomly assigned to two 2 blocks. Whole-plots were subdivided into 2 split-plots. The whole-plot factor consisted of 4 different seed lots, and the splitplot factor consisted of 2 seed protectants. The data matrix of this example is a n=24 by 4 matrix with two missing observations.

}

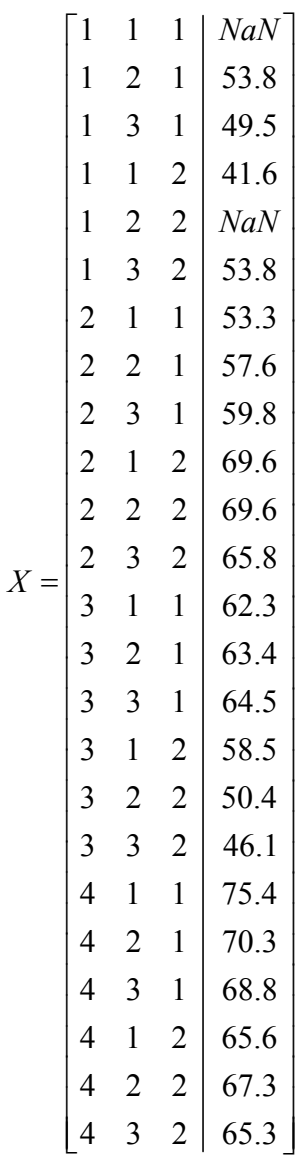

The following program uses these data with imsls\_f\_yates to replace the two missing values with Yates estimates.

```
#include <stdlib.h> 
#include "imsls.h" 
float get_ss(int n, int n_independent, int *n_levels, float *x);
#define N 24 
#define N_INDEPENDENT 3
```

```
void main() 
{ 
  char *col labels[] = {" ", "Whole", "Split", "Block", " "};
   int i; 
  int n = N;
  int n independent = N INDEPENDENT;
   int whole[N]={1,1,1,1,1,1, 
                 2,2,2,2,2,2, 
                 3,3,3,3,3,3, 
                 4,4,4,4,4,4}; 
   int split[N]={1,2,3,1,2,3, 
                 1,2,3,1,2,3, 
                 1,2,3,1,2,3, 
                 1,2,3,1,2,3}; 
   int block[N]={1,1,1,2,2,2, 
                 1,1,1,2,2,2, 
                 1,1,1,2,2,2, 
                 1,1,1,2,2,2}; 
  float y[N] = \{0.0, 53.8, 49.5, 41.6, 0.0, 53.8, 53.3, 57.6, 59.8, 69.6, 69.6, 65.8, 
                 62.3, 63.4, 64.5, 58.5, 50.4, 46.1, 
                 75.4, 70.3, 68.8, 65.6, 67.3, 65.3}; 
  float x[N][N_INDEPENDENT+1];
  float error ss;
   int *missing_idx; 
   int n_missing; 
   /* Set the first and fifth observations to missing values. */ 
  y[0] = \text{imsls} f machine(6);
  y[4] = \text{imsls}_f_\text{machine}(6); /* Fill the array x with the classification variables and observations. */ 
  for (i=0; i \le n; i++) {
    x[i][0] = (float) whole[i];
    x[i][1] = (float)split[i];x[i][2] = (float)block[i];x[i][3] = y[i]; } 
  /* Sort the data since imsls f anova factorial expects sorted data. */
  imsls f sort data(n, n independent+1, (float*)x, 3, 0);
  n missing = imsls f yates(n, n independent, (float *) \&(x[0][0]),
                     IMSLS_DESIGN, 2, 
                     IMSLS_GET_SS, get_ss, 
                    IMSLS ERROR SS, &error ss,
```

```
IMSLS MISSING INDEX, &missing idx,
                    0); 
  printf("Returned error sum of squares = f\ln\pi, error ss);
  printf("Missing values replaced: %d\n", n missing);
   printf("Whole Split Block Estimate\n"); 
  for (i=0;i<n missing;i++) {
     printf("%3d %3d %3d %7.3f\n", 
            (int)x[missing_idx[i]][0], 
            (int)x[missing_idx[i]][1], 
            (int)x[missing_idx[i]][2], 
            x[missing_idx[i]][n_independent]); 
 } 
   imsls_f_write_matrix("Sorted x, with estimates", n, n_independent+1, 
                    (float*)x, 
                         IMSLS_WRITE_FORMAT, "%-4.0f%-4.0f%-4.0f%5.2f", 
                     IMSLS_COL_LABELS, col_labels, 
                    IMSLS NO ROW LABELS, 0);
} 
float get ss(int n, int n_independent, int *n_levels, float *x)
{ 
  int i; 
   float errorSS, pValue; 
  float *test_effects = NULL; 
   float *anova_table = NULL; 
   float responses[24]; 
   /* 
    * Copy responses from the last column of x into a 1-D array 
   * as expected by imsls f anova factorial.
    */ 
  for (i=0; i < n; i++) {
    responses[i] = x[i*(n_i)] independent+1)+n independent];
   } 
   /* 
    * Compute the error sum of squares. 
    */ 
   pValue = imsls_f_anova_factorial(n_independent, n_levels, responses, 
                               IMSLS_TEST_EFFECTS, &test_effects, 
                               IMSLS_ANOVA_TABLE, &anova_table, 
                              IMSLS POOL INTERACTIONS, 0);
  errorSS = anova table[4] + test effects[21];
  /* Free memory returned by imsls f anova factorial. */
  if (test effects != NULL) free(test effects);
   if (anova_table != NULL) free(anova_table);
```

```
 return errorSS; 
}
```
After running this code to replace missing values with Yates estimates, it would be followed by a call to the split-plot analysis of variance:

```
float *aov table, y[24];
int expunit[24], whole[24], split[24]; 
for(int i=0; i < 24; i++){whole[i] = x[i]; split[i] = x[i+24];
                         expunit[i]= x[i+48]; y[i] = x[i+72];float aov_table = imsls_f_split_plot (24, 1, 4, 3, expunit, whole,
                                     split, y[], 0);
```
## **Output**

Returned error sum of squares = 95.620010

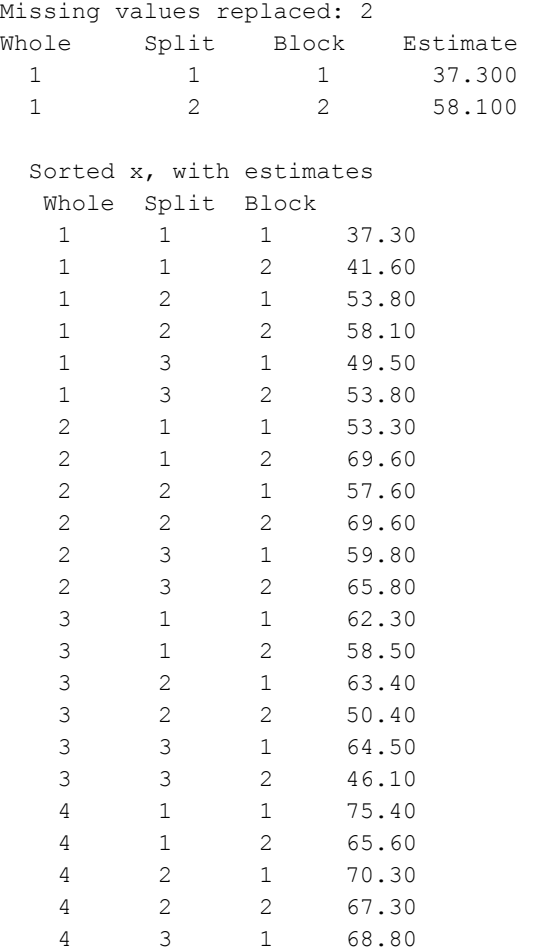

4 3 2 65.30

# **Chapter 5: Categorical and Discrete Data Analysis**

# **Routines**

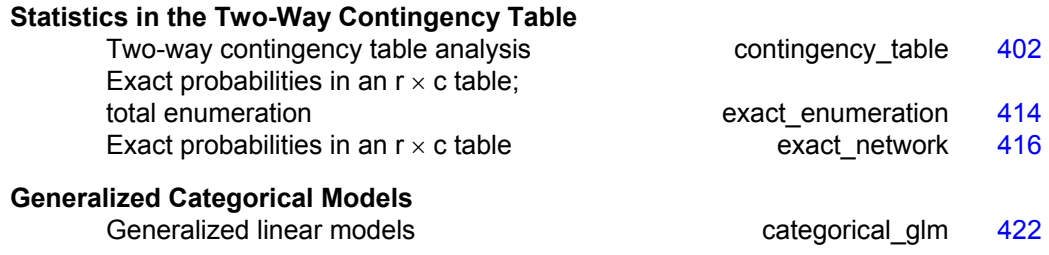

# **Usage Notes**

Routine imsls f contingency table computes many statistics of interest in a two-way table. Statistics computed by this routine includes the usual chi-squared statistics, measures of association, Kappa, and many others. Exact probabilities for two-way tables can be computed by imsls f exact enumeration, but this routine uses the total enumeration algorithm and, thus, often uses orders of magnitude more computer time than imsls f exact network, which computes the same probabilities by use of the network algorithm (but can still be quite expensive).

The routine imsls  $f$  categorical glm in the second section is concerned with generalized linear models (see McCullagh and Nelder 1983) in discrete data. This routine can be used to compute estimates and associated statistics in probit, logistic, minimum extreme value, Poisson, negative binomial (with known number of successes), and logarithmic models. Classification variables as well as weights, frequencies and additive constants may be used so that general linear models can be fit. Residuals, a measure of influence, the coefficient estimates, and other statistics are returned for each model fit. When infinite parameter estimates are required, extended maximum likelihood estimation may be used. Log-linear models can be fit in imsls f categorical glm through the use of Poisson regression models. Results from Poisson regression models involving structural and sampling zeros will be identical to the results obtained from the log-linear model routines but will be fit by a quasi-Newton algorithm rather than through iterative proportional fitting.

# <span id="page-421-0"></span>**contingency\_table**

Performs a chi-squared analysis of a two-way contingency table.

#### **Synopsis**

*#include* <imsls.h>

```
float imsls_f_contingency_table (int n_rows, int n_columns,
       float table[], ..., 0)
```
The type *double* function is imsls d contingency table.

#### **Required Arguments**

*int* n\_rows (Input) Number of rows in the table.

*int* n\_columns (Input) Number of columns in the table.

*float* table[] (Input) Array of length n\_rows  $\times$  n\_columns containing the observed counts in the contingency table.

## **Return Value**

Pearson chi-squared *p*-value for independence of rows and columns.

## **Synopsis with Optional Arguments**

```
#include <imsls.h>
float imsls_f_contingency_table (int n_rows, int n_columns,
       float table[], 
       IMSLS_CHI_SQUARED, int *df, float *chi_squared,
           float *p_value, 
       IMSLS_LRT, int *df, float *g_squared, float *p_value, 
       IMSLS_EXPECTED, float **expected, 
       IMSLS_EXPECTED_USER, float expected[], 
       IMSLS_CONTRIBUTIONS, float **chi_squared_contributions, 
       IMSLS_CONTRIBUTIONS_USER,
           float chi squared contributions[],
       IMSLS_CHI_SQUARED_STATS, float **chi_squared_stats, 
       IMSLS_CHI_SQUARED_STATS_USER,
           float chi squared stats[],
       IMSLS_STATISTICS, float **statistics, 
       IMSLS_STATISTICS_USER, float statistics[], 
       0)
```
# **Optional Arguments**

IMSLS\_CHI\_SQUARED, *int* \*df, *float* \*chi\_squared, *float* \*p\_value (Output) Argument  $df$  is the degrees of freedom for the chi-squared tests associated

with the table, chi squared is the Pearson chi-squared test statistic, and argument p\_value is the probability of a larger Pearson chi-squared.

- IMSLS\_LRT, *int* \*df, *float* \*g\_squared, *float* \*p\_value (Output) Argument df is the degrees of freedom for the chi-squared tests associated with the table, argument g<sub>squared</sub> is the likelihood ratio  $G^2$  (chi-squared), and argument p\_value is the probability of a larger  $G^2$ .
- IMSLS\_EXPECTED, *float* \*\*expected (Output) Address of a pointer to the internally allocated array of size  $(n \text{ rows } + 1) \times$  $(n_{\text{columns}} + 1)$  containing the expected values of each cell in the table, under the null hypothesis, in the first n\_rows rows and n\_columns columns. The marginal totals are in the last row and column.
- IMSLS\_EXPECTED\_USER, *float* expected[] (Output) Storage for array expected is provided by the user. See IMSLS\_EXPECTED.
- IMSLS\_CONTRIBUTIONS, *float* \*\*chi\_squared\_contributions (Output) Address of a pointer to an internally allocated array of size  $(n_{\text{rows}} + 1) \times$  $(n_{\text{columns}} + 1)$  containing the contributions to chi-squared for each cell in the table in the first n\_rows rows and n\_columns columns. The last row and column contain the total contribution to chi-squared for that row or column.
- IMSLS\_CONTRIBUTIONS\_USER, *float* chi\_squared\_contributions[] (Output) Storage for array chi squared contributions is provided by the user. See IMSLS CONTRIBUTIONS.
- IMSLS\_CHI\_SQUARED\_STATS, *float* \*\*chi\_squared\_stats (Output) Address of a pointer to an internally allocated array of length 5 containing chisquared statistics associated with this contingency table. The last three elements are based on Pearson's chi-square statistic (see IMSLS CHI SQUARED).

The chi-squared statistics are given as follows:

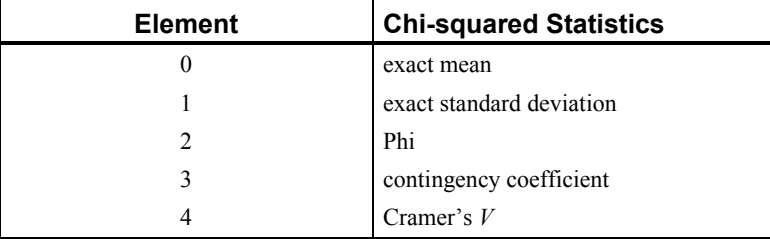

IMSLS\_CHI\_SQUARED\_STATS\_USER, *float* chi\_squared\_stats[] (Output) Storage for array chi\_squared\_stat is provided by the user. See IMSLS\_CHI\_SQUARED\_STATS.

IMSLS\_STATISTICS, *float* \*\*statistics (Output)

Address of a pointer to an internally allocated array of size  $23 \times 5$  containing statistics associated with this table. Each row corresponds to a statistic.

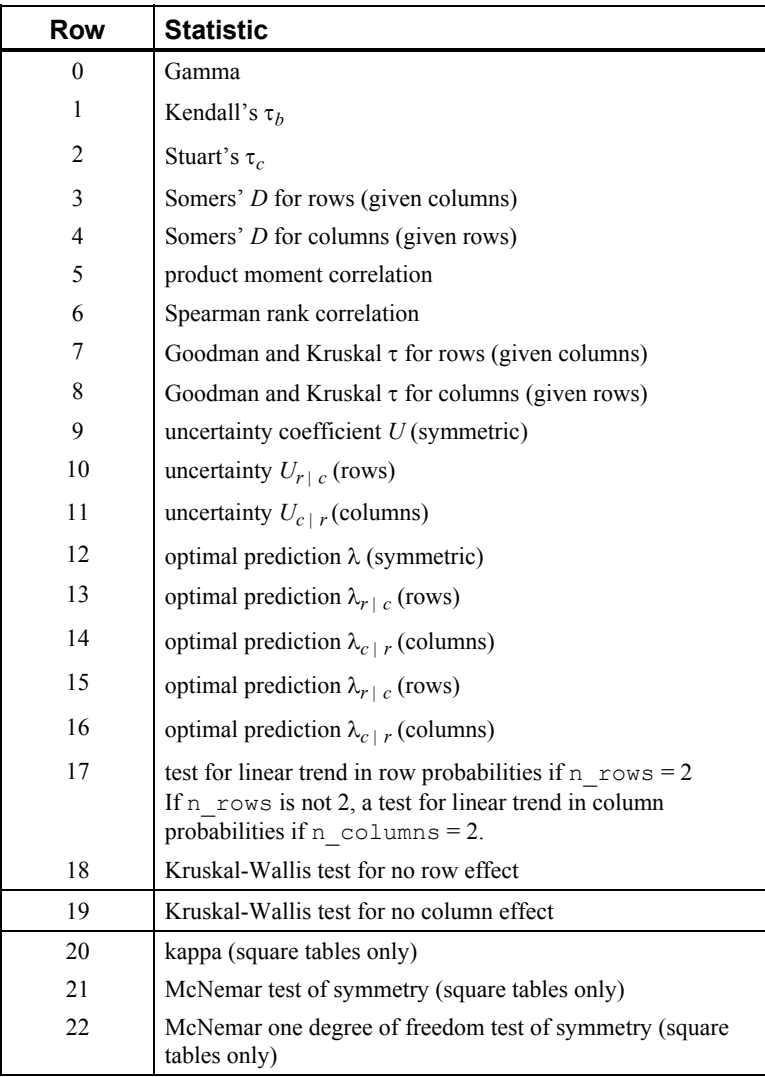

If a statistic cannot be computed, or if some value is not relevant for the computed statistic, the entry is NaN (Not a Number). The columns are as follows:

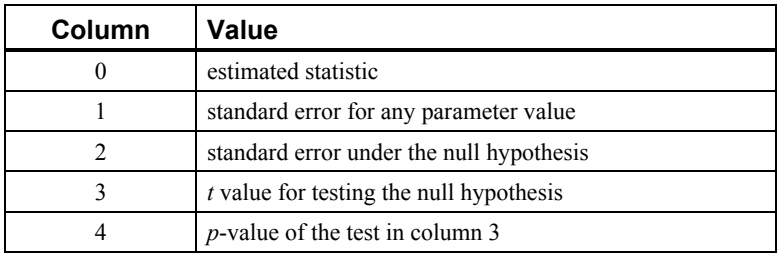

In the McNemar tests, column 0 contains the statistic, column 1 contains the chi-squared degrees of freedom, column 3 contains the exact *p*-value (1 degree of freedom only), and column 4 contains the chi-squared asymptotic *p*value. The Kruskal-Wallis test is the same except no exact *p*-value is computed.

IMSLS\_STATISTICS\_USER, *float* statistics[] (Output) Storage for array statistics provided by the user. See IMSLS\_STATISTICS.

#### **Description**

Function imsls f contingency table computes statistics associated with an  $r \times c$ ( $n$  rows  $\times$   $n$  columns) contingency table. The function computes the chi-squared test of independence, expected values, contributions to chi-squared, row and column marginal totals, some measures of association, correlation, prediction, uncertainty, the McNemar test for symmetry, a test for linear trend, the odds and the log odds ratio, and the kappa statistic (if the appropriate optional arguments are selected).

#### **Notation**

Let  $x_{ij}$  denote the observed cell frequency in the  $ij$  cell of the table and  $n$  denote the total count in the table. Let  $p_{ij} = p_i \cdot p_j$  denote the predicted cell probabilities under the null hypothesis of independence, where  $p_i$ **•** and  $p_j$ **•** are the row and column marginal relative frequencies. Next, compute the expected cell counts as  $e_{ii} = np_{ii}$ .

Also required in the following are  $a_{uv}$  and  $b_{uv}$  for  $u, v = 1, ..., n$ . Let  $(r_s, c_s)$  denote the row and column response of observation *s*. Then, *auv* = 1, 0, or −1, depending on whether  $r_u < r_v$ ,  $r_u = r_v$ , or  $r_u > r_v$ , respectively. The  $b_{uv}$  are similarly defined in terms of the  $c_s$  variables.

#### **Chi-squared Statistic**

For each cell in the table, the contribution to  $\chi^2$  is given as  $(x_{ii} - e_{ii})^2/e_{ii}$ . The Pearson chi-squared statistic (denoted  $\chi^2$ ) is computed as the sum of the cell contributions to chi-squared. It has  $(r - 1)$   $(c - 1)$  degrees of freedom and tests the null hypothesis of independence, i.e.,  $H_0: p_{ii} = p_i p_j$ . The null hypothesis is rejected if the computed value of  $\chi^2$  is too large.

The maximum likelihood equivalent of  $\chi^2$ ,  $G^2$  is computed as follows:

$$
G^2 = -2\sum_{i,j} x_{ij} \ln \left(x_{ij} / np_{ij}\right)
$$

 $G^2$  is asymptotically equivalent to  $\chi^2$  and tests the same hypothesis with the same degrees of freedom.

### **Measures Related to Chi-squared (Phi, Contingency Coefficient, and Cramer's** *V***)**

There are three measures related to chi-squared that do not depend on sample size:

phi, 
$$
\phi = \sqrt{\chi^2/n}
$$
  
contingency coefficient,  $P = \sqrt{\chi^2/(n + \chi^2)}$   
Cramer's V,  $V = \sqrt{\chi^2/(n \min(r, c))}$ 

Since these statistics do not depend on sample size and are large when the hypothesis of independence is rejected, they can be thought of as measures of association and can be compared across tables with different sized samples. While both *P* and *V* have a range between 0.0 and 1.0, the upper bound of *P* is actually somewhat less than 1.0 for any given table (see Kendall and Stuart 1979, p. 587). The significance of all three statistics is the same as that of the  $\chi^2$  statistic, chi\_squared.

The distribution of the  $\chi^2$  statistic in finite samples approximates a chi-squared distribution. To compute the exact mean and standard deviation of the  $\chi^2$  statistic, Haldane (1939) uses the multinomial distribution with fixed table marginals. The exact mean and standard deviation generally differ little from the mean and standard deviation of the associated chi-squared distribution.

#### **Standard Errors and** *p***-values for Some Measures of Association**

In Columns 1 through 4 of statistics, estimated standard errors and asymptotic *p*-values are reported. Estimates of the standard errors are computed in two ways. The first estimate, in Column 1 of the array statistics, is asymptotically valid for any value of the statistic. The second estimate, in Column 2 of the array, is only correct under the null hypothesis of no association. The *z*-scores in Column 3 of statistics are computed using this second estimate of the standard errors. The *p*-values in Column 4 are computed from this *z*-score. See Brown and Benedetti (1977) for a discussion and formulas for the standard errors in Column 2.

#### **Measures of Association for Ranked Rows and Columns**

The measures of association, φ, *P*, and *V*, do not require any ordering of the row and column categories. Function imsls\_f\_contingency\_table also computes several measures of association for tables in which the rows and column categories correspond to ranked observations. Two of these tests, the product-moment correlation and the Spearman correlation, are correlation coefficients computed using assigned scores for the row and column categories. The cell indices are used for the product-moment correlation, while the average of the tied ranks of the row and column marginals is used for the Spearman rank correlation. Other scores are possible.

Gamma, Kendall's  $\tau_b$ , Stuart's  $\tau_c$ , and Somers' *D* are measures of association that are computed like a correlation coefficient in the numerator. In all these measures, the numerator is computed as the "covariance" between the  $a_{uv}$  variables and  $b_{uv}$  variables defined above, i.e., as follows:

$$
\sum_u \sum_v a_{uv} b_{uv}
$$

Recall that  $a_{uv}$  and  $b_{uv}$  can take values -1, 0, or 1. Since the product  $a_{uv}b_{uv} = 1$  only if  $a_{uv}$  and  $b_{uv}$  are both 1 or are both −1, it is easy to show that this "covariance" is twice the total number of agreements minus the number of disagreements, where a disagreement occurs when  $a_{\mu\nu}b_{\mu\nu} = -1$ .

Kendall's  $\tau_b$  is computed as the correlation between the  $a_{uv}$  variables and the *buv* variables (see Kendall and Stuart 1979, p. 593). In a rectangular table  $(r \neq c)$ , Kendall's  $\tau_b$  cannot be 1.0 (if all marginal totals are positive). For this reason, Stuart suggested a modification to the denominator of  $\tau$  in which the denominator becomes the largest possible value of the "covariance." This maximizing value is approximately  $n^2m/(m-1)$ , where  $m = \min(r, c)$ . Stuart's  $\tau_c$  uses this approximate value in its denominator. For large  $n, \tau_c \approx m \tau_b/(m-1)$ .

Gamma can be motivated in a slightly different manner. Because the "covariance" of the  $a_{uv}$  variables and the  $b_{uv}$  variables can be thought of as twice the number of agreements minus the disagreements,  $2(A - D)$ , where *A* is the number of agreements and *D* is the number of disagreements, Gamma is motivated as the probability of agreement minus the probability of disagreement, given that either agreement or disagreement occurred. This is shown as  $\gamma = (A - D)/(A + D)$ .

Two definitions of Somers' *D* are possible, one for rows and a second for columns. Somers' *D* for rows can be thought of as the regression coefficient for predicting *auv* from  $b_{uv}$ . Moreover, Somer's *D* for rows is the probability of agreement minus the probability of disagreement, given that the column variable, *buv*, is not 0. Somers' *D* for columns is defined in a similar manner.

A discussion of all of the measures of association in this section can be found in Kendall and Stuart (1979, p. 592).

#### **Measures of Prediction and Uncertainty**

**Optimal Prediction Coefficients:** The measures in this section do not require any ordering of the row or column variables. They are based entirely upon probabilities. Most are discussed in Bishop et al. (1975, p. 385).

Consider predicting (or classifying) the column for a given row in the table. Under the null hypothesis of independence, choose the column with the highest column marginal probability for all rows. In this case, the probability of misclassification for any row is 1 minus this marginal probability. If independence is not assumed within each row, choose the column with the highest row conditional probability. The probability of misclassification for the row becomes 1 minus this conditional probability.

Define the optimal prediction coefficient  $\lambda_{c}|_r$  for predicting columns from rows as the proportion of the probability of misclassification that is eliminated because the random variables are not independent. It is estimated by

$$
\lambda_{c|r} = \frac{\left(1 - p_{\bullet m}\right) - \left(1 - \sum_{i} p_{i m}\right)}{1 - p_{\bullet m}}
$$

where *m* is the index of the maximum estimated probability in the row  $(p_{im})$  or row margin  $(p_{\bullet m})$ . A similar coefficient is defined for predicting the rows from the columns. The symmetric version of the optimal prediction  $\lambda$  is obtained by summing the numerators and denominators of  $\lambda_{r}$  *c* and  $\lambda_{c}$  *r*, then dividing. Standard errors for these coefficients are given in Bishop et al. (1975, p. 388).

A problem with the optimal prediction coefficients  $\lambda$  is that they vary with the marginal probabilities. One way to correct this is to use row conditional probabilities. The optimal prediction λ\* coefficients are defined as the corresponding λ coefficients in which first the row (or column) marginals are adjusted to the same number of observations. This yields

$$
\lambda_{c|r}^* = \frac{\sum_{i} \max_{j} p_{j|i} - \max_{j} (\sum_{i} p_{j|i})}{R - \max_{j} (\sum_{i} p_{j|i})}
$$

where *i* indexes the rows, *j* indexes the columns, and  $p_{ji}$  is the (estimated) probability of column *j* given row *i*.

$$
\lambda_{r|c}^*
$$

is similarly defined.

**Goodman and Kruskal** τ**:** A second kind of prediction measure attempts to explain the proportion of the explained variation of the row (column) measure given the column (row) measure. Define the total variation in the rows as follows:

$$
n/2-(\sum_i x_{i\bullet}^2)/(2n)
$$

Note that this is  $1/(2n)$  times the sums of squares of the  $a_{uv}$  variables.

With this definition of variation, the Goodman and Kruskal  $\tau$  coefficient for rows is computed as the reduction of the total variation for rows accounted for by the columns, divided by the total variation for the rows. To compute the reduction in the total variation of the rows accounted for by the columns, note that the total variation for the rows within column *j* is defined as follows:

$$
q_j = x_{\bullet j} / 2 - (\sum_i x_{ij}^2) / (2x_{i \bullet})
$$

The total variation for rows within columns is the sum of the  $q_i$  variables. Consistent with the usual methods in the analysis of variance, the reduction in the total variation is

given as the difference between the total variation for rows and the total variation for rows within the columns.

Goodman and Kruskal's τ for columns is similarly defined. See Bishop et al. (1975, p. 391) for the standard errors.

**Uncertainty Coefficients**: The uncertainty coefficient for rows is the increase in the log-likelihood that is achieved by the most general model over the independence model, divided by the marginal log-likelihood for the rows. This is given by the following equation:

$$
U_{r|c} = \frac{\sum_{i,j} x_{ij} \log (x_{i\bullet} x_{\bullet j} / nx_{ij})}{\sum_{i} x_{i\bullet} \log (x_{i\bullet} / n)}
$$

The uncertainty coefficient for columns is similarly defined. The symmetric uncertainty coefficient contains the same numerator as  $U_{r|c}$  and  $U_{c|r}$  but averages the denominators of these two statistics. Standard errors for *U* are given in Brown (1983).

**Kruskal-Wallis:** The Kruskal-Wallis statistic for rows is a one-way analysis-ofvariance-type test that assumes the column variable is monotonically ordered. It tests the null hypothesis that no row populations are identical, using average ranks for the column variable. The Kruskal-Wallis statistic for columns is similarly defined. Conover (1980) discusses the Kruskal-Wallis test.

**Test for Linear Trend:** When there are two rows, it is possible to test for a linear trend in the row probabilities if it is assumed that the column variable is monotonically ordered. In this test, the probabilities for row 1 are predicted by the column index using weighted simple linear regression. This slope is given by

$$
\hat{\beta} = \frac{\sum_{j} x_{\bullet j} \left( x_{1j} / x_{\bullet j} - x_{1\bullet} / n \right) \left( j - \overline{j} \right)}{\sum_{j} x_{\bullet j} \left( j - \overline{j} \right)^2}
$$

where

$$
\overline{j} = \sum_j x_{\bullet j} j / n
$$

is the average column index. An asymptotic test that the slope is 0 may then be obtained (in large samples) as the usual regression test of zero slope.

In two-column data, a similar test for a linear trend in the column probabilities is computed. This test assumes that the rows are monotonically ordered.

**Kappa:** Kappa is a measure of agreement computed on square tables only. In the kappa statistic, the rows and columns correspond to the responses of two judges. The judges agree along the diagonal and disagree off the diagonal. Let

$$
p_0 = \sum_i x_{ii} / n
$$

denote the probability that the two judges agree, and let

$$
p_c = \sum_i e_{ii} / n
$$

denote the expected probability of agreement under the independence model. Kappa is then given by  $(p_0 - p_c)/(1 - p_c)$ .

**McNemar Tests:** The McNemar test is a test of symmetry in a square contingency table. In other words, it is a test of the null hypothesis  $H_0: \theta_{ij} = \theta_{ji}$ . The multiple degrees-of-freedom version of the McNemar test with  $r (r - 1)/2$  degrees of freedom is computed as follows:

$$
\sum_{i
$$

 $\overline{a}$ 

The single degree-of-freedom test assumes that the differences,  $x_{ij} - x_{ji}$ , are all in one direction. The single degree-of-freedom test will be more powerful than the multiple degrees-of-freedom test when this is the case. The test statistic is given as follows:

$$
\frac{\left(\sum_{i
$$

The exact probability can be computed by the binomial distribution.

#### **Examples**

#### **Example 1**

The following example is taken from Kendall and Stuart (1979) and involves the distance vision in the right and left eyes. Output contains only the *p*-value.

```
void main() 
{ 
   int n rows = 4;int n columns = 4;float table[4][4] = \{821, 112, 85, 35, \} 116, 494, 145, 27, 
 72, 151, 583, 87, 
 43, 34, 106, 331}; 
    float p_value; 
    p_value = imsls_f_contingency_table(n_rows, n_columns, 
                                      &table[0][0], 0); 
   printf ("P-value = \$10.6f.\n\n\rightleftharpoons yvalue);
}
```
**410** • **contingency\_table IMSL C Stat Library** 

#include <imsls.h>

#### **Output**

 $P-value = 0.000000$ .

#### **Example 2**

The following example, which illustrates the use of Kappa and McNemar tests, uses the same distance vision data as the previous example. The available statistics are output using optional arguments.

```
#include <imsls.h>
```

```
void main() 
{ 
    int n_rows = 4;
    int n columns = 4;
     int df1, df2; 
    float table[16] = \{821.0, 112.0, 85.0, 35.0, \} 116.0, 494.0, 145.0, 27.0, 
                                    72.0, 151.0, 583.0, 87.0, 
                                    43.0, 34.0, 106.0, 331.0}; 
     float p_value1, p_value2, chi_squared, g_squared; 
     float *expected, *chi_squared_contributions; 
    float *chi squared stats, *statistics;
    char \starlabels[] = {
                 "Exact mean", 
                 "Exact standard deviation", 
                 "Phi", 
                 "P", 
                 "Cramer's V"}; 
     char *stat_row_labels[] = {"Gamma", "Tau B", "Tau C", 
                 "D-Row", "D-Column", "Correlation", "Spearman", 
 "GK tau rows", "GK tau cols.", "U - sym.", "U - rows", 
 "U - cols.", "Lambda-sym.", "Lambda-row", "Lambda-col.", 
 "l-star-rows", "l-star-col.", "Lin. trend", 
 "Kruskal row", "Kruskal col.", "Kappa", "McNemar", 
                 "McNemar df=1"}; 
    char *stat col labels[] = {\lbrack "", "statistic", "standard error",\rbrack} "std. error under Ho", "t-value testing Ho", 
                 "p-value"}; 
     imsls f contingency table (n rows, n columns, table,
                IMSLS CHI SQUARED, &df1, &chi squared, &p_value1,
                IMSLS LRT, &df2, &g_squared, &p_value2,
                 IMSLS_EXPECTED, &expected, 
                 IMSLS_CONTRIBUTIONS, 
                              &chi_squared_contributions, 
                IMSLS CHI SQUARED STATS, &chi squared stats,
                IMSLS STATISTICS, &statistics,
                () :
    printf("Pearson chi-squared statistic %11.4f\n", chi_squared);<br>printf("p-value for Pearson chi-squared %11.4f\n", p_value1);
    printf("p-value for Pearson chi-squared \$11.4f\n\pi, p_v.<br>printf("degrees of freedom \$11d\n\pi, dfl);
     printf("degrees of freedom %11d\n", df1); 
    printf("G-squared statistic
    printf("p-value for G-squared \frac{\text{11.4f\h{}}\text{11.4f\h{}}\text{...}}{\text{11.4f\h{}}\text{...}}, \frac{\text{11.4f\h{}}\text{...}}{\text{11.4f\h{}}\text{...}}, \frac{\text{11.4f\h{}}\text{...}}{\text{11.4f\h{...}}}, \frac{\text{11.4f\h{}}\text{...}}{\text{11.4f\h{...}}}, \frac{\text{11.4f\h{}}\text{...}}{\text{11.4f\h{...}}}, \frac{\text{11printf("degrees of freedom
```

```
imsls f write matrix("* * * Table Values * * *\n", 4, 4,
              table, 
              IMSLS_WRITE_FORMAT, "%11.1f", 
              0); 
   imsls_f_write_matrix("* * * Expected Values * * *\n", 5, 5,
              expected, 
             IMSLS WRITE FORMAT, "%11.2f",
             0) ;
    imsls_f_write_matrix("* * * Contributions to Chi-squared* * *\n", 
             5, 5, 5 chi_squared_contributions, 
              IMSLS_WRITE_FORMAT, "%11.2f", 
\begin{pmatrix} 0 \\ 0 \end{pmatrix};
 imsls_f_write_matrix("* * * Chi-square Statistics * * *\n", 
              5, 1, 
              chi_squared_stats, 
              IMSLS_ROW_LABELS, labels, 
              IMSLS_WRITE_FORMAT, "%11.4f", 
              0); 
    <code>imsls_f_write_matrix("* * * Table Statistics * * *\n",</code>
              23, 5, 
              statistics, 
 IMSLS_ROW_LABELS, stat_row_labels, 
 IMSLS_COL_LABELS, stat_col_labels, 
              IMSLS_WRITE_FORMAT, "%9.4f", 
              0);
```
#### **Output**

}

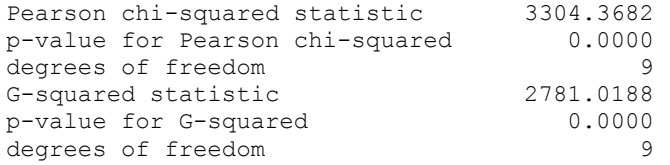

\* \* \* Table Values \* \* \*

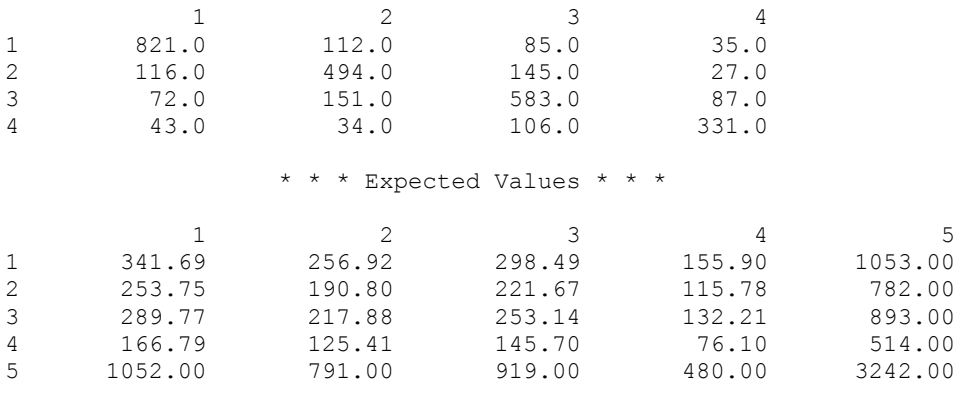
# \* \* \* Contributions to Chi-squared\* \* \*

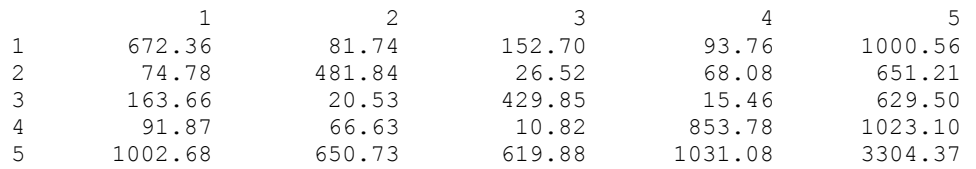

#### \* \* \* Chi-square Statistics \* \* \*

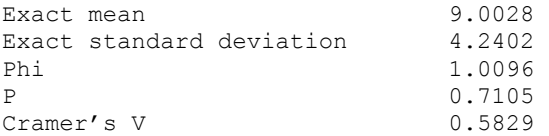

# \* \* \* Table Statistics \* \* \*

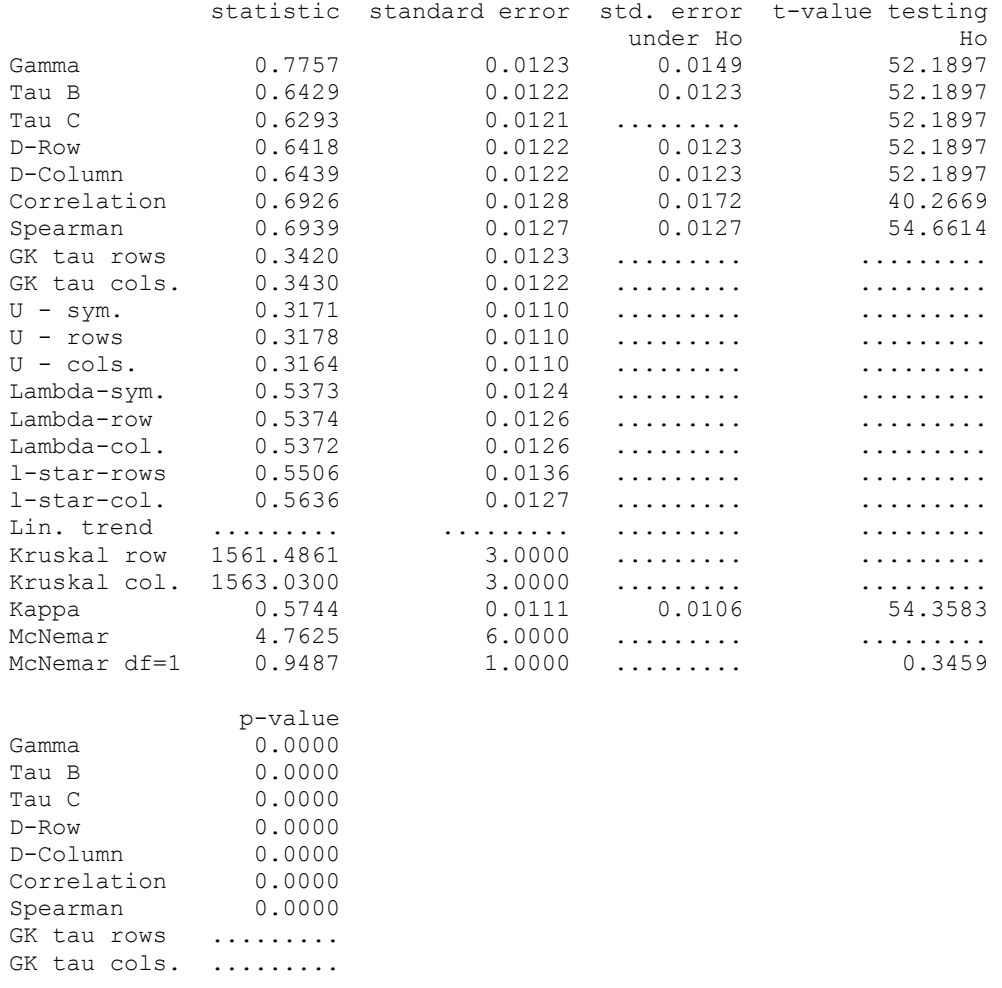

<span id="page-433-0"></span>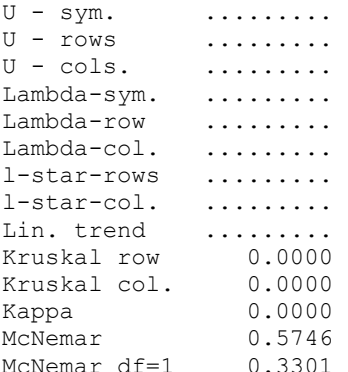

### **Warning Errors**

```
IMSLS DF GT 30 The degrees of freedom for
                                    "IMSLS_CHI_SQUARED" are greater than 
                                    30. The exact mean, standard deviation, and 
                                    the normal distribution function should be 
                                    used. 
IMSLS EXP VALUES TOO SMALL Some expected values are less than #. Some
                                     asymptotic p-values may not be good. 
IMSLS_PERCENT_EXP_VALUES_LT_5 Twenty percent of the expected values are 
                                    calculated less than 5.
```
# **exact\_enumeration**

Computes exact probabilities in a two-way contingency table using the total enumeration method.

# **Synopsis**

```
#include <imsls.h>
```
*float* imsls\_f\_exact\_enumeration (*int* n\_rows, *int* n\_columns, *float* table[], ..., 0)

The type *double* function is imsls dexact enumeration.

### **Required Arguments**

*int* n\_rows (Input) Number of rows in the table.

*int* n\_columns (Input) Number of columns in the table.

```
float table[] (Input) 
         Array of length n rows \times n columns containing the observed counts in the
         contingency table.
```
### **Return Value**

The *p*-value for independence of rows and columns. The *p*-value represents the probability of a more extreme table where "extreme" is taken in the Neyman-Pearson sense. The *p*-value is "two-sided".

### **Synopsis with Optional Arguments**

*#include* <imsls.h>

*float* imsls\_f\_exact\_enumeration (*int* n\_rows, *int* n\_columns, *float* table[], IMSLS\_PROB\_TABLE, *float* \*prt, IMSLS\_P\_VALUE, *float* \*p\_value, IMSLS\_CHECK\_NUMERICAL\_ERROR, *float* \*check, 0)

# **Optional Arguments**

IMSLS\_PROB\_TABLE, *float* \*prt (Output) Probablitity of the observed table occuring, given that the null hypothesis of independent rows and columns is true.

IMSLS\_P\_VALUE, *float* \*p\_value (Output)

The *p*-value for independence of rows and columns. The *p*-value represents the probability of a more extreme table where "extreme" is taken in the Neyman-Pearson sense. The *p*-value is "two-sided".

The *p*-value is also returned in functional form (see "Return Value").

A table is more extreme if its probability (for fixed marginals) is less than or equal to prt.

IMSLS\_CHECK\_NUMERICAL\_ERROR, *float* \*check (Output)

Sum of the probabilities of all tables with the same marginal totals. Parameter check should have a value of 1.0. Deviation from 1.0 indicates numerical error.

# **Description**

Function [imsls\\_f\\_exact\\_enumeration](#page-433-0) computes exact probabilities for an  $r \times c$  contingency table for fixed row and column marginals (a marginal is the number of counts in a row or column), where  $r = n$  rows and  $c = n$  columns. Let  $f_{ij}$  denote the count in row *i* and column *j* of a table, and let  $f_i$  and  $f_i$ <sup>*j*</sup> denote the row and column marginals. Under the hypothesis of independence, the (conditional) probability of the fixed marginals of the observed table is given by

$$
P_f = \frac{\prod_{i=1}^r f_{i\bullet}! \prod_{j=1}^c f_{\bullet j}!}{f_{\bullet\bullet}! \prod_{i=1}^r \prod_{j=1}^c f_{ij}!}
$$

<span id="page-435-0"></span>where  $f_{\bullet}$  is the total number of counts in the table.  $P_f$  corresponds to output argument prt.

A "more extreme" table *X* is defined in the probablistic sense as more extreme than the observed table if the conditional probability computed for table *X* (for the same marginal sums) is less than the conditional probability computed for the observed table. The user should note that this definition can be considered "two-sided" in the cell counts.

Because imsls\_f\_exact\_enumeration used total enumeration in computing the probability of a more extreme table, the amount of computer time required increases very rapidly with the size of the table. Tables with a large total count *f••* or a large value

of *r* × *c* should not be analyzed using imsls\_f\_exact\_enumeration. In such cases, try using imsls\_f\_exact\_network.

#### **Example**

In this example, the exact conditional probability for the  $2 \times 2$  contingency table

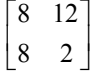

is computed.

```
#include <stdio.h> 
#include <imsls.h> 
void main() 
{ 
     float p; 
    float table[4] = \{8, 12, 8, 2}; 
    p = \text{imsls} f exact enumeration(2, 2, table, 0);
    printf("p-value = %9.4f\n", p);
}
```
### **Output**

 $p-value = 0.0577$ 

# **exact\_network**

Computes Fisher exact probabilities and a hybrid approximation of the Fisher exact method for a two-way contingency table using the network algorithm.

#### **Synopsis**

*#include* <imsls.h>

**416** • **exact\_network IMSL C Stat Library** 

*float* imsls\_f\_exact\_network (*int* n\_rows, *int* n\_columns, *float* table[], ..., 0)

The type *double* function is imsls dexact network.

### **Required Arguments**

```
int n rows (Input)
        Number of rows in the table.
```

```
int n columns (Input)
        Number of columns in the table.
```
*float* table[] (Input)

Array of length n  $_{\text{rows}} \times$  n columns containing the observed counts in the contingency table.

### **Return Value**

The *p*-value for independence of rows and columns. The *p*-value represents the probability of a more extreme table where "extreme" is taken in the Neyman-Pearson sense. The *p*-value is "two-sided".

# **Synopsis with Optional Arguments**

*#include* <imsls.h>

```
float imsls_f_exact_network (int n_rows, int n_columns, float table[], 
       IMSLS_PROB_TABLE, float *prt, 
       IMSLS_P_VALUE, float *p_value, 
       IMSLS_APPROXIMATION_PARAMETERS, float expect, float percent,
       float expected_minimum, 
       IMSLS_NO_APPROXIMATION, 
       IMSLS_WORKSPACE, int factor1, int factor2,
            int max_attempts, int *n_attempts, 
       0)
```
# **Optional Arguments**

IMSLS\_PROB\_TABLE, *float* \*prt (Output) Probability of the observed table occurring given that the null hypothesis of

IMSLS\_P\_VALUE, *float* \*p\_value (Output)

independent rows and columns is true.

The *p*-value for independence of rows and columns. The *p*-value represents the probability of a more extreme table where "extreme" is in the Neyman-Pearson sense. The p\_value is "two-sided". The *p*-value is also returned in functional form (see "Return Value").

A table is more extreme if its probability (for fixed marginals) is less than or equal to prt.

IMSLS\_APPROXIMATION\_PARAMETERS, *float* expect, *float* percent, *float* expected\_minimum. (Input) Parameter expect is the expected value used in the hybrid approximation to Fisher's exact test algorithm for deciding when to use asymptotic probabilities when computing path lengths. Parameter percent is the percentage of remaining cells that must have estimated expected values greater than expect before asymptotic probabilities can be used in computing path lengths. Parameter expected minimum is the minimum cell estimated value allowed for asymptotic chi-squared probabilities to be used.

Asymptotic probabilities are used in computing path lengths whenever percent or more of the cells in the table have estimated expected values of expect or more, with no cell having expected value less than expected minimum. See the ["Description](#page-438-0)" section for details.

Defaults: expect = 5.0, percent =  $80.0$ , expected minimum = 1.0 Note that these defaults correspond to the "Cochran" condition.

#### IMSLS\_NO\_APPROXIMATION,

The Fisher exact test is used. Arguments expect, percent, and expected\_minimum are ignored.

### IMSLS\_WORKSPACE, *int* factor1, *int* factor2,

*int* max\_attempts, (Input)

*int* \*n\_attempts (Output)

The network algorithm requires a large amount of workspace. Some of the workspace requirements are well-defined, while most of the workspace requirements can only be estimated. The estimate is based primarily on table size.

Function imsls f exact enumeration allocates a default amount of workspace suitable for small problems. If the algorithm determines that this initial allocation of workspace is inadaquate, the memory is freed, a larger amount of memory allocated (twice as much as the previous allocation), and the network algorithm is re-started. The algorithm allows for up to max\_attempts attempts to complete the algorithm.

Because each attempt requires computer time, it is suggested that factor1 and factor2 be set to some large numbers (like 1,000 and 30,000) if the problem to be solved is large. It is suggested that factor2 be 30 times larger than factor1. Although imsls f exact enumeration will eventually work its way up to a large enough memory allocation, it is quicker to allocate enough memory initially.

The known (well-defined) workspace requirements are as follows: Define  $f_{\bullet} = \sum f_{ij}$  equal to the sum of all cell frequencies in the observed table,  $nt = f_{\bullet} + 1$ ,  $mx = max$  (n\_rows, n\_columns),  $mn = min(n \text{ rows}, n \text{ columns}),$  $t = \max(800 + 7mx, (5 + 2mx)$  (n\_rows + n\_columns + 1)), and  $t2 = \max (400 + mx, +1, n \text{ rows} + n \text{ columns} + 1).$ 

The following amount of integer workspace is allocated:  $3mx + 2mn + t$ .

The following amount of *float* (or *double*, if using imsls d exact network) workspace is allocated:  $nt + t2$ . <span id="page-438-0"></span>The remainder of the workspace that is required must be estimated and allocated based on factor1 and factor2. The amount of integer workspace allocated is  $6n$  (factor1 + factor2). The amount of real workspace allocated is  $n$  (6 factor 1 + 2 factor 2). Variable *n* is the index for the attempt,  $1 \le n \le \max$  attempts.

Defaults:  $factor1 = 100$ ,  $factor2 = 3000$ ,  $max$  attempts = 10

### **Description**

Function imsls f exact network computes Fisher exact probabilities or a hybrid algorithm approximation to Fisher exact probabilities for an  $r \times c$  contingency table with fixed row and column marginals (a marginal is the number of counts in a row or column), where  $r = n$  rows and  $c = n$  columns. Let  $f_{ij}$  denote the count in row *i* and column *j* of a table, and let  $f_i$  and  $f_{\bullet j}$  denote the row and column marginals. Under the hypothesis of independence, the (conditional) probability of the fixed marginals of the observed table is given by

$$
P_f = \frac{\prod_{i=1}^r f_{i\bullet}! \prod_{j=1}^c f_{\bullet j}!}{f_{\bullet\bullet}! \prod_{i=1}^r \prod_{j=1}^c f_{ij}!}
$$

where  $f_{\bullet}$  is the total number of counts in the table.  $P_f$  corresponds to output argument prt.

A "more extreme" table *X* is defined in the probablistic sense as more extreme than the observed table if the conditional probability computed for table *X* (for the same marginal sums) is less than the conditional probability computed for the observed table. The user should note that this definition can be considered "two-sided" in the cell counts.

See [Example 1](#page-438-0) for a comparison of execution times for the various algorithms. Note that the Fisher exact probability and the usual asymptotic chi-squared probability will usually be different. (The network approximation is often 10 times faster than the Fisher exact test, and even faster when compared to the total enumeration method.)

### **Examples**

### **Example 1**

The following example demonstrates and compares the various methods of computing the chi-squared *p*-value with respect to accuracy and execution time. As seen in the output of this example, the Fisher exact probability and the usual asymptotic chisquared probability (generated using function imsls f contingency table) can be different. Also, note that the network algorithm *with* approximation can be up to 10 times faster than the network algorithm *without* approximation, and up to 100 times faster than the total enumeration method.

```
#include <stdio.h> 
#include <imsls.h>
```
void main()

```
{ 
    int n rows = 3; int n_columns = 5; 
     float p; 
    float table[15] = \{20, 20, 0, 0, 0, \} 10, 10, 2, 2, 1, 
                           20, 20, 0, 0, 0}; 
     double a, b; 
     printf("Asymptotic Chi-Squared p-value\n"); 
    p = imsls f contingency table(n rows, n columns, table, 0);
    printf("p-value = \frac{1}{6}9.4f\overline{n}", p);
     printf("\nNetwork Algorithm with Approximation\n"); 
    a = \text{imsls} \text{ctime}();
    p = imsls f exact network(n rows, n columns, table, 0);
    b = \text{imsls} \text{ctime}();
    printf("p-value = %9.4f\n", p);
     printf("Execution time = %10.4f\n", b-a); 
     printf("\nNetwork Algoritm without Approximation\n"); 
    a = \text{imsls} \text{ctime}();
    p = imsls f exact network(n rows, n columns, table,
        IMSLS NO APPROXIMATION, 0);
    b = \text{imsls} ctime();
    printf("p-value = %9.4f\(n", p);printf("Execution time = \$10.4f\n", b-a);
    printf("\nTotal Enumeration Method\n");
    a = \text{imsls} \text{ctime}();
    p = \text{imsl}_s f exact enumeration(n rows, n columns, table, 0);
    b = \text{imsls\_ctime} ();
    printf("p-value = %9.4f\n", p);
    printf("Execution time = \$10.4f\n", b-a);
```

```
}
```
### **Output**

```
Asymptotic Chi-Squared p-value 
p-value = 0.0323Network Algorithm with Approximation 
p-value = 0.0601<br>Execution time = 0.0400
Execution time =Network Algoritm without Approximation 
p-value = 0.0598Execution time = 0.4300
Total Enumeration Method 
p-value = 0.0597Execution time = 3.1400
```
### **Example 2**

This document example demonstrates the optional keyword IMSLS\_WORKSPACE and how different workspace settings affect execution time. Setting the workspace available too low results in poor performance since the algorithm will fail, re-allocate a larger amount of workspace (a factor of 10 larger) and re-start the calculations (See Test  $#3$ , for which n attempts is returned with a value of 2). Setting the workspace available very large will provide no improvement in performance.

```
#include <stdio.h> 
#include <imsls.h> 
void main() 
{ 
    int n rows = 3;int n columns = 5;
     float p; 
    float table[15] = \{20, 20, 0, 0, 0, 0, 10, 10, 2, 2, 1, 
                          20, 20, 0, 0, 0}; 
     double a, b; 
    int i, n attempts, simulation_size = 10;
    printf("Test #1, factor1 = 1000, factor2 = 30000 \ln");
    a = \text{imsls} \text{ctime}();
    for (i=0; i<simulation size; i++) {
        p = imsls f exact network(n rows, n columns, table,
              IMSLS_NO_APPROXIMATION, 
             IMSLS WORKSPACE, 1000, 30000, 10, &n attempts, 0);
     } 
    b = \text{imsls} \text{ctime}();
    printf("n attempts = 82d\n", n attempts);
    printf("Execution time = %10.4f\n, b-a);
    printf("\nTest #2, factor1 = 100, factor2 = 3000\n");
    a = insls_ctime();
    for (i=0; i<simulation size; i++) {
         p = imsls_f_exact_network(n_rows, n_columns, table, 
              IMSLS_NO_APPROXIMATION, 
             IMSLS WORKSPACE, 100, 3000, 10, &n attempts, 0);
     } 
    b = \text{imsls} \text{ctime}();
    printf("n_attempts = 2d\n\times n, n_attempts);
    printf("Execution time = \frac{1}{6}10.4f\n", b-a);
    printf("\nTest #3, factor1 = 10, factor2 = 300\ln");
    a = \text{imsls} \text{ctime}();
    for (i=0; i \leq s imulation_size; i++) {
         p = imsls_f_exact_network(n_rows, n_columns, table, 
              IMSLS_NO_APPROXIMATION, 
             IMSLS_WORKSPACE, 10, 300, 10, &n attempts, 0);
     } 
    b = \text{imsls} ctime();
    printf("n attempts = 82d\n", n attempts);
    printf("Execution time = 810.4f\n", b-a);
}
```
### **Output**

```
Test #1, factor1 = 1000, factor2 = 30000
n attempts = 1
Execution time = 4.3700Test #2, factor1 = 100, factor2 = 3000
n attempts = 1
Execution time = 4.2900Test #3, factor1 = 10, factor2 = 300
n attempts = 2
Execution time = <math>8.3700</math>
```
### **Warning Errors**

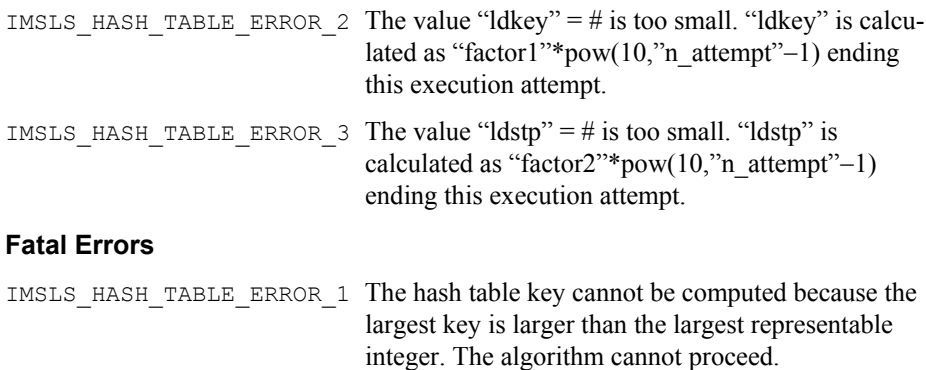

# **categorical\_glm**

Analyzes categorical data using logistic, Probit, Poisson, and other generalized linear models.

### **Synopsis**

```
#include <imsls.h>
int imsls_f_categorical_glm (int n_observations, int n_class,
       int n_continuous, int model, float x[], ..., 0)
```
The type *double* function is imsls d categorical glm.

# **Required Arguments**

```
int n_observations (Input) 
       Number of observations.
int n_class (Input)
```
Number of classification variables.

```
int n continuous (Input)
       Number of continuous variables.
```
<span id="page-442-0"></span>*int* model (Input)

Argument model specifies the model used to analyze the data. The six models are as follows:

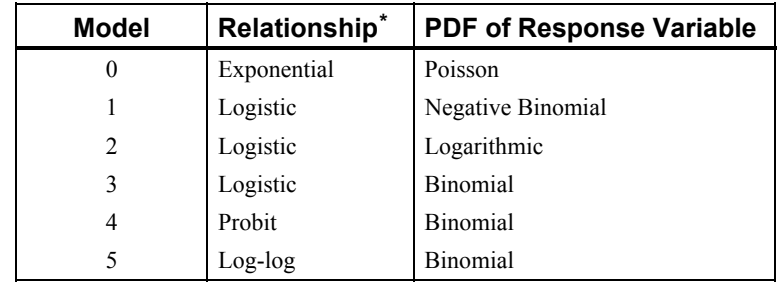

Note that the lower bound of the response variable is 1 for  $\text{model} = 3$  and is 0 for all other models. See the "[Description](#page-441-0)" section for more information about these models.

### *float* x[] (Input)

Array of size n observations by (n class + n continuous) +  $m$ containing data for the independent variables, dependent variable, and optional parameters.

The columns must be ordered such that the first  $n$  class columns contain data for the class variables, the next n\_continuous columns contain data for the continuous variables, and the next column contains the response variable. The final (and optional)  $m - 1$  columns contain the optional parameters.

### **Return Value**

An integer value indicating the number of estimated coefficients (n\_coefficients) in the model.

### **Synopsis with Optional Arguments**

```
#include <imsls.h>
```

```
int imsls_f_categorical_glm (int n_observations, int n_class, 
       int n_continuous, int model, float x[], 
       IMSLS_X_COL_DIM, int x_col_dim, 
       IMSLS_X_COL_FREQUENCIES, int ifrq, 
       IMSLS_X_COL_FIXED_PARAMETER, int ifix, 
       IMSLS_X_COL_DIST_PARAMETER, int ipar, 
       IMSLS_X_COL_VARIABLES, int iclass[], int icontinuous[],
           int iy, 
       IMSLS_EPS, float eps, 
       IMSLS_MAX_ITERATIONS, int max_iterations, 
       IMSLS_INTERCEPT, 
       IMSLS_NO_INTERCEPT, 
       IMSLS_EFFECTS, int n_effects, int n_var_effects[],
```
\*Relationship between the parameter, θ or λ, and a linear model of the explanatory variables, *X* β.

 $\overline{a}$ 

```
int indices_effects, 
IMSLS_INITIAL_EST_INTERNAL, 
IMSLS_INITIAL_EST_INPUT, int n_coef_input,
    float estimates[], 
IMSLS_MAX_CLASS, int max_class, 
IMSLS_CLASS_INFO, int **n_class_values,
    float **class_values, 
IMSLS_CLASS_INFO_USER, int n_class_values[],
    float class_values[], 
IMSLS_COEF_STAT, float **coef_statistics, 
IMSLS_COEF_STAT_USER, float coef_statistics[], 
IMSLS_CRITERION, float *criterion, 
IMSLS_COV, float **cov, 
IMSLS_COV_USER, float cov[], 
IMSLS_MEANS, float **means, 
IMSLS_MEANS_USER, float means[], 
IMSLS_CASE_ANALYSIS, float **case_analysis, 
IMSLS_CASE_ANALYSIS_USER, float case_analysis[], 
IMSLS_LAST_STEP, float **last_step, 
IMSLS_LAST_STEP_USER, float last_step[], 
IMSLS_OBS_STATUS, int **obs_status, 
IMSLS_OBS_STATUS_USER, int obs_status[], 
IMSLS_ITERATIONS, int *n, float **iterations, 
IMSLS_ITERATIONS_USER, int *n, float iterations[], 
IMSLS_N_ROWS_MISSING, int *n_rows_missing, 
0)
```
# **Optional Arguments**

IMSLS\_X\_COL\_DIM, *int* x\_col\_dim (Input) Column dimension of input array x. Default:  $x$  col dim = n class + n continuous +1 IMSLS\_X\_COL\_FREQUENCIES, *int* ifrq (Input) Column number  $i$  frg of x containing the frequency of response for each observation. IMSLS\_X\_COL\_FIXED\_PARAMETER, *int* ifix (Input) Column number  $ifix$  in x containing a fixed parameter for each observation that is added to the linear response prior to computing the model parameter. The 'fixed' parameter allows one to test hypothesis about the parameters via the log-likelihoods. IMSLS\_X\_COL\_DIST\_PARAMETER, *int* ipar (Input) Column number  $i_{\text{par}}$  in x containing the value of the known distribution parameter for each observation, where  $x[i][ipar]$  is the known distribution parameter associated with the *i*-th observation. The meaning of the distributional parameter depends upon model as follows:

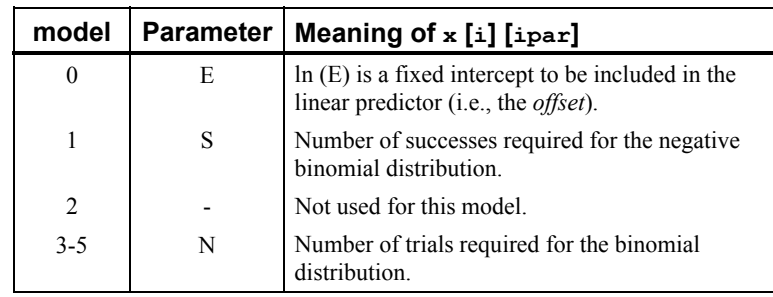

Default: When  $\text{model} \neq 2$ , each observation is assumed to have a parameter value of 1. When  $\text{model} = 2$ , this parameter is not referenced.

IMSLS\_X\_COL\_VARAIBLES, *int* iclass[], *int* icontinuous[], *int* iy (Input) This keyword allows specification of the variables to be used in the analysis and overrides the default ordering of variables described for input argument x. Columns are numbered 0 to  $x \text{ col }$  dim 1. To avoid errors, always specify the keyword IMSLS X COL DIM when using this keyword.

Argument iclass is an index vector of length n class containing the column numbers of x that correspond to classification variables.

Argument icontinuous is an index vector of length n\_continuous containing the column numbers of x that correspond to continuous variables.

Argument  $i$ y indicates the column of  $x$  which contains the independent variable.

```
IMSLS_EPS, float eps (Input)
```
Argument eps is the convergence criterion. Convergence is assumed when the maximum relative change in any coefficient estimate is less than eps from one iteration to the next or when the relative change in the log-likelihood, criterion, from one iteration to the next is less than eps / 100.0. Default:  $eps = 0.001$ 

IMSLS\_MAX\_ITERATIONS, *int* max\_iterations (Input)

Maximum number of iterations. Use max iterations  $= 0$  to compute the Hessian, stored in cov, and the Newton step, stored in last step, at the initial estimates (The initial estimates must be input. Use keyword IMSLS\_INITIAL\_EST\_INPUT).

```
Default: max iterations = 30
```

```
IMSLS_INTERCEPT, or
```

```
IMSLS_NO_INTERCEPT,
```
By default, or if IMSLS INTERCEPT is specified, the intercept is automatically included in the model. If IMSLS NO INTERCEPT is specified, there is no intercept in the model (unless otherwise provided for by the user).

```
IMSLS_EFFECTS, int n_effects, int n_var_effects[],
```
*int* indices effects[] (Input)

Variable  $n$  effects is the number of effects (sources of variation) in the model. Variable n\_var\_effects is an array of length n\_effects

containing the number of variables associated with each effect in the model. Argument indices\_effects is an index array of length

n var effects  $[0]$  + n var effects  $[1]$  + ...

+ n var effects  $[n_0, n_1]$ . The first n var effects  $[0]$ elements give the column numbers of  $x$  for each variable in the first effect. The next n var effects  $[1]$  elements give the column numbers for each variable in the second effect. The last n\_var\_effects  $[n_$  effects  $- 1]$ elements give the column

numbers for each variable in the last effect.

IMSLS\_INITIAL\_EST\_INTERNAL, *or* 

- IMSLS\_INITIAL\_EST\_INPUT, *int* n\_coef\_input, *float* estimates[] (Input) By default, or if IMSLS\_INIT\_INTERNAL is specified, then unweighted linear regression is used to obtain initial estimates. If IMSLS\_INITIAL\_EST\_INPUT is specified, then the n\_coef\_input elements of estimates contain initial estimates of the parameters (which requires that the user know the number of coefficients in the model prior to the call to imsls f categorical glm which can be obtained by calling imsls f regressors for glm.
- IMSLS\_MAX\_CLASS, *int* max\_class (Input)

An upper bound on the sum of the number of distinct values taken on by each classification variable.

Default: max\_class = n\_observations  $\times$  n\_class

IMSLS\_CLASS\_INFO, *int* \*\*n\_class\_values, *float* \*\*class\_values (Output) Argument n class values the address of a pointer to the internally allocated array of length n class containing the number of values taken by each classification variable; the *i*-th classification variable has n\_class\_values [*i*] distinct values. Argument class\_values is the address of a pointer to the internally allocated array of length

$$
\sum_{i=0}^{\text{n\_class}-1} \text{n\_class\_values}[i]
$$

containing the distinct values of the classification variables in ascending order. The first n\_class\_values [0] elements of class\_values contain the values for the first classification variables, the next n class values  $[1]$ elements contain the values for the second classification variable, etc.

IMSLS\_CLASS\_INFO\_USER, *int* n\_class\_values[], *float* class\_values[] (Output)

Storage for arrays n\_class\_values and class\_values is provided by the user. See IMSLS\_CLASS\_INFO.

IMSLS\_COEF\_STAT, *float* \*\*coef\_statistics (Output)

Address of a pointer to an internally allocated array of size  $n$  coefficients  $\times$  4 containing the parameter estimates and associated statistics, where n coefficients can be computed by calling imsls\_regressors\_for\_glm.

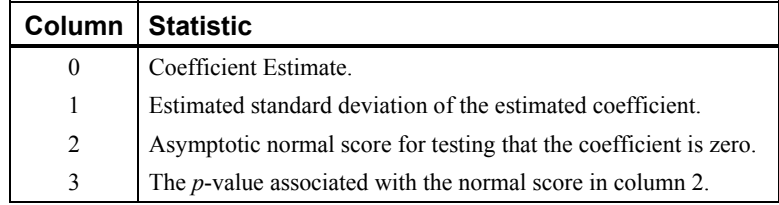

- IMSLS\_COEF\_STAT\_USER, *float* coef\_statistics[] (Output) Storage for array coef statistics is provided by the user. See IMSLS\_COEF\_STAT.
- IMSLS\_CRITERION, *float* \*criterion (Output) Optimized criterion. The criterion to be maximized is a constant plus the loglikelihood.
- IMSLS\_COV, *float* \*\*cov (Output)

Address of a pointer to the internally allocated array of size n\_coefficients × n\_coefficients containing the estimated asymptotic covariance matrix of the coefficients. For  $max$  iterations = 0, this is the Hessian computed at the initial parameter estimates, where n\_coefficients can be computed by calling imsls regressors for glm.

IMSLS\_COV\_USER, *float* cov[] (Ouput)

Storage for array  $cov$  is provided by the user. See IMSLS  $cov$  above.

IMSLS\_MEANS, *float* \*\*means (Output)

Address of a pointer to the internally allocated array containing the means of the design variables. The array is of length n\_coefficients if IMSLS\_NO\_INTERCEPT is specified, and of length n\_coefficients − 1 otherwise, where n\_coefficients can be computed by calling imsls regressors for glm.

### IMSLS\_MEANS\_USER, *float* means[] (Output) Storage for array means is provided by the user. See IMSLS\_MEANS.

IMSLS\_CASE\_ANALYSIS, *float* \*\*case\_analysis (Output) Address of a pointer to the internally allocated array of size  $n$  observations  $\times$  5 containing the case analysis.

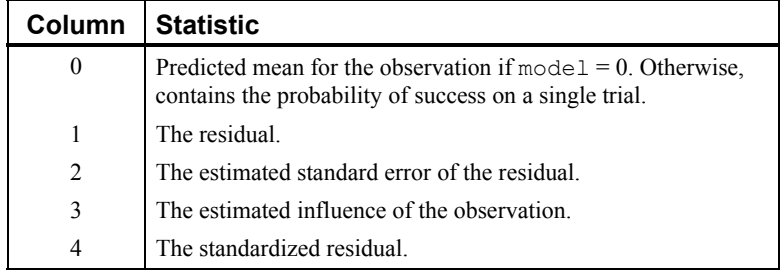

Case statistics are computed for all observations except where missing values prevent their computation.

- IMSLS\_CASE\_ANALYSIS\_USER, *float* case\_analysis[] (Output) Storage for array case analysis is provided by the user. See IMSLS\_CASE\_ANALYSIS.
- IMSLS\_LAST\_STEP, *float* \*\*last\_step (Output) Address of a pointer to the internally allocated array of length n\_coefficients containing the last parameter updates (excluding step halvings). For max iterations = 0, last step contains the inverse of the Hessian times the gradient vector, all computed at the initial parameter estimates.
- IMSLS\_LAST\_STEP\_USER, *float* last\_step[] (Output) Storage for array last step is provided by the user. See IMSLS\_LAST\_STEP.
- IMSLS\_OBS\_STATUS, *int* \*\*obs\_status (Output)

Address of a pointer to the internally allocated array of length n\_observations indicating which observations are included in the extended likelihood.

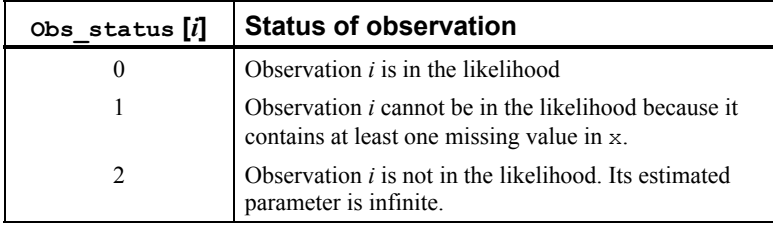

- IMSLS\_OBS\_STATUS\_USER, *int* obs\_status[] (Output) Storage for array obs\_status is provided by the user. See IMSLS\_OBS\_STATUS.
- IMSLS N\_ROWS\_MISSING, *int* \*n\_rows\_missing (Output) Number of rows of data that contain missing values in one or more of the following arrays or columns of x; ipar, iy, ifrq, ifix, iclass, icontinuous, or indices\_effects.

# **Remarks**

- 1. Dummy variables are generated for the classification variables as follows: An ascending list of all distinct values of each classification variable is obtained and stored in class\_values. Dummy variables are then generated for each but the last of these distinct values. Each dummy variable is zero unless the classification variable equals the list value corresponding to the dummy variable, in which case the dummy variable is one. See keyword IMSLS\_LEAVE\_OUT\_LAST for optional argument IMSLS\_DUMMY in routine imsls\_f\_regressors\_for\_glm (Chapter 2, "Regression").
- 2. The "product" of a classification variable with a covariate yields dummy variables equal to the product of the covariate with each of the dummy variables associated with the classification variable.

3. The "product" of two classification variables yields dummy variables in the usual manner. Each dummy variable associated with the first classification variable multiplies each dummy variable associated with the second classification variable. The resulting dummy variables are such that the index of the second classification variable varies fastest.

### **Description**

Function imsls f categorical glm uses iteratively reweighted least squares to compute (extended) maximum likelihood estimates in some generalized linear models involving categorized data. One of several models, including the probit, logistic, Poisson, logarithmic, and negative binomial models, may be fit.

Note that each row vector in the data matrix can represent a single observation; or, through the use of optional argument IMSLS\_X\_COL\_FREQUENCIES, each row can represent several observations. Also note that classification variables and their products are easily incorporated into the models via the usual regression-type specifications.

The models available in imsls\_f\_categorical\_glm are:

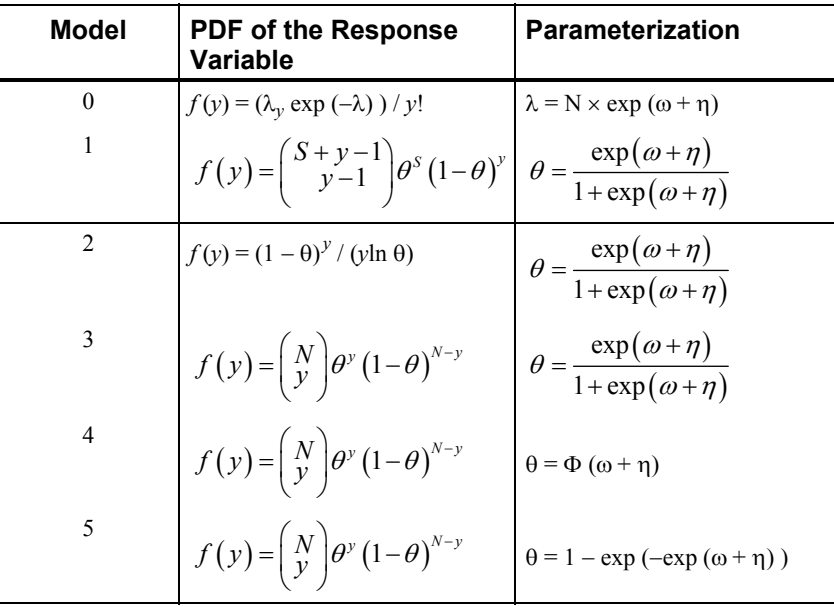

Here, Φ denotes the cumulative normal distribution, *N* and *S* are known distribution parameters specified for each observation via the optional argument IMSLS\_X\_COL\_DIST\_PARAMETER, and ω is an optional fixed parameter of the linear response, γ*i*, specified for each observation. (If IMSLS\_X\_COL\_FIXED\_PARAMETER is not specified, then  $\omega$  is taken to be 0.) Since the log-log model (model = 5) probabilities are not symmetric with respect to 0.5, quantitatively, as well as qualitatively, different models result when the definitions of "success" and "failure" are interchanged in this distribution. In this model and all other models involving  $\theta$ ,  $\theta$  is taken to be the probability of a"success."

### **Computational Details**

The computations proceed as follows:

- 1. The input parameters are checked for consistency and validity.
- 2. Estimates of the means of the "independent" or design variables are computed. The frequency or the observation in all but binomial distribution models is taken from vector frequencies. In binomial distribution models, the frequency is taken as the product of  $n =$  parameter [*i*] and frequencies [*i*]. Means are computed as

$$
\overline{x} = \frac{\sum f_i x_i}{\sum f_i}
$$

3. By default, and when IMSLS INITIAL EST INTERNAL is specified, initial estimates of the coefficients are obtained (based upon the observation intervals) as multiple regression estimates relating transformed observation probabilities to the observation design vector. For example, in the binomial distribution models, θ may be estimated as

$$
\hat{\theta} = \text{y}[i]/\text{parameter}[i]
$$

and, when  $\text{model} = 3$ , the linear relationship is given by

$$
\ln\left(\hat{\theta}/\left(1-\hat{\theta}\right)\right) \approx X\beta
$$

while if model = 4,  $\Phi^{-1}(\theta) = X\beta$ . When computing initial estimates, standard modifications are made to prevent illegal operations such as division by zero. Regression estimates are obtained at this point, as well as later, by use of function imsls\_f\_regression (Chapter 2, "Regression").

4. Newton-Raphson iteration for the maximum likelihood estimates is implemented via iteratively re-weighted least squares. Let

$$
\Psi\bigl(x_i^{{ \mathrm{\scriptscriptstyle T} }}\beta\bigr)
$$

denote the log of the probability of the *i*-th observation for coefficients β. In the least-squares model, the weight of the *i*-th observation is taken as the absolute value of the second derivative of

 $\Psi\left( x_{i}^{T}\boldsymbol{\beta}\right)$ 

with respect to

 $\gamma_i = x_i^T \beta$ 

**430** • **categorical\_glm IMSL C Stat Library** 

(times the frequency of the observation), and the dependent variable is taken as the first derivative Ψ with respect to  $\gamma_i$ , divided by the square root of the weight times the frequency. The Newton step is given by

$$
\Delta \beta = (\sum \left| \Psi^{(0)}(\gamma_i) \right| x_i x_i^T)^{-1} \sum \Psi^{(0)}(\gamma_i) x_i
$$

where all derivatives are evaluated at the current estimate of  $\gamma$  and  $β_{n+1} = β - Δβ$ . This step is computed as the estimated regression coefficients in the least-squares model. Step halving is used when necessary to ensure a decrease in the criterion.

- 5. Convergence is assumed when the maximum relative change in any coefficient update from one iteration to the next is less than eps or when the relative change in the log-likelihood from one iteration to the next is less than eps / 100. Convergence is also assumed after maxit iterations or when step halving leads to a step size of less than  $0.0001$  with no increase in the loglikelihood.
- 6. Residuals are computed according to methods discussed by Pregibon (1981). Let  $l_i(\gamma_i)$  denote the log-likelihood of the *i*-th observation evaluated at  $\gamma_i$ . Then, the standardized residual is computed as

$$
r_i = \frac{l_i'(\hat{\gamma}_i)}{\sqrt{l_i'(\hat{\gamma}_i)}}
$$

where

$$
\hat{\boldsymbol{\gamma}_i}
$$

is the value of  $\gamma_i$  when evaluated at the optimal

 $\hat{\beta}$ 

The denominator of this expression is used as the "standard error of the residual" while the numerator is "raw" residual. Following Cook and Weisberg (1982), the influence of the *i*-th observation is assumed to be

$$
l_i'\big(\hat{\mathcal{Y}}_i\big)^T\,l''\big(\hat{\mathcal{Y}}\big)^{\!-1}\,l_i'\big(\hat{\mathcal{Y}}_i\big)
$$

This quantity is a one-step approximation to the change in the estimates when the *i*-th observation is deleted. Here, the partial derivatives are with respect to β.

### **Programming Notes**

1. Indicator (dummy) variables are created for the classification variables using function [imsls\\_f\\_regressors\\_for\\_glm](#page-74-0)

(see Chapter 2, "Regression") using keyword IMSLS\_LEAVE\_OUT\_LAST as the argument to the IMSLS DUMMY optional argument.

- 2. To enhance precision, "centering" of covariates is performed if the model has an intercept and n\_observations - n\_rows\_missing > 1. In doing so, the sample means of the design variables are subracted from each observation prior to its inclusion in the model. On convergence, the intercept, its variance, and its covariance with the remaining estimates are transformed to the uncentered estimate values.
- 3. Two methods for specifying a binomial distribution model are possible. In the first method, frequencies contains the frequency of the observation while  $\vee$  is 0 or 1 depending upon whether the observation is a success or failure. In this case,  $N =$  parameter  $[i]$  is always 1. The model is treated as repeated Bernoulli trials, and interval observations are not possible. A second method for specifying binomial models is to use y to represent the number of successes in parameter [*i*] trials. In this case, frequencies will usually be 1.

# **Examples**

### **Example 1**

The first example is from Prentice (1976) and involves the mortality of beetles after five hours exposure to eight different concentrations of carbon disulphide. The table below lists the number of beetles exposed (*N*) to each concentration level of carbon disulphide (*x*, given as log dosage) and the number of deaths which result (*y*). The data is given as follows:

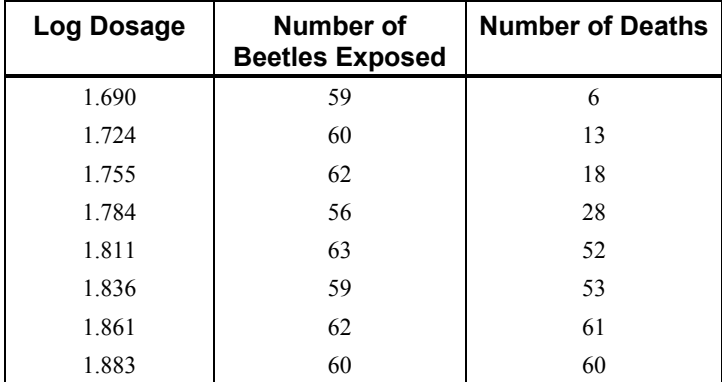

The number of deaths at each concentration level are fitted as a binomial response using logit (model = 3), probit (model = 4), and log-log (model = 5) models. Note that the log-log model yields a smaller absolute log likelihood (14.81) than the logit model (18.78) or the probit model (18.23). This is to be expected since the response curve of the log-log model has an asymmetric appearance, but both the logit and probit models are symmetric about  $θ = 0.5$ .

```
#include <imsls.h> 
#include <stdio.h>
```

```
main () 
{ 
static float x[8][3] = \{ 1.69, 6, 59,1.724, 13, 60,
                               1.755, 18, 62, 
                               1.784, 28, 56, 
                              1.811, 52, 63, 
                              1.836, 53, 59, 
                              1.861, 61, 62, 
                              1.883, 60, 60}; 
    float *coef statistics, criterion;
    int n obs=8, n class=0, n continuous=1;
    int n \overline{\text{coeff}}, model=3, ipar=2;
    char \overline{\star}fmt = "%12.4f";
     static char *clabels[] = {"", "coefficients", "s.e", "z", "p"}; 
     n_coef = imsls_f_categorical_glm (n_obs, n_class, n_continuous, 
              model, &x[0][0], 
              IMSLS_X_COL_DIST_PARAMETER, ipar, 
 IMSLS_COEF_STAT, &coef_statistics, 
IMSLS CRITERION, &criterion, 0);
    imsls f write matrix ("Coefficient statistics for model 3", n coef, 4,
                            coef statistics,
              IMSLS_WRITE_FORMAT, fmt, IMSLS_NO_ROW_LABELS, IMSLS_COL_LABELS, 
                             clabels,0); 
     printf ("\nLoq likelihood %f \n", criterion);
     model=4; 
     n_coef = imsls_f_categorical_glm (n_obs, n_class, n_continuous, 
              model, &x[0][0], 
              IMSLS_X_COL_DIST_PARAMETER, ipar, 
              IMSLS_COEF_STAT, &coef_statistics, 
              IMSLS_CRITERION, &criterion, 0); 
    imsls f write matrix ("Coefficient statistics for model 4", n coef, 4,
                            coef_statistics, 
              IMSLS_WRITE_FORMAT, fmt, IMSLS_NO_ROW_LABELS, IMSLS_COL_LABELS, 
                            clabels,0); 
     printf ("\nLog likelihood %f \n", criterion);
     model=5; 
     n_coef = imsls_f_categorical_glm (n_obs, n_class, n_continuous, 
              model, &x[0][0], 
              IMSLS_X_COL_DIST_PARAMETER, ipar, 
              IMSLS_COEF_STAT, &coef_statistics, 
              IMSLS_CRITERION, &criterion, 0);
```

```
imsls f write matrix ("Coefficient statistics for model 5", n coef, 4,
                       coef_statistics, 
         IMSLS WRITE FORMAT, fmt, IMSLS NO ROW LABELS, IMSLS COL LABELS,
                       clabels,0); 
printf ("\nLog likelihood %f \n", criterion);
```
}

### **Output**

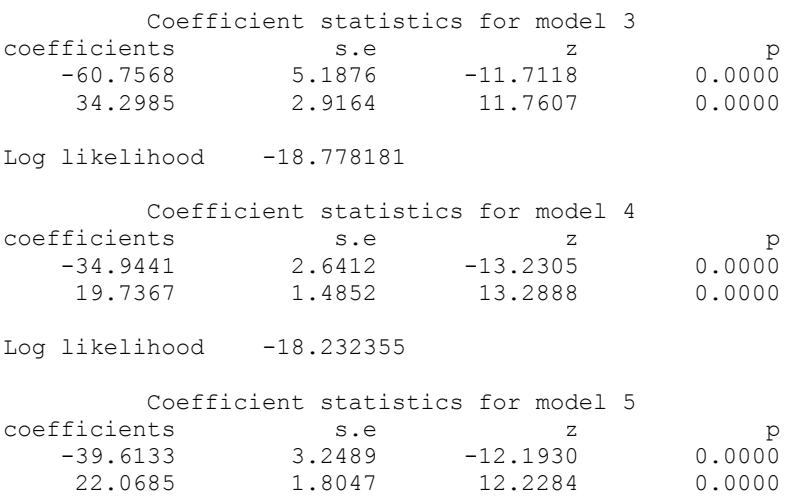

Log likelihood -14.807850

### **Example 2**

Consider the use of a loglinear model to analyze survival-time data. Laird and Oliver (1981) investigate patient survival post heart valve replacement surgery. Surveilance after surgery of the 109 patients included in the study ranged from 3 to 97 months. All patients were classified by heart valve type (aortic or mitral) and by age (less than 55 years or at least 55 years). The data could be considered as a three-way contingency table where patients are classified by valve type, age, and survival (yes or no). However, it would be inappropriate to analyze this data using the standard methodology associated with contingency tables; since, this methodology ignores survival *time*.

Consider a variable, say exposure time  $(E_{ii})$ , that is defined as the sum of the length of times patients of each cross-classification are at risk. The length of time for a patient that dies is the number of months from surgery until death and for a survivor, the length of time is the number of months from surgery until the study ends or the patient withdraws from the study. Now we can model the effect of

 $A =$ age and  $V =$  valve type on the expected number of deaths conditional on exposure time. Thus, for the data (shown in the table below), assume the number of deaths are independent Poisson random variables with means *mij* and fit the following model,

$$
\log\left(\frac{m_{ij}}{E_{ij}}\right) = u + \lambda_i^A + \lambda_j^V
$$

where *u* is the overall mean,

 $\lambda_i^A$ 

 $\lambda_i^V$ 

is the effect of age, and

is the effect of the valve type.

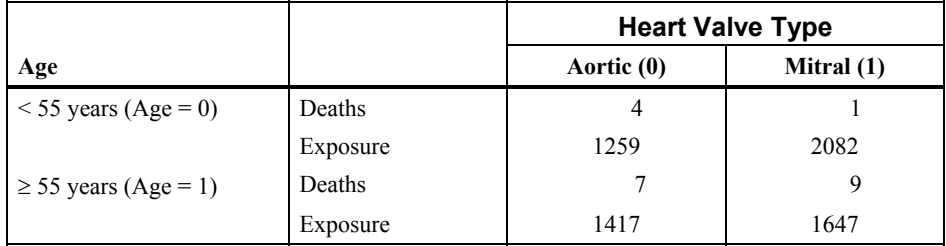

From the coefficient statistics table of the output, note that the risk is estimated to be  $e^{1.22}$  = 3.39 times higher for older patients in the study. This increase in risk is significant  $(p = 0.02)$ . However, the decrease in risk for the mitral valve patients is estimated to be  $e^{-0.33} = 0.72$  times that of the aortic valve patients and this risk is not significant ( $p = 0.45$ ).

```
#include <imsls.h> 
main () 
{ 
    int nobs = 4;
 int n_class = 2; 
 int n_cont = 0; 
 int model = 0; 
float x[16] = { 4, 1259, 0, 0, 
         1, 2082, 0, 1, 
         7, 1417, 1, 0, 
         9, 1647, 1, 1 
     }; 
    int iclass[2] = \{2, 3\};
    int icont[1] = \{-1\};
     int n_coef; 
    float \star \overline{\text{coeff}};
     char *clabels[5] = {"", "coefficient", "std error", "z-statistic", "p- 
                            value"}; 
    char * fmt = "%10.6W";
```

```
n coef = imsls_f_categorical_glm(nobs, n_class, n_cont, model, x,
 IMSLS_COEF_STAT, &coef, 
 IMSLS_X_COL_VARIABLES, iclass, icont, 0, 
       IMSLS_X_COL_DIST_PARAMETER, 1, 
       0); 
 imsls_f_write_matrix("Coefficient Statistics", n_coef, 4, coef, 
 IMSLS_COL_LABELS, clabels, IMSLS_ROW_NUMBER_ZERO, 
       IMSLS WRITE FORMAT, fmt, 0);
```
### **Output**

}

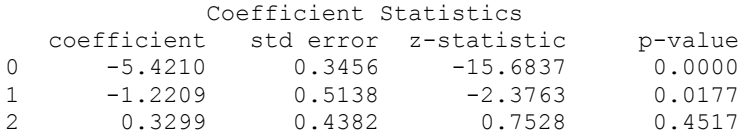

# **Warning Errors**

IMSLS TOO MANY HALVINGS Too many step halvings. Convergence is assumed.

IMSLS\_TOO\_MANY\_ITERATIONS Too many iterations. Convergence is assumed.

### **Fatal Errors**

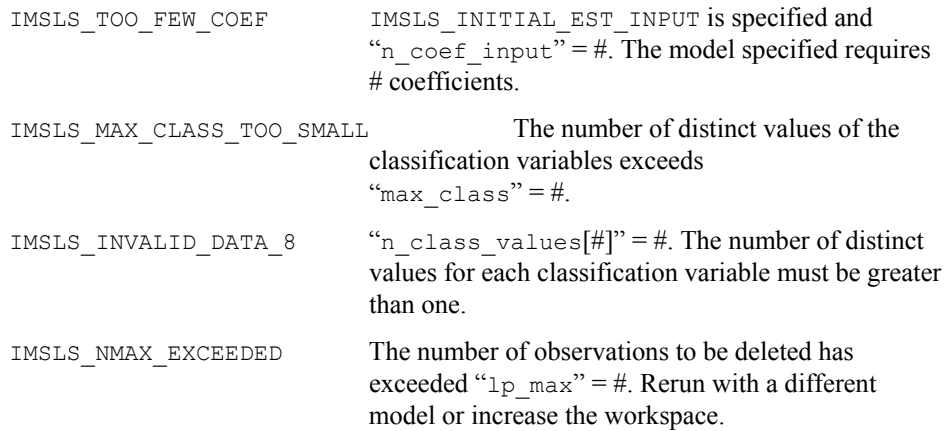

# **Chapter 6: Nonparametric Statistics**

# **Routines**

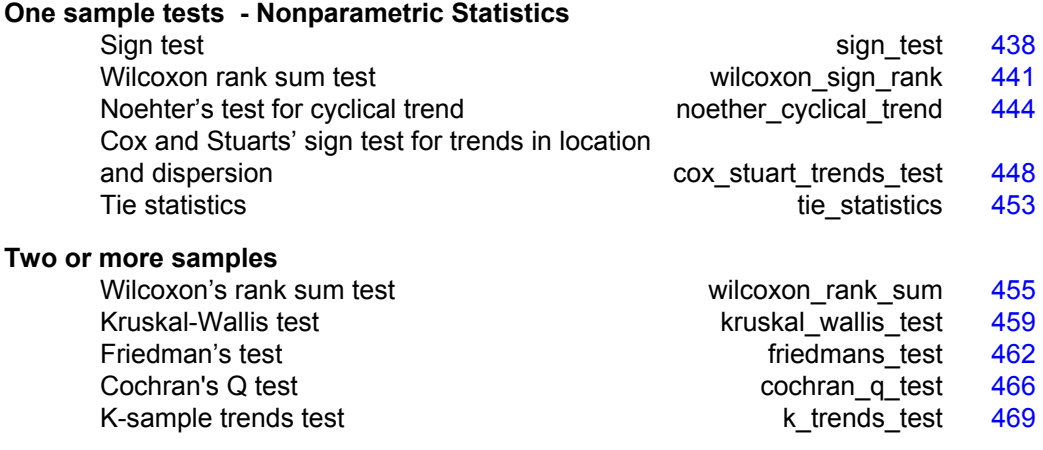

# **Usage Notes**

Much of what is considered nonparametrik trends testc statistics is included in other chapters. Topics of possible interest in other chapters are: nonparametric measures of location and scale [\(Chapter 1, "Basic Statistics"](#page-20-0)), nonparametric measures in a contingency table ([Chapter 5, "Categorical and Discrete Data Analysis"\)](#page-420-0), measures of correlation in a contingency table ([Chapter 3, "Correlation and Covariance"](#page-204-0)), and tests of goodness of fit and randomness [\(Chapter 7, "Tests of Goodness of Fit and](#page-494-0)  [Randomness"\)](#page-494-0).

# **Missing Values**

Most routines described in this chapter automatically handle missing values (NaN, "Not a Number"; see the *introduction* of this manual).

### **Tied Observations**

Many of the routines described in this chapter contain an argument IMSLS FUZZ in the input. Observations that are within fuzz of each other in absolute value are said to be tied. Moreover, in some routines, an observation within fuzz of some value is said to be equal to that value. In routine imsls f wilcoxon sign rank, for example, such

observations are eliminated from the analysis. If  $fuzz = 0.0$ , observations must be identically equal before they are considered to be tied. Other positive values of fuzz allow for numerical imprecision or roundoff error.

# <span id="page-457-0"></span>**sign\_test**

Performs a sign test.

### **Synopsis**

*#include* <imsls.h>

*float* imsls\_f\_sign\_test (*int* n\_observations, *float* x[], ..., 0) The type *double* function is imsls d sign test.

### **Required Arguments**

*int* n observations (Input) Number of observations.

```
float x[] (Input) 
        Array of length n observations containing the input data.
```
# **Return Value**

Binomial probability of n\_positive\_deviations or more positive differences in n\_observations − n\_zero\_deviation trials. Call this value *probability*. If no option is chosen, the null hypothesis is that the median equals 0.0.

### **Synopsis with Optional Arguments**

```
#include <imsls.h> 
float imsls_f_sign_test (int n_observations, float x[],
       IMSLS_PERCENTAGE, float percentage,
       IMSLS_PERCENTILE, float percentile,
       IMSLS_N_POSITIVE_DEVIATIONS,
int *n positive deviations,
       IMSLS_N_ZERO_DEVIATIONS, int *n_zero_deviations,
       0)
```
# **Optional Arguments**

```
IMSLS_PERCENTAGE, float percentage (Input) 
        Value in the range (0, 1). Argument percentile is the
        100 \times percentage percentile of the population.
        Default: percentage = 0.5
```
IMSLS\_PERCENTILE, *float* percentile (Input) Hypothesized percentile of the population from which  $x$  was drawn. Default:  $percentile = 0.0$ 

- IMSLS N\_POSITIVE\_DEVIATIONS, *int* \*n\_positive\_deviations (Output) Number of positive differences x[*j* − 1] − percentile for  $j = 1, 2, ..., n$  observations. IMSLS\_N\_ZERO\_DEVIATIONS, *int* \*n\_zero\_deviations (Output) Number of zero differences (ties) x[*j* − 1] − percentile for
	- $j = 1, 2, ..., n$  observations.

# **Description**

Function imsls f sign test tests hypotheses about the proportion *p* of a population that lies below a value  $q$ , where  $p$  corresponds to argument percentage and *q* corresponds to argument percentile. In continuous distributions, this can be a test that *q* is the 100 *p*-th percentile of the population from which x was obtained. To carry out testing, imsls  $f$  sign test tallies the number of values above  $q$  in n positive deviations. The binomial probability of n positive deviations or more values above  $q$  is then computed using the proportion  $p$  and the sample size n\_observations (adjusted for the missing observations and ties).

Hypothesis testing is performed as follows for the usual null and alternative hypotheses:

- *H*<sub>0</sub>:  $Pr(x \le q) \ge p$  (the *p*-th quantile is at least *q*)  $H_1$ :  $Pr(x \leq q) \leq p$ Reject  $H_0$  if *probability* is less than or equal to the significance level
- *H*<sub>0</sub>:  $Pr(x \le q) \le p$  (the *p*-th quantile is at least *q*) *H*<sub>1</sub>:  $Pr(x \le q) > p$ Reject  $H_0$  if *probability* is greater than or equal to 1 minus the significance level
- *H*<sub>0</sub>:  $Pr(x = q) = p$  (the *p*-th quantile is *q*) *H*<sub>1</sub>:  $Pr((x \le q) \le p)$  or  $Pr((x \le q) > p)$ Reject  $H_0$  if *probability* is less than or equal to half the significance level or greater than or equal to 1 minus half the significance level

The assumptions are as follows:

- 1. They are independent and identically distributed.
- 2. Measurement scale is at least ordinal; i.e., an ordering less than, greater than, and equal to exists in the observations.

Many uses for the sign test are possible with various values of *p* and *q*. For example, to perform a matched sample test that the difference of the medians of *y* and *z* is 0.0, let  $p = 0.5$ ,  $q = 0.0$ , and  $x_i = y_i - z_i$  in matched observations *y* and *z*. To test that the median difference is  $c$ , let  $q = c$ .

# **Examples**

# **Example 1**

This example tests the hypothesis that at least 50 percent of a population is negative. Because 0.18 < 0.95, the null hypothesis at the 5-percent level of significance is not rejected.

```
#include <imsls.h> 
void main () 
{ 
    int n\_observations = 19;<br>float probability;
                probability;float x[19] = \{92.0, 139.0, -6.0, 10.0, 81.0, -11.0, 45.0, -25.0, -4.0, 22.0, 2.0, 41.0, 13.0, 8.0, 33.0, 
          45.0, -33.0, -45.0, -12.0;
    probability = imsls f sign test(n observations, x, 0);
     printf("probability = %10.6f\n", probability); 
} 
            Output
```

```
probability = 0.179642
```
### **Example 2**

This example tests the null hypothesis that at least 75 percent of a population is negative. Because 0.923 < 0.95, the null hypothesis at the 5-percent level of significance is rejected.

```
#include <imsls.h> 
void main () 
{ 
   int n observations = 19;
   int npositive deviations, n zero deviations;
   float probability;
   float percentage = 0.75;
    float percentile = 0.0; 
   float x[19] = \{92.0, 139.0, -6.0, 10.0, 81.0, -11.0, 45.0, -25.0, -4.0, 22.0, 2.0, 41.0, 13.0, 8.0, 33.0, 
          45.0, -33.0, -45.0, -12.0}; 
    probability = imsls_f_sign_test(n_observations, x, IMSLS_PERCENTAGE, 
           percentage, IMSLS PERCENTILE, percentile,
            IMSLS_N_POSITIVE_DEVIATIONS, &n_positive_deviations, 
           IMSLS_N_ZERO_DEVIATIONS, &n_zero_deviations, 0);
    printf("probability = %10.6f.\n", probability); 
    printf("Number of positive deviations is %d.\n", 
          n positive deviations);
   printf("Number of ties is d.\n\in", n zero deviations);
}
```
# **Output**

probability =  $0.922543$ . Number of positive deviations is 12. Number of ties is 0.

# <span id="page-460-0"></span>**wilcoxon\_sign\_rank**

Performs a Wilcoxon signed rank test.

### **Synopsis**

*#include* <imsls.h>

*float* \*imsls\_f\_wilcoxon\_sign\_rank (*int* n\_observations, *float* x[], ..., 0)

The type *double* function is imsls d wilcoxon sign rank.

# **Required Arguments**

*int* n observations (Input) Number of observations in x.

*float* x[] (Input) Array of length n observations containing the data.

### **Return Value**

Pointer to an array of length two containing the values described below.

The asymptotic probability of not exceeding the standardized (to an asymptotic variance of 1.0) minimum of ( $W^+$ ,  $W^-$ ) using method 1 under the null hypothesis that the distribution is symmetric about 0.0.

And, the asymptotic probability of not exceeding the standardized (to an asymptotic variance of 1.0) minimum of ( $W^+$ ,  $W^-$ ) using method 2 under the null hypothesis that the distribution is symmetric about 0.0.

### **Synopsis with Optional Arguments**

*#include* <imsls.h>

```
float * imsls_f_wilcoxon_sign_rank (int n_observations, 
       float x[],
        IMSLS_FUZZ, float fuzz, 
       IMSLS_STAT, float **stat, 
       IMSLS_STAT_USER, float stat[], 
       IMSLS_N_MISSING, float *n_missing, 
       IMSLS_RETURN_USER, float prob[], 
       0)
```
# **Optional Arguments**

IMSLS\_FUZZ, *float* fuzz (Input)

Nonnegative constant used to determine ties in computing ranks in the combined samples. A tie is declared when two observations in the combined sample are within fuzz of each other. Default value for fuzz is 0.0.

#### IMSLS\_STAT, *float* \*\*stat (Output)

Address of a pointer to an internally allocated array of length 10 containing the following statistics:

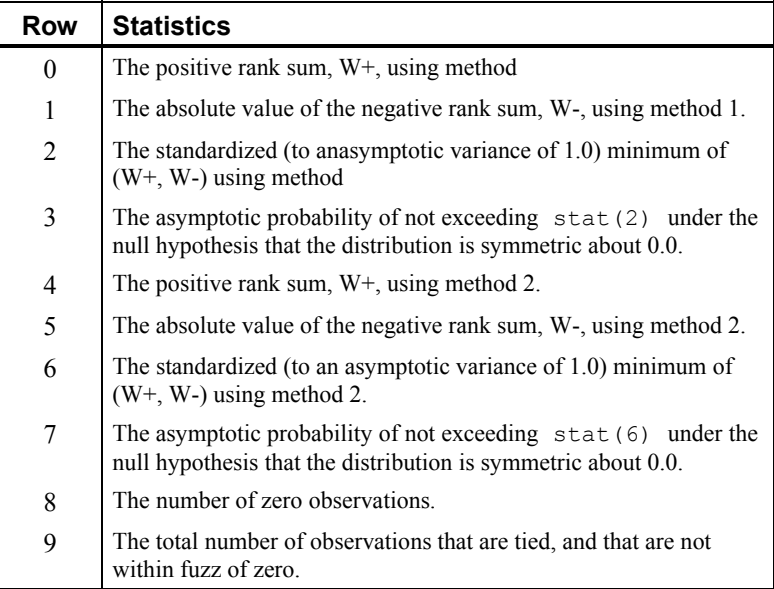

- IMSLS\_STAT\_USER, *float* stat[] (Output) Storage for array stat is provided by the user. See IMSLS\_STAT.
- IMSLS\_N\_MISSING, *float* \*n\_missing, (Output) Number of missing values in y.
- IMSLS\_RETURN\_USER, *float* prob[], (Output) User allocated storage for return values. See Return Value.

### **Description**

Function imsls f wilcoxon sign rank performs a Wilcoxon signed rank test of symmetry about zero. In one sample, this test can be viewed as a test that the population median is zero. In matched samples, a test that the medians of the two populations are equal can be computed by first computing difference scores. These difference scores would then be used as input to

imsls f wilcoxon sign rank. A general reference for the methods used is Conover (1980).

Function imsls\_f\_wilcoxon\_sign\_rank computes statistics for two methods for handling zero and tied observations. In the first method, observations within fuzz of zero are not counted, and the average rank of tied observations is used. (Observations within  $fuzz$  of each other are said to be tied.) In the second method, observations within  $fuzz$  of zero are randomly assigned a positive or negative sign, and the ranks of tied observations are randomly permuted.

The *W*+ and *W*− statistics are computed as the sums of the ranks of the positive observations and the sum of the ranks of the negative observations, respectively. Asymptotic probabilities are computed using standard methods (see, e.g., Conover 1980, page 282).

The *W*+ and *W*− statistics may be used to test the following hypotheses about the median, *M*. In deciding whether to reject the null hypothesis, use the bracketed statistic if method 2 for handling ties is preferred. Possible null hypotheses and alternatives are given as follows:

- 1.  $H_0: M \le 0$   $H_1: M > 0$ Reject if stat[0] [or stat[4]] is too large.
- 2.  $H_0: M \ge 0$   $H_1: M < 0$ Reject if stat [1] [or stat [5]] is too large.
- 3.  $H_0: M=0 \t H_1: M \neq 0$

Reject if stat[2][or stat[6]] is too small. Alternatively, if an asymptotic test is desired, reject if  $2 *$  stat [3] [or  $2 *$  stat [7]] is less than the significance level.

Tabled values of the test statistic can be found in the references. If possible, tabled values should be used. If the number of nonzero observations is too large, then the asymptotic probabilities computed by imsls f wilcoxon sign rank can be used.

The assumptions required for the hypothesis tests are as follows:

- 1. The distribution of each  $X_i$  is symmetric.
- 2. The  $X_i$  are mutually independent.
- 3. All *Xi*'s have the same median.
- 4. An ordering of the observations exists (i.e.,  $X_1 > X_2$  and  $X_2 > X_3$  implies that  $X_1 > X_3$ ).

If other assumptions are made, related hypotheses that are more (or less) restrictive can be tested.

### **Example**

This example illustrates the application of the Wilcoxon signed rank test to a test on a difference of two matched samples (matched pairs)  ${X1 = 223, 216, 211, 212,$ 209, 205, 201; and X2 = 208, 205, 202, 207, 206, 204, 203}. A test that the median difference is 10.0 (rather than 0.0) is performed by subtracting 10.0 from each of the differences prior to calling wilcoxon sign rank. As can be seen from the output, the null hypothesis is rejected. The warning error will always be printed when the number of observations is 50 or less unless printing is turned off for warning errors.

```
#include <imsls.h> 
#include <stdio.h> 
void main() 
{ 
  float *stat=NULL, *result=NULL; 
  int nobs = 7, nmiss;
```

```
float fuzz = .0001;
float x[] = \{-25., -21., -19., -15., -13., -11., -8.\}result = imsls f wilcoxon sign rank(nobs, x,
                                     IMSLS N MISSING, &nmiss,
                                      IMSLS_FUZZ, fuzz, 
                                      IMSLS_STAT, &stat, 
\begin{pmatrix} 0 \\ 0 \end{pmatrix};
printf("Statistic\t\t\tMethod 1\tMethod 2\n");
printf("W+\t\t\t\t %3.0f\t\t %3.0f\n", stat[0], stat[4]);
printf("W-\t\t\t\t %3.0f\t\t %3.0f\n", stat[1], stat[5]);
printf("Standardized Minimum\t\t%6.4f\t\t%6.4f\n", stat[2], stat[6]);
printf("p-value\t\t\t\t %6.4f\t\t %6.4f\n\n", stat[3], stat[7]);
printf("Number of zeros\t\t\t%3.0f\n", stat[8]); 
printf("Number of ties\t\t\t%3.0f\n", stat[9]); 
printf("Number of missing\t\t %d\n", nmiss);
```
### **Output**

}

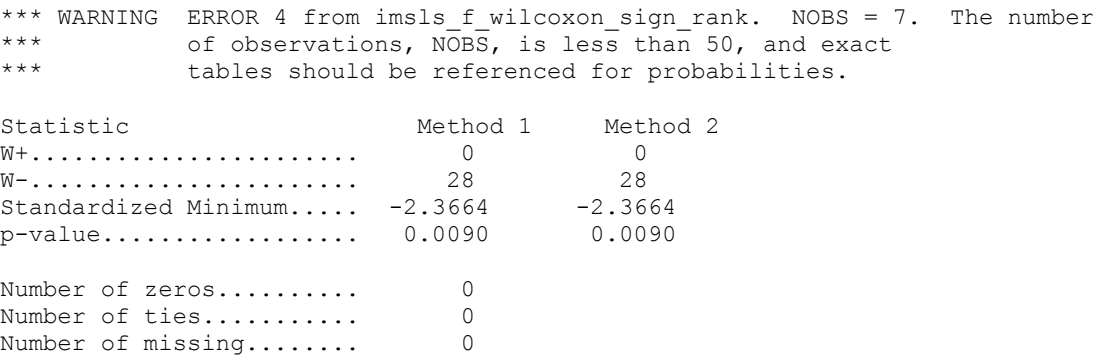

# **noether\_cyclical\_trend**

Performs the Noether test for cyclical trend.

# **Synopsis**

```
#include <imsls.h>
```

```
float *imsls_f_noether_cyclical_trend (int n_observations, float x[],
       ..., 0)
```
The type *double* function is imsls d noether cyclical trend.

#### **Required Arguments**

*int* n\_observations (Input) Number of observations in x. n\_observations must be greater than or equal to 3.

*float* x[] (Input)

Array of length n\_observations containing the data in chronological order.

### **Return Value**

Array, p, of length 3 containing the probabilities of stat[1] or more, stat[2] or more, or stat[3] or more monotonic sequences.

If stat [0] is less than 1,  $p[0]$  is set to NaN (not a number).

# **Synopsis with Optional Arguments**

*#include* <imsls.h>

```
float *imsls_f_noether_cyclical_trend ((int n_observations, float x[],
         IMSLS_FUZZ, float fuzz,
        IMSLS_STAT, int **stat,
        IMSLS_STAT_USER, int stat[], 
        IMSLS_N_MISSING, int *n_missing,
         IMSLS_RETURN_USER, float p[],
        0)
```
# **Optional Arguments**

IMSLS\_FUZZ*, float* fuzz (Input)

Nonnegative constant used to determine ties in computing ranks in the combined samples. A tie is declared when two observations in the combined sample are within fuzz of each other. Default value for fuzz is 0.0.

### IMSLS\_STAT, *int* \*\*stat (Output)

Address of a pointer to an internally allocated array of length 6 containing the following statistics:

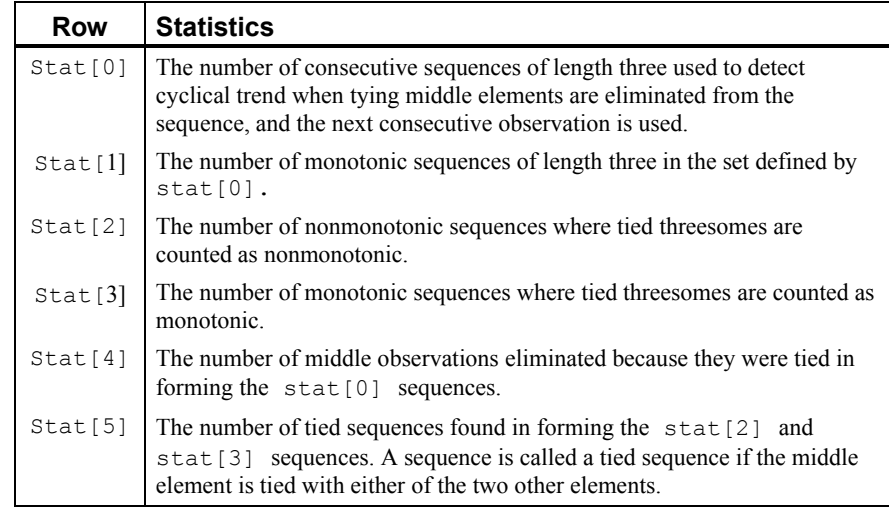

- IMSLS\_STAT\_USER, *int* stat[] (Output) Storage for array stat is provided by the user. See IMSLS\_STAT.
- IMSLS\_N\_MISSING, *int* \*n\_missing (Output) Number of missing values in X.

IMSLS\_RETURN\_USER, *float* p[] (Input) User allocated array of length 3 containing the return values.

### **Description**

Routine [imsls\\_f\\_noether\\_cyclical\\_trend](#page-463-0) performs the Noether test for cyclical trend (Noether 1956) for a sequence of measurements. In this test, the observations are

first divided into sets of three consecutive observations. Each set is then inspected, and if the set is monotonically increasing or decreasing, the count variable is incremented.

The count variables,  $stat[1]$ ,  $stat[2]$ , and  $stat[3]$ , differ in the manner in which ties are handled. A tie can occur in a set (of size three) only if the middle element is tied with either of the two ending elements. Tied ending elements are not considered. In stat  $[1]$ , tied middle observations are eliminated, and a new set of size 3 is obtained by using the next observation in the sample. In  $stat[2]$ , the original set of size three is used, and tied middle observations are counted as nonmonotonic. In stat [3], tied middle observations are counted as monotonic.

The probabilities of occurrence of the counts are obtained from the binomial distribution with  $p = 1/3$ , where p is the probability that a random sample of size three from a continuous distribution is monotonic. The binomial sample size is, of course, the number of sequences of size three found (adjusted for ties).

### **Hypothesis test:**

 $H_0: q = \Pr(X_i > X_{i-1} > X_{i-2}) + \Pr(X_i < X_{i-1} < X_{i-2}) \leq 1/3$  *H*<sub>1</sub>:  $q > 1/3$ Reject if  $p[0]$  (or  $p[1]$  or  $p[2]$  depending on the method used for handling ties) is less than the significance level of the test.

Assumption: The observations are independent and are from a continuous distribution.

### **Example**

A test for cyclical trend in a sequence of 1000 randomly generated observations is performed. Because of the sample used, there are no ties and all three test statistics yield the same result.

```
#include <imsls.h> 
#include <stdio.h> 
void main() 
{ 
         float *pvalue=NULL; 
        int nobs = 1000, nmiss, *stat = NULL;
        float *_{X} = NULL;
        imsls_random_seed_set(123457);
       x = imsls f random uniform(nobs, 0);
        pvalue = imsls_f_noether_cyclical_trend(nobs, x, 
                                           IMSLS_STAT, &stat, 
                                          IMSLS N MISSING, &nmiss,
\left( 0\right) ;
         imsls_f_write_matrix("P", 0, 2, pvalue, 0); 
        imsls i write matrix("STAT", 0, 5, stat, 0);
       printf("\n n missing = d\n\alpha", nmiss);
```
# **Output**

```
P<sub>0</sub>
 0 1 2 
0.6979 0.6979 0.6979 
STAT 
 0 1 2 3 4 5 
333 107 107 107 0 0 
n missing = 0
```
# **cox\_stuart\_trends\_test**

Performs the Cox and Stuart sign test for trends in location and dispersion.

### **Synopsis**

*#include* <imsls.h>

*float* \*imsls\_f\_cox\_stuart\_trends\_test (*int* n\_observations, *float* x[], ..., 0)

The type *double* function is imsls d cox stuart trends test.

### **Required Arguments**

*int* n observations (Input) Number of observations in x. n\_observations must be greater than or equal to 3.

*float* x[] (Input)

Array of length n observations containing the data in chronological order.

# **Return Value**

Array, pstat, of length 8 containing the probabilities. **The first four elements of pstat are computed from two groups of observations.** 

- **I pstat[I]**
- 0 Probability of nstat[0] + nstat[2] or more negative signs (ties are considered negative).
- 1 Probability of obtaining nstat[1] or more positive signs (ties are considered negative).
- 2 Probability of nstat[0] + nstat[2] or more negative signs (ties are considered positive).
- 3 Probability of obtaining nstat [1] or more positive signs (ties are considered positive).

**The last four elements of pstat are computed from three groups of observations.**
- 4 Probability of nstat[0] + nstat[2] or more negative signs (ties are considered negative).
- 5 Probability of obtaining nstat [1] or more positive signs (ties are considered negative).
- 6 Probability of nstat  $[0]$  + nstat  $[2]$  or more negative signs (ties are considered positive).
- 7 Probability of obtaining nstat [1] or more positive signs (ties are considered positive).

#### **Synopsis with Optional Arguments**

*#include* <imsls.h>

```
float *imsls_f_cox_stuart_trends_test (int n_observations, float x[],
```

```
 IMSLS_DISPERSION, int k, int ids, 
IMSLS_FUZZ, float fuzz,
 IMSLS_STAT, int **nstat,
 IMSLS_STAT_USER, int nstat[], 
 IMSLS_N_MISSING, int *n_missing,
 IMSLS_RETURN_USER, float pstat[],
0)
```
## **Optional Arguments**

```
IMSLS_DISPERSION, int k, int ids, (Input)
       If IMSLS DISPERSION is called, the Cox and Stuart tests for trends in
       dispersion are computed. Otherwise, as default, the Cox and Stuart tests for 
       trends in location are computed. k is the number of consecutive x elements
       to be used to measure dispersion. 
       If ids is zero, the range is used as a measure of dispersion. 
       Otherwise, the centered sum of squares is used. 
IMSLS_FUZZ, float fuzz (Input)
       Value used to determine when elements in x are tied.
       If |x[i] - x[j]| is less than or equal to fuzz, x[i] and x[j] are
       said to be tied. fuzz must be nonnegative. Default value for fuzz is 0.0. 
IMSLS_STAT, int **nstat (Output) 
       Address of a pointer to an internally allocated array of length 8 containing the 
       following statistics: 
I nstat[I] 
0 Number of negative differences (two groups) 
1 Number of positive differences (two groups) 
2 Number of zero differences (two groups)
```
- 3 Number of differences used to calculate pstat[0] through pstat[3] (two groups).
- 4 Number of negative differences (three groups)
- 5 Number of positive differences (three groups)
- 6 Number of zero differences (three groups)
- 7 Number of differences used to calculate pstat [4] through pstat[7] (three groups).
- IMSLS\_STAT\_USER, i*nt* nstat[] (Output) Storage for array nstat is provided by the user. See IMSLS\_STAT.
- IMSLS\_N\_MISSING, *int* \*n\_missing (Output) Number of missing values in X.
- IMSLS\_RETURN\_USER, *float* pstat[] (Input) User allocated array of length 8 containing the return values.

## **Description**

Function imsls f cox stuart trends test tests for trends in dispersion or location in a sequence of random variables depending upon the call of IMSLS DISPERSION. A derivative of the sign test is used (see Cox and Stuart 1955).

# **Location Test**

For the location test ( $Default)$ ) with two groups, the observations are first divided into two groups with the middle observation thrown out if there are an odd number of observations. Each observation in group one is then compared with the observation in group two that has the same lexicographical order. A count is made of the number of times a group-one observation is less than (nstat[0]), greater than (nstat[1]), or equal to  $(nstat[2])$ , its counterpart in group two. Two observations are counted as equal if they are within fuzz of one another.

In the three-group test, the observations are divided into three groups, with the center group losing observations if the division is not exact. The first and third groups are then compared as in the two-group case, and the counts are stored in  $n$  stat [4] through nstat[6].

Probabilities in pstat are computed using the binomial distribution with sample size equal to the number of observations in the first group ( $n$ stat[3] or  $n$ stat[7]), and binomial probability  $p = 0.5$ .

#### **Dispersion Test**

The dispersion tests (when optional argument IMSLS\_DISPERSION is called) proceed exactly as with the tests for location, but using one of two derived dispersion measures. The input value  $k$  is used to define n observations/k groups of consecutive observations starting with observation 1. The first  $k$  observations define the first group, the next k observations define the second group, etc., with the last observations omitted if n observations is not evenly divisible by k. A dispersion score is then computed

for each group as either the range (ids = 0), or a multiple of the variance (ids  $\neq$  0) of the observations in the group. The dispersion scores form a derived sample. The tests proceed on the derived sample as above.

#### **Ties**

Ties are defined as occurring when a group one observation is within fuzz of its last group counterpart. Ties imply that the probability distribution of  $x$  is not strictly continuous, which means that  $Pr(X_1 > X_2) \neq 0.5$  under the null hypothesis of no trend (and the assumption of independent identically distributed observations). When ties are present, the computed binomial probabilities are not exact, and the hypothesis tests will be conservative.

## **Hypothesis Tests**

In the following, *i* indexes an observation from group 1, while *j* indexes the corresponding observation in group 2 (two groups) or group 3 (three groups).

- $H_0$ :  $Pr(X_i > X_j) = Pr(X_i < X_j) = 0.5$  $H_1$ :  $\Pr(X_i > X_i)$  <  $\Pr(X_i < X_i)$ Hypothesis of upward trend. Reject if  $pstat[2]$  (or  $pstat[6]$ ) is less than the significance level.
- $H_0$ :  $Pr(X_i > X_i) = Pr(X_i < X_i) = 0.5$  $H_1$ :  $\Pr(X_i > X_i) > \Pr(X_i < X_i)$ Hypothesis of downward trend. Reject if  $pstat[1]$  (or  $pstat[5]$ ) is less than the significance level.
- $H_0$ :  $Pr(X_i > X_i) = Pr(X_i < X_i) = 0.5$ *H*<sub>1</sub> : Pr(*X<sub>i</sub>* > *X*<sub>*j*</sub>) ≠ Pr(*X<sub>i</sub>* < *X<sub>i</sub>*) Two tailed test. Reject if 2 max(pstat[1], pstat[2]) (or 2 max(pstat[5],  $p$ stat $[6]$ ) is less than the significance level.

# **Assumptions**

- 1. The observations are a random sample; i.e., the observations are independently and identically distributed.
- 2. The distribution is continuous.

#### **Example**

This example illustrates both the location and dispersion tests. The data, which are taken from Bradley (1968), page 176, give the closing price of AT&T on the New York stock exchange for 36 days in 1965. Tests for trends in location ( $\Delta$ e $\text{fail}$ ), and for trends in dispersion (IMSLS\_DISPERSION) are performed. Trends in location are found.

```
#include <imsls.h> 
#include <stdio.h> 
void main() 
{
```

```
float *pstat=NULL; 
int nobs = 36, ids = 0, k = 2, nmiss, *stat = NULL;
float fuzz = 0.001;
float x[] = \{9.5, 9.875, 9.25, 9.5, 9.375, 9.0, 8.75, 8.625, 8.0, 8.25,8.25, 8.375, 8.125, 7.875, 7.5, 7.875, 7.875, 7.75,7.75, 7.75, 8.0, 7.5, 
7.5, 7.125, 7.25, 7.25, 7.125, 6.75,6.5, 7.0, 7.0, 6.75, 6.625, 6.625, 
7.125, 7.75}; 
      pstat = imsls_f_cox_stuart_trends_test(nobs, x, 
                                             IMSLS_FUZZ, fuzz, 
                                             IMSLS_STAT, &stat, 
                                            IMSLS N MISSING, &nmiss,
       \begin{pmatrix} 0 \\ 0 \end{pmatrix};
      imsls i write matrix("nstat", 1, 8, stat, 0);
      imsls_f_write_matrix("pstat", 1, 8, pstat, 
                            IMSLS WRITE FORMAT, "%10.5f", 0);
      printf("n missing = d\n\alpha", nmiss);
      pstat = imsls f cox stuart trends test(nobs, x,
                                     IMSLS_DISPERSION, k, ids, 
                                     IMSLS_FUZZ, fuzz, 
                                     IMSLS_STAT, &stat, 
                                    IMSLS N MISSING, &nmiss,
\begin{pmatrix} 0 \\ 0 \end{pmatrix};
      imsls i write matrix("nstat", 0, 7, stat, 0);
      imsls_f_write_matrix("pstat", 0, 7, pstat, 0); 
      printf("n missing = d\n\in", nmiss);
}
```

```
*** WARNING Error from imsls_cox_stuart_trends_test. At least one tie is
detected in X.
```
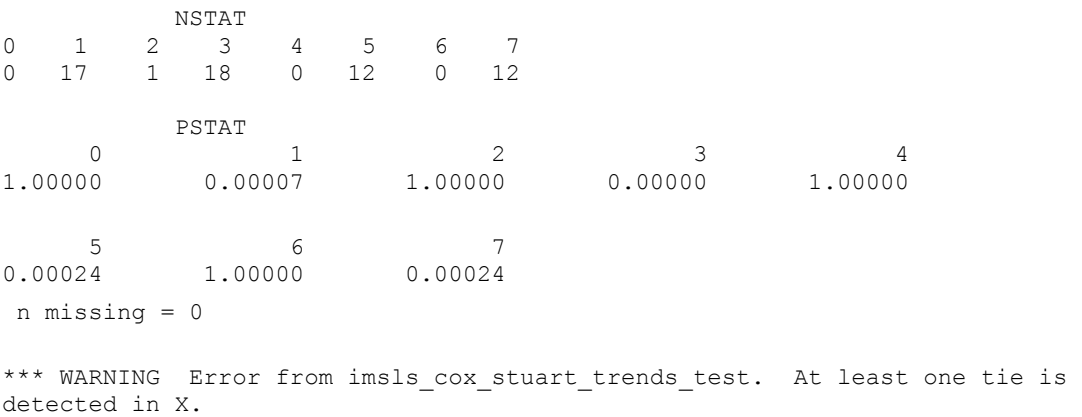

```
 NSTAT 
0 1 2 3 4 5 6 7 
4 3 2 9 4 2 0 6 
PSTAT
0 1 2 3 4
0.253906 0.910156 0.746094 0.500000 0.343750 
 5 6 7 
0.890625 0.343750 0.890625 
 n missing = 0
```
# **tie\_statistics**

Compute tie statistics for a sample of observations.

#### **Synopsis**

*#include* <imsls.h>

*float* \*imsls\_f\_tie\_statistics (*int* n\_oservations, *float* x[], ..., 0) The type *double* function is imsls\_d\_tie\_statistics.

# **Required Arguments**

*int* n\_observations (Input) Number of observations in x.

```
float x[] (Input)
```
Array of length n\_observations containing the observations.

x must be ordered monotonically increasing with all missing values removed.

# **Return Value**

Array of length 4 containing the tie statistics.

ties[0] = 
$$
\sum_{j=1}^{r} \left[ t_j (t_j - 1) \right] / 2
$$
  
\nties[1] =  $\sum_{j=1}^{r} \left[ t_j (t_j - 1) (t_j + 1) \right] / 12$   
\nties[2] =  $\sum_{j=1}^{r} t_j (t_j - 1) (2t_j + 5)$   
\nties[3] =  $\sum_{j=1}^{r} t_j (t_j - 1) (t_j - 2)$ 

where  $t_i$  is the number of ties in the *j*-th group (rank) of ties, and  $\tau$  is the number of tie groups in the sample.

## **Synopsis with Optional Arguments**

*#include* <imsls.h>

```
float * imsls_f_tie_statistics (int n_oservations, float x[],
      IMSLS_FUZZ, float fuzz, IMSLS_RETURN_USER,
      float ties[], 
      0)
```
# **Optional Arguments**

```
IMSLS_FUZZ, float fuzz, (Input) 
        Value used to determine ties. 
        Observations i and j are tied if the successive differences 
        x[k + 1] - x[k] between observations i and j, inclusive, are all
        less than fuzz. fuzz must be nonnegative. Default: fuzz = 0.0IMSLS_RETURN_USER, float ties[], (Output) 
        If specified ties[] returns the tie statistics. Storage for ties[]
```
is provided by the user. See **[Return Value](#page-472-0)**.

## **Description**

Function [imsls\\_f\\_tie\\_statistics](#page-472-0) computes tie statistics for a monotonically increasing sample of observations. "Tie statistics" are statistics that may be used to correct a continuous distribution theory nonparametric test for tied observations in the data. Observations *i* and *j* are tied if the successive differences  $x(k + 1) - x(k)$ , inclusive, are all less than fuzz. Note that if each of the monotonically increasing observations is equal to its predecessor plus a constant, if that constant is less than fuzz, then all observations are contained in one tie group. For example, if  $fuzz = 0.11$ , then the following observations are all in one tie group.

0.0, 0.10, 0.20, 0.30, 0.40, 0.50, 0.60, 0.70, 0.80, 0.90, 1.00

# **Example**

We want to compute tie statistics for a sample of length 7.

```
#include <imsls.h> 
#include <stdio.h> 
void main() 
{ 
         float *ties=NULL; 
        int nobs = 7;float fuzz = .001;
        float x[] = \{1.0, 1.0001, 1.0002, 2., 3., 3., 4. \};ties = imsls f tie statistics(nobs, x,
                                         IMSLS_FUZZ, fuzz, 
\begin{pmatrix} 0 \\ 0 \end{pmatrix};
```

```
 imsls_f_write_matrix("TIES\n", 0, 3, ties, 
                  IMSLS WRITE FORMAT, "%5.2f",
                   0); 
 }
```
TIES 0 1 2 3 4.00 2.50 84.00 6.00

# **wilcoxon\_rank\_sum**

Performs a Wilcoxon rank sum test.

#### **Synopsis**

*#include* <imsls.h>

```
float imsls_f_wilcoxon_rank_sum (int n1_observations, float x1[],
       int n2_observations, float x2[], ..., 0)
```
The type *double* function is imsls d wilcoxon rank sum.

#### **Required Arguments**

*int* n1\_observations (Input) Number of observations in the first sample.

*float* x1[] (Input) Array of length n1\_observations containing the first sample.

*int* n2\_observations (Input) Number of observations in the second sample.

*float* x2[] (Input)

Array of length n2 observations containing the second sample.

# **Return Value**

The two-sided *p*-value for the Wilcoxon rank sum statistic that is computed with average ranks used in the case of ties.

# **Synopsis with Optional Arguments**

```
#include <imsls.h> 
float imsls_f_wilcoxon_rank_sum (int n1_observations, float x1[],
       int n2_observations, float x2[],
       IMSLS_FUZZ, float fuzz,
       IMSLS_STAT, float **stat,
       IMSLS_STAT_USER, float stat[],
       0)
```
### **Optional Arguments**

IMSLS\_FUZZ, *float* fuzz (Input)

Nonnegative constant used to determine ties in computing ranks in the combined samples. A tie is declared when two observations in the combined sample are within  $fuzz$  of each other.

Default:  $fuzz = 100 \times \text{imsls\_f\_machine}(4) \times \text{max} \{ |x_i|, |x_i| \}$ 

IMSLS\_STAT, *float* \*\*stat (Output)

Address of a pointer to an internally allocated array of length 10 containing the following statistics:

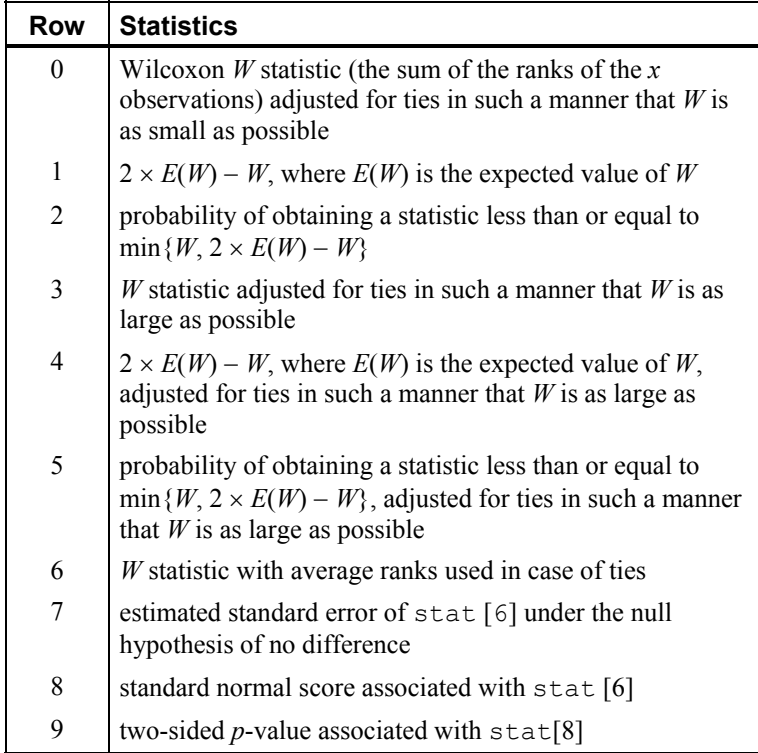

IMSLS\_STAT\_USER, *float* stat[] (Output)

Storage for array stat is provided by the user. See IMSLS STAT.

# **Description**

Function imsls f wilcoxon rank sum performs the Wilcoxon rank sum test for identical population distribution functions. The Wilcoxon test is a linear transformation of the Mann-Whitney *U* test. If the difference between the two populations can be attributed solely to a difference in location, then the Wilcoxon test becomes a test of equality of the population means (or medians) and is the nonparametric equivalent of the two-sample *t*-test. Function imsls\_f\_wilcoxon\_rank\_sum obtains ranks in the combined sample after first eliminating missing values from the data. The rank sum statistic is then computed as the sum of the ranks in the  $x_1$  sample. Three methods for

handling ties are used. (A tie is counted when two observations are within fuzz of each other.) Method 1 uses the largest possible rank for tied observations in the smallest sample, while Method 2 uses the smallest possible rank for these observations. Thus, the range of possible rank sums is obtained.

Method 3 for handling tied observations between samples uses the average rank of the tied observations. Asymptotic standard normal scores are computed for the *W* score (based on a variance that has been adjusted for ties) when average ranks are used (see Conover 1980, p. 217), and the probability associated with the two-sided alternative is computed.

#### **Hypothesis Tests**

In each of the following tests, the first line gives the hypothesis (and its alternative) under the assumptions 1 to 3 below, while the second line gives the hypothesis when assumption 4 is also true. The rejection region is the same for both hypotheses and is given in terms of Method 3 for handling ties. Another output statistic should be used,  $(\text{stat}[0] \text{ or } \text{stat}[3])$ , if another method for handling ties is desired.

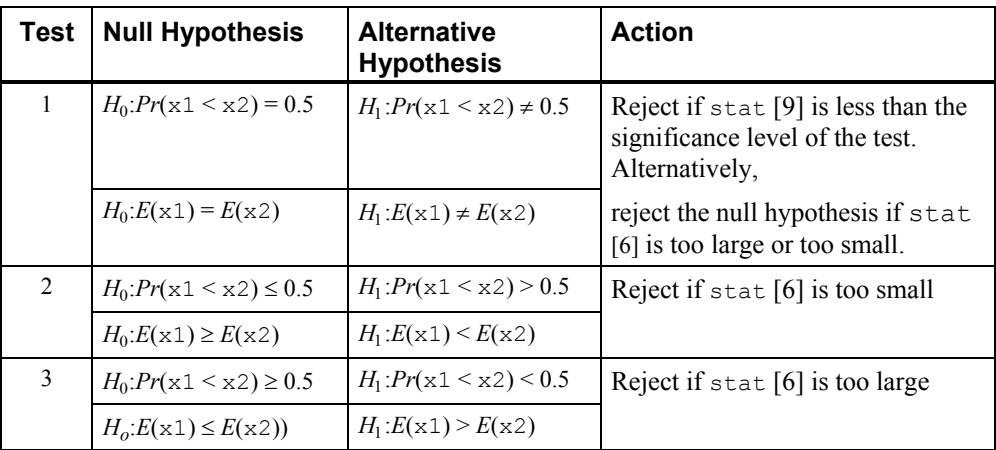

#### **Assumptions**

- 1. Arguments  $x1$  and  $x2$  contain random samples from their respective populations.
- 2. All observations are mutually independent.
- 3. The measurement scale is at least ordinal (i.e., an ordering less than, greater than, or equal to exists among the observations).
- 4. If  $f(x)$  and  $g(y)$  are the distribution functions of x and y, then  $g(y) = f(x + c)$  for some constant *c*(i.e., the distribution of *y* is, at worst, a translation of the distribution of *x*).

The *p*-value is calculated using the large-sample normal approximation. This approximate calculation is only valid when the size of one or both samples is greater than 50. For smaller samples, see the exact tables for the Wilcoxon Rank Sum Test.

#### **Examples**

#### **Example 1**

The following example is taken from Conover (1980, p. 224). It involves the mixing time of two mixing machines using a total of 10 batches of a certain kind of batter, five batches for each machine. The null hypothesis is not rejected at the 5-percent level of significance. The warning error is always printed when one or more ties are detected, unless printing for warning errors is turned off. See function imsls\_error\_options (Chapter 15, ["Utilties](#page-1012-0)").

```
#include <imsls.h>
```

```
void main()
```

```
{ 
   int n1 observations = 5;
   int n2 observations = 5;
   float x1[5] = \{7.3, 6.9, 7.2, 7.8, 7.2\};float x2[5] = \{7.4, 6.8, 6.9, 6.7, 7.1\};float p value;
    p_value = imsls_f_wilcoxon_rank_sum(n1_observations, x1, 
                  n^2 observations, x2, 0);
   printf("p-value = 811.4f\n", p value);
```

```
}
```
#### **Output**

```
*** WARNING Error IMSLS_AT_LEAST_ONE_TIE from imsls_f_wilcoxon_rank_sum.
           At least one tie is detected between the samples.
```
 $p-value = 0.1412$ 

#### **Example 2**

The following example uses the same data as the previous example. Now, all the statistics are output in the array stat.

```
#include <imsls.h>
```

```
void main() 
{ 
 int n1_observations = 5; 
 int n2_observations = 5; 
    float x1\overline{[5]} = \{7.3, 6.9, 7.2, 7.8, 7.2\};float x2[5] = \{7.4, 6.8, 6.9, 6.7, 7.1\}; float *stat; 
   char *labels[10] = {"Wilcoxon W statistic ........................",
                       "2*E(W) - W ................................", 
                       "p-value ...................................", 
                       "Adjusted Wilcoxon statistic ...............", 
                      "Adjusted 2*E(W) - W ............................",
                      "Adjusted p-value .............................",
                       "W statistics for averaged ranks............", 
                       "Standard error of W (averaged ranks) ......", 
                       "Standard normal score of W (averaged ranks)",
```
**458** • **wilcoxon\_rank\_sum IMSL C Stat Library** 

```
 "Two-sided p-value of W (averaged ranks ...."}; 
imsls f wilcoxon rank sum(n1 observations, x1,
                n\overline{2} observations, x2,
                 IMSLS_STAT, &stat, 
                0) ;
 imsls_f_write_matrix("statistics", 10, 1, stat, 
                 IMSLS_ROW_LABELS, labels, 
                  IMSLS_WRITE_FORMAT, "%7.3f", 
                  0);
```
}

\*\*\* WARNING Error IMSLS\_AT\_LEAST\_ONE\_TIE from imsls\_f\_wilcoxon\_rank\_sum.<br>\*\*\* at least one tie is detected between the samples At least one tie is detected between the samples.

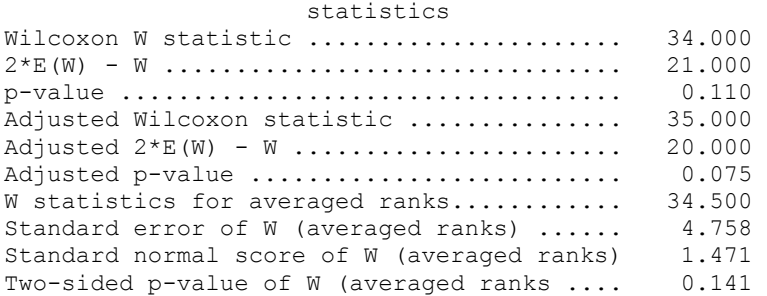

#### **Warning Errors**

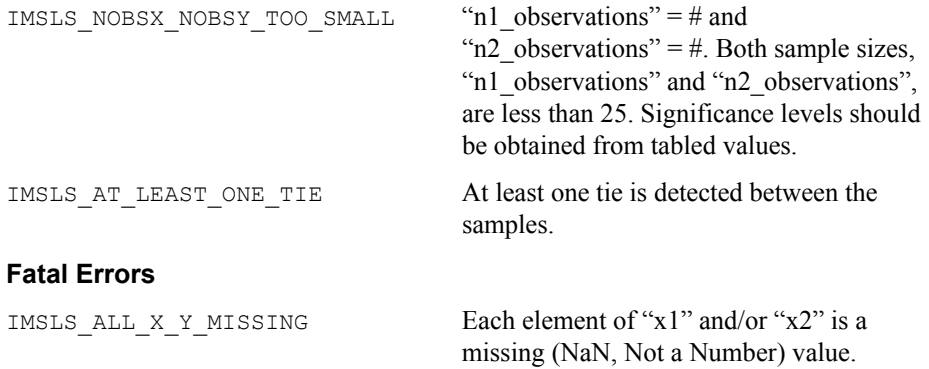

# **kruskal\_wallis\_test**

Performs a Kruskal-Wallis test for identical population medians.

## **Synopsis**

```
#include <imsls.h> 
float *imsls_f_kruskal_wallis_test (int n_groups, int ni[], 
       float y[], ..., 0)
The type double function is imsls_d_kruskal_wallis_test.
```
# **Required Arguments**

```
int n_groups (Input)
        Number of groups.
```
*int* ni[] *(Input)*

Array of length n groups containing the number of responses for each of the n groups groups.

*float* y[] (Input)

Array of length  $ni[0] + ... + ni[n]$  groups-1] that contains the responses for each of the n\_groups groups. y must be sorted by group, with the  $ni[0]$  observations in group 1 coming first, the  $ni[1]$  observations in group two coming second, and so on.

# **Return Value**

Array of length 4 containing the Kruskal-Wallis statistics.

- **I stat[I]**
- 0 Kruskal-Wallis H statistic.
- 1 Asymptotic probability of a larger H under the null hypothesis of identical population medians.
- 2 H corrected for ties.
- 3 Asymptotic probability of a larger H (corrected for ties) under the null hypothesis of identical populations

# **Synopsis with Optional Arguments**

*#include* <imsls.h>

```
float *imsls_f_kruskal_wallis_test (int n_groups, int ni, float y[], 
        IMSLS_FUZZ, float fuzz,
        IMSLS_RETURN_USER, float stat[], 
        0)
```
# **Optional Arguments**

```
IMSLS_FUZZ, float fuzz (Input)
        Constant used to determine ties in y. If (after sorting)
        |y[i] - y[i + 1]| is less than or equal to fuzz, then a tie
        is counted. fuzz must be nonnegative.
```
IMSLS\_RETURN\_USER, *float* stat[] (Output) User defined array for storage of Kruskal-Wallis statistics.

# **Description**

The function imsls f kruskal wallis test generalizes the Wilcoxon twosample test computed by routine imsls f wilcoxon rank sum to more than two populations. It computes a test statistic for testing that the population distribution functions in each of *K* populations are identical. Under appropriate assumptions, this is a nonparametric analogue of the one-way analysis of variance. Since more than two

samples are involved, the alternative is taken as the analogue of the usual analysis of variance alternative, namely that the populations are not identical.

The calculations proceed as follows: All observations are ranked regardless of the population to which they belong. Average ranks are used for tied observations (observations within fuzz of each other). Missing observations (observations equal to NaN, not a number) are not included in the ranking. Let *Ri* denote the sum of the ranks in the *i*-th population. The test statistic *H* is defined as:

$$
H = \frac{1}{s^2} \sum_{i=1}^{K} \left( \frac{R_i^2}{n_i} - \frac{N(N+1)^2}{4} \right)
$$

where  $N$  is the total of the sample sizes,  $n_i$  is the number of observations in the *i*-th sample, and *S*2 is computed as the (bias corrected) sample variance of the *Ri*.

The null hypothesis is rejected when  $stat[3]$  (or  $stat[1]$ ) is less than the significance level of the test. If the null hypothesis is rejected, then the procedures given in Conover (1980, page 231) may be used for multiple comparisons. The routine [imsls\\_f\\_kruskal\\_wallis\\_test](#page-478-0) computes asymptotic probabilities using the chisquared distribution when the number of groups is 6 or greater, and a Beta approximation (see Wallace 1959) when the number of groups is 5 or less. Tables yielding exact probabilities in small samples may be obtained from Owen (1962).

#### **Example**

The following example is taken from Conover (1980, page 231). The data represents the yields per acre of four different methods for raising corn. Since  $H = 25.5$ , the four methods are clearly different. The warning error is always printed when the Beta approximation is used, unless printing for warning errors is turned off.

```
#include <imsls.h> 
void main() 
{ 
      int ngroup = 4, ni[] = \{9, 10, 7, 8\};float y[] = \{83., 91., 94., 89., 89., 96., 91., 92., 90., 91., 90.,\} 81., 83., 84., 83., 88., 91., 89., 84., 101., 100., 91., 
                     93., 96., 95., 94., 78., 82., 81., 77., 79., 81., 80., 
                     81.}; 
      float fuzz = .001, stat[4];
      char *rlabel[] = {^{\text{H}} (no ties) =",
                           "Prob (no ties) =", 
                          "H (ties) =",
                          "Prob (ties) ="};
      imsls f kruskal wallis test(ngroup, ni, y,
                                IMSLS_FUZZ, fuzz, 
                               IMSLS RETURN USER, stat,
\left( 0\right) ;
       imsls_f_write_matrix(" ", 4, 1, stat, 
                         IMSLS_ROW_LABELS, rlabel, 
\begin{pmatrix} 0 \\ 0 \end{pmatrix};
```
<span id="page-481-0"></span>}

#### **Output**

```
*** WARNING ERROR from imsls kruskal wallis test. The chi-squared degrees
*** of freedom are less than 5, so the Beta approximation is used.
H (no ties) = 25.46<br>Prob (no ties) = 0.00Prob (no ties) = 0.00<br>H (ties) = 25.63H (ties) = 25.63<br>Prob (ties) = 0.00Prob (ties) =
```
# **friedmans\_test**

Performs Friedman's test for a randomized complete block design.

#### **Synopsis**

```
#include <imsls.h>
```
*float* imsls\_f\_friedmans\_test (*int* n\_blocks, *int* n\_treatments, *float* y[], ..., 0)

The type *double* function is imsls d friedmans test.

#### **Required Arguments**

*int* n\_blocks (Input) Number of blocks.

*int* n treatments (Input) Number of treatments.

```
float y[] (Input)
```
Array of size n blocks \* n treatments containing the observations. The first n treatments positions of  $y$ [] contain the observations on treatments 1, 2, …, n\_treatments in the first block. The second n\_treatments positions contain the observations in the second block, etc., and so on.

# **Return Value**

The Chi-squared approximation of the asymptotic p-value for Friedman's two-sided test statistic.

#### **Synopsis with Optional Arguments**

```
#include <imsls.h>
float imsls_f_friedmans_test (int n_blocks, int n_treatments, 
       float y[],
       IMSLS_FUZZ, float fuzz,
       IMSLS_ALPHA, float alpha,
       IMSLS_STAT, float **stat,
```

```
IMSLS_STAT_USER, float stat[], 
IMSLS_SUM_RANK, int **sum_ranks, 
IMSLS_SUM_RANK_USER, int sum_rank[] 
IMSLS_DIFFERENCE, float *difference, 
0)
```
# **Optional Arguments**

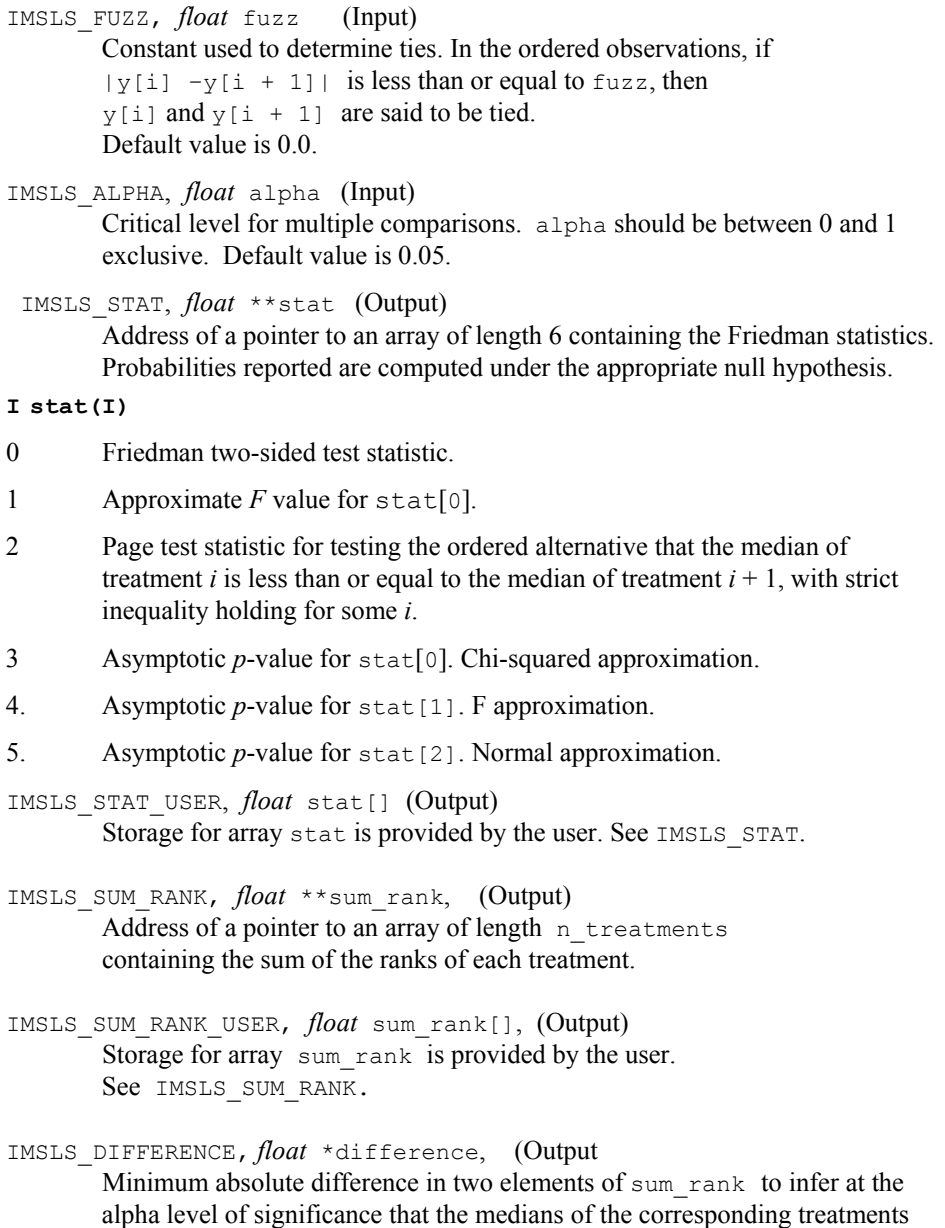

are different.

#### **Description**

Function imsls f friedmans test may be used to test the hypothesis of equality of treatment effects within each block in a randomized block design. No missing values are allowed. Ties are handled by using the average ranks. The test statistic is the nonparametric analogue of an analysis of variance *F* test statistic.

The test proceeds by first ranking the observations within each block. Let *A* denote the sum of the squared ranks, i.e., let

$$
A = \sum_{i=1}^{k} \sum_{j=1}^{b} \text{Rank}\left(Y_{ij}\right)^2
$$

where Rank( $Y_{ij}$ ) is the rank of the *i*-th observation within the *j*-th block,  $b = NB$  is the number of blocks, and  $k = NT$  is the number of treatments. Let

$$
B=\frac{1}{b}\sum_{i=1}^k R_i^2
$$

where

$$
R_i = \sum_{j=1}^{b} \text{Rank}\left(Y_{ij}\right)
$$

The Friedman test statistic  $(\text{stat}[0])$  is given by:

$$
T = \frac{(k-1)\left(bB - b^{2}k(k+1)^{2}/4\right)}{A - bk(k+1)^{2}/4}
$$

that, under the null hypothesis, has an approximate chi-squared distribution with *k* − 1 degrees of freedom. The asymptotic probability of obtaining a larger chi-squared random variable is returned in stat[3].

If the *F* distribution is used in place of the chi-squared distribution, then the usual oneway analysis of variance *F*-statistic computed on the ranks is used. This statistic, reported in stat[1], is given by

$$
F = \frac{(b-1)T}{b(k-1)-T}
$$

and asymptotically follows an *F* distribution with  $(k - 1)$  and  $(b - 1)(k - 1)$  degrees of freedom under the null hypothesis.  $stat[4]$  is the asymptotic probability of obtaining a larger *F* random variable. (If  $A = B$ , stat [0] and stat [1] are set to machine infinity, and the significance levels are reported as  $k!/(k!)^b$ , unless this computation

would cause underflow, in which case the significance levels are reported as zero.) Iman and Davenport (1980) discuss the relative advantages of the chi-squared and *F* approximations. In general, the *F* approximation is considered best.

The Friedman *T* statistic is related both to the Kendall coefficient of concordance and to the Spearman rank correlation coefficient. See Conover (1980) for a discussion of the relationships.

If, at the  $\alpha$  = alpha level of significance, the Friedman test results in rejection of the null hypothesis, then an asymptotic test that treatments *i* and *j* are different is given by: reject  $H_0$  if  $|R_i - R_j| > D$ , where

$$
D = t_{1-\alpha/2} \sqrt{2b(A-B)/((b-1)(k-1))}
$$

where *t* has  $(b-1)(k-1)$  degrees of freedom. Page's statistic (stat [2]) is used to test the same null hypothesis as the Friedman test but is sensitive to a monotonic increasing alternative. The Page test statistic is given by

$$
Q = \sum_{i=1}^{k} jR_i
$$

It is largest (and thus most likely to reject) when the *Ri* are monotonically increasing.

#### **Assumptions**

The assumptions in the Friedman test are as follows:

- 1. The *k*-vectors of responses within each of the *b* blocks are mutually independent (i.e., the results within one block have no effect on the results within another block).
- 2. Within each block, the observations may be ranked.

The hypothesis tested is that each ranking of the random variables within each block is equally likely. The alternative is that at least one of the treatments tends to have larger values than one or more of the other treatments. The Friedman test is a test for the equality of treatment means or medians.

#### **Example**

The following example is taken from Bradley (1968), page 127, and tests the hypothesis that 4 drugs have the same effects upon a person's visual acuity. Five subjects were used.

```
#include <imsls.h> 
void main() 
{ 
   int n blocks = 5, n treatments = 4;
   float y[20] = \{.39, .55, .33, .41, .21, .28, .19, .16, .73, .69, .64,.62, .41, .57, .28, .35, .65, .57, .53, .60\}float fuzz = .001,
```

```
alpha = .05;float pvalue, *sum rank, stat[6], difference;
pvalue = imsls f friedmans test(n blocks,
                            n treatments, y,
                             IMSLS_SUM_RANK, &sum_rank, 
                            IMSLS STAT USER, stat,
                             IMSLS_DIFFERENCE, &difference, 
\circ);
printf("\np value for Friedman's T = f\ln\n", pvalue);
printf("Friedman's T = .............. %4.2f\n", stat[0]);
printf("Friedman's F = .............. %4.2f\n", stat[1]);
printf("Page Test = .................. $5.2f\n", stat[2]);
printf("Prob Friedman's T = ....... %7.5f\n", stat[3]);
printf("Prob Friedman's F = ....... %7.5f\n", stat[4]);
printf("Prob Page Test = ........... 87.5f\n", stat[5]);
printf("Sum of Ranks = ............. %4.2f %4.2f %4.2 %4.2f\n"
        sum_rank[0], sum_rank[1], sum_rank[2], sum_rank[3]);
printf("difference = \dots\dots\dots\dots %7.5f\n", difference);
```
}

```
P value for Friedman's T = 0.040566Friedman T......... 8.28
Friedman F......... 4.93
Page test.......... 111.00 
Prob Friedman T.... 0.04057<br>Prob Friedman F.... 0.01859
Prob Friedman F....
Prob Page test..... 0.98495<br>Sum of Ranks....... 16.00 17.00
Sum of Ranks....... 16.00 17.00 7.00 10.00<br>D................. 6.65638
D.................
```
The Friedman null hypothesis is rejected at the  $\alpha$  = .05 while the Page null hypothesis is not. (A Page test with a monotonic decreasing alternative would be rejected, however.) Using sum rank and difference, one can conclude that treatment 3 is different from treatments 1 and 2, and that treatment 4 is different from treatment 2, all at the  $\alpha$  = .05 level of significance.

# **cochran\_q\_test**

Performs a Cochran *Q* test for related observations.

#### **Synopsis**

*#include* <imsls.h>

*float* imsls\_f\_cochran\_q\_test (*int* n\_observations, *int* n\_variables, *float* \*x, ..., 0)

The type *double* function is imsls d cochran q test.

#### **Required Arguments**

```
int n observations (Input)
        Number of blocks for each treatment.
```

```
int n_variables (Input) 
        Number of treatments.
```
*float* \*x (Input)

Array of size n\_observations × n\_variables containing the matrix of dichotomized data. There are n\_observations readings of zero or one on each of the n\_variables treatments.

#### **Return Value**

The *p*-value,  $p$  value, for the Cochran *Q* statistic.

# **Synopsis with Optional Arguments**

*#include* <imsls.h>

```
float imsls_f_cochran_q_test (int n_observations, int n_variables,
       float *x, 
       IMSLS_X_COL_DIM, int x_col_dim, 
       IMSLS_Q_STATISTIC, float *q, 
       0)
```
#### **Optional Arguments**

```
IMSLS_X_COL_DIM, int x_col_dim (Input) 
        Number of columns in x. 
        Default: x \text{ col } \dim = n \text{ variables}IMSLS_Q_STATISTIC, float *q (Output) 
        Cochran's Q statistic.
```
# **Description**

Function imsls  $f$  cochran  $q$  test computes the Cochran  $Q$  test statistic that may be used to determine whether or not *M* matched sets of responses differ significantly among themselves. The data may be thought of as arising out of a randomized block design in which the outcome variable must be success or failure, coded as 1.0 and 0.0, respectively. Within each block, a multivariate vector of 1's of 0's is observed. The hypothesis is that the probability of success within a block does not depend upon the treatment.

## **Assumptions**

- 1. The blocks are a random sample from the population of all possible blocks.
- 2. The outcome of each treatment is dichotomous.

#### **Hypothesis**

The hypothesis being tested may be stated in at least two ways.

- 1.  $H_0$ : All treatments have the same effect.  $H_1$ : The treatments do not all have the same effect.
- 2. Let  $p_{ij}$  denote the probability of outcome 1.0 in block *i*, treatment *j*.  $H_0: p_{i1} = p_{i2} = ... = p_{ic}$  for each *i*. *H*<sub>1</sub>: $p_{ii} \neq p_{ik}$  for some *i*, and some  $j \neq k$ . where  $c$  (equal to n variables) is the number of treatments.

The null hypothesis is rejected if Cochrans's *Q* statistic is too large.

#### **Remarks**

- 1. The input data must consist of zeros and ones only. For example, the data may be pass-fail information on n\_variables questions asked of n\_observations people or the test responses of n\_observations individuals to n\_variables different conditions.
- 2. The resulting statistic is distributed approximately as chi-squared with n\_variables − 1 degrees of freedom if n\_observations is not too small. n observations greater than or equal to  $5 \times n$  variables is a conservative recommendation.

#### **Example**

The following example is taken from Siegal (1956, p. 164). It measures the responses of 18 women to 3 types of interviews.

```
#include <imsls.h> 
main() 
{ 
     float pq; 
    float x[54] = { 0.0, 0.0, 0.0, 
          1.0, 1.0, 0.0, 
          0.0, 1.0, 0.0, 
          0.0, 0.0, 0.0, 
          1.0, 0.0, 0.0, 
          1.0, 1.0, 0.0, 
          1.0, 1.0, 0.0, 
          0.0, 1.0, 0.0, 
          1.0, 0.0, 0.0, 
          0.0, 0.0, 0.0, 
          1.0, 1.0, 1.0, 
          1.0, 1.0, 1.0, 
          1.0, 1.0, 0.0, 
          1.0, 1.0, 0.0, 
          1.0, 1.0, 0.0, 
          1.0, 1.0, 1.0, 
          1.0, 1.0, 0.0, 
          1.0, 1.0, 0.0}; 
    pq = imsls_f-cochran_q_test(18, 3, x, 0);
```

```
printf("pq = 89.5f\n", pq);
     return; 
}
```
pq = 0.00024

## **Warning Errors**

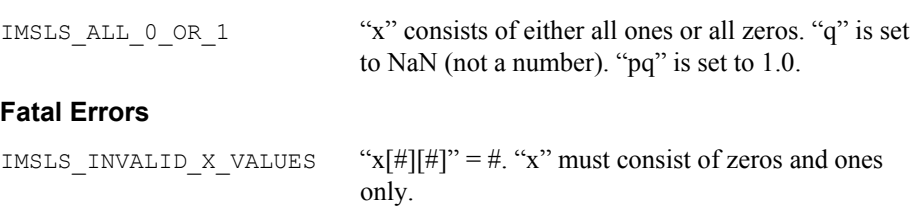

# **k\_trends\_test**

Performs a k-sample trends test against ordered alternatives.

# **Synopsis**

*#include* <imsls.h>

```
float *imsls_f_ k_trends_test (int n_groups, int ni[], float y[], ..., 0)
The type double function is imsls_d_k_trends_test.
```
# **Required Arguments**

```
int n_groups (Input)
        Number of groups. Must be greater than or equal to 3.
```
*int* ni[] *(Input)*

Array of length n\_groups containing the number of responses for each of the n groups groups.

*float* y[] (Input)

Array of length  $ni[0] + ... + ni[n]$  groups-1] that contains the responses for each of the n\_groups groups.  $y$  must be sorted by group, with the  $ni[0]$  observations in group 1 coming first, the  $ni[1]$  observations in group two coming second, and so on.

# **Return Value**

Array of length 17 containing the test results.

- **I stat[I]**
- 0 Test statistic (ties are randomized).
- 1 Conservative test statistic with ties counted in favor of the null hypothesis.
- 2  $p$ -value associated with stat[0].
- 3 *p*-value associated with stat[1].
- 4 Continuity corrected stat[2].
- 5 Continuity corrected stat [3].
- 6 Expected mean of the statistic.
- 7 Expected kurtosis of the statistic. (The expected skewness is zero.)
- 8 Total sample size.
- 9 Coefficient of rank correlation based upon stat[0].
- 10 Coefficient of rank correlation based upon stat[1].
- 11 Total number of ties between samples.
- 12 The t-statistic associated with stat [2].
- 13 The t-statistic associated with stat[3].
- 14 The t-statistic associated with stat [4].
- 15 The t-statistic associated with stat<sup>[5]</sup>.
- 16 Degrees of freedom for each t-statistic.

# **Synopsis with Optional Arguments**

*#include* <imsls.h>

```
float *imsls_f_k_trends_test (int n_groups, int ni, float y[], 
        IMSLS_RETURN_USER, float stat[], 
        0)
```
# **Optional Arguments**

```
IMSLS_RETURN_USER, float stat[] (Output) 
        User defined array for storage of test results.
```
# **Description**

Function imsls f k trends test performs a *k*-sample trends test against ordered alternatives. The alternative to the null hypothesis of equality is that  $F_1(x) \le F_2(x) \le \dots F_k(x)$ , where  $F_1, F_2$ , etc., are cumulative distribution functions, and the operator < implies that the less than relationship holds for all values of X. While the trends test used in k\_trends\_test requires that the background populations be continuous, ties occurring within a sample have no effect on the test statistic or associated probabilities. Ties between samples are important, however. Two methods for handling ties between samples are used. These are:

- 1. Ties are randomly split  $(\text{stat}[0])$ .
- 2. Ties are counted in a manner that is unfavorable to the alternative hypothesis  $(\text{stat}[1]).$

# **Computational Procedure**

Consider the matrices

$$
M^{km} = \left(m_{ij}^{km}\right) = \begin{pmatrix} 2 & \text{if } X_{ki} < X_{mj} \\ 0 & \text{otherwise} \end{pmatrix}
$$

where  $X_{ki}$  is the *i*-th observation in the *k*-th population,  $X_{mi}$  is the *j*-th observation in the *m*-th population, and each matrix  $M^{km}$  is  $n_k$  by  $n_m$  where  $n_i = \text{ni}(i)$ . Let  $S_{km}$  denote the sum of all elements in  $M^{km}$ . Then, stat[1] is computed as the sum over all elements in  $S_{km}$ , minus the expected value of this sum (computed as

$$
\sum_{k \; < \; m} n_k n_m
$$

when there are no ties and the distributions in all populations are equal). In stat  $[0]$ , ties are broken randomly, and the element in the summation is taken as 2.0 or 0.0 depending upon the result of breaking the tie.

stat<sup>[2]</sup> and stat<sup>[3]</sup> are computed using the *t* distribution. The probabilities reported are asymptotic approximations based upon the *t* statistics in stat[12] and stat [13], which are computed as in Jonckheere (1954, page 141). Similarly, stat[4] and stat[5] give the probabilities for stat[14] and stat[15], the continuity corrected versions of  $stat[2]$  and  $stat[3]$ . The degrees of freedom for each *t* statistic (stat [16]) are computed so as to make the *t* distribution selected as close as possible to the actual distribution of the statistic (see Jonckheere 1954, page 141).

stat[6], the variance of the test statistic stat[0], and stat[7], the kurtosis of the test statistic, are computed as in Jonckheere (1954, page 138). The coefficients of rank correlation in stat[8] and stat[9] reduce to the Kendall  $\tau$  statistic when there are just two groups.

Exact probabilities in small samples can be obtained from tables in Jonckheere (1954). Note, however, that the *t* approximation appears to be a good one.

#### **Assumptions**

- 1. The *Xmi* for each sample are independently and identically distributed according to a single continuous distribution.
- 2. The samples are independent.

#### **Hypothesis tests**

*H*<sub>0</sub> : *F*<sub>1</sub>(x) ≥ *F*<sub>2</sub>(x) ≥ … ≥ *F<sub>k</sub>*(x)  $H_1: F_1(\mathbf{x}) \leq F_2(\mathbf{x}) \leq \ldots \leq F_k(\mathbf{x})$ Reject if stat [2] (or stat [3], or stat [4] or stat [5], depending upon the method used) is too large.

#### **Example**

The following example is taken from Jonckheere (1954, page 135). It involves four observations in four independent samples.

#include <imsls.h>

```
 #include <stdio.h> 
       void main() 
\{ float *stat; 
       int n groups = 4;int ni[] = \{4, 4, 4, 4\};
      char * fmt = "89.5f";
       char *rlabel[] = { 
       "stat[0] - Test Statistic (random) ............", 
       "stat[1] - Test Statistic (null hypothesis) ...", 
       "stat[2] - p-value for stat[0] \ldots................",
      "stat[3] - p-value for stat[1] \ldots................",
      "stat[4] - Continuity corrected for stat[2] ....", 
       "stat[5] - Continuity corrected for stat[3] ....", 
       "stat[6] - Expected mean .......................", 
      "stat[7] - Expected kurtosis .....................",
      "stat[8] - Total sample size ......................",
      "stat[9] - Rank corr. coef. based on stat[0] ...",
       "stat[10]- Rank corr. coef. based on stat[1] ...", 
       "stat[11]- Total number of ties ................", 
       "stat[12]- t-statistic associated w/stat[2] ....", 
       "stat[13]- t-statistic asscoiated w/stat[3] ....", 
      "stat[14]- t-statistic associated w/\text{stat}[4] ....",
       "stat[15]- t-statistic asscoiated w/stat[5] ....", 
      "stat[16]- Degrees of freedom .................."}; 
       float y[] = \{19., 20., 60., 130., 21., 61., 80., 129.,\} 40., 99., 100., 149., 49., 110., 151., 160.}; 
       stat = imsls f k trends test(n groups, ni, y, 0);
       imsls f write matrix("stat", 17, 1, stat,
                           IMSLS_WRITE_FORMAT, fmt, 
                           IMSLS_ROW_LABELS, rlabel, 
\begin{pmatrix} 0 \\ 0 \end{pmatrix};
            Output
```
stat(0) - Test statistic (random) ........... 46.00000 stat(1) - Test statistic (null hypothesis) .. 46.00000 stat(2) - p-value for stat(0) ............... 0.01483 stat(3) - p-value for stat(1) ............... 0.01483

}

**472** • **k\_trends\_test IMSL C Stat Library** 

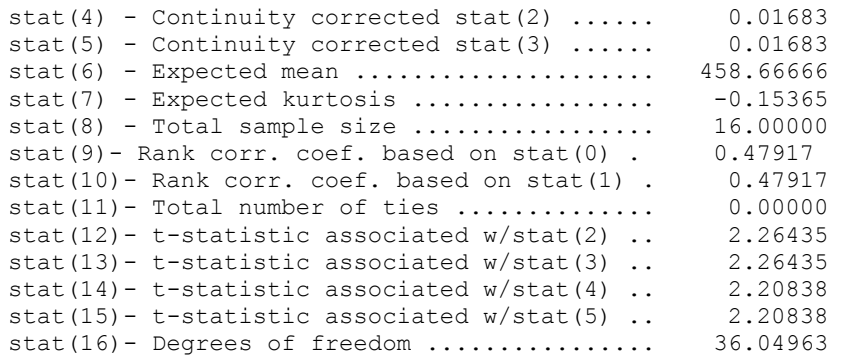

# <span id="page-494-0"></span>**Chapter 7: Tests of Goodness of Fit**

# **Routines**

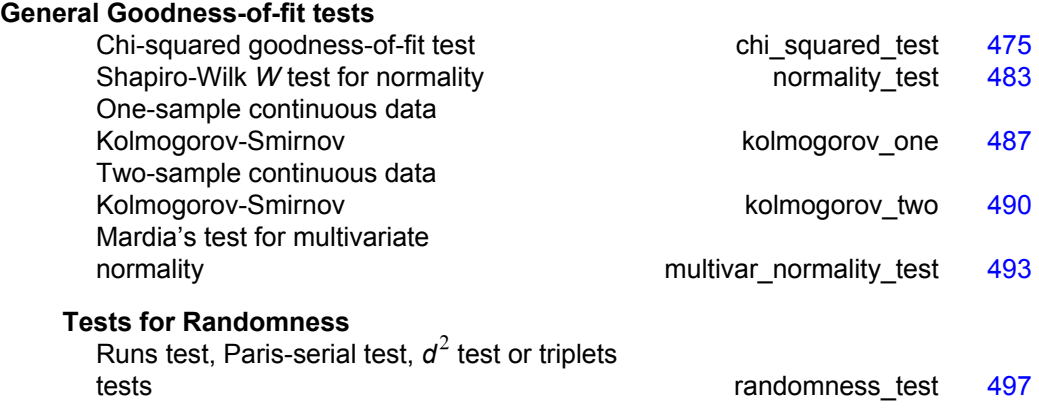

# **Usage Notes**

The routines in this chapter are used to test for goodness of fit and randomness. The goodness-of-fit tests are described in Conover (1980). There are two goodness-of-fit tests for general distributions, a Kolmogorov-Smirnov test and a chi-squared test. The user supplies the hypothesized cumulative distribution function for these two tests. There are three routines that can be used to test specifically for the normal or exponential distributions.

The tests for randomness are often used to evaluate the adequacy of pseudorandom number generators. These tests are discussed in Knuth (1981).

The Kolmogorov-Smirnov routines in this chapter compute exact probabilities in small to moderate sample sizes. The chi-squared goodness-of-fit test may be used with discrete as well as continuous distributions.

The Kolmogorov-Smirnov and chi-squared goodness-of-fit test routines allow for missing values (NaN, not a number) in the input data. The routines that test for randomness do not allow for missing values.

# **chi\_squared\_test**

Performs a chi-squared goodness-of-fit test.

# <span id="page-495-0"></span>**Synopsis**

*#include* <imsls.h>

```
float imsls_f_chi_squared_test (float user_proc_cdf(),
       int n_observations, int n_categories, float x[], ..., 0)
```
The type *double* function is imsls d chi squared test.

# **Required Arguments**

```
float user_proc_cdf (float y) (Input) 
         User-supplied function that returns the hypothesized, cumulative distribution 
         function at the point \vee.
```
*int* n\_observations (Input) Number of data elements input in x.

```
int n categories (Input)
```
Number of cells into which the observations are to be tallied.

```
float x[] (Input)
```
Array with n\_observations components containing the vector of data elements for this test.

# **Return Value**

The *p-*value for the goodness-of-fit chi-squared statistic.

# **Synopsis with Optional Arguments**

*#include* <imsls.h>

```
float imsls_f_chi_squared_test (float user_proc_cdf(),
       int n_observations, int n_categories, float x[], 
       IMSLS_N_PARAMETERS_ESTIMATED, int n_parameters,
       IMSLS_CUTPOINTS, float **cutpoints,
       IMSLS_CUTPOINTS_USER, float cutpoints[],
       IMSLS_CUTPOINTS_EQUAL,
       IMSLS_CHI_SQUARED, float *chi_squared,
       IMSLS_DEGREES_OF_FREEDOM, float *df,
       IMSLS_FREQUENCIES, float frequencies[],
       IMSLS_BOUNDS, float lower_bound, float upper_bound,
       IMSLS_CELL_COUNTS, float **cell_counts,
       IMSLS_CELL_COUNTS_USER, float cell_counts[],
       IMSLS_CELL_EXPECTED, float **cell_expected,
       IMSLS_CELL_EXPECTED_USER, float cell_expected[],
       IMSLS_CELL_CHI_SQUARED, float **cell_chi_squared,
       IMSLS_CELL_CHI_SQUARED_USER, float cell_chi_squared[],
       IMSLS_FCN_W_DATA, float fcn(), void *data, 
       0)
```
# **Optional Arguments**

- IMSLS\_N\_PARAMETERS\_ESTIMATED, *int* n\_parameters (Input) Number of parameters estimated in computing the cumulative distribution function.
- IMSLS\_CUTPOINTS, *float* \*\*cutpoints (Output)

Address of a pointer to an internally allocated array of length n\_categories − 1 containing the vector of cutpoints defining the cell intervals. The intervals defined by the cutpoints are such that the lower endpoint is not included and the upper endpoint is included in any interval. If IMSLS\_CUTPOINTS\_EQUAL is specified, equal probability cutpoints are computed and returned in cutpoints.

- IMSLS\_CUTPOINTS\_USER, *float* cutpoints [] (Input/Output) Storage for array cutpoints is provided by the user. See IMSLS\_CUTPOINTS.
- IMSLS\_CUTPOINTS\_EQUAL

If IMSLS CUTPOINTS USER is specified, then equal probability cutpoints can still be used if, in addition, the IMSLS\_CUTPOINTS\_EQUAL option is specified. If IMSLS CUTPOINTS USER is not specified, equal probability cutpoints are used by default.

- IMSLS\_CHI\_SQUARED, *float* \*chi\_squared (Output) If specified, the chi-squared test statistic is returned in  $\star$ chi squared.
- IMSLS\_DEGREES\_OF\_FREEDOM, *float* \*df (Output) If specified, the degrees of freedom for the chi-squared goodness-of-fit test is returned in \*df.
- IMSLS\_FREQUENCIES, *float* frequencies[] (Input) Array with n observations components containing the vector frequencies for the observations stored in x.
- IMSLS\_BOUNDS, *float* lower\_bound, *float* upper\_bound (Input) If IMSLS BOUNDS is specified, then lower bound is the lower bound of the range of the distribution and upper bound is the upper bound of this range. If lower bound = upper bound, a range on the whole real line is used (the default). If the lower and upper endpoints are different, points outside the range of these bounds are ignored. Distributions conditional on a range can be specified when IMSLS\_BOUNDS is used. By convention, lower\_bound is excluded from the first interval, but upper\_bound is included in the last interval.
- IMSLS\_CELL\_COUNTS, *float* \*\*cell\_counts (Output)

Address of a pointer to an internally allocated array of length n\_categories containing the cell counts. The cell counts are the observed frequencies in each of the n categories cells.

- IMSLS\_CELL\_COUNTS\_USER, *float* cell\_counts[] (Output) Storage for array cell counts is provided by the user. See IMSLS\_CELL\_COUNTS.
- IMSLS\_CELL\_EXPECTED, *float* \*\*cell\_expected (Output) Address of a pointer to an internally allocated array of length n\_categories containing the cell expected values. The expected value of a cell is the expected count in the cell given that the hypothesized distribution is correct.
- IMSLS\_CELL\_EXPECTED\_USER, *float* cell\_expected[] (Output) Storage for array cell expected is provided by the user. See IMSLS\_CELL\_EXPECTED.
- IMSLS\_CELL\_CHI\_SQUARED, *float* \*\*cell\_chi\_squared (Output) Address of a pointer to an internally allocated array of length n\_categories containing the cell contributions to chi-squared.
- IMSLS\_CELL\_CHI\_SQUARED\_USER, *float* cell\_chi\_squared[] (Output) Storage for array cell chi squared is provided by the user. See IMSLS\_CELL\_CHI\_SQUARED.
- IMSLS\_FCN\_W\_DATA, *float* user\_proc\_cdf (*float* y), *void* \*data, (Input) User-supplied function that returns the hypothesized, cumulative distribution function, which also accepts a pointer to data that is supplied by the user. data is a pointer to the data to be passed to the user-supplied function. See the *[Introduction, Passing Data to User-Supplied Functions](#page-18-0)* at the beginning of this manual for more details.

# **Description**

Function imsls f chi squared test performs a chi-squared goodness-of-fit test that a random sample of observations is distributed according to a specified theoretical cumulative distribution. The theoretical distribution, which can be continuous, discrete, or a mixture of discrete and continuous distributions, is specified by the user-defined function user proc\_cdf. Because the user is allowed to give a range for the observations, a test that is conditional on the specified range is performed.

Argument n\_categories gives the number of intervals into which the observations are to be divided. By default, equiprobable intervals are computed by imsls f chi squared test, but intervals that are not equiprobable can be specified through the use of optional argument IMSLS\_CUTPOINTS.

Regardless of the method used to obtain the cutpoints, the intervals are such that the lower endpoint is not included in the interval, while the upper endpoint is always included. If the cumulative distribution function has discrete elements, then userprovided cutpoints should always be used since imsls f chi squared test cannot determine the discrete elements in discrete distributions.

By default, the lower and upper endpoints of the first and last intervals are  $-\infty$  and  $+\infty$ , respectively. If IMSLS BOUNDS is specified, the endpoints are user-defined by the two arguments lower bound and upper bound.

A tally of counts is maintained for the observations in *x* as follows:

- 1. If the cutpoints are specified by the user, the tally is made in the interval to which  $x_i$  belongs, using the user-specified endpoints.
- 2. If the cutpoints are determined by imsls f chi squared test, then the cumulative probability at  $x_i$ ,  $F(x_i)$ , is computed by the function user proc\_cdf.

The tally for  $x_i$  is made in interval number  $\lfloor mF(x_i) + 1 \rfloor$ , where  $m = n$  categories

and  $\lfloor \cdot \rfloor$  is the function that takes the greatest integer that is no larger than the argument of the function. Thus, if the computer time required to calculate the cumulative distribution function is large, user-specified cutpoints may be preferred to reduce the total computing time.

If the expected count in any cell is less than 1, then the chi-squared approximation may be suspect. A warning message to this effect is issued in this case, as well as when an expected value is less than 5.

#### **Examples**

#### **Example 1**

This example illustrates the use of imsls f chi squared test on a randomly generated sample from the normal distribution. One-thousand randomly generated observations are tallied into 10 equiprobable intervals. The null hypothesis, that the sample is from a normal distribution, is specified by use of imsls f normal cdf (Chapter 11, [Probability Distribution Functions and Inverses\)](#page-790-0) as the hypothesized distribution function. In this example, the null hypothesis is not rejected.

```
#include <imsls.h>
```

```
#define SEED 123457 
#define N CATEGORIES
#define N_OBSERVATIONS 1000 
main() 
{ 
    float *x, p value;
     imsls_random_seed_set(SEED); 
                                  /* Generate Normal deviates */ 
    x = \text{imsls}_f_\text{random\_normal} (N_OBSERVATIONS, 0);
                                 \overline{7}* Perform chi squared test */
     p_value = imsls_f_chi_squared_test (imsls_f_normal_cdf, 
                                          N OBSERVATIONS,
                                          N<sup>CATEGORIES, x, 0);</sup>
                                  /* Print results */ 
    printf ("p-value = \frac{87.4f}{n}, p value);
}
```
#### **Output**

 $p$ -value =  $0.1546$ 

#### **Example 2**

In this example, optional arguments are used for the data in the initial example.

```
#include <imsls.h> 
#define SEED 123457 
#define N_CATEGORIES 10 
#define N_OBSERVATIONS 1000 
main() 
{ 
   float *cell counts, *cutpoints, *cell chi squared;
    float chi_squared_statistics[3], *x; 
               *stat_row_labels[] = {``chi-squared",} "degrees of freedom","p-value"}; 
    imsls_random_seed_set(SEED); 
                               /* Generate normal deviates */ 
   x = \text{imsls} f random normal (N_OBSERVATIONS, 0);
                              \overline{7}* Perform chi squared test */
   chi squared statistics[2] = imsls_f_chi_squared_test (imsls_f_normal_cdf, 
                              N_OBSERVATIONS, N_CATEGORIES, x,<br>IS, & cutpoints,
                 IMSLS CUTPOINTS,
IMSLS_CELL_COUNTS, \&cell\_counts,
 IMSLS_CELL_CHI_SQUARED, &cell_chi_squared, 
 IMSLS_CHI_SQUARED, &chi_squared_statistics[0], 
IMSLS DEGREES OF FREEDOM, &chi squared statistics[1],
                  0); 
                               /* Print results */ 
    imsls_f_write_matrix ("\nChi Squared Statistics\n", 3, 1, 
       chi squared statistics,
       IMSLS ROW LABELS, stat row labels,
        0); 
    imsls f write matrix ("Cut Points", 1, N CATEGORIES-1,
        cutpoints, 0); 
    imsls_f_write_matrix ("Cell Counts", 1, N_CATEGORIES, 
        cell_counts, 0); 
    imsls_f_write_matrix ("Cell Contributions to Chi-Squared", 1, 
       N_CATEGORIES, cell chi squared,
        0);
```

```
}
```
Chi Squared Statistics

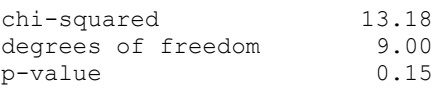

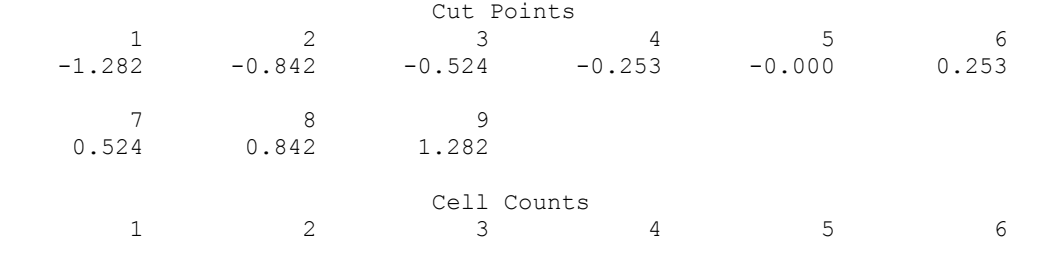

**480** • **chi\_squared\_test IMSL C Stat Library** 

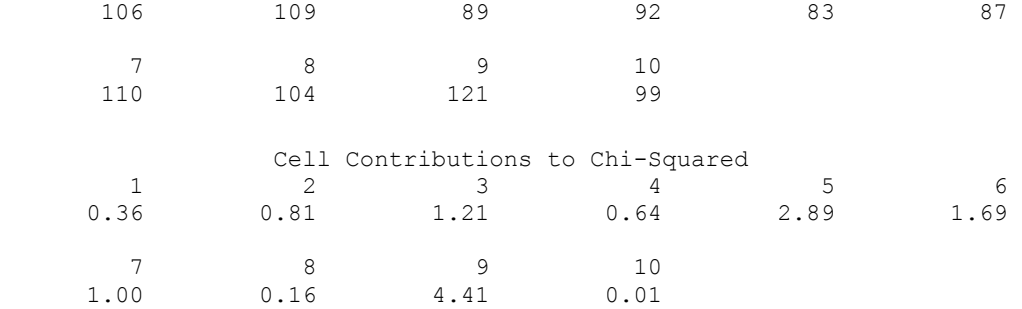

#### **Example 3**

In this example, a discrete Poisson random sample of size 1,000 with parameter  $\theta = 5.0$ is generated by function imsls f random poisson (Chapter 12, Random Number [Generation"\)](#page-830-0). In the call to imsls f chi squared test, function imsls f poisson cdf (Chapter 11, "Probability Distribution Functions and [Inverses"\)](#page-790-0) is used as function user\_proc\_cdf.

```
#include <imsls.h>
```

```
#define SEED 123457 
#define N_CATEGORIES 10 
#define N_PARAMETERS_ESTIMATED 0 
#define N_NUMBERS 1000 
#define THETA 5.0 
float user proc cdf(float);
main() 
{ 
    int i, *poisson; 
   float cell statistics[3][N_CATEGORIES];
 float chi_squared_statistics[3], x[N_NUMBERS]; 
float cutpoints[] = \{1.5, 2.5, 3.5, 4.5, 5.5, 6.5,7.5, 8.5, 9.5 char *cell_row_labels[] = {"count", "expected count", 
                                "cell chi-squared"}; 
    char *cell_col_labels[] = {"Poisson value", "0", "1", "2", 
"3", "4", "5", "6", "7", "8", "9"}; 
   char *stat row labels[] = {"chi-squared",
                                "degrees of freedom","p-value"}; 
    imsls_random_seed_set(SEED); 
                           /* Generate the data */ 
   poisson = imsls random poisson(N_NUMBERS, THETA, 0);
                          /* Copy data to a floating point vector*/ 
   for (i = 0; i < N NUMBERS; i++)
       x[i] = poisson[i];
   chi squared statistics[2] = imsls_f_chi_squared_test(user_proc_cdf, N_NUMBERS, 
          N_CATEGORIES, x, 
             IMSLS CUTPOINTS USER, cutpoints,
```

```
 IMSLS_CELL_COUNTS_USER, &cell_statistics[0][0], 
                IMSLS CELL EXPECTED USER, &cell statistics[1][0],
                IMSLS CELL CHI SQUARED USER, &cell statistics[2][0],
                IMSLS_CHI_SQUARED, \overline{\text{B}} &chi_squared_statistics[0],<br>IMSLS_DEGREES_OF_FREEDOM, &chi_squared_statistics[1],
                                            \&chi_squared_statistics[1],
                 0); 
                                  /* Print results */ 
     imsls_f_write_matrix("\nChi-squared Statistics\n", 3, 1, 
                                             &chi squared statistics[0],
                          IMSLS_ROW_LABELS, stat_row_labels, 
\begin{pmatrix} 0 \\ 0 \end{pmatrix};
 imsls_f_write_matrix("\nCell Statistics\n", 3, N_CATEGORIES, 
                                              &cell_statistics[0][0], 
IMSLS ROW LABELS, and cell row labels,
 IMSLS_COL_LABELS, cell_col_labels, 
                         IMSLS WRITE FORMAT, "89.1f",
                          0); 
} 
float user proc cdf(float k)
{ 
    float cdf v;
    cdf_v = \text{imsl}_f\_poisson_cdf ((int) k, THETA);
    return cdf v;
}
```
Chi-squared Statistics

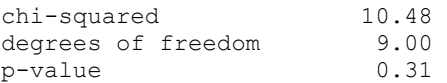

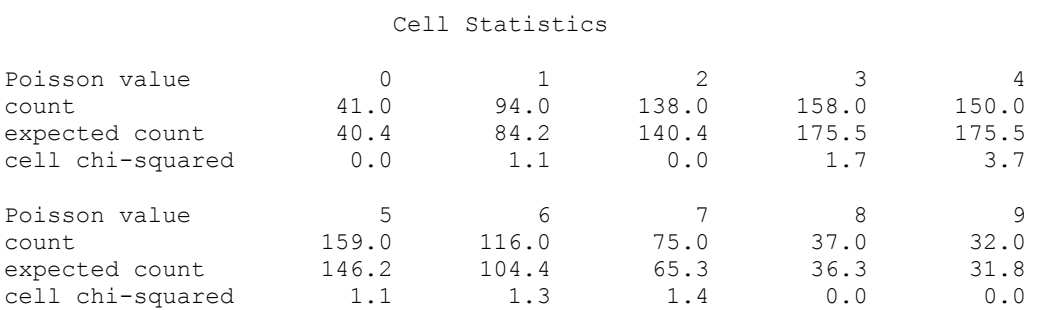

# **Programming Notes**

Function user\_proc\_cdf must be supplied with calling sequence user proc\_cdf(y), which returns the value of the cumulative distribution function at <span id="page-502-0"></span>any point  $y$  in the (optionally) specified range. Many of the cumulative distribution functions in Chapter 11, "[Probability Distribution Functions and Inverses,](#page-790-0)" can be used for user proc\_cdf, either directly if the calling sequence is correct or indirectly if, for example, the sample means and standard deviations are to be used in computing the theoretical cumulative distribution function.

# **Warning Errors**

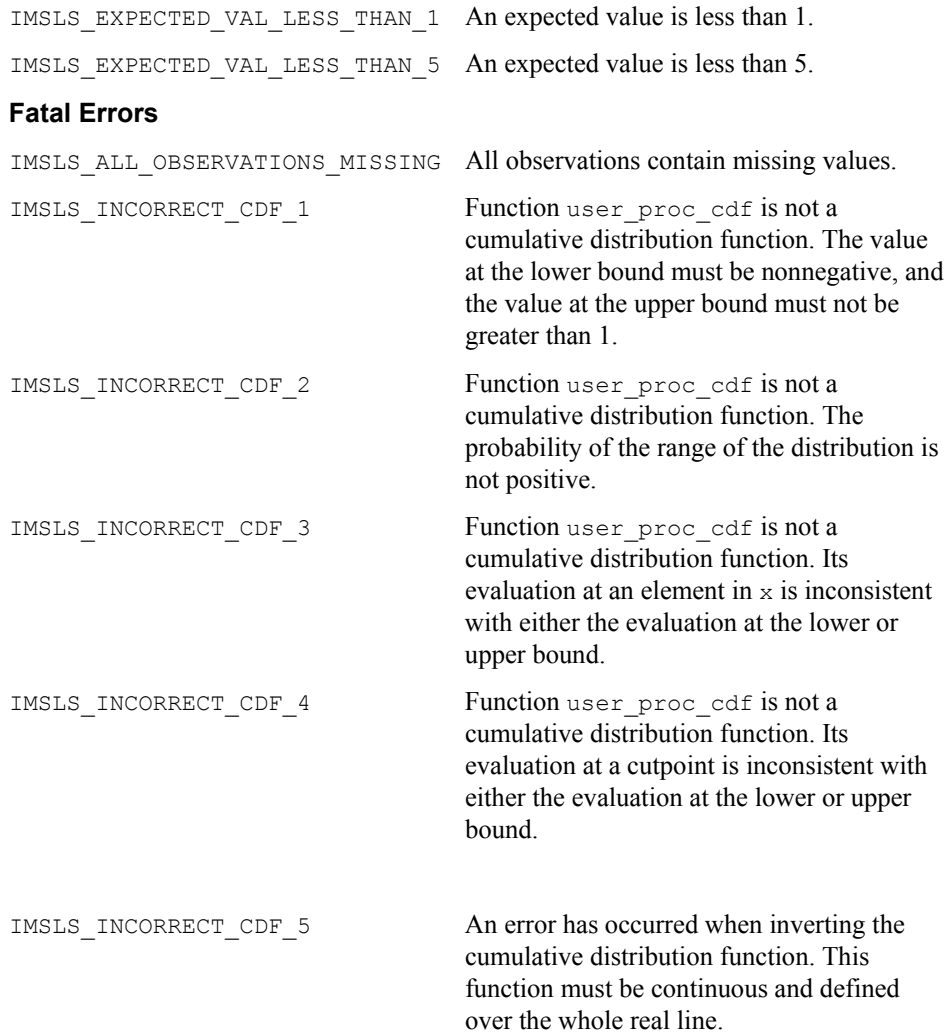

# **normality\_test**

Performs a test for normality.

# **Synopsis**

*#include* <imsls.h>

*float* imsls\_f\_normality\_test (*int* n\_observations, *float* x[], ..., 0) The type *double* function is imsls d normality test.

## **Required Arguments**

```
int n observations (Input)
```
Number of observations. Argument n\_observations must be in the range from 3 to 2,000, inclusive, for the Shapiro-Wilk *W* test and must be greater than 4 for the Lilliefors test.

```
float x[] (Input)
```
Array of size n observations containing the observations.

#### **Return Value**

The *p*-value for the Shapiro-Wilk *W* test or the Lilliefors test for normality. The Shapiro-Wilk test is the default. If the Lilliefors test is used, probabilities less than 0.01 are reported as 0.01, and probabilities greater than 0.10 for the normal distribution are reported as 0.5. Otherwise, an approximate probability is computed.

# **Synopsis with Optional Arguments**

```
#include <imsls.h>
```

```
float imsls_f_normality_test (int n_observations, float x[], 
       IMSLS_SHAPIRO_WILK_W, float *shapiro_wilk_w, 
       IMSLS_LILLIEFORS, float *max_difference, 
       IMSLS_CHI_SQUARED, int n_categories, float *df,
            float *chi_squared, 
       0)
```
# **Optional Arguments**

IMSLS\_SHAPIRO\_WILK\_W, *float* \*shapiro\_wilk\_w (Output) Indicates the Shapiro-Wilk *W* test is to be performed. The Shapiro-Wilk *W* statistic is returned in shapiro wilk w. Argument IMSLS\_SHAPIRO\_WILK\_W is the default test.

IMSLS\_LILLIEFORS, *float* \*max\_difference (Output) Indicates the Lilliefors test is to be performed. The maximum absolute difference between the empirical and the theoretical distributions is returned in max\_difference.

IMSLS\_CHI\_SQUARED, *int* n\_categories (Input),

*float* \*df, *float* \*chi\_squared (Output)

Indicates the chi-squared goodness-of-fit test is to be performed. Argument n categories is the number of cells into which the observations are to be tallied. The degrees of freedom for the test are returned in argument df, and the chi-square statistic is returned in argument chi squared.

# **Description**

Three methods are provided for testing normality: the Shapiro-Wilk *W* test, the Lilliefors test, and the chi-squared test.
# **Shapiro-Wilk W Test**

The Shapiro-Wilk *W* test is thought by D'Agostino and Stevens (1986, p. 406) to be one of the best omnibus tests of normality. The function is based on the approximations and code given by Royston (1982a, b, c). It can be used in samples as large as 2,000 or as small as 3. In the Shapiro and Wilk test, *W* is given by

$$
W = \left(\sum a_i x_{(i)}\right)^2 / \left(\sum \left(x_i - \overline{x}\right)^2\right)
$$

where  $x_{(i)}$  is the *i*-th largest order statistic and *x* is the sample mean. Royston (1982) gives approximations and tabled values that can be used to compute the coefficients  $a_i$ ,  $i = 1, \ldots, n$ , and obtains the significance level of the *W* statistic.

#### **Lilliefors Test**

This function computes Lilliefors test and its *p*-values for a normal distribution in which both the mean and variance are estimated. The one-sample, two-sided Kolmogorov-Smirnov statistic *D* is first computed. The *p*-values are then computed using an analytic approximation given by Dallal and Wilkinson (1986). Because Dallal and Wilkinson give approximations in the range

(0.01, 0.10) if the computed probability of a greater *D* is less than 0.01, an IMSLS NOTE is issued and the *p*-value is set to 0.50. Note that because parameters are estimated, *p*-values in Lilliefors test are not the same as in the Kolmogorov-Smirnov Test.

Observations should not be tied. If tied observations are found, an informational message is printed. A general reference for the Lilliefors test is Conover (1980). The original reference for the test for normality is Lilliefors (1967).

#### **Chi-Squared Test**

This function computes the chi-squared statistic, its p-value, and the degrees of freedom of the test. Argument  $n$  categories finds the number of intervals into which the observations are to be divided. The intervals are equiprobable except for the first and last interval which are infinite in length.

If more flexibility is desired for the specification of intervals, the same test can be performed with a call to function imsls f chi squared test using the optional arguments described for that function.

#### **Examples**

#### **Example 1**

The following example is taken from Conover (1980, pp. 195, 364). The data consists of 50 two-digit numbers taken from a telephone book. The *W* test fails to reject the null hypothesis of normality at the .05 level of significance.

```
void main() 
{ 
  int n observations = 50;
  float \bar{x}[] = \{23.0, 36.0, 54.0, 61.0, 73.0, 23.0,
```
#include <imsls.h>

```
 37.0, 54.0, 61.0, 73.0, 24.0, 40.0, 
                56.0, 62.0, 74.0, 27.0, 42.0, 57.0, 
                63.0, 75.0, 29.0, 43.0, 57.0, 64.0, 
                77.0, 31.0, 43.0, 58.0, 65.0, 81.0, 
 32.0, 44.0, 58.0, 66.0, 87.0, 33.0, 
 45.0, 58.0, 68.0, 89.0, 33.0, 48.0, 
                58.0, 68.0, 93.0, 35.0, 48.0, 59.0, 
                70.0, 97.0}; 
  float p_value; 
                                   /* Shapiro-Wilk test */ 
 p_value = imsls_fnormality_test (n_observations, x,
\begin{pmatrix} 0 \\ 0 \end{pmatrix};
printf ("p-value = \$11.4f.\n\n\ldots, p value);
```
}

#### **Output**

```
p-value = 0.2309
```
#### **Example 2**

The following example uses the same data as the previous example. Here, the Shapiro-Wilk *W* statistic is output.

```
#include <imsls.h>
```

```
void main() 
{ 
  int n observations = 50;
  float \bar{x}[] = \{23.0, 36.0, 54.0, 61.0, 73.0, 23.0, 37.0, 54.0, 61.0, 73.0, 24.0, 40.0, 
                 56.0, 62.0, 74.0, 27.0, 42.0, 57.0, 
                 63.0, 75.0, 29.0, 43.0, 57.0, 64.0, 
                 77.0, 31.0, 43.0, 58.0, 65.0, 81.0, 
 32.0, 44.0, 58.0, 66.0, 87.0, 33.0, 
 45.0, 58.0, 68.0, 89.0, 33.0, 48.0, 
                 58.0, 68.0, 93.0, 35.0, 48.0, 59.0, 
                 70.0, 97.0}; 
   float p_value, shapiro_wilk_w; 
                                      /* Shapiro-Wilk test */ 
   p_value = imsls_f_normality_test (n_observations, x, 
                                      IMSLS_SHAPIRO_WILK_W, 
                                     \&shapiro wilk w,
\begin{pmatrix} 0 \\ 0 \end{pmatrix};
  printf ("p-value = \$11.4f.\n\rightleftharpoons value);
  printf ("Shapiro Wilk W statistic = \$11.4f.\n\cdot\n\cdotshapiro wilk w);
}
```
#### **Output**

 $p-value = 0.2309.$ 

**486** • **normality\_test IMSL C Stat Library** 

<span id="page-506-0"></span>Shapiro Wilk W statistic = 0.9642

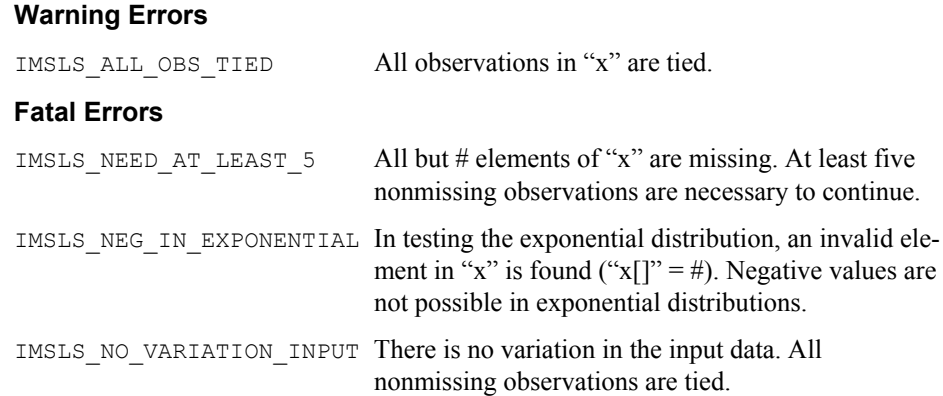

# **kolmogorov\_one**

Performs a Kolmogorov-Smirnov one-sample test for continuous distributions.

# **Synopsis**

*#include* <imsls.h>

```
float *imsls_f_kolmogorov_one (float cdf(), int n_observations,
       float x[], ..., 0)
The type double function is imsls_d_kolmogorov_one.
```
# **Required Arguments**

*float* cdf (*float* x) (Input) User-supplied function to compute the cumulative distribution function (CDF) at a given value. The form is  $CDF(x)$ , where x is the value at which cdf is to be evaluated (Input) and  $cdf$  is the value of CDF at x. (Output)

*int* n\_observations (Input) Number of observations.

*float* x[] (Input)

Array of size n\_observations containing the observations.

# **Return Value**

Pointer to an array of length 3 containing  $Z$ ,  $p_1$ , and  $p_2$ .

# **Synopsis with Optional Arguments**

*#include* <imsls.h>

```
float *imsls_f_kolmogorov_one (float cdf(), int n_observations, 
       float x[],
       IMSLS_DIFFERENCES, int **differences, IMSLS_DIFFERENCES_USER, 
       int differences[]
```

```
IMSLS_N_MISSING, int *n_missing, 
IMSLS_RETURN_USER, , float test_statistic[],
IMSLS_FCN_W_DATA, float cdf (), void *data,
0)
```
# **Optional Arguments**

```
IMSLS_DIFFERENCES, int **differences (Output) 
        Address of a pointer to the internally allocated array containing 
         D_n, D_n^+, D_n^-.
```
- IMSLS\_DIFFERENCES\_USER*, int* differences[] Storage for the array differences is provided by the user. See IMSLS DIFFERENCES.
- IMSLS\_N\_MISSING, *int* \*n\_missing (Ouput) Number of missing values is returned in  $\star$ n missing.

```
IMSLS_RETURN_USER, float test_statistics[] (Output) 
        If specified, the Z-score and the p-values for hypothesis test against both one-
        sided and two-sided alternatives is stored in array test_statistics
```
provided by the user.

IMSLS\_FCN\_W\_DATA, *float* cdf (*float* x) , *void* \*data, (Input)

User-supplied function to compute the cumulative distribution function, which also accepts a pointer to data that is supplied by the user. data is a pointer to the data to be passed to the user-supplied function. See the *[Introduction](#page-12-0), Passing Data to User-Supplied Functions* at the beginning of this manual for more details.

# **Description**

The routine imsls f kolmogorov one performs a Kolmogorov-Smirnov goodnessof-fit test in one sample. The hypotheses tested follow:

- $H_0$ :  $F(x) = F^*(x)$   $H_1$ :  $F(x) \neq F^*(x)$
- $H_0$ :  $F(x) \ge F^*(x)$   $H_1$ :  $F(x) < F^*(x)$
- $H_0$ :  $F(x) \le F^*(x)$   $H_1$ :  $F(x) > F^*(x)$

where  $F$  is the cumulative distribution function ( $CDF$ ) of the random variable, and the theoretical  $cdf, F^*$ , is specified via the user-supplied function  $cdf$ . Let  $n = n$  observations – n\_missing. The test statistics for both one-sided alternatives

$$
D_n^+ = differences[1]
$$

and

$$
D_n^- = differences[2]
$$

and the two-sided  $(D_n = \text{differences}[0])$  alternative are computed as well as an asymptotic *z*-score (test statistics [0]) and *p*-values associated with the onesided (test statistics[1]) and two-sided (test statistics[2]) hypotheses. For *n* > 80, asymptotic *p*-values are used (see Gibbons 1971). For  $n \leq 80$ , exact one-sided *p*-values are computed according to a method given by Conover (1980, page 350). An approximate two-sided test *p*-value is obtained as twice the one-sided *p*-value. The approximation is very close for one-sided *p*-values less than 0.10 and becomes very bad as the one-sided *p*-values get larger.

# **Programming Notes**

1. The theoretical  $CDF$  is assumed to be continuous. If the  $CDF$  is not continuous, the statistics

*Dn* ∗

will not be computed correctly.

- 2. Estimation of parameters in the theoretical CDF from the sample data will tend to make the *p*-values associated with the test statistics too liberal. The empirical CDF will tend to be closer to the theoretical CDF than it should be.
- 3. No attempt is made to check that all points in the sample are in the support of the theoretical CDF. If all sample points are not in the support of the CDF, the null hypothesis must be rejected.

#### **Example**

In this example, a random sample of size 100 is generated via routine imsls f random uniform (Chapter 12, ["Random Number Generation](#page-830-0)") for the uniform  $(0, 1)$  distribution. We want to test the null hypothesis that the  $\text{cdf}$  is the standard normal distribution with a mean of 0.5 and a variance equal to the uniform (0, 1) variance (1/12).

```
#include <imsls.h> 
#include <stdio.h> 
float cdf(float); 
void main() 
{ 
   float *statistics=NULL, *diffs = NULL, *x=NULL; 
  int nobs = 100, nmiss;
  imsls random seed set(123457);
  x = \text{imsls f random uniform(nobs, 0)};
  statistics = imsls f kolmogorov one(cdf, nobs, x,
                                    IMSLS N MISSING, &nmiss,
                                     IMSLS_DIFFERENCES, &diffs, 
\begin{pmatrix} 0 \\ 0 \end{pmatrix};
  printf("D = %8.4f\n, diffs[0]);
```

```
printf("D+ = %8.4f\n, diffs[1]);
  printf("D- = 88.4f\n", diffs[2]);
  printf("Z = %8.4f\n\infty", statistics[0]);
  printf("Prob greater D one sided = 88.4f\n", statistics[1]);
   printf("Prob greater D two sided = %8.4f\n", statistics[2]); 
  printf("N missing = d\n\alpha", nmiss);
} 
float cdf(float x) 
{ 
 float mean = .5, std = .2886751, z;
  z = (x-mean) / std; return(imsls_f_normal_cdf(z)); 
}
```
# **Output**

```
D = 0.1471D+ = 0.0810D- = 0.1471Z = 1.4708Prob greater D one-sided = 0.0132 
Prob greater D two-sided = 0.0264<br>N missing = 0N missing =
```
# **kolmogorov\_two**

Performs a Kolmogorov-Smirnov two-sample test.

# **Synopsis**

```
#include <imsls.h> 
float *imsls_f_kolmogorov_two (int n_observations_x, float x[], int
        n_observations_y, float y[], ..., 0)
The type double function is imsls d kolmogorov two.
```
# **Required Arguments**

```
int n observations x (Input)
       Number of observations in sample one.
```
*float* x[] (Input)

Array of size n observations x containing the observations from sample one.

*int* n observations y (Input)

Number of observations in sample two.

*float* y[] (Input) Array of size n observations y containing the observations from sample two.

# **Return Value**

Pointer to an array of length 3 containing  $Z$ ,  $p_1$ , and  $p_2$ .

#### **Synopsis with Optional Arguments**

*#include* <imsls.h>

```
float *imsls_f_kolmogorov_two (int n_observations_x, float x[], int
       n_observations_y, float y[], ...
       IMSLS_DIFFERENCES, int **differences, 
       IMSLS_DIFFERENCES_USER, int differences[],
       IMSLS_N_MISSING_X, int *xmissing, 
       IMSLS_N_MISSING_Y, int *ymissing,
       IMSLS_RETURN_USER, float test_statistic[], 
       0)
```
# **Optional Arguments**

- IMSLS\_DIFFERENCES, *int* \*\*differences (Output) Address of a pointer to the internally allocated array containing  $D_n, D_n^+, D_n^-$ .
- IMSLS\_DIFFERENCES\_USER, *int* differences[] (Output) Storage for array differences is provided by the user. See IMSLS DIFFERENCES.
- IMSLS\_N\_MISSING\_X, *int* \*xmissing (Ouput) Number of missing values in the  $x$  sample is returned in  $\star$ xmissing.
- IMSLS\_N\_MISSING\_Y, *int* \*ymissing (Ouput) Number of missing values in the  $\gamma$  sample is returned in  $\star$  ymissing.
- IMSLS\_RETURN\_USER, *float* test\_statistics[] (Output) If specified, the *Z*-score and the *p*-values for hypothesis test against both onesided and two-sided alternatives is stored in array test\_statistics provided by the user.

# **Description**

Function imsls f kolmogorov two computes Kolmogorov-Smirnov two-sample test statistics for testing that two continuous cumulative distribution functions (CDF's) are identical based upon two random samples. One- or two-sided alternatives are allowed. Exact *p*-values are computed for the two-sided test when n observations  $x * n$  observations y is less than 104.

Let  $F_n(x)$  denote the empirical CDF in the *X* sample, let  $G_m(y)$  denote the empirical CDF in the *Y* sample, where  $n = n$  observations  $x - n$  missing x and  $m = n$  observations  $y - n$  missing y, and let the corresponding population distribution functions be denoted by  $F(x)$  and  $G(y)$ , respectively. Then, the hypotheses tested by imsls f kolmogorov two are as follows:

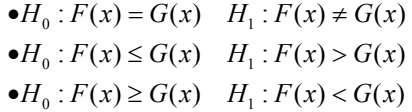

The test statistics are given as follows:

$$
D_{mn} = \max\left(D_{mn}^+, D_{mn}^-\right) \qquad \text{(diffs[0])}
$$
  
\n
$$
D_{mn}^+ = \max_x \left(F_n(x) - G_m(x)\right) \quad \text{(diffs[1])}
$$
  
\n
$$
D_{mn}^- = \max_x \left(G_m(x) - F_n(x)\right) \quad \text{(diffs[2])}
$$

Asymptotically, the distribution of the statistic

$$
Z = D_{mn} \sqrt{(m+n)/(m*n)}
$$

(returned in test\_statistics[0]) converges to a distribution given by Smirnov (1939).

Exact probabilities for the two-sided test are computed when *n\*m* is less than or equal to 104, according to an algorithm given by Kim and Jennrich (1973). When *n\*m* is greater than 104, the very good approximations given by Kim and Jennrich are used to obtain the two-sided *p*-values. The one-sided probability is taken as one half the twosided probability. This is a very good approximation when the *p*-value is small (say, less than 0.10) and not very good for large *p*-values.

## **Example**

The following example illustrates the imsls f kolmogorov two routine with two randomly generated samples from a uniform $\overline{(0,1)}$  distribution. Since the two theoretical distributions are identical, we would not expect to reject the null hypothesis.

```
#include <imsls.h> 
#include <stdio.h> 
void main() 
{ 
         float *statistics=NULL, *diffs = NULL, *x=NULL, *y=NULL; 
        int nobsx = 100, nobsy = 60, nmissx, nmissy;
        imsls random seed set(123457);
        x = \text{imsls f random uniform(nobsx, 0)};
        y = \text{imsls}_f_\text{random\_uniform}(\text{nobsy}, 0); statistics = imsls_f_kolmogorov_two(nobsx, x, nobsy, y, 
                                            IMSLS N MISSING X, &nmissx,
                                            IMSLS N MISSING Y, &nmissy,
```

```
IMSLS DIFFERENCES, &diffs,
\left( 0\right) ;
      printf("D = %8.4f\n, diffs[0]);
       printf("D+ = 8.4f\n", diffs[1]);
      printf("D- = 8.4f\", diffs[2]);
       printf("Z = %8.4f\n", statistics[0]);
      printf("Prob greater D one sided = 88.4f\n", statistics[1]);
       printf("Prob greater D two sided = 88.4f\n", statistics[2]);
       printf("Missing X = \frac{1}{6}d\pi, nmissx);
       printf("Missing Y = \frac{1}{6}d\pi, nmissy);
```
}

# **Output**

```
3. D = 0.1800<br>D+ = 0.1800D+ = 0.1800<br>D- = 0.0100
     D- = 0.0100<br>Z = 1.1023
          = 1.1023Prob greater D one sided = 0.0720 
     Prob greater D two sided = 0.1440 
     Missing X = 0Missing Y = 0
```
# **multivar\_normality\_test**

Computes Mardia's multivariate measures of skewness and kurtosis and tests for multivariate normality.

# **Synopsis**

*#include* <imsls.h>

*float* \*imsls\_f\_multivar\_normality\_test (*int* n\_observations, *int* n\_variables, *float* x[], ..., 0)

The type *double* function is imsls\_d\_multivar\_normality\_test.

# **Required Arguments**

*int* n\_observations (Input) Number of observations (number of rows of data) x. *int* n variables (Input) Dimenionality of the multivariate space for which the skewness and kurtosis are to be computed. Number of variables in x. *float* x[] (Input) Array of size n observations by n variables containing the data.

## **Return Value**

A pointer to an array of dimension 13 containing output statistics

# **I stat[ I ]**

- 0 estimated skewness
- 1 expected skewness assuming a multivariate normal distribution
- 2 asymptotic chi-squared statistic assuming a multivariate normal distribution
- 3 probability of a greater chi-squared
- 4 Mardia and Foster's standard normal score for skewness
- 5 estimated kurtosis
- 6 expected kurtosis assuming a multivariate normal distribution
- 7 asymptotic standard error of the estimated kurtosis
- 8 standard normal score obtained from stat[5] through stat[7]
- 9 *p*-value corresponding to stat[8]
- 10 Mardia and Foster's standard normal score for kurtosis
- 11 Mardia's *S<sub>W</sub>* statistic based upon stat[4] and stat[10]
- 12 *p*-value for stat[11]

# **Synopsis with Optional Arguments**

```
#include <imsls.h>
```

```
float imsls_f_multivar_normality_test (int n_observations_x, int
       n_variables, float x[], ... 
       IMSLS_FREQUENCIES, float frequencies[],
       IMSLS_WEIGHTS, float weights[],
       IMSLS_SUM_FREQ, int *sum_frequencies,
       IMSLS_SUM_WEIGHTS, float *sum_weights,
       IMSLS_N_ROWS_MISSING, int *nrmiss, 
       IMSLS_MEANS, float **means,
       IMSLS_MEANS_USER, float means[],
       IMSLS_R, float **R_matrix,
       IMSLS_R_USER, float R_matrix[],
       IMSLS_RETURN_USER, float test_statistics[],
       0)
```
# **Optional Arguments**

IMSLS\_FREQUENCIES, *float* frequencies[] (Input) Array of size n rows containing the frequencies. Frequencies must be integer valued. Default assumes all frequencies equal one.

IMSLS\_WEIGHTS, *float* weights[] (Input) Array of size n\_rows containing the weights. Weights must be greater than non-negative. Default assumes all weights equal one.

**494** • **multivar\_normality\_test IMSL C Stat Library** 

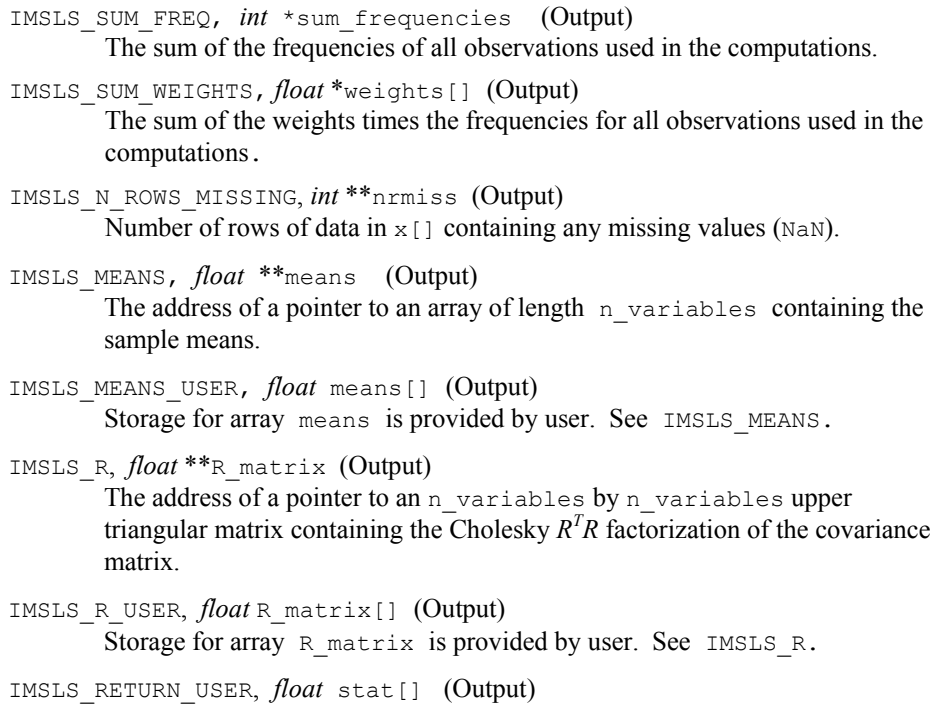

User supplied array of dimension 13 containing the estimates and their associated test statistics.

# **Description**

Function imsls f multivar normality test computes Mardia's (1970) measures  $b_{1,p}$  and  $b_{2,p}$  of multivariate skewness and kurtosis, respectfully, for  $p = n$ <sup>-</sup> variables. These measures are then used in computing tests for multivariate normality. Three test statistics, one based upon  $b_{1,p}$  alone, one based upon  $b_{2,p}$  alone, and an omnibus test statistic formed by combining normal scores obtained from  $b_{1,p}$ and  $b_{2,p}$  are computed. On the order of  $np3$ , operations are required in computing  $b_{1,p}$  when the method of Isogai (1983) is used, where  $n = n$  observations. On the order of  $np^2$ , operations are required in computing  $b_{2,p}$ . Let

$$
d_{ij} = \sqrt{w_i w_j} (x_i - \overline{x})^T S^{-1} (x_j - \overline{x})
$$

where

$$
S = \frac{\sum_{i=1}^{n} w_i f_i (x_i - \overline{x})(x_i - \overline{x})^T}{\sum_{i=1}^{n} f_i}
$$

$$
\overline{x} = \frac{1}{\sum_{i=1}^{n} w_i f_i} \sum_{i=1}^{n} w_i f_i x_i
$$

 $f_i$  is the frequency of the *i*-th observation, and  $w_i$  is the weight for this observation. (Weights  $w_i$  are defined such that  $x_i$  is distributed according to a multivariate normal, *N*(μ, Σ/*w<sub>i</sub>*) distribution, where Σ is the covariance matrix.) Mardia's multivariate skewness statistic is defined as:

$$
b_{1,p} = \frac{1}{n^2} \sum_{i=1}^n \sum_{j=1}^n f_i f_j d_{ij}^3
$$

while Mardia's kurtosis is given as:

$$
b_{2,p} = \frac{1}{n} \sum_{i=1}^{n} f_i d_{ii}^2
$$

Both measures are invariant under the affine (matrix) transformation  $AX + D$ , and reduce to the univariate measures when  $p = n$  variables = 1. Using formulas given in Mardia and Foster (1983), the approximate expected value, asymptotic standard error, and asymptotic  $p$ -value for  $b_{2,p}$ , and the approximate expected value, an asymptotic chi-squared statistic, and  $p$ -value for the  $b_{1,p}$  statistic are computed. These statistics are all computed under the null hypothesis of a multivariate normal distribution. In addition, standard normal scores  $W_1(b_{1,p})$  and  $W_2(b_{2,p})$  (different from but similar to the asymptotic normal and chi-squared statistics above) are computed. These scores are combined into an asymptotic chi-squared statistic with two degrees of freedom:

$$
S_W = W_1^2 (b_{1,p}) + W_2^2 (b_{2,p})
$$

This chi-squared statistic may be used to test for multivariate normality. A *p*-value for the chi-squared statistic is also computed.

#### **Example**

In the following example, 150 observations from a 5 dimensional standard normal distribution are generated via routine imsls f random normal (Chapter 12, "Random [Number Generation"](#page-830-0)). The skewness and kurtosis statistics are then computed for these observations.

```
#include <imsls.h> 
#include <stdio.h> 
void main() 
{ 
   float *x, swt, *xmean, *r, *stats; 
 int nobs = 150, ncol = 5, nvar = 5, izero = 0, ni, nrmiss;
  imsls_random_seed_set(123457);
 x = \text{imsls} f random normal(nobs*nvar, 0);
  stats = imsls_f_multivar_normality_test(nobs, nvar, x,
```

```
 IMSLS_SUM_FREQ, &ni, 
                               IMSLS SUM WEIGHTS, &swt,
                               IMSLS N ROWS MISSING, &nrmiss,
                               IMSLS R, &r, IMSLS MEANS, &xmean,
\begin{pmatrix} 0 \\ 0 \end{pmatrix};
 printf("Sum of frequencies = %d\nSum of the weights =%8.3f\nNumber 
                                rows missing = %3d\n", ni, swt, nrmiss); 
 imsls f write matrix("stat", 13, 1, stats,
                      IMSLS_ROW_NUMBER_ZERO, 
 0)
```
}

# **Output**

Sum of frequencies = 150 Sum of the weights = 150.000 Number rows missing = 0

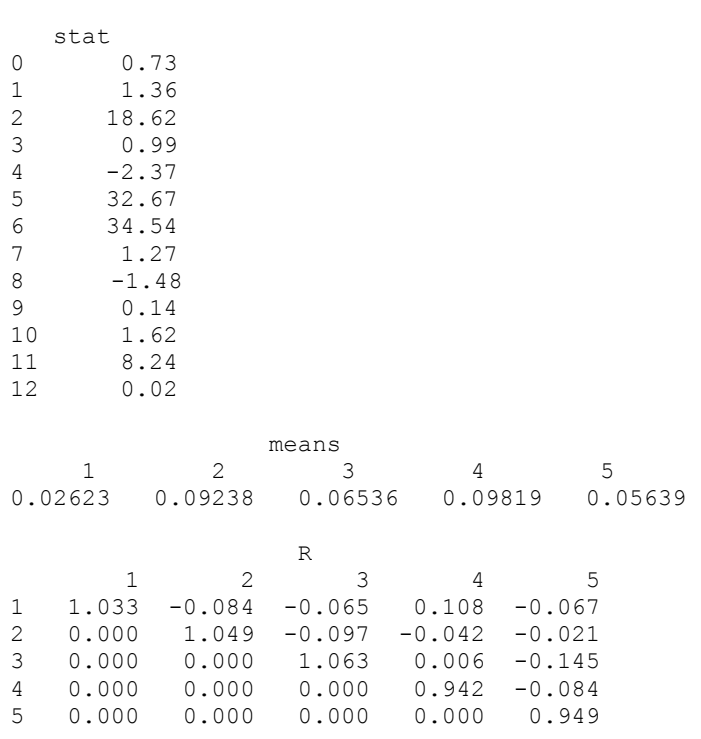

# **randomness\_test**

Performs a test for randomness.

## <span id="page-517-0"></span>**Synopsis**

*#include* <imsls.h>

```
float imsls_f_randomness_test (int n_observations, float x[], 
       int n_run..., 0)
```
The type *double* function is imsls d randomness test.

## **Required Arguments**

```
int n observations (Input)
       Number of observations in x.
```
*float* x[] (Input)

Array of size n observations containing the data.

*int* n\_run (Input)

Length of longest run for which tabulation is desired. For optional arguments IMSLS PAIRS, IMSLS DSQUARE, and IMSLS DCUBE, n\_run stands for the number of equiprobable cells into which the statistics are to be tabulated.

# **Return Value**

The probability of a larger chi-squared statistic for testing the null hypothesis of a uniform distribution.

# **Synopsis with Optional Arguments**

```
#include <imsls.h>
float imsls_f_randomness_test (int n_observations_x, float x[], int
       n_run, ... 
        IMSLS_RUNS, float **runs_count, float **covariances, 
         IMSLS_RUNS_USER, float runs_count[], float covariances[],
        IMSLS_PAIRS, int pairs_lag, float **pairs_count, 
         IMSLS_PAIRS_USER, int pairs_lag, float pairs_count[],
         IMSLS_DSQUARE, float **dsquare_count,
         IMSLS_DSQUARE_USER, float dsquare_count[],
         IMSLS_DCUBE, float **dcube_count, 
         IMSLS_DCUBE_USER, float dcube_count[], 
         IMSLS_RUNS_EXPECT, float **runs_expect, 
         IMSLS_RUNS_EXPECT_USER, float runs_expect[],
         IMSLS_EXPECT, float *expect,
         IMSLS_CHI_SQUARED, float *chi_squared,
         IMSLS_DF, float *df, 
         IMSLS_RETURN USER, float *pvalue, 
         0)
```
# **Optional Arguments**

IMSLS\_RUNS, *float* \*\*runs\_count, *float* \*\*covariances, (Output) *or* IMSLS\_PAIRS, *int* pairs\_lag (Input), *float* \*\*pairs\_count,(Output) *or* IMSLS\_DSQUARE, *float* \*\*dsquare\_count, (Output) *or*

IMSLS\_DCUBE, *float* \*\*dcube\_count, (Output)

IMSLS RUNS indicates the runs test is to be performed. Array of length n run containing the counts of the number of runs up of each length is returned in \*runs\_counts. n\_run by n\_observations matrix containing the variances and covariances of the counts is returned in \*covariances. IMSLS RUNS is the default test, however, to return the counts and covariances IMSLS\_RUNS argument must be used.

 IMSLS\_PAIRS indicates the pairs test is to be performed. The lag to be used in computing the pairs statistic is stored in pairs lag. Pairs  $(X[i], X[i] +$ pairs lag]) for  $i = 0,..., N -$  pairs lag -1 are tabulated, where N is the total sample size. n\_run by n\_run matrix containing the count of the number of pairs in each cell is returned in pairs\_user.

IMSLS\_DSQUARE indicates the  $d^2$  test is to be performed. \*\*dsquare\_counts is an address of a pointer to an internally allocated array of length n\_run containing the tabulations for the  $d^2$  test.

 IMSLS\_DCUBE indicates the triplets test is to be performed. \*\*dcube\_counts is an address of a pointer to an internally allocated array of length n\_run by n\_run by n\_run containing the tabulations for the triplets test.

- IMSLS\_RUNS\_USER, *float* runs\_counts[], *float* covariances[] (Output) Storage for runs counts and covariances is provided by the user. See IMSLS\_RUNS.
- IMSLS\_PAIRS\_USER, *int* pairs\_lag, *float* pairs\_counts[] (Output) Storage for pairs lag and pairs counts is provided by the user. See IMSLS\_PAIRS.
- IMSLS\_DSQUARE\_USER, *float* dsquare\_count[] (Output) Storage for dsquare\_count is provided by the user. See IMSLS DSQUARE.
- IMSLS\_DCUBE\_USER, *float* dcube\_count[] (Output) Storage for dcube count is provided by the user. See IMSLS DCUBE.
- IMSLS\_CHI\_SQUARED, *float* \*chi\_squared (Output) Chi-squared statistic for testing the null hypothesis of a uniform distribution.

IMSLS\_DF, *float* \*df (Output) Degrees of freedom for chi-squared.

IMSLS\_RETURN\_USER, *float* \*pvalue (Output) If specified, pvalue returns the probability of a larger chi-squared statistic for testing the null hypothesis of a uniform distribution.

If IMSLS RUNS is specified:

- IMSLS\_RUNS\_EXPECT, *float* \*\*runs\_expect (Output) The address of a pointer to an internally allocated array of length n run containing the expected number of runs of each length.
- IMSLS\_RUNS\_EXPECT\_USER, *float* runs\_expect[] (Output) Storage for runs expect is provided by the user. See IMSLS RUNS EXPECT.
- If IMSLS PAIRS, IMSLS DSQUARE, or IMSLS DCUBE is specified:

IMSLS\_EXPECT, *float* \*\*expect (Output)

Expected number of counts for each cell. This argument is optional only if one of IMSLS\_PAIRS, IMSLS\_DSQUARE, or IMSLS\_DCUBE is used.

# **Description**

# **Runs Up Test**

Function imsls f randomness test performs one of four different tests for randomness. Optional argument IMSLS RUNS computes statistics for the runs up test. Runs tests are used to test for cyclical trend in sequences of random numbers. If the runs down test is desired, each observation should first be multiplied by −1 to change its sign, and IMSLS RUNS called with the modified vector of observations.

IMSLS\_RUNS first tallies the number of runs up (increasing sequences) of each desired length. For  $i = 1, ..., r - 1$ , where  $r = n$  run, runs count [*i*] contains the number of runs of length *i*. runs\_count[n\_run] contains the number of runs of length n\_run or greater. As an example of how runs are counted, the sequence  $(1, 2, 3, 1)$  contains 1 run up of length 3, and one run up of length 1.

After tallying the number of runs up of each length, IMSLS RUNS computes the expected values and the covariances of the counts according to methods given by Knuth (1981, pages 65–67). Let *R* denote a vector of length n\_run containing the number of runs of each length so that the *i*-th element of  $R$ ,  $r_i$ , contains the count of the runs of length *i*. Let  $\Sigma_R$  denote the covariance matrix of *R* under the null hypothesis of randomness, and let  $\mu_R$  denote the vector of expected values for *R* under this null hypothesis, then an approximate chi-squared statistic with n\_run degrees of freedom is given as

$$
\chi^2 = (R - \mu_R)^T \sum_R^{-1} (R - \mu_R)
$$

In general, the larger the value of each element of  $\mu_R$ , the better the chi-squared approximation.

#### **Pairs Test**

IMSLS\_PAIRS computes the pairs test (or the Good's serial test) on a hypothesized sequence of uniform  $(0,1)$  pseudorandom numbers. The test proceeds as follows. Subsequent pairs  $(X(i), X(i + \text{pairs\_lag})$  are tallied into a  $k \times k$  matrix, where  $k = n$  run. In this tally, element  $(j, m)$  of the matrix is incremented, where

$$
j = \lfloor kX(i) \rfloor + 1
$$

$$
m = \lfloor kX(i+l) \rfloor + 1
$$

where  $l =$  pairs lag, and the notation  $\lfloor \int$  represents the greatest integer function,  $\lfloor Y \rfloor$ is the greatest integer less than or equal to *Y*, where *Y* is a real number. If  $l = 1$ , then *i* = 1, 3, 5, …, *n* − 1. If *l* > 1, then *i* = 1, 2, 3, …, *n* − *l*, where *n* is the total number of pseudorandom numbers input on the current invocation of IMSLS\_PAIRS  $(i.e., n = n$  observations).

Given the tally matrix in pairs\_count, chi-squared is computed as

$$
\chi^2 = \sum_{i,j=0}^{k-1} \frac{(o_{ij} - e)^2}{e}
$$

where  $e = \sum o_{ij}/k^2$ , and  $o_{ij}$  is the observed count in cell  $(i, j)$   $(o_{ij} = \text{pairs count}(i, j))$ . Because pair statistics for the trailing observations are not tallied on any call, the user should call IMSLS\_PAIRS with n\_observations as large as possible. For pairs\_lag < 20 and n\_observations = 2000, little power is lost.

# *d* **<sup>2</sup> Test**

IMSLS DSQAR computes the  $d^2$  test for succeeding quadruples of hypothesized pseudorandom uniform  $(0, 1)$  deviates. The  $d^2$  test is performed as follows. Let  $X_1, X_2,$ *X3*, and *X4* denote four pseudorandom uniform deviates, and consider

$$
D^{2} = (X_{3} - X_{1})^{2} + (X_{4} - X_{2})^{2}
$$

The probability distribution of  $D^2$  is given as

$$
Pr(D^2 \le d^2) = d^2 \pi - \frac{8d^3}{3} + \frac{d^4}{2}
$$

when  $D^2 \le 1$ , where  $\pi$  denotes the value of pi. If  $D^2 > 1$ , this probability is given as

$$
Pr(D^2 \le d^2) = \frac{1}{3} + (\pi - 2)d^2 + 4\sqrt{d^2 - 1}
$$

$$
+ 8\frac{(d^2 - 1)^{\frac{3}{2}}}{3} - \frac{d^4}{2} - 4d^2 \arctan\left(\frac{\sqrt{1 - \frac{1}{d^2}}}{\frac{1}{d}}\right)
$$

See Gruenberger and Mark (1951) for a derivation of this distribution.

For each succeeding set of 4 pseudorandom uniform numbers input in  $x$ ,  $d^2$  and the cumulative probability of  $d^2$  (Pr( $D2 \le d^2$ )) are computed. The resulting probability is tallied into one of  $k = n$  run equally spaced intervals.

Let *n* denote the number of sets of four random numbers input ( $n =$  the total number of observations/4). Then, under the null hypothesis that the numbers input are random uniform  $(0, 1)$  numbers, the expected value for each element in dsquare count is  $e = n/k$ . An approximate chi-squared statistic is computed as

$$
\chi^2 = \sum_{i=0}^{k-1} \frac{(o_i - e)^2}{e}
$$

where  $o_i$  = dsquare\_count(*i*) is the observed count. Thus,  $\chi^2$  has  $k-1$  degrees of freedom, and the null hypothesis of pseudorandom uniform (0, 1) deviates is rejected if  $\chi^2$  is too large. As *n* increases, the chi-squared approximation becomes better. A useful generalization is that *e* > 5 yields a good chi-squared approximation.

# **Triplets Test**

IMSLS\_DCUBE computes the triplets test on a sequence of hypothesized pseudorandom uniform $(0, 1)$  deviates. The triplets test is computed as follows:

Each set of three successive deviates,  $X_1, X_2, X_3$  and  $X_3$ , is tallied into one of  $m<sup>3</sup>$  equal sized cubes, where  $m = n$  run. Let  $i = [mX_1] + 1, j = [mX_2] + 1$ , and  $k = [mX_1] + 1$ . For the triplet  $(X_1, X_2, X_3)$ , dcube count(*i*, *j*, *k*) is incremented.

Under the null hypothesis of pseudorandom uniform $(0, 1)$  deviates, the  $m<sup>3</sup>$  cells are equally probable and each has expected value  $e = n/m<sup>3</sup>$ , where *n* is the number of triplets tallied. An approximate chi-squared statistic is computed as

$$
\chi^2 = \sum_{i,j,k=0}^{k-1} \frac{(o_{ijk} - e)^2}{e}
$$

where  $o_{ijk}$  = dcube count(*i*, *j*, *k*).

The computed chi-squared has  $m^3 - 1$  degrees of freedom, and the null hypothesis of pseudorandom uniform  $(0, 1)$  deviates is rejected if  $\chi^2$  is too large.

# **Examples**

#### **Example 1**

The following example illustrates the use of the runs test on  $10<sup>4</sup>$  pseudo-random uniform deviates. In the example, 2000 deviates are generated for each call to IMSLS RUNS. Since the probability of a larger chi-squared statistic is  $0.1872$ , there is no strong evidence to support rejection of this null hypothesis of randomness.

```
#include <stdio.h> 
void main() 
{ 
       int nran = 10000, n run = 6;
      char * fmt = "%8.1f";
       float *x, pvalue, *runs_counts, *runs_expect, chisq, df; 
       imsls_random_seed_set(123457); 
      x = \text{imsls}_f_\text{random\_uniform(nran, 0)};
       pvalue = imsls_f_randomness_test(nran, x, n_run, 
                                  IMSLS_CHI_SQUARED, &chisq, 
                                  IMSLS_DF, &df, 
                                  IMSLS_RUNS_EXPECT, &runs_expect, 
                                  IMSLS_RUNS, &runs_counts, &covariances, 
\left( 0\right) ;
      imsls f write matrix("runs counts", 1, n run, runs counts, 0);
      imsls f write matrix("runs expect", 1, n run, runs expect,
                                   IMSLS_WRITE_FORMAT, fmt, 
\begin{pmatrix} 0 \\ 0 \end{pmatrix};
       imsls_f_write_matrix("covariances", n_run, n_run, covariances, 
                                   IMSLS_WRITE_FORMAT, fmt, 
\left( 0\right) ;
       printf("chisq = %f\n", chisq); 
      printf("df = \frac{f}{f});
      printf("pvalue = %f\n", pvalue);
```
}

# **Output**

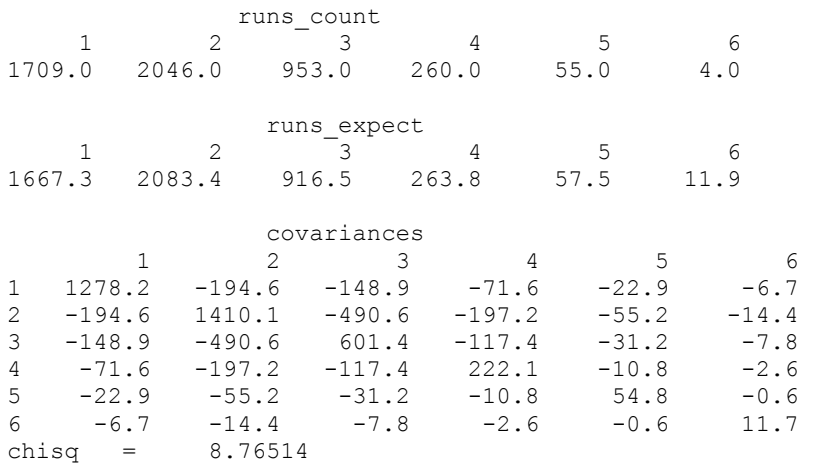

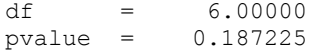

#### **Example 2**

```
The following example illustrates the calculations of the IMSLS_PAIRS statistics when 
             a random sample of size 104 is used and the pairs_lag is 1. The results are not 
              imsls_f_random_uniform (Chapter 12, "Random Number
             Generation) is used in obtaining the pseudorandom deviates.
#include <imsls.h> 
#include <stdio.h> 
void main() 
       int nran = 10000, n run = 10;
```

```
float *x, pvalue, *pairs counts, expect, chisq, df;
      imsls_random_seed_set(123467);
      x = \text{imsls}_f_\text{random\_uniform(nran, 0)};
       pvalue = imsls_f_randomness_test(nran, x, n_run, 
                                  IMSLS_CHI_SQUARED, &chisq, 
                                  IMSLS_DF, &df, 
                                  IMSLS_EXPECT, &expect, 
                                   IMSLS_PAIRS, 5, &pairs_counts, 
\left( 0\right) ;
       imsls_f_write_matrix("pairs_counts", n_run, n_run, pairs_counts, 0); 
      printf("expect = %8.2f\n\cdot r, expect);
      printf("chisq = %8.2f\nn", chisq);
      printf("df = %8.2f\nn", df);
      printf("pvalue = %10.4f\n", pvalue);
```
# }

{

#### **Output**

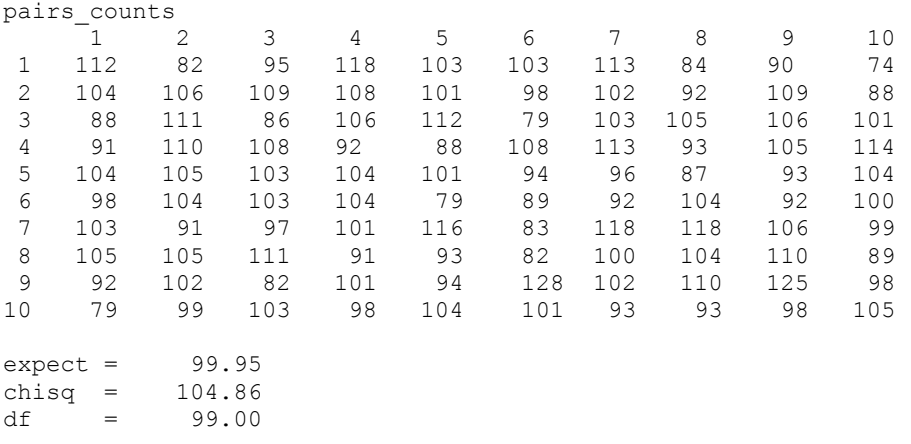

 $pvalue = 0.3242$ 

# **Example 3**

In the following example, 2000 observations generated via IMSL routine [i](#page-873-0)msls f random uniform (Chapter 12, "[Random Number Generation\)](#page-873-0) are input to IMSLS DSQAR in one call. In the example, the null hypothesis of a uniform distribution is not rejected.

```
#include <imsls.h> 
#include <stdio.h> 
void main() 
{ 
int nran = 2000, n_run = 6;
       float *x, pvalue, *dsquare counts, *covariances, expect, chisq, df;
       imsls_random_seed_set(123457);
       x = \text{imsls} f random uniform(nran, 0);
        pvalue = imsls_f_randomness_test(nran, x, n_run, 
                                    IMSLS CHI SQUARED, &chisq,
                                     IMSLS_DF, &df, 
                                     IMSLS_EXPECT, &expect, 
                                    IMSLS DSQUARE, &dsquare counts,
\left( 0\right) ;
       imsls_f_write_matrix("dsquare_counts", 1, n_run, dsquare_counts, 0);
       printf("expect = \$10.4f\n", expect);
       printf("chisq = \$10.4f\n", chisq);
       printf("df = %8.2f\(n", df);printf("pvalue = \$10.4f\n", pvalue);
} 
            Output 
              dsquare_counts 
   \begin{array}{ccccccc}\n 1 & 2 & 3 & 4 & 5 & 6 \\
 87 & 84 & 78 & 76 & 92 & 83\n \end{array}\overline{92}expect = 83.3333 
chisq = 2.0560df = 5.00<br>pvalue = 0.8413
```
#### **Example 4**

 $pvalue =$ 

In the following example, 2001 deviates generated by IMSL routine [i](#page-873-0)msls f random uniform (Chapter 12, "[Random Number Generation\)](#page-873-0) are input to IMSLS\_DCUBE, and tabulated in 27 equally sized cubes. In the example, the null hypothesis is not rejected.

```
#include <imsls.h> 
#include <stdio.h> 
void main() 
{ 
      int nran = 2001, n_run = 3;
       float *x, pvalue, *dcube_counts, expect, chisq, df; 
      imsls_random_seed_set(123457);
      x = imsls f random uniform(nran, 0);
       pvalue = imsls_f_randomness_test(nran, x, n_run, 
                                  IMSLS_CHI_SQUARED, &chisq, 
                                  IMSLS_DF, &df, 
                                  IMSLS_EXPECT, &expect, 
                                 IMSLS DCUBE, &dcube counts,
\left( 0\right) ;
      imsls_f_write_matrix("dcube_counts", n_run, n_run, dcube_counts, 0); 
      imsls f write matrix("dcube counts", n_run, n_run,
                                 &dcube_counts[n_run*n_run], 0); 
      imsls_f_write_matrix("dcube_counts", n_run, n_run,
                                 &dcube_counts[2*n_run*n_run], 0); 
      printf("expect = \$10.4f\n", expect);
      printf("chisq = \$10.4f\n", chisq);
      printf("df = %3.2f\in", df);
      printf("pvalue = \$10.4f\n", pvalue);
```

```
}
```
# **Output**

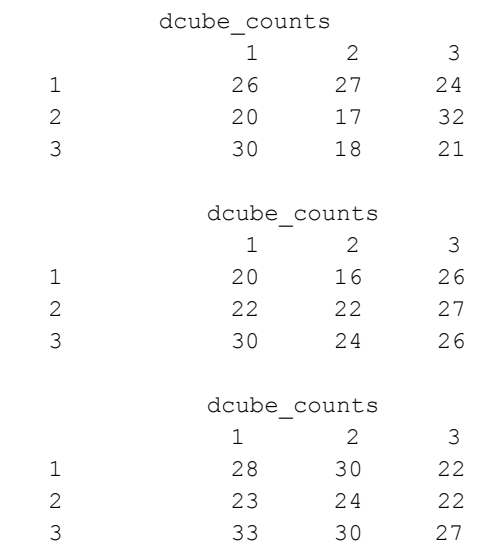

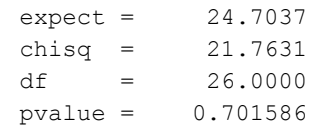

# **Chapter 8: Time Series and Forecasting**

# **Routines**

# **ARIMA Models**  Computes least-squares or method of moments estimates of parameters and the state of parameters [arma](#page-530-0) [511](#page-530-0) and the state of parameters arma 511 Computes maximum likelihood estimates of parameters [max\\_arma](#page-540-0) [521](#page-540-0) Computes forecasts and their associated probability limits arma forecast [527](#page-546-0) Automatic selection and fitting of a univariate autoregressive time series model. The same series auto uni ar [532](#page-551-0) Detects and determines outliers and simultaneously estimates the model parameters in a time series ts outlier identification [537](#page-556-0) Computes forecasts for an outlier contaminated time series the series that the series the series of the series that the series of the series of the series of the series of the series of the series of the series of the series of the series of the series of the series of Automatically identifies time series outliers, determines parameters of a multiplicative seasonal ARIMA  $(p, 0, q) \times (0, d, 0)$ , model and produces forecasts that incorporate the effects of outliers whose effects persist beyond the end of the series auto arima [555](#page-574-0) Performs differencing on a time series The Matter of the [difference](#page-591-0) [563](#page-591-0) Estimates the optimum seasonality parameters for a time series using an autoregressive model [seasonal\\_fit](#page-595-0) [576](#page-595-0) **Model Construction and Evaluation Utilities** Performs a Box-Cox transformation box cox transform [584](#page-603-0) Sample [autocorrelation](#page-607-0) function autocorrelation [588](#page-607-0) Computes the sample cross correlation function [crosscorrelation](#page-612-0) [593](#page-612-0)  Computes the multichannel cross-correlation function **1999 function** [599](#page-618-0) Sample partial autocorrelation function example [partial\\_autocorrelation](#page-627-0) [608](#page-627-0) Lack-of-fit test based on the corrleation function lack of fit [611](#page-630-0) Estimates missing values in a time series estimate missing 614 **GARCH Modeling** Computes estimates of the parameters of a  $GARCH(p,q)$  model [garch](#page-640-0) [618](#page-640-0)

## **Frequency Domain Modeling**

Performs Kalman filtering and evaluates the likelihood function for the state-space model by the state of the state space model by the [kalman](#page-645-0) [626](#page-645-0)

# **Usage Notes**

The functions in this chapter assume the time series does not contain any missing observations. If missing values are present, they should be set to NaN [\(see Chapter 15, "Utilities"\) routine](#page-1026-0) [imsls\\_f\\_machine](#page-1026-0)[\),](#page-1026-0) and the routine will return an appropriate error message. To enable fitting of the model, the missing values must be replaced by appropriate estimates.

# **General Methodology**

A major component of the model identification step concerns determining if a given time series is stationary. The sample correlation functions computed by routines imsls f autocorrelation, imsls f crosscorrelation, imsls f multi crosscorrelation, and imsls f partial autocorrelation may be used to diagnose the presence of nonstationarity in the data, as well as to indicate the type of transformation required to induce stationarity. The family of power transformations provided by routine imsls f box cox transform coupled with the ability to difference the transformed data using routine imsls f difference affords a convenient method of transforming a wide class of nonstationary time series to stationarity.

The "raw" data, transformed data, and sample correlation functions also provide insight into the nature of the underlying model. Typically, this information is displayed in graphical form via time series plots, plots of the lagged data, and various correlation function plots.

The observed time series may also be compared with time series generated from various theoretical models to help identify possible candidates for model fitting. The rout[i](#page-873-0)ne imsls f\_random\_uniform (Chapter 12, ["Random Number Generation\)](#page-873-0) may be used to generate a time series according to a specified autoregressive moving average model.

# **Time Domain Methodology**

Once the data are transformed to stationarity, a tentative model in the time domain is often proposed and parameter estimation, diagnostic checking and forecasting are performed.

# **ARIMA Model (Autoregressive Integrated Moving Average)**

A small, yet comprehensive, class of stationary time-series models consists of the nonseasonal ARMA processes defined by

$$
\phi(B) (W_t - \mu) = \theta(B) A_t, t \in Z
$$

<span id="page-530-0"></span>where  $Z = \{..., -2, -1, 0, 1, 2, ...\}$  denotes the set of integers, *B* is the backward shift operator defined by  $B^{k}W_{t} = W_{t-k}$ ,  $\mu$  is the mean of  $W_{t}$ , and the following equations are true:

$$
\phi(B) = 1 - \phi_1 B - \phi_2 B^2 - \dots - \phi_p B^p, p \ge 0
$$
  

$$
\theta(B) = 1 - \theta_1 B - \theta_2 B^2 - \dots - \theta_q B^q, q \ge 0
$$

The model is of order  $(p, q)$  and is referred to as an ARMA  $(p, q)$  model. An equivalent version of the ARMA (*p*, *q*) model is given by

$$
\phi(B) W_t = \Theta_0 + \Theta(B) A_t, \ t \in Z
$$

where  $\theta_0$  is an overall constant defined by the following:

$$
\theta_0 = \mu \left( 1 - \sum_{i=1}^p \phi_i \right)
$$

See Box and Jenkins (1976, pp. 92−93) for a discussion of the meaning and usefulness of the overall constant.

If the "raw" data,  $\{Z_t\}$ , are homogeneous and nonstationary, then differencing using imsls f difference induces stationarity, and the model is called ARIMA (AutoRegressive Integrated Moving Average). Parameter estimation is performed on the stationary time series  $W_t = \nabla^d Z_t$ , where  $\nabla^d = (1 - B)^d$  is the backward difference operator with period 1 and order  $d$ ,  $d > 0$ .

Typically, the method of moments includes argument IMSLS\_METHOD\_OF\_MOMENTS in a call to function imsls f arma for preliminary parameter estimates. These estimates can be used as initial values into the least-squares procedure by including argument IMSLS LEAST SQUARES in a call to function imsls f arma. Other initial estimates provided by the user can be used. The least-squares procedure can be used to compute conditional or unconditional least-squares estimates of the parameters, depending on the choice of the backcasting length. The parameter estimates from either the method of moments or least-squares procedures can be input to function imsls f arma forecast through the arma\_info structure. The functions for preliminary parameter estimation, least-squares parameter estimation, and forecasting follow the approach of Box and Jenkins (1976, Programs 2−4, pp. 498−509).

## **arma**

Computes least-square estimates of parameters for an ARMA model.

## <span id="page-531-0"></span>**Synopsis**

*#include* <imsls.h>

```
float *imsls_f_arma (int n_observations, float z[], int p, int q, ..., 0)
The type double function is imsls d arma.
```
# **Required Arguments**

- *int* n observations (Input) Number of observations.
- *float* z[] (Input)

Array of length n observations containing the observations.

- *int* p (Input) Number of autoregressive parameters.
- *int* q (Input) Number of moving average parameters.

#### **Return Value**

Pointer to an array of length  $1 + p + q$  with the estimated constant, AR, and MA parameters. If IMSLS NO CONSTANT is specified, the 0-th element of this array is 0.0.

#### **Synopsis with Optional Arguments**

*#include* <imsls.h>

```
float *imsls_f_arma (int n_observations, float z[], int p, int q, 
       IMSLS_NO_CONSTANT, or 
       IMSLS_CONSTANT, 
       IMSLS_AR_LAGS, int ar_lags[], 
       IMSLS_MA_LAGS,vint ma_lags[], 
       IMSLS_METHOD_OF_MOMENTS, or 
       IMSLS_LEAST_SQUARES, 
       IMSLS_BACKCASTING, int length, float tolerance, 
       IMSLS CONVERGENCE TOLERANCE, float convergence tolerance,
       IMSLS_RELATIVE_ERROR, floatvrelative_error, 
       IMSLS_MAX_ITERATIONS,vintvmax_iterations, 
       IMSLS_MEAN_ESTIMATE, float *z_mean, 
       IMSLS_INITIAL_ESTIMATES, float ar[], float ma[], 
       IMSLS_RESIDUAL, float **residual, 
       IMSLS_RESIDUAL_USER, float residual[], 
       IMSLS_PARAM_EST_COV, float **param_est_cov, 
       IMSLS_PARAM_EST_COV_USER, float param_est_cov[], 
       IMSLS_AUTOCOV, float **autocov, 
       IMSLS_AUTOCOV_USER, float autocov[], 
       IMSLS_SS_RESIDUAL, float *ss_residual, 
       IMSLS_RETURN_USER, float *constant, float ar[], float ma[], 
       IMSLS_ARMA_INFO, Imsls_f_arma **arma_info, 
       0)
```
## **Optional Arguments**

IMSLS\_NO\_CONSTANT, *or*

IMSLS\_CONSTANT

If IMSLS NO CONSTANT is specified, the time series is not centered about its mean, z\_mean. If IMSLS\_CONSTANT, the default, is specified, the time series is centered about its mean.

IMSLS\_AR\_LAGS, *int* ar\_lags[] (Input)

Array of length p containing the order of the autoregressive parameters. The elements of  $ar\,\,\log m$  has must be greater than or equal to 1. Default:  $ar\_{lags} = [1, 2, ..., p]$ 

IMSLS\_MA\_LAGS, *int* ma\_lags[] (Input)

Array of length  $q$  containing the order of the moving average parameters. The ma\_lags elements must be greater than or equal to 1.

Default: ma\_lags =  $[1, 2, ..., q]$ 

IMSLS\_METHOD\_OF\_MOMENTS, *or*

IMSLS\_LEAST\_SQUARES

If IMSLS\_METHOD\_OF\_MOMENTS is specified, the autoregressive and moving average parameters are estimated by a method of moments procedure. If IMSLS\_LEAST\_SQUARES is specified, the autoregressive and moving average parameters are estimated by a least-squares procedure.

IMSLS\_BACKCASTING, *int* length, *float* tolerance (Input)

If IMSLS BACKCASTING is specified, length is the maximum length of backcasting and must be greater than or equal to 0. Argument tolerance is the tolerance level used to determine convergence of the backcast algorithm. Typically, tolerance is set to a fraction of an estimate of the standard deviation of the time series.

Default: length = 10; tolerance =  $0.01 \times$  standard deviation of z

- IMSLS CONVERGENCE TOLERANCE, *float* convergence tolerance (Input) Tolerance level used to determine convergence of the nonlinear least-squares algorithm. Argument convergence\_tolerance represents the minimum relative decrease in sum of squares between two iterations required to determine convergence. Hence, convergence\_tolerance must be greater than or equal to 0. The default value is max  $\{10^{-10}, \text{eps}^{2/3}\}\)$  for single precision and max  $\{10^{-20}, \text{eps}^{2/3}\}\)$  for double precision, where  $eps = \text{imsl}_s$  f machine(4) for single precision and  $eps = \text{imsls}$  d machine(4) for double precision.
- IMSLS\_RELATIVE\_ERROR, *float* relative\_error (Input) Stopping criterion for use in the nonlinear equation solver used in both the method of moments and least-squares algorithms. Default: relative error =  $100 \times \text{imsls f machine}(4)$ See documentation for function imsls f machine (Chapter 15, ["Utilities](#page-1012-0)").
- IMSLS\_MAX\_ITERATIONS, *int* max\_iterations (Input) Maximum number of iterations allowed in the nonlinear equation solver used

in both the method of moments and least-squares algorithms. Default: max\_iterations = 200

IMSLS MEAN ESTIMATE, *float* \*z mean (Input or Input/Output) On input, z mean is an initial estimate of the mean of the time series z. On return, z\_mean contains an update of the mean. If IMSLS NO CONSTANT and IMSLS LEAST SQUARES are specified, z mean is not used in parameter estimation.

IMSLS\_INITIAL\_ESTIMATES, *float* ar[], *float* ma[] (Input) If specified,  $ar$  is an array of length  $p$  containing preliminary estimates of the autoregressive parameters, and  $m$  is an array of length  $\alpha$  containing preliminary estimates of the moving average parameters; otherwise, these are computed internally. IMSLS\_INITIAL\_ESTIMATES is only applicable if IMSLS\_LEAST\_SQUARES is also specified.

- IMSLS\_RESIDUAL, *float* \*\*residual (Output) Address of a pointer to an internally allocated array of length n\_observations − max (ar\_lags [*i*]) + length containing the residuals (including backcasts) at the final parameter estimate point in the first n\_observations − max (ar\_lags [*i*]) + *nb*, where *nb* is the number of values backcast.
- IMSLS\_RESIDUAL\_USER, *float* residual[] (Output) Storage for array residual is provided by the user. See IMSLS\_RESIDUAL.
- IMSLS\_PARAM\_EST\_COV, *float* \*\*param\_est\_cov (Output) Address of a pointer to an internally allocated array of size  $np \times np$ , where  $np = p + q + 1$  if z is centered about z mean, and  $np = p + q$ if z is not centered. The ordering of variables in parameter  $\cos$  is z mean, ar, and ma. Argument *np* must be 1 or larger.
- IMSLS\_PARAM\_EST\_COV\_USER, *float* param\_est\_cov[] (Output) Storage for array paramet cov is provided by the user. See IMSLS\_PARAM\_EST\_COV.
- IMSLS\_AUTOCOV, *float* \*\*autocov (Output) Address of a pointer to an array of length  $p + q + 1$  containing the variance and autocovariances of the time series z. Argument autocov [0] contains the variance of the series z. Argument  $\alpha$ utocov [ $k$ ] contains the autocovariance of lag *k*, where  $k = 1, ..., p + q + 1$ .
- IMSLS\_AUTOCOV\_USER, *float* autocov[] (Output) Storage for array autocov is provided by the user. See IMSLS AUTOCOV.
- IMSLS\_SS\_RESIDUAL, *float* \*ss\_residual (Output) If specified, ss residual contains the sum of squares of the random shock, ss residual = residual  $[1]^2$  + ... + residual  $[na]^2$ .
- IMSLS\_RETURN\_USER, *float* \*constant, *float* ar[], *float* ma[] (Output) If specified, constant is the constant parameter estimate, ar is an array of

length p containing the final autoregressive parameter estimates, and ma is an array of length q containing the final moving average parameter estimates.

IMSLS\_ARMA\_INFO, *Imsls\_f\_arma* \*\*arma\_info (Output) Address of a pointer to an internally allocated structure of type *Imsls\_f\_arma* that contains information necessary in the call to imsls\_forecast.

# **Description**

Function imsls f arma computes estimates of parameters for a nonseasonal ARMA model given a sample of observations,  $\{W_t\}$ , for  $t = 1, 2, ..., n$ , where  $n = n$  observations. There are two methods, method of moments and least squares, from which to choose. The default is method of moments.

Two methods of parameter estimation, method of moments and least squares, are provided. The user can choose the method of moments algorithm with the optional argument IMSLS\_METHOD\_OF\_MOMENTS. The least-squares algorithm is used if the user specifies IMSLS\_LEAST\_SQUARES. If the user wishes to use the least-squares algorithm, the preliminary estimates are the method of moments estimates by default. Otherwise, the user can input initial estimates by specifying optional argument IMSLS\_INITIAL\_ESTIMATES. The following table lists the appropriate optional arguments for both the method of moments and least-squares algorithm:

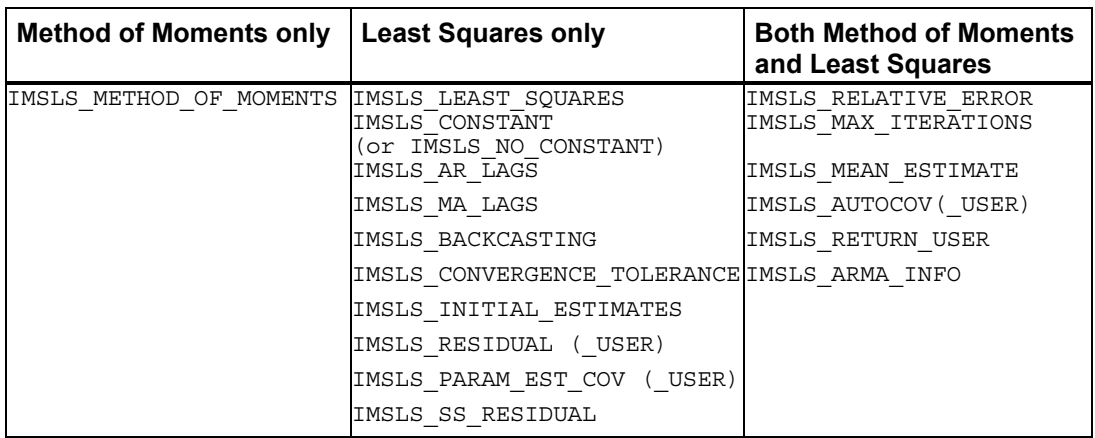

# **Method of Moments Estimation**

Suppose the time series  $\{Z_t\}$  is generated by an ARMA  $(p, q)$  model of the form

$$
\phi(B)Z_t = \theta_0 + \theta(B)A_t
$$

for  $t \in \{0, \pm 1, \pm 2, \ldots\}$ 

Let  $\hat{\mu} = w$  mean be the estimate of the mean  $\mu$  of the time series {*Z*<sup>*t*</sup>}, where  $\hat{\mu}$  equals the following:

$$
\hat{\mu} = \begin{cases} \mu & \text{for } \mu \text{ known} \\ \frac{1}{n} \sum_{t=1}^{n} Z_t & \text{for } \mu \text{ unknown} \end{cases}
$$

The autocovariance function is estimated by

$$
\hat{\sigma}(k) = \frac{1}{n} \sum_{t=1}^{n-k} (Z_t - \hat{\mu})(Z_{t+k} - \hat{\mu})
$$

for  $k = 0, 1, ..., K$ , where  $K = p + q$ . Note that  $\hat{\sigma}(0)$  is an estimate of the sample variance.

Given the sample autocovariances, the function computes the method of moments estimates of the autoregressive parameters using the extended Yule-Walker equations as follows:

$$
\hat{\Sigma}\hat{\phi} = \hat{\sigma}
$$

where

$$
\hat{\phi} = (\hat{\phi}_1, ..., \hat{\phi}_p)^T
$$
  
\n
$$
\hat{\Sigma}_{ij} = \hat{\sigma} (|q + i - j|), \qquad i, j = 1, ..., p
$$
  
\n
$$
\hat{\sigma}_i = \hat{\sigma} (q + i), \qquad i = 1, ..., p
$$

The overall constant  $\theta_0$  is estimated by the following:

$$
\hat{\theta}_0 = \begin{cases} \hat{\mu} & \text{for } p = 0 \\ \hat{\mu} \left( 1 - \sum_{i=1}^p \hat{\phi}_i \right) & \text{for } p > 0 \end{cases}
$$

The moving average parameters are estimated based on a system of nonlinear equations given  $K = p + q + 1$  autocovariances,  $\sigma(k)$  for  $k = 1, ..., K$ , and p autoregressive parameters  $\phi_i$  for  $i = 1, ..., p$ .

Let  $Z'$ <sub>*t*</sub> =  $\phi$ (*B*) $Z$ <sup>*t*</sup>. The autocovariances of the derived moving average process  $Z'$ <sub>*t*</sub> =  $\theta$ (*B*) $A$ <sup>*t*</sup> are estimated by the following relation:

$$
\hat{\sigma}'(k) = \begin{cases} \hat{\sigma}(k) & \text{for } p = 0\\ \sum_{i=0}^{p} \sum_{j=0}^{p} \hat{\phi}_i \hat{\phi}_j (\hat{\sigma}(|k+i-j|)) & \text{for } p \ge 1, \hat{\phi}_0 = -1 \end{cases}
$$

The iterative procedure for determining the moving average parameters is based on the relation

$$
\sigma(k) = \begin{cases} \left(1 + \theta_1^2 + \dots + \theta_q^2\right) \sigma_A^2 & \text{for } k = 0\\ \left(-\theta_k + \theta_1 \theta_{k+1} + \dots + \theta_{q-k} \theta_q\right) \sigma_A^2 & \text{for } k \ge 1 \end{cases}
$$

where  $\sigma(k)$  denotes the autocovariance function of the original  $Z_t$  process.

Let 
$$
\tau = (\tau_0, \tau_1, ..., \tau_q)^T
$$
 and  $f = (f_0, f_1, ..., f_q)^T$ , where  

$$
\tau_j = \begin{cases} \sigma_A & \text{for } j = 0 \\ -\theta_j / \tau_0 & \text{for } j = 1, ..., q \end{cases}
$$

and

$$
f_j = \sum_{i=0}^{q-j} \tau_i \tau_{i+j} - \hat{\sigma}'(j) \quad \text{for } j = 0, 1, ..., q
$$

Then, the value of  $\tau$  at the  $(i + 1)$ -th iteration is determined by the following:

$$
\tau^{i+1} = \tau^i - \left(T^i\right)^{-1} f^i
$$

The estimation procedure begins with the initial value

$$
\tau^0=(\sqrt{\hat{\sigma}'(0)},\quad 0,\ldots,0)^T
$$

and terminates at iteration  $i$  when either  $||f^i||$  is less than relative\_error or *i* equals max\_iterations. The moving average parameter estimates are obtained from the final estimate of  $\tau$  by setting

$$
\hat{\theta}_i = -\tau_i / \tau_0 \text{ for } j = 1, \dots, q
$$

The random shock variance is estimated by the following:

$$
\hat{\sigma}_A^2 = \begin{cases} \hat{\sigma}(0) - \sum_{i=1}^p \hat{\phi}_i \hat{\sigma}(i) & \text{for } q = 0\\ \tau_0^2 & \text{for } q \ge 0 \end{cases}
$$

See Box and Jenkins (1976, pp. 498−500) for a description of a function that performs similar computations.

# **Least-squares Estimation**

Suppose the time series  $\{Z_t\}$  is generated by a nonseasonal ARMA model of the form,

$$
\phi(B) (Z_t - \mu) = \theta(B) A_t \text{ for } t \in \{0, \pm 1, \pm 2, \ldots\}
$$

where *B* is the backward shift operator,  $\mu$  is the mean of  $Z_t$ , and

$$
\Phi(B) = 1 - \phi_1 B^{l_0(1)} - \phi_2 B^{l_0(2)} - \dots - \phi_p B^{l_0(p)} \quad \text{for } p \ge 0
$$
  

$$
\Theta(B) = 1 - \theta_1 B^{l_0(1)} - \theta_2 B^{l_0(2)} - \dots - \theta_q B^{l_0(q)} \quad \text{for } q \ge 0
$$

with *p* autoregressive and *q* moving average parameters. Without loss of generality, the following is assumed:

$$
1 \le l_{\phi}(1) \le l_{\phi}(2) \le \dots \le l_{\phi}(p)
$$
  

$$
1 \le l_0(1) \le l_0(2) \le \dots \le l_0(q)
$$

so that the nonseasonal ARMA model is of order  $(p', q')$ , where  $p' = l_0 (p)$  and  $q' = l_0$ (*q*). Note that the usual hierarchical model assumes the following:

$$
l_{\phi}(i) = i, 1 \le i \le p
$$
  

$$
l_{\theta}(j) = j, 1 \le j \le q
$$

Consider the sum-of-squares function

$$
S_T(\mu,\phi,\theta) = \sum_{-T+1}^n [A_t]^2
$$

where

$$
[A_t] = E\big[A_t | (\mu, \phi, \theta, Z)\big]
$$

and *T* is the backward origin. The random shocks  $\{A_t\}$  are assumed to be independent and identically distributed

$$
N\Big(0, \sigma^2_{\scriptscriptstyle A} \Big)
$$

random variables. Hence, the log-likelihood function is given by

$$
l(\mu, \phi, \theta, \sigma_A) = f(\mu, \phi, \theta) - n \ln(\sigma_A) - \frac{S_T(\mu, \phi, \theta)}{2\sigma_A^2}
$$

where  $f(\mu, \phi, \theta)$  is a function of  $\mu$ ,  $\phi$ , and  $\theta$ .

For  $T = 0$ , the log-likelihood function is conditional on the past values of both  $Z_t$  and  $A_t$  required to initialize the model. The method of selecting these initial values usually introduces transient bias into the model (Box and Jenkins 1976, pp. 210−211). For  $T = \infty$ , this dependency vanishes, and estimation problem concerns maximization of the unconditional log-likelihood function. Box and Jenkins (1976, p. 213) argue that

$$
S_{_\infty}\big(\mu,\phi,\theta)/(2\sigma_{\scriptscriptstyle A}^2\big)
$$

dominates

$$
l\left(\mu,\phi,\theta,\sigma_{\scriptscriptstyle A}^2\right)
$$

The parameter estimates that minimize the sum-of-squares function are called leastsquares estimates. For large *n*, the unconditional least-squares estimates are approximately equal to the maximum likelihood-estimates.

In practice, a finite value of *T* will enable sufficient approximation of the unconditional sum-of-squares function. The values of  $[A_T]$  needed to compute

the unconditional sum of squares are computed iteratively with initial values of *Zt* obtained by back forecasting. The residuals (including backcasts), estimate of random shock variance, and covariance matrix of the final parameter estimates also are computed. ARIMA parameters can be computed by using imsls f difference with imsls f arma.

#### **Examples**

#### **Example 1**

Consider the Wolfer Sunspot Data (Anderson 1971, p. 660) consisting of the number of sunspots observed each year from 1749 through 1924. The data set for this example consists of the number of sunspots observed from 1770 through 1869. The method of moments estimates

$$
\hat{\theta}_0, \hat{\phi}_1, \hat{\phi}_2, \text{ and } \hat{\theta}_1
$$

for the ARMA(2, 1) model

$$
z_{t} = \Theta_{0} + \phi_{0} z_{t-1} + \phi_{2} z_{t-2} - \theta_{1} A_{t-1} + A_{t}
$$

where the errors  $A_t$  are independently normally distributed with mean zero and variance

 $\sigma^2$ <sub>A</sub>

#include <imsls.h>

void main() { int  $p = 2$ ; int  $q = 1;$ 

**Chapter 8: Time Series and Forecasting arma • 519 <b>arma •** 519

```
 int i; 
    int n observations = 100;
    int \overline{\text{max}} iterations = 0;
    float w[1\overline{7}6][2];
     float z[100]; 
     float *parameters; 
    float relative error = 0.0;
    imsls f data sets(2, IMSLS X COL DIM,
                      2, IMSLS RETURN_USER, w,
                       0); 
    for (i=0; i\le n_0) observations; i++) z[i] = w[21+i][1];parameters = imsls f arma(n observations, &z[0], p, q,
                                IMSLS_RELATIVE_ERROR, relative_error, 
                               IMSLS MAX ITERATIONS, max iterations,
\left( 0\right) ;
    printf("AR estimates are %11.4f and %11.4f.\n", 
            parameters[1], parameters[2]); 
   printf("MA estimate is %11.4f.\n", parameters[3]);
```
# **Output**

}

AR estimates are  $1.2443$  and  $-0.5751$ .<br>MA estimate is  $-0.1241$ . MA estimate is

# **Example 2**

The data for this example are the same as that for the initial example. Preliminary method of moments estimates are computed by default, and the method of least squares is used to find the final estimates. Note that at the end of the output, a warning error appears. In most cases, this error message can be ignored. There are three general reasons this error can occur:

- 1. Convergence is declared using the criterion based on tolerance, but the gradient of the residual sum-of-squares function is nonzero. This occurs in this example. Either the message can be ignored or tolerance can be reduced to allow more iterations and a slightly more accurate solution.
- 2. Convergence is declared based on the fact that a very small step was taken, but the gradient of the residual sum-of-squares function was nonzero. This message can usually be ignored. Sometimes, however, the algorithm is making very slow progress and is not near a minimum.
- 3. Convergence is not declared after 100 iterations.

Trying a smaller value for tolerance can help determine what caused the error message.

```
void main() 
{ 
     int p = 2;<br>int q = 1:
               q = 1;
```
#include <imsls.h>
```
 int i; 
   int n observations = 100;
    float w[176][2]; 
    float z[100]; 
    float *parameters; 
   float tolerance = 0.125;
 imsls_f_data_sets(2, IMSLS_X_COL_DIM, 
2, IMSLS RETURN USER, w,
                      0); 
   for (i=0; i\le n observations; i++) z[i] = w[21+i][1];
    parameters = imsls_f_arma(n_observations, &z[0], p, q, 
                             IMSLS_LEAST_SQUARES, 
                            IMSLS CONVERGENCE TOLERANCE,
                                tolerance, 
\left( 0\right) ;
    printf("AR estimates are %11.4f and %11.4f.\n", 
           parameters[1], parameters[2]); 
   printf("MA estimate is %11.4f.\n", parameters[3]);
```
}

### **Output**

```
*** WARNING Error IMSLS_LEAST_SQUARES_FAILED from imsls_f_arma. Least<br>*** squares estimation of the parameters has failed to converge
*** squares estimation of the parameters has failed to converge.<br>*** Increase "length" and/or "telerance" and/or
*** Increase "length" and/or "tolerance" and/or 
                 "convergence_tolerance". The estimates of the parameters at
the<br>the the
                 last iteration may be used as new starting values.
AR estimates are 1.3926 and -0.7329.<br>MA estimate is -0.1375.
MA estimate is
```
### **Warning Errors**

```
IMSLS LEAST SQUARES FAILED Least-squares estimation of the parameters
                                        has failed to converge. Increase "length" 
                                        and/or "tolerance" and/or 
                                        "convergence_tolerance." The estimates of
                                        the parameters at the last iteration may be 
                                        used as new starting values.
```
### **max\_arma**

Exact maximum likelihood estimation of the parameters in a univariate ARMA (autoregressive, moving average) time series model.

### **Synopsis**

#*include* <imsls.h>

 *float* \*imsls f max\_arma (*int* n\_obs, *float* w[], *int* p, *int* q,…,0)

The type *double* function is imsls\_d\_max\_arma.

### **Required Arguments**

```
int n_obs (Input)
```
Number of observations in the time series.

*float* w[] (Input)

Array of length n\_obs containing the time series.

*int* p (Input)

Non-negative number of autoregressive parameters.

*int* q (Input)

Non-negative number of moving average parameters.

### **Return Value**

Pointer to an array of length  $1+p+q$  with the estimated constant, AR and MA parameters. If no value can be computed, NULL is returned.

### **Synopsis with Optional Arguments**

#*include* <imsls.h>

```
float *imsls f max arma (int n obs, float w[], int p, int q,
        IMSLS_INITIAL_ESTIMATES, float init_ar[] float init_ma[],
        IMSLS_PRINT_LEVEL, int iprint,
        IMSLS_MAX_ITERATIONS, int maxit,
        IMSLS_LOG_LIKELIHOOD, float *log_likeli,
        IMSLS_VAR_NOISE, float *avar,
        IMSLS_ARMA_INFO, Imsls_f_arma **arma_info,
        IMSLS_MEAN_ESTIMATE, float *w_mean,
        IMSLS_RETURN_USER, float *constant, float ar[], float ma[],
        0)
```
### **Optional Arguments**

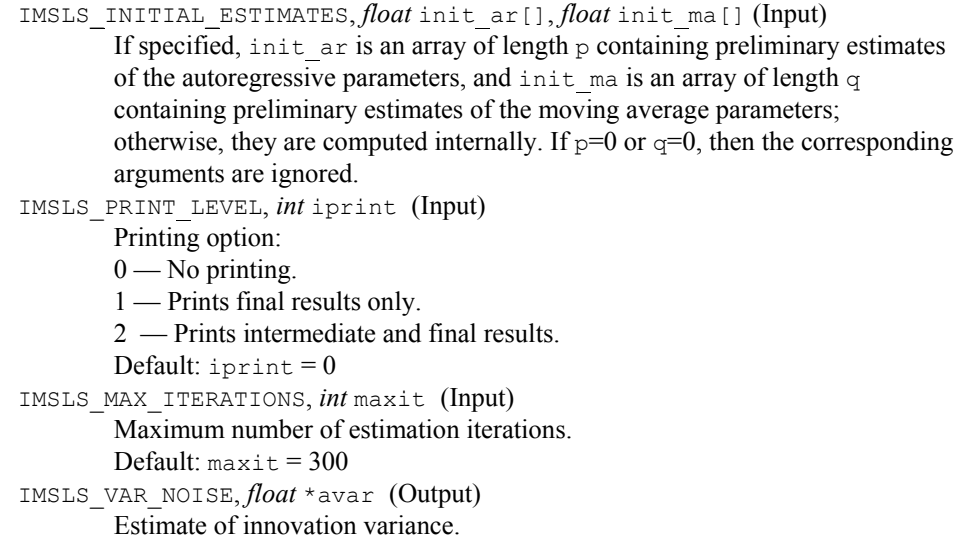

```
IMSLS_LOG_LIKELIHOOD, float *log_likeli (Output)
        Value of -2*(ln(likelihood)) for the fitted model.
IMSLS_ARMA_INFO, Imsls_f_arma **arma_info (Output) 
        Address of a pointer to an internally allocated structure of type Imsls_f_arma
        that contains information necessary in the call to 
        imsls_f_arma_forecast.
IMSLS_MEAN_ESTIMATE, float *w_mean (Input/Output) 
        Estimate of the mean of the time series w. On return, w_mean contains an
        update of the mean.
        Default: Time series w is centered about its sample mean.
IMSLS_RETURN_USER, float *constant, float ar[], float ma[] (Output)
        If specified, constant is the constant parameter estimate, ar is an array of
```
length p containing the final autoregressive parameter estimates, and ma is an array of length q containing the final moving average parameter estimates.

### **Description**

The function  $i$ msls  $f$  max arma is derived from the maximum likelihood estimation algorithm described by Akaike, Kitagawa, Arahata and Tada (1979), and the XSARMA routine published in the TIMSAC-78 Library.

Using the notation developed in the Time Domain Methodology at the beginning of this chapter, the stationary time series *W* with mean  $\mu$  can be represented by the nonseasonal autoregressive moving average (ARMA) model by the following relationship:

$$
\phi(B)(W_t - \mu) = \theta(B)a_t
$$

where

$$
t \in ZZ = {\cdots, -2, -1, 0, 1, 2, \cdots},
$$

*B* is the backward shift operator defined by  $B^k W_t = W_{t-k}$ ,

$$
\phi(B) = 1 - \phi_1 B - \phi_2 B^2 - \cdots - \phi_p B^p, \quad p \ge 0,
$$

and

$$
\theta(B) = 1 - \theta_1 B - \theta_2 B^2 - \dots - \theta_q B^q, \quad q \ge 0.
$$

Function <u>imsls f max arma</u> estimates the AR coefficients  $\phi_1, \phi_2, \dots, \phi_p$  and the MA coefficients  $\theta_1, \theta_2, \dots, \theta_q$  using maximum likelihood estimation.

Function imsls f max arma checks the initial estimates for both the autoregressive and moving average coefficients to ensure that they represent a stationary and invertible series respectively.

If

$$
\pmb{\phi}_1, \pmb{\phi}_2, \cdots, \pmb{\phi}_p
$$

<span id="page-543-0"></span>are the initial estimates for a stationary series then all (complex) roots of the following polynomial will fall outside the unit circle:

$$
1-\phi_1z-\phi_2z^2-\cdots-\phi_pz^p.
$$

If

$$
\theta_{\!\scriptscriptstyle 1},\theta_{\!\scriptscriptstyle 2},\!\cdots\!,\theta_{\!\scriptscriptstyle q}
$$

are initial estimates for an invertible series then all (complex) roots of the polynomial

$$
1 - \theta_1 z - \theta_2 z^2 - \dots - \theta_q z^q
$$

will fall outside the unit circle.

Initial values for the AR and MA coefficients can be supplied by vectors init\_ar and init ma. Otherwise, estimates are computed internally by the method of moments. [imsls\\_f\\_max\\_arma](#page-546-0) computes the roots of the associated polynomials.If the AR estimates represent a non-stationary series, imsls f max arma issues a warning message and replaces init ar with initial values that are stationary. If the MA estimates represent a non-invertible series, imsls f max arma issues a terminal error, and new initial values have to be sought.

[imsls\\_f\\_max\\_arma](#page-546-0) also validates the final estimates of the AR coefficients to ensure that they too represent a stationary series. This is done to guard against the possibility that the internal log-likelihood optimizer converged to a non-stationary solution. If non-stationary estimates are encountered, imsls f max arma issues a fatal error message. Routines imsls error options and imsls error code (see Chapter [15, Utilities](#page-1012-0)) can be used to verify that the stationarity condition was met.

For model selection, the ARMA model with the minimum value for *AIC* might be preferred,

$$
AIC = \log\_likelihood + 2(p+q)
$$

Function imsls  $f$  max arma can also handle white noise processes, i.e.  $ARMA(0,0)$ Processes.

### **Examples**

#### **Example 1**

Consider the Wolfer Sunspot data (Anderson 1971, p. 660) consisting of the number of sunspots observed each year from 1770 through 1869. In this example, [imsls\\_f\\_max\\_arma](#page-546-0) is used to fit the following ARMA(2,1) model:

$$
\widetilde{W}_t = \phi_1 \widetilde{W}_{t-1} + \phi_2 \widetilde{W}_{t-2} + a_t - \theta_1 a_{t-1},
$$

with  $\tilde{w}_t := w_t - \mu$ ,  $\mu$  the sample mean of the time series  $\{w_t\}$ .

For these data, imsls f max arma calculated the following model:

$$
\tilde{w}_t = 1.23 \tilde{w}_{t-1} - 0.56 \tilde{w}_{t-2} + a_t + 0.38 a_{t-1}.
$$

Defining the overall constant  $\phi_0$  by  $\phi_0 := \mu(1 - \sum_{i=1}^p \phi_i)$ , we obtain the following equivalent representations:

$$
W_t = \phi_0 + \phi_1 W_{t-1} + \phi_2 W_{t-2} + a_t - \theta_1 a_{t-1},
$$

and

$$
w_{t} = 15.73 + 1.23w_{t-1} - 0.56w_{t-2} + a_{t} + 0.38a_{t-1}.
$$

```
#include <imsls.h> 
#include <stdlib.h> 
#include <stdio.h> 
void main() 
{ 
  int i; 
 int n obs = 100;
 int p = 2, q = 1;
   float z[176][2]; 
   float w[100]; 
   float *parameters = NULL; 
  float avar, log likeli;
   /* get wolfer sunspot data */ 
   imsls_f_data_sets (2, IMSLS_X_COL_DIM, 2, 
                      IMSLS RETURN USER, w,
 0); 
  for (i=0; i\le n obs; i++)w[i] = z[\overline{2}1+i][1]; parameters = imsls_f_max_arma (n_obs, w, p, q, 
                        IMSLS MAX ITERATIONS, 12000,
                         IMSLS_VAR_NOISE, &avar, 
                         IMSLS_LOG_LIKELIHOOD, &log_likeli, 
\left( 0\right) ;
  printf("AR estimates are %11.4f and %11.4f.\n",
           parameters[1], parameters[2]); 
  printf("MA estimate is %11.4f.\n", parameters[3]);
  printf("Constant estimate is %11.4f.\n", parameters[0]);
   printf("-2*ln(Maximum Log Likelihood) = %11.4f.\n", log_likeli); 
  printf("White noise variance = 811.4f.\n\n"\,\quad, <math>\frac{1}{f} if (parameters) 
   { 
      free(parameters); 
      parameters = NULL; 
   }
```

```
 return; 
}
```
### **Output**

```
AR estimates are 1.2273 and -0.5626.<br>MA estimate is -0.3808.
MA estimate is
Constant estimate is 15.7508.
-2*ln(Maximum Log Likelihood) = 539.5843.White noise variance = 214.5020.
```
### **Example 2**

#### **This is the same as**

[Example 1](#page-543-0), but now initial values for the AR and MA parameters are explicitly given.

```
#include <imsls.h> 
#include <stdlib.h> 
#include <stdio.h> 
void main() 
{ 
   int i; 
  int n obs = 100;
  int p = 2, q = 1;
   float z[176][2]; 
   float w[100]; 
   float parameters[4]; 
  float avar, log likeli;
  float init ar[2] = \{1.244e0, -0.575e0\};
  float initma[1] = \{-0.1241e0\}; /* get wolfer sunspot data */ 
   imsls_f_data_sets (2, IMSLS_X_COL_DIM, 2, 
                      IMSLS_RETURN_USER, w, 
                      0); 
  for (i=0; i<sub>n</sub>obs; i++)z[i] = w[21+i][1]; imsls_f_max_arma (n_obs, w, p, q, 
 IMSLS_MAX_ITERATIONS, 12000, 
                        IMSLS_VAR_NOISE, &avar, 
                         IMSLS_LOG_LIKELIHOOD, &log_likeli, 
                        IMSLS_INITIAL_ESTIMATES, init_ar, init_ma, 
                       IMSLS_RETURN_USER, &parameters[0], &parameters[1],
                                            &parameters[3], 
\left( 0\right) ;
```
printf("AR estimates are %11.4f and %11.4f.\n",

```
 parameters[1], parameters[2]); 
printf("MA estimate is %11.4f.\n", parameters[3]);
printf("Constant estimate is %11.4f.\n", parameters[0]);
 printf("-2*ln(Maximum Log Likelihood) = %11.4f.\n", log_likeli); 
printf("White noise variance = \$11.4f.\n\infty, avar);
```

```
 return;
```
}

### **Output**

```
AR estimates are 1.2273 and -0.5623.
MA estimate is -0.3804.
Constant estimate is 15.7373.
-2*ln(Maximum Log Likelihood) = 539.5843.<br>White noise variance = 214.5052.
White noise variance =
```
# **arma\_forecast**

Computes forecasts and their associated probability limits for an ARMA model.

### **Synopsis**

```
#include <imsls.h> 
float *imsls_f_arma_forecast (Imsls_f_arma *arma_info, int n_predict, 
        ..., 0)
```
The type *double* function is imsls\_d\_arma\_forecast.

### **Required Arguments**

```
Imsls_f_arma *arma_info (Input) 
        Pointer to a structure of type Imsls f arma that is passed from the
        imsls f arma function.
```
*int* n\_predict (Input) Maximum lead time for forecasts. Argument n\_predict must be greater than  $\theta$ .

### **Return Value**

Pointer to an array of length n predict  $\times$  (backward origin + 3) containing the forecasts up to n\_predict steps ahead and the information necessary to obtain pairwise confidence intervals. More information is given in the description of argument IMSLS\_RETURN\_USER.

### **Synopsis with Optional Arguments**

```
#include <imsls.h>
```
*float* \*imsls\_f\_arma\_forecast (*Imsls\_f\_arma* \*arma\_info, *int* n\_predict, IMSLS\_CONFIDENCE, *float* confidence,

```
IMSLS_BACKWARD_ORIGIN, int backward_origin, 
IMSLS_RETURN_USER, float forecasts[], 
0)
```
### **Optional Arguments**

IMSLS\_CONFIDENCE, *float* confidence (Input)

Value in the exclusive interval  $(0, 100)$  used to specify the confidence percent probability limits of the forecasts. Typical choices for confidence are 90.0, 95.0, and 99.0. Default: confidence = 95.0

IMSLS\_BACKWARD\_ORIGIN, *int* backward\_origin (Input)

If specified, the maximum backward origin. Argument backward origin must be greater than or equal to 0 and less than or equal to

n\_observations − max (*maxar*, *maxma*), where *maxar* = max (ar\_lags  $[i]$ ),  $maxma = max$  (ma lags  $[j]$ ), and n observations = the number of observations in the series, as input in function imsls\_f\_arma. Forecasts at origins n\_observations − backward\_origin through n\_observations are generated.

Default: backward  $origin = 0$ 

IMSLS\_RETURN\_USER, *float* forecasts[] (Output)

If specified, a user-specified array of length

 $n$  predict  $\times$  (backward origin + 3) as defined below.

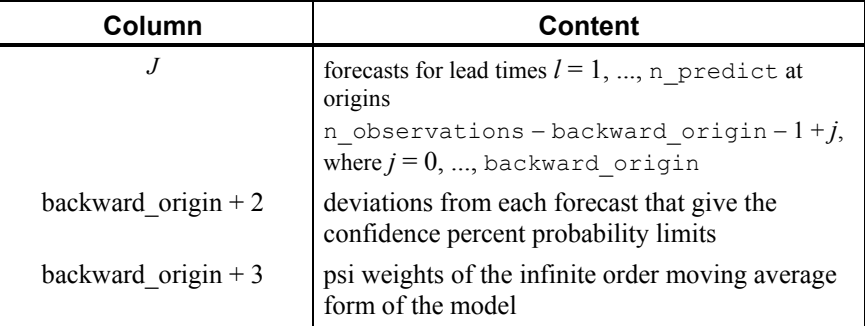

If specified, the forecasts for lead times  $l = 1, ..., n$  predict at origins n\_observations − backward\_origin − 1 + *j*, where *j* = 1, ..., backward\_origin + 1.

### **Description**

The Box-Jenkins forecasts and their associated probability limits for a nonseasonal ARMA model are computed given a sample of  $n = n$  observations  ${Z_t}$  for  $t = 1, 2, ..., n$ , where n observations = the number of observations in the series, as input in function [imsls\\_f\\_arma](#page-531-0).

Suppose the time series  $\{Z_t\}$  is generated by a nonseasonal ARMA model of the form

$$
\phi(B)Z_t = \Theta_0 + \Theta(B)A_t
$$

for  $t \in \{0, \pm 1, \pm 2, ...\}$ , where *B* is the backward shift operator,  $\theta_0$  is the constant, and

$$
\phi(B) = 1 - \phi_1 B^{l_{\phi}(1)} - \phi_2 B^{l_{\phi}(2)} - \dots - \phi_p B^{l_{\phi}(p)}
$$

$$
\theta(B) = 1 - \theta_1 B^{l_0(1)} - \theta_2 B^{l_0(2)} - \dots - \theta_q B^{l_0(q)}
$$

with *p* autoregressive and *q* moving average parameters. Without loss of generality, the following is assumed:

$$
1 \le l_{\phi}(1) \le l_{\phi}(2) \le \dots \le l_{\phi}(p)
$$
  

$$
1 \le l_{\theta}(1) \le l_{\theta}(2) \le \dots \le l_{\theta}(q)
$$

so that the nonseasonal ARMA model is of order  $(p', q')$ , where  $p' = l_0(p)$  and  $q' = l_0(q)$ . Note that the usual hierarchical model assumes the following:

$$
l_{\phi}(i) = i, 1 \le i \le p
$$
  

$$
l_{\theta}(j) = j, 1 \le j \le q
$$

The Box-Jenkins forecast at origin *t* for lead time l of *Zt*+1 is defined in terms of the difference equation

$$
\hat{Z}_{t}(l) = \theta_{0} + \phi_{1} \left[ Z_{t+l-l_{\phi}(1)} \right] + ... + \phi_{p} \left[ Z_{t+l-l_{\phi}(p)} \right]
$$

$$
+ \left[ A_{t+l} \right] - \theta_{1} \left[ A_{t+l-l_{\phi}(1)} \right] - ... - \left[ A_{t+l} \right] - \theta_{1} \left[ A_{t+l-l_{\theta}(1)} \right] - ... - \theta_{q} \left[ A_{t+l-l_{\theta}(q)} \right]
$$

where the following is true:

$$
\begin{bmatrix} Z_{i+k} \end{bmatrix} = \begin{cases} Z_{i+k} & \text{for } k = 0, -1, -2, ... \\ \hat{Z}_i(k) & \text{for } k = 1, 2, ... \end{cases}
$$

$$
\begin{bmatrix} A_{i+k} \end{bmatrix} = \begin{cases} Z_{i+k} - \hat{Z}_{i+k-1}(1) & \text{for } k = 0, -1, -2, ... \\ 0 & \text{for } k = 1, 2, ... \end{cases}
$$

The 100(1 –  $\alpha$ ) percent probability limits for  $Z_{t+1}$  are given by

$$
\hat{Z}_{t}(l) \pm z_{1/2} \left\{ 1 + \sum_{j=1}^{l-1} \psi_{j}^{2} \right\}^{1/2} \sigma_{A}
$$

where  $z_{(1-\alpha/2)}$  is the 100(1 –  $\alpha/2$ ) percentile of the standard normal distribution

 $\sigma_A^2$ 

(returned from [imsls\\_f\\_arma](#page-531-0)) and

$$
\left\{\boldsymbol{\psi}_j^2\right\}
$$

are the parameters of the random shock form of the difference equation. Note that the forecasts are computed for lead times  $l = 1, 2, ..., L$  at origins

 $t = (n - b)$ ,  $(n - b + 1)$ , ..., *n*, where  $L = n$  predict and  $b =$  backward origin.

The Box-Jenkins forecasts minimize the mean-square error

$$
E\left[Z_{t+l}-\hat{Z}_{t}\left(l\right)\right]^{2}
$$

Also, the forecasts can be easily updated according to the following equation:

$$
\hat{Z}_{t+1}(l) = \hat{Z}_t(l+1) + \psi_l A_{t+1}
$$

This approach and others are discussed in Chapter 5: "*Forecasting*" of Box and Jenkins (1976).

### **Example**

Consider the Wolfer Sunspot Data (Anderson 1971, p. 660) consisting of the number of sunspots observed each year from 1749 through 1924. The data set for this example consists of the number of sunspots observed from 1770 through 1869. Function imsls f arma forecast computes forecasts and 95-percent probability limits for the forecasts for an ARMA(2, 1) model fit using function imsls  $f$  max arma with the method of moments option. With backward  $origin = 3, columns zero through$ three of forecasts provide forecasts given the data through 1866, 1867, 1868, and 1869, respectively. Column four gives the deviations from the forecast for computing probability limits, and column six gives the psi weights, which can be used to update forecasts when more data is available. For example, the forecast for the 102nd observation (year 1871) given the data through the 100th observation (year 1869) is 77.21; and 95-percent probability limits are given by 77.21 ∓ 56.30. After observation 101 ( $Z_{101}$  for year 1870) is available, the forecast can be updated by using

$$
\hat{Z}_{t}(l) \pm z_{\alpha/2} \left\{ 1 + \sum_{j=1}^{l-1} \psi_{j}^{2} \right\}^{1/2} \sigma_{A}
$$

with the psi weight ( $\psi_1 = 1.37$ ) and the one-step-ahead forecast error for observation 101 ( $Z_{101}$  – 83.72) to give the following:

$$
77.21 + 1.37 \times (Z_{101} - 83.72)
$$

Since this updated forecast is one step ahead, the 95-percent probability limits are now given by the forecast  $\mp$  33.22.

#include <imsls.h>

**530** • **arma\_forecast IMSL C Stat Library** 

```
void main() 
    int p = 2;<br>int q = 1;
         q = 1;<br>i;
    int
    int n observations = 100;
 int max_iterations = 0; 
int n predict = 12;
     int backward_origin = 3; 
    float w[176][2];
     float z[100]; 
     float *parameters; 
    float rel error = 0.0;
     float *forecasts; 
    Imsls f arma *arma info;
     char *col_labels[] = { 
            "Lead Time", 
            "Forecast From 1866", 
            "Forecast From 1867", 
            "Forecast From 1868", 
            "Forecast From 1869", 
            "Dev. for Prob. Limits", 
            "Psi"}; 
     imsls_f_data_sets(2, IMSLS_X_COL_DIM, 
                      2, IMSLS RETURN USER, w,
                       0); 
    for (i=0; i\le n observations; i++) z[i] = w[21+i][1]; parameters = imsls_f_arma(n_observations, &z[0], p, q, 
                                IMSLS_RELATIVE_ERROR, 
                                  rel_error, 
                                IMSLS_MAX_ITERATIONS, 
                                 max iterations,
                                IMSLS_ARMA_INFO, 
                               &\text{arma_info}, 0);
\left( 0\right) ;
     printf("Method of Moments initial estimates:\n"); 
     printf("AR estimates are %11.4f and %11.4f.\n", 
            parameters[1], parameters[2]); 
    printf("MA estimate is %11.4f.\n", parameters[3]);
    forecasts = imsls f arma forecast(arma info, n predict,
                                IMSLS_BACKWARD_ORIGIN, 
                                   backward_origin, 
\left( 0\right) ;
    imsls f write matrix("* * * Forecast Table * * *\n",
                          n predict, backward origin+3,
                           forecasts, 
                           IMSLS_COL_LABELS, col_labels, 
                          IMSLS WRITE FORMAT, "%11.4f",
                           0);
```
{

### **Output**

<span id="page-551-0"></span>Method of Moments initial estimates:<br>AR estimates are 1.2443 and -0.5751. AR estimates are  $1.2443$  and  $MA$  estimate is  $-0.1241$ . MA estimate is \* \* \* Forecast Table \* \* \* Lead Time Forecast From Forecast From Forecast From Forecast From 1866 1867 1868 1869<br>18.2833 16.6151 55.1893 83.7196 1 18.2833 16.6151 55.1893 83.7196 2 28.9182 32.0189 62.7606 77.2092 3 41.0101 45.8275 61.8922 63.4608 4 49.9387 54.1496 56.4571 50.0987 5 54.0937 56.5623 50.1939 41.3803 6 54.1282 54.7780 45.5268 38.2174 7 51.7815 51.1701 43.3221 39.2965 8 48.8417 47.7072 43.2631 42.4582 9 46.5335 45.4736 44.4577 45.7715<br>10 45.3524 44.6861 45.9781 48.0758 10 45.3524 44.6861 45.9781 48.0758<br>11 45.2103 44.9909 47.1827 49.0371 44.9909 12 45.7128 45.8230 47.8072 48.9080 Lead Time Dev. for Prob. Psi Limits<br>1 33.2179 1 33.2179 1.3684<br>2 56.2980 1.1274 2 56.2980 1.1274<br>3 67.6168 0.6158 67.6168 4 70.6432 0.1178 5 70.7515 -0.2076<br>6 71.0869 -0.3261 6 71.0869 -0.3261<br>7 71.9074 -0.2863 7 71.9074 -0.2863<br>8 72.5337 -0.1687 8 72.5337 -0.1687<br>9 72.7498 -0.0452 9 72.7498 -0.0452<br>10 72.7653 0.0407 10 72.7653 0.0407<br>11 72.7779 0.0767 72.7779 12 72.8225 0.0720

# **auto\_uni\_ar**

Automatic selection and fitting of a univariate autoregressive time series model. The lag for the model is automatically selected using Akaike's information criterion (AIC). Estimates of the autoregressive parameters for the model with minimum AIC are calculated using method of moments, method of least squares, or maximum likelihood.

### **Synopsis**

#*include* <imsls.h> *float* \*imsls\_f\_auto\_uni\_ar(*int* n\_obs, *float* z[], *int* maxlag, *int*  $*_{p,\ldots,0}$ 

The type *double* function is imsls\_d\_auto\_uni\_ar.

### **Required Arguments**

```
int n obs (Input)
```
Number of observations in the time series.

```
float z[] (Input)
```
Array of length n obs containing the stationary time series.

*int* maxlag (Input)

```
Maximum number of autoregressive parameters requested. It is required that 
1 \leq maxlag \leq n obs/2.
```
*int \**p (Output)

Number of autoregressive parameters in the model with minimum AIC.

### **Return Value**

Vector of length 1+ maxlag containing the estimates for the constant and the autoregressive parameters in the model with minimum AIC. The estimates are located in the first  $1+p$  locations of this array.

### **Synopsis with Optional Arguments**

```
#include <imsls.h>
```

```
float *imsls_f_auto_uni_ar (int n_obs, float z[], int maxlag,
        int \star_{p},
        IMSLS_PRINT_LEVEL, int iprint,
        IMSLS_MAX_ITERATIONS, int maxit,
        IMSLS_METHOD, int method,
        IMSLS_VAR_NOISE, float *avar,
        IMSLS_AIC, float *aic,
        IMSLS_MEAN_ESTIMATE, float *z_mean,
        IMSLS_RETURN_USER, float *constant, float ar[],
        0)
```
### **Optional Arguments**

IMSLS\_PRINT\_LEVEL, *int* iprint (Input)

```
Printing option: 
0 - No printing.
```
- 1 Prints final results only.
- 2 Prints intermediate and final results.
- 
- Default:  $iprint = 0$

IMSLS\_MAX\_ITERATIONS, *int* maxit (Input)

Maximum number of estimation iterations.

Default:  $maxit = 300$ 

## IMSLS\_METHOD*, int* method (Input)

Estimation method option:

- 0 Method of moments
- 1 Method of least squares realized through Householder transformations

2 — Maximum likelihood Default:  $method = 1$ 

IMSLS\_VAR\_NOISE*, float* \*avar (Output) Estimate of innovation variance.

IMSLS\_AIC*, float* \*aic (Output) Minimum AIC.

IMSLS\_MEAN\_ESTIMATE*, float* \*z\_mean (Input/Output)

Estimate of the mean of the time series z. On return, z\_mean contains an update of the mean.

Default: Time series z is centered about its sample mean.

IMSLS\_RETURN\_USER*, float* \*constant*, float* ar[] (Output)

If specified, constant is the constant parameter estimate, ar is an array of length maxlag containing the final autoregressive parameter estimates in its first p locations.

### **Description**

Functionauto uni ar automatically selects the order of the AR model that best fits the data and then computes the AR coefficients. The algorithm used in auto uni ar [is derived f](#page-156-0)rom the work of Akaike, H., et. al (1979) and Kitagawa and Akaike (1978). This code was adapted from the UNIMAR procedure published as part of the TIMSAC-78 Library.

The best fit AR model is determined by successively fitting AR models with 0, 1, 2, ..., maxlag autoregressive coefficients. For each model, Akaike's Information Criterion (AIC) is calculated based on the formula

$$
AIC = -2\ln(likelihood) + 2\,\mathrm{p}
$$

Function auto uni ar [uses the app](#page-156-0)roximation to this formula developed by Ozaki and Oda (1979),

$$
AIC = (n\_obs-maxlag) \ln(\hat{\sigma}^2) + 2p + (n\_obs-maxlag) (\ln(2\pi) + 1),
$$

where  $\hat{\sigma}^2$  is an estimate of the residual variance of the series, commonly known in time series analysis as the innovation variance.

The best fit model is the model with minimum AIC. If the number of parameters in this model is equal to the highest order autoregressive model fitted, i.e.,  $p = max \log q$ , then a model with smaller AIC might exist for larger values of maxlag. In this case, increasing  $max$ lag to explore AR models with additional autoregressive parameters might be warranted.

If method  $= 0$ , estimates of the autoregressive coefficients for the model with minimum AIC are calculated using method of moments. If  $m$ ethod =1, the coefficients are determined by the method of least squares applied in the form described by Kitagawa and Akaike (1978). Otherwise, if method =2, the coefficients are estimated using maximum likelihood.

#### **Example**

Consider the Wolfer Sunspot data (Anderson 1971, p. 660) consisting of the number of sunspots observed each year from 1770 through 1869. In this example, imsls f auto uni ar found the minimum AIC fit is an autoregressive model with 3 lags:

$$
\widetilde{W}_t = \phi_1 \widetilde{W}_{t-1} + \phi_2 \widetilde{W}_{t-2} + \phi_3 \widetilde{W}_{t-3} + a_t,
$$

where

$$
\widetilde{W}_t := W_t - \mu,
$$

 $\mu$  the sample mean of the time series  $\{w_t\}$ . Defining the overall constant  $\phi_0$  by  $\phi_0 = \mu(1 - \sum_{i=1}^3 \phi_i)$ , we obtain the following equivalent representation:

$$
W_t = \phi_0 + \phi_1 W_{t-1} + \phi_2 W_{t-2} + \phi_3 W_{t-3} + a_t.
$$

The example computes estimates for  $\phi_0$ ,  $\phi_1$ ,  $\phi_2$ ,  $\phi_3$  for every of the three parameter estimation methods available.

```
#include <imsls.h> 
#include <stdlib.h> 
#include <stdio.h> 
void main() 
{ 
  int i; 
 int maxlaq = 20;
 int n obs = 100;
   int p; 
   float w[176][2]; 
   float z[100]; 
   float *parameters = NULL; 
   float avar, aic, constant; 
   float ar[20]; 
   /* get wolfer sunspot data */ 
  imsls_f_data_sets (2, IMSLS X COL DIM, 2,
                      IMSLS_RETURN_USER, w, 
 0); 
  for (i=0; i < n_{obs}; i++)z[i] = w[21+i][1]; /* Compute AR parameters for minimum AIC by method of moments */ 
   printf("\n\nAIC Automatic Order selection\n"); 
  printf("AR coefficients estimated using method of moments\n");
   parameters = imsls_f_auto_uni_ar(n_obs, z, maxlag, &p,
```

```
IMSLS VAR NOISE, &avar,
                                     IMSLS_METHOD, 0, 
                                     IMSLS_AIC, &aic, 
\begin{pmatrix} 0 \\ 0 \end{pmatrix};
   printf("Order selected: %d\n", p); 
  printf("AIC = $11.4f, Variance = $11.4f\n, aic, avar);
   printf("Constant estimate is %11.4f.\n", parameters[0]); 
 imsls f write matrix ("Final AR coefficients estimated by method of
moments", 
                p, 1, & parameters[1], 0);
  if (parameters) 
   { 
      free(parameters); 
     parameters = NULL; 
   } 
   /* Compute AR parameters for minimum AIC by method of least squares */ 
   printf("\n\nAIC Automatic Order selection\n"); 
  printf("AR coefficients estimated using method of least squares\n");
  imsls f auto uni ar (n obs, z, maxlag, &p,
                      IMSLS VAR NOISE, &avar,
                       IMSLS_METHOD, 1, 
                       IMSLS_AIC, &aic, 
                      IMSLS RETURN USER, &constant, ar,
\left( 0\right) ;
   printf("Order selected: %d\n", p); 
  printf("AIC = $11.4f, Variance = $11.4f\n, aic, avar);
  printf("Constant estimate is %11.4f.\n", constant); 
   imsls_f_write_matrix("Final AR coefficients estimated by method of least 
squares", \ 
                            p, 1, ar, 0); 
  /* Compute AR parameters for minimum AIC by maximum likelihood estimation 
*/ 
   printf("\n\nAIC Automatic Order selection\n"); 
  printf("AR coefficients estimated using maximum likelihood\n"); 
  imsls f auto uni ar (n obs, z, maxlag, &p,
                       IMSLS_VAR_NOISE, &avar, 
                       IMSLS_METHOD, 2, 
                       IMSLS_AIC, &aic, 
                      IMSLS RETURN USER, &constant, ar,
\left( 0\right) ;
   printf("Order selected: %d\n", p); 
  printf("AIC = %11.4f, Variance = %11.4f\n, aic, avar);
   printf("Constant estimate is %11.4f.\n", constant); 
  imsls f write matrix ("Final AR coefficients estimated by maximum
likelihood", \
```

```
 p, 1, ar, 0);
```
<span id="page-556-0"></span> return; }

### **Output**

```
AIC Automatic Order selection 
AR coefficients estimated using method of moments 
Order selected: 3<br>AIC = 554.011
            554.0114, Variance = 287.2694
Constant estimate is 13.7098.
Final AR coefficients estimated by method of moments 
                         1 1.368 
                        2 -0.738<br>3 0.078
                                 0.078
                  AIC Automatic Order selection 
AR coefficients estimated using method of least squares 
Order selected: 3 
AIC = 554.0114, Variance = 144.7149 
Constant estimate is 9.8934.
Final AR coefficients estimated by method of least squares 
                        \begin{array}{cc} 1 & 1.604 \\ 2 & -1.024 \end{array}\begin{array}{ccc} 2 & -1.024 \\ 3 & 0.209 \end{array}0.209
AIC Automatic Order selection 
AR coefficients estimated using maximum likelihood 
Order selected: 3<br>AIC = 554.011
            554.0114, Variance = 218.8337<br>sstimate is 11.3902.
Constant estimate is
Final AR coefficients estimated by maximum likelihood 
                        \frac{1}{2} 1.553<br>\frac{-1.001}{2}\begin{array}{ccc} 2 & -1.001 \\ 3 & 0.205 \end{array}0.205
```
# **ts\_outlier\_identification**

Detects and determines outliers and simultaneously estimates the model parameters in a time series whose underlying outlier free series follows a general seasonal or nonseasonal ARMA model.

### **Synopsis**

#*include* <imsls.h>

*float \**imsls\_f\_ts\_outlier\_identification (*int* n\_obs, *int* model[], *float*  $w$ [],...,0)

The type *double* function is imsls d ts outlier identification.

### **Required Arguments**

```
int n_obs (Input)
```
Number of observations in the time series.

*int* model[] (Input)

Vector of length 4 containing the numbers *p*, *q*, *s*, *d* of the

ARIMA  $(p, 0, q) \times (0, d, 0)$ , model the outlier free series is following.

*float* w[] (Input)

An array of length  $n_{obs}$  containing the time series.

### **Return Value**

Pointer to an array of length n obs containing the outlier free time series. If an error occurred, NULL is returned.

#### **Synopsis with Optional Arguments**

#*include* <imsls.h>

```
float *imsls_f_ts_outlier_identification (int n_obs,
         int model[], float w[], 
         IMSLS_RETURN_USER, float x[],
         IMSLS_DELTA, float delta,
         IMSLS_CRITICAL, float critical,
         IMSLS_EPSILON, float epsilon,
         IMSLS_RELATIVE_ERROR, float relative_error,
         IMSLS_RESIDUAL, float **residual,
         IMSLS_RESIDUAL_USER, float residual[],
         IMSLS_RESIDUAL_SIGMA, float *res_sigma,
         IMSLS_NUM_OUTLIERS, int *num_outliers,
         IMSLS_OUTLIER_STATISTICS, int **outlier_stat,
         IMSLS_OUTLIER_STATISTICS_USER, int outlier_stat[],
         IMSLS_TAU_STATISTICS, float **tau_stat, 
         IMSLS_TAU_STATISTICS_USER, float tau_stat[],
         IMSLS_OMEGA_WEIGHTS, float **omega, 
         IMSLS_OMEGA_WEIGHTS_USER, float omega[],
         IMSLS_ARMA_PARAM, float **parameters, 
         IMSLS_ARMA_PARAM_USER, float parameters[],
         IMSLS_AIC, float *aic,
         0)
```
### **Optional Arguments**

IMSLS\_RETURN\_USER, *float* x[](Output) A user supplied array of length  $n \circ bs$  containing the outlier free series. IMSLS\_DELTA, *float* delta (Input) The dampening effect parameter used in the detection of a Temporary

Change Outlier (TC), 0<delta < 1. Default:  $delta = 0.7$ IMSLS\_CRITICAL, *float* critical(Input) Critical value used as a threshold for outlier detection, critical  $> 0$ . Default:  $critical = 3.0$ IMSLS\_EPSILON, *float* epsilon(Input) Positive tolerance value controlling the accuracy of parameter estimates during outlier detection. Default:  $epsilon = 0.001$ IMSLS\_RELATIVE\_ERROR, *float* relative\_error (Input) Stopping criterion for the nonlinear equation solver used in function imsls f arma. Default:  $relative_error = 10^{-10}$ . IMSLS\_RESIDUAL, *float* \*\*residual(Output) Address of a pointer to an internally allocated array of length n obs containing the residuals for the outlier free series. IMSLS\_RESIDUAL\_USER, *float* residual[](Output) Storage for array residual is provided by the user. See IMSLS RESIDUAL. IMSLS\_RESIDUAL\_SIGMA, *float* \*res\_sigma(Output) Residual standard error of the outlier free series. IMSLS\_NUM\_OUTLIERS, *int* \*num\_outliers(Output) The number of outliers detected. IMSLS\_OUTLIER\_STATISTICS, *int* \*\*outlier\_stat(Output) Address of a pointer to an internally allocated array of length num outliers  $\times$  2 containing outlier statistics. The first column contains the time at which the outlier was observed  $(t=1,2,...,n_{\text{obs}})$  and the second column contains an identifier indicating the type of outlier observed. Outlier types fall into one of five categories: 0 Innovational Outliers (IO) 1 Additive outliers (AO) 2 Level Shift Outliers (LS) 3 Temporary Change Outliers (TC) 4 Unable to Identify (UI). Use IMSLS NUM OUTLIERS to obtain num outliers, the number of detected outliers. If num outliers =  $0$ , NULL is returned. IMSLS\_OUTLIER\_STATISTICS\_USER, *int* outlier\_stat[] (Output) A user allocated array of length  $n \circ bs \times 2$  containing outlier statistics in the first num\_outliers locations. Use IMSLS\_NUM\_OUTLIERS to obtain the number of outliers, num\_outliers, detected by ts outlier identification. See IMSLS OUTLIER STATISTICS. If num\_outliers =  $0$ , outlier stat stays unchanged.

- <span id="page-559-0"></span>IMSLS\_TAU\_STATISTICS, *float* \*\*tau\_stat (Output) Address of a pointer to an internally allocated array of length num outliers containing the *t* value for each detected outlier. If num\_outliers =  $0$ , NULL is returned.
- IMSLS\_TAU\_STATISTICS\_USER, *float* tau\_stat[] (Output) A user allocated array of length  $n \circ bs$  containing the *t* value for each detected outlier in its first num\_outliers locations.
	- If num outliers =  $0$ , tau stat stays unchanged.
- IMSLS\_OMEGA\_WEIGHTS, *float* \*\*omega (Output) Address of a pointer to an internally allocated array of length num outliers containing the computed  $\omega$  weights for the detected outliers. If num\_outliers =  $0$ , NULL is returned.
- IMSLS\_OMEGA\_WEIGHTS\_USER *float* omega[] (Output) A user allocated array of length n  $\circ$ bs containing the computed  $\omega$  weights for the detected outliers in its first num\_outliers locations. If num outliers =  $0$ , omega stays unchanged.
- IMSLS\_ARMA\_PARAM, *float* \*\*parameters (Output) Address of a pointer to an internally allocated array of length  $1+p+q$ containing the estimated constant, AR and MA parameters.
- IMSLS\_ARMA\_PARAM\_USER *float* parameters[] (Output) A user allocated array of length 1+*p*+*q* containing the estimated constant, AR and MA parameters.
- IMSLS\_AIC, *float* \*aic (Output) Akaike's information criterion (AIC).

### **Description**

Consider a univariate time series  ${Y<sub>i</sub>}$  that can be described by the following multiplicative seasonal ARIMA model of order  $(p, 0, q) \times (0, d, 0)$ <sub>s</sub>:

$$
Y_{t}-\mu=\frac{\theta(B)}{\Delta_{s}^{d}\phi(B)}\,a_{t},\,t=1,\ldots,n.
$$

Here,  $\Delta_s^d = (1 - B^s)^d$ ,  $\theta(B) = 1 - \theta_1 B - \dots - \theta_a B^a$ ,  $\phi(B) = 1 - \phi_1 B - \dots - \phi_p B^p$ . *B* is the lag operator,  $B^k Y = Y_{t-k}$ ,  $\{a_i\}$  is a white noise process, and  $\mu$  denotes the mean of the series  ${Y<sub>i</sub>}$ .

In general,  ${Y<sub>i</sub>}$  is not directly observable due to the influence of outliers. Chen and Liu (1993) distinguish between four types of outliers: innovational outliers (IO), additive outliers (AO), temporary changes (TC) and level shifts (LS). If an outlier occurs as the last observation of the series, then Chen and Liu's algorithm is unable to determine the outlier's classification. In imsls f ts outlier identification, such an outlier is called a UI (unable to identify) and is treated as an innovational outlier.

**540 •** ts\_outlier\_identification **IMSL C Stat Library** 

In order to take the effects of multiple outliers occurring at time points  $t_1, t_2, \ldots, t_m$  into account, Chen and Liu consider the following model:

$$
Y_{i}^{*} - \mu = \sum_{j=1}^{m} \omega_{j} L_{j}(B) I_{i}(t_{j}) + \frac{\theta(B)}{\Delta_{s}^{d} \phi(B)} a_{i}.
$$

Here,  $\{Y_t^*\}$  is the observed outlier contaminated series, and  $\omega_j$  and  $L_j(B)$  denote the magnitude and dynamic pattern of outlier  $j$ , respectively.  $I_i(t_i)$  is an indicator function that determines the temporal course of the outlier effect,  $I_{t_i}(t_j) = 1$ ,  $I_t(t_j) = 0$ otherwise. Note that  $L_i(B)$  operates on  $I_i$  via  $B^k I_i = I_{i-k}$ ,  $k = 0,1,...$ .

The last formula shows that the outlier free series  ${Y<sub>i</sub>}$  can be obtained from the original series  ${Y<sub>t</sub><sup>*</sup>}$  by removing all occurring outlier effects:

$$
Y_{t} = Y_{t}^{*} - \sum_{j=1}^{m} \omega_{j} L_{j}(B) I_{t}(t_{j})
$$

The different types of outliers are charaterized by different values for  $L_i(B)$ :

- 1.  $L_j(B) = \frac{\theta(B)}{\Delta_s^d \phi(B)}$  $L_j(B) = \frac{\theta(B)}{\Delta_s^d \phi(B)}$  $=\frac{\theta(B)}{\Delta_{s}^d\phi(B)}$  for an innovational outlier,
- 2.  $L_i(B) = 1$  for an additive outlier,
- 3.  $L_i(B) = (1 B)^{-1}$  for a level shift outlier *and*
- 4.  $L_i(B) = (1 \delta B)^{-1}$ ,  $0 < \delta < 1$ , for a temporary change outlier.

Function imsls f ts outlier identification is an implementation of Chen and Liu's algorithm. It determines the coefficients in  $\phi(B), \theta(B)$  and the outlier effects in the model for the observed series jointly in three stages. The magnitude of the outlier effects is determined by least squares estimates. Outlier detection itself is realized by examination of the maximum value of the standardized statistics of the outlier effects. For a detailed description, see Chen and Liu's original paper (1993).

Intermediate and final estimates for the coefficients in  $\phi(B)$  and  $\theta(B)$  are computed by functions imsls f arma and imsls f max arma. If the roots of  $\phi(B)$  or  $\theta(B)$  lie on or within the unit circle, then the algorithm stops with an appropriate error message. In this case, different values for *p* and *q* should be tried.

### **Examples**

#### **Example 1**

This example is based on estimates of the Canadian lynx population. Function imsls f ts outlier identification is used to fit an ARIMA(2,2,0) model of the form  $(1 - B)^2 (1 - \phi_1 B - \phi_2 B^2) Y_t = a_t$ ,  $t = 1, 2, ..., 144$ ,  $\{a_t\}$  Gaussian White noise, to

```
the given series. Function ts_outlier_identification computes parameters 
            \phi_1 = 0.123609 and \phi_2 = -0.178963 and identifies a LS outlier at time point t = 16.
#include <imsls.h> 
#include <stdlib.h> 
#include <stdio.h> 
void main() 
{ 
   float series[114]={ 
    0.24300E01,0.25060E01,0.27670E01,0.29400E01,0.31690E01,0.34500E01, 
    0.35940E01,0.37740E01,0.36950E01,0.34110E01,0.27180E01,0.19910E01, 
    0.22650E01,0.24460E01,0.26120E01,0.33590E01,0.34290E01,0.35330E01, 
    0.32610E01,0.26120E01,0.21790E01,0.16530E01,0.18320E01,0.23280E01, 
    0.27370E01,0.30140E01,0.33280E01,0.34040E01,0.29810E01,0.25570E01, 
    0.25760E01,0.23520E01,0.25560E01,0.28640E01,0.32140E01,0.34350E01, 
    0.34580E01,0.33260E01,0.28350E01,0.24760E01,0.23730E01,0.23890E01, 
    0.27420E01,0.32100E01,0.35200E01,0.38280E01,0.36280E01,0.28370E01, 
    0.24060E01,0.26750E01,0.25540E01,0.28940E01,0.32020E01,0.32240E01, 
    0.33520E01,0.31540E01,0.28780E01,0.24760E01,0.23030E01,0.23600E01, 
    0.26710E01,0.28670E01,0.33100E01,0.34490E01,0.36460E01,0.34000E01, 
    0.25900E01,0.18630E01,0.15810E01,0.16900E01,0.17710E01,0.22740E01, 
    0.25760E01,0.31110E01,0.36050E01,0.35430E01,0.27690E01,0.20210E01, 
    0.21850E01,0.25880E01,0.28800E01,0.31150E01,0.35400E01,0.38450E01, 
    0.38000E01,0.35790E01,0.32640E01,0.25380E01,0.25820E01,0.29070E01, 
    0.31420E01,0.34330E01,0.35800E01,0.34900E01,0.34750E01,0.35790E01, 
    0.28290E01,0.19090E01,0.19030E01,0.20330E01,0.23600E01,0.26010E01, 
    0.30540E01,0.33860E01,0.35530E01,0.34680E01,0.31870E01,0.27230E01, 
    0.26860E01,0.28210E01,0.30000E01,0.32010E01,0.34240E01,0.35310E01}; 
  int n obs = 114;
   float *parameters = NULL, *result = NULL; 
  float res sigma, aic;
  int *outlier stat = NULL;
  int num outliers;
 model[0] = 2;model[1] = 0;model[2] = 1;model[3] = 2;result = imsls f ts outlier identification(n obs, model, series,
                              IMSLS_CRITICAL, 3.5, 
                              IMSLS_NUM_OUTLIERS, &num_outliers, 
                              IMSLS_OUTLIER_STATISTICS, &outlier_stat, 
                             IMSLS ARMA PARAM, &parameters,
                              IMSLS_RESIDUAL_SIGMA, &res_sigma, 
                              IMSLS_AIC, &aic, 
\circ);
  printf("Number of outliers: %d\n\n", num outliers);
   printf("Outlier statistics:\n"); 
   printf("Time point\t\tOutlier type\n"); 
  for (i=0; i<sub>num</sub> outliers; i++) printf("%d\t\t%d\n", outlier_stat[2*i], outlier_stat[2*i+1]);
```

```
 printf("ARMA parameters:\n"); 
  for (i=0; i<=model[0]+model[1]; i++) printf("%d\t\t%lf\n", i, parameters[i]); 
  printf("\n\n");
   printf("RSE:%lf\n", res_sigma); 
printf("\n\n");
 printf("AIC:%lf\n", aic); 
   if (parameters) 
   { 
     free(parameters); 
     parameters = NULL; 
   } 
   if (outlier_stat) 
   { 
     free(outlier_stat); 
    outlier stat = NULL; } 
   if (result) 
   { 
     free(result); 
    result = NULL; 
   } 
  return; 
} 
            Output 
ARMA parameters: 
                 0 0.000000 
\begin{array}{ccc} 1 & 0.123609 \\ 2 & -0.17896 \end{array}-0.178963Number of outliers: 1 
Outlier statistics: 
Time point 0utlier type<br>16 2
16
RSE:0.319653 
AIC:282.997314 
Extract from the series: 
time point original series outlier free series 
1 2.430000 2.430000<br>2 2.506000 2.506000
2 2.506000 2.506000 
                   2.767000
```
**Chapter 8: Time Series and Forecasting the set of the set of the set of the set of the Series 343 contier\_identification**  $\bullet$  **543** 

printf("\n\n");

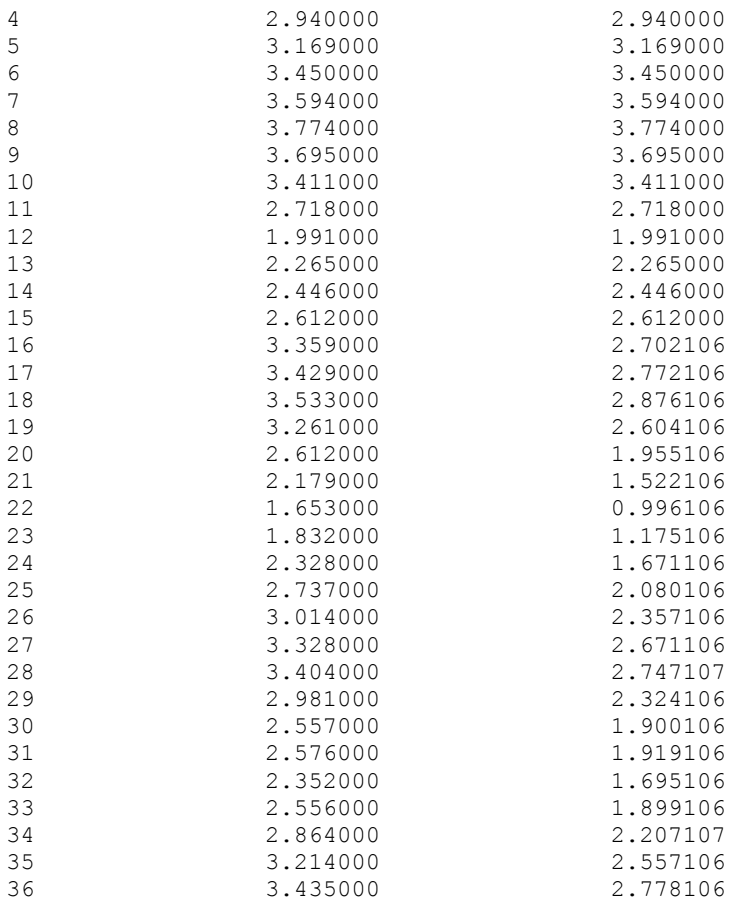

## **Example 2**

This example is an artificial realization of an ARMA(1,1) process via formula  $Y_t - 0.8Y_{t-1} = 10.0 + a_t + 0.5a_{t-1}$ ,  $t = 1,...,300$ ,  $\{a_t\}$  Gaussian white noise,  $E[Y_t] = 50.0$ .

An additive outlier with  $\omega_1 = 4.5$  was added at time point  $t = 150$ , a temporary change outlier with  $\omega_2 = 3.0$  was added at time point  $t = 200$ .

```
#include <imsls.h> 
#include <stdlib.h> 
#include <stdio.h> 
void main() 
{ 
 int i, n\_obs = 300;
  float parameters_user[300], result_user[300]; 
  float res_sigma, aic; 
  int outlier_stat[600]; 
  int num_outliers; 
 int outlier_stat_user[300];
```
 float omega\_user[300]; int model[4];

float series[300]={

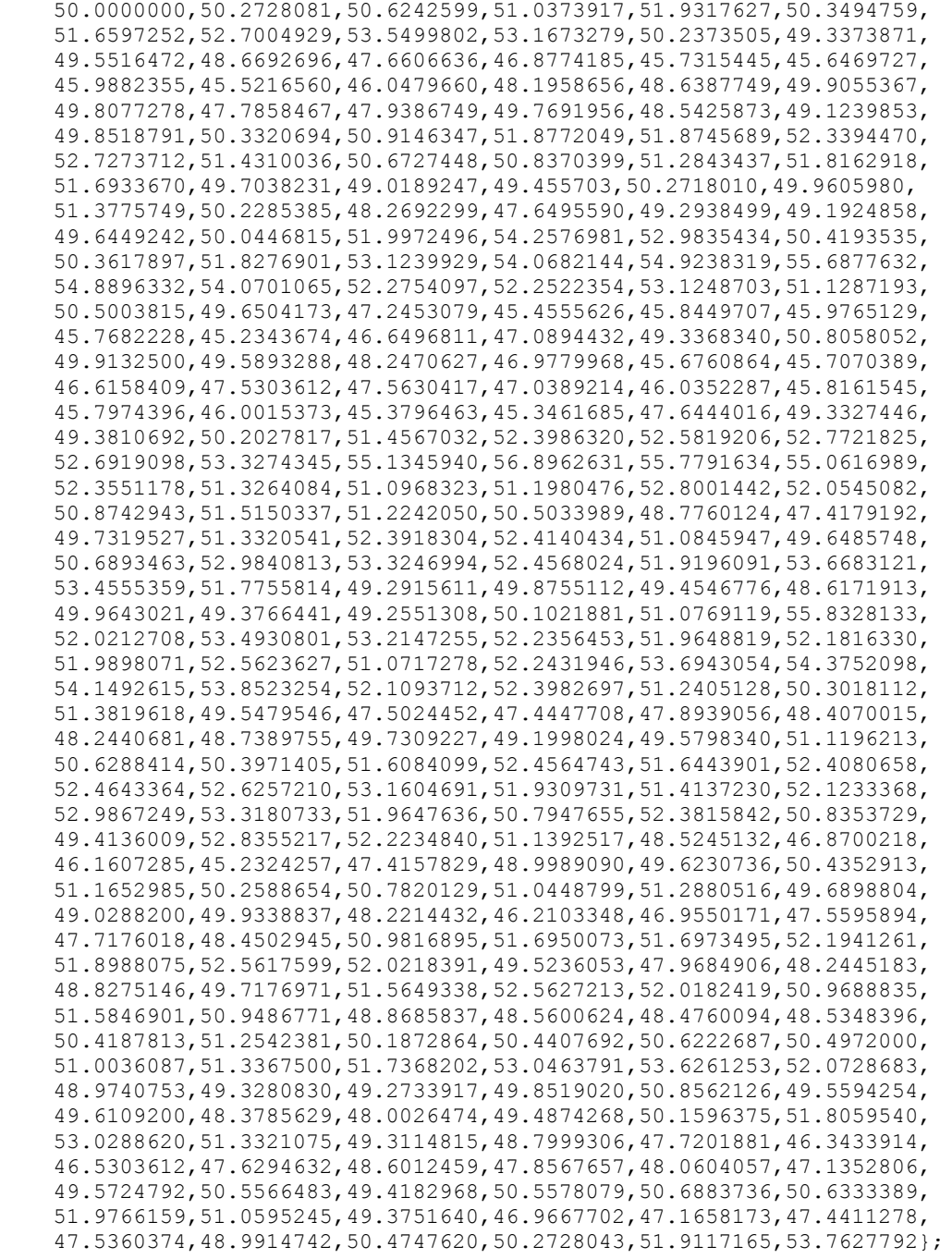

```
model[0] = 1;model[1] = 1;model[2] = 1;model[3] = 0; imsls_f_ts_outlier_identification(n_obs, model, series, 
                            IMSLS NUM OUTLIERS, &num outliers,
                             IMSLS_OUTLIER_STATISTICS_USER, 
outlier stat user,
                            IMSLS OMEGA WEIGHTS USER, omega user,
                             IMSLS_ARMA_PARAM_USER, parameters_user, 
                            IMSLS RETURN USER, result user,
                             IMSLS_RESIDUAL_SIGMA, &res_sigma, 
                           IMSLS AIC, &aic,
                             IMSLS_RELATIVE_ERROR, 1.0e-05, 
\circ);
   printf("\n");
    printf("ARMA parameters:\n"); 
   for (i=0; i<=model[0]+model[1]; i++)printf("%d\t\t%lf\n", i, parameters user[i]);
   printf("\nNumber of outliers: %d\n\n", num outliers);
    printf("Outlier statistics:\n"); 
    printf("Time point\tOutlier type\n"); 
   for (i=0; i<num_outliers; i++) printf("%d\t\t%d\n", outlier_stat_user[2*i], outlier_stat_user[2*i+1]); 
   printf("\nOmega statistics:\n"); 
   printf("Time point\tomega\n"); 
  for (i=0; i<num_outliers; i++)
     printf("%d\t%18.6f\n", outlier_stat_user[2*i], omega_user[i]); 
   printf("\n"); 
  printf("RSE:%lf\n", res sigma);
  printf("AIC:\frac{1}{n}\n", aic);
   return; 
} 
             Output 
ARMA parameters: 
0 10.808282 
1 0.785631 
-0.496392Number of outliers: 2 
Outlier statistics: 
Time point Outlier type 
\frac{150}{200} 1
200Omega statistics:
```
**546** • **ts\_outlier\_identification IMSL C Stat Library** 

```
Time point omega 
150 4.477811<br>200 3.382051
                 3.382051
RSE:1.007220 
AIC:1417.042480
```
# **ts\_outlier\_forecast**

Computes forecasts, their associated probability limits and  $\psi$  weights for an outlier contaminated time series whose underlying outlier free series follows a general seasonal or nonseasonal ARMA model.

#### **Synopsis**

```
#include <imsls.h>
```
*float \**imsls\_f\_ts\_outlier\_forecast (*int* n\_obs, *float* series[], *int* num\_outliers, *int* outlier\_statistics[], *float* omega[], *float* delta, *int* model[], *float* parameters[], *int* n\_predict,…,0)

The type *double* function is imsls d ts outlier forecast.

### **Required Arguments**

```
int n_obs (Input)
         Number of observations in the time series. 
float series[] (Input)
```
An array of length  $n \circ bs$  by 2 containing the outlier free time series in its first column and the residuals of the series in the second column.

```
int num outliers (Input)
```
Number of detected outliers in the original outlier contaminated series as computed in imsls f ts outlier identification.

```
int outlier statistics[] (Input)
```
An array of length num\_outliers by 2 containing the outlier statistics from imsls f ts outlier identification. If num outliers=0, this array is ignored.

*float* omega[] (Input)

Array of length num outliers containing the  $\psi$  weights for the outliers determined in imsls f ts outlier identification. Ignored, if num\_outliers=0.

### *float* delta (Input)

The dynamic dampening effect parameter used in the outlier detection.

*int* model[] (Input)

Vector of length 4 containing the numbers *p, q, s, d* of the ARIMA  $(p, 0, q) \times (0, d, 0)$ , model the outlier free series is following. *float* parameters[] (Input)

Vector of length  $1+p+q$  containing the estimated constant, AR and MA parameters as output from imsls f ts outlier identification.

*int* n predict (Input)

Maximum lead time for forecasts. The forecasts are taken at origin  $t=n_{\text{obs}}$ , the time point of the last observed value, for lead times  $1, 2, \ldots, n$  predict.

### **Return Value**

Pointer to an array of length n\_predict by 3. The first column contains the forecasted values for the original outlier contaminated series. The second column contains the deviations from each forecast for computing confidence probability limits, and the third column contains the  $\psi$  weights of the infinite moving average form of the model.

If an error occurred, NULL is returned.

### **Synopsis with Optional Arguments**

```
#include <imsls.h>
```

```
float *imsls_f_ts_outlier_forecast(int n_obs, float series[], 
         int num_outliers, int outlier_statistics[],
         float omega[], float delta, int model[],
         float parameters[], int n_predict,
         IMSLS_RETURN_USER, float forecast[],
         IMSLS_CONFIDENCE, float confidence,
         IMSLS_OUT_FREE_FORECAST, float **outfree_forecast,
         IMSLS_OUT_FREE_FORECAST_USER, float outfree_forecast[],
         0)
```
## **Optional Arguments**

IMSLS\_RETURN\_USER, *float* forecast[] (Output)

An array of length n predict by 3 supplied by the user containing the forecasts for the original outlier contaminated series in column 1, deviations from each forecast in column 2 and the  $\psi$  weights of the infinite moving average form of the model in column 3.

IMSLS\_CONFIDENCE, *float* confidence (Input)

Value in the exclusive interval  $(0,100)$  used to specify the confidence percent probability limits of the forecast.Typical choices for confidence are 90.0, 95.0 and 99.0.

Default:  $\text{confidence} = 95.0$ 

IMSLS\_OUT\_FREE\_FORECAST, *float* \*\*outfree\_forecast (Output)

Address of a pointer to an array of length n predict by 3 containing the forecasts for the original outlier free series in column 1, deviations from each forecast in column 2 and the  $\psi$  weights of the infinite moving average form of the model in column 3.

IMSLS\_OUT\_FREE\_FORECAST\_USER, *float* outfree\_forecast[] Output) Storage for array outfree forecast is provided by the user. For a description, see IMSLS\_OUT\_FREE\_FORECAST.

### **Description**

Consider the following model for a given outlier contaminated univariate time series  ${Y_t^*}_{t=1,...,n}$ :

$$
Y_t^* = Y_t + \sum_{j=1}^m \omega_j L_j(B) I_t(t_j).
$$

For an explanation of the notation, see the ["Description"](#page-559-0) section for imsls\_f\_ts\_outlier\_identification. It follows from the formula above that the Box-Jenkins forecast at origin  $t$  for lead time  $l$ ,  $\hat{Y}_t^*(l)$ , can be computed as:

$$
\hat{Y}_t^*(l) = \hat{Y}_t(l) + \sum_{j=1}^m \omega_j L_j(B) I_{t+l}(t_j), \quad l = 1, ..., n\_predict.
$$

Therefore, computation of the forecasts for  $\{Y_t^*\}$  is done in two steps:

- 1. Computation of the forecasts for the outlier free series  ${Y<sub>t</sub>}$ .
- 2. Computation of the forecasts for the original series  $\{Y_t^*\}$  by adding the multiple outlier effects to the forecasts for  ${Y_t}$ .

#### **Step 1 above**:

Since

$$
\varphi(B)(Y_t - \mu) = \theta(B) a_t,
$$

where

$$
\varphi(B) := \Delta_s^d \; \phi(B) = 1 - \varphi_1 B - \ldots - \varphi_{p+s} B^{p+s} ,
$$

the Box-Jenkins forecast at origin  $t$  for lead time  $l$ ,  $\hat{Y}_t(l)$ , can be computed recursively as:

$$
\hat{Y}_t(l) = (1 - \sum_{j=1}^{p+sd} \varphi_j) \mu + \sum_{j=1}^{p+sd} \varphi_j \hat{Y}_t(l-j) - \sum_{j=l}^{q} \theta_j a_{t+l-j}.
$$

Here,

$$
\hat{Y}_t(l-j) = \begin{cases} Y_{t+l-j} & \text{for} \quad l-j \le 0 \\ \hat{Y}_t(l-j) & \text{for} \quad l-j > 0 \end{cases}
$$

and

$$
a_k = \begin{cases} 0 & \text{for} \quad k \le \max\{1, p + sd\} \\ Y_k - \hat{Y}_{k-1}(1) & \text{for} \quad k = \max\{1, p + sd\} + 1, ..., n \end{cases}.
$$

**Step 2 above**:

**Chapter 8: Time Series and Forecasting the series of the series of the S49 <b>the S49 ts\_outlier\_forecast •** 549

The formulas for  $L_i(B)$  for the different types of outliers are as follows:

Innovational outliers (IO)

$$
L_j(B) = \frac{\theta(B)}{\Delta_s^d \phi(B)} := \psi(B) = \sum_{k=0}^{\infty} \psi_k B^k, \ \psi_0 = 1
$$

Additive outliers (AO)  $L_i(B) = 1$ 

Level shifts (LS)

$$
L_j(B) = \frac{1}{1 - B} = \sum_{k=0}^{\infty} B^k
$$

Temporary changes (TC)

$$
L_j(B) = \frac{1}{1 - \delta B} = \sum_{k=0}^{\infty} \delta^k B^k
$$

Assuming the outlier occurs at time point  $t_i$ , the outlier impact is therefore:

Innovational outliers (IO)  
\n
$$
\omega_j L_j(B) I_t(t_j) = \begin{cases}\n0 & \text{for } t < t_j, \\
\omega_j \psi_k & \text{for } t = t_j + k, k \ge 0,\n\end{cases}
$$

Additive outliers (AO)  
\n
$$
\omega_j L_j(B) I_t(t_j) = \begin{cases}\n0 & \text{for } t \neq t_j, \\
\omega_j & \text{for } t = t_j,\n\end{cases}
$$

Level shifts (LS) 
$$
\omega_j L_j(B) I_t(t_j) = \begin{cases} 0 & \text{for } t < t_j, \\ \omega_j & \text{for } t = t_j + k, k \ge 0, \end{cases}
$$

Temporary changes (TC)

\n
$$
\omega_j L_j(B) I_t(t_j) = \begin{cases}\n0 & \text{for } t < t_j, \\
\omega_j \, \delta^k & \text{for } t = t_j + k, k \ge 0.\n\end{cases}
$$

From these formulas, the forecasts  $\hat{Y}_t^*(l)$  can be computed easily.

The 100(1 –  $\alpha$ ) percent probability limits for  $Y_{t+l}^*$  and  $Y_{t+l}$  are given by

$$
\hat{Y}_t^*(l)
$$
 (or  $\hat{Y}_t(l)$ , resp.)  $\pm u_{\alpha/2} (1 + \sum_{j=1}^{l-1} \psi_j^2)^{1/2} s_a$ ,

where  $u_{\alpha/2}$  is the 100(1 –  $\alpha/2$ ) percentile of the standard normal distribution,  $s_a^2$  is an estimate of the variance  $\sigma_a^2$  of the random shocks (returned from imsls f ts outlier identification), and the  $\psi$  weights  ${ \psi_j }$  are the coefficients in

**550** • **ts\_outlier\_forecast IMSL C Stat Library** 

$$
\psi(B) := \sum_{k=0}^{\infty} \psi_k B^k := \frac{\theta(B)}{\Delta_s^d \phi(B)}, \ \psi_0 = 1.
$$

For a detailed explanation of these concepts, see Chapter 5: "Forecasting," Box, Jenkins and Reinsel (1994).

#### **Example**

This example is a realization of an ARMA(2,1) process described by the model  $Y_t - Y_{t-1} + 0.24Y_{t-2} = 10.0 + a_t + 0.5 a_{t-1}$ ,  $\{a_t\}$  a Gaussian white noise process.

Outliers were artificially added to the outlier free series  $\{Y_t\}_{t=1,\dots,280}$  at time points  $t = 150$  (level shift,  $\omega_1 = +2.5$ ) and  $t = 200$  (additive outlier,  $\omega_2 = +3.2$ ), resulting in the outlier contaminated series  $\{Z_t\}_{t=\text{1...},280}$ . For both series, forecasts were determined for time points  $t = 281, \ldots, 290$  and compared with the actual values of the series.

```
#include <imsls.h> 
#include <stdlib.h> 
#include <stdio.h> 
void main() 
{ 
  float time series[290] ={
     41.6699982,41.6699982,42.0752144,42.6123962,43.6161919,42.1932831, 
     43.1055450,44.3518715,45.3961258,45.0790215,41.8874397,40.2159805, 
     40.2447319,39.6208458,38.6873589,37.9272423,36.8718872,36.8310852, 
     37.4524879,37.3440933,37.9861374,40.3810501,41.3464622,42.6495285, 
     42.6096764,40.3134537,39.7971268,41.5401535,40.7160759,41.0363541, 
     41.8171883,42.4190292,43.0318832,43.9968109,44.0419617,44.3225212, 
     44.6082611,43.2199631,42.0419197,41.9679718,42.4926224,43.2091255, 
     43.2512283,41.2301674,40.1057358,40.4510574,41.5329170,41.5678177, 
     43.0090141,42.1592140,39.9234505,38.8394127,40.4319878,40.8679352, 
     41.4551926,41.9756317,43.9878922,46.5736389,45.5939293,42.4487762, 
     41.5325394,42.8830910,44.5771217,45.8541985,46.8249474,47.5686378, 
     46.6700745,45.4120026,43.2305107,42.7635345,43.7112923,42.0768661, 
     41.1835632,40.3352280,37.9761467,35.9550056,36.3212509,36.9925880, 
     37.2625008,37.0040665,38.5232544,39.4119797,41.8316803,43.7091446, 
     42.9381447,42.1066780,40.3771248,38.6518707,37.0550499,36.9447708, 
     38.1017685,39.4727097,39.8670387,39.3820763,38.2180786,37.7543488, 
     37.7265244,38.0290642,37.5531158,37.4685936,39.8233147,42.0480766, 
     42.4053535,43.0117416,44.1289330,45.0393829,45.1114540,45.0086479, 
     44.6560631,45.0278931,46.7830849,48.7649765,47.7991905,46.5339661, 
     43.3679199,41.6420822,41.2694893,41.5959740,43.5330009,43.3643608, 
     42.147129 1,42.5552788,42.4521446,41.7629128,39.9476891,38.3217010, 
     40.5318718,42.8811569,44.4796944,44.6887932,43.1670265,41.2226143, 
     41.8330154,44.3721924,45.2697029,44.4174194,43.5068550,44.9793015, 
     45.0585403,43.2746620,40.3317070,40.3880501,40.2627106,39.6230278, 
     41.0305252,40.9262009,40.8326912,41.7084885,42.9038048,45.8650513, 
     46.5231590,47.9916115,47.8463135,46.5921936,45.8854408,45.9130440, 
     45.7450371,46.2964249,44.9394569,45.8141251,47.5284042,48.5527802, 
     48.3950577,47.8753052,45.8880005,45.7086983,44.6174774,43.5567932, 
     44.5891113,43.1778679,40.9405632,40.6206894,41.3330421,42.2759552, 
     42.4744949,43.0719833,44.2178459,43.8956337,44.1033440,45.6241455,
```
**Chapter 8: Time Series and Forecasting the series of the series of the series is set of the S51 contier\_forecast**  $\bullet$  **551** 

```
 45.3724861,44.9167595,45.9180603,46.9077835,46.1666603,46.6013489, 
    46.6592331,46.7291603,47.1908340,45.9784355,45.1215782,45.6791115, 
    46.7379875,47.3036957,45.9968834,44.4669495,45.7734680,44.6315041, 
     42.9911766,46.3842583,43.7214432,43.5276833,41.3946495,39.7013168, 
     39.1033401,38.5292892,41.0096245,43.4535828,44.6525154,45.5725899, 
     46.2815285,45.2766647,45.3481712,45.5039482,45.6745682,44.0144806, 
     42.9305000,43.6785469,42.2500534,40.0007210,40.4477005,41.4432716, 
     42.0058670,42.9357758,45.6758842,46.8809929,46.8601494,47.0449791, 
     46.5420647,46.8939934,46.2963371,43.5479164,41.3864059,41.4046364, 
     42.3037987,43.6223717,45.8602371,47.3016396,46.8632469,45.4651413, 
    45.6275482,44.9968376,42.7558670,42.0218239,41.9883728,42.2571678, 
    44.3708687,45.7483635,44.8832512,44.7945862,44.8922577,44.7409401, 
    45.1726494,45.5686874,45.9946709,47.3151054,48.0654068,46.4817467, 
     42.8618279,42.4550323,42.5791168,43.4230957,44.7787971,43.8317108, 
     43.6481781,42.4183960,41.8426285,43.3475227,44.4749908,46.3498306, 
     47.8599319,46.2449913,43.6044006,42.4563484,41.2715340,39.8492508, 
    39.9997292,41.4410820,42.9388237,42.5687332,42.6384087,41.7088661, 
    43.9399033,45.4284401,44.4558411,45.1761856,45.3489113,45.1892662, 
    46.3754730,45.6082802 }; 
 int n obs = 280, i;
 float *parameters = NULL, *result = NULL, *forecast = NULL;
 float *outfree forecast = NULL, *omega = NULL, *residual = NULL;
 float res sigma, aic;
 float delta = 0.7;
  float series[560]; 
 int *outlier stat = NULL;
 int num outliers;
 int n predict = 10;
  int model[4]; 
 float forecast table[40];
 model[0] = 2;model[1] = 1;model[2] = 1;model[3] = 0;result = imsls f ts outlier identification(n obs, model,
                            time series,
                             IMSLS_RELATIVE_ERROR, 1.0e-5, 
                            IMSLS NUM OUTLIERS, &num outliers,
                             IMSLS_RESIDUAL, &residual, 
                            IMSLS OUTLIER STATISTICS, &outlier stat,
                             IMSLS_OMEGA_WEIGHTS, &omega, 
                            IMSLS ARMA PARAM, &parameters,
                            IMSLS RESIDUAL SIGMA, &res sigma,
                             IMSLS_AIC, &aic, 
\circ);
  printf("\nARMA parameters:\n"); 
 for (i=0; i<=model[0]+model[1]; i++) printf("%d\t\t%lf\n", i, parameters[i]); 
 printf("\nNumber of outliers: %d\n\n", num outliers);
  printf("Outlier statistics:\n");
```

```
 printf("Time point\t\tOutlier type\n"); 
 for (i=0; i<sub>num</sub> outliers; i++)printf("%d\t\t%d\n", outlier stat[2*i], outlier stat[2*i+1]);
  printf("\n"); 
 .<br>printf("RSE:%lf\n", res_sigma);
  printf("AIC:%lf\n", aic); 
 for (i=0; i\le n obs; i++) { 
      series[2<sup>*</sup>i] = time series[i];
      series[2*i+1] = residue[1]; } 
 forecast = imsls f ts outlier forecast(n obs, series,
                   num outliers, outlier stat, omega, delta,
                    model, parameters, n_predict, 
                    IMSLS_OUT_FREE_FORECAST,&outfree_forecast, 0); 
 for (i=0; i\leq n \text{ predict}; i++) { 
     forecast table[4*i] = time series[n obs+i];
 forecast_table[4*i+1] = forecast[3*i]; 
forecast table[4* i+2] = forecast[3* i+1];
     forecast_table[4*i+3] = forecast[3*i+2];
 } 
  imsls_f_write_matrix("\t* * * Forecast Table for outlier" 
                          "contaminated series * * *\nOrig. Series" 
                          "\tforecast\tprob. limits\tpsi weights\n", 
                        n predict, 4, forecast table,
                        IMSLS_WRITE_FORMAT, "\sqrt[8]{11.4f''}, 0);
 for (i=0; i\leq n \text{ predict}; i++) { 
     forecast table[4*i] = time series[n obs+i] - 2.5;
     forecast table[4*i+1] = outfree forecast[3*i];
     forecast table[4*i+2] = outfree forecast[3*i+1];
     forceast\_table[4*ii+3] = outfree\_forecast[3*ii+2]; } 
 printf(''\n'');
 imsls f write matrix("\t* * * Forecast Table for outlier free"
                          "series * * *\n\nOutlier free series\tforecast" 
                         "\tprob. limits\tpsi weights\n", 
                        n predict, 4, forecast table,
                        IMSLS WRITE FORMAT, "\sqrt[8]{11.4f''}, 0);
  if (parameters) 
  { 
    free(parameters); 
    parameters = NULL; 
 } 
  if (outlier_stat)
```

```
 { 
   free(outlier_stat); 
  outlier_stat<sup>-</sup>= NULL;
 } 
 if (result) 
 { 
   free(result); 
   result = NULL; 
 } 
 if (forecast) 
 { 
   free(forecast); 
  forecast = NULL; } 
 if (outfree_forecast) 
 { 
   free(outfree_forecast); 
  outfree forecast = NULL; } 
 if (omega) 
 { 
   free(omega); 
   omega = NULL; 
 } 
 if (residual) 
 { 
   free(residual); 
   residual = NULL; 
 } 
 return;
```

```
}
```
### **Output**

```
ARMA parameters: 
\begin{array}{ccc} 0 & 8.839014 \\ 1 & 0.948735 \end{array}0.948735
2 -0.153870<br>3 -0.553387
                   -0.553387Number of outliers: 2 
Outlier statistics:<br>Time point
                   Outlier type<br>2
150
200 1 
RSE:1.004321 
AIC:1323.625977
```
**554 •** ts\_outlier\_forecast **IMSL C Stat Library IMSL C Stat Library** 

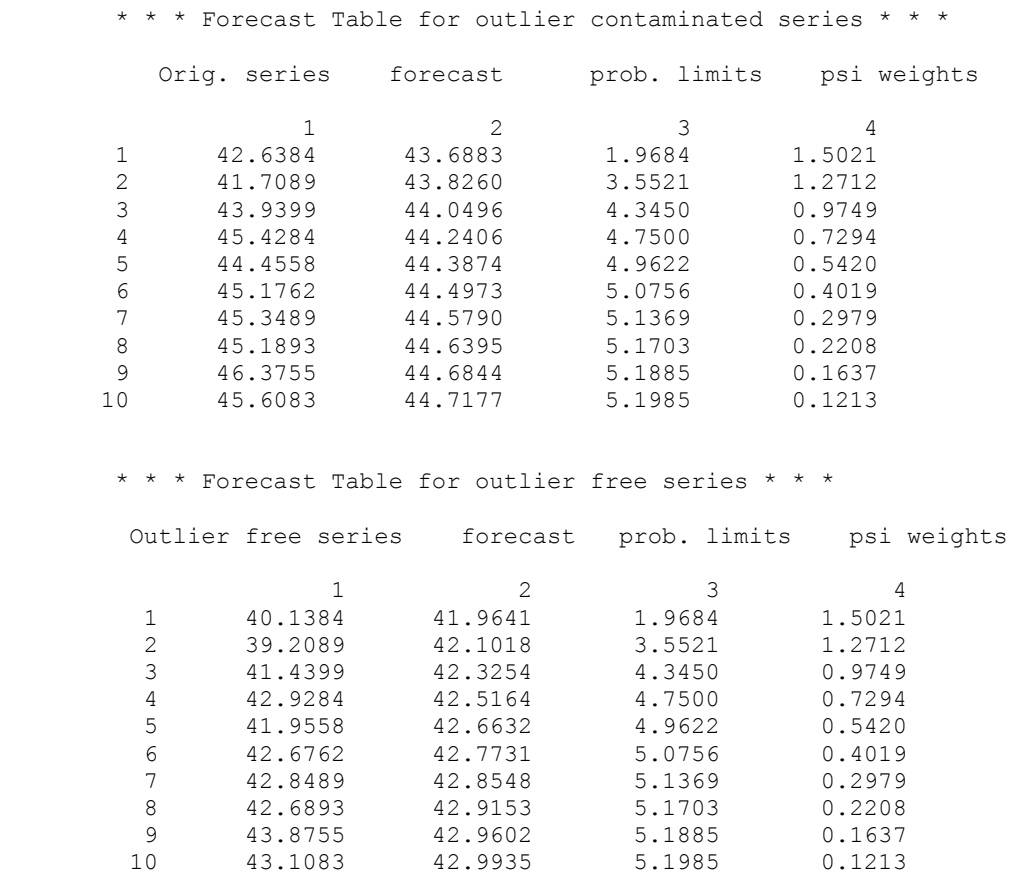

# **auto\_arima**

Automatically identifies time series outliers, determines parameters of a multiplicative seasonal ARIMA ( $p$ , 0,  $q$ )  $\times$  (0,  $d$ , 0)<sub>s</sub> model and produces forecasts that incorporate the effects of outliers whose effects persist beyond the end of the series.

### **Synopsis**

*#include* <imsls.h>

*float \**imsls\_f\_auto\_arima (*int* n\_obs, *int* tpoints[], *float* x[]*,...,*0)

The type *double* function is imsls\_d\_auto\_arima.

### **Required Arguments**

*int* n obs (Input)

Number of observations in the original time series. Assuming that the series is defined at time points  $t_1, \ldots, t_{n_{\text{obs}}}$ , the actual length of the series, including missing observations is  $n = t_{n \text{ obs}} - t_1 + 1$ .

*int* tpoints[] (Input)

A vector of length n<sub>obs</sub> containing the time points  $t_1, t_2, \ldots, t_{n\_obs}$  the time series was observed. It is required that  $t_1, t_2, \ldots, t_{n_{obs}}$  are in strictly ascending order.

*float* x[] (Input)

A vector of length  $n_{\text{obs}}$  containing the observed time series values  $Y_1^*, Y_2^*, \dots, Y_n^*$  observations. This series can contain outliers and missing observations. Outliers are identified by this routine and missing values are identified by the time values in vector tpoints. If the time interval between two consecutive time points is greater than one, i.e.  $t_{i+1} - t_i = m > 1$ , then  $m-1$  missing values are assumed to exist between  $t_i$  and  $t_{i+1}$  at times  $t_i + 1, t_i + 2, \ldots, t_{i+1} - 1$ . Therefore, the gap free series is assumed to be defined for equidistant time points  $t_1, t_1 + 1, \ldots, t_n$  <sub>obs</sub>. Missing values are automatically estimated prior to identifying outliers and producing forecasts. Forecasts are generated for both missing and observed values.

### **Return Value**

Pointer to an array of length  $1 + p + q$  with the estimated constant, AR and MA parameters used to fit the outlier-free series using an ARIMA ( $p, 0, q$ )  $\times (0, d, 0)$ , model. Upon completion, if  $d$ =model [3]=0, then an ARMA( $p$ ,  $q$ ) model or AR( $p$ ) model is fitted to the outlier-free version of the observed series  $Y_t^*$ . If  $d$ =model [3]>0, these parameters are computed for an ARMA(*p*,*q*) representation of the seasonally adjusted series  $Z_t^* = \Delta_s^d \cdot Y_t^* = (1 - B_s)^d \cdot Y_t^*$ , where  $B_s Y_t^* = Y_{t-s}^*$  and  $s = \text{model}[2] \ge 1$ . If an error occurred, NULL is returned.

#### **Synopsis with Optional Arguments**

```
#include <imsls.h> 
 float *imsls_f_auto_arima(int n_obs, int tpoints[], float x[],
         IMSLS_METHOD, int method,
         IMSLS_MAX_LAG, int maxlag,
         IMSLS_MODEL, int model[],
         IMSLS_DELTA, float delta,
         IMSLS_CRITICAL, float critical,
         IMSLS_EPSILON, float epsilon,
         IMSLS_RESIDUAL, float **residual,
         IMSLS_RESIDUAL_USER, float residual[],
         IMSLS_RESIDUAL_SIGMA, float *res_sigma,
         IMSLS_NUM_OUTLIERS, int *num_outliers,
         IMSLS_P_INITIAL, int n_p_initial, int p_initial[],
         IMSLS_Q_INITIAL, int n_q_initial, int q_initial[],
         IMSLS_S_INITIAL, int n_s_initial, int s_initial[],
         IMSLS_D_INITIAL, int n_d_initial, int d_initial[],
         IMSLS_OUTLIER_STATISTICS, int **outlier_stat,
         IMSLS_OUTLIER_STATISTICS_USER, int outlier_stat[],
         IMSLS_AIC, float *aic,
```
```
IMSLS_OUT_FREE_SERIES, float **outfree_series,
IMSLS_OUT_FREE_SERIES_USER, float outfree_series[],
IMSLS_CONFIDENCE, float confidence,
IMSLS_NUM_PREDICT, int n_predict,
IMSLS_OUT_FREE_FORECAST, float **outfree_forecast,
IMSLS_OUT_FREE_FORECAST_USER, float outfree_forecast[],
IMSLS_OUTLIER_FORECAST, float **outlier_forecast,
IMSLS_OUTLIER_FORECAST_USER, float outlier_forecast[], 
IMSLS_RETURN_USER, float parameters[],
0)
```
# **Optional Arguments**

IMSLS\_METHOD, *int* method (Input) The method used in model selection: 1 — Automatic ARIMA  $(p, 0, 0) \times (0, d, 0)$ , selection 2 — Grid search (Requires arguments IMSLS P INITIAL and IMSLS\_Q\_INITIAL.) 3 — Specified ARIMA  $(p, 0, q) \times (0, d, 0)$ , model (Requires argument IMSLS MODEL.) Default:  $method = 1$ For more information, see the "**Description**" section. IMSLS\_MAX\_LAG, *int* maxlag (Input) The maximum lag allowed when fitting an AR(*p*) model. Default:  $maxlag = 10$ IMSLS\_MODEL, *int* model[] (Input/Output) Array of length 4 containing the values for *p, q, s, d*. If method=3 is chosen, then the values for  $p$  and  $q$  must be defined. If IMSLS  $S$  INITIAL and IMSLS D INITIAL are not defined, then also  $s$  and  $d$  must be given. If method=1 or method=2, then model is ignored as an input array. On output, model contains the optimum values for  $p$ ,  $q$ ,  $s$ ,  $d$  in model[0], model[1], model[2] and model[3], respectively. IMSLS\_DELTA, *float* delta (Input) The dampening effect parameter used in the detection of a Temporary Change Outlier (TC), 0<delta<1. Default:  $det$  = 0.7 IMSLS\_CRITICAL, *float* critical (Input) Critical value used as a threshold for outlier detection, critical  $>0$ . Default:  $critical = 3.0$ IMSLS\_EPSILON, *float* epsilon (Input) Positive tolerance value controlling the accuracy of parameter estimates during outlier detection. Default: epsilon = 0.001 IMSLS\_RESIDUAL, *float* \*\*residual (Output) Address of a pointer to an internally allocated array of length

 $n = t_{n\_obs} - t_1 + 1 \ge n\_obs$ , containing  $\hat{e}_t$ , the estimates of the white noise in the outlier free original series.

- IMSLS\_RESIDUAL\_USER, *float* residual[] (Output) Storage for array residual is provided by the user. See IMSLS RESIDUAL.
- IMSLS\_RESIDUAL\_SIGMA, *float* \*res\_sigma (Output) Residual standard error (RSE) of the outlier free original series.
- IMSLS\_NUM\_OUTLIERS, *int* \*num\_outliers (Output) The number of outliers detected.
- IMSLS\_P\_INITIAL, *int* n\_p\_initial, *int* p\_initial[] (Input) An array with  $n$   $p$  initial elements containing the candidate values for  $p$ , from which the optimum is being selected. All candidate values in p initial[] must be non-negative and n p initial  $\geq 1$ . If method=2, then IMSLS P\_INITIAL must be defined. Otherwise, n\_p\_initial and p\_initial are ignored.
- IMSLS\_Q\_INITIAL, *int* n\_q\_initial, *int* q\_initial[] (Input) An array with  $n \text{ q initial elements containing the candidate values for } q$ , from which the optimum is being selected. All candidate values in q initial[] must be non-negative and n q initial  $\geq 1$ . If method=2, then IMSLS\_Q\_INITIAL must be defined. Otherwise, n\_q\_initial and q\_initial are ignored.
- IMSLS\_S\_INITIAL, *int* n\_s\_initial, *int* s\_initial[] (Input) A vector of length n s initial containing the candidate values for s, from which the optimum is being selected. All candidate values in  $s$  initial [] must be positive and n s initial  $\geq 1$ . Default: n s initial=1, s initial= ${1}$
- IMSLS\_D\_INITIAL, *int* n\_d\_initial, *int* d\_initial[] (Input) A vector of length n\_d\_initial containing the candidate values for *d*, from which the optimum is being selected. All candidate values in  $d$  initial [] must be non-negative and n d initial  $\geq 1$ . Default: n d initial=1, d initial= ${0}$
- IMSLS\_OUTLIER\_STATISTICS, *int* \*\*outlier\_stat (Output) Address of a pointer to an internally allocated array of length num outliers by 2 containing outlier statistics. The first column contains the time at which the outlier was observed ( $t = t_1, t_1 + 1, t_1 + 2, \ldots, t_{n_{\text{obs}}}$ ) and the second column contains an identifier indicating the type of outlier observed. Outlier types fall into one of five categories:
- 0 Innovational Outliers (IO)
- 1 Additive Outliers (AO)
- 2 Level Shift Outliers (LS)
- 3 Temporary Change Outliers (TC)
- 4 Unable to Identify (UI).

If num outliers=0, NULL is returned.

IMSLS\_OUTLIER\_STATISTICS\_USER, *int* outlier\_stat[] (Output)

A user allocated array of length *n* × 2 containing outlier statistics in its first num\_outliers rows. Here,  $n = t_{n \text{ obs}} - t_1 + 1 \ge n_{\text{obs}}$ . See IMSLS\_OUTLIER\_STATISTICS. If num outliers =  $0$ , outlier stat stays unchanged.

IMSLS\_AIC, *float* \*aic (Output) Akaike's information criterion (AIC) for the optimum model.

IMSLS\_OUT\_FREE\_SERIES, *float* \*\*outfree\_series (Output) Address of a pointer to an internally allocated array of length *n* by 2, where  $n = t_{n \text{ obs}} - t_1 + 1$ . The first column of outfree\_series contains the n\_obs observations from the original series,  $Y_t^*$ , plus estimated values for any time gaps. The second column contains the same values as the first column adjusted by removing any outlier effects. In effect, the second column contains estimates of the underlying outlier-free series, *Y<sub>t</sub>*. If no outliers are detected then both columns will contain identical values.

- IMSLS\_OUT\_FREE\_SERIES\_USER, *float* outfree\_series[] (Output) A user allocated array of length *n* by 2, where  $n = t_{n \text{ obs}} - t_1 + 1$ . For further details, see IMSLS\_OUT\_FREE\_SERIES.
- IMSLS\_CONFIDENCE, *float* confidence (Input) Confidence level for computing forecast confidence limits, taken from the exclusive interval (0, 100). Typical choices for confidence are 90.0, 95.0 and 99.0. Default: confidence = 95.0
- IMSLS\_NUM\_PREDICT, *int* n\_predict (Input)

The number of forecasts requested. Forecasts are made at origin  $t_{n \text{ obs}}$ , i.e. from the last observed value of the series. Default: n  $predict = 0$ 

IMSLS\_OUT\_FREE\_FORECAST, *float* \*\*outfree\_forecast (Output) Address of a pointer to an internally allocated array of length n\_predict by 3. The first column contains the forecasted values for the original outlier free series for  $t = t_{n_{\text{obs}}} + 1$ ,  $t_{n_{\text{obs}}} + 2, \dots, t_{n_{\text{obs}}} + n_{\text{predict}}$ . The second column contains standard errors for these forecasts, and the third column contains the psi weights of the infinite order moving average form of the model.

- <span id="page-579-0"></span>IMSLS\_OUT\_FREE\_FORECAST\_USER, *float* outfree\_forecast[] (Output) A user allocated array of length n\_predict by 3. For more information, see IMSLS\_OUT\_FREE\_FORECAST.
- IMSLS\_OUTLIER\_FORECAST, *float* \*\*outlier\_forecast (Output) Address of a pointer to an internally allocated array of length n\_predict by 3. The first column contains the forecasted values for the original series for  $t=t_{\text{nobs}} +1$ ,  $t_{\text{nobs}} +2$ ,...,  $t_{\text{nobs}} +n$  predict. The second column contains standard errors for these forecasts, and the third column contains the  $\psi$  weights of the infinite order moving average form of the model.
- IMSLS\_OUTLIER\_FORECAST\_USER, *float* outlier\_forecast[] (Output) A user allocated array of length n\_predict by 3. For more information, see IMSLS\_OUTLIER\_FORECAST.

IMSLS\_RETURN\_USER, *float* parameters[](Output)

A user allocated array containing the estimated constant, AR and MA parameters in its first  $1+p+q$  locations. The values p and q can be estimated by upper bounds: If method=1, an upper bound for *p* would be maxlag, and  $q=0$ . If method=2, upper bounds for p and q would be the maximum values in arrays p\_initial and q\_initial, respectively. If method=3,  $p =$  model [0] and  $q =$  model [1].

## **Description**

## **Overview**

Function imsls f auto arima determines the parameters of a multiplicative seasonal ARIMA ( $p, 0, q$ ) $\times$  (0, d, 0)<sub>c</sub> model, and then uses the fitted model to identify outliers and prepare forecasts. The order of this model can be specified or automatically determined.

The ARIMA  $(p, 0, q) \times (0, d, 0)$ , model handled by imsls f auto arima has the following form:

$$
\phi(B)\Delta_s^d(Y_t-\mu)=\theta(B)a_t, \quad t=1,2,\ldots,n,
$$

where

$$
\phi(B) = 1 - \phi_1 B - \phi_2 B^2 - \dots - \phi_p B^p, \quad \theta(B) = 1 - \theta_1 B - \theta_2 B^2 - \dots - \theta_q B^q, \quad \Delta_s^d = (1 - B^s)^d
$$

and

$$
B^k Y_t = Y_{t-k} .
$$

It is assumed that all roots of  $\phi(B)$  and  $\theta(B)$  lie outside the unit circle. Clearly, if  $s = 1$  this reduces to the traditional ARIMA(*p*, *d*, *q*) model.

*Y*, is the unobserved, outlier-free time series with mean  $\mu$ , and white noise  $a_t$ . This model is referred to as the underlying, outlier-free model. Function

[imsls\\_f\\_auto\\_arima](#page-574-0) does not assume that this series is observable. It assumes that

the observed values might be contaminated by one or more outliers, whose effects are added to the underlying outlier-free series:

$$
Y_t^* = Y_t + outlier\_effect_t.
$$

Outlier identification uses the algorithm developed by Chen and Liu (1993). Outliers are classified into 1 of 5 types:

- 0. innovational
- 1. additive
- 2. level shift
- 3. temporary change *and*
- 4. unable to identify

Once outliers are identified,  $\text{imsls}_f$  auto\_arima estimates  $Y_t$ , the outlier-free series representation of the data, by removing the estimated outlier effects.

Using the information about the adjusted ARIMA ( $p, 0, q$ ) ×  $(0, d, 0)$ , model and the removed outliers, forecasts are then prepared for the outlier-free series. Outlier effects are added to these forecasts to produce a forecast for the observed series,  $Y_t^*$ . If there are no outliers, then the forecasts for the outlier-free series and the observed series will be identical.

# **Model Selection**

Users have an option of either specifying specific values for *p, q , s* and *d* or have imsls f auto arima automatically select best fit values. Model selection can be conducted in one of three methods listed below depending upon the value of variable method.

## **Method 1: Automatic ARIMA**  $(p,0,0)\times(0,d,0)$ , Selection

This method initially searches for the AR(p) representation with minimum AIC for the noisy data, where  $p = 0,...,$  maxlag.

If IMSLS D\_INITIAL is defined then the values in s\_initial and d\_initial are included in the search to find an optimum ARIMA  $(p, 0, 0) \times (0, d, 0)$ , representation of the series. Here, every possible combination of values for *p, s* in s\_initial and *d* in d initial is examined. The best found ARIMA ( $p$ , 0, 0)  $\times$  (0, d, 0)<sub>s</sub> representation is then used as input for the outlier detection routine.

The optimum values for  $p$ ,  $q$ ,  $s$  and  $d$  are returned in model [0], model [1], model [2] and model [3], respectively.

# **Method 2: Grid Search**

The second automatic method conducts a grid search for *p* and *q* using all possible combinations of candidate values in p\_initial and q\_initial. Therefore, for this method the definition of IMSLS P INITIAL and IMSLS Q INITIAL is required.

If IMSLS D INITIAL is defined, the grid search is extended to include the candidate values for s and d given in s initial and d initial, respectively.

If IMSLS D\_INITIAL is not defined, no seasonal adjustment is attempted, and the grid search is restricted to searching for optimum values of *p* and *q* only.

The optimum values of  $p$ ,  $q$ ,  $s$  and  $d$  are returned in model [0], model [1], model [2] and model [3], respectively.

# **Method 3: Specified ARIMA**  $(p, 0, q) \times (0, d, 0)$ <sub>s</sub> Model

In the third method, specific values for *p*, *q*, *s* and *d* are given. The values for *p* and *q* must be defined in model [0] and model [1], respectively. If IMSLS S INITIAL and IMSLS D INITIAL are not defined, then values  $s > 0$  and  $d \ge 0$  must be specified in model[2] and model[3]. If IMSLS S\_INITIAL and IMSLS\_D\_INITIAL are defined, then a grid search for the optimum values of *s* and *d* is conducted using all possible combinations of input values in s\_initial and d\_initial. The optimum values of *s* and *d* can be found in model[2] and model[3], respectively.

# **Outliers**

The algorithm of Chen and Liu (1993) is used to identify outliers. The number of outliers identified is returned in num\_outliers. Both the time and classification for these outliers are returned in outlier stat[]. Outliers are classified into one of five categories based upon the standardized statistic for each outlier type. The time at which the outlier occurred is given in the first column of outlier stat. The outlier identifier returned in the second column is according to the descriptions in the following table:

<span id="page-582-0"></span>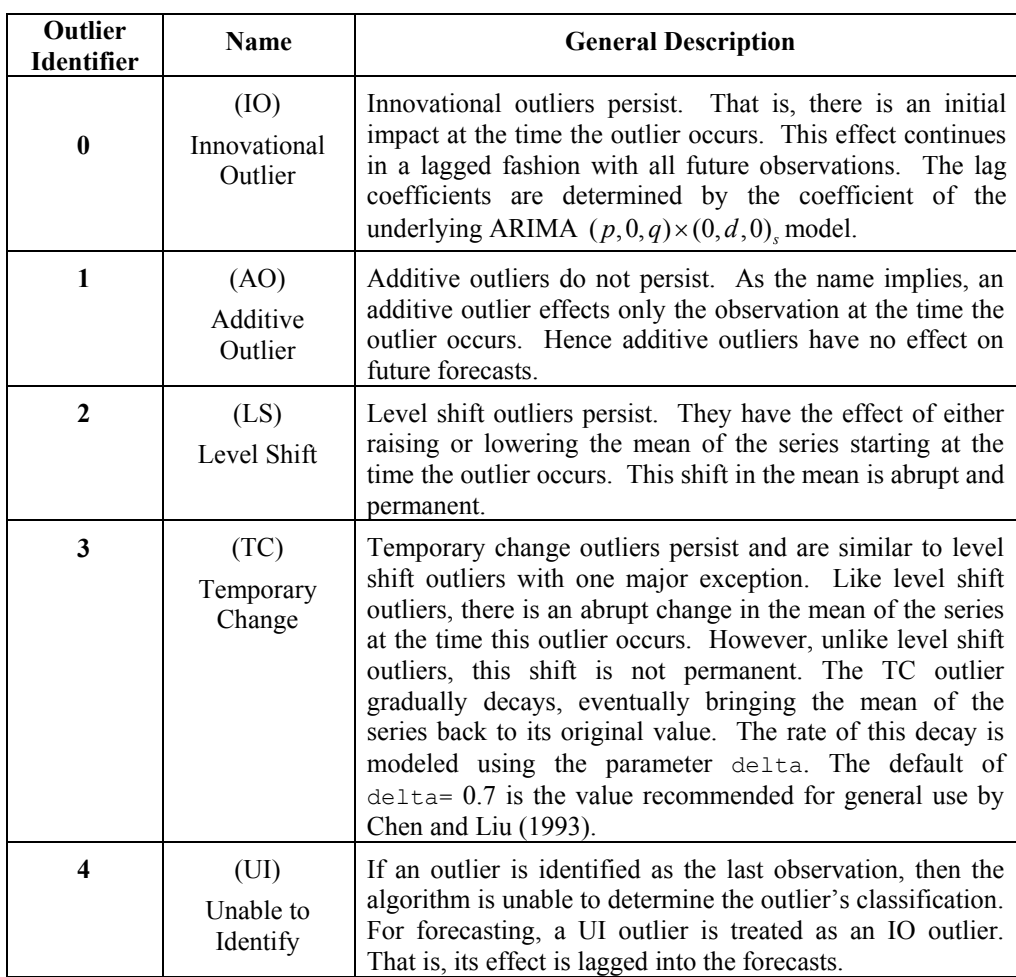

Except for additive outliers (AO), the effect of an outlier persists to observations following that outlier. Forecasts produced by imsls f auto arima take this into account.

## **Examples**

## **Example 1**

This example uses time series LNU03327709 from the US Department of Labor, Bureau of Labor Statistics. It contains the unadjusted special unemployment rate, taken monthly from Janurary 1994 through September 2005. The values 01/2004 – 03/2005 are used by imsls f auto arima for outlier detection and parameter estimation. In this example, Method 1 without seasonal adjustment is chosen to find an appropriate  $AR(p)$  model. A forecast is done for the following six months and compared with the actual values 04/2005 – 09/2005.

#include <imsls.h>

```
#include <stdlib.h> 
#include <stdio.h> 
void main(void) 
{ 
  float *parameters = NULL, *outlier forecast = NULL;
  int *outlier stat = NULL; int n_obs, n_predict, i, num_outliers; 
  float aic, res sigma;
   int model[4]; 
  float forecast table[24];
   float x[141] = { 
     12.8,12.2,11.9,10.9,10.6,11.3,11.1,10.4,10.0,9.7,9.7,9.7, 
     11.1,10.5,10.3,9.8,9.8,10.4,10.4,10.0,9.7,9.3,9.6,9.7, 
     10.8,10.7,10.3,9.7,9.5,10.0,10.0,9.3,9.0,8.8,8.9,9.2, 
     10.4,10.0,9.6,9.0,8.5,9.2,9.0,8.6,8.3,7.9,8.0,8.2, 
     9.3,8.9,8.9,7.7,7.6,8.4,8.5,7.8,7.6,7.3,7.2,7.3, 
     8.5,8.2,7.9,7.4,7.1,7.9,7.7,7.2,7.0,6.7,6.8,6.9, 
     7.8,7.6,7.4,6.6,6.8,7.2,7.2,7.0,6.6,6.3,6.8,6.7, 
     8.1,7.9,7.6,7.1,7.2,8.2,8.1,8.1,8.2,8.7,9.0,9.3, 
     10.5,10.1,9.9,9.4,9.2,9.8,9.9,9.5,9.0,9.0,9.4,9.6, 
     11.0,10.8,10.4,9.8,9.7,10.6,10.5,10.0,9.8,9.5,9.7,9.6, 
     10.9,10.3,10.4,9.3,9.3,9.8,9.8,9.3,8.9,9.1,9.1,9.1, 
     10.2,9.9,9.4,8.7,8.6,9.3,9.1,8.8,8.5}; 
  int times[141] = {
        1,2,3,4,5,6,7,8,9,10,11,12, 
       13,14,15,16,17,18,19,20,21,22,23,24, 
       25,26,27,28,29,30,31,32,33,34,35,36, 
       37,38,39,40,41,42,43,44,45,46,47,48, 
       49,50,51,52,53,54,55,56,57,58,59,60, 
       61,62,63,64,65,66,67,68,69,70,71,72, 
       73,74,75,76,77,78,79,80,81,82,83,84, 
       85,86,87,88,89,90,91,92,93,94,95,96, 
       97,98,99,100,101,102,103,104,105,106,107,108, 
      109,110,111,112,113,114,115,116,117,118,119,120, 
      121,122,123,124,125,126,127,128,129,130,131,132, 
      133,134,135,136,137,138,139,140,141}; 
   n predict = 6;n obs = 135;
   parameters = imsls f auto arima(n obs, times, x, IMSLS MODEL, model,
                         IMSLS_AIC, &aic, 
                         IMSLS_MAX_LAG, 5, 
                         IMSLS_CRITICAL, 4.0, 
                        IMSLS NUM OUTLIERS, &num outliers,
                         IMSLS_OUTLIER_STATISTICS, &outlier_stat, 
                        IMSLS RESIDUAL SIGMA, &res sigma,
                         IMSLS_NUM_PREDICT, n_predict, 
                        IMSLS OUTLIER FORECAST, &outlier forecast,
\left( 0\right) ;
    printf("\nMethod 1: Automatic ARIMA model selection,"
```

```
 " no differencing\n"); 
 printf("\nModel chosen: p=%d, q=%d, s=%d, d=%d\n", model[0], 
                  model[1], model[2], model[3]); 
printf("\nNumber of outliers: %d\n\n", num outliers);
 printf("Outlier statistics:\n\n"); 
 printf("Time point\t\tOutlier type\n"); 
for (i=0; i<sub>num</sub> outliers; i++)printf("%d\t\t%d\n", outlier stat[2*i], outlier stat[2*i+1]);
printf("\nAIC = \{f(n)\}\, aic);
printf("RSE = \{f(n)\n\,\}, res_sigma);
 printf("Parameters:\n"); 
for (i=0; i<=model[0]+model[1]; i++) printf("parameters[%d]=%lf\n", i, parameters[i]); 
 for (i=0; i<n_predict; i++) 
 { 
   forceast_table[4*ij] = x[n\_obs+i];forceast\_table[4*ii+1] = outlier\_forecast[3*ii];forceast_table[4*it+2] = outlier-forceast[3*it+1];forecast table[4*i+3] = outlier forecast[3*i+2];
 } 
imsls f write matrix("\t* * * Forecast Table * * *"
    "\nOrig. series\t forecast\tprob. limits\tpsi weights\n", 
    n_predict, 4, forecast_table, IMSLS_WRITE_FORMAT, "%11.4f", 0); 
 if (parameters) 
 { 
    free(parameters); 
    parameters = NULL; 
 } 
 if (outlier_forecast) 
 { 
   free(outlier forecast);
    outlier_forecast = NULL; 
 } 
 if (outlier_stat) 
 { 
   free(outlier stat);
   outlier stat = NULL;
 } 
 return;
```
# **Output**

}

Method 1: Automatic ARIMA model selection, no differencing

```
Model chosen: p=5, q=0, s=1, d=0
```

```
Number of outliers: 6 
Outlier statistics: 
Time point Outlier type 
13 0 
37 3 
85 0<br>97 0
97 0<br>109 0
109 0<br>121 0
121
AIC = 380.951660 
RSE = 0.372990Parameters: 
parameters[0]=0.078454 
parameters[1]=0.905531 
parameters[2]=-0.101995 
parameters[3]=-0.184992 
parameters[4]=0.218070 
parameters[5]=0.154951 
 * * * Forecast Table * * *<br>Orig. series forecast prob. limi
            forecast prob. limits psi weights
 1 2 3 4 
1 8.7000 9.0883 0.7310 0.9055 
2 8.6000 9.1523 0.9862 0.7180 
3 9.3000 9.4397 1.1172 0.3728 
4 9.1000 9.5955 1.1500 0.3149 
5 8.8000 9.5500 1.1728 0.4667 
                9.4054 1.2214
```
## **Example 2**

This is the same as [Example 1](#page-582-0), except now imsls f auto arima uses Method 2 with a possible seasonal adjustment. As a result, the unadjusted model with  $p = 3, q = 2, s = 1, d = 0$  is chosen as optimum.

```
#include <imsls.h> 
#include <stdlib.h> 
#include <stdio.h> 
void main(void) 
{ 
  int n_obs, n_predict, i, num_outliers; 
 float aic, res sigma;
  int model[4]; 
 int n_s_initial = 2;
 int n_d initial = 3;
 int s initial[2] = \{1, 2\};
 int d initial[3] = {0, 1, 2};int n_p_initial = 4, n_q_initial = 4;
```

```
int p initial[4] = {0, 1, 2, 3};int q initial[4] = {0, 1, 2, 3};float parameters user[141];
float outfree series user[282];
 int outlier_stat_user[282]; 
float outlier forecast user[24];
float forecast table[24];
float x[141] = { 12.8,12.2,11.9,10.9,10.6,11.3,11.1,10.4,10.0,9.7,9.7,9.7, 
  11.1,10.5,10.3,9.8,9.8,10.4,10.4,10.0,9.7,9.3,9.6,9.7, 
  10.8,10.7,10.3,9.7,9.5,10.0,10.0,9.3,9.0,8.8,8.9,9.2, 
   10.4,10.0,9.6,9.0,8.5,9.2,9.0,8.6,8.3,7.9,8.0,8.2, 
   9.3,8.9,8.9,7.7,7.6,8.4,8.5,7.8,7.6,7.3,7.2,7.3, 
   8.5,8.2,7.9,7.4,7.1,7.9,7.7,7.2,7.0,6.7,6.8,6.9, 
   7.8,7.6,7.4,6.6,6.8,7.2,7.2,7.0,6.6,6.3,6.8,6.7, 
   8.1,7.9,7.6,7.1,7.2,8.2,8.1,8.1,8.2,8.7,9.0,9.3, 
   10.5,10.1,9.9,9.4,9.2,9.8,9.9,9.5,9.0,9.0,9.4,9.6, 
   11.0,10.8,10.4,9.8,9.7,10.6,10.5,10.0,9.8,9.5,9.7,9.6, 
   10.9,10.3,10.4,9.3,9.3,9.8,9.8,9.3,8.9,9.1,9.1,9.1, 
   10.2,9.9,9.4,8.7,8.6,9.3,9.1,8.8,8.5}; 
int times[141] = { 1,2,3,4,5,6,7,8,9,10,11,12, 
     13,14,15,16,17,18,19,20,21,22,23,24, 
     25,26,27,28,29,30,31,32,33,34,35,36, 
    37,38,39,40,41,42,43,44,45,46,47,48, 
    49,50,51,52,53,54,55,56,57,58,59,60, 
     61,62,63,64,65,66,67,68,69,70,71,72, 
    73,74,75,76,77,78,79,80,81,82,83,84, 
    85,86,87,88,89,90,91,92,93,94,95,96, 
     97,98,99,100,101,102,103,104,105,106,107,108, 
    109,110,111,112,113,114,115,116,117,118,119,120, 
    121,122,123,124,125,126,127,128,129,130,131,132, 
    133,134,135,136,137,138,139,140,141}; 
n predict = 6;n obs = 135;
  imsls_f_auto_arima(n_obs, times, x, IMSLS_MODEL, model, 
                 IMSLS_AIC, &aic, 
                 IMSLS_CRITICAL, 4.0, 
                 IMSLS_MAX_LAG, 5, 
                 IMSLS_METHOD, 2, 
                IMSLS P_INITIAL, n_p_initial, p_initial,
                 IMSLS_Q_INITIAL, n_q_initial, q_initial, 
                 IMSLS_S_INITIAL, n_s_initial, s_initial, 
                 IMSLS_D_INITIAL, n_d_initial, d_initial, 
                 IMSLS_NUM_OUTLIERS, &num_outliers, 
                IMSLS_OUTLIER_STATISTICS_USER, outlier_stat_user,
                IMSLS RESIDUAL SIGMA, &res sigma,
                 IMSLS_NUM_PREDICT, 6, 
                IMSLS_OUTLIER_FORECAST_USER, outlier_forecast_user,
                IMSLS RETURN USER, parameters user,
                 0);
```

```
for (i=0; i\leq n \text{ predict}; i++)\{forecast table[4*i] = x[n \; obs+i];forceast\_table[4*ii+1] = outlier_forecast_user[3*ii];forceast\_table[4*it+2] = outlier\_forecast\_user[3*it+1]; forecast_table[4*i+3] = outlier_forecast_user[3*i+2]; 
    } 
   printf("\nMethod 2: Grid search, differencing allowed\n"); 
   printf("\nModel chosen: p=%d, q=%d, s=%d, d=%d\n", model[0], 
                         model[1], model[2], model[3]); 
  printf("\nNumber of outliers: %d\n\n", num outliers);
   printf("Outlier statistics:\n\n"); 
   printf("Time point\t\tOutlier type\n"); 
   for (i=0; i<num_outliers; i++)
     printf("%d\t\t%d\n", outlier_stat_user[2*i], 
                                   outlier_stat_user[2*i+1]); 
  printf("\nAIC = \ell) f(n'', \text{aic});
  printf("RSE = \lfloor \frac{\ln}{n} \rfloor, res sigma);
   printf("Parameters:\n"); 
  for (i=0; i<=model[0]+model[1]; i++) printf("parameters[%d]=%lf\n", i, parameters_user[i]); 
   imsls f write matrix("\n\t* * * Forecast Table * * *"
       "\nOrig. series\t forecast\tprob. limits\tpsi weights\n", 
      n_predict, 4, forecast_table, IMSLS_WRITE_FORMAT, "%11.4f", 0);
   return;
```

```
}
```
## **Output**

Method 2: Grid search, differencing allowed Model chosen: p=3, q=2, s=1, d=0 Number of outliers: 1 Outlier statistics: Time point 0utlier type<br>109 109 0 AIC = 408.076813  $RSE = 0.412409$ Parameters: parameters[0]=0.509478 parameters[1]=1.944665 parameters[2]=-1.901104 parameters[3]=0.901657

```
parameters[4]=1.113017 
parameters[5]=-0.914998 
 * * * Forecast Table * * *<br>Orig. series forecast prob. limi
                   prob. limits psi weights
 1 2 3 4 
1 8.7000 9.1109 0.8083 0.8316 
2 8.6000 9.1811 1.0513 0.6312 
3 9.3000 9.5185 1.1686 0.5480 
4 9.1000 9.7804 1.2497 0.6157 
             9.7117
6 8.5000 9.3842 1.4671 0.7326
```
## **Example 3**

This example is the same as **Example 2** but now **Method 3** with the optimum model parameters  $p=3, q=2, s=1, d=0$  from Example 2 are chosen for outlier detection and forecasting.

```
#include <imsls.h> 
#include <stdlib.h> 
#include <stdio.h> 
void main(void) 
{ 
  float *parameters = NULL, *outlier forecast = NULL;
  int *outlier stat = NULL;
  int n obs, n_predict, i, num outliers;
   float aic, res_sigma; 
   int model[4]; 
  float forecast table[24];
  float x[141] = { 12.8,12.2,11.9,10.9,10.6,11.3,11.1,10.4,10.0,9.7,9.7,9.7, 
     11.1,10.5,10.3,9.8,9.8,10.4,10.4,10.0,9.7,9.3,9.6,9.7, 
     10.8,10.7,10.3,9.7,9.5,10.0,10.0,9.3,9.0,8.8,8.9,9.2, 
     10.4,10.0,9.6,9.0,8.5,9.2,9.0,8.6,8.3,7.9,8.0,8.2, 
     9.3,8.9,8.9,7.7,7.6,8.4,8.5,7.8,7.6,7.3,7.2,7.3, 
     8.5,8.2,7.9,7.4,7.1,7.9,7.7,7.2,7.0,6.7,6.8,6.9, 
     7.8,7.6,7.4,6.6,6.8,7.2,7.2,7.0,6.6,6.3,6.8,6.7, 
     8.1,7.9,7.6,7.1,7.2,8.2,8.1,8.1,8.2,8.7,9.0,9.3, 
     10.5,10.1,9.9,9.4,9.2,9.8,9.9,9.5,9.0,9.0,9.4,9.6, 
     11.0,10.8,10.4,9.8,9.7,10.6,10.5,10.0,9.8,9.5,9.7,9.6, 
     10.9,10.3,10.4,9.3,9.3,9.8,9.8,9.3,8.9,9.1,9.1,9.1, 
     10.2,9.9,9.4,8.7,8.6,9.3,9.1,8.8,8.5}; 
  int times[141] = { 1,2,3,4,5,6,7,8,9,10,11,12, 
       13,14,15,16,17,18,19,20,21,22,23,24, 
       25,26,27,28,29,30,31,32,33,34,35,36, 
       37,38,39,40,41,42,43,44,45,46,47,48, 
       49,50,51,52,53,54,55,56,57,58,59,60, 
       61,62,63,64,65,66,67,68,69,70,71,72,
```
**Chapter 8: Time Series and Forecasting auto arima • 569 <b>auto arima •** 569

```
 73,74,75,76,77,78,79,80,81,82,83,84, 
       85,86,87,88,89,90,91,92,93,94,95,96, 
       97,98,99,100,101,102,103,104,105,106,107,108, 
      109,110,111,112,113,114,115,116,117,118,119,120, 
      121,122,123,124,125,126,127,128,129,130,131,132, 
     133,134,135,136,137,138,139,140,141}; 
  n predict = 6;n obs = 135;
  model[0] = 3;model[1] = 2;model[2] = 1;model[3] = 0;parameters = imsls f auto arima(n obs, times, x, IMSLS MODEL, model,
                         IMSLS_AIC, &aic, 
                         IMSLS_CRITICAL, 4.0, 
                        IMSLS_METHOD, 3, 
                        IMSLS_NUM_OUTLIERS, &num_outliers, 
                       IMSLS OUTLIER STATISTICS, &outlier stat,
                        IMSLS RESIDUAL SIGMA, &res sigma,
                         IMSLS_NUM_PREDICT, 6, 
                        IMSLS OUTLIER FORECAST, &outlier forecast,
\begin{pmatrix} 0 \\ 0 \end{pmatrix};
   printf("\nMethod 3: Specified ARIMA model\n"); 
  printf("\nModel: p=%d, q=%d, s=%d, d=%d\n", model[0], model[1],
                           model[2], model[3]); 
  printf("\nNumber of outliers: %d\n\n", num outliers);
   printf("Outlier statistics:\n\n"); 
   printf("Time point\t\tOutlier type\n"); 
  for (i=0; i<num_outliers; i++)
     printf("%d\t\t%d\n", outlier_stat[2*i], outlier_stat[2*i+1]); 
  printf("\nAIC = \ell) \ell, aic);
  printf("RSE = \ell \in \mathbb{R});
   printf("\nParameters:\n"); 
  for (i=0; i<=model[0]+model[1]; i++) printf("parameters[%d]=%lf\n", i, parameters[i]); 
  for (i=0; i\leq n \text{ predict}; i++) { 
      forecast_table[4* i] = x[n_0bs+i];forecast_table[4*i+1] = outlier_forecast[3*i];
      forceast\_table[4*ii+2] = outlier\_forecast[3*ii+1];forecast_table[4*i+3] = outlier_forecast[3*i+2];
   } 
  imsls f write matrix("\t* * * Forecast Table * * *"
        "\nOrig. series\t forecast\tprob. limits\tpsi weights\n", 
        n_predict, 4, forecast_table, IMSLS_WRITE_FORMAT, "%11.4f", 0);
```

```
 if (parameters) 
 { 
    free(parameters); 
    parameters = NULL; 
 } 
 if (outlier_forecast) 
 { 
   free(outlier forecast);
   outlier forecast = NULL; } 
 if (outlier_stat) 
 { 
   free(outlier stat);
   outlier stat = NULL; } 
 return;
```

```
}
```
## **Output**

Method 3: Specified ARIMA model Model: p=3, q=2, s=1, d=0 Number of outliers: 1 Outlier statistics: Time point 0utlier type<br>109 0 109 AIC = 408.076813  $RSE = 0.412409$ Parameters: parameters[0]=0.509478 parameters[1]=1.944665 parameters[2]=-1.901104 parameters[3]=0.901657 parameters[4]=1.113017 parameters[5]=-0.914998 \* \* \* Forecast Table \* \* \* Orig. series forecast prob. limits psi weights 1 2 3 4 1 8.7000 9.1109 0.8083 0.8316 2 8.6000 9.1811 1.0513 0.6312 3 9.3000 9.5185 1.1686 0.5480 4 9.1000 9.7804 1.2497 0.6157 5 8.8000 9.7117 1.3451 0.7245 9.3842

**Chapter 8: Time Series and Forecasting auto\_arima • 571 <b>auto\_arima •** 571

# <span id="page-591-0"></span>**difference**

Differences a seasonal or nonseasonal time series.

## **Synopsis**

*#include* <imsls.h>

*float* \*imsls\_f\_difference (*int* n\_observations, *float* z[], *int* n\_differences, *int* periods[], ..., 0)

The type *double* function is imsls d difference.

## **Required Arguments**

*int* n observations (Input) Number of observations.

```
float z[] (Input)
```
Array of length n observations containing the time series.

*int* n\_differences (Input)

Number of differences to perform. Argument n\_differences must be greater than or equal to 1.

*int* periods[] (Input) Array of length  $n$  differences containing the periods at which z is to be differenced.

# **Return Value**

Pointer to an array of length n observations containing the differenced series.

# **Synopsis with Optional Arguments**

```
#include <imsls.h> 
float *imsls_f_difference (int n_observations, float z[],
       int n_differences, int periods[], 
       IMSLS_ORDERS, int orders[], 
       IMSLS_LOST, intv*n_lost, 
       IMSLS_EXCLUDE_FIRST, or 
        IMSLS_SET_FIRST_TO_NAN, 
        IMSLS_RETURN_USER, float w[], 
       0)
```
# **Optional Arguments**

IMSLS\_ORDERS, *int* orders[] (Input) Array of length n differences containing the order of each difference given in periods. The elements of orders must be greater than or equal to 0.

IMSLS\_LOST, *int* \*n\_lost (Output) Number of observations lost because of differencing the time series z.

## IMSLS\_EXCLUDE\_FIRST, *or*

IMSLS\_SET\_FIRST\_TO\_NAN

If IMSLS EXCLUDE FIRST is specified, the first n lost are excluded from w due to differencing. The differenced series w is of length n\_observations − n\_lost. If IMSLS\_SET\_FIRST\_TO\_NAN is specified, the first n\_lost observations are set to NaN (Not a Number). This is the default if neither IMSLS\_EXCLUDE\_FIRST nor IMSLS\_SET\_FIRST\_TO\_NAN is specified.

IMSLS\_RETURN\_USER, *float* w[] (Output) If specified, w contains the differenced series. If IMSLS\_EXCLUDE\_FIRST also is specified, w is of length n\_observations. If IMSLS\_SET\_FIRST\_TO\_NAN is specified or neither IMSLS\_EXCLUDE\_FIRST nor IMSLS SET FIRST TO NAN is specified, w is of length n\_observations − n\_lost.

## **Description**

Function [imsls\\_f\\_difference](#page-551-0) performs  $m = n$ \_differences successive backward differences of period  $s_i$  = periods  $[i - 1]$  and order

 $d_i$  = orders  $[i - 1]$  for  $i = 1, ..., m$  on the  $n = n$  observations observations  $\{Z_t\}$  for  $t = 1, 2, ..., n$ .

Consider the backward shift operator *B* given by

 $B^k Z_t = Z_{t-k}$ 

for all *k*. Then, the *backward difference operator* with period *s* is defined by the following:

$$
\Delta_s Z_t = (1 - B^s) Z_t = Z_t - Z_{t-s} \text{ for } s > 0
$$

Note that  $B^{s}Z_{t}$  and  $\Delta^{s}Z_{t}$  are defined only for  $t = (s + 1)$ , ..., *n*. Repeated differencing with period *s* is simply

$$
\Delta_s^d Z_t = \left(1 - B^s\right)^d Z_t = \sum_{j=0}^d \frac{d!}{j!(d-j)!} (-1)^j B^{sj} Z_t
$$

where  $d \ge 0$  is the order of differencing. Note that

$$
\Delta_s^d Z_t
$$

is defined only for  $t = (sd + 1), ..., n$ .

The general difference formula used in the function imsls f difference is given by

$$
W_{t} = \begin{cases} \text{NaN} & \text{for } t = 1, ..., n_{L} \\ \Delta_{s_1}^{d_1} \Delta_{s_2}^{d_2} ... \Delta_{s_m}^{d_m} Z_{t} & \text{for } t = n_{L} + 1, ..., n \end{cases}
$$

where  $n_l$  represents the number of observations "lost" because of differencing and NaN represents the missing value code. See the functions imsls f machine and imsls d machine ([Chapter 15, "Utilities"](#page-1012-0)) to retrieve missing values. Note that

$$
n_L = \sum_j s_j d_j
$$

A homogeneous, stationary time series can be arrived at by appropriately differencing a homogeneous, nonstationary time series (Box and Jenkins 1976, p. 85). Preliminary application of an appropriate transformation followed by differencing of a series can enable model identification and parameter estimation in the class of homogeneous stationary autoregressive moving average models.

## **Examples**

## **Example 1**

Consider the Airline Data (Box and Jenkins 1976, p. 531) consisting of the monthly total number of international airline passengers from January 1949 through December 1960. Function imsls f difference is used to compute

$$
W_t = \Delta_1 \Delta_{12} Z_t = (Z_t - Z_{t-12}) - (Z_{t-1} - Z_{t-13})
$$

for  $t = 14, 15, ..., 24$ .

```
#include <imsls.h>
```

```
void main()
```

```
{ 
     int i; 
    int n observations = 24;
    int n differences = 2;
    int periods[2] = \{1, 12\};<br>float \star z;
    float
     float *difference; 
    z = \text{imsls } f \text{ data sets } (4, 0);difference = imsls f difference (n observations, z,
                                        n differences, periods,
\begin{pmatrix} 0 \\ 0 \end{pmatrix};
    printf ("i\tz[i]\tdifference[i]\n");
    for (i = 0; i < n observations; i++)
        printf ("%d\t%f\t%f\n", i, z[i], difference[i]);
```
}

## **Output**

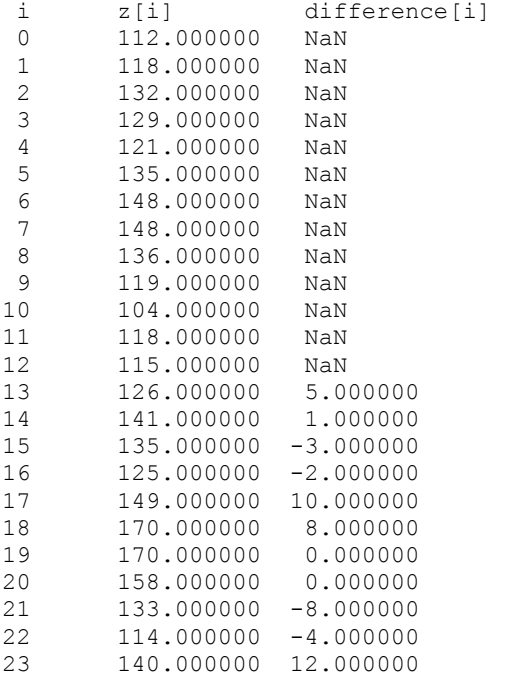

# **Example 2**

The data for this example is the same as that for the initial example. The first  $n$  lost observations are excluded from *W* due to differencing, and n\_lost is also output. #include <imsls.h>

```
void main() 
{ 
     int i;<br>int n
     int n_{\text{observations}} = 24;<br>int n_{\text{difference}} = 2;int \overline{n} differences = 2;<br>int periods [2] = {1, 1
             periods[2] = \{1, 12\};int n lost;
     float \overline{z};
      float *difference; 
                        /* Get airline data */ 
     z = \text{imsls}_f_data_sets (4, 0);
                       \sqrt{*} Compute differenced time series when observations
                            lost are excluded from the differencing */ 
      difference = imsls_f_difference (n_observations, z, 
                                                 n_differences, periods, 
                                                 IMSLS_EXCLUDE_FIRST, 
                                                 IMSLS_LOST, &n_lost, 
\begin{pmatrix} 0 \\ 0 \end{pmatrix};
                        /* Print the number of lost observations */ 
     printf ("n_lost equals d\n", n_lost);<br>printf ("\n\ni\tz[i]\t difference[i]\n");
     printf (\sqrt[n]{n}\n\tilde z[i]\nt
```

```
 /* Print the original time series and the differenced 
                      time series */ 
    for (i = 0; i < n observations - n lost; i++)
        printf ("%d\t%f\t%f\n", i, z[i], difference[i]);
}
```
## **Output**

n\_lost equals 13

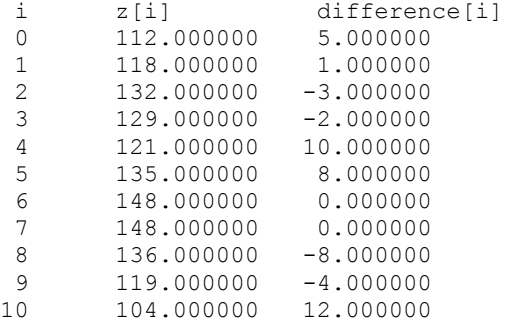

## **Fatal Errors**

```
IMSLS PERIODS LT ZERO "period[#]" = #. All elements of "period" must be
                              greater than 0. 
IMSLS ORDER NEGATIVE "order[#]" = #. All elements of "order" must be
                              nonnegative. 
IMSLS Z CONTAINS NAN "z[#]' = \text{NaN}; "z" can not contain missing values.
                              There may be other elements of "z" that are equal to 
                              NaN.
```
# **seasonal\_fit**

Estimates the optimum seasonality parameters for a time series using an autoregressive model,  $AR(p)$ , to represent the time series.

# **Synopsis**

```
#include <imsls.h>
```
*float \** imsls\_f\_seasonal\_fit(*int* n\_obs, *float* z[], *int* maxlag,  *int* n\_differences, *int* n\_s\_initial, *int* s\_initial[],…,0)

The type *double* function is imsls\_d\_seasonal\_fit.

# **Required Arguments**

*int* n\_obs (Input) Number of observations in the time series. *float* z[] (Input)

An array of length n obs containing the time series. No missing values in the series are allowed.

*int* maxlag (Input)

The maximum lag allowed when fitting an AR(p) model.

*int* n\_differences (Input)

The number of differences to perform. Argument n\_differences must be greater than or equal to one.

*int* n\_s\_initial (Input)

The number of rows of the array containing the seasonal differences.

*int* s\_initial[] (Input)

Array of dimension n s initial by n differences containing the seasonal differences to test. All values of s\_initial must be greater than or equal to one.

### **Return Value**

Pointer to an array of length n\_obs or n\_obs-n\_lost containing the optimum seasonally adjusted, autoregressive series. The first n lost observations in this series are set to NaN, missing values. The seasonal adjustment is done by selecting optimum

values for  $d_1, \ldots, d_m, s_1, \ldots, s_m$  (m=n\_differences) and p in the AR model:

$$
\phi_p(B)(\Delta_{s_1}^{d_1}\Delta_{s_2}^{d_2}\cdots\Delta_{s_m}^{d_m}Z_{t}-\mu)=a_t,
$$

where  $\{Z_t\}$  is the original time series, *B* is the backward shift operator defined by

 $B^{k}Z_{t} = Z_{t-k}$ ,  $k \ge 0$ ,  $a_{t}$  is Gaussian white noise with  $E[a_{t}] = 0$  and  $VAR[a_{t}] = \sigma^{2}$ ,

 $\phi_p(B) = 1 - \phi_1 B - \phi_2 B^2 - \cdots - \phi_p B^p$ ,  $0 \le p \le \text{maxlag}$ ,

 $\Delta^d = (1 - B^s)^d$ , with  $s > 0$ ,  $d \ge 0$ , and  $\mu$  is a centering parameter for the differenced series.

**NOTE** that  $\Delta_s^0 = 1$ , the identity operator, i.e.  $\Delta_s^0 Y_t = Y_t$ .

If an error occurred, then NULL is returned.

#### **Synopsis with Optional Arguments**

#*include* <imsls.h>

```
float * imsls_f_seasonal_fit (int n_obs, float z[], int maxlag, 
        int n_differences, int n_s_initial, int s_initial[],
        IMSLS_RETURN_USER, float w[],
        IMSLS_D_INITIAL, int n_d_initial, int d_initial[],
        IMSLS_SET_FIRST_TO_NAN, or IMSLS_EXCLUDE_FIRST,
        IMSLS_CENTER, int n_center, 
        IMSLS_LOST, int *n_lost,
        IMSLS_BEST_PERIODS, int **s,
        IMSLS_BEST_PERIODS_USER, int s[],
```

```
IMSLS_BEST_ORDERS, int **d,
IMSLS_BEST_ORDERS_USER, int d[],
IMSLS_AR_ORDER, int *p,
IMSLS_AIC, float *aic,
0)
```
# **Optional Arguments**

```
IMSLS_RETURN_USER, float w[] (Output) 
         An array of length n_{\text{obs}} supplied by the user to hold the seasonally adjusted
         series returned by imsls f seasonal fit.
IMSLS_D_INITIAL, int n_d_initial, int d_initial[] (Input)
         An array of dimension n d initial by n differences containing the
         candidate values for d[], from which the optimum is being selected. All
         candidate values in d initial [] must be non-negative and
         n d initial \geq 1.
         Default: n_d_initial=1, d_initial an array of length n_differences
         filled with ones.
IMSLS_SET_FIRST_TO_NAN, or IMSLS_EXCLUDE_FIRST (Input)
         If IMSLS EXCLUDE FIRST is specified, the first n lost values are excluded
         from w due to differencing. The differenced series w is of length
         n_obs–n_lost. If IMSLS_SET_FIRST_TO_NAN is specified, the first 
         n_lost observations are set to NaN (Not a Number). 
         Default: IMSLS_SET_FIRST_TO_NAN.
IMSLS_CENTER, int n_center (Input)
         If supplied, IMSLS_CENTER controls the method used to center the 
         differenced series. If n center=0 then the series is not centered. If
         n_center=1, the mean of the series is used to center the data, and if 
         n_center=2, the median is used. 
         Default: n_center=1.
IMSLS_LOST, int *n_lost (Output)
         The number of observations lost due to differencing the time series. This is 
         also equal to the number of NaN values that appear in the first n lost
         locations of the returned seasonally adjusted series.
IMSLS_BEST_PERIODS, int **s (Output)
         Address of a pointer to an internally allocated array of length 
         m=n differences containing the optimum values for the seasonal
         adjustment parameters s_1, s_2, \ldots, s_m selected from the list of candidates
         contained in s initial[].
IMSLS_BEST_PERIODS_USER, int s[] (Output)
         A user supplied array of length n differences for storage of the array s.
IMSLS_BEST_ORDERS, int **d (Output)
         Address of a pointer to an internally allocated array of length 
         m=n differences containing the optimum values for the seasonal
         adjustment parameters d_1, d_2, ..., d_m selected from the list of candidates
         contained in d_initial[].
IMSLS_BEST_ORDERS_USER, int d[] (Output)
         A user supplied array of length n differences for storage of the array d.
```
IMSLS\_AR\_ORDER, *int* \*p (Output)

The optimum value for the autoregressive lag.

IMSLS\_AIC, *float* \*aic (Output)

Akaike's Information Criterion (AIC) for the optimum seasonally adjusted model.

## **Description**

Many time series contain seasonal trends and cycles that can be modeled by first differencing the series. For example, if the correlation is strong from one period to the next, the series might be differenced by a lag of 1. Instead of fitting a model to the series  $Z_t$ , the model is fitted to the transformed series:  $W_t = Z_t - Z_{t-1}$ . Higher order lags or differences are warranted if the series has a cycle every 4 or 13 weeks.

Function imsls f seasonal fit does not center the original series. If IMSLS\_CENTER is specified with either n\_center =1 or n\_center =2, then the differenced series,  $W_t$ , is centered before determination of minimum AIC and optimum

lag. For every combination of rows in  $s$  initial and d\_initial, the series  $Z_t$  is converted to the seasonally adjusted series using the following computation

$$
W_{t}(s,d) = \Delta_{s_1}^{d_1} \Delta_{s_2}^{d_2} \cdots \Delta_{s_m}^{d_m} Z_{t} = \prod_{i=1}^{m} (1-B^{s_i})^{d_i} Z_{t} = \prod_{i=1}^{m} \sum_{j=0}^{d_i} {d_i \choose j} (-1)^{j} B^{j s_i} Z_{t}.
$$

where  $s = (s_1, ..., s_m)$ ,  $d = (d_1, ..., d_m)$  represent specific rows of arrays s\_initial and d\_initial respectively, and *m* =n\_differences.

This transformation of the series  $Z_t$  to  $W_t(s, d)$  is accomplished using function imsls f difference(). After this transformation,

 $W_t(s, d)$ 

is (optionally) centered and a call is made to imsls f auto uni ar to automatically determine the optimum lag for an AR(*p*) representation for  $W_s(s, d)$ . This procedure is repeated for every possible combination of rows of s initial and d initial. The series with the minimum AIC is identified as the optimum representation and returned.

## **Example**

Consider the Airline Data (Box, Jenkins and Reinsel 1994, p. 547) consisting of the monthly total number of international airline passengers from January 1949 through December 1960. Function imsls f seasonal fit is used to compute the optimum seasonality representation of the adjusted series

$$
W_{t}(s,d) = \Delta_{s_1}^{d_1} \Delta_{s_2}^{d_2} Z_{t} = (1 - B^{s_1})^{d_1} (1 - B^{s_2})^{d_2} Z_{t},
$$

where

 $s = (1,1)$ 

 $s = (1,12)$ 

and

```
d = (1,1).
```
As differenced series with minimum AIC,

$$
W_{t} = \Delta_{1}^{1} \Delta_{12}^{2} Z_{t} = (Z_{t} - Z_{t-12}) - (Z_{t-1} - Z_{t-13}),
$$

## is identified.

```
#include <imsls.h> 
#include <stdlib.h> 
#include <stdio.h> 
void main() 
{ 
  int i; 
 int maxlaq = 10;
 int nobs = 144;int n differences = 2;
 int n_s initial = 2;
  int nlost; 
  int npar; 
  float aic; 
 int s init[] = \{ 1, 1, \} 1, 12}; 
 int *s = NULL;
 int *d = NULL;float x = NULL; float *difference = NULL; 
 z = \text{imsls}_f_data_sets(4, 0);difference = imsls f seasonal fit(nobs, z, maxlag, n differences,
                                    n s initial, s_init,
                                     IMSLS_LOST, &nlost, 
                                     IMSLS_BEST_PERIODS, &s, 
                                     IMSLS_BEST_ORDERS, &d, 
IMSLS AIC, &aic,
 IMSLS_AR_ORDER, &npar, 
\begin{pmatrix} 0 \\ 0 \end{pmatrix};
  printf("\nnlost = %d\n", nlost); 
 printf("s = (\frac{6}{6}d, \frac{6}{6}d) \n\pi, s[0], s[1]);\text{print}([d = (d, d) \n\cdot d[0], d[1]), printf("Order of optimum AR process: %d\n", npar); 
 printf("aic = \frac{1}{2}[\ln", aic);
```

```
printf("\ni\tz[i]\tdifference[i]\n");
for (i=0; i<sub>nobs</sub>; i++) printf("%d\t%f\t%f\n", i, z[i], difference[i]); 
 if (s) 
 { 
    free(s); 
    s = NULL; 
 } 
 if (d) 
\{ free(d); 
    d = NULL; 
 } 
 if (z) 
 { 
    free(z); 
   z = NULL; } 
 if (difference) 
 { 
    free(difference); 
    difference = NULL; 
 } 
 return;
```
# **Output**

}

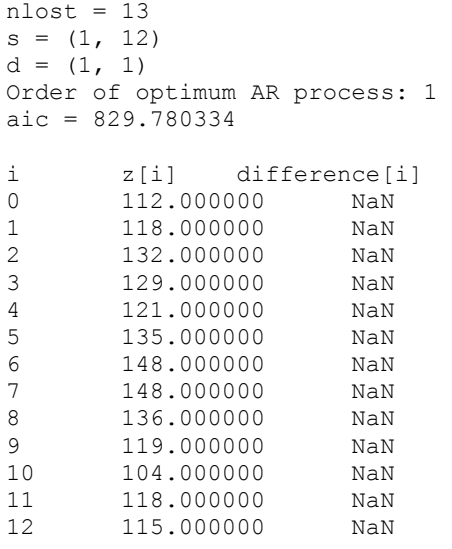

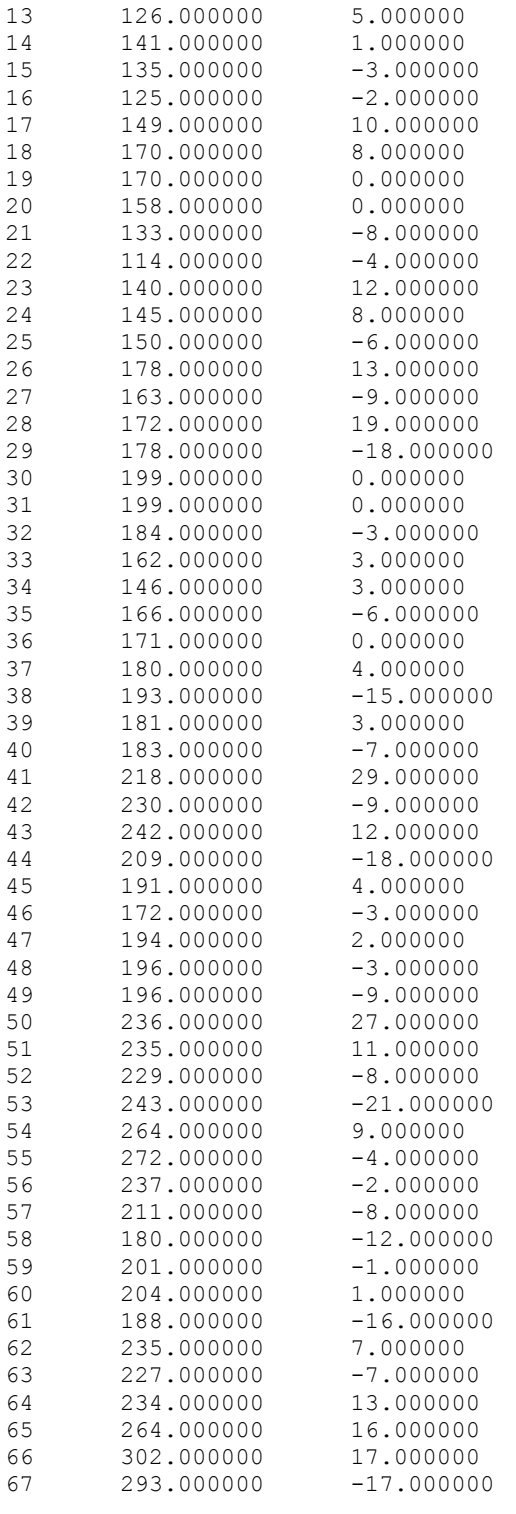

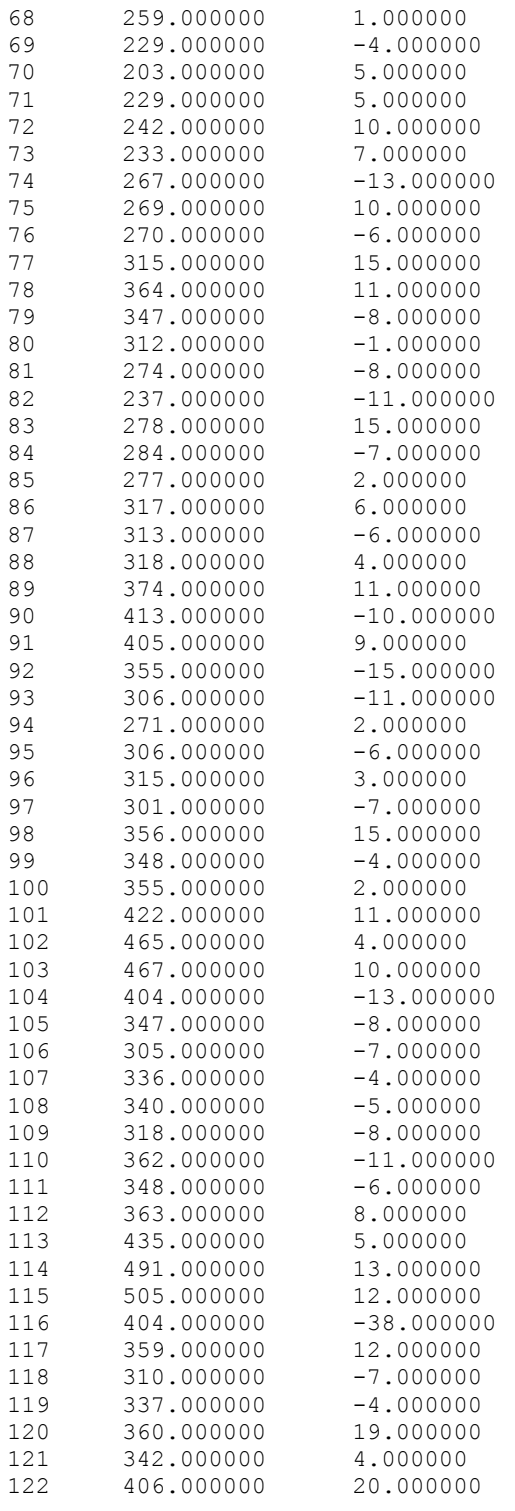

<span id="page-603-0"></span>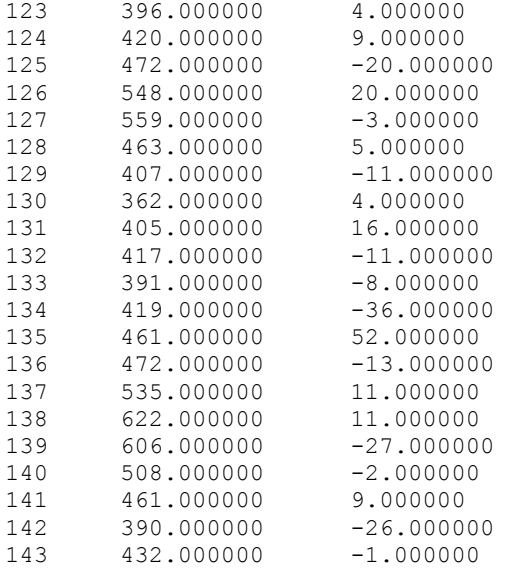

# **box\_cox\_transform**

Performs a forward or an inverse Box-Cox (power) transformation.

# **Synopsis**

```
#include <imsls.h>
```

```
float *imsls_f_box_cox_transform (int n_observations, float z[], float
       power, ..., 0)
```
The type *double* function is imsls\_d\_box\_cox\_transform.

# **Required Arguments**

- *int* n\_observations (Input) Number of observations in z.
- *float* z[] (Input)

Array of length n\_observations containing the observations.

*float* power (Input)

Exponent parameter in the Box-Cox (power) transformation.

## **Return Value**

Pointer to an internally allocated array of length n observations containing the transformed data. To release this space, use free. If no value can be computed, then NULL is returned.

## **Synopsis with Optional Arguments**

```
#include <imsls.h>
```

```
float *imsls_f_box_cox_transform (int n_observations, float z[], float
       power, 
       IMSLS_SHIFT, float shift, 
       IMSLS_INVERSE_TRANSFORM, 
       IMSLS_RETURN_USER, float x[]
       0)
```
# **Optional Arguments**

- IMSLS\_SHIFT, *float* shift (Input) Shift parameter in the Box-Cox (power) transformation. Parameter shift must satisfy the relation min  $(z(i))$  + shift > 0. Default:  $\text{shift} = 0.0$ .
- IMSLS\_INVERSE\_TRANSFORM If IMSLS INVERSE TRANSFORM is specified, the inverse transform is performed.
- IMSLS\_RETURN\_USER, *float* x[] (Output)

User-allocated array of length n\_observations containing the transformed data.

## **Description**

Function [imsls\\_f\\_box\\_cox\\_transform](#page-603-0) performs a forward or an inverse Box-Cox (power) transformation of  $n = n$  observations observations  $\{Z_t\}$  for  $t = 1, 2, ..., n$ .

The forward transformation is useful in the analysis of linear models or models with nonnormal errors or nonconstant variance (Draper and Smith 1981, p. 222). In the time series setting, application of the appropriate transformation and subsequent differencing of a series can enable model identification and parameter estimation in the class of homogeneous stationary autoregressive-moving average models. The inverse transformation can later be applied to certain results of the analysis, such as forecasts and prediction limits of forecasts, in order to express the results in the scale of the original data. A brief note concerning the choice of transformations in the time series models is given in Box and Jenkins (1976, p. 328).

The class of power transformations discussed by Box and Cox (1964) is defined by

$$
X_{t} = \begin{cases} \frac{(Z_{t} + \xi)^{\lambda} - 1}{\lambda} & \lambda \neq 0\\ \ln(Z_{t} + \xi) & \lambda = 0 \end{cases}
$$

where  $Z_t + \xi > 0$  for all *t*. Since

$$
\lim_{\lambda \to 0} \frac{(Z_t + \xi)^{\lambda} - 1}{\lambda} = \ln(Z_t + \xi)
$$

the family of power transformations is continuous.

Let  $\lambda$  = power and  $\xi$  = shift; then, the computational formula used by imsls f box cox transform is given by

$$
X_{t} = \begin{cases} (Z_{t} + \xi)^{\lambda} & \lambda \neq 0 \\ \ln(Z_{t} + \xi) & \lambda = 0 \end{cases}
$$

where  $Z_t$  +  $\xi$  > 0 for all *t*. The computational and Box-Cox formulas differ only in the scale and origin of the transformed data. Consequently, the general analysis of the data is unaffected (Draper and Smith 1981, p. 225).

The inverse transformation is computed by

$$
X_t = \begin{cases} Z_t^{1/\lambda} - \xi & \lambda \neq 0 \\ exp(Z_t) - \xi & \lambda = 0 \end{cases}
$$

where  $\{Z_t\}$  now represents the result computed by imsls  $f$  box cox transform for a forward transformation of the original data using parameters λ and ξ.

## **Examples**

# **Example 1**

The following example performs a Box-Cox transformation with  $power = 2.0$  on 10 data points.

```
#include <imsls.h>
```

```
void main() { 
    int n observations = 10;
    float power = 2.0;
     float *x; 
     static float z[10] ={ 
         1.0, 2.0, 3.0, 4.0, 5.0, 5.5, 6.5, 7.5, 8.0, 10.0}; 
     /* Transform Data using Box Cox Transform */ 
    x = \text{imsls f box cov transform}(n\text{ observations, } z, \text{ power, 0}); imsls_f_write_matrix("Transformed Data", 1, n_observations, x, 0); 
     free(x); 
}
```
#### **Output**

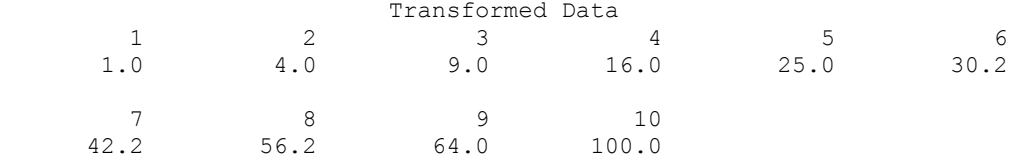

## **Example 2**

This example extends the first example—an inverse transformation is applied to the transformed data to return to the orignal data values.

```
#include <imsls.h> 
void main() { 
     int n_observations = 10; 
    floor = 2.0; float *x, *y; 
     static float z[10] ={ 
         1.0, 2.0, 3.0, 4.0, 5.0, 5.5, 6.5, 7.5, 8.0, 10.0}; 
     /* Transform Data using Box Cox Transform */ 
    x = \text{imsls}_f_{box} \text{cox}_t transform(n_observations, z, power, 0);
    imsls f write matrix("Transformed Data", 1, n observations, x, 0);
     /* Perform an Inverse Transform on the Transformed Data */ 
     y = imsls_f_box_cox_transform(n_observations, x, power, 
             IMSLS_INVERSE_TRANSFORM, 0); 
    imsls_f_write_matrix("Inverse Transformed Data", 1, n_observations, y,
() :
     free(x); 
     free(y); 
}
```

```
Output
```
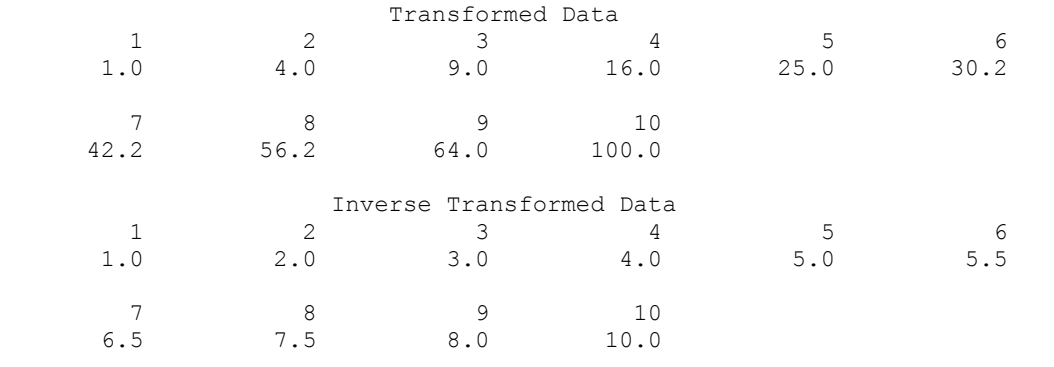

# **Fatal Errors**

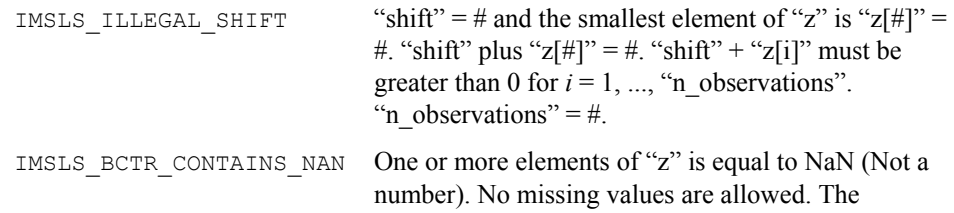

<span id="page-607-0"></span>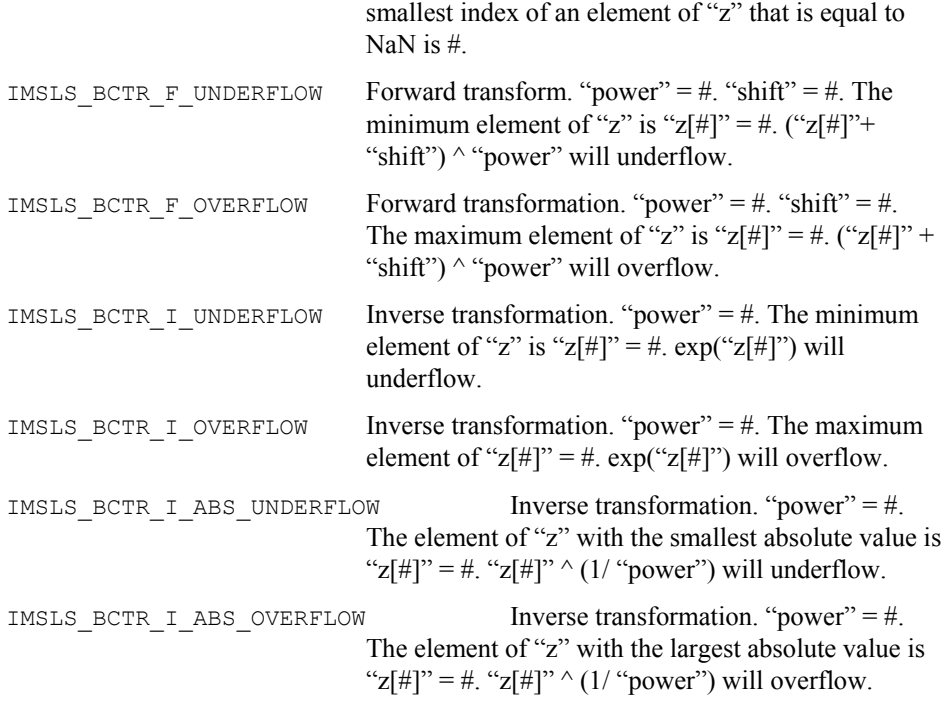

# **autocorrelation**

Computes the sample autocorrelation function of a stationary time series.

# **Synopsis**

```
#include <imsls.h> 
float *imsls_f_autocorrelation (int n_observations, float x[], 
        int lagmax, ...
        0)
```
The type *double* function is imsls d autocorrelation.

# **Required Arguments**

*int* n observations (Input) Number of observations in the time series x. n\_observations must be greater than or equal to 2.

```
float x[] (Input)
```
Array of length n observations containing the time series.

```
int lagmax (Input)
```
Maximum lag of autocovariance, autocorrelations, and standard errors of autocorrelations to be computed. lagmax must be greater than or equal to 1 and less than n\_observations.

**588** • **autocorrelation IMSL C Stat Library** 

## **Return Value**

Pointer to an array of length  $\text{lagmax} + 1$  containing the autocorrelations of the time series x. The *0*-th element of this array is 1. The *k*-th element of this array contains the autocorrelation of lag  $k$  where  $k = 1, \ldots, \log_{\max}$ .

# **Synopsis with Optional Arguments**

```
#include <imsls.h>
```

```
float imsls_f_autocorrelation (int n_observations, float x[], 
       int lagmax, 
       IMSLS_RETURN_USER, float autocorrelations[],
       IMSLS_PRINT_LEVEL, int iprint,
       IMSLS_ACV, float **autocovariances,
       IMSLS_ACV_USER, float autocovariances[],
       IMSLS_SEAC, float **standard_errors, 
       int se_option, 
       IMSLS_SEAC_USER, float standard_errors[], 
       int se_option,
       IMSLS_X_MEAN_IN, float x_mean_in,
       IMSLS_X_MEAN_OUT, float *x_mean_out,
       0)
```
## **Optional Arguments**

IMSLS\_RETURN\_USER, *float* autocorrelations[] (Output) If specified, autocorrelations is an array of length lagmax + 1 containing the autocorrelations of the time series x. The *o*th element of this array is 1. The *k*th element of this array contains the autocorrelation of lag  $k$  where  $k = 1, \ldots, 1$  agmax.

IMSLS\_PRINT\_LEVEL, *int* iprint (Input) Printing option. Default  $= 0$ .

## **Iprint Action**

- 0 No printing is performed.
- 1 Prints the mean and variance.
- 2 Prints the mean, variance, and autocovariances.
- 3 Prints the mean, variance, autocovariances, autocorrelations, and standard errors of autocorrelations.

IMSLS\_ACV, *float* \*\*autocovariances (Output)

Address of a pointer to an array of length  $l$  agmax + 1 containing the variance and autocovariances of the time series x. The *0*-th element of this array is the variance of the time series x. The *k*th element contains the autocovariance of  $\log k$  where  $k = 1, \dots, \text{lagmax}.$ 

IMSLS\_ACV\_USER, *float* autocovariances[] (Output) If specified, autocovariances is an array of length lagmax + 1 containing

the variance and autocovariances of the time series x. See IMSLS\_ACV.

IMSLS\_SEAC, *float* \*\*standard\_errors, *int* se\_option (Output)

Address of a pointer to an array of length lagmax containing the standard errors of the autocorrelations of the time series x.

Method of computation for standard errors of the autocorrelations is chosen by se option.

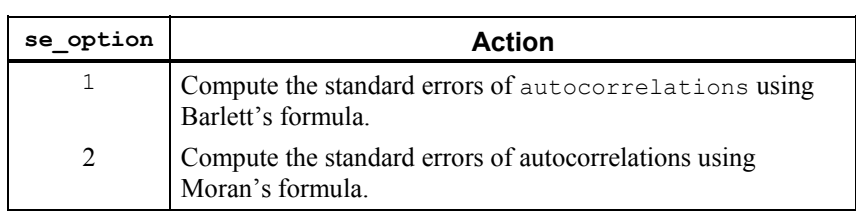

IMSLS\_SEAC\_USER, *float* standard\_errors[], *int* se\_option (Output)

If specified, autocovariances is an array of length lagmax containing the standard errors of the autocorrelations of the time series x. See IMSLS\_SEAC.

IMSLS\_X\_MEAN\_IN, *float* x\_mean\_in (Input) User input the estimate of the time series x.

IMSLS\_X\_MEAN\_OUT, *float* \*x\_mean\_out (Output) If specified,  $x$  mean out is the estimate of the mean of the time series x.

# **Description**

Function imsls f autocorrelation estimates the autocorrelation function of a stationary time series given a sample of  $n = n$  observations observations  $\{X_t\}$  for  $t = 1, 2, ..., n$ .

Let

$$
\hat{\mu} = x_{\text{mean}}
$$

be the estimate of the mean  $\mu$  of the time series  $\{X_t\}$  where

$$
\hat{\mu} = \begin{cases} \mu, & \mu \text{ known} \\ \frac{1}{n} \sum_{t=1}^{n} X_t & \mu \text{ unknown} \end{cases}
$$

The autocovariance function  $\sigma(k)$  is estimated by

$$
\hat{\sigma}(k) = \frac{1}{n} \sum_{t=1}^{n-k} (X_t - \hat{\mu})(X_{t+k} - \hat{\mu}), \quad k = 0, 1, ..., K
$$

where  $K = \text{lagmax}$ . Note that

 $\hat{\sigma}(0)$ 

is an estimate of the sample variance. The autocorrelation function  $\rho(k)$  is estimated by

$$
\hat{\rho}(k) = \frac{\hat{\sigma}(k)}{\hat{\sigma}(0)}, \qquad k = 0, 1, ..., K
$$

Note that

$$
\hat{\rho}(0) = 1
$$

by definition.

The standard errors of the sample autocorrelations may be optionally computed according to argument se\_option for the optional argument IMSLS\_SEAC. One method (Bartlett 1946) is based on a general asymptotic expression for the variance of the sample autocorrelation coefficient of a stationary time series with independent, identically distributed normal errors. The theoretical formula is

$$
\text{var}\{\hat{\rho}(\mathbf{k})\} = \frac{1}{n} \sum_{i=-\infty}^{\infty} \left[ \rho^2(i) + \rho(i-k)\rho(i+k) - 4\rho(i)\rho(k)\rho(i-k) + 2\rho^2(i)\rho^2(k) \right]
$$

where

 $\hat{\rho}(k)$ 

assumes  $\mu$  is unknown. For computational purposes, the autocorrelations  $r(k)$  are replaced by their estimates

 $\hat{\rho}(k)$ 

for  $|k| \le K$ , and the limits of summation are bounded because of the assumption that  $r(k) = 0$  for all k such that  $|k| > K$ .

A second method (Moran 1947) utilizes an exact formula for the variance of the sample autocorrelation coefficient of a random process with independent, identically distributed normal errors. The theoretical formula is

$$
\text{var}\left\{\hat{\rho}(k)\right\} = \frac{n-k}{n(n+2)}
$$

where  $\mu$  is assumed to be equal to zero. Note that this formula does not depend on the autocorrelation function.

#### **Example**

Consider the Wolfer Sunspot Data (Anderson 1971, page 660) consisting of the number of sunspots observed each year from 1749 through 1924. The data set for this example consists of the number of sunspots observed from 1770 through 1869. Function imsls f autocorrelation with optional arguments computes the estimated autocovariances, estimated autocorrelations, and estimated standard errors of the autocorrelations.

```
#include <imsls.h> 
#include <stdio.h> 
void main() 
{ 
 float *result=NULL, data[176][2], x[100], xmean; 
int i, nobs = 100, lagmax = 20;
    float *acv=NULL, *seac=NULL; 
   imsls f data sets(2, IMSLS RETURN USER, data, 0);
   for (i=\overline{0};i<\overline{n}obs;i++) x[i] = data[21+i][1]; result = imsls_f_autocorrelation(nobs, x, lagmax, 
                            IMSLS X MEAN OUT, &xmean,
                             IMSLS_ACV, &acv, 
                             IMSLS_SEAC, &seac, 1, 
\circ);
  printf("Mean = 8.3f\n", xmean);
  printf("Variance = 8.1f\n", acv[0]);
  printf("\nLag\t ACV\t\t ACV\tt\t SEAC\n"); printf("%2d\t%8.1f\t%8.5f\n", 0, acv[0], result[0]); 
   for(i=1; i<21; i++) printf("%2d\t%8.1f\t%8.5f\t%8.5f\n", i, acv[i], result[i], 
      sec[i-1]);
```
}

## **Output**

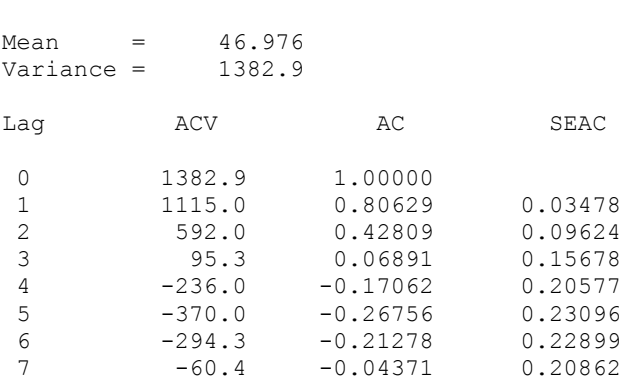

**592** • **autocorrelation IMSL C Stat Library**
<span id="page-612-0"></span>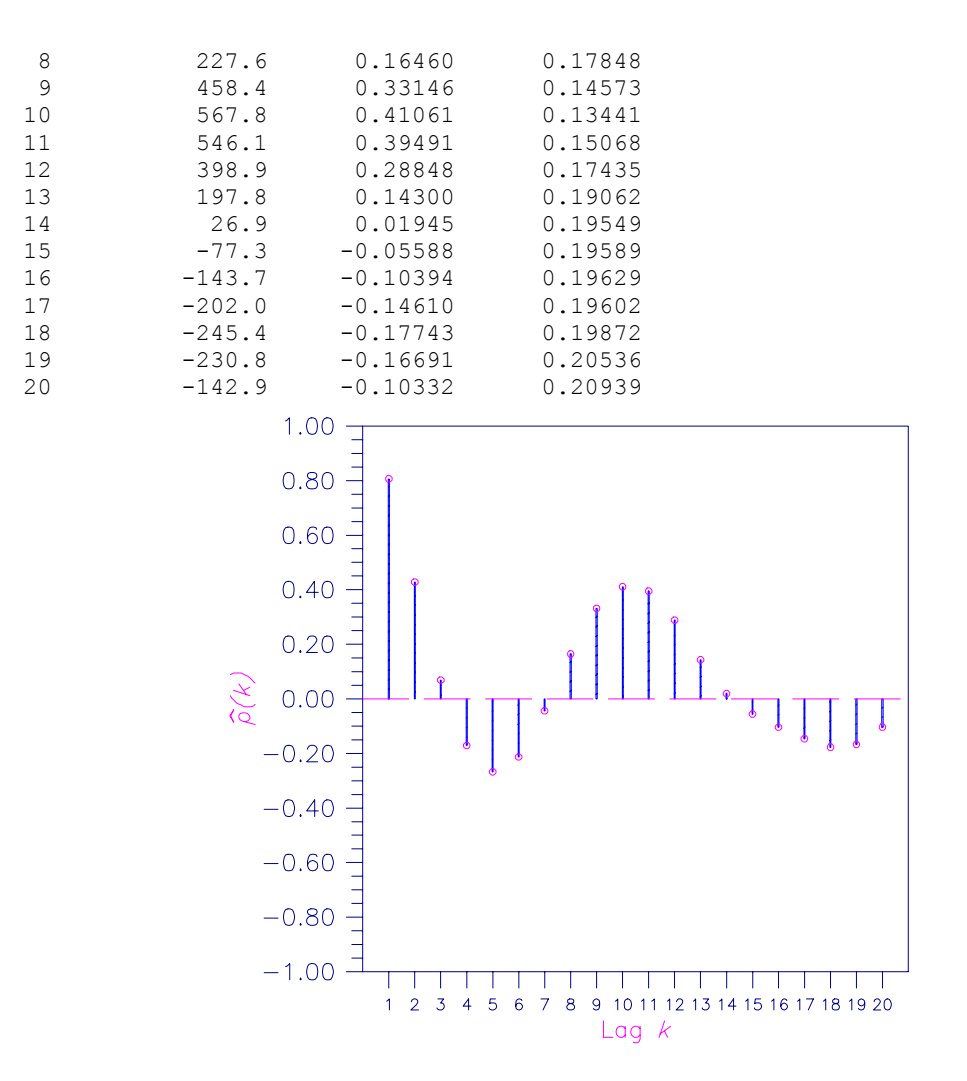

Figure 8-1 Sample Autocorrelation Function

# **crosscorrelation**

Computes the sample cross-correlation function of two stationary time series.

# **Synopsis**

#*include* <imsls.h>

*float* \*imsls\_f\_crosscorrelation (*int* n\_observations, *float* x[], *float* y[], *int* lagmax, ..., 0)

The type *double* function is imsls\_d\_crosscorrelation.

#### **Required Arguments**

*int* n observations (Input)

Number of observations in each time series. n\_observations must be greater than or equal to 2.

*float* x[](Input)

Array of length n observations containing the first time series.

```
float y[] (Input)
```
Array of length n observations containing the second time series.

```
int lagmax (Input)
```
Maximum lag of cross-covariances and cross-correlations to be computed. lagmax must be greater than or equal to 1 and less than n observations.

# **Return Value**

Pointer to an array of length  $2 \times \text{lagmax} + 1$  containing the cross-correlations between the time series x and y. The *k*th element of this array contains the cross-correlation between x and y at lag ( $k$ -lagmax) where  $k = 0, 1, ..., 2^*$ lagmax. To release this space, use free. If no solution can be computed, NULL is returned.

# **Synopsis with Optional Arguments**

*#include* <imsls.h>

```
float *imsls_f_crosscorrelation (int n_observations, float x[], float
       y[], int lagmax, 
       IMSLS_RETURN_USER, float crosscorrelations[],
       IMSLS_PRINT_LEVEL, int iprint,
       IMSLS_VARIANCES, float *x_variance, float *y_variance 
       IMSLS_SE_CCF, float **standard_errors, int se_option,
       IMSLS_SE_CCF_USER, float standard_errors[], int se_option, 
       IMSLS_CROSS_COVARIANCES, float **cross_covariances, 
       IMSLS_CROSS_COVARIANCES_USER, float cross_covariances[],
       IMSLS_INPUT_MEANS, float x_mean_in, float y_mean_in,
       IMSLS_OUTPUT_MEANS, float *x_mean_out, float *y_mean_out,
       0)
```
# **Optional Arguments**

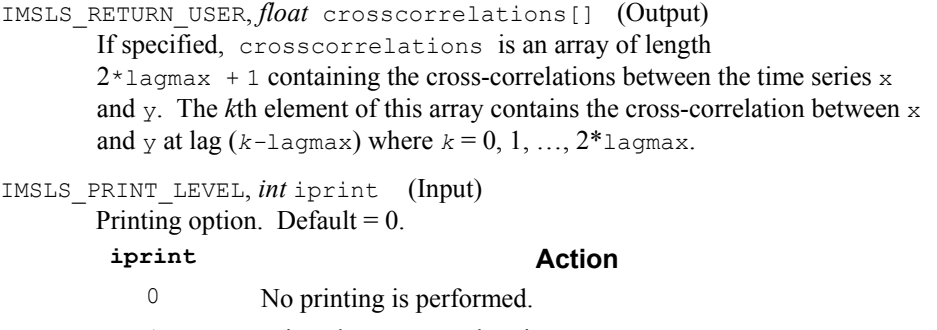

1 Prints the means and variances.

**594** • **crosscorrelation IMSL C Stat Library** 

#### **iprint Action**

- 2 Prints the means, variances, and cross-covariances.
- 3 Prints the means, variances, cross-covariances, crosscorrelations, and standard errors of cross-correlations.
- IMSLS\_VARIANCES, *float* \*x\_variance, *float* \*y\_variance (Output) If specified, x variance is variance of the time series x and y variance is variance of the time series y.
- IMSLS\_SE\_CCF, *float* \*\*standard\_errors, *int* se\_option (Output) Address of a pointer to an array of length  $2 \times \text{lagmax} + \text{lcontaining the}$ standard errors of the cross-correlations between the time series  $x$  and  $y$ . Method of computation for standard errors of the cross-correlations is chosen by se option.

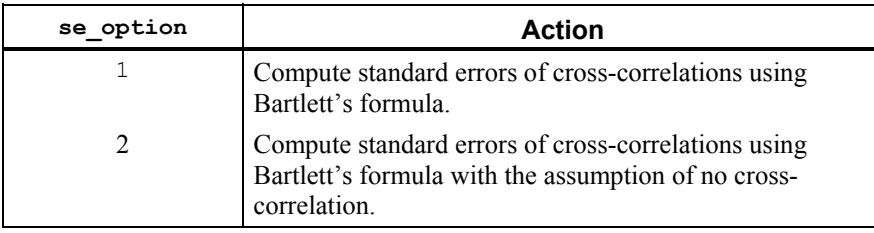

- IMSLS\_SE\_CCF\_USER, *float* standard\_errors[], *int* se\_option (Output) If specified, standard errors is an array of length  $2*$ lagmax + 1 containing the standard errors of the cross-correlations between the time series  $x$  and  $y$ . See IMSLS SE CC.
- IMSLS\_CROSS\_COVARIANCES, *float* \*\*cross\_covariances (Output) Address of a pointer to an array of length  $2 \times \text{lagmax} + 1$  containing the crosscovariances between the time series x and y. The *k*th element of this array contains the cross-covariances between  $x$  and  $y$  at lag  $(k-1)$ agmax) where  $k = 0, 1, ..., 2*1$ agmax.
- IMSLS\_CROSS\_COVARIANCES\_USER, *float* cross\_covariances[] (Output) If specified, cross covariances is an array of length  $2*$ lagmax + 1 the cross-covariances between the time series  $\times$  and  $\times$ . See IMSLS\_CROSS\_COVARIANCES.
- IMSLS\_INPUT\_MEANS, *float* x\_mean\_in, *float* y\_mean\_in (Input) If specified,  $x$  mean in is the user input of the estimate of the mean of the time series x and y mean in is the user input of the estimate of the mean of the time series  $v$ .
- IMSLS\_OUTPUT\_MEANS, *float* \*x\_mean\_out, *float* \*y\_mean\_out (Output) If specified,  $x$ \_mean\_out is the mean of the time series  $x$  and  $y$ \_mean\_out is the mean of the time series y.

#### **Description**

Function [imsls\\_f\\_crosscorrelation](#page-612-0) estimates the cross-correlation function of two jointly stationary time series given a sample of  $n = n$  observations observations  $\{X_t\}$  and  $\{Y_t\}$  for  $t = 1, 2, ..., n$ .

Let

$$
\hat{\mu}_x = x\_mean
$$

be the estimate of the mean  $\mu_X$  of the time series  $\{X_t\}$  where

$$
\hat{\mu}_X = \begin{cases} \mu_X & \mu_X \text{ known} \\ \frac{1}{n} \sum_{t=1}^n X_t & \mu_X \text{ unknown} \end{cases}
$$

The autocovariance function of  $\{X_t\}$ ,  $\sigma_X(k)$ , is estimated by

$$
\hat{\sigma}_X(k) = \frac{1}{n} \sum_{t=1}^{n-k} (X_t - \hat{\mu}_X)(X_{t+k} - \hat{\mu}_X), \quad k = 0, 1, ..., K
$$

where  $K = \text{lagmax}$ . Note that

 $\hat{\sigma}_X(0)$ 

is equivalent to the sample variance  $x$ <sub>variance. The autocorrelation function  $\rho_X(k)$ </sub> is estimated by

$$
\hat{\rho}_X(k) = \frac{\hat{\sigma}_X(k)}{\hat{\sigma}_X(0)} \quad k = 0, 1, \dots, K
$$

Note that

$$
\hat{\rho}_X(0) \equiv 1
$$

by definition. Let

$$
\hat{\mu}_Y
$$
 = y\_mean,  $\hat{\sigma}_Y(k)$ , and  $\hat{\rho}_Y(k)$ 

be similarly defined.

The cross-covariance function  $\sigma_{XY}(k)$  is estimated by

$$
\hat{\sigma}_{XY}(k) = \begin{cases}\n\frac{1}{n} \sum_{t=1}^{n-k} (X_t - \hat{\mu}_X)(Y_{t+k} - \hat{\mu}_Y) & k = 0, 1, ..., K \\
\frac{1}{n} \sum_{t=1-k}^{n} (X_t - \hat{\mu}_X)(Y_{t+k} - \hat{\mu}_Y) & k = -1, -2, ..., -K\n\end{cases}
$$

**596** • **crosscorrelation IMSL C Stat Library** 

The cross-correlation function  $\rho_{XY}(k)$  is estimated by

$$
\hat{\rho}_{XY}(k) = \frac{\hat{\sigma}_{XY}(k)}{\left[\hat{\sigma}_X(0)\hat{\sigma}_Y(0)\right]^{1/2}} \quad k = 0, \pm 1, \dots, \pm K
$$

The standard errors of the sample cross-correlations may be optionally computed according to argument se\_option for the optional argument IMSLS\_SE\_CCF. One method is based on a general asymptotic expression for the variance of the sample cross-correlation coefficient of two jointly stationary time series with independent, identically distributed normal errors given by Bartlett (1978, page 352). The theoretical formula is

$$
\begin{aligned}\n\text{var}\{\hat{\rho}_{XY}(k)\} &= \frac{1}{n-k} \sum_{i=-\infty}^{\infty} \left[ \rho_X(i) \rho_Y(i) + \rho_{XY}(i-k) \rho_{XY}(i+k) \right. \\
&\left. -2 \rho_{XY}(k) \{ \rho_X(i) \rho_{XY}(i+k) + \rho_{XY}(-i) \rho_Y(i+k) \} \right. \\
&\left. + \rho_{XY}^2(k) \left\{ \rho_X(i) + \frac{1}{2} \rho_X^2(i) + \frac{1}{2} \rho_Y^2(i) \right\} \right]\n\end{aligned}
$$

For computational purposes, the autocorrelations  $\rho_X(k)$  and  $\rho_Y(k)$  and the crosscorrelations  $\rho_{XY}(k)$  are replaced by their corresponding estimates for  $|k| \le K$ , and the limits of summation are equal to zero for all  $k$  such that  $|k| > K$ .

A second method evaluates Bartlett's formula under the additional assumption that the two series have no cross-correlation. The theoretical formula is

$$
\text{var}\{\hat{\rho}_{XY}(k)\} = \frac{1}{n-k} \sum_{i=-\infty}^{\infty} \rho_X(i)\rho_Y(i) \quad k \ge 0
$$

For additional special cases of Bartlett's formula, see Box and Jenkins (1976, page 377).

An important property of the cross-covariance coefficient is  $\sigma_{XY}(k) = \sigma_{YX}(-k)$  for  $k \ge 0$ . This result is used in the computation of the standard error of the sample crosscorrelation for lag  $k < 0$ . In general, the cross-covariance function is not symmetric about zero so both positive and negative lags are of interest.

#### **Example**

Consider the Gas Furnace Data (Box and Jenkins 1976, pages 532–533) where  $X$  is the input gas rate in cubic feet/minute and  $Y$  is the percent  $CO_2$  in the outlet gas. Function [imsls\\_f\\_crosscorrelation](#page-612-0) is used to compute the cross-covariances and cross-correlations between time series *X* and *Y* with lags from  $-\text{lagmax} = -10$  through lag  $l$  agmax = 10. In addition, the estimated standard errors of the estimated crosscorrelations are computed. The standard errors are based on the additional assumption that all cross-correlations for *X* and *Y* are zero.

```
#include "imsls.h" 
#include <stdio.h> 
#define nobs 296 
#define lagmax 10 
void main () 
\left\{ \right. int i; 
   float data[nobs][2], x[nobs], y[nobs]; 
  float *secc = NULL, *ccv = NULL, *cc = NULL;
   float xmean, ymean, xvar, yvar; 
   imsls_f_data_sets (7, IMSLS_X_COL_DIM, 2, IMSLS_RETURN_USER, data, 0); 
  for (i = 0; i < nobs; i++) { 
      x[i] = data[i][0];y[i] = data[i][1]; } 
  cc = \text{imsls }f_ccrosscorrelation (nobs, x, y, lagmax,
                             IMSLS OUTPUT MEANS, &xmean, &ymean,
                             IMSLS_VARIANCES, &xvar, &yvar, 
                            IMSLS SE CCF, &secc, 2,
                            IMSLS<sup>CROSS</sup> COVARIANCES, &ccv, 0);
  printf ("Mean of series X = \frac{1}{6}g\n", xmean);
  printf ("Variance of series X = \frac{8q}{n}", xvar);
  printf ("Mean of series Y = \gamma \in \Gamma, ymean);
  printf ("Variance of series Y = \gamma) h (n", yvar);
  printf ("Lag CCV CCV SCC\backslash n\backslash n");
  for (i = 0; i < 2 * lagmax + 1; i++)
    printf ("%-5d%13g%13g%13g\n", i - lagmax, ccv[i], cc[i], secc[i]);
} 
            Output 
Mean of series X = -0.0568344Variance of series X = 1.14694Mean of series Y = 53.5091Variance of series Y = 10.2189 
Lag CCV CC SECC
-10 -0.404502 -0.118154 0.162754 
-9 -0.508491 -0.148529 0.16247 
-8 -0.61437 -0.179456 0.162188<br>-7 -0.705476 -0.206067 0.161907
```
**598** • **crosscorrelation IMSL C Stat Library** 

 $-7$   $-0.705476$ <br> $-6$   $-0.776167$ 

-6 -0.776167 -0.226716 0.161627 -5 -0.831474 -0.242871 0.161349<br>-4 -0.891316 -0.260351 0.161073  $-0.260351$ 

 $-3$   $-0.980605$   $-0.286432$  0.160798  $-2$   $-1.12477$   $-0.328542$  0.160524

<span id="page-618-0"></span>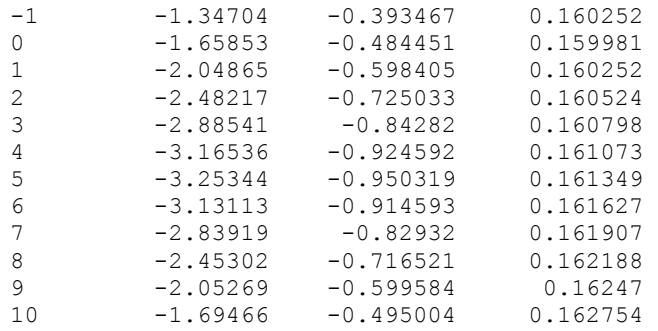

# **multi\_crosscorrelation**

Computes the multichannel cross-correlation function of two mutually stationary multichannel time series.

# **Synopsis**

```
#include <imsls.h>
```

```
float *imsls_f_multi_crosscorrelation (int n_observations_x, 
       int n_channel_x, float x[], int n_observations_y, 
       int n_channel_y, float y[], int lagmax, ..., 0)
```
The type *double* function is imsls d multi crosscorrelation.

# **Required Arguments**

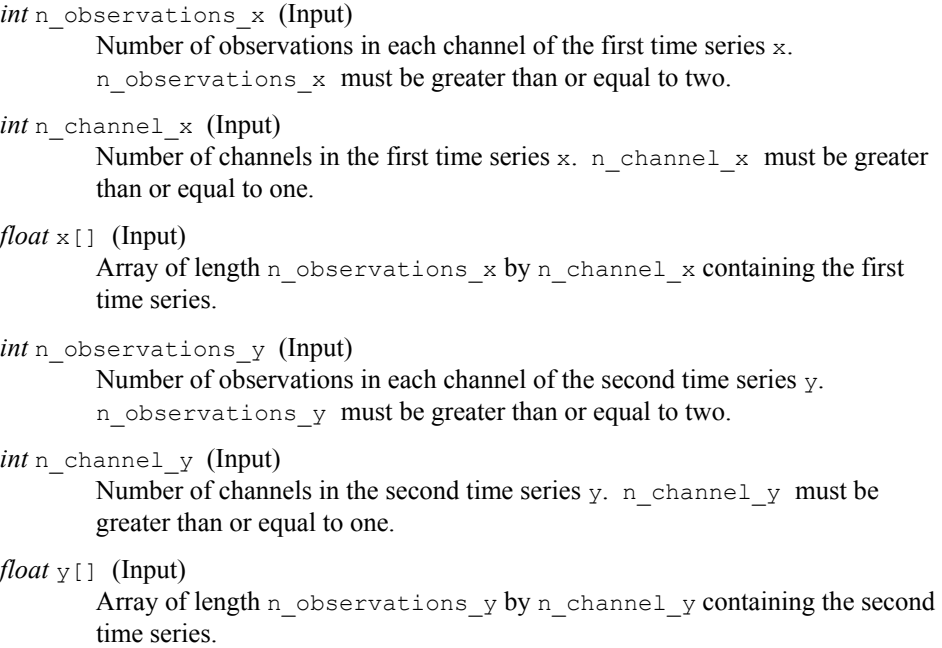

#### *int* lagmax (Input)

Maximum lag of cross-covariances and cross-correlations to be computed. lagmax must be greater than or equal to one and less than the minimum of n observations x and n observations y.

#### **Return Value**

Pointer to an array of length n\_channel\_x  $*$  n\_channel\_y  $*(2 * \text{lagmax} + 1)$ containing the cross-correlations between the channels of x and y. The *m*th element of this array contains the cross-correlation between channel  $i$  of the  $x$  series and channel  $j$ of the y series at lag (*k-*lagmax) where

 $i = 1, ..., n$  channel x  $j = 1, ..., n$  channel y  $k = 0, 1, ..., 2*$ lagmax, and  $m = (n \text{ channel } x^*n \text{ channel } y^*k + (i^*n \text{ channel } x + j)$ 

To release this space, use free. If no solution can be computed, NULL is return.

#### **Synopsis with Optional Arguments**

*#include* <imsls.h>

```
float *imsls_f_multi_crosscorrelation (int n_observations_x, 
       int n_channel_x, float x[], int n_observations_y, 
       int n_channel_y, float y[], int lagmax, 
       IMSLS_RETURN_USER, float crosscorrelations[],
       IMSLS_PRINT_LEVEL, int iprint,
       IMSLS_VARIANCES, float **x_variance, float **y_variance,
       IMSLS_VARIANCES_USER, float x_variance[], 
       float y_variance[], 
       IMSLS_CROSS_COVARIANCES, float **cross_covariances, 
       IMSLS_CROSS_COVARIANCES_USER, 
       float cross_covariances[],
       IMSLS_INPUT_MEANS, float *x_mean_in, float *y_mean_in,
       IMSLS_OUTPUT_MEANS, float **x_mean_out, 
       float **y_mean_out, 
       IMSLS_OUTPUT_MEANS_USER, float x_mean_out[], 
       float y_mean_out[],
       0)
```
# **Optional Arguments**

IMSLS\_RETURN\_USER, *float* crosscorrelations[] (Output) If specified, crosscorrelations is a user-specified array of length n channel x \* n channel y \* (2\*lagmax + 1) containing the cross-correlations between the channels of  $x$  and  $y$ . See Return Value.

IMSLS\_PRINT\_LEVEL, *int* iprint (Input) Printing option. Default  $= 0$ .

#### **iprint Action**

- 0 No printing is performed.
- 1 Prints the means and variances.
- 2 Prints the means, variances, and cross-covariances.
- 3 Prints the means, variances, cross-covariances, and crosscorrelations.
- IMSLS\_VARIANCES, *float* \*\*x\_variance, *float* \*\*y\_variance (Output) If specified,  $x$  variance is the address of a pointer to an array of length n channel x containing the variances of the channels of x and y variance is the address of a pointer to an array of length n\_channel\_y containing the variances of the channels of y.
- IMSLS\_VARIANCES\_USER, *float* x\_variance[], *float* y\_variance[] (Output) If specified, x variance is an array of length n channel x containing the variances of the channels of  $x$  and  $y$  variance is an array of length n channel y containing the variances of the channels of y. See IMSLS\_VARIANCES.
- IMSLS\_CROSS\_COVARIANCES, *float* \*\*cross\_covariances (Output) Address of a pointer to an array of length n\_channel\_x \* n\_channel\_y \*  $(2 * \text{lagmax} + 1)$  containing the cross-covariances between the channels of x and y. The *m*th element of this array contains the cross-covariance between channel *i* of the x series and channel *j* of the y series at lag (*k-*lagmax) where
	- $i = 1, ..., n$  channel x  $j = 1, ..., n$  channel y  $k = 0, 1, ..., 2*$ lagmax, and  $m = (n \text{ channel } x^*n \text{ channel } y^*k + (i^*n \text{ channel } x+j)).$
- IMSLS\_CROSS\_COVARIANCES\_USER, *float* cross\_covariances[] (Output) If specified, cross\_covariances is an array of length n\_channel\_x  $*$ n channel  $y * (2*lagmax + 1)$  containing the cross-covariances between the channels of x and y. See IMSLS CROSS COVARIANCES.
- IMSLS\_INPUT\_MEANS, *float* \*x\_mean\_in, *float* \*y\_mean\_in (Input) If specified, x mean in is an array of length n channel x containing the user input of the estimate of the means of the channels of  $x$  and  $y$  mean in is an array of length n\_channel\_y containing the user input of the estimate of the means of the channels of  $y$ .
- IMSLS\_OUTPUT\_MEANS, *float* \*\*x\_mean\_out, *float* \*\*y\_mean\_out (Output) If specified,  $x$  mean out is the address of a pointer to an array of length n channel x containing the means of the channels of x and y mean out is the address of a pointer to an array of length n\_channel\_y containing the means of the channels of y.
- IMSLS\_OUTPUT\_MEANS\_USER, *float* x\_mean\_out[], *float* y\_mean\_out[] (Output) If specified, x mean out is an array of length n channel x containing the means of the channels of x and  $y$  mean out is an array of length

n\_channel\_y containing the means of the channels of y. See IMSLS\_OUTPUT\_MEANS.

# **Description**

Function imsls f multi crosscorrelation estimates the multichannel cross-correlation function of two mutually stationary multichannel time series. Define the multichannel time series *X* by

$$
X = (X_1, X_2, ..., X_p)
$$

where

$$
X_j = (X_{1j}, X_{2j}, \dots, X_{nj})^T, \quad j = 1, 2, \dots, p
$$

with  $n = n$  observations x and  $p = n$  channel x. Similarly, define the multichannel time series *Y* by

$$
Y=(Y_1, Y_2, ..., Y_a)
$$

where

$$
Y_j = (Y_{1j}, Y_{2j}, ..., Y_{mj})^T, \quad j = 1, 2, ..., q
$$

with  $m = n$  observations y and  $q = n$  channel y. The columns of *X* and *Y* correspond to individual channels of multichannel time series and may be examined from a univariate perspective. The rows of *X* and *Y* correspond to observations of *p*-variate and *q*-variate time series, respectively, and may be examined from a multivariate perspective. Note that an alternative characterization of a multivariate time series *X* considers the columns to be observations of the multivariate time series while the rows contain univariate time series. For example, see Priestley (1981, page 692) and Fuller (1976, page 14).

Let

$$
\hat{\mu}_X = \mathbf{x}\_\text{mean}
$$

be the row vector containing the means of the channels of *X*. In particular,

$$
\hat{\boldsymbol{\mu}}_{X}=\left(\hat{\boldsymbol{\mu}}_{X_1},\hat{\boldsymbol{\mu}}_{X_2},\ldots,\hat{\boldsymbol{\mu}}_{X_p}\right)
$$

where for  $j = 1, 2, ..., p$ 

$$
\hat{\mu}_{X_j} = \begin{cases} \mu_{X_j} & \mu_{X_j} \text{ known} \\ \frac{1}{n} \sum_{t=1}^n X_{tj} & \mu_{X_j} \text{ unknown} \end{cases}
$$

**602** • **multi\_crosscorrelation IMSL C Stat Library** 

$$
\hat{\mu}_Y = y\_\text{mean}
$$

be similarly defined. The cross-covariance of lag *k* between channel *i* of *X* and channel *j* of *Y* is estimated by

$$
\hat{\sigma}_{X_iY_j}(k) = \begin{cases} \frac{1}{N} \sum_{t} (X_{ti} - \hat{\mu}_{X_i})(Y_{t+k,j} - \hat{\mu}_{Y_j}) & k = 0,1,..., K\\ \frac{1}{N} \sum_{t} (X_{ti} - \hat{\mu}_{X_i})(Y_{t+k,j} - \hat{\mu}_{Y_j}) & k = -1, -2,..., -K \end{cases}
$$

where  $i = 1, ..., p, j = 1, ..., q$ , and  $K = \text{lagmax}$ . The summation on *t* extends over all possible cross-products with *N* equal to the number of cross-products in the sum

Let

$$
\hat{\sigma}_X(0) = x_{\text{variance}}
$$

be the row vector consisting of the estimated variances of the channels of *X*. In particular,

$$
\hat{\sigma}_X(0) = (\hat{\sigma}_{X_1}(0), \hat{\sigma}_{X_2}(0), \dots, \hat{\sigma}_{X_p}(0))
$$

where

$$
\hat{\sigma}_{X_j}(0) = \frac{1}{n} \sum_{i=1}^n X_{ij} - \hat{\mu}_{X_j}^2)^2 \quad j = 1, 2, ..., p
$$

Let

$$
\hat{\sigma}_Y(0) = \text{y\_variance}
$$

be similarly defined. The cross-correlation of lag *k* between channel *i* of X and channel *j* of Y is estimated by

$$
\hat{\rho}_{X_iY_j}(k) = \frac{\hat{\sigma}_{X_iY_j(k)}}{\left[\hat{\sigma}_{X_i}(0)\hat{\sigma}_{Y_j}(0)\right]^{1/2}} \quad k = 0, \pm 1, \dots, \pm K
$$

# **Example**

Consider the Wolfer Sunspot Data (*Y* ) (Box and Jenkins 1976, page 530) along with data on northern light activity  $(X_1)$  and earthquake activity  $(X_2)$  (Robinson 1967, page 204) to be a three-channel time series. Function

imsls f multi crosscorrelation is used to compute the cross-covariances and cross-correlations between  $X_1$  and *Y* and between  $X_2$  and *Y* with lags from  $-$ lagmax =  $-10$  through lag lagmax = 10.

```
#include "imsls.h" 
void main () { 
  int i, lagmax, nobsx, nchanx, nobsy, nchany; 
  float x[100 * 2], y[100], *result = NULL, *xvar = NULL, *yvar = NULL,
    *xmean = NULL, *ymean = NULL, *ccv = NULL;
   float data[100][4]; 
   char line[20]; 
 nobsx = nobsy = 100;nchar = 2;nchany = 1;
  lagmax = 10;imsls f data sets (8, IMSLS X COL DIM, 4, IMSLS RETURN USER, data, 0);
  for (\bar{i} = 0; \bar{i} < 100; i++) { 
     y[i] = data[i][1];x[i * 2] = data[i][2];x[i * 2 + 1] = data[i][3]; } 
   result = 
    imsls f multi crosscorrelation (nobsx, nchanx, &x[0], nobsy, nchany,
                                 &y[0], lagmax, IMSLS_VARIANCES, &xvar, 
                                 &yvar, IMSLS_OUTPUT_MEANS, &xmean, &ymean, 
                                IMSLS CROSS COVARIANCES, &ccv, 0);
   imsls_f_write_matrix ("Channel means of x", 1, nchanx, xmean, 0); 
  imsls f write matrix ("Channel variances of x", 1, nchanx, xvar, 0);
  imsls f write matrix ("Channel means of y", 1, nchany, ymean, 0);
  imsls f write matrix ("Channel variances of y", 1, nchany, yvar, 0);
   printf ("\nMultichannel cross-covariance between x and y\n"); 
  for (i = 0; i < (2 * lagmax + 1); i++) { 
      sprintf (line, "Lag K = %d", i - lagmax);
      imsls f write matrix (line, nchanx, nchany,
                          &ccv[nchanx * nchany * i], 0); 
     } 
   printf ("\nMultichannel cross-correlation between x and y\n"); 
  for (i = 0; i < (2 * lagmax + 1); i++) { 
     sprintf (line, "Lag K = \frac{1}{6}d", i - lagmax);
      imsls f write matrix (line, nchanx, nchany,
                          &result[nchanx * nchany * i], 0); 
    } 
}
```
#### **Output**

Channel means of x

**604** • multi crosscorrelation **IMSL C Stat Library IMSL C Stat Library IMSL C Stat Library** 

```
 1 2 
 63.43 97.97 
 Channel variances of x 
 1 2 
 2644 1978 
Channel means of y 
       46.94 
Channel variances of y 
         1384 
Multichannel cross-covariance between x and y 
Lag K = -101 -20.512 70.71 
Lag K = -91 65.02 
2 38.14 
Lag K = -81 216.6 
2 135.6 
Lag K = -71 246.8 
2 100.4 
Lag K = -61 142.1 
2 45.0 
Lag K = -51 50.70 
2 -11.81 
Lag K = -41 72.68 
2 32.69 
Lag K = -31 217.9 
2 -40.1Lag K = -21 355.8 
2 -152.6Lag K = -11 579.7 
2 -213.0
```
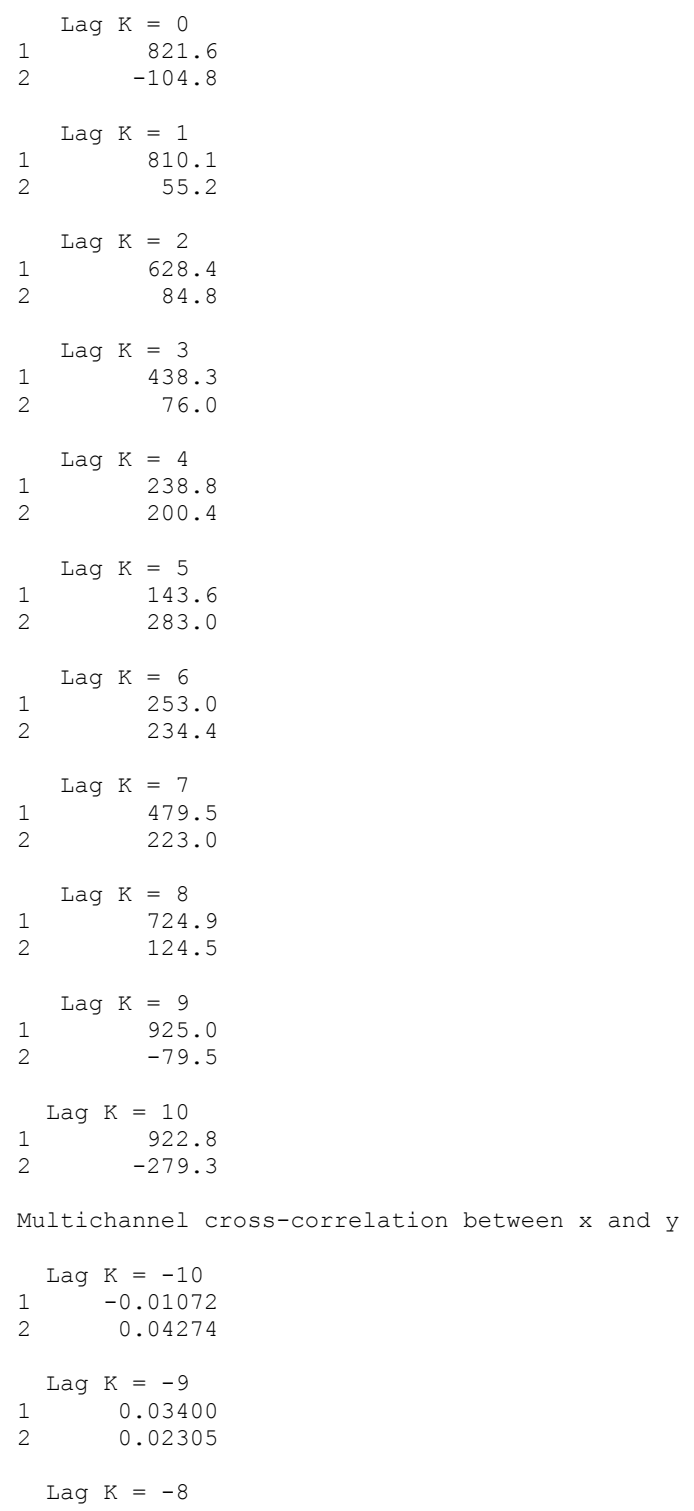

**606 •** multi\_crosscorrelation **IMSL C Stat Library IMSL C Stat Library** 

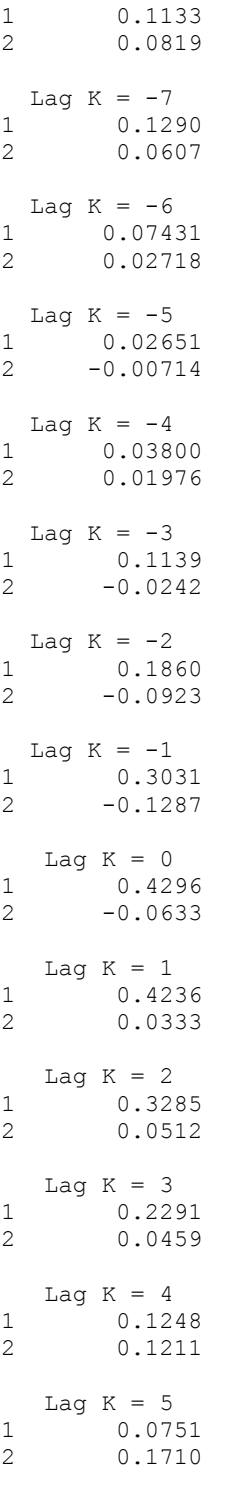

<span id="page-627-0"></span>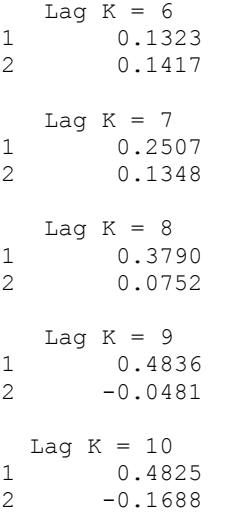

# **partial\_autocorrelation**

Computes the sample partial autocorrelation function of a stationary time series.

# **Synopsis**

```
#include <imsls.h> 
float *imsls_f_partial_autocorrelation (int lagmax, int cf[], …, 0)
The type double function is imsls_d_partial_autocorrelation.
```
# **Required Arguments**

```
int lagmax (Input) 
        Maximum lag of partial autocorrelations to be computed.
```
*float* cf[] (Input) Array of length lagmax + 1 containing the autocorrelations of the time series x.

# **Return Value**

Pointer to an array of length  $l$  agmax containing the partial autocorrelations of the time series x.

# **Synopsis with Optional Arguments**

*#include* <imsls.h> *float* \*imsls\_f\_partial\_autocorrelation (*int* lagmax, *float* cf[], IMSLS\_RETURN\_USER, *float* partial\_autocorrelations[], 0)

**608** • **partial\_autocorrelation IMSL C Stat Library** 

#### **Optional Arguments**

IMSLS\_RETURN\_USER, *float* partial\_autocorrelations[] (Output) If specified, the partial autocorrelations are stored in an array of length lagmax provided by the user.

#### **Description**

Function imsls f partial autocorrelation estimates the partial autocorrelations of a stationary time series given the  $K = \text{lagmax}$  sample autocorrelations

$$
\hat{\rho}(k)
$$

for  $k = 0, 1, ..., K$ . Consider the AR( $k$ ) process defined by

$$
X_{t} = \phi_{k1} X_{t-1} + \phi_{k2} X_{t-2} + \dots + \phi_{kk} X_{t-k} + A_{t}
$$

where  $\phi_{kj}$  denotes the *j*-th coefficient in the process. The set of estimates

$$
\left\{ \hat{\pmb\phi}_{kk}\right\}
$$

for  $k = 1, \ldots, K$  is the sample partial autocorrelation function. The autoregressive parameters

$$
\left\{ \hat{\pmb\phi}_{kj}\right\}
$$

for  $j = 1, ..., k$  are approximated by Yule-Walker estimates for successive  $AR(k)$ models where  $k = 1, ..., K$ . Based on the sample Yule-Walker equations

$$
\hat{\rho}(j) = \hat{\phi}_{k1}\hat{\rho}(j-1) + \hat{\phi}_{k2}\hat{\rho}(j-2) + ... + \hat{\phi}_{kk}\hat{\rho}(j-k), \quad j = 1, 2, ..., k
$$

a recursive relationship for  $k = 1, ..., K$  was developed by Durbin (1960). The equations are given by

$$
\hat{\phi}_{kk} = \begin{cases}\n\hat{\rho}(1) & k = 1 \\
\frac{\hat{\rho}(k) - \sum_{j=1}^{k-1} \hat{\phi}_{k-1,j} \hat{\rho}(k-j)}{1 - \sum_{j=1}^{k-1} \hat{\phi}_{k-1,j} \hat{\rho}(j)} & k = 2, ..., K\n\end{cases}
$$

and

$$
\hat{\phi}_{kk} = \begin{cases}\n\hat{\rho}(1) & k = 1 \\
\frac{\hat{\rho}(k) - \sum_{j=1}^{k-1} \hat{\phi}_{k-1,j} \hat{\rho}(k-j)}{1 - \sum_{j=1}^{k-1} \hat{\phi}_{k-1,j} \hat{\rho}(j)} & k = 2, ..., K\n\end{cases}
$$

**Chapter 8: Time Series and Forecasting** *partial\_autocorrelation* **• 609** 

This procedure is sensitive to rounding error and should not be used if the parameters are near the nonstationarity boundary. A possible alternative would be to estimate  ${\phi_{kk}}$  for successive AR(*k*) models using least or maximum likelihood. Based on the hypothesis that the true process is AR(*p*), Box and Jenkins (1976, page 65) note

$$
\text{var}\{\hat{\phi}_{kk}\} \simeq \frac{1}{n} \quad k \ge p+1
$$

See Box and Jenkins (1976, pages 82–84) for more information concerning the partial autocorrelation function.

#### **Example**

Consider the Wolfer Sunspot Data (Anderson 1971, page 660) consisting of the number of sunspots observed each year from 1749 through 1924. The data set for this example consists of the number of sunspots observed from 1770 through 1869. Routine imsls f partial autocorrelation is used to compute the estimated partial autocorrelations.

```
#include <imsls.h> 
#include <stdio.h> 
void main() 
{ 
    float *partial=NULL, data[176][2], x[100]; 
   int i, nobs = 100, lagmax = 20;
    float *ac; 
    imsls_f_data_sets(2, IMSLS_RETURN_USER, data, 0); 
   for (i=0; i<nobs; i++) x[i] = data[21+i][1];
   ac = imsls f autocorrelation(100, x, lagmax, 0);
   partial = \overline{\text{imsl}}\text{s}_f partial_autocorrelation(lagmax, ac, 0);<br>imsls_f_write_matrix("Lag PACF", 20, 1, partial, 0);
                                     PACF", 20, 1, partial, 0);
}
```
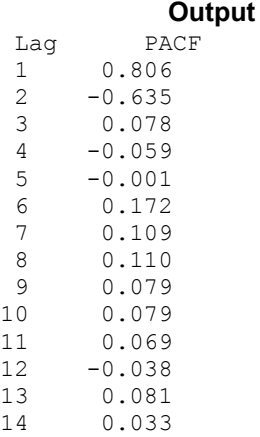

<span id="page-630-0"></span>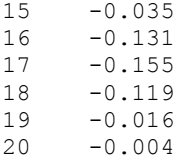

# **lack\_of\_fit**

Performs lack-of-fit test for a univariate time series or transfer function given the appropriate correlation function.

# **Synopsis**

```
#include <imsls.h> 
       float imsls_lack_of_fit (int n_observations, float cf[], 
       int lagmax, int npfree,..., 0)
```
# **Required Arguments**

*int* n observations (Input)

Number of observations of the stationary time series.

#### *float* cf[] (Input)

Array of length lagmax+1 containing the correlation function.

*int* lagmax (Input)

Maximum lag of the correlation function.

*int* npfree (Input)

Number of free parameters in the formulation of the time series model. npfree must be greater than or equal to zero and less than lagmax. Woodfield (1990) recommends  $npfree = p + q$ .

# **Return Value**

Pointer to an array of length 2 with the test statistic, Q, and its *p*-value, *p*. Under the null hypothesis, Q has an approximate chi-squared distribution with lagmax-lagmin+1-npfree degrees of freedom.

### **Synopsis with Optional Arguments**

#include <imsls.h>

```
 float *imsls_f_lack_of_fit (int n_observations, float cf[], int lagmax, 
       int npfree, 
       IMSLS_RETURN_USER, float stat[], 
       IMSLS_LAGMIN, int lagmin, 
       0)
```
# **Optional Arguments**

 IMSLS\_RETURN\_USER, *float* stat[] (Input) User defined array for storage of lack-of-fit statistics.

#### IMSLS\_LAGMIN, *int* lagmin (Input)

Minimum lag of the correlation function. lagmin corresponds to the lower bound of summation in the lack of fit test statistic. Default value is 1.

#### **Description**

Routine imsls flack of fit may be used to diagnose lack of fit in both ARMA and transfer function models. Typical arguments for these situations are:

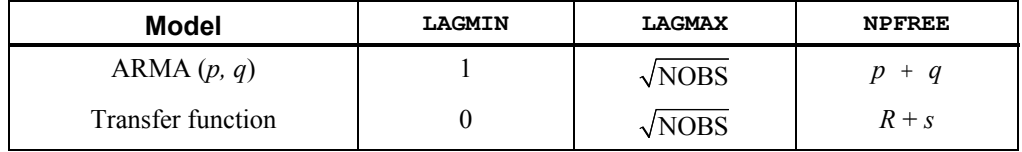

Function imsls f lack of fit performs a portmanteau lack of fit test for a time series or transfer function containing n observations given the appropriate sample correlation function

 $\hat{\rho}(k)$ 

for  $k = L, L + 1, ..., K$  where  $L =$  lagmin and  $K =$  lagmax.

The basic form of the test statistic *Q* is

$$
Q = n(n+2) \sum_{k=L}^{K} (n-k)^{-1} \hat{\rho}(k)
$$

with  $L = 1$  if

 $\hat{\rho}(k)$ 

is an autocorrelation function. Given that the model is adequate, *Q* has a chi-squared distribution with  $K - L + 1 - m$  degrees of freedom where  $m = np$  free is the number of parameters estimated in the model. If the mean of the time series is estimated, Woodfield (1990) recommends not including this in the count of the parameters estimated in the model. Thus, for an ARMA $(p, q)$  model set npfree=  $p + q$  regardless of whether the mean is estimated or not. The original derivation for time series models is due to Box and Pierce (1970) with the above modified version discussed by Ljung and Box (1978). The extension of the test to transfer function models is discussed by Box and Jenkins (1976, pages 394–395).

### **Example**

Consider the Wölfer Sunspot Data (Anderson 1971, page 660) consisting of the number of sunspots observed each year from 1749 through 1924. The data set for this example consists of the number of sunspots observed from 1770 through 1869. An ARMA(2,1) with nonzero mean is fitted using routine  $\frac{1}{2}$  imsls  $f$  arma. The autocorrelations of the residuals are estimated using routine

imsls f autocorrelation. A portmanteau lack of fit test is computed using 10 lags with imsls f lack of fit.

The warning message from imsls f arma in the output can be ignored. (See the [example](#page-538-0) for routine imsls  $f$  arma for a full explanation of the warning message.)

```
#include <imsls.h> 
#include <stdio.h> 
void main() 
{ 
  int p = 2;int q = 1;int i;<br>int n
       n observations = 100;
  int \overline{\text{max}} itereations = 0;
  int lagmin = 1;int lagmax = 10;
  int npfree = 4; float data[176][2], x[100]; 
   float *parameters; 
   float *correlations; 
   float *residuals; 
  float tolerance = 0.125;
   float *result; 
   /* Get sunspot data for 1770 through 1869, store it in x[]. */ 
  imsls_f_data_sets(2, IMSLS_RETURN_USER, data, 0);
  for (i=0,i\le n_0) observations;i++) x[i] = data[21+i][1];
  /* Get residuals from ARMA(2,1) for autocorrelation/lack of fit */
  parameters = imsls f_arma(n_observations, x, p, q,
                              IMSLS_LEAST_SQUARES, 
                             IMSLS CONVERGENCE TOLERANCE, tolerance,
                              IMSLS_RESIDUAL, &residuals, 
\circ);
   /* Get autocorrelations from residuals for lack of fit test */ 
   /* NOTE: number of OBS is equal to number of residuals */ 
correlations = imsls f autocorrelation(n observations-p+lagmax,
   residuals, lagmax, 
\begin{pmatrix} 0 \\ 0 \end{pmatrix};
   /* Get lack of fit test statistic and p-value */ 
   /* NOTE: number of OBS is equal to original number of data */ 
  result = imsls f lack of fit(n observations, correlations, lagmax,
   npfree, 0); 
  /* Print parameter estimates, test statistic, and p-value \overline{t} */<br>/* NOTE: Test Statistic O follows a Chi-squared dist. */
  /* NOTE: Test Statistic Q follows a Chi-squared dist.
printf("Lack of Fit Statistic, Q = \tbinom{8}{3.5f\ n} P-value of Q
          = \t{ 81.5f\nn\nr, result[0], result[1]};
```
<span id="page-633-0"></span>}

#### **Output**

```
***WARNING ERROR IMSLS_LEAST_SQUARES_FAILED from imsls_f_arma. Least
*** squares estimation of the parameters has failed to converge.<br>*** Increase "length" and/or "tolerence" and/or
              Increase "length" and/or "tolerence" and/or
*** "convergence_tolerence". The estimates of the parameters at<br>*** The last iteration may be used as new starting values
              the last iteration may be used as new starting values.
Lack of Fit statistic (Q) = 14.572P-value (PVALUE) = 0.9761
```
# **estimate\_missing**

Estimates missing values in a time series.

# **Synopsis**

#*include* <imsls.h>

```
float *imsls_f_estimate_missing(int n_obs, int tpoints[],
```
*float*  $z$  [],...,0)

The type *double* function is imsls destimate missing.

#### **Required Arguments**

```
int n_obs (Input)
```
Number of non-missing observations in the time series. The time series must not contain gaps with more than 3 missing values.

*int* tpoints[] (Input)

Vector of length n<sub>obs</sub> containing the time points  $t_1, \ldots, t_{n}$  at which the time series values were observed. The time points must be in strictly increasing order. Time points for missing values must lie in the open interval  $(t_{1}^{\prime}, t_{n}^{\prime})$ .

# *float* z[] (Input)

Vector of length n obs containing the time series values. The values must be ordered in accordance with the values in vector tpoints. It is assumed that the time series after estimation of missing values contains values at equidistant time points where the distance between two consecutive time points is one. If the non-missing time series values are observed at time points  $t_1, \ldots, t_{n_{obs}}$ , then missing values between  $t_i$  and  $t_{i+1}$ ,  $i = 1, \ldots, n_{obs} - 1$ ,

exist if  $t_{i+1} - t_i > 1$ . The size of the gap between  $t_i$  and  $t_{i+1}$  is then  $t_{i+1} - t_i - 1$ . The total length of the time series with non-missing and estimated missing values is  $t_{n,obs} - t_1 + 1$ , or tpoints [n\_obs-1]-tpoints [0]+1.

# **Return Value**

Pointer to an array of length (tpoints  $[n \; obs-1]$ -tpoints $[0]+1$ ) containing the time series together with estimates for the missing values. If an error occurred, NULL is returned.

# **Synopsis with Optional Arguments**

#*include* <imsls.h>

```
 float *imsls_f_estimate_missing (int n_obs, int tpoints[], float z[],
           IMSLS_METHOD, int method,
           IMSLS_MAX_LAG, int maxlag,
           IMSLS_NTIMES, int *ntimes, 
           IMSLS_MEAN_ESTIMATE, float mean_estimate,
           IMSLS CONVERGENCE TOLERANCE, float convergence tolerance,
           IMSLS_RELATIVE_ERROR, float relative_error,
           IMSLS_MAX_ITERATIONS, int max_iterations, 
           IMSLS_TIMES_ARRAY, int **times, 
           IMSLS_TIMES_ARRAY_USER, int times[], 
           IMSLS_MISSING_INDEX, int **missing_index, 
           IMSLS_MISSING_INDEX_USER, int missing_index[],
           IMSLS_RETURN_USER, float u_z[],
           0)
```
# **Optional Arguments**

IMSLS\_METHOD, *int* method (Input)

The method used for estimating the missing values:

 $0$  — Use median.

1 — Use cubic spline interpolation.

2 — Use one-step-ahead forecasts from an AR(1) model.

3 — Use one-step-ahead forecasts from an AR(p) model.

Default:  $method = 3$ 

If method  $= 2$  is chosen, then all values of gaps beginning at time points  $t_1 + 1$  or  $t_1 + 2$  are estimated by method 0. If method = 3 is chosen and the first gap starts at  $t_1 + 1$ , then the values of this gap are also estimated by method 0. If the length of the series before a gap, denoted len, is greater than 1 and less than 2 ⋅ maxlag, then maxlag is reduced to len/2 for the computation of the missing values within this gap.

IMSLS\_MAX\_LAG, *int* maxlag (Input)

Maximum lag number when  $method = 3$  was chosen.

Default:  $maxlag = 10$ 

IMSLS\_NTIMES*, int* \*ntimes (Output)

Number of elements in the time series with estimated missing values. Note that ntimes = tpoints  $[n \, obs-1]$ -tpoints $[0]+1$ .

IMSLS\_MEAN\_ESTIMATE*, float* mean\_estimate (Input)

Estimate of the mean of the time series.

IMSLS\_CONVERGENCE\_TOLERANCE*, float* convergence\_tolerance (Input) Tolerance level used to determine convergence of the nonlinear least squares algorithm used in method 2. Argument convergence\_tolerance represents the minimum relative decrease in the sum of squares between two iterations required to determine convergence. Hence, convergence\_tolerance must be greater than or equal to 0.

Default:  $\max\{10^{-10}, \text{eps}^{2/3}\}\)$  for single precision and  $\max\{10^{-20}, \text{eps}^{2/3}\}\)$  for double precision, where  $eps = \text{imsl}_s$  f machine(4) for single precision and eps =imsls\_d\_machine(4) for double precision.

IMSLS\_RELATIVE\_ERROR*, float* relative\_error (Input)

Stopping criterion for use in the nonlinear equation solver used by method 2. Default: relative error =  $100 \times \text{imsls}$  f machine(4) for single precision, relative error =  $100 \times \text{imsls}$  d machine(4) for double precision..

IMSLS\_MAX\_ITERATIONS*, int* max\_iterations (Input) Maximum number of iterations allowed in the nonlinear equations solver used by method 2. Default: max iterations = 200.

IMSLS\_TIMES\_ARRAY, *int* \*\*times (Output)

Address of a pointer to an internally allocated array of length ntimes = tpoints  $[n \text{ obs-1}]$ -tpoints  $[0]+1$  containing the time points of

the time series with estimates for the missing values.

IMSLS\_TIMES\_ARRAY\_USER, *int* times[] (Output)

Storage for array times is provided by the user. See IMSLS\_TIMES\_ARRAY.

IMSLS\_MISSING\_INDEX, *int* \*\*missing\_index (Output)

Address of a pointer to an internally allocated array of length (ntimesn\_obs) containing the indices for the missing values in array times. If ntimes-n  $obs = 0$ , then no missing value could be found and NULL is returned.

```
IMSLS_MISSING_INDEX_USER, int missing_index[] (Output)
       Storage for array missing index is provided by the user. See
       IMSLS_MISSING_INDEX.
```
IMSLS\_RETURN\_USER, *float* u\_z[] (Output)

If specified, u\_z is a vector of length tpoints  $[n \; obs-1]$ -tpoints $[0]+1$ containing the time series values together with estimates for missing values.

# **Description**

Traditional time series analysis as described by Box, Jenkins and Reinsel (1994) requires the observations made at equidistant time points  $t_1, t_1 + 1, t_1 + 2, \ldots, t_n$ . When

observations are missing, the problem occurs to determine suitable estimates. Function imsls f estimate missing offers 4 estimation methods:

Method 0 estimates the missing observations in a gap by the median of the last four time series values before and the first four values after the gap. If not enough values are available before or after the gap then the number is reduced accordingly. This method is very fast and simple, but its use is limited to stationary ergodic series without outliers and level shifts.

Method 1 uses a cubic spline interpolation method to estimate missing values. Here the interpolation is again done over the last four time series values before and the first four values after the gap. The missing values are estimated by the resulting interpolant. This method gives smooth transitions across missing values.

Method 2 assumes that the time series before the gap can be well described by an AR(1) process. If the last observation prior to the gap is made at time point  $t_m$  then it uses the time series values at  $t_1, t_1 + 1, \ldots, t_m$  to compute the one-step-ahead forecast at origin  $t_m$ . This value is taken as an estimate for the missing value at time point  $t_m + 1$ . If the value at  $t_{m} + 2$  is also missing then the values at time points  $t_{1}, t_{1} + 1, \ldots, t_{m} + 1$  are used to recompute the AR(1) model, estimate the value at  $t_m + 2$  and so on. The coefficient  $\phi_1$  in the AR(1) model is computed internally by the method of least squares from routine imsls f arma.

Finally, method 3 uses an AR(p) model to estimate missing values by a one-step-ahead forecast . First, function [imsls\\_f\\_auto\\_uni\\_ar](#page-551-0), applied to the time series prior to the missing values, is used to determine the optimum  $p$  from the set  $\{0, 1, \ldots, \text{maxlag}\}\$ of possible values and to compute the parameters  $\phi_1, \dots, \phi_n$  of the resulting AR(p)

model. The parameters are estimated by the least squares method based on Householder transformations as described in Kitagawa and Akaike (1978). Denoting the mean of the series  $y_{t_1}, y_{t_1+1}, \ldots, y_{t_m}$  by  $\mu$  the one-step-ahead forecast at origin  $t_m$ ,

 $\hat{y}_{t_m}(1)$ , can be computed by the formula

$$
\hat{y}_{t_m}(1) = \mu(1 - \sum_{j=1}^p \phi_j) + \sum_{j=1}^p \phi_j y_{t_m+1-j}.
$$

This value is used as an estimate for the missing value. The procedure starting with imsls f auto uni ar is then repeated for every further missing value in the gap. All four estimation methods treat gaps of missing values in increasing time order.

#### **Example**

Consider the AR(1) process

$$
Y_t = \phi_1 Y_{t-1} + a_t, \quad t = 1, 2, 3, \dots
$$

We assume that  ${a<sub>t</sub>}$  is a Gaussian white noise process,  $a<sub>t</sub> \sim N(0, \sigma<sup>2</sup>)$ . Then,

$$
E[Y_t] = 0 \text{ and } VAR[Y_t] = \sigma^2 / (1 - \phi_1^2) \text{ (see Anderson, p. 174)}.
$$

The time series in the code below was artificially generated from an AR(1) process characterized by  $\phi_1 = -0.7$  and  $\sigma^2 = 1 - \phi_1^2 = 0.51$ . This process is stationary with  $VAR[Y_i] = 1$ . As initial value,  $Y_0 := a_0$  was taken. The sequence  $\{a_i\}$  was generated by a random number generator.

From the original series, we remove the observations at time points  $t=130$ ,  $t=140$ ,  $t=141$ ,  $t=160$ ,  $t=175$ ,  $t=176$ . Then, imsls f estimate missing is used to compute estimates for the missing values by all 4 estimation methods available. The estimated values are compared with the actual values.

```
#include <imsls.h> 
#include <stdlib.h> 
#include <stdio.h> 
#include <math.h> 
void main() 
{ 
  int i, j, k;
  int maxlaq = 20;
   int times_1[200], times_2[200]; 
  float x 1[200], x 2[200];
   int ntemp; 
   int n_obs, n_miss; 
   int ntimes; 
  float *result = NULL;int *times = NULL, *missing index = NULL;
   int miss_ind; 
  float y[200] = { 1.30540,-1.37166,1.47905,-0.91059,1.36191,-2.16966,3.11254, 
      -1.99536, 2.29740, -1.82474, -0.25445, 0.33519, -0.25480, -0.50574, -0.21429,-0.45932,-0.63813,0.25646,-0.46243,-0.44104,0.42733, 
        0.61102,-0.82417,1.48537,-1.57733,-0.09846,0.46311,0.49156, 
       -1.66090,2.02808,-1.45768,1.36115,-0.65973,1.13332,-0.86285, 
       1.23848,-0.57301,-0.28210,0.20195,0.06981,0.28454,0.19745, 
       -0.16490,-1.05019,0.78652,-0.40447,0.71514,-0.90003,1.83604, 
       -2.51205,1.00526,-1.01683,1.70691,-1.86564,1.84912,-1.33120, 
        2.35105,-0.45579,-0.57773,-0.55226,0.88371,0.23138,0.59984, 
        0.31971,0.59849,0.41873,-0.46955,0.53003,-1.17203,1.52937, 
       -0.48017,-0.93830,1.00651,-1.41493,-0.42188,-0.67010,0.58079, 
       -0.96193,0.22763,-0.92214,1.35697,-1.47008,2.47841,-1.50522, 
        0.41650,-0.21669,-0.90297,0.00274,-1.04863,0.66192,-0.39143, 
        0.40779,-0.68174,-0.04700,-0.84469,0.30735,-0.68412,0.25888, 
       -1.08642,0.52928,0.72168,-0.18199,-0.09499,0.67610,0.14636, 
        0.46846,-0.13989,0.50856,-0.22268,0.92756,0.73069,0.78998, 
       -1.01650,1.25637,-2.36179,1.99616,-1.54326,1.38220,0.19674, 
       -0.85241,0.40463,0.39523,-0.60721,0.25041,-1.24967,0.26727, 
        1.40042,-0.66963,1.26049,-0.92074,0.05909,-0.61926,1.41550, 
        0.25537,-0.13240,-0.07543,0.10413,1.42445,-1.37379,0.44382, 
       -1.57210,2.04702,-2.22450,1.27698,0.01073,-0.88459,0.88194, 
       -0.25019,0.70224,-0.41855,0.93850,0.36007,-0.46043,0.18645, 
        0.06337,0.29414,-0.20054,0.83078,-1.62530,2.64925,-1.25355, 
        1.59094,-1.00684,1.03196,-1.58045,2.04295,-2.38264,1.65095, 
       -0.33273,-1.29092,0.14020,-0.11434,0.04392,0.05293,-0.42277, 
        0.59143,-0.03347,-0.58457,0.87030,0.19985,-0.73500,0.73640, 
        0.29531,0.22325,-0.60035,1.42253,-1.11278,1.30468,-0.41923, 
       -0.38019,0.50937,0.23051,0.46496,0.02459,-0.68478,0.25821, 
        1.17655,-2.26629,1.41173,-0.68331 
   }; 
    int tpoints[200] = { 1,2,3,4,5,6,7,8,9,10,11,12,13,14,15,16,17,18,19,20,21,22,23,24, 
      25,26,27,28,29,30,31,32,33,34,35,36,37,38,39,40,41,42,43,44,45, 
      46,47,48,49,50,51,52,53,54,55,56,57,58,59,60,61,62,63,64,65,66,
```

```
 67,68,69,70,71,72,73,74,75,76,77,78,79,80,81,82,83,84,85,86,87, 
     88,89,90,91,92,93,94,95,96,97,98,99,100,101,102,103,104,105,106, 
     107,108,109,110,111,112,113,114,115,116,117,118,119,120,121,122, 
     123,124,125,126,127,128,129,130,131,132,133,134,135,136,137,138, 
     139,140,141,142,143,144,145,146,147,148,149,150,151,152,153,154, 
     155,156,157,158,159,160,161,162,163,164,165,166,167,168,169,170, 
     171,172,173,174,175,176,177,178,179,180,181,182,183,184,185,186, 
     187,188,189,190,191,192,193,194,195,196,197,198,199,200 
  }; 
   n miss = 0;times_1[0] = times_2[0] = tpoints[0];x_1[0] = x_2[0] = y[0];k = 0; for (i=1; i<200;i++) 
     { 
       times_1[i] = tpoints[i]; 
      x_1[i] = y[i]; /* Generate series with missing values */ 
       if ( i!=129 && i!= 139 && i!=140 && i!=159 && i!=174 && i!=175 ) 
\{k += 1;
         times 2[k] = times 1[i];
         x_2[k] = x_1[i]; } 
    } 
   n obs = k + 1;
   for (j=0; j<=3; j++) { 
      if (j <= 2)
        result = imsls f estimate missing(n obs, times 2, x 2,
                                           IMSLS_METHOD, j, 
                                           IMSLS_NTIMES, &ntimes, 
                                          IMSLS_TIMES_ARRAY, &times,
                                           IMSLS_MISSING_INDEX, 
&missing_index, 
\left( 0\right) ;
       else 
        result = imsls f estimate missing(n obs, times 2, x 2,
                                           IMSLS_METHOD, j, 
                                          IMSLS NTIMES, &ntimes,
                                           IMSLS_MAX_LAG, 20, 
                                          IMSLS TIMES ARRAY, &times,
                                           IMSLS_MISSING_INDEX, 
&missing_index, 
\left( 0\right) ;
        if (!result) 
        {
```

```
 if (times) 
\{\qquad \} free(times); 
             times = NULL; 
 } 
          if (missing_index) 
          { 
             free(missing_index); 
             missing_index = NULL; 
 } 
          return; 
        } 
      if (j == 0) printf("\nMethod: Median\n");
      if (j == 1) printf("\nMethod: Cubic Spline Interpolation\n");
      if (j == 2) printf("\nMethod: AR(1) Forecast\n");
      if (j == 3) printf("\nMethod: AR(p) Forecast\n");
       printf("ntimes = %d\n", ntimes); 
       printf("time\tactual\tpredicted\tdifference\n"); 
      n miss = ntimes-n obs;
      for (i = 0; i < n miss; i++)\{ miss_ind = missing_index[i]; 
           printf("%d, %10.5f, %10.5f, %18.6f\n", times[miss_ind], 
                      x 1[miss ind], result[miss ind],
                      fabs(x 1[miss ind]-result[miss ind]));
 } 
       if (result) 
\{ free(result); 
         result = NULL; 
 } 
       if (times) 
\{ free(times); 
         times = NULL; 
 } 
       if (missing_index) 
       { 
        free(missing index);
        missing_index = NULL; } 
  return; 
           Output
```
Method: Median ntimes = 200

}

}

**620** • **estimate\_missing IMSL C Stat Library** 

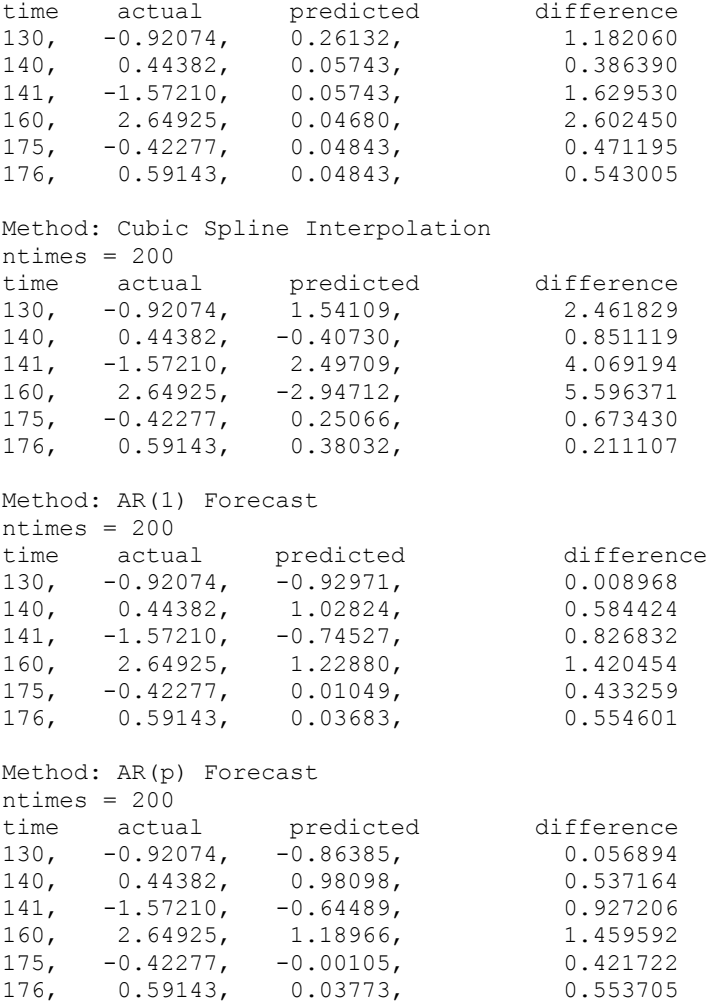

# **garch**

Computes estimates of the parameters of a GARCH(*p*,*q*) model.

# **Synopsis**

*#include* <imsls.h>

*float* \*imsls\_f\_garch (*int* p, *int* q, *int* m, *float* y[], *float* xguess[], …, 0) The type *double* function is imsls\_d\_garch.

# **Required Arguments**

*int* p (Input)

Number of GARCH parameters.

*int* q (Input)

Number of ARCH parameters.

*int* m (Input)

Length of the observed time series.

*float*  $\forall$ [] (Input)

Array of length m containing the observed time series data.

*float* xguess[] (Input)

Array of length  $p + q + 1$  containing the initial values for the parameter array x[].

# **Return Value**

Pointer to the parameter array  $x$ [] of length  $p + q + 1$  containing the estimated values of sigma squared, followed by the  $q$  ARCH parameters, and the  $p$  GARCH parameters.

# **Synopsis with Optional Arguments**

```
#include <imsls.h>
```
*float* \*imsls\_f\_garch (*int* p, *int* q, *int* m, *float* y[], *float* xguess[], IMSLS\_MAX\_SIGMA, *float* max\_sigma, IMSLS\_A, *float* \*a, IMSLS\_AIC, *float* \*aic, IMSLS\_VAR, *float* \*var, IMSLS\_VAR\_USER, *float* var[], IMSLS\_VAR\_COL\_DIM, *int* var\_col\_dim, IMSLS\_RETURN\_USER, *float* x[], 0)

# **Optional Arguments**

- IMSLS\_MAX\_SIGMA, *float* max\_sigma, (Input) Value of the upperbound on the first element (sigma) of the array of returned estimated coefficients. Default = 10.
- IMSLS\_A, *float* \*a, (Output) Value of Log-likelihood function evaluated at the estimated parameter array x.
- IMSLS\_AIC, *float* \*aic, (Output) Value of Akaike Information Criterion evaluated at the estimated parameter array x.
- IMSLS\_VAR, *float* \*var, (Output) Array of size  $(p+q+1)x(p+q+1)$  containing the variance-covariance matrix.

IMSLS\_VAR\_USER, *float* var[], (Output) Storage for array var is provided by the user. See IMSLS\_VAR.

IMSLS\_VAR\_COL\_DIM, *int* var\_col\_dim, (Input)

Column dimension  $(p+q+1)$  of the variance-covariance matrix.

IMSLS\_RETURN\_USER, *float* x[], (Output)

If specified, x returns an array of length  $p + q + 1$  containing the estimated values of sigma squared, followed by the *q* ARCH parameters, and the *p* GARCH parameters. Storage for estimated parameter array  $x$  is provided by the user.

#### **Description**

The Generalized Autoregressive Conditional Heteroskedastic (GARCH) model for a time series  $\{w_n\}$  is defined as

$$
w_t = z_t \sigma_t
$$
  

$$
\sigma_t^2 = \sigma^2 + \sum_{i=1}^p \beta_i \sigma_{t-i}^2 + \sum_{i=1}^q \alpha_i w_{t-i}^2,
$$

where  $z_t$ 's are independent and identically distributed standard normal random variables,

$$
0 < \sigma^2 < \max\_sigma, \ \beta_i \ge 0, \ \alpha_i \ge 0 \ \text{and}
$$
\n
$$
\sum_{i=2}^{p+q+1} x(i) = \sum_{i=1}^{p} \beta_i + \sum_{i=1}^{q} \alpha_i < 1.
$$

The above model is denoted as  $GARCH(p,q)$ . The  $\beta_i$  and  $\alpha_i$  coeffecients will be referred to as GARCH and ARCH coefficents, respectively. When  $β<sub>i</sub> = 0$ ,  $i = 1, 2, \ldots, p$ , the above model reduces to ARCH(*q*) which was proposed by Engle (1982). The nonnegativity conditions on the parameters imply a nonnegative variance and the condition on the sum of the  $\beta_i$ 's and  $\alpha_i$ 's is required for wide sense stationarity.

In the empirical analysis of observed data, GARCH(1,1) or GARCH(1,2) models have often found to appropriately account for conditional heteroskedasticity (Palm 1996). This finding is similar to linear time series analysis based on ARMA models.

It is important to notice that for the above models positive and negative past values have a symmetric impact on the conditional variance. In practice, many series may have strong asymmetric influence on the conditional variance. To take into account this phenomena, Nelson (1991) put forward Exponential GARCH (EGARCH). Lai (1998) proposed and studied some properties of a general class of models that extended linear relationship of the conditional variance in ARCH and GARCH into nonlinear fashion.

The maximum likelihood method is used in estimating the parameters in GARCH(*p,q*). The log-likelihood of the model for the observed series  $\{w_i\}$  with length  $m =$  nobs is

$$
\log(L) = -\frac{m}{2}\log(2\pi) - \frac{1}{2}\sum_{t=1}^{m} y_t^2 / \sigma_t^2 - \frac{1}{2}\sum_{t=1}^{m} \log \sigma_t^2,
$$
  
where  $\sigma_t^2 = \sigma^2 + \sum_{i=1}^{p} \beta_i \sigma_{t-i}^2 + \sum_{i=1}^{q} \alpha_i w_{t-i}^2.$ 

Thus log(*L*) is maximized subject to the constraints on the  $\alpha_i$ ,  $\beta_i$ , and  $\sigma$ .

In this model, if  $q = 0$ , the GARCH model is singular since the estimated Hessian matrix is singular.

The initial values of the parameter vector  $x$  entered in vector  $x$  guess must satisfy certain constraints. The first element of xguess refers to  $\sigma^2$  and must be greater than zero and less than max sigma. The remaining  $p+q$  initial values must each be greater than or equal to zero and sum to a value less than one.

To guarantee stationarity in model fitting,

$$
\sum_{i=2}^{p+q+1} x(i) = \sum_{i=1}^{p} \beta_i + \sum_{i=1}^{q} \alpha_i < 1
$$

is checked internally. The initial values should selected from values between zero and one.

AIC is computed by

$$
-2 \log (L) + 2(p+q+1),
$$

where  $log(L)$  is the value of the log-likelihood function.

Statistical inferences can be performed outside the routine GARCH based on the output of the log-likelihood function  $(A)$ , the Akaike Information Criterion (AIC), and the variance-covariance matrix (VAR).

#### **Example**

The data for this example are generated to follow a  $GARCH(p,q)$  process by using a random number generation function sgarch. The data set is analyzed and estimates of sigma, the ARCH parameters, and the GARCH parameters are returned. The values of the Log-likelihood function and the Akaike Information Criterion are returned from the optional arguments IMSLS\_A and IMSLS\_AIC.

```
#include <imsls.h> 
#include <math.h> 
static void sgarch (int p, int q, int m, float x[], 
              float y[], float z[], float y0[], float sigma[]); 
#define M 1000 
\text{#define} N (P + Q + 1)<br>\text{#define} P 2
#define P 2 
#define Q 1 
void main ()
```
{

```
int n, p, q, m;<br>float a, aic, wk1
                a, aic, wk1[M + 1000], wk2[M + 1000],
    wk3[M + 1000], x[N], x[NN], y[M];<br>float *result;
                *result;
    imsls random seed set (182198625);
    m = M;p = P;
    q = Q; n = p+q+1; 
    x[0] = 1.3;x[1] = .2;x[2] = .3;x[3] = .4;xquests[0] = 1.0;xquess[1] = .1;xguess[2] = .2; xguess[3] = .3; 
     sgarch (p, q, m, x, y, wk1, wk2, wk3); 
     result = imsls_f_garch(p, q, m, y, xguess, 
                      IMSLS_A, &a, 
                      IMSLS_AIC, &aic, 
                      0); 
     printf("Sigma estimate is\t%11.4f\n", result[0]); 
    printf("ARCH(1) estimate is\t%11.4f\n", result[1]); printf("GARCH(1) estimate is\t%11.4f\n", result[2]); 
    printf("GARCH(2) estimate is\t%11.4f\n", result[3]);
     printf("\nLog-likelihood function value is\t%11.4f\n", a); 
     printf("Akaike Information Criterion value is\t%11.4f\n", aic); 
     return; 
} 
static void sgarch (int p, int q, int m, float x[], 
                 float y[], float z[], float y0[], float sigma[]) 
{ 
     int i, j, l; 
    float s1, s2, s3;
   imsls f random normal ( m + 1000, IMSLS RETURN USER, z, 0);
    l = \text{imsls} i max (p, q);
    l = \text{imsls} i max (l, 1);for (i = 0; i < 1; i++) y0[i] = z[i] * x[0]; /* COMPUTE THE INITIAL VALUE OF SIGMA */ 
    s3 = 0.0;if (in \texttt{s}\_\texttt{i}\_\texttt{max} (p, q) >= 1) {
       for (i = 1; i < (p + q + 1); i++) s3 += x[i];
     } 
    for (i = 0; i < 1; i++) sigma[i] = x[0] / (1.0 - s3);for (i = 1; i < (m + 1000); i++) {
       s1 = 0.0;s2 = 0.0;
```

```
if (q \ge 1) {
          for (j = 0; j < q; j++)s1 += x[j + 1] * y0[i - j - 1] * y0[i - j - 1];
 } 
      if (p \ge 1) {
          for (j = 0; j < p; j++)s2 += x[q + 1 + j] * sigma[i - j - 1]; } 
      signal[i] = x[0] + s1 + s2;y0[i] = z[i] * sqrt (sigma[i]); } 
     /* 
     * DISCARD THE FIRST 1000 SIMULATED OBSERVATIONS 
     */ 
   for (i = 0; i < m; i++) y[i] = y0[1000 + i]; return; 
} /* end of function */ 
Output 
Sigma estimate is 1.6480
ARCH(1) estimate is 0.2427 
GARCH(1) estimate is 0.3175
GARCH(2) estimate is 0.3335
Log-likelihood function value is -2707.0903 
Akaike Information Criterion value is 5422.1807
```
# **kalman**

Performs Kalman filtering and evaluates the likelihood function for the state-space model.

# **Synopsis**

*#include* <imsls.h> *void* imsls\_f\_kalman (*int* nb, *float* nb[], *float* covb[], *int* \*n, *float* \*ss, *float* \*alndet, ..., 0)

The type *double* function is imsls d kalman.

#### **Required Arguments**

*int* nb (Input)

Number of elements in the state vector.

*float* b[] (Input/Output)

Array of length nb containing the estimated state vector. The input is the estimated state vector at time *k* given the observations through time *k* − 1. The output is the estimated state vector at time *k* + 1 given the observations through time *k*. On the first call to imsls\_f\_kalman, the input b must be the prior mean of the state vector at time 1.

# *float* covb[] (Input/Output)

Array of size nb by nb such that  $\cos b \times \sigma^2$  is the mean squared error matrix for b.

Before the first call to  $\text{imsls}_f_{\text{kalman, cov}} \star \sigma^2$  must equal the variance-covariance matrix of the state vector.

#### *int* \*n (Input/Output)

Pointer to the rank of the variance-covariance matrix for all the observations. n must be initialized to zero before the first call to imsls\_f\_kalman. In the usual case when the variance-covariance matrix is nonsingular, n equals the sum of the ny's from the invocations to imsls  $f$  kalman. See optional argument IMSLS\_UPDATE below for the definition of ny.

*float* \*ss (Input/Output)

Pointer to the generalized sum of squares.

ss must be initialized to zero before the first call to imsls\_f\_kalman. The estimate of  $\sigma^2$  is given by  $\frac{dS}{dt}$ .

*float* \*alndet (Input/Output)

Pointer to the natural log of the product of the nonzero eigenvalues of *P* where  $P \times \sigma^2$  is the variance-covariance matrix of the observations. Although alndet is computed, imsls f kalman avoids the explicit computation of *P*. alndet must be initialized to zero before the first call to imsls  $f$  kalman. In the usual case when  $P$  is nonsingular, alndet is the natural log of the determinant of *P*.

# **Synopsis with Optional Arguments**

# *#include* <imsls.h>

```
voidt *imsls_f_random_sample (int nb, float nb[], float covb[], 
         int *n, float *ss, float *alndet, 
        IMSLS_UPDATE, int ny, float *y, float *z, float *r, 
       IMSLS_Z_COL_DIM, int z_col_dim, 
       IMSLS_R_COL_DIM, int r_col_dim, 
       IMSLS_T, float *t, 
       IMSLS_T_COL_DIM, int t_col_dim, 
       IMSLS_Q, float *q, 
       IMSLS_Q_COL_DIM, int t_col_dim, 
       IMSLS_TOLERANCE, float tolerance, 
       IMSLS_V, float **v, 
       IMSLS_V_USER, float v[], 
       IMSLS_COVV, float **v, 
        IMSLS_COVV_USER, float v[], 
         0)
```
# **Optional Arguments**

IMSLS\_UPDATE, *int* ny, *float* \*y, *float* \*z, *float* \*r (Input) Perform computation of the *update equations.* ny: Number of observations for current update.

y: Array of length ny containing the observations.

z: ny by nb array containing the matrix relating the observations to the state vector in the observation equation.

r: ny by ny array containing the matrix such that  $r * \sigma^2$  is the variancecovariance matrix of errors in the observation equation.

 $\sigma^2$  is a positive unknown scalar. Only elements in the upper triangle of  $r$  are referenced.

- IMSLS\_Z\_COL\_DIM, *int* z\_col\_dim (Input) Column dimension of the matrix z. Default:  $z$  col dim = nb
- IMSLS\_R\_COL\_DIM, *int* r\_col\_dim (Input) Column dimension of the matrix  $r$ . Default:  $r$  col dim = ny
- IMSLS\_T, *float* \*t (Input) nb by nb transition matrix in the state equation Default:  $t =$  identity matrix
- IMSLS\_T\_COL\_DIM, *int* r\_col\_dim (Input) Column dimension of the matrix  $t$ . Default: t col dim = nb

IMSLS\_Q, *float* \*q (Input) nb by nb matrix such that  $q \times \sigma^2$  is the variance-covariance matrix of the error vector in the state equation. Default: There is no error term in the state equation.

- IMSLS\_Q\_COL\_DIM, *int* q\_col\_dim (Input) Column dimension of the matrix  $q$ . Default:  $q \text{ col } \dim = nb$
- IMSLS\_TOLERANCE, *float* tolerance (Input) Tolerance used in determining linear dependence. Default: tolerance =  $100.0*$ imsls f machine(4)

# IMSLS\_V, *float* \*\*v (Output) Address to a pointer  $\vee$  to an array of length  $n\vee$  containing the one-step-ahead prediction error.

IMSLS\_V\_USER, *float* v[] (Output) Storage for  $\nu$  is provided by the user. See IMSLS  $\nu$ .

IMSLS\_COVV, *float* \*\*covv (Output) The address to a pointer of size ny by ny containing a matrix such that  $covv *$  $\sigma^2$  is the variance-covariance matrix of v.

IMSLS\_COVV\_USER, *float* covv[] (Output) Storage for covv is provided by the user. See IMSLS COVV.
#### **Description**

Routine imsls f kalman is based on a recursive algorithm given by Kalman (1960), which has come to be known as the Kalman filter. The underlying model is known as the state-space model. The model is specified stage by stage where the stages generally correspond to time points at which the observations become available. The routine imsls  $f$  kalman avoids many of the computations and storage requirements that would be necessary if one were to process all the data at the end of each stage in order to estimate the state vector. This is accomplished by using previous computations and retaining in storage only those items essential for processing of future observations.

The notation used here follows that of Sallas and Harville (1981). Let  $y_k$  (input in y using optional argument IMSLS UPDATE) be the  $n_k \times 1$  vector of observations that become available at time *k*. The subscript *k* is used here rather than *t*, which is more customary in time series, to emphasize that the model is expressed in stages  $k = 1, 2, ...$ and that these stages need not correspond to equally spaced time points. In fact, they need not correspond to time points of any kind. The *observation equation* for the statespace model is

$$
y_k = Z_k b_k + e_k \quad k = 1, 2, ...
$$

Here,  $Z_k$  (input in z using optional argument IMSLS\_UPDATE) is an  $n_k \times q$  known matrix and  $b_k$  is the  $q \times 1$  state vector. The state vector  $b_k$  is allowed to change with time in accordance with the *state equation*

$$
b_{k+1} = T_{k+1}b_k + w_{k+1} \qquad k = 1, 2, ...
$$

starting with  $b_1 = \mu_1 + w_1$ .

The change in the state vector from time  $k$  to  $k + 1$  is explained in part by the *transition matrix*  $T_{k+1}$  (the identity matrix by default, or optionally input using  $\text{IMSLS}$  T), which is assumed known. It is assumed that the *q*-dimensional *wk*s

 $(k = 1, 2, ...)$  are independently distributed multivariate normal with mean vector 0 and variance-covariance matrix  $\sigma^2 Q_k$ , that the *n<sub>k</sub>*-dimensional  $e_k s$  ( $k = 1, 2,...$ ) are

independently distributed multivariate normal with mean vector 0 and variance-

covariance matrix  $\sigma^2 R_k$ , and that the  $w_k$ s and  $e_k$ s are independent of each other. Here,

 $\mu_1$  is the mean of  $b_1$  and is assumed known,  $\sigma^2$  is an unknown positive scalar.  $Q_{k+1}$ (input in  $Q$ ) and  $R_k$  (input in  $R$ ) are assumed known.

Denote the estimator of the realization of the state vector  $b_k$  given the observations  $y_1$ ,  $y_2, \ldots, y_j$  by

 $\hat{\pmb \beta}_{k|j}$ 

By definition, the mean squared error matrix for

$$
\hat{\pmb \beta}_{k|j}
$$

$$
\sigma^2 C_{k|j} = E(\hat{\beta}_{k|j} - b_k)(\hat{\beta}_{k|j} - b_k)^T
$$

At the time of the *k*-th invocation, we have

$$
\hat{\pmb \beta}_{k|k-1}
$$

and

 $C_{k|k-1}$ , which were computed from the  $(k-1)$ -st invocation, input in b and covb, respectively. During the *k*-th invocation, function imsls\_f\_kalman computes the filtered estimate

$$
\hat{\pmb \beta}_{k|k}
$$

along with *Ck|k*. These quantities are given by the *update equations*:

$$
\hat{\beta}_{k|k} = \hat{\beta}_{k|k-1} + C_{k|k-1} Z_k^T H_k^{-1} v_k
$$
  

$$
C_{k|k} = C_{k|k-1} - C_{k|k-1} Z_k^T H_k^{-1} Z_k C_{k|k-1}
$$

where

$$
v_k = y_k - Z_k \hat{\beta}_{k|k-1}
$$

and where

$$
H_k = R_k + Z_k C_{k|k-1} Z_k^T
$$

Here,  $v_k$  (stored in v) is the one-step-ahead prediction error, and  $\sigma^2 H_k$  is the variancecovariance matrix for  $v_k$ .  $H_k$  is stored in covv. The "start-up values" needed on the first invocation of [imsls\\_f\\_kalman](#page-645-0) are

$$
\hat{\beta}_{1|0} = \mu_1
$$

and  $C_{1|0} = Q_1$  input via b and covb, respectively. Computations for the *k*-th invocation are completed by [imsls\\_f\\_kalman](#page-645-0) computing the one-step-ahead estimate

 $\hat{\pmb \beta}_{\textcolor{red}{k+1|k}}$ 

along with  $C_{k+1|k}$  given by the *prediction equations*:

$$
\hat{\beta}_{k+1|k} = T_{k+1} \hat{\beta}_{k|k}
$$

$$
C_{k+1|k} = T_{k+1} C_{k|k} T_{k+1}^T + Q_{k+1}
$$

If both the filtered estimates and one-step-ahead estimates are needed by the user at each time point, [imsls\\_f\\_kalman](#page-645-0) can be invoked twice for each time point—first without IMSLS\_T and IMSLS\_Q to produce

$$
\hat{\beta}_{\scriptscriptstyle{k|k}}
$$

and  $C_{k|k}$ , and second without IMSLS\_UPDATE to produce

$$
\hat{\pmb \beta}_{k+1|k}
$$

and  $C_{k+1|k}$  (Without IMSLS\_T and IMSLS\_Q, the prediction equations are skipped. Without IMSLS UPDATE, the update equations are skipped.).

Often, one desires the estimate of the state vector more than one-step-ahead, i.e., an estimate of

$$
\hat{\pmb \beta}_{k|j}
$$

is needed where  $k > j + 1$ . At time *j*, imsls\_f\_kalman is invoked with IMSLS\_UPDATE to compute

 $\hat{\pmb{\beta}}_{_{j+1|j}}$ 

Subsequent invocations of imsls\_f\_kalman without IMSLS\_UPDATE can compute

$$
\hat{\beta}_{j+2|j}, \hat{\beta}_{j+3|j}, ..., \hat{\beta}_{k|j}
$$

Computations for

$$
\hat{\pmb \beta}_{k|j}
$$

and  $C_{kj}$  assume the variance-covariance matrices of the errors in the observation equation and state equation are known up to an unknown positive scalar multiplier,  $\sigma^2$ . The maximum likelihood estimate of  $\sigma^2$  based on the observations  $y_1, y_2, ..., y_m$ , is given by

$$
\hat{\sigma}^2 = SS/N
$$

where

**Chapter 8: Time Series and Forecasting <b>kalman •** 631 **kalman •** 631

$$
N = \sum_{k=1}^{m} n_k
$$
 and  $SS = \sum_{k=1}^{m} v_k^T H_k^{-1} v_k$ 

*N* and *SS* are the input/output arguments n and ss.

If  $\sigma^2$  is known, the *R<sub>k</sub>*s and  $Q_k$ s can be input as the variance-covariance matrices exactly. The earlier discussion is then simplified by letting  $\sigma^2 = 1$ .

In practice, the matrices  $T_k$ ,  $Q_k$ , and  $R_k$  are generally not completely known. They may be known functions of an unknown parameter vector θ. In this case, imsls\_f\_kalman can be used in conjunction with an optimization program (see routine imsl f min uncon multivar, IMSL C/Math/Library, Chapter 8, "Optimization")

to obtain a maximum likelihood estimate of θ. The natural logarithm of the likelihood function for  $y_1, y_2, ..., y_m$  differs by no more than an additive constant from

$$
L(\theta, \sigma^2; y_1, y_2, ..., y_m) = -\frac{1}{2} N \ln \sigma^2
$$
  

$$
-\frac{1}{2} \sum_{k=1}^m \ln[\det(H_k)] - \frac{1}{2} \sigma^{-2} \sum_{k=1}^m v_k^T H_k^{-1} v_k
$$

(Harvey 1981, page 14, equation 2.21). Here,

$$
\sum_{k=1}^m \ln[\det(H_k)]
$$

(stored in alndet) is the natural logarithm of the determinant of *V* where  $\sigma^2 V$  is the variance-covariance matrix of the observations.

Minimization of  $-2L(\theta, \sigma^2; y_1, y_2, ..., y_m)$  over all θ and  $\sigma^2$  produces maximum likelihood estimates. Equivalently, minimization of  $-2L_c(\theta; y_1, y_2, ..., y_m)$  where

$$
L_c(\theta; y_1, y_2, \dots, y_m) = -\frac{1}{2} N \ln \left( \frac{SS}{N} \right) - \frac{1}{2} \sum_{k=1}^m \ln [\det(H_k)]
$$

produces maximum likelihood estimates

$$
\hat{\theta}
$$
 and  $\hat{\sigma}^2 = SS / N$ 

The minimization of  $-2L_c(\theta; y_1, y_2, ..., y_m)$  instead of  $-2L(\theta, \sigma^2; y_1, y_2, ..., y_m)$ , reduces the dimension of the minimization problem by one. The two optimization problems are equivalent since

$$
\hat{\sigma}^2(\theta) = SS(\theta)/N
$$

minimizes  $-2L(\theta, \sigma^2; y_1, y_2, ..., y_m)$  for all  $\theta$ , consequently,

 $\hat{\sigma}^2(\theta)$ 

can be substituted for  $\sigma^2$  in  $L(\theta, \sigma^2; y_1, y_2, ..., y_m)$  to give a function that differs by no more than an additive constant from  $L_c(\theta; y_1, y_2, ..., y_m)$ .

The earlier discussion assumed  $H_k$  to be nonsingular. If  $H_k$  is singular, a modification for singular distributions described by Rao (1973, pages 527–528) is used. The necessary changes in the preceding discussion are as follows:

1. Replace

$$
H_k^{-1}
$$

by a generalized inverse.

- 2. Replace  $\det(H_k)$  by the product of the nonzero eigenvalues of  $H_k$ .
- 3. Replace *N* by

$$
\sum\nolimits_{k=1}^m \text{rank}\left(H_k\right)
$$

Maximum likelihood estimation of parameters in the Kalman filter is discussed by Sallas and Harville (1988) and Harvey (1981, pages 111–113).

#### **Example 1**

Function imsls  $f$  kalman is used to compute the filtered estimates and one-stepahead estimates for a scalar problem discussed by Harvey (1981, pages 116–117). The observation equation and state equation are given by

$$
y_k = b_k + e_k
$$
  

$$
b_{k+1} = b_k + w_{k+1} \qquad k = 1, 2, 3, 4
$$

where the  $e_k$ s are identically and independently distributed normal with mean 0 and variance  $\sigma^2$ , the  $w_k$ s are identically and independently distributed normal with mean 0 and variance  $4\sigma^2$ , and  $b_1$  is distributed normal with mean 4 and variance  $16\sigma^2$ . Two invocations of imsls f kalman are needed for each time point in order to compute the filtered estimate and the one-step-ahead estimate. The first invocation does not use the optional arguments IMSLS  $T$  and IMSLS  $Q$  so that the prediction equations are skipped in the computations. The update equations are skipped in the computations in the second invocation.

This example also computes the one-step-ahead prediction errors. Harvey (1981, page 117) contains a misprint for the value  $v_4$  that he gives as 1.197. The correct value of  $v_4 = 1.003$  is computed by imsls  $f$  kalman.

```
. #include <stdio.h> 
#include <imsls.h>
```

```
#define NB 1 
#define NOBS 4 
#define NY 1 
void main() 
{ 
   int nb = NB, nobs = NOBS, ny = NY;
    int ldcovb, ldcovv, ldq, ldr, ldt, ldz; 
   int i, iq, it, n, nout;<br>float alndet. b[NB], covb
                alndet, b[NB], covb[NB][NB], covv[NY][NY],
                 q[NB][NB], r[NY][NY], ss, 
                 t[NB][NB], tol, v[NY], y[NY], z[NY][NB]; 
   float ydata[] = \{4.4, 4.0, 3.5, 4.6\}; z[0][0] = 1.0; 
   r[0][0] = 1.0; q[0][0] = 4.0; 
    t[0][0] = 1.0; 
   b[0] = 4.0;covb[0][0] = 16.0;/* Initialize arguments for initial call to imsls f kalman. */n = 0;ss = 0.0;alndet = 0.0;<br>printf("k/\gammab covb n ss alndet v covv\ln");
    for (i = 0; i < nobs; i++) {
      /* Update */ 
     y[0] = ydata[i]; imsls_f_kalman(nb, b, (float*)covb, &n, &ss, &alndet, 
                   IMSLS_UPDATE, ny, y, z, r, 
                   IMSLS_V_USER, v, 
                   IMSLS_COVV_USER, covv, 
                   0); 
      printf("%d/%d %8.3f %8.3f %d %8.3f %8.3f %8.3f %8.3f\n", 
           i, i, b[0], covb[0][0], n, ss, alndet, v[0], covv[0][0]);
       /* Prediction */ 
      imsls_f_kalman(nb, b, (float*)covb, &n, &ss, &alndet, 
                   IMSLS_T, t, 
                   IMSLS_Q, q, 
                   0); 
      printf("%d/%d %8.3f %8.3f %d %8.3f %8.3f %8.3f %8.3f\n", 
           i+1, i, b[0], covb[0][0], n, ss, alndet, v[0], covv[0][0]);
     } 
} 
           Output 
k/j b covb n ss alndet v covv 
0/0 4.376 0.941 1 0.009 2.833 0.400 17.000
```
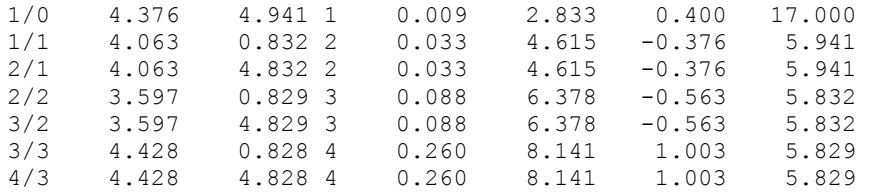

#### **Example 2**

Function imsls f kalman is used with routine imsl f min uncon multivar, (see IMSL C/Math/Library, Chapter 8, "Optimization") to find a maximum likelihood estimate of the parameter  $\theta$  in a MA(1) time series represented by  $y_k = \varepsilon_k - \theta \varepsilon_{k-1}$ . Function imsls\_f\_random\_arma (see IMSL C/Stat/Library, Chapter 12, "Random [Number Generation"](#page-830-0)) is used to generate 200 random observations from an MA(1) time series with  $\theta = 0.5$  and  $\sigma^2 = 1$ .

The MA(1) time series is cast as a state-space model of the following form (see Harvey 1981, pages 103–104, 112):

> $y_k = (1 \ 0) b_k$ 1 0 1  $b_k = \begin{pmatrix} 0 & 1 \\ 0 & 0 \end{pmatrix} b_{k-1} + w_k$

where the two-dimensional *wk*s are independently distributed bivariate normal with mean 0 and variance  $\sigma^2 Q_k$  and

$$
Q_{1} = \begin{pmatrix} 1 + \theta^{2} & -\theta \\ -\theta & \theta^{2} \end{pmatrix}
$$
  

$$
Q_{k} = \begin{pmatrix} 1 & -\theta \\ -\theta & \theta^{2} \end{pmatrix}
$$
  $k = 2, 3, ..., 200$ 

The warning error that is printed as part of the output is not serious and indicates that imsl f min uncon multivar (See Chapter 8, "Optimization" in the math manual) is generally used for multi-parameter minimization.

```
#include <stdio.h> 
#include <math.h> 
#include <imsls.h> 
#define NOBS 200 
#define NTHETA 1 
#define NB 2 
#define NY 1 
float fcn(int ntheta, float theta[]);
float *ydata;
```

```
void main () 
{ 
     int lagma[1]; 
     float pma[1]; 
     float *theta; 
 imsls_random_seed_set(123457); 
pma[0] = 0.5;lagma[0] = 1;ydata = imsls f random arma(200, 0, NULL, 1, pma,
                           TMSLS ACCEPT REJECT METHOD,
                           IMSLS_NONZERO_MALAGS, lagma, 
\left( 0\right) ;
    theta = imsl f min uncon multivar(fcn, NTHETA, 0);
    printf("* * * Final Estimate for THETA * * *\n");
    printf("Maximum likelihood estimate, THETA = %f\n", theta[0]);
} 
float fcn(int ntheta, float theta[]) 
{ 
  int i, n; 
  float res, ss, alndet; 
 float t[] = {0.0, 1.0, 0.0, 0.0};
 float z[] = \{1.0, 0.0\}; float q[NB][NB], r[NY][NY], b[NB], covb[NB][NB], y[NY]; 
 if (fabs(theta[0]) > 1.0)res = 1.0e10; } else { 
   q[0][0] = 1.0;q[0][1] = -theta[0];
    q[1][0] = -theta[0];q[1][1] = theta[0]* theta[0];
    r[0][0] = 0.0; b[0] = 0.0; 
     b[1] = 0.0; 
    covb[0][0] = 1.0 + theta[0]*theta[0];covb[0][1] = -theta[0];covb[1][0] = -theta[0];covb[1][1] = theta[0]*theta[0]; n = 0; 
    ss = 0.0;
    alndet = 0.0;
    for (i = 0; i <NOBS; i + +) {
      y[0] = ydata[i];imsls f kalman(NB, b, (float*)covb, &n, &ss, &alndet,
                   IMSLS_UPDATE, NY, y, z, r, 
                   IMSLS_Q, q,
```

```
 IMSLS_T, t, 
                      0) ;
     } 
    res = n * log(ss/n) + alndet; } 
   return(res); 
}
```
### **Output**

```
*** WARNING_IMMEDIATE Error from \text{imsl}_f_{\text{min}} uncon_multivar. This routine ***
                 may be inefficient for a problem of size "n" = 1.
*** WARNING_IMMEDIATE Error from imsl_f_min_uncon_multivar. The last global<br>*** step failed to locate a lower point than the current X value
*** \overline{\phantom{a}} step failed to locate a \overline{1} ower point than the current X value.<br>*** The current X may be an approximate local minimizer and no mo
*** The current X may be an approximate local minimizer and no more<br>*** accuracy is possible or the step tolerance may be too large
*** accuracy is possible or the step tolerance may be too large 
*** where "step tol" = 2.422181e-05 is given.
* * * Final Estimate for THETA * * *
```
Maximum likelihood estimate, THETA = 0.453256

# **Chapter 9: Multivariate Analysis**

# **Routines**

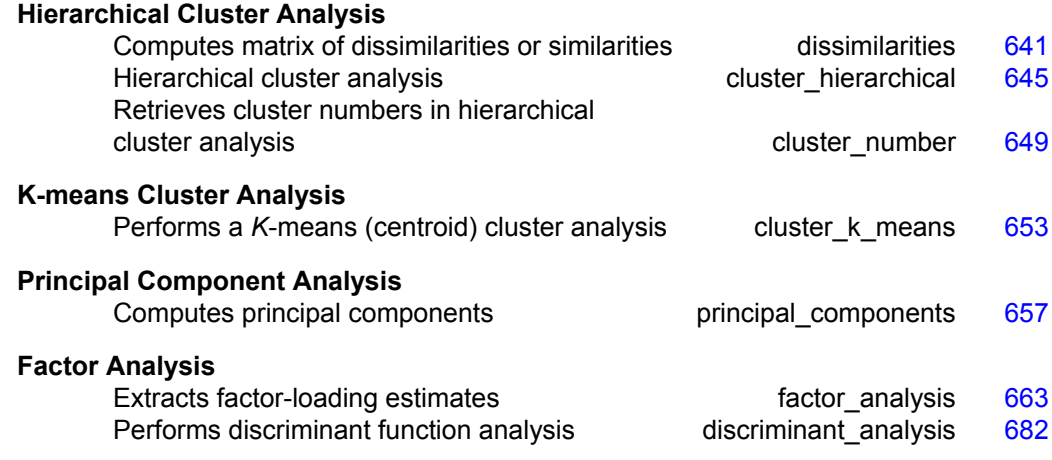

# **Usage Notes**

### **Cluster Analysis**

Function [imsls\\_f\\_cluster\\_k\\_means](#page-672-0) performs a *K*-means cluster analysis. Basic *K*means clustering attempts to find a clustering that minimizes the within-cluster sumsof-squares. In this method of clustering the data, matrix *X* is grouped so that each observation (row in  $X$ ) is assigned to one of a fixed number,  $K$ , of clusters. The sum of the squared difference of each observation about its assigned cluster's mean is used as the criterion for assignment. In the basic algorithm, observations are transferred from one cluster or another when doing so decreases the within-cluster sums-of-squared differences. When no transfer occurs in a pass through the entire data set, the algorithm stops. Function imsls f cluster k means is one implementation of the basic algorithm.

The usual course of events in *K*-means cluster analysis is to use imsls f cluster k means to obtain the optimal clustering. The clustering is then evaluated by functions described in Chapter 1, "[Basic Statistics,](#page-20-0)" and/or other chapters in this manual. Often, *K*-means clustering with more than one value of *K* is performed, and the value of *K* that best fits the data is used.

Clustering can be performed either on observations or variables. The discussion of the function imsls f cluster k means assumes the clustering is to be performed on the observations, which correspond to the rows of the input data matrix. If variables, rather than observations, are to be clustered, the data matrix should first be transposed. In the documentation for imsls f cluster k means, the words "observation" and "variable" are interchangeable.

### **Principal Components**

The idea in principal components is to find a small number of linear combinations of the original variables that maximize the variance accounted for in the original data. This amounts to an eigensystem analysis of the covariance (or correlation) matrix. In addition to the eigensystem analysis, imsls f principal components computes standard errors for the eigenvalues. Correlations of the original variables with the principal component scores also are computed.

### **Factor Analysis**

Factor analysis and principal component analysis, while quite different in assumptions, often serve the same ends. Unlike principal components in which linear combinations yielding the highest possible variances are obtained, factor analysis generally obtains linear combinations of the observed variables according to a model relating the observed variable to hypothesized underlying factors, plus a random error term called the unique error or uniqueness. In factor analysis, the unique errors associated with each variable are usually assumed to be independent of the factors. Additionally, in the common factor model, the unique errors are assumed to be mutually independent. The factor analysis model is expressed in the following equation:

$$
x - \mu = \Lambda f + e
$$

where *x* is the *p* vector of observed values,  $\mu$  is the *p* vector of variable means,  $\Lambda$  is the  $p \times k$  matrix of factor loadings, f is the k vector of hypothesized underlying random factors, *e* is the *p* vector of hypothesized unique random errors, *p* is the number of variables in the observed variables, and *k* is the number of factors.

Because much of the computation in factor analysis was originally done by hand or was expensive on early computers, quick (but dirty) algorithms that made the calculations possible were developed. One result is the many factor extraction methods available today. Generally speaking, in the exploratory or model building phase of a factor analysis, a method of factor extraction that is not computationally intensive (such as principal components, principal factor, or image analysis) is used. If desired, a computationally intensive method is then used to obtain the final factors.

In exploratory factor analysis, the unrotated factor loadings obtained from the factor extraction are generally transformed (rotated) to simplify the interpretation of the factors. Rotation is possible because of the overparameterization in the factor analysis model. The method used for rotation may result in factors that are independent (orthogonal rotations) or correlated (oblique rotations). Prior information may be available (or hypothesized) in which case a Procrustes rotation could be used. When no prior information is available, an analytic rotation can be performed.

The steps generally used in a factor analysis are summarized as follows:

### **Steps in a Factor Analysis**

<span id="page-660-0"></span>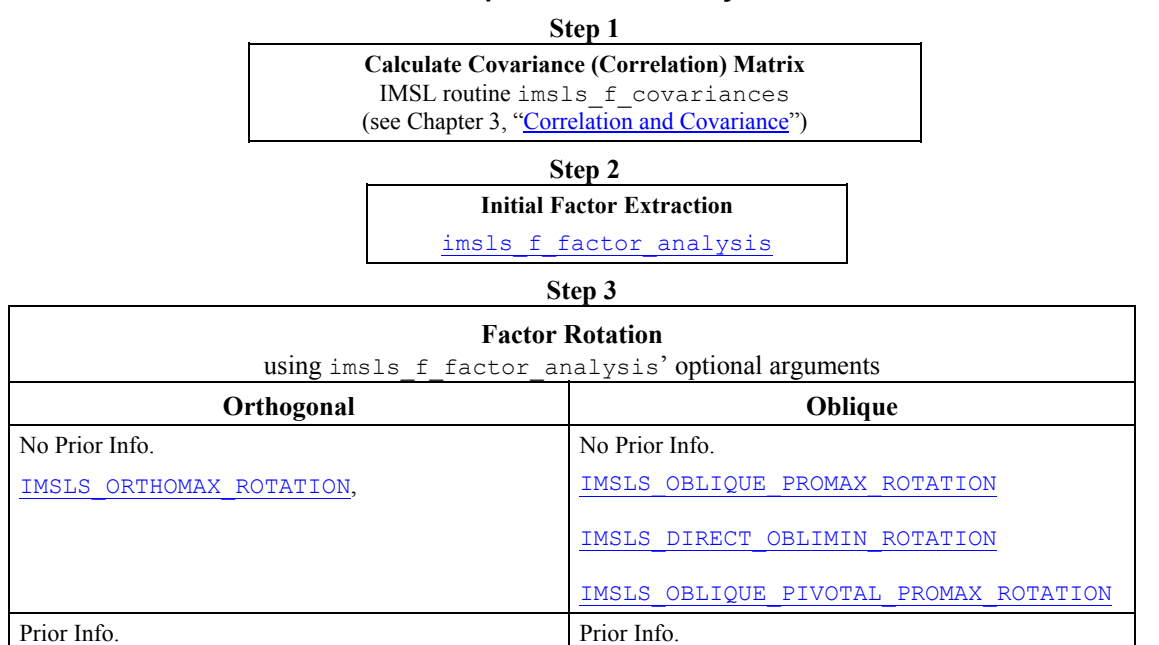

 **Step 4**

[IMSLS\\_OBLIQUE\\_PROCRUSTES\\_ROTATION](#page-684-0)

Factor Structure and Variance imsls f factor analysis optional argument [IMSLS\\_FACTOR\\_STRUCTURE](#page-684-0)

# **dissimilarities**

Computes a matrix of dissimilarities (or similarities) between the columns (or rows) of a matrix.

### **Synopsis**

#*include* <imsls.h>

[IMSLS\\_ORTHOGONAL\\_PROCRUSTES\\_ROTATION](#page-684-0)

*float* \*imsls\_f\_dissimilarities (*int* nrow, *int* ncol, *float* \*x, …, 0)

The type *double* function is imsls d dissimilarities.

### **Required Arguments**

```
int nrow (Input) 
        Number of rows in the matrix.
```
*int* ncol (Input) Number of columns in the matrix.

*float* \*x (Input)

Array of size nrow by ncol containing the matrix.

#### **Return Value**

An array of size *m* by *m* containing the computed dissimilarities or similarities, where  $m = n$ row if optional argument IMSLS ROWS is used, and  $m = n$ col otherwise.

#### **Synopsis with Optional Arugments**

*#include* <imsls.h>

```
float *imsls_f_dissimilarities (int nrow, int ncol, float *x,
        IMSLS_ROWS, or IMSLS_COLUMNS,
        IMSLS_INDEX, int ndstm, int ind[],
        IMSLS_METHOD, int imeth,
        IMSLS_SCALE, int iscale,
        IMSLS_X_COL_DIM, int x_col_dim,
        IMSLS_RETURN_USER, float dist[],
        0)
```
### **Optional Arguments**

IMSLS\_ROWS,

*or*

IMSLS\_COLUMNS, (Input)

Exactly one of these options can be present to indicate whether distances are computed between rows or columns of x. Default: Distances are computed between rows.

#### IMSLS\_INDEX, *int* ndstm, *int* ind[], (Input)

Argument ind is an array of length ndstm containing the indices of the rows (columns if IMSLS\_ROWS is used) to be used in computing the distance measure.

Default: All rows(columns) are used.

#### IMSLS\_METHOD, *int* imeth (Input)

Method to be used in computing the dissimilarities or similarities. Default:  $\text{imeth} = 0$ .

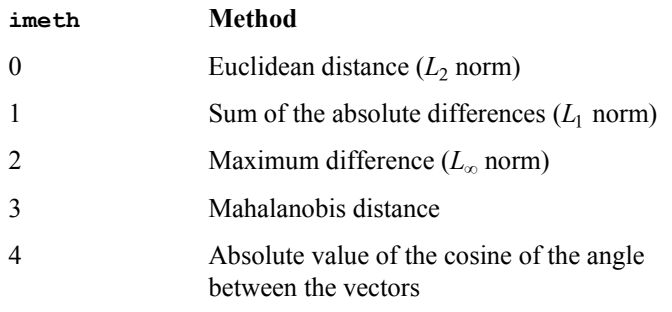

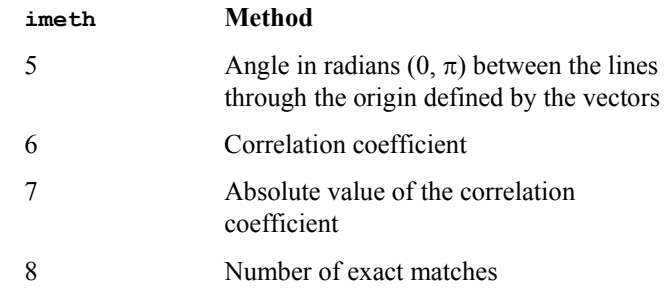

See the Description section for a more detailed description of each measure.

IMSLS\_SCALE, *int* iscale (Input)

Scaling option. (Input) iscale is not used for methods 3 through 8. Default:  $\text{iscale} = 0$ .

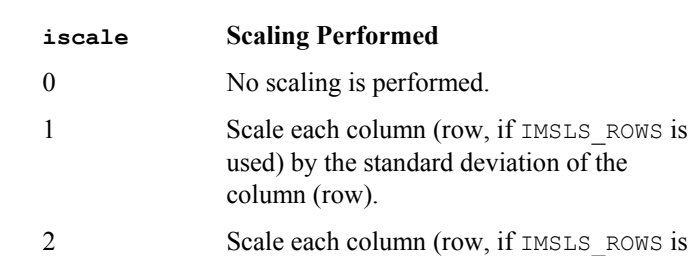

used) by the range of the column (row).

IMSLS\_X\_COL\_DIM, *int* x\_col\_dim (Input) Column dimension of x. Default:  $x \text{ col } \text{dim} = \text{ncol}.$ 

IMSLS\_RETURN\_USER, *float* dist[] (Output) User allocated array of size *m* by *m* containing the computed dissimilarities or similarities, where  $m = n$ row if IMSLS ROWS is used, and  $m = n$ col otherwise.

### **Description**

Function imsls f dissimilarities computes an upper triangular matrix (excluding the diagonal) of dissimilarities (or similarities) between the columns or rows of a matrix. Nine different distance measures can be computed. For the first three measures, three different scaling options can be employed. Output from imsls f dissimilarities is generally used as input to clustering or multidimensional scaling functions.

The following discussion assumes that the distance measure is being computed between the columns of the matrix, i.e., that IMSLS COLUMNS is used. If distances between the rows of the matrix are desired, use optional argument IMSLS\_ROWS.

For imeth = 0 to 2, each row of  $x$  is first scaled according to the value of iscale. The scaling parameters are obtained from the values in the row scaled as either the standard deviation of the row or the row range; the standard deviation is computed from the unbiased estimate of the variance. If iscale is 0, no scaling is performed, and the

parameters in the following discussion are all 1.0. Once the scaling value (if any) has been computed, the distance between column *i* and column *j* is computed via the difference vector  $z_k = (x_k - y_k)/s_k$ ,  $i = 1, ..., \text{ndstm}$ , where  $x_k$  denotes the *k*-th element in the *i*-th column, and *yk* denotes the corresponding element in the *j*-th column. For given  $z_i$ , the metrics 0 to 2 are defined as:

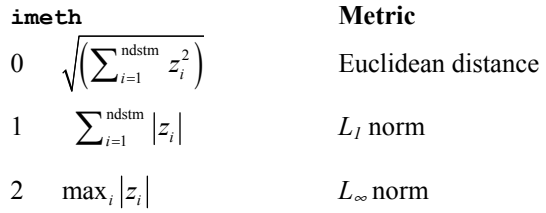

Distance measures corresponding to  $\text{imeth} = 3$  to 8 do not allow for scaling. These measures are defined via the column vectors  $X = (x_i)$ ,  $Y = (y_i)$ , and

 $Z = (x_i - y_i)$  as follows:

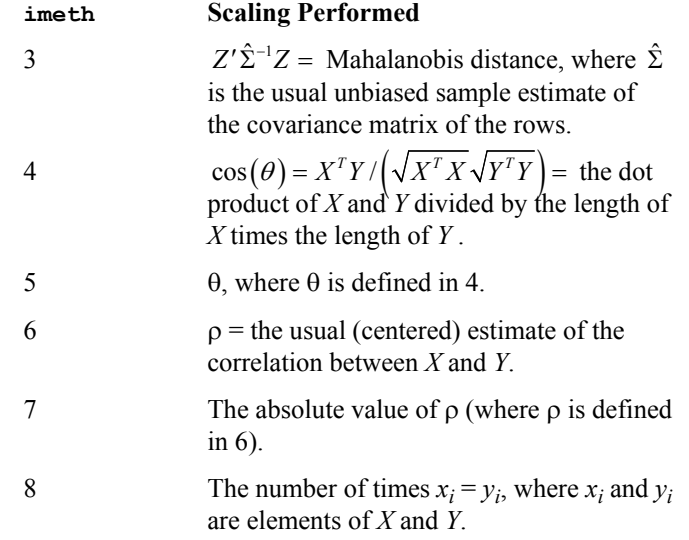

For the Mahalanobis distance, any variable used in computing the distance measure that is (numerically) linearly dependent upon the previous variables in the ind vector is omitted from the distance measure.

#### **Example**

The following example illustrates the use of imsls f dissimilarities for computing the Euclidean distance between the rows of  $a$  matrix.

```
#include "imsls.h" 
void main() 
{ 
   int ncol=2, nrow = 4; 
  float x [4][2] = \{1., 1.,
```

```
 1., 0., 
                     1., -1., 1., 2.}; 
   float *dist; 
  dist = imsls f dissimilarities(nrow, ncol, (float*)x, 0);
   imsls_f_write_matrix("dist", 4, 4, dist, 0); 
}
```
### **Output**

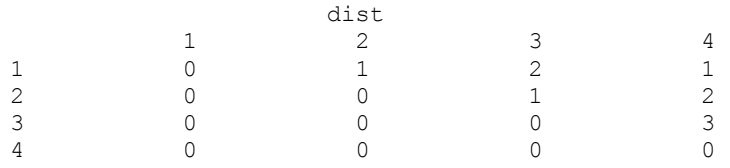

# **cluster\_hierarchical**

Performs a hierarchical cluster analysis given a distance matrix.

### **Synopsis**

#*include* <imsls.h>

*void* imsls\_f\_cluster\_hierarchical (*int* npt, *float* \*dist, …, 0)

The type *double* function is imsls\_d\_cluster\_hierarchical*.*

### **Required Arguments**

*int* npt (Input) Number of data points to be clustered.

*float* \*dist (Input/Ouput)

An npt by npt symmetric matrix containing the distance (or similarity) matrix.

dist is a symmetric matrix. On input, only the upper triangular part needs to be present. The function imsls f cluster hierarchical saves the upper triangular part of dist in the lower triangle. On return from imsls f cluster hierarchical, the upper triangular part of dist is restored, and the matrix is made symmetric.

### **Synopsis with Optional Arugments**

```
#include <imsls.h> 
void *imsls_f_cluster_hierarchical (int npt, float *dist, 
       IMSLS_METHOD, int imeth,
       IMSLS_TRANSFORMATION, int itrans,
       IMSLS_CLUSTERS, float **clevel, int **iclson, int **icrson,
       IMSLS_CLUSTERS_USER, float clevel[], int iclson[], int icrson[],
       0)
```
### **Optional Arguments**

IMSLS\_METHOD, *int* imeth (Input)

Option giving the clustering method to be used. Default:  $\text{imeth} = 0$ .

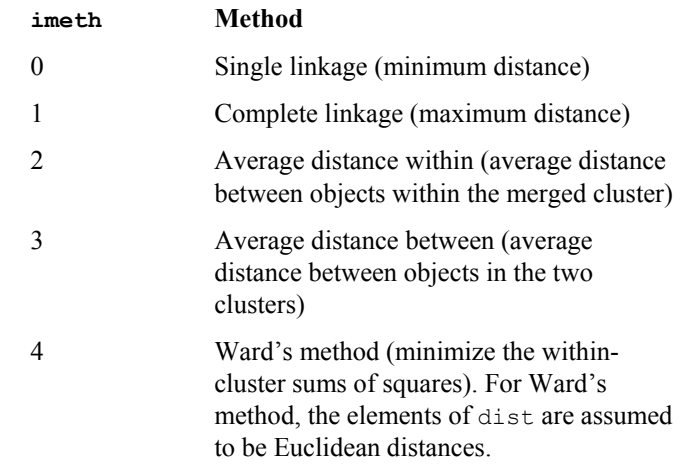

### IMSLS\_TRANSFORMATION, *int* itrans (Input)

Option giving the method to be used for clustering.

Default:  $i$ trans = 0.

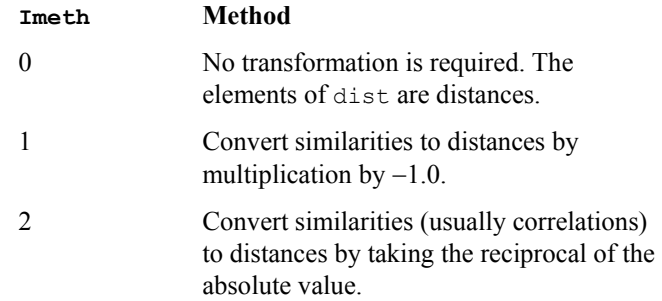

IMSLS\_CLUSTERS, *float* \*\*clevel, *int* \*\*iclson, *int* \*\*icrson (Output) Argument clevel is the address of an array of length  $npt - 1$  containing the level at which the clusters are joined. clevel[*k*-1] contains the distance (or similarity) level at which cluster  $npt + k$  was formed. If the original data in dist was transformed via the optional argument IMSLS\_TRANSFORMATION, the inverse transformation is applied to the values in clevel prior to exit from imsls f cluster hierarchical. Argument iclson is the address of an array of length npt − 1 containing the left sons of each merged cluster. Argument icrson is the address of an array of length npt − 1 containing the right sons of each merged cluster. Cluster

npt  $+k$  is formed by merging clusters iclson[ $k-1$ ] and icrson[ $k-1$ ].

IMSLS\_CLUSTERS\_USER, *float* clevel[], *int* iclson[], *int* icrson[] (Output) Storage for arrays clevel, iclson, and icrson is provided by the user. See IMSLS\_CLUSTERS.

#### **Description**

Function imsls f cluster hierarchical conducts a hierarchical cluster analysis based upon the distance matrix, or by appropriate use of the IMSLS\_TRANSFORMATION optional argument, based upon a similarity matrix. Only the upper triangular part of the matrix dist is required as input to imsls f cluster hierarchical.

Hierarchical clustering in imsls f cluster hierarchical proceeds as follows. Initially, each data point is considered to be a cluster, numbered 1 to  $n =$ npt.

- 1. If the data matrix contains similarities, they are converted to distances by the method specified by IMSLS TRANSFORMATION. Set  $k = 1$ .
- 2. A search is made of the distance matrix to find the two closest clusters. These clusters are merged to form a new cluster, numbered  $n + k$ . The cluster numbers of the two clusters joined at this stage are saved in icrson and iclson, and the distance measure between the two clusters is stored in clevel.
- 3. Based upon the method of clustering, updating of the distance measure in the row and column of dist corresponding to the new cluster is performed.
- 4. Set  $k = k + 1$ . If  $k < n$ , go to Step 2.

The five methods differ primarily in how the distance matrix is updated after two clusters have been joined. The IMSLS\_METHOD optional argument specifies how the distance of the cluster just merged with each of the remaining clusters will be updated. Function imsls f cluster hierarchical allows five methods for computing the distances. To understand these measures, suppose in the following discussion that clusters "*A*" and "*B*" have just been joined to form cluster "*Z*", and interest is in computing the distance of *Z* with another cluster called "*C*".

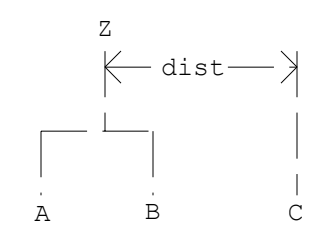

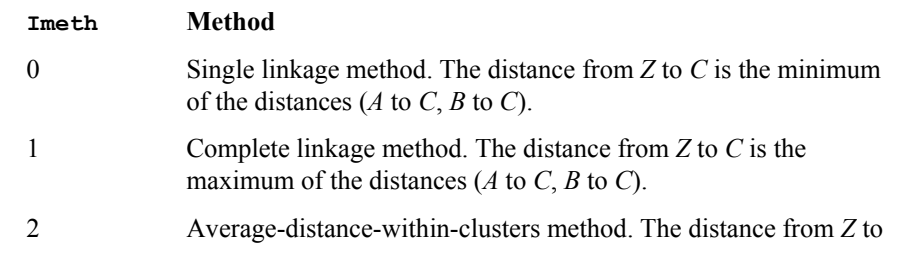

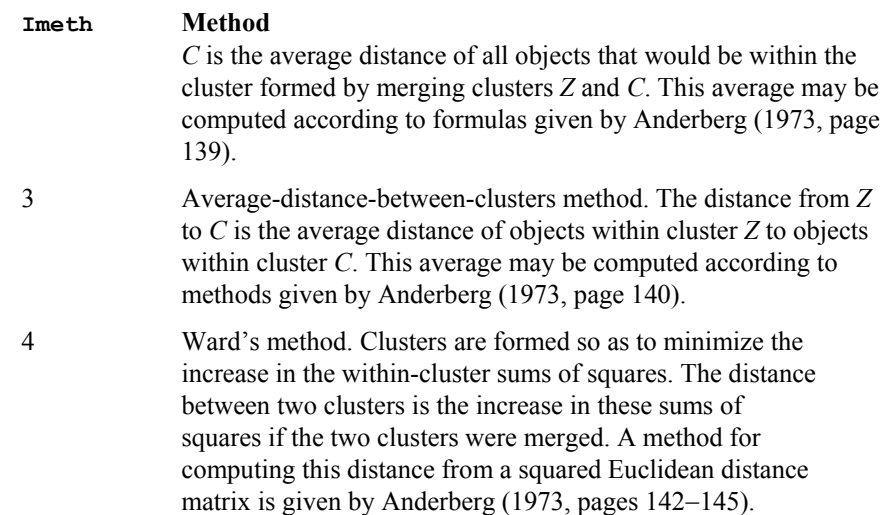

In general, single linkage will yield long thin clusters while complete linkage will yield clusters that are more spherical. Average linkage and Ward's linkage tend to yield clusters that are similar to those obtained with complete linkage.

Function imsls f cluster hierarchical produces a unique representation of the binary cluster tree via the following three conventions; the fact that the tree is unique should aid in interpreting the clusters. First, when two clusters are joined and each cluster contains two or more data points, the cluster that was initially formed with the smallest level (in clevel) becomes the left son. Second, when a cluster containing more than one data point is joined with a cluster containing a single data point, the cluster with the single data point becomes the right son. Finally, when two clusters containing only one object are joined, the cluster with the smallest cluster number becomes the right son.

### **Comments**

- 1. The clusters corresponding to the original data points are numbered from 1 to npt. The npt − 1 clusters formed by merging clusters are numbered npt + 1 to  $npt + (npt - 1)$ .
- 2. Raw correlations, if used as similarities, should be made positive and transformed to a distance measure. One such transformation can be performed by specifying optional argument IMSLS TRANSFORMATION, with itrans  $= 2$ in imsls f cluster hierarchical.
- 3. The user may cluster either variables or observations in imsls f cluster hierarchical since a dissimilarity matrix, not the original data, is used. Function [imsls\\_f\\_dissimilarities](#page-660-0) may be used to compute the matrix dist for either the variables or observations.

### **Example**

In the following example, the average distance within clusters method is used to perform a hierarchical cluster analysis of the Fisher iris data. Function

```
"Utilities") is first used to obtain the Fisher
             iris data. The example is typical in that after the program obtains the data, function 
             imsls_f_dissimilarities computes the distance matrix (dist) prior to calling 
             imsls f cluster hierarchical.
#include "imsls.h" 
void main()
```

```
{ 
 int iscale=1, ncol=5, nrow=150, nvar=4, npt = 150;
 int i, iclson[149], icrson[149], ind[4] = \{1, 2, 3, 4\};
  float clevel[149], *dist, *x; 
 x = \text{imsls}_f_data_sets(3, 0);
```

```
dist = imsls f dissimilarities(nrow, ncol, x,
                            IMSLS_INDEX, nvar, ind, 
                            IMSLS_SCALE, iscale,
```

```
\circ);
 imsls f cluster hierarchical(npt, dist,
             IMSLS_CLUSTERS_USER, clevel, iclson, icrson, 
             IMSLS_METHOD, 2, 
             0); 
 for (i=0; i<149; i+=15) printf("%6.2f\t", clevel[i]);
  printf("\n"); 
 for (i=0; i<149; i+=15) printf("%6d\t", iclson[i]);
```
for  $(i=0; i<149; i+=15)$  printf("%6d\t", icrson[i]);

```
 printf("\n"); 
}
```
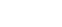

printf $(''\n'')$ ;

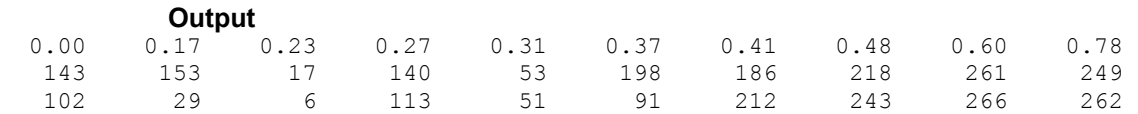

## **cluster\_number**

Computes cluster membership for a hierarchical cluster tree.

### **Synopsis**

#*include* <imsls.h>

*int \**imsls\_cluster\_number (*int* npt, *int* \*iclson, *int* \*icrson, *int* k, …, 0)

### **Required Arguments**

*int* npt (Input)

Number of data points to be clustered.

```
int *iclson (Input)
```
Vector of length  $npt - 1$  containing the left son cluster numbers. Cluster  $npt + i$  is formed by merging clusters iclson [i-1] and icrson[i-1].

```
int *icrson (Input)
```
Vector of length  $npt - 1$  containing the left son cluster numbers. Cluster  $npt + i$  is formed by merging clusters iclson [i-1] and icrson[i-1].

```
int k (Input)
```
Desired number of clusters.

### **Return Value**

Vector of length npt containing the cluster membership of each observation.

### **Synopsis with Optional Arugments**

```
#include <imsls.h>
```

```
int *imsls_cluster_number (int npt, int *iclson, int *icrson, int k,
       IMSLS_OBS_PER_CLUSTERS, int **nclus, 
       IMSLS_OBS_PER_CLUSTERS_USER, int nclus[],
       IMSLS_RETURN_USER, int iclus[],
       0)
```
### **Optional Arguments**

- IMSLS\_OBS\_PER\_CLUSTERS, *int* \*\*nclus (Output) Address of a pointer to an internally allocated array of length k containing the number of observations in each cluster.
- IMSLS\_OBS\_PER\_CLUSTERS\_USER, *int* nclus[] (Output) Storage for array nclus is provided by the user. See IMSLS\_OBS\_PER\_CLUSTERS.
- IMSLS\_RETURN\_USER, *float* iclus[] (Output) User allocated array of length npt containing the cluster membership of each observation.

### **Description**

Given a fixed number of clusters (*K*) and the cluster tree (vectors icrson and iclson) produced by the hierarchical clustering algorithm (see function

imsls f cluster hierarchical, function imsls cluster number determines the cluster membership of each observation. The function imsls\_cluster\_number first determines the root nodes for the *K* distinct subtrees forming the *K* clusters and then traverses each subtree to determine the cluster membership of each observation. The function imsls\_cluster\_number also returns the number of observations found in each cluster.

#### **Example 1**

In the following example, cluster membership for  $K = 2$  clusters is found for the displayed cluster tree. The output vector iclus contains the cluster numbers for each observation.

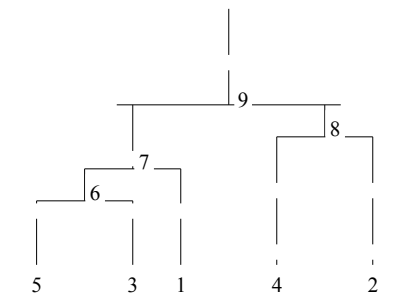

```
#include "imsls.h"
```

```
void main() 
{ 
  int k = 2, npt = 5, *iclus;
  int iclson[] = \{5, 6, 4, 7\};int icrson[] = \{3, 1, 2, 8\};
   iclus = imsls_cluster_number(npt, iclson, icrson, k, 0); 
   imsls_i_write_matrix("iclus", 1, 5, iclus, 0); 
}
```
### **Output**

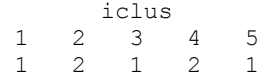

#### **Example 2**

This example illustrates the typical usage of imsls\_cluster\_number. The Fisher iris data (see function imsls f data sets, see Chapter 15, ["Utilities](#page-1012-0)") is clustered. First the distance between the irises are computed using function [imsls\\_f\\_dissimilarities](#page-660-0). The resulting distance matrix is then clustered using function [imsls\\_f\\_cluster\\_hierarchical](#page-664-0). The cluster membership for 5 clusters is then obtained via function imsls\_cluster\_number using the output from imsls f cluster hierarchical. The need for 5 clusters can be obtained either by theoretical means or by examining a cluster tree. The cluster membership for each of the iris observations is printed.

#include "imsls.h" #define MAX(A,B)  $((A)>(B) ? (A) : (B))$ 

void main()

**Chapter 9: Multivariate Analysis cluster\_number** • **651** 

```
{ 
 int ncol = 5, nrow = 150, nvar = 4, npt = 150, k = 5;
  int i, j, *iclson, *icrson, *iclus, *nclus; 
 int ind[4] = \{1, 2, 3, 4\};
 float *clevel, dist[150][150], *x, f_rand;
 int *p_iclus = NULL, *p_nclus = NULL;
 x = \text{imsls} f data sets (3, 0);
 imsls f dissimilarities(nrow, ncol, x,
                     IMSLS_INDEX, nvar, ind, 
                     IMSLS_RETURN_USER, dist, 
                     0); 
 imsls random seed set (4);
 for (i = 0; i < npt; i++) { 
     for (j = i + 1; j < npt; j++) { 
         imsls_f_random_uniform (1, IMSLS_RETURN_USER, &f_rand, 0); 
        dist[i][j] = MAX (0.0, dist[i][j] + .001 * f\_rand);dist[j][i] = dist[i][j];
 } 
     dist[i][i] = 0.;
    } 
  imsls_f_cluster_hierarchical (npt, (float*)dist, 
             IMSLS CLUSTERS, &clevel, &iclson, &icrson,
              0); 
 iclus = imsls cluster number (npt, iclson, icrson, k,
                          IMSLS_OBS_PER_CLUSTER, &nclus, 
\begin{pmatrix} 0 \\ 0 \end{pmatrix};
 imsls_i_write_matrix ("iclus", 25, 5, iclus, 0); 
 imsls_i_write_matrix ("nclus", 1, 5, nclus, 0); } 
          Output 
    \begin{array}{cc}\n & i \text{clus} \\
 1 & 2 & 3\n \end{array} 1 2 3 4 5 
 1 5 5 5 5 5 
 2 5 5 5 5 5 
 3 5 5 5 5 5 
 4 5 5 5 5 5 
 5 5 5 5 5 5 
 6 5 5 5 5 5 
 7 5 5 5 5 5 
 8 5 5 5 5 5 
 9 5 5 5 5 5 
10 5 5 5 5 5 
11 2 2 2 2 2 
12 2 2 1 2 2 
13 1 2 2 2 2 
14 2 2 2 2 2 
15 2 2 2 2 2 
16 2 2 2 2 2 
17 2 2 2 2 2 
18 2 2 2 2 2
```
<span id="page-672-0"></span>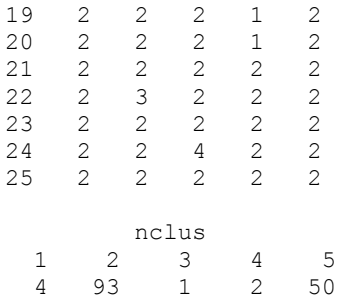

# **cluster\_k\_means**

Performs a *K*-means (centroid) cluster analysis.

#### **Synopsis**

```
#include <imsls.h>
```

```
int *imsls_f_cluster_k_means (int n_observations, int n_variables,
      float x[], int n_clusters, float cluster_seeds, ..., 0)
```
The type *double* function is imsls d cluster k means.

#### **Required Arguments**

```
int n_observations (Input) 
        Number of observations.
```
*int* n\_variables (Input) Number of variables to be used in computing the metric.

```
float x[] (Input)
```
Array of length n\_observations × n\_variables containing the observations to be clustered.

*int* n\_clusters (Input) Number of clusters.

*float* cluster\_seeds[] (Input) Array of length n\_clusters  $\times$  n\_variables containing the cluster seeds, i.e., estimates for the cluster centers.

### **Return Value**

The cluster membership for each observation is returned.

#### **Synopsis with Optional Arguments**

```
#include <imsls.h>
```
*int* \*imsls\_f\_cluster\_k\_means (*int* n\_observations, *int* n\_variables, *float* x[], *int* n\_clusters, *float* cluster\_seeds, IMSLS\_WEIGHTS, *float* weights[], IMSLS\_FREQUENCIES, *float* frequencies[],

IMSLS\_MAX\_ITERATIONS, *int* max\_iterations, IMSLS\_CLUSTER\_MEANS, *float* \*\*cluster\_means, IMSLS\_CLUSTER\_MEANS\_USER, *float* cluster\_means[], IMSLS\_CLUSTER\_SSQ, *float* \*\*cluster\_ssq, IMSLS\_CLUSTER\_SSQ\_USER, *float* cluster\_ssq[], IMSLS\_X\_COL\_DIM, *int* x\_col\_dim, IMSLS\_CLUSTER\_MEANS\_COL\_DIM, *int* cluster\_means\_col\_dim, IMSLS\_CLUSTER\_SEEDS\_COL\_DIM, *int* cluster\_seeds\_col\_dim, IMSLS\_CLUSTER\_COUNTS, *int* \*\*cluster\_counts, IMSLS\_CLUSTER\_COUNTS\_USER, *int* cluster\_counts[], IMSLS\_CLUSTER\_VARIABLE\_COLUMNS, *int* cluster\_variables[], IMSLS\_RETURN\_USER, *int* cluster\_group[], 0)

### **Optional Arguments**

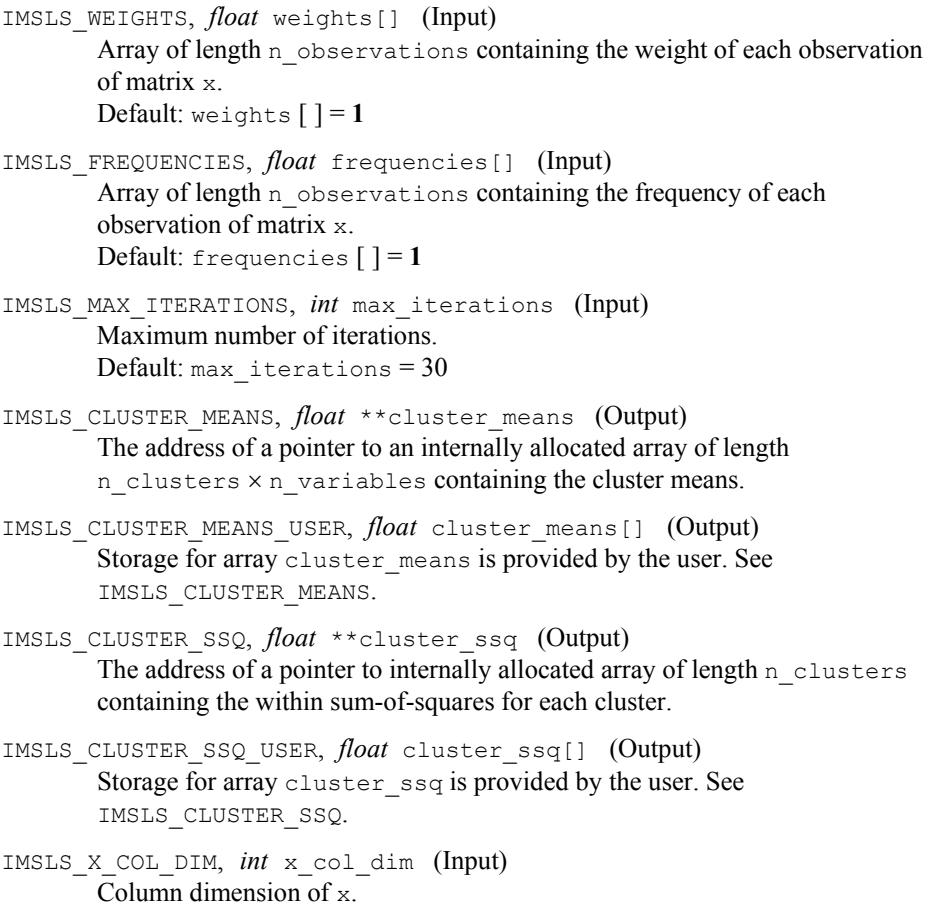

Default: x\_col\_dim = n\_variables

- IMSLS\_CLUSTER\_MEANS\_COL\_DIM, *int* cluster\_means\_col\_dim (Input) Column dimension for the vector cluster\_means. Default: cluster means col dim = n variables
- IMSLS\_CLUSTER\_SEEDS\_COL\_DIM, *int* cluster\_seeds\_col\_dim (Input) Column dimension for the vector cluster\_seeds. Default: cluster\_seeds\_col\_dim = n\_variables
- IMSLS\_CLUSTER\_COUNTS, *int* \*\*cluster\_counts (Output) The address of a pointer to an internally allocated array of length n\_clusters containing the number of observations in each cluster.
- IMSLS\_CLUSTER\_COUNTS\_USER, *int* cluster\_counts[] (Output) Storage for array cluster counts is provided by the user. See IMSLS\_CLUSTER\_COUNTS.
- IMSLS\_CLUSTER\_VARIABLE\_COLUMNS, *int* cluster\_variables[] (Input) Vector of length  $n$  variables containing the columns of x to be used in computing the metric. Columns are numbered  $0, 1, 2, \ldots, n$  variables Default: cluster\_variables  $[$  ] = 0, 1, 2, ..., n\_variables
- IMSLS\_RETURN\_USER, *int* cluster\_group[] (Output) User-allocated array of length n observations containing the cluster membership for each observation.

#### **Description**

Function imsls f cluster k means is an implementation of Algorithm AS 136 by Hartigan and Wong (1979). It computes *K*-means (centroid) Euclidean metric clusters for an input matrix starting with initial estimates of the *K*-cluster means. The function allows for missing values coded as NaN (Not a Number) and for weights and frequencies.

Let  $p = n$  variables be the number of variables to be used in computing the Euclidean distance between observations. The idea in *K*-means cluster analysis is to find a clustering (or grouping) of the observations so as to minimize the total withincluster sums-of-squares. In this case, the total sums-of-squares within each cluster is computed as the sum of the centered sum-of-squares over all nonmissing values of each variable. That is,

$$
\phi = \sum_{i=1}^{K} \sum_{j=1}^{p} \sum_{m=1}^{n_i} f_{v_{im}} w_{v_{im}} \delta_{v_{im},j} \left( x_{v_{im},j} - \overline{x}_{ij} \right)^2
$$

where ν*im* denotes the row index of the *m*-th observation in the *i*-th cluster in the matrix  $X; n_i$  is the number of rows of *X* assigned to group *i*; *f* denotes the frequency of the observation; *w* denotes its weight; δ is 0 if the *j*-th variable on observation ν*im* is missing, otherwise  $\delta$  is 1; and

is the average of the nonmissing observations for variable *j* in group *i*. This method sequentially processes each observation and reassigns it to another cluster if doing so results in a decrease of the total within-cluster sums-of-squares. See Hartigan and Wong (1979) or Hartigan (1975) for details.

#### **Example**

This example performs *K*-means cluster analysis on Fisher's iris data, which is obtained by function imsls f data sets (see Chapter 15, ["Utilities](#page-1012-0)"). The initial cluster seed for each iris type is an observation known to be in the iris type.

```
#include <stdio.h> 
#include <imsls.h> 
main() 
{ 
#define N_OBSERVATIONS 150 
#define N_VARIABLES 4<br>#define N_CLUSTERS 3
#define N_CLUSTERS
    float x[N_OBSERVATIONS][5];<br>float cluster seeds[N_CLUST
    float cluster_seeds[N_CLUSTERS][N_VARIABLES];<br>float cluster means[N_CLUSTERS][N_VARIABLES];
                cluster_means[N_CLUSTERS][N_VARIABLES];
    float cluster_ssq[N_CLUSTERS];
    int cluster variables [N_VARIABLES] = \{1, 2, 3, 4\};
    int cluster counts [N_CLUSTERS];
    int cluster_group[N_OBSERVATIONS];
     int i; 
                   /* Retrieve the data set */ 
     imsls_f_data_sets(3, IMSLS_RETURN_USER, x, 0); 
                   /* Assign initial cluster seeds */ 
    for (i=0; i<N VARIABLES; i++) {
        cluster seeds[0][i] = x[0][i+1];
        cluster_seeds[1][i] = x[50][i+1];
        cluster_seeds[2][i] = x[100][i+1];
     } 
                   /* Perform the analysis */ 
    imsls f cluster k means(N OBSERVATIONS, N VARIABLES, (float*)x,
 N_CLUSTERS, (float*)cluster_seeds, 
IMSLS_X_COL_DIM, 5,
        IMSLS_CLUSTER_VARIABLE_COLUMNS, cluster_variables,<br>IMSLS_CLUSTER_COUNTS_USER, cluster_counts,
        IMSLS_CLUSTER_COUNTS_USER,
         IMSLS_CLUSTER_MEANS_USER, cluster_means, 
         IMSLS_CLUSTER_SSQ_USER, cluster_ssq, 
        IMSLS RETURN USER, cluster group,
         0); 
                  /* Print results */ 
    imsls i write matrix("Cluster Membership", 1, N OBSERVATIONS,
        cluster group, 0);
    imsls f write matrix("Cluster Means", N CLUSTERS, N VARIABLES,
         (float*)cluster means, 0);
    imsls f write matrix("Cluster Sum of Squares", 1, N CLUSTERS,
        cluster ssq, 0);
    imsls i write matrix("# Observations in Each Cluster", 1,
        N CLUSTERS, cluster counts, 0);
```
IMSLS NO CONVERGENCE Convergence did not occur.

**principal\_components** 

<span id="page-676-0"></span>}

Computes principal components.

#### **Synopsis**

*#include* <imsls.h>

*float* \*imsls\_f\_principal\_components (*int* n\_variables, *float* covariances[], ..., 0)

The type *double* function is imsls d principal components.

#### **Required Arguments**

```
int n variables (Input)
        Order of the covariance matrix.
```
*float* covariances[] (Input)

Array of length n variables × n\_variables containing the covariance or correlation matrix.

#### **Return Value**

An array of length n variables containing the eigenvalues of the matrix covariances ordered from largest to smallest.

#### **Synopsis with Optional Arguments**

*#include* <imsls.h>

```
float *imsls_f_principal_components (int n_variables,
       float covariances[], 
       IMSLS_COVARIANCE_MATRIX, or 
       IMSLS_CORRELATION_MATRIX,
       IMSLS_CUM_PERCENT, float **cum_percent, 
       IMSLS_CUM_PERCENT_USER, float cum_percent[],
       IMSLS_EIGENVECTORS, float **eigenvectors,
       IMSLS_EIGENVECTORS_USER, float eigenvectors[],
       IMSLS_CORRELATIONS, float **correlations, 
       IMSLS_CORRELATIONS_USER, float correlations[],
       IMSLS_STD_DEV, int n_degrees_freedom, float **std_dev,
       IMSLS_STD_DEV_USER, int n_degrees_freedom, float std_dev[],
       IMSLS_COV_COL_DIM, int cov_col_dim, 
       IMSLS_RETURN_USER, float eigenvalues[],
       0)
```
#### **Optional Arguments**

IMSLS\_COVARIANCE\_MATRIX Treat the input vector covariances as a covariance matrix. This option is the default. *or* IMSLS\_CORRELATION\_MATRIX Treat the input vector covariances as a correlation matrix. IMSLS\_CUM\_PERCENT, *float* \*\*cum\_percent (Output) The address of a pointer to an internally allocated array of length n\_variables containing the cumulative percent of the total variances explained by each principal component.

IMSLS\_CUM\_PERCENT\_USER, *float* cum\_percent[] (Output) Storage for array cum\_percent is provided by the user. See IMSLS\_CUM\_PERCENT.

IMSLS\_EIGENVECTORS, *float* \*\*eigenvectors (Output) The address of a pointer to an internally allocated array of length n\_variables × n\_variables containing the eigenvectors of covariances, stored columnwise. Each vector is normalized to have Euclidean length equal to the value one. Also, the sign of each vector is set so that the largest component in magnitude (the first of the largest if there are ties) is made positive.

IMSLS\_EIGENVECTORS\_USER, *float* eigenvectors[] (Output) Storage for array eigenvectors is provided by the user. See IMSLS\_EIGENVECTORS.

IMSLS\_CORRELATIONS, *float* \*\*correlations (Output)

The address of a pointer to an internally allocated array of length n variables \* n variables containing the correlations of the principal components (the columns) with the observed/standardized variables (the rows). If IMSLS\_COVARIANCE\_MATRIX is specified, then the correlations are with the observed variables. Otherwise, the correlations are with the standardized (to a variance of 1.0) variables. In the principal component model for factor analysis, matrix correlations is the matrix of unrotated factor loadings.

- IMSLS\_CORRELATIONS\_USER, *float* correlations[] (Output) Storage for array correlations is provided by the user. See IMSLS\_CORRELATIONS.
- IMSLS\_STD\_DEV, *int* n\_degrees\_freedom, *float* \*\*std\_dev (Input/Output) Argument n degrees freedom contains the number of degrees of freedom in covariances. Argument std\_dev is the address of a pointer to an internally allocated array of length n\_variables containing the estimated asymptotic standard errors of the eigenvalues.
- IMSLS\_STD\_DEV\_USER, *int* n\_degrees\_freedom, *float* std\_dev[] (Input/Output) Storage for array std dev is provided by the user. See IMSLS STD DEV.
- IMSLS\_COV\_COL\_DIM *int* cov\_col\_dim (Input) Column dimension of covariances. Default: cov\_col\_dim = n\_variables
- IMSLS\_RETURN\_USER, *float* eigenvalues[] (Output) User-supplied array of length n\_variables containing the eigenvalues of covariances ordered from largest to smallest.

#### **Description**

Function imsls f principal components finds the principal components of a set of variables from a sample covariance or correlation matrix. The characteristic roots,

characteristic vectors, standard errors for the characteristic roots, and the correlations of the principal component scores with the original variables are computed. Principal components obtained from correlation matrices are the same as principal components obtained from standardized (to unit variance) variables.

The principal component scores are the elements of the vector  $y = \Gamma^T x$ , where  $\Gamma$  is the matrix whose columns are the characteristic vectors (eigenvectors) of the sample covariance (or correlation) matrix and *x* is the vector of observed (or standardized) random variables. The variances of the principal component scores are the characteristic roots (eigenvalues) of the covariance (correlation) matrix.

Asymptotic variances for the characteristic roots were first obtained by Girschick (1939) and are given more recently by Kendall et al. (1983, p. 331). These variances are computed either for covariance matrices or for correlation matrices.

The correlations of the principal components with the observed (or standardized) variables are given in the matrix correlations. When the principal components are obtained from a correlation matrix, correlations is the same as the matrix of unrotated factor loadings obtained for the principal components model for factor analysis.

#### **Examples**

#### **Example 1**

In this example, eigenvalues of the covariance matrix are computed.

```
#include <stdio.h> 
#include <imsls.h> 
#include <stdlib.h> 
main() 
{ 
#define N_VARIABLES 9 
    float *values; 
   static float covariances[N_VARIABLES][N_VARIABLES] = {
 1.0, 0.523, 0.395, 0.471, 0.346, 0.426, 0.576, 0.434, 0.639, 
 0.523, 1.0, 0.479, 0.506, 0.418, 0.462, 0.547, 0.283, 0.645, 
 0.395, 0.479, 1.0, 0.355, 0.27, 0.254, 0.452, 0.219, 0.504, 
 0.471, 0.506, 0.355, 1.0, 0.691, 0.791, 0.443, 0.285, 0.505, 
 0.346, 0.418, 0.27, 0.691, 1.0, 0.679, 0.383, 0.149, 0.409, 
 0.426, 0.462, 0.254, 0.791, 0.679, 1.0, 0.372, 0.314, 0.472, 
 0.576, 0.547, 0.452, 0.443, 0.383, 0.372, 1.0, 0.385, 0.68, 
        0.434, 0.283, 0.219, 0.285, 0.149, 0.314, 0.385, 1.0, 0.47, 
        0.639, 0.645, 0.504, 0.505, 0.409, 0.472, 0.68, 0.47, 1.0}; 
                     /* Perform analysis */ 
   values = imsls_f_principal_components(N_VARIABLES, covariances, 0);
                     /* Print results. */ 
    imsls f write matrix ("Eigenvalues", 1, N VARIABLES, values, 0);
                     /* Free allocated memory. */ 
     free(values); 
}
```
#### **Output**

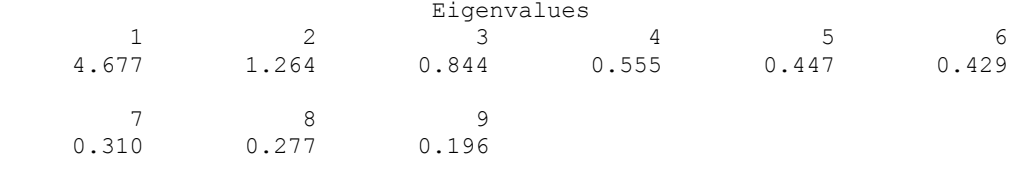

### **Example 2**

In this example, principal components are computed for a nine-variable correlation matrix.

#include <stdio.h> #include <imsls.h> #include <stdlib.h>

main()

```
{ 
#define N_VARIABLES 9
```

```
 float *values, *eigenvectors, *std_dev, *cum_percent, *a; 
   static float covariances [N_VARIABLES] [N_VARIABLES] = {
        1.0, 0.523, 0.395, 0.471, 0.346, 0.426, 0.576, 0.434, 0.639, 
        0.523, 1.0, 0.479, 0.506, 0.418, 0.462, 0.547, 0.283, 0.645, 
        0.395, 0.479, 1.0, 0.355, 0.27, 0.254, 0.452, 0.219, 0.504, 
        0.471, 0.506, 0.355, 1.0, 0.691, 0.791, 0.443, 0.285, 0.505, 
        0.346, 0.418, 0.27, 0.691, 1.0, 0.679, 0.383, 0.149, 0.409, 
        0.426, 0.462, 0.254, 0.791, 0.679, 1.0, 0.372, 0.314, 0.472, 
        0.576, 0.547, 0.452, 0.443, 0.383, 0.372, 1.0, 0.385, 0.68, 
 0.434, 0.283, 0.219, 0.285, 0.149, 0.314, 0.385, 1.0, 0.47, 
 0.639, 0.645, 0.504, 0.505, 0.409, 0.472, 0.68, 0.47, 1.0};
```

```
 /* Perform analysis */ 
values = imsls f principal components(N VARIABLES, covariances,
     IMSLS_CORRELATION_MATRIX, 
    IMSLS
EIGENVECTORS,<br>
IMSLS
STD
DEV,<br>
100, & std
dev,
    IMSLS_STD_DEV, 100, &std_dev<br>
IMSLS_CUM_PERCENT, 6cum percent,
    IMSLS<sup>CUM PERCENT,</sup>
     IMSLS_CORRELATIONS, &a, 
     0); 
                       /* Print results */
```

```
imsls f write matrix ("Eigenvalues", 1, N VARIABLES, values, 0);
 imsls_f_write_matrix("Eigenvectors", N_VARIABLES, N_VARIABLES, 
     eigenvectors, 0); 
imsls f write matrix("STD", 1, N_VARIABLES, std_dev, 0);
 imsls_f_write_matrix("PCT", 1, N_VARIABLES, cum_percent, 0); 
 imsls_f_write_matrix("A", N_VARIABLES, N_VARIABLES, a, 0); 
                   /* Free allocated memory */
```
 free(values); free(eigenvectors); free (cum percent); free (std dev);

### free(a);

}

### **Output**

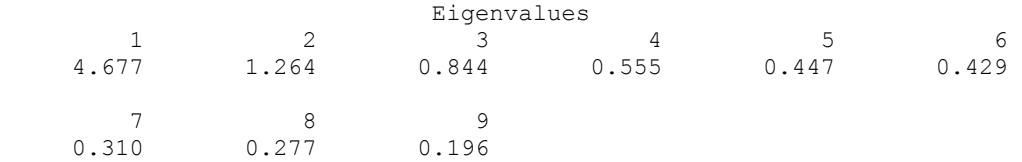

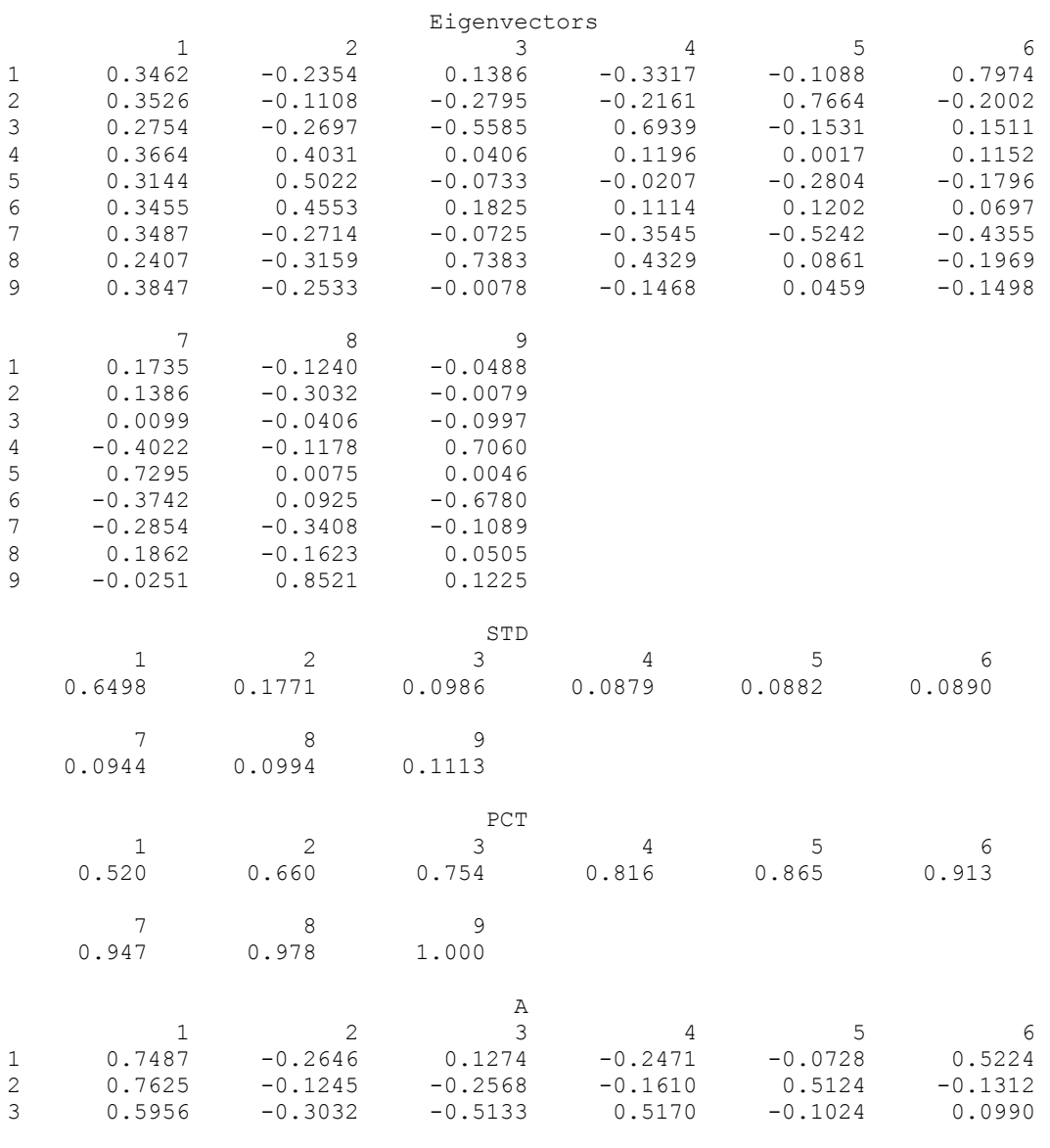

**662** • **principal\_components IMSL C Stat Library** 

<span id="page-682-0"></span>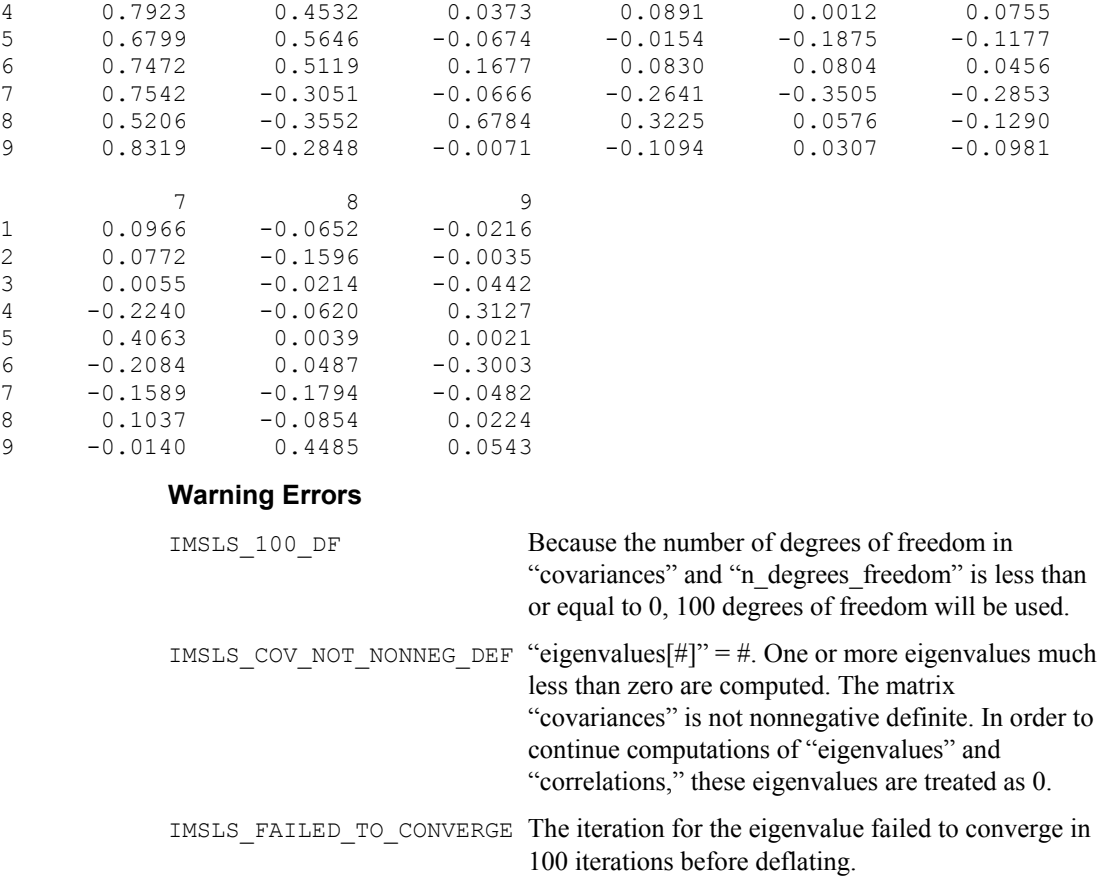

# **factor\_analysis**

Extracts initial factor-loading estimates in factor analysis with rotation options.

### **Synopsis**

#*include* <imsls.h>

*float* \*imsls\_f\_factor\_analysis (*int* n\_variables, *float* covariances[], *int* n\_factors, ..., 0)

The type *double* function is imsls\_d\_factor\_analysis.

### **Required Arguments**

*int* n\_variables (Input) Number of variables.

```
float covariances[] (Input)
```
Array of length n\_variables\*n\_variables containing the variancecovariance or correlation matrix.

```
int n_factors (Input)
```
Number of factors in the model.

### **Return Value**

An array of length n variables\*n factors containing the matrix of factor loadings.

### **Synopsis with Optional Arguments**

*#include* <imsls.h>

```
float *imsls_f_factor_analysis (int n_variables, 
       float covariances[], int n_factors, 
       IMSLS_MAXIMUM_LIKELIHOOD, int df_covariances, or 
       IMSLS_PRINCIPAL_COMPONENT, or 
       IMSLS_PRINCIPAL_FACTOR, or 
       IMSLS_UNWEIGHTED_LEAST_SQUARES,or 
       IMSLS_GENERALIZED_LEAST_SQUARES, int df_covariances, or 
       IMSLS_IMAGE, or 
       IMSLS_ALPHA, int df_covariances, 
       IMSLS_UNIQUE_VARIANCES_INPUT, float unique_variances[], 
       IMSLS_UNIQUE_VARIANCES_OUTPUT, 
                   float unique variances[],
       IMSLS_MAX_ITERATIONS, int max_iterations, 
       IMSLS_MAX_STEPS_LINE_SEARCH, int max_steps_line_search, 
       IMSLS_CONVERGENCE_EPS, float convergence_eps, 
       IMSLS_SWITCH_EXACT_HESSIAN, float switch_epsilon, 
       IMSLS_EIGENVALUES, float **eigenvalues, 
       IMSLS_EIGENVALUES_USER, float eigenvalues[], 
       IMSLS_CHI_SQUARED_TEST, int *df, float *chi_squared, 
                   float *p_value, 
       IMSLS_TUCKER_RELIABILITY_COEFFICIENT, float *coefficient, 
       IMSLS_N_ITERATIONS, int *n_iterations, 
       IMSLS_FUNCTION_MIN, float *function_min, 
       IMSLS_LAST_STEP, float **last_step, 
       IMSLS_LAST_STEP_USER, float last_step[], 
       IMSLS_ORTHOMAX_ROTATION, float w, int norm, float **b, 
                    float **t, 
       IMSLS_ORTHOMAX_ROTATION_USER, float w, int norm, float b[], 
                    float t [],
       IMSLS_ORTHOGONAL_PROCUSTES_ROTATION, float target[], 
                   float **b, float **t, 
       IMSLS_ORTHOGONAL_PROCUSTES_ROTATION_USER, 
                   float target[], float b[], float t[], 
       IMSLS_DIRECT_OBLIMIN_ROTATION, float w, int norm, float **b,
```
```
float **t, float **factor_correlations, 
IMSLS_DIRECT_OBLIMIN_ROTATION_USER, float w, int norm, 
            float b[], float t[], float factor_correlations[], 
IMSLS_OBLIQUE_PROMAX_ROTATION, float w, float power[], 
            int norm, float **target, float **b, float **t, 
            float **factor_correlations, 
IMSLS_OBLIQUE_PROMAX_ROTATION_USER, float w, float power[], nt
norm, float target[], float b[], float t[], 
            loat factor correlations[],
IMSLS_OBLIQUE_PIVOTAL_PROMAX_ROTATION, float w, 
            float pivot[], int norm, float **target, float **b, 
            float **t, float **factor_correlations, 
IMSLS_OBLIQUE_PIVOTAL_PROMAX_ROTATION_USER, float w, 
            loat pivot[], int norm, float target[], float b[], 
            float t[], float factor_correlations[], 
IMSLS_OBLIQUE_PROCRUSTES_ROTATION, float target[], 
            float **b, float **t, float **factor_correlations, 
IMSLS_OBLIQUE_PROCRUSTES_ROTATION_USER, float target[], 
            float b[], float t[], float factor_correlations[], 
IMSLS_FACTOR_STRUCTURE, float **s, float **fvar, 
IMSLS_FACTOR_STRUCTURE_USER, float s[], float fvar[], 
IMSLS_COV_COL_DIM, int cov_col_dim, 
IMSLS_RETURN_USER, float factor_loadings[], 
0)
```
## **Optional Arguments**

IMSLS\_MAXIMUM\_LIKELIHOOD, *int* df\_covariances (Input) Maximum likelihood (common factor model) method used to obtain the estimates. Argument df\_covariances is the number of degrees of freedom in covariances. *or*

IMSLS\_PRINCIPAL\_COMPONENT Principal component (principal component model) method used to obtain the estimates.

*or*

IMSLS\_PRINCIPAL\_FACTOR

Principal factor (common factor model) method used to obtain the estimates. *or* 

IMSLS\_UNWEIGHTED\_LEAST\_SQUARES

Unweighted least-squares (common factor model) method used to obtain the estimates. This option is the default.

*or*

IMSLS\_GENERALIZED\_LEAST\_SQUARES, *int* df\_covariances (Input) Generalized least-squares (common factor model) method used to obtain the estimates. *or*

IMSLS\_IMAGE

Image-factor analysis (common factor model) method used to obtain the estimates.

*or*

IMSLS\_ALPHA, *int* df\_covariances (Input)

Alpha-factor analysis (common factor model) method used to obtain the estimates. Argument df\_covariances is the number of degrees of freedom in covariances.

IMSLS\_UNIQUE\_VARIANCES\_INPUT, *float* unique\_variances[] (Input) Array of length n\_variables containing the initial estimates of the unique variances.

Default: Initial estimates are taken as the constant

1 − n\_factors/2 \* n\_variables divided by the diagonal elements of the inverse of covariances.

- IMSLS\_UNIQUE\_VARIANCES\_OUTPUT, *float* unique\_variances[] (Output) User-allocated array of length n\_variables containing the estimated unique variances.
- IMSLS\_MAX\_ITERATIONS, *int* max\_iterations (Input) Maximum number of iterations in the iterative procedure. Default:  $max$  iterations =  $60$
- IMSLS\_MAX\_STEPS\_LINE\_SEARCH, *int* max\_steps\_line\_search (Input) Maximum number of step halvings allowed during any one iteration. Default: max steps line search =  $10$

# IMSLS\_CONVERGENCE\_EPS, *float* convergence\_eps (Input) Convergence criterion used to terminate the iterations. For the unweighted least squares, generalized least squares or maximum likelihood methods, convergence is assumed when the relative change in the criterion is less than convergence\_eps. For alpha-factor analysis, convergence is assumed when the maximum change (relative to the variance) of a uniqueness is less than convergence\_eps.

Default: convergence\_eps = 0.0001

- IMSLS\_SWITCH\_EXACT\_HESSIAN, *float* switch\_epsilon (Input) Convergence criterion used to switch to exact second derivatives. When the largest relative change in the unique standard deviation vector is less than switch epsilon, exact second derivative vectors are used. Argument switch epsilon is not used with the principal component, principal factor, image-factor analysis, or alpha-factor analysis methods. Default: switch  $epsilon$ n = 0.1
- IMSLS\_EIGENVALUES, *float* \*\*eigenvalues (Output) The address of a pointer to an internally allocated array of length

n\_variables containing the eigenvalues of the matrix from which the factors were extracted.

- IMSLS\_EIGENVALUES\_USER, *float* eigenvalues[] (Output) Storage for array eigenvalues is provided by the user. See IMSLS\_EIGENVALUES.
- IMSLS\_CHI\_SQUARED\_TEST, *int* \*df, *float* \*chi\_squared, *float* \*p\_value (Output) Number of degrees of freedom in chi-squared is df; chi squared is the chi-

squared test statistic for testing that n factors common factors are adequate for the data;  $p$  value is the probability of a greater chi-squared statistic.

- IMSLS\_TUCKER\_RELIABILITY\_COEFFICIENT, *float* \*coefficient (Output) Tucker reliability coefficient.
- IMSLS\_N\_ITERATIONS, *int* \*n\_iterations (Output) Number of iterations.
- IMSLS\_FUNCTION\_MIN, *float* \*function\_min (Output) Value of the function minimum.
- IMSLS\_LAST\_STEP, *float* \*\*last\_step (Output) Address of a pointer to an internally allocated array of length n\_variables containing the updates of the unique variance estimates when convergence was reached (or the iterations terminated).
- IMSLS\_LAST\_STEP\_USER, *float* last\_step[] (Output) Storage for array last\_step is provided by the user. See IMSLS\_LAST\_STEP.
- IMSLS\_ORTHOMAX\_ROTATION, *float* w, *int* norm, *float* \*\*b, *float* \*\*t (Input/Output) Nonnegative constant w defines the rotation. If  $norm = 1$ , row normalization is performed. Otherwise, row normalization is not performed. b contains the address of a pointer to the internally allocated array of length n variables\*n factors containing the rotated factor loading matrix. t contains the address of a pointer to the internally allocated array of length n factors<sup>\*</sup>n factors containing the rotation transformation matrix.  $w = 0.0$  results in quartimax rotations,  $w = 1.0$  results in varimax rotations, and  $w = n$  factors/2.0 results in equamax rotations. Other nonnegative values of  $w$  may also be used, but the best values for  $w$  are in the range  $(0.0, 5 * n \text{ factors}).$
- IMSLS\_ORTHOMAX\_ROTATION\_USER, *float* w, *int* norm, *float* b[], *float* t[] (Input/Output) Storage for b and t are provided by the user. See IMSLS\_ORTHOMAX\_ROTATION.

IMSLS\_ORTHOGONAL\_PROCRUSTES\_ROTATION, *float* target[], *float* \*\*b, *float* \*\*t (Input/Output) If specified, the n variables by n factors target matrix target will be used to compute an orthogonal Procrustes rotation of the factor-loading

matrix. b contains the address of a pointer to the internally allocated array of length n\_variables\*n\_factors containing the rotated factor loading matrix.  $t$  contains the address of a pointer to the internally allocated array of length n\_factors\*n\_factors containing the rotation transformation matrix.

IMSLS\_ORTHOGONAL\_PROCRUTES\_ROTATION\_USER, *float* target[], *float* b[], *float* t[] (Input/Output) Storage for  $b$  and  $t$  are provided by the user. See IMSLS\_ORTHOGONAL\_PROCRUSTES\_ROTATION.

IMSLS\_DIRECT\_OBLIMIN\_ROTATION, *float* w , *int* norm, *float* \*\*b, *float* \*\*t, *float* \*\*factor\_correlations (Input/Output) Computes a direct oblimin rotation. Nonpositive constant w defines the rotation. If norm =1, row normalization is performed. Otherwise, row normalization is not performed. b contains the address of a pointer to the internally allocated array of length n\_variables\*n\_factors containing the rotated factor loading matrix.  $\pm$  contains the address of a pointer to the internally allocated array of length n\_factors\*n\_factors containing the rotation transformation matrix. factor\_correlations contains the address of a pointer to the internally allocated array of length n factors\*n factors containing the factor correlations. The parameter w determines the type of direct oblimin rotation to be performed. In general w must be negative.  $w = 0.0$  results in direct quartimin rotations. As w approaches negative infinity, the orthogonality among factors will increase.

IMSLS\_DIRECT\_OBLIMIN\_ROTATION\_USER, *float* w, *int* norm, *float* b[], *float* t[], *float* factor\_correlations[] (Input/Output) Storage for b, t and factor correlations are provided by the user. See IMSLS\_DIRECT\_OBLIMIN\_ROTATION.

IMSLS\_OBLIQUE\_PROMAX\_ROTATION, *float* w, *float* power[], *int* norm, *float* \*\*target, *float* \*\*b, *float* \*\*t*, float* \*\*factor\_correlations, (Input/Output)

Computes an oblique promax rotation of the factor loading matrix using a power vector. Nonnegative constant w defines the rotation. power, a vector of length n factors containing the power vector. If  $norm =1$ , row (Kaiser) normalization is performed. Otherwise, row normalization is not performed. b contains the address of a pointer to the internally allocated array of length n variables\*n factors containing the rotated factor loading matrix. t contains the address of a pointer to the internally allocated array of length n factors\*n factors containing the rotation transformation matrix. factor correlations contains the address of a pointer to the internally allocated array of length n factors\*n factors containing the factor correlations. target contains the address of a pointer to the internally allocated array of length n\_variables\*n\_factors containing the target matrix for rotation, derived from the orthomax rotation.  $w$  is used in the orthomax rotation, see the optional argument IMSLS\_ORTHOMAX\_ROTATION for common values of w.

All power [j] should be greater than 1.0, typically 4.0. Generally, the larger the values of power  $[j]$ , the more oblique the solution will be.

IMSLS\_OBLIQUE\_PROMAX\_ROTATION\_USER, *float* w, *float* power[], *int* norm, *float* target[], *float* b[], *float* t[], *float* factor\_correlations[], (Input/Output)

Storage for b, t, factor correlations, and target are provided by the user. See IMSLS\_OBLIQUE\_PROMAX\_ROTATION.

IMSLS\_OBLIQUE\_PIVOTAL\_PROMAX\_ROTATION, *float* w, *float* pivot[], *int* norm, *float* \*\*target , *float* \*\*b, *float* \*\*t,

*float* \*\*factor\_correlations, (Input/Output) Computes an oblique pivotal promax rotation of the factor loading matrix using pivot constants. Nonnegative constant  $w$  defines the rotation.  $pivot$ , a vector of length n factors containing the pivot constants.  $pi$ ivot $[j]$ should be in the interval  $(0.0, 1.0)$ . If  $norm = 1$ , row (Kaiser) normalization is performed. Otherwise, row normalization is not performed. b contains the address of a pointer to the internally allocated array of length n variables\*n factors containing the rotated factor loading matrix. t contains the address of a pointer to the internally allocated array of length n\_factors\*n\_factors containing the rotation transformation matrix. factor correlations contains the address of a pointer to the internally allocated array of length n\_factors\*n\_factors containing the factor correlations. target contains the address of a pointer to the internally allocated array of length n\_variables\*n\_factors containing the target matrix for rotation, derived from the orthomax rotation.  $w$  is used in the orthomax rotation, see the optional argument IMSLS\_ORTHOMAX\_ROTATION for common values of w.

IMSLS\_OBLIQUE\_PIVOTAL\_PROMAX\_ROTATION\_USER, *float* w, *float* pivot[], *int* norm, *float* target[], *float* b[], *float* t[],

*float* factor\_correlations[], (Input/Output) Storage for b, t, factor correlations, and target are provided by the user. See IMSLS\_OBLIQUE\_PIVOTAL\_PROMAX\_ROTATION.

IMSLS\_OBLIQUE\_PROCRUSTES\_ROTATION, *float* \*\*target, *float* \*\*b, *float* \*\*t, *float* \*\*factor\_correlations (Input/Output)

> Computes an oblique procrustes rotation of the factor loading matrix using a target matrix. target is a hypothesized rotated factor loading matrix based upon prior knowledge with loadings chosen to the enhance interpretability. A simple structure solution will have most of the weights target [i] [j] either zero or large in magnitude. b contains the address of a pointer to the internally allocated array of length n\_variables\*n\_factors containing the rotated factor loading matrix.  $t$  contains the address of a pointer to the internally allocated array of length n\_factors\*n\_factors containing the rotation transformation matrix. factor\_correlations contains the address of a pointer to the internally allocated array of length

n factors\*n factors containing the factor correlations.

IMSLS\_OBLIQUE\_PROCRUSTES\_ROTATION\_USER, *float* target[], *float* b[], *float* t[], *float* factor\_correlations[] (Input/Output) Storage for b, t, and factor correlations are provided by the user. See IMSLS\_PROCRUSTES\_ROTATION.

IMSLS\_FACTOR\_STRUCTURE,*float* \*\*s, *float* \*\*fvar, (Output)

Computes the factor structure and the variance explained by each factor. s contains the address of a pointer to the internally allocated array of length n variables\*n factors containing the factor structure matrix. fvar contains the address of a pointer to the internally allocated array of length n factors containing the variance accounted for by each of the n factors rotated factors. A factor rotation matrix is used to compute the factor structure and the variance. One and only one rotation option argument can be specified.

- IMSLS\_FACTOR\_STRUCTURE\_USER, *float* s[], *float* fvar[], (Output) Storage for s, and fvar are provided by the user. See IMSLS FACTOR STRUCTURE.
- IMSLS\_COV\_COL\_DIM, *int* cov\_col\_dim (Input) Column dimension of the matrix covariances. Default: cov\_col\_dim = n\_variables
- IMSLS\_RETURN\_USER, *float* factor\_loadings[] (Output) User-allocated array of length n\_variables\*n\_factors containing the unrotated factor loadings.

## **Description**

Function imsls f factor analysis computes factor loadings in exploratory factor analysis models. Models available in imsls f factor analysis are the principal component model for factor analysis and the common factor model with additions to the common factor model in alpha-factor analysis and image analysis. Methods of estimation include principal components, principal factor, image analysis, unweighted least squares, generalized least squares, and maximum likelihood.

In the factor analysis model used for factor extraction, the basic model is given as

 $\Sigma = \Lambda \Lambda^T + \Psi$ , where  $\Sigma$  is the  $p \times p$  population covariance matrix,  $\Lambda$  is the  $p \times k$  matrix of factor loadings relating the factors *f* to the observed variables *x*, and Ψ is the  $p \times p$ matrix of covariances of the unique errors  $e$ . Here,  $p = n$  variables and  $k = n$  factors. The relationship between the factors, the unique errors, and the observed variables is given as  $x = \Delta f + e$ , where in addition, the expected values of  $e, f$ , and *x* are assumed to be 0. (The sample means can be subtracted from *x* if the expected value of  $x$  is not 0.) It also is assumed that each factor has unit variance, the factors are independent of each other, and that the factors and the unique errors are mutually independent. In the common factor model, the elements of unique errors *e* also are assumed to be independent of one another so that the matrix Ψ is diagonal. This is not the case in the principal component model in which the errors may be correlated.

Further differences between the various methods concern the criterion that is optimized and the amount of computer effort required to obtain estimates. Generally speaking, the least-squares and maximum likelihood methods, which use iterative algorithms, require

the most computer time with the principal factor, principal component and the image methods requiring much less time since the algorithms in these methods are not iterative. The algorithm in alpha-factor analysis is also iterative, but the estimates in this method generally require somewhat less computer effort than the least-squares and maximum likelihood estimates. In all methods, one eigensystem analysis is required on each iteration.

#### **Principal Component and Principal Factor Methods**

Both the principal component and principal factor methods compute the factor-loading estimates as

 $\hat{\Gamma} \hat{\Lambda}^{-1/2}$ 

where  $\Gamma$  and the diagonal matrix  $\Delta$  are the eigenvectors and eigenvalues of a matrix. In the principal component model, the eigensystem analysis is performed on the sample covariance (correlation) matrix *S*, while in the principal factor model, the matrix  $(S + \Psi)$  is used. If the unique error variances  $\Psi$  are not known in the principal factor mode, then imsls f factor analysis obtains estimates for them.

The basic idea in the principal component method is to find factors that maximize the variance in the original data that is explained by the factors. Because this method allows the unique errors to be correlated, some factor analysts insist that the principal component method is not a factor analytic method. Usually, however, the estimates obtained by the principal component model and factor analysis model will be quite similar.

It should be noted that both the principal component and principal factor methods give different results when the correlation matrix is used in place of the covariance matrix. Indeed, any rescaling of the sample covariance matrix can lead to different estimates with either of these methods. A further difficulty with the principal factor method is the problem of estimating the unique error variances. Theoretically, these must be known in advance and be passed to imsls\_f\_factor\_analysis using optional argument IMSLS\_UNIQUE\_VARIANCES\_INPUT. In practice, the estimates of these parameters are produced by imsls f factor analysis when

IMSLS\_UNIQUE\_VARIANCES\_INPUT is not specified. In either case, the resulting adjusted covariance (correlation) matrix

 $S - \hat{w}$ 

may not yield the n\_factors positive eigenvalues required for n\_factors factors to be obtained. If this occurs, the user must either lower the number of factors to be estimated or give new unique error variance values.

## **Least-squares and Maximum Likelihood Methods**

Unlike the previous two methods, the algorithm used to compute estimates in this section is iterative (see Jöreskog 1977). As with the principal factor model, the user may either initialize the unique error variances or allow [imsls\\_f\\_factor\\_analysis](#page-682-0) to compute initial estimates. Unlike the principal factor method,

imsls f factor analysis optimizes the criterion function with respect to both Ψ

and Γ. (In the principal factor method, Ψ is assumed to be known. Given Ψ, estimates for Λ may be obtained.)

The major difference between the methods discussed in this section is in the criterion function that is optimized. Let *S* denote the sample covariance (correlation) matrix, and let  $\Sigma$  denote the covariance matrix that is to be estimated by the factor model. In the unweighted least-squares method, also called the iterated principal factor method or the minres method (see Harman 1976, p. 177), the function minimized is the sum-ofsquared differences between *S* and Σ. This is written as  $\Phi_{ul} = 0.5$  (trace  $(S - \Sigma)^2$ ).

Generalized least-squares and maximum likelihood estimates are asymptotically equivalent methods. Maximum likelihood estimates maximize the (normal theory) likelihood  $\{\Phi_{ml} = \text{trace}(\Sigma^{-1}S) - \log(|\Sigma^{-1}S|)\}\$ , while generalized least squares optimizes the function  $\Phi_{\alpha s}$  = trace  $(\Sigma S^{-1} - I)^2$ .

In all three methods, a two-stage optimization procedure is used. This proceeds by first solving the likelihood equations for  $\Lambda$  in terms of  $\Psi$  and substituting the solution into the likelihood. This gives a criterion  $\phi(\Psi, \Lambda(\Psi))$ , which is optimized with respect to Ψ. In the second stage, the estimates  $\hat{\Lambda}$  are obtained from the estimates for Ψ.

The generalized least-squares and maximum likelihood methods allow for the computation of a statistic (IMSLS\_CHI\_SQUARED\_TEST) for testing that n\_factors common factors are adequate to fit the model. This is a chi-squared test that all remaining parameters associated with additional factors are 0. If the probability of a larger chi-squared is so small that the null hypothesis is rejected, then additional factors are needed (although these factors may not be of any practical importance). Failure to reject does not legitimize the model. The statistic IMSLS\_CHI\_SQUARED\_TEST is a likelihood ratio statistic in maximum likelihood estimation. As such, it asymptotically follows a chi-squared distribution with degrees of freedom given by df.

The Tucker and Lewis reliability coefficient, ρ, is returned by IMSLS\_TUCKER\_RELIABILITY\_COEFFICIENT when the maximum likelihood or generalized least-squares methods are used. This coefficient is an estimate of the ratio of explained variation to the total variation in the data. It is computed as follows:

$$
\rho = \frac{mM_0 - mM_k}{mM_0 - 1}
$$
  

$$
m = d - \frac{2p + 5}{6} - \frac{2k}{6}
$$
  

$$
M_0 = \frac{-\ln(|S|)}{p(p-1)/2}
$$
  

$$
M_k = \frac{\phi}{((p-k)^2 - p - k)/2}
$$

where |*S*| is the determinant of covariances,  $p = n$  variables,  $k = n$  variables,  $\phi$  is the optimized criterion, and  $d = df$  covariances.

## **Image Analysis Method**

The term *image analysis* is used here to denote the noniterative image method of Kaiser (1963). It is not the image analysis discussed by Harman (1976, p. 226). The image method (as well as the alpha-factor analysis method) begins with the notion that only a finite number from an infinite number of possible variables have been measured. The image factor pattern is calculated under the assumption that the ratio of the number of factors to the number of observed variables is near 0, so that a very good estimate for the unique error variances (for standardized variables) is given as 1 minus the squared multiple correlation of the variable under consideration with all variables in the covariance matrix.

First, the matrix  $D^2 = (\text{diag}(S^{-1}))^{-1}$  is computed where the operator "diag" results in a matrix consisting of the diagonal elements of its argument and *S* is the sample covariance (correlation) matrix. Then, the eigenvalues Λ and eigenvectors Γ of the matrix  $D^{-1}SD^{-1}$  are computed. Finally, the unrotated image-factor pattern is computed as *D*Γ  $[(Λ – Π<sup>2</sup>Λ<sup>-1</sup>]<sup>1/2</sup>$ .

## **Alpha-factor Analysis Method**

The alpha-factor analysis method of Kaiser and Caffrey (1965) finds factor-loading estimates to maximize the correlation between the factors and the complete universe of variables of interest. The basic idea in this method is that only a finite number of variables out of a much larger set of possible variables is observed. The population factors are linearly related to this larger set, while the observed factors are linearly related to the observed variables. Let *f* denote the factors obtainable from a finite set of observed random variables, and let ξ denote the factors obtainable from the universe of observable variables. Then, the alpha method attempts to find factor-loading estimates so as to maximize the correlation between *f* and ξ. In order to obtain these estimates, the iterative algorithm of Kaiser and Caffrey (1965) is used.

#### **Rotation Methods**

The IMSLS ORTHOMAX ROTATION optional argument performs an orthogonal rotation according to an orthomax criterion. In this analytic method of rotation, the criterion function

$$
Q = \sum_{i} \sum_{r} \lambda_{ir}^{4} - \frac{\gamma}{p} \sum_{r} \left[ \sum_{i} \lambda_{ir}^{2} \right]^{2}
$$

is minimized by finding an orthogonal rotation matrix *T* such that  $(\lambda_{ii}) = \Lambda = AT$  where *A* is the matrix of unrotated factor loadings. Here,  $\gamma \ge 0$  is a user-specified constant (*W*) yielding a family of rotations, and *p* is the number of variables.

Kaiser (row) normalization can be performed on the factor loadings prior to rotation by specifying the parameter  $norm =1$ . In Kaiser normalization, the rows of A are first "normalized" by dividing each row by the square root of the sum of its squared

elements (Harman 1976). After the rotation is complete, each row of b is "denormalized" by multiplication by its initial normalizing constant.

The method for optimizing *Q* proceeds by accumulating simple rotations where a simple rotation is defined to be one in which *Q* is optimized for two columns in Λ and for which the requirement that *T* be orthogonal is satisfied. A single iteration is defined to be such that each of the n\_factors(n\_factors  $- 1/2$  possible simple rotations is performed where n  $f$ actors is the number of factors. When the relative change in  $Q$ from one iteration to the next is less than EPS (the user-specified convergence criterion), the algorithm stops. eps = 0*.*0001 is usually sufficient. Alternatively, the algorithm stops when the user-specified maximum number of iterations, max iterations, is reached. max iterations =  $30$  is usually sufficient.

The parameter in the rotation,  $\gamma$ , is used to provide a family of rotations. When  $\gamma = 0.0$ , a direct quartimax rotation results. Other values of  $\gamma$  yield other rotations.

The IMSLS\_ORTHOGONAL\_PROCRUSTES\_ROTATION optional argument performs orthogonal Procrustes rotation according to a method proposed by Schöneman (1966). Let  $k = n$  factors denote the number of factors,  $p = n$  variables denote the number of variables, *A* denote the  $p \times k$  matrix of unrotated factor loadings, *T* denote

the *k*  $\times$  *k* orthogonal rotation matrix (orthogonality requires that  $T<sup>T</sup>$  *T* be a *k*  $\times$  *k* identity matrix), and let *X* denote the target matrix. The basic idea in orthogonal Procrustes rotation is to find an orthogonal rotation matrix *T* such that  $B = AT$  and *T* provides a least-squares fit between the target matrix *X* and the rotated loading matrix *B*. Schöneman's algorithm proceeds by finding the singular value decomposition of the

matrix  $A^T X = U \Sigma V^T$ . The rotation matrix is computed as  $T = UV^T$ .

The IMSLS\_DIRECT\_OBLIMIN\_ROTATION optional argument performs direct oblimin rotation. In this analytic method of rotation, the criterion function

$$
Q = \sum_{r=s} \left[ \sum_i \lambda_{ir}^2 \lambda_{is}^2 - \frac{\gamma}{p} \sum_i \lambda_{ir}^2 \sum_i \lambda_{is}^2 \right]
$$

is minimized by finding a rotation matrix T such that  $(\lambda_{ir}) = \Lambda = AT$  and  $(T^T T)^{-1}$  is a correlation matrix. Here,  $\gamma \leq 0$  is a user-specified constant (w) yielding a family of rotations, and p is the number of variables. The rotation is said to be direct because it minimizes Q with respect to the factor loadings directly, ignoring the reference structure.

Kaiser normalization can be performed on the factor loadings prior to rotation via the parameter norm. In Kaiser normalization (see Harman 1976), the rows of the factor loading matrix are first "normalized" by dividing each row by the square root of the sum of its squared elements. After the rotation is complete, each row of b is "denormalized" by multiplication by its initial normalizing constant.

The method for optimizing Q is essentially the method first proposed by Jennrich and Sampson (1966). It proceeds by accumulating simple rotations where a simple rotation is defined to be one in which Q is optimized for a given factor in the plane of a second

factor, and for which the requirement that  $(T^T T)^{-1}$  be a correlation matrix is satisfied. An iteration is defined to be such that each of the n factors[n factors  $- 1$ ]

possible simple rotations is performed, where n factors is the number of factors. When the relative change in Q from one iteration to the next is less than  $\epsilon_{\text{PS}}$  (the userspecified convergence criterion), the algorithm stops.  $eps = .0001$  is usually sufficient. Alternatively, the algorithm stops when the user-specified maximum number of iterations, max iterations, is reached. max iterations  $= 30$  is usually sufficient.

The parameter in the rotation,  $\gamma$ , is used to provide a family of rotations. Harman (1976) recommends that  $\gamma$  be strictly less than or equal to zero. When  $\gamma = 0.0$ , a direct quartimin rotation results. Other values of γ yield other rotations. Harman (1976) suggests that the direct quartimin rotations yield the most highly correlated factors while more orthogonal factors result as  $\gamma$  approaches  $-\infty$ .

IMSLS\_OBLIQUE\_PROMAX\_ROTATION,

IMSLS\_OBLIQUE\_PIVOTAL\_PROMAX\_ROTATION,

IMSLS\_OBLIQUE\_PROCRUSTES\_ROTATION, optional arguments performs oblique rotations using the Promax, pivotal Promax, or oblique Procrustes methods. In all of these methods, a target matrix *X* is first either computed or specified by the user. The differences in the methods relate to how the target matrix is first obtained.

Given a  $p \times k$  target matrix, X, and a  $p \times k$  orthogonal matrix of unrotated factor loadings, *A*, compute the rotation matrix *T* as follows: First regress each column of *A*

on *X* yielding a *k × k* matrix β. Then, let γ = diag(β*T* β) where diag denotes the diagonal matrix obtained from the diagonal of the square matrix. Standardize β to obtain

 $T = \gamma^{-1/2}$  β. The rotated loadings are computed as  $B = AT$  while the factor correlations can be computed as the inverse of the  $T^{T}T$  matrix.

In the Promax method, the unrotated factor loadings are first rotated according to an orthomax criterion via optional argument IMSLS\_ORTHOMAX\_ROTATION . The target matrix *X* is taken as the elements of the *B* raised to a power greater than one but retaining the same sign as the original loadings. The column *i* of the rotated matrix *B* is raised to the power  $power[i]$ . A power of four is commonly used. Generally, the larger the power, the more oblique the solution.

In the pivotal Promax method, the unrotated matrix is first rotated to an orthomax orthogonal solution as in the Promax case. Then, rather than raising the *i*-th column in *B* to the power pivot [*i*], the elements  $x_{ij}$  of *X* are obtained from the elements  $b_{ij}$  of *B* by raising the *ij* element of *B* to the power  $\text{pivot}[i]/b_{ij}$ . This has the effects of greatly increasing in *X* those elements in *B* that are greater in magnitude than the pivot elements  $\text{pivot}[i]$ , and of greatly decreasing those elements that are less than pivot[*i*].

In the oblique Procrustes method, the elements of *X* are specified by the user as input to the routine via the target argument. No orthogonal rotation is performed in the oblique Procrustes method.

## **Factor Structure and Variance**

The IMSLS\_FACTOR\_STRUCTURE optional argument computes the factor structure matrix (the matrix of correlations between the observed variables and the hypothesized factors) and the variance explained by each of the factors (for orthogonal rotations).

For oblique rotations, IMSLS\_FACTOR\_STRUCTURE computes a measure of the importance of the factors, the sum of the squared elements in each column.

Let  $\Delta$  denote the diagonal matrix containing the elements of the variance of the original data along its diagonal. The estimated factor structure matrix *S* is computed as

$$
S = \Delta^{-\frac{1}{2}} A(T^{-1})^T
$$

while the elements of  $fvar$  are computed as the diagonal elements of

 $S^T \Lambda^{\frac{1}{2}} A T$ 

If the factors were obtained from a correlation matrix (or the factor variances for standardized variables are desired), then the variances should all be 1.0.

### **Comments**

- 1. Function imsls f factor analysis makes no attempt to solve for n\_factors. In general, if n\_factors is not known in advance, several different values of n factors should be used and the most reasonable value kept in the final solution.
- 2. Iterative methods are generally thought to be superior from a theoretical point of view, but in practice, often lead to solutions that differ little from the noniterative methods. For this reason, it is usually suggested that a noniterative method be used in the initial stages of the factor analysis and that the iterative methods be used when issues such as the number of factors have been resolved.
- 3. Initial estimates for the unique variances can be input. If the iterative methods fail for these values, new initial estimates should be tried. These can be obtained by use of another factoring method. (Use the final estimates from the new method as the initial estimates in the old method.)

### **Examples**

#### **Example 1**

In this example, factor analysis is performed for a nine-variable matrix using the default method of unweighted least squares.

```
#include <stdio.h> 
#include <imsls.h> 
#include <stdlib.h> 
main() 
{ 
#define N_VARIABLES 9 
#define N_FACTORS 3
    floor^{-*}a;float covariances[N_VARIABLES][N_VARIABLES] = {
        1.0, 0.523, 0.395, 0.471, 0.346, 0.426, 0.576, 0.434, 0.639,
         0.523, 1.0, 0.479, 0.506, 0.418, 0.462, 0.547, 0.283, 0.645,
```

```
 0.395, 0.479, 1.0, 0.355, 0.27, 0.254, 0.452, 0.219, 0.504, 
 0.471, 0.506, 0.355, 1.0, 0.691, 0.791, 0.443, 0.285, 0.505, 
 0.346, 0.418, 0.27, 0.691, 1.0, 0.679, 0.383, 0.149, 0.409, 
 0.426, 0.462, 0.254, 0.791, 0.679, 1.0, 0.372, 0.314, 0.472, 
 0.576, 0.547, 0.452, 0.443, 0.383, 0.372, 1.0, 0.385, 0.68, 
 0.434, 0.283, 0.219, 0.285, 0.149, 0.314, 0.385, 1.0, 0.47, 
       0.639, 0.645, 0.504, 0.505, 0.409, 0.472, 0.68, 0.47, 1.0};
                       /* Perform analysis */ 
   a = imsls f factor analysis (9, covariances, 3, 0);
                       /* Print results */ 
    imsls_f_write_matrix("Unrotated Loadings", N_VARIABLES, N_FACTORS, 
        a, 0); 
    free(a);
```
#### **Output**

}

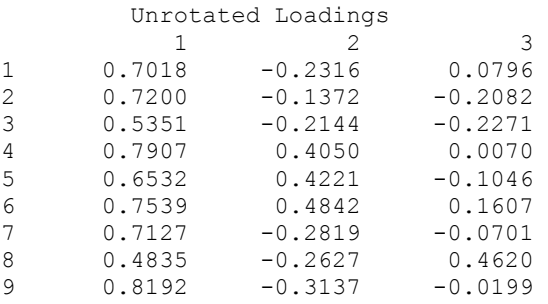

#### **Example 2**

The following data were originally analyzed by Emmett (1949). There are 211 observations on 9 variables. Following Lawley and Maxwell (1971), three factors are obtained by the method of maximum likelihood.

```
#include <stdio.h> 
#include <imsls.h> 
#include <stdlib.h> 
main() 
{ 
#define N_VARIABLES 9 
#define N_FACTORS 3 
   float *a;
    float *evals; 
    float chi_squared, p_value, reliability_coef, function_min; 
   int chi squared df, n iterations;
   float uniq[NVARIABLES];
    float covariances [N_VARIABLES] [N_VARIABLES] = {
 1.0, 0.523, 0.395, 0.471, 0.346, 0.426, 0.576, 0.434, 0.639, 
 0.523, 1.0, 0.479, 0.506, 0.418, 0.462, 0.547, 0.283, 0.645, 
 0.395, 0.479, 1.0, 0.355, 0.27, 0.254, 0.452, 0.219, 0.504, 
 0.471, 0.506, 0.355, 1.0, 0.691, 0.791, 0.443, 0.285, 0.505,
```

```
 0.346, 0.418, 0.27, 0.691, 1.0, 0.679, 0.383, 0.149, 0.409, 
 0.426, 0.462, 0.254, 0.791, 0.679, 1.0, 0.372, 0.314, 0.472, 
 0.576, 0.547, 0.452, 0.443, 0.383, 0.372, 1.0, 0.385, 0.68, 
 0.434, 0.283, 0.219, 0.285, 0.149, 0.314, 0.385, 1.0, 0.47, 
         0.639, 0.645, 0.504, 0.505, 0.409, 0.472, 0.68, 0.47, 1.0}; 
                              /* Perform analysis */ 
   a = \text{imsls} f factor analysis (9, covariances, 3,
        IMSLS<sup>T</sup>MAXIMUM_LIKELIHOOD, 210,<br>IMSLSTSWITCH_EXACT_HESSIAN, 0.01,
        IMSLS_SWITCH_EXACT_HESSIAN, 0.01,<br>IMSLS_CONVERGENCE_EPS, 0.000001,
         IMSLS_CONVERGENCE_EPS, 0.000001, 
        IMSLS_MAX_ITERATIONS, 30,<br>IMSLS_MAX_STEPS_LINE_SEARCH, 10,
        IMSLS MAX STEPS LINE SEARCH,
        IMSLS EIGENVALUES, \&evals,IMSLS UNIQUE VARIANCES OUTPUT, uniq,
        IMSLS<sup>CHI</sup> SQUARED TEST,
            \overline{\text{c}}chi squared df,
             &chi_squared, 
             &p_value, 
         IMSLS_TUCKER_RELIABILITY_COEFFICIENT, &reliability_coef, 
                              \&n_iterations,
        IMSLS FUNCTION MIN, \deltafunction min,
         0); 
                            /* Print results */ 
    imsls f write matrix("Unrotated Loadings", N VARIABLES, N FACTORS,
        a, \overline{0};
     imsls_f_write_matrix("Eigenvalues", 1, N_VARIABLES, evals, 0); 
    imsls f write matrix("Unique Error Variances", 1, N VARIABLES,
        uniq, 0);
   printf("\n\nchi squared df = \dagger%d\n", chi squared df);
   printf("chi_squared = \frac{f(n)}{f(n)}, chi_squared);<br>printf("p_value = \frac{f(n)}{f(n)}, p_value);
   printf("p value =
    printf("reliability_coef = %f\n", reliability_coef); 
printf("function_min = %f\n", function_min);
printf("n iterations = \dots \text{ad}\n^n, n iterations);
     free(evals); 
    free(a);
```
**Output** 

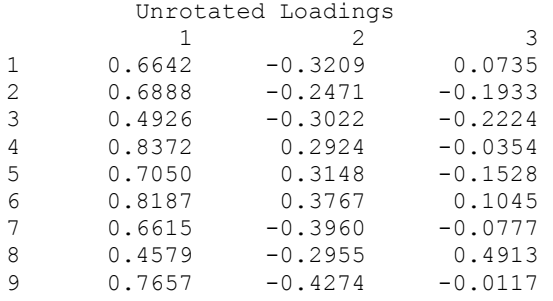

}

```
Eigenvalues<br>2<br>3
 1 2 3 4 5 6 
 0.063 0.229 0.541 0.865 0.894 0.974 
 7 8 9 
    1.080 1.117 1.140 
             Unique Error Variances<br>2 3 4
 1 2 3 4 5 6 
 0.4505 0.4271 0.6166 0.2123 0.3805 0.1769 
 7 8 9 
   0.3995 0.4615 0.2309 
chi squared df = 12chi_squared = 7.149356<br>p value = 0.847588p_{value} =reliability \text{coef} = 1.000000function min = 0.035017n iterations = 5
```
#### **Example 3**

This example is a continuation of example 1 and illustrates the use of the IMSLS\_FACTOR\_STRUCTURE optional argument when the structure and an index of factor importance for obliquely rotated loadings are desired. A direct oblimin rotation is used to compute the factors, derived from nine variables and using  $\gamma = -1$ . Note in this example that the elements of fvar are not variances since the rotation is oblique.

```
#include <stdio.h> 
       #include <imsls.h> 
       #include <stdlib.h> 
       void main() 
       { 
       #define N_VARIABLES 9 
       #define N_FACTORS 3 
           floor^{-*}a;float w=-1.0; int norm=1; 
            float *b, *t, *fcor; 
            float *s, *fvar; 
           float covariances[9][9] = \{ 1.0, 0.523, 0.395, 0.471, 0.346, 0.426, 0.576, 0.434, 
0.639, 
                0.523, 1.0, 0.479, 0.506, 0.418, 0.462, 0.547, 0.283, 
0.645, 
                0.395, 0.479, 1.0, 0.355, 0.27, 0.254, 0.452, 0.219, 
0.504, 
                0.471, 0.506, 0.355, 1.0, 0.691, 0.791, 0.443, 0.285, 
0.505, 
                0.346, 0.418, 0.27, 0.691, 1.0, 0.679, 0.383, 0.149, 
0.409,
```
**Chapter 9: Multivariate Analysis factor\_analysis** • **679** 

0.426, 0.462, 0.254, 0.791, 0.679, 1.0, 0.372, 0.314,

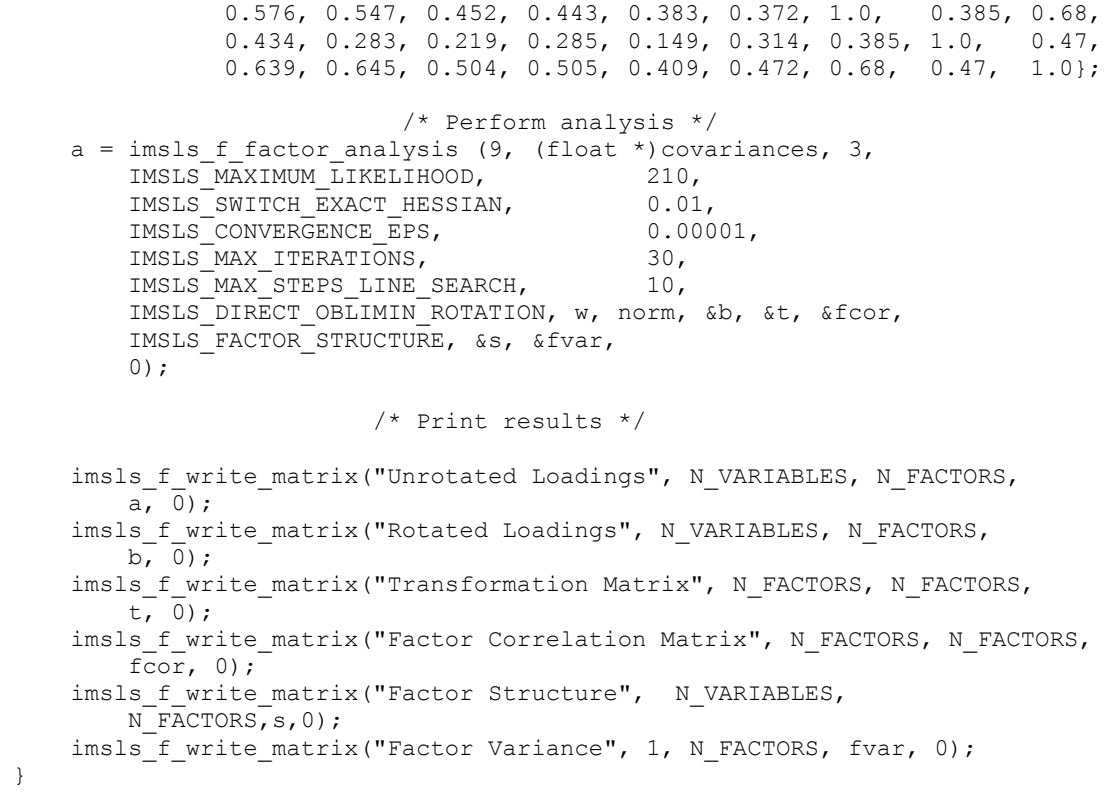

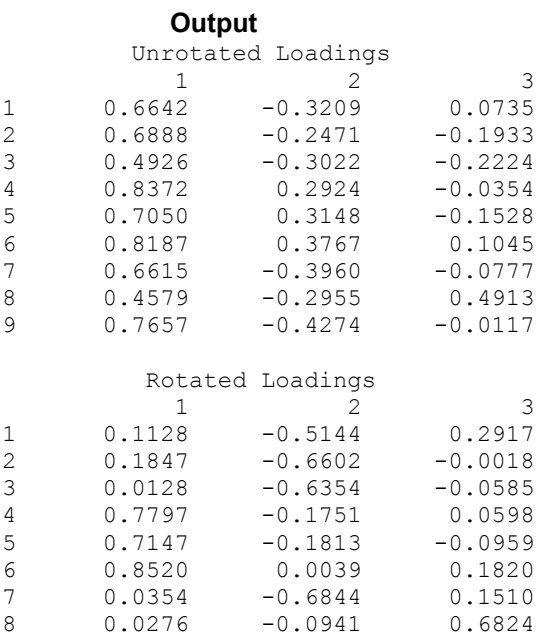

**680** • **factor\_analysis IMSL C Stat Library** 

0.472,

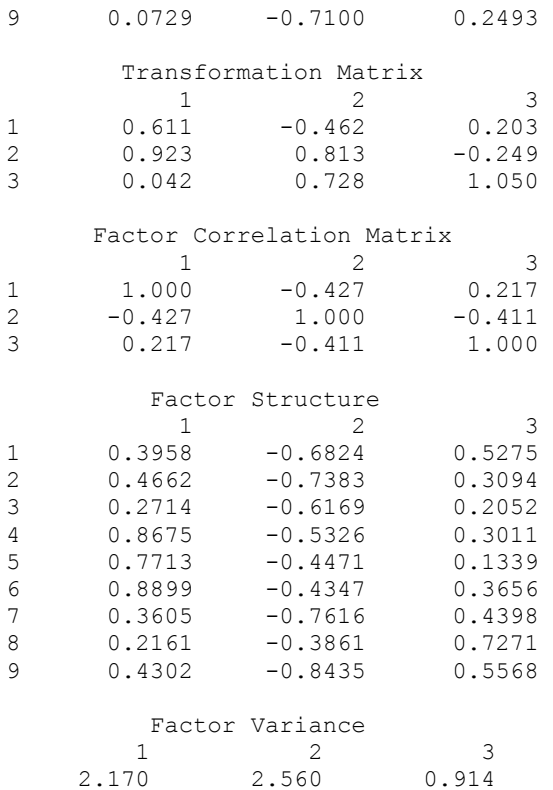

# **Warning Errors**

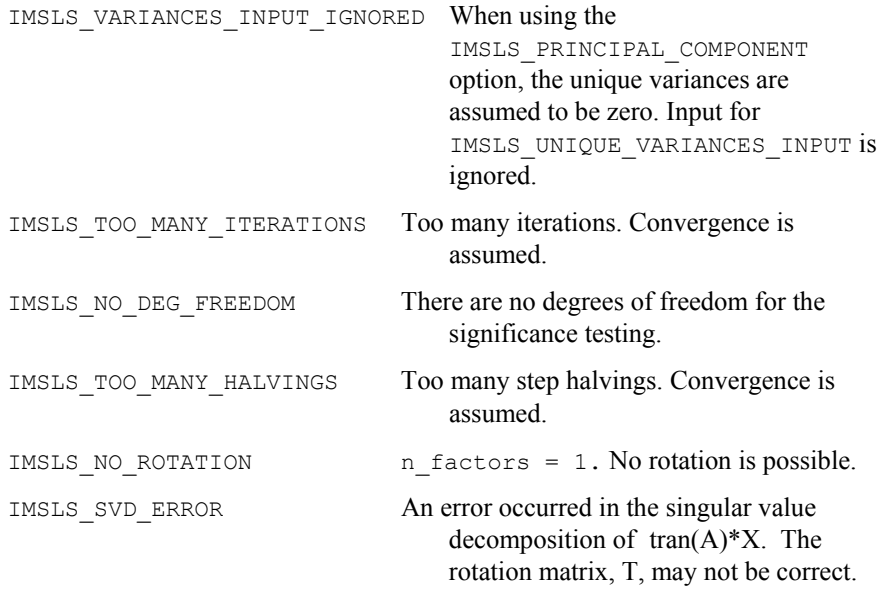

## <span id="page-701-0"></span>**Fatal Errors**

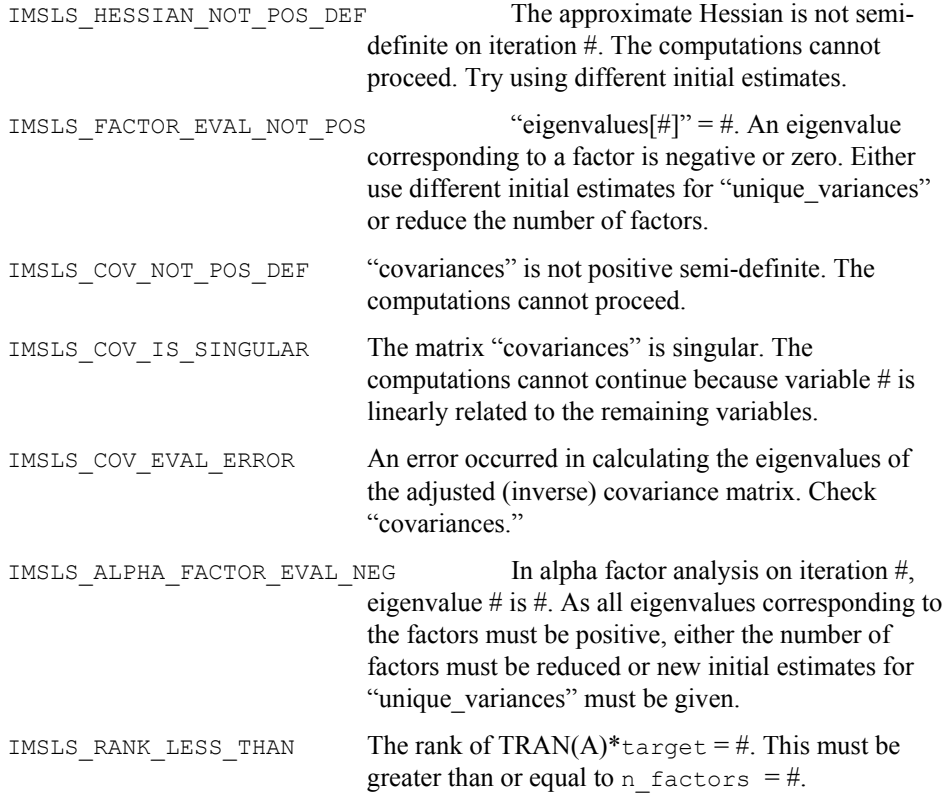

# **discriminant\_analysis**

Performs a linear or a quadratic discriminant function analysis among several known groups.

## **Synopsis**

```
#include <imsls.h>
```
*void* imsls\_f\_discriminant\_analysis (*int* n\_rows, *int* n\_variables, *float* \*x, *int* n\_groups, ..., 0)

The type *double* function is imsls\_d\_discriminant\_analysis.

## **Required Arguments**

```
int n_rows (Input) 
        Number of rows of x to be processed.
int n_variables (Input) 
        Number of variables to be used in the discrimination.
```
### *float* \*x (Input)

Array of size  $n$  rows by  $n$  variables  $+1$  containing the data. The first n\_variables columns correspond to the variables, and the last column (column n\_variables) contains the group numbers. The groups must be numbered  $1, 2, \ldots$ , n\_groups.

```
int n_groups (Input)
```
Number of groups in the data.

#### **Synopsis with Optional Arguments**

```
#include <imsls.h>
```
*void* imsls\_f\_discriminant\_analysis (*int* n\_rows, *int* n\_variables, *float* \*x, *int* n\_groups, IMSLS\_X\_COL\_DIM, *int* x\_col\_dim, IMSLS\_X\_INDICES, *int* igrp, *int* ind[], *int* ifrq, *int* iwt, IMSLS\_METHOD, *int* method, IMSLS\_IDO, *int* ido, IMSLS\_ROWS\_ADD, IMSLS\_ROWS\_DELETE, IMSLS\_PRIOR\_EQUAL, IMSLS\_PRIOR\_PROPORTIONAL, IMSLS\_PRIOR\_INPUT, *float* prior\_input[], IMSLS\_PRIOR\_OUTPUT, *float* \*\*prior\_output IMSLS\_PRIOR\_OUTPUT\_USER, *float* prior\_output[] IMSLS\_GROUP\_COUNTS, *int* \*\*gcounts, IMSLS\_GROUP\_COUNTS\_USER, *int* gcounts[] IMSLS\_MEANS, *float* \*\*means, IMSLS\_MEANS\_USER, *float* means[], IMSLS\_COV, *float* \*\*covariances, IMSLS\_COV\_USER, *float* covariances[], IMSLS\_COEF, *float* \*\*coefficients IMSLS\_COEF\_USER, *float* coefficients[], IMSLS\_CLASS\_MEMBERSHIP, *int* \*\*class\_membership, IMSLS\_CLASS\_MEMBERSHIP\_USER, *int* class\_membership[], IMSLS\_CLASS\_TABLE, *float* \*\*class\_table, IMSLS\_CLASS\_TABLE\_USER, *float* class\_table[], IMSLS\_PROB, *float* \*\*prob, IMSLS\_PROB\_USER, *float* prob[], IMSLS\_MAHALANOBIS, *float* \*\*d2, IMSLS\_MAHALANOBIS\_USER, *float* d2[], IMSLS\_STATS, *float* \*\*stats, IMSLS\_STATS\_USER, *float* stats[], IMSLS\_N\_ROWS\_MISSING, *int* \*nrmiss, 0)

## **Optional Arguments**

```
IMSLS_X_COL_DIM, int x_col_dim (Input) 
         Column dimension of array x. 
         Default: x \text{ col } \dim = n \text{ variables } + 1
```
IMSLS\_X\_INDICES, *int* igrp, *int* ind[], *int* ifrq, *int* iwt (Input)

Each of the four arguments contains indices indicating column numbers of  $x$ in which particular types of data are stored. Columns are numbered 0 …  $x$  col dim  $- 1$ .

Parameter  $i$  grp contains the index for the column of x in which the group numbers are stored.

Parameter ind contains the indices of the variables to be used in the analysis.

Parameters  $iff_{eq}$  and  $iff_{eq}$  contain the column numbers of x in which the frequencies and weights, respectively, are stored. Set if $rq = -1$  if there will be no column for frequencies. Set  $\text{iwt} = -1$  if there will be no column for weights. Weights are rounded to the nearest integer. Negative weights are not allowed.

```
Defaults: igrp = n_variables, ind[] = 0, 1, ..., n variables - 1,
ifrq = -1, and iwt = -1
```
#### IMSLS\_METHOD, *int* method (Input)

Method of discrimination. The method chosen determines whether linear or quadratic discrimination is used, whether the group covariance matrices are computed (the pooled covariance matrix is always computed), and whether the leaving-out-one or the reclassification method is used to classify each observation.

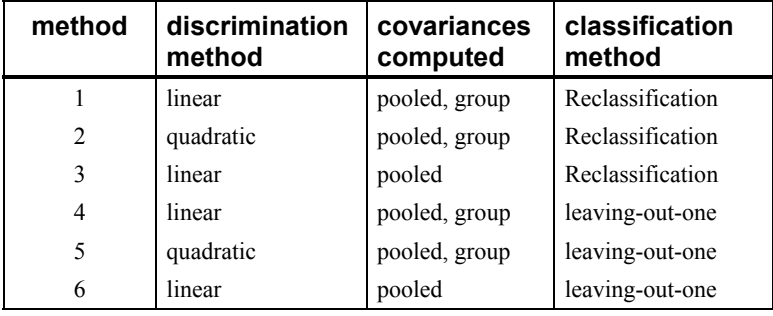

In the leaving-out-one method of classification, the posterior probabilities are adjusted so as to eliminate the effect of the observation from the sample statistics prior to its classification. In the classification method, the effect of the observation is not eliminated from the classification function.

When optional argument IMSLS IDO is specified, the following rules for mixing methods apply; Methods 1, 2, 4, and 5 can be intermixed, as can methods 3 and 6. Methods 1, 2, 4, and 5 *cannot* be intermixed with methods 3 and 6.

#### Default:  $method = 1$

IMSLS\_IDO, *int* ido (Input)

Processing option. See [Comments 3](#page-708-0) and [4](#page-708-0) for more information.

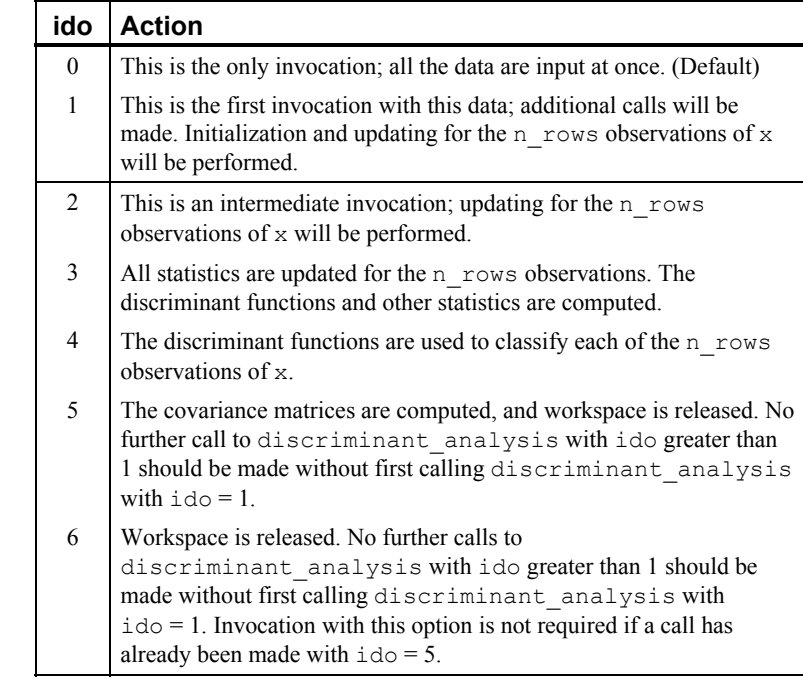

Default:  $id \circ = 0$ 

```
IMSLS_ROWS_ADD, or
```

```
IMSLS_ROWS_DELETE (Input)
```
By default (or if IMSLS ROWS ADD is specified), then the observations in  $x$ are added to the discriminant statistics. If IMSLS\_ROWS\_DELETE is specified, then the observations are deleted.

If  $\text{ido} = 0$ , these optional arguments are ignored (data is always added if there is only one invocation).

```
IMSLS_PRIOR_EQUAL, or
```
IMSLS\_PRIOR\_PROPORTIONAL, *or*

```
IMSLS_PRIOR_INPUT, float prior_input[] (Input)
```
By default, (or if IMSLS PRIOR EQUAL is specified), equal prior probabilities are calculated as 1.0/n\_groups.

If IMSLS\_PRIOR\_PROPORTIONAL is specified, prior probabilities are calculated to be proportional to the sample size in each group.

If IMSLS PRIOR INPUT is specified, then array prior input is an array of length n groups containing the prior probabilities for each group, such that the sum of all prior probabilities is equal to 1.0. Prior probabilities are not used if ido is equal to 1, 2, 5, or 6.

- IMSLS PRIOR OUTPUT, *float* \*\*prior output (Output) Address of a pointer to an array of length n\_groups containing the most recently calculated or input prior probabilities. If IMSLS\_PRIOR\_PROPORTIONAL is specified, every element of prior output is equal to −1 until a call is made with ido equal to 0 or 3, at which point the priors are calculated. Note that subsequent calls to discriminant analysis with IMSLS\_PRIOR\_PROPORTIONAL specified, and ido not equal to 0 or 3 will result in the elements of prior output being reset to −1.
- IMSLS\_PRIOR\_OUTPUT\_USER, *float* prior\_output[] (Output) Storage for array prior\_output is provided by the user. See IMSLS\_PRIOR\_OUTPUT.
- IMSLS\_GROUP\_COUNTS, *int* \*\*gcounts (Output)

Address of a pointer to an integer array of length n groups containing the number of observations in each group. Array gcounts is updated when ido is equal to 0, 1, or 2.

IMSLS\_GROUP\_COUNTS\_USER, *int* gcounts[] (Output) Storage for integer array gcounts is provided by the user. See IMSLS\_GROUP\_COUNTS.

IMSLS\_MEANS, *float* \*\*means (Output)

Address of a pointer to an array of size n\_groups by n\_variables. The *i*-th row of means contains the group *i* variable means. Array means is updated when ido is equal to 0, 1, 2, or 5. The means are *unscaled* until a call is made with  $\pm$  do = 5. where the unscaled means are calculated as  $\sum w_i f_i x_i$  and the scaled means as

$$
\frac{\sum w_i f_i x_i}{\sum w_i f_i}
$$

where  $x_i$  is the value of the *i*-th observation,  $w_i$  is the weight of the *i*-th observation, and *fi* is the frequency of the *i*-th observation.

IMSLS\_MEANS\_USER, *float* means[] (Output) Storage for array means is provided by the user. See IMSLS MEANS.

IMSLS\_COV, *float* \*\*covariances (Output)

Address of a pointer to an array of size  $g$  by n variables by n variables containing the within-group covariance matrices (methods 1, 2, 4, and 5 only) as the first *g*-1 matrices, and the pooled covariance matrix as the *g*-th matrix (that is, the first n\_variables ∗ n\_variables elements comprise the group 1 covariance matrix, the next n\_variables ∗ n\_variables elements comprise the group 2 covariance, ..., and the last n\_variables \* n\_variables elements comprise the pooled covariance matrix). If method is 3 or 6 then *g* is equal to 1. Otherwise*, g* is equal to n groups  $+ 1$ . Argument cov is updated when ido is equal to 0, 1, 2, 3, or 5.

- IMSLS\_COV\_USER, *float* covariances[] (Output) Storage for array covariances is provided by the user. See IMSLS\_COVARIANCES.
- IMSLS\_COEF, *float* \*\*coefficients (Output) Address of a pointer to an array of size n groups by  $(n_variable + 1)$  containing the linear discriminant coefficients. The first column of coefficients contains the constant term, and the remaining columns contain the variable coefficients. Row *i* − 1 of coefficients corresponds to group *i*, for  $i = 1, 2, ..., n$  variables  $+ 1$ . Array coefficients are always computed as the linear discriminant function coefficients even when quadratic discrimination is specified.

Array coefficients is updated when ido is equal to 0 or 3.

- IMSLS\_COEF\_USER, *float* coefficients[] (Output) Storage for array coefficients is provided by the user. See IMSLS\_COEFFICIENTS.
- IMSLS\_CLASS\_MEMBERSHIP, *int* \*\*class\_membership (Output) Address of a pointer to an integer array of length  $n$  rows containing the group to which the observation was classified. Array class\_membership is updated when ido is equal to 0 or 4.

If an observation has an invalid group number, frequency, or weight when the leaving-out-one method has been specified, then the observation is not classified and the corresponding elements of class\_membership (and prob, see IMSLS PROB) are set to zero.

- IMSLS\_CLASS\_MEMBERSHIP\_USER, *int* class\_membership[] (Ouput) Storage for array class membership is provided by the user. See IMSLS\_CLASS\_MEMBERSHIP.
- IMSLS\_CLASS\_TABLE, *float* \*\*class\_table (Output)

Address of a pointer to an array of size n\_groups by n\_groups containing the classification table. Array class\_table is updated when ido is equal to 0, 1, or 4. Each observation that is classified and has a group number 1.0, 2.0, ..., n\_groups is entered into the table. The rows of the table correspond to the known group membership. The columns refer to the group to which the observation was classified. Classification results accumulate with each call to imsls f discriminant analysis with ido equal to 4. For example, if two calls with ido equal to 4 are made, the elements in class\_table sum to the total number of valid observations in the two calls.

- IMSLS\_CLASS\_TABLE\_USER, *float* class\_table[] (Output) Storage for array class\_table is provided by the user. See IMSLS\_CLASS\_TABLE.
- IMSLS\_PROB, *float* \*\*prob (Output) Address of a pointer to an array of size  $n$  rows by n groups containing the

posterior probabilities for each observation. Argument prob is updated when ido is equal to 0 or 4.

IMSLS\_PROB\_USER, *float* prob[] (Output) Storage for array prob is provided by the user. See IMSLS\_PROB.

IMSLS\_MAHALANOBIS, *float* \*\*d2 (Output)

Address of a pointer to an array of size n groups by n groups containing the Mahalanobis distances

 $D_{ii}^2$ 

between the group means. Argument d2 is updated when ido is equal to 0 or 3.

For linear discrimination, the Mahalanobis distance is computed using the pooled covariance matrix. Otherwise, the Mahalanobis distance

 $D_{ii}^2$ 

between group means *i* and *j* is computed using the within covariance matrix for group *i* in place of the pooled covariance matrix.

IMSLS\_MAHALANOBIS\_USER, *float* d2[] (Output) Storage for array d2 is provided by the user. See IMSLS\_MAHALANOBIS.

IMSLS\_STATS, *float* \*\*stats (Output)

Address of a pointer to an array of length  $4 + 2 \times (n \text{ groups } + 1)$  containing various statistics of interest. Array stats is updated when ido is equal to 0, 1, 3, or 5. The first element of stats is the sum of the degrees of freedom for the within-covariance matrices. The second, third, and fourth elements of stats correspond to the chi-squared statistic, its degrees of freedom, and the probability of a greater

chi-squared, respectively, of a test of the homogeneity of the withincovariance matrices (not computed if method is equal to 3 or 6). The fifth through  $5 + n$  groups elements of stats contain the log of the determinants of each group's covariance matrix (not computed if method is equal to 3 or 6) and of the pooled covariance matrix (element  $4 + n$  groups). Finally, the last n groups  $+ 1$  elements of stats contain the sum of the weights within each group, and in the last position, the sum of the weights in all groups.

IMSLS\_STATS\_USER, *float* stats[] (Output)

Storage for array stats is provided by the user. See IMSLS STATS USER.

IMSLS\_N\_ROWS\_MISSING, *int* \*nrmiss (Output)

Number of rows of data encountered in calls to discriminant\_analysis containing missing values (NaN) for the classification, group, weight, and/or frequency variables. If a row of data contains a missing value (NaN) for any of these variables, that row is excluded from the computations.

Array nrmiss is updated when ido is equal to 0, 1, 2, or 3.

## <span id="page-708-0"></span>**Comments**

- 1. Common choices for the Bayesian prior probabilities are given by: prior input[i] =  $1.0/n$  groups (equal priors) prior input[i] = gcounts/n rows (proportional priors) prior  $input[i] = Past history or subjective judgment.$ In all cases, the priors should sum to 1.0.
- 2. Two passes of the data are made. In the first pass, the statistics required to compute the discriminant functions are obtained (ido equal to 1, 2, and 3). In the second pass, the discriminant functions are used to classify the observations. When ido is equal to 0, all of the data are memory resident, and both passes are made in one call to imsls f discriminant analysis. When  $\text{ido} > 0$  (optional argument IMSLS IDO is specified), a third call to imsls f discriminant analysis involving no data is required with ido equal to  $\overline{5}$  or 6.
- 3. Here are a few rules and guidelines for the correct value of ido in a series of calls:

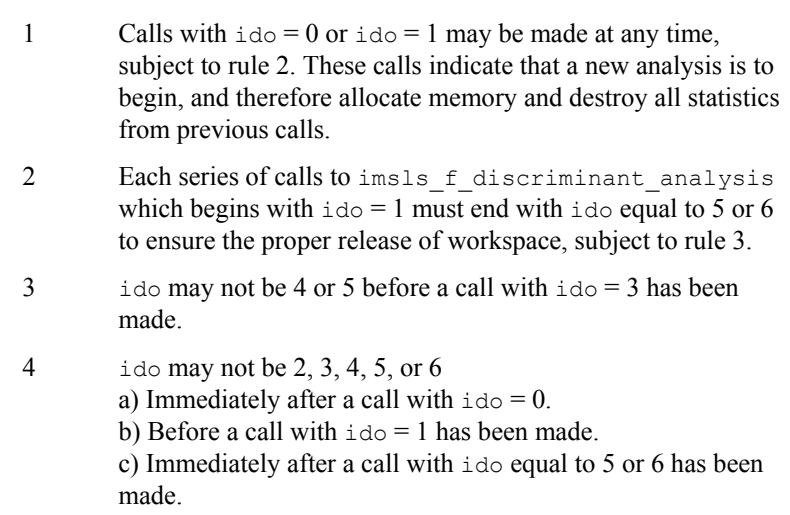

The following is a valid sequence of ido's:

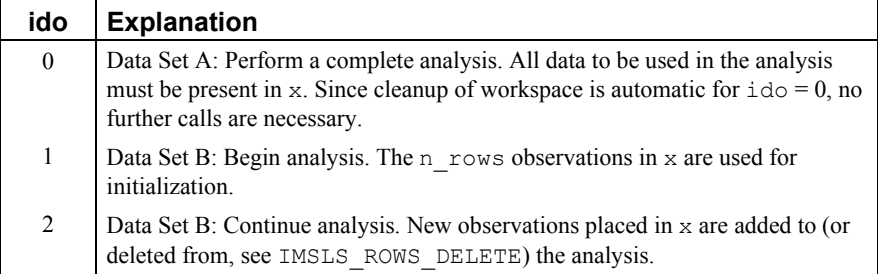

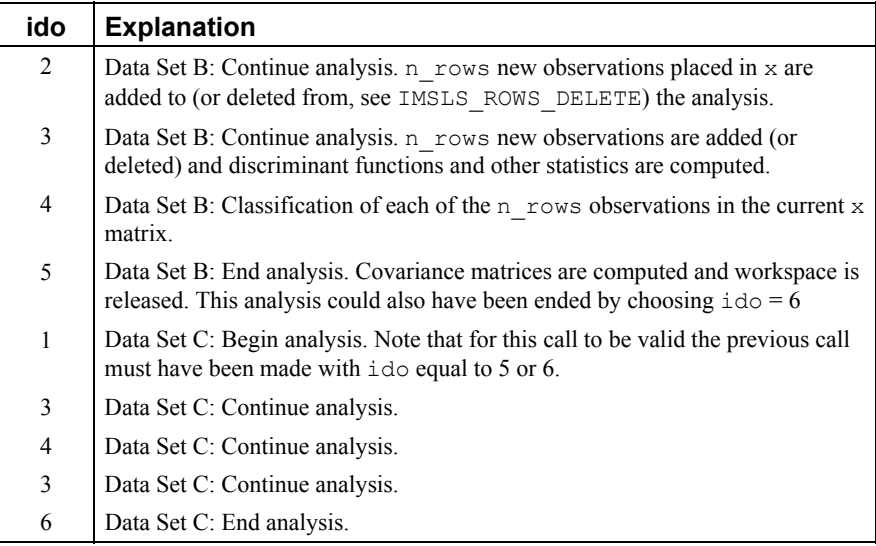

4. Because of the internal workspace allocation and saved variables, function imsls f discriminant analysis must complete the analysis of a data set before beginning processing of the next data set.

## **Return Value**

The return value is void.

#### **Description**

Function imsls f discriminant analysis performs discriminant function analysis using either linear or quadratic discrimination. The output includes a measure of distance between the groups, a table summarizing the classification results, a matrix containing the posterior probabilities of group membership for each observation, and the within-sample means and covariance matrices. The linear discriminant function coefficients are also computed.

By default (or if optional argument IMSLS IDO is specified with  $\text{ido} = 0$ ) all observations are input during one call, a method of operation that has the advantage of simplicity. Alternatively, one or more rows of observations can be input during separate calls. This method does not require that all observations be memory resident, a significant advantage with large data sets. Note, however, that the algorithm requires two passes of the data. During the first pass the discriminant functions are computed while in the second pass, the observations are classified. Thus, with the second method of operation, the data will usually need to be input twice.

Because both methods result in the same operations being performed, the algorithm is discussed as if only a few observations are input during each call. The operations performed during each call depend upon the ido parameter.

The  $\pm$ do = 1 step is the initialization step. "Private" internally allocated saved variables corresponding to means, class\_table, and covariances are initialized to zero, and other program parameters are set (copies of these private variables are written to the corresponding output variables upon return from the function call, assuming ido

values such that the results are to be returned). Parameters  $n$  rows, x, and method can be changed from one call to the next *within* the two sets {1, 2, 4, 5} and {3, 6} but not *between* these sets when  $i$  do  $> 1$ . That is, do not specify method = 1 in one call and method = 3 in another call without first making a call with  $ido = 1$ .

After initialization has been performed in the  $\pm \infty = 1$  step, the within-group means are updated for all valid observations in  $x$ . Observations with invalid group numbers are ignored, as are observation with missing values. The *LU* factorization of the covariance matrices are updated by adding (or deleting) observations via Givens rotations.

The  $\text{ido} = 2$  step is used solely for adding or deleting observations from the model as in the above paragraph.

The  $\pm$ do = 3 step begins by adding all observations in x to the means and the factorizations of the covariance matrices. It continues by computing some statistics of interest: the linear discriminant functions, the prior probabilities (by default, or if IMSLS\_PROPORTIONAL\_PRIORS is specified), the log of the determinant of each of the covariance matrices, a test statistic for testing that all of the within-group covariance matrices are equal, and a matrix of Mahalanobis distances between the groups. The matrix of Mahalanobis distances is computed via the pooled covariance matrix when linear discrimination is specified; the row covariance matrix is used when the discrimination is quadratic.

Covariance matrices are defined as follows: Let  $N_i$  denote the sum of the frequencies of the observations in group *i* and *Mi* denote the number of observations in group *i*. Then, if  $S_i$  denotes the within-group *i* covariance matrix,

$$
S_{i} = \frac{1}{N_{i} - 1} \sum_{j=1}^{M_{i}} w_{j} f_{j} (x_{j} - \overline{x}) (x_{j} - \overline{x})^{T}
$$

Where  $w_i$  is the weight of the *j*-th observation in group  $i, f_j$  is the frequency,  $x_j$  is the *j*-th observation column vector (in group *i*), and  $\bar{x}$  denotes the mean vector of the observations in group *i*. The mean vectors are computed as

$$
\overline{x} = \left(\frac{1}{W_i}\right) \sum_{j=1}^{M_i} w_j f_j x_j \qquad \text{where } W_i = \sum_{j=1}^{M_i} w_j f_j
$$

Given the means and the covariance matrices, the linear discriminant function for group *i* is computed as:

$$
z_i = \ln (p_i) - 0.5 \overline{x}_i^T S_p^{-1} \overline{x}_i + x^T S_p^{-1} \overline{x}_i
$$

where  $\ln (p_i)$  is the natural log of the prior probability for the *i*-th group, *x* is the observation to be classified, and  $S_p$  denoted the pooled covariance matrix.

Let *S* denote either the pooled covariance matrix of one of the within-group covariance matrices  $S_i$ . (*S* will be the pooled covariance matrix in linear discrimination, and  $S_i$ otherwise.) The Mahalanobis distance between group *i* and group *j* is computed as:

$$
D_{ij}^2 = \left(\overline{x}_i - \overline{x}_j\right)^T S^{-1} \left(\overline{x}_i - \overline{x}_j\right)
$$

Finally, the asymptotic chi-squared test for the equality of covariance matrices is computed as follows (Morrison 1976, p. 252):

$$
\gamma = C^{-1} \sum_{i=1}^{k} n_i \left\{ \ln \left( \left| S_p \right| \right) - \ln \left( \left| S_i \right| \right) \right\}
$$

where *ni* is the number of degrees of freedom in the *i*-th sample covariance matrix, *k* is the number of groups, and

$$
C^{-1} = \frac{1 - 2p^2 + 3p - 1}{6(p+1)(k-1)} \left( \sum_{i=1}^{k} \frac{1}{n_i} - \frac{1}{\sum_{j} n_j} \right)
$$

where *p* is the number of variables.

When  $\text{ido} = 4$ , the estimated posterior probability of each observation *x* belonging to group is computed using the prior probabilities and the sample mean vectors and estimated covariance matrices under a multivariate normal assumption. Under quadratic discrimination, the within-group covariance matrices are used to compute the estimated posterior probabilities. The estimated posterior probability of an observation *x* belonging to group *i* is

$$
\hat{q}_i(x) = \frac{\exp(-0.5D_i^2(x))}{\sum_{j=1}^k \exp(-0.5D_j^2(x))}
$$

where

$$
D_i^2(x) = \begin{cases} (x - \overline{x}_i)^T S_i^{-1} (x - \overline{x}_i) + \ln |S_i| - 2 \ln (p_i) & \text{METHOD} = 1 \text{ or } 2\\ (x - \overline{x}_i)^T S_p^{-1} (x - \overline{x}_i) - 2 \ln (p_i) & \text{METHOD} = 3 \end{cases}
$$

For the leaving-out-one method of classification (method equal to 4, 5 or 6), the sample mean vector and sample covariance matrices in the formula for

 $D^2$ 

are adjusted so as to remove the observation *x* from their computation. For linear discrimination (method equal to 1, 3, 4, or 6), the linear discriminant function coefficients are actually used to compute the same posterior probabilities.

Using the posterior probabilities, each observation in  $x$  is classified into a group; the result is tabulated in the matrix class\_table and saved in the vector class membership. Matrix class table is not altered at this stage if

 $x[i][x]$  group] (by default, x igrp = 0; see optional argument IMSLS INDICES) contains a group number that is out of range. If the reclassification method is specified, then all observations with no missing values in the n\_variables classification variables are classified. When the leaving-out-one method is used, observations with invalid group numbers, weights, frequencies, or classification variables are not classified. Regardless of the frequency, a 1 is added (or subtracted) from class table for each row of x that is classified and contains a valid group number.

When  $\mathsf{method} \geq 3$ , adjustment is made to the posterior probabilities to remove the effect of the observation in the classification rule. In this adjustment, each observation is presumed to have a weight of  $x[i][iwt]$  if

 $iwt$  > −1 (and a weight of 1.0 if  $iwt$  = −1), and a frequency of 1.0. See Lachenbruch (1975, p. 36) for the required adjustment.

Finally, when  $\text{id} \circ = 5$ , the covariance matrices are computed from their *LU* factorizations. Internally allocated and saved variables are cleaned up at this step (ido equal to 5 or 6).

#### **Example 1**

The following example uses liner discrimination with equal prior probabilities on Fisher's (1936) iris data. This example illustrates the execution of

imsls f discriminant analysis when one call is made (i.e. using the default of  $ido = 0$ ).

```
#include <stdio.h> 
#include <stdlib.h> 
#include <imsls.h> 
main() { 
    int n groups = 3;
     int nrow, nvar, ncol, nrmiss; 
     float *x, *xtemp; 
    float *prior out, *means, *cov, *coef;
     float *table, *d2, *stats, *prob; 
     int *counts, *cm; 
    static int perm[5] = \{1, 2, 3, 4, 0\}; /* Retrieve the Fisher Iris Data Set */ 
    xtemp = imsls f data sets(3, IMSLS N OBSERVATIONS, &nrow,
        IMSLS N VARIABLES, &ncol, 0);
    nvar = ncol - 1; /* Move the group column to end of the the matrix */ 
    x = \text{imsls f permute matrix}(nrow, ncol, xtemp, perm,IMSLS PERMUTE COLUMNS, 0);
    free(xtemp);
    imsls f discriminant analysis (nrow, nvar, x, n groups,
         IMSLS_METHOD, 3, 
         IMSLS_GROUP_COUNTS, &counts, 
         IMSLS_COEF, &coef, 
        IMSLS MEANS, &means,
         IMSLS_STATS, &stats, 
         IMSLS_CLASS_MEMBERSHIP, &cm,
```

```
 IMSLS_CLASS_TABLE, &table, 
        IMSLS_PROB, &prob, 
        IMSLS_MAHALANOBIS, &d2, 
        IMSLS_COV, &cov, 
        IMSLS_PRIOR_OUTPUT, &prior_out, 
       IMSLS N ROWS MISSING, &nrmiss,
        IMSLS_PRIOR_EQUAL, 
       IMSLS METHOD, 3, 0);
    imsls i write matrix("Counts", 1, n groups, counts, 0);
   imsls f write matrix ("Coef", n_groups, nvar+1, coef, 0);
   imsls_f_write_matrix("Means", n_groups, nvar, means, 0);
   \text{imsls}_{\text{r}} write matrix ("Stats", 1\overline{2}, 1, stats, 0);
    imsls_i_write_matrix("Membership", 1, nrow, cm, 0); 
   imsls f_write_matrix("Table", n_groups, n_groups, table, 0);
   \overline{1} imsls \overline{f} write matrix ("Prob", nrow, n groups, prob, 0);
   imsls<sup>--</sup>write<sup>-</sup>matrix("D2", n groups, n groups, d2, 0);
 imsls_f_write_matrix("Covariance", nvar, nvar, cov, 0); 
 imsls_f_write_matrix("Prior OUT", 1, n_groups, prior_out, 0); 
   printf(\overline{(\cdot)}\nnrmiss = %3d\n", nrmiss);
    free(means); 
    free(stats); 
    free(counts); 
    free(coef); 
    free(cm); 
    free(table); 
    free(prob); 
    free(d2); 
   free(prior out);
    free(cov); 
           Output
   Counts 
 1 2 3 
 50 50 50 
                      Coef 
1 2 3 4 5
1 -86.3 23.5 23.6 -16.4 -17.4 
2 -72.9 15.7 7.1 5.2 6.4 
3 -104.4 12.4 3.7 12.8 21.1 
                    Means<br>2
 1 2 3 4 
1 5.006 3.428 1.462 0.246<br>2 5.936 2.770 4.260 1.326
2 5.936 2.770 4.260 1.326 
                               5.552
     Stats 
\begin{array}{ccc} 1 & 147 \\ 2 & \ldots \end{array} 2 .......... 
 3 .......... 
4 ..........<br>5 ..........
    5 ..........
```
**694** • **discriminant\_analysis IMSL C Stat Library** 

}

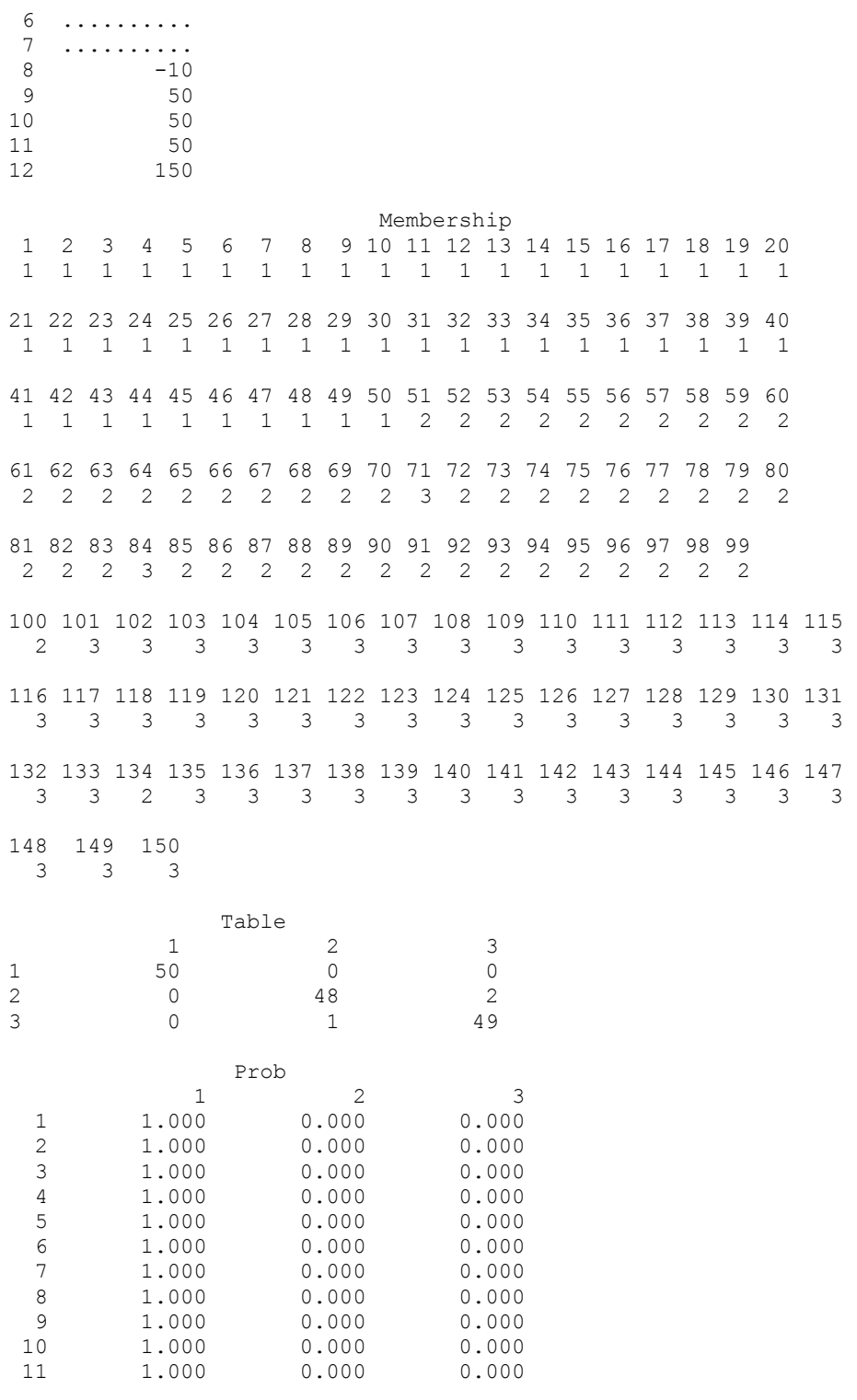

**Chapter 9: Multivariate Analysis discriminant\_analysis • 695** 

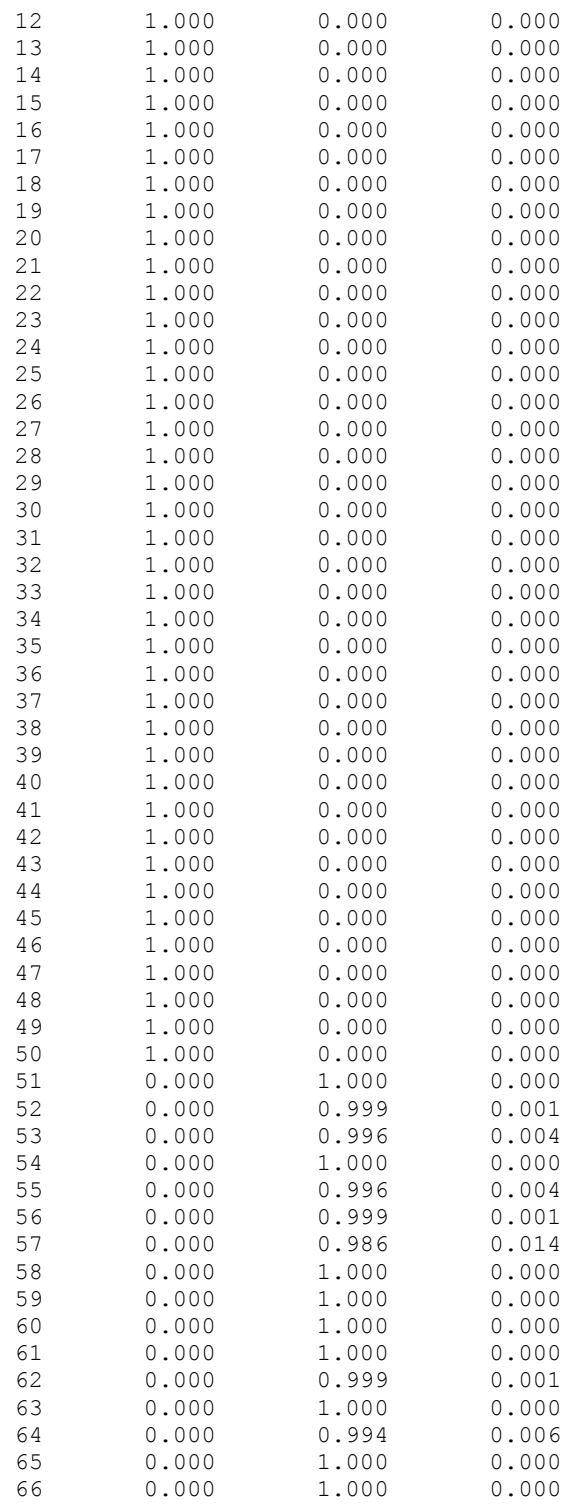

**696** • **discriminant\_analysis IMSL C Stat Library** 

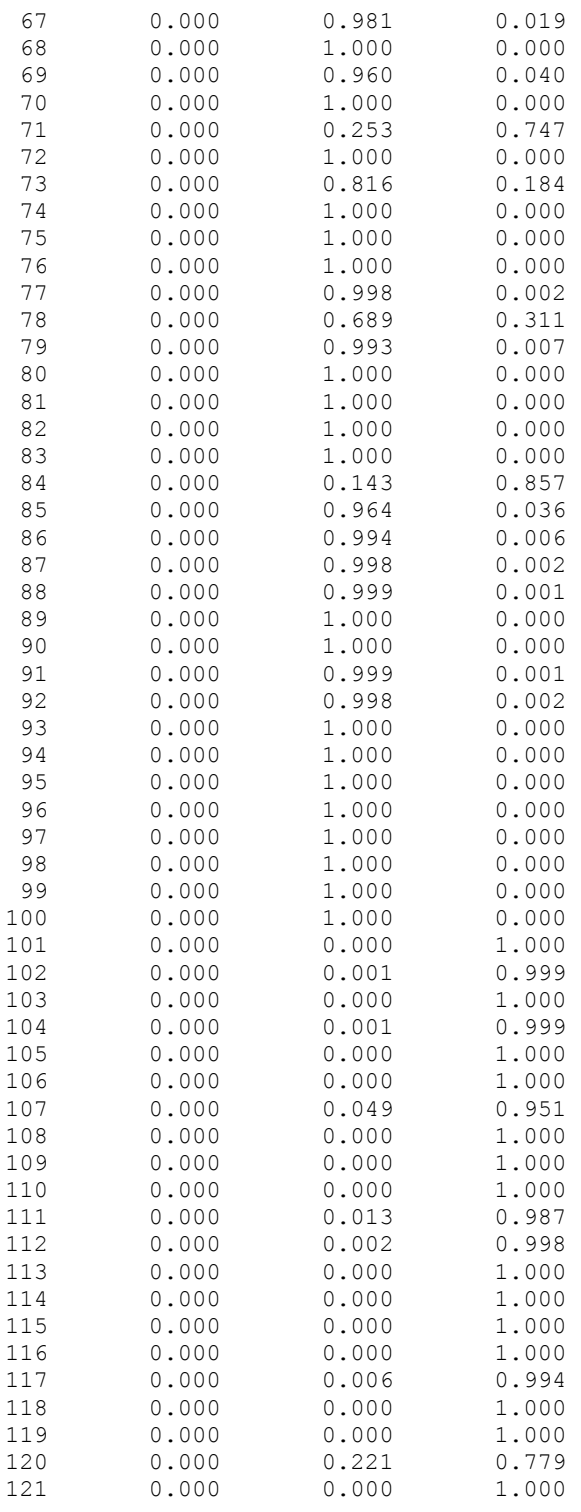

**Chapter 9: Multivariate Analysis discriminant\_analysis • 697** 

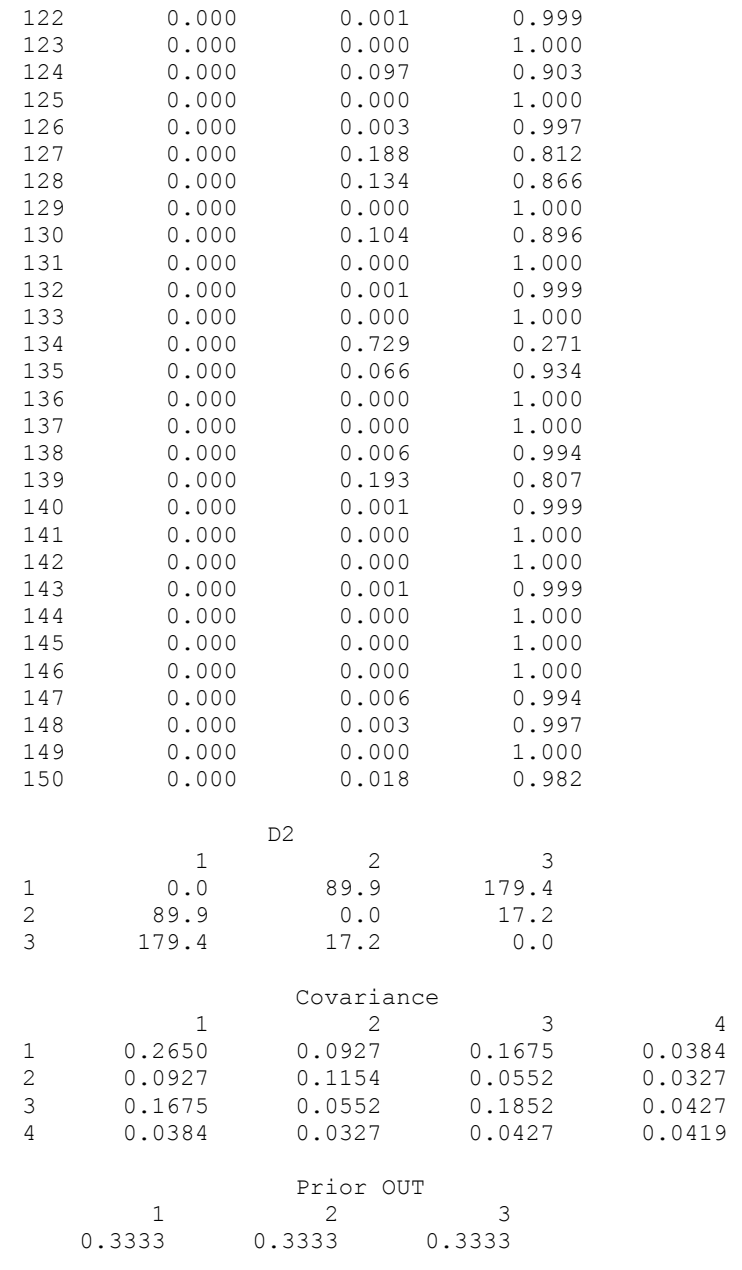

nrmiss = 0

## **Example 2**

Continuing with Fisher's iris data, the example below computes the quadratic discriminant functions using values of IDO greater than 0. In the first loop, all observations are added to the functions, one at a time. In the second loop, each of the observations is classified, one by one, using the leaving-out-one method.

```
#include <stdio.h> 
#include <stdlib.h> 
#include <imsls.h> 
main() { 
         n groups = 3;
    int nrow, nvar, ncol, i, nrmiss;
     float *x, *xtemp; 
 float *prior_out, *means, *cov, *coef; 
 float *table, *d2, *stats, *prob; 
     int *counts, *cm; 
    static int perm[5] = \{1, 2, 3, 4, 0\}; /* Retrieve the Fisher Iris Data Set */ 
    xtemp = imsls f data sets(3, IMSLS N OBSERVATIONS, &nrow,
        IMSLS N VARIABLES, &ncol, 0);
    nvar = ncol - 1; /* Move the group column to end of the the matrix */ 
    x = \text{imsls}_f_{\text{permute}_matrix(nrow, ncol, xtemp, perm, x)}IMSLS_PERMUTE_COLUMNS, 0);
     free(xtemp); 
    prior out = (float *) malloc(n groups*sizeof(float));
    counts = (int * ) malloc(n_groups*sizeof(int));
    means = (float *) malloc(n_groups*nvar*sizeof(float));
    cov = (float *) malloc(nvar*nvar*(ngroups+1)*sizeof(float));
    coef = (float *) malloc(n_groups*(nvar+1)*sizeof(float));
    table = (float *) malloc(n groups*n groups*sizeof(float));
    d2 = (fload * ) malloc(n groups*n groups*sizeof(float));
    stats = (float *) malloc(\overline{4}+2*(n_grows+1))*sizeof(float));
    cm = (int * ) malloc(nrow*sizeof(int));
     prob = (float *) malloc(nrow*n_groups*sizeof(float)); 
     /*Initialize Analysis*/ 
    imsls f discriminant analysis (0, nvar, x, n groups,
          IMSLS_IDO, 1, 
         IMSLS METHOD, 2, 0);
     /*Add In Each Observation*/ 
    for (i=0; i < nrow; i=i+1 {
      imsls f discriminant analysis (1, nvar, (x+i*ncol), n groups,
          IMSLS_IDO, 2, 0); 
     } 
     /*Remove observation 0 from the analysis */ 
    imsls f discriminant_analysis (1, nvar, (x+0), n_groups,
          IMSLS_ROWS_DELETE, 
          IMSLS_IDO, 2, 0); 
     /*Add observation 0 back into the analysis */ 
    imsls f discriminant analysis (1, nvar, (x+0), n groups,
         IMSLS IDO, 2, 0);
     /*Compute statistics*/
```

```
imsls f discriminant analysis (0, nvar, x, n groups,
          IMSLS_PRIOR_PROPORTIONAL, 
         IMSLS_PRIOR_OUTPUT_USER, prior_out,
         IMSLS IDO, \overline{3}, 0);imsls f write matrix("Prior OUT", 1, n groups, prior out, 0);
     /*Classify One observation at a time, using proportional priors*/ 
   for (i=0; i\le nrow; i=i+1) {
      imsls f discriminant_analysis (1, nvar, (x+i*ncol), n_groups,
        IMSLS IDO, 4,
          IMSLS_CLASS_MEMBERSHIP_USER, (cm+i), 
          IMSLS_PROB_USER, (prob+i*n_groups), 0); 
     } 
     /*Compute covariance matrices and release internal workspace*/ 
    imsls f_discriminant_analysis (0, nvar, x, n_groups,
          IMSLS_IDO, 5, 
          IMSLS_COV_USER, cov, 
         IMSLS GROUP COUNTS USER, counts,
         IMSLS<sup>COEF</sup> USER, coef,
         IMSLS MEANS USER, means,
 IMSLS_STATS_USER, stats, 
 IMSLS_CLASS_TABLE_USER, table, 
          IMSLS_MAHALANOBIS_USER, d2, 
         IMSLS N ROWS MISSING, &nrmiss, 0);
    imsls_i_write_matrix("Counts", 1, n_groups, counts, 0); 
   imsls f write matrix("Coef", n groups, nvar+1, coef, 0);
    imsls_f_write_matrix("Means", n_groups, nvar, means, 0); 
   imsls f write matrix ("Stats", 12, 1, stats, 0);
    imsls_i_write_matrix("Membership", 1, nrow, cm, 0); 
    imsls_f_write_matrix("Table", n_groups, n_groups, table, 0); 
    imsls_f_write_matrix("Prob", nrow, n_groups, prob, 0); 
    imsls_f_write_matrix("D2", n_groups, n_groups, d2, 0); 
   imsls f write matrix("Covariance", nvar, nvar, cov, 0);
   printf(\overline{m}) \overline{m} iss = %3d\n", nrmiss);
    free(means); 
    free(stats); 
    free(counts); 
    free(coef); 
    free(cm); 
    free(table); 
    free(prob); 
    free(d2); 
   free(prior out);
    free(cov); 
            Output 
              Prior OUT 
 1 2 3
```
**700** • **discriminant\_analysis IMSL C Stat Library** 

0.3333 0.3333 0.3333

}
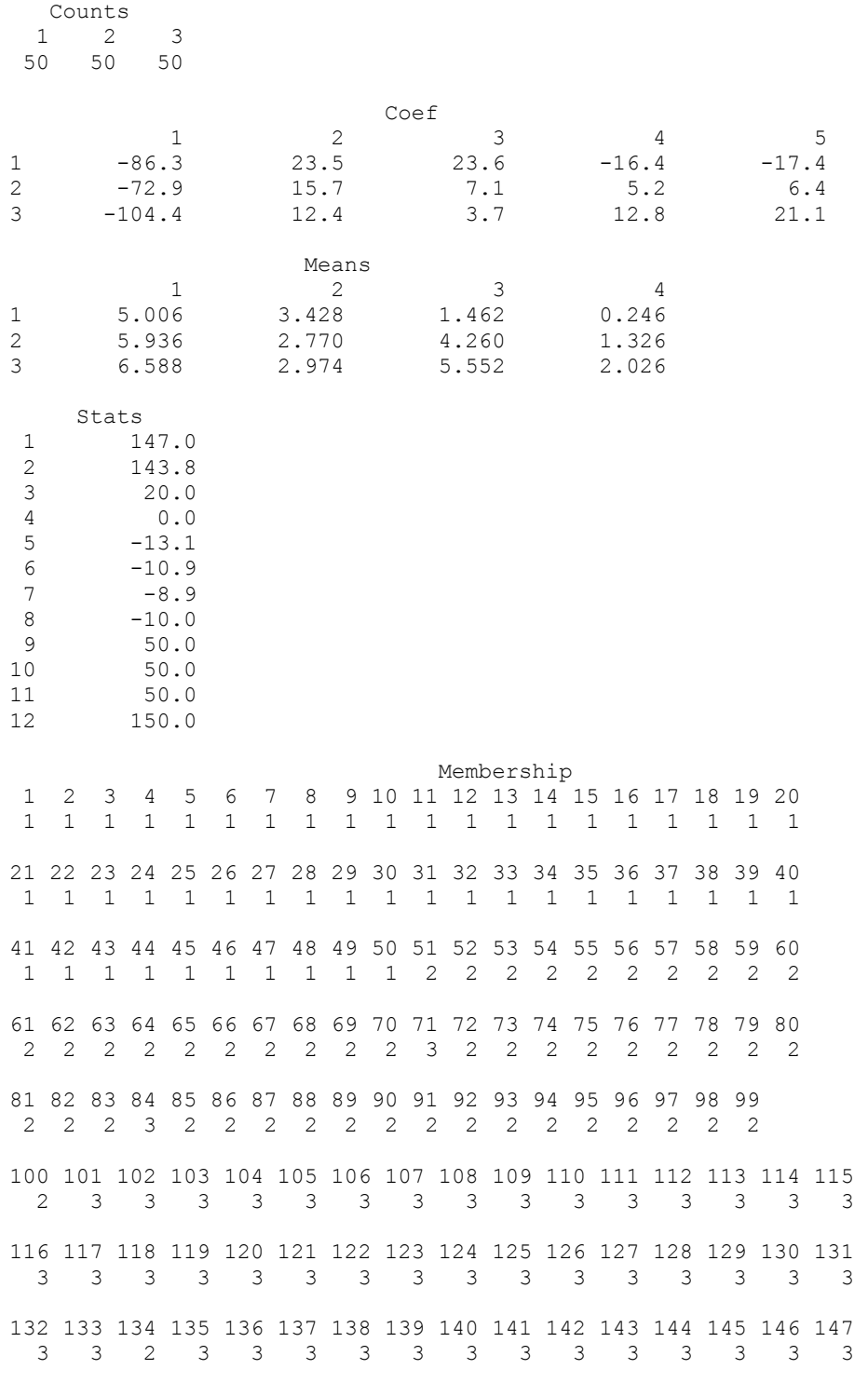

**Chapter 9: Multivariate Analysis discriminant\_analysis • 701 <b>discriminant**\_analysis • 701

#### 148 149 150

3 3 3

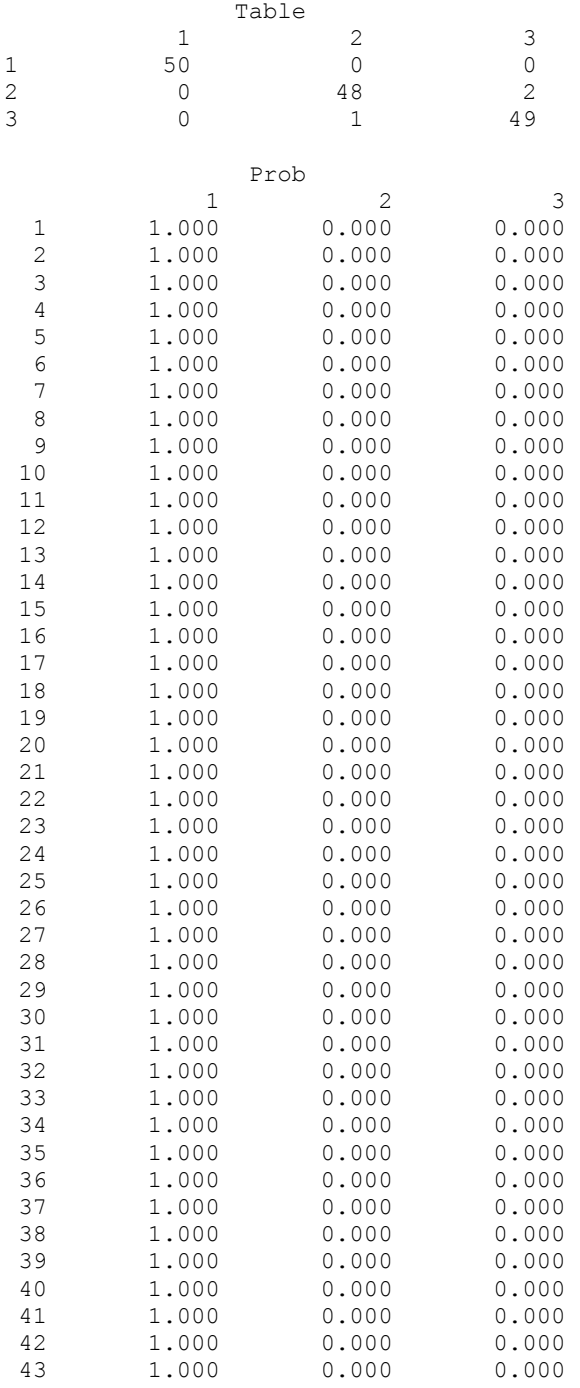

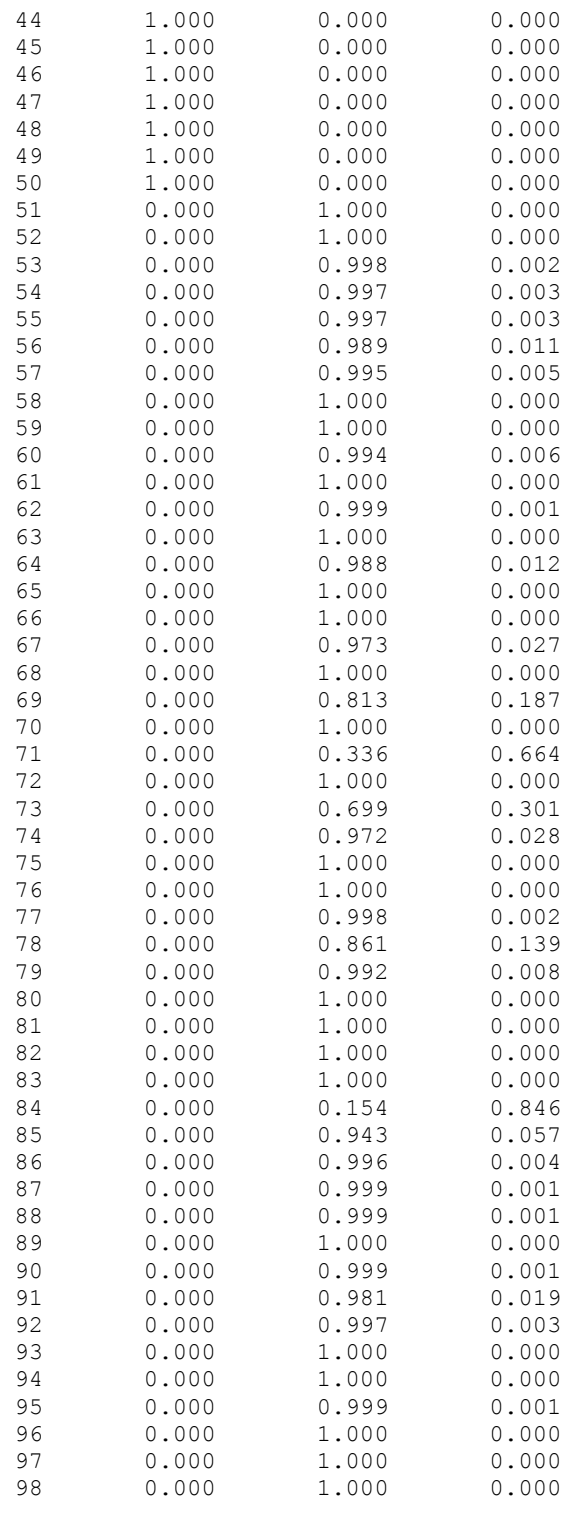

**Chapter 9: Multivariate Analysis discriminant\_analysis • 703** 

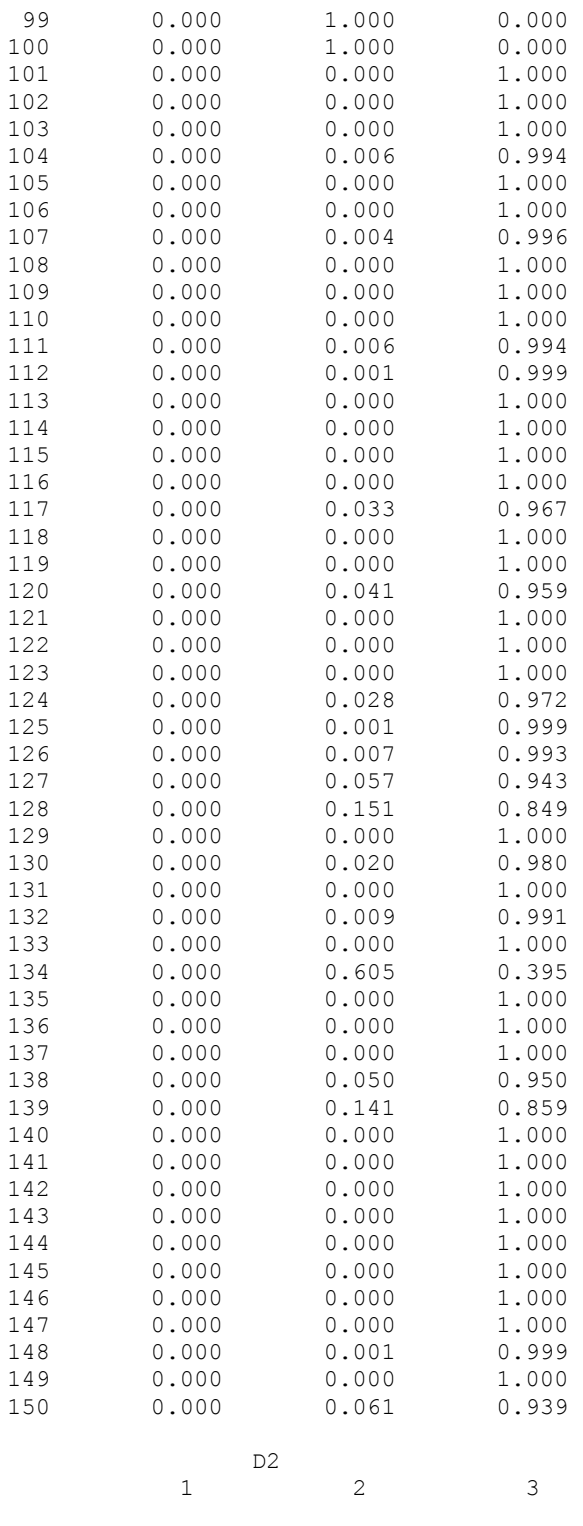

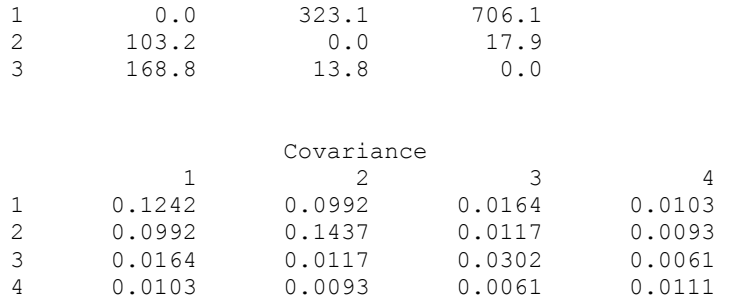

nrmiss = 0

### **Warning Errors**

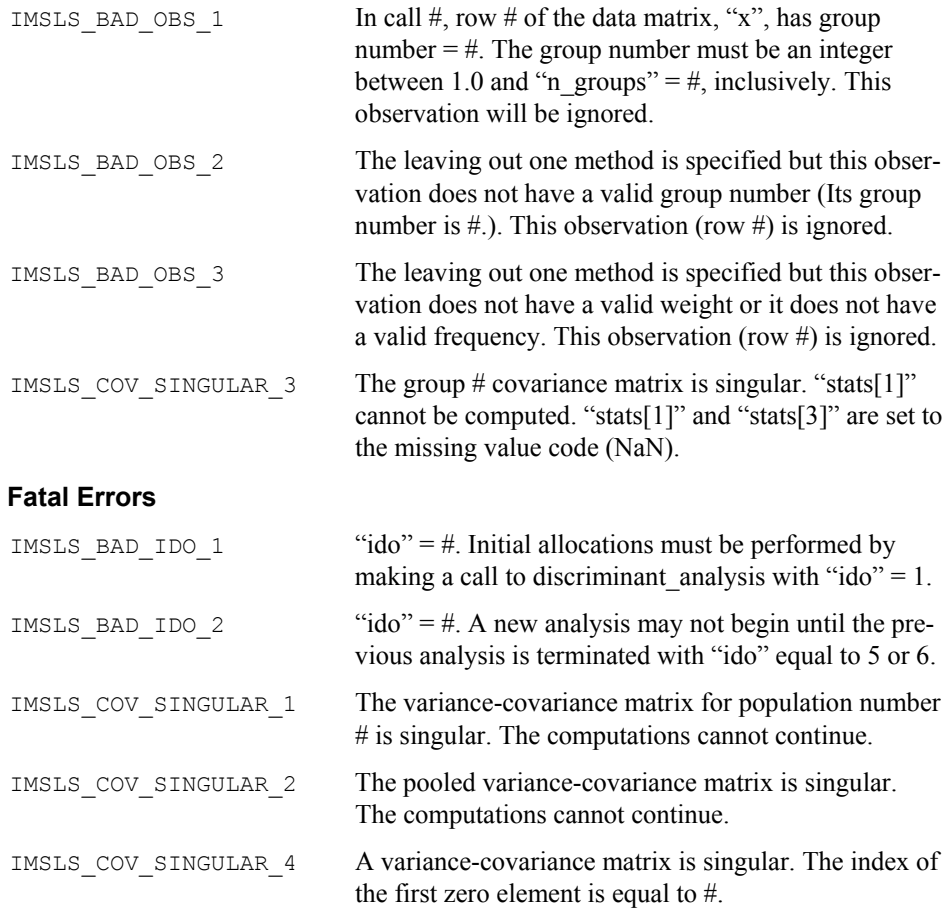

# **Chapter 10: Survival and Reliability Analysis**

### **Routines**

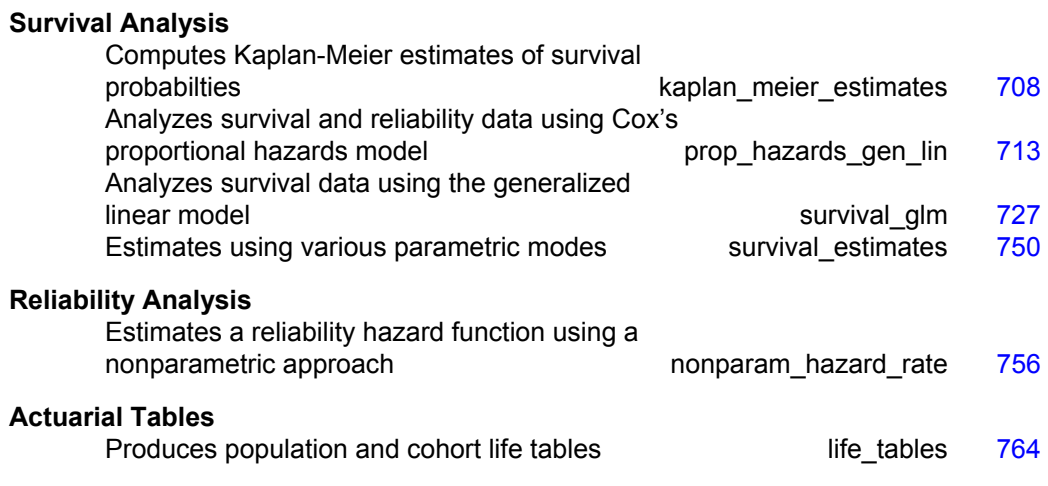

### **Usage Notes**

The functions described in this chapter have primary application in the areas of reliability and life testing, but they may find application in any situation in which analysis of binomial events over time is of interest. Kalbfleisch and Prentice (1980), Elandt-Johnson and Johnson (1980), Lee (1980), Gross and Clark (1975), Lawless (1982), and Chiang (1968) and Tanner and Wong (1984) are references for discussing the models and methods desribed in this chapter.

Function imsls f kaplan meier estimates produces Kaplan-Meier (productlimit) estimates of the survival distribution in a single population, and these can be printed using the IMSLS\_PRINT optional argument.

Function imsls f prop\_hazards\_gen\_lin computes the parameter estimates in a proportional hazards model.

Function imsls f survival glm fits any of several generalized linear models for survival data, and imsls f survival estimates computes estimates of survival probabilities based upon the same models.

<span id="page-727-0"></span>Function [imsls\\_f\\_nonparam\\_hazard\\_rate](#page-775-0) performs nonparametric hazard rate estimation using kernel functions and quasi-likelihoods.

Function imsls f life tables computes and (optionally) prints an actuarial table based either upon a cohort followed over time or a cross-section of a population.

### **kaplan\_meier\_estimates**

Computes Kaplan-Meier estimates of survival probabilities in stratified samples.

#### **Synopsis**

```
#include <imsls.h>
```

```
float *imsls_f_kaplan_meier_estimates (int n_observations, int ncol, 
       float x[], ..., 0)
```
The type *double* function is imsls d kaplan meier estimates.

#### **Required Arguments**

```
int n observations (Input)
        Number of observations.
```

```
int ncol (Input) 
        Number of columns in x.
```

```
float x[] (Input)
```
Two-dimensional data array of size n\_observations\*ncol.

#### **Return Value**

Pointer to an array of length n\_observations\*2. The first column contains the estimated survival probabilities, and the second column contains Greenwood's estimate of the standard deviation of these probabilities. If the *i*-th observation contains censor codes out of range or if a variable is missing, then the corresponding elements of the return value are set to missing (NaN, not a number). Similarly, if an element in the return value is not defined, then it is set to missing.

#### **Synopsis with Optional Arguments**

*#include* <imsls.h>

```
float * imsls_f_kaplan_meier_estimates (int n_observations, int ncol,
       float x[],
       IMSLS_RETURN_USER, float table[],
       IMSLS_PRINT,
       IMSLS_X_RESPONSE_COL, int irt, 
       IMSLS_CENSOR_CODES_COL, int icen,
       IMSLS_FREQ_RESPONSE_COL_COL, int ifrq,
       IMSLS_STRATUM_NUMBER_COL, int igrp, 
       IMSLS_SORTED,
       IMSLS_N_MISSING, int *nrmiss, 
       0)
```
#### **Optional Arguments**

IMSLS\_RETURN\_USER, *float* table[] (Output) User supplied storage of an array of length n\_observations\*2 containing the estimated survival probabilities and their associated standard deviations. See [Return Value](#page-727-0) section.

IMSLS\_PRINT, (Input)

Print Kaplan-Meier estimates of survival probabilities in stratified samples.

IMSLS\_X\_RESPONSE\_COL, *int* irt (Input)

Column index for the response times in the data array, x. The interpretation of these times as either right-censored or exact failure times depends on IMSLS\_CENSOR\_CODES\_COL. Default:  $\text{irt} = 0$ .

IMSLS\_CENSOR\_CODES\_COL, *int* icen (Input)

Column index for the optional censoring codes in the data array, x. If  $x[i]$ ,  $i$ cen] = 0, the failure time  $x[i, irt]$  is treated as an exact time of failure. Otherwise it is treated as a right-censored time.

Default: It is assumed that there is no censor code column in x. All observations are assumed to be exact failure times.

IMSLS\_FREQ\_RESPONSE\_COL\_COL, *int* ifrq (Input)

Column index for the number of responses associated with each row in the data array, x.

Default: It is assumed that there is no frequency response column in x. Each observation in the data array is assumed to be for a single failure.

IMSLS\_STRATUM\_NUMBER\_COL, *int* igrp (Input)

Column index for the stratum number for each observation in the data array, x. Column igrp of x contains a unique value for each stratum in the data. Kaplan-Meier estimates are computed within each stratum. Default: It is assumed that there is no stratum number column in  $\times$ . The data is assumed to come from one stratum.

IMSLS\_SORTED, (Input)

If this option is used, column  $i$ rt of x is assumed to be sorted in ascending order within each stratum. Otherwise, a detached sort is conducted prior to analysis. If sorting is performed, all censored individuals are assumed to follow tied failures.

Default: Column  $i$ rt of x is not sorted.

IMSLS\_N\_MISSING, *int* \*nrmiss (Output)

Number of rows of data in  $\times$  containing missing values.

#### **Description**

Function imsls f kaplan meier estimates computes Kaplan-Meier (or productlimit) estimates of survival probabilities for a sample of failure times that can be right censored or exact times. A survival probability  $S(t)$  is defined as 1 − *F*(*t*), where *F*(*t*) is the cumulative distribution function of the failure times (*t*).

Greenwood's estimate of the standard errors of the survival probability estimates are also computed. (See Kalbfleisch and Prentice, 1980, pages 13 and 14.)

Let  $(t_i, \delta_i)$ , for  $i = 1, \ldots, n$  denote the failure censoring times and the censoring codes for the *n* observations in a single sample. Here,  $t_i = x_{i-l, int}$  is a failure time if  $\delta_i$  is 0, where  $\delta_i = x_{i-l, \text{icen}}$ . Also,  $t_i$  is a right censoring time if  $\delta_i$  is 1. Rows in x containing values other than 0 or 1 for  $\delta_i$  are ignored. Let the number of observations in the sample that have not failed by time  $s_{(i)}$  be denoted by  $n_{(i)}$ , where  $s_{(i)}$  is an ordered (from smallest to largest) listing of the distinct failure times (censoring times are omitted). Then the Kaplan-Meier estimate of the survival probabilities is a step function, which in the interval from  $s_{(i)}$  to  $s_{(i+1)}$  (including the lower endpoint) is given by

$$
\hat{S}(t) = \prod_{j=1}^{i} \left( \frac{n_{(j)} - d_{(j)}}{n_{(j)}} \right)
$$

where  $d_{(i)}$  denotes the number of failures occurring at time  $s_{(i)}$ , and  $n_{(\varphi)}$  is the number of observation that have not failed prior to $s_{(i)}$ .

Note that one row of *X* may correspond to more than one failed (or censored) observation when the frequency option is in effect (ifrq is specified). The Kaplan-Meier estimate of the survival probability prior to time  $s_{(1)}$  is 1.0, while the Kaplan-Meier estimate of the survival probability after the last failure time is not defined.

Greenwood's estimate of the variance of

 $\hat{S}(t)$ 

in the interval from  $s_{(i)}$  to  $s_{(i+1)}$  is given as

est. var(
$$
\hat{S}(t)
$$
) =  $\hat{S}^2(t) \sum_{j=1}^{i} \frac{d_{(j)}}{n_{(j)}(n_{(j)} - d_{(j)})}$ 

Function imsls f kaplan meier estimates computes the single sample estimates of the survival probabilities for all samples of data included in  $\times$  during a single call. This is accomplished through the  $\text{sign}$  column of x, which if present, must contain a distinct code for each sample of observations. If igrp is not specified, there is no grouping column, and all observations are assumed to come from the same sample.

When failures and right-censored observations are tied and the data are to be sorted by imsls f kaplan meier estimates (IMSLS SORTED optional argument is not used), imsls f kaplan meier estimates assumes that the time of censoring for the tied-censored observations is immediately after the tied failure (within the same sample). When the IMSLS SORTED optional argument is used, the data are assumed to be sorted from smallest to largest according to column  $\text{int of } x$  within each stratum. Furthermore, a small increment of time is assumed (theoretically) to elapse between the failed and censored observations that are tied (in the same sample). Thus, when the

**710** • **kaplan\_meier\_estimates IMSL C Stat Library** 

IMSLS SORTED optional argument is used, the user must sort all of the data in x from smallest to largest according to column  $\text{int}$  (and column  $\text{int}$ ), if present). By appropriate sorting of the observations, the user can handle censored and failed observations that are tied in any manner desired.

The IMSLS PRINT option prints life tables. One table for each stratum is printed. In addition to the survival probabilities at each failure point, the following is also printed: the number of individuals remaining at risk, Greenwood's estimate of the standard errors for the survival probabilities, and the Kaplan-Meier log-likelihood. The Kaplan-Meier log-likelihood is computed as:

$$
\ell = \sum_{j} d_{(j)} \ln d_{(j)} + (n_{(j)} - d_{(j)}) \ln(n_{(j)} - d_{(j)}) - n_{(j)} \ln n_{(j)}
$$

where the sum is with respect to the distinct failure times  $s_{(i)}$ ,  $d_{(i)}$ .

#### **Example**

The following example is taken from Kalbfleisch and Prentice (1980, page 1). The first column in *x* contains the death/censoring times for rats suffering from vaginal cancer. The second column contains information as to which of two forms of treatment were provided, while the third column contains the censoring code. Finally, the fourth column contains the frequency of each observation. The product-limit estimates of the survival probabilities are computed for both groups with one call to imsls f kaplan meier estimates.

Function imsls f kaplan meier estimates could have been called with the IMSLS\_SORTED optional argument if the censored observations had been sorted with respect to the failure time variable. IMSLS\_PRINT option is used to print the life tables.

```
#include "imsls.h"
```

```
void main () 
{ 
  int icen = 2, ifrq = 3, igrp = 1, ncol = 4, n observations = 33;
  float x[] = \{ 143, 5, 0, 1, 
     164, 5, 0, 1, 
     188, 5, 0, 2, 
     190, 5, 0, 1, 
     192, 5, 0, 1, 
     206, 5, 0, 1, 
     209, 5, 0, 1, 
     213, 5, 0, 1, 
     216, 5, 0, 1, 
     220, 5, 0, 1, 
     227, 5, 0, 1, 
     230, 5, 0, 1, 
     234, 5, 0, 1, 
     246, 5, 0, 1, 
     265, 5, 0, 1, 
     304, 5, 0, 1,
```
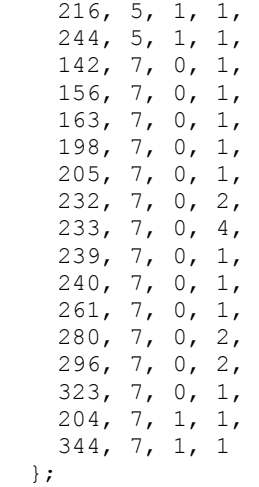

imsls f kaplan meier estimates (n observations, ncol, x, IMSLS\_PRINT, IMSLS\_FREQ\_RESPONSE\_COL\_COL, ifrq, IMSLS\_CENSOR\_CODES\_COL, icen, IMSLS\_STRATUM\_NUMBER\_COL, igrp,  $\left( 0\right)$  ;

}

#### **Output**

#### Kaplan Meier Survival Probabilities For Group Value = 5

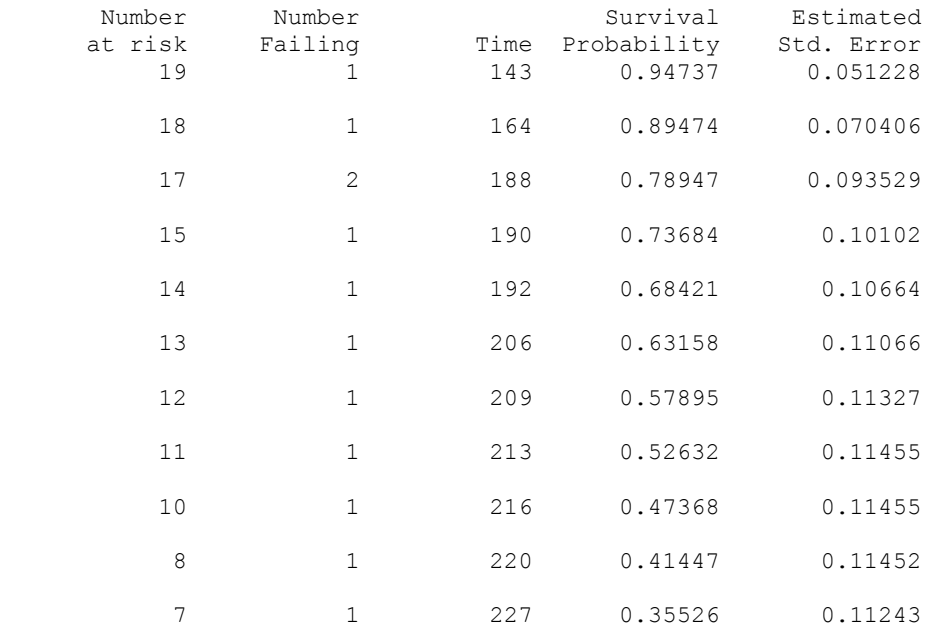

**712** • **kaplan\_meier\_estimates IMSL C Stat Library** 

<span id="page-732-0"></span>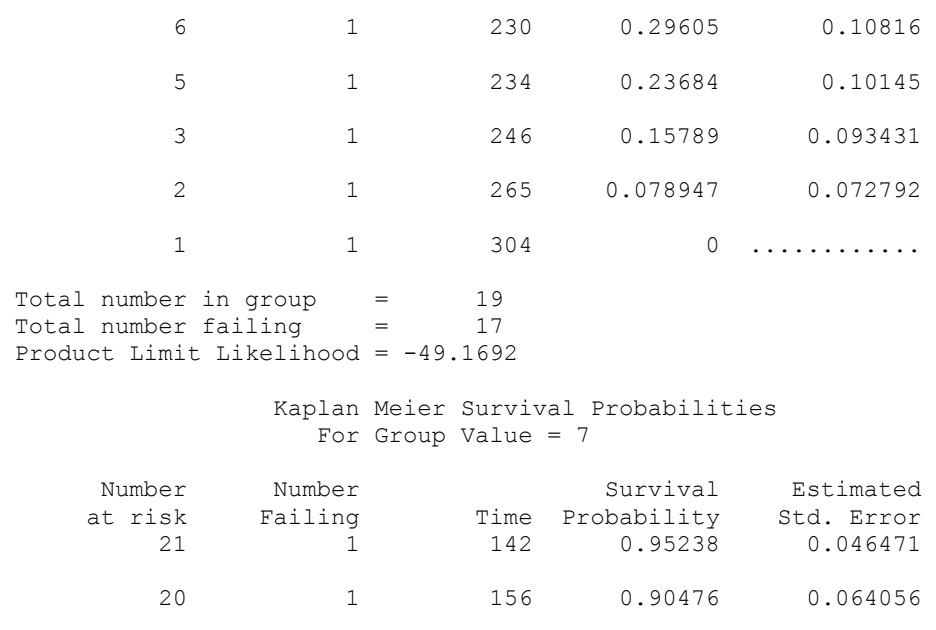

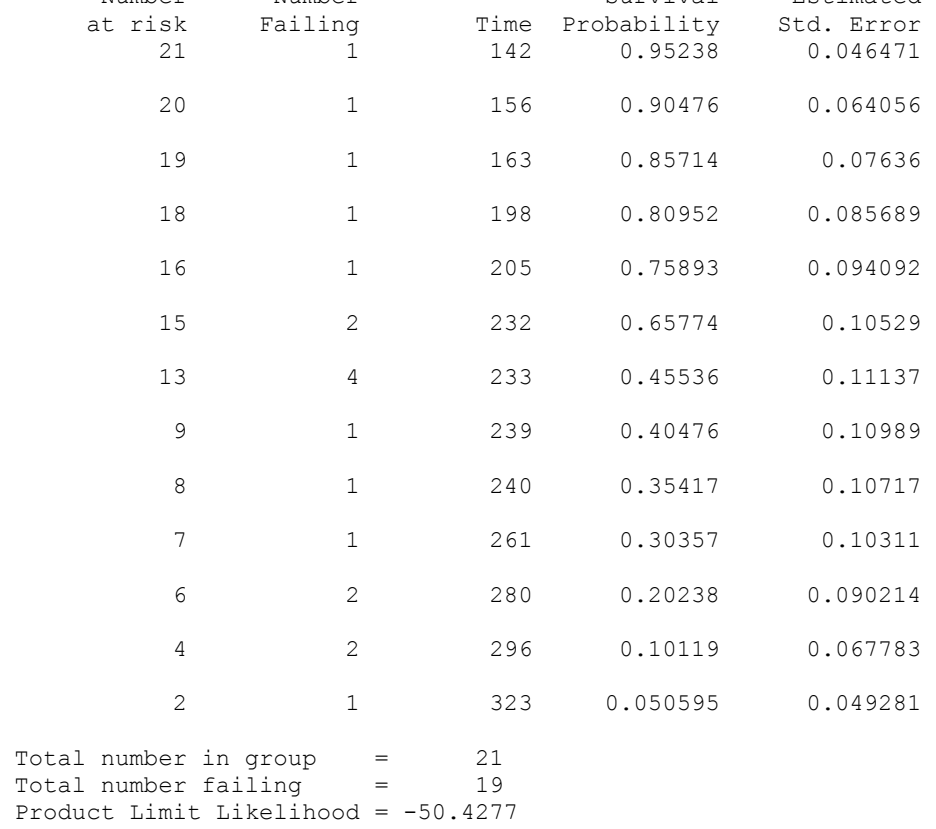

## **prop\_hazards\_gen\_lin**

Analyzes survival and reliability data using Cox's proportional hazards model.

#### <span id="page-733-0"></span>**Synopsis**

#*include* <imsls.h>

```
float *imsls_f_prop_hazards_gen_lin (int n_observations, 
       int n_columns, float x[], int nef, int n_var_effects[], 
       int indices_effects[], int max_class, int *ncoef, ..., 0)
```
The type *double* function is imsls d prop hazards gen lin.

#### **Required Arguments**

*int* n\_observations (Input) Number of observations.

*int* n\_columns (Input)

Number of columns in x.

*float* x[](Input)

Array of length n\_observations \* n\_columns containing the data. When optional argument  $\pm \pm i = 1$ , the observations in x must be grouped by stratum and sorted from largest to smallest failure time within each stratum, with the strata separated.

#### *int* nef (Input)

Number of effects in the model. In addition to effects involving classification variables, simple covariates and the product of simple covariates are also considered effects.

#### *int* n\_var\_effects[] (Input)

Array of length nef containing the number of variables associated with each effect in the model.

#### *int* indices effects[] (Input)

Index array of length n\_var\_effects[0] + ... + n\_var\_effects[nef-1] containing the column indices of  $x$  associated with each effect. The first n var effects[0] elements of indices effects contain the column indices of x for the variables in the first effect. The next n\_var\_effects[1] elements in indices\_effects contain the column indices for the second effect, etc.

#### *int* max\_class (Input)

An upper bound on the total number of different values found among the classification variables in x. For example, if the model consisted of two class variables, one with the values  $\{1, 2, 3, 4\}$  and a second with the values  $\{0, 1\}$ , then then the total number of different classification values is  $4+2=6$ , and max class  $>= 6$ .

```
int *ncoef (Output)
```
Number of estimated coefficients in the model.

#### **Return Value**

Pointer to an array of length  $\text{ncoef*4}, \text{coeff}$ , coef, containing the parameter estimates and associated statistics.

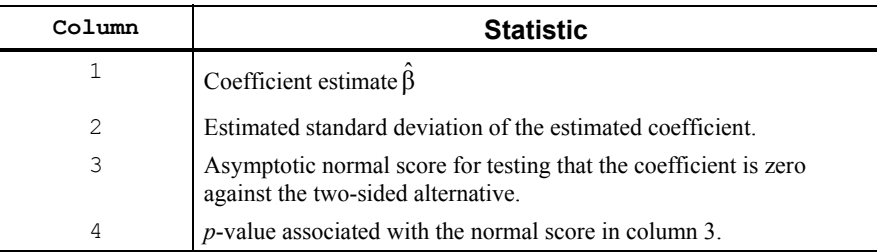

#### **Synopsis with Optional Arguments**

*#include* <imsls.h>

```
float * imsls_f_prop_hazards_gen_lin (int n_observations, 
       int n_columns, float x[], int nef, int n_var_effects[], 
       int indices_effects[], int max_class, int *ncoef,
       IMSLS_RETURN_USER, float cov[],
       IMSLS_PRINT_LEVEL, int iprint,
       IMSLS_MAX_ITERATIONS, int max_iterations,
       IMSLS_CONVERGENCE_EPS, float eps,
       IMSLS_RATIO, float ratio, 
       IMSLS_X_RESPONSE_COL, int irt, 
       IMSLS_CENSOR_CODES_COL, int icen, 
       IMSLS_STRATIFICATION_COL, int istrat,
       IMSLS_CONSTANT_COL, int ifix,
       IMSLS_FREQ_RESPONSE_COL, int ifrq,
       IMSLS_TIES_OPTION, int itie,
       IMSLS_MAXIMUM_LIKELIHOOD, float algl, 
       IMSLS_N_MISSING, int *nrmiss, 
       IMSLS_STATISTICS, float **case, 
       IMSLS_STATISTICS_USER, float case[],
       IMSLS_X_MEAN, float **xmean, 
       IMSLS_X_MEAN_USER, float xmean[],
       IMSLS_VARIANCE_COVARIANCE_MATRIX, float **cov, 
       IMSLS_VARIANCE_COVARIANCE_MATRIX_USER, float cov[],
       IMSLS_INITIAL_EST_INPUT, float in_coef[],
       IMSLS_UPDATE, float **gr, 
       IMSLS_UPDATE_USER, float gr[],
       IMSLS_DUMP, int n_class_var, int index_class_var[],
       IMSLS_STRATUM_NUMBER, int **igrp, 
       IMSLS_STRATUM_NUMBER_USER, int igrp[],
       IMSLS_CLASS_VARIABLES, int **n_class_values, 
           float **class_values, 
       IMSLS_CLASS_VARIABLES_USER, int n_class_values[], 
             float class_values[], 
       0)
```
#### **Optional Arguments**

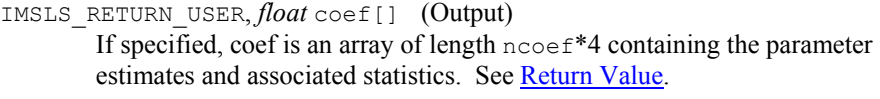

IMSLS\_PRINT\_LEVEL, *int* iprint (Input)

Printing option. Default:  $iprint = 0$ .

#### **Iprint Action**

- 0 No printing is performed.
- 1 Printing is performed, but observational statistics are not printed.
- 2 All output statistics are printed.

#### IMSLS\_MAX\_ITERATIONS, *int* max\_iterations (Input)

Maximum number of iterations. max iterations  $= 30$  will usually be sufficient. Use  $max$  iterations = 0 to compute the Hessian and gradient, stored in cov and gr, at the initial estimates. When max iterations =  $0$ , IMSLS INITIAL EST INPUT must be used. Default: max iterations = 30.

#### IMSLS\_CONVERGENCE\_EPS, *float* eps (Input)

Convergence criterion. Convergence is assumed when the relative change in algl from one iteration to the next is less than eps. If eps is zero,  $eps = 0.0001$  is assumed. Default:  $eps = 0.0001$ .

#### IMSLS\_RATIO, *float* ratio (Input)

Ratio at which a stratum is split into two strata. Default:  $ratio = 1000.0$ . Let

$$
r_k = \exp(z_k \hat{\beta} + w_k)
$$

be the observation proportionality constant, where  $z_k$  is the design row vector for the *k*-th observation and  $w_k$  is the optional fixed parameter specified by  $x_{k, \text{ifix}}$ . Let  $r_{\text{min}}$  be the minimum value  $r_k$  in a stratum, where, for failed observations, the minimum is over all times less than or equal to the time of occurrence of the *k*-th observation. Let  $r_{\text{max}}$  be the maximum value of  $r_k$  for the remaining observations in the group. Then, if  $r_{\min}$  > ratio  $r_{\max}$ , the observations in the group are divided into two groups at  $k$ . ratio = 1000 is usually a good value. Set ratio =  $-1.0$  if no division into strata is to be made.

IMSLS\_X\_RESPONSE\_COL, *int* irt (Input)

Column index in x containing the response variable. For point observations,  $x_{i, \text{int}}$  contains the time of the *i*-th event. For right-censored observations,  $x_{i,j}$ irt contains the right-censoring time. Note that because imsls\_f\_prop\_hazards\_gen\_lin only uses the order of the events,

negative "times" are allowed. Default:  $\text{irt} = 0$ .

IMSLS\_CENSOR\_CODES\_COL, *int* icen (Input)

Column index in x containing the censoring code for each observation. Default: A censoring code of 0 is assumed for all observations.

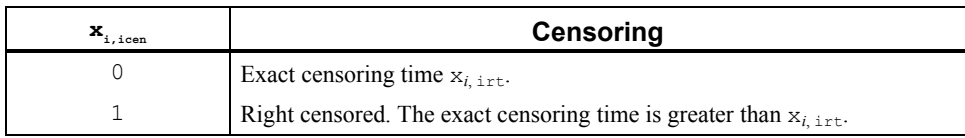

#### IMSLS\_STRATIFICATION\_COL, *int* istrat (Input)

Column number in x containing the stratification variable. Column istrat in x contains a unique number for each stratum. The risk set for an observation is determined by its stratum. Default: All observations are considered to be in one stratum.

IMSLS\_CONSTANT\_COL, *int* ifix (Input)

Column index in  $x$  containing a constant,  $w_i$ , to be added to the linear response. The linear response is taken to be  $w_i + z_i \hat{\beta}$ where  $w_i$  is the observation constant,  $z_i$  is the observation design row vector, and  $\hat{\beta}$  is the vector of estimated parameters. The "fixed" constant allows one to test hypotheses about parameters via the log-likelihoods. Default:  $w_i$  is assumed to be 0 for all observations.

IMSLS\_FREQ\_RESPONSE\_COL, *int* ifrq (Input)

Column index in x containing the number of responses for each observation. Default: A response frequency of 1 for each observation is assumed.

IMSLS\_TIES\_OPTION, *int* itie (Input)

Method for handling ties. Default:  $ite = 0$ .

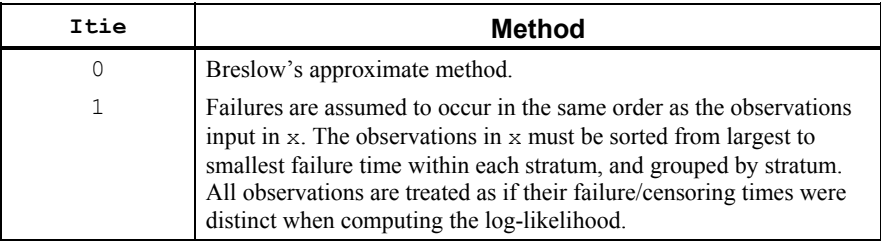

IMSLS\_MAXIMUM\_LIKELIHOOD, *float* \*algl (Output) The maximized log-likelihood.

IMSLS\_N\_MISSING, *int* \*nrmiss (Output)

Number of rows of data in  $x$  that contain missing values in one or more columns irt, ifrq, ifix, icen, istrat, index\_class\_var, or indices\_effects of x.

#### IMSLS\_STATISTICS, *float* \*\*case (Output)

Address of a pointer to an array of length n observations  $*$  5 containing the case statistics for each observation.

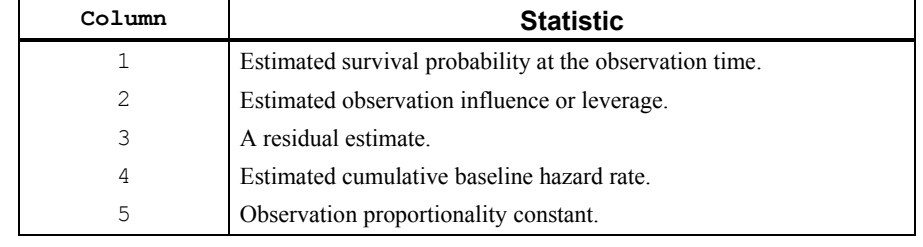

IMSLS\_STATISTICS\_USER, *float* case[] (Output)

Storage for case is provided by the user. See IMSLS STATISTICS.

IMSLS\_X\_MEAN, *float* \*\*xmean (Output)

Address of a pointer to an array of length  $\lceil \csc(1) \rceil$  containing the means of the design variables.

IMSLS\_X\_MEAN\_USER, *float* xmean[] (Output)

Storage for xmean is provided by the user. See IMSLS X MEAN.

- IMSLS\_VARIANCE\_COVARIANCE\_MATRIX, *float* \*\*cov (Output) Address of a pointer to an array of length ncoef\*ncoef containing the estimated asymptotic variance-covariance matrix of the parameters. For  $max$  iterations = 0, the return value is the inverse of the Hessian of the negative of the log-likelihood, computed at the estimates input in in coef.
- IMSLS\_VARIANCE\_COVARIANCE\_MATRIX\_USER, *float* cov[] (Output) Storage for  $cov$  is provided by the user. See IMSLS\_VARIANCE\_COVARIANCE\_MATRIX.
- IMSLS\_INITIAL\_EST\_INPUT, *float* \*in\_coef (Input) An array of length ncoef containing the initial estimates on input to prop hazards gen lin. Default: all initial estimates are taken to be 0.
- IMSLS\_UPDATE, *float* \*\*gr (Output) Address of a pointer to an array of length ncoef containing the last parameter updates (excluding step halvings). For  $max$  iterations = 0, gr contains the inverse of the Hessian times the gradient vector computed at the estimates input in in coef.
- IMSLS\_UPDATE\_USER, *float* gr[] (Output) Storage for  $qr$  is provided by the user. See IMSLS UPDATE.
- IMSLS\_DUMP, *int* n\_class\_var, *int* index\_class\_var[] (Input) Variable n class var is the number of classification variables. Dummy variables are generated for classification variables using the dummy\_method = IMSLS\_LEAVE\_OUT\_LAST of the IMSLS\_DUMMY option of imsls\_f\_regressors\_for\_glm function (see Chapter 2, Regression).

<span id="page-738-0"></span>Argument index class var is an index array of length n class var containing the column numbers of  $x$  that are the classification variables. (if n class var is is equal to zero, index class var is not used). Default: n class  $var = 0$ .

IMSLS\_STRATUM\_NUMBER, *int* \*\*igrp (Output)

Address of a pointer to an array of length n observations giving the stratum number used for each observation. If ratio is not −1.0, additional "strata" (other than those specified by column

istrat of x) may be generated. igrp also contains a record of the generated strata. See the "[Description](#page-738-0)" section for more detail.

- IMSLS\_STRATUM\_NUMBER\_USER, *int* igrp[] (Output) Storage for igrp is provided by the user. See IMSLS STRATUM NUMBER.
- IMSLS\_CLASS\_VARIABLES, *int* \*\*n\_class\_values, *float* \*\*class\_values (Output)

n\_class\_values is an address of a pointer to an array of length n\_class\_var containing the number of values taken by each classification variable. n\_class\_values[*i*] is the number of distinct values for the *i*-th classification variable. class\_values is an address of a pointer to an array of length n\_class\_values[0] + n\_class\_values[1] + ... + n\_class\_values[n\_class\_var-1] containing the distinct values of the classification variables. The first n\_class\_values[0] elements of class\_values contain the values for the first classification variable, the next n\_class\_values[1] elements contain the values for the second classification variable, etc.

IMSLS\_CLASS\_VARIABLES\_USER, *int* n\_class\_values[], *float* class\_values[] (Output)

Storage for n class values and class values is provided by the user. The length of class values will not be known in advance, use max class as the maximum length of class values. See IMSLS CLASS VARIABLES.

#### **Description**

Function imsls f prop hazards gen lin computes parameter estimates and other statistics in Proportional Hazards Generalized Linear Models. These models were first proposed by Cox (1972). Two methods for handling ties are allowed in imsls f prop hazards gen\_lin. Time-dependent covariates are not allowed. The user is referred to Cox and Oakes (1984), Kalbfleisch and Prentice (1980), Elandt-Johnson and Johnson (1980), Lee (1980), or Lawless (1982), among other texts, for a thorough discussion of the Cox proportional hazards model.

Let  $\lambda(t, z_i)$  represent the hazard rate at time *t* for observation number *i* with covariables contained as elements of row vector *zi*. The basic assumption in the proportional hazards model (the proportionality assumption) is that the hazard rate can be written as a product of a time varying function  $\lambda_0(t)$ , which depends only on time, and a function  $f(z_i)$ , which depends only on the covariable values. The function  $f(z_i)$  used in imsls f prop hazards gen lin is given as  $f(z_i) = \exp(w_i + \beta z_i)$  where  $w_i$  is a

fixed constant assigned to the observation, and  $\beta$  is a vector of coefficients to be estimated. With this function one obtains a hazard rate  $\lambda(t, z_i) = \lambda_0(t) \exp(w_i + \beta z_i)$ . The form of  $\lambda_0(t)$  is not important in proportional hazards models.

The constants *wi* may be known theoretically. For example, the hazard rate may be proportional to a known length or area, and the  $w_i$  can then be determined from this known length or area. Alternatively, the  $w_i$  may be used to fix a subset of the coefficients  $\beta$  (say,  $\beta_1$ ) at specified values. When  $w_i$  is used in this way, constants  $w_i = \beta_1 z_{1i}$  are used, while the remaining coefficients in  $\beta$  are free to vary in the optimization algorithm. If user-specified constants are not desired, the user should set ifix to 0 so that  $w_i = 0$  will be used.

With this definition of  $\lambda(t, z_i)$ , the usual partial (or marginal, see Kalbfleisch and Prentice (1980)) likelihood becomes

$$
L = \prod_{i=1}^{n_d} \frac{\exp(w_i + \beta z_i)}{\sum_{j \in R(t_i)} \exp(w_j + \beta z_j)}
$$

where  $R(t_i)$  denotes the set of indices of observations that have not yet failed at time  $t_i$ (the risk set),  $t_i$  denotes the time of failure for the *i*-th observation,  $n_d$  is the total number of observations that fail. Right-censored observations (i.e., observations that are known to have survived to time  $t_i$ , but for which no time of failure is known) are incorporated into the likelihood through the risk set  $R(t_i)$ . Such observations never appear in the numerator of the likelihood. When  $\pm \pm i = 0$ , all observations that are censored at time  $t_i$  are not included in  $R(t_i)$ , while all observations that fail at time  $t_i$  are included in *R*(*ti*).

If it can be assumed that the dependence of the hazard rate upon the covariate values remains the same from stratum to stratum, while the time-dependent term,  $\lambda_0(t)$ , may be different in different strata, then imsls f prop\_hazards\_gen\_lin allows the incorporation of strata into the likelihood as follows. Let  $k$  index the  $m = \text{istract}$ strata. Then, the likelihood is given by

$$
L_s = \prod_{k=1}^m \left[ \prod_{i=1}^{n_k} \frac{\exp(w_{ki} + \beta z_{ki})}{\sum_{j \in R(t_{ki})} \exp(w_{kj} + \beta z_{kj})} \right]
$$

In imsls\_f\_prop\_hazards\_gen\_lin, the log of the likelihood is maximized with respect to the coefficients β. A quasi-Newton algorithm approximating the Hessian via the matrix of sums of squares and cross products of the first partial derivatives is used in the initial iterations (the "Q-N" method in the output). When the change in the loglikelihood from one iteration to the next is less than 100\*eps, Newton-Raphson iteration is used (the "N-R" method). If, during any iteration, the initial step does not lead to an increase in the log-likelihood, then step halving is employed to find a step that will increase the log-likelihood.

Once the maximum likelihood estimates have been computed, imsls f prop hazards gen lin computes estimates of a probability associated with each failure. Within stratum *k*, an estimate of the probability that the *i*-th observation fails at time  $t_i$  given the risk set  $R(t_{ki})$  is given by

$$
p_{ki} = \frac{\exp(w_{ki} + z_{ki}\beta)}{\sum_{j \in R(t_{ki})} \exp(w_{kj} + z_{kj}\beta)}
$$

A diagnostic "influence" or "leverage" statistic is computed for each noncensored observation as:

$$
l_{ki} = -g'_{ki} H_s^{-1} g'_{ki}
$$

where  $H_s$  is the matrix of second partial derivatives of the log-likelihood, and

$$
g_{ki}'
$$

is computed as:

$$
g'_{ki} = z_{ki} - \frac{z_{ki} \exp(w_{ki} + z_{ki}\beta)}{\sum_{j \in R(t_{ki})} \exp(w_{kj} + z_{kj}\beta)}
$$

Influence statistics are not computed for censored observations.

A "residual" is computed for each of the input observations according to methods given in Cox and Oakes (1984, page 108). Residuals are computed as

$$
r_{ki} = \exp(w_{ki} + z_{ki}\hat{\beta}) \sum_{j \in R(t_{ki})} \frac{d_{kj}}{\sum_{l \in R(t_{kj})} \exp(w_{kl} + z_{kl}\hat{\beta})}
$$

where  $d_{kj}$  is the number of tied failures in group *k* at time  $t_{kj}$ . Assuming that the proportional hazards assumption holds, the residuals should approximate a random sample (with censoring) from the unit exponential distribution. By subtracting the expected values, centered residuals can be obtained. (The *j*-th expected order statistic from the unit exponential with censoring is given as

$$
e_j = \sum_{l \leq j} \frac{1}{h - l + 1}
$$

where *h* is the sample size, and censored observations are not included in the summation.)

An estimate of the cumulative baseline hazard within group *k* is given as

$$
\hat{H}_{k0}(t_{ik}) = \sum_{t_{kj} \le t_{ki}} \frac{d_{kj}}{\sum_{l \in R(t_{kj})} \exp(w_{kl} + z_{kl} \hat{\beta})}
$$

The observation proportionality constant is computed as

 $\exp(w_{ki} + z_{ki} \hat{\beta})$ 

#### **Programming Notes**

- 1. The covariate vectors  $z_{ki}$  are computed from each row of the input matrix  $x$ via function imsls\_f\_regressors\_for\_glm (see Chapter 2, Regression). Thus, class variables are easily incorporated into the *zki*. The reader is referred to the document for imsls\_f\_regressors\_for\_glm in the regression chapter for a more detailed discussion. Note that imsls f prop hazards gen lin calls imsls f regressors for glm with dummy method = IMSLS LEAVE OUT LAST of the IMSLS DUMMY option.
- 2. The average of each of the explanatory variables is subtracted from the variable prior to computing the product *zki*β. Subtraction of the mean values has no effect on the computed log-likelihood or the estimates since the constant term occurs in both the numerator and denominator of the likelihood. Subtracting the mean values does help to avoid invalid exponentiation in the algorithm and may also speed convergence.
- 3. Function imsls f prop hazards gen lin allows for two methods of handling ties. In the first method ( $\text{itie} = 1$ ), the user is allowed to break ties in any manner desired. When this method is used, it is assumed that the user has sorted the rows in X from largest to smallest with respect to the failure/censoring times  $x_{i, 1r}$  within each stratum (and across strata), with tied observations (failures or censored) broken in the manner desired. The same effect can be obtained with  $\pm \pm i = 0$  by adding (or subtracting) a small amount from each of the tied observations failure/ censoring times  $t_i = x_i$ , i.e., so as to break the ties in the desired manner.

The second method for handling ties (itie  $= 0$ ) uses an approximation for the tied likelihood proposed by Breslow (1974). The likelihood in Breslow's method is as specified above, with the risk set at time *ti* including all observations that fail at time *ti*, while all observations that are censored at time *ti* are not included. (Tied censored observations are assumed to be censored immediately prior to the time *ti*).

- 4. IMSLS INITIAL EST INPUT option is used, then it is assumed that the user has provided initial estimates for the model coefficients  $\beta$  in in\_coef. When initial estimates are provided by the user, care should be taken to ensure that the estimates correspond to the generated covariate vector  $z_{ki}$ . If IMSLS\_INITIAL\_EST\_INPUT option is not used, then initial estimates of zero are used for all of the coefficients. This corresponds to no effect from any of the covariate values.
- 5. If a linear combination of covariates is monotonically increasing or decreasing with increasing failure times, then one or more of the estimated coefficients is infinite and extended maximum likelihood estimates must be computed. Such estimates may be written as  $\hat{\beta} = \hat{\beta}_f + \rho \hat{\gamma}$  where  $\rho = \infty$  at the supremum of the likelihood so that  $\hat{\beta}_f$  is the finite part of the solution. In

imsls\_f\_prop\_hazards\_gen\_lin, it is assumed that extended maximum likelihood estimates must be computed if, within any group  $k$ , for any time  $t$ ,

$$
\min_{t_{ki}\rho\max_{t_{ki}
$$

where  $\rho$  = ratio is specified by the user. Thus, for example, if  $\rho$  = 10000, then imsls f prop hazards gen lin does not compute extended maximum likelihood estimates until the estimated proportionality constant

$$
\exp(w_{ki} + z_{ki} \hat{\beta})
$$

is 10000 times larger for all observations prior to *t* than for all observations after *t*. When this occurs, imsls\_f\_prop\_hazards\_gen\_lin computes estimates for  $\hat{\beta}_f$  by splitting the failures in stratum *k* into two strata at *t* (see Bryson and Johnson 1981). Censored observations in stratum *k* are placed into a stratum based upon the associated value for

$$
\exp(w_{ki} + z_{ki} \hat{\beta})
$$

The results of the splitting are returned in igrp.

The estimates  $\hat{\beta}_f$  based upon the stratified likelihood represent the finite part of the extended maximum likelihood solution. Function

imsls\_f\_prop\_hazards\_gen\_lin does not compute  $\hat{y}$  explicitly, but an estimate for  $\hat{\gamma}$  may be obtained in some circumstances by setting ratio = −1 and optimizing the log-likelihood without forming additional strata. The solution  $\hat{\beta}$  obtained will be such that  $\hat{\beta} = \hat{\beta}_f + \rho \hat{\gamma}$  for some finite value of  $\rho$  > 0. At this solution, the Newton-Raphson algorithm will not have "converged" because the Newton-Raphson step sizes returned in  $\sigma r$  will be large, at least for some variables. Convergence will be declared, however, because the relative change in the log-likelihood during the final iterations will be small.

#### **Example**

The following data are taken from Lawless (1982, page 287) and involve the survival of lung cancer patients based upon their initial tumor types and treatment type. In the first example, the likelihood is maximized with no strata present in the data. This corresponds to Example 7.2.3 in Lawless (1982, page 367). The input data is printed in the output. The model is given as:

$$
\ln(\lambda) = \beta_1 x_1 + \beta_2 x_2 + \beta_3 x_3 + \alpha_i + \gamma_i
$$

where  $\alpha_i$  and  $\gamma_j$  correspond to dummy variables generated from column indices 5 and 6 of x, respectively,  $x_1$  corresponds to column index 2,  $x_2$  corresponds to column index 3, and  $x_3$  corresponds to column index 4 of  $x$ .

#include "imsls.h"

#define NOBS 40

**Chapter 10: Survival and Reliability Analysis prop\_hazards\_gen\_lin** • **723** 

```
#define NCOL 7 
#define NCLVAR 2 
#define NEF 5 
void main () 
{ 
  int icen = 1, iprint = 2, maxcl = 6, ncoef;
  int indef[NEF] = \{ 2, 3, 4, 5, 6 \};
 int nvef[NEF] = \{ 1, 1, 1, 1, 1 \};
 int indcl[NCLVAR] = {5, 6};
 float *coef, ratio = 10000.0;
 float x[NOBS * NCOL] = { 411, 0, 7, 64, 5, 1, 0, 
     126, 0, 6, 63, 9, 1, 0, 
     118, 0, 7, 65, 11, 1, 0, 
     92, 0, 4, 69, 10, 1, 0, 
     8, 0, 4, 63, 58, 1, 0, 
 25, 1, 7, 48, 9, 1, 0, 
 11, 0, 7, 48, 11, 1, 0, 
     54, 0, 8, 63, 4, 2, 0, 
     153, 0, 6, 63, 14, 2, 0, 
     16, 0, 3, 53, 4, 2, 0, 
     56, 0, 8, 43, 12, 2, 0, 
     21, 0, 4, 55, 2, 2, 0, 
     287, 0, 6, 66, 25, 2, 0, 
     10, 0, 4, 67, 23, 2, 0, 
     8, 0, 2, 61, 19, 3, 0, 
     12, 0, 5, 63, 4, 3, 0, 
     177, 0, 5, 66, 16, 4, 0, 
     12, 0, 4, 68, 12, 4, 0, 
     200, 0, 8, 41, 12, 4, 0, 
     250, 0, 7, 53, 8, 4, 0, 
     100, 0, 6, 37, 13, 4, 0, 
     999, 0, 9, 54, 12, 1, 1, 
     231, 1, 5, 52, 8, 1, 1, 
     991, 0, 7, 50, 7, 1, 1, 
     1, 0, 2, 65, 21, 1, 1, 
     201, 0, 8, 52, 28, 1, 1, 
     44, 0, 6, 70, 13, 1, 1, 
     15, 0, 5, 40, 13, 1, 1, 
     103, 1, 7, 36, 22, 2, 1, 
     2, 0, 4, 44, 36, 2, 1, 
     20, 0, 3, 54, 9, 2, 1, 
     51, 0, 3, 59, 87, 2, 1, 
     18, 0, 4, 69, 5, 3, 1, 
     90, 0, 6, 50, 22, 3, 1, 
     84, 0, 8, 62, 4, 3, 1, 
     164, 0, 7, 68, 15, 4, 1, 
     19, 0, 3, 39, 4, 4, 1, 
     43, 0, 6, 49, 11, 4, 1, 
     340, 0, 8, 64, 10, 4, 1, 
     231, 0, 7, 67, 18, 4, 1 
   }; 
   coef = imsls_f_prop_hazards_gen_lin (NOBS, NCOL, x, NEF,
```
nvef, indef, maxcl, &ncoef, IMSLS\_PRINT\_LEVEL, iprint, IMSLS\_CENSOR\_CODES\_COL, icen, IMSLS\_RATIO, ratio, IMSLS\_DUMMY, NCLVAR, &indcl[0], 0);

}

#### **Output**

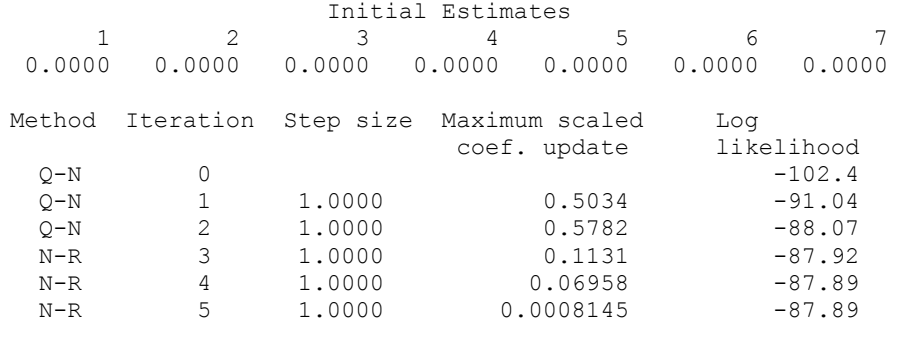

Log-likelihood -87.88778

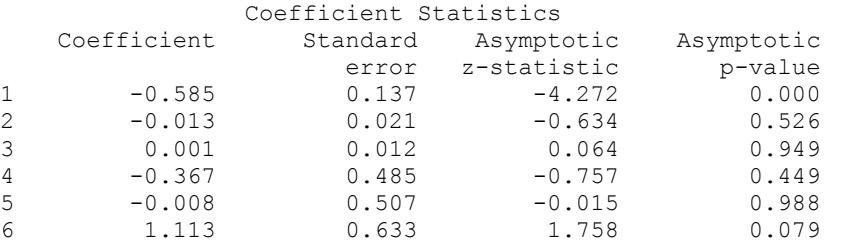

7 0.380 0.406 0.936 0.349

0.1647

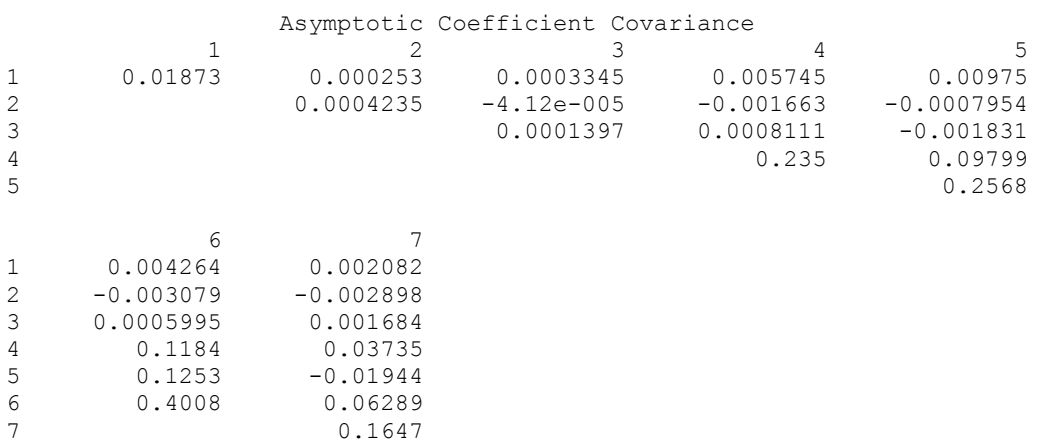

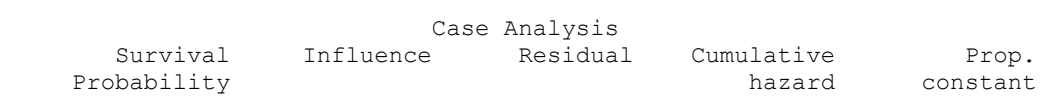

**Chapter 10: Survival and Reliability Analysis prop\_hazards\_gen\_lin** • **725** 

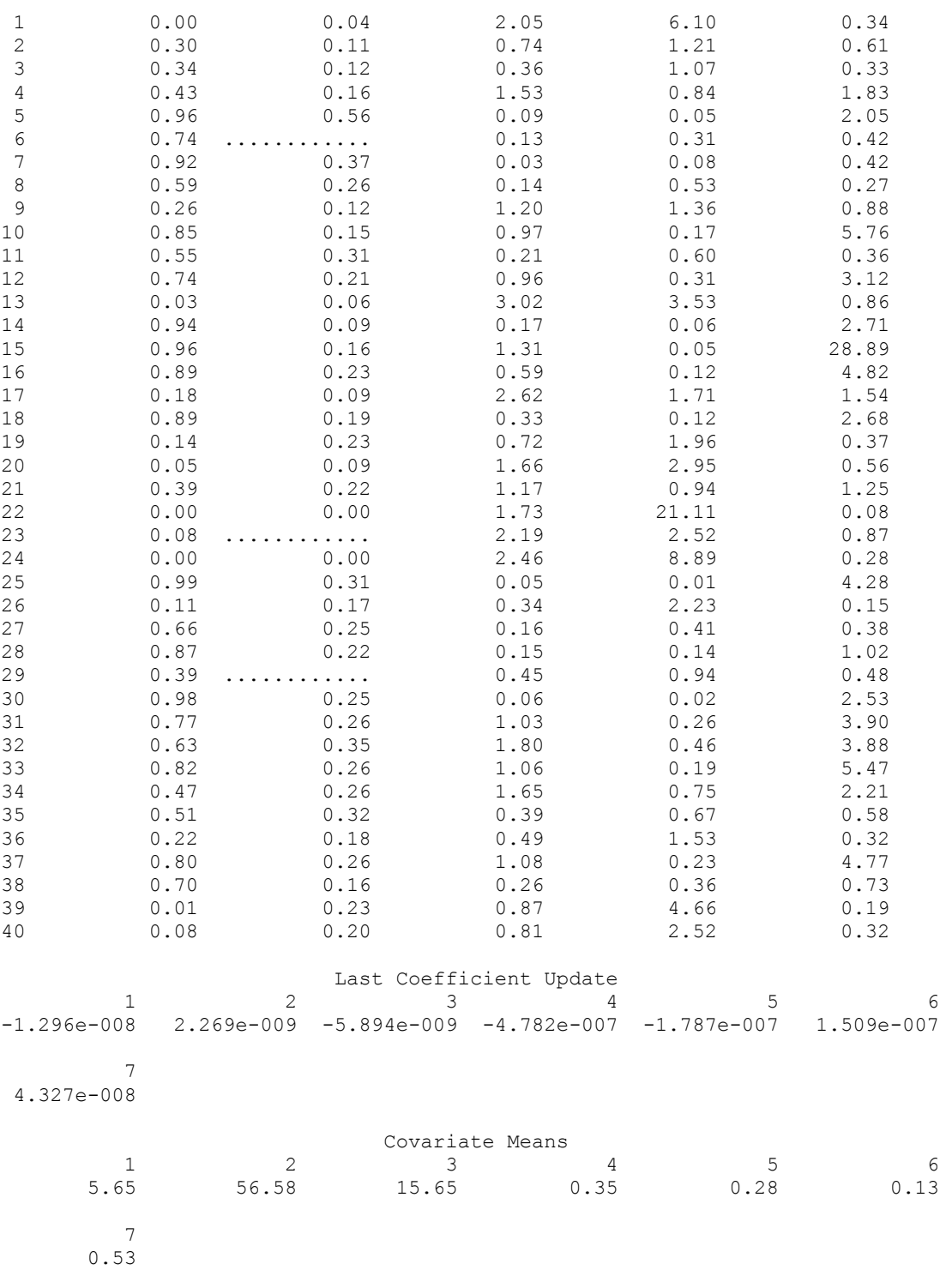

```
Distinct Values For Each Class Variable 
Variable 1: 1 2 3 4
Variable 2: 0 1
Stratum Numbers For Each Observation<br>1 2 3 4 5 6 7 8 9 10 11 12 13 14 1
    1 2 3 4 5 6 7 8 9 10 11 12 13 14 15 16 17 18 19 
20 
 1 1 1 1 1 1 1 1 1 1 1 1 1 1 1 1 1 1 1 
1 
21 22 23 24 25 26 27 28 29 30 31 32 33 34 35 36 37 38 39 
40 
 1 1 1 1 1 1 1 1 1 1 1 1 1 1 1 1 1 1 1 
1 
Number of Missing Values 0
```
### **survival\_glm**

Analyzes censored survival data using a generalized linear model.

#### **Synopsis**

*#include* <imsls.h>

*int* imsls\_f\_survival\_glm (*int* n\_observations, *int* n\_class, *int* n\_continuous, *int* model, *float* x[], ..., 0)

The type *double* function is imsls\_d\_survival\_glm.

#### **Required Arguments**

```
int n observations (Input)
       Number of observations.
```
*int* n class (Input) Number of classification variables.

*int* n continuous (Input) Number of continuous variables.

#### *int* model (Input)

Argument model specifies the model used to analyze the data.

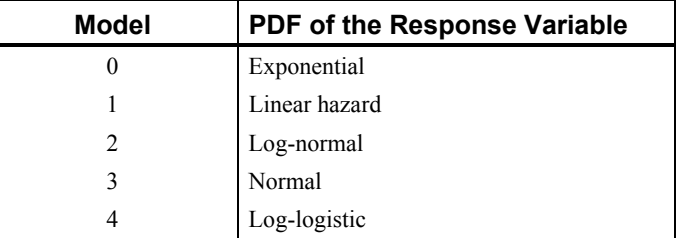

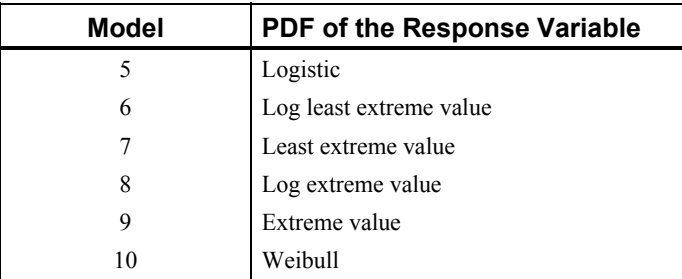

See the "**Description**" section for more information about these models.

#### *float* x[] (Input)

Array of size n observations by  $(n_{class} + n_{continuous}) + m$ containing data for the independent variables, dependent variable, and optional parameters.

The columns must be ordered such that the first  $n$  class columns contain data for the class variables, the next n\_continuous columns contain data for the continuous variables, and the next column contains the response variable. The final (and optional)  $m - 1$  columns contain the optional parameters.

#### **Return Value**

An integer value indicating the number of estimated coefficients in the model.

#### **Synopsis with Optional Arguments**

```
#include <imsls.h>
```

```
int imsls_f_survival_glm (int n_observations, int n_class,
       int n_continuous, int model, float x[], 
       IMSLS_X_COL_CENSORING, int icen, int ilt, int irt, 
       IMSLS_X_COL_DIM, int x_col_dim, 
       IMSLS_X_COL_FREQUENCIES, int ifrq, 
       IMSLS_X_COL_FIXED_PARAMETER, int ifix, 
       IMSLS_X_COL_VARIABLES, int iclass[], int icontinuous[],
           int iy
       IMSLS_EPS, float eps, 
       IMSLS_MAX_ITERATIONS, int max_iterations, 
       IMSLS_INTERCEPT, 
       IMSLS_NO_INTERCEPT, 
       IMSLS_INFINITY_CHECK, int lp_max
       IMSLS_NO_INFINITY_CHECK
       IMSLS_EFFECTS, int n_effects, int n_var_effects[],
           int indices_effects, 
       IMSLS_INITIAL_EST_INTERNAL, 
       IMSLS_INITIAL_EST_INPUT, int n_coef_input,
           float estimates[], 
       IMSLS_MAX_CLASS, int max_class, 
       IMSLS_CLASS_INFO, int **n_class_values,
           float **class_values,
```
IMSLS\_CLASS\_INFO\_USER, *int* n\_class\_values[], *float* class\_values[], IMSLS\_COEF\_STAT, *float* \*\*coef\_statistics, IMSLS\_COEF\_STAT\_USER, *float* coef\_statistics[], IMSLS\_CRITERION, *float* \*criterion, IMSLS\_COV, *float* \*\*cov, IMSLS\_COV\_USER, *float* cov[], IMSLS\_MEANS, *float* \*\*means, IMSLS\_MEANS\_USER, *float* means[], IMSLS\_CASE\_ANALYSIS, *float* \*\*case\_analysis, IMSLS\_CASE\_ANALYSIS\_USER, *float* case\_analysis[], IMSLS\_LAST\_STEP, *float* \*\*last\_step, IMSLS\_LAST\_STEP\_USER, *float* last\_step[], IMSLS\_OBS\_STATUS, *int* \*\*obs\_status, IMSLS\_OBS\_STATUS\_USER, *int* obs\_status[], IMSLS\_ITERATIONS, *int* \*n, *float* \*\*iterations, IMSLS\_ITERATIONS\_USER, *int* \*n, *float* iterations[], IMSLS\_SURVIVAL\_INFO, *Imsls\_f\_survival* \*\*survival\_info IMSLS\_N\_ROWS\_MISSING, *int* \*n\_rows\_missing, 0)

#### **Optional Arguments**

- IMSLS\_X\_COL\_DIM, *int* x\_col\_dim (Input) Column dimension of input array x. Default: x col dim = n class + n continuous + 1
- IMSLS\_X\_COL\_CENSORING, *int* icen, *int* ilt, *int* irt (Input) Parameter icen is the column in x containing the censoring code for each observation.

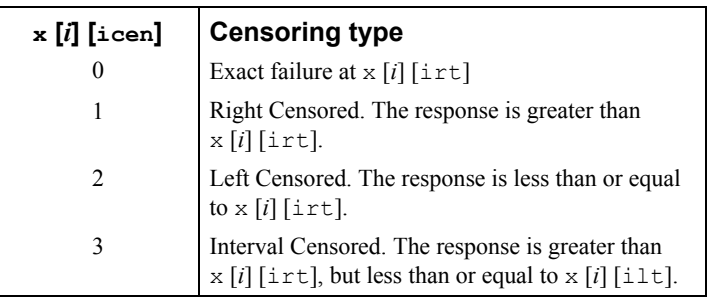

Parameter  $i$ 1 $t$  is the column number of x containing the upper endpoint of the failure interval for interval- and left-censored observations. If there are no left-censored or interval-censored observations, ilt should be set to −1.

Parameter  $i$ rt is the column number of  $x$  containing the lower endpoint of the failure interval for interval- and right-censored observations. If there are no left-censored or interval-censored observations, irt should be set to −1.

Exact failure times are specified in column  $\exists y$  of x. By default,  $\exists y$  is column n class  $+n$  continuous of x. The default can be changed if keyword IMSLS\_X\_COL\_VARIABLES is specified.

Note that it is allowable to set  $i = irt$ , since a row with an  $i y$  value will never have an irt value, and vice versa. This use is illustrated in [Example 2.](#page-761-0)

IMSLS\_FREQUENCIES, *int* ifrq (Input)

Column number of  $x$  containing the frequency of response for each observation.

IMSLS\_FIXED\_PARAMETER, *int* ifix (Input)

Column number in x containing a fixed parameter for each observation that is added to the linear response prior to computing the model parameter. The "fixed" parameter allows one to test hypothesis about the parameters via the log-likelihoods.

IMSLS\_X\_COL\_VARIABLES *int* iclass[], *int* icontinuous[], *int* iy (Input) This keyword allows specification of the variables to be used in the analysis, and overrides the default ordering of variables described for input argument x. Columns are numbered from 0 to  $x \text{ col } dim - 1$ . To avoid errors, always specify the keyword IMSLS\_X\_COL\_DIM when using this keyword.

Argument iclass is an index vector of length n class containing the column numbers of x that correspond to classification variables.

Argument icontinuous is an index vector of length n\_continuous containing the column numbers of x that correspond to continuous variables.

Argument  $i$ y corresponds to the column of  $x$  which contains the dependent variable.

IMSLS\_EPS, *float* eps (Input)

Argument eps is the convergence criterion. Convergence is assumed when the maximum relative change in any coefficient estimate is less than eps from one iteration to the next or when the relative change in the log-likelihood, criterion, from one iteration to the next is less than eps/100.0. Default:  $eps = 0.001$ 

#### IMSLS\_MAX\_ITERATIONS, *int* max\_iterations (Input)

Maximum number of iterations. Use max iterations  $= 0$  to compute the Hessian, stored in cov, and the Newton step, stored in last step, at the initial estimates (The initial estimates must be input. Use keyword IMSLS\_INITIAL\_EST\_INPUT). Default:  $max$  iterations = 30

IMSLS\_INTERCEPT, *or* 

IMSLS\_NO\_INTERCEPT,

By default, or if IMSLS\_INTERCEPT is specified, the intercept is automatically included in the model. If IMSLS NO INTERCEPT is specified, there is no intercept in the model (unless otherwise provided for by the user). IMSLS\_INFINITY\_CHECK, *int* lp\_max (Input)

Remove a right- or left-censored observation from the log-likelihood whenever the probability of the observation exceeds 0.995. At convergence, use linear programming to check that all removed observations actually have infinite linear response

 $z_i \hat{\beta}$ 

obs\_status [*i*] is set to 2 if the linear response is infinite (See optional argument IMSLS\_OBS\_STATUS). If not all removed observations have infinite linear response, re-compute the estimates based upon the observations with finite

 $z_i \hat{\beta}$ 

Parameter  $1p$  max is the maximum number of observations that can be handled in the linear programming. Setting  $1p$  max  $=$  n observations is always sufficient.

Default: No infinity checking;  $1p_max = 0$ 

#### IMSLS\_NO\_INFINITY\_CHECK

Iterates without checking for infinite estimates. This option is the default.

IMSLS\_EFFECTS, *int* n\_effects, *int* n\_var\_effects[], *int* indices effects[] (Input) Use this keyword to specify the effects in the model.

> Variable n\_effects is the number of effects (sources of variation) in the model. Variable n\_var\_effects is an array of length n\_effects containing the number of variables associated with each effect in the model.

Argument indices\_effects is an index array of length n var effects  $[0] + n$  var effects  $[1] + ... +$  $n$  var effects  $[n]$  effects  $- 1$ ]. The first n\_var\_effects  $[0]$  elements give the column numbers of  $x$  for each variable in the first effect. The next n var effects[1] elements give the column numbers for each variable in the second effect. The last n\_var\_effects  $[n_e$  effects  $- 1]$  elements give the column numbers for each variable in the last effect.

IMSLS\_INITIAL\_EST\_INTERNAL, *or* 

IMSLS\_INITIAL\_EST\_INPUT, *int* n\_coef\_input, *float* estimates[] (Input) By default, or if IMSLS\_INIT\_INTERNAL is specified, then unweighted linear regression is used to obtain initial estimates. If IMSLS\_INITIAL\_EST\_INPUT is specified, then the n\_coef\_input elements of estimates contain initial estimates of the parameters (which requires that the user know the number of coefficients in the model prior to the call to survival\_glm). See optional argument IMSLS COEF STAT for a description of the "nuisance" parameter, which is the first element of array estimates.

IMSLS\_MAX\_CLASS, *int* max\_class (Input)

An upper bound on the sum of the number of distinct values taken on by each classification variable. Internal workspace usage can be significantly reduced with an appropriate choice of max class.

Default: max\_class = n\_observations ∗ n\_class

IMSLS\_CLASS\_INFO, *int* \*\*n\_class\_values, *float* \*\*class\_values (Output) Argument n\_class\_values is the address of a pointer to the internally allocated array of length n class containing the number of values taken by each classification variable; the *i*-th classification variable has n\_class\_values [*i*] distinct values. Argument class\_values is the address of a pointer to the internally allocated array of length

$$
\sum_{i=0}^{\text{n\_class-l}} \quad \text{n\_class\_values}[i]
$$

containing the distinct values of the classification variables in ascending order. The first n\_class\_values [0] elements of class\_values contain the values for the first classification variables, the next n class values  $[1]$ elements contain the values for the second classification variable, etc.

IMSLS\_CLASS\_INFO\_USER, *int* n\_class\_values[], *float* class\_values[] (Output)

> Storage for arrays n\_class\_values and class\_values is provided by the user. See IMSLS\_CLASS\_INFO.

IMSLS\_COEF\_STAT, *float* \*\*coef\_statistics (Output)

Address of a pointer to an internally allocated array of size

n coefficients \* 4 containing the parameter estimates and associated statistics:

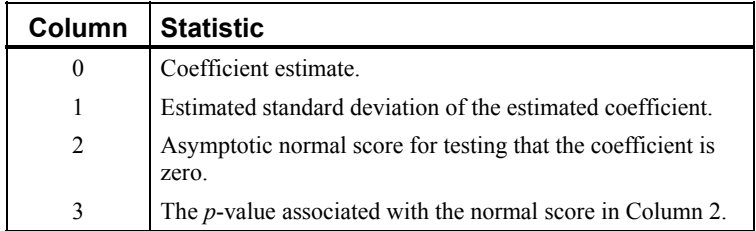

When present in the model, the first coefficient in coef statistics is the estimate of the "nuisance" parameter, and the remaining coefficients are estimates of the parameters associated with the "linear" model, beginning with the intercept, if present. Nuisance parameters are as follows:

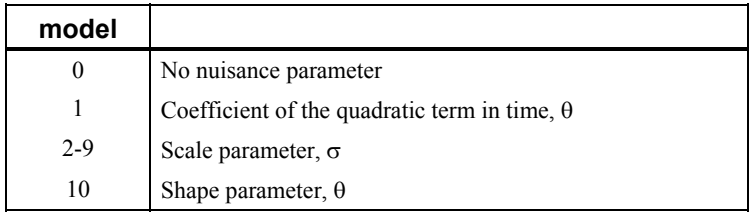

IMSLS\_COEF\_STAT\_USER, *float* coef\_statistics[] (Output) Storage for array coef statistics is provided by the user. See IMSLS\_COEF\_STAT.

IMSLS\_CRITERION, *float* \*criterion (Output) Optimized criterion. The criterion to be maximized is a constant plus the loglikelihood.

IMSLS\_COV, *float* \*\*cov (Output)

Address of a pointer to the internally allocated array of size n\_coefficients by n\_coefficients containing the estimated asymptotic covariance matrix of the coefficients. For  $max$  iterations = 0, this is the Hessian computed at the initial parameter estimates.

IMSLS\_COV\_USER, *float* cov[] (Ouput)

Storage for array  $cov$  is provided by the user. See IMSLS  $cov$ .

IMSLS\_MEANS, *float* \*\*means (Output)

Address of a pointer to the internally allocated array containing the means of the design variables. The array is of length n\_coefficients − *m* if IMSLS NO\_INTERCEPT is specified, and of length n\_coefficients  $- m - 1$ otherwise. Here, *m* is equal to 0 if  $\text{model} = 0$ , and equal to 1 otherwise.

- IMSLS\_MEANS\_USER, *float* means[] (Output) Storage for array means is provided by the user. See IMSLS\_MEANS.
- IMSLS\_CASE\_ANALYSIS, *float* \*\*case\_statistics (Output) Address of a pointer to the internally allocated array of size n\_observations by 5 containing the case analysis below:

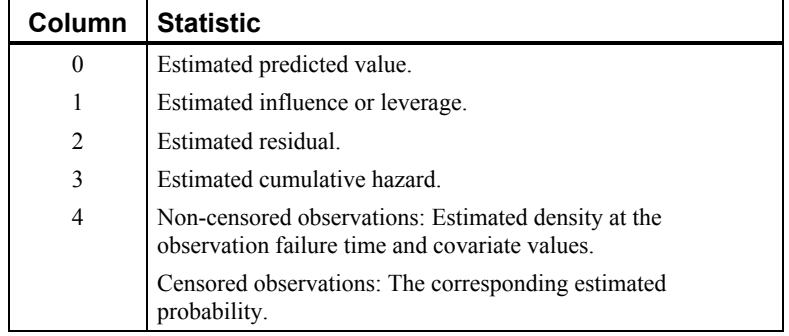

If max iterations =  $0$ , case statistics is an array of length n\_observations containing the estimated probability (for censored observations) or the estimated density (for non-censored observations)

- IMSLS\_CASE\_ANALYSIS\_USER, *float* case\_statistics[] (Output) Storage for array case statistics is provided by the user. See IMSLS\_CASE\_ANALYSIS.
- IMSLS\_LAST\_STEP, *float* \*\*last\_step (Output) Address of a pointer to the internally allocated array of length n\_coefficients containing the last parameter updates (excluding step halvings). Parameter last step is computed as the inverse of the matrix of second partial derivatives times the vector of first partial derivatives of the log-likelihood. When  $max$  iterations = 0, the derivatives are computed at the initial estimates.
- IMSLS\_LAST\_STEP\_USER, *float* last\_step[] (Output) Storage for array last step is provided by the user. See IMSLS\_LAST\_STEP.
- IMSLS\_OBS\_STATUS, *int* \*\*obs\_status (Output)

Address of a pointer to the internally allocated array of length n\_observations indicating which observations are included in the extended likelihood.

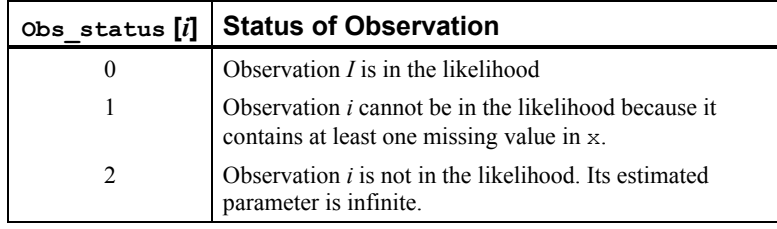

IMSLS\_OBS\_STATUS\_USER, *int* obs\_status[] (Output)

Storage for array obs status is provided by the user. See IMSLS\_OBS\_STATUS.

IMSLS\_ITERATIONS, *int* \*n, *float* \*\*iterations (Output)

Address of a pointer to the internally allocated array of size, n by 5 containing information about each iteration of the analysis, where n is equal to the number of iterations.

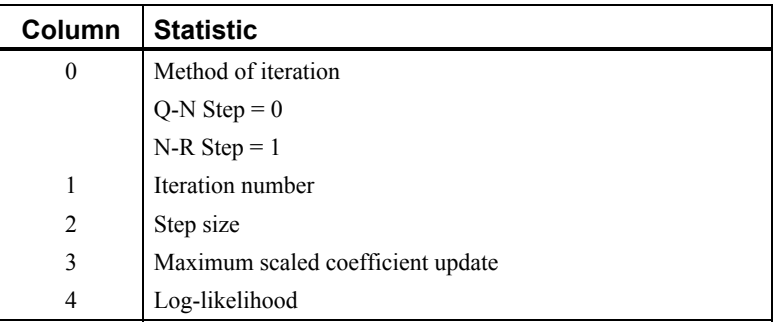

IMSLS\_ITERATIONS\_USER, *int* \*n, *float* iterations[] (Output) Storage for array iterations is provided by the user. See IMSLS ITERATIONS.

- <span id="page-754-0"></span>IMSLS\_SURVIVAL\_INFO, *Imsls\_f\_survival* \*\*survival\_info (Output) Address of the pointer to an internally allocated structure of type *Imsls f\_survival* containing information about the survival analysis. This structure is required input for function imsls f survival estimates.
- IMSLS\_N\_ROWS\_MISSING, *int* \*n\_rows\_missing (Output) Number of rows of data that contain missing values in one or more of the following vectors or columns of x: iy, icen, ilt, irt, ifrq, ifix, iclass, icontinuous, or indices\_effects.

#### **Comments**

- 1. Dummy variables are generated for the classification variables as follows: An ascending list of all distinct values of each classification variable is obtained and stored in class values. Dummy variables are then generated for each but the last of these distinct values. Each dummy variable is zero unless the classification variable equals the list value corresponding to the dummy variable, in which case the dummy variable is one. See keyword IMSLS\_LEAVE\_OUT\_LAST for optional argument IMSLS\_DUMMY in imsls f regressors for glm (Chapter 2, "Regression").
- 2. The "product" of a classification variable with a covariate yields dummy variables equal to the product of the covariate with each of the dummy variables associated with the classification variable.
- 3. The "product" of two classification variables yields dummy variables in the usual manner. Each dummy variable associated with the first classification variable multiplies each dummy variable associated with the second classification variable. The resulting dummy variables are such that the index of the second classification variable varies fastest.

#### **Description**

Function imsls f survival qlm computes the maximum likelihood estimates of parameters and associated statistics in generalized linear models commonly found in survival (reliability) analysis. Although the terminology used will be from the survival area, the methods discussed have applications in many areas of data analysis, including reliability analysis and event history analysis. These methods can be used anywhere a random variable from one of the discussed distributions is parameterized via one of the models available in imsls  $f$  survival  $qlm$ . Thus, while it is not advisable to do so, standard multiple linear regression can be performed by routine

imsls f survival glm. Estimates for any of 10 standard models can be computed. Exact, left-censored, right-censored, or interval-censored observations are allowed (note that left censoring is the same as interval censoring with the left endpoint equal to the left endpoint of the support of the distribution).

Let  $\eta = x^T \beta$  be the linear parameterization, where x is a design vector obtained by imsls\_f\_survival\_glm via function imsls\_f\_regressors\_for\_glm from a row of x, and β is a vector of parameters associated with the linear model. Let *T* denote the random response variable and *S*(*t*) denote the probability that  $T > t$ . All models considered also allow a fixed parameter *wi* for observation *i* (input in column

 $i$ fix of x). Use of this parameter is discussed below. There also may be nuisance parameters  $θ > 0$ , or  $σ > 0$  to be estimated (along with β) in the various models. Let  $Φ$ denote the cumulative normal distribution. The survival models available in imsls\_f\_survival\_glm are:

| <b>Model</b>   | <b>Name</b>                | S(t)                                                                  |
|----------------|----------------------------|-----------------------------------------------------------------------|
| $\mathbf{0}$   | Exponential                | $\exp[-t \exp((w_i + \eta))]$                                         |
| $\mathbf{1}$   | Linear hazard              | $\exp\left[-\left(t+\frac{\theta t^2}{2}\right)\exp(w_i+\eta)\right]$ |
| $\overline{2}$ | Log-normal                 | $1-\Phi\left(\frac{\ln(t)-\eta-w_i}{\sigma}\right)$                   |
| 3              | Normal                     | $1-\Phi\left(\frac{t-\eta-w_i}{\sigma}\right)$                        |
| $\overline{4}$ | Log-logistic               | ${1+\exp\left{\frac{\ln(t)-\eta-w_i}{\sigma}\right\}}^{-1}$           |
| 5              | Logistic                   | ${1+\exp\left(\frac{t-\eta-w_i}{\sigma}\right)}^{-1}$                 |
| 6              | Log least extreme<br>value | $\exp\{-\exp\left(\frac{\ln(t)-\eta-w_i}{\sigma}\right)\}$            |
| 7              | Least extreme value        | $\exp\{-\exp\left(\frac{t-\eta-w_i}{\tau}\right)\}$                   |
| 8              | Log extreme value          | $1-\exp\{-\exp\left\{\frac{\ln(t)-\eta-w_i}{\sigma}\right\}\}$        |
| 9              | Extreme value              | $1-\exp\{-\exp\left(\frac{t-\eta-w_i}{\sigma}\right)\}$               |
| 10             | Weibull                    | $\exp\left\{-\left \frac{t}{\exp(w+n)}\right ^{\theta}\right\}$       |

Note that the log-least-extreme-value model is a reparameterization of the Weibull model. Moreover, models 0, 1, 2, 4, 6, 8, and 10 require that *T* > 0, while all of the remaining models allow any value for  $T, -\infty < T < \infty$ .

Each row vector in the data matrix can represent a single observation; or, through the use of vector frequencies, each row can represent several observations. Also note that classification variables and their products are easily incorporated into the models via the usual regression-type specifications.
The constant parameter  $W_i$  is input in  $x$  and may be used for a number of purposes. For example, if the parameter in an exponential model is known to depend upon the size of the area tested, volume of a radioactive mass, or population density, etc., then a multiplicative factor of the exponential parameter  $\lambda = \exp(x\beta)$  may be known apriori. This factor can be input in  $W_i$  ( $W_i$  is the log of the factor).

An alternate use of  $W_i$  is as follows: It may be that  $\lambda = \exp(x_1 \beta_1 + x_2 \beta_2)$ , where  $β_2$  is known. Letting  $W_i = x_2β_2$ , estimates for  $β_1$  can be obtained via imsls\_f\_survival\_glm with the known fixed values for  $\beta_2$ . Standard methods can then be used to test hypothesis about  $\beta_1$  via computed log-likelihoods.

#### **Computational Details**

The computations proceed as follows:

- 1. The input parameters are checked for consistency and validity.
	- Estimates of the means of the "independent" or design variables are computed. Means are computed as

$$
\overline{x} = \frac{\sum f_i x_i}{\sum f_i}
$$

- 2. If initial estimates are not provided by the user (see optional argument IMSLS\_INITIAL\_EST\_INPUT), the initial estimates are calculated as follows:
	- Models 2-10
		- A. Kaplan-Meier estimates of the survival probability,

$$
\hat{S}(t)
$$

at the upper limit of each failure interval are obtained. (Because upper limits are used, interval- and left-censored data are assumed to be exact failures at the upper endpoint of the failure interval.) The Kaplan-Meier estimate is computed under the assumption that all failure distributions are identical (i.e., all β's but the intercept, if present, are assumed to be zero).

B. If there is an intercept in the model, a simple linear regression is performed predicting

$$
S^{-1}\left(\hat{S}(t)\right)-w_i=\alpha+\phi t'
$$

where *t'* is computed at the upper endpoint of each failure interval,  $t' = t$  in models 3, 5, 7, and 9, and  $t' = \ln(t)$  in models 2, 4, 6, 8, and 10, and  $w_i$  is the fixed constant, if present.

If there is no intercept in the model, then  $\alpha$  is fixed at zero, and the model

$$
S^{-1}(\hat{S}(t)) - \hat{\phi}t' - w_i = x^T \beta
$$

is fit instead. In this model, the coefficients β are used in place of the location estimate  $\alpha$  above. Here

 $\hat{\phi}$ 

is estimated from the simple linear regression with  $\alpha = 0$ .

C. If the intercept is in the model, then in log-location-scale models (models 1-8),

 $\hat{\sigma} = \hat{\phi}$ 

and the initial estimate of the intercept is assumed to be  $\hat{\alpha}$ .

In the Weibull model

 $\hat{\theta} = 1/\hat{\phi}$ 

and the intercept is assumed to be  $\hat{\alpha}$ .

Initial estimates of all parameters β, other than the intercept, are assumed to be zero.

 If there is no intercept in the model, the scale parameter is estimated as above, and the estimates

 $\hat{\beta}$ 

from Step 2 are used as initial estimates for the  $\beta$ 's.

• Models 0 and 1

For the exponential models (model = 0 or 1), the "average total time" on" test statistic is used to obtain an estimate for the intercept. Specifically, let  $T_t$  denote the total number of failures divided by the total time on test. The initial estimates for the intercept is then  $ln(T_t)$ . Initial estimates for the remaining parameters β are assumed to be zero, and if model = 1, the initial estimate for the linear hazard parameter  $\theta$  is assumed to be a small positive number. When the intercept is not in the model, the initial estimate for the parameter  $\theta$  is assumed to be a small positive number, and initial estimates of the parameters β are computed via multiple linear regression as in Part A.

3. A quasi-Newton algorithm is used in the initial iterations based on a Hessian estimate

$$
\hat{H}_{\kappa_j\kappa_l}=\sum_i l'_{i\alpha j\alpha_l}
$$

where  $l'_{i\alpha j}$  is the partial derivative of the *i*-th term in the log-likelihood with respect to the parameter  $\alpha_j$ , and  $a_j$  denotes one of the parameter to be estimated.

When the relative change in the log-likelihood from one iteration to the next is 0.1 or less, exact second partial derivatives are used for the Hessian so the Newton-Rapheson iteration is used.

If the initial step size results in an increase in the log-likelihood, the full step is used. If the log-likelihood decreases for the initial step size, the step size is halved, and a check for an increase in the log-likelihood performed. Step-halving is performed (as a simple line search) until an increase in the log-likelihood is detected, or until the step size becomes very small (the initial step size is 1.0).

- 4. Convergence is assumed when the maximum relative change in any coefficient update from one iteration to the next is less than eps or when the relative change in the log-likelihood from one iteration to the next is less than eps/100. Convergence is also assumed after maxit iterations or when step halving leads to a very small step size with no increase in the log-likelihood.
- 5. If requested (see optional argument IMSLS\_INFINITY\_CHECK), then the methods of Clarkson and Jennrich (1988) are used to check for the existence of infinite estimates in

$$
\eta_i = x_i^T \beta
$$

As an example of a situation in which infinite estimates can occur, suppose that observation *j* is right-censored with  $t_i$  > 15 in a normal distribution model in which the mean is

$$
\mu_j = x_j^T \beta = \eta_j
$$

where  $x_j$  is the observation design vector. If the design vector  $x_j$  for parameter  $\beta_m$  is such that  $x_{jm} = 1$  and  $x_{im} = 0$  for all  $i \neq j$ , then the optimal estimate of  $\beta_m$  occurs at

$$
\hat{\beta}_m = \infty
$$

leading to an infinite estimate of both  $\beta_m$  and  $\eta_i$ . In imsls\_f\_survival\_glm, such estimates can be "computed".

In all models fit by imsls f survival glm, infinite estimates can only occur when the optimal estimated probability associated with the left- or right-censored observation is 1. If infinity checking is on, left- or right-censored observations that have estimated probability greater than 0.995 at some point during the iterations are excluded from the log-likelihood, and the iterations proceed with a log-likelihood based on the remaining observations. This allows convergence of the algorithm when the maximum relative

change in the estimated coefficients is small and also allows for a more precise determination of observations with infinite

$$
\eta_i = x_i^T \beta
$$

At convergence, linear programming is used to ensure that the eliminated observations have infinite  $\eta_i$ . If some (or all) of the removed observations should not have been removed (because their estimated  $\eta_i$ 's must be finite), then the iterations are restarted with a log-likelihood based upon the finite  $\eta_i$  observations. See Clarkson and Jennrich (1988) for more details.

When infinity checking is turned off (see optional argument IMSLS NO INFINITY CHECK), no observations are eliminated during the iterations. In this case, the infinite estimates occur, some (or all) of the coefficient estimates

 $\hat{\beta}$ 

will become large, and it is likely that the Hessian will become (numerically) singular prior to convergence.

6. The case statistics are computed as follows: Let  $I_i(\theta_i)$  denote the loglikelihood

> of the *i*-th observation evaluated at θ*i*, let *I*′*i* denote the vector of derivatives of  $I_i$  with respect to all parameters,  $I'_{n,i}$  denote the derivative of  $I_i$  with respect to  $\eta = x^T \beta$ , *H* denote the Hessian, and *E* denote expectation. Then the columns of case\_statistics are:

A. Predicted values are computed as  $E(T/x)$  according to standard formulas. If model is 4 or 8, and if  $s \ge 1$ , then the expected values cannot be computed because they are infinite.

B. Following Cook and Weisberg (1982), the influence (or leverage) of the *i*-th observation is assumed to be

 $\left( I_{i}^{\prime}\right) ^{T}H^{-1}I_{i}^{\prime}$ 

This quantity is a one-step approximation of the change in the estimates when the *i*-th observation is deleted (ignoring the nuisance parameters).

C. The "residual" is computed as  $I'_{ni}$ .

D. The cumulative hazard is computed at the observation covariate values and, for interval observations, the upper endpoint of the failure interval. The cumulative hazard also can be used as a "residual" estimate. If the model is correct, the cumulative hazards should follow a standard exponential distribution. See Cox and Oakes (1984).

#### <span id="page-760-0"></span>**Programming Notes**

Indicator (dummy) variables are created for the classification variables using function imsls\_f\_regressors\_for\_glm (Chapter 2, "Regression") using keyword IMSLS\_LEAVE\_OUT\_LAST as the argument to the IMSLS\_DUMMY optional argument.

#### **Examples**

#### **Example 1**

This example is taken from Lawless (1982, p. 287) and involves the mortality of patients suffering from lung cancer. An exponential distribution is fit for the model

$$
\eta = \mu + \alpha_i + \gamma_k + \beta_6 x_3 + \beta_7 x_4 + \beta_8 x_5
$$

where  $\alpha_i$  is associated with a classification variable with four levels, and  $\gamma_k$  is associated with a classification variable with two levels. Note that because the computations are performed in single precision, there will be some small variation in the estimated coefficients across different machine environments.

```
#include <imsls.h>
```

```
main() {
```
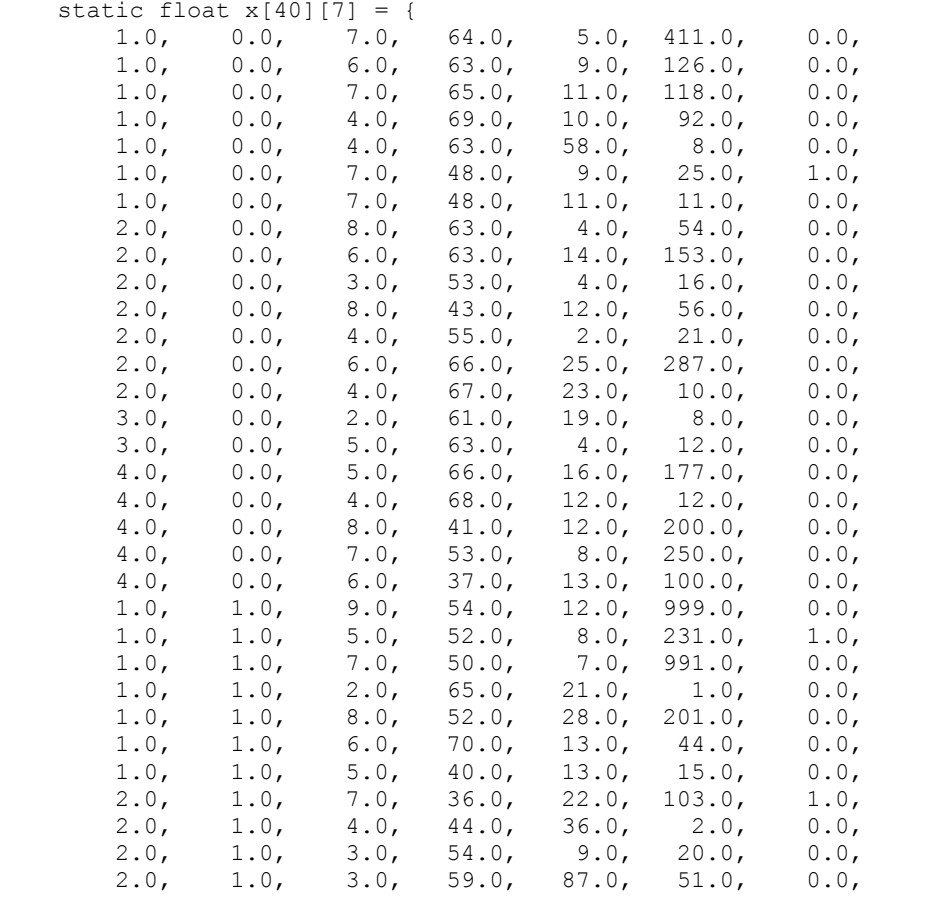

**Chapter 10: Survival and Reliability Analysis and Survival glm**  $\bullet$  **741 <b>Survival\_glm**  $\bullet$  741

```
3.0, 1.0, 4.0, 69.0, 5.0, 18.0, 0.0,<br>3.0, 1.0, 6.0, 50.0, 22.0, 90.0, 0.0,
         3.0, 1.0, 6.0, 50.0, 22.0, 90.0, 0.0, 
        3.0, 1.0, 8.0, 62.0, 4.0, 84.0, 0.0,<br>4.0, 1.0, 7.0, 68.0, 15.0, 164.0, 0.0,
        4.0, 1.0, 7.0, 68.0, 15.0, 164.0, 0.0,<br>4.0, 1.0, 3.0, 39.0, 4.0, 19.0, 0.0,
        4.0, 1.0, 3.0, 39.0, 4.0, 19.0, 0.0,<br>4.0, 1.0, 6.0, 49.0, 11.0, 43.0, 0.0,
 4.0, 1.0, 6.0, 49.0, 11.0, 43.0, 0.0, 
         4.0, 1.0, 8.0, 64.0, 10.0, 340.0, 0.0, 
         4.0, 1.0, 7.0, 67.0, 18.0, 231.0, 0.0}; 
     int n_observations = 40; 
   int n class = 2;
   int n continuous = 3;
   int \overline{\text{model}} = 0;
    int n_coef; 
   int icen = 6, ilt = -1, irt = 5;
   int lp max = 40;
   float *coef stat;
   char * fmt = "%12.4f";
    static char *clabels[] = {"", "coefficient", "s.e.", "z", "p"}; 
    n_coef = imsls_f_survival_glm(n_observations, n_class, 
        n continuous, model, x([0][0],IMSLS X COL CENSORING, icen, ilt, irt,
        IMSLS INFINITY CHECK, lp_max,
        IMSLS COEF STAT, &coef stat,
         0); 
     imsls_f_write_matrix("Coefficient Statistics", n_coef, 4, 
        \overline{\text{coef}} stat,
        IMSLS WRITE FORMAT, fmt,
         IMSLS_NO_ROW_LABELS, 
         IMSLS_COL_LABELS, clabels, 
         0);
```
#### **Output**

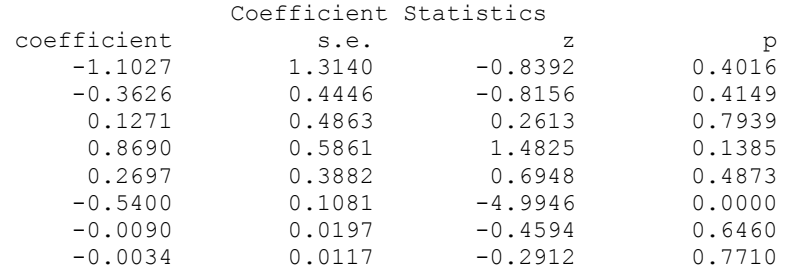

#### **Example 2**

This example is the same as Example 1, but more optional arguments are demonstrated.

#include <imsls.h>

}

```
main() { 
    static float x[40][7] = {<br>1.0, 0.0, 7.0,
         1.0, 0.0, 7.0, 64.0, 5.0, 411.0, 0.0,
```

```
 1.0, 0.0, 6.0, 63.0, 9.0, 126.0, 0.0, 
        1.0, 0.0, 7.0, 65.0, 11.0, 118.0, 0.0,<br>1.0, 0.0, 4.0, 69.0, 10.0, 92.0, 0.0,
        1.0, 0.0, 4.0, 69.0, 10.0, 92.0, 0.0,<br>1.0, 0.0, 4.0, 63.0, 58.0, 8.0, 0.0,
        1.0, 0.0, 4.0, 63.0, 58.0, 8.0, 0.0,<br>1.0, 0.0, 7.0, 48.0, 9.0, 25.0, 1.0,
 1.0, 0.0, 7.0, 48.0, 9.0, 25.0, 1.0, 
        1.0, 0.0, 7.0, 48.0, 11.0, 11.0, 0.0,<br>2.0, 0.0, 8.0, 63.0, 4.0, 54.0, 0.0,
 2.0, 0.0, 8.0, 63.0, 4.0, 54.0, 0.0, 
        2.0, 0.0, 6.0, 63.0, 14.0, 153.0, 0.0,<br>2.0, 0.0, 3.0, 53.0, 4.0, 16.0, 0.0,
 2.0, 0.0, 3.0, 53.0, 4.0, 16.0, 0.0, 
        2.0, 0.0, 8.0, 43.0, 12.0, 56.0, 0.0,<br>2.0, 0.0, 4.0, 55.0, 2.0, 21.0, 0.0,
 2.0, 0.0, 4.0, 55.0, 2.0, 21.0, 0.0, 
        2.0, 0.0, 6.0, 66.0, 25.0, 287.0, 0.0,<br>2.0, 0.0, 4.0, 67.0, 23.0, 10.0, 0.0,
                                          23.0, 3.0, 0.0, 2.0, 61.0, 19.0, 8.0, 0.0, 
        3.0, 0.0, 5.0, 63.0, 4.0, 12.0, 0.0,<br>4.0, 0.0, 5.0, 66.0, 16.0, 177.0, 0.0,
              0.0, 5.0, 66.0, 16.0, 177.0,<br>0.0, 4.0, 68.0, 12.0, 12.0,
        4.0, 0.0, 4.0, 68.0, 12.0, 12.0, 0.0,<br>4.0, 0.0, 8.0, 41.0, 12.0, 200.0, 0.0,
        4.0, 0.0, 8.0, 41.0, 12.0, 200.0, 0.0,<br>4.0, 0.0, 7.0, 53.0, 8.0, 250.0, 0.0,
        4.0, 0.0, 7.0, 53.0, 8.0, 250.0, 0.0,<br>4.0, 0.0, 6.0, 37.0, 13.0, 100.0, 0.0,
 4.0, 0.0, 6.0, 37.0, 13.0, 100.0, 0.0, 
 1.0, 1.0, 9.0, 54.0, 12.0, 999.0, 0.0, 
 1.0, 1.0, 5.0, 52.0, 8.0, 231.0, 1.0, 
 1.0, 1.0, 7.0, 50.0, 7.0, 991.0, 0.0, 
        1.0, 1.0, 2.0, 65.0, 21.0, 1.0, 0.0,<br>1.0, 1.0, 8.0, 52.0, 28.0, 201.0, 0.0,
        1.0, 1.0, 8.0, 52.0, 28.0, 201.0, 0.0,<br>1.0, 1.0, 6.0, 70.0, 13.0, 44.0, 0.0,
        1.0, 1.0, 6.0, 70.0, 13.0, 1.0, 1.0, 5.0, 40.0, 13.0,
                 1.0, 1.0, 5.0, 40.0, 13.0, 15.0, 0.0, 
         2.0, 1.0, 7.0, 36.0, 22.0, 103.0, 1.0, 
         2.0, 1.0, 4.0, 44.0, 36.0, 2.0, 0.0, 
        2.0, 1.0, 3.0, 54.0, 9.0, 20.0, 0.0,<br>2.0, 1.0, 3.0, 59.0, 87.0, 51.0, 0.0,
        2.0, 1.0, 3.0, 59.0, 87.0, 51.0, 0.0,<br>3.0, 1.0, 4.0, 69.0, 5.0, 18.0, 0.0,
        3.0, 1.0, 4.0, 69.0, 5.0, 18.0, 0.0,<br>3.0, 1.0, 6.0, 50.0, 22.0, 90.0, 0.0,
        3.0, 1.0, 6.0, 50.0, 22.0, 90.0,<br>3.0, 1.0, 8.0, 62.0, 4.0, 84.0,
                 1.0, 8.0, 62.0, 4.0, 84.0, 0.0,<br>1.0, 7.0, 68.0, 15.0, 164.0, 0.0,<br>1.0, 3.0, 39.0, 4.0, 19.0, 0.0,
         4.0, 1.0, 7.0, 68.0, 15.0, 164.0, 0.0, 
         4.0, 1.0, 3.0, 39.0, 4.0, 19.0, 0.0, 
        4.0, 1.0, 6.0, 49.0, 11.0, 43.0, 0.0,<br>4.0, 1.0, 8.0, 64.0, 10.0, 340.0, 0.0,
        4.0, 1.0, 8.0, 64.0, 10.0, 340.0, 0.0,<br>4.0, 1.0, 7.0, 67.0, 18.0, 231.0, 0.0}
                 1.0, 7.0, 67.0, 18.0, 231.0, 0.0};int n observations = 40;
    int n class = 2;
    int n continuous = 3;
    int model = 0;
    int n_coef;
    int icen = 6, ilt = -1, irt = 5;
    int lp_max = 40; int n, *ncv, nrmiss, *obs; 
     float *iterations, *cv, criterion; 
     float *coef_stat, *casex; 
    char * fmt = "%12.4f";
    char * fmt2 = "%4d%4d%6.4f%8.4f%8.1f";
static char *clabels[] = \{"", "coefficient", "s.e."," "z", "p"\}; static char *clabels2[] = {"", "Method", "Iteration", "Step Size", 
         "Coef Update", "Log-Likelihood"};
```

```
n coef = imsls f survival glm(n observations, n class,
        n continuous, model, &x[0][0],
         IMSLS_X_COL_CENSORING, icen, ilt, irt, 
         IMSLS_INFINITY_CHECK, lp_max, 
         IMSLS_COEF_STAT, &coef_stat, 
         IMSLS_ITERATIONS, &n, &iterations, 
 IMSLS_CASE_ANALYSIS, &casex, 
 IMSLS_CLASS_INFO, &ncv, &cv, 
         IMSLS_OBS_STATUS, &obs, 
         IMSLS_CRITERION, &criterion, 
        IMSLS_N_ROWS_MISSING, &nrmiss, 
         0); 
   imsls f write matrix("Coefficient Statistics", n coef, 4,
         coef_stat, 
       IMSLS WRITE FORMAT, fmt,
         IMSLS_NO_ROW_LABELS, 
         IMSLS_COL_LABELS, clabels, 
         0); 
    imsls f write matrix("Iteration Information", n, 5, iterations,
         IMSLS_WRITE_FORMAT, fmt2, 
         IMSLS_NO_ROW_LABELS, 
         IMSLS_COL_LABELS, clabels2, 0); 
    printf("\nLog-Likelihood = %12.5f\n", criterion); 
   imsls f write matrix ("Case Analysis", 1, n observations, casex,
         IMSLS_WRITE_FORMAT, fmt, 
         0); 
    imsls_f_write_matrix( 
         "Distinct Values for Classification Variable 1", 
         1, ncv[0], &cv[0], IMSLS_NO_COL_LABELS, 0); 
    imsls_f_write_matrix( 
         "Distinct Values for Classification Variable 2", 
         1, ncv[1], &cv[ncv[0]], IMSLS_NO_COL_LABELS, 0); 
   imsls i write matrix("Observation Status", 1, n observations,
        obs, 0); 
   printf("\nNumber of Missing Values = 2d\n", nrmiss);
```
#### **Output**

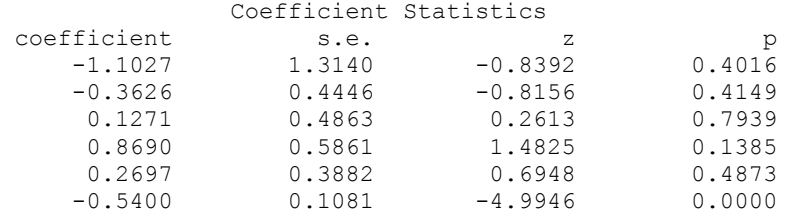

**744** • **survival\_glm IMSL C Stat Library** 

}

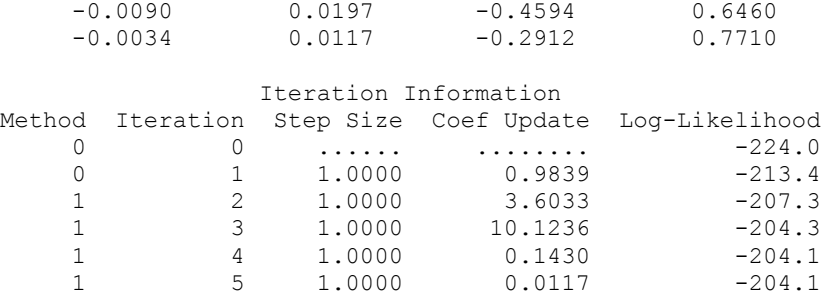

 $Log-Likelihood = -204.13916$ 

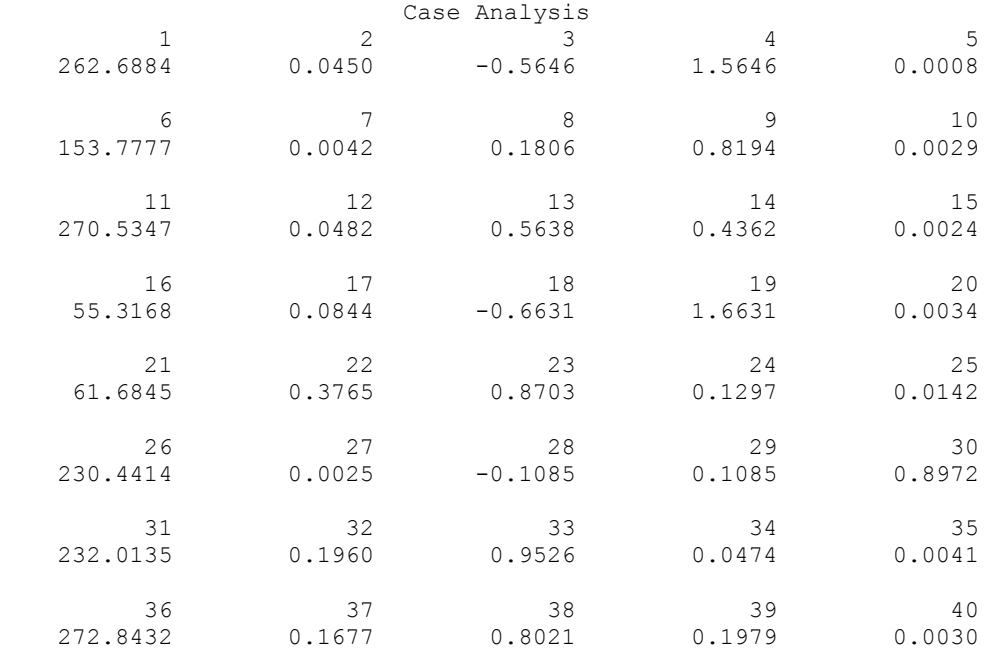

Distinct Values for Classification Variable 1<br>1<br>2<br>4 1 2 3

Distinct Values for Classification Variable 2 0 1

 Observation Status 1 2 3 4 5 6 7 8 9 10 11 12 13 14 15 16 17 18 19 20 0 0 0 0 0 0 0 0 0 0 0 0 0 0 0 0 0 0 0 0 21 22 23 24 25 26 27 28 29 30 31 32 33 34 35 36 37 38 39 40 0 0 0 0 0 0 0 0 0 0 0 0 0 0 0 0 0 0 0 0 Number of Missing Values = 0

#### **Example 3**

In this example, the same data and model as [Example 1](#page-760-0) are used, but max\_iterations is set to zero iterations with model coefficients restricted such that  $\mu$  = −1.25,  $\beta_6$  = −0.6, and the remaining six coefficients are equal to zero. A chisquared statistic, with 8 degrees of freedom for testing the coefficients is specified as above (versus the alternative that it is not as specified), can be computed, based on the output, as

$$
\chi^2 = g^T \hat{\Sigma}^{-1} g
$$

where

$$
\hat{\Sigma}
$$

is output in  $cov$ . The resulting test statistic,  $\chi^2 = 6.107$ , based upon no iterations is comparable to likelihood ratio test that can be computed from the log-likelihood output in this example ( $-206.6835$ ) and the log-likelihood output in [Example 2](#page-761-0) ( $-204.1392$ ).

 $\chi^2_{LR} = 2(206.6835 - 204.1392) = 5.0886$ 

Neither statistic is significant at the  $\alpha$  = 0.05 level.

#include <imsls.h>

```
main() { 
  static float x[40][7] = {
     1.0, 0.0, 7.0, 64.0, 5.0, 411.0, 0.0,<br>1.0, 0.0, 6.0, 63.0, 9.0, 126.0, 0.0,
 1.0, 0.0, 6.0, 63.0, 9.0, 126.0, 0.0, 
 1.0, 0.0, 7.0, 65.0, 11.0, 118.0, 0.0, 
 1.0, 0.0, 4.0, 69.0, 10.0, 92.0, 0.0, 
 1.0, 0.0, 4.0, 63.0, 58.0, 8.0, 0.0, 
 1.0, 0.0, 7.0, 48.0, 9.0, 25.0, 1.0, 
 1.0, 0.0, 7.0, 48.0, 11.0, 11.0, 0.0, 
 2.0, 0.0, 8.0, 63.0, 4.0, 54.0, 0.0, 
 2.0, 0.0, 6.0, 63.0, 14.0, 153.0, 0.0, 
 2.0, 0.0, 3.0, 53.0, 4.0, 16.0, 0.0, 
 2.0, 0.0, 8.0, 43.0, 12.0, 56.0, 0.0, 
 2.0, 0.0, 4.0, 55.0, 2.0, 21.0, 0.0, 
 2.0, 0.0, 6.0, 66.0, 25.0, 287.0, 0.0, 
 2.0, 0.0, 4.0, 67.0, 23.0, 10.0, 0.0, 
 3.0, 0.0, 2.0, 61.0, 19.0, 8.0, 0.0, 
 3.0, 0.0, 5.0, 63.0, 4.0, 12.0, 0.0, 
 4.0, 0.0, 5.0, 66.0, 16.0, 177.0, 0.0, 
 4.0, 0.0, 4.0, 68.0, 12.0, 12.0, 0.0, 
 4.0, 0.0, 8.0, 41.0, 12.0, 200.0, 0.0, 
 4.0, 0.0, 7.0, 53.0, 8.0, 250.0, 0.0, 
 4.0, 0.0, 6.0, 37.0, 13.0, 100.0, 0.0, 
 1.0, 1.0, 9.0, 54.0, 12.0, 999.0, 0.0, 
 1.0, 1.0, 5.0, 52.0, 8.0, 231.0, 1.0, 
 1.0, 1.0, 7.0, 50.0, 7.0, 991.0, 0.0, 
 1.0, 1.0, 2.0, 65.0, 21.0, 1.0, 0.0,
```

```
 1.0, 1.0, 8.0, 52.0, 28.0, 201.0, 0.0, 
 1.0, 1.0, 6.0, 70.0, 13.0, 44.0, 0.0, 
       1.0, 1.0, 5.0, 40.0, 13.0, 15.0, 0.0,<br>2.0, 1.0, 7.0, 36.0, 22.0, 103.0, 1.0,
       2.0, 1.0, 7.0, 36.0, 22.0, 103.0, 1.0,<br>2.0, 1.0, 4.0, 44.0, 36.0, 2.0, 0.0,
       2.0, 1.0, 4.0, 44.0, 36.0, 2.0, 0.0,<br>2.0, 1.0, 3.0, 54.0, 9.0, 20.0, 0.0,
 2.0, 1.0, 3.0, 54.0, 9.0, 20.0, 0.0, 
        2.0, 1.0, 3.0, 59.0, 87.0, 51.0, 0.0, 
 3.0, 1.0, 4.0, 69.0, 5.0, 18.0, 0.0, 
 3.0, 1.0, 6.0, 50.0, 22.0, 90.0, 0.0, 
 3.0, 1.0, 8.0, 62.0, 4.0, 84.0, 0.0, 
       4.0, 1.0, 7.0, 68.0, 15.0, 164.0, 0.0,<br>4.0, 1.0, 3.0, 39.0, 4.0, 19.0, 0.0,
       4.0, 1.0, 3.0, 39.0, 4.0, 19.0, 0.0,<br>4.0, 1.0, 6.0, 49.0, 11.0, 43.0, 0.0,
 4.0, 1.0, 6.0, 49.0, 11.0, 43.0, 0.0, 
        4.0, 1.0, 8.0, 64.0, 10.0, 340.0, 0.0, 
        4.0, 1.0, 7.0, 67.0, 18.0, 231.0, 0.0}; 
   int n observations = 40;
   int n class = 2;
    int n_continuous = 3; 
   int \text{model} = 0;<br>int icen = 6,
         icen = 6, ilt = -1, irt = 5;
   int lp_max = 40; int n_coef_input = 8; 
   static float estimates[8] = \{-1.25, 0.0, 0.0, 0.0, 0.0, -0.6, 0.0, 0.0}; 
   int n coef;
    float *coef_stat, *means, *cov; 
   float criterion, *last step;
   char * fmt = "*12.4 f";
    static char *clabels[] = {"", "coefficient", "s.e.", "z", "p"}; 
    n_coef = imsls_f_survival_glm(n_observations, n_class, 
        n_continuous, model, &x[0][0], 
        IMSLS_X_COL_CENSORING, icen, ilt, irt, 
        IMSLS_INFINITY_CHECK, lp_max, 
       IMSLS INITIAL EST INPUT, n coef input, estimates,
        IMSLS_MAX_ITERATIONS, 0, 
       IMSLS COEF STAT, &coef stat,
        IMSLS_MEANS, &means, 
        IMSLS_COV, &cov, 
        IMSLS_CRITERION, &criterion, 
        IMSLS_LAST_STEP, &last_step, 
        0); 
   imsls f write matrix("Coefficient Statistics", n coef, 4,
        coef_stat, 
       IMSLS WRITE FORMAT, fmt,
       IMSLS NO ROW LABELS,
        IMSLS_COL_LABELS, clabels, 
        0); 
   imsls f write matrix ("Covariate Means", 1, n coef-1, means, 0);
    imsls_f_write_matrix("Hessian", n_coef, n_coef, cov,
```

```
 IMSLS_WRITE_FORMAT, fmt, 
        IMSLS_PRINT_UPPER, 
        0); 
    printf("\nLog-Likelihood = %12.5f\n", criterion); 
 imsls_f_write_matrix("Newton-Raphson Step", 1, n_coef, last_step, 
 IMSLS_WRITE_FORMAT, fmt, 0);
```
}

#### **Output**

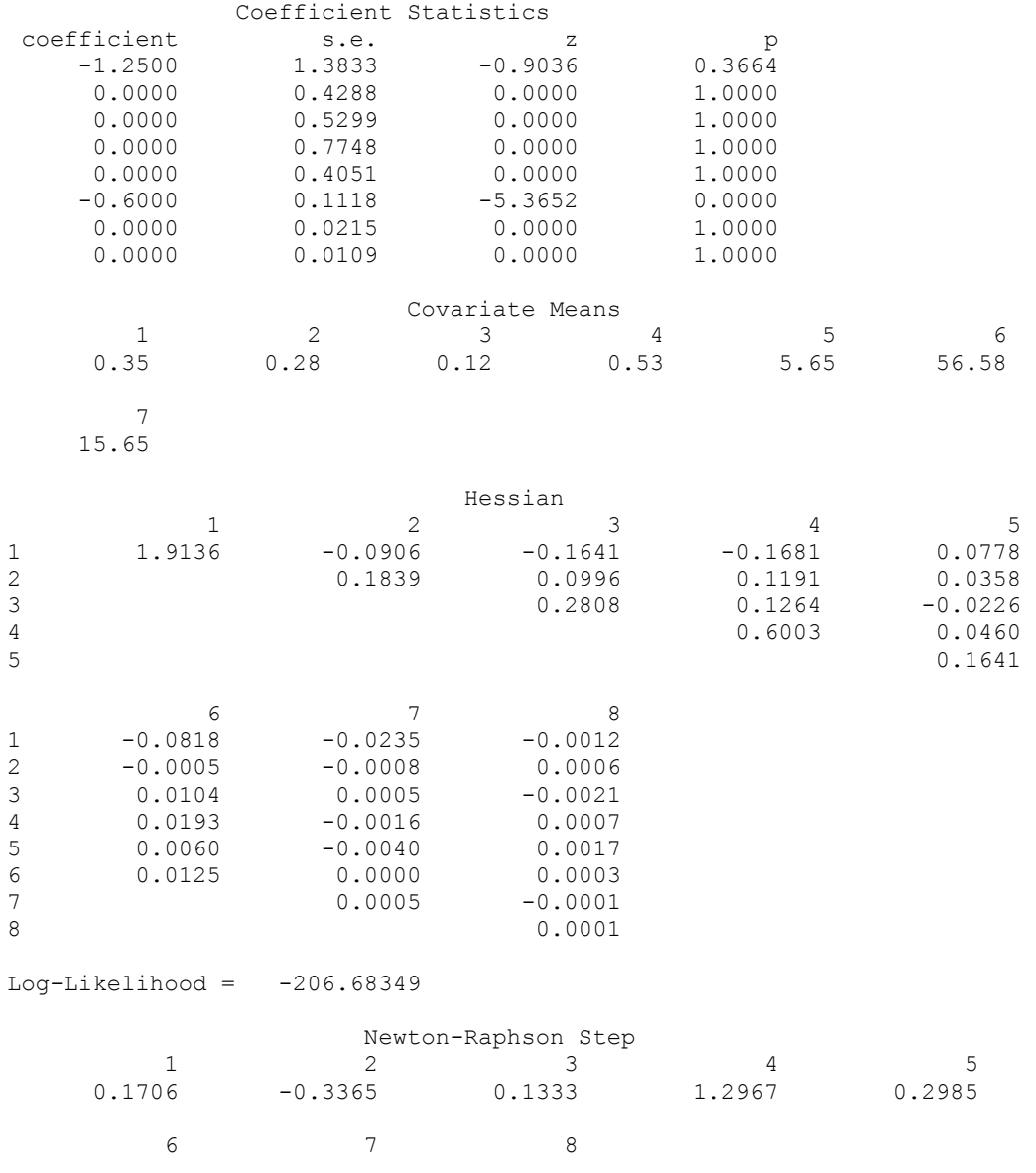

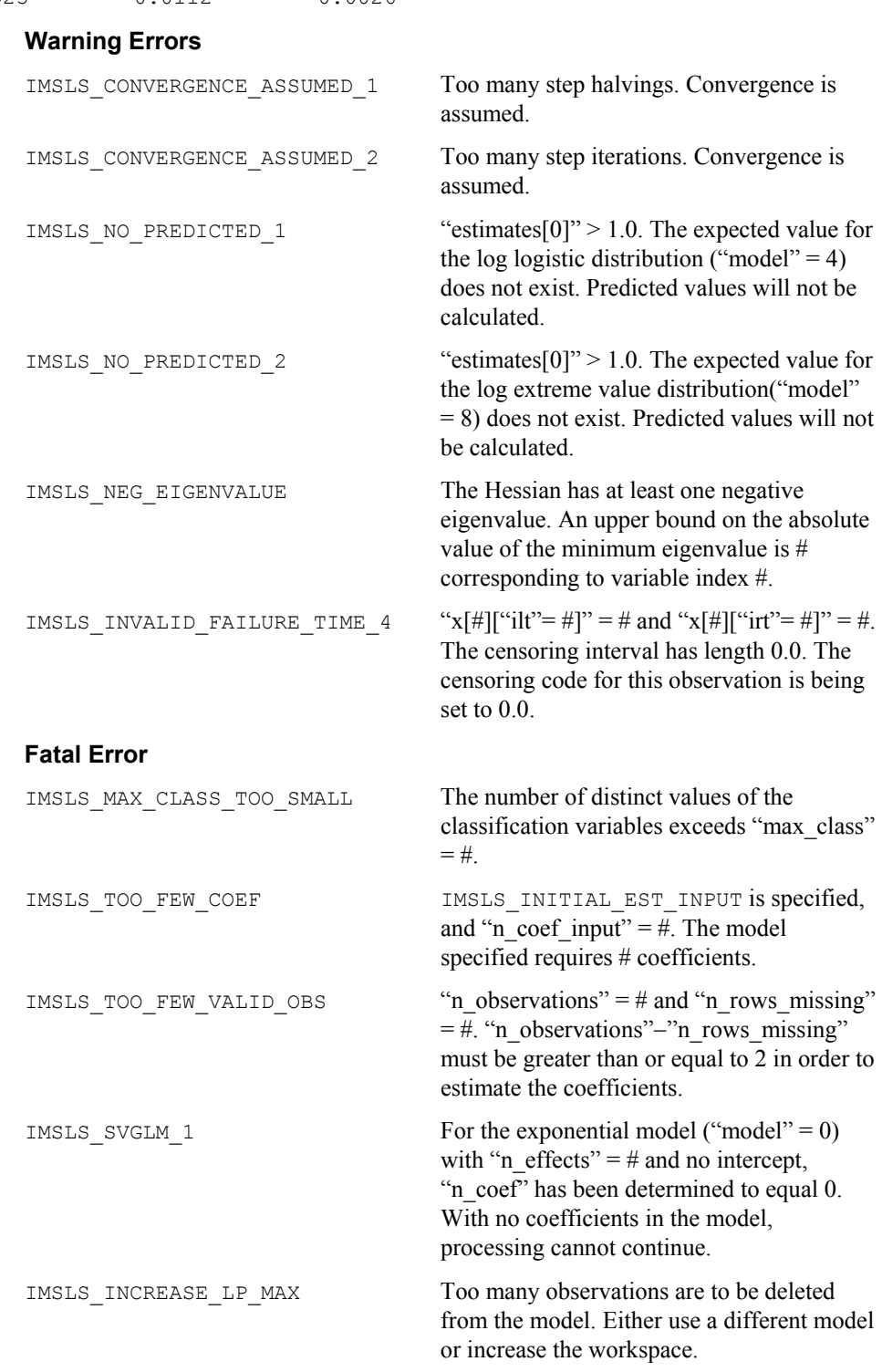

# $0.0625$   $-0.0112$   $-0.0026$

**Chapter 10: Survival and Reliability Analysis <b>Survival Survival Survival survival survival 6 and 749** 

IMSLS\_INVALID\_DATA\_8 "n\_class\_values[#]" = #. The number of distinct values for each classification variable must be greater than one.

#### <span id="page-769-0"></span>**survival\_estimates**

Estimates survival probabilities and hazard rates for the various parametric models.

#### **Synopsis**

*#include* <imsls.h>

```
int *imsls_f_survival_estimates (Imsls_f_survival *survival_info,
       int n_observations, float xpt[], float time, int npt, float delta,
       ..., 0)
```
The type *double* function is imsls d survival estimates.

#### **Required Arguments**

*Imsls\_f\_survival* \*survival\_info (Input)

Pointer to structure of type *Imsls f\_survival* containing the estimated survival coefficients and other related information. See imsls f survival glm.

*int* n\_observations (Input)

Number of observations for which estimates are to be calculated.

*float* xpt[] (Input)

Array xpt is an array of size n observations by x col dim containing the groups of covariates for which estimates are desired, where  $x \text{ col }$  dim is described in the documentation for imsls f survival glm. The covariates must be specified exactly as in the call to imsls\_f\_survival\_glm which produced survival\_info.

*float* time (Input)

Beginning of the time grid for which estimates are desired. Survival probabilities and hazard rates are computed for each covariate vector over the grid of time points time +  $i*$  delta for  $i = 0, 1, ...,$  npt - 1.

*int* npt (Input)

Number of points on the time grid for which survival probabilities are desired.

*float* delta (Input)

Increment between time points on the time grid.

#### **Return Value**

An array of size npt by  $(2 * n_\text{observations} + 1)$  containing the estimated survival probabilities for the covariate groups specified in xpt. Column 0 contains the survival time. Columns 1 and 2 contain the estimated survival probabilities and hazard rates, respectively, for the covariates in the first row of xpt. In general, the survival and hazard for row *i* of xpt is contained in columns  $2i - 1$  and  $2i$ , respectively, for  $i = 1, 2, ...,$  npt.

#### **Synopsis with Optional Arguments**

```
#include <imsls.h>
int *imsls_f_survival_estimates (Imsls_f_survival survival_info,
       int n_observations, float xpt[], float time, int npt, float delta, 
       IMSLS_XBETA, float **xbeta, 
       IMSLS_XBETA_USER, float xbeta[], 
       IMSLS_RETURN_USER, float sprob[], 
       0)
```
#### **Optional Arguments**

IMSLS\_XBETA, *float* \*\*xbeta (Output) Address of a pointer to an array of length n observations containing the estimated linear response

 $w + x\hat{\beta}$ 

for each row of xpt.

```
IMSLS_XBETA_USER, float xbeta[] (Output) 
       Storage for array xbeta is provided by the user. See IMSLS_XBETA.
```
IMSLS\_RETURN\_USER, *float* sprob[] (Output)

User supplied array of size npt by  $(2 * n \text{ observations } + 1)$  containing the estimated survival probabilities for the covariate groups specified in xpt. Column 0 contains the survival time. Columns 1 and 2 contain the estimated survival probabilities and hazard rates, respectively, for the covariates in the first row of xpt. In general, the survival and hazard for row *i* of xpt is contained in columns  $2i - 1$  and  $2i$ , respectively, for  $i = 1, 2, ...,$  npt.

#### **Description**

Function imsls f survival estimates computes estimates of survival probabilities and hazard rates for the parametric survival/reliability models fit by function imsls f survival glm.

Let  $\eta = x^T \beta$  be the linear parameterization, where *x* is the design vector corresponding to a row of xpt (imsls f survival estimates generates the design vector using function imsls f regressors for glm), and  $\beta$  is a vector of parameters associated with the linear model. Let *T* denote the random response variable and *S*(*t*) denote the probability that  $T > t$ . All models considered also allow a fixed parameter *w* (input in column  $ifix$  of  $xpt$ ). Use of the parameter is discussed in function imsls f survival glm. There also may be nuisance parameters  $\theta > 0$  or  $\sigma > 0$ . Let Φ denote the cumulative normal distribution. The survival models available in [i](#page-769-0)msls f survival estimates are:

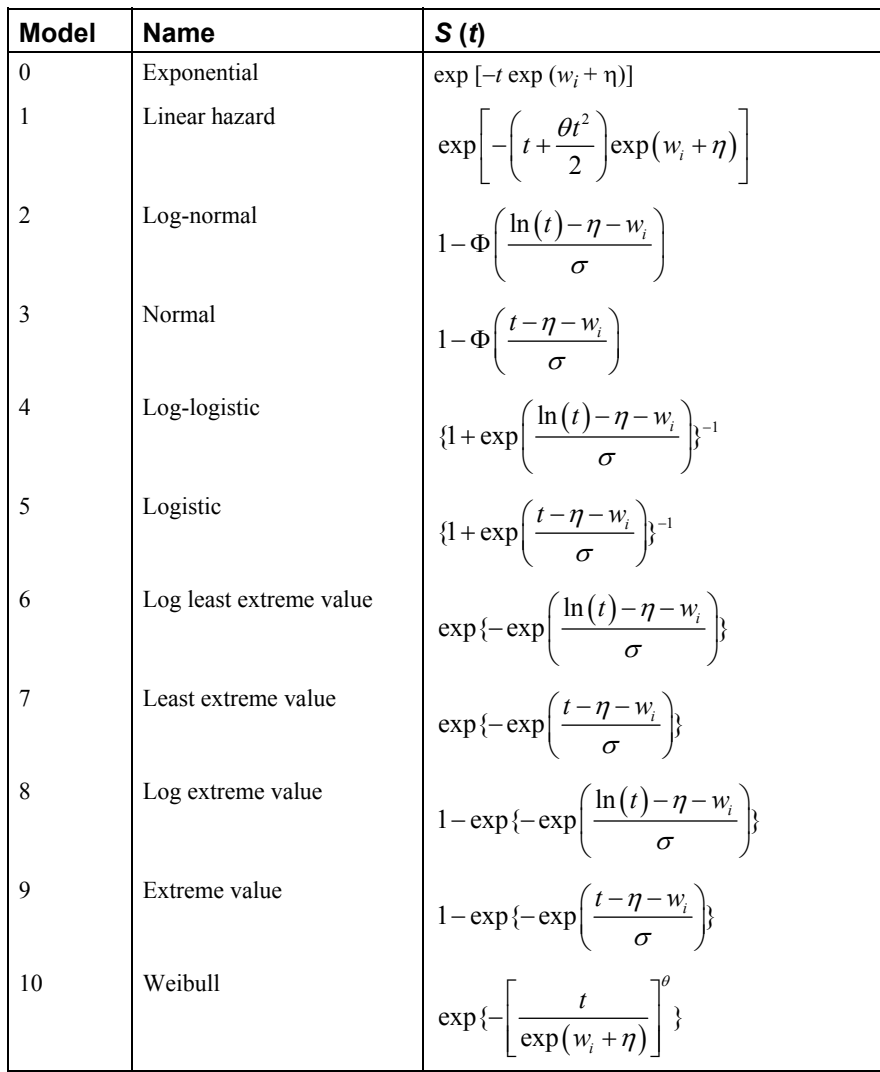

Let  $\lambda(t)$  denote the hazard rate at time *t*. Then  $\lambda(t)$  and  $S(t)$  are related at

$$
S(t) = \exp(\int_{-\infty}^{t} \lambda(s) \, ds)
$$

Models 0, 1, 2, 4, 6, 8, and 10 require that  $T > 0$  (in which case assume  $\lambda(s) = 0$  for  $s < 0$ ), while the remaining models allow arbitrary values for *T*,  $-\infty$  < *T* <  $\infty$ . The computations proceed in function [imsls\\_f\\_survival\\_estimates](#page-769-0) as follows:

- 1. The input arguments are checked for consistency and validity.
- 2. For each row of  $xpt$ , the explanatory variables are generated from the classification and variables and the covariates using function imsls\_f\_regressors\_for\_glm (See Chapter 2, "Regression") with

**752** • **survival\_estimates IMSL C Stat Library** 

dummy\_method = IMSLS\_LEAVE\_OUT\_LAST. Given the explanatory variables *x*,  $\eta$  is computed as  $\eta = x^T \beta$ , where  $\beta$  is input in survival info.

3. For each point requested in the time grid, the survival probabilities and hazard rates are computed.

#### **Example**

This example is a continuation of the first example given for function imsls f survival glm. Prior to calling survival estimates, imsls\_f\_survival\_glm is invoked to compute the parameter estimates (contained in the structure survival info). The example is taken from Lawless (1982, p. 287) and involves the mortality of patients suffering from lung cancer.

```
#include <imsls.h> 
#include <stdlib.h> 
main() { 
  static float x[40][7] = {<br>1.0, 0.0, 7.0,
 1.0, 0.0, 7.0, 64.0, 5.0, 411.0, 0.0, 
 1.0, 0.0, 6.0, 63.0, 9.0, 126.0, 0.0, 
 1.0, 0.0, 7.0, 65.0, 11.0, 118.0, 0.0, 
 1.0, 0.0, 4.0, 69.0, 10.0, 92.0, 0.0, 
 1.0, 0.0, 4.0, 63.0, 58.0, 8.0, 0.0, 
 1.0, 0.0, 7.0, 48.0, 9.0, 25.0, 1.0, 
 1.0, 0.0, 7.0, 48.0, 11.0, 11.0, 0.0, 
 2.0, 0.0, 8.0, 63.0, 4.0, 54.0, 0.0, 
 2.0, 0.0, 6.0, 63.0, 14.0, 153.0, 0.0, 
 2.0, 0.0, 3.0, 53.0, 4.0, 16.0, 0.0, 
 2.0, 0.0, 8.0, 43.0, 12.0, 56.0, 0.0, 
 2.0, 0.0, 4.0, 55.0, 2.0, 21.0, 0.0, 
 2.0, 0.0, 6.0, 66.0, 25.0, 287.0, 0.0, 
 2.0, 0.0, 4.0, 67.0, 23.0, 10.0, 0.0, 
 3.0, 0.0, 2.0, 61.0, 19.0, 8.0, 0.0, 
 3.0, 0.0, 5.0, 63.0, 4.0, 12.0, 0.0, 
 4.0, 0.0, 5.0, 66.0, 16.0, 177.0, 0.0, 
 4.0, 0.0, 4.0, 68.0, 12.0, 12.0, 0.0, 
 4.0, 0.0, 8.0, 41.0, 12.0, 200.0, 0.0, 
 4.0, 0.0, 7.0, 53.0, 8.0, 250.0, 0.0, 
 4.0, 0.0, 6.0, 37.0, 13.0, 100.0, 0.0, 
 1.0, 1.0, 9.0, 54.0, 12.0, 999.0, 0.0, 
 1.0, 1.0, 5.0, 52.0, 8.0, 231.0, 1.0, 
 1.0, 1.0, 7.0, 50.0, 7.0, 991.0, 0.0, 
 1.0, 1.0, 2.0, 65.0, 21.0, 1.0, 0.0, 
 1.0, 1.0, 8.0, 52.0, 28.0, 201.0, 0.0, 
 1.0, 1.0, 6.0, 70.0, 13.0, 44.0, 0.0, 
 1.0, 1.0, 5.0, 40.0, 13.0, 15.0, 0.0, 
 2.0, 1.0, 7.0, 36.0, 22.0, 103.0, 1.0, 
 2.0, 1.0, 4.0, 44.0, 36.0, 2.0, 0.0, 
 2.0, 1.0, 3.0, 54.0, 9.0, 20.0, 0.0, 
 2.0, 1.0, 3.0, 59.0, 87.0, 51.0, 0.0, 
 3.0, 1.0, 4.0, 69.0, 5.0, 18.0, 0.0, 
 3.0, 1.0, 6.0, 50.0, 22.0, 90.0, 0.0, 
 3.0, 1.0, 8.0, 62.0, 4.0, 84.0, 0.0, 
 4.0, 1.0, 7.0, 68.0, 15.0, 164.0, 0.0, 
 4.0, 1.0, 3.0, 39.0, 4.0, 19.0, 0.0, 
 4.0, 1.0, 6.0, 49.0, 11.0, 43.0, 0.0,
```
**Chapter 10: Survival and Reliability Analysis in the survival estimates • 753 <b>Survival estimates** • 753

```
 4.0, 1.0, 8.0, 64.0, 10.0, 340.0, 0.0, 
 4.0, 1.0, 7.0, 67.0, 18.0, 231.0, 0.0}; 
   int n observations = 40;
   int \bar{n} estimates = 2;<br>int \bar{n} class = 2;
        n class = 2;
   int n<sup>-</sup>continuous = 3;
   int model = 0;int icen = 6, ilt = -1, irt = 5;
   int lp_max = 40;float time = 10.0;
   int npt = 10; float delta = 20.0; 
   int n_coef;
    float *sprob; 
   Imsls f survival *survival info;
   char \bar{x}fmt = "%12.2f%10.4f%10.6f%10.4f%10.6f";
    char *clabels[] = {"", "Time", "S1", "H1", "S2", "H2"}; 
   n coef = imsls f survival glm(n observations, n class,
       n continuous,
        model, &x[0][0], 
       IMSLS X COL CENSORING, icen, ilt, irt,
        IMSLS_INFINITY_CHECK, lp_max, 
        IMSLS_SURVIVAL_INFO, &survival_info, 
        0); 
    sprob = imsls f survival estimates(survival info, n estimates,
        &x[0][0], time, npt, delta, 0);
    imsls_f_write_matrix("Survival and Hazard Estimates", 
        npt, 2*n_estimates+1, sprob, 
         IMSLS_WRITE_FORMAT, fmt, IMSLS_NO_ROW_LABELS, 
        IMSLS_COL_LABELS, clabels, 0); 
   free (survival info);
    free (sprob);
```
#### **Output**

Survival and Hazard Estimates

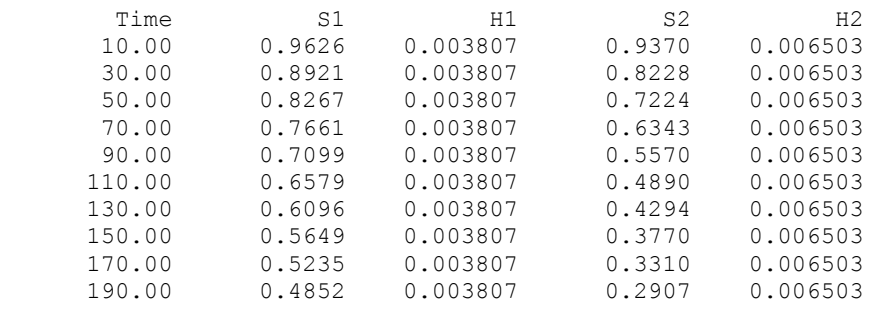

**754** • **survival\_estimates IMSL C Stat Library** 

}

Note that the hazard rate is constant over time for the exponential model.

#### **Warning Errors**

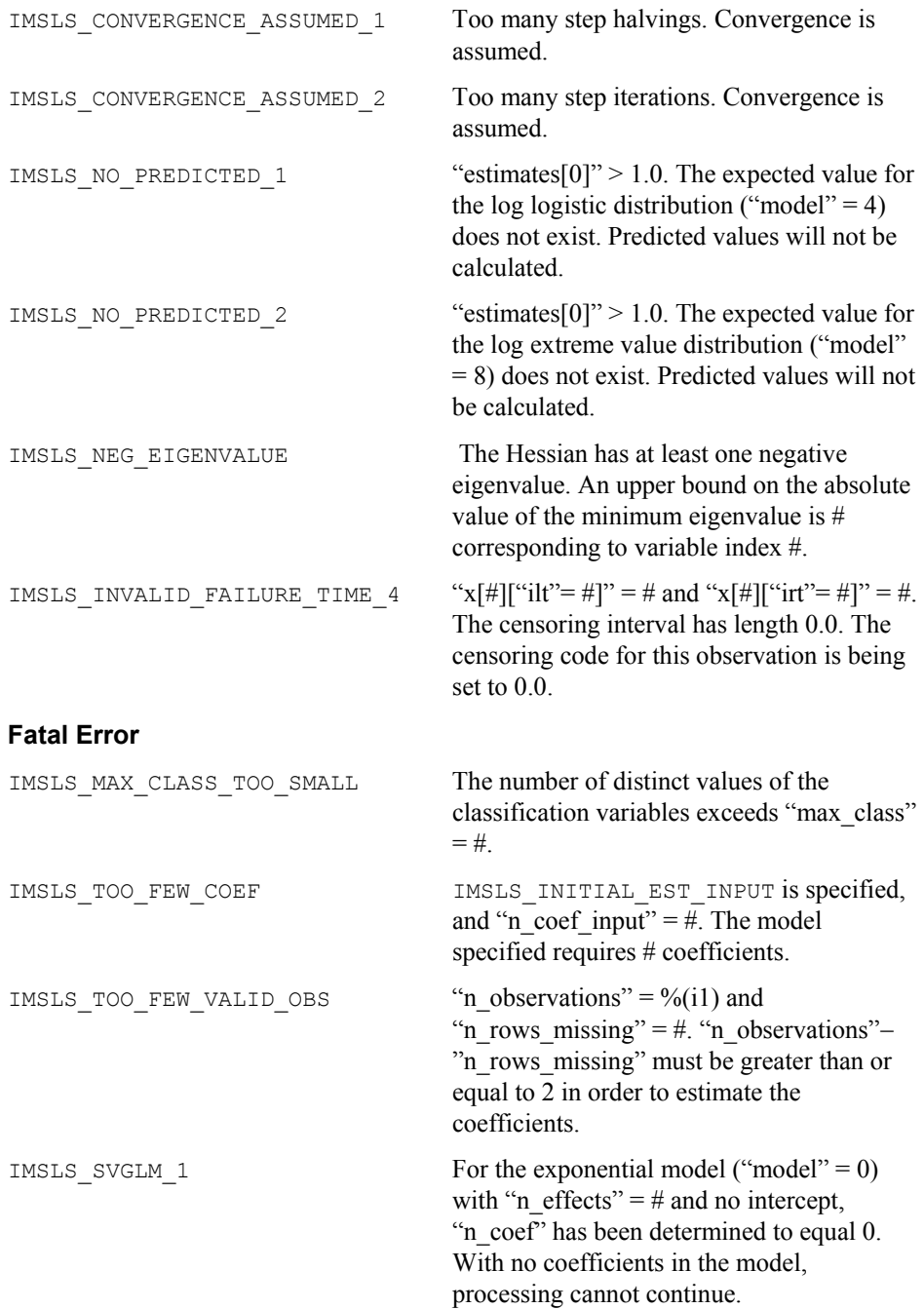

<span id="page-775-0"></span>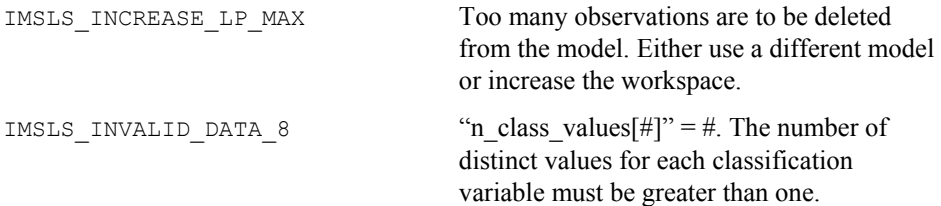

#### **nonparam\_hazard\_rate**

Performs nonparametric hazard rate estimation using kernel functions and quasilikelihoods.

#### **Synopsis**

```
#include <imsls.h>
```
*float* \*imsls\_f\_nonparam\_hazard\_rate (*int* n\_observations, *float* t[], *int* n\_hazard, *float* hazard\_min*, float* hazard\_increment*,* ..., 0)

The type *double* function is imsls d nonparam hazard rate.

#### **Required Arguments**

*int* n observations (Input) Number of observations.

#### *float* t[](Input)

An array of n\_observations containing the failure times. If optional argument IMSLS CENSOR CODES is used, the values of  $t$  may be treated as exact failure times, as right-censored times, or a combination of exact and right censored times. By default, all times in t are assumed to be exact failure times.

```
int n_hazard (Input)
```
Number of grid points at which to compute the hazard. The function computes the hazard rates over the range given by: hazard\_min +  $j$  \* hazard\_increment, for  $j = 0, ..., n$ \_hazard - 1.

```
float hazard_min (Input) 
         First grid value.
```

```
float hazard_increment (Input) 
        Increment between grid values.
```
#### **Return Value**

Pointer to an array of length n\_hazard containing the estimated hazard rates.

#### **Synopsis with Optional Arguments**

```
#include <imsls.h>
```

```
float * imsls_f_nonparam_hazard_rate (int n_observations, 
       float t[], int n_hazard, float hazard_min,
```

```
float hazard_increment 
IMSLS_RETURN_USER, float haz[],
IMSLS_PRINT_LEVEL, int iprint,
IMSLS_CENSOR_CODES, int censor_codes[], 
IMSLS_WEIGHT, int iwto, 
IMSLS_SORT_OPTION, int isort,
IMSLS_K_GRID, int n_k, float k_min, float k_increment, 
IMSLS_BETA_GRID, int n_beta_grid, float beta_start, 
float beta_increment, 
IMSLS_N_MISSING, int *nmiss, 
IMSLS_ALPHA, float *alpha, 
IMSLS_BETA, float *beta, 
IMSLS_CRITERION, float *vml, 
IMSLS_K, int *k, 
IMSLS_SORTED_EVENT_TIMES, float **event_times, 
IMSLS_SORTED_EVENT_TIMES_USER, float event_times[],
IMSLS_SORTED_CENSOR_CODES, int **isorted_censor,
IMSLS_SORTED_CENSOR_CODES_USER, int isorted_censor[], 
0)
```
#### **Optional Arguments**

IMSLS\_RETURN\_USER, *float* haz[] (Output) If specified, haz is a user supplied array of length  $n$  hazard containing the estimated hazard rates.

IMSLS\_PRINT\_LEVEL, *int* iprint (Input) Printing option. Default:  $iprint = 0$ .

#### **iprint Action**

- 0 No printing is performed.
- 1 The grid estimates and the optimized estimates are printed for each value of *k*.

IMSLS\_CENSOR\_CODES, *int* censor\_codes[] (Input)

censor codes is an array of length n observations containing the censoring codes for each time in  $t$ . If censor codes [i]=0 the failure time  $t[i]$  is treated as an exact time of failure. Otherwise it is treated as a rightcensored time; that is, the exact time of failure is greater than  $\pm$  [i]. Default: All failure times are treated as exact times of failure with no censoring.

IMSLS\_WEIGHT\_OPTION, *int* iwto (Input)

Weight option . If  $ivto = 1$ , then

weight =  $\ln(1 + 1/(n \text{ observations} - i))$  is used for the *i*-th smallest observation. Otherwise, weight =  $1/(n \text{ observations} - i)$  is used. Default:  $iwto = 0$ .

IMSLS\_SORT\_OPTION, *int* isort (Input) Sorting option . If  $\text{isort} = 1$ , then the event times are not automatically sorted by the function. Otherwise, sorting is performed with exact failure times following tied right-censored times. Default: isort  $= 0$ .

IMSLS\_K\_GRID, *int* n\_k, *float* k\_min, *float* k\_increment (Input)

Finds the optimal value of *k* over the range given by: kmin +  $(j - 1)$  \* k increment, for  $j = 1, ..., n$  k. Where n k is the number of values of *k* to be considered.  $k$  min is the minimum value for parameter  $k$ .  $k$  increment is the increment between successive values of parameter *k*. Parameter *k* is the number of nearest neighbors to be used in computing the *k*-th nearest neighbor distance.

Default: k min is the smallest possible value of  $k$ , k increment =2, and n k will be at most 10 points.

IMSLS\_BETA\_GRID, *int* n\_beta\_grid, *float* beta\_start, *float*

beta\_increment (Input)

For n beta  $grid > 0$ , a user-defined grid is used. This grid is defined as beta start +  $(j - 1)$ \*beta increment, for *j* = 1, ..., n beta grid. beta start is the first value to be used in the user-defined grid and beta\_increment is the increment between successive grid values of beta. Default: The values in the initial beta search are given as follows: Let  $\beta^* = 8, -4, -2, -1, -0.5, 0.5, 1,$  and 2, and

 $\beta = e^{-\beta^*}$ 

For each value of β, vml is computed at the optimizing β. The maximizing β is used to initiate the iterations. If the initial  $\beta^*$  is determined from the search to be less than  $-6$ , then it is presumed that β is infinite, and an analytic estimate of  $\alpha$  based upon infinite  $\beta$  is used. Infinite  $\beta$  corresponds to a flat hazard rate.

- IMSLS\_N\_MISSING, *int* \*nmiss (Output) Number of missing (NaN, not a number) failure times in t.
- IMSLS\_ALPHA, *float* \*alpha (Output) Optimal estimate for the parameter  $α$ .
- IMSLS\_BETA, *float* \*beta (Output) Optimal estimate for the parameter β.
- IMSLS\_CRITERION, *float* \*vml (Output) Optimum value of the criterion function.

#### IMSLS\_K, *int* \*k (Output)

Optimal estimate for the parameter *k*.

IMSLS\_SORTED\_EVENT\_TIMES, *float* \*\*event\_times (Output) Address of a pointer to an array of length n observations containing the times of occurrence of the events, sorted from smallest to largest.

**758** • **nonparam\_hazard\_rate IMSL C Stat Library** 

- IMSLS\_SORTED\_EVENT\_TIMES\_USER, *float* event\_times[] (Output) Storage for event\_times is provided by the user. See IMSLS\_SORTED\_EVENT\_TIMES.
- IMSLS\_SORTED\_CENSOR\_CODES, *int* \*\*isorted\_censor (Output) Address of a pointer to an array of length n observations containing the sorted censor codes. Censor codes are sorted corresponding to the events event times [*i*], with censored observations preceding tied failures.
- IMSLS\_SORTED\_CENSOR\_CODES\_USER, *int* isorted\_censor[] (Output) Storage for isorted\_censor is provided by the user. See IMSLS\_SORTED\_CENSOR\_CODE.

#### **Description**

Function imsls f nonparam hazard rate is an implementation of the methods discussed by Tanner and Wong (1984) for estimating the hazard rate in survival or reliability data with right censoring. It uses the biweight kernel,

$$
K(x) = \begin{cases} \frac{15}{16}(1-x^2)^2 & \text{for } |x| < 1\\ 0 & \text{elsewhere} \end{cases}
$$

and a modified likelihood to obtain data-based estimates of the smoothing parameters α, β, and *k* needed in the estimation of the hazard rate. For kernel *K*(*x*), define the "smoothed" kernel

 $K_s(x - x(j))$  as follows:

$$
K_S(x - x_{(j)}) = \frac{1}{\alpha d_{jk}} K\left(\frac{x - x(j)}{\beta d_{jk}}\right)
$$

where  $d_k$  is the distance to the *k*-th nearest failure from  $x(j)$ , and  $x(j)$  is the *j*-th ordered observation (from smallest to largest). For given  $\alpha$  and  $\beta$ , the hazard at point *x* is then

$$
h(x) = \sum_{i=1}^{N} \{ (1 - \delta_i) w_i K_s (x - x_{(i)}) \}
$$

where  $N = n$  observations,  $\delta_i$  is the *i*-th observation's censor code (1 = censored,  $0 =$  failed), and  $w_i$  is the *i*-th ordered observation's weight, which may be chosen as either  $1/(N - i + 1)$ , or  $ln(1 + 1/(N − i + 1))$ . Let

$$
H(x) = \int_0^x h(s) \ ds
$$

The likelihood is given by

$$
L = \prod_{i=1}^{N} \{h(x_i)^{(1-\delta_i)} \exp(-H(x_{(i)}))\},\,
$$

**Chapter 10: Survival and Reliability Analysis <b>nonparam\_hazard\_rate •** 759

where Π denotes product. Since the likelihood leads to degenerate estimates, Tanner and Wong (1984) suggest the use of a modified likelihood. The modification consists of deleting observation  $x_i$  in the calculation of  $h(x_i)$  and  $H(x_j)$  when the likelihood term for *x<sub>i</sub>* is computed using the usual optimization techniques. α and β for given *k* can then

be estimated.

Estimates for  $\alpha$  and  $\beta$  are computed as follows: for given  $\beta$ , a closed form solution is available for α. The problem is thus reduced to the estimation of β.

A grid search for β is first performed. Experience indicates that if the initial estimate of β from this grid search is greater than, say, *e* 6 , then the modified likelihood is degenerate because the hazard rate does not change with time. In this situation, β should be taken to be infinite, and an estimate of  $\alpha$  corresponding to infinite  $\beta$  should be directly computed. When the estimate of  $\beta$  from the grid search is less than  $e^6$ , a secant algorithm is used to optimize the modified likelihood. The secant algorithm iteration stops when the change in  $\beta$  from one iteration to the next is less than 10<sup>-5</sup>. Alternatively, the iterations may cease when the value of  $\beta$  becomes greater than  $e^6$ , at which point an infinite β with a degenerate likelihood is assumed.

To find the optimum value of the likelihood with respect to *k*, a user-specified grid of *k*-values is used. For each grid value, the modified likelihood is optimized with respect to α and β. That grid point, which leads to the smallest likelihood, is taken to be the optimal *k*.

#### **Programming Notes**

1. If sorting of the data is performed by imsls f nonparam hazard rate, then the sorted array will be such that all censored observations at a given time precede all failures at that time. To specify an arbitrary pattern of censored/failed observations at a given time point, the  $i$  isort = 1 option must be used. In this case, it is assumed that the times have already been sorted from smallest to largest.

2. The smallest value of *k* must be greater than the largest number of tied failures since  $d_k$  must be positive for all *j*. (Censored observations are not counted.) Similarly, the largest value of *k* must be less than the total number of failures. If the grid specified for *k* includes values outside the allowable range, then a warning error is issued; but *k* is still optimized over the allowable grid values.

3. The secant algorithm iterates on the transformed parameter  $β^* = \exp(-β)$ . This assures a positive β, and it also seems to lead to a more desirable grid search. All results returned to the user are in the original parameterization, however.

4. Since local minimums have been observed in the modified likelihood, it is recommended that more than one grid of initial values for α and β be used.

5. Function imsls f nonparam hazard rate assumes that the hazard grid points are new data points.

#### **Example**

The following example is taken from Tanner and Wong (1984). The data are from Stablein, Carter, and Novak (1981) and involve the survival times of individuals with nonresectable gastric carcinoma. Only individuals treated with both radiation and chemotherapy are used. For each value of *k* from 18 to 22 with increment of 2, the

default grid search for β is performed. Using the optimal value of β in the grid, the optimal parameter estimates of α and β are computed for each value of *k*. The final solution is the parameter estimates for the value of *k* which optimizes the modified likelihood (vml). Because the iprint  $= 1$  is in effect,

imsls f nonparam hazard rate prints all of the results in the output.

```
void main () 
{ 
 int n observations = 45, iprint = 1, kmin = 18;
 int increment k = 2, n k = 3, isort = 1, nmiss, *isorted censor;
 float *event times, *haz;
   int n_hazard=100; 
 float hazard min = 0.0, hazard inc = 10;
  float t[] = { 17.0, 42.0, 44.0, 48.0, 60.0, 72.0, 74.0, 95.0,
                          103.0, 108.0, 122.0, 144.0, 167.0, 170.0, 183.0, 
                          185.0, 193.0, 195.0, 197.0, 208.0, 234.0, 235.0, 
 254.0, 307.0, 315.0, 401.0, 445.0, 464.0, 484.0, 
 528.0, 542.0, 567.0, 577.0, 580.0, 795.0, 855.0, 
                          882.0, 892.0,1031.0,1033.0,1306.0,1335.0,1366.0, 
                          1452.0, 1472.0}; 
   float censor_codes[] = { 0.0, 0.0, 0.0, 0.0, 0.0, 0.0, 0.0, 0.0, 0.0, 
                            0.0, 0.0, 0.0, 0.0, 0.0, 0.0, 0.0, 0.0, 0.0, 
                            0.0, 0.0, 0.0, 0.0, 0.0, 0.0, 0.0, 0.0, 0.0, 
                            0.0, 0.0, 0.0, 0.0, 0.0, 0.0, 0.0, 0.0, 0.0, 
                            1.0, 1.0, 1.0, 1.0, 1.0, 1.0, 1.0, 1.0, 1.0}; 
  haz = imsls f nonparam hazard rate I (n observations, t,
                                          n hazard, hazard min, hazard inc,
                                          IMSLS K GRID, n \overline{k}, kmin,
                                               increment_k, 
                                           IMSLS_PRINT_LEVEL, iprint, 
                                          IMSLS N MISSING, &nmiss,
                                          IMSLS SORT OPTION, isort,
                                          IMSLS<sup>-</sup>CENSOR CODES, censor codes,
                                           IMSLS_SORTED_EVENT_TIMES, 
                                                \overline{\text{sevent}} times,
                                           IMSLS_SORTED_CENSOR_CODES, 
                                                 &isorted_censor, 
\left( 0\right) ;
  printf ("\nnmiss = \deltad\n", nmiss);
   imsls_f_write_matrix ("Sorted Event Times", 1, n_observations, 
                         event_times, IMSLS WRITE FORMAT, "%7.1f", 0);
  imsls i write matrix ("Sorted Censors", 1, n observations,
                         isorted censor, 0);
   imsls_f_write_matrix ("Hazard Rates", 1, n_hazard, haz, 0); 
}
```
#include "imsls.h"

# **Output**

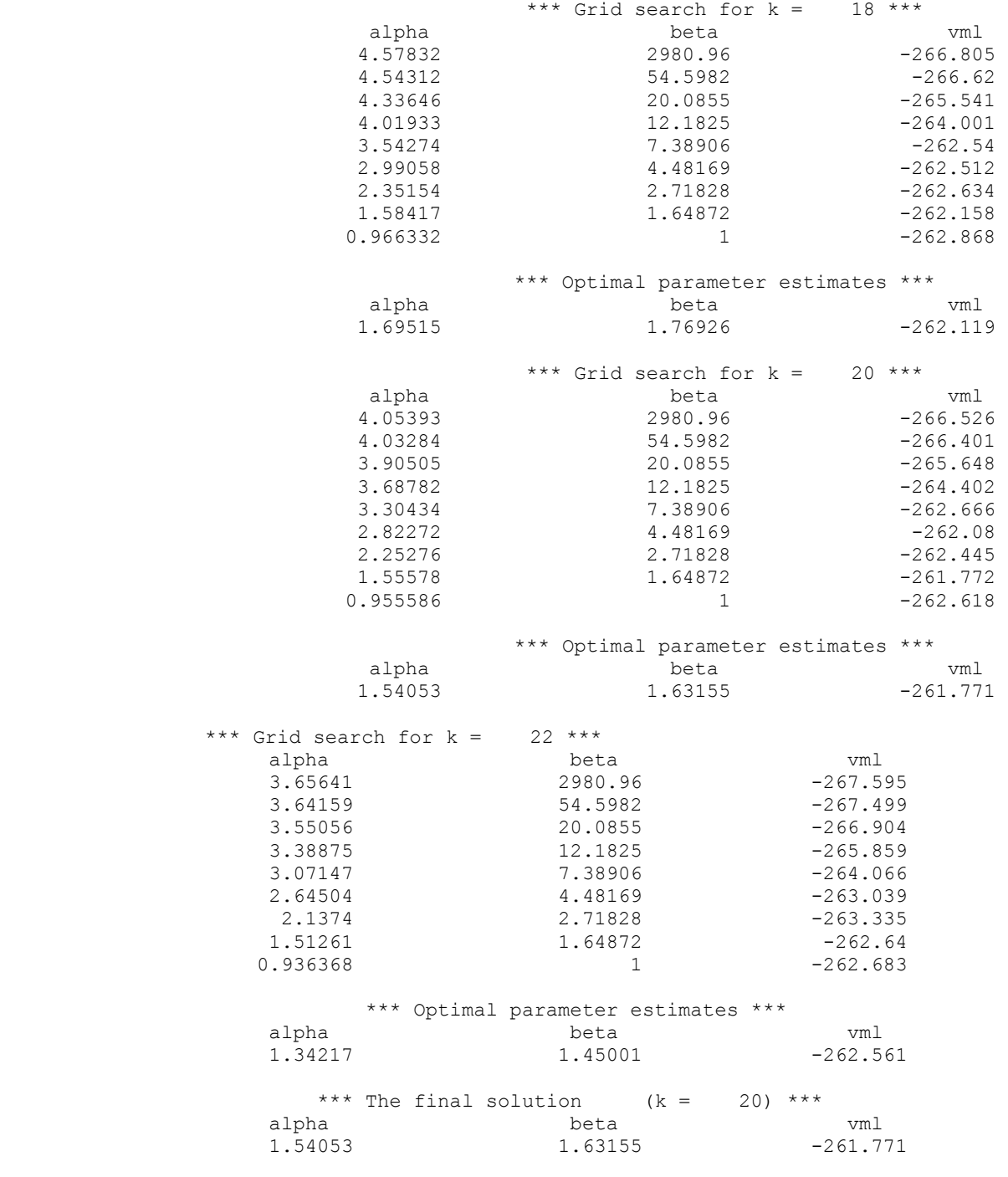

nmiss = 0

**762 ●** nonparam\_hazard\_rate IMSL C Stat Library **IMSL C Stat Library** 

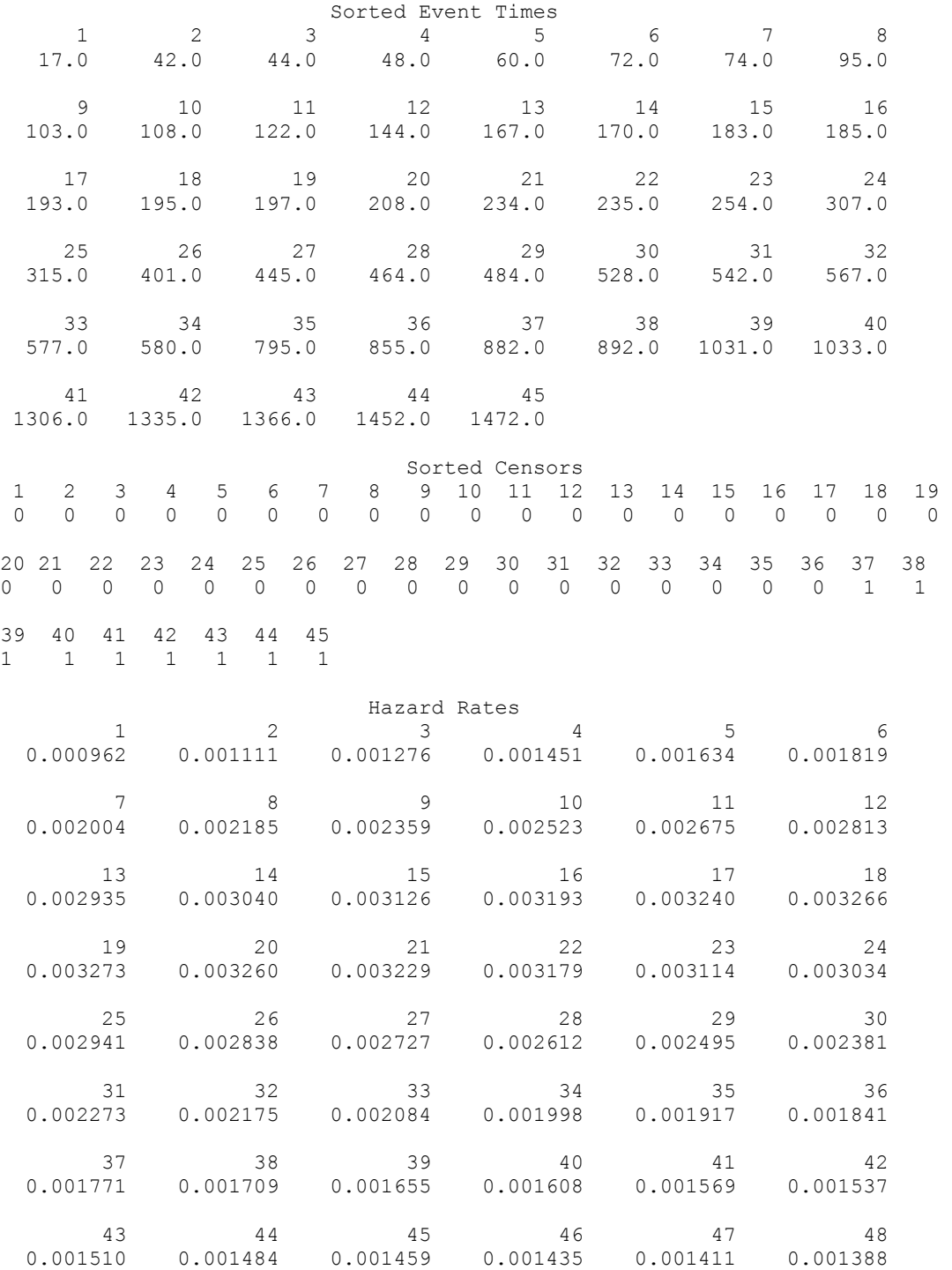

**Chapter 10: Survival and Reliability Analysis nonparam\_hazard\_rate •** 763

<span id="page-783-0"></span>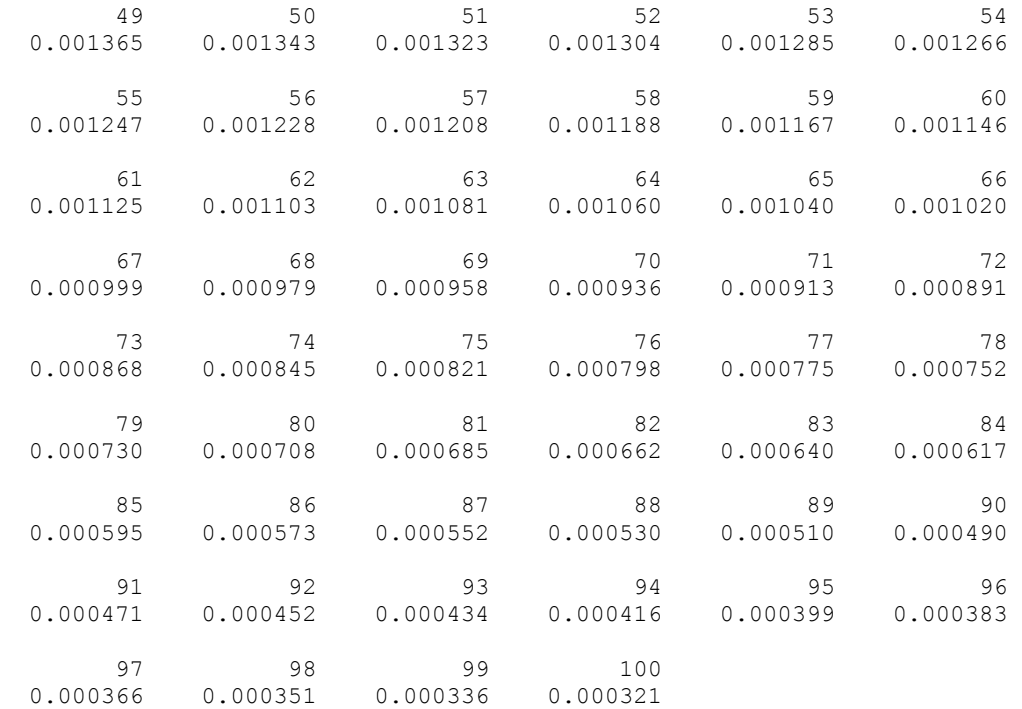

#### **Fatal Errors**

IMSLS\_ALL\_OBSERVATIONS\_MISSING

All observations are missing (NaN, not a number) values.

# **life\_tables**

Produces population and cohort life tables.

#### **Synopsis**

#*include* <imsls.h>

*float* \*imsls\_f\_life\_tables (*int* n\_classes, *float* age[], *float* a[], *int* n\_cohort[], ..., 0)

The type *double* function is imsls\_d\_life\_tables.

#### **Required Arguments**

*int* n classes (Input) Number of age classes.

*float* age[](Input)

Array of length n\_classes + 1 containing the lowest age in each age interval, and in age [n\_classes], the endpoint of the last age interval. Negative age [0] indicates that the age intervals are all of length  $| \text{age}[0]|$  and that the initial age interval is from  $0.0$  to  $| \text{age}[0]|$ . In this case, all other elements of age need not be specified. age [n classes] need not be specified when getting a cohort table.

*float* a[](Input)

Array of length n classes containing the fraction of those dying within each interval who die before the interval midpoint. A common choice for all  $a[i]$ is 0.5. This choice may also be specified by setting  $a[0]$  to any negative value. In this case, the remaining values of a need not be specified.

*int* n cohort [] (Input)

Array of length n classes containing the cohort sizes during each interval. If the IMSL POPULATION LIFE TABLE option is used, then n cohort [i] contains the size of the population at the midpoint of interval i. Otherwise, n cohort [i] contains the size of the cohort at the beginning of interval i. When requesting a population table, the population sizes in n\_cohort may need to be adjusted to correspond to the number of deaths in n\_deaths. See the Description section for more information.

#### **Return Value**

Pointer to an array of length n classes by 12 containing the life table. The function returns a cohort table by default. If the

IMSL\_POPULATION\_LIFE\_TABLE option is used, a population table is returned. Entries in the *i*th row are for the age interval defined by age [i]. Column definitions are described in the following table.

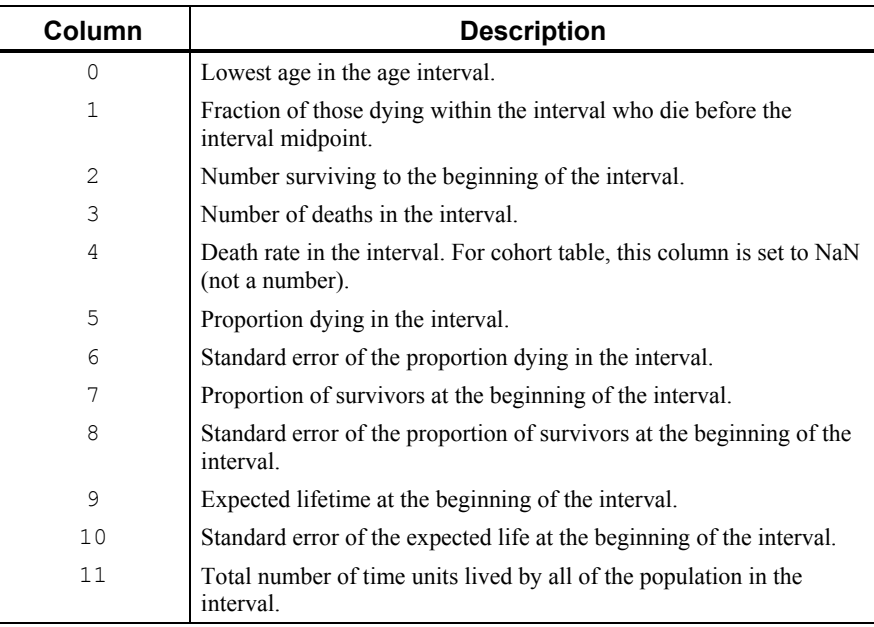

#### **Synopsis with Optional Arguments**

*#include* <imsls.h>

**Chapter 10: Survival and Reliability Analysis life\_tables** • **765** 

```
float * imsls_f_life_tables (int n_classes, float age[], 
       float a[], int n_cohort[],
       IMSLS_RETURN_USER, float table[],
       IMSLS_PRINT_LEVEL, int iprint,
        IMSLS_POPULATION_SIZE, int initial_pop, 
        IMSLS_POPULATION_LIFE_TABLE, int *n_deaths, 
       0)
```
#### **Optional Arguments**

```
IMSLS_RETURN_USER, float table[] (Output) 
        If specified, table is an user-specified array of length n_classes*12
        containing the life table.
```
IMSLS\_PRINT\_LEVEL, *int* iprint (Input) Printing option. Default:  $iprint = 0$ . **Iprint Action**  0 No printing is performed.

1 The life table is printed.

IMSLS\_POPULATION\_SIZE, *int* initial\_pop (Input)

The population size at the beginning of the first age interval in requesting population table. A default value of 10,000 is used to allow easy entry of n\_cohorts and n\_deaths when numbers are available as percentages. Default: initial  $pop = 10000$ .

IMSLS\_POPULATION\_LIFE\_TABLE, *int* \*n\_deaths (Input)

Compute a population table. n deaths is an array of length n classes containing the number of deaths in each age interval.

#### **Description**

Function imsls f life tables computes population (current) or cohort life tables based upon the observed population sizes at the middle (for population table) or the beginning (for cohort table) of some userspecified age intervals. The number of deaths in each of these intervals must also be observed.

The probability of dying prior to the middle of the interval, given that death occurs somewhere in the interval, may also be specified. Often, however, this probability is taken to be 0.5. For a discussion of the probability models underlying the life table here, see the references.

Let  $t_i$ , for  $i = 0, 1, ..., t_n$  denote the time grid defining the *n* age intervals, and note that the length of the age intervals may vary. Following Gross and Clark (1975, page 24), let *di* denote the number of individuals dying in age interval *i*, where age interval *i* ends at time  $t_i$ . For population table, the death rate at the middle of the interval is given by  $r_i = d_i/(M_i h_i)$ , where  $M_i$  is the number of individuals alive at the middle of the interval, and  $h_i = t_i - t_{i-1}$ ,  $t_0 = 0$ . The number of individuals alive at the beginning of the interval may be estimated by  $P_i = M_i + (1 - a_i)d_i$  where  $a_i$  is the probability that an individual

dying in the interval dies prior to the interval midpoint. For cohort table, *Pi* is input directly while the death rate in the interval, *ri*, is not needed.

The probability that an individual dies during the age interval from  $t_{i-1}$  to  $t_i$  is given by  $q_i = d_i/P_i$ . It is assumed that all individuals alive at the beginning of the last interval die during the last interval. Thus,  $q_n = 1.0$ . The asymptotic variance of  $q_i$  can be estimated by

$$
\sigma_i^2 = q_i(1-q_i)/P_i
$$

For population table, the number of individuals alive in the middle of the time interval (input in n cohort [i]) must be adjusted to correspond to the number of deaths observed in the interval. Function imsls\_f\_life\_tables assumes that the number of deaths observed in interval  $h_i$  occur over a time period equal to  $h_i$ . If  $d_i$  is measured over a period  $u_i$ , where  $u_i \neq d_i$ , then n cohort [i] must be adjusted to correspond to  $d_i$  by multiplication by  $u_i/h_i$ , i.e., the value  $M_i$  input into imsls  $f$  life tables as n\_cohort[i] is computed as

$$
M_i^* = M_i u_i / h_i
$$

Let  $S_i$  denote the number of survivors at time  $t_i$  from a hypothetical (for population table) or observed (for cohort table) population. Then,  $S_0$  = initial pop for population table, and  $S_0 = n$  cohort [0] for cohort table, and  $S_i$  is given by  $S_i = S_{i-1} - \delta_{i-1}$  where  $\delta_i = S_i q_i$  is the number of individuals who die in the *i*-th interval. The proportion of survivors in the interval is given by  $V_i = S_i/S_0$  while the asymptotic variance of  $V_i$  can be estimated as follows.

$$
\text{var}(V_i) = V_i^2 \sum_{j=1}^{i-1} \frac{\sigma_j^2}{(1 - q_j)^2}
$$

The expected lifetime at the beginning of the interval is calculated as the total lifetime remaining for all survivors alive at the beginning of the interval divided by the number of survivors at the beginning of the interval. If *ei* denotes this average expected lifetime, then the variance of  $e_i$  can be estimated as (see Chiang 1968)

$$
\text{var}(e_i) = \frac{\sum_{j=i}^{n-1} P_j^2 \sigma_j^2 [e_{j+1} + h_{j+1} (1 - a_j)]^2}{P_j^2}
$$

where  $var(e_n) = 0.0$ .

Finally, the total number of time units lived by all survivors in the time interval can be estimated as:

$$
U_i = h_i[S_i - \delta_i(1 - a_i)]
$$

#### **Example**

#include "imsls.h"

This example is taken from Chiang (1968). The cohort life table has thirteen equally spaced intervals, so age [0] is set to −5.0. Similarly, the probabilities of death prior to the middle of the interval are all taken to be 0.5, so a [0] is set to  $-1.0$ . Since IMSLS\_PRINT\_LEVEL option is used, [imsls\\_f\\_life\\_tables](#page-783-0) prints the life table.

```
#define N_CLASSES 13 
void main () 
{ 
  int iprint = 1; 
 int n cohort[] = { 270, 268, 264, 261, 254, 251, 248, 232, 166, 130, 76, 34, 13 }; 
   float age[N_CLASSES + 1], a[N_CLASSES]; 
  float *result; 
 age[0] = -5.0;a[0] = -1.0; result = imsls_f_life_tables (N_CLASSES, age, a, n_cohort, 
                           IMSLS_PRINT_LEVEL, iprint, 0);
}
```

```
Output
```
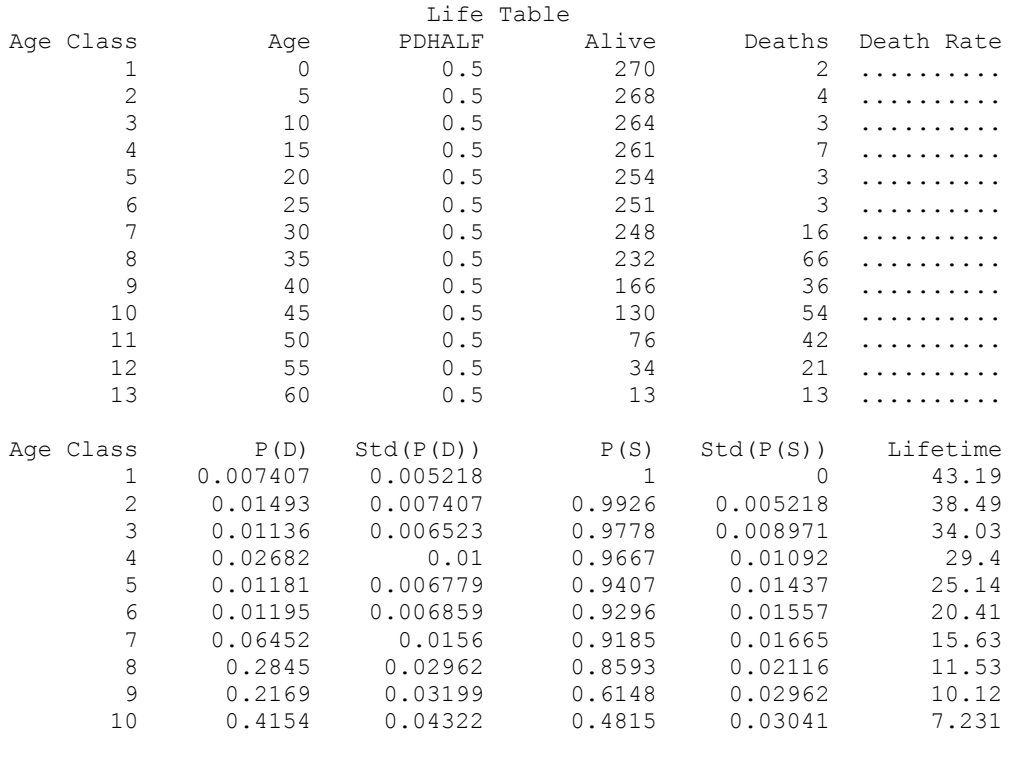

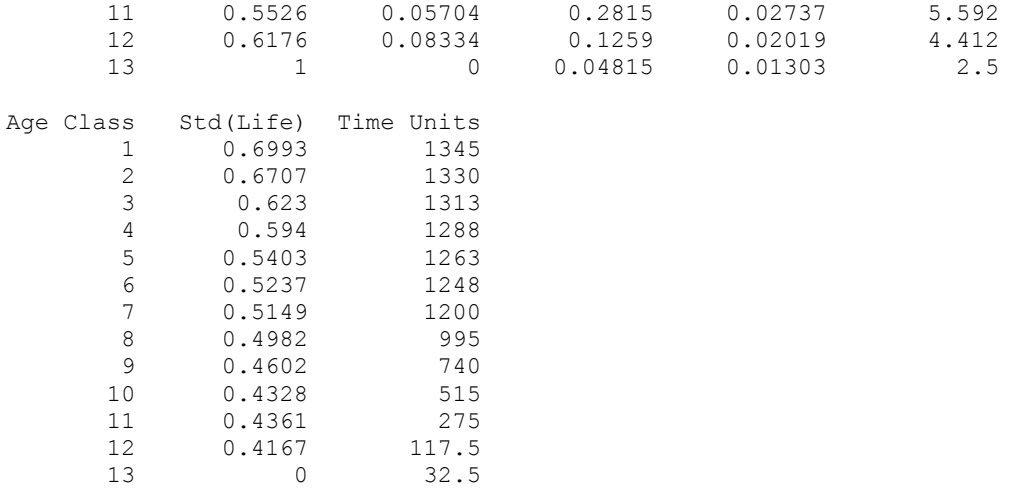

# **Chapter 11: Probability Distribution Functions and Inverses**

# **Routines**

### **Discrete Random Variables: Distribution Functions and Probability Functions**

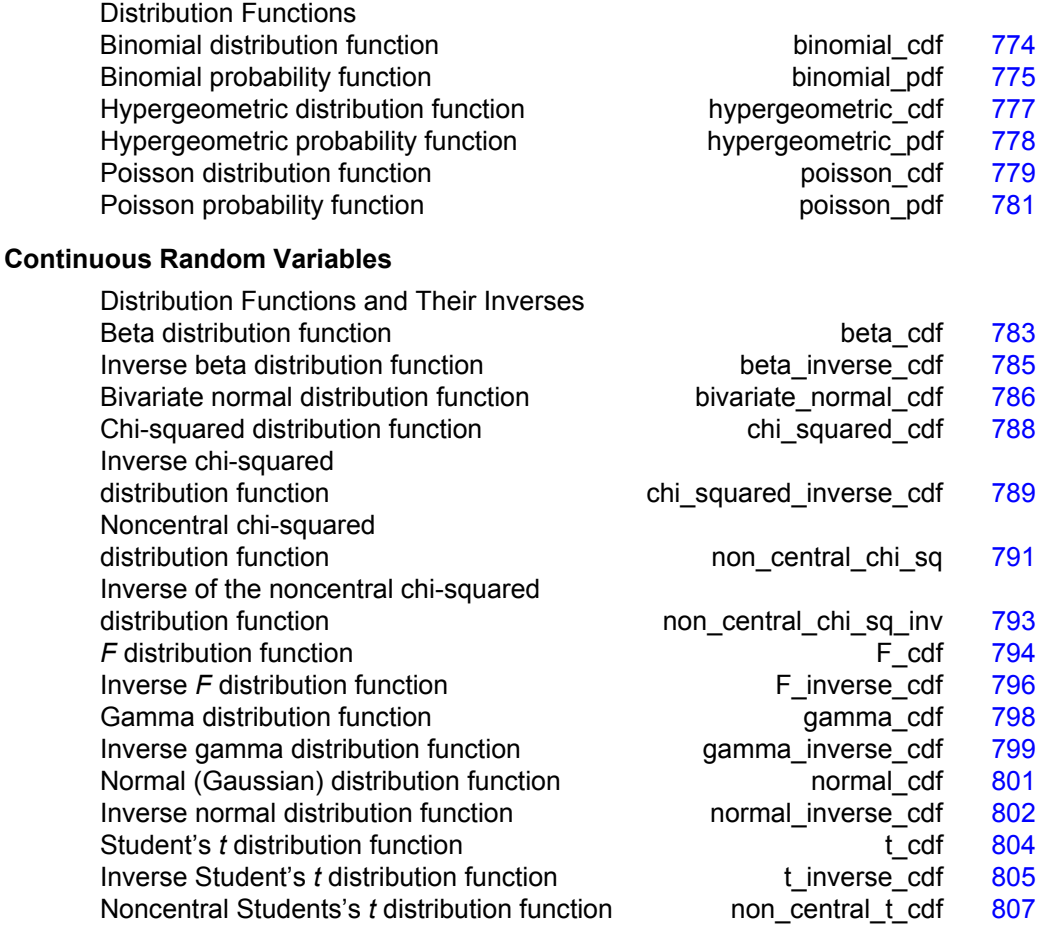

#### **Usage Notes**

Definitions and discussions of the terms basic to this chapter can be found in Johnson and Kotz (1969, 1970a, 1970b). These are also good references for the specific distributions.

In order to keep the calling sequences simple, whenever possible, the subprograms described in this chapter are written for standard forms of statistical distributions. Hence, the number of parameters for any given distribution may be fewer than the number often associated with the distribution. For example, while a gamma distribution is often characterized by two parameters (or even a third, "location"), there is only one parameter that is necessary, the "shape".

The "scale" parameter can be used to scale the variable to the standard gamma distribution. Also, the functions relating to the normal distribution,

imsls f normal cdf and imsls f normal inverse cdf, are for a normal distribution with mean equal to zero and variance equal to one. For other means and variances, it is very easy for the user to standardize the variables by subtracting the mean and dividing by the square root of the variance.

The *distribution function* for the (real, single-valued) random variable *X* is the function *F* defined for all real *x* by

$$
F(x) = \text{Prob}(X \le x)
$$

where Prob(·) denotes the probability of an event. The distribution function is often called the *cumulative distribution function* (CDF).

For distributions with finite ranges, such as the beta distribution, the CDF is 0 for values less than the left endpoint and 1 for values greater than the right endpoint. The subprograms described in this chapter return the correct values for the distribution functions when values outside of the range of the random variable are input, but warning error conditions are set in these cases.

#### **Discrete Random Variables**

For discrete distributions, the function giving the probability that the random variable takes on specific values is called the *probability function*, defined by

$$
p(x) = \text{Prob}(X = x)
$$

The "PR" routines described in this chapter evaluate probability functions.

The CDF for a discrete random variable is

$$
F(x) = \sum_{A} p(k)
$$
where *A* is the set such that  $k \leq x$ . The "DF" routines in this chapter evaluate cumulative distribution functions. Since the distribution function is a step function, its inverse does not exist uniquely.

## **Continuous Distributions**

For continuous distributions, a probability function, as defined above, would not be useful because the probability of any given point is 0. For such distributions, the useful analog is the *probability density function* (PDF). The integral of the PDF is the probability over the interval, if the continuous random variable *X* has PDF *f*, then

$$
\text{Prob}(a < X \le b) = \int_a^b f(x) \, dx
$$

The relationship between the CDF and the PDF is

$$
F(x) = \int_{-\infty}^{x} f(t) dt
$$

The " cdf" functions described in this chapter evaluate cumulative distribution functions.

For (absolutely) continuous distributions, the value of  $F(x)$  uniquely determines x within the support of the distribution. The "\_inverse\_cdf" functions described in this chapter compute the inverses of the distribution functions, that is, given  $F(x)$ (called "P" for "probability"), a routine such as [imsls\\_f\\_beta\\_inverse\\_cdf](#page-804-0) computes x. The inverses are defined only over the open interval (0,1).

#### **Additional Comments**

Whenever a probability close to 1.0 results from a call to a distribution function or is to be input to an inverse function, it is often impossible to achieve good accuracy because of the nature of the representation of numeric values. In this case, it may be better to work with the complementary distribution function (one minus the distribution function). If the distribution is symmetric about some point (as the normal distribution, for example) or is reflective about some point (as the beta distribution, for example), the complementary distribution function has a simple relationship with the distribution function. For example, to evaluate the standard normal distribution at 4.0, using imsls f normal inverse cdf directly, the result to six places is 0.999968. Only two of those digits are really useful, however. A more useful result may be 1.000000 minus this value, which can be obtained to six significant figures as 3.16713E-05 by evaluating imsls f normal inverse cdf at −4.0. For the normal distribution, the two values are related by  $\Phi(x) = 1 - \Phi(-x)$ , where  $\Phi(\cdot)$  is the normal distribution function. Another example is the beta distribution with parameters 2 and 10. This distribution is skewed to the right, so evaluating imsls f beta cdf at 0.7, 0.999953 is obtained. A more precise result is obtained by evaluating imsls f beta cdf with parameters 10 and 2 at 0.3. This yields 4.72392E-5. (In both of these examples, it is wise not to trust the last digit.)

Many of the algorithms used by routines in this chapter are discussed by Abramowitz and Stegun (1964). The algorithms make use of various expansions and recursive relationships and often use different methods in different regions.

<span id="page-793-0"></span>Cumulative distribution functions are defined for all real arguments, however, if the input to one of the distribution functions in this chapter is outside the range of the random variable, an error of Type 1 is issued, and the output is set to zero or one, as appropriate. A Type 1 error is of lowest severity, a "note", and, by default, no printing or stopping of the program occurs. The other common errors that occur in the routines of this chapter are Type 2, "alert", for a function value being set to zero due to underflow, Type 3, "warning", for considerable loss of accuracy in the result returned, and Type 5, "terminal", for incorrect and/or inconsistent input, complete loss of accuracy in the result returned, or inability to represent the result (because of overflow). When a Type 5 error occurs, the result is set to NaN (not a number, also used as a missing value code).

# **binomial\_cdf**

Evaluates the binomial distribution function.

## **Synopsis**

*#include* <imsls.h>

*float* imsls\_f\_binomial\_cdf (*int* k, *int* n, *float* p)

The type *double* function is imsls d binomial cdf.

## **Required Arguments**

*int* k (Input)

Argument for which the binomial distribution function is to be evaluated.

*int* n (Input)

Number of Bernoulli trials.

*float* p (Input)

Probability of success on each trial.

#### **Return Value**

The probability that *k* or fewer successes occur in *n* independent Bernoulli trials, each of which has a probability *p* of success.

#### **Description**

The imsls f binomial cdf function evaluates the distribution function of a binomial random variable with parameters *n* and *p*. It does this by summing probabilities of the random variable taking on the specific values in its range. These probabilities are computed by the recursive relationship:

$$
Pr(X = j) = \frac{(n+1-j)p}{j(1-p)} Pr(X = j-1)
$$

To avoid the possibility of underflow, the probabilities are computed forward from 0 if *k* is not greater than  $n \times p$ ; otherwise, they are computed backward from *n*. The smallest positive machine number, ε, is used as the starting value for summing the

<span id="page-794-0"></span>probabilities, which are rescaled by  $(1 - p)^n \varepsilon$  if forward computation is performed and by  $p<sup>n</sup>$ ε if backward computation is used.

For the special case of  $p = 0$ , imsls f binomial cdf is set to 1; for the case  $p = 1$ , imsls f binomial cdf is set to 1 if  $k = n$  and is set to 0 otherwise.

#### **Example**

Suppose *X* is a binomial random variable with  $n = 5$  and  $p = 0.95$ . In this example, the function finds the probability that *X* is less than or equal to 3.

```
#include <imsls.h>
```

```
void main() 
{ 
    int k = 3;int n = 5;<br>float p = 0.
              p = 0.95;float pr;
    pr = \text{imsl}_S f binomial cdf(k,n,p);printf("Pr(x <= 3) = \frac{1}{8}6.4f\ln", pr);
}
```

```
Output
```
Pr( $x \le 3$ ) = 0.0226

#### **Informational Errors**

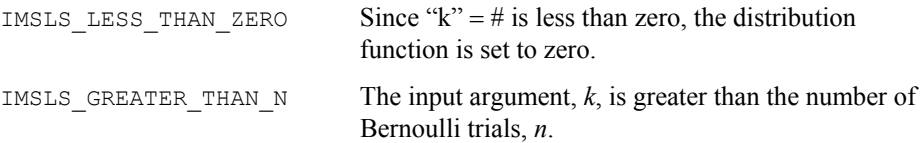

# **binomial\_pdf**

Evaluates the binomial probability function.

#### **Synopsis**

```
#include <imsls.h> 
float imsls_f_binomial_pdf (int k, int n, float p,..., 0)
```
The type *double* function is imsls d binomial pdf.

#### **Required Arguments**

```
int k (Input)
```
Argument for which the binomial probability function is to be evaluated.

```
int n (Input)
```
Number of Bernoulli trials.

*float* p (Input) Probability of success on each trial.

#### **Return Value**

The probability that a binomial random variable takes on a value equal to k.

#### **Description**

The function imsls  $f$  binomial pdf evaluates the probability that a binomial random variable with parameters *n* and *p* takes on the value *k*. It does this by computing probabilities of the random variable taking on the values in its range less than (or the values greater than)  $k$ . These probabilities are computed by the recursive relationship

$$
\Pr(X = j) = \frac{(n+1-j)p}{j(1-p)} \Pr(X = j-1)
$$

To avoid the possibility of underflow, the probabilities are computed forward from 0, if *k* is not greater than *n* times *p*, and are computed backward from *n*, otherwise. The smallest positive machine number,  $\varepsilon$ , is used as the starting value for computing the

probabilities, which are rescaled by  $(1-p)^n \varepsilon$  if forward computation is performed and

by  $p<sup>n</sup>$ ε if backward computation is done.

For the special case of  $p = 0$ , imsls f binomial pdf is set to 0 if *k* is greater than 0 and to 1 otherwise; and for the case  $p = 1$ , imsled for binomial pdf is set to 0 if *k* is less than *n* and to 1 otherwise.

#### **Example 1**

Suppose *X* is a binomial random variable with  $n = 5$  and  $p = 0.95$ . In this example, we find the probability that *X* is equal to 3. #include <stdio.h>

```
#include <imsls.h> 
void main() 
{ 
  int k, n; 
  float p, prob; 
 k = 3;n = 5;p = 0.95;prob = imsls f binomial pdf(k, n, p);
 printf("The probability that X is equal to 3 is f\n", prob);
  } 
            Output
```

```
The probability that X is equal to 3 is 0.021434
```
# <span id="page-796-0"></span>**hypergeometric\_cdf**

Evaluates the hypergeometric distribution function.

#### **Synopsis**

*#include* <imsls.h>

*float* imsls\_f\_hypergeometric\_cdf (*int* k, *int* n, *int* m, *int* l)

The type *double* function is imsls d hypergeometric cdf.

#### **Required Arguments**

- *int* k (Input) Argument for which the hypergeometric distribution function is to be evaluated.
- *int* n (Input) Sample size. Argument n must be greater than or equal to k.
- *int* m (Input)

Number of defectives in the lot.

*int* 1 (Input)

Lot size. Argument  $1$  must be greater than or equal to n and m.

## **Return Value**

The probability that *k* or fewer defectives occur in a sample of size *n* drawn from a lot of size *l* that contains *m* defectives.

## **Description**

Function imsls f hypergeometric cdf evaluates the distribution function of a hypergeometric random variable with parameters *n*, *l*, and *m*. The hypergeometric random variable *x* can be thought of as the number of items of a given type in a random sample of size *n* that is drawn without replacement from a population of size *l* containing *m* items of this type. The probability function is

$$
Pr(x = j) = \frac{{\binom{m}{j}} {\binom{l-m}{n-j}}}{\binom{l}{n}}
$$
 for  $j = i, i + 1, ..., \min(n, m)$ 

where  $i = max(0, n - l + m)$ .

If  $k$  is greater than or equal to  $i$  and less than or equal to min  $(n, m)$ , imsls\_f\_hypergeometric\_cdf sums the terms in this expression for *j* going from *i* up to  $k$ ; otherwise,  $0$  or  $1$  is returned, as appropriate. To avoid rounding in the accumulation, imsls f hypergeometric cdf performs the summation differently, depending on whether or not *k* is greater than the mode of the distribution, which is the greatest integer less than or equal to  $(m + 1)(n + 1)/(l + 2)$ .

#### **Example**

Suppose *X* is a hypergeometric random variable with  $n = 100$ ,  $l = 1000$ , and  $m = 70$ . In this example, evaluate the distribution function at 7.

```
#include <imsls.h> 
void main() 
{ 
int k = 7;int \t 1 = 1000;int m = 70;int n = 100;float p;
   p = imsls f hypergeometric cdf(k,n,m,l);
   printf("\sqrt{npr} (x <= 7) = %6.4f", p);
}
```
### **Output**

Pr  $(x \le 7) = 0.599$ 

## **Informational Errors**

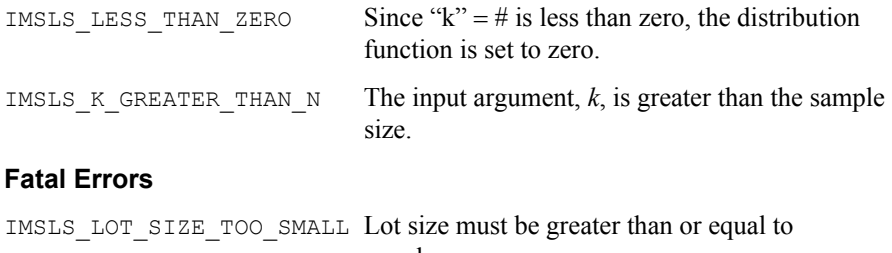

*n* and *m*.

# **hypergeometric\_pdf**

Evaluates the hypergeometric probability function.

## **Synopsis**

```
#include <imsls.h>
```
*float* imsls\_f\_hypergeometric\_pdf (*int* k, *int* n, *int* m, *int* l)

The type *double* function is imsls d hypergeometric pdf.

## **Required Arguments**

*int* k (Input)

Argument for which the hypergeometric probability function is to be evaluated.

*int* n (Input)

Sample size. n must be greater than zero and greater than or equal to k.

*int* m (Input)

Number of defectives in the lot.

**778** • **hypergeometric\_pdf IMSL C Stat Library** 

<span id="page-798-0"></span>*int* 1 (Input)

Lot size.  $1$  must be greater than or equal to n and m.

*m lm*

#### **Return Value**

The probability that a hypergeometric random variable takes a value equal to k. This value is the probability that exactly k defectives occur in a sample of size n drawn from a lot of size 1 that contains m defectives.

#### **Description**

The function [imsls\\_f\\_hypergeometic\\_pdf](#page-797-0) evaluates the probability function of a hypergeometric random variable with parameters *n*, *l*, and *m*. The hypergeometric random variable *X* can be thought of as the number of items of a given type in a random sample of size *n* that is drawn without replacement from a population of size *l* containing *m* items of this type. The probability function is

$$
\Pr(X = k) = \frac{{\binom{m}{k}} {\binom{l-m}{n-k}}}{\binom{l}{n}}
$$
 for  $k = i, i + 1, i + 2, \dots \min(n, m)$ 

where  $i = max(0, n - l + m)$ . imsls f hypergeometic pdf evaluates the expression using log gamma functions.

#### **Example**

Suppose X is a hypergeometric random variable with  $n = 100$ ,  $l = 1000$ , and  $m = 70$ . In this example, we evaluate the probability function at 7.

```
include "imsls.h" 
void main() 
{ 
   int k=7, n=100, l=1000, m=70; 
   float pr; 
  pr = imsls f hypergeometic pdf(k, n, m, l);
  printf(" The probability that X is equal to 7 is 6.4f\n", pr);
}
```
## **Output**

The probability that X is equal to 7 is 0.1628

## **poisson\_cdf**

Evaluates the Poisson distribution function.

#### **Synopsis**

*#include* <imsls.h>

*float* imsls\_f\_poisson\_cdf (*int* k, *float* theta)

The type *double* function is imsls d poisson cdf.

## **Required Arguments**

*int* k (Input)

Argument for which the Poisson distribution function is to be evaluated.

*float* theta (Input)

Mean of the Poisson distribution. Argument theta must be positive.

## **Return Value**

The probability that a Poisson random variable takes a value less than or equal to *k*.

## **Description**

Function imsls f poisson cdf evaluates the distribution function of a Poisson random variable with parameter theta. The mean of the Poisson random variable, theta, must be positive. The probability function (with  $\theta$  = theta) is as follows:

$$
f(x) = e^{-\theta} \theta^x / x!,
$$
 for  $x = 0, 1, 2, ...$ 

The individual terms are calculated from the tails of the distribution to the mode of the distribution and summed. Function imsls\_f\_poisson\_cdf uses the recursive relationship

$$
f(x+1) = f(x)(\theta/(x+1))
$$
 for  $x = 0, 1, 2, ..., k-1$ 

with  $f(0) = e^{-\theta}$ .

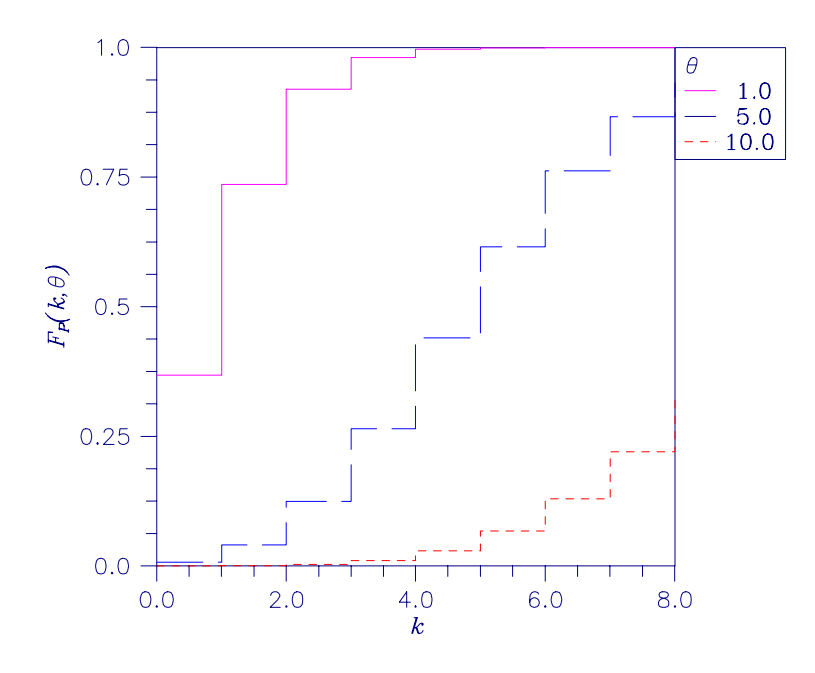

*Figure 11-1 Plot of*  $F_p$  (**k**,  $\theta$ )

## **Example**

Suppose *X* is a Poisson random variable with  $\theta = 10$ . In this example, we evaluate the probability that *X* is less than or equal to 7.

```
#include <imsls.h> 
void main() 
{ 
    int k = 7;<br>float theta
                 theta = 10.0;
    float p;
    p = imsls f poisson cdf(k, theta);
    printf("Pr(\bar{x} <= 7) = %6.4f\n", p);
}
```
## **Output**

Pr( $x \le 7$ ) = 0.2202

## **Informational Errors**

IMSLS\_LESS\_THAN\_ZERO Since " $k$ " = # is less than zero, the distribution function is set to zero.

# **poisson\_pdf**

Evaluates the Poisson probability function.

## <span id="page-801-0"></span>**Synopsis**

#*include* <imsls.h>

*float* imsls\_f\_poisson\_pdf (*int* k, *float* theta)

The type *double* function is imsls\_d\_poisson\_pdf.

## **Required Arguments**

*int* k (Input)

Argument for which the Poisson distribution function is to be evaluated.

*float* theta(Input)

Mean of the Poisson distribution. theta must be positive.

## **Return Value**

Function value, the probability that a Poisson random variable takes a value equal to k.

### **Description**

Function imsls f poisson pdf evaluates the probability function of a Poisson random variable with parameter theta. theta, which is the mean of the Poisson random variable, must be positive. The probability function (with  $\theta$  = theta) is

$$
f(x) = e^{-\theta} \theta^k / k!,
$$
 for  $k = 0, 1, 2,...$ 

imsls\_f\_poisson\_pdf evaluates this function directly, taking logarithms and using the log gamma function.

<span id="page-802-0"></span>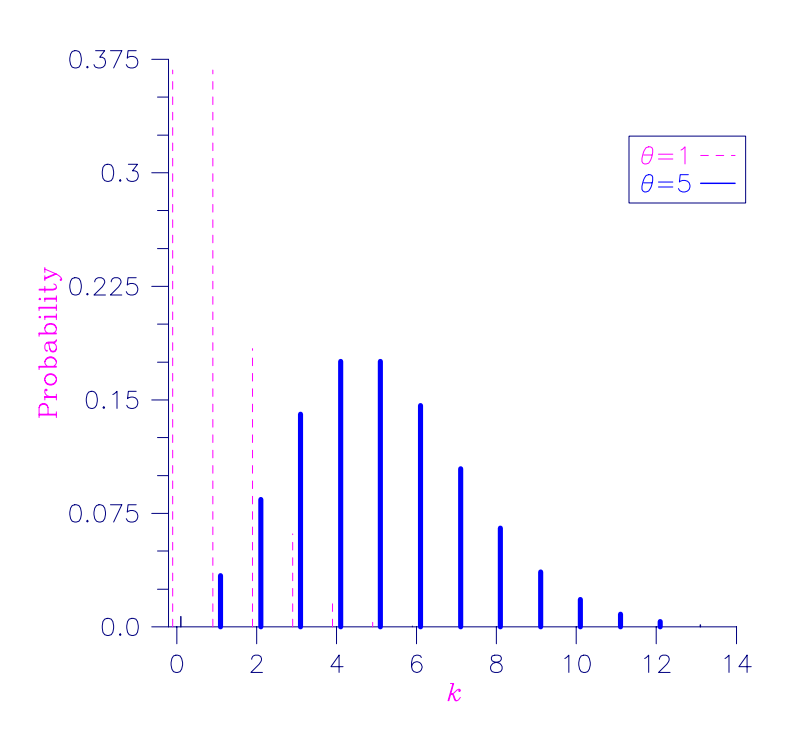

*Figure 11-2 Poisson Probability Function* 

#### **Example**

Suppose *X* is a Poisson random variable with  $\theta = 10$ . In this example, we evaluate the probability function at 7.

```
#include "imsls.h" 
void main () { 
  int k = 7;
  float theta = 10.0;
  printf ("The probability that X is equal to 7 is g.\n\cdot,",
          imsls_f_poisson_pdf (k, theta)); 
}
```
## **Output**

The probability that X is equal to 7 is 0.0900792.

# **beta\_cdf**

Evaluates the beta probability distribution function.

**Synopsis** 

*#include* <imsls.h>

*float* imsls\_f\_beta\_cdf (*float* x, *float* pin, *float* qin)

The type *double* function is imsls d beta cdf.

## **Required Arguments**

*float* x (Input)

Argument for which the beta probability distribution function is to be evaluated.

*float* pin (Input)

First beta distribution parameter. Argument pin must be positive.

*float* qin (Input)

Second beta distribution parameter. Argument qin must be positive.

#### **Return Value**

The probability that a beta random variable takes on a value less than or equal to *x*.

### **Description**

Function imsls f beta cdf evaluates the distribution function of a beta random variable with parameters pin and qin. This function is sometimes called the incomplete beta ratio and, with  $p = \text{pin}$  and  $q = \text{qin}$ , is denoted by  $I_x(p, q)$ . It is given by

$$
I_x(p,q) = \frac{\Gamma(p)\Gamma(q)}{\Gamma(p+q)} \int_0^x t^{p-1} (1-t)^{q-1} dt
$$

where  $\Gamma$  (·) is the gamma function. The value of the distribution function by  $I_r$  (*p*, *q*) is the probability that the random variable takes a value less than or equal to *x*.

The integral in the expression above is called the incomplete beta function and is denoted by  $\beta_x(p, q)$ . The constant in the expression is the reciprocal of the beta function (the incomplete function evaluated at 1) and is denoted by β(*p*, *q*).

Function imsls\_f\_beta\_cdf uses the method of Bosten and Battiste (1974).

#### **Example**

Suppose *X* is a beta random variable with parameters 12 and 12 (*X* has a symmetric distribution). This example finds the probability that *X* is less than 0.6 and the probability that *X* is between 0.5 and 0.6. (Since *X* is a symmetric beta random variable, the probability that it is less than 0.5 is 0.5.)

```
#include <imsls.h>
```
main()

{

```
float p, pin, qin, x;
pin = 12.0; qin = 12.0; 
x = 0.6;
```

```
p = \text{imsls} f beta cdf(x, pin, qin);
        printf("The probability that X is less than 0.6 is %6.4f\n",
                 p); 
        x = 0.5; p -= imsls_f_beta_cdf(x, pin, qin); 
         printf("The probability that X is between 0.5 and"); 
        printf(" 0.6 is %6.4f\sqrt{n}, p);
}
```
## **Output**

The probability that X is less than 0.6 is 0.8364 The probability that X is between 0.5 and 0.6 is 0.3364

## **beta\_inverse\_cdf**

Evaluates the inverse of the beta distribution function.

## **Synopsis**

*#include* <imsls.h>

*float* imsls\_f\_beta\_inverse\_cdf (*float* p, *float* pin, *float* qin)

The type *double* function is imsls d beta inverse cdf.

## **Required Arguments**

```
float p (Input)
```
Probability for which the inverse of the beta distribution function is to be evaluated. Argument  $p$  must be in the open interval  $(0.0, 1.0)$ .

*float* pin (Input)

First beta distribution parameter. Argument pin must be positive.

*float* qin (Input)

Second beta distribution parameter. Argument qin must be positive.

## **Return Value**

Function imsls f beta inverse cdf returns the inverse distribution function of a beta random variable with parameters pin and qin.

## **Description**

With  $P = p$ ,  $p = p \in n$ , and  $q = q \in n$ , the beta\_inverse\_cdf returns *x* such that

$$
P = \frac{\Gamma(p+q)}{\Gamma(p)\Gamma(q)} \int_0^x t^{p-1} (1-t)^{q-1} dt
$$

where  $\Gamma(\cdot)$  is the gamma function. The probability that the random variable takes a value less than or equal to *x* is *P*.

#### **Example**

Suppose *X* is a beta random variable with parameters 12 and 12 (*X* has a symmetric distribution). In this example, we find the value  $x$  such that the probability that  $X$  is less than or equal to *x* is 0.9.

```
#include <imsls.h> 
main() 
{ 
          float p, pin, qin, x;
           pin = 12.0; 
           qin = 12.0; 
          p = 0.9;x = \text{imsls } f \text{ beta inverse } \text{cdf}(p, \text{ pin, } \text{qin});printf(" \overline{X} is less than \frac{1}{6}6.4f with probability 0.9.\n",
                     x);
}
```
#### **Output**

X is less than 0.6299 with probability 0.9.

## **bivariate\_normal\_cdf**

Evaluates the bivariate normal distribution function.

#### **Synopsis**

```
#include <imsls.h>
```
*float* imsls\_f\_bivariate\_normal\_cdf (*float* x, *float* y, *float* rho)

The type *double* function is imsls d bivariate normal cdf.

#### **Required Arguments**

*float* x (Input)

The *x*-coordinate of the point for which the bivariate normal distribution function is to be evaluated.

*float* y (Input)

The *y*-coordinate of the point for which the bivariate normal distribution function is to be evaluated.

*float* rho (Input)

Correlation coefficient.

## **Return Value**

The probability that a bivariate normal random variable with correlation rho takes a value less than or equal to *x* and less than or equal to *y*.

#### **Description**

Function imsls f bivariate normal cdf evaluates the distribution function *F* of a bivariate normal distribution with means of zero, variances of one, and correlation of rho; that is, with  $\rho =$  rho, and  $|\rho|$  < 1,

$$
F(x, y) = \frac{1}{2\pi\sqrt{1 - \rho^2}} \int_{-\infty}^{x} \int_{-\infty}^{y} \exp\left(-\frac{u^2 - 2\rho uv + v^2}{2(1 - \rho^2)}\right) du \ dv
$$

To determine the probability that  $U \le u_0$  and  $V \le v_0$ , where  $(U, V)^T$  is a bivariate normal random variable with mean  $\mu = (\mu_U, \mu_V)^T$  and variance-covariance matrix

$$
\Sigma = \begin{pmatrix} \sigma_U^2 & \sigma_{UV} \\ \sigma_{UV} & \sigma_V^2 \end{pmatrix}
$$

transform  $(U, V)^T$  to a vector with zero means and unit variances. The input to imsls f bivariate normal cdf would be  $X = (u_0 - \mu_U)/\sigma_U$ ,  $Y = (v_0 - \mu_V)/\sigma_V$ , and  $\rho = \sigma_{UV}/(\sigma_{U}\sigma_{V})$ .

Function imsls f bivariate normal cdf uses the method of Owen (1962, 1965). Computation of Owen's T-function is based on code by M. Patefield and D. Tandy (2000). For  $|\rho| = 1$ , the distribution function is computed based on the univariate statistic,  $Z = min(x, y)$ , and on the normal distribution function imsls f normal cdf.

### **Example**

Suppose  $(X, Y)$  is a bivariate normal random variable with mean  $(0, 0)$  and variancecovariance matrix as follows:

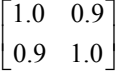

In this example, we find the probability that *X* is less than −2.0 and *Y* is less than 0.0. #include <imsls.h>

```
main() 
{ 
       float p, rho, x, y;
       x = -2.0;y = 0.0;rho = 0.9;
       p = imsls f bivariate normal cdf(x, y, rho);
       printf(" The probability that X is less than -2.0\n"
              " and Y is less than 0.0 is 6.4f\n", p);
}
```
#### **Output**

```
The probability that X is less than -2.0and Y is less than 0.0 is 0.0228
```
## **chi\_squared\_cdf**

Evaluates the chi-squared distribution function.

#### **Synopsis**

```
#include <imsls.h>
```
*float* imsls\_f\_chi\_squared\_cdf (*float* chi\_squared, *float* df)

The type *double* function is imsls d\_chi\_squared\_cdf.

## **Required Arguments**

```
float chi squared (Input)
        Argument for which the chi-squared distribution function is to be evaluated.
```
*float* df (Input)

Number of degrees of freedom of the chi-squared distribution. Argument df must be greater than or equal to 0.5.

## **Return Value**

The probability that a chi-squared random variable takes a value less than or equal to chi\_squared.

#### **Description**

Function imsls  $f$  chi squared cdf evaluates the distribution function,  $F$ , of a chisquared random variable  $x = \text{chi}$  squared with  $v = df$ . Then,

$$
F(x) = \frac{1}{2^{\nu/2} \Gamma(\nu/2)} \int_0^x e^{-t/2} t^{\nu/2 - 1} dt
$$

where  $\Gamma(\cdot)$  is the gamma function. The value of the distribution function at the point *x* is the probability that the random variable takes a value less than or equal to *x*.

For  $v > 65$ , imsls f chi squared cdf uses the Wilson-Hilferty approximation (Abramowitz and Stegun 1964, Equation 26.4.17) to the normal distribution, and function imsls f normal cdf is used to evaluate the normal distribution function.

For  $v \le 65$ , imsls\_f\_chi\_squared\_cdf uses series expansions to evaluate the distribution function. If  $x < \max (v/2, 26)$ , imsls f chi squared cdf uses the series 6.5.29 in Abramowitz and Stegun (1964); otherwise, it uses the asymptotic expansion 6.5.32 in Abramowitz and Stegun.

#### **Example**

Suppose  $X$  is a chi-squared random variable with two degrees of freedom. In this example, we find the probability that *X* is less than 0.15 and the probability that *X* is greater than 3.0.

```
#include <imsls.h> 
void main() 
{ 
    float chi_squared = 0.15;<br>float df = 2.0;
                  df = 2.0;
    float p;
    p = imsls f chi squared cdf(chi squared, df);
    printf("%s %s %6.4\overline{f}\)n", "The probability that chi-squared\n",
         "with 2 df is less than 0.15 is", p);
     chi_squared = 3.0; 
    p = 1.0 - \text{imsls} f chi squared cdf(chi squared, df);
    printf("%s %s %6.4\overline{f}\n\setminus \overline{n}", "The probability that chi-squared\n",
          "with 2 df is greater than 3.0 is", p); 
}
```
### **Output**

```
The probability that chi-squared 
 with 2 df is less than 0.15 is 0.0723 
The probability that chi-squared 
 with 2 df is greater than 3.0 is 0.2231
```
#### **Informational Errors**

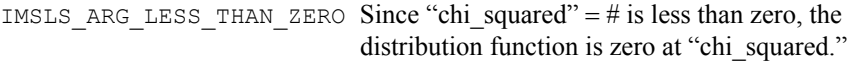

#### **Alert Errors**

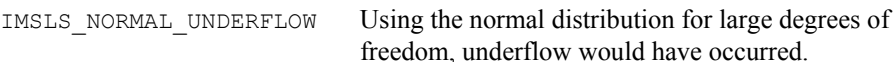

## **chi\_squared\_inverse\_cdf**

Evaluates the inverse of the chi-squared distribution function.

#### **Synopsis**

```
#include <imsls.h>
```
*float* imsls\_f\_chi\_squared\_inverse\_cdf (*float* p, *float* df)

The type *double* function is imsls\_d\_chi\_squared\_inverse\_cdf.

### **Required Arguments**

*float* p (Input)

Probability for which the inverse of the chi-squared distribution function is to be evaluated. Argument  $p$  must be in the open interval  $(0.0, 1.0)$ .

*float* df (Input)

Number of degrees of freedom of the chi-squared distribution. Argument df must be greater than or equal to 0.5.

#### **Return Value**

The inverse at the chi-squared distribution function evaluated at  $p$ . The probability that a chi-squared random variable takes a value less than or equal to imsls\_f\_chi\_squared\_inverse\_cdf is p.

#### **Description**

Function imsls f chi squared inverse cdf evaluates the inverse distribution function of a chi-squared random variable with  $v = df$  and with probability *p*. That is, it determines  $x = \text{imsl}_s$  f chi squared inverse cdf (p, df), such that

$$
p = \frac{1}{2^{\nu/2} \Gamma(\nu/2)} \int_0^x e^{-t/2} t^{\nu/2 - 1} dt
$$

where  $\Gamma(\cdot)$  is the gamma function. The probability that the random variable takes a value less than or equal to *x* is *p*.

For  $v < 40$ , imsls\_f\_chi\_squared\_inverse\_cdf uses bisection (if  $v \le 2$  or  $p > 0.98$ ) or regula falsi to find the point at which the chi-squared distribution function is equal to *p*. The distribution function is evaluated using IMSL function imsls f chi squared cdf.

For  $40 \le v \le 100$ , a modified Wilson-Hilferty approximation (Abramowitz and Stegun 1964, Equation 26.4.18) to the normal distribution is used. IMSL function imsls f normal cdf is used to evaluate the inverse of the normal distribution function. For  $v \ge 100$ , the ordinary Wilson-Hilferty approximation (Abramowitz and Stegun 1964, Equation 26.4.17) is used.

## **Example**

#include <imsls.h>

In this example, we find the 99-th percentage point of a chi-squared random variable with 2 degrees of freedom and of one with 64 degrees of freedom.

```
void main () 
{ 
    float df, x;
    float p = 0.99;
    df = 2.0;
    x = \text{imsls} f chi squared inverse cdf(p, df);
    printf("For p = .99 with 2 df, x = 87.3f.\nn", x);
    df = 64.0;x = \text{imsl}_f_\text{chi_s} squared_inverse_cdf(p,df);
    printf("For \overline{p} = .99 with 64 df, \overline{x} = %7.3f.\n", x);
}
```
## **Output**

For  $p = .99$  with  $2 df$ ,  $x = 9.210$ . For  $p = .99$  with 64 df,  $x = 93.217$ .

#### <span id="page-810-0"></span>**Warning Errors**

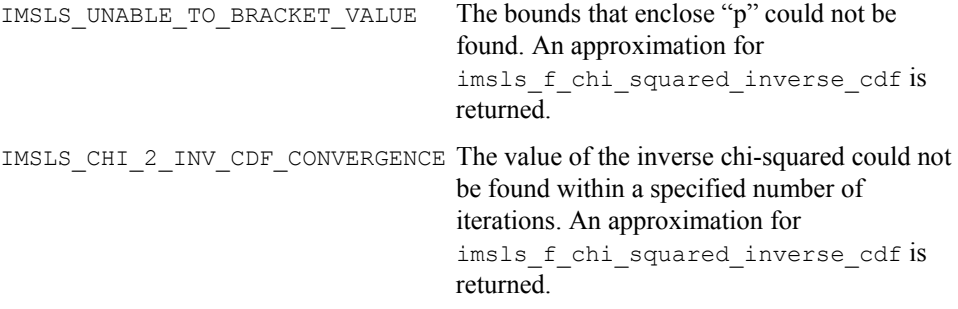

# **non\_central\_chi\_sq**

Evaluates the noncentral chi-squared distribution function.

#### **Synopsis**

*#include <imsls.h>* 

*float* imsls\_f\_non\_central\_chi\_sq *(float* chi\_squared*, float* df *, float* delta*)* 

The type *double* function is imsls\_d\_non\_central\_chi\_sq*.* 

#### **Required Arguments**

*float* chi\_squared(Input)

Argument for which the noncentral chi-squared distribution function is to be evaluated.

*float* df(Input)

Number of degrees of freedom of the noncentral chi-squared distribution. Argument df must be greater than or equal to 0.5

*float* delta (Input)

The noncentrality parameter, delta must be nonnegative, and delta + df must be less than or equal to 200,000.

### **Return Value**

The probability that a noncentral chi-squared random variable takes a value less than or equal to chi\_squared.

### **Description**

Function imsls f non central chi sq evaluates the distribution function of a noncentral chi-squared random variable with  $df$  degrees of freedom and noncentrality parameter alam, that is, with  $v = df$ ,  $\lambda =$  alam, and  $x =$  chi squared,

$$
non\_central\_chi\_sq(x) = \sum_{i=0}^{\infty} \frac{e^{-\lambda/2} (\lambda/2)^i}{i!} \int_0^x \frac{t^{(v+2i)/2 - 1} e^{-t/2}}{2^{(v+2i)/2} \Gamma(\frac{v+2i}{2})} dt
$$

where  $\Gamma(\cdot)$  is the gamma function. This is a series of central chi-squared distribution functions with Poisson weights. The value of the distribution function at the point *x* is the probability that the random variable takes a value less than or equal to *x*.

The noncentral chi-squared random variable can be defined by the distribution function above, or alternatively and equivalently, as the sum of squares of independent normal random variables. If *Yi* have independent normal distributions with means μ*i* and variances equal to one and

$$
X=\sum_{i=1}^n Y_i^2
$$

then *X* has a noncentral chi-squared distribution with *n* degrees of freedom and noncentrality parameter equal to

$$
\sum_{i=1}^n \mu_i^2
$$

With a noncentrality parameter of zero, the noncentral chi-squared distribution is the same as the chi-squared distribution.

Function imsls f non central chi sq determines the point at which the Poisson weight is greatest, and then sums forward and backward from that point, terminating when the additional terms are sufficiently small or when a maximum of 1000 terms have been accumulated. The recurrence relation 26.4.8 of Abramowitz and Stegun (1964) is used to speed the evaluation of the central chi-squared distribution functions.

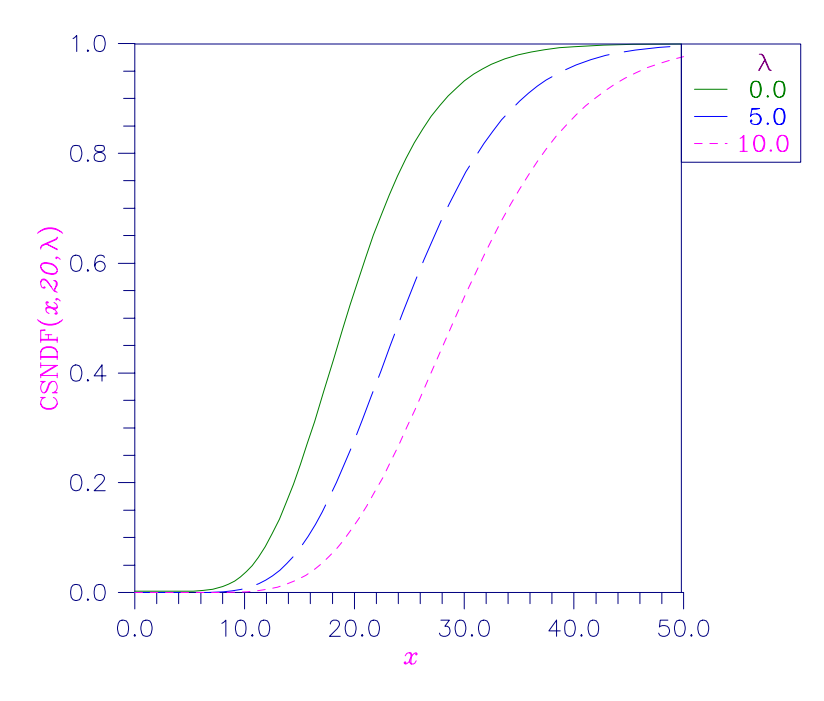

*Figure 11-3 Noncentral Chi-squared Distribution Function* 

#### **Example**

```
In this example, imsls f non central chi sq is used to compute the probability
             that a random variable that follows the noncentral chi-squared distribution with 
             noncentrality parameter of 1 and with 2 degrees of freedom is less than or equal to 
             8.642. 
#include <imsls.h> 
#include <stdio.h> 
void main() 
{ 
         float chsq = 8.642;float df = 2.0;
         float alam = 1.0;
          float p; 
         p = imsls f non central chi sq(chsq, df, alam);
          printf("The probability that a noncentral chi-squared random\n" 
         "variable with %2.0f df and noncentrality parameter %3.1f is less\n" 
        "than $5.3f is $5.3f.\n", df, alam, chsq, p);
}
```
#### **Output**

```
The probability that a noncentral chi-squared random 
variable with 2 df and noncentrality parameter 1.0 is less 
than 8.642 is 0.950 
            1.
```
## **non\_central\_chi\_sq\_inv**

Evaluates the inverse of the noncentral chi-squared function.

#### **Synopsis**

*#include* <imsls.h>

*float* imsls\_f\_non\_central\_chi\_sq\_inv *(float* p*, float* df*, float* delta*)* 

The type *double* function is imsls\_d\_non\_central\_chi\_sq\_inv*.* 

#### **Required Arguments**

#### *float p* (Input)

Probability for which the inverse of the noncentral chi-squared distribution function is to be evaluated.  $p$  must be in the open interval  $(0.0, 1.0)$ .

```
float df (Input)
```
Number of degrees of freedom of the noncentral chi-squared distribution. Argument df must be greater than or equal to 0.5

#### *float* delta (Input)

The noncentrality parameter. delta must be nonnegative, and delta +

df must be less than or equal to 200,000.

### **Return Value**

The probability that a noncentral chi-squared random variable takes a value less than or equal to imsls  $f$  non central chi sq inv is  $p$ .

### **Description**

Function imsls f non central chi sq inv evaluates the inverse distribution function of a noncentral chi-squared random variable with

df degrees of freedom and noncentrality parameter delta; that is, with  $P = p$ ,  $v = df$ , and  $\lambda$  = delta, it determines  $c_0$  (= imsls f non central chi sq inv (p, df, delta)), such that

$$
P = \sum_{i=0}^{\infty} \frac{e^{-\lambda/2} (\lambda/2)^i}{i!} \int_0^{c_0} \frac{x^{(\nu+2i)/2 - 1} e^{-x/2}}{2^{(\nu+2i)/2} \Gamma(\frac{\nu+2i}{2})} dx
$$

where  $\Gamma(\cdot)$  is the gamma function. The probability that the random variable takes a value less than or equal to  $c_0$  is *P*.

Function imsls f non central chi sq inv uses bisection and modified regula falsi to invert the distribution function, which is evaluated using routine imsls f non central chi sq. See imsls f non central chi sq for an alternative definition of the noncentral chi-squared random variable in terms of normal random variables.

#### **Example**

In this example, we find the 95-th percentage point for a noncentral chi-squared random variable with 2 degrees of freedom and noncentrality parameter 1.

```
#include <imsls.h> 
#include <stdio.h> 
void main() 
{ 
        float p = .95;int df = 2;
        float delta = 1.0;
        float chi squared;
        chi squared = imsls f non central chi sq inv(p, df, delta);
         printf("The 0.05 noncentral chi-squared critical value is %6.4f.\n", 
               chi squared);
}
```
#### **Output**

The 0.05 noncentral chi-squared critical value is 8.6422.

# **F\_cdf**

Evaluates the *F* distribution function.

### <span id="page-814-0"></span>**Synopsis**

*#include* <imsls.h>

*float* imsls\_f\_F\_cdf (*float* f, *float* df\_numerator, *float* df\_denominator) The type *double* function is imsls d F cdf.

#### **Required Arguments**

*float*  $\epsilon$  (Input)

Point at which the *F* distribution function is to be evaluated.

*float* df\_numerator (Input)

The numerator degrees of freedom. Argument df\_numerator must be positive.

*float* df\_denominator (Input)

The denominator degrees of freedom. Argument df denominator must be positive.

#### **Return Value**

The probability that an *F* random variable takes a value less than or equal to the input point, f.

### **Description**

Function imsls  $f$   $\overline{F}$  cdf evaluates the distribution function of a Snedecor's  $\overline{F}$ random variable with df numerator and df denominator. The function is evaluated by making a transformation to a beta random variable, then evaluating the incomplete beta function. If *X* is an *F* variate with  $v_1$  and  $v_2$  degrees of freedom and  $Y = (v_1 X)/(v_2 + v_1 X)$ , then *Y* is a beta variate with parameters  $p = v_1/2$  and  $q = v_2/2$ . Function imsls  $f$   $F$  cdf also uses a relationship between *F* random variables that can be expressed as

$$
F_F(f, v_1, v_2) = 1 - F_F(1/f, v_2, v_1)
$$

where  $F_F$  is the distribution function for an *F* random variable.

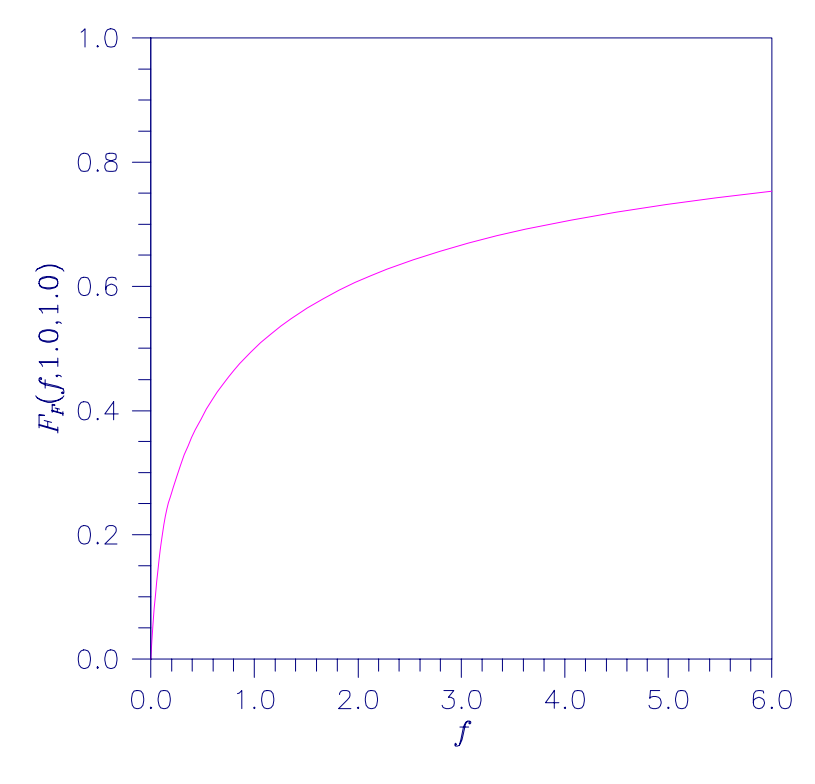

*Figure 11-4 Plot of* F*F(*f*, 1.0, 1.0)* 

## **Example**

This example finds the probability that an *F* random variable with one numerator and one denominator degree of freedom is greater than 648.

```
#include <imsls.h> 
main() 
{ 
    float p;<br>float F
    float F = 648.0;<br>float df numerat
    float df_numerator = 1.0;<br>float df denominator = 1.
                  df<sup>denominator = 1.0;</sup>
    p = 1.0 - \text{imsls}_f_Fcdf(F,df_numberator, dfdenominator);printf("%s %s %6.4f.\n", "The probability that an F(1,1) variate",
"is greater than 648 is", p);
}
```
## **Output**

The probability that an F(1,1) variate is greater than 648 is 0.0250.

# **F\_inverse\_cdf**

Evaluates the inverse of the *F* distribution function.

### <span id="page-816-0"></span>**Synopsis**

```
#include <imsls.h>
```

```
float imsls_f_F_inverse_cdf (float p, float df_numerator,
       float df denominator)
```
The type *double* function is imsls\_d\_F\_inverse\_cdf.

## **Required Arguments**

- *float* p (Input) Probability for which the inverse of the *F* distribution function is to be evaluated. Argument  $p$  must be in the open interval  $(0.0, 1.0)$ . *float* df\_numerator (Input)
	- Numerator degrees of freedom. Argument df\_numerator must be positive.

*float* df denominator (Input) Denominator degrees of freedom. Argument df\_denominator must be positive.

#### **Return Value**

The value of the inverse of the *F* distribution function evaluated at p. The probability that an *F* random variable takes a value less than or equal to imsls\_f\_F\_inverse\_cdf is p.

#### **Description**

Function imsls  $f$  F inverse cdf evaluates the inverse distribution function of a Snedecor's *F* random variable with  $v_1 = df_$  numerator numerator degrees of freedom and  $v_2 = df$  denominator denominator degrees of freedom. The function is evaluated by making a transformation to a beta random variable, then evaluating the inverse of an incomplete beta function. If *X* is an *F* variate with  $v_1$  and  $v_2$  degrees of freedom and  $Y = (v_1 X)/(v_2 + v_1 X)$ , then *Y* is a beta variate with parameters  $p = v_1/2$  and  $q = v_2/2$ . If  $p \le 0.5$ , imsls\_f\_F\_ inverse\_cdf uses this relationship directly; otherwise, it also uses a relationship between *F* random variables that can be expressed as follows:

$$
F_F(f, v_1, v_2) = 1 - F_F(1/f, v_2, v_1)
$$

#### **Example**

This example finds the 99-th percentage point for an *F* random variable with 7 and 1 degrees of freedom.

```
#include <imsls.h> 
main() 
{
```

```
float df_{\text{denominator}} = 1.0;<br>float df_{\text{numerator}} = 7.0;df_numerator = 7.0;<br>f;
float<br>float
                      p = 0.99;
```

```
f = \text{imsls} f F inverse cdf(p, df numerator, df denominator);
   printf("The F(7,1) 0.01 critical value is 6.3f\", f);
}
```
## **Output**

The F(7,1) 0.01 critical value is 5928.370

#### **Fatal Errors**

```
IMSLS F INVERSE OVERFLOW Function imsls f F inverse cdf overflows.
                              This is because df_numerator or
                              df denominator and p are too large. The return
                              value is set to machine infinity.
```
## **gamma\_cdf**

Evaluates the gamma distribution function.

### **Synopsis**

```
#include <imsls.h> 
float imsls_f_gamma_cdf (float x, float a)
The type double function is imsls d gamma cdf.
```
## **Required Arguments**

*float* x (Input)

Argument for which the gamma distribution function is to be evaluated.

*float* a (Input)

Shape parameter of the gamma distribution. This parameter must be positive.

## **Return Value**

The probability that a gamma random variable takes a value less than or equal to x.

#### **Description**

Function imsls  $f$  gamma  $cdf$  evaluates the distribution function,  $F$ , of a gamma random variable with shape parameter *a*,

$$
F(x) = \frac{1}{\Gamma(a)} \int_{0}^{x} e^{-t} t^{a-1} dt
$$

where  $\Gamma(\cdot)$  is the gamma function. (The gamma function is the integral from 0 to  $\infty$  of the same integrand as above.) The value of the distribution function at the point  $x$  is the probability that the random variable takes a value less than or equal to *x*.

The gamma distribution is often defined as a two-parameter distribution with a scale parameter *b* (which must be positive) or as a three-parameter distribution in which the third parameter  $c$  is a location parameter. In the most general case, the probability density function over  $(c, \infty)$  is as follows:

$$
f(t) = \frac{1}{b^{a} \Gamma(a)} e^{-(t-c)/b} (x-c)^{a-1}
$$

If *T* is a random variable with parameters *a*, *b*, and *c*, the probability that  $T \le t_0$  can be obtained from imsls\_f\_gamma\_cdf by setting  $x = (t_0 - c)/b$ .

If *x* is less than *a* or less than or equal to 1.0, imsls  $f$  gamma cdf uses a series expansion; otherwise, a continued fraction expansion is used. (See Abramowitz and Stegun 1964.)

#### **Example**

Let *X* be a gamma random variable with a shape parameter of four. (In this case, it has an *Erlang distribution* since the shape parameter is an integer.) This example finds the probability that *X* is less than 0.5 and the probability that *X* is between 0.5 and 1.0.

```
#include <imsls.h> 
main() 
{ 
    float p, x;
    float a = 4.0;x = 0.5;p = imsls f gamma cdf(x,a);printf("The probability that X is less than 0.5 is 6.4f\n", p);
    x = 1.0;p = \text{imsl}_S f gamma cdf(x,a) - p;printf("The probability that X is between 0.5 and 1.0 is 6.4f\n",
        p); 
}
```
#### **Output**

The probability that X is less than 0.5 is 0.0018 The probability that X is between 0.5 and 1.0 is 0.0172

#### **Informational Errors**

IMSLS ARG LESS THAN ZERO Since " $x" = #$  is less than zero, the distribution function is zero at "x."

#### **Fatal Errors**

IMSLS X AND A TOO LARGE Since " $x$ " = # and "a" = # are so large, the algorithm would overflow.

# **gamma\_inverse\_cdf**

Evaluates the inverse of the gamma distribution function.

#### <span id="page-819-0"></span>**Synopsis**

#*include* <imsls.h>

*float* imsls\_f\_gamma\_inverse\_cdf (*float* p, *float* a)

The type *double* function is imsls d gamma inverse cdf.

#### **Required Arguments**

*float* p (Input)

Probability for which the inverse of the gamma distribution function is to be evaluated. p must be in the open interval (0.0, 1.0).

*float* a (Input)

The shape parameter of the gamma distribution. This parameter must be positive.

#### **Return Value**

The probability that a gamma random variable takes a value less than or equal to the returned value is p.

## **Description**

Function imsls f gamma inverse cdf evaluates the inverse distribution function of a gamma random variable with shape parameter *a*, that is, it determines  $x$  (=imsls  $f$  gamma inverse cdf  $(p, a)$ ), such that

$$
P = \frac{1}{\Gamma(a)} \int_0^x e^{-t} t^{a-1} dt
$$

where  $\Gamma(\cdot)$  is the gamma function. The probability that the random variable takes a value less than or equal to *x* is *P*. See the documentation for function imsls f gamma cdf for further discussion of the gamma distribution.

Function imsls f gamma inverse cdf uses bisection and modified regula falsi to invert the distribution function, which is evaluated using function imsls f gamma cdf.

#### **Example**

In this example, we find the 95-th percentage point for a gamma random variable with shape parameter of 4.

```
include "imsls.h" 
void main() 
{ 
  float p = .95, a = 4.0, x;
  x = \text{imsls f gamma inverse }cdf(p,a);printf("The 0.05 gamma(4) critical value is 6.4f\n", x);
}
```
#### **Output**

<span id="page-820-0"></span>The 0.05 gamma (4) critical value is 7.7537

## **normal\_cdf**

Evaluates the standard normal (Gaussian) distribution function.

#### **Synopsis**

*#include* <imsls.h> *float* imsls\_f\_normal\_cdf (*float* x)

The type *double* function is imsls\_d\_normal\_cdf.

#### **Required Arguments**

*float* x (Input)

Point at which the normal distribution function is to be evaluated.

#### **Return Value**

The probability that a normal random variable takes a value less than or equal to *x*.

#### **Description**

Function [imsls\\_f\\_normal\\_cdf](#page-820-0) evaluates the distribution function, Φ, of a standard normal (Gaussian) random variable as follows:

$$
\Phi(x) = \frac{1}{\sqrt{2\pi}} \int_{-\infty}^{x} e^{-t^2/2} dt
$$

The value of the distribution function at the point  $x$  is the probability that the random variable takes a value less than or equal to *x*.

The standard normal distribution (for which imsls\_f\_normal\_cdf is the distribution function) has mean of 0 and variance of 1. The probability that a normal random variable with mean  $\mu$  and variance  $\sigma^2$  is less than  $y$  is given by imsls\_f\_normal\_cdf evaluated at  $(y - μ)/σ$ .

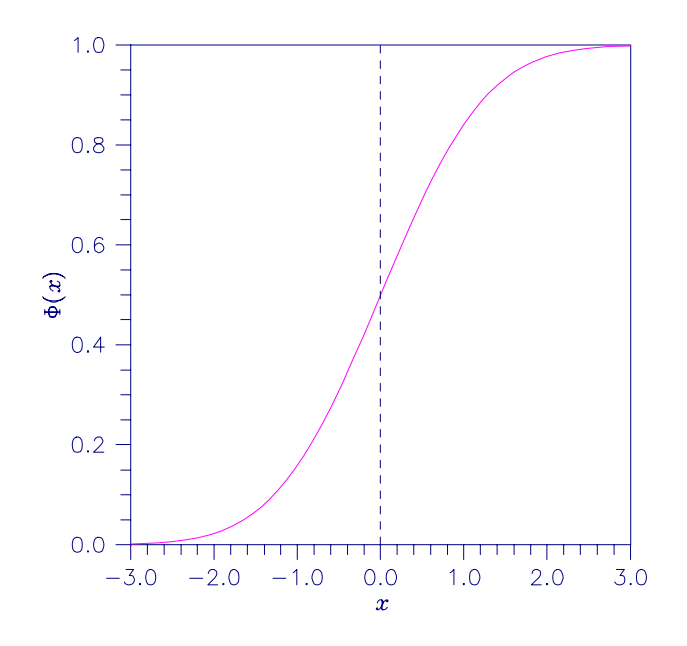

*Figure 11-5 Plot of* Φ*(x)* 

### **Example**

Suppose  $X$  is a normal random variable with mean 100 and variance 225. This example finds the probability that *X* is less than 90 and the probability that *X* is between 105 and 110.

```
#include <imsls.h> 
main() 
{ 
    float p, x1, x2;
    x1 = (90.0 - 100.0) / 15.0;p = \text{imsls} f normal cdf(x1);
    printf("The probability that X is less than 90 is 6.4f\n", p);
    x1 = (105.0 - 100.0)/15.0;x2 = (110.0 - 100.0) / 15.0;p = \text{imsls} f normal cdf(x2) - imsls f normal cdf(x1);
    printf("The probability that X is between 105 and 110 is 6.4f\n",
         p); 
}
```
### **Output**

The probability that X is less than 90 is 0.2525 The probability that X is between 105 and 110 is 0.1169

## **normal\_inverse\_cdf**

Evaluates the inverse of the standard normal (Gaussian) distribution function.

**802** • **normal\_inverse\_cdf IMSL C Stat Library** 

#### <span id="page-822-0"></span>**Synopsis**

*#include* <imsls.h>

*float* imsls\_f\_normal\_inverse\_cdf (*float* p)

The type *double* function is imsls d normal inverse cdf.

#### **Required Arguments**

*float* p (Input)

Probability for which the inverse of the normal distribution function is to be evaluated. Argument  $p$  must be in the open interval  $(0.0, 1.0)$ .

## **Return Value**

The inverse of the normal distribution function evaluated at  $p$ . The probability that a standard normal random variable takes a value less than or equal to imsls\_f\_normal\_inverse\_cdf is p.

#### **Description**

Function imsls f normal inverse cdf evaluates the inverse of the distribution function, Φ, of a standard normal (Gaussian) random variable,

imsls f normal inverse  $cdf(p) = \Phi^{-1}(x)$ , where

$$
\Phi(x) = \frac{1}{\sqrt{2\pi}} \int_{-\infty}^{x} e^{-t^2/2} dt
$$

The value of the distribution function at the point  $x$  is the probability that the random variable takes a value less than or equal to *x*. The standard normal distribution has a mean of 0 and a variance of 1.

Function imsls f normal inverse  $cdf (p)$  is evaluated by use of minimax rational-function approximations for the inverse of the error function. General descriptions of these approximations are given in Hart et al. (1968) and Strecok (1968). The rational functions used in imsls f normal inverse cdf are described by Kinnucan and Kuki (1968).

#### **Example**

This example computes the point such that the probability is 0.9 that a standard normal random variable is less than or equal to this point.

```
#include <imsls.h>
```

```
main() 
{ 
float x;
float p = 0.9;
    x = \text{imsl}_s f normal inverse cdf(p);
   printf("The 90th percentile of a standard normal is 6.4f.\n\cdot n", x);
}
```
## **Output**

<span id="page-823-0"></span>The 90th percentile of a standard normal is 1.2816.

# **t\_cdf**

Evaluates the Student's *t* distribution function.

## **Synopsis**

```
#include <imsls.h>
```
*float* imsls\_f\_t\_cdf (*float* t, *float* df)

The type *double* function is imsls\_d\_t\_cdf.

## **Required Arguments**

```
float t (Input)
```
Argument for which the Student's *t* distribution function is to be evaluated.

```
float df (Input)
```
Degrees of freedom. Argument  $df$  must be greater than or equal to 1.0.

## **Return Value**

The probability that a Student's *t* random variable takes a value less than or equal to the input *t*.

## **Description**

Function  $\frac{1}{s}$  f  $t$  cdf evaluates the distribution function of a Student's *t* random variable with  $v = df$  degrees of freedom. If the square of *t* is greater than or equal to *v*, the relationship of a *t* to an *F* random variable (and subsequently, to a beta random variable) is exploited, and percentage points from a beta distribution are used. Otherwise, the method described by Hill (1970) is used. If ν is not an integer, is greater than 19, or is greater than 200, a Cornish- Fisher expansion is used to evaluate the distribution function. If ν is less than 20 and |*t*| is less than 2.0, a trigonometric series is used (see Abramowitz and Stegun 1964, Equations 26.7.3 and 26.7.4 with some rearrangement). For the remaining cases, a series given by Hill (1970) that converges well for large values of *t* is used.

<span id="page-824-0"></span>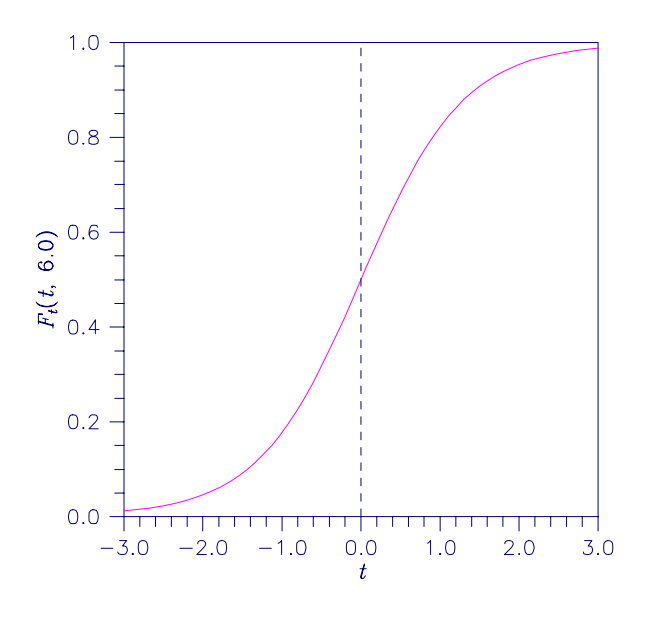

*Figure 11-6 Plot of* F*t (*t*, 6.0)* 

## **Example**

This example finds the probability that a *t* random variable with 6 degrees of freedom is greater in absolute value than 2.447. The fact that *t* is symmetric about 0 is used. #include <imsls.h>

```
main () 
{ 
     float p;<br>float t
     float t = 2.447;<br>float df = 6.0;
                     df = 6.0;p = 2.0* \text{imsls}_t_t_cdf(-t,df);printf("Pr(|t(\overline{6})| > 2.447) = %6.4f\n", p);
}
```
## **Output**

 $Pr(|t(6)| > 2.447) = 0.0500$ 

# **t\_inverse\_cdf**

Evaluates the inverse of the Student's *t* distribution function.

## **Synopsis**

*#include* <imsls.h> *float* imsls\_f\_t\_inverse\_cdf (*float* p, *float* df) The type *double* function is imsls\_d\_t\_inverse\_cdf.

## **Required Arguments**

*float* p (Input)

Probability for which the inverse of the Student's *t* distribution function is to be evaluated. Argument  $p$  must be in the open interval  $(0.0, 1.0)$ .

*float* df (Input)

Degrees of freedom. Argument  $df$  must be greater than or equal to 1.0.

#### **Return Value**

The inverse of the Student's *t* distribution function evaluated at p. The probability that a Student's *t* random variable takes a value less than or equal to imsls f t inverse cdf is p.

#### **Description**

Function imsls f t inverse cdf evaluates the inverse distribution function of a Student's *t* random variable with  $v = df$  degrees of freedom. If v equals 1 or 2, the inverse can be obtained in closed form. If ν is between 1 and 2, the relationship of a *t* to a beta random variable is exploited and the inverse of the beta distribution is used to evaluate the inverse; otherwise, the algorithm of Hill (1970) is used. For small values of v greater than 2, Hill's algorithm inverts an integrated expansion in  $1/(1 + t^2/v)$  of the *t* density. For larger values, an asymptotic inverse Cornish-Fisher type expansion about normal deviates is used.

#### **Example**

This example finds the 0.05 critical value for a two-sided *t* test with 6 degrees of freedom.

```
#include <imsls.h> 
void main() 
{ 
    float df = 6.0;<br>float p = 0.975p = 0.975;float t;
    t = imsls f t inverse cdf(p,df);
    printf("The two-sided t(6) 0.05 critical value is 6.3f\n", t);
}
```
#### **Output**

The two-sided t(6) 0.05 critical value is 2.447

#### **Informational Errors**

IMSLS\_OVERFLOW Function imsls\_f\_t\_inverse\_cdf is set to machine infinity since overflow would occur upon modifying the inverse value for the *F* distribution with the result obtained from the inverse beta distribution.

## <span id="page-826-0"></span>**non\_central\_t\_cdf**

Evaluates the noncentral Student's *t* distribution function.

#### **Synopsis**

*#include <imsls.h>* 

*float* imsls\_f\_non\_central\_t\_cdf (*float* t*, int* df *, float* delta)

The type *double* function is imsls\_d\_non\_central\_t\_cdf*.* 

#### **Required Arguments**

```
float t (Input)
```
 Argument for which the noncentral Student's *t* distribution function is to be evaluated.

*int* df *(Input)* 

 Number of degrees of freedom of the noncentral Student's *t* distribution. Argument df must be greater than or equal to 0.0

```
float delta (Input) The
```
noncentrality parameter.

#### **Return Value**

The probability that a noncentral Student's *t* random variable takes a value less than or equal to t.

#### **Description**

Function imsls f non central t cdf evaluates the distribution function  $F$  of a noncentral  $t$  random variable with  $df$  degrees of freedom and noncentrality parameter delta; that is, with  $v = df$ ,  $\delta = detta$ , and  $t_0 = t$ ,

$$
F(t_0) = \int_{-\infty}^{t_0} \frac{v^{v/2} e^{-\delta^2/2}}{\sqrt{\pi} \Gamma(v/2) (v+x^2)^{(v+1)/2}} \sum_{i=0}^{\infty} \Gamma((v+i+1)/2) \left(\frac{\delta^i}{i!}\right) \left(\frac{2x^2}{v+x^2}\right)^{i/2} dx
$$

where  $\Gamma(\cdot)$  is the gamma function. The value of the distribution function at the point  $t_0$ is the probability that the random variable takes a value less than or equal to  $t_0$ .

The noncentral *t* random variable can be defined by the distribution function above, or alternatively and equivalently, as the ratio of a normal random variable and an independent chi-squared random variable. If *w* has a normal distribution with mean δ and variance equal to one,  $u$  has an independent chi-squared distribution with  $v$  degrees of freedom, and

$$
x = w / \sqrt{u / v}
$$

then *x* has a noncentral *t* distribution with degrees of freedom and noncentrality parameter δ.

The distribution function of the noncentral *t* can also be expressed as a double integral involving a normal density function (see, for example, Owen 1962, page 108). The function TNDF uses the method of Owen (1962, 1965), which uses repeated integration by parts on that alternate expression for the distribution function.

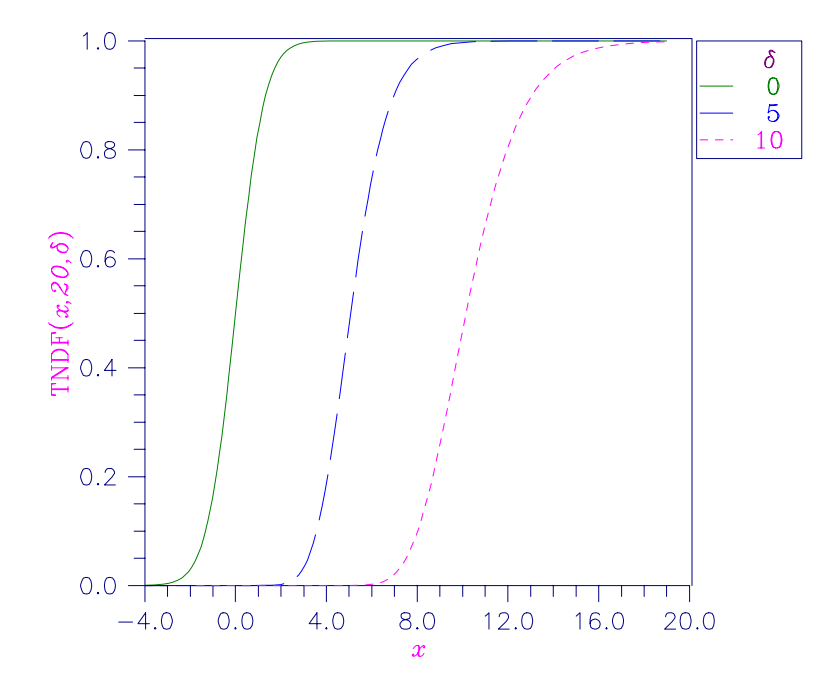

*Figure 11-7 Noncentral Student's* t *Distribution Function* 

#### **Example**

Suppose *t* is a noncentral *t* random variable with 6 degrees of freedom and noncentrality parameter 6. In this example, we find the probability that  $t$  is less than 12.0. (This can be checked using the table on page 111 of Owen 1962, with  $\eta = 0.866$ , which yields  $\lambda = 1.664$ .)

```
#include <imsls.h> 
#include <stdio.h> 
void main() 
{ 
         float t = 12.0;
         int df = 6;
         float delta = 6.0;
          float p; 
         p = \text{imsls_f\_non\_central\_t\_cdf(t, df, delta)};
         printf("The probability that t is less than 12 is 6.4f.\n\cdot\n", p);
}
```
<span id="page-828-0"></span>The probability that T is less than 12.0 is 0.9501

# **non\_central\_t\_inv\_cdf**

Evaluates the inverse of the noncentral Student's *t* distribution function.

#### **Synopsis**

*#include <imsls.h>* 

*float* imsls\_f\_non\_central\_t\_inv\_cdf (*float* p*, int* df *, float* delta)

The type *double* function is imsls\_d\_non\_central\_t\_inv\_cdf*.* 

#### **Required Arguments**

```
float p (Input)
```
A Probability for which the inverse of the noncentral Student's *t* distribution function is to be evaluated.  $p$  must be in the open interval  $(0.0, 1.0)$ .

*int* df(Input)

Number of degrees of freedom of the noncentral Student's *t* distribution. Argument  $df$  must be greater than or equal to 0.0

*float* delta (Input)

The noncentrality parameter.

# **Return Value**

The probability that a noncentral Student's *t* random variable takes a value less than or equal to  $t$  is p.

#### **Description**

Function imsls f non central t inv cdf evaluates the inverse distribution function of a noncentral  $t$  random variable with  $df$  degrees of freedom and noncentrality parameter delta; that is, with  $P = p$ ,  $v = df$ , and  $\delta$  = delta, it determines  $t_0$  (= imsls f non central t inv cdf (p, df, delta )), such that

$$
P = \int_{-\infty}^{t_0} \frac{v^{v/2} e^{-\delta^2/2}}{\sqrt{\pi} \Gamma(v/2) (v + x^2)^{(v+1)/2}} \sum_{i=0}^{\infty} \Gamma((v + i + 1)/2) (\frac{\delta^i}{i!}) (\frac{2x^2}{v + x^2})^{i/2} dx
$$

where  $\Gamma(\cdot)$  is the gamma function. The probability that the random variable takes a valu[e](#page-826-0) less than or equal to  $t_0$  is *P*. See imsls f non central t cdf (page ) for an alternative definition in terms of normal and chi-squared random variables. The function imsls f non central t inv cdf uses bisection and modified regula falsi to invert the distribution function, which is evaluated using routine imsls f non central t cdf.

### **Example**

In this example, we find the 95-th percentage point for a noncentral *t* random variable with 6 degrees of freedom and noncentrality parameter 6.

```
#include <imsls.h> 
#include <stdio.h> 
void main() 
{ 
        float p = .95;
        int df = 6;
        float delta = 6.0;
         float t; 
        t = \text{imsls_fnon\_central_t\_inv\_cdf(p, df, delta)};
        printf("The 0.05 noncentral t critical value is 6.4f.\n\cdot\n, t);
}
```
The 0.05 noncentral t critical value is 11.995.

# **Chapter 12: Random Number Generation**

# **Routines**

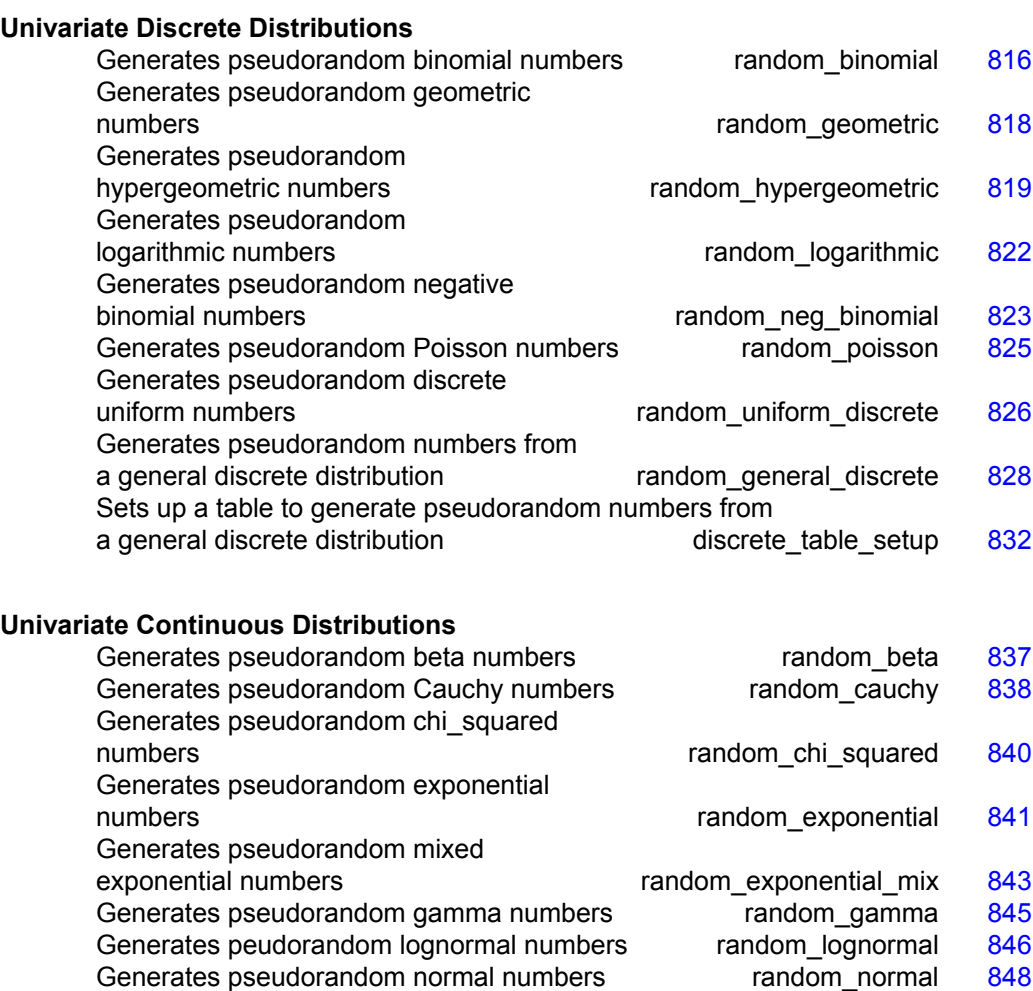

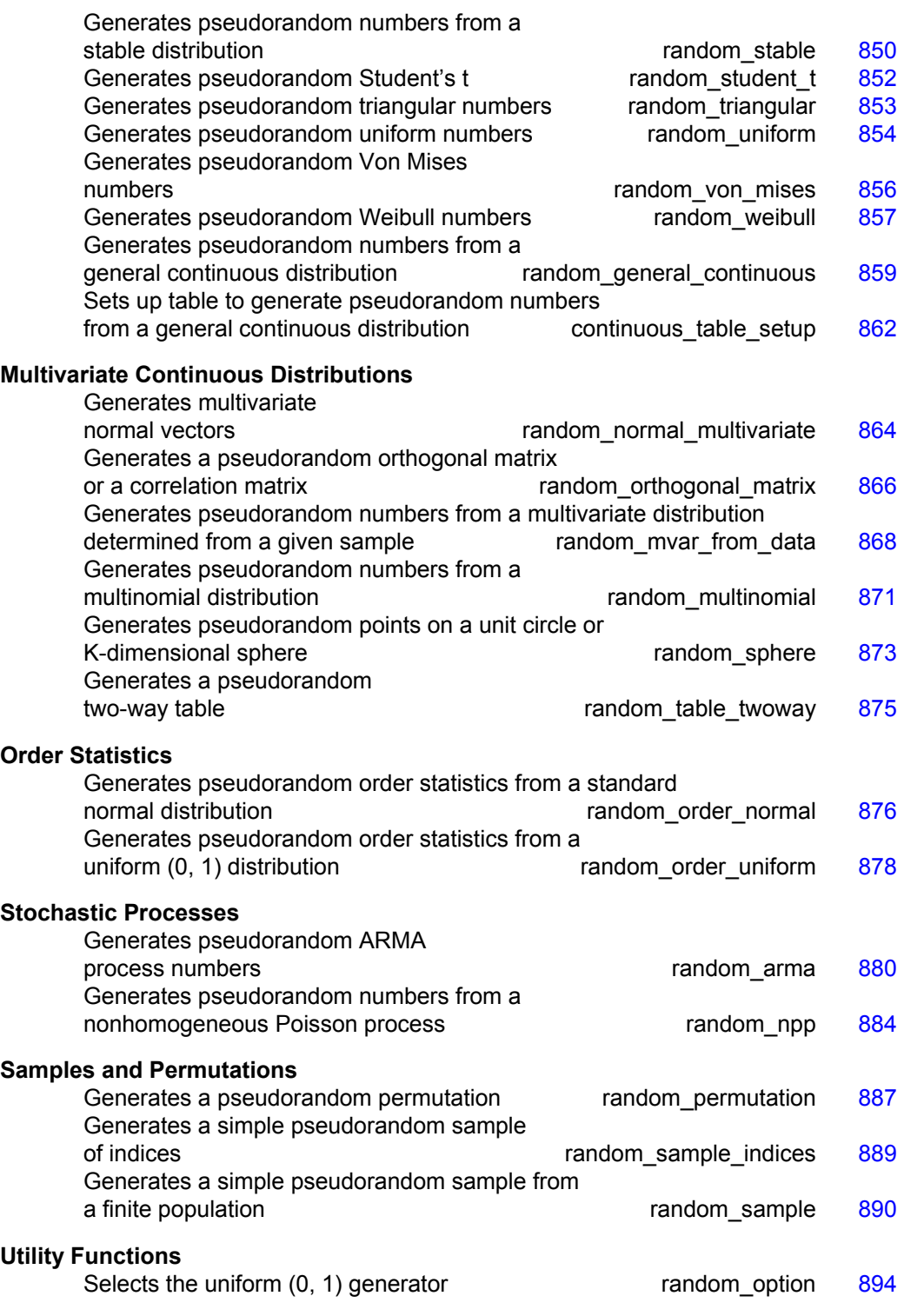

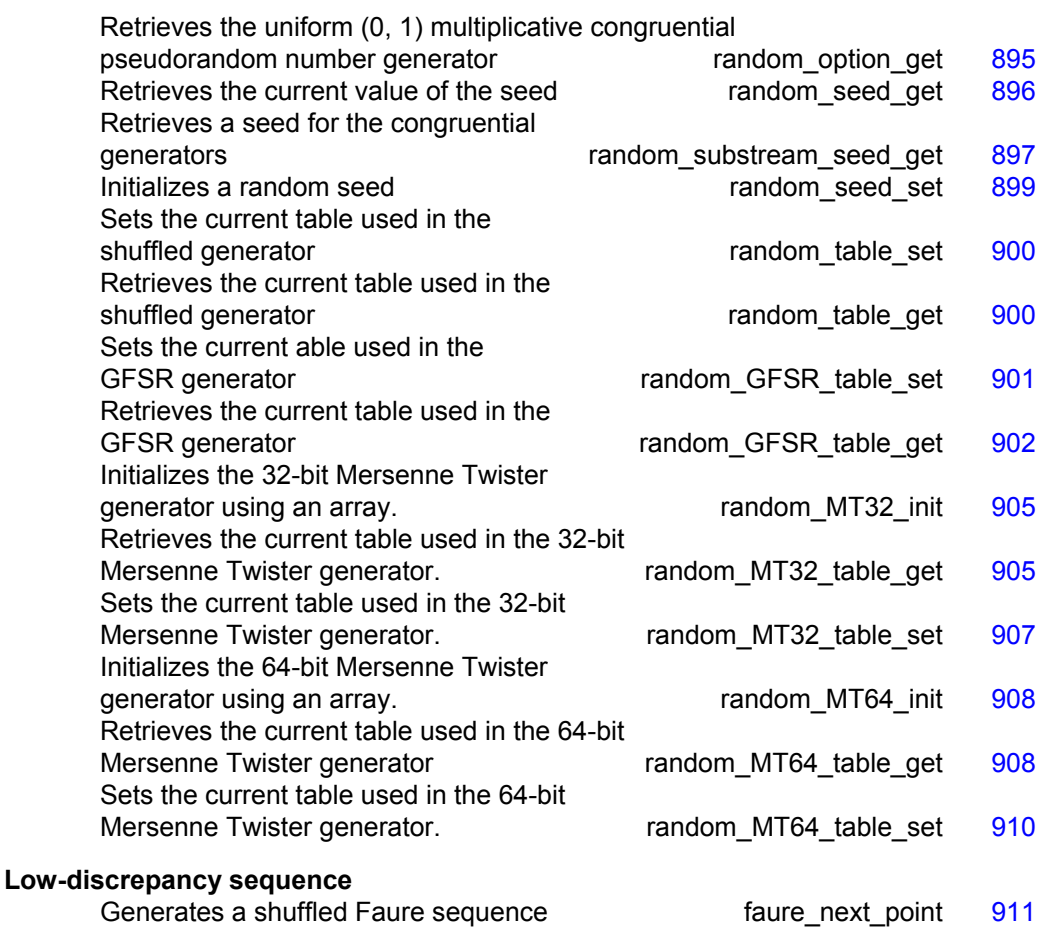

# **Usage Notes**

# **Overview of Random Number Generation**

This chapter describes functions for the generation of random numbers that are useful for applications in Monte Carlo or simulation studies. Before using any of the random number generators, the generator must be initialized by selecting a *seed* or starting value. The user can do this by calling the function imsls random seed set. If the user does not select a seed, one is generated using the system clock. A seed needs to be selected only once in a program, unless two or more separate streams of random numbers are maintained. Other utility functions in this chapter can be used to select the form of the basic generator to restart simulations and to maintain separate simulation streams.

In the following discussions, the phrases "random numbers," "random deviates," "deviates," and "variates" are used interchangeably. The phrase "pseudorandom" is sometimes used to emphasize that the numbers generated are really not "random" since they result from a deterministic process. The usefulness of pseudorandom numbers is derived from the similarity, in a statistical sense, of samples of the pseudorandom

numbers to samples of observations from the specified distributions. In short, while the pseudorandom numbers are completely deterministic and repeatable, they simulate the realizations of independent and identically distributed random variables.

# **Basic Uniform Generators**

The random number generators in this chapter use either a multiplicative congruential method or a generalized feedback shift register. The selection of the type of generator is made by calling the routine imsls random option. If no selection is made explicitly, a multiplicative generator (with multiplier 16807) is used. Whatever distribution is being simulated, uniform (0, 1) numbers are first generated and then transformed if necessary. These routines are *portable* in the sense that, given the same seed and for a given type of generator, they produce the same sequence in all computer/compiler environments. There are many other issues that must be considered in developing programs for the methods described below (see Gentle 1981 and 1990).

# **The Multiplicative Congruential Generators**

The form of the multiplicative congruential generators is

$$
x_i \equiv cx_{i-1} \mod (2^{31} - 1)
$$

Each  $x_i$  is then scaled into the unit interval  $(0,1)$ . If the multiplier, *c*, is a primitive root modulo  $2^{31}$  – 1 (which is a prime), then the generator will have a maximal period of  $2<sup>31</sup> - 2$ . There are several other considerations, however. See Knuth (1981) for a good general discussion. The possible values for *c* in the generators are 16807, 397204094, and 950706376. The selection is made by the function imsls random option. The choice of 16807 will result in the fastest execution time, but other evidence suggests that the performance of 950706376 is best among these three choices (Fishman and Moore 1982). If no selection is made explicitly, the functions use the multiplier 16807, which has been in use for some time (Lewis et al. 1969).

The generation of uniform  $(0,1)$  numbers is done by the function imsls f random uniform. This function is portable in the sense that, given the same seed, it produces the same sequence in all computer/compiler environments.

# **Shuffled Generators**

The user also can select a shuffled version of these generators using [imsls\\_random\\_option](#page-913-0). The shuffled generators use a scheme due to Learmonth and Lewis (1973). In this scheme, a table is filled with the first 128 uniform (0,1) numbers resulting from the simple multiplicative congruential generator. Then, for each *xi* from the simple generator, the low-order bits of  $x_i$  are used to select a random integer, *j*, from 1 to 128. The *j*-th entry in the table is then delivered as the random number; and  $x_i$ , after being scaled into the unit interval, is inserted into the *j*-th position in the table. This scheme is similar to that of Bays and Durham (1976), and their analysis is applicable to this scheme as well.

# **The Generalized Feedback Shift Register Generator**

The GFSR generator uses the recursion  $X_t = X_{t-1563} \oplus X_{t-96}$ . This generator, which is different from earlier GFSR generators, was proposed by Fushimi (1990), who discusses the theory behind the generator and reports on several empirical tests of it. Background discussions on this type of generator can be found in Kennedy and Gentle (1980), pages 150−162.

# **Setting the Seed**

The seed of the generator can be set in imsls random seed set and can be retrieved by imsls random seed get. Prior to invoking any generator in this section, the user can call imsls random seed set to initialize the seed, which is an integer variable with a value between 1 and 2147483647. If it is not initialized by imsls random seed set, a random seed is obtained from the system clock. Once it is initialized, the seed need not be set again.

If the user wants to restart a simulation,  $\text{imsls}\xspace$  random seed get can be used to obtain the final seed value of one run to be used as the starting value in a subsequent run. Also, if two simultaneous random number streams are desired in one run, imsls random seed set and imsls random seed\_get can be used before and after the invocations of the generators in each stream.

If a shuffled generator or the GFSR generator is used, in addition to resetting the seed, the user must also reset some values in a table. For the shuffled generators, this is done using the routines imsls f random table get and

imsls f random table set; and for the GFSR generator; the table is retrieved and set by the routines imsls random GFSR table get and

[imsls\\_random\\_GFSR\\_table\\_set](#page-920-0). The tables for the shuffled generators are separate for single and double precision; so, if precisions are mixed in a program, it is necessary to manage each precision separately for the shuffled generators.

# **Timing Considerations**

The generation of the uniform  $(0,1)$  numbers is done by the routine imsls f random uniform. The particular generator selected in imsls random option, that is, the value of the multiplier and whether shuffling is done or whether the GFSR generator is used, affects the speed of imsls f random uniform. The smaller multiplier (16807, selected by iopt = 1) is faster than the other multipliers. The multiplicative congruential generators that do not shuffle are faster than the ones that do. The GFSR generator is roughly as fast as the fastest multiplicative congruential generator, but the initialization for it (required only on the first invocation) takes longer than the generation of thousands of uniform random numbers. Precise statements of relative speeds depend on the computing system.

# **Distributions Other than the Uniform**

The nonuniform generators use a variety of transformation procedures. All of the transformations used are exact (mathematically). The most straightforward transformation is the *inverse CDF technique*, but it is often less efficient than others <span id="page-835-0"></span>involving *acceptance/rejection* and *mixtures*. See Kennedy and Gentle (1980) for discussion of these and other techniques.

Many of the nonuniform generators in this chapter use different algorithms depending on the values of the parameters of the distributions. This is particularly true of the generators for discrete distributions. Schmeiser (1983) gives an overview of techniques for generating deviates from discrete distributions.

Although, as noted above, the uniform generators yield the same sequences on different computers, because of rounding, the nonuniform generators that use acceptance/rejection may occasionally produce different sequences on different computer/compiler environments.

Although the generators for nonuniform distributions use fast algorithms, if a very large number of deviates from a fixed distribution are to be generated, it might be worthwhile to consider a table-sampling method, as implemented in the routines imsls f random general discrete, imsls f discrete table setup, imsls f random general continuous, and

imsls f continuous table setup. After an initialization stage, which may take some time, the actual generation may proceed very fast.

# **Tests**

Extensive empirical tests of some of the uniform random number generators available in imsls f random uniform are reported by Fishman and Moore (1982 and 1986). Results of tests on the generator using the multiplier 16807 with and without shuffling are reported by Learmonth and Lewis (1973b). If the user wishes to perform additional tests, the routines in Chapter 7, ["Tests of Goodness of Fit and Randomness,](#page-494-0)" may be of use. Often in Monte Carlo applications, it is appropriate to construct an ad hoc test that is sensitive to departures that are important in the given application. For example, in using Monte Carlo methods to evaluate a one-dimensional integral, autocorrelations of order one may not be harmful, but they may be disastrous in evaluating a twodimensional integral. Although generally the routines in this chapter for generating random deviates from nonuniform distributions use exact methods, and, hence, their quality depends almost solely on the quality of the underlying uniform generator, it is often advisable to employ an ad hoc test of goodness of fit for the transformations that are to be applied to the deviates from the nonuniform generator.

#### **Additional Notes on Usage**

The generators for continuous distributions are available in both single and doubleprecision versions. This is merely for the convenience of the user; the double-precision versions should not be considered more "accurate," except possibly for the multivariate distributions.

# **random\_binomial**

Generates pseudorandom numbers from a binomial distribution.

# **Synopsis**

*#include* <imsls.h>

*int* \*imsls\_f\_random\_binomial (*int* n\_random, *int* n, *float* p, ..., 0) The type *double* function is imsls d random binomial.

#### **Required Arguments**

```
int n random (Input)
        Number of random numbers to generate.
```

```
int n (Input)
```
Number of Bernoulli trials.

*float* p (Input)

Probability of success on each trial. Parameter  $p$  must be greater than 0.0 and less than 1.0.

#### **Return Value**

An integer array of length n\_random containing the random binomial deviates.

# **Synopsis with Optional Arguments**

*#include* <imsls.h>

```
int *imsls_f_random_binomial (int n_random, int n, float p, 
       IMSLS_RETURN_USER, int ir[], 
       0)
```
# **Optional Arguments**

IMSLS\_RETURN\_USER, *int* ir[] (Output) User-supplied integer array of length n\_random containing the random binomial deviates.

#### **Description**

Function imsls f random binomial generates pseudorandom numbers from a binomial distribution with parameters *n* and *p*. Parameters *n* and *p* must be positive, and *p* must less than 1. The probability function (with  $n = n$  and  $p = p$ ) is

$$
f(x) = {n \choose x} p^x (1-p)^{n-x}
$$

for  $x = 0, 1, 2, ..., n$ .

The algorithm used depends on the values of *n* and *p*. If  $np < 10$  or *p* is less than machine epsilon (see imsls f machine, Chapter 15, ["Utilities](#page-1000-0)"), the inverse CDF technique is used; otherwise, the BTPE algorithm of Kachitvichyanukul and Schmeiser (see Kachitvichyanukul 1982) is used. This is an acceptance/rejection method using a composition of four regions. (TPE=Triangle, Parallelogram, Exponential, left and right.)

#### **Example**

In this example, imsls  $f$  random binomial generates five pseudorandom binomial deviates from a binomial distribution with parameters 20 and 0.5.

#include <stdio.h>

```
#include <imsls.h> 
void main() 
{ 
 int n_random = 5; 
int n = 20;float p = 0.5;
     int *ir; 
    imsls_random_seed_set(123457);
    ir = \overline{imsls} \overline{r} random binomial(n random, n, p, 0);
    imsls_i_write_matrix("Binomial (20, 0.5) random deviates:",
         1, n_random, ir, IMSLS_NO_COL_LABELS, 0); 
}
```

```
Binomial (20, 0.5) random deviates:<br>14 9 12 10 12
             9 12 10
```
# **random\_geometric**

Generates pseudorandom numbers from a geometric distribution.

#### **Synopsis**

```
#include <imsls.h> 
int *imsls_f_random_geometric (int n_random, float p, ..., 0)
The type double function is imsls_d_random_geometric.
```
# **Required Arguments**

```
int n_random (Input) 
        Number of random numbers to generate.
```
*float* p (Input)

Probability of succes on each trial. Parameter  $p$  must be positive and less than 1.0.

# **Return Value**

An integer array of length n\_random containing the random geometric deviates.

# **Synopsis with Optional Arguments**

```
#include <imsls.h>
int *imsls_f_random_geometric (int n_random, float p, 
       IMSLS_RETURN_USER, int ir[], 
       0)
```
# <span id="page-838-0"></span>**Optional Arguments**

IMSLS\_RETURN\_USER, *int* ir[] (Output)

User-supplied integer array of length n\_random containing the random geometric deviates.

#### **Description**

Function [imsls\\_f\\_random\\_geometric](#page-837-0) generates pseudorandom numbers from a geometric distribution with parameter *P*, where *P* is the probability of getting a success on any trial. A geometric deviate can be interpreted as the number of trials until the first success (including the trial in which the first success is obtained). The probability function is

$$
f(x) = P(1 - P)^{x-1}
$$

for  $x = 1, 2, ...$  and  $0 < P < 1$ .

The geometric distribution as defined above has mean 1/*P*.

The *i*-th geometric deviate is generated as the smallest integer not less than  $(\log (U_i))/(\log (1 - P))$ , where the  $U_i$  are independent uniform $(0, 1)$  random numbers (see Knuth 1981).

The geometric distribution is often defined on  $0, 1, 2, \ldots$ , with mean  $(1 - P)/P$ . Such deviates can be obtained by subtracting 1 from each element of  $i\tau$  (the returned vector of random deviates).

#### **Example**

In this example, imsls f random geometric generates five pseudorandom geometric deviates from a geometric distribution with parameter an equal to 0.3.

```
#include <stdio.h> 
#include <imsls.h> 
void main() 
{ 
     int n_random = 5; 
    float p = 0.3;
     int *ir; 
    imsls random seed set(123457);
    ir = \overline{im}sls f random geometric(n random, p, 0);
     imsls_i_write_matrix("Geometric(0.3) random deviates:", 
         1, n_random, ir, IMSLS_NO_COL_LABELS, 0); 
}
```
# **Output**

```
Geometric(0.3) random deviates: 
       1 4 1 2 1
```
# **random\_hypergeometric**

Generates pseudorandom numbers from a hypergeometric distribution.

# <span id="page-839-0"></span>**Synopsis**

*#include* <imsls.h>

*int* \*imsls\_f\_random\_hypergeometric (*int* n\_random, *int* n, *int* m, *int* 1, ..., 0)

The type *double* function is imsls d random hypergeometric.

# **Required Arguments**

```
int n_random (Input)
```
Number of random numbers to generate.

*int* n (Input)

Number of items in the sample. Parameter n must be positive.

*int* m (Input)

Number of special items in the population, or lot. Parameter m must be positive.

*int* 1 (Input)

Number of items in the lot. Parameter 1 must be greater than both n and m.

# **Return Value**

An integer array of length  $n$  random containing the random hypergeometric deviates.

#### **Synopsis with Optional Arguments**

```
#include <imsls.h>
```

```
int *imsls_f_random_hypergeometric (int n_random, int n, int m, 
       int 1,
       IMSLS_RETURN_USER, int ir[], 
       0)
```
# **Optional Arguments**

IMSLS\_RETURN\_USER, *int* ir[] (Output)

User-supplied integer array of length  $n$  random containing the random hypergeometric deviates.

# **Description**

Function imsls f random hypergeometric generates pseudorandom numbers from a hypergeometric distribution with parameters *N*, *M*, and *L*. The hypergeometric random variable *X* can be thought of as the number of items of a given type in a random sample of size *N* that is drawn without replacement from a population of size *L* containing *M* items of this type. The probability function is

$$
f(x) = \frac{\binom{M}{x}\binom{L-M}{N-x}}{\binom{L}{N}}
$$

for  $x = \max(0, N - L + M), 1, 2, ..., \min(N, M)$ 

If the hypergeometric probability function with parameters *N*, *M*, and *L* evaluated at  $N - L + M$  (or at 0 if this is negative) is greater than the machine epsilon (see imsls f machine, Chapter 15, ["Utilities](#page-1012-0)"), and less than 1.0 minus the machine epsilon, then imsls f random hypergeometric uses the inverse CDF technique. The routine recursively computes the hypergeometric probabilities, starting at  $x = \max(0, N - L + M)$  and using the ratio

$$
\frac{f(X=x+1)}{f(X=x)}
$$

(see Fishman 1978, p. 475).

If the hypergeometric probability function is too small or too close to 1.0, the imsls f random hypergeometric generates integer deviates uniformly in the interval  $[1, L - i]$  for  $i = 0, 1, \dots$ , and at the *i*-th step, if the generated deviate is less than or equal to the number of special items remaining in the lot, the occurence of one special item is tallied and the number of remaining special items is decreased by one. This process continues until the sample size of the number of special items in the lot is reached, whichever comes first. This method can be much slower than the inverse CDF technique. The timing depends on *N*. If *N* is more than half of *L* (which in practical examples is rarely the case), the user may wish to modify the problem, replacing *N* by *L* − *N*, and to consider the generated deviates to be the number of special items *not* included in the sample.

#### **Example**

In this example, imsls f random hypergeometric generates five pseudorandom hypergeometric deviates from a hypergeometric distribution to simulate taking random samples of size 4 from a lot containing 20 items, of which 12 are defective. The resulting hypergeometric deviates represent the numbers of defectives in each of the five samples of size 4.

```
#include <imsls.h> 
#include <stdio.h> 
void main() 
{ 
    int n random = 5;
    int n = 4;
    int m = 12;
    int 1 = 20;
     int *ir; 
    imsls_random_seed_set(123457);
    ir = \overline{im}sls frandom hypergeometric(n_random, n, m, l, 0);
    imsls i write matrix("Hypergeometric random deviates: ",
        1, n_random, ir, IMSLS NO COL LABELS, 0);
}
```
#### **Output**

Hypergeometric random deviates: 4 2 3 3 3

#### <span id="page-841-0"></span>**Fatal Errors**

IMSLS LOT SIZE TOO SMALL The lot size must be greater than the sample size and the number of defectives in the lot. Lot size  $=$  #. Sample size  $=$  #. Number of defectives in the lot  $=$  #.

# **random\_logarithmic**

Generates pseudorandom numbers from a logarithmic distribution.

#### **Synopsis**

```
#include <imsls.h>
```

```
int *imsls_f_random_logarithmic (int n_random, float a, ..., 0)
The type double function is imsls d random logarithmic.
```
#### **Required Arguments**

*int* n random (Input) Number of random numbers to generate.

*float* a (Input) Parameter of the logarithmic distribution. Parameter a must be positive and less than 1.0.

#### **Return Value**

An integer array of length n\_random containing the random logarithmic deviates.

#### **Synopsis with Optional Arguments**

```
#include <imsls.h>
int *imsls_f_random_logarithmic (int n_random, float a, 
       IMSLS_RETURN_USER, int ir[], 
       0)
```
# **Optional Arguments**

IMSLS\_RETURN\_USER, *int* ir[] (Output) User-supplied integer array of length n\_random containing the random logarithmic deviates.

#### **Description**

Function imsls f random logarithmic generates pseudorandom numbers from a logarithmic distribution with parameter a. The probability function is

$$
f(x) = -\frac{a^x}{x\ln(1-a)}
$$

for  $x = 1, 2, 3, \dots$ , and  $0 \le a \le 1$ 

**822 • random\_logarithmic C Stat Library 3 / 1MSL C Stat Library 3 / 1MSL C Stat Library 3 / 1MSL C Stat Library 3 / 1MSL C Stat Library 3 / 1MSL C Stat Library 3 / 1MSL C Stat Library 3 / 1MSL C Stat Library 3 / 1MSL C St** 

<span id="page-842-0"></span>The methods used are described by Kemp (1981) and depend on the value of *a*. If *a* is less than 0.95, Kemp's algorithm LS, which is a "chop-down" variant of an inverse CDF technique, is used. Otherwise, Kemp's algorithm LK, which gives special treatment to the highly probable values of 1 and 2 is used.

#### **Example**

In this example, imsls f random logarithmic generates five pseudorandom logarithmic deviates from a logarithmic distribution with parameter a equal to 0.3.

```
#include <imsls.h> 
#include <stdio.h> 
void main() 
{ 
    int n random = 5;
    float a = 0.3;<br>int *ir;
         *ir; imsls_random_seed_set(123457); 
     ir = imsls_f_random_logarithmic(n_random, a, 0); 
    imsls i write matrix("logarithmic random deviates:",
        1, n_random, ir, IMSLS_NO_COL_LABELS, 0);
}
```
# **Output**

```
logarithmic random deviates: 
      2 1 1 1 2
```
# **random\_neg\_binomial**

Generates pseudorandom numbers from a negative binomial distribution.

# **Synopsis**

*#include* <imsls.h>

```
int *imsls_f_random_neg_binomial (int n_random, float rk, float p, ..., 0) 
The type double function is imsls_d_random_neg_binomial.
```
## **Required Arguments**

- *int* n\_random (Input) Number of random numbers to generate.
- *float* rk (Input)

Negative binomial parameter. Parameter  $r k$  must be positive. If  $r k$  is an integer, the generated deviates can be thought of as the number of failures in a sequence of Bernoulli trials before rk successes occur.

*float* p (Input)

Probability of failure on each trial. Parameter  $p$  must be greater than machine epsilon (see imsls f machine, Chapter 15, "[Utilities"](#page-1012-0)) and less than 1.0.

#### **Return Value**

An integer array of length  $n$  random containing the random negative binomial deviates.

# **Synopsis with Optional Arguments**

*#include* <imsls.h>

```
int *imsls_f_random_neg_binomial (int n_random, float rk, float p, 
       IMSLS_RETURN_USER, int ir[], 
       0)
```
### **Optional Arguments**

```
IMSLS_RETURN_USER, int ir[] (Output)
```
User-supplied integer array of length n\_random containing the random negative binomial deviates.

# **Description**

Function imsls f random neg binomial generates pseudorandom numbers from a negative binomial distribution with parameters  $r \kappa$  and p. Parameters  $r \kappa$  and p must be positive and  $p$  must be less than 1. The probability function (with  $r = r k$  and  $p = p$ ) is

$$
f(x) = {r+x-1 \choose x} (1-p)^r p^x
$$

for  $x = 0, 1, 2, ...$ 

If *r* is an integer, the distribution is often called the Pascal distribution and can be thought of as modeling the length of a sequence of Bernoulli trials until *r* successes are obtained, where *p* is the probability of getting a failure on any trial. In this form, the random variable takes values  $r, r+1, r+2, \ldots$  and can be obtained from the negative binomial random variable defined above by adding *r* to the negative binomial variable. This latter form is also equivalent to the sum of *r* geometric random variables defined as taking values 1, 2, 3, ...

If  $rp/(1-p)$  is less than 100 and  $(1-p)^r$  is greater than the machine epsilon, imsls f random neg binomial uses the inverse CDF technique; otherwise, for each negative binomial deviate, imsls f random neg binomial generates a gamma  $(r, p/(1-p))$  deviate *Y* and then generates a Poisson deviate with parameter *Y*.

#### **Example**

In this example, imsls f random neg binomial generates five pseudorandom negative binomial deviates from a negative binomial (Pascal) distribution with parameters *r* equal to 4 and *p* equal to 0.3.

```
#include <imsls.h> 
#include <stdio.h> 
void main() 
{ 
    int n random = 5;
```
#### **824 • random neg binomial IMSL C Stat Library IMSL C Stat Library IMSL C Stat Library IMSL** C Stat Library **IMSL**

```
float rk = 4.0;float p = 0.3;
     int *ir; 
     imsls_random_seed_set(123457); 
    ir = \overline{imsls\_f\_random\_neg\_binomial(n\_random, rk, p, 0);} imsls_i_write_matrix( 
         "Negative Binomial (4.0, 0.3) random deviates: ", 
        1, n_random, ir, IMSLS_NO_COL_LABELS, 0);
}
```

```
Negative Binomial (4.0, 0.3) random deviates:<br>5 \quad 1 \quad 3 \quad 2 \quad 35 1 3
```
# **random\_poisson**

Generates pseudorandom numbers from a Poisson distribution.

### **Synopsis**

*#include* <imsls.h> *int* \*imsls\_random\_poisson (*int* n\_random, *float* theta, ..., 0)

# **Required Arguments**

*int* n random (Input) Number of random numbers to generate.

*float* theta (Input) Mean of the Poisson distribution. Argument theta must be positive.

# **Return Value**

An array of length n\_random containing the random Poisson deviates.

# **Synopsis with Optional Arguments**

```
#include <imsls.h>
int *imsls_random_poisson (int n_random, float theta, 
       IMSLS_RETURN_USER, int r[], 
       0)
```
# **Optional Arguments**

IMSLS\_RETURN\_USER, *int* r[] (Output) User-supplied array of length n\_random containing the random Poisson deviates.

# **Description**

Function [imsls\\_random\\_poisson](#page-844-0) generates pseudorandom numbers from a Poisson distribution with positive mean theta. The probability function (with  $\theta$  = theta) is

$$
f(x) = (e^{-\theta} \theta^x)/x!
$$
 for  $x = 0, 1, 2,...$ 

<span id="page-845-0"></span>If theta is less than 15, imsls random poisson uses an inverse CDF method; otherwise, the PTPE method of Schmeiser and Kachitvichyanukul (1981) (see also Schmeiser 1983) is used. The PTPE method uses a composition of four regions, a triangle, a parallelogram, and two negative exponentials. In each region except the triangle, acceptance/rejection is used. The execution time of the method is essentially insensitive to the mean of the Poisson.

Function [imsls\\_random\\_seed\\_set](#page-918-0) can be used to initialize the seed of the random number generator; function [imsls\\_random\\_option](#page-913-0) can be used to select the form of the generator.

#### **Example**

In this example, imsls random poisson is used to generate five pseudorandom deviates from a Poisson distribution with mean equal to 0.5.

```
#include <imsls.h> 
#define N_RANDOM 5 
void main() 
{ 
    int *r;
    int \begin{array}{r} \text{seed} = 123457; \\ \text{float} \end{array}theta = 0.5;
    imsls random seed set (seed);
    r = imsls_random_poisson (N_RANDOM, theta, 0);
     imsls_i_write_matrix ("Poisson(0.5) random deviates", 1, N_RANDOM, r, 
0); 
}
```
# **Output**

```
Poisson(0.5) random deviates 
 1 2 3 4 5 
 2 0 1 0 1
```
# **random\_uniform\_discrete**

Generates pseudorandom numbers from a discrete uniform distribution.

#### **Synopsis**

```
#include <imsls.h> 
int *imsls_f_random_uniform_discrete (int n_random, int k, ..., 0)
The type double function is imsls_d_random_uniform_discrete.
```
**826** • **random\_uniform\_discrete IMSL C Stat Library** 

# **Required Arguments**

```
int n_random (Input)
```
Number of random numbers to generate.

*int* k (Input)

Parameter of the discrete uniform distribution. The integers 1, 2, ..., k occur with equal probability. Parameter  $k$  must be positive.

### **Return Value**

An integer array of length  $n$  random containing the random discrete uniform deviates.

#### **Synopsis with Optional Arguments**

*#include* <imsls.h>

```
int *imsls_f_random_uniform_discrete (int n_random, int k, 
       IMSLS_RETURN_USER, int ir[],
       0)
```
# **Optional Arguments**

IMSLS\_RETURN\_USER, *int* ir[] (Output) User-supplied integer array of length n\_random containing the random discrete uniform deviates.

### **Description**

Function imsls f random uniform discrete generates pseudorandom numbers from a uniform discrete distribution over the integers 1, 2, ...k. A random integer is generated by multiplying  $k$  by a uniform  $(0, 1)$  random number, adding 1.0, and truncating the result to an integer. This, of course, is equivalent to sampling with replacement from a finite population of size k

# **Example**

In this example, imsls f random uniform discrete generates five pseudorandom discrete uniform deviates from a discrete uniform distribution over the integers 1 to 6.

```
#include <stdio.h> 
#include <imsls.h> 
void main() 
{ 
    int n random = 5;
    int k = 6;
     int *ir; 
    imsls random seed set(123457);
    ir = \overline{imsls\_f\_random\_uniform\_discrete(n\_random, k, 0)};
    imsls i write matrix("Discrete uniform (1, 6) random deviates:" ,
        1, n random, ir, IMSLS NO COL LABELS, 0);
}
```

```
Discrete uniform (1, 6) random deviates: 
            6 2 5 4 6
```
# **random\_general\_discrete**

Generates pseudorandom numbers from a general discrete distribution using an alias method or optionally a table lookup method.

#### **Synopsis**

*#include* <imsls.h>

*int* \*imsls\_f\_random\_general\_discrete (*int* n\_random, *int* imin, *int* nmass, *float* probs[],..., 0)

The type *double* function is imsls d random general discrete.

# **Required Arguments**

```
int n_random (Input)
```
Number of random numbers to generate.

*int* imin (Input)

Smallest value the random deviate can assume. This is the value corresponding to the probability in probs[0].

*int* nmass (Input)

Number of mass points in the discrete distribution.

#### *float* probs[] (Input)

Array of length nmass containing probabilities associated with the individual mass points. The elements of probs must be nonnegative and must sum to 1.0.

If the optional argument IMSLS TABLE is used, then probs is a vector of length at least  $n$ mass  $+ 1$  containing in the first  $n$ mass positions the cumulative probabilities and, possibly, indexes to speed access to the probabilities.

IMSL routine imsls f discrete table setup can be used to initialize probs properly. If no elements of probs are used as indexes, probs [nmass] is 0.0 on input. The value in probs[0] is the probability of imin. The value in probs [nmass-1] must be exactly 1.0 (since this is the CDF at the upper range of the distribution.)

# **Return Value**

An integer array of length n\_random containing the random discrete deviates. To release this space, use free.

#### **Synopsis with Optional Arguments**

*#include* <imsls.h>

```
int *imsls_f_random_general_discrete (int n_random, int imin, int
       nmass, float probs[], 
       IMSLS_GET_INDEX_VECTORS, int **iwk, float **wk, 
       IMSLS_GET_INDEX_VECTORS_USER, int iwk[], float wk[], 
       IMSLS_SET_INDEX_VECTORS, int iwk[], float wk[], 
       IMSLS_RETURN_USER, int ir[], 
       IMSLS_TABLE,
        0)
```
### **Optional Arguments**

- IMSLS\_GET\_INDEX\_VECTORS, *int* \*\*iwk, *float* \*\*wk (Output) Retrieve indexing vectors that can be used to increase efficiency when multiple calls will be made to imsls f random general discrete with the same values in probs.
- IMSLS\_GET\_INDEX\_VECTORS\_USER, *int* iwk[], *float* wk[] (Output) User-supplied arrays of length nmass used for retrieve indexing vectors that can be used to increase efficiency when multiple calls will be made to imsls f random general discrete with the same values in probs.
- IMSLS\_SET\_INDEX\_VECTORS, *int* \*iwk, *float* \*wk (Input) Arrays of length nmass that can be used to increase efficiency when multiple calls will be made to imsls f random general discrete the same values in probs. These arrays are obtained by using one of the options IMSLS GET INDEX VECTORS OT IMSLS GET INDEX VECTORS USER in the first call to imsls f random general discrete.

IMSLS\_TABLE (Input)

Generate pseudorandom numbers from a general discrete distribution using a table lookup method. If this option is used, then probs is a vector of length at least  $\text{mass} + 1$  containing in the first  $\text{mass}$  positions the cumulative probabilities and, possibly, indexes to speed access to the probabilities.

IMSLS\_RETURN\_USER, *int* ir[] (Output) User-supplied array of length  $n$  random containing the random discrete deviates.

#### **Description**

Routine [imsls\\_f\\_random\\_general\\_discrete](#page-847-0) generates pseudorandom numbers from a discrete distribution with probability function given in the vector probs; that is

$$
\Pr(X = i) = p_i
$$

for  $i = i_{\text{min}}$ ,  $i_{\text{min}} + 1$ , …,  $i_{\text{min}} + n_m - 1$  where  $j = i - i_{\text{min}} + 1$ ,  $p_j = \text{probs}[j-1]$ ,  $i_{\text{min}}$  = imin, and  $n_m$  = nmass.

The algorithm is the *alias* method, due to Walker (1974), with modifications suggested by Kronmal and Peterson (1979). The method involves a setup phase, in which the vectors iwk and wk are filled. After the vectors are filled, the generation phase is very fast. To increase efficiency, the first call to imsls f random general discrete can retrieve the arrays  $i w k$  and wk using the optional arguments IMSLS GET INDEX VECTORS or IMSLS GET INDEX VECTORS USER, then subsequent calls can be made using the optional argument IMSLS\_SET\_INDEX\_VECTORS.

If the optional argument IMSLS TABLE is used,

imsls f random general discrete generates pseudorandom deviates from a discrete distribution, using the table probs, which contains the cumulative probabilities of the distribution and, possibly, indexes to speed the search of the table. The routine imsls f discrete table setup can be used to set up the table probs. imsls f random general discrete uses the inverse CDF method to generate the variates.

#### **Example 1**

In this example, imsls f random general discrete is used to generate five pseudorandom variates from the discrete distribution:

```
Pr(X = 1) = .05Pr(X = 2) = .45Pr(X = 3) = .31Pr(X = 4) = .04Pr(X = 5) = .15
```

```
When imsls f random general discrete is called the first time,
             IMSLS GET INDEX VECTORS is used to initialize the index vectors i_wk and wk. In the
             next call, IMSLS_GET_INDEX_VECTORS is used, so the setup phase is bypassed. 
#include <stdio.h> 
#include <imsls.h> 
void main() 
{ 
  int nr = 5, nmass = 5, iopt = 0, imin = 1, *iwk, *ir;
  float probs[] = \{.05, .45, .31, .04, .15\};
   float *wk; 
  imsls_random_seed_set(123457);
  ir = imsls f random general discrete(nr, imin, nmass, probs,
                                      IMSLS GET INDEX VECTORS, &iwk, &wk,
```

```
imsls i write matrix("Random deviates", 1, 5, ir,
                  IMSLS_NO_COL_LABELS, 
                  0); 
  free(ir); 
 ir = imsls_f_random_general_discrete(nr, imin, nmass, probs, 
IMSLS_SET_INDEX_VECTORS, iwk, wk,
\left( 0\right) ;
  imsls_i_write_matrix("Random deviates", 1, 5, ir, 
                  IMSLS_NO_COL_LABELS, 
                 0);
```

```
 Random deviates 
 3 2 2 3 5 
 Random deviates 
 1 3 4 5 3
```
}

#### **Example 2**

In this example, imsls f discrete table setup is used to set up a table and then imsls f random general discrete is used to generate five pseudorandom variates from the binomial distribution with parameters 20 and 0.5.

```
#include <stdio.h> 
#include <imsls.h> 
float prf(int ix); 
void main() 
{ 
 int nndx = 12, imin = 0, nmass = 21, nr = 5;
  float del = 0.00001, *cumpr;
   int *ir = NULL; 
  cumpr = imsls f discrete table setup (prf, del, nndx, &imin, &nmass, 0);
  imsls_random_seed_set(123457);
   ir = imsls_f_random_general_discrete(nr, imin, nmass, cumpr, 
                                    IMSLS_TABLE, 0); 
   imsls_i_write_matrix("Binomial (20, 0.5) random deviates", 1, 5, ir, 
                      IMSLS_NO_COL_LABELS, 
                      0); 
}
```

```
float prf(int ix) 
{ 
 int n = 20;
 float p = .5; return imsls_f_binomial_probability (ix, n, p); 
}
```

```
Binomial (20, 0.5) random deviates<br>14 9 12 10 1212
```
# **discrete\_table\_setup**

Sets up table to generate pseudorandom numbers from a general discrete distribution.

### **Synopsis**

*#include* <imsls.h>

*float* \*imsls\_f\_discrete\_table\_setup (*float* prf(), *float* del, *int* nndx, *int* \*imin, *int* \*nmass, ..., 0)

The type *double* function is imsls d discrete table setup.

### **Required Arguments**

*float* prf(*int* ix) (Input)

User-supplied function to compute the probability associated with each mass point of the distribution The argument to the function is the point at which the probability function is to be evaluated. ix can range from imin to the value at which the cumulative probability is greater than or equal to  $1.0 -$  del.

#### *float* del (Input)

Maximum absolute error allowed in computing the cumulative probability. Probabilities smaller than del are ignored; hence, del should be a small positive number. If del is too small, however, the return value, cumpr [nmass-1] must be exactly 1.0 since that value is compared to 1.0 − del.

*int* nndx (Input)

The number of elements of cumpr available to be used as indexes. nndx must be greater than or equal to 1. In general, the larger nndx is, to within sixty or seventy percent of nmass, the more efficient the generation of random numbers using imsls f random general discrete will be.

*int* \*imin (Input/Output)

Pointer to a scalar containing the smallest value the random deviate can assume. (Input/Output)

imin is not used if optional argument IMSLS\_INDEX\_ONLY is used. By default, prf is evaluated at imin. If this value is less than del, imin is incremented by 1 and again prf is evaluated at imin. This process is

continued until  $\text{prf}(\text{imin}) \ge \text{del. } \text{imin}$  is output as this value and the return value cumpr  $[0]$  is output as  $\text{prf}(i\text{min})$ .

*int* \*nmass (Input/Output)

Pointer to a scalar containing the number of mass points in the distribution. Input, if IMSLS\_INDEX\_ONLY is used; otherwise, output. By default, nmass is the smallest integer such that  $prf(imin + nmass - 1) > 1.0 - del. nmass does include the points  $iminin$  +$ *j* for which  $\text{prf}(\text{imin}_{in} + j) < \text{del},$  for  $j = 0, 1, ...,$  $\lim_{\text{out}} - \lim_{\text{in}}$ , where  $\lim_{\text{in}}$  denotes the input value of imin and imin<sub>out</sub>

denotes its output value.

# **Return Value**

Array, cumpr, of length nmass  $+$  nndx containing in the first nmass positions, the cumulative probabilities and in some of the remaining positions, indexes to speed access to the probabilities. To release this space, use free.

### **Synopsis with Optional Arguments**

*#include* <imsls.h>

```
void imsls_f_discrete_table_setup (float prf(), float del, int nndx, int
       *imin, int *nmass, 
       IMSLS_INDEX_ONLY,
       IMSLS_RETURN_USER, float cumpr[], int lcumpr, 
       IMSLS_FCN_W_DATA, float prf(), void *data,
         0)
```
# **Optional Arguments**

IMSLS\_INDEX\_ONLY (Intput)

Fill only the index portion of the result, cumpr, using the values in the first nmass positions. prf is not used and may be a dummy function; also, imin is not used. The optional argument IMSLS\_RETURN\_USER is required if IMSLS\_INDEX\_ONLY is used.

IMSLS\_RETURN\_USER, *float* cumpr[], *int* lcumpr (Input/Output)

cumpr is a user-allocated array of length nmass + nndx containing in the first nmass positions, the cumulative probabilities and in some of the remaining positions, indexes to speed access to the probabilities. lcumpr is the actual length of cumpr as specified in the calling function. Since, by default, the logical length of cumpr is determined in

imsls f discrete table setup, lcumpr is used for error checking. If the option IMSLS INDEX ONLY is used, then only the index portion of cumpr are filled.

IMSLS\_FCN\_W\_DATA, *float* prf(*int* ix), *void* \*data, (Input)

User-supplied function to compute the probability associated with each mass point of the distribution, which also accepts a pointer to data that is supplied by the user. data is a pointer to the data to be passed to the user-supplied function. See the *[Introduction,](#page-12-0) Passing Data to User-Supplied Functions* at the beginning of this manual for more details.

#### **Description**

Routine imsls f discrete table setup sets up a table that routine imsls f random general discrete uses to generate pseudorandom deviates from a discrete distribution. The distribution can be specified either by its probability function  $prf$  or by a vector of values of the cumulative probability function. Note that prf is *not* the cumulative probability distribution function. If the cumulative probabilities are already available in cumpr, the only reason to call [imsls\\_f\\_discrete\\_table\\_setup](#page-851-0) is to form an index vector in the upper portion of cumpr so as to speed up the generation of random deviates by the routine imsls f random general discrete.

#### **Example 1**

In this example, imsls f discrete table setup is used to set up a table to generate pseudorandom variates from the discrete distribution:

$$
Pr(X = 1) = .05
$$
  
 
$$
Pr(X = 2) = .45
$$
  
 
$$
Pr(X = 3) = .31
$$
  
 
$$
Pr(X = 4) = .04
$$
  
 
$$
Pr(X = 5) = .15
$$

In this simple example, we input the cumulative probabilities directly in cumpr and request 3 indexes to be computed ( $n/dx = 4$ ). Since the number of mass points is so small, the indexes would not have much effect on the speed of the generation of the random variates.

```
#include <stdio.h> 
#include <imsls.h> 
float prf(int ix); 
void main() 
{ 
 int i, lcumpr = 9, ir[5];
 int nndx = 4, imin = 1, nmass = 5, nr = 5;
  float cumpr[9], del = 0.00001, *p_cumpr = NULL;
  i = 0;cumpr[i++] = .05;cumpr[i++] = .5;cumpr[i++] = .81;cumpr[i++] = .85;cumpr[i++] = 1.0;imsls f discrete table setup (prf, del,
```

```
 nndx, &imin, &nmass, 
                             IMSLS_INDEX_ONLY, 
                             IMSLS_RETURN_USER, cumpr, lcumpr, 
\left( 0\right) ;
 imsls_f_write_matrix("Cumulative probabilities and indexes", 
                     1, lcumpr, cumpr, 0); 
} 
float prf(int ix) 
{ 
  return 0.; 
}
```
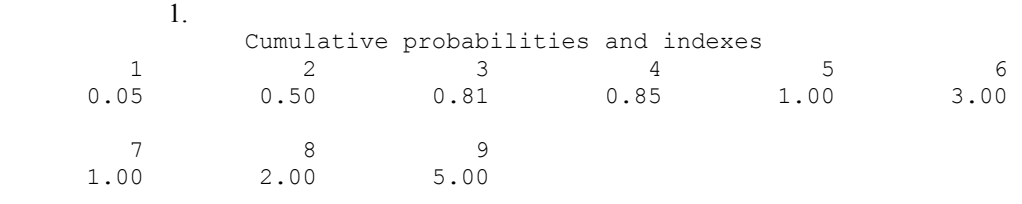

# **Example 2**

This example, imsls f random general discrete is used to set up a table to generate binomial variates with parameters 20 and 0.5. The routine imsls f binomial probabililty (Chapter 11, Probability Distribution [Functions and Inverses](#page-790-0)) is used to compute the probabilities.

```
#include <stdio.h> 
#include <imsls.h> 
float prf(int ix); 
void main() 
{ 
   int lcumpr = 33; 
  int nndx = 12, imin = 0, nmass = 21, nr = 5;
  float del = 0.00001, *cumpr;
  int *ir = NULL;cumpr = imsls f discrete table setup (prf, del, nndx, &imin, &nmass, 0);
  printf("The smallest point with positive probability using \n");
 printf("the given del is %d and all points after \n", imin);
  printf("point number %d (counting from the input value\n", nmass); 
 printf("of IMIN) have zero probability.\n");
  imsls f write matrix ("Cumulative probabilities and indexes",
                     nmass+nndx, 1, cumpr, 
                    IMSLS WRITE FORMAT, "%11.7f", 0);
```

```
}
```

```
float prf(int ix) 
{ 
 int n = 20;
 float p = .5; return imsls_f_binomial_probability(ix, n, p); 
}
```
2.

The smallest point with positive probability using the given del is 1 and all points after point number 19 (counting from the input value of IMIN) have zero probability.

Cumulative probabilities and indexes

 1 0.0000191 2 0.0002003 0.0012875 4 0.0059080 5 0.0206938 0.0576583 7 0.1315873 8 0.2517219 9 0.4119013<br>10 0.5880987 10 0.5880987<br>11 0.7482781 11 0.7482781<br>12 0.8684127 12 0.8684127<br>13 0.9423417 0.9423417 14 0.9793062 15 0.9940920 16 0.9987125<br>17 0.9997997 17 0.9997997 18 0.9999809<br>19 1.0000000 19 1.0000000<br>20 11.0000000 20 11.0000000 21 1.0000000 22 7.0000000 23 8.0000000 24 9.0000000<br>25 9.0000000 25 9.0000000<br>26 10.0000000 26 10.0000000<br>27 11.0000000 11.0000000 28 11.0000000 29 12.0000000 30 13.0000000 19.0000000

# <span id="page-856-0"></span>**random\_beta**

Generates pseudorandom numbers from a beta distribution.

#### **Synopsis**

*#include* <imsls.h>

*float* \*imsls\_f\_random\_beta (*int* n\_random, *float* pin, *float* qin, ..., 0) The type *double* function is imsls d random beta.

# **Required Arguments**

*int* n\_random (Input) Number of random numbers to generate.

*float* pin (Input) First beta distribution parameter. Argument pin must be positive.

*float* qin (Input)

Second beta distribution parameter. Argument qin must be positive.

# **Return Value**

If no optional arguments are used, imsls f random beta returns an array of length n random containing the random standard beta deviates. To release this space, use free.

# **Synopsis with Optional Arguments**

*#include* <imsls.h>

```
float *imsls_f_random_beta (int n_random, float pin, float qin, 
        IMSLS_RETURN_USER, float r[], 
       0)
```
# **Optional Arguments**

IMSLS\_RETURN\_USER, *float* r[] (Output) Array of length n\_random containing the random standard beta deviates.

#### **Description**

Function imsls f random beta generates pseudorandom numbers from a beta distribution with parameters pin and qin, both of which must be positive. With  $p =$  pin and  $q =$  qin, the probability density function is

$$
f(x) = \frac{\Gamma(p+q)}{\Gamma(p)\Gamma(q)} x^{p-1} (1-x)^{q-1} \qquad \text{for } 0 \le x \le 1
$$

where  $\Gamma(\cdot)$  is the gamma function.

The algorithm used depends on the values of *p* and *q*. Except for the trivial cases of  $p = 1$  or  $q = 1$ , in which the inverse CDF method is used, all of the methods use acceptance/rejection. If *p* and *q* are both less than 1, the method of Jöhnk (1964) is

<span id="page-857-0"></span>used. If either  $p$  or  $q$  is less than 1 and the other is greater than 1, the method of Atkinson (1979) is used. If both *p* and *q* are greater than 1, algorithm BB (Cheng 1978), which requires very little setup time, is used if n\_random is less than 4; and algorithm B4PE of Schmeiser and Babu (1980) is used if n\_random is greater than or equal to 4. Note that for *p* and *q* both greater than 1, calling imsls\_f\_random\_beta in a loop getting less than four variates on each call will not yield the same set of deviates as calling imsls f random beta once and getting all the deviates at once because two different algorithms are used.

The values returned in  $r$  are less than 1.0 and greater than  $\epsilon$ , where  $\epsilon$  is the smallest positive number such that  $1.0 - \varepsilon$  is less than 1.0.

Function imsls random seed set can be used to initialize the seed of the random number generator; function imsls random option can be used to select the form of the generator.

#### **Example**

In this example, imsls f random beta generates five pseudorandom beta  $(3, 2)$  variates.

```
#include <imsls.h>
```

```
main() 
{ 
    int n\_random = 5;<br>int seed = 123457\sqrt{\frac{1}{123457}}float pin = 3.0;<br>float gin = 2.0;qin = 2.0;
    float *r;
    imsls random seed set (seed);
    r = imsls f random beta (n random, pin, qin, 0);
    imsls f write matrix("Beta (3,2) random deviates", 1, n_random,
                              r, 0); 
}
```
#### **Output**

 Beta (3,2) random deviates 1 2 3 4 5 0.2814 0.9483 0.3984 0.3103 0.8296

# **random\_cauchy**

Generates pseudorandom numbers from a Cauchy distribution.

#### **Synopsis**

```
#include <imsls.h> 
float *imsls_f_random_cauchy (int n_random, ..., 0)
The type double function is imsls d random cauchy.
```
### **Required Arguments**

```
int n_random (Input) 
        Number of random numbers to generate.
```
#### **Return Value**

An array of length n\_random containing the random Cauchy deviates.

# **Synopsis with Optional Arguments**

*#include* <imsls.h>

```
float *imsls_f_random_cauchy (int n_random,
       IMSLS_RETURN_USER, float r[],
       0)
```
#### **Optional Arguments**

IMSLS\_RETURN\_USER, *float* r[] (Output)

User-supplied array of length n\_random containing the random Cauchy deviates.

#### **Description**

Function imsls f random cauchy generates pseudorandom numbers from a Cauchy distribution. The probability density function is

$$
f(x) = \frac{S}{\pi [S^2 + (x - T)^2]}
$$

where *T* is the median and  $T - S$  is the first quartile. This function first generates standard Cauchy random numbers ( $T = 0$  and  $S = 1$ ) using the technique described below, and then scales the values using *T* and *S*.

Use of the inverse CDF technique would yield a Cauchy deviate from a uniform (0, 1) deviate, *u*, as tan  $[\pi (u - 0.5)]$ . Rather than evaluating a tangent directly, however, random\_cauchy generates two uniform (−1, 1) deviates,  $x_1$  and  $x_2$ . These values can be thought of as sine and cosine values. If

 $x_1^2 + x_2^2$ 

is less than or equal to 1, then  $x_1/x_2$  is delivered as the unscaled Cauchy deviate; otherwise,  $x_1$  and  $x_2$  are rejected and two new uniform  $(-1, 1)$  deviates are generated. This method is also equivalent to taking the ration of two independent normal deviates.

#### **Example**

In this example, imsls f random cauchy generates five pseudorandom Cauchy numbers. The generator used is a simple multiplicative congruential with a multiplier of 16807.

#include <imsls.h> #include <stdio.h>

```
void main() 
{ 
    int n random = 5;floor^{\rightarrow}r;imsls_random_seed_set(123457);
    r = imsls f random cauchy(n random, 0);
    printf("Cauchy random deviates: %8.4f%8.4f%8.4f%8.4f%8.4f\n",
        r[0], r[1], r[2], r[3], r[4]);
```

```
}
```
Cauchy random deviates: 3.5765 0.9353 15.5797 2.0815 -0.1333

# **random\_chi\_squared**

Generates pseudorandom numbers from a chi-squared distribution.

# **Synopsis**

```
#include <imsls.h> 
float *imsls_f_random_chi_squared (int n_random, float df, ..., 0)
The type double function is imsls_d_random_chi_squared.
```
# **Required Arguments**

*int* n\_random (Input) Number of random numbers to generate. *float* df (Input)

Degrees of freedom. Parameter df must be positive.

# **Return Value**

An array of length n\_random containing the random chi-squared deviates.

# **Synopsis with Optional Arguments**

*#include* <imsls.h>

```
float *imsls_f_random_chi_squared (int n_random, float df, 
       IMSLS_RETURN_USER, float r[], 
       0)
```
# **Optional Arguments**

IMSLS\_RETURN\_USER, *float* r[] (Output)

User-supplied array of length n\_random containing the random chi-squared deviates.

#### <span id="page-860-0"></span>**Description**

Function imsls f random chi squared generates pseudorandom numbers from a chi-squared distribution with  $df$  degrees of freedom. If  $df$  is an even integer less than 17, the chi-squared deviate *r* is generated as

$$
r = -2\ln\left(\prod_{i=1}^n u_i\right)
$$

where  $n = d_f/2$  and the  $u_i$  are independent random deviates from a uniform  $(0, 1)$ distribution. If  $df$  is an odd integer less than 17, the chi-squared deviate is generated in the same way, except the square of a normal deviate is added to the expression above. If  $df$  is is greater than 16 or is not an integer, and if it is not too large to cause overflow in the gamma random number generator, the chi-squared deviate is generated as a special case of a gamma deviate, using function imsls f random gamma. If overflow would occur in imsls f random gamma, the chi-squared deviate is generated in the manner described above, using the logarithm of the product of uniforms, but scaling the quantities to prevent underflow and overflow.

#### **Example**

In this example, imsls f random chi squared generates five pseudorandom chisquared deviates with five degrees of freedom.

```
#include <imsls.h> 
#include <stdio.h> 
void main() 
{ 
   int n random = 5;float df = 5.0;
    float *r; 
   imsls random seed set(123457);
    r = imsls f random chi squared(n random, df, 0);
    imsls f write matrix("Chi-Squared random deviates: ",
        1, n random, r, IMSLS NO COL LABELS, 0);
}
```
#### **Output**

 $\begin{array}{r}\n \text{Chi-Squared random deviates:} \\
 12.09 \qquad 0.48 \qquad 1.80 \qquad 14\n \end{array}$ 1.80 14.87 1.75

# **random\_exponential**

Generates pseudorandom numbers from a standard exponential distribution.

# **Synopsis**

```
#include <imsls.h> 
float *imsls_f_random_exponential (int n_random, ..., 0)
```
The type *double* function is imsls d random exponential.

#### **Required Arguments**

*int* n\_random (Input) Number of random numbers to generate.

**Return Value** 

An array of length n\_random containing the random standard exponential deviates.

#### **Synopsis with Optional Arguments**

```
#include <imsls.h> 
float *imsls_f_random_exponential (int n_random, 
       IMSLS_RETURN_USER, float r[], 
       0)
```
#### **Optional Arguments**

IMSLS\_RETURN\_USER, *float* r[] (Output) User-supplied array of length  $n$  random containing the random standard exponential deviates.

#### **Description**

Function imsls f random exponential generates pseudorandom numbers from a

standard exponential distribution. The probability density function is  $f(x) = e^{-x}$ , for  $x > 0$ . Function imsls f random exponential uses an antithetic inverse CDF technique; that is, a uniform random deviate *U* is generated, and the inverse of the exponential cumulative distribution function is evaluated at 1.0 − *U* to yield the exponential deviate.

Deviates from the exponential distribution with mean  $\theta$  can be generated by using imsls f random exponential and then multiplying each entry in r by  $\theta$ .

#### **Example**

In this example, imsls f random exponential generates five pseudorandom deviates from a standard exponential distribution.

```
#include <imsls.h>
```

```
#define N_RANDOM 5
```

```
main()
```

```
{
```

```
int seed = 123457;
                       \frac{n}{*r}, random = N_RANDOM;
float *r;
        imsls random seed set(seed);
        r = imsls f random exponential(n random, 0);
        printf("\frac{1}{8}s: \frac{1}{8}8.4f\frac{1}{8}8.4f\frac{1}{8}8.4f\frac{1}{8}n",
                 "Exponential random deviates",
```
 $r[0], r[1], r[2], r[3], r[4]);$ 

### **Output**

Exponential random deviates: 0.0344 1.3443 0.2662 0.5633 0.1686

# **random\_exponential\_mix**

Generates pseudorandom numbers from a mixture of two exponential distributions.

#### **Synopsis**

*#include* <imsls.h>

*float* \*imsls\_f\_random\_exponential\_mix (*int* n\_random, *float* theta1, *float* theta2, *float* p, ..., 0)

The type *double* function is imsls\_d\_random\_exponential\_mix.

#### **Required Arguments**

*int* n\_random (Input) Number of random numbers to generate.

- *float* theta1 (Input) Mean of the exponential distribution which has the larger mean.
- *float* theta2 (Input)

Mean of the exponential distribution which has the smaller mean. Parameter theta2 must be positive and less than or equal to theta1.

*float* p (Input)

Mixing parameter. Parameter  $\beta$  must be non-negative and less than or equal to theta1/(theta1 − theta2).

#### **Return Value**

An array of length n\_random containing the random deviates of a mixture of two exponential distributions.

# **Synopsis with Optional Arguments**

*#include* <imsls.h> *float* \*imsls\_f\_random\_exponential\_mix (*int* n\_random, *float* theta1, *float* theta2, *float* p, IMSLS\_RETURN\_USER, *float* r[], 0)

#### **Optional Arguments**

IMSLS\_RETURN\_USER, *float* r[] (Output) User-supplied array of length n\_random containing the random deviates.

<span id="page-862-0"></span>}

#### **Description**

Function imsls f random exponential mix generates pseudorandom numbers from a mixture of two exponential distributions. The probability density function is

$$
f(x) = \frac{p}{\theta_1} e^{-x/\theta_1} + \frac{1-p}{\theta_2} e^{-x/\theta_2}
$$

for  $x > 0$ , where  $p = p$ ,  $\theta_1 = \text{theta1}$ , and  $\theta_2 = \text{theta2}$ .

In the case of a convex mixture, that is, the case  $0 \le p \le 1$ , the mixing parameter *p* is interpretable as a probability; and imsls\_f\_random\_exponential\_mix with probability *p* generates an exponential deviate with mean  $\theta_1$ , and with probability  $1 - p$ generates an exponential with mean  $\theta_2$ . When *p* is greater than 1, but less than  $\theta_1/(\theta_1 - \theta_2)$ , then either an exponential deviate with mean  $\theta_1$  or the sum of two exponentials with means  $\theta_1$  and  $\theta_2$  is generated. The probabilities are  $q = p - (p - 1) (\theta_1/\theta_2)$  and  $1 - q$ , respectively, for the single exponential and the sum of the two exponentials.

#### **Example**

In this example, imsls f random exponential mix is used to generate five pseudorandom deviates from a mixture of exponentials with means 2 and 1, respecctively, and with mixing parameter 0.5.

```
#include <imsls.h> 
#include <stdio.h> 
void main() 
{ 
    int n random = 5;
    float theta1 = 2.0;
    float theta2 = 1.0;
    float p = 0.5;
     float *r; 
     imsls_random_seed_set(123457); 
    r = \text{imsl}_s f random exponential mix (n_random, theta1, theta2, p, 0);
    imsls f write matrix ("Mixed exponential random deviates: ",
         1, n_random, r, IMSLS_NO_COL_LABELS, 0); 
}
```
#### **Output**

```
Mixed exponential random deviates:<br>0.070   1.302   0.630   1.976
             0.070 1.302 0.630 1.976 0.372
```
# <span id="page-864-0"></span>**random\_gamma**

Generates pseudorandom numbers from a standard gamma distribution.

#### **Synopsis**

```
#include <imsls.h>
```
*float* \*imsls\_f\_random\_gamma (*int* n\_random, *float* a, ..., 0)

The type *double* function is imsls d random gamma.

## **Required Arguments**

*int* n\_random (Input) Number of random numbers to generate.

*float* a (Input)

Shape parameter of the gamma distribution. This parameter must be positive.

# **Return Value**

An array of length n\_random containing the random standard gamma deviates.

# **Synopsis with Optional Arguments**

```
#include <imsls.h>
```

```
float *imsls_f_random_gamma (int n_random, float a, 
        IMSLS_RETURN_USER, float r[], 
       0)
```
# **Optional Arguments**

IMSLS\_USER\_RETURN, *float* r[] (Output) User-supplied array of length  $n$  random containing the random standard gamma deviates.

# **Description**

Function imsls f random gamma generates pseudorandom numbers from a gamma distribution with shape parameter *a* and unit scale parameter. The probability density function is

$$
f(x) = \frac{1}{\Gamma(a)} x^{a-1} e^{-x} \qquad \text{for } x \ge 0
$$

Various computational algorithms are used depending on the value of the shape parameter *a*. For the special case of  $a = 0.5$ , squared and halved normal deviates are used; for the special case of  $a = 1.0$ , exponential deviates are generated. Otherwise, if  $a$ is less than 1.0, an acceptance-rejection method due to Ahrens, described in Ahrens and Dieter (1974), is used. If *a* is greater than 1.0, a ten-region rejection procedure developed by Schmeiser and Lal (1980) is used.

<span id="page-865-0"></span>Deviates from the two-parameter gamma distribution with shape parameter *a* and scale parameter *b* can be generated by using imsls f random gamma and then multiplying each entry in *r* by *b*. The following statements (in single precision) would yield random deviates from a gamma (*a*, *b*) distribution.

```
float *r; 
r = \text{imsls}_f_\text{random-gamma}(n_\text{random}, a, 0);for (i=0; i<sub>n</sub> random; i++) *(r+i) *= b;
```
The Erlang distribution is a standard gamma distribution with the shape parameter having a value equal to a positive integer; hence, imsls f random gamma generates pseudorandom deviates from an Erlang distribution with no modifications required.

Function [imsls\\_random\\_seed\\_set](#page-918-0) can be used to initialize the seed of the random number generator; function [imsls\\_random\\_option](#page-913-0) can be used to select the form of the generator.

#### **Example**

In this example, imsls f random gamma generates five pseudorandom deviates from a gamma (Erlang) distribution with shape parameter equal to 3.0.

```
#include <imsls.h>
```

```
void main() 
{ 
   int seed = 123457;
   int n<sub>_random</sub> = 5;
   float a = 3.0;float *r;
   imsls random seed set(seed);
   r = imsls f random gamma(n random, a, 0);
   imsls f write matrix("Gamma(3) random deviates", 1, n random, r, 0);
}
```
# **Output**

```
 Gamma(3) random deviates 
1 2 3 4 5
 6.843 3.445 1.853 3.999 0.779
```
# **random\_lognormal**

Generates pseudorandom numbers from a lognormal distribution.

#### **Synopsis**

```
#include <imsls.h> 
float *imsls_f_random_lognormal (int n_random, float mean, float std, ...,
        0)
The type double function is imsls d random lognormal.
```
# **Required Arguments**

```
int n_random (Input) 
        Number of random numbers to generate.
```
*float* mean (Input) Mean of the underlying normal distribution.

*float* std (Input) Standard deviation of the underlying normal distribution.

# **Return Value**

An array of length n\_random containing the random deviates of a lognormal distribution. The log of each element of the vector has a normal distribution with mean mean and standard deviation std.

# **Synopsis with Optional Arguments**

*#include* <imsls.h>

```
float *imsls_f_random_lognormal (int n_random, float mean, float std, 
        IMSLS_RETURN_USER, float r[], 
       0)
```
# **Optional Arguments**

IMSLS\_RETURN\_USER, *float* r[] (Output)

User-supplied array of length n\_random containing the random lognormal deviates.

#### **Description**

Function imsls f random lognormal generates pseudorandom numbers from a lognormal distribution with parameters mean and std. The scale parameter in the underlying normal distribution, std, must be positive. The method is to generate normal deviates with mean mean and standard deviation std and then to exponentiate the normal deviates.

With  $\mu$  = mean and  $\sigma$  = std, the probability density function for the lognormal distribution is

$$
f(x) = \frac{1}{\sigma x \sqrt{2\pi}} \exp\left[-\frac{1}{2\sigma^2} (\ln x - \mu)^2\right]
$$

for  $x > 0$ . The mean and variance of the lognormal distribution are  $\exp((\mu + \sigma^2/2))$  and  $\exp(2\mu + 2\sigma^2) - \exp(2\mu + \sigma^2)$ , respectively.

# **Example**

In this example, imsls f random lognormal is used to generate five pseudorandom lognormal deviates with a mean of 0 and standard deviation of 1.

```
#include <stdio.h> 
#include <imsls.h>
```

```
void main() 
{ 
     int n_random = 5; 
    float mean = 0.0;
    float std = 1.0;
     float *r; 
    imsls random seed set(123457);
    r = \overline{imsls} f random lognormal(n random, mean, std, 0);
    imsls f write matrix("lognormal random deviates:",
        1, n random, r, IMSLS NO COL LABELS, 0);
}
```
## **Output**

```
lognormal random deviates:<br>7.780   2.954   1.086   3
                            7.780 2.954 1.086 3.588 0.293
```
# **random\_normal**

Generates pseudorandom numbers from a normal,  $N(\mu, \sigma^2)$ , distribution.

#### **Synopsis**

```
#include <imsls.h> 
float *imsls_f_random_normal (int n_random, ..., 0)
The type double function is imsls d random normal.
```
## **Required Arguments**

*int* n\_random (Input) Number of random numbers to generate.

# **Return Value**

An array of length n\_random containing the random normal deviates.

# **Synopsis with Optional Arguments**

```
#include <imsls.h>
```

```
float *imsls_f_random_normal (int n_random, 
       IMSLS_MEAN, float mean, 
       IMSLS_VARIANCE, float variance, 
       IMSLS_ACCEPT_REJECT_METHOD, 
       IMSLS_RETURN_USER, float r[], 
       0)
```
# **Optional Arguments**

IMSLS\_MEAN, *float* mean (Input) Parameter mean contains the mean,  $\mu$ , of the N( $\mu$ ,  $\sigma^2$ ) from which random normal deviates are to be generated. Default:  $mean = 0.0$ 

IMSLS\_VARIANCE, *float* variance (Input)

Parameter variance contains the variance of the N ( $\mu$ ,  $\sigma^2$ ) from which random normal deviates are to be generated. Default:  $variance = 1.0$ 

IMSLS\_ACCEPT\_REJECT\_METHOD

By default, random numbers are generated using an inverse CDF technique. When optional argument IMSLS\_ACCEPT\_REJECT\_METHOD is specified, an acceptance/ rejection method is used instead. See the "Description" section for details about each method.

IMSLS\_RETURN\_USER, *float* r[] (Output)

User-supplied array of length  $n$  random containing the generated random standard normal deviates.

### **Description**

By default, function imsls f random normal generates pseudorandom numbers from a normal (Gaussian) distribution using an inverse CDF technique. In this method, a uniform (0, 1) random deviate is generated. The inverse of the normal distribution function is then evaluated at that point, using the function

imsls f normal inverse cdf (Chapter 11, Probablility Distribution Functions [and Inverses](#page-790-0)).

If optional argument IMSLS\_ACCEPT\_REJECT\_METHOD is specified, function imsls f random normal generates pseudorandom numbers using an acceptance/rejection technique due to Kinderman and Ramage (1976). In this method, the normal density is represented as a mixture of densities over which a variety of acceptance/rejection method due to Marsaglia (1964), Marsaglia and Bray (1964), and Marsaglia et al*.* (1964) are applied. This method is faster than the inverse CDF technique.

#### **Remarks**

Function imsls\_random\_seed\_set can be used to initialize the seed of the random number generator; function imsls random option can be used to select the form of the generator.

#### **Example**

#include <imsls.h>

In this example, imsls f random normal generates five pseudorandom deviates from a standard normal distribution.

```
#define N_RANDOM 5
void main() 
{ 
    int seed = 123457;<br>
int n random = N R
                  n_{\text{r}}random = N_RANDOM;<br>* r;
    float
     imsls random seed set (seed);
     r = \overline{imsls} f random normal(n random, 0);
     printf("8s:\overline{\ }n88.4f\overline{\ }88.4f\8.4f\n",
```

```
 "Standard normal random deviates", 
r[0], r[1], r[2], r[3], r[4]);
```
#### **Output**

```
Standard normal random deviates: 
 1.8279 -0.6412 0.7266 0.1747 1.0145
```
# **random\_stable**

<span id="page-869-0"></span>}

Generates pseudorandom numbers from a stable distribution.

#### **Synopsis**

*#include* <imsls.h>

*float* \*imsls\_f\_random\_stable (*int* n\_random, *float* alpha, *float* bprime, ..., 0)

The type *double* function is imsls d random stable.

#### **Required Arguments**

*int* n\_random (Input)

Number of random numbers to generate.

*float* alpha (Input)

Characteristic exponent of the stable distribution. This parameter must be positive and less than or equal to 2.

```
float bprime (Input)
```
Skewness parameter of the stable distribution. When  $b$   $p$   $r$   $m$   $p$   $= 0$ , the distribution is symmetric. Unless  $a1pha = 1$ , bprime is not the usual skewness parameter of the stable distribution. bprime must be greater than or equal to − 1 and less than or equal to 1.

# **Return Value**

An integer array of length  $n$  random containing the random deviates. To release this space, use free.

# **Synopsis with Optional Arguments**

*#include* <imsls.h>

```
float *imsls_f_random_binomial (int n_random, float alpha, 
       float bprime, 
       IMSLS_RETURN_USER, float r[], 
       0)
```
# **Optional Arguments**

IMSLS\_RETURN\_USER, *float* r[] (Output) User-supplied array of length n\_random containing the random deviates.

#### **Description**

Function imsls f random stable generates pseudorandom numbers from a stable distribution with parameters alpha and bprime. alpha is the usual characteristic exponent parameter  $\alpha$  and bprime is related to the usual skewness parameter  $\beta$  of the stable distribution. With the restrictions  $0 \le \alpha \le 2$  and  $-1 \le \beta \le 1$ , the characteristic function of the distribution is

$$
\varphi(t) = \exp[-|t| \alpha \exp(-\pi i \beta (1 - |1 - \alpha|))\text{sign}(t)/2)] \qquad \text{for } \alpha \neq 1
$$

and

$$
\varphi(t) = \exp[-|t| (1 + 2i\beta \ln|t|) \text{sign}(t)/\pi] \qquad \text{for } \alpha = 1
$$

When  $\beta = 0$ , the distribution is symmetric. In this case, if  $\alpha = 2$ , the distribution is normal with mean 0 and variance 2; and if  $\alpha = 1$ , the distribution is Cauchy.

The parameterization using bprime and the algorithm used here are due to Chambers, Mallows, and Stuck (1976). The relationship between  $b$   $p$   $r$  ime =  $\beta'$  and the standard  $\beta$ is

$$
\beta' = -\tan(\pi(1-\alpha)/2) \tan(-\pi\beta(1-|1-\alpha|)/2) \quad \text{for } \alpha \neq 1
$$

and

$$
\beta' = \beta \qquad \text{for } \alpha = 1
$$

The algorithm involves formation of the ratio of a uniform and an exponential random variate.

#### **Example**

In this example, imsls f random stable is used to generate five pseudorandom symmetric stable variates with characteristic exponent 1.5. The tails of this distribution are heavier than those of a normal distribution, but not so heavy as those of a Cauchy distribution. The variance of this distribution does not exist, however. (This is the case for any stable distribution with characteristic exponent less than 2.)

```
#include <stdio.h> 
#include <imsls.h> 
void main() 
{ 
  int nr = 5;
  float alpha = 1.5, bprime = 0.0, *r;
  imsls_random_seed_set(123457);
  r = imsls f random stable(nr, alpha, bprime, 0);
   imsls_f_write_matrix("Stable random deviates", 5, 1, r, 
                        IMSLS NO ROW LABELS, 0);
}
```
#### <span id="page-871-0"></span>**Output** Stable random deviates 4.409 1.056 2.546 5.672 2.166

# **random\_student\_t**

Generates pseudorandom numbers from a Student's *t* distribution.

# **Synopsis**

```
#include <imsls.h>
```
*float* \*imsls\_f\_random\_student\_t (*int* n\_random, *float* df, ..., 0)

The type *double* function is imsls d random student t.

## **Required Arguments**

*int* n\_random (Input) Number of random numbers to generate.

*float* df (Input) Degrees of freedom. Parameter  $df$  must be positive.

#### **Return Value**

An array of length n\_random containing the random deviates of a Student's *t* distribution.

## **Synopsis with Optional Arguments**

*#include* <imsls.h>

```
float *imsls_f_random_student_t (int n_random, float df, 
        IMSLS_RETURN_USER, float r[], 
        IMSLS_MEAN, float mean, 
        IMSLS_VARIANCE, float variance, 
        0)
```
# **Optional Arguments**

```
IMSLS_MEAN, float mean (Input) 
        Mean of the Student's t distribution.
        Default: mean = 0.0IMSLS_VARIANCE, float variance (Input) 
        Variance of the Student's t distribution.
        Default: variance = 1.0IMSLS_RETURN_USER, float r[] (Output) 
        User-supplied array of length n_random containing the random Student's t
        deviates.
```
### <span id="page-872-0"></span>**Description**

Function imsls f random student t generates pseudorandom numbers from a Student's  $t$  distribution with  $df$  degrees of freedom, using a method suggested by Kinderman et al. (1977). The method ("TMX" in the reference) involves a representation of the *t* density as the sum of a triangular density over (−2, 2) and the difference of this and the *t* density. The mixing probabilities depend on the degrees of freedom of the *t* distribution. If the triangular density is chosen, the variate is generated as the sum of two uniforms; otherwise, an acceptance/rejection method is used to generate the difference density.

# **random\_triangular**

Generates pseudorandom numbers from a triangular distribution on the interval (0, 1).

#### **Synopsis**

*#include* <imsls.h>

*float* \*imsls\_f\_random\_triangular (*int* n\_random, ..., 0)

The type *double* function is imsls d random triangular.

# **Required Arguments**

*int* n random (Input) Number of random numbers to generate.

### **Return Value**

An array of length n\_random containing the random deviates of a triangular distribution.

# **Synopsis with Optional Arguments**

*#include* <imsls.h>

```
float *imsls_f_random_triangular (int n_random, 
       IMSLS_RETURN_USER, float r[], 
       0)
```
#### **Optional Arguments**

IMSLS\_RETURN\_USER, *float* r[] (Output) User-supplied array of length  $n$  random containing the random triangular deviates.

#### **Description**

Function imsls f random triangular generates pseudorandom numbers from a triangular distribution over the unit interval. The probability density function is *f* (*x*) = 4*x*, for 0 ≤ *x* ≤ 0.5, and *f* (*x*) = 4 (1 − *x*), for 0.5 < *x* ≤ 1. An inverse CDF technique is used.

#### **Example**

```
In this example, imsls_f_random_triangular is used to generate five 
             pseudorandom deviates from a triangular distribution.
#include <stdio.h> 
#include <imsls.h> 
void main() 
{ 
     int n_random = 5; 
    float \overline{r};
     imsls_random_seed_set(123457); 
    r = \text{imsls}_f\_random\_triangleer(n\_random, 0);imsls f write matrix("Triangular random deviates:",
         1, n random, r, IMSLS NO COL LABELS, 0);
}
```
#### **Output**

 Triangular random deviates: 0.8700 0.3610 0.6581 0.5360 0.7215

# **random\_uniform**

Generates pseudorandom numbers from a uniform (0, 1) distribution.

# **Synopsis**

*#include* <imsls.h> *float* \*imsls\_f\_random\_uniform (*int* n\_random, …, 0) The type *double* function is imsls d random uniform.

# **Required Arguments**

*int* n\_random (Input) Number of random numbers to generate.

## **Return Value**

An array of length n\_random containing the random uniform  $(0, 1)$  deviates.

## **Synopsis with Optional Arguments**

```
#include <imsls.h>
float *imsls_f_random_uniform (int n_random, 
       IMSLS_RETURN_USER, float r[], 
       0)
```
#### **Optional Arguments**

IMSLS\_RETURN\_USER, *float* r[] (Output)

User-supplied array of length n\_random containing the random uniform  $(0, 1)$ deviates.

#### **Description**

Function imsls f random uniform generates pseudorandom numbers from a uniform  $(0, 1)$  distribution using a multiplicative congruential method. The form of the generator is as follows:

$$
x_i \equiv cx_{i-1} \mod (2^{31} - 1)
$$

Each  $x_i$  is then scaled into the unit interval  $(0, 1)$ . The possible values for *c* in the generators are 16807, 397204094, and 950706376. The selection is made by the function imsls random option. The choice of 16807 will result in the fastest execution time. If no selection is made explicitly, the functions use the multiplier 16807.

Function imsls random seed set can be used to initialize the seed of the random number generator; function [imsls\\_random\\_option](#page-913-0) can be used to select the form of the generator.

The user can select a shuffled version of these generators. In this scheme, a table is filled with the first 128 uniform (0, 1) numbers resulting from the simple multiplicative congruential generator. Then, for each  $x_i$  from the simple generator, the low-order bits of *xi* are used to select a random integer, *j*, from 1 to 128. The *j*-th entry in the table is then delivered as the random number, and *xi*, after being scaled into the unit interval, is inserted into the *j*-th position in the table.

The values returned by imsls f random uniform are positive and less than 1.0. However, some values returned may be smaller than the smallest relative spacing; hence, it may be the case that some value, for example  $r[i]$ , is such that  $1.0 - r$  [i] = 1.0.

Deviates from the distribution with uniform density over the interval (*a*, *b*) can be obtained by scaling the output from imsls\_f\_random\_uniform. The following statements (in single precision) would yield random deviates from a uniform (*a*, *b*) distribution.

```
float *r; 
r = imsls f random uniform (n random, 0);
for (i=0; -i<sup>-1</sup> random; i++) r[i] = r[i]*(b-a) + a;
```
#### **Example**

In this example, imsls f random uniform generates five pseudorandom uniform numbers. Since function imsls random option is not called, the generator used is a simple multiplicative congruential one with a multiplier of 16807.

#include <imsls.h> #include <stdio.h>

#define N\_RANDOM 5

```
void main() 
{ 
   float *r;
   imsls_random_seed_set(123457);
   r = imsls f random uniform(N RANDOM, 0);
   printf("Uniform random deviates: %8.4f%8.4f%8.4f%8.4f%8.4f\n",
            r[0], r[1], r[2], r[3], r[4]);}
```
#### **Output**

Uniform random deviates: 0.9662 0.2607 0.7663 0.5693 0.8448

# **random\_von\_mises**

Generates pseudorandom numbers from a von mises distribution.

#### **Synopsis**

*#include* <imsls.h>

*float* \*imsls\_f\_random\_von\_mises (*int* n\_random, *float* c, …, 0)

The type *double* function is imsls d random von mises.

## **Required Arguments**

*int* n random (Input)

Number of random numbers to generate.

```
float c (Input)
```
Parameter of the von Mises distribution. This parameter must be greater than one-half of machine epsilon (On many machines, the lower bound for c is 10*- 3*).

# **Return Value**

An array of length n\_random containing the random deviates of a von Mises distribution.

# **Synopsis with Optional Arguments**

```
#include <imsls.h>
float *imsls_f_random_von_mises (int n_random, float c, 
       IMSLS_RETURN_USER, float r[], 
       0)
```
#### <span id="page-876-0"></span>**Optional Arguments**

IMSLS\_RETURN\_USER, *float* r[] (Output)

User-supplied array of length  $n$  random containing the random von mises deviates.

#### **Description**

Function imsls f random von mises generates pseudorandom numbers from a von Mises distribution with parameter  $\sigma$ , which must be positive. With  $c = \sigma$ , the probability density function is

$$
f(x) = \frac{1}{2\pi I_0(c)} \exp[c \cos(x)]
$$

for  $-\pi < x < \pi$ , where  $I_0(c)$  is the modified Bessel function of the first kind of order 0. The probability density is equal to 0 outside the interval  $(-\pi, \pi)$ .

The algorithm is an acceptance/rejection method using a wrapped Cauchy distribution as the majorizing distribution. It is due to Nest and Fisher (1979).

#### **Example**

In this example, imsls\_f\_random\_von\_mises is used to generate five pseudorandom von Mises variates with *c* = 1.

```
#include <stdio.h> 
#include <imsls.h> 
void main() 
{ 
    int n random = 5;
    float c = 1.0;
     float *r; 
    imsls random seed set(123457);
    r = \text{imsls} f random von mises (n random, c, 0);
    imsls f write matrix("Von Mises random deviates:",
        1, n random, r, IMSLS NO COL LABELS, 0);
}
```
#### **Output**

Von Mises random deviates:<br>0.247 -2.433 -1.022 -2  $-2.433 -1.022 -2.172 -0.503$ 

# **random\_weibull**

Generates pseudorandom numbers from a Weibull distribution.

#### **Synopsis**

```
#include <imsls.h>
float *imsls_f_random_weibull (int n_random, float a, …, 0)
```
The type *double* function is imsls d random weibull.

#### **Required Arguments**

*int* n\_random (Input) Number of random numbers to generate.

*float* a (Input)

Shape parameter of the Weibull distribution. This parameter must be positive.

# **Return Value**

An array of length n\_random containing the random deviates of a Weibull distribution.

#### **Synopsis with Optional Arguments**

*#include* <imsls.h>

```
float *imsls_f_random_weibull (int n_random, float a, 
        IMSLS_B, float b, 
        IMSLS_RETURN_USER, float r[], 
        0)
```
# **Optional Arguments**

IMSLS\_B, *float* b (Input) Scale parameter of the two parameter Weibull distribution.

Default:  $b = 1.0$ 

IMSLS\_RETURN\_USER, *float* r[] (Output)

User-supplied array of length n\_random containing the random Weibull deviates.

# **Description**

Function imsls f random weibull generates pseudorandom numbers from a Weibull distribution with shape parameter *a* and scale parameter *b*. The probability density function is

$$
f(x) = abx^{a-1} \exp(-bx^a)
$$

for  $x \ge 0$ ,  $a > 0$ , and  $b > 0$ . Function imsls f random weibull uses an antithetic inverse CDF technique to generate a Weibull variate; that is, a uniform random deviate *U* is generated and the inverse of the Weibull cumulative distribution function is evaluated at 1.0 − *U* to yield the Weibull deviate.

Note that the Rayleigh distribution with probability density function

$$
r(x) = \frac{1}{\alpha^2} x e^{-(x^2/(2\alpha^2))}
$$

for  $x \ge 0$  is the same as a Weibull distribution with shape parameter *a* equal to 2 and scale parameter *b* equal to

#### <span id="page-878-0"></span>**Example**

In this example, imsls\_f\_random\_weibull is used to generate five pseudorandom deviates from a two-parameter Weibull distribution with shape parameter equal to 2.0 and scale parameter equal to 6.0—a Rayleigh distribution with the following parameter:

```
\alpha = 3\sqrt{2}
```

```
#include <stdio.h> 
#include <imsls.h> 
void main() 
{ 
     int n_random = 5; 
    float a = 3.0;
     float *r; 
    imsls random seed set(123457);
r = imsls f random weibull(n random, a, 0);
 imsls_f_write_matrix("Weibull random deviates:", 
        1, n_random, r, IMSLS_NO_COL_LABELS, 0);
}
```
#### **Output**

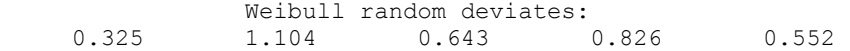

#### **Warning Errors**

IMSLS SMALL A The shape parameter is so small that a relatively large proportion of the values of deviates from the Weibull cannot be represented.

# **random\_general\_continuous**

Generates pseudorandom numbers from a general continuous distribution.

#### **Synopsis**

```
#include <imsls.h> 
float *imsls_f_random_general_continuous (int n_random, int ndata, float
        table[].... 0)
The type double function is imsls d random general continuous.
```
# **Required Arguments**

```
int n_random (Input)
```
Number of random numbers to generate.

*int* ndata (Input)

Number of points at which the CDF is evaluated for interpolation. ndata must be greater than or equal to 4.

*float* \*table (Input/Ouput)

ndata by 5 table to be used for interpolation of the cumulative distribution function.

The first column of table contains abscissas of the cumulative distribution function in ascending order, the second column contains the values of the CDF (which must be strictly increasing beginning with 0.0 and ending at 1.0) and the remaining columns contain values used in interpolation. This table is set up using routine imsls f continous table setup.

#### **Return Value**

An array of length n\_random containing the random discrete deviates. To release this space, use free.

# **Synopsis with Optional Arguments**

*#include* <imsls.h>

```
int *imsls_f_random_general_continuous (int n_random, int ndata, float
       table[], 
       IMSLS_TABLE_COL_DIM, int table_col_dim,
       IMSLS_RETURN_USER, float r[], 
        0)
```
# **Optional Arguments**

- IMSLS\_TABLE\_COL\_DIM, *int* table\_col\_dim (Intput) Column dimension of the matrix table. Default: table  $coldim = 5$
- IMSLS\_RETURN\_USER, *float* r[] (Output) User-supplied array of length  $n$  random containing the random continuous deviates.

### **Description**

Routine imsls f random general continuous generates pseudorandom numbers from a continuous distribution using the inverse CDF technique, by interpolation of points of the distribution function given in table, which is set up by routine imsls f continuous table setup. A strictly monotone increasing distribution function is assumed. The interpolation is by an algorithm attributable to Akima (1970), using piecewise cubics. The use of this technique for generation of random numbers is due to Guerra, Tapia, and Thompson (1976), who give a description of the algorithm and accuracy comparisons between this method and linear interpolation. The relative errors using the Akima interpolation are generally considered very good.

## **Example 1**

In this example, imsls f continuous table setup is used to set up a table for generation of beta pseudorandom deviates. The CDF for this distribution is computed by the routine imsls\_f\_beta\_cdf (Chapter 11, Probability Distribution Functions [and Inverses](#page-790-0)). The table contains 100 points at which the CDF is evaluated and that are used for interpolation.

```
#include <stdio.h> 
#include <imsls.h> 
float cdf(float); 
void main() 
{ 
   int i, iopt=0, ndata= 100; 
  float table[100][5], x = 0.0, *r;for (i=0; i \leq n \cdot \text{data}; i++) {
    table[i][0] = x;x \neq -01; } 
  imsls f continuous table setup(cdf, iopt, ndata, (float*)table);
  imsls_random_seed_set(123457);
  r = \overline{imsls} \overline{r} andom general continuous (5, ndata, table, 0);
   imsls_f_write_matrix("Beta (3, 2) random deviates", 5, 1, r, 0); 
} 
float cdf(float x) 
{ 
  return imsls f beta cdf(x, 3., 2.);}
```
#### **Output**

\*\*\* WARNING Error from imsls\_f\_continuous\_table\_setup. The values of the<br>\*\*\* CDF in the second column of table did not begin at 0.0 and end \*\*\* CDF in the second column of  $\tanh$  and  $\tanh$  at 1.0, but they have been adjusted. Prior to adjustment. \*\*\*  $at 1.0$ , but they have been adjusted. Prior to adjustment,<br>\*\*\*  $t$  toble [01511 = 0,0000000100, and toble ladits-11511 = 0,00007  $table[0][1] = 0.000000e+00$  and  $table[ndata-1][1] = 9.994079e-01.$ Beta (3, 2) random deviates  $\begin{array}{ccc} 1 & 0.9208 \\ 2 & 0.4641 \end{array}$ 2 0.4641<br>3 0.7668 3 0.7668 4 0.6536 5 0.8171

# <span id="page-881-0"></span>**continuous\_table\_setup**

Sets up table to generate pseudorandom numbers from a general continuous distribution.

#### **Synopsis**

*#include* <imsls.h>

*void* imsls\_f\_continuous\_table\_setup (*float* cdf(), *int* iopt, *int* ndata,  $float *table, ..., 0)$ 

The type *double* function is imsls\_d\_continuous\_table\_setup.

# **Required Arguments**

*float* cdf(*float* x) (Input)

User-supplied function to compute the cumulative distribution function. The argument to the function is the point at which the distribution function is to be evaluated

```
int iopt (Input)
```
Indicator of the extent to which table is initialized prior to calling imsls f continuous table setup.

#### **iopt Action**

- 0 imsls f continuous table setup fills the last four columns of table. The user inputs the points at which the CDF is to be evaluated in the first column of table. These must be in ascending order.
- 1 imsls f continuous table setup fills the last three columns of table. The user supplied function cdf is not used and may be a dummy function; instead, the cumulative distribution function is specified in the first two columns of table. The abscissas (in the first column) must be in ascending order and the function must be strictly monotonically increasing.
- *int* ndata (Input)

Number of points at which the CDF is evaluated for interpolation. ndata must be greater than or equal to 4.

# *float* \*table (Input/Ouput)

ndata by 5 table to be used for interpolation of the cumulative distribution function.

The first column of table contains abscissas of the cumulative distribution function in ascending order, the second column contains the values of the CDF (which must be strictly increasing), and the remaining columns contain values used in interpolation. The first row of table corresponds to the left limit of the support of the distribution and the

last row corresponds to the right limit of the support; that is,

table[0][1] = 0.0 and table[ndata-1][ 1] = 1.0.

### **Synopsis with Optional Arguments**

```
#include <imsls.h>
void imsls_f_continuous_table_setup (float cdf(), int iopt, 
       int ndata, float table[], 
       IMSLS_TABLE_COL_DIM,
       IMSLS_FCN_W_DATA, float cdf(), void *data,
         0)
```
# **Optional Arguments**

```
IMSLS_TABLE_COL_DIM, int table_col_dim (Intput) 
       Column dimension of the array table.
       Default: table col dim = 5
```
- IMSLS\_FCN\_W\_DATA, *float* cdf(*float* x), *void* \*data, (Input)
	- User-supplied function to compute the cumulative distribution function, which also accepts a pointer to data that is supplied by the user. data is a pointer to the data to be passed to the user-supplied function. See the *Introduction, Passing Data to User-Supplied Functions* at the beginning of this manual for more details.

#### **Description**

Routine imsls f continuous table setup sets up a table that routine imsls f random general continuous can use to generate pseudorandom deviates from a continuous distribution. The distribution is specified by its cumulative distribution function, which can be supplied either in tabular form in table or by a function cdf. See the documentation for the routine

imsls f random general continuous for a description of the method.

# **Example 1**

In this example, imsls f continuous table setup is used to set up a table to generate pseudorandom variates from a beta distribution. This example is continued in the documentation for routine

imsls f random general continuous to generate the random variates.

```
#include <stdio.h> 
#include <imsls.h> 
float cdf(float); 
void main() 
{ 
   int i, iopt=0, ndata= 100; 
  float table[100][5], x = 0.0;
  for (i=0:i<ndata:i++) {
    table[i][0] = x;x += .01;
 } 
  imsls f continuous table setup(cdf, iopt, ndata, table);
```

```
printf("The first few values from the table:\ln");
 for (i=0; i<10; i++) printf("%4.2f\t%8.4f\n", table[i][0], table[i][1]);
} 
float cdf(float x) 
{ 
 return imsls f beta cdf(x, 3., 2.);}
```
#### **Output**

```
*** WARNING Error from imsls_f_continuous_table_setup. The values of the<br>*** CDE in the second column of table did not begin at 0.0 and end
*** CDF in the second column of table did not begin at 0.0 and end<br>*** at 1.0, but they have been adjusted. Prior to adjustment.
*** at 1.0, but they have been adjusted. Prior to adjustment,<br>*** t toble [01511 = 0,0000000100, and toble ladits-11511 = 0,00007
                   table[0][1] = 0.000000e+00 and table[ndata-1][1] = 9.994079e-01.The first few values from the table: 
0.00 0.0000 
0.01 0.0000<br>0.02 0.00000.02 0.0000<br>0.03 0.00010.03  0.0001<br>0.04  0.0002
0.04 0.0002<br>0.05 0.0005
           0.0005
0.06 0.0008 
0.07 0.0013 
0.08   0.0019<br>0.09   0.0027
            0.0027
```
# **random\_normal\_multivariate**

Generates pseudorandom numbers from a multivariate normal distribution.

# **Synopsis**

```
#include <imsls.h> 
float *imsls_f_random_normal_multivariate (int n_vectors, int length,
       float *covariances, …, 0)
The type double function is imsls_d_random_normal_multivariate.
```
#### **Required Arguments**

```
int n vectors (Input)
        Number of random multivariate normal vectors to generate.
int length (Input)
```
Length of the multivariate normal vectors.

*float* \*covariances (Input)

Array of size length  $\times$  length containing the variance-covariance matrix.

**864 • random\_normal\_multivariate IMSL C Stat Library 1MSL C Stat Library** 

#### **Return Value**

An array of length  $n$  vectors  $\times$  length containing the random multivariate normal vectors stored consecutively.

# **Synopsis with Optional Arguments**

*#include* <imsls.h>

```
float *imsls_f_random_normal_multivariate (int n_vectors, int length,
       float *covariances, 
       IMSLS_RETURN_USER, float r[], 
       0)
```
# **Optional Arguments**

IMSLS\_RETURN\_USER, *float* r[] (Output)

User-supplied array of length  $n$  vectors  $\times$  length containing the random multivariate normal vectors stored consecutively.

# **Description**

Function imsls f random normal multivariate generates pseudorandom numbers from a multivariate normal distribution with mean vector consisting of all zeros and variance-covariance matrix imsls\_f\_covariances. First, the Cholesky factor of the variance-covariance matrix is computed. Then, independent random normal deviates with mean 0 and variance 1 are generated, and the matrix containing these deviates is postmultiplied by the Cholesky factor. Because the Cholesky factorization is performed in each invocation, it is best to generate as many random vectors as needed at once.

Deviates from a multivariate normal distribution with means other than 0 can be generated by using imsls f random normal multivariate and then by adding the vectors of means to each row of the result.

#### **Example**

In this example, imsls f random normal multivariate generates five pseudorandom normal vectors of length 2 with variance-covariance matrix equal to the following:

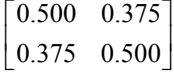

```
#include <imsls.h>
```

```
void main() 
{ 
    int n vectors = 5;int length = 2;
    float covariances[] = \{.5, .375, .375, .5\};
     float *random; 
    imsls random seed set (123457);
    random = imsls f random normal multivariate (n vectors, length,
```

```
 covariances, 0); 
    imsls f write matrix ("multivariate normal random deviates",
        n vectors, length, random, 0);
}
```
# **Output**

```
multivariate normal random deviates 
        1.451 2<br>1.451 1.246 1 1.451 1.246 
 2 0.766 -0.043 
 3 0.058 -0.669 
 4 0.903 0.463 
    5 -0.867 -0.933
```
# **random\_orthogonal\_matrix**

Generates a pseudorandom orthogonal matrix or a correlation matrix.

#### **Synopsis**

*#include* <imsls.h>

*float* \*imsls\_f\_random\_orthogonal\_matrix (*int* n, ..., 0)

The type *double* function is imsls d random orthogonal matrix.

# **Required Arguments**

*int* n (Input) The order of the matrix to be generated.

#### **Return Value**

n by n random orthogonal matrix. To release this space, use free.

# **Synopsis with Optional Arguments**

*#include* <imsls.h>

```
float *imsls_f_random_orthogonal_matrix (int n,
       IMSLS_EIGENVALUES, float *eignevalues[], 
       IMSLS_A_MATRIX, float *a, 
       IMSLS_A_COL_DIM, int a_col_dim, 
       IMSLS_RETURN_USER, float r[], 
         0)
```
# **Optional Arguments**

IMSLS\_EIGENVALUES, *float* \*eigenvalues (Input)

A vector of length n containing the eigenvalues of the correlation matrix to be generated. The elements of eigenvalues must be positive, they must sum to n, and they cannot all be equal.

```
IMSLS_A_MATRIX, float *a (Input)
```
n by n random orthogonal matrix. A random correlation matrix is generated using the orthogonal matrix input in a. The option IMSLS EIGENVALUES must also be supplied if IMSLS\_A\_MATRIX is used.

```
IMSLS_A_COL_DIM, int a_col_dim (Input) 
       Column dimension of the matrix a.
       Default: a coldim = n
```
IMSLS\_RETURN\_USER, *float* r[] (Output) User-supplied array of length  $n \times n$  containing the random correlation matrix.

#### **Description**

Routine imsls f random orthogonal matrix generates a pseudorandom orthogonal matrix from the invariant Haar measure. For each column, a random vector from a uniform distribution on a hypersphere is selected and then is projected onto the orthogonal complement of the columns already formed. The method is described by Heiberger (1978). (See also Tanner and Thisted 1982.)

If the optional argument IMSLS\_EIGENVALUES is used, a correlation matrix is formed

by applying a sequence of planar rotations to the matrix  $A<sup>T</sup> D A$ , where  $D = diag(eigenvalues[0], ..., eigenvectors[n-1]),$  so as to yield ones along the diagonal. The planar rotations are applied in such an order that in the two by two matrix that determines the rotation, one diagonal element is less than 1.0 and one is greater than 1.0. This method is discussed by Bendel and Mickey (1978) and by Lin and Bendel (1985).

The distribution of the correlation matrices produced by this method is not known. Bendel and Mickey (1978) and Johnson and Welch (1980) discuss the distribution.

For larger matrices, rounding can become severe; and the double precision results may differ significantly from single precision results.

#### **Example**

In this example, imsls\_f\_random\_orthogonal\_matrix is used to generate a 4 by 4 pseudorandom correlation matrix with eigenvalues in the ratio 1:2:3:4.

```
#include <stdio.h> 
#include <imsls.h> 
void main() 
{ 
 int i, n = 4;
   float *a, *cor; 
  float ev[] = \{1., 2., 3., 4.\};
  for (i=0; i<4; i++) ev[i] = 4. * ev[i]/10.;
  imsls_random_seed_set(123457);
  a = \text{imsl}_s f random orthogonal matrix(n, 0);
  imsls f write matrix("Random orthogonal matrix",
                       4, 4, (float*)a, 0);
```

```
cor = imsls f random orthogonal matrix(n,
                              IMSLS_EIGENVALUES, ev, 
                             IMSLS\overline{A}MATRIX, a,
\left( 0\right) ;
 imsls f write matrix("Random correlation matrix",
                    4, 4, (float*)cor, 0);
```
}

# **Output**

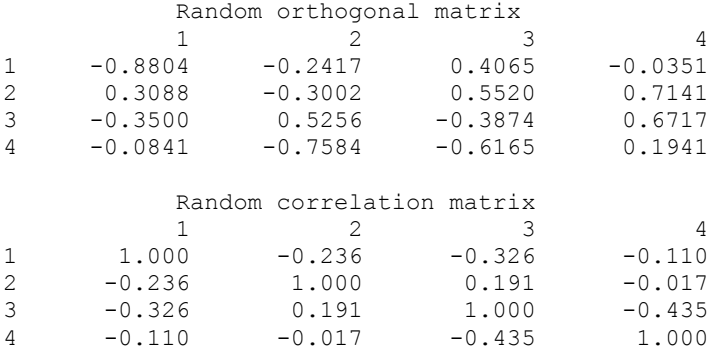

# **random\_mvar\_from\_data**

Generates pseudorandom numbers from a multivariate distribution determined from a given sample.

# **Synopsis**

*#include* <imsls.h>

*float* \*imsls\_f\_random\_mvar\_from\_data (*int* n\_random, *int* ndim, *int* nsamp, *float* x[], *int* nn, ..., 0)

The type *double* function is imsls d random mvar from data.

# **Required Arguments**

*int* n random (Input) Number of random multivariate vectors to generate. *int* ndim (Input) The length of the multivariate vectors, that is, the number of dimensions. *int* nsamp (Input)

Number of given data points from the distribution to be simulated.

*float* x[] (Input)

Array of size nsamp  $\times$  ndim matrix containing the given sample.

**868** • **random\_mvar\_from\_data IMSL C Stat Library** 

*int* nn (Input)

Number of nearest neighbors of the randomly selected point in  $x$  that are used to form the output point in the result.

#### **Return Value**

n\_random × ndim matrix containing the random multivariate vectors in its rows. To release this space, use free.

#### **Synopsis with Optional Arguments**

*#include* <imsls.h>

```
float * imsls_f_random_mvar_from_data (int n_random, int ndim, 
       int nsamp, float x[], int nn, 
        IMSLS_X_COL_DIM, int x_col_dim, 
        IMSLS_RETURN_USER, float r[], 
         0)
```
# **Optional Arguments**

```
IMSLS_X_COL_DIM, int x_col_dim (Input) 
       Column dimension of the matrix x.
       Default: x col dim = ndim
```
IMSLS\_RETURN\_USER, *float* r[] (Output) User-supplied array of length  $n$  random  $\times$  ndim containing the random correlation matrix.

# **Description**

Given a sample of size  $n$  (= nsamp) of observations of a  $k$ -variate random variable, imsls f random mvar from data generates a pseudorandom sample with approximately the same moments as the given sample. The sample obtained is essentially the same as if sampling from a Gaussian kernel estimate of the sample density. (See Thompson 1989.) Routine imsls f random mvar from data uses methods described by Taylor and Thompson (1986).

Assume that the (vector-valued) observations  $x_i$  are in the rows of *x*. An observation,  $x_i$ , is chosen randomly; its nearest  $m$  (= nn) neighbors,

$$
x_{j_1}, x_{j_2}, ..., x_{j_m}
$$

are determined; and the mean

 $\overline{x}_i$ 

of those nearest neighbors is calculated. Next, a random sample

 $u_1, u_2, \ldots, u_m$  is generated from a uniform distribution with lower bound

$$
\frac{1}{m} - \sqrt{\frac{3(m-1)}{m^2}}
$$

and upper bound

$$
\frac{1}{m} + \sqrt{\frac{3(m-1)}{m^2}}
$$

The random variate delivered is

$$
\sum_{l=1}^m u_l \left(x_{jl} - \overline{x}_j\right) + \overline{x}_j
$$

The process is then repeated until n\_random such simulated variates are generated and stored in the rows of the result.

#### **Example**

In this example, imsls f random mvar from data is used to generate 5 pseudorandom vectors of length 4 using the initial and final systolic pressure and the initial and final diastolic pressure from Data Set A in Afifi and Azen (1979) as the fixed sample from the population to be modeled. (Values of these four variables are in the seventh, tenth, twenty-first, and twenty-fourth columns of data set number nine in routine imsls f data sets, Chapter 15, ["Utilities](#page-1012-0)".)

```
#include <stdio.h> 
#include <imsls.h> 
void main() 
{ 
  int i, nrrow, nrcol, nr = 5, k=4, nsamp = 113, nn = 5;
  float x[113][4], rdata[113][34], *r; 
 imsls_random_seed_set(123457);
  imsls_f_data_sets(9, 
                  IMSLS N OBSERVATIONS, &nrrow,
                  IMSLS N VARIABLES, &nrcol,
                  IMSLS RETURN USER, rdata,
                   0); 
 for (i=0; i < nrrow; i++) x[i][0] = rdata[i][6];
 for (i=0; i < nrrow; i++) x[i][1] = \text{rdata}[i][9];
 for (i=0; i < nrrow; i++) x[i][2] = \text{rdata}[i][20];
 for (i=0; i < nrrow; i++) x[i][3] = rdata[i][23];
 r = imsls f random mvar from data(nr, k, nsamp, x, nn, 0);
 imsls f write matrix("Random variates", 5, 4, r, 0);
  }
```
#### **Output**

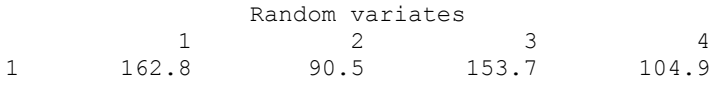

**870 • random\_mvar\_from\_data IMSL C Stat Library IMSL C Stat Library IMSL C Stat Library** 

<span id="page-890-0"></span>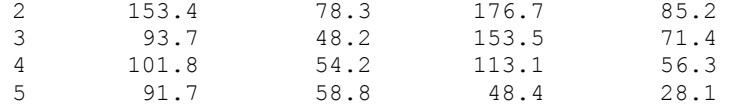

# **random\_multinomial**

Generates pseudorandom numbers from a multinomial distribution.

#### **Synopsis**

```
#include <imsls.h>
```

```
int *imsls_random_multinomial (int n_random, int n, int k, 
       float p[], ..., 0)
```
# **Required Arguments**

*int* n\_random (Input) Number of random multinomial vectors to generate.

*int* n (Input)

Multinomial parameter indicating the number of independent trials.

*int* k (Input)

The number of mutually exclusive outcomes on any trial. k is the length of the multinomial vectors. k must be greater than or equal to 2.

*float* p[] (Input)

Vector of length k containing the probabilities of the possible outcomes. The elements of p must be positive and must sum to 1.0.

# **Return Value**

n\_random by k matrix containing the random multinomial vectors in its rows. To release this space, use free.

#### **Synopsis with Optional Arguments**

*#include* <imsls.h>

```
int *imsls_random_multinomial (int n_random, int n, int k, 
       float p[], 
       IMSLS_RETURN_USER, float r[], 
       0)
```
# **Optional Arguments**

IMSLS\_RETURN\_USER, *float* r[] (Output) User-supplied array of length n\_random  $\times$  k containing the random deviates.

#### **Description**

Routine [imsls\\_random\\_multinomial](#page-890-0) generates pseudorandom numbers from a Kvariate multinomial distribution with parameters  $n$  and  $p$ . k and  $n$  must be positive.

Each element of  $p$  must be positive and the elements must sum to 1. The probability function (with  $n = n$ ,  $k = k$ , and  $p_i = p[i+1]$ ) is

$$
f(x_1, x_2,..., x_k) = \frac{n!}{x_1! x_2! ... x_k!} p_1^{x_1} p_2^{x_2} ... p_k^{x_k}
$$

for  $x_i \geq 0$  and

$$
\sum_{i=0}^{k-1} x_i = n
$$

The deviate in each row of  $r$  is produced by generation of the binomial deviate  $x_0$  with parameters  $n$  and  $p_i$  and then by successive generations of the conditional binomial

deviates  $x_j$  given  $x_0, x_1, \ldots, x_{j-2}$  with parameters  $n - x_0 - x_1 - \ldots - x_{j-2}$  and

 $p_j/(1-p_0-p_1-\ldots-p_{j-2}).$ 

# **Example**

In this example, imsls\_random\_multinomial is used to generate five pseudorandom 3-dimensional multinomial variates with parameters  $n = 20$  and  $p = [0.1, 0.3, 0.6].$ 

```
#include <stdio.h> 
#include <imsls.h> 
void main() 
{ 
 int nr = 5, n = 20, k = 3, *ir;
 float p[3] = \{.1, .3, .6\};imsls_random_seed_set(123457);
   ir = imsls_random_multinomial(nr, n, k, p, 0); 
  imsls i write matrix("Multinomial random deviates", 5, 3, ir,
                      IMSLS_NO_ROW_LABELS, 
                      IMSLS_NO_COL_LABELS, 0); 
}
```
**Output**

Multinomial random\_deviates<br> $5 \t 4 \t 11$  5 4 11 3 6 11 3 3 14 5 5 10 4 5 11

# <span id="page-892-0"></span>**random\_sphere**

Generates pseudorandom points on a unit circle or  $K$ -dimensional sphere

#### **Synopsis**

*#include* <imsls.h>

*float* \*imsls f random sphere (*int* n random, *int* k,..., 0)

The type *double* function is imsls d random sphere.

## **Required Arguments**

*int* n\_random (Input) Number of random numbers to generate.

*int* k (Input)

Dimension of the circle ( $k = 2$ ) or of the sphere.

## **Return Value**

n\_random by k matrix containing the random Cartesian coordinates on the unit circle or sphere. To release this space, use free.

# **Synopsis with Optional Arguments**

*#include* <imsls.h>

*float* \*imsls\_f\_random\_sphere (*int* n\_random, *int* k, IMSLS\_RETURN\_USER, *float* r[], 0)

# **Optional Arguments**

IMSLS\_RETURN\_USER, *float* r[] (Output) User-supplied array of size n\_random by  $k$  containing the random Cartesian coordinates on the unit circle or sphere.

# **Description**

Routine imsls f random sphere generates pseudorandom coordinates of points that lie on a unit circle or a unit sphere in K-dimensional space. For points on a circle  $(k = 2)$ , pairs of uniform  $(-1, 1)$  points are generated and accepted only if they fall within the unit circle (the sum of their squares is less than 1), in which case they are scaled so as to lie on the circle.

For spheres in three or four dimensions, the algorithms of Marsaglia (1972) are used. For three dimensions, two independent uniform  $(-1, 1)$  deviates  $U_1$  and  $U_2$  are generated and accepted only if the sum of their squares  $S_1$  is less than 1. Then, the coordinates

$$
Z_1 = 2U_1\sqrt{1-S_1}
$$
,  $Z_2 = 2U_2\sqrt{1-S_1}$ , and  $Z_3 = 1-2S_1$ 

are formed. For four dimensions,  $U_1$ ,  $U_2$ , and  $S_1$  are produced as described above. Similarly,  $U_3$ ,  $U_4$ , and  $S_2$  are formed. The coordinates are then

$$
Z_1 = U_1
$$
,  $Z_2 = U_2$ ,  $Z_3 = U_3 \sqrt{(1 - S_1)/S_2}$ 

and

$$
Z_4 = U_4 \sqrt{(1 - S_1)/S_2}
$$

For spheres in higher dimensions, K independent normal deviates are generated and scaled so as to lie on the unit sphere in the manner suggested by Muller (1959).

#### **Example**

In this example, imsls\_f\_random\_sphere is used to generate two uniform random deviates from the surface of the unit sphere in three space.

```
#include <stdio.h> 
#include <imsls.h> 
void main() 
{ 
 int n random = 2;
 int k = 3; float *z; 
  char *rlabel[] = {"First point", 
                  "Second point"}; 
  imsls_random_seed_set(123457); 
 z = \text{imsls} f random sphere(n random, k, 0);
 imsls_f_write_matrix("Coordinates", n_random, k, z, 
 IMSLS_ROW_LABELS, rlabel, 
                     IMSLS_NO_COL_LABELS, 
\left( 0\right) ;
  }
```
#### **Output**

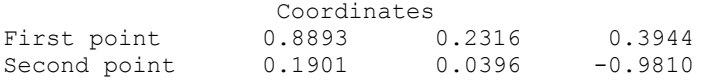

# <span id="page-894-0"></span>**random\_table\_twoway**

Generates a pseudorandom two-way table.

## **Synopsis**

*#include* <imsls.h>

```
int *imsls_random_table_twoway (int nrow, int ncol, int nrtot[], 
       int nctot[],..., 0)
```
# **Required Arguments**

```
int nrow (Input) 
        Number of rows in the table.
```
- *int* ncol (Input) Number of columns in the table.
- *int* nrtot[] (Input)

Array of length nrow containing the row totals.

*int* nctot[] (Input)

Array of length ncol containing the column totals. (Input) The elements of nrtot and nctot must be nonnegative and must sum to the same quantity.

#### **Return Value**

nrow by ncol random matrix with the given row and column totals. To release this space, use free.

# **Synopsis with Optional Arguments**

*#include* <imsls.h>

```
int *imsls_random_table_twoway (int nrow, int ncol, int nrtot[], 
       int nctot[], 
       IMSLS_RETURN_USER, int ir[], 
         0)
```
# **Optional Arguments**

IMSLS\_RETURN\_USER, *int* ir[] (Output)

User-supplied array of size nrow by ncol containing the random matrix with the given row and column totals.

# **Description**

Routine [imsls\\_random\\_table\\_twoway](#page-894-0) generates pseudorandom entries for a twoway contingency table with fixed row and column totals. The method depends on the size of the table and the total number of entries in the table. If the total number of entries is less than twice the product of the number of rows and columns, the method described by Boyette (1979) and by Agresti, Wackerly, and Boyette (1979) is used. In this method, a work vector is filled with row indices so that the number of times each

<span id="page-895-0"></span>index appears equals the given row total. This vector is then randomly permuted and used to increment the entries in each row so that the given row total is attained.

For tables with larger numbers of entries, the method of Patefield (1981) is used. This method can be considerably faster in these cases. The method depends on the conditional probability distribution of individual elements, given the entries in the previous rows. The probabilities for the individual elements are computed starting from their conditional means.

#### **Example**

In this example, imsls random table twoway is used to generate a two by three table with row totals 3 and 5, and column totals 2, 4, and 2.

```
#include <stdio.h> 
#include <imsls.h> 
void main() 
{ 
  int *itable, nrow = 2, ncol = 3;
 int nrtot[2] = \{3, 5\};
  int nctot[3] = \{2, 4, 2\};
   char *title = "A random contingency table with fixed marginal totals"; 
  imsls_random_seed_set(123457);
  itable = imsls random table twoway(nrow, ncol, nrtot, nctot, 0);
   imsls_i_write_matrix(title, nrow, ncol, itable, 
                      IMSLS_NO_ROW_LABELS, 
                      IMSLS_NO_COL_LABELS, 
                      0); 
   } 
            Output 
A random contingency table with fixed marginal totals
```
# **random\_order\_normal**

Generates pseudorandom order statistics from a standard normal distribution.

#### **Synopsis**

2 2 1

 $\begin{array}{ccc} 0 & 2 & 1 \\ 2 & 2 & 1 \end{array}$ 

```
#include <imsls.h> 
float *imsls_f_random_order_normal (int ifirst, int ilast, int n,..., 0)
The type double function is imsls d random order normal.
```
# **Required Arguments**

```
int ifirst (Input)
```
First order statistic to generate.

*int* ilast (Input)

Last order statistic to generate.

ilast must be greater than or equal to ifirst. The full set of order statistics from ifirst to ilast is generated. If only one order statistic is desired, set ilast = ifirst.

```
int n (Input)
```
Size of the sample from which the order statistics arise.

# **Return Value**

An array of length ilast  $+1$  – ifirst containing the random order statistics in ascending order.

The first element is the ifirst order statistic in a random sample of size n from the standard normal distribution. To release this space, use free.

# **Synopsis with Optional Arguments**

```
#include <imsls.h>
```

```
float *imsls_f_random_order_normal (int ifirst, int ilast, int n,
        IMSLS_RETURN_USER, float r[], 
         0)
```
# **Optional Arguments**

IMSLS\_RETURN\_USER, *float* r[] (Output) User-supplied array of length ilast  $+1$  – ifirst containing the random order statistics in ascending order.

# **Description**

Routine imsls f random order normal generates the ifirst through the ilast order statistics from a pseudorandom sample of size N from a normal  $(0, 1)$  distribution. Routine imsls f random order normal uses the routine imsls f random order uniform to generate order statistics from the uniform (0, 1) distribution and then obtains the normal order statistics using the inverse CDF transformation.

Each call to imsls\_f\_random\_order\_normal yields an independent event so order statistics from different calls may not have the same order relations with each other.

#### **Example**

In this example, imsls f\_random\_order\_normal is used to generate the fifteenth through the nineteenth order statistics from a sample of size twenty.

#include <stdio.h> #include <imsls.h>

void main()

```
{ 
 float \text{*r} = NULL;
 imsls_random_seed_set(123457);
 r = imsls f random order normal(15, 19, 20, 0);
 printf("The 15th through the 19th order statistics from a \ln");
 printf("random sample of size 20 from a normal distribution\n");
 imsls f write matrix("", 5, 1, r, 0);
}
```
#### **Output**

The 15th through the 19th order statistics from a random sample of size 20 from a normal distribution

1 0.4056 2 0.4681 3 0.4697 4 0.9067<br>5 0.9362 0.9362

# **random\_order\_uniform**

Generates pseudorandom order statistics from a uniform (0, 1) distribution.

## **Synopsis**

*#include* <imsls.h>

*float* \*imsls\_f\_random\_order\_uniform (*int* ifirst, *int* ilast, *int* n,..., 0)

The type *double* function is imsls d random order uniform.

### **Required Arguments**

*int* ifirst (Input)

First order statistic to generate.

*int* ilast (Input)

Last order statistic to generate.

ilast must be greater than or equal to ifirst. The full set of order statistics from ifirst to ilast is generated. If only one order statistic is desired, set ilast = ifirst.

*int* n (Input)

Size of the sample from which the order statistics arise.

## **Return Value**

An array of length ilast  $+1$  – ifirst containing the random order statistics in ascending order.

The first element is the ifirst order statistic in a random sample of size n from the uniform  $(0, 1)$  distribution. To release this space, use  $f$ ree.

#### **Synopsis with Optional Arguments**

*#include* <imsls.h>

```
float *imsls_f_random_order_uniform (int ifirst, int ilast, int n,
        IMSLS_RETURN_USER, float r[], 
         0)
```
# **Optional Arguments**

IMSLS\_RETURN\_USER, *float* r[] (Output) User-supplied array of length ilast +  $1 -$  ifirst containing the random order statistics in ascending order.

### **Description**

Routine imsls f random order uniform generates the ifirst through the ilast order statistics from a pseudorandom sample of size n from a uniform  $(0, 1)$  distribution. Depending on the values of ifirst and ilast, different methods of generation are used to achieve greater efficiency. If  $\text{if}\, \text{first} = 1$  and  $\text{if}\, \text{last} = n$ , that is, if the full set of order statistics are desired, the spacings between successive order statistics are generated as ratios of exponential variates. If the full set is not desired, a beta variate is generated for one of the order statistics, and the others are generated as extreme order statistics from conditional uniform distributions. Extreme order statistics from a uniform distribution can be obtained by raising a uniform deviate to an appropriate power.

Each call to imsls f random order uniform yields an independent event. This means, for example, that if on one call the fourth order statistic is requested and on a second call the third order statistic is requested, the "fourth" may be smaller than the "third". If both the third and fourth order statistics from a given sample are desired, they should be obtained from a single call to imsls f random order uniform (by specifying ifirst less than or equal to 3 and ilast greater than or equal to 4).

# **Example**

In this example, imsls\_f\_random\_order\_uniform is used to generate the fifteenth through the nineteenth order statistics from a sample of size twenty.

```
#include <stdio.h> 
#include <imsls.h> 
void main() 
{ 
  float \tau = NULL;imsls random seed set(123457);
```

```
r = imsls f random order uniform(15, 19, 20, 0);
printf("The 15th through the 19th order statistics from a \n");
printf("random sample of size 20 from a uniform distribution\n");
 imsls_f_write_matrix("", 5, 1, r, 0);
```
#### **Output**

The 15th through the 19th order statistics from a random sample of size 20 from a uniform distribution

1 0.6575 2 0.6802<br>3 0.6807 3 0.6807 4 0.8177<br>5 0.8254 0.8254

}

# **random\_arma**

Generates a time series from a specific ARMA model.

## **Synopsis**

*#include* <imsls.h>

*float* \*imsls\_f\_random\_arma (*int* n\_observations, *int* p, *float* ar[], *int* q, *float* ma<sub>[]</sub>, ...,  $\overline{0}$ )

The type double function is imsls d random arma.

#### **Required Arguments**

*int* n\_observations (Input)

Number of observations to be generated. Parameter n\_observations must be greater than or equal to one.

*int* p (Input)

Number of autoregressive parameters. Paramater  $\beta$  must be greater than or equal to zero.

*float* ar[] (Input)

Array of length  $p$  containing the autoregressive parameters.

*int* q (Input)

Number of moving average parameters. Parameter  $q$  must be greater than or equal to zero.

*float* ma[] (Input)

Array of length q containing the moving average parameters.

#### **Return Value**

An array of length n observations containing the generated time series.
### **Synopsis with Optional Arguments**

```
#include <imsls.h>
float *imsls_f_random_arma (int n_observations, int p, float ar[], 
       int q, float ma[],
       IMSLS_ARMA_CONSTANT, float constant, 
       IMSLS_VAR_NOISE, float *a_variance,
       IMSLS_INPUT_NOISE, float *a_input, 
       IMSLS_OUTPUT_NOISE, float **a_return, 
       IMSLS_OUTPUT_NOISE_USER, float a_return[], 
       IMSLS_NONZERO_ARLAGS, int *ar_lags, 
       IMSLS_NONZERO_MALAGS, int *ma_lags, 
       IMSLS_INITIAL_W, float *w_initial, 
       IMSLS_ACCEPT_REJECT_METHOD, 
       IMSLS_RETURN_USER, float w[], 
       0)
```
# **Optional Arguments**

```
IMSLS_ARMA_CONSTANT, float constant (Input) 
        Overall constant. See "Description". 
        Default: constant = 0
```

```
IMSLS_VAR_NOISE, float a_variance (Input) 
       If IMSLS_VAR_NOISE is specified (and IMSLS_INPUT_NOISE is not
       specified) the noise a_t will be generated from a normal distribution with mean
       0 and variance.
       Default: a variance = 1.0
```

```
IMSLS_INPUT_NOISE, float *a_input (Input) 
        If IMSLS INPUT NOISE is specified, the user will provide an array of length
        n observations + max (ma_lags[i]) containing the random noises. If this
        option is specified, then IMSLS_VAR_NOISE should not be specified (a 
        warning message will be issued and the option IMSLS_VAR_NOISE will be
        ignored).
```
- IMSLS\_OUTPUT\_NOISE, *float* \*\*a\_return (Output) An address of a pointer to an internally allocated array of length n observations + max (ma\_lags[*i*]) containing the random noises.
- IMSLS\_OUTPUT\_NOISE\_USER, *float* a\_return[] (Output) Storage for array a return is provided by user. See IMSLS OUTPUT NOISE.

IMSLS\_NONZERO\_ARLAGS, *int* ar\_lags[] (Input) An array of length  $\beta$  containing the order of the nonzero autoregressive parameters. Default:  $ar\_{lags} = [1, 2, ..., p]$ 

IMSLS\_NONZERO\_MALAGS, *int* ma\_lags (Input) An array of length  $q$  containing the order of the nonzero moving average parameters. Default: ma\_lags =  $[1, 2, ..., q]$ 

IMSLS\_INITIAL\_W, *float* w\_initial[] (Input)

Array of length max (ar\_lags[*i*]) containing the initial values of the time series. Default: all the elements in  $w$  initial =

constant/ $(1 - ar [0] - ar [1] - ... - ar [p - 1])$ 

IMSLS\_ACCEPT\_REJECT\_METHOD (Input)

If IMSLS\_ACCEPT\_REJECT\_METHOD is specified, the random noises will be generated from a normal distribution using an acceptance/rejection method. If IMSLS\_ACCEPT\_REJECT\_METHOD is not specified, the random noises will be generated using an inverse normal CDF method. This argument will be ignored if IMSLS\_INPUT\_NOISE is specified.

IMSLS\_RETURN\_USER, *float* r[] (Output)

User-supplied array of length n\_random containing the generated time series.

#### **Description**

Function imsls f random arma simulates an ARMA( $p$ ,  $q$ ) process, { $W_t$ }, for  $t = 1, 2, ..., n$  (with  $n = n$  observations,  $p = p$ , and  $q = q$ ). The model is

$$
\phi(B)W_t = \theta_0 + \theta(B)A_t \qquad \qquad t \in Z
$$

$$
\phi(B) = 1 - \phi_1 B - \phi_2 B^2 - \dots - \phi_p B^p
$$

$$
\theta(B) = 1 - \theta_1 B - \theta_2 B^2 - \dots - \theta_q B^q
$$

Let μ be the mean of the time series  $\{W_t\}$ . The overall constant  $\theta_0$  (constant) is

$$
\theta_0 = \begin{cases} \mu & p = 0 \\ \mu \left( 1 - \sum_{i=1}^p \phi_i \right) & p > 0 \end{cases}
$$

Time series whose innovations have a nonnormal distribution may be simulated by providing the appropriate innovations in a\_input and start values in w\_initial.

The time series is generated according to the followng model:

$$
X[i] = \text{constant} + \text{ar}[0] \cdot X[i - \text{ar}\_\text{lags}[0]] + \dots +
$$
\n
$$
\text{ar}[p-1] \cdot X[i - \text{ar}\_\text{lags}[p-1]] +
$$
\n
$$
A[i] - \text{ma}[0] \cdot A[i - \text{ma}\_\text{lags}[0]] - \dots -
$$
\n
$$
\text{ma}[q-1] \cdot A[i - \text{ma}\_\text{lags}[q-1]]
$$

where the constant is related to the mean of the series,

*W*

as follows:

$$
constant = \overline{W} \cdot (1 - ar[0] - \dots - ar[q-1])
$$

and where

$$
X[t] = W[t], \quad t = 0, 1, ..., n_{\text{observations}} - 1
$$

and

$$
W[t] = w_{\text{initial}}[t+p], \qquad t = -p, -p+1, ..., -2, -1
$$

and *A* is either a\_input (if IMSLS\_INPUT\_NOISE is specified) or a\_return (otherwise).

#### **Examples**

#### **Example 1**

In this example, imsls f random arma is used to generate a time series of length five, using an ARMA model with three autoregressive parameters and two moving average parameters. The start values are 0.1000, 0.0500, and 0.0375.

```
#include <stdio.h> 
#include <imsls.h> 
void main() 
{ 
     int n_random = 5; 
    int np = 3;
    float phi[3] = \{0.5, 0.25, 0.125\};
    int nq = 2;float theta[2] = \{-0.5, -0.25\};
     float *r; 
     imsls_random_seed_set(123457); 
    r = \overline{imsls} f random arma(n random, np, phi, nq, theta, 0);
    imsls f write matrix("ARMA random deviates:",
        1, n_random, r, IMSLS_NO_COL_LABELS, 0);
}
```
#### **Output**

ARMA random deviates:<br>0.863 0.809 1.904 0.863 0.809 1.904 0.110 2.266

# **Example 2**

In this example, a time series of length 5 is generated using an ARMA model with 4 autoregressive parameters and 2 moving average parameters. The start values are 0.1, 0.05 and 0.0375.

```
#include <stdio.h> 
#include <imsls.h> 
void main() 
{ 
    int n random = 5;
    int np = 3;
```

```
float phi[3] = \{0.5, 0.25, 0.125\};
int nq = 2;float theta[2] = \{-0.5, -0.25\};
float wi[3] = \{0.1, 0.05, 0.0375\};float theta0 = 1.0;
float avar = 0.1;
 float *r; 
imsls random seed set(123457);
r = \overline{imsls} frandom arma(n random, np, phi, nq, theta,
     IMSLS_ACCEPT_REJECT_METHOD, 
     IMSLS_INITIAL_W, wi, 
     IMSLS_ARMA_CONSTANT, theta0, 
     IMSLS_VAR_NOISE, avar, 
     0); 
imsls f write matrix("ARMA random deviates:",
    1, n_random, r, IMSLS NO COL LABELS, 0);
```
#### **Output**

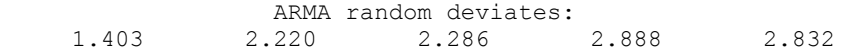

#### **Warning Errors**

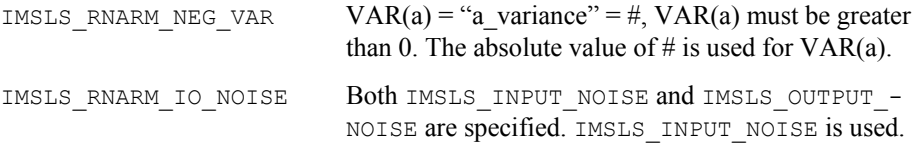

# **random\_npp**

}

Generates pseudorandom numbers from a nonhomogeneous Poisson process.

# **Synopsis**

*#include* <imsls.h>

```
float *imsls_f_random_npp (float tbegin, float tend, float ftheta(), float
        theta_min, float theta_max, int neub, int *ne, ..., 0)
```
The type *double* function is imsls d random npp.

#### **Required Arguments**

*float* tbegin (Input)

Lower endpoint of the time interval of the process. tbegin must be nonnegative. Usually, thegin  $= 0$ .

*float* tend (Input)

Upper endpoint of the time interval of the process. tend must be greater than tbegin.

#### *float* ftheta(*float* t) (Input)

User-supplied function to provide the value of the rate of the process as a function of time. This function must be defined over the interval from thegin to tend and must be nonnegative in that interval.

#### *float* theta\_min (Input)

Minimum value of the rate function ftheta() in the interval (tbegin, tend).

If the actual minimum is unknown, set theta  $min = 0.0$ .

#### *float* theta max (Input)

Maximum value of the rate function ftheta() in the interval (tbegin, tend).

If the actual maximum is unknown, set theta max to a known upper bound of the maximum. The efficiency of imsls f random npp is less the greater theta max exceeds the true maximum.

#### *int* neub (Input)

Upper bound on the number of events to be generated. In order to be reasonably sure that the full process through time tend is generated, calculate neub as neub =  $X + 10.0 *$  sQRT(X), where  $X =$  theta max \* (tend – tbegin).

*int* \*ne (Output)

Number of events actually generated. If ne is less that neub, the time tend is reached before neub events are realized.

### **Return Value**

An array of length neub containing the the times to events in the first ne elements. To release this space, use free.

# **Synopsis with Optional Arguments**

*#include* <imsls.h>

*float* \*imsls\_f\_random\_npp (*float* tbegin, *float* tend, *float* ftheta(), *float* theta\_min, *float* theta\_max, *int* neub, *int* \*ne, IMSLS\_RETURN\_USER, *float*  $r[$ , IMSLS\_FCN\_W\_DATA, *float* ftheta(), *void* \*data, 0)

#### **Optional Arguments**

IMSLS\_RETURN\_USER, *float* r[] (Output) User-supplied array of length neub containing the the times to events in the first ne elements.

IMSLS\_FCN\_W\_DATA, *float* ftheta(*float* t), *void* \*data, (Input) User-supplied function to provide the value of the rate of the process as a function of time, which also accepts a pointer to data that is supplied by the user. data is a pointer to the data to be passed to the user-supplied function. See the "*[Introduction", Passing Data to User-Supplied Functions](#page-18-0)* at the beginning of this manual for more details.

#### **Description**

Routine imsls f random npp simulates a one-dimensional nonhomogeneous Poisson process with rate function ftheta in a fixed interval (tbegin, tend].

Let  $\lambda(t)$  be the rate function and  $t_0$  = tbegin and  $t_1$  = tend. Routine imsls\_f\_random\_npp uses a method of thinning a nonhomogeneous Poisson process  ${N^*(t), t \geq t_0}$  with rate function  $\lambda^*(t) \geq \lambda(t)$  in  $(t_0, t_1]$ , where the number of events,  $N^*$ , in the interval  $(t_0, t_1]$  has a Poisson distribution with parameter

$$
\mu_0 = \int_{t_0}^{t_1} \lambda(t) dt
$$

The function

$$
\Lambda(t) = \int_0^{t'} \lambda(t) dt
$$

is called the *integrated rate function*.) In imsls  $f$  random npp,  $\lambda * (t)$  is taken to be a constant  $\lambda$ <sup>\*</sup>(= theta max) so that at time *t<sub>i</sub>*, the time of the next event  $t_{i+1}$  is obtained by generating and cumulating exponential random numbers

$$
E_{1,i}^*, E_{2,i}^*, \ldots,
$$

with parameter  $\lambda^*$ , until for the first time

$$
u_{j,i} \leq (t_i + E^*_{1,i} + ... + E^*_{j,i}) / \lambda^*
$$

where the  $u_{j,i}$  are independent uniform random numbers between 0 and 1. This process is continued until the specified number of events, neub, is realized or until the time, tend, is exceeded. This method is due to Lewis and Shedler (1979), who also review other methods. The most straightforward (and most efficient) method is by inverting the integrated rate function, but often this is not possible.

If the ta max is actually greater than the maximum of  $\lambda(t)$  in  $(t_0, t_1]$ , the routine will work, but less efficiently. Also, if  $\lambda(t)$  varies greatly within the interval, the efficiency is reduced. In that case, it may be desirable to divide the time interval into subintervals within which the rate function is less variable. This is possible because the process is without memory.

If no time horizon arises naturally, tend must be set large enough to allow for the required number of events to be realized. Care must be taken, however, that ftheta is defined over the entire interval.

<span id="page-906-0"></span>After simulating a given number of events, the next event came be generated by setting thegin to the time of the last event (the sum of the elements in  $R$ ) and calling imsls f random npp again. Cox and Lewis (1966) discuss modeling applications of nonhomogeneous Poisson processes.

#### **Example**

In this example,  $i$ msls  $f$  random npp is used to generate the first five events in the time 0 to 20 (if that many events are realized) in a nonhomogeneous process with rate function

 $\lambda(t) = 0.6342 \text{ e}0.001427^t$ 

for  $0 < t \le 20$ .

Since this is a monotonically increasing function of  $t$ , the minimum is at  $t = 0$  and is 0.6342, and the maximum is at *t* = 20 and is 0.6342 e0.02854 = 0.652561.

```
#include <stdio.h> 
#include <imsls.h> 
void main() 
{ 
  int i, neub = 5, ne;
   float *r, tmax= .652561, tmin = .6342, tbeg=0., tend=20.; 
   imsls_random_seed_set(123457); 
  r = \text{imsls} f random npp(tbeg, tend, ftheta, tmin, tmax, neub, &ne, 0);
  printf("Inter-event times for the first %d events in the process:\n", ne);
  for (i=0; i<ne; i++) printf("\t%f\n", r[i]);
}
```
#### **Output**

```
Inter-event times for the first 5 events in the process: 
        0.052660 
        0.407979 
        0.258399 
        0.019767 
        0.167641
```
# **random\_permutation**

Generates a pseudorandom permutation.

#### **Synopsis**

```
#include <imsls.h> 
int *imsls_random_permutation (int k, ..., 0)
```
### **Required Arguments**

```
int k (Input) 
        Number of integers to be permuted.
```
#### **Return Value**

An array of length k containing the random permutation of the integers from 1 to k. To release this space, use free.

# **Synopsis with Optional Arguments**

```
#include <imsls.h>
```

```
int *imsls_random_permutation (int k,
         IMSLS_RETURN_USER, int ir[], 
         0)
```
# **Optional Arguments**

IMSLS\_RETURN\_USER, *int* ir[] (Output)

User-supplied array of length  $k$  containing the random permutation of the integers from 1 to k.

# **Description**

Routine [imsls\\_random\\_permutation](#page-906-0) generates a pseudorandom permutation of the integers from 1 to k. It begins by filling a vector of length k with the consecutive integers 1 to k. Then, with *M* initially equal to k, a random index *J* between 1 and *M* (inclusive) is generated. The element of the vector with the index *M* and the element with index *J* swap places in the vector. *M* is then decremented by 1 and the process repeated until  $M = 1$ .

# **Example**

In this example, imsls\_random\_permutation is called to produce a pseudorandom permutation of the integers from 1 to 10. #include <stdio.h>

```
#include <imsls.h> 
void main() 
{ 
 int *ir, k = 10;
 imsls_random_seed_set(123457);
 ir = imsls random permutation(k, 0);printf("Random permutation of the integers from 1 to 10\n");
  imsls_i_write_matrix("", 1, k, ir, 
                    IMSLS NO COL LABELS, 0);
  }
```
<span id="page-908-0"></span>**Output**  Random permutation of the integers from 1 to 10 5 9 2 8 1 6 4 7 3 10

# **random\_sample\_indices**

Generates a simple pseudorandom sample of indices.

#### **Synopsis**

```
#include <imsls.h> 
int *imsls_random_sample_indices (int nsamp, int npop, ..., 0)
```
### **Required Arguments**

*int* nsamp (Input) Sample size desired.

*int* npop (Input) Number of items in the population.

# **Return Value**

An array of length nsamp containing the indices of the sample. To release this space, use free.

# **Synopsis with Optional Arguments**

```
#include <imsls.h>
int *imsls_random_sample_indices (int nsamp, int npop,
         IMSLS_RETURN_USER, int ir[], 
         0)
```
# **Optional Arguments**

```
IMSLS_RETURN_USER, int ir[] (Output) 
        User-supplied array of length nsamp containing the indices of the sample.
```
#### **Description**

Routine [imsls\\_random\\_sample\\_indices](#page-908-0) generates the indices of a pseudorandom sample, without replacement, of size nsamp numbers from a population of size npop. If nsamp is greater than npop/2, the integers from 1 to npop are selected sequentially with a probability conditional on the number selected and the number remaining to be considered. If, when the *i*-th population index is considered, *j* items have been included in the sample, then the index *i* is included with probability  $(n \text{ samp} - j)/(n \text{ pop} + 1 - i)$ .

If nsamp is not greater than npop/2, a *O*(nsamp) algorithm due to Ahrens and Dieter (1985) is used. Of the methods discussed by Ahrens and Dieter, the one called  $SG*$  is used in imsls random sample indices. It involves a preliminary selection of  $q$ indices using a geometric distribution for the distances between each index and the

<span id="page-909-0"></span>next one. If the preliminary sample size  $q$  is less than  $n \cdot \text{s}$  and  $n \cdot \text{s}$  are preliminary sample is chosen, and this is continued until a preliminary sample greater in size than nsamp is chosen. This preliminary sample is then thinned using the same kind of sampling as described above for the case in which the sample size is greater than half of the population size. Routine imsls\_random\_sample\_indices does not store the preliminary sample indices, but rather restores the state of the generator used in selecting the sample initially, and then passes through once again, making the final selection as the preliminary sample indices are being generated.

### **Example**

In this example, imsls\_random\_sample\_indices is used to generate the indices of a pseudorandom sample of size  $\overline{5}$  from a population of size 100. #include <stdio.h>

```
#include <imsls.h> 
void main() 
{ 
  int *ir, nsamp = 5, npop = 100;
  imsls_random_seed_set(123457);
   ir = imsls_random_sample_indices(nsamp, npop, 0); 
  imsls i write matrix("Random Sample", 1, nsamp, ir,
                     IMSLS NO COL LABELS, 0);
  }
```
#### **Output**

 Random Sample 2 22 53 61 79

# **random\_sample**

Generates a simple pseudorandom sample from a finite population.

# **Synopsis**

*#include* <imsls.h>

*float* \*imsls\_f\_random\_sample (*int* nrow, *int* nvar, *float* population[], *int* nsamp,..., 0)

The type *double* function is imsls\_d\_random\_sample.

# **Required Arguments**

```
int nrow (Input) 
       Number of rows of data in population.
```
*int* nvar (Input)

Number of variables in the population and in the sample.

```
float population[] (Input)
```
nrow by nvar matrix containing the population to be sampled. If either of the optional arguments IMSLS\_FIRST\_CALL or IMSLS\_ADDITIONAL\_CALL are specified, then population contains a different part of the population on each invocation, otherwise population contains the entire population.

```
int nsamp (Input)
```
The sample size desired.

### **Return Value**

nsamp by nvar matrix containing the sample. To release this space, use free.

# **Synopsis with Optional Arguments**

*#include* <imsls.h>

```
float *imsls_f_random_sample (int nrow, int nvar, float population[], int
       nsamp, 
       IMSLS_FIRST_CALL, int **index, int *npop
       IMSLS_FIRST_CALL_USER, int index[], int *npop
       IMSLS_ADDITIONAL_CALL, int *index, int *npop, float *samp, 
       IMSLS_POPULATION_COL_DIM, int population_col_dim, 
       IMSLS_RETURN_USER, int samp[], 
         0)
```
# **Optional Arguments**

IMSLS\_FIRST\_CALL, *int* \*\*index, *int* \*npop (Output)

This is the first invocation with this data; additional calls to imsls f random sample may be made to add to the population. Additional calls should be made using the optional argument IMSLS\_ADDITIONAL\_CALL . Argument index is the address of a pointer to an internally allocated array of length nsamp containing the indices of the sample in the population. Argument npop returns the number of items in the population. If the population is input a few items at a time, the first call to imsls f random sample should use IMSLS FIRST CALL, and subsequent calls should use IMSLS\_ADDITIONAL\_CALL. See example 2.

- IMSLS\_FIRST\_CALL\_USER, *int* index[], *int* \*npop (Output) Storage for index is provided by the user. See IMSLS FIRST CALL.
- IMSLS\_ADDITIONAL\_CALL, *int* \*index, *int* \*npop, *float* \*samp (Input/Output) This is an additional invocation of imsls f random sample, and updating for the subpopulation in population is performed. Argument index is a pointer to an array of length nsamp containing the indices of the sample in the population, as returned using optional argument IMSLS\_FIRST\_CALL. Argument npop, also obtained using optional argument IMSLS\_FIRST\_CALL, returns the number of items in the population. It is not necessary to know the

number of items in the population in advance. npop is used to cumulate the population size and should not be changed between calls to imsls f random sample. Argument samp is a pointer to the array of size nsamp by nvar containing the sample. samp is the result of calling

imsls f random sample with optional argument IMSLS FIRST CALL. See [example 2](#page-912-0)

IMSLS\_POPULATION\_COL\_DIM, *int* population\_col\_dim (Input)

Column dimension of the matrix population. Default: x col dim = nvar

IMSLS\_RETURN\_USER, *int* samp[] (Output)

User-supplied array of size nrow by nvar containing the sample. This option should not be used if IMSLS\_ADDITIONAL\_CALL is used.

#### **Description**

Routine imsls f random sample generates a pseudorandom sample from a given population, without replacement, using an algorithm due to McLeod and Bellhouse (1983).

The first nsamp items in the population are included in the sample. Then, for each successive item from the population, a random item in the sample is replaced by that item from the population with probability equal to the sample size divided by the number of population items that have been encountered at that time.

# **Example 1**

In this example, imsls f random sample is used to generate a sample of size 5 from a population stored in the matrix population.

```
#include <stdio.h> 
#include <imsls.h> 
void main() 
{ 
 int nrow = 176, nvar = 2, nsamp = 5;
  float *population; 
  float *sample; 
 population = imsls f data sets(2, 0);
 imsls random seed set(123457);
  sample = imsls f random sample(nrow, nvar, population, nsamp, 0);
  imsls f write matrix("The sample", nsamp, nvar, sample,
                     IMSLS_NO_ROW_LABELS, 
                     IMSLS_NO_COL_LABELS, 
 0); 
}
```
**Output**  The sample 1764 36

<span id="page-912-0"></span>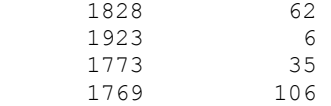

### **Example 2**

Routine imsls f random sample is now used to generate a sample of size 5 from the same population as in the example above except the data are input to RNSRS one observation at a time. This is the way imsls f random sample may be used to sample from a file on disk or tape. Notice that the number of records need not be known in advance.

```
#include <stdio.h> 
#include <imsls.h> 
void main() 
{ 
  int i, nrow = 176, nvar = 2, nsamp = 5;
   int *index, npop; 
   float *population; 
   float *sample; 
  population = imsls f data sets(2, 0);
  imsls_random_seed_set(123457);
   sample = imsls_f_random_sample(1, 2, population, nsamp, 
                               IMSLS_FIRST_CALL, &index, &npop, 
\circ);
  for (i = 1; i < 176; i++) {
     imsls_f_random_sample(1, 2, &population[2*i], nsamp, 
                         IMSLS_ADDITIONAL_CALL, index, &npop, sample, 
                         0); 
   } 
   printf("The population size is %d\n", npop); 
  imsls_i_write_matrix("Indices of random sample", 5, 1, index, 0);
   imsls_f_write_matrix("The sample", nsamp, nvar, sample, 
                       IMSLS_NO_ROW_LABELS, 
                       IMSLS_NO_COL_LABELS, 
                       0); 
  } 
            Output 
The population size is 176 
Indices of random sample 
         \begin{array}{ccc} 1 & 16 \\ 2 & 80 \end{array}
```
80 3 175 4 25

<span id="page-913-0"></span>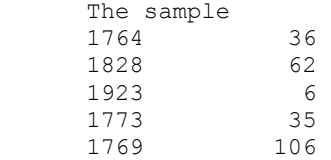

# **random\_option**

Selects the uniform (0, 1) multiplicative congruential pseudorandom number generator or a generalized feedback shift register (GFSR) method.

# **Synopsis**

*#include* <imsls.h>

*void* imsls\_random\_option (*int* generator\_option)

# **Required Arguments**

*int* generator option (Input)

Indicator of the generator. Argument generator\_option is used to choose the multiplier and whether or not shuffling is done, or the GFSR method.

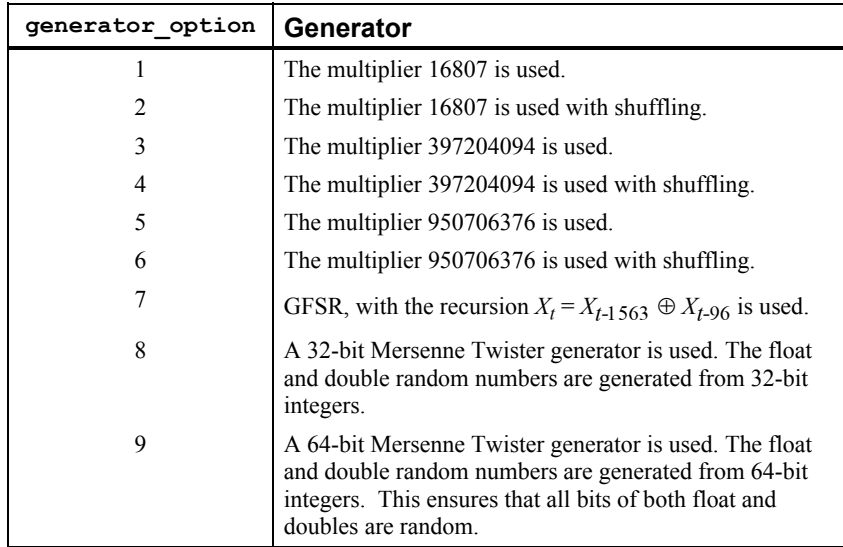

# **Description**

The uniform pseudorandom number generators use a multiplicative congruential method, with or without shuffling. The value of the multiplier and whether or not to use shuffling are determined by imsls random option. The description of function [imsls\\_f\\_random\\_uniform](#page-873-0) may provide some guidance in the choice of the form of the generator. If no selection is made explicitly, the generators use the multiplier 16807 without shuffling. This form of the generator has been in use for some time (see Lewis et al. 1969).

<span id="page-914-0"></span>Both of the Mersenne Twister generators have a period of  $2^{19937}$ -1 and a 623dimensional equidistribution property. See Matsumoto et al. 1998 for details.

The IMSL Mersenne Twister generators are derived from code copyright (C) 1997 - 2002, Makoto Matsumoto and Takuji Nishimura, All rights reserved. It is subject to the following notice:

THIS SOFTWARE IS PROVIDED BY THE COPYRIGHT HOLDERS AND CONTRIBUTORS "AS IS" AND ANY EXPRESS OR IMPLIED WARRANTIES, INCLUDING, BUT NOT LIMITED TO, THE IMPLIED WARRANTIES OF MERCHANTABILITY AND FITNESS FOR A PARTICULAR PURPOSE ARE DISCLAIMED. IN NO EVENT SHALL THE COPYRIGHT OWNER OR CONTRIBUTORS BE LIABLE FOR ANY DIRECT, INDIRECT, INCIDENTAL, SPECIAL, EXEMPLARY, OR CONSEQUENTIAL DAMAGES (INCLUDING, BUT NOT LIMITED TO, PROCUREMENT OF SUBSTITUTE GOODS OR SERVICES; LOSS OF USE, DATA, OR PROFITS; OR BUSINESS INTERRUPTION) HOWEVER CAUSED AND ON ANY THEORY OF LIABILITY, WHETHER IN CONTRACT, STRICT LIABILITY, OR TORT (INCLUDING NEGLIGENCE OR OTHERWISE) ARISING IN ANY WAY OUT OF THE USE OF THIS SOFTWARE, EVEN IF ADVISED OF THE POSSIBILITY OF SUCH DAMAGE.

The IMSL 32-bit Mersenne Twister generator is based on the Matsumoto and Nishimura code 'mt19937ar' and the 64-bit code is based on 'mt19937-64'.

#### **Example**

See function [imsls\\_random\\_GFSR\\_table\\_get](#page-921-0).

# **random\_option\_get**

Retrieves the uniform (0, 1) multiplicative congruential pseudorandom number generator.

#### **Synopsis**

```
#include <imsls.h> 
int imsls random option get ()
```
# **Return Value**

Indicator of the generator.

<span id="page-915-0"></span>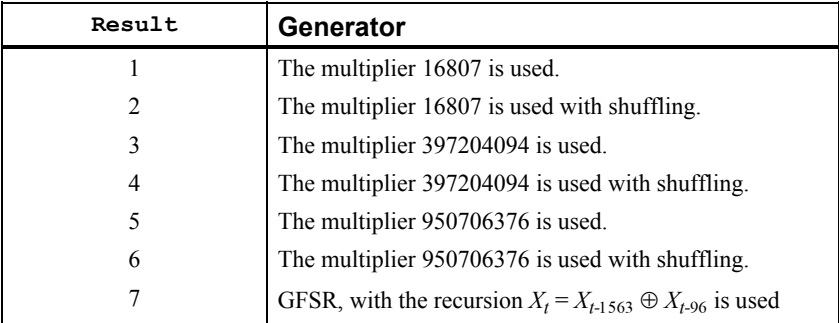

#### **Description**

The routine  $\frac{1}{s}$  random option get retrieves the uniform  $(0, 1)$  multiplicative congruential pseudorandom number generator or the GRSR method. The uniform pseudorandom number generators use a multiplicative congruential method, with or without shuffling. The value of the multiplier and whether or not to use shuffling are determined by imsls random option.

# **random\_seed\_get**

Retrieves the current value of the seed used in the random number generators.

# **Synopsis**

```
#include <imsls.h>
```

```
int imsls random seed get ( )
```
# **Return Value**

The value of the seed.

# **Description**

Function [imsls\\_random\\_seed\\_get](#page-915-0)\_retrieves the current value of the "seed" used in the random number generators. A reason for doing this would be to restart a simulation, using function imsls\_random\_seed\_set to reset the seed.

# **Example**

This example illustrates the statements required to restart a simulation using imsls random seed get and imsls random seed set. The example shows that restarting the sequence of random numbers at the value of the seed last generated is the same as generating the random numbers all at once.

```
#include <imsls.h>
```

```
#define N_RANDOM 5 
main() 
{ 
   int seed = 123457;
   float *r1, *r2, *r;
```

```
imsls random seed set(seed);
r1 = imsls f random uniform(N RANDOM, 0);
imsls f write matrix ("First Group of Random Numbers", 1,
                         N_RANDOM, r1, 0);
seed = \text{imsls\_random\_seed\_get}();
 imsls_random_seed_set(seed); 
r2 = \text{imsls}_f_\text{random\_uniform(N_RANDOM, 0);} imsls_f_write_matrix ("Second Group of Random Numbers", 1, 
                         N_RANDOM, r2, 0);
 imsls_random_seed_set(123457); 
r = \overline{imsls\_f\_random\_uniform(2*N\_RANDOM, 0)};
 imsls_f_write_matrix ("Both Groups of Random Numbers", 1, 
                         2*N RANDOM, r, 0);
```
#### **Output**

}

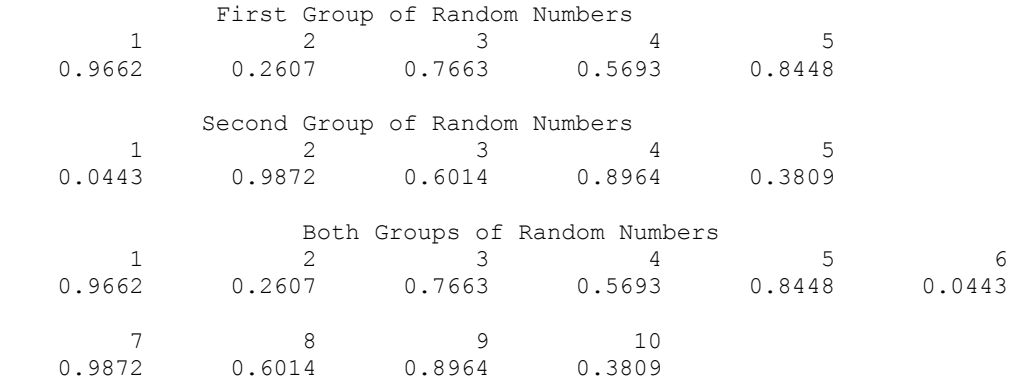

# **random\_substream\_seed\_get**

Retrieves a seed for the congruential generators that do not do shuffling that will generate random numbers beginning 100,000 numbers farther along.

#### **Synopsis**

```
#include <imsls.h> 
int imsls_random_substream_seed_get (int iseed1)
```
#### **Required Arguments**

*int* iseed1 (Input) The seed that yields the first stream.

# **Return Value**

The seed that yields a stream beginning 100,000 numbers beyond the stream that begins with iseed1.

#### **Description**

Given a seed, iseed1, [imsls\\_random\\_substream\\_seed\\_get](#page-916-0) determines another seed, such that if one of the IMSL multiplicative congruential generators, using no shuffling, went through 100,000 generations starting with iseed1, the next number in that sequence would be the first number in the sequence that begins with the returned seed.

Note that imsls\_random\_substream\_seed\_get works only when a multiplicative congruential generator without shuffling is used. This means that either the routine imsls random option has not been called at all or that it has been last called with generator\_option taking a value of 1, 3, or 5.

For many of the IMSL generators for nonuniform distributions that do not use the inverse CDF method, the distance between the sequences generated starting with iseed1 and starting with the returned seed may be less than 100,000. This is because the nonuniform generators that use other techniques may require more than one uniform deviate for each output deviate.

The reason that one may want two seeds that generate sequences a known distance apart is for blocking Monte Carlo experiments or for running parallel streams

### **Example**

In this example, [imsls\\_random\\_substream\\_seed\\_get](#page-916-0) is used to determine seeds for 4 separate streams, each 200,000 numbers apart, for a multiplicative congruential generator without shuffling. (Since imsls random option is not invoked to select a generator, the multiplier is 16807.) Since the streams are 200,000 numbers apart, each seed requires two invocations of imsls\_random\_substream\_seed\_get. All of the streams are non-overlapping, since the period of the underlying generator is 2,147,483,646. The resulting seed are then verified by checking the seed after generating random sequences of length 200,000.

```
#include <imsls.h>
```

```
main() 
{ 
   int i, is1, is2, is3, is4; 
  float *r; 
  is1 = 123457:
  is2 = imsls random substream seed qet(is1);
  is2 = imsls random substream seed get(is2);
   is3 = imsls_random_substream_seed_get(is2); 
   is3 = imsls_random_substream_seed_get(is3); 
  is4 = insls random substream seed get(is3);
  is4 = imsls random substream seed get(is4);
   printf("Seeds for four separate streams:\n"); 
  printf("%d\t%d\t%d\t%d\n\n", is1, is2, is3, is4);
  imsls_random_seed_set(is1);
  for (i=0; i<3; i++) {
    r = imsls f random uniform(200000, 0);
    printf("seed after \frac{1}{8}d random numbers: \frac{1}{8}d\pi, (i+1)*200000,
          imsls random seed get());
```

```
 if (r) free(r); 
   } 
}
```
#### **Output**

Seeds for four separate streams: 123457 2016130173 85016329 seed after 200000 random numbers: 2016130173 seed after 400000 random numbers: 85016329 seed after 600000 random numbers: 979156171

# **random\_seed\_set**

Initializes a random seed for use in the random number generators.

### **Synopsis**

*#include* <imsls.h> *void* imsls\_random\_seed\_set (*int* seed)

#### **Required Arguments**

*int* seed (Input)

The seed of the random number generator. The argument seed must be in the range (0, 2147483646). If seed is 0, a value is computed using the system clock; hence, the results of programs using the random number generators will be different at various times.

# **Description**

Function [imsls\\_random\\_seed\\_set](#page-918-0) is used to initialize the seed used in the random number generators. The form of the generators is as follows:

$$
x_i \equiv cx_{i-1} \mod (2^{31} - 1)
$$

The value of  $x_0$  is the seed. If the seed is not initialized prior to invocation of any of the functions for random number generation by calling imsls\_random\_seed\_set, the seed is initialized by the system clock. The seed can be reinitialized to a clockdependent value by calling imsls\_random\_seed\_set with seed set to 0.

The effect of [imsls\\_random\\_seed\\_set](#page-918-0) is to set some global values used by the random number generators. A common use of imsls random seed set is in conjunction with function [imsls\\_random\\_seed\\_get](#page-915-0) to restart a simulation.

### **Example**

See function imsls random seed get.

# <span id="page-919-0"></span>**random\_table\_set**

Sets the current table used in the shuffled generator.

#### **Synopsis**

*#include* <imsls.h> *void* imsls\_f\_random\_table\_set (*float* table[]) The type *double* function is imsls d random table set.

# **Required Arguments**

*float* table[] (Input) Array of length 128 used in the shuffled generators.

#### **Description**

The values in table are initialized by the IMSL random number generators. The values are all positive in except if the user wishes to reinitialize the array, in which case the first element of the array is input as a nonpositive value. (Usually, one should avoid reinitializing these arrays, but it might be necessary sometimes in restarting a simulation.) If the first element of table is set to a nonpositive value on the call to imsls random table set, on the next invocation of a routine to generate random numbers using a shuffled method, the appropriate array will be reinitialized.

# **Example**

See function [imsls\\_random\\_GFSR\\_table\\_get](#page-921-0).

# **random\_table\_get**

Retrieves the current table used in the shuffled generator.

#### **Synopsis**

```
#include <imsls.h> 
void imsls_f_random_table_get (float **table, ..., 0)
The type double function is imsls d random table get.
```
#### **Required Arguments**

*float* \*\*table (Output)

Address of a pointer to an array of length 128 containing the table used in the shuffled generators. Typically, *float* \*table is declared and &table is used as an argument.

#### **Synopsis with Optional Arguments**

*#include* <imsls.h>

```
void imsls_random_table_get (float **table, 
        IMSLS_RETURN_USER, float r[], 
         0)
```
# **Optional Arguments**

```
IMSLS_RETURN_USER, float r[] (Output) 
        User-supplied array of length 1565 containing the table used in the GFSR 
        generators.
```
#### **Description**

The values in table are initialized by the IMSL random number generators. The values are all positive except if the user wishes to reinitialize the array, in which case the first element of the array is input as a nonpositive value. (Usually, one should avoid reinitializing these arrays, but it might be necessary sometimes in restarting a simulation.) If the first element of  $\pm$ able is set to a nonpositive value on the call to [imsls\\_random\\_table\\_set](#page-919-0), on the next invocation of a routine to generate random numbers using a shuffled method, the appropriate array will be reinitialized.

#### **Example**

See function [imsls\\_random\\_GFSR\\_table\\_get](#page-921-0).

# **random\_GFSR\_table\_set**

Sets the current table used in the GFSR generator.

#### **Synopsis**

```
#include <imsls.h> 
void imsls random GFSR table set (int table[])
```
# **Required Arguments**

*int* table [] (Input) Array of length 1565 used in the GFSR generators.

#### **Description**

The values in table are initialized by the IMSL random number generators. The values are all positive except if the user wishes to reinitialize the array, in which case the first element of the array is input as a nonpositive value. (Usually, one should avoid reinitializing these arrays, but it might be necessary sometimes in restarting a simulation.) If the first element of table is set to a nonpositive value on the call to [imsls\\_random\\_GFSR\\_table\\_set](#page-930-0), on the next invocation of a routine to generate random numbers using a GFSR method, the appropriate array will be reinitialized.

# **Example**

See function [imsls\\_random\\_GFSR\\_table\\_get](#page-921-0).

# <span id="page-921-0"></span>**random\_GFSR\_table\_get**

Retrieves the current table used in the GFSR generator.

### **Synopsis**

```
#include <imsls.h>
```
*void* imsls\_random\_GFSR\_table\_get (*int* \*\*table, ..., 0)

# **Required Arguments**

```
int **table (Output)
```
Address of a pointer to an array of length 1565 containing the table used in the GFSR generators. Typically, *int* \*table is declared and &table is used as an argument.

### **Synopsis with Optional Arguments**

```
#include <imsls.h>
```

```
void imsls_random_GFSR_table_get (int **table, 
       IMSLS_RETURN_USER, int r[], 
        0)
```
# **Optional Arguments**

```
IMSLS_RETURN_USER, int r[] (Output)
```
User-supplied array of length 1565 containing the table used in the GFSR generators.

# **Description**

The values in table are initialized by the IMSL random number generators. The values are all positive except if the user wishes to reinitialize the array, in which case the first element of the array is input as a nonpositive value. (Usually, one should avoid reinitializing these arrays, but it might be necessary sometimes in restarting a simulation.) If the first element of table is set to a nonpositive value on the call to imsls random GFSR table set, on the next invocation of a routine to generate random numbers using a GFSR method, the appropriate array will be reinitialized.

# **Example**

In this example, three separate simulation streams are used, each with a different form of the generator. Each stream is stopped and restarted. (Although this example is obviously an artificial one, there may be reasons for maintaining separate streams and stopping and restarting them because of the nature of the usage of the random numbers coming from the separate streams.)

```
#include <stdio.h> 
#include <imsls.h> 
void main() 
{ 
   float *r, *table;
```

```
 int nr, iseed1, iseed2, iseed7; 
 int *itable; 
nr = 5;iseed1 = 123457;
iseed2 = 123457;
iseed7 = 123457;
/* Begin first stream, iopt = 1 (by default) */
imsls random seed set (iseed1);
r = \overline{imsls} f random uniform (nr, 0);
iseed1 = \overline{imsls} random seed get ();
 imsls_f_write_matrix ("First stream output", 1, 5, r, 
                     IMSLS_NO_COL_LABELS, 
IMSLS_NO_ROW_LABELS, 0);<br>printf(" Output seed\t%d\n\n", iseedl);
             Output seed\overline{\text{tsd}}\text{n}\overline{\text{n}}, iseed1);
 free(r); 
/* Begin second stream, iopt = 2 */
 imsls_random_option (2); 
imsls_random_seed_set (iseed2);
r = \text{imsls}_f_\text{random} uniform (nr, 0);
iseed2 = imsls random seed get ();
imsls f random table get (\overline{\text{delta}}table, 0);
 imsls_f_write_matrix ("Second stream output", 1, 5, r, 
                     IMSLS_NO_COL_LABELS, 
                    IMSLS NO ROW LABELS, 0);
printf(" Output seed\t%d\n\n", iseed2);
free(r);
/* Begin third stream, iopt = 7 */
 imsls_random_option (7); 
imsls_random_seed_set (iseed7);
r = \text{imsls}_f_\text{random} uniform (nr, 0);
 iseed7 = imsls_random_seed_get (); 
imsls random GFSR table get (&itable, 0);
imsls f write matrix ("Third stream output", 1, 5, r,
                     IMSLS_NO_COL_LABELS, 
                     IMSLS_NO_ROW_LABELS, 0); 
printf(" Output seed\overline{\iota}t%d\n\n", iseed7);
free(r);
 /* Reinitialize seed and resume first stream */ 
imsls random option (1);
imsls random seed set (iseed1);
r = \text{imsls}_f_\text{random} uniform (nr, 0);
 iseed1 = imsls_random_seed_get (); 
imsls f write matrix ("First stream output", 1, 5, r,
                     IMSLS_NO_COL_LABELS, 
                     IMSLS_NO_ROW_LABELS, 0); 
printf(" Output seed\t%d\n\n", iseed1);
free(r);
 /* 
  * Reinitialize seed and table for shuffling and
```

```
 * resume second stream 
   */ 
  imsls random option (2);
  imsls_random_seed_set (iseed2); 
  imsls_f_random_table_set (table); 
 r = \overline{\text{imsls}} f random uniform (nr, 0);
   iseed2 = imsls_random_seed_get (); 
 imsls f write matrix ("Second stream output", 1, 5, r,
 IMSLS_NO_COL_LABELS, 
 IMSLS_NO_ROW_LABELS, 0); 
 printf(" Output seed\bar{\iota}t%d\n\n", iseed2);
  free(r); 
   /* 
   * Reinitialize seed and table for GFSR and 
   * resume third stream. 
   */ 
  imsls_random_option (7); 
  imsls_random_seed_set (iseed7); 
  imsls_random_GFSR_table_set (itable); 
 r = \overline{imsls} f random uniform (nr, 0);
  iseed7 = imsls_random_seed_get (); 
 imsls f write matrix ("Third stream output", 1, 5, r,
                       IMSLS_NO_COL_LABELS, 
 MSELSNOROW LABELS, 0);<br>printf(" Output seed\t%d\n\n", iseed7);
               Output seed\overline{\text{tad}}\text{n}\overline{\text{n}}, iseed7);
 free(r);
```

```
}
```
#### **Output**

```
First stream output<br>0.9662 0.2607 0.7663
                0.9662 0.2607 0.7663 0.5693 0.8448 
 Output seed 1814256879
```
 Second stream output 0.7095 0.1861 0.4794 0.6038 0.3790 Output seed 1965912801

Third stream output<br>0.3914 0.0263 0.7622 0.0263 0.7622 0.0281 0.8997 Output seed 1932158269

```
 First stream output 
   0.0443 0.9872 0.6014 0.8964 0.3809 
 Output seed 817878095
```
 Second stream output 0.2557 0.4788 0.2258 0.3455 0.5811 Output seed 2108806573

```
 Third stream output 
   0.7519 0.5084 0.9070 0.0910 0.6917 
 Output seed 1485334679
```
# **random\_MT32\_init**

Initializes the 32-bit Mersenne Twister generator using an array.

# **Synopsis**

*#include* <imsls.h>

*void* imsls\_random\_MT32\_table\_init (*int* key\_length*, unsigned int* key[])

#### **Required Arguments**

*int* key\_length (Input) Length of the array key.

*unsigned int* key [] (Input) Array of length key\_length used to initialize the 32-bit Mersenne Twister generator.

#### **Description**

By default, the Mersenne Twister random number generator is initialized using the current seed value (see imsls random seed get). The seed is limited to one integer for initialization. This function allows an arbitrary length array to be used for initialization.

This function completely replaces the use of the seed for initialization of the 32-bit Mersenne Twister generator.

#### **Example**

See function [imsls\\_random\\_MT32\\_table\\_get](#page-924-0).

# **random\_MT32\_table\_get**

Retrieves the current table used in the 32-bit Mersenne Twister generator.

# **Synopsis**

*#include* <imsls.h>

*void* imsls\_random\_MT32\_table\_get (*unsigned int* \*\*table, ..., 0)

# **Required Arguments**

*unsigned int* \*\*table (Output)

Address of a pointer to an array of length 625 containing the table used in the 32-bit Mersenne Twister generator. Typically, *unsigned int* \*table is declared and &table is used as an argument.

# **Synopsis with Optional Arguments**

```
#include <imsls.h>
void imsls_random_MT32_table_get (int **table, 
       IMSLS_RETURN_USER, int r[], 
       0)
```
# **Optional Arguments**

```
IMSLS_RETURN_USER, int r[] (Output)
```
User-supplied array of length 625 containing the table used in the 32-bit Mersenne Twister generator.

### **Description**

The values in table contain the state of the 32-bit Mersenne Twister random number generator. The table can be used by [imsls\\_random\\_MT32\\_table\\_set](#page-926-0) to set the generator back to this state.

# **Example**

In this example, four simulation streams are generated. The first series is generated with the seed used for initialization. The second series is generated using an array for initialization. The third series is obtained by resetting the generator back to the state it had at the beginning of the second stream. Therefore, the second and third streams are identical. The fourth stream is obtained by resetting the generator back to its original, uninitialized state, and having it reinitialize using the seed. The first and fourth streams are therefore the same.

```
#include <imsls.h> 
void main() 
{ 
       const unsigned int init[] = {0x123, 0x234, 0x345, 0x456};float *r;<br>int ise
              iseed = 123457;
        int *itable; 
       int nr = 5;
        /* Initialize Mersenne Twister series with a seed */ 
       imsls random option (8);
        imsls_random_seed_set (iseed); 
       r = \overline{imsls} f random uniform (nr, 0);
       imsls f write matrix ("First stream output", 1, 5, r,
               IMSLS_NO_COL_LABELS, 
               IMSLS_NO_ROW_LABELS, 
               0); 
       free(r);
        /* Reinitialize Mersenne Twister series with an array */ 
       imsls random option (8);
       imsls random MT32 init(4, init);
        /* Save the state of the series */ 
        imsls random MT32 table get(&itable, 0);
```

```
r = imsls f random uniform (nr, 0);
imsls f write matrix ("Second stream output", 1, 5, r,
        IMSLS_NO_COL_LABELS, 
        IMSLS_NO_ROW_LABELS, 
        0); 
 free(r); 
 /* Restore the state of the series */ 
imsls_random_MT32_table_set(itable);
r = imsls f random uniform (nr, 0);
 imsls_f_write_matrix ("Third stream output", 1, 5, r, 
        IMSLS_NO_COL_LABELS, 
        IMSLS_NO_ROW_LABELS, 
        0); 
 free(r); 
/* Reset the series - it will reinitialize from the seed */
 itable[0] = 1000; 
 imsls_random_MT32_table_set(itable); 
r = imsls f random uniform (nr, 0);
imsls f write matrix ("Fourth stream output", 1, 5, r,
       IMSLS NO COL LABELS,
        IMSLS_NO_ROW_LABELS, 
        0); 
 free(r);
```
# **Output**

}

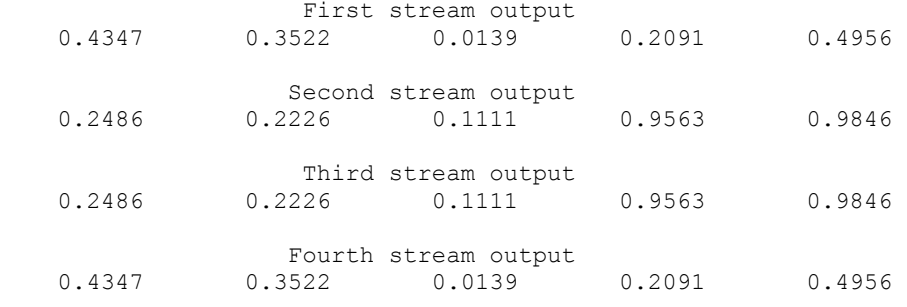

# **random\_MT32\_table\_set**

Sets the current table used in the 32-bit Mersenne Twister generator.

# **Synopsis**

```
#include <imsls.h>
```
*void* imsls\_random\_MT32\_table\_set (*unsigned int* table[])

# **Required Arguments**

*unsigned int* table [] (Input)

<span id="page-927-0"></span>Array of length 625 used in the 32-bit Mersenne Twister generator.

#### **Description**

The values in table are the state of the 32-bit Mersenne Twister random number generator obtained by a call to [imsls\\_random\\_MT32\\_table\\_set](#page-926-0). The values in the table can be used to restore the state of the generator.

Alternatively, if  $table[0] > 625$  then the generator is set to its original, uninitialized, state.

#### **Example**

See function [imsls\\_random\\_MT32\\_table\\_get](#page-924-0).

# **random\_MT64\_init**

Initializes the 64-bit Mersenne Twister generator using an array.

# **Synopsis**

*#include* <imsls.h>

```
void imsls_random_MT64_table_init (int key_length, unsigned long long 
       key[])
```
# **Required Arguments**

*int* key length (Input)

Length of the array key.

*unsigned long long* key [] (Input)

Array of length key\_length used to initialize the 64-bit Mersenne Twister generator.

#### **Description**

By default, the Mersenne Twister random number generator is initialized using the current seed value (see imsls random seed get). The seed is limited to one integer for initialization. This function allows an arbitrary length array to be used for initialization.

This function completely replaces the use of the seed for initialization of the 64-bit Mersenne Twister generator.

# **Example**

See function [imsls\\_random\\_MT64\\_table\\_get](#page-927-0).

# **random\_MT64\_table\_get**

Retrieves the current table used in the 64-bit Mersenne Twister generator.

# **Synopsis**

```
#include <imsls.h>
```
*void* imsls random MT64 table get (*unsigned long long* \*\*table, ..., 0)

# **Required Arguments**

*unsigned long long* \*\*table (Output)

Address of a pointer to an array of length 625 containing the table used in the 64-bit Mersenne Twister generator. Typically, *unsigned long long* \*table is declared and &table is used as an argument.

#### **Synopsis with Optional Arguments**

*#include* <imsls.h>

```
void imsls_random_MT64_table_get (unsigned long long **table, 
       IMSLS_RETURN_USER, unsigned long long r[], 
       0)
```
#### **Optional Arguments**

IMSLS\_RETURN\_USER, *unsigned long long* r[] (Output) User-supplied array of length 625 containing the table used in the 64-bit Mersenne Twister generator.

# **Description**

The values in the table contain the state of the 64-bit Mersenne Twister random number generator. The table can be used by [imsls\\_random\\_MT64\\_table\\_set](#page-930-0) to set the generator back to this state.

# **Example**

In this example, four simulation streams are generated. The first series is generated with the seed used for initialization. The second series is generated using an array for initialization. The third series is obtained by resetting the generator back to the state it had at the beginning of the second stream. Therefore the second and third streams are identical. The fourth stream is obtained by resetting the generator back to its original, uninitialized state, and having it reinitialize using the seed. The first and fourth streams are therefore the same.

#include <imsls.h>

```
void main() 
{ 
       const unsigned long long init[] = {0x123, 0x234, 0x345, 0x456}; float *r; 
       int iseed = 123457; 
       unsigned long long *itable; 
      int nr = 5;
       /* Initialize 64-bit Mersenne Twister series with a seed */ 
      imsls random option (9);
      imsls random seed set (iseed);
       r = \overline{imsls} f random uniform (nr, 0);
       imsls f write matrix ("First stream output", 1, 5, r,
               IMSLS_NO_COL_LABELS, 
               IMSLS_NO_ROW_LABELS, 
               0);
```

```
 free(r); 
 /* Reinitialize Mersenne Twister series with an array */ 
imsls random option (9);
 imsls_random_MT64_init(4, init); 
 /* Save the state of the series */ 
 imsls_random_MT64_table_get(&itable, 0); 
r = imsls f random uniform (nr, 0);
imsls f write matrix ("Second stream output", 1, 5, r,
        IMSLS_NO_COL_LABELS, 
        IMSLS_NO_ROW_LABELS, 
        0); 
 free(r); 
 /* Restore the state of the series */ 
imsls_random_MT64_table_set(itable);
r = \text{imsls_f}_random\_uniform (nr, 0);imsls_f_write_matrix ("Third stream output", 1, 5, r,
        IMSLS_NO_COL_LABELS, 
        IMSLS_NO_ROW_LABELS, 
        0); 
free(r);
/* Reset the series - it will reinitialize from the seed */
itable[0] = 1000; imsls_random_MT64_table_set(itable); 
r = imsls f random uniform (nr, 0);
imsls f write matrix ("Fourth stream output", 1, 5, r,
        IMSLS_NO_COL_LABELS, 
        IMSLS_NO_ROW_LABELS, 
        0); 
 free(r);
```

```
}
```
### **Output**

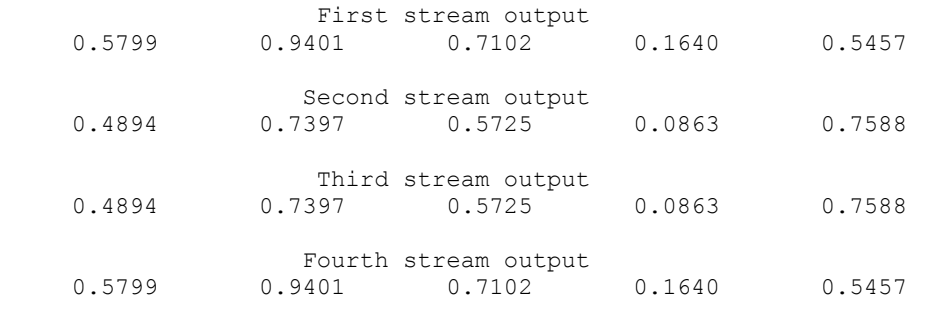

# **random\_MT64\_table\_set**

Sets the current table used in the 64-bit Mersenne Twister generator.

#### <span id="page-930-0"></span>**Synopsis**

```
#include <imsls.h>
```
*void* imsls\_random\_MT64\_table\_set (*unsigned long long* table[])

#### **Required Arguments**

*unsigned long long* table [] (Input)

Array of length 625 used in the 64-bit Mersenne Twister generator.

#### **Description**

The values in table are the state of the 64-bit Mersenne Twister random number generator obtained by a call to [imsls\\_random\\_MT64\\_table\\_set](#page-930-0). The values in the table can be used to restore the state of the generator.

Alternatively, if  $table[0] > 625$  then the generator is set to its original, uninitialized, state.

#### **Example**

See function [imsls\\_random\\_MT64\\_table\\_get](#page-927-0).

# **faure\_next\_point**

Computes a shuffled Faure sequence.

#### **Synopsis**

*#include* <imsls.h>

*Imsls\_faure*\* imsls\_faure\_sequence\_init (*int* ndim, …, 0)

*float\** imsls\_f\_faure\_next\_point (*Imsls\_faure* \*state, …, 0)

*void* imsls\_faure\_sequence\_free (*Imsls\_faure* \*state)

The type *double* function is imsls d faure next\_point. The functions imsls faure sequence init and imsls faure sequence free are precision independent.

# **Required Arguments for imsls\_faure\_sequence\_init**

*int* ndim (Input) The dimension of the hyper-rectangle.

#### **Return Value for imsls\_faure\_sequence\_init**

Returns a structure that contains information about the sequence. The structure should be freed using imsls faure sequence free after it is no longer needed.

# **Required Arguments for imsls\_faure\_next\_point**

*Imsls\_faure* \*state (Input/Output) Structure created by a call to imsls\_faure\_sequence\_init.

#### **Return Value for imsls\_faure\_next\_point**

Returns the next point in the shuffled Faure sequence. To release this space, use imsls faure sequence free.

# **Required Arguments for imsls\_faure\_sequence\_free**

```
Imsls_faure *state (Input/Output) 
       Structure created by a call to imsls faure sequence init.
```
# **Synopsis with Optional Arguments**

```
#include <imsls.h>
Imsls_faure *imsls_faure_sequence_init (int ndim,
       IMSLS_BASE, int base,
       IMSLS_SKIP, int skip,
       0)
float* imsls_f_faure_next_point (Imsls_faure *state,
       IMSLS_RETURN_USER, float *user,
       IMSLS_RETURN_SKIP, int *skip,
       0)
```
# **Optional Arguments**

IMSLS\_BASE, *int* base (Input) The base of the Faure sequence. Default: The smallest prime greater than or equal to ndim.

IMSLS\_SKIP, *int* \*skip (Input) The number of points to be skipped at the beginning of the Faure sequence. Default:  $\left| \right| \log m^{m/2-1}$ , where  $m = |\log B / \log \log \log |\right)$  and *B* is the largest representable integer.

IMSLS\_RETURN\_USER, *float* \*user (Output)

User-supplied array of length ndim containing the current point in the sequence.

IMSLS\_RETURN\_SKIP, *int* \*skip (Output)

The current point in the sequence. The sequence can be restarted by initializing a new sequence using this value for IMSLS\_SKIP, and using the same dimension for ndim.

#### **Description**

Discrepancy measures the deviation from uniformity of a point set.

The discrepancy of the point set  $x_1, ..., x_n \in [0,1]^d$ ,  $d \ge 1$ , is

$$
D_n^{\left(d\right)} = \sup_E \left| \frac{A(E; n)}{n} - \lambda(E) \right|,
$$

where the supremum is over all subsets of  $[0, 1]^d$  of the form

**912** • **faure\_next\_point IMSL C Stat Library** 

$$
E = \left[0, t_{i}\right) \times \ldots \times \left[0, t_{i}\right), \ 0 \leq t_{j} \leq 1, \ 1 \leq j \leq d_{i}
$$

 $λ$  is the Lebesque measure, and  $A(E; n)$  is the number of the  $x_j$  contained in *E*.

The sequence  $x_1, x_2, \ldots$  of points  $[0,1]^d$  is a low-discrepancy sequence if there exists a constant *c*(*d*), depending only on *d*, such that

$$
D_n^{\left(d\right)} \le c\left(d\right) \frac{\left(\log n\right)^d}{n}
$$

for all  $n>1$ .

Generalized Faure sequences can be defined for any prime base *b*≥*d*. The lowest bound for the discrepancy is obtained for the smallest prime *b*≥*d*, so the optional argument IMSLS\_BASE defaults to the smallest prime greater than or equal to the dimension.

The generalized Faure sequence  $x_1, x_2, \ldots$ , is computed as follows:

Write the positive integer *n* in its *b*-ary expansion,

$$
n=\sum_{i=0}^{\infty}a_i(n)b^i
$$

where  $a_i(n)$  are integers,  $0 \le a_i(n) < b$ .

The *j*-th coordinate of  $x_n$  is

$$
x_n^{(j)} = \sum_{k=0}^{\infty} \sum_{d=0}^{\infty} c_{kd}^{(j)} a_d(n) b^{-k-1}, \qquad 1 \le j \le d
$$

The generator matrix for the series,  $c_{k d}^{(j)}$ , is defined to be

$$
c_{kd}^{(j)} = j^{d-k} c_{kd}
$$

and  $c_{k,d}$  is an element of the Pascal matrix,

$$
c_{kd} = \begin{cases} \frac{d!}{c!(d-c)!} & k \le d\\ 0 & k > d \end{cases}
$$

It is faster to compute a shuffled Faure sequence than to compute the Faure sequence itself. It can be shown that this shuffling preserves the low-discrepancy property.

The shuffling used is the *b*-ary Gray code. The function *G*(*n*) maps the positive integer *n* into the integer given by its *b*-ary expansion.

The sequence computed by this function is  $x(G(n))$ , where x is the generalized Faure sequence.

#### **Example**

In this example, five points in the Faure sequence are computed. The points are in the three-dimensional unit cube.

Note that imsls\_faure\_sequence\_init is used to create a structure that holds the state of the sequence. Each call to imsls f faure next point returns the next point in the sequence and updates the *Imsls\_faure* structure. The final call to imsls faure sequence free frees data items, stored in the structure, that were allocated by imsls\_faure\_sequence\_init.

```
#include "stdio.h" 
#include "imsl.h" 
void main() 
{ 
         Imsl faure *state;
         \begin{array}{ccc} \text{float} & & \star_{X} \\ \text{int} & & \text{ndi} \end{array}ndim = 3;int k;
          state = imsl_faure_sequence_init(ndim, 0); 
         for (k = 0; k < 5; k++) {
                 x = \text{imsl } f \text{ fauer\_next\_point}(\text{state}, 0);printf("\frac{1}{810}.3f \frac{1}{810}.3f^{-} 10.3f\ln, x[0], x[1], x[2]);
                  free(x); 
          } 
         imsl faure sequence free(state);
}
```
#### **Output**

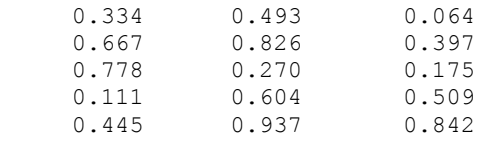

# **Chapter 13: Neural Networks**

# **Routines**

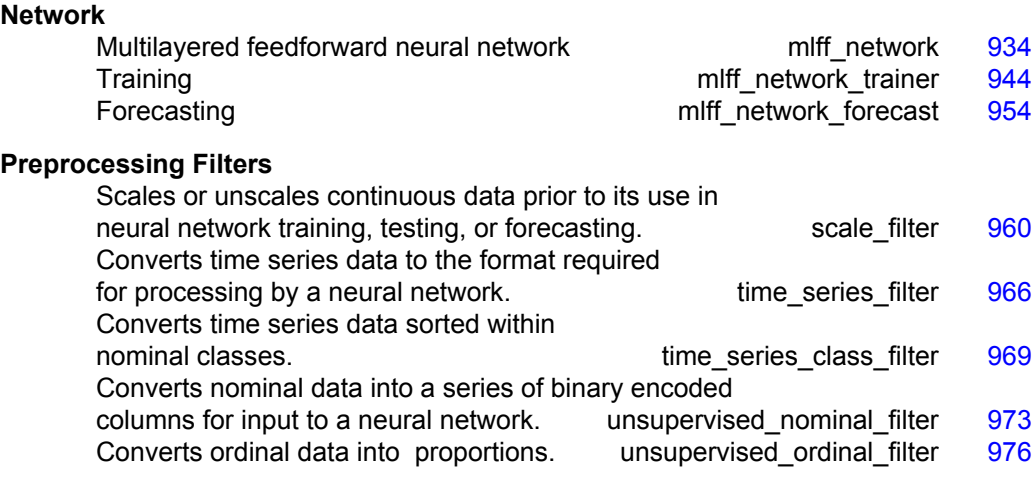

# **Usage Notes**

# **Neural Networks – An Overview**

Today, neural networks are used to solve a wide variety of problems, some of which have been solved by existing statistical methods, and some of which have not. These applications fall into one of the following three categories:

- *Forecasting: predicting one or more quantitative outcomes from both quantitative and categorical input data,*
- *Classification: classifying input data into one of two or more categories, or*
- *Statistical pattern recognition: uncovering patterns, typically spatial or temporal, among a set of variables.*

Forecasting, pattern recognition and classification problems are not new. They existed years before the discovery of neural network solutions in the 1980's. What is new is that neural networks provide a single framework for solving so many traditional problems and, in some cases, extend the range of problems that can be solved.

Traditionally, these problems were solved using a variety of widely known statistical methods:

- *linear regression and general least squares,*
- *logistic regression and discrimination,*
- *principal component analysis,*
- *discriminant analysis,*
- *k-nearest neighbor classification, and*
- *ARMA and NARMA time series forecasts.*

In many cases, simple neural network configurations yield the same solution as many traditional statistical applications. For example, a single-layer, feedforward neural network with linear activation for its output perceptron is equivalent to a general linear regression fit. Neural networks can provide more accurate and robust solutions for problems where traditional methods do not completely apply.

Mandic and Chambers (2001) identify the traditional methods for time series forecasting that are unsuitable when a time series:

- *is non-stationary,*
- *has large amounts of noise, such as a biomedical series, or*
- *is too short.*

ARIMA and other traditional time series approaches can produce poor forecasts when one or more of the above conditions exist. The forecasts of ARMA and non-linear ARMA (NARMA) depend heavily upon key assumptions about the model or underlying relationship between the output of the series and its patterns.

Neural networks, on the other hand, adapt to changes in a non-stationary series and can produce reliable forecasts even when the series contains a good deal of noise or when only a short series is available for training. Neural networks provide a single tool for solving many problems traditionally solved using a wide variety of statistical tools and for solving problems when traditional methods fail to provide an acceptable solution.

Althou**g**h neural network solutions to forecasting, pattern recognition and classification problems can vary vastly, they are always the result of computations that proceed from the network inputs to the network outputs. The network inputs are referred to as *patterns*, and outputs are referred to as *classes*. Frequently the flow of these computations is in one direction, from the network input patterns to its outputs. Networks with forward-only flow are referred to as feedforward networks.
<span id="page-936-0"></span>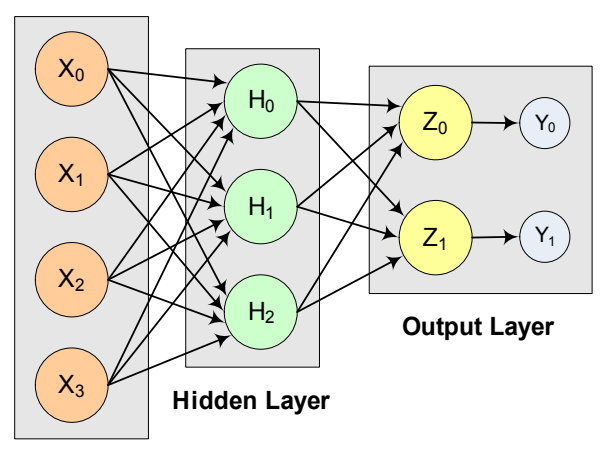

**Input Layer**

*Figure 13-1: A 2-layer, Feedforward Network with 4 inputs and 2 outputs* 

Other networks, such as recurrent neural networks, allow data and information to flow in both directions, see Mandic and Chambers' (2001).

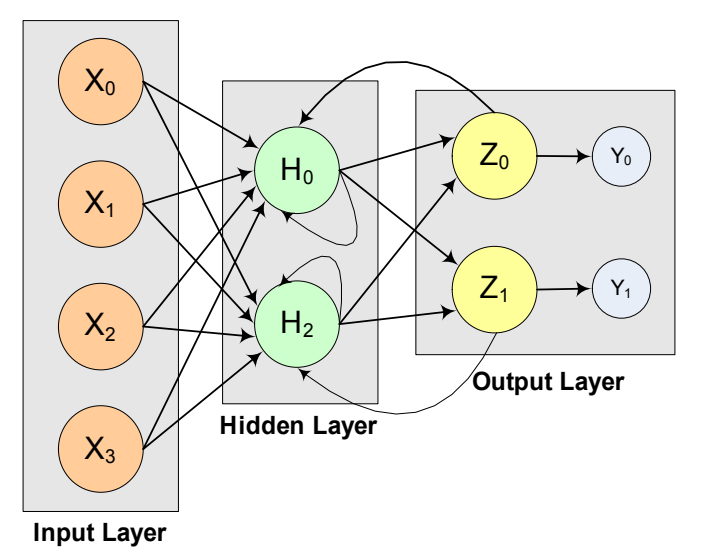

*Figure 13-2: A recurrent neural network with 4 inputs and 2 outputs* 

A neural network is defined not only by its architecture and flow, or interconnections, but also by computations used to transmit information from one node or input to another node. These computations are determined by network weights. The process of fitting a network to existing data to determine these weights is referred to as *training* the network, and the data used in this process are referred to as *patterns*. Individual network inputs are referred to as *attributes* and outputs are referred to as *classes*. The table below lists terms used to describe neural networks that are synonymous to common statistical terminology.

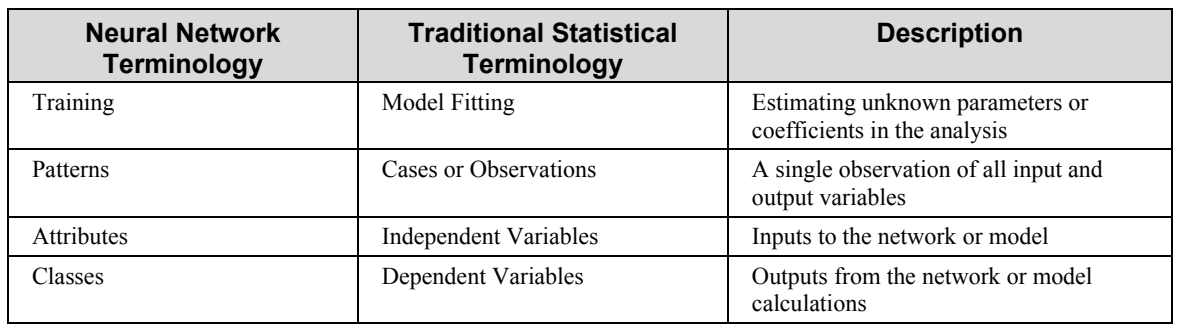

*Table 1. Synonyms between Neural Network and Common Statistical Terminology* 

# **Neural Networks – History and Terminology**

# **The Threshold Neuron**

McCulloch and Pitts' (1943) wrote one of the first published works on neural networks. This paper describes the threshold neuron as a model for which the human brain stores and processes information.

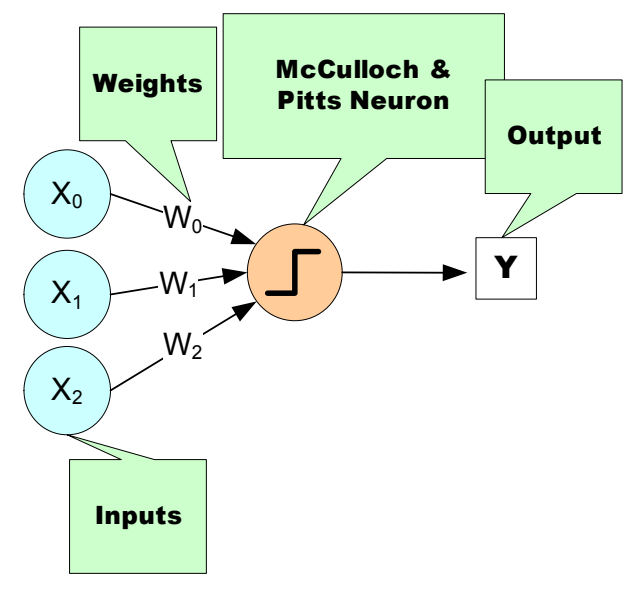

*Figure 13-3: The McCulloch & Pitts Threshold Neuron* 

All inputs to a threshold neuron are combined into a single number, Z, using the following weighted sum:

$$
Z=\sum_{i=1}^m w_i x_i-\mu\,,
$$

where  $w_i$  is the weight associated with the *i*th input (attribute)  $x_i$ . The term  $\mu$  in this calculation is referred to as the *bias term*. In traditional statistical terminology it might be referred to as the *intercept*. The weights and bias terms in this calculation are estimated during network training.

In McCulloch and Pitts' (1943) description of the threshold neuron, the neuron does not respond to its inputs unless *Z* is greater than zero. If *Z* is greater than zero then the output from this neuron is set to 1. If *Z* is less than or equal to zero the output is zero:

$$
Y = \begin{cases} 1 & \text{if } Z > 0 \\ 0 & \text{if } Z \le 0 \end{cases}
$$

where *Y* is the neuron's output.

Years following McCulloch and Pitts' (1943) article, interest in McCulloch and Pitts neural network was limited to theoretical discussions, such as Hebb (1949), which describe learning, memory and the brain's structure.

#### **The Perceptron**

The McCulloch and Pitts' neuron is also referred to as a threshold neuron since it abruptly changes its output from 0 to 1 when its potential, *Z*, crosses a threshold. Mathematically, this behavior can be viewed as a step function that maps the neuron's potential, *Z*, to the neuron's output, *Y*.

Rosenblatt (1958) extended the McCulloch and Pitts threshold neuron by replacing this step function with a continuous function that maps *Z* to *Y*. The Rosenblatt neuron is referred to as the perceptron, and the continuous function mapping *Z* to *Y* makes it easier to train a network of perceptrons than a network of threshold neurons.

Unlike the threshold neuron, the perceptron produces analog output rather than the threshold neuron's purely binary output. Carefully selecting the analog function, makes Rosenblatt's perceptron differentiable, whereas the threshold neuron is not. This simplifies the training algorithm.

Like the threshold neuron, Rosenblatt's perceptron starts by calculating a weighted sum of its inputs,

$$
Z=\sum_{i=1}^m w_i x_i - \mu
$$

This is referred to as the perceptron's *potential*.

Rosenblatt's perceptron calculates its analog output from its potential. There are many choices for this calculation. The function used for this calculation is referred to as the activation function as shown in [Figure 13-4](#page-939-0) below.

<span id="page-939-0"></span>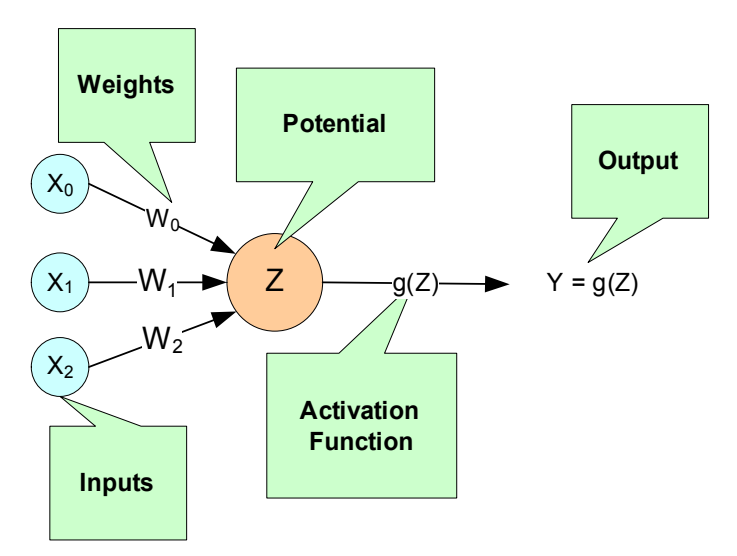

*Figure 13-4: A Neural Net Perceptron* 

As shown in [Figure 13-4](#page-939-0), perceptrons consist of the following five components:

- *1. Inputs*  $x_1$ *,*  $x_2$ *, and*  $x_3$ *,*
- 2. Input Weights  $W_1$ ,  $W_2$ , and  $W_3$ ,
- 3. Potential  $Z = \sum^3$  $\sum_{i=1}^{\prime}$ <sup>r</sup> i<sup> $\lambda_i$ </sup>  $Z = \sum W_i x_i - \mu$  $=\sum_{i=1}^{6} W_i x_i - \mu$ , where  $\mu$  is a bias correction,
- *4. Activation Function g(Z), and*
- 5.  $Output Y = g(Z)$ .

Like threshold neurons, perceptron inputs can be either the initial raw data inputs or the output from another perceptron. The primary purpose of network training is to estimate the weights associated with each perceptron's potential. The activation function maps this potential to the perceptron's output.

## **The Activation Function**

Although theoretically any differentiable function can be used as an activation function, the identity and sigmoid functions are the two most commonly used.

The *identity activation* function, also referred to as a *linear activation* function, is a flow-through mapping of the perceptron's potential to its output:

$$
g(Z)=Z
$$

Output perceptrons in a forecasting network often use the identity activation function.

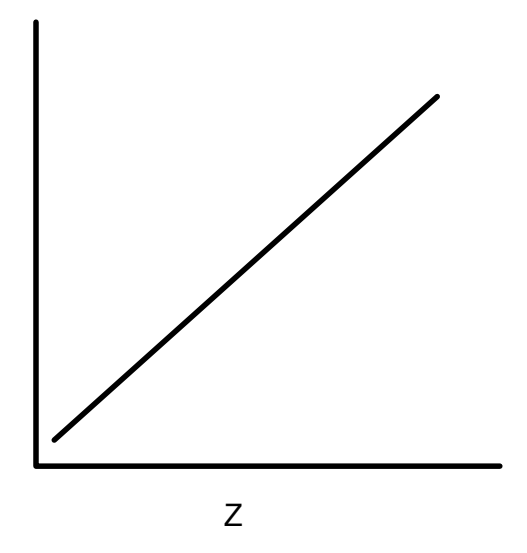

*Figure 13-5: An Identity (Linear) Activation Function* 

If the identity activation function is used throughout the network, then it is easily shown that the network is equivalent to fitting a linear regression model of the form  $Y_i = \beta_0 + \beta_1 x_1 + \cdots + \beta_k x_k$ , where  $x_1, x_2, \dots, x_k$  are the k network inputs,  $Y_i$  is the *i*th network output and  $\beta_0, \beta_1, \dots, \beta_k$  are the coefficients in the regression equation. As a result, it is uncommon to find a neural network with identity activation used in all its perceptrons.

*Sigmoid activation* functions are differentiable functions that map the perceptron's potential to a range of values, such as 0 to 1, i.e.,  $\mathfrak{R}^K \to \mathfrak{R}$  where *K* is the number of perceptron inputs.

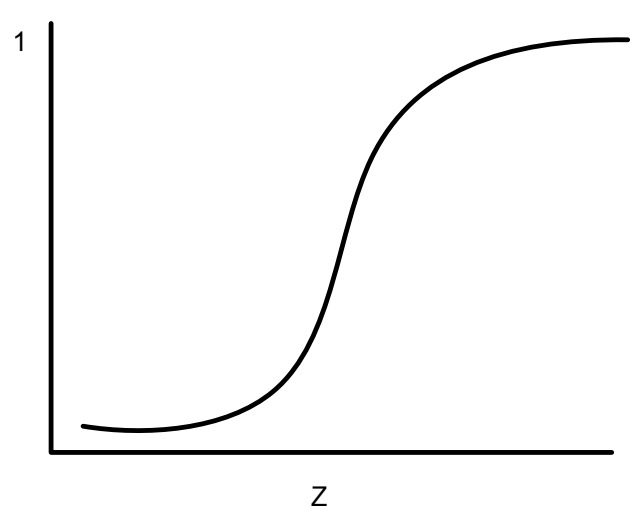

*Figure 13-6: A Sigmoid Activation Function* 

In practice, the most common sigmoid activation function is the logistic function that maps the potential into the range 0 to 1:

$$
g(Z)=\frac{1}{1+e^{-Z}}\,,
$$

Since  $0 \le g(Z) \le 1$ , the logistic function is very popular for use in networks that output probabilities.

Other popular sigmoid activation functions include:

• *the hyperbolic-tangent* 
$$
g(Z) = \tanh(Z) = \frac{e^{\alpha Z} - e^{-\alpha Z}}{e^{\alpha Z} + e^{-\alpha Z}}
$$
,

- *the arc-tangent*  $g(Z) = \frac{2}{\pi} \arctan\left(\frac{\pi Z}{2}\right)$ , and
- *the squash activation function, see Elliott (1993),*  $g(Z) = \frac{Z}{1+|Z|}$ .

It is easy to show that the hyperbolic-tangent and logistic activation functions are linearly related. Consequently, forecasts produced using logistic activation should be close to those produced using hyperbolic-tangent activation. However, one function may be preferred over the other when training performance is a concern. Researchers report that the training time using the hyperbolic-tangent activation function is shorter than using the logistic activation function.

# **Network Applications**

#### **Forecasting using Neural Networks**

There are numerous good statistical forecasting tools. Most require assumptions about the relationship between the variables being forecasted and the variables used to produce the forecast, as well as the distribution of forecast errors. Such statistical tools are referred to as *parametric methods*. ARIMA time series models, for example, assume that the time series is stationary, that the errors in the forecasts follow a particular ARIMA model, and that the probability distribution for the residual errors is Gaussian, see Box and Jenkins (1970). If these assumptions are invalid, then ARIMA time series forecasts can be substandard.

Neural networks, on the other hand, require few assumptions. Since neural networks can approximate highly non-linear functions, they can be applied without an extensive analysis of underlying assumptions.

Another advantage of neural networks over ARIMA modeling is the number of observations needed to produce a reliable forecast. ARIMA models generally require 50 or more equally spaced, sequential observations in time. In many cases, neural networks can also provide adequate forecasts with fewer observations by incorporating exogenous, or external, variables in the network's input.

For example, a company applying ARIMA time series analysis to forecast business expenses would normally require each of its departments, and each sub-group within each department, to prepare its own forecast. For large corporations this can require

fitting hundreds or even thousands of ARIMA models. With a neural network approach, the department and sub-group information could be incorporated into the network as exogenous variables. Although this can significantly increase the network's training time, the result would be a single model for predicting expenses within all departments.

Linear least squares models are also popular statistical forecasting tools. These methods range from simple linear regression for predicting a single quantitative outcome to logistic regression for estimating probabilities associated with categorical outcomes. It is easy to show that simple linear least squares forecasts and logistic regression forecasts are equivalent to a feedforward network with a single layer. For this reason, single-layer feedforward networks are rarely used for forecasting. Instead multilayer networks are used.

Hutchinson (1994) and Masters (1995) describe using multilayer feedforward neural networks for forecasting. Multilayer feedforward networks are characterized by the forward-only flow of information in the network. The flow of information and computations in a feedforward network is always in one direction, mapping an

M-dimensional vector of inputs to a C-dimensional vector of outputs, i.e.,  $\mathfrak{R}^M \to \mathfrak{R}^C$ where  $C < M$ .

There are many other types of networks without this feed forward requirement. Information and computations in a recurrent neural network, for example, flow in both directions. Output from one level of a recurrent neural network can be fed back, with some delay, as input into the same network (see [Figure 13-2\)](#page-936-0). Recurrent networks are very useful for time series prediction, see Mandic and Chambers (2001).

#### **Pattern Recognition using Neural Networks**

Neural networks are also extensively used in statistical pattern recognition. Pattern recognition applications that make wide use of neural networks include:

- *natural language processing: Manning and Schütze (1999)*
- *speech and text recognition: Lippmann (1989)*
- *face recognition: Lawrence, et al. (1997)*
- *playing backgammon, Tesauro (1990)*
- *classifying financial news, Calvo (2001).*

The interest in pattern recognition using neural networks has stimulated the development of important variations of feedforward networks. Two of the most popular are:

- *Self-Organizing Maps, also called Kohonen Networks, Kohonen (1995),*
- *and Radial Basis Function Networks, Bishop (1995).*

Useful mathematical descriptions of the neural network methods underlying these applications are given by Bishop (1995), Ripley (1996), Mandic and Chambers (2001), and Abe (2001). From a statistical viewpoint, Warner and Misra (1996) describes an excellent overview of neural networks.

#### **Neural Networks for Classification**

Classifying observations using prior concomitant information is possibly the most popular application of neural networks. Data classification problems abound in business and research. When decisions based upon data are needed, they can often be treated as a neural network data classification problem. Decisions to buy, sell, hold or remain with a stock are decisions involving four choices. Classifying loan applicants as good or bad credit risks, based upon their application, is a classification problem involving two choices. Neural networks are powerful tools for making decisions or choices based upon data.

These same tools are ideally suited for automatic selection or decision-making. Incoming email, for example, can be examined to separate spam from important email using a neural network trained for this task. A good overview of solving classification problems using multilayer feedforward neural networks is found in Abe (2001) and Bishop (1995).

There are two popular methods for solving data classification problems using multilayer feedforward neural networks, depending upon the number of choices (classes) in the classification problem. If the classification problem involves only two choices, then it can be solved using a neural network with a single logistic output. This output estimates the probability that the input data belong to one of the two choices.

For example, a multilayer feedforward network with a single logistic output can be used to determine whether a new customer is credit-worthy. The network's input would consist of information on the applicants credit application, such as age, income, etc. If the network output probability is above some threshold value (such as 0.5 or higher) then the applicant's credit application is approved.

This is referred to as binary classification using a multilayer feedforward neural network. If more than two classes are involved then a different approach is needed. A popular approach is to assign logistic output perceptrons to each class in the classification problem. The network assigns each input pattern to the class associated with the output perceptron that has the highest probability for that input pattern. However, this approach produces invalid probabilities since the sum of the individual class probabilities for each input is not equal to one, which is a requirement for any valid multivariate probability distribution.

To avoid this problem, the softmax activation function, see Bridle (1990), applied to the network outputs ensures that the outputs conform to the mathematical requirements of multivariate classification probabilities. If the classification problem has *C* categories, or classes, then each category is modeled by one of the network outputs. If *Zi* is the weighted sum of products between its weights and inputs for the *i*th output, i.e.,

$$
Z_i = \sum_j w_{ji} y_{ji}
$$

then

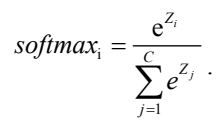

The softmax activation function ensures that all outputs conform to the requirements for multivariate probabilities. That is,

 $0 < \text{softmax}_i < 1$ , for all  $i = 1, 2, ..., C$  and

• 
$$
\sum_{i=1}^{C} softmax_i = 1
$$

A pattern is assigned to the *i*th classification when *softmax*i is the largest among all *C* classes.

However, multilayer feedforward neural networks are only one of several popular methods for solving classification problems. Others include:

- *Support Vector Machines (SVM Neural Networks), Abe (2001),*
- *Classification and Regression Trees (CART), Breiman, et al. (1984),*
- *Quinlan's classification algorithms C4.5 and C5.0, Quinlan (1993), and*
- *Quick, Unbiased and Efficient Statistical Trees (QUEST), Loh and Shih (1997).*

Support Vector Machines are simple modifications of traditional multilayer feedforward neural networks (MLFF) configured for pattern classification.

# **Multilayer Feedforward Neural Networks**

A multilayer feedforward neural network is an interconnection of perceptrons in which data and calculations flow in a single direction, from the input data to the outputs. The number of layers in a neural network is the number of layers of perceptrons. The simplest neural network is one with a single input layer and an output layer of perceptrons. The network in Figure 13-7 illustrates this type of network. Technically, this is referred to as a one-layer feedforward network with two outputs because the output layer is the only layer with an activation calculation.

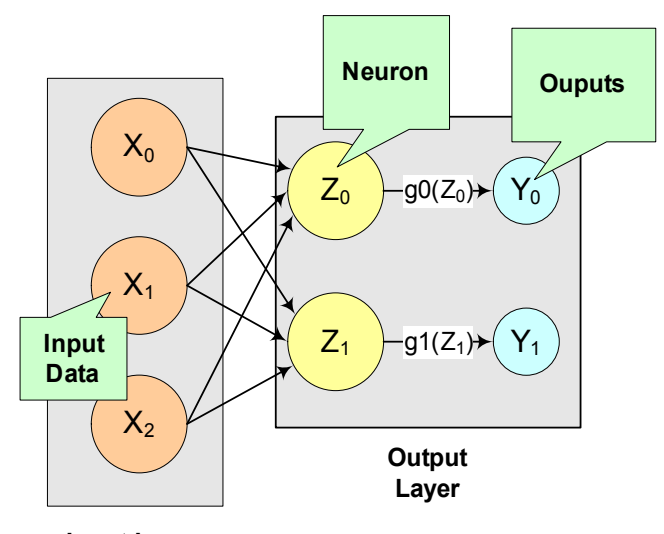

**Input Layer**

*Figure 13- 7: A Single-Layer Feedforward Neural Net* 

In this single-layer feedforward neural network, the network's inputs are directly connected to the output layer perceptrons,  $Z_1$  and  $Z_2$ .

The output perceptrons use activation functions,  $g_1$  and  $g_2$ , to produce the outputs  $Y_1$ and  $Y_2$ .

Since

$$
Z_1 = \sum_{i=1}^{3} W_{1,i} x_i - \mu_1 \text{ and } Z_2 = \sum_{i=1}^{3} W_{2,i} x_i - \mu_2 ,
$$
  

$$
Y_1 = g_1(Z_1) = g_1(\sum_{i=1}^{3} W_{1,i} x_i - \mu_1),
$$

and

$$
Y_2 = g_2(Z_2) = g_2(\sum_{i=1}^3 W_{2,i} x_i - \mu_2).
$$

When the activation functions  $g_1$  and  $g_2$  are identity activation functions, the singlelayer neural net is equivalent to a linear regression model. Similarly, if  $g_1$  and  $g_2$  are logistic activation functions, then the single-layer neural net is equivalent to logistic regression. Because of this correspondence between single-layer neural networks and linear and logistic regression, single-layer neural networks are rarely used in place of linear and logistic regression.

The next most complicated neural network is one with two layers. This extra layer is referred to as a hidden layer. In general there is no restriction on the number of hidden layers. However, it has been shown mathematically that a two-layer neural network

can accurately reproduce any differentiable function, provided the number of perceptrons in the hidden layer is unlimited.

However, increasing the number of perceptrons increases the number of weights that must be estimated in the network, which in turn increases the execution time for the network. Instead of increasing the number of perceptrons in the hidden layers to improve accuracy, it is sometimes better to add additional hidden layers, which typically reduce both the total number of network weights and the computational time. However, in practice, it is uncommon to see neural networks with more than two or three hidden layers.

# **Neural Network Error Calculations**

#### **Error Calculations for Forecasting**

The error calculations used to train a neural network are very important. Researchers have investigated many error calculations in an effort to find a calculation with a short training time appropriate for the network's application. Typically error calculations are very different depending primarily on the network's application.

For forecasting, the most popular error function is the sum-of-squared errors, or one of its scaled versions. This is analogous to using the minimum least squares optimization criterion in linear regression. Like least squares, the sum-of-squared errors is calculated by looking at the squared difference between what the network predicts for each training pattern and the target value, or observed value, for that pattern. Formally, the equation is the same as one-half the traditional least squares error:

$$
E = \frac{1}{2} \sum_{i=1}^{N} \sum_{j=1}^{C} (t_{ij} - \hat{t}_{ij})^2
$$

where  $N$  is the total number of training cases,  $C$  is equal to the number of network outputs,  $t_{ii}$  is the observed output for the *i*th training case and the *j*th network output,

and  $\hat{t}_{ij}$  is the network's forecast for that case.

Common practice recommends fitting a different network for each forecast variable. That is, the recommended practice is to use *C*=1 when using a multilayer feedforward neural network for forecasting. For classification problems with more than two classes, it is common to associate one output with each classification category, i.e., *C*=number of classes.

Notice that in ordinary least squares, the sum-of-squared errors are not multiplied by one-half. Although this has no impact on the final solution, it significantly reduces the number of computations required during training.

Also note that as the number of training patterns increases, the sum-of-squared errors increases. As a result, it is often useful to use the root-mean-square (RMS) error instead of the unscaled sum-of-squared errors:

$$
E^{RMS} = \frac{\sum_{i=1}^{N} \sum_{j=1}^{C} (t_{ij} - \hat{t}_{ij})^2}{\sum_{i=1}^{N} \sum_{j=1}^{C} (t_{ij} - \overline{t})^2}
$$

where  $\overline{t}$  is the average output:

$$
\overline{t} = \frac{\sum_{i=1}^{N} \sum_{j=1}^{C} t_{ij}}{N \cdot C}.
$$

Unlike the unscaled sum-of-squared errors,  $E^{RMS}$  does not increase as N increases. The smaller values for  $E^{RMS}$ , indicate that the network predicts its training targets closer. The smallest value,  $E^{RMS} = 0$ , indicates that the network predicts every training target exactly. The largest value,  $E^{RMS} = 1$ , indicates that the network predicts the training targets only as well as setting each forecast equal to the mean of the training targets.

Notice that the root-mean-squared error is related to the sum-of-squared error by a simple scale factor:

$$
E^{RMS} = \frac{2}{\overline{t}} \cdot E
$$

Another popular error calculation for forecasting from a neural network is the Minkowski-R error. The sum-of-squared error, *E*, and the root-mean-squared error,  $E<sup>RMS</sup>$ , are both theoretically motivated by assuming the noise in the target data is Gaussian. In many cases, this assumption is invalid. A generalization of the Gaussian distribution to other distributions gives the following error function, referred to as the Minkowski-R error:

$$
E^{R} = \sum_{i=1}^{N} \sum_{j=1}^{C} \left| t_{ij} - \hat{t}_{ij} \right|^{R}.
$$

Notice that  $E^R = 2E$  when  $R=2$ .

A good motivation for using  $E^R$  instead of  $E$  is to reduce the impact of outliers in the training data. The usual error measures,  $E$  and  $E^{RMS}$ , emphasize larger differences between the training data and network forecasts since they square those differences. If outliers are expected, then it is better to de-emphasize larger differences. This can be done by using the Minkowski-R error with *R*=1. When *R*=1, the Mindowski-R error simplifies to the sum of absolute differences:

$$
L = E^{1} = \sum_{i=1}^{N} \sum_{j=1}^{C} |t_{ij} - \hat{t}_{ij}|
$$

*L* is also referred to as the Laplacian error. This name is derived from the fact that it can be theoretically justified by assuming the noise in the training data follows a Laplacian, rather than Gaussian, distribution.

Of course, similar to *E*, *L* generally increases when the number of training cases increases. Similar to  $E^{RMS}$ , a scaled version of the Laplacian error can be calculated using the following formula:

$$
L^{RMS} = \frac{\sum_{i=1}^{N} \sum_{j=1}^{C} |t_{ij} - \hat{t}_{ij}|}{\sum_{i=1}^{N} \sum_{j=1}^{C} |t_{ij} - \overline{t}|}.
$$

#### **Cross-Entropy Error for Binary Classification**

As previously mentioned, multilayer feedforward neural networks can be used for both forecasting and classification applications. Training a forecasting network involves finding the network weights that minimize either the Gaussian or Laplacian distributions, *E* or *L* respectively, or equivalently their scaled versions,  $E^{RMS}$  or  $L^{RMS}$ . Although these error calculations can be adapted for use in classification by setting the target classification variable to zeros and ones, this is not recommended. Use of the sum-of-squared and Laplacian error calculations is based on the assumption that the target variable is continuous. In classification applications, the target variable is a discrete random variable with *C* possible values, where *C*=number of classes.

A multilayer feedforward neural network for classifying patterns into one of only two categories is referred to as a binary classification network. It has a single output: the estimated probability that the input pattern belongs to one of the two categories. The probability that it belongs to the other category is equal to one minus this probability, i.e.,  $P(C_2) = P(\text{not } C_1) = 1 - P(C_1)$ .

Binary classification applications are very common. Any problem requiring yes/no classification is a binary classification application. For example, deciding to sell or buy a stock is a binary classification problem. Deciding to approve a loan application is also a binary classification problem. Deciding whether to approve a new drug or to provide one of two medical treatments are binary classification problems.

For binary classification problems, only a single output is used, *C*=1. This output represents the probability that the training case should be classified as "yes." A common choice for the activation function of the output of a binary classification network is the logistic activation function, which always results in an output in the range 0 to 1, regardless of the perceptron's potential.

One choice for training binary classification networks is to use sum-of-squared errors with the class value of *yes* patterns coded as a 1 and the *no* classes coded as a 0, *i.e*.:

$$
t_i = \begin{cases} 1 & \text{if training pattern } i = "yes" \\ 0 & \text{if training pattern } i = "no" \end{cases}.
$$

However, using either the sum-of-squared or Laplacian errors for training a network with these target values assumes that the noise in the training data are Gaussian. In binary classification, the zeros and ones are not Gaussian. They follow the Bernoulli distribution:

$$
P(t_i = t) = p^{t} (1-p)^{1-t},
$$

where  $p$  is equal to the probability that a randomly selected case belongs to the "yes" class.

Modeling the binary classes as Bernoulli observations leads to the use of the crossentropy error function described by Hopfield (1987) and Bishop (1995):

$$
E^{C} = -\sum_{i=1}^{N} \left\{ t_i \ln(\hat{t}_i) + (1 - t_i) \ln(1 - \hat{t}_i) \right\},\,
$$

where *N* is the number of training patterns,  $t_i$  is the target value for the *i*th case (either

1 or 0), and  $\hat{t}_i$  is the network output for the *i*th training pattern. This is equal to the neural network's estimate of the probability that the *i*th training pattern should be classified as "yes."

For situations in which the target variable is a probability in the range  $0 < t_{ij} < 1$ , the value of the cross-entropy at the network's optimum is equal to:

$$
E_{\min}^C = -\sum_{i=1}^N \{t_i \ln(t_i) + (1 - t_i) \ln(1 - t_i) \}
$$

Subtracting  $E_{\min}^C$  from  $E^C$  gives an error term bounded below by zero, i.e.,

 $E^{CE} > 0$ 

where: 
$$
E^{CE} = E^C - E_{\min}^C = -\sum_{i=1}^N \left\{ t_i \ln \left[ \frac{\hat{t}_i}{t_i} \right] + (1 - t_i) \ln \left[ \frac{1 - \hat{t}_i}{1 - t_i} \right] \right\}.
$$

This adjusted cross-entropy,  $E^{CE}$ , is normally reported when training a binary classification network where  $0 < t_{ii} < 1$ . Otherwise  $E^C$ , the unadjusted cross-entropy error, is used. For  $E^{CE}$  small values, i.e. values near zero, indicate that the training resulted in a network able to classify the training cases with a low error rate.

#### **Cross-Entropy Error for Multiple Classes**

Using a multilayer feedforward neural network for binary classification is relatively straightforward. A network for binary classification only has a single output that estimates the probability that an input pattern belongs to the "yes" class, i.e.,  $t_i = 1$ . In classification problems with more than two mutually exclusive classes, the calculations and network configurations are not as simple.

One approach is to use multiple network outputs, one for each of the *C* classes. Using this approach, the *j*th output for the *i*th training pattern,  $t_{ij}$ , is the estimated probability

that the *i*th pattern belongs to the jth class, denoted by  $\hat{t}_{ij}$ . An easy way to estimate these probabilities is to use logistic activation for each output. This ensures that each output satisfies the univariate probability requirements, i.e.,  $0 \le \hat{t}_{ij} \le 1$ .

However, since the classification categories are mutually exclusive, each pattern can only be assigned to one of the *C* classes, which means that the sum of these individual probabilities should always equal 1. However, if each output is the estimated

probability for that class, it is very unlikely that 1  $\sum_{i=1}^{C} \hat{t}_{ii} = 1$ *ij j t*  $\sum_{j=1}^{n} \hat{t}_{ij} = 1$ . In fact, the sum of the

individual probability estimates can easily exceed 1 if logistic activation is applied to every output.

Support Vector Machine (SVM) neural networks use this approach with one modification. An SVM network classifies a pattern as belonging to the *i*th category if the activation calculation for that category exceeds a threshold and the other calculations do not exceed this value. That is, the *i*th pattern is assigned to the jth category if and only if  $\hat{t}_{ij} > \delta$  and  $\hat{t}_{ik} \leq \delta$  for all  $k \neq j$ , where  $\delta$  is the threshold. If this does not occur, then the pattern is marked as *unclassified*.

Another approach to multi-class classification problems is to use the softmax activation function developed by Bridle (1990) on the network outputs. This approach produces outputs that conform to the requirements of a multinomial distribution. That is

$$
\sum_{j=1}^{C} \hat{t}_{ij} = 1 \text{ for all } i = 1, 2, \cdots, N \text{ and } 0 \le \hat{t}_{ij} \le 1 \text{ for all } i = 1, 2, \cdots, N
$$

and

$$
j=1,2,\cdots,C
$$

The softmax activation function estimates classification probabilities using the following softmax activation function:

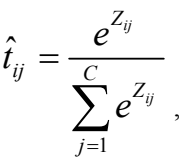

**Chapter 13: Neural Networks <b>Multilayer Feedforward Neural Networks •** 931

where  $Z_{ij}$  is the potential for the *j*th output perceptron, or category, using the *i*th pattern.

For this activation function, it is clear that:

1. 
$$
0 \le \hat{t}_{ij} \le 1
$$
 for all  $i = 1, 2, \dots, N$ ,  $j = 1, 2, \dots, C$  and  
2.  $\sum_{j=1}^{C} \hat{t}_{ij} = 1$  for all  $i = 1, 2, \dots, N$ 

Modeling the C network outputs as multinomial observations leads to the cross-entropy error function described by Hopfield (1987) and Bishop (1995):

$$
E^{C} = -\sum_{i=1}^{N} \sum_{j=1}^{C} t_{ij} \ln(\hat{t}_{ij}),
$$

where *N* is the number of training patterns,  $t_{ij}$  is the target value for the *j*th class of *i*th pattern (either 1 or 0), and  $\hat{t}_{ij}$  is the network's *j*th output for the *i*th pattern.  $\hat{t}_{ij}$  is equal to the neural network's estimate of the probability that the *i*th pattern should be classified into the *j*th category.

For situations in which the target variable is a probability in the range  $0 < t_{ij} < 1$ , the value of the cross-entropy at the networks optimum is equal to:

$$
E_{\min}^C = -\sum_{i=1}^N \sum_{j=1}^C t_{ij} \ln(t_{ij})
$$

Subtracting this from  $E^C$  gives an error term bounded below by zero, i.e.,  $E^{CE} \geq 0$  where:

$$
E^{CE} = E^{C} - E_{\min}^{C} = -\sum_{i=1}^{N} \sum_{j=1}^{C} t_{ij} \ln \left[ \frac{\hat{t}_{ij}}{t_{ij}} \right]
$$

This adjusted cross-entropy is normally reported when training a binary classification network where  $0 < t_{ij} < 1$ . Otherwise  $E^c$ , the non-adjusted cross-entropy error, is used. That is, when 1-in-*C* encoding of the target variable is used,

> 1 if the  $i$ th pattern belongs to the  $j$ th category  $t_{ij} =\begin{cases} 1 & \text{if the } i\text{th pattern belongs to the } j\text{th category} \\ 0 & \text{if the } i\text{th pattern does not belong to the } j\text{th category} \end{cases}$  $\overline{a}$

Small values, values near zero, indicate that the training resulted in a network with a low error rate and that patterns are being classified correctly most of the time.

#### **Back-Propagation in Multilayer Feedforward Neural Networks**

Sometimes a multilayer feedforward neural network is referred to incorrectly as a backpropagation network. The term back-propagation does not refer to the structure or architecture of a network. Back-propagation refers to the method used during network training. More specifically, back-propagation refers to a simple method for calculating the gradient of the network, that is the first derivative of the weights in the network.

The primary objective of network training is to estimate an appropriate set of network weights based upon a training dataset. Many ways have been researched for estimating these weights, but they all involve minimizing some error function. In forecasting the most commonly used error function is the sum-of-squared errors:

$$
E = \frac{1}{2} \sum_{i=1}^{N} \sum_{j=1}^{C} (t_{ij} - \hat{t}_{ij})^2
$$

Training uses one of several possible optimization methods to minimize this error term. Some of the more common are: steepest descent, quasi-Newton, conjugant gradient and many various modifications of these optimization routines.

Back-propagation is a method for calculating the first derivative, or gradient, of the error function required by some optimization methods. It is certainly not the only method for estimating the gradient. However, it is the most efficient. In fact, some will argue that the development of this method by Werbos (1974), Parker (1985) and Rumelhart, Hinton and Williams (1986) contributed to the popularity of neural network methods by significantly reducing the network training time and making it possible to train networks consisting of a large number of inputs and perceptrons.

Simply stated, back-propagation is a method for calculating the first derivative of the error function with respect to each network weight. Bishop (1995) derives and describes these calculations for the two most common forecasting error functions – the sum-of-squared errors and Laplacian error functions. Abe (2001) gives the description for the classification error function - the cross-entropy error function. For all of these

error functions, the basic formula for the first derivative of the network weight  $w_{ii}$  at

the *i*th perceptron applied to the output from the *j*th

perceptron is:

$$
\frac{\partial E}{\partial w_{ji}} = \delta_j Z_i
$$

where  $Z_i = g(a_i)$  is the output from the *i*th perceptron after activation, and  $\frac{\partial Z}{\partial w_{ji}}$ *E w* ∂  $rac{\partial L}{\partial w_{ii}}$  is the

derivative for a single output and a single training pattern. The overall estimate of the first derivative of  $W_{ii}$  is obtained by summing this calculation over all N training patterns and C network outputs.

The term back-propagation gets its name from the way the term  $\delta$  in the backpropagation formula is calculated:

$$
\delta_j = g'(a_j) \cdot \sum_k w_{kj} \delta_k ,
$$

<span id="page-953-0"></span>where the summation is over all perceptrons that use the activation from the *j*th perceptron,  $g(a_i)$ .

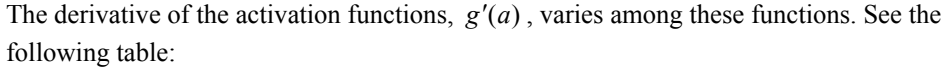

| <b>Activation Function</b> | g(a)                        | g'(a)                                        |
|----------------------------|-----------------------------|----------------------------------------------|
| Linear                     | $g(a) = a$                  | $g'(a) = 1$                                  |
| Logistic                   | $g(a) = \frac{1}{1+e^{-a}}$ | $g'(a) = g(a)(1-g(a))$                       |
| Hyperbolic-tangent         | $g(a) = tanh(a)$            | $g'(a) = sech2(a) = 1 - tanh2(a)$            |
| Squash                     | $g(a) = \frac{a}{1+ a }$    | $g'(a) = \frac{1}{(1+ a )^2} = (1- g(a) )^2$ |

*Table 2. Activation Functions and Their Derivatives* 

# **mlff\_network**

Creates a multilayered feedforward neural network.

## **Synopsis**

```
#include <imsls.h> 
Imsls_f_NN_Network *ffnet imsls_f_mlff_network_init 
       (int n_inputs, int n_outputs)
void imsls f mlff network (Imsls f NN Network *ff net, ..., 0)
```
*void* imsls\_f\_mlff\_network\_free (*Imsls\_f\_NN\_Network \**ff\_net)

The type *double* functions are imsls d mlff network init, imsls\_d\_mlff\_network, and imsls\_d\_mlff\_network\_free.

The function imsl f mlff network init is used to initialize the network, the function imsl\_f\_mlff\_network is used to build up the network in preparation for training, and the function imsl\_f\_mlff\_network\_free is used to free the internally allocated structure ff\_net. Descriptions of these functions are provided below.

## **Required Arguments for imsls\_f\_mlff\_network\_init**

*int* n\_inputs (Input/Output) Number of input attributes in the network.

```
int n outputs (Input)
        Number of output attributes in the network.
```
## <span id="page-954-0"></span>**Return Value for imsls\_f\_mlff\_network\_init**

Pointer to structure of type *Imsls\_f\_NN\_Network* containing the multilayered feed forward network.

# **Required Argument for imsls\_f\_mlff\_network**

*Imsls f NN Network* \*ff net (Input/Output) Pointer to structure of type *Imsls\_f\_NN\_Network* containing the multilayered feed forward network.

# **Required Argument for imsls\_f\_mlff\_network\_free**

*Imsls f NN Network* \*ff net (Input)

Pointer to structure of type *Imsls\_f\_NN\_Network* containing the multilayered feed forward network.

# **Synopsis with Optional Arguments**

*#include* <imsls.h>

```
void imsls_f_mlff_network (Imsls_f_NN_Network *ff_net,
       IMSLS_CREATE_HIDDEN_LAYER, int n_perceptrons,
       IMSLS_ACTIVATION_FCN, int layer_id, int activation_fcn[],
       IMSLS_BIAS, int layer_id, float bias[],
       IMSLS_LINK_ALL, 
       IMSLS_LINK_LAYER, int to, int from, 
       IMSLS_LINK_NODE, int to, int from, 
       IMSLS_REMOVE_LINK, int to, int from,
       IMSLS_WEIGHTS, float weights[],
       IMSLS_N_LINKS, int *n_links,
        0)
```
# **Optional Arguments for imsls\_f\_mlff\_network**

- IMSLS\_CREATE\_HIDDEN\_LAYER, *int* n\_perceptrons (Input) Creates a hidden layer with n\_perceptrons. To create one or more hidden layers imsls f mlff network must be called multiple times with optional argument IMSLS\_CREATE\_HIDDEN\_LAYER. Default: No hidden layer is created.
- IMSLS\_ACTIVATION\_FCN, *int* layer\_id, *int* activation\_fcn[] (Input) Specifies the activation function for each perceptron in a hidden layer or the output layer, indicated by layer\_id. layer\_id must be between 1 and the number of layers. If a hidden layer has been created, layer id set to 1 will indicate the first hidden layer. If there are zero hidden layers, layer id set to 1 indicates the output layer. Argument activation\_fcn is an array of length n\_perceptrons in layer\_id, where n\_perceptrons is the number of perceptrons in layer\_id. activation\_fcn contains the activation function for the *i*th perceptron. Valid values for activation for are:

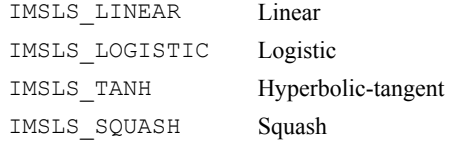

Default: Output Layer activation  $fcn[i] = \text{IMSLS LINEAR. All hidden}$ layers activation  $fcn[i] =$  IMSLS LOGISTIC.

IMSLS\_BIAS, *int* layer\_id, *float* bias[], (Input)

Specifies the bias values for each perceptron in a hidden layer or the output layer, indicated by layer id. layer id must be between 1 and the number of layers. If a hidden layer has been created, layer\_id set to 1 indicates the first hidden layer. If there are zero hidden layers, layer\_id set to 1 indicates the output layer. Argument bias is an array of length n\_perceptrons in layer id, where n perceptrons is the number of perceptrons in layer\_id. bias contains the initial *bias* values for the *i*th perceptron. Default:  $bias[i] = 0.0$ 

IMSLS\_LINK\_ALL, (Input)

Connects all nodes in a layer to each node in the next layer, for all layers in the network. To create a valid network, use IMSLS\_LINK\_ALL, IMSLS\_LINK\_LAYER, or IMSLS\_LINK\_NODE.

IMSLS\_LINK\_LAYER, *int* to, *int* from (Input)

Creates a link between all nodes in layer from to all nodes in layer to. Layers are numbered starting at zero with the input layer, then the hidden layers in the order they are created, and finally the output layer. To create a valid network, use IMSLS\_LINK\_ALL, IMSLS\_LINK\_LAYER, or IMSLS\_LINK\_NODE.

#### *or*

IMSLS\_LINK\_NODE, *int* to, *int* from (Input)

Links node from to node to. Nodes are numbered starting at zero with the input nodes, then the hidden layer perceptrons, and finally the output perceptrons. To create a valid network, use IMSLS\_LINK\_ALL, IMSLS\_LINK\_LAYER, or IMSLS\_LINK\_NODE.

#### *or*

IMSLS\_REMOVE\_LINK, *int* to, *int* from (Input)

Removes the link between node from and node to. Nodes are numbered starting at zero with the input nodes, then the hidden layer perceptrons, and finally output perceptrons.

IMSLS\_WEIGHTS, *float* weights[] (Input) Array of length n\_links containing the initial weight for the *i*th link in the network. See keyword IMSLS\_N\_LINKS. Default:  $weights[] = 1.0$ .

IMSLS\_N\_LINKS, *int* \*n\_links (Output) Returns the number of links in the network.

### **Description**

A multilayerd feedforward network contains an input layer, an output layer and zero or more hidden layers. The input and output layers are created by the function imsls f\_mlff\_network\_init, where n\_inputs specifies the number of inputs in the input layer and  $n$  outputs specifies the number of perceptrons in the output layer. The hidden layers are created by one or more calls to imsls f mlff network with the keyword IMSLS\_CREATE\_HIDDEN\_LAYER, where n\_perceptrons specifies the number of perceptrons in the hidden layer.

The network also contains links or connections between nodes. Links are created by using one of the three optional arguments in the imsls f mlff network function, IMSLS LINK ALL, IMSLS LINK LAYER, IMSLS LINK NODE. The most useful is the IMSLS\_LINK\_ALL, which connects every node in each layer to every node in the next layer. A feed forward network is a network in which links are only allowed from one layer to a following layer.

Each link has a *weight* and *gradient* value. Each perceptron node has a *bias* value. When the network is trained, the *weight* and *bias* values are used as initial guesses. After the network is trained using imsls\_f\_mlff\_network\_trainer, the *weight*, *gradient* and *bias* values are updated in the *Imsls\_f\_NN\_Network* structure.

Each perceptron has an activation function  $g$ , and a *bias* $\mu$ . The value of the percepton is given by *g*(*Z*), where *g* is the activation function and z is the potential calculated using

$$
Z = \sum_{i=1}^{m} w_i x_i - \mu
$$

where  $x_i$  are the values of nodes input to this perceptron with weights  $w_i$ .

All information for the network is stored in the structure called *Imsls\_f\_NN\_Network*. (If the type is *double*, then the structure name is *Imsls\_d\_NN\_Network*.) This structure describes the network that is trained by imsls f mlff network trainer.

The following code gives a detailed description of this structure:

```
typedef struct 
{ 
 int n_layers;<br>Imsls NN Layer *layers;
 Imsls NN Layer
 int n links;
 int next link;
 Imsls f NN Link *links;
 int n nodes;
 Imsls f NN Node *nodes;
} Imsls_f_NN_Network;
```
Where *Imsls\_NN\_Layer* is: typedef struct { int n\_nodes;<br>int \*nodes;  $\overline{\ast}$ nodes;

} Imsls\_NN\_Layer;

*Imsls\_NN\_Link* is: typedef struct { float weight;<br>int to node int to\_node;<br>int from nod  $fromnode;$ } Imsls\_f\_NN\_Link;

And, *Imsls\_NN\_Node* is: typedef struct  $\{$  int int layer\_id;<br>int n inLinks int n\_inLinks;<br>int n\_inLinks; int n\_outLinks; int \*inLinks; int \*outLinks; float delta; float bias; int ActivationFcn; } Imsls\_f\_NN\_Node;

> In particular, if ff\_net is a pointer to the structure of type *Imsls\_f\_NN\_Network* , then:

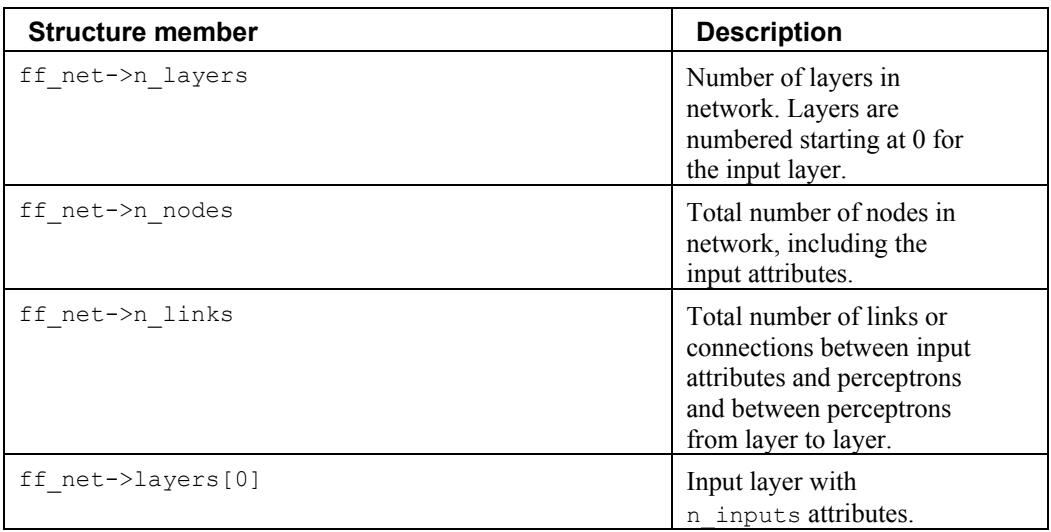

<span id="page-958-0"></span>

| <b>Structure member</b>                   | <b>Description</b>                                                                                                    |
|-------------------------------------------|----------------------------------------------------------------------------------------------------|
| ff net->layers[ff net->n layers-1]        | Output layer with<br>n outputs perceptrons.                                                                                                    |
| ff net->layers[0].n nodes                 | n inputs (number of<br>input attributes).                                                                                                    |
| ff net->layers[ffnet->n layers-1].n nodes | n outputs (number of<br>output perceptrons).                                                                                                    |
| ff net->layers[1].n nodes                 | Number of output<br>perceptrons in first hidden<br>layer.                                                                                                    |
| ff net->n links[i].weight                 | Initial weight for the <i>i</i> th<br>link in network. After the<br>training has completed the<br>structure menber contains<br>the weight used for<br>forecasting. |
| ff net->n nodes[i].bias                   | Initial bias value for the <i>i</i> th<br>node. After the training<br>has completed the bias<br>value is updated.                                                  |

*Table 3. Structure Members and Their Descriptions* 

Nodes are numbered starting at zero with the input nodes, then the hidden layer perceptrons and finally the output perceptrons.

Layers are numbered starting at zero with the input layer, then the hidden layers and finally the output layer. If there are zero hidden layers, the output layer is numbered one.

Use function imsls f mlff network free to free memory allocated by imsls f mlff network init.

# **Examples**

# **Example 1**

This code fragment creates a single-layer feedforward network. The network inputs are directly connected to the output perceptrons. The output perceptrons use the default linear activation function and default bias values of 0.0.

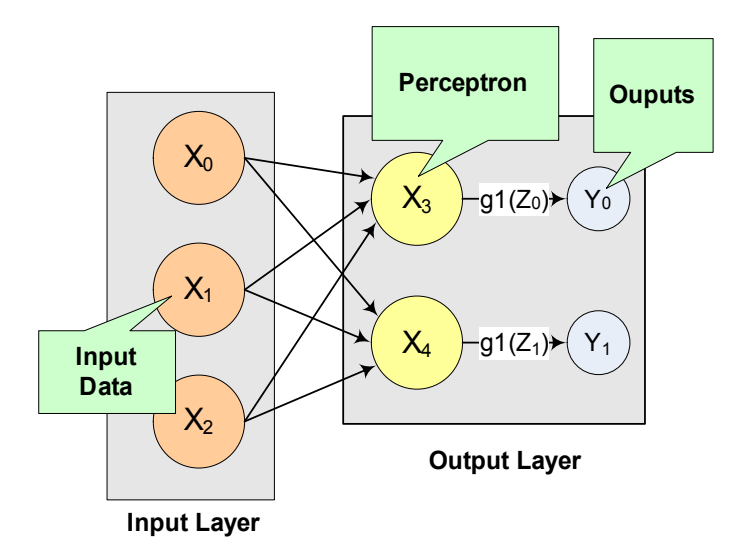

*Figure 13- 8: A Single-Layer Feedforward Neural Net* 

```
#include "imsls.h" 
void main() 
{ 
    Imsls f NN Network *ffnet;
    float \overline{f}stats;
    int n obs= 100, n cat=2, n cont=1;
     /* Data for categorical,continuous, and output omitted 
        See imsls_f_mlff_network_trainer Example 1 for a complete 
        source code example */ 
 … 
    ffnet = imsls f mlff_network_init(3,2);
    imsls f mlff nework(ffnet, IMSLS LINK ALL, 0);
     stats = imsls_f_mlff_network_trainer(ffnet, n_obs, n_cat, n_cont, 
               categorical,continuous, output,0); 
    imsls f mlff network free(ffnet);
}
```
## **Example 2**

This code fragment creates a two-layer feedforward network with four inputs, one hidden layer with three perceptrons and two outputs.

Since the default activation function is linear for output and logistic for the hidden layers, to create a network that uses only linear activation you must specify the linear activation for each hidden layer in the network. This code fragment demonstrates how to change the activation function and bias values for hidden and output layer perceptrons as shown in [Figure 13- 9](#page-960-0) below.

<span id="page-960-0"></span>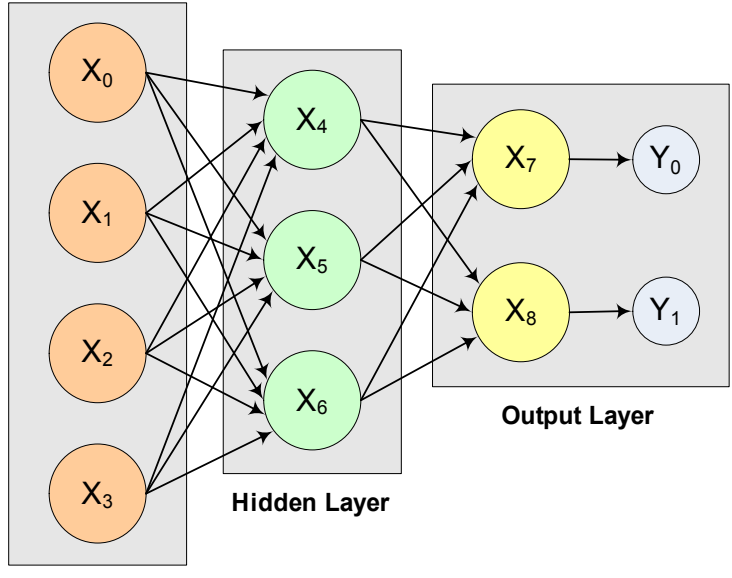

**Input Layer**

*Figure 13- 9: A 2-layer, Feedforward Network with 4 Inputs and 2 Outputs* 

```
#include "imsls.h" 
void main() 
{ 
    Imsls f NN Network *ffnet;
    float \overline{f}stats;
    int n_{obs} = 100, n_{cat}=5, n_{cont}=1;
     int hidActFcn[3] ={IMSLS_LINEAR, IMSLS_LINEAR, IMSLS_LINEAR}; 
    int outbias[1] = \{1.0\};
     int hidbias[3] = {1.0, 1.0, 1.0}; 
     /* Data for categorical,continuous, and output Omitted 
       See imsls f mlff network trainer Example 1 for a complete
        source code example */ 
        … 
    ffnet = imsls f mlff network init(4,2);
    imsls f mlff n=1 network(ffnet, IMSLS CREATE HIDDEN LAYER, 3,
        IMSLS ACTIVATION FCN, 1, &hidActFcn,
         IMSLS_BIAS, 2, &outbias, 
         IMSLS_LINK_ALL, 0); 
    imsls f mlff network(ffnet, IMSLS BIAS, 1, &hidbias, 0);
     stats = imsls_f_mlff_trainer(ffnet, n_obs, n_cat, n_cont, 
                                   categorical, continuous, output,<br>0);
\left( 0\right) ;
```

```
imsls f mlff network free(ffnet);
```
#### **Example 3**

}

This example creates a three-layer feedforward network with six input nodes and they are not all connected to every node in the first hidden layer.

Note also that the four perceptrons in the first hidden layer are not connected to every node in the second hidden layer, and the perceptrons in the second hidden layer are not all connected to the two outputs.

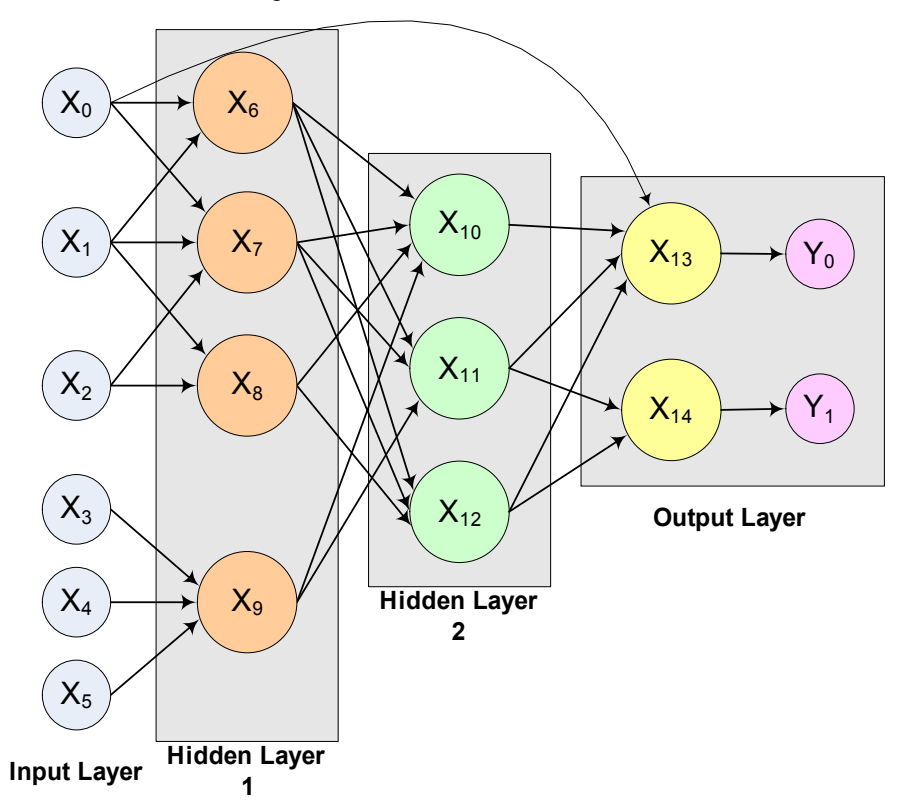

*Figure 13- 10: This network uses a total of nine perceptrons to produce two forecasts from six input attributes.* 

Links among the input nodes and perceptrons can be created using one of several approaches. If all inputs are connected to every perceptron in the first hidden layer, and if all perceptrons are connected to every perceptron in the following layer, which is a standard architecture for feed forward networks, then a call to the IMSLS\_LINK\_ALL method can be used to create these links.

However, this example does not use that standard configuration. Some links are missing. The keyword IMSLS\_LINK\_NODE can be used is to construct individual links

or an alternative approach is to first create all links and then remove those that are not needed. The code fragment below illustrates this approach.

```
#include "imsls.h" 
void main() 
    Imsls f NN Network *ffnet;
     float *stats; 
    int n obs= 100, n cat=4, n cont=2;
    ffnet = imsls f mlff network init(6,2);
     /* Create 2 hidden layers and link all nodes 0 */ 
     imsls_f_mlff_network(ffnet, IMSLS_CREATE_HIDDEN_LAYER, 4, 0); 
    imsls_f_mlff_network(ffnet, IMSLS<sup>-</sup>CREATE<sup>T</sup>HIDDEN<sup>T</sup>LAYER, 3,
         IMSLS_LINK_ALL, 0); 
     /* Remove unwanted links from Input 0 */ 
    imsls f mlff network(ffnet, IMSLS REMOVE LINK, 8, 0, 0);
    imsls_f_mlff_network(ffnet, IMSLS_REMOVE_LINK, 9, 0, 0);
     /* Remove unwanted links from Input 1 */ 
    imsls f mlff network(ffnet, IMSLS REMOVE LINK, 9, 1, 0);
     /* Remove unwanted links from Input 2 */ 
    imsls f mlff network(ffnet, IMSLS REMOVE LINK, 6, 2, 0);
    imsls f mlff network(ffnet, IMSLS REMOVE LINK, 9, 2, 0);
     /* Remove unwanted links from Input 3*/ 
    imsls f mlff network(ffnet, IMSLS REMOVE LINK, 6, 3, 0);
     imsls_f_mlff_network(ffnet, IMSLS_REMOVE_LINK,7,3, 0); 
    imsls f mlff network(ffnet, IMSLS REMOVE LINK, 8, 3, 0);
     /* Remove unwanted links from Input 4 */ 
 imsls_f_mlff_network(ffnet, IMSLS_REMOVE_LINK,6,4, 0); 
imsls f_mlff_network(ffnet, IMSLS_REMOVE_LINK,7,4, 0);
    imsls_f_mlff_network(ffnet, IMSLS_REMOVE_LINK,8,4, 0);
     /* Remove unwanted links from Input 5 */ 
    imsls f mlff network(ffnet, IMSLS REMOVE LINK, 6, 5, 0);
    imsls f mlff network(ffnet, IMSLS REMOVE LINK, 7, 5, 0);
    imsls_f_mlff_network(ffnet, IMSLS_REMOVE_LINK,8,5, 0);
    /* Add link from Input 0 to Output Perceptron 0 */imsls f mlff network(ffnet, IMSLS LINK NODE, 13,0, 0);
     /* Remove unwanted links between hidden Layer 1 and hidden layer 2 */ 
    imsls f mlff network(ffnet, IMSLS REMOVE LINK, 11, 8, 0);
    imsls f mlff network(ffnet, IMSLS REMOVE LINK,10,9, 0);
     /* Remove unwanted links between hidden Layer 2 and output layer */ 
    imsls f mlff network(ffnet, IMSLS REMOVE LINK,14,10, 0);
    stats = imsls f network trainer(ffnet, n obs, n cat, n cont,
                                      categorical,continuous, output, 
\begin{pmatrix} 0 \\ 0 \end{pmatrix};
    imsls f mlff network free(ffnet);
```
Another approach is to use keywords LINK\_NODE and LINK\_LAYER to combine links between the two hidden layers, create individual links, and remove the links that are not needed. The following code fragment illustrates this approach:

}

{

```
#include "imsls.h" 
void main() 
{ 
   Imsls f NN Network *ffnet;
    double *stats; 
   int n obs= 100, n cat=4, n cont=2;
     /* Data for categorical,continuous, and output Omitted 
       See imsls network trainer Example 1 for complete
        source code example */ 
 … 
   ffnet = imsls f mlff network init(6,2);
    imsls_f_mlff_network(ffnet, IMSLS CREATE_HIDDEN_LAYER, 4, 0);
    imsls_f_mlff_network(ffnet, IMSLS_CREATE_HIDDEN_LAYER, 3, 0);
     /* Link input attributes to first hidden layer */ 
   imsls f mlff network(ffnet, IMSLS LINK NODE, 6, 0, 0);
 imsls_f_mlff_network(ffnet, IMSLS_LINK_NODE,7,0, 0); 
 imsls_f_mlff_network(ffnet, IMSLS_LINK_NODE,6,1, 0); 
     imsls_f_mlff_network(ffnet, IMSLS_LINK_NODE,7,1, 0); 
 imsls_f_mlff_network(ffnet, IMSLS_LINK_NODE,8,1, 0); 
imsls f mlff network(ffnet, IMSLS LINK NODE, 7, 2, 0);
 imsls_f_mlff_network(ffnet, IMSLS_LINK_NODE,8,2, 0); 
 imsls_f_mlff_network(ffnet, IMSLS_LINK_NODE,9,3, 0); 
    imsls_f_mlff_network(ffnet, IMSLS_LINK_NODE, 9, 4, 0);
    imsls_f_mlff_network(ffnet, IMSLS_LINK_NODE, 9,5, 0);
     /* Link hidden layer 1 to hidden layer 2 then remove unwanted links */ 
    imsls f mlff network(ffnet, IMSLS LINK LAYER, 2, 1, 0);
    imsls f mlff network(ffnet, IMSLS REMOVE LINK, 11, 8, 0);
    imsls f mlff network(ffnet, IMSLS REMOVE LINK,10,9, 0);
     /* Link hidden layer 2 to output layer then remove unwanted links */ 
    imsls f mlff network(ffnet, IMSLS LINK LAYER, 3, 2, 0);
    imsls f mlff network(ffnet, IMSLS REMOVE LINK, 14, 10, 0);
    stats = imsls f mlff network trainer(ffnet, n obs, n cat, n cont,
                                      categorical,continuous, output, 
\begin{pmatrix} 0 \\ 0 \end{pmatrix};
   imsls f mlff network free(ffnet);
}
```
# **mlff\_network\_trainer**

Trains a multilayered feedforward neural network.

#### **Synopsis**

*#include* <imsls.h>

*float* \*imsls\_f\_mlff\_network\_trainer (*Imsls\_f\_NN\_Network \**ff\_net, *int* n\_observations, *int* n\_categorical, *int* n\_continuous, *int* categorical[], *float* continuous[], *float* output[], ..., 0)

The type *double* function is imsls d mlff network trainer.

#### **Return Value**

An array of length 5 containing the summary statistics from the network training, organized as follows:

- $z[0]$  = Error sum of squares at the optimum
- $z[1]$  = Total number of Stage I iterations
- $z[2]$  = Smallest error sum of squares after Stage I training
- $z[3]$  = Total number of Stage II iterations
- $z$ [4] = Smallest error sum of squares after Stage II training

If training is unsuccessful, NULL is returned.

## **Required Arguments**

*Imsls f NN Network* \*ff\_net (Input/Output)

Pointer to a structure of type *Imsls\_f\_NN\_Network* containing the feedforward network. See imsls f mlff network. On return, the weights and bias values are updated.

*int* n\_observations (Input)

Number of network training patterns.

*int* n categorical (Input)

Number of categorical attributes. n\_categorical + n\_continuous must equal n inputs, where n inputs is the number of input attributes in the network. n\_inputs = ff\_net->layers[0].n\_nodes. For more details, see imsls f mlff network.

*int* n\_continuous (Input)

Number of continuous attributes.  $n$  categorical + n continuous must equal n\_inputs, where n\_inputs is the number of input attributes in the network. n\_inputs = ff\_net->layers[0].n\_nodes. For more details, see imsls f mlff network.

*int* categorical[] (Input)

Array of size n\_observations by n\_categorical containing the input training patterns. Each row of categorical contains a training pattern.

#### *float* continuous[] (Input)

Array of size n observations by n continuous containing the input training patterns. Each row of continuous contains a training pattern.

#### *float* output [] *(Input)*

Array of size n observations by n outputs containing the output training patterns, where n\_outputs is the number of output perceptrons in the network.

n\_outputs = ff\_net->layers[ff\_net->n\_layers-1].n\_nodes. For more details, see imsls f mlff network.

## <span id="page-965-0"></span>**Synopsis with Optional Arguments**

*#include* <imsls.h>

```
float *imsls_f_mlff_network_trainer (Imsls_f_NN_Network *ff_net, 
       int n_observations , int n_categorical, int n_continuous, 
       float categorical[], int continuous[], float output[],
       IMSLS_STAGE_I, int n_epochs, int epoch_size, 
        IMSLS_NO_STAGE_II,
       IMSLS_MAX_STEP, float max_step, 
       IMSLS_MAX_ITN, int max_itn, 
       IMSLS_MAX_FCN, int max_fcn, 
       IMSLS_REL_FCN_TOL, float rfcn_tol, 
       IMSLS_GRAD_TOL, float grad_tol, 
       IMSLS_TOLERANCE, float tolerance, 
       IMSLS_PRINT, 
       IMSLS_RESIDUAL, float *residuals, 
       IMSLS_RESIDUAL_USER, float residuals[], 
       IMSLS_GRADIENT, float *gradients, 
       IMSLS_GRADIENT_USER, float gradients[], 
       IMSLS_FORECASTS, float *forecasts, 
        IMSLS_FORECASTS_USER, float forecasts[], 
        IMSLS_WEIGHTS, float *weights, 
        IMSLS_WEIGHTS_USER, float weights[], 
        IMSLS_RETURN_USER, float z[],
         0)
```
# **Optional Arguments**

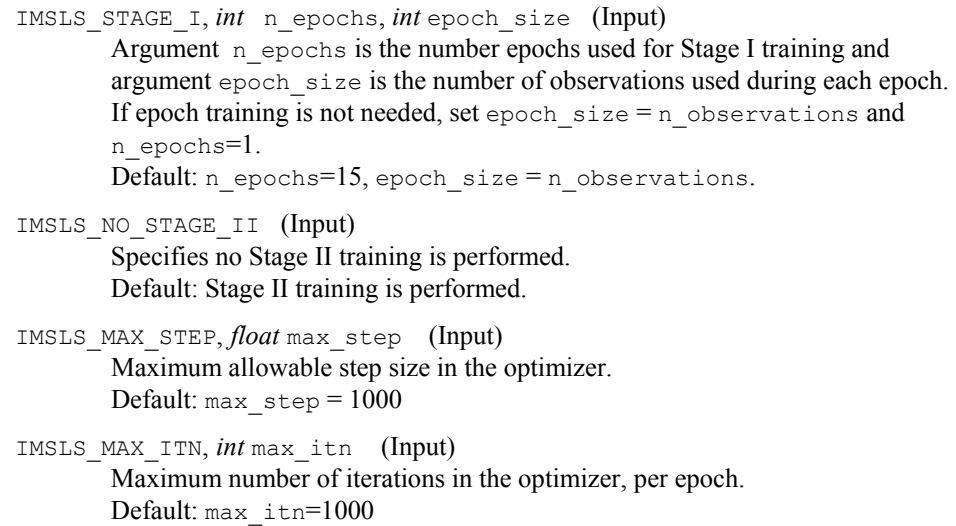

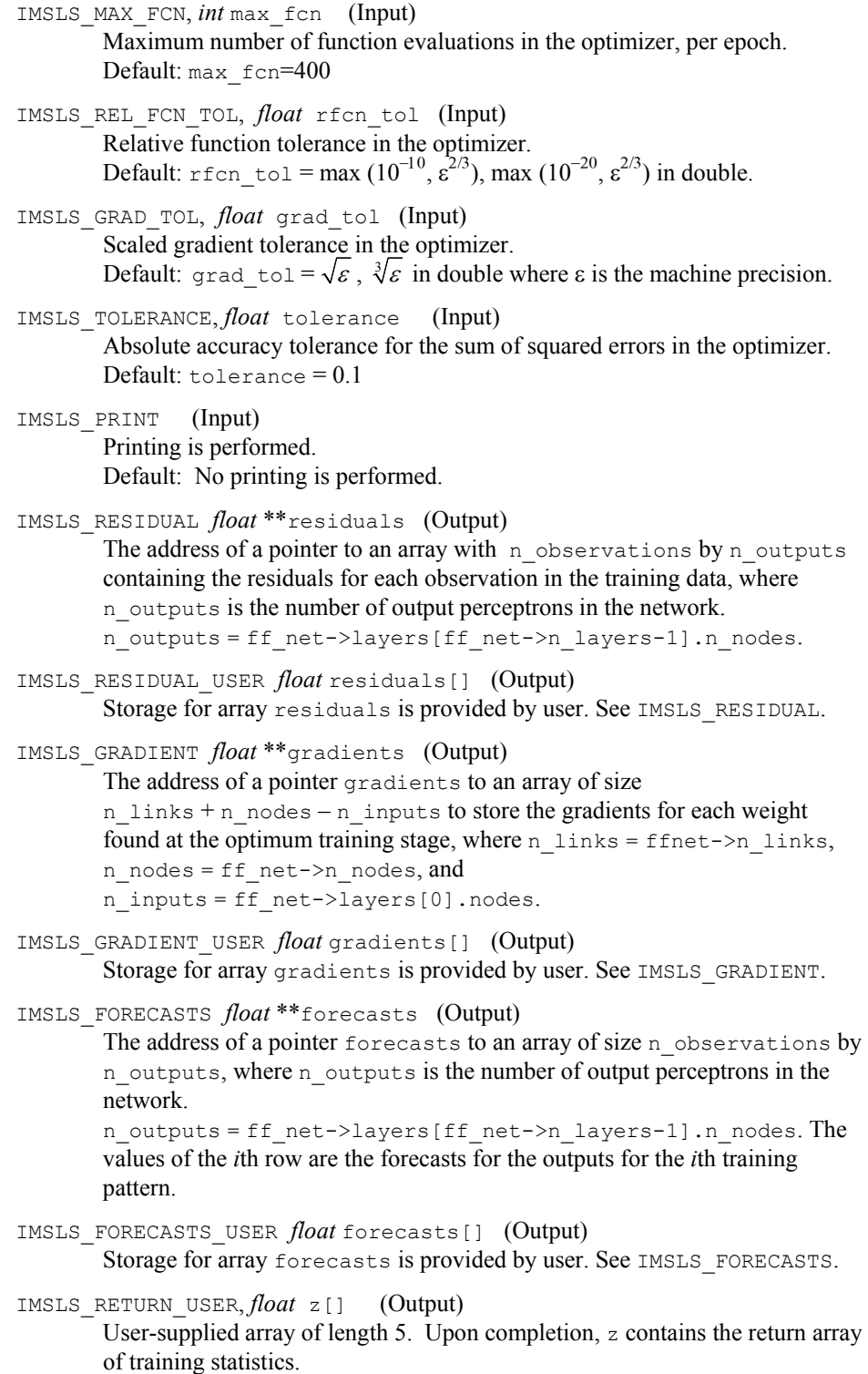

**Chapter 13: Neural Networks militiary of the state of the militiary of the militiary of the militiary of the militiary of the militiary of the militiary of the militiary of the militiary of the militiary of the militiary** 

#### **Description**

Function imsls f mlff network trainer trains a multilayered feedforward neural network returning the forecasts for the training data, their residuals, the optimum weights and the gradients associated with those weights. Linkages among perceptrons allow for skipped layers, including linkages between inputs and perceptrons. The linkages and activation function for each perceptron, including output perceptrons, can be individually configured. For more details, see optional arguments IMSLS\_LINK\_ALL, IMSLS\_LINK\_LAYER, and IMSLS\_LINK\_NODE in imsls f mlff network.

#### **Training Data**

Neural network training patterns consist of the following three types of data:

- *1. categorical input attributes*
- *2. continuous input attributes*
- *3. continuous output classes*

The first data type contains the encoding of any nominal input attributes. If binary encoding is used, this encoding consists of creating columns of zeros and ones for each class value associated with every nominal attribute. If only one attribute is used for input, then the number of columns is equal to the number of classes for that attribute. If more columns appear in the data, then each nominal attribute is associated with several columns, one for each of its classes.

Each column consists of zeros, if that classification is not associated with this case, otherwise, one if that classification is associated. Consider an example with one nominal variable and two classes: *male* and *female* (male, male, female, male, female). With binary encoding, the following matrix is sent to the training engine to represent this data:

$$
categoricalAtt = \begin{bmatrix} 1 & 0 \\ 1 & 0 \\ 0 & 1 \\ 1 & 0 \\ 0 & 1 \end{bmatrix}.
$$

Continuous input and output data are passed to the training engine using two double precision arrays: continuous and outputs. The number of rows in each of these matrices is n\_observations. The number of columns in continuous and outputs, corresponds to the number of input and output variables, respectively.

#### **Network Configuration**

The network configuration consists of the following:

- *the number of inputs and outputs*
- *the number of hidden layers*
- *a description of the number of perceptrons in each layer*
- *and a description of the linkages among the perceptrons*

This description is passed into imsls f mlff network trainer using the structure *Imsls f NN\_Network*. See [imsls\\_f\\_mlff\\_network](#page-953-0).

# **Training Efficiency**

The training efficiency determines the time it takes to train the network. This is controlled by several factors. One of the most important factors is the initial weights used by the optimization algorithm. These are taken from the initial values provided in the structure *Imsls\_f\_NN\_Network*, ff\_net->links[i].weight. Equally important are the scaling and filtering applied to the training data.

In most cases, all variables, particularly output variables, should be scaled to fall within a narrow range, such as [0, 1]. If variables are unscaled and have widely varied ranges, then numerical overflow conditions can terminate network training before an optimum solution is calculated.

## **Output**

Output from imsls f mlff network trainer consists of scaled values for the network outputs, a corresponding forecast array for these outputs, a weights array for the trained network, and the training statistics. The *Imsls\_f\_NN\_Network* structure is updated with the weights and bias values and can be used as input to imsls f mlff network forecast. For more details about the weights and bias values, see [Table 3](#page-958-0).

## **Examples**

## **Example 1**

This example trains a two-layer network using 100 training patterns from one nominal and one continuous input attribute. The nominal attribute has three classifications which are encoded using binary encoding. This results in three binary network input columns. The continuous input attribute is scaled to fall in the interval [0,1].

The network training targets were generated using the relationship:

$$
Y = 10^*X_1 + 20^*X_2 + 30^*X_3 + 2.0^*X_4,
$$

where  $X_1, X_2, X_3$  are the three binary columns, corresponding to the categories 1-3 of the nominal attribute, and  $X_4$  is the scaled continuous attribute.

The structure of the network consists of four input nodes and two layers, with three perceptrons in the hidden layer and one in the output layer. The following figure illustrates this structure:

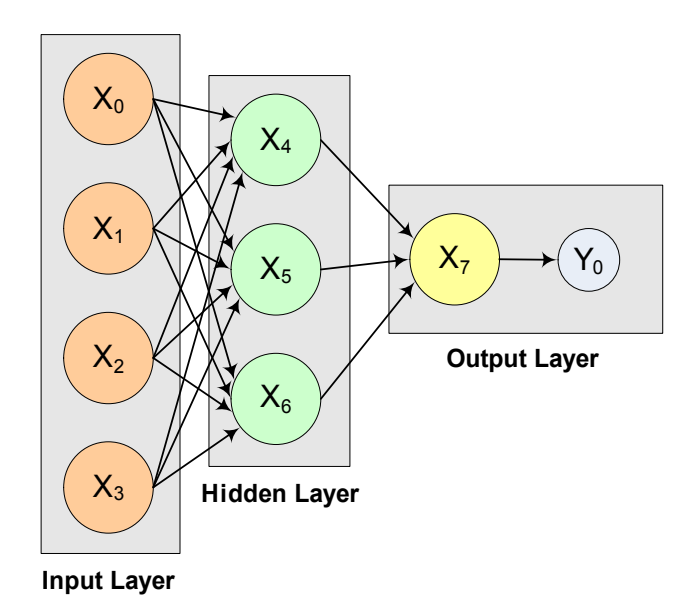

*Figure 13- 11: A 2-layer, Feedforward Network with 4 Inputs and 1 Output* 

There are a total of 15 weights and 4 bias weights in this network. The activation functions are all linear.

Since the target output is a linear function of the input attributes, linear activation functions guarantee that the network forecasts will exactly match their targets. Of course, the same result could have been obtained using multiple regression. Printing is turned on to show progress during the training session.

```
#include "imsls.h" 
#include <stdio.h> 
void main() 
{ 
     /* A 2D matrix of values for the categorical training 
     attribute. In this example, the single categorical 
     attribute has 3 categories that are encoded using binary 
     encoding for input into the network. 
    {1, 0, 0} = \text{category } 1{0, 1, 0} = \text{category } 2{0, 0, 1} = \text{category } 3 */ 
     int categorical[300] = 
     { 
         1,0,0,1,0,0,1,0,0,1,0,0,1,0,0,1,0,0,1,0,0,1,0,0,1,0,0,1,0,0, 
         1,0,0,1,0,0,1,0,0,1,0,0,1,0,0,1,0,0,1,0,0,1,0,0,1,0,0,1,0,0, 
         1,0,0,1,0,0,1,0,0,1,0,0,1,0,0,1,0,0,1,0,0,1,0,0,1,0,0,1,0,0, 
         1,0,0,1,0,0,1,0,0,1,0,0,1,0,0, 
        0,1,0,0,1,0,0,1,0,0,1,0,0,1,0,0,1,0,0,1,0,0,1,0,0,1,0,0,1,0,
        0,1,0,0,1,0,0,1,0,0,1,0,0,1,0,0,1,0,0,1,0,0,1,0,0,1,0,0,1,0,
```
**950** • **mlff\_network\_trainer IMSL C Stat Library** 

0,1,0,0,1,0,0,1,0,0,1,0,0,1,0,0,1,0,0,1,0,0,1,0,0,1,0,0,1,0,

 0,0,1,0,0,1,0,0,1,0,0,1,0,0,1,0,0,1,0,0,1,0,0,1,0,0,1,0,0,1, 0,0,1,0,0,1,0,0,1,0,0,1,0,0,1,0,0,1,0,0,1,0,0,1,0,0,1,0,0,1, 0,0,1,0,0,1,0,0,1,0,0,1,0,0,1,0,0,1,0,0,1,0,0,1,0,0,1,0,0,1, 0,0,1,0,0,1,0,0,1,0,0,1,0,0,1

};

```
 /* A matrix of values for the continuous training attribute */ 
 float continuous[100] = { 
     4.007054658,7.10028447,4.740350984,5.714553211,6.205437459,
```

```
 2.598930065,8.65089967,5.705787357,2.513348184,2.723795955, 
     4.1829356,1.93280416,0.332941608,6.745567628,5.593588463, 
     7.273544478,3.162117939,4.205381208,0.16414745,2.883418275, 
     0.629342241,1.082223406,8.180324708,8.004894314,7.856215418, 
     7.797143157,8.350033996,3.778254431,6.964837082,6.13938006, 
     0.48610387,5.686627923,8.146173848,5.879852653,4.587492779, 
     0.714028533,7.56324211,8.406012623,4.225261454,6.369220241, 
     4.432772218,9.52166984,7.935791508,4.557155333,7.976015058, 
     4.913538616,1.473658514,2.592338905,1.386872932,7.046051685, 
     1.432128376,1.153580985,5.6561491,3.31163251,4.648324851, 
     5.042514515,0.657054195,7.958308093,7.557870384,7.901990083, 
     5.2363088,6.95582150,8.362167045,4.875903563,1.729229471, 
     4.380370223,8.527875685,2.489198107,3.711472959,4.17692681, 
     5.844828801,4.825754155,5.642267843,5.339937786,4.440813223, 
     1.615143829,7.542969339,8.100542684,0.98625265,4.744819569, 
     8.926039258,8.813441887,7.749383991,6.551841576,8.637046998, 
     4.560281415,1.386055087,0.778869034,3.883379045,2.364501589, 
     9.648737525,1.21754765,3.908879368,4.253313879,9.31189696, 
     3.811953836,5.78471629,3.414486452,9.345413015,1.024053777 
 }; 
 /* A 2D matrix containing the training outputs for this network. 
 In this case there is an exact linear relationship between these 
outputs and the inputs: output = 10*X1 + 20*X2 + 30*X3 + 2*X4,
 where X1-X3 are the categorical variables and X4 is the continuous 
 attribute variable. Output is unscaled. 
 */ 
float output [100];
Imsls f NN Network *ffnet;
float *stats;
int n obs= 100, n_cat=3, n_cont=1;
 int i; 
 float *residuals, *forecasts, *weights; 
 float bias, coef1, coef2, coef3, coef4; 
 int hidActFcn[3] = {IMSLS_LINEAR,IMSLS_LINEAR,IMSLS_LINEAR}; 
/* Scale continuous attribute into the interval [0, 1] and generate outputs */ 
for(i=0; i < 100; i++) { 
    continuous[i] = continuous[i]/10.0;output[i] = (10 * \text{categorical}[i * 3]) + (20 * \text{categorical}[i * 3 + 1]) +(30 * \text{categorical}[i * 3 + 2]) + (20 * \text{ continuous}[i]); }
```

```
 /* Create network */ 
    ffnet = imsls f mlff network init(4,1);
    imsls f_mlff_network(ffnet, IMSLS_CREATE_HIDDEN_LAYER, 3,
        IMSLS ACTIVATION FCN, 1, &hidActFcn,
        IMSLSLINK ALL, \overline{\phantom{a}} 0);
     /* Set initial weights */ 
     for (i=0; i<ffnet->n_links; i++) 
\left\{ \begin{array}{c} 1 \end{array} \right. /* hidden layer 1 */ 
         if (ffnet->nodes[ffnet->links[i].to_node].layer_id == 1) 
             ffnet->links[i].weight = .25; 
         /* output layer */ 
         if (ffnet->nodes[ffnet->links[i].to_node].layer_id == 2) 
             ffnet->links[i].weight = .33; 
     } 
     /* Initialize seed for consisten results */ 
     imsls_random_seed_set(12345); 
    stats = imsls_f_mlff_network_trainer(ffnet, n_obs, n_cat, n_cont,
         categorical,continuous, output, 
         IMSLS_STAGE_I, 10, 100, 
         IMSLS_MAX_FCN, 1000, 
        IMSLS REL FCN TOL, 1.0e-20,
        IMSLS GRAD TOL, 1.0e-20,
         IMSLS_MAX_STEP, 5.0, 
         IMSLS_TOLERANCE, 1.0e-5, 
         IMSLS_PRINT, 
         IMSLS_RESIDUAL, &residuals, 
         IMSLS_FORECASTS, &forecasts, 
         0); 
     printf("Predictions for Last Ten Observations: \n"); 
    for(i=90; i < 100; i++){
         printf("observation[%d] %f Prediction %f Residual %f \n", i, 
output[i], 
             forecasts[i], residuals[i]); 
 } 
     /* hidden layer nodes bias value * link weight */ 
    bias = ffnet->nodes[ffnet->n nodes-4].bias * ffnet->links[12].weight +
         ffnet->nodes[ffnet->n_nodes-3].bias * ffnet->links[13].weight + 
         ffnet->nodes[ffnet->n_nodes-2].bias * ffnet->links[14].weight; 
    bias += ffnet->nodes[ffnet->n nodes-1].bias; /* the bias of the output
node */ 
     coef1 = ffnet->links[0].weight * ffnet->links[12].weight; 
     coef1 += ffnet->links[4].weight * ffnet->links[13].weight; 
     coef1 += ffnet->links[8].weight * ffnet->links[14].weight; 
     coef2 = ffnet->links[1].weight * ffnet->links[12].weight; 
     coef2 += ffnet->links[5].weight * ffnet->links[13].weight; 
     coef2 += ffnet->links[9].weight * ffnet->links[14].weight; 
     coef3 = ffnet->links[2].weight * ffnet->links[12].weight; 
     coef3 += ffnet->links[6].weight * ffnet->links[13].weight; 
     coef3 += ffnet->links[10].weight * ffnet->links[14].weight; 
     coef4 = ffnet->links[3].weight * ffnet->links[12].weight;
```
**952** • **mlff\_network\_trainer IMSL C Stat Library**
```
 coef4 += ffnet->links[7].weight * ffnet->links[13].weight; 
 coef4 += ffnet->links[11].weight * ffnet->links[14].weight; 
coeff 1 += bias; coef2 += bias; 
 coef3 += bias; 
 printf("Bias: %f \n", bias); 
printf("X1: %f \n", coef1);
printf("X2: \frac{1}{2}f \n", coef2);
printf("X3: f \in \n\pi, coef3);
printf("X4: f \in \n\pi, coef4);
 imsls_f_mlff_network_free(ffnet);
```

```
}
```

```
TRAINING PARAMETERS: 
  Stage II Opt. = 1<br>n epochs = 10n_e = 10<br>epoch size = 100
  \begin{array}{rcl} \text{epoch\_size} & = & 100 \\ \text{max} & \text{it} & = & 1000 \end{array}max_i itn = 1000<br>
max_i fcn = 1000
   max_fcn = 1000 
  max step = 5.000000
  rfcn tol = 1e-20
  grad_to1 = 1e-20tolerance = 0.000010STAGE I TRAINING STARTING 
Stage I: Epoch 1 - Epoch Error SS = 3.57886e-10 (Iterations=34) 
Stage I Training Converged at Epoch = 1 
STAGE I FINAL ERROR SS = 0.000000 
OPTIMUM WEIGHTS AFTER STAGE I TRAINING:<br>weight[0] = 0.262463 weight[1] = 1.3
                         weight[1] = 1.30687 weight[2] = 1.32345weight[3] = 0.929833 
weight[4] = -1.40295 weight[5] = 1.46973 weight[6] = 4.50657weight[7] = 6.25732 
weight[8] = 2.05971 weight[9] = 2.55983 weight[10] = 3.40746 
weight[11] = 3.52705 
weight[12] = 0.371129 weight[13] = 3.43777 weight[14] = -0.526312 
weight[15] = 1.41332 
weight[16] = 4.33401 weight[17] = 6.28003 weight[18] = 3.69105STAGE I TRAINING CONVERGED 
STAGE I ERROR SS = 0.000000 
GRADIENT AT THE OPTIMUM WEIGHTS<br>q[0] = 0.000001q[0] = 0.000001 weight[0] = 0.262463q[1] = -0.000023 weight[1] = 1.306865g[2] = 0.000027 weight[2] = 1.323447
```
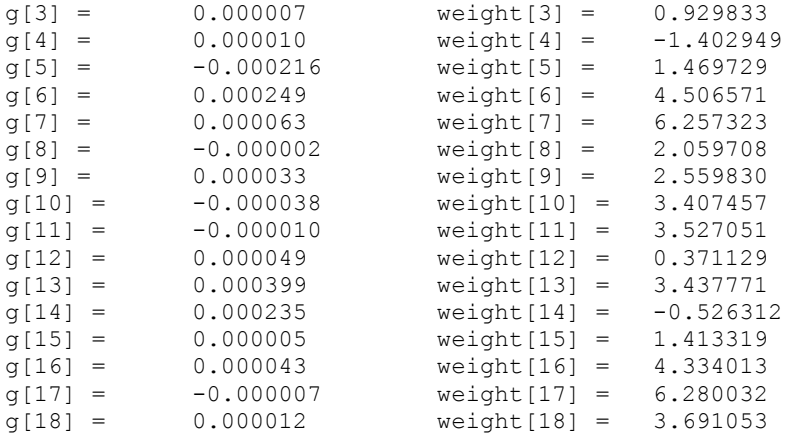

Training Completed

```
Predictions for Last Ten Observations: 
observation[90] 49.297478 Prediction 49.297482 Residual 0.000004 
observation[91] 32.435097 Prediction 32.435097 Residual 0.000000 
observation[92] 37.817757 Prediction 37.817760 Residual 0.000004 
observation[93] 38.506630 Prediction 38.506630 Residual 0.000000 
observation[94] 48.623795 Prediction 48.623802 Residual 0.000008 
observation[95] 37.623909 Prediction 37.623913 Residual 0.000004 
observation[96] 41.569431 Prediction 41.569435 Residual 0.000004 
observation[97] 36.828972 Prediction 36.828976 Residual 0.000004 
observation[98] 48.690826 Prediction 48.690826 Residual 0.000000 
observation[99] 32.048107 Prediction 32.048107 Residual 0.000000 
Bias: 15.809660 
X1: 9.999999 
X2: 19.999996 
X3: 30.000000 
X4: 20.000002
```
# **mlff\_network\_forecast**

Calculates forecasts for trained multilayered feedforward neural networks.

#### **Synopsis**

*#include* <imsls.h>

```
float *imsls_f_mlff_network_forecast (Imsls_f_NN_Network *ff_net, 
       int n_categorical, int n_continuous, 
       int categorical[], float continuous[], ..., 0)
```
The type *double* function is imsls d mlff network forecast.

# **Return Value**

Pointer to an array of size n\_outputs containing the forecasts, where n\_outputs is the number of output perceptrons in the network.

n outputs = ff\_net->layers[ff\_net->n\_layers-1].n\_nodes.

# **Required Arguments**

*Imsls f NN Network* \*ff net (Input) Pointer to a structure of type *Imsls\_f\_NN\_Network* containing the trained feedforward network. See [imsls\\_f\\_mlff\\_network](#page-954-0). *int* n categorical (Input) Number of categorical attributes. *int* n continuous (Input) Number of continous attributes.

*int* categorical[] (Input) Array of size n categorical containing the categorical input variables.

*float* continuous[] (Input) Array of size n continuous containing the continuous input variables.

# **Synopsis with Optional Arguments**

*#include* <imsls.h>

```
float *imsls_f_mlff_network_forecast (Imsls_f_NN_Network *ff_net, 
       int n_categorical, int n_continuous, int categorical[], 
       float continuous[], 
       IMSLS_RETURN_USER, float forecasts[], 
       0)
```
# **Optional Arguments**

```
IMSLS_RETURN_USER, float forecasts[] (Output) 
        If specified, the forecasts for the trained network is stored in array 
        forecasts of size n_outputs, where n_outputs is the number of 
        perceptrons in the network. 
        n_outputs = ff_net->layers[ff_net->n_layers -1].n_nodes.
```
# **Description**

Function imsls f mlff network calculates a forecast for a previously trained multilayered feedforward neural network using the same network structure and scaling applied during the training. The structure *Imsls\_f\_NN\_Network* describes the network structure used to originally train the network. The weights, which are the key output from training, are used as input to this routine. The weights are stored in the *Imsls\_f\_NN\_Network* structure.

In addition, two one-dimensional arrays are used to describe the values of the categorical and continuous attributes that are to be used as network inputs for calculating the forecast.

Function imsls f mlff network returns a forecast, calculated using the network input attributes provided.

# **Training Data**

Neural network training data consist of the following three types of data:

- 1. categorical input attribute data
- *2. continuous input attribute data*

#### 3. *continuous output data*

The first data type contains the encoding of any nominal input attributes. If binary encoding is used, this encoding consists of creating columns of zeros and ones for each class value associated with every nominal attribute. If only one attribute is used for input, then the number of columns is equal to the number of classes for that attribute. If more columns appear in the data, then each nominal attribute is associated with several columns, one for each of its classes.

Each column consists of zeros, if that classification is not associated with this case, otherwise, one if that classification is associated. Consider an example with one nominal variable and two classes: *male* and *female* (male, male, female, male, female). With binary encoding, the following matrix is sent to the training engine to represent this data:

> $\begin{bmatrix} 1 & 0 \\ 1 & 0 \end{bmatrix}$ 1 0 0 1 1 0 0 1 *categoricalAtt*  $\begin{vmatrix} 1 & 0 \\ 1 & 0 \end{vmatrix}$  $=\begin{bmatrix} 0 & 1 \\ 1 & 0 \\ 0 & 1 \end{bmatrix}$

Continuous input and output data are passed to the training engine using two double precision arrays: continuous and outputs. The number of rows in each of these matrices is n\_observations. The number of columns in continuous and outputs, corresponds to the number of input and output variables, respectively.

## **Network Configuration**

The configuration of the network consists of a description of the number of perceptrons for each layer, the number of hidden layers, the number of inputs and outputs, and a description of the linkages among the perceptrons. This description is passed into this training routine through the structure *Imsls\_f\_NN\_Network*. See [imsls\\_f\\_mlff\\_network](#page-953-0).

#### **Forecast Calculation**

The forecast is calculated from the input attributes, network structure and weights provided in the structure *Imsls\_f\_NN\_Network*.

## **Examples**

#### **Example 1**

This example trains a two-layer network using 90 training patterns from one nominal and one continuous input attribute. The nominal attribute has three classifications which are encoded using binary encoding. This results in three binary network input columns. The continuous input attribute is scaled to fall in the interval [0,1].

The network training targets were generated using the relationship:

$$
Y = 10^*X_1 + 20^*X_2 + 30^*X_3 + 2.0^*X_4,
$$

where  $X_1, X_2, X_3$  are the three binary columns, corresponding to the categories 1-3 of the nominal attribute, and  $X_4$  is the scaled continuous attribute.

The structure of the network consists of four input nodes ands two layers, with three perceptrons in the hidden layer and one in the output layer. The following figure illustrates this structure:

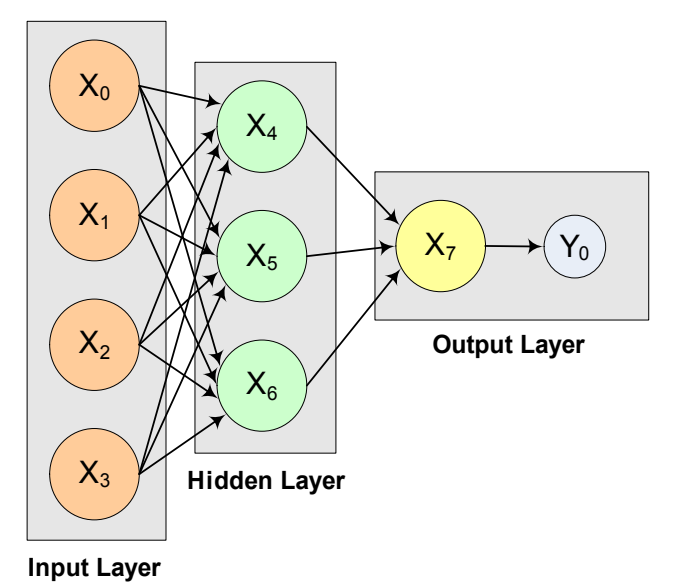

*Figure 13- 12: A 2-layer, Feedforward Network with 4 Inputs and 1 Output* 

There are a total of 100 outputs. Training the first 90 and forecasting the 10 and compare the forecasted values with the actual outputs.

```
#include "imsls.h" 
#include <stdio.h> 
void 
main () 
{ 
   static int categorical[300] = { 
     1, 0, 0, 1, 0, 0, 1, 0, 0, 1, 0, 0, 1, 0, 0, 1, 0, 0, 1, 0, 
     0, 1, 0, 0, 1, 0, 0, 1, 0, 0, 1, 0, 0, 1, 0, 0, 1, 0, 0, 1, 
     0, 0, 1, 0, 0, 1, 0, 0, 1, 0, 0, 1, 0, 0, 1, 0, 0, 1, 0, 0, 
     1, 0, 0, 1, 0, 0, 1, 0, 0, 1, 0, 0, 1, 0, 0, 1, 0, 0, 1, 0, 
     0, 1, 0, 0, 1, 0, 0, 1, 0, 0, 1, 0, 0, 1, 0, 0, 1, 0, 0, 1, 
     0, 0, 1, 0, 0, 0, 1, 0, 0, 1, 0, 0, 1, 0, 0, 1, 0, 0, 1, 0, 
     0, 1, 0, 0, 1, 0, 0, 1, 0, 0, 1, 0, 0, 1, 0, 0, 1, 0, 0, 1, 
     0, 0, 1, 0, 0, 1, 0, 0, 1, 0, 0, 1, 0, 0, 1, 0, 0, 1, 0, 0, 
     1, 0, 0, 1, 0, 0, 1, 0, 0, 1, 0, 0, 1, 0, 0, 1, 0, 0, 1, 0, 
     0, 1, 0, 0, 1, 0, 0, 1, 0, 0, 1, 0, 0, 1, 0, 0, 0, 1, 0, 0, 
    1, 0, 0, 1, 0, 0, 1, 0, 0, 1, 0, 0, 1, 0, 0, 1, 0, 0, 1, 0, 0, 1, 0, 0, 1, 0, 0, 1, 0, 0, 1, 0, 0, 1, 0, 0, 1,
    0, 1, 0, 0, 1, 0, 0, 1, 0, 0, 1, 0, 0, 1, 0, 0, 1, 0, 0, 1, 0, 0, 1, 0, 0, 1, 0, 0, 1, 0, 0, 1, 0, 0, 1, 0, 0,
               0, 0, 1, 0, 0, 1, 0, 0, 1, 0, 0, 1, 0, 0, 1, 0, 0, 1, 0, 0, 
     1, 0, 0, 1, 0, 0, 1, 0, 0, 1, 0, 0, 1, 0, 0, 1, 0, 0, 1, 0, 
     0, 1, 0, 0, 1, 0, 0, 1, 0, 0, 1, 0, 0, 1, 0, 0, 1, 0, 0, 1 
   };
```
**Chapter 13: Neural Networks mlff\_network\_forecast** • **957** 

```
 static float continuous[100] = { 
     4.007054658, 7.10028447, 4.740350984, 5.714553211, 6.205437459, 
    2.598930065, 8.65089967, 5.705787357, 2.513348184, 2.723795955, 
    4.1829356, 1.93280416, 0.332941608, 6.745567628, 5.593588463, 
     7.273544478, 3.162117939, 4.205381208, 0.16414745, 2.883418275, 
    0.629342241, 1.082223406, 8.180324708, 8.004894314, 7.856215418, 
    7.797143157, 8.350033996, 3.778254431, 6.964837082, 6.13938006, 
 0.48610387, 5.686627923, 8.146173848, 5.879852653, 4.587492779, 
 0.714028533, 7.56324211, 8.406012623, 4.225261454, 6.369220241, 
     4.432772218, 9.52166984, 7.935791508, 4.557155333, 7.976015058, 
     4.913538616, 1.473658514, 2.592338905, 1.386872932, 7.046051685, 
    1.432128376, 1.153580985, 5.6561491, 3.31163251, 4.648324851, 
     5.042514515, 0.657054195, 7.958308093, 7.557870384, 7.901990083, 
    5.2363088, 6.95582150, 8.362167045, 4.875903563, 1.729229471, 
     4.380370223, 8.527875685, 2.489198107, 3.711472959, 4.17692681, 
    5.844828801, 4.825754155, 5.642267843, 5.339937786, 4.440813223, 
    1.615143829, 7.542969339, 8.100542684, 0.98625265, 4.744819569, 
     8.926039258, 8.813441887, 7.749383991, 6.551841576, 8.637046998, 
     4.560281415, 1.386055087, 0.778869034, 3.883379045, 2.364501589, 
 9.648737525, 1.21754765, 3.908879368, 4.253313879, 9.31189696, 
 3.811953836, 5.78471629, 3.414486452, 9.345413015, 1.024053777 
   }; 
   static float output[100] = { 
     18.01410932, 24.20056894, 19.48070197, 21.42910642, 22.41087492, 
     15.19786013, 27.30179934, 21.41157471, 15.02669637, 15.44759191, 
    18.3658712, 13.86560832, 10.66588322, 23.49113526, 21.18717693, 
    24.54708896, 16.32423588, 18.41076242, 10.3282949, 15.76683655, 
    11.25868448, 12.16444681, 26.36064942, 26.00978863, 25.71243084, 
    25.59428631, 26.70006799, 17.55650886, 23.92967416, 22.27876012, 
    10.97220774, 21.37325585, 26.2923477, 21.75970531, 19.17498556, 
    21.42805707, 35.12648422, 36.81202525, 28.45052291, 32.73844048, 
    28.86554444, 39.04333968, 35.87158302, 29.11431067, 35.95203012, 
    29.82707723, 22.94731703, 25.18467781, 22.77374586, 34.09210337, 
     22.86425675, 22.30716197, 31.3122982, 26.62326502, 29.2966497, 
     30.08502903, 21.31410839, 35.91661619, 35.11574077, 35.80398017, 
     30.4726176, 33.91164302, 36.72433409, 29.75180713, 23.45845894, 
     38.76074045, 47.05575137, 34.97839621, 37.42294592, 38.35385362, 
     41.6896576, 39.65150831, 41.28453569, 40.67987557, 38.88162645, 
     33.23028766, 45.08593868, 46.20108537, 31.9725053, 39.48963914, 
     47.85207852, 47.62688377, 45.49876798, 43.10368315, 47.274094, 
    39.1205628, 32.77211017, 31.55773807, 37.76675809, 34.72900318, 
    49.29747505, 32.4350953, 37.81775874, 38.50662776, 48.62379392, 
    37.62390767, 41.56943258, 36.8289729, 48.69082603, 32.04810755 
  }; 
   /* 2D Array Definitions */ 
#define CATEGORICAL(i,j) categorical[i*n_cat+j] 
#define CATEGORICALOBS(i,j) categoricalObs[i*n cat+j]
 Imsls f NN Network *ffnet;
  float *stats; 
 int n obs = 100, n cat = 3, n cont = 1;
  int i, j; 
  float *forecasts;
```
**958 • mlff** network forecast **IMSL C Stat Library IMSL C Stat Library IMSL C Stat Library IMSL** 

```
 /* for forecasting */ 
 int categoricalObs[3] = \{ 0, 0, 0 \};
 float continuousObs[1] = \{ 0 \};
  float x, y; 
  float forecast[5]; 
  float *cont; 
 /* Scale continuous attribute to the interval [0, 1] */
 cont = imsls f scale filter (n obs, continuous, 1,
                             IMSLS_SCALE_LIMITS, 0.0, 10.0, 0.0, 1.0, 0); 
  ffnet = imsls_f_mlff_network_init (4, 1); 
 imsls f mlff network (ffnet,
                    IMSLS CREATE HIDDEN LAYER, 3, IMSLS LINK ALL, 0);
 for (i = 0; i < ffnet->n_links; i++) { 
       /* hidden layer 1 */ 
       if (ffnet->nodes[ffnet->links[i].to_node].layer_id == 1) 
       { 
         ffnet->links[i].weight = .25; 
       } 
       /* output layer */ 
      if (ffnet->nodes[ffnet->links[i].to_node].layer_id == 2) 
       { 
         ffnet->links[i].weight = .33; 
       } 
    } 
 imsls random seed set (12345);
 stats = imsls f mlff network_trainer (ffnet, n_obs - 10, n_cat,
                                  n_{\text{cont}}, categorical, continuous, output, 0);
\left( 0\right) ;
  printf ("Predictions for Observations 90 to 100: \n"); 
 for (i = 90; i < 100; i++) { 
      continuousObs[0] = continuous[i]; 
      for (j = 0; j < n_{cat}; j++) { 
        CATEGORICALOBS (0, j) = CATEGORICAL (i, j);
       } 
      forecasts = imsls f mlff network forecast (ffnet, n cat, n cont,
                                            categoricalObs, 
                                            continuousObs, 0); 
     x = output[i];
```
**Chapter 13: Neural Networks milffered as a set of the set of the milffered was milffered was milffered was a set of the set of the set of the set of the set of the set of the set of the set of the set of the set of the se** 

```
y = forecasts[0];
       printf 
       ("observation[%d] %8.4f Prediction %8.4f Residual %8.4f \n", 
       i, x, y, x - y;
     } 
 imsls f mlff network free (ffnet);
#undef CATEGORICAL 
#undef CATEGORICALOBS
```
**NOTE:** Because multiple optima are possible during training, the output of this example can vary by platform.

Predictions for Observations 90 to 100:

```
observation[90] 49.2975 Prediction 43.8761 Residual 5.4213 
observation[91] 32.4351 Prediction 23.6643 Residual 8.7708 
observation[92] 37.8178 Prediction 30.4261 Residual 7.3916 
observation[93] 38.5066 Prediction 31.2768 Residual 7.2298 
observation[94] 48.6238 Prediction 43.1369 Residual 5.4869 
observation[95] 37.6239 Prediction 30.1860 Residual 7.4379 
observation[96] 41.5694 Prediction 35.0006 Residual 6.5688 
                       Prediction 29.1978 Residual 7.6311<br>Prediction 43.2108 Residual 5.4800
observation[98] 48.6908 Prediction 43.2108 Residual 5.4800 
observation[99] 32.0481
```
# **scale\_filter**

}

Scales or unscales continuous data prior to its use in neural network training, testing, or forecasting.

#### **Synopsis**

```
#include <imsls.h> 
    float * imsls_f_scale_filter (int n_obs, float x[], int method, 
             …,0)
```
The type *double* function is imsls\_d\_scale\_filter.

#### **Required Arguments**

*int* n obs (Input)

Number of observations.

*float* x[] (Input)

An array of length  $n$  obs. The values in x are either the scaled or unscaled values of a continuous variable. Missing values are allowed, and are indicated by placing a NaN (not a number) in x. See imsls  $f$  machine(6).

#### *int* method (Input)

The scaling method to apply to each variable. The association of the value in method and the scaling algorithm is summarized in the table below. The sign of method determines whether the values in  $x$  are scaled or unscaled. If method is positive then values in  $x$  are scaled. If method is negative then values in x are unscaled.

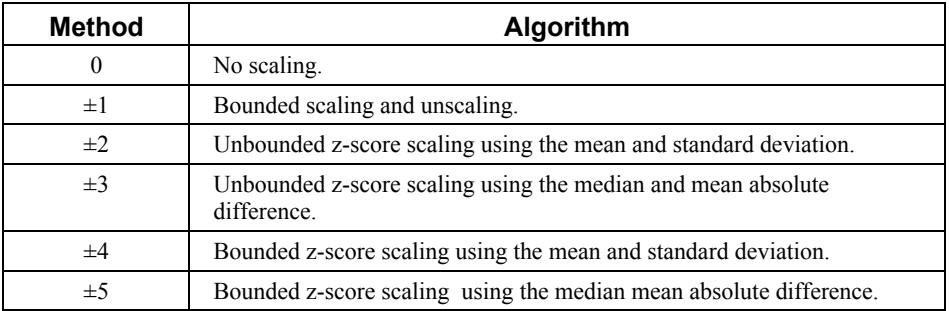

# **Return Value**

A pointer to an internally allocated array of length  $n_{\text{obs}}$  containing either the scaled or unscaled value of x, depending upon whether method is positive or negative, respectively. If errors are encountered, NULL is returned.

#### **Synopsis with Optional Arguments**

*#include* <imsls.h>

```
float * imsls_f_scale_filter (int n_obs, float x[], int method, 
       IMSLS_RETURN_USER, float z[], 
       IMSLS_SCALE_LIMITS, float real_min, float real_max, 
       float target_min, float target_max, 
       IMSLS_SUPPLY_CENTER_SPREAD, float center, float spread, 
       IMSLS_RETURN_CENTER_SPREAD, float *center, 
       float *spread, 
         0)
```
# **Optional Arguments**

IMSLS\_RETURN\_USER, *float* z[] (Output)

A user-supplied array of length n obs containing either the scaled or unscaled values of x, depending upon whether method is positive or negative, respectively.

IMSLS\_SCALE\_LIMITS, *float* real\_min, *float* real\_max, *float* target\_min, *float* target\_max (Input)

The real and target limits for x. This optional argument is required when bounded scaling is performed, i.e., method= $\pm 1$ ,  $\pm 4$ , or  $\pm 5$ . real min is the lowest value expected for each input variable in x. real\_max is the largest value expected. target min is lowest value allowed for the output variable, z. target max is the largest value allowed for the output variable.

- IMSLS\_SUPPLY\_CENTER\_SPREAD, *float* center, *float* spread (Input) The values center and spread are only used for z-score scaling or unscaling of x, that is, when method is one of  $\pm 2$ ,  $\pm 3$ ,  $\pm 4$ , and  $\pm 5$ . The value of center is either the mean or median, and the value of spread is either the standard deviation or mean absolute difference. When method is positive, this optional argument can be used to supply a user-defined center and spread rather than allowing imsls f scale filter to compute the center and spread from the data in x. When method is one of  $-2$ ,  $-3$ ,  $-4$ , or  $-5$ , this optional argument must be used to supply the center and spread used during scaling.
- IMSLS\_RETURN\_CENTER\_SPREAD, *float* \*center, *float* \*spread (Output) Pointers to scalars containing the computed center and spread of x. The values center and spread are only used for z-score scaling or unscaling of x. These methods,  $\pm 2$ ,  $\pm 3$ ,  $\pm 4$ , and  $\pm 5$ , require two numbers, either the mean or median, and either the standard deviation, or mean absolute difference. The value of center is either the mean or median for x. The value of spread is either the standard deviation or mean absolute difference.

#### **Description**

The function imsls f scale filter is designed to either scale or unscale a continuous variable using one of four methods prior to their use as neural network input or output.

The specific encoding computations employed are specified by argument method. Scaling limits are supplied with the optional argument IMSLS\_SCALE\_LIMITS, and are required for the bounded scaling methods, i.e.,  $m\notin$  head  $\pm$ 1,  $\pm$ 4, or  $\pm$ 5. Bounded scaling ensures that the scaled values in the returned array fall between a lower and upper bound.

If method=1 then the bounded method of scaling and unscaling is applied to  $x$  using the scaling limits in scale\_limit.

If method= $\pm 2$ ,  $\pm 3$ ,  $\pm 4$ , or  $\pm 5$ , then the z-score method of scaling is used. These calculations are based upon the following scaling calculation:

$$
z[i] = \frac{(x[i] - a)}{b},
$$

where  $a$  is a measure of center for  $x$ , and  $b$  is a measure of the spread of  $x$ .

If method= $\pm 2$  or  $\pm 4$ , then by default *a* and *b* are the arithmetic average and sample standard deviation of the training data. These values can be overridden using the optional argument IMSLS\_SUPPLY\_CENTER\_SPREAD.

If method= $\pm 3$  or  $\pm 5$ , then by default *a* and *b* are the median and  $\tilde{s}$ , where  $\tilde{s}$  is a robust estimate of the population standard deviation:

> 0.6745  $\tilde{s} = \frac{MAD}{0.6745}$ , where MAD is the Mean Absolute Deviation

$$
MAD = median\{|x_j - median\{x\}|\}
$$

Again, the values of *a* and *b* can be overridden using the optional argument IMSLS\_SUPPLY\_CENTER\_SPREAD.

# **Method ±1: Bounded Scaling and Unscaling**

If method=1, then the optional argument IMSLS SCALE LIMITS is required and a scaling operation is conducted using the scale limits for  $x$  using the following calculation:

$$
z[i] = r(x[i] - real\_min) + target\_min,
$$

where

$$
r = \frac{\text{target} \_\text{max} - \text{target} \_\text{min}}{\text{real} \_\text{max} - \text{real} \_\text{min}}.
$$

If method=-1, then optional argument IMSLS\_SCALE\_LIMITS is required and an unscaling operation is conducted by inverting the following calculation:

$$
x[i] = \frac{(z[i] - target\_min)}{r} + real\_min
$$

#### **Method +2 or +3: Unbounded z-score Scaling**

If method=2 or method=3, then a scaling operation is conducted using the scale limits of x using a z-score calculation:

$$
z[i] = \frac{(x[i] - center)}{spread},
$$

If either center or spread are missing, (a NaN), then appropriate values are calculated from the non-missing values of  $x$ . If method=2, then center is set equal to the arithmetic average  $\bar{x}$ , and spread is set equal to the sample standard deviation, *s* .

If method=3, then center is set equal to the median  $\tilde{m}$ , and center is set equal to the Mean Absolute Difference (MAD).

# **Method -2 or -3: Unbounded z-score Unscaling**

If method=-2 or method=-3, then an unscaling operation is conducted using the inverse calculation for the equation shown in the above section, "*Method +*2 *or +*3*: Unbounded z-score Scaling*."

$$
x[i] = spread \cdot z[i] + center
$$

For these values of method, missing values for center and spread are not allowed. If method=-2, then center and spread are assumed to be equal to the arithmetic average and standard deviation, respectively. These values would normally be the same used in scaling the variable with  $method=+2$ . If  $method=-3$ , then center and spread are assumed to be equal to the median and mean absolute difference, respectively. These values would normally be the same used in scaling the variable with  $m \in \mathbb{N}$  method= $+3$ .

# **Method +4 or +5: Bounded z-score Scaling**

This method is essentially the same as the z-score calculation described for method=+2 and method=+3 with additional scaling or unscaling using the scale limits. If method=4, then the optional argument IMSLS\_SCALE\_LIMITS is required and a scaling operation is conducted using the scale limits for  $x$  using the widely known z-score calculation:

$$
z[i] = \frac{r \cdot (x[i] - center)}{spread} - r \cdot real\_min + target\_min
$$

If either center or spread are missing, (a NaN), then appropriate values are calculated from the non-missing values in  $x$ . If center is missing and method=+4, then center is set equal to the arithmetic average  $\bar{x}$ , and spread is set equal to the Sample Standard Deviation, *s* . If center is missing and method=+5, then  $x$ <sub>stats</sub>[i] is set equal to the median  $\tilde{m}$ , and spread is set equal to the MAD.

In bounded scaling, if  $z[i]$  exceeds its bounds, it is set to the boundary it exceeded.

#### **Method -4 or -5: Bounded z-score unscaling**

If method=-4 or method=-5, then the optional argument IMSLS\_SCALE\_LIMITS is required and an unscaling operation is conducted using the inverse calculation for the equation below.

$$
x[i] = \frac{spread \cdot (z[i] - target\_min)}{r} + spread \cdot real\_min + center
$$

For these values of method, missing values for center and spread are not allowed. If method=-4, then center and spread are assumed to be equal to the arithemetic average and standard deviation, respectively. These values would normally be the same used in scaling x with method=+4. If method=-5, then center and spread are assumed to be equal to the median and mean absolute difference, respectively. These values would normally be the same used in scaling the  $x$  with method=+5.

#### **Examples**

#### **Example 1**

In this example two data sets are filtered using bounded *z*-score scaling.

#include <imsls.h> void main()

```
{ 
     int n_obs=5; 
    float x1[] = \{3.5, 2.4, 4.4, 5.6, 1.1\};float x2[] = \{3.1, 1.5, -1.5, 2.4, 4.2\}; float *z1, *z2; 
     float *y1, *y2; 
    float center1, spread1;
     float center2, spread2; 
    z1 = \text{imsls} f scale filter(n obs, x1, 4,
                            IMSLS_SCALE_LIMITS, -6.0, 6.0, -3.0, 3.0, 
                           IMSLS_RETURN_CENTER_SPREAD, &center1, &spread1, 0);
\begin{pmatrix} 0 \\ 0 \end{pmatrix};
    z2 = imsls f scale filter(n obs, x2, 5,
                           IMSLS SCALE LIMITS, -3.0, 3.0, -3.0, 3.0,
                           IMSLS_RETURN_CENTER_SPREAD, &center2, &spread2,
\begin{pmatrix} 0 \\ 0 \end{pmatrix};
     imsls_f_write_matrix("z1", n_obs, 1, z1, 0); 
 printf("Center = %f\nSpread = %f\n", center1, spread1); 
 imsls_f_write_matrix("z2", n_obs, 1, z2, 0); 
    printf("Center = f(\overline{n}) = \frac{1}{n}, center2, spread2);
     /* Un-scale z1 and z2. */ 
    y1 = \text{imsls}_f\_scale_fitter(n_obs, z1, -4, IMSLS_SCALE_LIMITS, -6.0, 6.0, -3.0, 3.0, 
                            IMSLS_SUPPLY_CENTER_SPREAD, center1, spread1, 
\begin{pmatrix} 0 \\ 0 \end{pmatrix};
    y2 = \text{imsls} f scale filter(n obs, z2, -5,
                           IMSLS SCALE LIMITS, -3.0, 3.0, -3.0, 3.0,
                           IMSLS SUPPLY CENTER SPREAD, center2, spread2,
                            0); 
 imsls_f_write_matrix("y1", n_obs, 1, y1, 0); 
 imsls_f_write_matrix("y2", n_obs, 1, y2, 0);
```

```
}
```
3. z1  $\begin{array}{cc} 1 & 0.0287 \\ 2 & -0.2870 \end{array}$  $2 -0.2870$ <br>3 0.2870 0.2870 4 0.6314  $5 -0.6601$ Center = 3.400000 Spread = 1.742125  $$\tt z2$$  $\begin{array}{ccc} 1 & 0.525 \\ 2 & -0.674 \end{array}$  $-0.674$  $3 -2.923$ 4 0.000 5 1.349 Center = 2.400000 Spread = 1.334342

**Chapter 13: Neural Networks and Second Line Second Second Second Second Second Second Second Second Second Second Second Second Second Second Second Second Second Second Second Second Second Second Second Second Second Se** 

<span id="page-985-0"></span>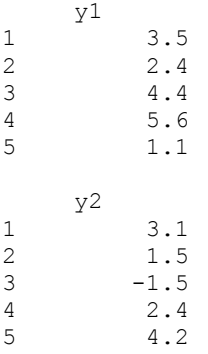

# **time\_series\_filter**

Converts time series data to the format required for processing by a neural network.

#### **Synopsis**

*#include* <imsls.h>

```
float* imsls_f_time_series_filter (int n_obs, int n_var, int max_lag, 
       float x[], …,0)
```
The type *double* function is imsls\_d\_time\_series\_filter.

#### **Required Arguments**

*int* n\_obs (Input)

Number of observations. The number of observations must be greater than n\_lags.

*int* n\_var (Input)

Number of variables (columns) in x. The number of variables must be one or greater, n\_var>0.

*int* max\_lag (Input)

The number of lags. The number of lags must be one or greater,  $max\_lag>0$ .

*float* x[] (Input)

An array of size n obs by n var. All data must be sorted in chronological order from most recent to oldest observations.

## **Return Value**

A pointer to an internally allocated array of size  $(n_{\text{obs-max\_lag}})$  by n\_var\*(max\_lag+1)) If errors are encountered, NULL is returned.

## **Synopsis with Optional Arguments**

```
#include <imsls.h>
```
*float\** imsls\_f\_time\_series\_filter (*int* n\_obs, *int* n\_var, *int* max\_lag, *float* x[],

```
IMSLS_RETURN_USER, float z[], 
0)
```
# **Optional Arguments**

IMSLS\_RETURN\_USER, *float* z[] (Output)

User supplied array of size (n\_obs-max\_lag) by n\_var\*(max\_lag+1) containing the filtered data.

#### **Description**

Function imsls f time series filter accepts a data matrix and lags every column to form a new data matrix. The input matrix,  $x$ , contains  $n$  var columns. Each column is transformed into  $(max \, \, \text{lag+1})$  columns by lagging its values.

Since a lag of zero is always included in the output matrix  $z$ , the total number of lags is n  $lags = max$   $lag+1$ .

The output data array, z, can be represented symbolically as:

$$
z = |x(0) : x(1) : x(2) : ... : x(max \text{lag})|,
$$

where  $x(i)$  is the *i*th lag of the incoming data matrix,  $x$ . For example, if  $x=\{1, 2, 3, 4, 5\}$  and n\_var=1, then n\_obs=5, and x(0)=x, x(1)={2, 3, 4, 5},  $x(2)=$ {3, 4, 5}, etc.

Consider, an example in which  $n_{\text{obs}}=5$  and  $n_{\text{var}}=2$  with all variables continuous input attributes. It is assumed that the most recent observations are in the first row and the oldest are in the last row.

$$
x = \begin{bmatrix} 1 & 6 \\ 2 & 7 \\ 3 & 8 \\ 4 & 9 \\ 5 & 10 \end{bmatrix}.
$$

If  $max\_lag=1$ , then the number of columns will be  $n\_var*(max\_lag+1)=2*2=4$ , and the number of rows will be n\_obs–max\_lag=5-1=4:

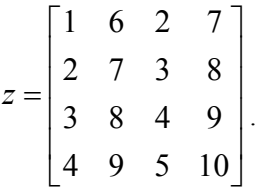

If max lag=2, then the number of columns will be n\_var\*(max\_lag+1)=2\*3=6., and the number of rows will be n  $obs-max$   $lag=5-2=3$ :

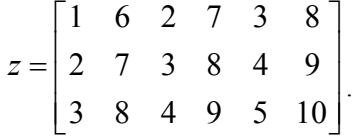

#### **Example 1**

In this example, the matrix  $\times$  with 5 rows and 2 columns is lagged twice, i.e. max\_lag=2. This produces an output two-dimensional matrix with 5(n obs-max lag)=5-2=3 rows, but  $2*3=6$  columns. The first two columns correspond to lag=0, which simply places the original data into these columns. The 3rd and 4th columns contain the first lags of the original 2 columns and the 5th and 6th columns contain the second lags. Note that the number of rows for the output matrix z is less than the number for the input matrix  $x$ .

```
#include <imsls.h> 
void main () 
{ 
#define N_OBS 5 
#define N_VAR 2 
#define MAX_LAG 2 
 float x[N_OBS*N_VAR] = \{1, 6, 2, 7, 
               3, 8, 
               4, 9, 
                5, 10}; 
  float *z; 
 z = imsls_f_time_series_filter(N_OBS, N_VAR, MAX_LAG, (float*)x, 0); 
 imsls_f_write_matrix("X", N_OBS, N_VAR, (float*)x, 0); 
imsls f write matrix("Z", N OBS-MAX LAG, N VAR*(MAX LAG+1), z, 0);
} 
      Output 
       X 
 1 2 
1 1 6 
2 2 7 
3 3 8 
4 9
5 5 10 
z<sub>a</sub>
 1 2 3 4 5 6 
1 1 6 2 7 3 8 
2 2 7 3 8 4 9
3 3 8 4 9 5 10
```
**968 •** time\_series\_filter **IMSL C Stat Library** 

# <span id="page-988-0"></span>**time\_series\_class\_filter**

Converts time series data sorted within nominal classes in decreasing chronological order to a useful format for processing by a neural network.

# **Synopsis**

*#include* <imsls.h>

*float\** imsls\_f\_time\_series\_class\_filter (*int* n\_obs, *int* n\_lags, *int* n classes, *int* i class[], *float*  $x$ [], …,0)

The type *double* function is imsls\_d\_time\_series\_class\_filter.

#### **Required Arguments**

*int* n\_obs (Input)

Number of observations. The number of observations must be greater than n\_lags.

*int* n\_lags (Input)

The number of lags. The number of lags must be one or greater.

*int* n classes (Input)

The number of classes associated with these data. The number of classes must be one or greater.

#### *int* i class[] (Input)

An array of length n obs. The *i*th element in i class is equal to the class associated with the *i*th element of x. The classes must be numbered from 1 to n\_classes.

*float* x[] (Input)

A sorted array of length  $n_{obs}$ . This array is assumed to be sorted first by class designations and then descending by chronological order, i.e., most recent observations appear first within a class.

#### **Return Value**

A pointer to an internally allocated array of size n obs by n lags columns. If errors are encountered, then NULL is returned.

# **Synopsis with Optional Arguments**

```
#include <imsls.h> 
float* imsls_f_time_series_class_filter (int n_obs, int n_lags, 
       int n_classes, int i_class[], float x[], 
        IMSLS_RETURN_USER, float z[], 
       IMSLS_LAGS, int lag[], 
       0)
```
The type *double* function is imsls\_d\_time\_series\_class\_filter.

## **Optional Arguments**

IMSLS\_RETURN\_USER, *float* z[] (Output)

A user-supplied array of size n\_obs by n\_lags. The *i*th column contains the lagged values of x for a lag equal to the number of lags in  $\text{lag}[i]$ .

IMSLS\_LAGS, *int* lag[] (Input)

An array of length n lags. The *i*th element in lag is equal to the lag requested for the *i*th column of z. Every lag must be non-negative. Default: lag[i]=i

# **Description**

The function imsls f time series class filter accepts a data array, x[], and returns a new data array, z[], containing n\_lags columns, each containing a lagged version of x.

The output data array, z, can be represented symbolically as:

 $z = |x(0):x(1):x(2):...:x(n \text{ lags-1})|,$ 

where  $x(i)$  is the *i*th lagged column of the incoming data array, x. Notice that n lags is the number of lags and not the maximum lag. The maximum number of lags is max  $lag=n \, \text{lags}-1$ , unless the optional input  $\log[1]$  is given, the highest lag is max lags. If n lags = 2 and the optional input  $log[]$  is not given, then the output  $\overline{\text{array}}$  contains the lags 0, 1.

Consider, an example in which  $n$  obs=10, n\_lags =2 and

$$
x^T = \{1, 2, 3, 4, 5, 6, 7, 8, 9, 10\}
$$

If  $lag^T = \{0, 2\}$  and

$$
i_{\_}class^T = \{1, 1, 1, 1, 1, 1, 1, 1, 1\}
$$

then, n\_classes=1 and z would contain 2 columns and 10 rows:

$$
z = \begin{bmatrix} 1 & 3 \\ 2 & 4 \\ 3 & 5 \\ 4 & 6 \\ 5 & 7 \\ 6 & 8 \\ 7 & 9 \\ 8 & 10 \\ 9 & \text{NaN} \\ 10 & \text{NaN} \end{bmatrix}
$$

.

#### **970 • time\_series\_class\_filter IMSL C Stat Library**  IMSL C Stat Library

Note that since  $lag^T = [0,1]$ , the first column of z is formed using a lag of zero and the second is formed using a lag of two. A zero lag corresponds to no lag, which is why the first column of  $z$  in this example is equal to the original data in  $x$ .

On the other hand, if the data were organized into two classes with

$$
i\_class^T = \{1, 1, 1, 1, 1, 2, 2, 2, 2, 2\},\,
$$

then z is still a 2 by 10 matrix, but with the following values:

$$
z = \begin{bmatrix} 1 & 3 \\ 2 & 4 \\ 3 & 5 \\ 4 & NaN \\ 5 & NaN \\ 6 & 8 \\ 7 & 9 \\ 8 & 10 \\ 9 & NaN \\ 10 & NaN \end{bmatrix}
$$

The first 5 rows of z are the lagged columns for the first class, and the last five are the lagged columns for the second class.

## **Example 1**

Suppose that the training data to the neural network consists of the following data matrix consisting of a single nominal variable coded into two binary columns and a single time series variable:

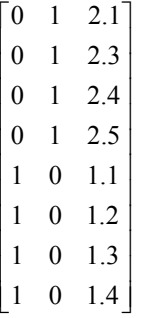

In this case,  $n_{\text{obs}}=8$  and  $n_{\text{classes}}=2$ . If we wanted to lag the 3<sup>rd</sup> column by 2 time lags, i.e., n\_lags=2,

$$
lag^T = \{0,1\},\,
$$

 $i$ <sub>*\_class<sup>T</sup>*</sup> = {1,1,1,1,2,2,2,2} *and*</sub>

 $x^T = \{2.1, 2.3, 2.4, 2.5, 1.1, 1.2, 1.3, 1.4\}$ 

The resulting data matrix would have 4 rows and 2 columns:

$$
z = [x(0) \quad x(1)] = \begin{bmatrix} 2.1 & 2.3 \\ 2.3 & 2.4 \\ 2.4 & 2.5 \\ 2.5 & \text{NaN} \\ 1.1 & 1.2 \\ 1.2 & 1.3 \\ 1.3 & 1.4 \\ 1.4 & \text{NaN} \end{bmatrix}.
$$

```
void main(){ 
#define N_OBS 8 
#define N_LAGS 2 
       float x[N_OBS] = \{2.1, 2.3, 2.4, 2.5, 1.1, 1.2, 1.3, 1.4\}; float *z; 
       int n classes = 2;int i class[] = {1,1,1,1,2,2,2,2};
        z = imsls_f_time_series_class_filter(N_OBS, N_LAGS, n_classes, 
                                            i_class, x, 
\left( 0\right) ;
        imsls_f_write_matrix("z", N_OBS, N_LAGS, (float*)z, 0); 
}
```
**Output** 

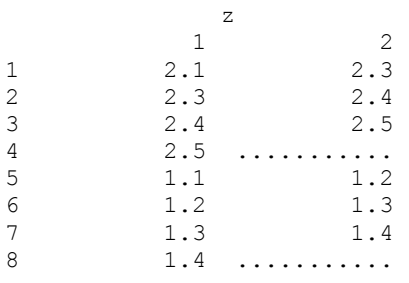

# <span id="page-992-0"></span>**unsupervised\_nominal\_filter**

Converts nominal data into a series of binary encoded columns for input to a neural network. Optionally, it can also reverse the binary encoding, accepting a series of binary encoded columns and returning a single column of nominal classes.

#### **Synopsis**

```
#include <imsls.h> 
int* imsls_unsupervised_nominal_filter (int n_obs,
```

```
int n_classes, int x[], …, 0)
```
# **Required Arguments**

```
int n_obs (Input) 
        Number of observations.
```
*int* \* n classes (Input/Output)

A pointer to the number of classes in  $x$ []. n\_classes is output for IMSLS\_ENCODE and input for IMSLS\_DECODE.

#### *int* x[] (Input)

A one or two-dimensional array depending upon whether encoding or decoding is requested. If encoding is requested,  $\times$  is an array of length n  $\circ$ bs containing the categories for a nominal variable numbered from 1 to n classes. If decoding is requested, then x is an array of size n obs by n\_classes. In this case, the columns contain only zeros and ones that are interpreted as binary encoded representations for a single nominal variable.

#### **Return Value**

A pointer to an internally allocated array,  $z$  []. The values in  $z$  are either the encoded or decoded values for x, depending upon whether IMSLS\_ENCODE or IMSLS\_DECODE is requested. If errors are encountered, NULL is returned.

# **Synopsis with Optional Arguments**

```
#include <imsls.h> 
int* imsls_f_unsupervised_nominal_filter (int n_obs, int x[], 
       IMSLS_RETURN_USER, int z[], 
       IMSLS_ENCODE or 
       IMSLS_DECODE, 
       0)
```
# **Optional Arguments**

IMSLS\_ENCODE *or* IMSLS\_DECODE (Input)

If IMSLS\_ENCODE is specified, binary encoding is requested. Classes must be numbered sequentially from 1 to n\_classes. IMSLS\_DECODE is used to request that x be decoded. The values in each column should be zeros and ones. The values in the *i*th column of x are associated with the *i*th class of the nominal variable. Default: IMSLS\_ENCODE.

IMSLS\_RETURN\_USER, *int* z[] (Output)

A user-supplied array of size n\_obs by n\_classes. If IMSLS\_DECODE is specified, then z should be length n  $\circ$ bs. The value in z[i] is either the encoded or decoded value for  $x[i]$ , depending upon whether IMSLS ENCODE or IMSLS\_DECODE is specified.

# **Description**

The function imsls unsupervised nominal filter is designed to either encode or decode nominal variables using a simple binary mapping.

# **Binary Encoding: IMSLS\_ENCODE**

In this case,  $x$ [] is an input array to which a binary filter is applied. Binary encoding takes each category in  $x$ [], and creates a column in  $z$ [], the output matrix, containing all zeros and ones. A value of zero indicates that this category is not present and a value of one indicates that it is present.

```
For example, if x[]=\{2, 1, 3, 4, 2, 4\} then n classes=4, and
```
0100 1000 0010 0001 0100 0001 *z*  $=\begin{bmatrix} 0 & 1 & 0 & 0 \ 1 & 0 & 0 & 0 \ 1 & 0 & 0 & 1 \ 0 & 0 & 1 & 0 \ 0 & 1 & 0 & 0 \ 0 & 0 & 0 & 1 \end{bmatrix}$ 

Notice that the number of columns in z is equal to the number of distinct classes in  $x$ . The number of rows in  $z$  is equal to the length of  $x$ .

# **Binary Decoding: IMSLS\_DECODE**

Binary decoding takes each column in  $x$ [], and returns the appropriate class in z[]. For example, if  $x$ [] is the same as described above:

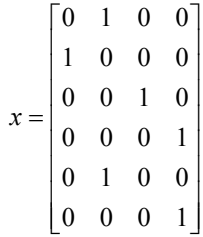

then z[] would be returned as z[]={2, 1, 3, 4, 2, 4}. Notice this is the same as the original array because classes are numbered sequentially from 1 to n\_classes. This ensures that the *i*th column of  $x$ [] is associated with the *i*th class in the output array.

```
#include <imsls.h> 
void main () 
{ 
#define N_OBS 7 
    int x[N_OBS] = \{3, 3, 1, 2, 2, 1, 2\}; int *x2; 
 int *z, n_classes; 
     /* Binary Filtering. */ 
    z = \text{imsls} unsupervised nominal filter(N_OBS, &n_classes, x, 0);
      printf\overline{('n}classes = \frac{1}{8}d\pi', n classes);
 imsls_i_write_matrix("X", N_OBS, 1, (int*)x, 0); 
 imsls_i_write_matrix("Z", N_OBS, n_classes, z, 0); 
     /* Binary Unfiltering. */ 
    x2 = imsls unsupervised nominal filter(N OBS, &n classes, z,
                                             IMSLS DECODE, 0);
    imsls_i_write_matrix("Unfiltering result", N_OBS, 1, x2, 0);
  }
```
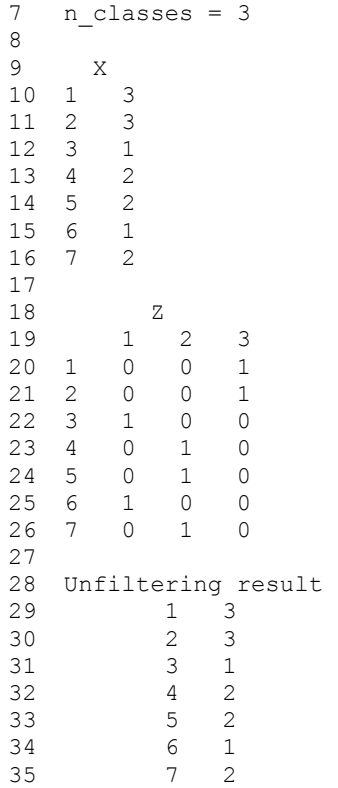

# <span id="page-995-0"></span>**unsupervised\_ordinal\_filter**

Converts ordinal data into proportions. Optionally, it can also reverse encoding, accepting proportions and converting them into ordinal values.

#### **Synopsis**

```
#include <imsls.h>
```
*void* imsls\_f\_unsupervised\_ordinal\_filter (*int* n\_obs, *int* x[], *float* z[]*…,*0)

The type *double* function is imsls d unsupervised ordinal filter.

#### **Required Arguments**

- *int* n\_obs (Input) Number of observations.
- *int* x[] (Input/Output)

An array of length n obs containing the classes for the ordinal data. Classes must be numbered 1 to IMSLS\_N\_CLASSES. This is an output argument if IMSLS\_DECODE is specified, otherwise it is input.

*float* z[] (Input/Output)

An array of length n  $\circ$ bs containing the encoded values for x represented as cumulative proportions associated with each ordinal class (values between 0.0 and 1.0 inclusive). This is an input argument if IMSLS DECODE is specified, otherwise it is output.

# **Synopsis with Optional Arguments**

```
#include <imsls.h> 
void imsls_f_unsupervised_ordinal_filter (int n_obs, int x[], 
       float z[],
       IMSLS_ENCODE or 
       IMSLS_DECODE, 
       IMSLS_NO_TRANSFORM, or
       IMSLS_SQUARE_ROOT, or
       IMSLS_ARC_SIN, 
       IMSLS_N_CLASSES, int * n_classes,
       0)
```
The type *double* function is imsls\_d\_unsupervised\_ordinal\_filter.

# **Optional Arguments**

IMSLS\_ENCODE or IMSLS\_DECODE (Input)

If IMSLS ENCODE is specified, z is an output array and  $x$  is an input array that is filtered by converting each ordinal class value into a cumulative proportion (a value between 0.0 and 1.0 inclusive). If IMSLS DECODE is specified, x is an output array and z is an input array that contains transformed cumulative proportions. In this case, the transformed cumulative proportions are

converted into ordinal class values using the coding class=1, 2, … etc. Default: IMSLS\_ENCODE.

IMSLS SQUARE ROOT OF IMSLS ARC SIN OF IMSLS NO TRANSFORM (Input) IMSLS\_NO\_TRANSFORM indicates that the cumulative proportions used to encode the ordinal variable are not transformed. If IMSLS\_SQUARE\_ROOT is specified, cumulative proportions are transformed using the square root transformation. If IMSLS\_ARC\_SIN is specified, the cumulative proportions are transformed using the arcsin of the square root of the cumulative proportions.

Default: IMSLS\_NO\_TRANSFORM .

IMSLS\_N\_CLASSES, *int* \* n\_classes (Output)

The number of ordinal classes in  $x$  and the number of unique proportions in  $z$ .

# **Description**

The function imsls f unsupervised ordinal filter is designed to either encode or decode ordinal variables. Filtering consists of transforming the ordinal classes into proportions, with each proportion being equal to the proportion of the data at or below this class.

# **Ordinal Filtering: IMSLS\_ENCODE**

In this case,  $x$  is an input array that is filtered by converting each ordinal class value into a cumulative proportion.

For example, if  $x[]=\{2, 1, 3, 4, 2, 4, 1, 1, 3, 3\}$  then n\_obs=10 and IMSLS  $N$  CLASSES=4. This function then fills z with cumulative proportions represented as proportions displayed in the table below. Cumulative proportions are equal to the proportion of the data in this class or a lower class.

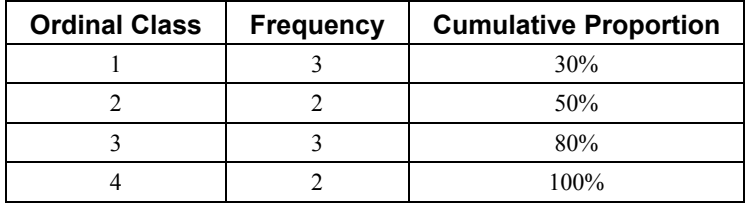

If IMSLS NO TRANSFORM is specified, then the equivalent proportions in z are

 $z$ []={0.50, 0.30, 0.80, 1.00, 0.50, 1.00, 0.30, 0.30, 0.80, 0.80}.

If IMSLS SQUARE ROOT is specified, then the square root of these values is returned, i.e.,

$$
z[i] = \sqrt{\frac{z[i]}{100}}
$$

 $z$ []={0.71, 0.55, 0.89, 1.0, 0.71, 1.0, 0.55, 0.55, 0.89, 0.89};

If IMSLS ARC SIN is specified, then the arcsin square root of these values is returned using the following calculation:

$$
z[i] = \arcsin\left(\sqrt{\frac{z[i]}{100}}\right)
$$

## **Ordinal UnFiltering: IMSLS\_DECODE**

Ordinal Unfiltering takes the transformed cumulative proportions in  $z$  and converts them into ordinal class values using the coding class=1, 2, … etc.

For example, if IMSLS NO TRANSFORM is specified and  $z$  []={0.20, 1.00, 0.20, 0.40, 1.00, 1.00, 0.40, 0.10, 1.00, 1.00} then upon return, the output array would consist of the ordinal classes  $x[]=\{2, 4, 2, 3, 4, 4, 3, 1, 4, 4\}.$ 

If one of the transforms is specified, the same operation is performed since the transformations of the proportions are monotonically increasing. For example, if the original observations consisted of {2.8, 5.6, 5.6, 1.2, 4.5, 7.1}, then input x for encoding would be  $x$ []={2, 4, 4, 1, 3, 5} and output IMSLS N CLASSES=5. The output array x after decoding would consist of the ordinal classes  $x$ []={2, 4, 4, 1, 3, 5}.

#### **Example 1**

A taste test was conducted yielding the following data:

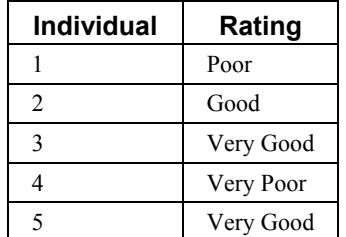

The data in the table above would have the coded values shown below. This assumes that the rating scale is: very poor, poor, good, and very good.

 $x=\{2, 3, 4, 1, 4\}$ 

The returned values are:

$$
z = \{0.40, 0.60, 1.00, 0.20, 1.00\}.
$$

```
#include <imsls.h>
```

```
void main () { 
#define N_OBS 5 
       int x[N OBS] = {2,3,4,1,4};
       int x2[\overline{N} OBS], n classes;
       float z[\overline{N} OBS];
         /* Filtering. */ 
       imsls f unsupervised ordinal filter(N OBS, x, z,
```
**978** • **unsupervised\_ordinal\_filter IMSL C Stat Library** 

```
 IMSLS_N_CLASSES, &n_classes, 
\begin{pmatrix} 0 \\ 0 \end{pmatrix};
 printf("n_classes = %d\n", n_classes); 
 imsls_i_write_matrix("x", N_OBS, 1, x, 0); 
       \text{imsls}_{\text{r}} \text{twrite}_{\text{matrix}}("z", NOBS, 1, z, 0);
        /* Unfiltering. */ 
 imsls_f_unsupervised_ordinal_filter(N_OBS, x2, z, 
 IMSLS_DECODE, 
               IMSLS_N_CLASSES, &n_classes, 
               0); 
        printf("\nn_classes = %d\n", n_classes); 
        imsls_i_write_matrix("x-unfiltered", N_OBS, 1, x2, 0); 
}
```
 $\begin{smallmatrix}&&X\\&&1\\1&&&\end{smallmatrix}$  $\begin{array}{ccc} 1 & 2 \\ 2 & 3 \end{array}$  $\begin{array}{ccc} 2 & & 3 \\ 3 & & 4 \end{array}$ 3 4  $\begin{array}{ccc} 4 & & 1 \\ 5 & & 4 \end{array}$ 5 4  $$\rm{z}$$   $$\rm{z}$$  $\begin{array}{ccc} 1 & 0.4 \\ 2 & 0.6 \end{array}$  $\begin{array}{ccc} 2 & 0.6 \\ 3 & 1.0 \end{array}$  $\begin{array}{ccc} 3 & 1.0 \\ 4 & 0.2 \end{array}$  $0.2$ 5 1.0  $n$  classes = 4 x-unfiltered 1 2  $\begin{array}{ccc} 2 & & 3 \\ 3 & & 4 \end{array}$  $\begin{array}{ccc} 3 & & 4 \\ 4 & & 1 \end{array}$  $\begin{array}{cc} 4 & 1 \\ 5 & 4 \end{array}$ 5 4

n\_classes = 4

# <span id="page-1000-0"></span>**Chapter 14: Printing Functions**

# **Routines**

Print a matrix or vector write matrix [981](#page-1000-0) Set the [page](#page-1005-0) width and length page [986](#page-1005-0) Set the printing options and the set of the printing options of the set of the set of the set of the set of the set of the set of the set of the set of the set of the set of the set of the set of the set of the set of the

# **write\_matrix**

Prints a rectangular matrix (or vector) stored in contiguous memory locations.

#### **Synopsis**

```
#include <imsls.h> 
void imsls_f_write_matrix (char *title, int nra, int nca, float a[], …,
       0)
For int a[], use imsls_i_write_matrix. 
For double a[], use imsls_d_write_matrix.
```
# **Required Arguments**

*char* \*title (Input) Matrix title. Use  $\ln$  within a title to create a new line. Long titles are automatically wrapped.

*int* nra (Input) Number of rows in the matrix.

*int* nca (Input) Number of columns in the matrix.

*float* a[] (Input) Array of size  $n r a \times n c a$  containing the matrix to be printed.

#### **Synopsis with Optional Arguments**

```
#include <imsls.h>
void imsls_f_write_matrix (char *title, int nra, int nca, float a[], 
       IMSLS_TRANSPOSE, 
       IMSLS_A_COL_DIM, int a_col_dim,
```

```
IMSLS_PRINT_ALL, or 
IMSLS_PRINT_LOWER, or 
IMSLS_PRINT_UPPER, or 
IMSLS_PRINT_LOWER_NO_DIAG, or 
IMSLS_PRINT_UPPER_NO_DIAG, 
IMSLS_WRITE_FORMAT, char *fmt, 
IMSLS_NO_ROW_LABELS, or 
IMSLS_ROW_NUMBER, or 
IMSLS_ROW_NUMBER_ZERO, or 
IMSLS_ROW_LABELS, char *rlabel[], 
IMSLS_NO_COL_LABELS, or 
IMSLS_COL_NUMBER, or 
IMSLS_COL_NUMBER_ZERO, or 
IMSLS_COL_LABELS, char *clabel[], 
0)
```
# **Optional Arguments**

```
IMSLS_TRANSPOSE
        Print a^I.
IMSLS_A_COL_DIM, int a_col_dim (Input) 
       Column dimension of a. 
       Default: a col dim = nca
```

```
IMSLS_PRINT_ALL, or
```

```
IMSLS_PRINT_LOWER, or
IMSLS_PRINT_UPPER, or
IMSLS_PRINT_LOWER_NO_DIAG, or
IMSLS_PRINT_UPPER_NO_DIAG
```
Exactly one of these optional arguments can be specified to indicate that either a triangular part of the matrix or the entire matrix is to be printed. If omitted, the entire matrix is printed.

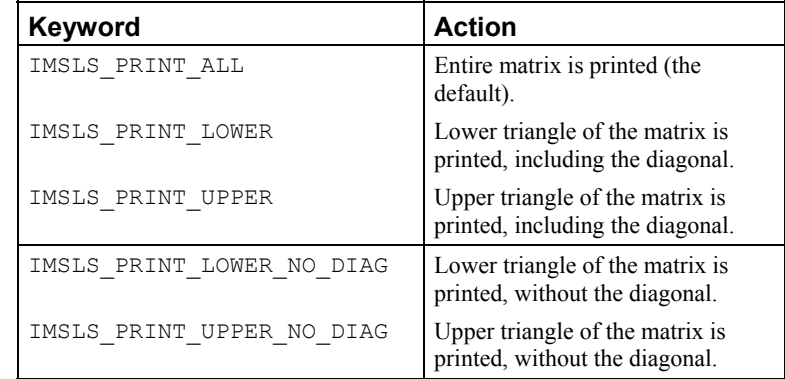

IMSLS\_WRITE\_FORMAT, *char* \*fmt (Input)

Character string containing a list of C conversion specifications (formats) to be used when printing the matrix. Any list of C conversion specifications suitable

for the data type can be given. For example,  $fmt = "810.3f"$  specifies the conversion character  $f$  for the entire matrix. For the conversion character  $f$ , the matrix must be of type *float* or *double*.

Alternatively,  $fmt = "810.3e810.3e810.3f810.3f810.3f"$  specifies the conversion character  $\epsilon$  for columns 1 and 2 and the conversion character  $\epsilon$  for columns 3, 4, and 5. If the end of fmt is encountered and if some columns of the matrix remain, format control continues with the first conversion specification in fmt.

Aside from restarting the format from the beginning, other exceptions to the usual C formatting rules are as follows:

- Characters not associated with a conversion specification are not allowed. For example, in the format fmt = "1%d2%d", the characters 1 and 2 are not allowed and result in an error.
- A conversion character d can be used for floating-point values (matrices of type *float* or *double*). The integer part of the floating-point value is printed.
- For printing numbers whose magnitudes are unknown, the conversion character g is useful; however, the decimal points will generally not be aligned when printing a column of numbers. The  $w$  (or  $W$ ) conversion character is a special conversion character used by this function to select a conversion specification so that the decimal points will be aligned. The conversion specification ending with  $w$  is specified as " $\text{\textdegree}$ n.dw". Here, n is the field width and  $\Delta$  is the number of significant digits generally printed. Valid values for n are 3, 4, …, 40. Valid values for  $d$  are 1, 2, …,  $n - 2$ . If fmt specifies one conversion specification ending with w, all elements of a are examined to determine one conversion specification for printing. If fmt specifies more than one conversion specification, separate conversion specifications are generated for each conversion specification ending with w. Set  $fmt = "10.4w"$  for a single conversion specification selected automatically with field width 10 and with four significant digits.

IMSLS\_NO\_ROW\_LABELS, *or*

IMSLS\_ROW\_NUMBER, *or*

IMSLS\_ROW\_NUMBER\_ZERO, *or*

IMSLS\_ROW\_LABELS, *char* \*rlabel[] (Input)

If IMSLS ROW LABELS is specified, rlabel is a vector of length nra containing pointers to the character strings comprising the row labels. Here, nra is the number of rows in the printed matrix. Use  $\ln$  within a label to create a new line. Long labels are automatically wrapped. If no row labels are desired, use the IMSLS NO ROW LABELS optional argument. If the numbers 1, 2, …, nra are desired, use the IMSLS\_ROW\_NUMBER optional argument. If the numbers  $0, 1, 2, \ldots$  nra  $-1$  are desired, use the

IMSLS\_ROW\_NUMBER\_ZERO optional argument. If none of these optional arguments is used, the numbers  $1, 2, 3, \ldots$ , nra are used for the row labels by default whenever  $n r a > 1$ .

If  $n = 1$ , the default is no row labels.

IMSLS\_NO\_COL\_LABELS, *or* IMSLS\_COL\_NUMBER, *or* IMSLS\_COL\_NUMBER\_ZERO, *or* IMSLS\_COL\_LABELS, *char* \*clabel[] (Input) If IMSLS COL LABELS is specified, clabel is a vector of length  $nca + 1$ containing pointers to the character strings comprising the column headings. The heading for the row labels is clabel [0]; clabel  $[i]$ ,  $i = 1, ..., n$ ca, is the heading for the  $i$ -th column. Use  $\ln$  within a label to create a new line. Long labels are automatically wrapped. If no column labels are desired, use the IMSLS NO COL LABELS optional argument. If the numbers  $1, 2, ..., nca$ , are desired, use the IMSLS COL NUMBER optional argument. If the numbers 0,

1, ..., nca – 1 are desired, use the IMSLS COL\_NUMBER\_ZERO optional

argument. If none of these optional arguments is used, the numbers

1, 2, 3, ..., nca are used for the column labels by default whenever  $nca > 1$ . If  $nca = 1$ , the default is no column labels.

# **Description**

Function imsls write matrix prints a real rectangular matrix (stored in  $a$ ) with optional row and column labels (specified by rlabel and clabel, respectively,

regardless of whether *a* or  $a<sup>T</sup>$  is printed). An optional format,  $fmt$ , can be used to specify a conversion specification for each column of the matrix.

In addition, the write matrix functions can restrict printing to the elements of the upper or lower triangles of a matrix by using the IMSLS\_PRINT\_UPPER,

IMSLS\_PRINT\_LOWER, IMSLS\_PRINT\_UPPER\_NO\_DIAG, and

IMSLS\_PRINT\_LOWER\_NO\_DIAG options. Generally, these options are used with symmetric matrices, but this is not required. Vectors can be printed by specifying a row or column dimension of 1.

Output is written to the file specified by the function imsls\_output\_file (Chapter 15, ["Utilities"](#page-1012-0)). The default output file is standard output (corresponding to the file pointer stdout). A page width of 78 characters is used. Page width and page length can be reset by invoking function imsls page.

Horizontal centering, the method for printing large matrices, paging, the method for printing NaN (Not a Number), and whether or not a title is printed on each page can be selected by invoking function imsls write options.

#### **Examples**

# **Example 1**

This example is representative of the most common situation in which no optional arguments are given.

```
#include <imsls.h> 
#define NRA 3 
#define NCA 4 
main() 
{ 
     int i, j;
```
**984 •** write matrix **IMSL C Stat Library IMSL C Stat Library IMSL C Stat Library IMSL C Stat Library** 

```
float a[NRA][NCA];
   for (i = 0; i < NRA; i++) {
       for (j = 0; j < NCA; j++) {
       a[i][j] = (i+1+(j+1)*0.1); } 
    } 
                               /* Write matrix */ 
   imsls f write matrix ("matrix\na", NRA, NCA, (float*) a, 0);
```
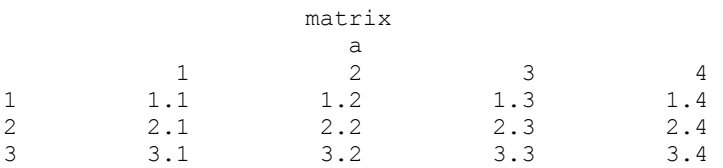

# **Example 2**

In this example, some of the optional arguments available in the imsls write matrix functions are demonstrated.

```
#include <imsls.h>
```
}

```
#define NRA 3 
#define NCA 4 
main() 
{ 
    int i, j;<br>float a[NRA
                 a[NRA][NCA];
    char * fmt = "%10.6W";
    char *rlabel[] = {"row 1", "row 2", "row 3"};
    char *clabel[] = {\{\mathsf{""}, \mathsf{``col 1''}, \mathsf{``col 2''}, \mathsf{``col 3''}, \mathsf{``col 4''}\}};for (i = 0; i < NRA; i++) {
        for (j = 0; j < NCA; j++) {
         a[i][j] = (i+1+(j+1)*0.1); } 
     } 
                                    /* Write matrix */ 
    imsls f write matrix ("matrix\na", NRA, NCA, (float *)a,
         IMSLS_WRITE_FORMAT, fmt, 
          IMSLS_ROW_LABELS, rlabel, 
         IMSLS_COL_LABELS, clabel, 
          IMSLS_PRINT_UPPER_NO_DIAG, 
          0); 
}
```
<span id="page-1005-0"></span>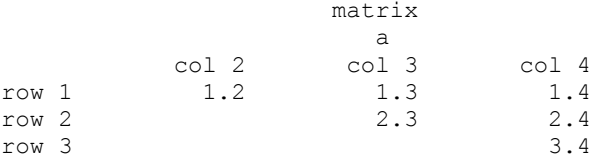

# **Example 3**

In this example, a row vector of length four is printed.

```
#include <imsls.h>
```

```
#define NRA 1 
#define NCA 4 
main() 
{ 
    int i;<br>float a[
                 a[NCA];
    char *clabel[] = {\{\n^{\text{III}}\}\n}, "col 1", "col 2", "col 3", "col 4"};
    for (i = 0; i < NCA; i++) {
    a[i] = i + 1; } 
                                    /* Write matrix */ imsls_f_write_matrix ("matrix\na", NRA, NCA, a, 
          IMSLS_COL_LABELS, clabel, 
          0); 
}
```
#### **Output**

 matrix  $\begin{array}{ccc} & & & a \\ \hline \text{col} & 1 & & \text{col} & 2 \end{array}$  $\begin{array}{ccc} 1 & \quad \text{col 2} & \quad \text{col 3} & \quad \text{col 4} \\ 1 & \quad \text{2} & \quad \text{3} & \quad \text{4} \end{array}$ 1 2 3 4

# **page**

Sets or retrieves the page width or length.

# **Synopsis**

*#include* <imsls.h> *void* imsls\_page (*Imsls\_page\_options* option, *int* \*page\_attribute)

# **Required Arguments**

*Imsls\_page\_options* option (Input)

Option giving which page attribute is to be set or retrieved. The possible values are shown in the table below.

<span id="page-1006-0"></span>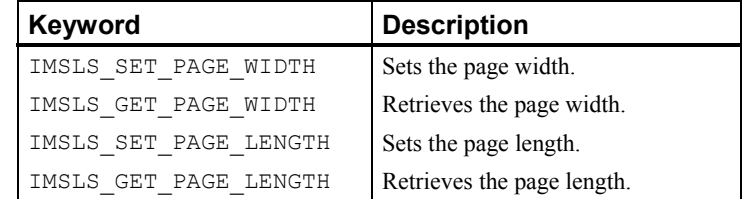

*int* \*page attribute (Input, if the attribute is set; Output, otherwise.) The value of the page attribute to be set or retrieved. The page width is the number of characters per line of output (default 78), and the page length is the number of lines of output per page (default 60). Ten or more characters per line and 10 or more lines per page are required.

#### **Example**

The following example illustrates the use of imsls page to set the page width to 40 characters. Function imsls\_f\_write\_matrix is then used to print a  $3 \times 4$  matrix *A*, where  $a_{ij} = i + j/10$ .

```
#include <imsls.h> 
#define NRA 3 
#define NCA 4 
main() 
{ 
    int i, j, page_attribute;<br>float a[NRA][NCA];
                 a [NRA] [NCA];
    for (i = 0; i < NRA; i++) {
        for (j = 0; j < NCA; j++) {
             a[i][j] = (i+1) + (j+1)/10.0; } 
     } 
    page attribute = 40;imsls page(IMSLS SET PAGE WIDTH, &page attribute);
     imsls_f_write_matrix("a", NRA, NCA, (float *)a, 0); 
} 
             Output
```
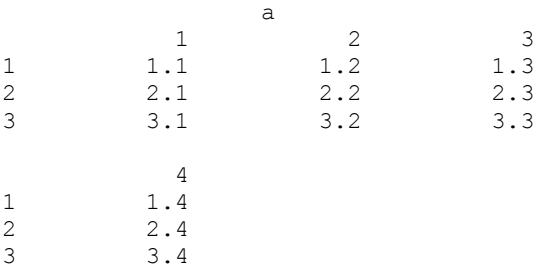

# **write\_options**

Sets or retrieves an option for printing a matrix.

# <span id="page-1007-0"></span>**Synopsis**

*#include* <imsls.h>

*void* imsls\_write\_options (*Imsls\_write\_options* option, *int* \*option\_value)

# **Required Arguments**

*Imsls\_write\_options* option (Input)

Option giving the type of the printing attribute to set or retrieve.

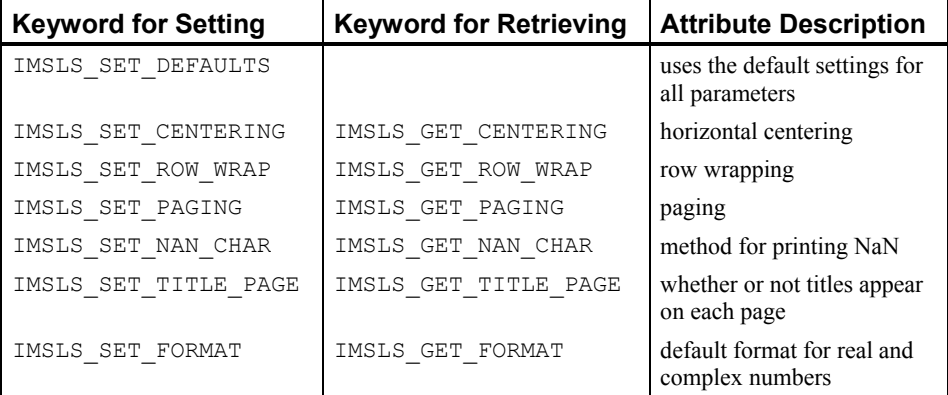

*int* \*option value (Input, if option is to be set; Output, otherwise) Value of the option attribute selected by option. The values to be used when setting attributes are described in a table in the description section.

# **Description**

Function [imsls\\_write\\_options](#page-1007-0) allows the user to set or retrieve an option for printing a matrix. Options controlled by imsls write options are horizontal centering, method for printing large matrices, paging, method for printing NaN, method for printing titles, and the default format for real and complex numbers. (NaN can be retrieved by functions imsls f machine and imsls d machine (Chapter 15, ["Utilities"](#page-1012-0)).
| Keyword    | Value            | <b>Meaning</b>                                                                                                    |
|------------|------------------|----------------------------------------------------------------------------------------------------|
| CENTERING  | 0                | Matrix is left justified.                                                                                                    |
|            | 1                | Matrix is centered.                                                                                                    |
| ROW WRAP   | $\theta$         | Complete row is printed before the next row<br>is printed. Wrapping is used if necessary.                                                                                                    |
|            | $\boldsymbol{m}$ | Here, <i>m</i> is a positive integer. Let $n_1$ be the<br>maximum number of columns that fit across<br>the page, as determined by the widths in the<br>conversion specifications starting with<br>column 1. First, columns 1 through $n_1$ are<br>printed for rows 1 through $m$ . Let $n_2$ be the<br>maximum number of columns that fit across<br>the page, starting with column $n_1+1$ . Second,<br>columns $n_1+1$ through $n_1+n_2$ are printed for<br>rows 1 through $m$ . This continues until the<br>last columns are printed for rows 1 through<br>$m$ . Printing continues in this fashion for the<br>next m rows, etc. |
| PAGING     | $-2$             | No paging occurs.                                                                                                    |
|            | $-1$             | Paging is on. Every invocation of an function<br>imsls write matrix begins on a new<br>page, and paging occurs within each<br>invocation as is needed.                                                                                                    |
|            | $\theta$<br>k    | Paging is on. The first invocation of an<br>imsls f write f matrix function<br>begins on a new page, and subsequent paging<br>occurs as is needed. Paging occurs in the<br>second and all subsequent calls to an<br>imsls f write matrix function only<br>as needed.                                                                                                    |
|            |                  | Turn paging on and set the number of lines<br>printed on the current page to $k$ lines. If $k$ is<br>greater than or equal to the page length, then<br>the first invocation of an<br>imsls write matrix function begins<br>on a new page. In any case, subsequent<br>paging occurs as is needed.                                                                                                    |
| NAN CHAR   | $\boldsymbol{0}$ | is printed for NaN.                                                                                                    |
|            | 1                | A blank field is printed for NaN.                                                                                                    |
| TITLE PAGE | 0                | Title appears only on first page.                                                                                                    |
|            | 1                | Title appears on the first page and all<br>continuation pages.                                                                                                    |
| FORMAT     | 0                | Format is $"$ % 10.4 $x"$ .                                                                                                    |
|            | 1                | Format is "%12.6w".                                                                                                    |
|            | 2                | Format is "%22.5e".                                                                                                    |

The following values can be used for the attributes:

The  $w$  conversion character used by the  $F$ ORMAT option is a special conversion character that can be used to automatically select a pretty C conversion specification ending in either  $e, f,$  or d. The conversion specification ending with w is specified as " $a, d, d, d$ ". Here,  $n$  is the field width, and  $d$  is the number of significant digits generally printed.

Function imsls write options can be invoked repeatedly before using a function imsls f write matrix to print a matrix. The matrix printing functions retrieve the values set by imsls\_write\_options to determine the printing options. It is not necessary to call imsls write options if a default value of a printing option is desired. The defaults are as follows:

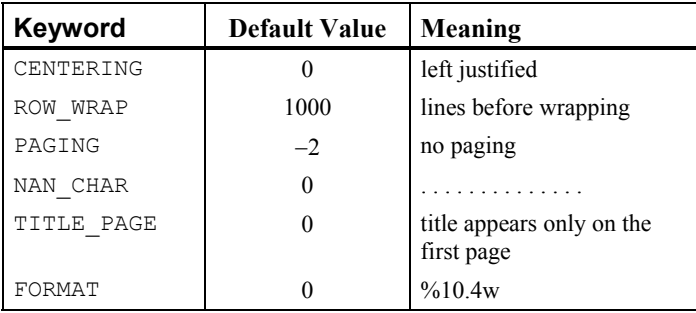

#### **Example**

The following example illustrates the effect of imsls write options when printing a 3  $\times$  4 real matrix A with function imsls f write matrix, where  $a_{ij} = i + j/10$ . The first call to imsls write options sets horizontal centering so that the matrix is printed centered horizontally on the page. In the next invocation of imsls f write matrix, the left-justification option has been set by function [imsls\\_write\\_options](#page-1007-0) so the matrix is left justified when printed.

```
#include <imsls.h>
```

```
#define NRA 4 
#define NCA 3 
main() 
{ 
     int i, j, option_value; 
   float a[NRA][NCA];
    for (i = 0; i < NRA; i++) {
       for (j = 0; j < NCA; j++) {
            a[i][j] = (i+1) + (j+1)/10.0; } 
     } 
                                 /* Activate centering option */ 
    option value = 1;imsls write options (IMSLS SET CENTERING, &option value);
                                /* Write a matrix */ 
    imsls f write matrix ("a", NRA, NCA, (float*) a, 0);
                                /* Activate left justification */ 
    option value = 0; imsls_write_options (IMSLS_SET_CENTERING, &option_value);
```
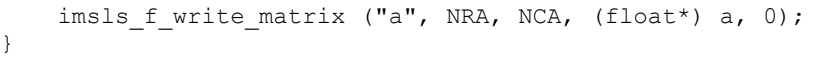

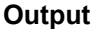

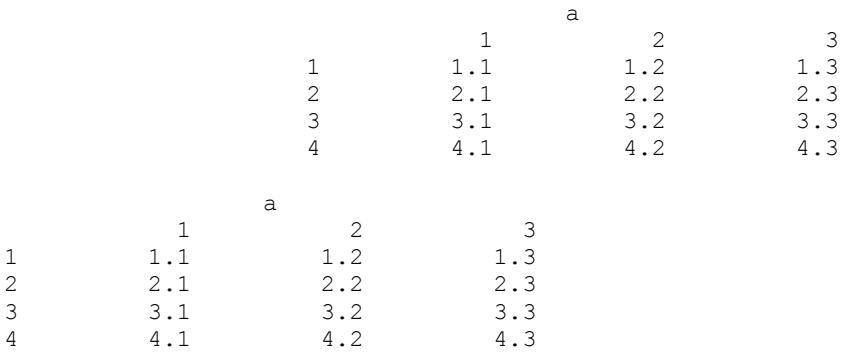

# <span id="page-1012-0"></span>**Chapter 15: Utilities**

# **Routines**

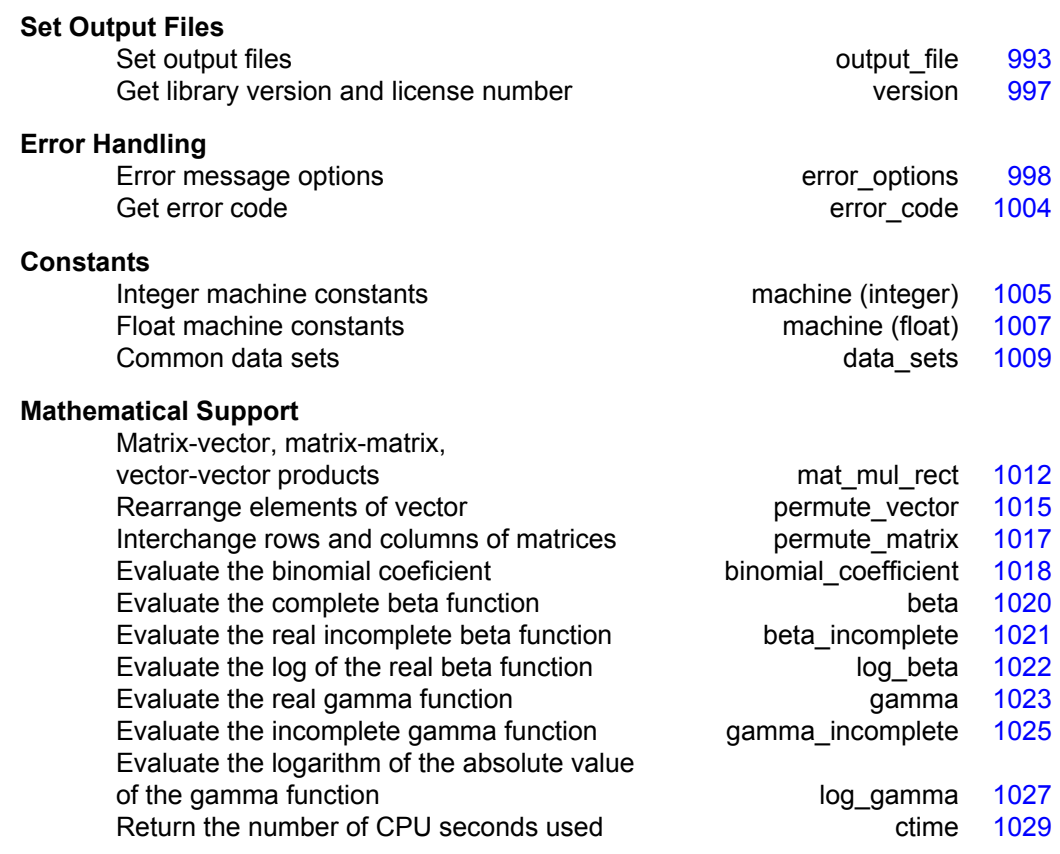

# **output\_file**

Sets the output file or the error message output file.

# **Synopsis with Optional Arguments**

*#include* <imsls.h>

```
void imsls_output_file ( 
       IMSLS_SET_OUTPUT_FILE, FILE *ofile, 
       IMSLS_GET_OUTPUT_FILE, FILE **pofile, 
       IMSLS_SET_ERROR_FILE, FILE *efile, 
       IMSLS_GET_ERROR_FILE, FILE **pefile, 
       0)
```
#### **Optional Arguments**

```
IMSLS SET OUTPUT FILE, FILE *ofile (Input)
       Sets the output file to ofile. 
       Default: ofile = stdout
```
IMSLS\_GET\_OUTPUT\_FILE, *FILE* \*\*pofile (Output) Sets the *FILE* pointed to by pofile to the current output file.

IMSLS\_SET\_ERROR\_FILE, *FILE* \*efile (Input) Sets the error message output file to efile. Default: efile = stderr

IMSLS\_GET\_ERROR\_FILE, *FILE* \*\*pefile (Output) Sets the *FILE* pointed to by pefile to the error message output file.

#### **Description**

This function allows the file used for printing by IMSL functions to be changed.

If multiple threads are used then default settings are valid for each thread. When using threads it is possible to set different output files for each thread by calling [imsls\\_output\\_file](#page-1012-0) from within each thread. See [Example 2](#page-1014-0) for more details.

# **Example 1**

This example opens the file *myfile* and sets the output file to this new file. Function imsls f write matrix then writes to this file.

```
#include <stdio.h> 
#include <imsls.h> 
main() 
{ 
    FILE *ofile;<br>float x[1 = {3}
               x[]= {3.0, 2.0, 1.0};imsls f write matrix ("x (default file)", 1, 3, x, 0);
     ofile = fopen("myfile", "w"); 
    imsls_output_file(IMSLS_SET_OUTPUT_FILE, ofile,
                       0); 
     imsls_f_write_matrix ("x (myfile)", 1, 3, x, 0); 
}
```
#### **Output**

 x (default file) 1 2 3 3 2 1

#### **File myfile**

<span id="page-1014-0"></span>x (myfile) 1 2 3 3 2 1

#### **Example 2**

The following example illustrates how to direct output from IMSL routines that run in separate threads to different files. First, two threads are created, each calling a different IMSL function, then the results are printed by calling imsls f write matrix from within each thread. Note that imsls output file is called from within each thread to change the default output file.

```
#include <pthread.h> 
#include <stdio.h> 
#include "imsls.h" 
void *ex1(void* arg); 
void *ex2(void* arg); 
void main() 
{ 
  pthread t thread1;
  pthread t thread2;
   /* Disable IMSL signal trapping. */ 
  imsls_error_options(IMSLS_SET_SIGNAL_TRAPPING, 0, 0);
   /* Create two threads. */ 
   if (pthread_create(&thread1, NULL ,ex1, (void *)NULL) != 0) 
    perror("pthread create"), exit(1);
  if (pthread create(&thread2, NULL ,ex2, (void *)NULL) != 0)
    perror("pthread create"), exit(1);
   /* Wait for threads to finish. */ 
   if (pthread_join(thread1, NULL) != 0) 
    perror("pthread_join"), exit(1);
  if (pthread join(thread2, NULL) != 0)
    perror("pthread_join"),exit(1);
} 
void *ex1(void* arg) 
{ 
  float *rand nums = NULL;
```

```
FILE *file ptr;
   /* Open a file to write the result in. */ 
  file ptr = fopen("ex1.out", "w"); /* Set the output file for this thread. */ 
   imsls_output_file(IMSLS_SET_OUTPUT_FILE, file_ptr, 0); 
   /* Compute 5 random numbers. */ 
   imsls_random_seed_set(12345); 
  rand nums = imsls f random uniform(5, 0);
   /* Output random numbers. */ 
   imsls_f_write_matrix("Random Numbers", 5, 1, rand_nums, 0); 
  if (rand nums) free(rand nums);
   fclose(file_ptr); 
} 
void *ex2(void* arg) 
{ 
   int n_intervals=10; 
  int n observations=30;
   float *table; 
  float x[] = {0.77, 1.74, 0.81, 1.20, 1.95, 1.20, 0.47, 1.43, 3.37,
               2.20, 3.00, 3.09, 1.51, 2.10, 0.52, 1.62, 1.31, 0.32, 
               0.59, 0.81, 2.81, 1.87, 1.18, 1.35, 4.75, 2.48, 0.96, 
               1.89, 0.90, 2.05}; 
  FILE *file ptr;
   /* Open a file to write the result in. */ 
  file ptr = fopen("ex2.out", "w"); /* Set the output file for this thread. */ 
  imsls_output_file(IMSLS_SET_OUTPUT_FILE, file_ptr, 0);
   table = imsls_f_table_oneway (n_observations, x, n_intervals, 0); 
  imsls f write matrix("counts", 1, n intervals, table, 0);
   if (table) free(table); 
   fclose(file_ptr); 
} 
ex1.out
Random Numbers 
 1 0.4919 
  2 0.3909 
  3 0.2645 
  4 0.1814 
  5 0.7546
```
<span id="page-1016-0"></span>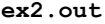

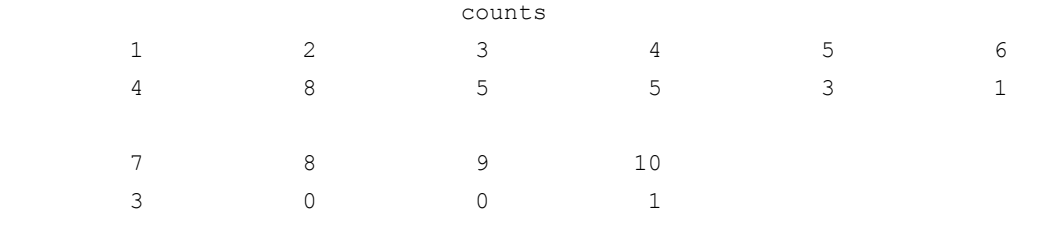

# **version**

Returns information describing the version of the library, serial number, operating system, and compiler.

# **Synopsis**

```
#include <imsls.h>
```
*char* \*imsls\_version (*Imsls\_keyword* code)

#### **Required Arguments**

*Imsls\_keyword* code (Input)

Index indicating which value is to be returned. It must be IMSLS\_LIBRARY\_VERSION, IMSLS\_OS\_VERSION, IMSLS\_COMPILER\_VERSION, or IMSLS\_LICENSE\_NUMBER.

#### **Return Value**

The requested value is returned. If code is out of range, then NULL is returned. Use free to release the returned string.

#### **Description**

Function imsls version returns information describing the version of the library, the version of the operating system under which it was compiled, the compiler used, and the IMSL serial number.

### **Example**

This example prints all the values returned by imsls version on a particular machine. The output is omitted because the results are system dependent.

```
#include <imsls.h>
```

```
main()
```
{

```
 char *library_version, *os_version; 
 char *compiler_version, *license_number; 
   library_version = imsls_version(IMSLS LIBRARY VERSION);
   os version = imsls version(IMSLS OS VERSION);
    compiler_version = imsls_version(IMSLS_COMPILER_VERSION);
```

```
license_number = imsls_version(IMSLS_LICENSE_NUMBER);
    printf("Library version = s\n\rangle n", library version);
    printf("OS version = \sqrt[8]{n}, os version);
    printf("Compiler version = \sqrt[8]{n}", compiler version);
    printf("Serial number = s\n", license number);
}
```
# **error\_options**

Sets various error handling options.

#### **Synopsis with Optional Arguments**

*#include* <imsls.h>

```
void imsls_error_options ( 
       IMSLS_SET_PRINT, Imsls_error type, int setting, 
       IMSLS_SET_STOP, Imsls_error type, int setting, 
       IMSLS_SET_TRACEBACK, Imsls_error type, int setting, 
       IMSLS_FULL_TRACEBACK, int setting, 
       IMSLS_GET_PRINT, Imsls_error type, int *psetting, 
       IMSLS_GET_STOP, Imsls_error type, int *psetting, 
       IMSLS_GET_TRACEBACK, Imsls_error type, int *psetting, 
       IMSLS_SET_ERROR_FILE, FILE *file, 
       IMSLS_GET_ERROR_FILE, FILE **pfile, 
       IMSLS_ERROR_MSG_PATH, char *path, 
       IMSLS_ERROR_MSG_NAME, char *name, 
       IMSLS_ERROR_PRINT_PROC, Imsls_error_print_proc print_proc, 
       IMSLS_SET_SIGNAL_TRAPPING, int setting,
        0)
```
#### **Optional Arguments**

IMSLS\_SET\_PRINT, *Imsls\_error* type, *int* setting (Input) Printing of type type error messages is turned off if setting is 0; otherwise, printing is turned on. Default: Printing turned on for IMSLS\_WARNING, IMSLS\_FATAL, IMSLS\_TERMINAL, IMSLS\_FATAL\_IMMEDIATE, and IMSLS\_WARNING\_IMMEDIATE messages

- IMSLS\_SET\_STOP, *Imsls\_error* type, *int* setting (Input) Stopping on type type error messages is turned off if setting is 0; otherwise, stopping is turned on. Default: Stopping turned on for IMSLS\_FATAL and IMSLS\_TERMINAL and IMSLS\_FATAL\_IMMEDIATE messages
- IMSLS\_SET\_TRACEBACK, *Imsls\_error* type, *int* setting (Input) Printing of a traceback on type type error messages is turned off if setting is 0; otherwise, printing of the traceback turned on. Default: Traceback turned off for all message types
- IMSLS\_FULL\_TRACEBACK, *int* setting (Input) Only documented functions are listed in the traceback if setting is 0; otherwise, internal function names also are listed. Default: Full traceback turned off
- IMSLS\_GET\_PRINT, *Imsls\_error* type, *int* \*psetting (Output) Sets the integer pointed to by psetting to the current setting for printing of type type error messages.
- IMSLS\_GET\_STOP, *Imsls\_error* type, *int* \*psetting (Output) Sets the integer pointed to by psetting to the current setting for stopping on type type error messages.
- IMSLS\_GET\_TRACEBACK, *Imsls\_error* type, *int* \*psetting (Output) Sets the integer pointed to by psetting to the current setting for printing of a traceback for type type error messages.
- IMSLS\_SET\_ERROR\_FILE, *FILE* \*file (Input) Sets the error output file. Default: file = stderr
- IMSLS\_GET\_ERROR\_FILE, *FILE* \*\*pfile (Output) Sets the  $FILE *$  pointed to by  $pfile$  to the error output file.
- IMSLS\_ERROR\_MSG\_PATH, *char* \*path (Input) Sets the error message file path. On UNIX systems, this is a colon-separated list of directories to be searched for the file containing the error messages. Default: system dependent
- IMSLS\_ERROR\_MSG\_NAME, *char* \*name (Input) Sets the name of the file containing the error messages. Default: file = "imsls\_e.bin"
- IMSLS\_ERROR\_PRINT\_PROC, *Imsls\_error\_print\_proc* print\_proc (Input) Sets the error printing function. The procedure print proc has the form *void* print\_proc (*Imsls\_error* type, *long* code, *char* \*function\_name, *char* \*message).

In this case, type is the error message type number (IMSLS FATAL, etc.), code is the error message code number (IMSLS\_MAJOR\_VIOLATION, etc.), function name is the name of the function setting the error, and message is the error message to be printed. If print proc is NULL, then the default error printing function is used.

IMSLS\_SET\_SIGNAL\_TRAPPING, *int* setting (Input) C/Stat/Library will use its own signal handler if setting is 1; otherwise the C/Stat/Library signal handler is not used. If C/Stat/Library is called from a multi-threaded application, signal handling by C/Stat/Library must be turned off. See [Example 3](#page-1020-0) for details. Default: setting = 1

#### **Return Value**

The return value is void.

#### **Description**

This function allows the error handling system to be customized.

If multiple threads are used then default settings are valid for each thread but can be altered for each individual thread. When using threads it is necessary to set options (excluding IMSLS\_SET\_SIGNAL\_TRAPPING ) for each thread by calling imsls\_error\_options from within each thread.

The IMSL signal-trapping mechanism must be disabled when multiple threads are used. The IMSL signal-trapping mechanism can be disabled by making the following call before any threads are created:

imsls\_error\_options(IMSLS\_SET\_SIGNAL\_TRAPPING, 0, 0);

See [Example 3](#page-1020-0) and [Example 4](#page-1022-0) for multithreaded examples.

**NOTE:** Signal handlers are installed when a C/Stat/Library function is called, then uninstalled prior to returning from the C/Stat/Library function. The library function imsls error options can be used to perform many different tasks with regard to error handling and it will install signal handlers when first called, even if the call is being made to disable signal handling through the use of the optional argument IMSLS\_SET\_SIGNAL\_TRAPPING. However, there may be cases when it is desirable to completely avoid any installation of signal handlers by C/Stat/Library functions. In these cases, the following function can be called.

#*include* <imsls.h>

*void* imsls skip signal handler( );

#### **Examples**

#### **Example 1**

In this example, the IMSLS TERMINAL print setting is retrieved. Next, stopping on IMSLS TERMINAL errors is turned off, output to standard output is redirected, and an error is deliberately caused by calling imsls error options with an illegal value.

```
#include <imsls.h> 
#include <stdio.h> 
main() 
{ 
     int setting; 
                              /* Turn off stopping on IMSLS TERMINAL */
                               /* error messages and write error */ 
                               /* messages to standard output */ 
    imsls_error_options(IMSLS_SET_STOP, IMSLS_TERMINAL, 0,
                        IMSLS_SET_ERROR_FILE, stdout, 
\left( 0\right) ;
                              /* Call imsls error options() with *//* an illegal value */
```

```
imsls error options(-1);
                           /* Get setting for IMSLS TERMINAL */
    imsls_error_options(IMSLS_GET_PRINT, IMSLS_TERMINAL, &setting, 
 0); 
   printf("IMSLS_TERMINAL error print setting = %d\n", setting);
```
#### **Output**

}

```
*** TERMINAL Error from imsls error options. There is an error with
*** argument number 1. This may be caused by an incorrect number of 
*** values following a previous optional argument name.
```

```
IMSLS_TERMINAL error print setting = 1
```
#### **Example 2**

In this example, IMSL's error printing function has been substituted for the standard function. Only the first four lines are printed below.

```
#include <imsls.h> 
#include <stdio.h> 
void print proc(Imsls error, long, char*, char*);
main() 
{ 
                           /* Turn off tracebacks on IMSLS TERMINAL */
                            /* error messages and use a custom */ 
 /* print function */ 
 imsls_error_options(IMSLS_ERROR_PRINT_PROC, print_proc, 
\begin{pmatrix} 0 \\ 0 \end{pmatrix};
                           /* Call imsls error options() with an *//* illegal value */imsls error options(-1);
} 
void print proc(Imsls error type, long code, char *function name,
                 char *message) 
{ 
     printf("Error message type %d\n", type); 
     printf("Error code %d\n", code); 
    printf("From function %s\n", function name);
     printf("%s\n", message); 
}
```
#### **Output**

```
Error message type 5 
Error code 103 
From function imsls error options
There is an error with argument number 1. This may be caused by an
incorrect number of values following a previous optional argument name.
```
#### **Example 3**

In this example, two threads are created and error options is called within each thread to set the error handling options slightly different for each thread. Since we expect to generate terminal errors in each thread, we must turn off stopping on terminal errors for each thread. Also notice that imsls error options is called from main to disable the IMSL signal-trapping mechanism.

See [Example 4](#page-1022-0) for a similar example, using WIN32 threads. Note since multiple threads are executing, the order of the errors output may differ on some systems.

```
#include <pthread.h> 
#include <stdio.h> 
#include "imsls.h" 
void *ex1(void* arg); 
void *ex2(void* arg); 
void main() 
{ 
 pthread t thread1;
 pthread t thread2;
   /* Disable IMSL signal trapping. */ 
   imsls_error_options(IMSLS_SET_SIGNAL_TRAPPING, 0, 0); 
   /* Create two threads. */ 
  if (pthread create(&thread1, NULL ,ex1, (void *)NULL) != 0)
    perror("pthread_create"), exit(1); 
  if (pthread create(&thread2, NULL ,ex2, (void *)NULL) != 0)
   perror("pthread create"), exit(1);
   /* Wait for threads to finish. */ 
   if (pthread_join(thread1, NULL) != 0) 
   perror("pthread join"), exit(1);
  if (pthread join(thread2, NULL) != 0)
    perror("pthread join"), exit(1);
} 
void *ex1(void* arg) 
{ 
  float res; 
  /* 
   * Call imsls_error_options to set the error handling 
   * options for this thread. 
   */ 
 imsls_error_options(IMSLS_SET_STOP, IMSLS_TERMINAL, 0, 0);
  res = imsls f beta(-1.0, .5);
} 
void *ex2(void* arg) 
{ 
   float res; 
   /* 
  * Call imsls error options to set the error handling
    * options for this thread. Notice that tracebacks are 
    * turned on for IMSLS_TERMINAL errors. 
    */ 
  imsls_error_options(IMSLS_SET_STOP, IMSLS_TERMINAL, 0,
                        IMSLS_SET_TRACEBACK, IMSLS_TERMINAL, 1, 0);
```

```
res = imsls f gamma(-1.0);
}
```
#### **Output**

```
*** TERMINAL Error from imsls_f_beta. Both "x" = -1.000000e+00 and "y" = *** 5.000000e-01 must be greater than zero
             5.000000e-01 must be greater than zero.
*** TERMINAL Error from imsls f gamma. The argument for the function can
*** not be a negative integer. Argument "x" = -1.000000e+00. 
Here is a traceback of the calls in reverse order.<br>Error Type Error Code Routine
 Error Type Brror Code
 ---------- ---------- ------- 
 IMSLS_TERMINAL IMSLS_NEGATIVE_INTEGER imsls_f_gamma
```
#### **Example 4**

In this example the WIN32 API is used to demonstrate the same functionality as shown in Example 3 above. Note since multiple threads are executing, the order of the errors output may differ on some systems.

```
#include <windows.h> 
#include <stdio.h> 
#include "imsls.h" 
DWORD WINAPI ex1(void *arg); 
DWORD WINAPI ex2(void *arg); 
int main(int argc, char* argv[]) 
{ 
       HANDLE thread[2];
       imsls_error_options(IMSLS_SET_SIGNAL_TRAPPING, 0, 0);
       thread[0] = CreateThread(NULL, 0, ex1, NULL, 0, NULL);
        thread[1] = CreateThread(NULL, 0, ex2, NULL, 0, NULL); 
        WaitForMultipleObjects(2, thread, TRUE, INFINITE); 
} 
DWORD WINAPI ex1(void *arg) 
{ 
   float res; 
   /* 
    * Call imsls_error_options to set the error handling 
    * options for this thread. 
    */ 
imsls_error_options(IMSLS_SET_STOP, IMSLS_TERMINAL, 0,
                     0); 
  res = insls_fbeta(-1.0, .5);return\overline{(0)}:
}
```
**Chapter 15: Utilities error\_options** • **1003** 

```
DWORD WINAPI ex2(void *arg) 
{ 
  float res; 
  /* 
   * Call imsls_error_options to set the error handling 
   * options for this thread. Notice that tracebacks are 
   * turned on for IMSLS_TERMINAL errors. 
    */ 
  imsls_error_options(IMSLS_SET_STOP, IMSLS_TERMINAL, 0,
                      IMSLS_SET_TRACEBACK, IMSLS_TERMINAL, 1, 
\begin{pmatrix} 0 \\ 0 \end{pmatrix};
 res = \text{imsls}_f_\text{gamma}(-1.0); return(0); 
}
```
#### **Output**

```
*** TERMINAL Error from imsls f beta. Both "x" = -1.000000e+000 and "y" =
*** 5.000000e-001 must be greater than zero. 
*** TERMINAL Error from imsls f gamma. The argument for the function can
*** not be a negative integer. Argument "x" = -1.000000e+000. 
Here is a traceback of the calls in reverse order. 
 Error Type Brror Code Boutine
  ---------- ---------- ------- 
 IMSLS_TERMINAL IMSLS_NEGATIVE_INTEGER imsls_f_gamma USER
```
# **error\_code**

Gets the code corresponding to the error message from the last function called.

#### **Synopsis**

```
#include <imsls.h>
long imsls error code ( )
```
#### **Return Value**

This function returns the error message code from the last function called. The include file *imsls.h* defines a name for each error code.

#### **Example**

In this example, stopping on IMSLS TERMINAL error messages is turned off and an error is then generated by calling function imsls error options with an illegal value for IMSLS\_SET\_PRINT. The error message code number is then retrieved and printed. In *imsls.h*, IMSLS\_INTEGER\_OUT\_OF\_RANGE is defined to be 132.

```
#include <imsls.h> 
#include <stdio.h>
```

```
main() 
{ 
     long code; 
                                    /* Turn off stopping IMSLS_TERMINAL */ 
                                    /* messages and print error messages */ 
                                   /* on standard output */ 
     imsls_error_options(IMSLS_SET_STOP, IMSLS_TERMINAL, 0, 
                         IMSLS SET ERROR FILE, stdout,
\left( 0\right) ;
                                    /* Call imsls_error_options() with */ 
                                   /* an illegal value */ imsls_error_options(IMSLS_SET_PRINT, 100, 0, 
                          0); 
                                    /* Get the error message code */ 
    code = \text{imsls error code});
    printf("error code = \delta d \nightharpoonup", code);
} 
            Output
```

```
*** TERMINAL error from imsls_error_options. "type" must be between 1 and<br>*** 5 but "type" = 100
                 5, but "type" = \bar{1}00.
```
error code = 132

# **machine (integer)**

Returns integer information describing the computer's arithmetic.

# **Synopsis**

*#include* <imsls.h> *int* imsls\_i\_machine (*int* n)

# **Required Arguments**

*int* n (Input)

Index indicating which value is to be returned. It must be between 0 and 12.

#### **Return Value**

The requested value is returned. If  $n$  is out of range, NaN is returned.

#### **Description**

Function imsls i machine returns information describing the computer's arithmetic. This can be used to make programs machine independent.

imsls i machine $(0)$  = Number of bits per byte

Assume that integers are represented in *M*-digit, base*-A* form as

$$
\sigma\sum_{k=0}^M x_k A^k
$$

where  $\sigma$  is the sign and  $0 \le x_k < A$  for  $k = 0, ..., M$ . Then,

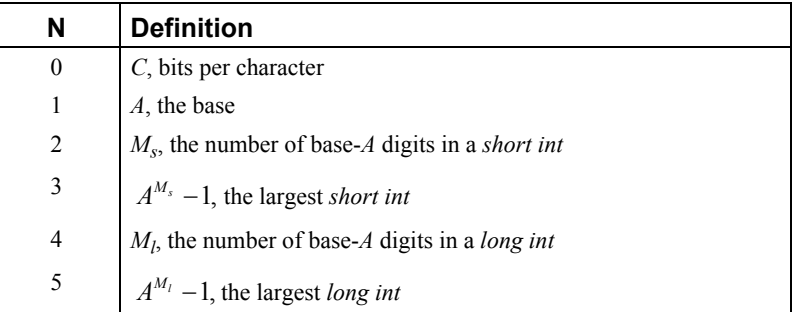

Assume that floating-point numbers are represented in *N*-digit, base *B* form as

$$
\sigma B^{\scriptscriptstyle{E}}\sum_{\scriptscriptstyle{k=1}}^N x_{\scriptscriptstyle{k}} B^{\scriptscriptstyle{-k}}
$$

where  $\sigma$  is the sign and  $0 \le x_k < B$  for  $k = 1, ..., N$  and  $E_{\min} \le E \le E_{\max}$ . Then

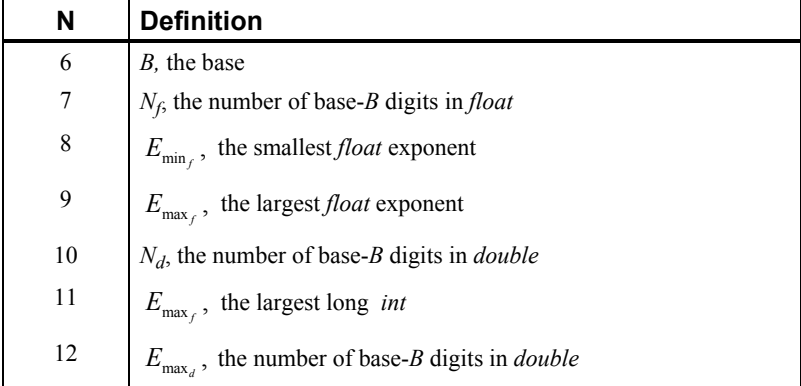

#### **Example**

In this example, all the values returned by imsls\_i\_machine on a machine with IEEE (Institute for Electrical and Electronics Engineer) arithmetic are printed.

```
#include <imsls.h>
```

```
main() 
{ 
   int n, ans;
   for (n = 0; n \le 12; n++) {
ans = imsls_i_machine(n);
 printf("imsls_i_machine(%d) = %d\n", n, ans); 
    } 
}
```
#### **Output**

```
imsls i machine(0) = 8imsls i machine(1) = 2imsls i machine(2) = 15imsls[i]machine(3) = 32767
imsls[i]machine(4) = 31
imsls_i_machine(5) = 2147483647 
imsls[i_meanline(6) = 2imsls_i_machine(7) = 24 
imsls \overline{i} machine(8) = -125
imsls<sup>-</sup>imachine(9) = 128
imsls[i]machine(10) = 53
imsls[i]machine(11) = -1021
imsls[i_meantext{machine}(12) = 1024
```
# **machine (float)**

Returns information describing the computer's floating-point arithmetic.

#### **Synopsis**

*#include* <imsls.h>

*float* imsls\_f\_machine (*int* n)

The type *double* function is imsls d machine.

#### **Required Arguments**

*int* n (Input)

Index indicating which value is to be returned. The index must be between 1 and 8.

#### **Return Value**

The requested value is returned. If  $n$  is out of range, NaN is returned.

#### **Description**

Function imsls f machine returns information describing the computer's floatingpoint arithmetic. This can be used to make programs machine independent. In addition, some of the functions are also important in setting missing values.

Assume that *float* numbers are represented in  $N_f$ -digit, base *B* form as

$$
\sigma B^E\sum_{k=1}^{N_f}x_kB^{-k}
$$

where  $\sigma$  is the sign;  $0 \le x_k < B$  for  $k = 1, 2, ..., N_f$ ; and

 $E_{\min_{\epsilon}} \leq E \leq E_{\max_{\epsilon}}$ 

Note that  $B = \text{imsls}_i_\text{machine}(6)$ ;  $N_f = \text{imsls}_i_\text{machine}(7)$ ;

**Chapter 15: Utilities machine (float)** • **1007** 

$$
E_{\min_f} = \text{imsls\_i\_machine}(8)
$$

and

$$
E_{\max_f} = \text{imsls\_i\_machine}(9)
$$

The ANSI/IEEE 754-1985 standard for binary arithmetic uses NaN as the result of various otherwise illegal operations, such as computing 0/0. On computers that do not support NaN, a value larger than imsls d machine(2) is returned for imsls f machine(6). On computers that do not have a special representation for infinity, imsls\_f\_machine(2) returns the same value as imsls\_f\_machine(7).

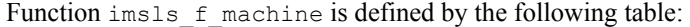

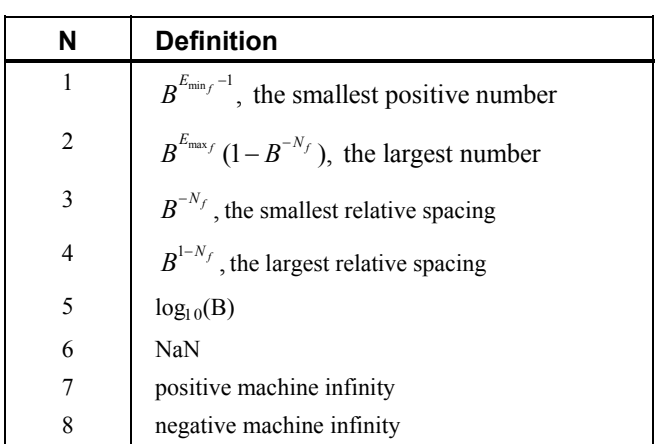

Function imsls\_d\_machine retrieves machine constants that define the computer's double arithmetic. Note that for *double*  $B = \text{imsls}_i\_machine(6)$ ,  $N_d$ <sup>=</sup> imsls\_i\_machine(10),

$$
E_{\min_d} = \text{imsls\_i\_machine}(11)
$$

and

$$
E_{\max_d} = \text{imsls\_i\_machine}(12)
$$

Missing values in functions are always indicated by NaN. This is imsls\_f\_machine(6) in single precision and imsls\_d\_machine(6) in double precision. There is no missing-value indicator for integers. Users will almost always have to convert from their missing value indicators to NaN.

#### **Example**

In this example, all eight values returned by imsls f machine and by imsls d machine on a machine with IEEE arithmetic are printed.

```
#include <imsls.h> 
main() 
{ 
    int n;<br>float fans;
    float
     double dans; 
    for (n = 1; n \le 8; n++) {
        fans = imsls f machine(n);
        printf("imsls \overline{f} machine(%d) = %g\n", n, fans);
     } 
    for (n = 1; n \le 8; n++) {
        dans = imsls d machine(n);
        printf("imsls d machine(%d) = %g\n", n, dans);
     } 
}
```
#### **Output**

```
imsls f machine(1) = 1.17549e-38imsls f machine(2) = 3.40282e+38
imsls f machine(3) = 5.96046e-08imsls f machine(4) = 1.19209e-07imsls_f</mark>machine(5) = 0.30103imsls_f\_machine(6) = NaNimsls_f</mark>machine(7) = Infimsls_fmaxmachine(8) = -Inf
imsls_d_machine(1) = 2.22507e-308 
imsls d machine(2) = 1.79769e+308imsls d machine(3) = 1.11022e-16imsls<sup>-</sup>d<sup>-</sup> machine(4) = 2.22045e-16imsls<sup>-</sup>d<sub>machine</sub>(5) = 0.30103imsls<sup>-</sup> d<sup>-</sup> machine(6) = <math>NaN</math>imsls<sup>-</sup> d</math> machine (7) = Infimsls d machine(8) = -Inf
```
# **data\_sets**

Retrieves a commonly analyzed data set.

#### **Synopsis**

```
#include <imsls.h>
```
*float* \*imsls\_f\_data\_sets (*int* data\_set\_choice, ..., 0)

The type *double* function is imsls\_d\_data\_sets.

#### **Required Arguments**

int data set choice (Input) Data set indicator. Set data\_set\_choice  $= 0$  to print a description of all nine data sets. In this case, any optional arguments are ignored.

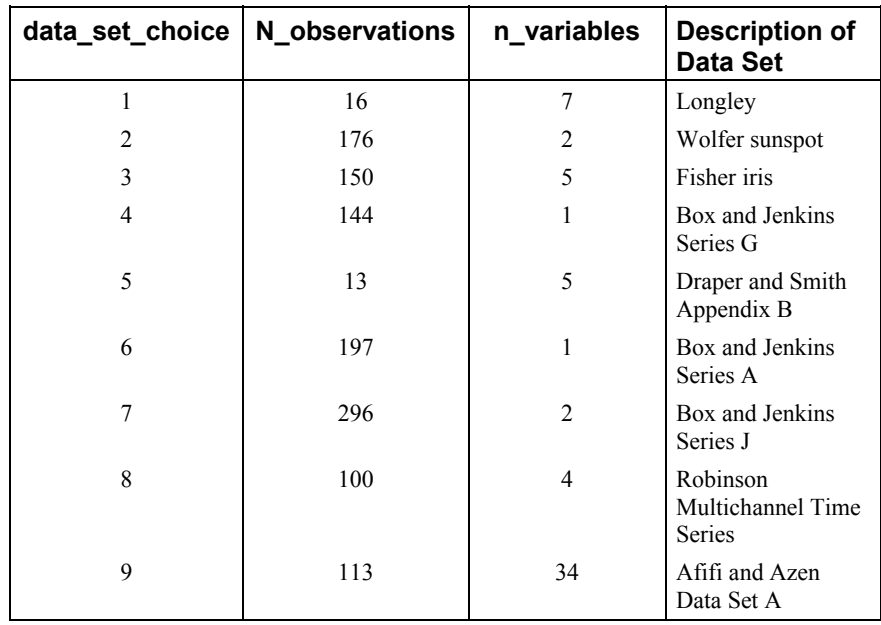

# **Return Value**

If data\_set\_choice  $\neq 0$ , the requested data set is returned. If  $data_set$  \_choice = 0 or an error occurs, NULL is returned.

#### **Synopsis with Optional Arguments**

```
#include <imsls.h>
```

```
float *imsls_f_data_sets (int data_set_choice, 
       IMSLS_X_COL_DIM, int x_col_dim, 
       IMSLS_N_OBSERVATIONS, int *n_observations, 
       IMSLS_N_VARIABLES, int *n_variables, 
       IMSLS_PRINT_NONE, 
       IMSLS_PRINT_BRIEF, 
       IMSLS_PRINT_ALL, 
       IMSLS_RETURN_USER, float x[], 
       0)
```
# **Optional Arguments**

```
IMSLS_X_COL_DIM, int x_col_dim (Input) 
        Column dimension of user allocated space. 
IMSLS_N_OBSERVATIONS, int *n_observations (Output) 
        Number of observations or rows in the output matrix. 
IMSLS_N_VARIABLES, int *n_variables (Output) 
        Number of variables or columns in the output matrix. 
IMSLS_PRINT_NONE 
        No printing is performed. This option is the default.
```

```
IMSLS_PRINT_BRIEF 
        Rows 1 through 10 of the data set are printed. 
IMSLS_PRINT_ALL 
        All rows of the data set are printed.
```
IMSLS\_RETURN\_USER, *float* x[] (Output) User-supplied array containing the data set.

### **Description**

Function imsls f data sets retrieves a standard data set frequently cited in statistics text books or in this manual. The following tables gives the references for each data set:

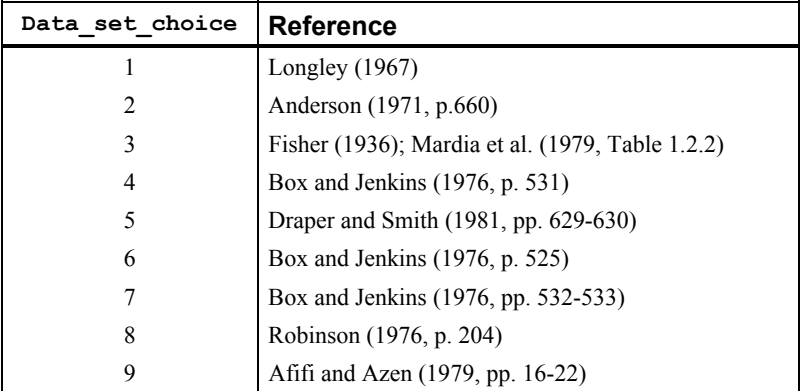

#### **Example**

In this example, imsls\_f\_data\_sets is used to copy the Draper and Smith (1981, Appendix B) data set into x.

```
#include <imsls.h> 
main() 
{ 
     float *x; 
    x = \text{imsls } f \text{ data sets } (5, 0); imsls_f_write_matrix("Draper and Smith, Appendix B", 13, 5, x, 0); 
}
```
#### **Output**

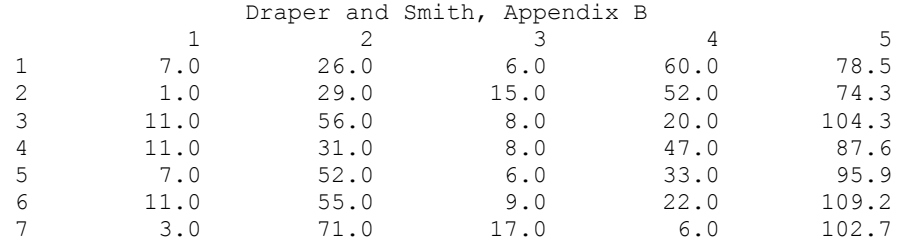

**Chapter 15: Utilities data\_sets** • **1011** 

<span id="page-1031-0"></span>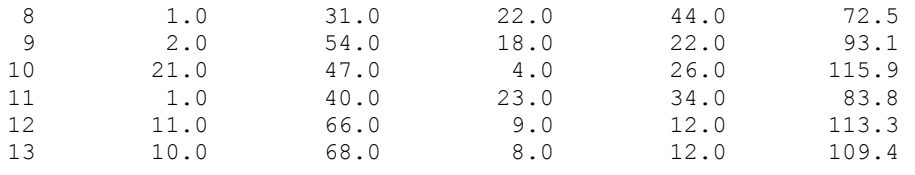

# **mat\_mul\_rect**

Computes the transpose of a matrix, a matrix-vector product, a matrix-matrix product, a bilinear form, or any triple product.

#### **Synopsis**

*#include* <imsls.h>

*float* \*imsls\_f\_mat\_mul\_rect (*char* \*string, ..., 0)

The type *double* function is imsls d mat mul rect.

#### **Required Arguments**

*char* \*string (Input)

String indicating operation to be performed. See the "[Description](#page-1032-0)" section below for more details."

# **Return Value**

The result of the operation. This is always a pointer to a *float*, even if the result is a single number. If no answer was computed, NULL is returned.

#### **Synopsis with Optional Arguments**

```
#include <imsls.h>
float *imsls_f_mat_mul_rect (char *string, 
       IMSLS_A_MATRIX, int nrowa, int ncola, float a[], 
       IMSLS_A_COL_DIM, int a_col_dim, 
       IMSLS_B_MATRIX, int nrowb, int ncolb, float b[], 
       IMSLS_B_COL_DIM, int b_col_dim, 
       IMSLS_X_VECTOR, int nx, float *x, 
       IMSLS_Y_VECTOR, int ny, float *y, 
        IMSLS_RETURN_USER, float ans[], 
       IMSLS_RETURN_COL_DIM, int return_col_dim, 
       0)
```
### **Optional Arguments**

IMSLS\_A\_MATRIX, *int* nrowa, *int* ncola, *float* a[] (Input) The nrowa × ncola matrix *A*. IMSLS\_A\_COL\_DIM, *int* a\_col\_dim (Input) Column dimension of *A*. Default: a\_col\_dim = ncola

```
IMSLS_B_MATRIX, int nrowb, int ncolb, float b[] (Input) 
       The nrowb × ncolb matrix A. 
IMSLS_B_COL_DIM, int b_col_dim (Input) 
       Column dimension of B. 
       Default: b_col_dim = ncolb
IMSLS_X_VECTOR, int nx, float *x (Input) 
       Vector x of size nx. 
IMSLS_Y_VECTOR, int ny, float *y (Input) 
       Vector y of size ny. 
IMSLS_RETURN_USER, float ans[] (Output) 
       User-allocated array containing the result. 
IMSLS_RETURN_COL_DIM, int return_col_dim (Input) 
       Column dimension of the answer. 
       Default: return coldim = the number of columns in the answer
```
#### **Description**

This function computes a matrix-vector product, a matrix-matrix product, a bilinear form of a matrix, or a triple product according to the specification given by string. For example, if "A\*x" is given, *Ax* is computed. In string, the matrices *A* and *B* and the vectors  $x$  and  $y$  can be used. Any of these four names can be used with  $trans$ , indicating transpose. The vectors *x* and *y* are treated as  $n \times 1$  matrices.

If string contains only one item, such as "x" or "trans(A)", then a copy of the array, or its transpose, is returned. If string contains one multiplication, such as " $A \times X$ " or " $B \times A$ ", then the indicated product is returned. Some other legal values for string are "trans(y)\*A", "A\*trans(B)", "x\*trans(y)", or "trans(x)\*y".

The matrices and/or vectors referred to in string must be given as optional arguments. If string is "B\*x", then IMSLS\_B\_MATRIX and IMSLS\_X\_VECTOR must be given.

#### **Example**

Let *A*, *B*, *x*, and *y* equal the following matrices:

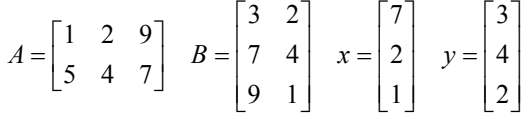

The arrays  $A^T$ ,  $Ax$ ,  $x^T A^T$ ,  $AB$ ,  $B^T A^T$ ,  $x^T y$ ,  $xy^T$  and  $x^T Ay$  are computed and printed.

#include <imsls.h>

main() {

```
float A[] = \{1, 2, 9,5, 4, 7;float B[] = \{3, 2, \ldots \}
```

```
 7, 4, 
                      9, 1}; 
float x[] = \{7, 2, 1\};<br>float y[] = \{3, 4, 2\};float y[] = \{3, 4, 2\};<br>float *ans:
             *ans; ans = imsls_f_mat_mul_rect("trans(A)", 
    IMSLS A MATRIX, 2, 3, A,
     0); 
imsls f write matrix("trans(A)", 3, 2, ans, 0);
ans = imsls_f_mat_mul_rect("A*_{X}",
   IMSLS_A_MATRIX, 2, 3, A IMSLS_X_VECTOR, 3, x, 
     0); 
imsls f write matrix("A*x", 1, 2, ans, 0);
ans = imsls_f_mat_mul_rect("trans(x)*trans(A)",
    IMSLS_A_MATRIX, 2, 3, A IMSLS_X_VECTOR, 3, x, 
     0); 
imsls f write matrix("trans(x)*trans(A)", 1, 2, ans, 0);
ans = imsls f mat mul rect("A*B",
    IMSLS \overline{A} MATRIX, 2, 3, A,
     IMSLS_B_MATRIX, 3, 2, B, 
     0); 
 imsls_f_write_matrix("A*B", 2, 2, ans, 0); 
ans = imsls f mat mul rect("trans(B)*trans(A)",
    IMSLS \overline{A}MATRIX, 2, 3, A,
     IMSLS_B_MATRIX, 3, 2, B, 
     0); 
 imsls_f_write_matrix("trans(B)*trans(A)", 2, 2, ans, 0); 
ans = imsls f mat_mul_rect("trans(x)*y",
    IMSLS_X^-V\overline{E}CTOR, 3, x, IMSLS_Y_VECTOR, 3, y, 
     0); 
 imsls_f_write_matrix("trans(x)*y", 1, 1, ans, 0); 
ans = imsls f mat mul rect("x*trans(y)",
     IMSLS_X_VECTOR, 3, x, 
     IMSLS_Y_VECTOR, 3, y, 
     0); 
 imsls_f_write_matrix("x*trans(y)", 3, 3, ans, 0); 
ans = imsls_f_matrix_mul_rect("trans(x)*A*y",IMSLS A MATRIX, 2, 3, A,
                               /* use only the first 2 components of x * / IMSLS_X_VECTOR, 2, x, 
     IMSLS_Y_VECTOR, 3, y, 
    () :
imsls_f_write_matrix("trans(x)*A*y", 1, 1, ans, 0);
```
}

```
Output 
          trans(A) 
 1 2 
1 1 5 
2 4
3 9 7 
            A*x 
 1 2 
 20 50 
   trans(x) * trans(A) 1 2
 1 2 
 20 50 
             A*B 
             \begin{array}{ccc} 1 & 2 \\ 98 & 19 \end{array}\begin{array}{cccc} 1 & & 98 & & 19 \\ 2 & & 106 & & 33 \end{array}106
     trans(B)*trans(A) 
\begin{array}{ccc} & & 1 & & 2 \\ 1 & & 98 & & 106 \end{array}1 98 106<br>2 19 33
2 19 33 
trans(x)*y 
          31 
               x*trans(y) 
\begin{array}{ccccccccc} & & & & 1 & & & 2 & & & 3 \\ & & & & & 21 & & & 28 & & & 14 \end{array}\begin{array}{ccccccccc} 1 & & & 21 & & & 28 & & & 14 \\ 2 & & & 6 & & & 8 & & & 4 \end{array}\begin{array}{ccccccccccc}\n2 & & & & & & 6 & & & 8 & & & 4 \\
3 & & & & & 3 & & & 4 & & & 2\n\end{array}3 3 4 2 
trans(x)*A*y 
          293
```
# **permute\_vector**

Rearranges the elements of a vector as specified by a permutation.

# **Synopsis**

```
#include <imsls.h>
```
*float* \*imsls\_f\_permute\_vector (*int* n\_elements, *float* x[], *int* permutation[], *Imsls\_permute* permute, ..., 0)

The type *double* function is imsls d permute vector.

# **Required Arguments**

```
int n elements (Input)
        Number of elements in the input vector x.
```

```
float x[] (Input) 
        Array of length n elements to be permuted.
```

```
int permutation[] (Input)
```
Array of length n elements containing the permutation.

#### *Imsls permute* permute (Input)

Keyword of type *Imsls\_permute*. Argument permute must be either IMSLS\_FORWARD\_PERMUTATION or IMSLS\_BACKWARD\_PERMUTATION. If IMSLS\_FORWARD\_PERMUTATION is specified, then a forward permutation is performed, i.e.,  $x$  (permutation  $[i]$ ) is moved to location *i* in the return vector. If IMSLS\_BACKWARD\_PERMUTATION is specified, then a backward permutation is performed, i.e.,  $x[i]$  is moved to location permutation[i] in the return vector.

# **Return Value**

An array of length  $n$  elements containing the input vector x permuted.

## **Synopsis with Optional Arguments**

*#include* <imsls.h>

```
float *imsls_f_permute_vector (int n_elements, float x[],
       int permutation[], Imsls_permute permute, 
       IMSLS_RETURN_USER, float permuted_result[], 
       0)
```
#### **Optional Arguments**

IMSLS\_RETURN\_USER, *float* permuted\_result[](Output) User-allocated array containing the result of the permutation.

#### **Description**

Function imsls\_f\_permute\_vector rearranges the elements of a vector according to a permutation vector. The function can perform both forward and backward permutation.

#### **Example**

This example rearranges the vector  $x$  using permutation. A forward permutation is performed.

```
#include <imsls.h>
```

```
void main() 
{ 
   float x[] = \{5.0, 6.0, 1.0, 4.0\};int permutation [ ] = {2, 0, 3, 1};float *output;
   int n elements = 4;
    output = imsls_f_permute_vector (n_elements, x, permutation, 
       IMSLS FORWARD PERMUTATION, 0);
    imsls f write matrix ("permuted result", 1, n elements, output,
```
#### **Output**

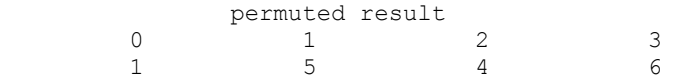

# **permute\_matrix**

<span id="page-1036-0"></span>}

Permutes the rows or columns of a matrix.

#### **Synopsis**

*#include* <imsls.h>

```
float *imsls_f_permute_matrix (int n_rows, int n_columns, float a[],
       int permutation[], Imsls_permute permute, ..., 0)
```
The type *double* function is imsls\_d\_permute\_matrix.

### **Required Arguments**

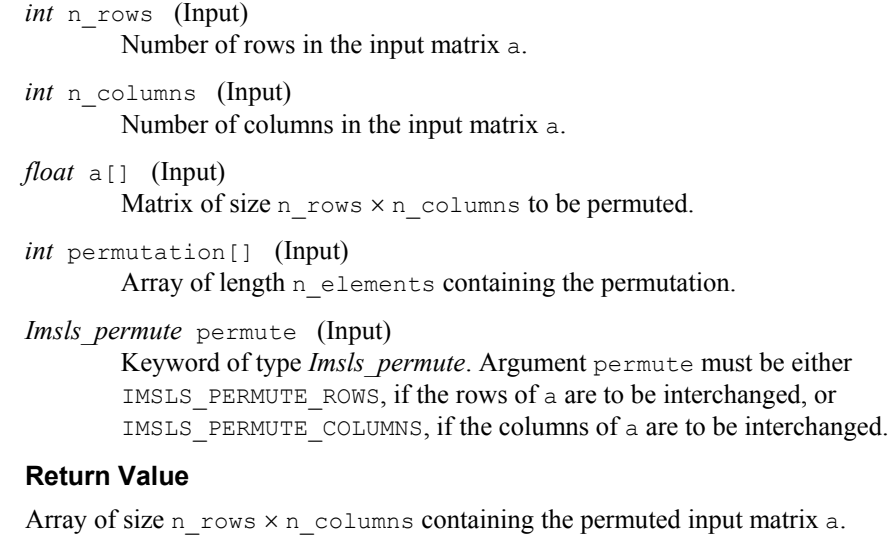

#### **Synopsis with Optional Arguments**

```
#include <imsls.h>
float *imsls_f_permute_matrix (int n_rows, int n_columns, float a[], 
       int permutation[], Imsls_permute permute, 
       IMSLS_RETURN_USER, float permuted_result[], 
       0)
```
#### <span id="page-1037-0"></span>**Optional Arguments**

IMSLS\_RETURN\_USER, *float* permuted\_result[] (Output)

User-allocated array of size n\_rows  $\times$  n\_columns containing the result of the permutation.

#### **Description**

Function imsls f permute matrix interchanges the rows or columns of a matrix using a permutation vector. The function permutes a column (row) at a time using function imsls f permute vector. This process is continued until all the columns (rows) are permuted. On completion, let  $B$  = result and  $p_i$  = permutation [*i*], then  $B_{ii} = A_{\text{pi}}$  for all *i*, *j*.

## **Example**

This example permutes the columns of a matrix a.

```
#include <imsls.h>
```

```
void main() 
{ 
    float a[] = \{3.0, 5.0, 1.0, 2.0, 4.0, 3.0, 5.0, 1.0, 2.0, 4.0, 
                  3.0, 5.0, 1.0, 2.0, 4.0}; 
    int permutation[] = \{2, 3, 0, 4, 1\};float *output;<br>int n rows:
              n\_rows = 3;int n columns = 5;
     output = imsls_f_permute_matrix (n_rows, n_columns, a, permutation, 
        IMSLS_PERMUTE_COLUMNS,
        0);
    imsls f write_matrix ("permuted matrix", n_rows, n_columns, output,
         IMSLS_ROW_NUMBER_ZERO, 
         IMSLS_COL_NUMBER_ZERO, 
         0); 
}
```
#### **Output**

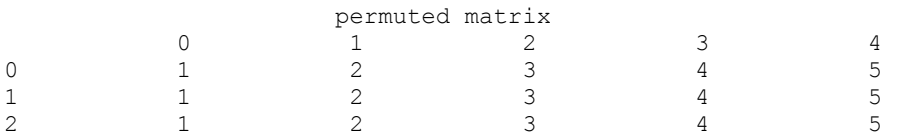

# **binomial\_coefficient**

Evaluates the binomial coefficient.

#### **Synopsis**

*#include* <imsls.h>

*int* imsls\_f\_binomial\_coefficient (*int* n, *int* m)

The type *double* procedure is imsls d binomial coefficient.

# **Required Arguments**

```
int n (Input)
```
First parameter of the binomial coefficient. Argument n must be nonnegative.

```
int m (Input)
```
Second parameter of the binomial coefficient. Argument m must be nonnegative.

#### **Return Value**

The binomial coefficient

*n*  $\binom{n}{m}$ 

is returned.

**Description** 

The binomial function is defined to be

$$
\binom{n}{m} = \frac{n!}{m!(n-m)!}
$$

with  $n \ge m \ge 0$ . Also, *n* must not be so large that the function overflows.

#### **Example**

In this example,  $\binom{9}{5}$  is computed and printed.

```
#include <stdio.h> 
#include <imsls.h> 
main() 
{ 
    int n = 9;<br>int m = 5;
    int m = 5;<br>int ans;
               ans;
    ans = imsls f binomial coefficient(n, m);
    printf("binomial coefficient = d\n\cdot", ans);
}
```
# **Output**

binomial coefficient = 126

# <span id="page-1039-0"></span>**beta**

Evaluates the complete beta function.

## **Synopsis**

*#include* <imsls.h> *float* imsls\_f\_beta (*float* a, *float* b) The type *double* procedure is imsls d beta.

## **Required Arguments**

```
float a (Input) 
         First beta parameter. It must be positive.
```

```
float b (Input) 
         Second beta parameter. It must be positive.
```
# **Return Value**

The value of the beta function  $\beta$ (a, b). If no result can be computed, then NaN is returned.

#### **Description**

The beta function,  $\beta$ (a, b), is defined to be

$$
\beta(a,b) = \frac{\Gamma(a)\Gamma(b)}{\Gamma(a+b)} = \int_0^1 t^{a-1} (1-t)^{b-1} dt
$$

#### **Example**

```
Evaluate the beta function \beta(0.5, 0.2).
```

```
#include <imsls.h> 
main() 
{ 
     float x = 0.5;<br>float y = 0.2;
                   y = 0.2;float ans;
     ans = imsls f beta(x, y);
     printf("beta(\overline{\$f, \$f\}) = \overline{\$f \n\ranglen", x, y, ans);
}
```
#### **Output**

beta(0.500000,0.200000) = 6.268653

<span id="page-1040-0"></span>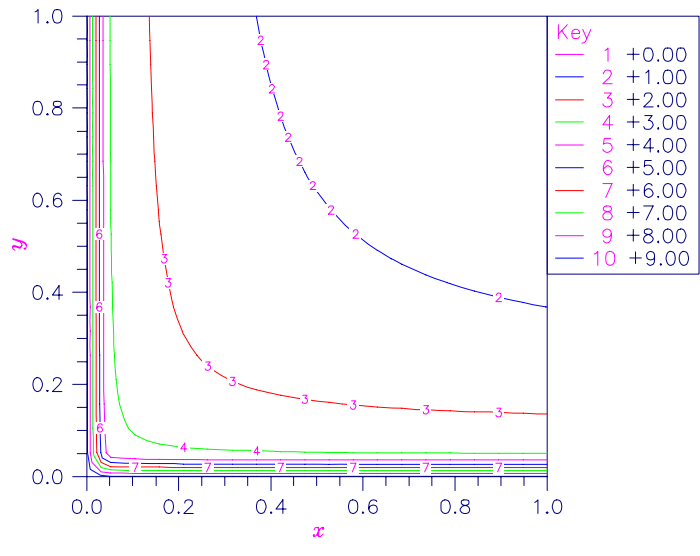

*Figure 15-1 Plot of* β *(*x*,* b*)* 

The beta function requires that  $a > 0$  and  $b > 0$ . It underflows for large arguments.

# **Alert Errors**

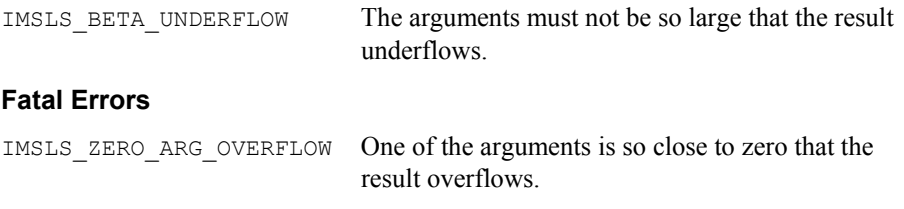

# **beta\_incomplete**

Evaluates the real incomplete beta function  $I_x = \beta_x (a, b) / \beta(a, b)$ .

# **Synopsis**

```
#include <imsls.h> 
float imsls_f_beta_incomplete (float x, float a, float b) 
The type double procedure is imsls_d_beta_incomplete.
```
#### **Required Arguments**

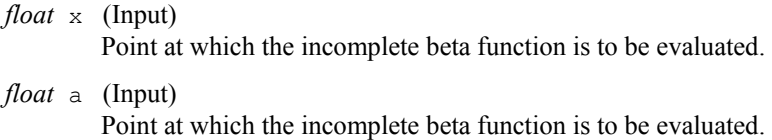

<span id="page-1041-0"></span>*float* b (Input)

Point at which the incomplete beta function is to be evaluated.

#### **Return Value**

The value of the incomplete beta function.

#### **Description**

The incomplete beta function is defined to be

$$
I_{x}(a,b) = \frac{\beta_{x}(a,b)}{\beta(a,b)} = \frac{1}{\beta(a,b)} \int_{0}^{x} t^{a-1} (1-t)^{b-1} dt
$$

The incomplete beta function requires that  $0 \le x \le 1$ ,  $a > 0$ , and  $b > 0$ . It underflows for sufficiently small *x* and large *a*. This underflow is not reported as an error. Instead, the value zero is returned.

#### **Example**

Evaluate the log of the incomplete beta function  $I_{0.61} = \beta_{0.61} (2.2,3.7)/\beta(2.2,3.7)$ .

```
#include <imsls.h>
```

```
main() 
{ 
   float x = 0.61;float a = 2.2;float b = 3.7;float ans;
   ans = imsls f beta incomplete(x, a, b);
   printf("beta incomplete = f(n), ans);
} 
beta incomplete = 0.8822;
```
# **log\_beta**

Evaluates the logarithm of the real beta function ln  $\beta(x, y)$ .

#### **Synopsis**

```
#include <imsls.h>
```
*float* imsls\_f\_log\_beta (*float* x, *float* y)

The type *double* procedure is imsls\_d\_log\_beta.

#### **Required Arguments**

*float* x (Input)

Point at which the logarithm of the beta function is to be evaluated. It must be positive.

<span id="page-1042-0"></span>*float* y (Input)

Point at which the logarithm of the beta function is to be evaluated. It must be positive.

#### **Return Value**

The value of the logarithm of the beta function  $\beta(x, y)$ .

#### **Description**

The beta function,  $\beta(x, y)$ , is defined to be

$$
\beta(x,y) = \frac{\Gamma(x)\Gamma(y)}{\Gamma(x+y)} = \int_0^1 t^{x-1} (1-t)^{y-1} dt
$$

and imsls\_f\_log\_beta returns  $\ln \beta(x, y)$ .

The logarithm of the beta function requires that  $x > 0$  and  $y > 0$ . It can overflow for very large arguments.

#### **Warning Errors**

IMSLS\_X\_IS\_TOO\_CLOSE\_TO\_NEG\_1 The result is accurate to less than one

precision because the expression  $-x/(x + y)$ is too close to −1.

#### **Example**

Evaluate the log of the beta function ln  $\beta$ (0.5, 0.2). #include <imsls.h>

```
main() 
{ 
float x = 0.5;
float y = 0.2;float ans;
    ans = imsls_f_log_beta(x, y);
    printf("log beta(\frac{1}{6}f, \frac{1}{6}f) = \frac{1}{6}f\n", x, y, ans);
}
```
#### **Output**

log beta(0.500000,0.200000) = 1.835562

#### **gamma**

Evaluates the real gamma function.

#### **Synopsis**

*#include* <imsls.h> *float* imsls\_f\_gamma (*float* x) The type *double* procedure is imsls d gamma.

#### **Required Arguments**

```
float x (Input)
```
Point at which the gamma function is to be evaluated.

#### **Return Value**

The value of the gamma function  $\Gamma(x)$ .

#### **Description**

The gamma function,  $\Gamma(x)$ , is defined to be

$$
\Gamma(x) = \int_0^\infty t^{x-1} e^{-t} dt
$$

For  $x < 0$ , the above definition is extended by analytic continuation.

The gamma function is not defined for integers less than or equal to zero. It underflows for *x* << 0 and overflows for large *x*. It also overflows for values near negative integers.

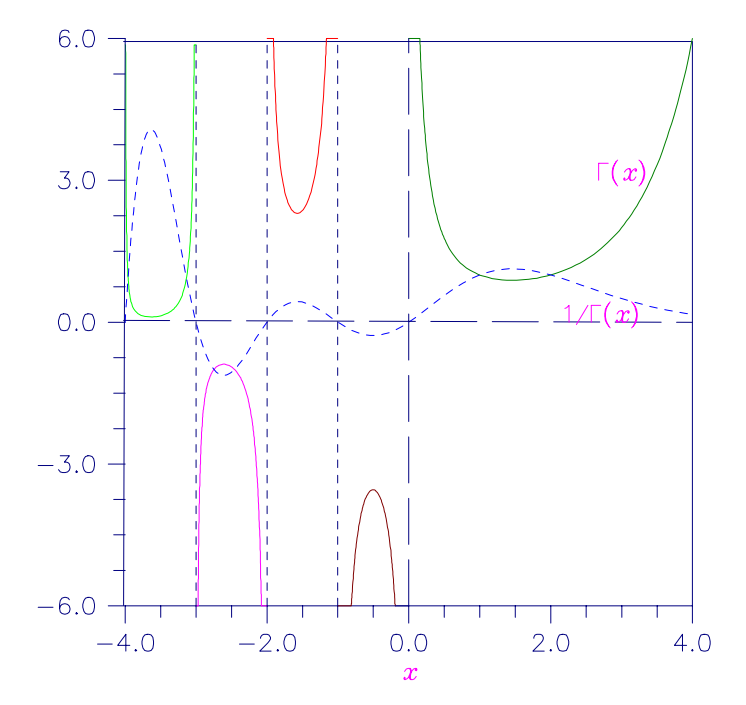

*Figure 15-2 Plot of* Γ*(*x*) and 1/*Γ*(*x*)* 

#### **Alert Errors**

IMSLS\_SMALL\_ARG\_UNDERFLOW The argument *x* must be large enough that  $\Gamma(x)$  does not underflow. The underflow limit occurs first for arguments close to large negative half integers. Even though other arguments away from these half
integers may yield machine-representable values of  $\Gamma(x)$ , such arguments are considered illegal.

# **Warning Errors**

IMSLS NEAR NEG INT WARN The result is accurate to less than one-half precision because  $x$  is too close to a negative integer.

# **Example**

In this example,  $\Gamma(1.5)$  is computed and printed.

```
#include <stdio.h> 
#include <imsls.h> 
main() 
{ 
    float x = 1.5;<br>float ans;
    float
    ans = imsls f gamma(x);
    printf("Gamma(%f) = %f\n", x, ans);
}
```
# **Output**

Gamma $(1.500000) = 0.886227$ 

# **Fatal Errors**

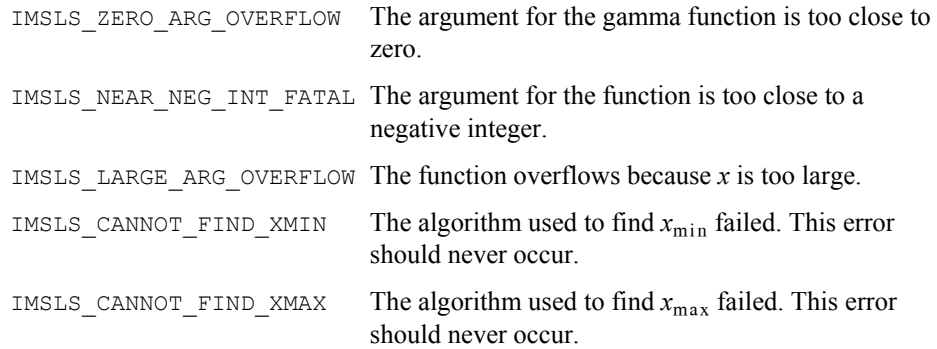

# **gamma\_incomplete**

Evaluates the incomplete gamma function  $\gamma(a, x)$ .

# **Synopsis**

```
#include <imsls.h> 
float imsls_f_gamma_incomplete (float a, float x) 
The type double procedure is imsls_d_gamma_incomplete.
```
# **Required Arguments**

*float* a (Input)

Parameter of the incomplete gamma function is to be evaluated. It must be positive.

*float* x (Input)

Point at which the incomplete gamma function is to be evaluated. It must be nonnegative.

#### **Return Value**

The value of the incomplete gamma function  $\gamma(a, x)$ .

#### **Description**

The incomplete gamma function,  $\gamma(a, x)$ , is defined to be

$$
\gamma\left(a,x\right) = \int_0^x t^{a-1} e^{-t} dt
$$

for  $x > 0$ . The incomplete gamma function is defined only for  $a > 0$ . Although  $γ(a, x)$  is well defined for  $x > −∞$ , this algorithm does not calculate  $γ(a, x)$  for negative *x*. For large *a* and sufficiently large *x*,  $\gamma(a, x)$  may overflow.  $\gamma(a, x)$  is bounded by Γ(*a*), and users may find this bound a useful guide in determining legal values for *a*.

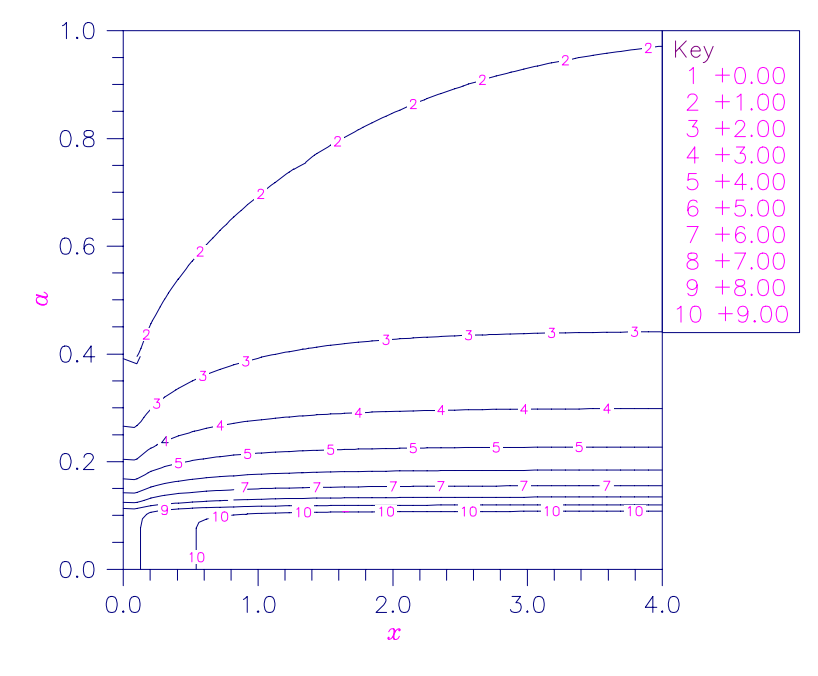

*Figure 15-3 Contour Plot of* γ*(*a*,* x*)* 

# **Example**

Evaluates the incomplete gamma function at  $a = 1$  and  $x = 3$ .

```
1026 • gamma_incomplete IMSL C Stat Library IMSL C Stat Library
```

```
#include <stdio.h> 
#include <imsls.h> 
main() 
{ 
float x = 3.0;float a = 1.0;float ans;
    ans = imsls f gamma incomplete(a, x);
    printf("incomplete gamma(\frac{1}{6}f, \frac{1}{6}f) = \frac{1}{6}(\n", a, x, ans);
}
```
#### **Output**

incomplete gamma(1.000000,3.000000) = 0.950213

#### **Fatal Errors**

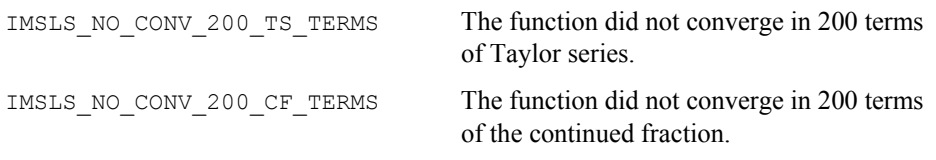

# **log\_gamma**

Evaluates the logarithm of the absolute value of the gamma function log  $|\Gamma(x)|$ .

#### **Synopsis**

```
#include <imsls.h> 
float imsls_f_log_gamma (float x) 
The type double procedure is imsls_d_log_gamma.
```
# **Required Arguments**

```
float x (Input) 
         Point at which the logarithm of the absolute value of the gamma function is to 
         be evaluated.
```
# **Return Value**

The value of the logarithm of gamma function  $\log |\Gamma(x)|$ .

# **Description**

The logarithm of the absolute value of the gamma function  $log |\Gamma(x)|$  is computed.

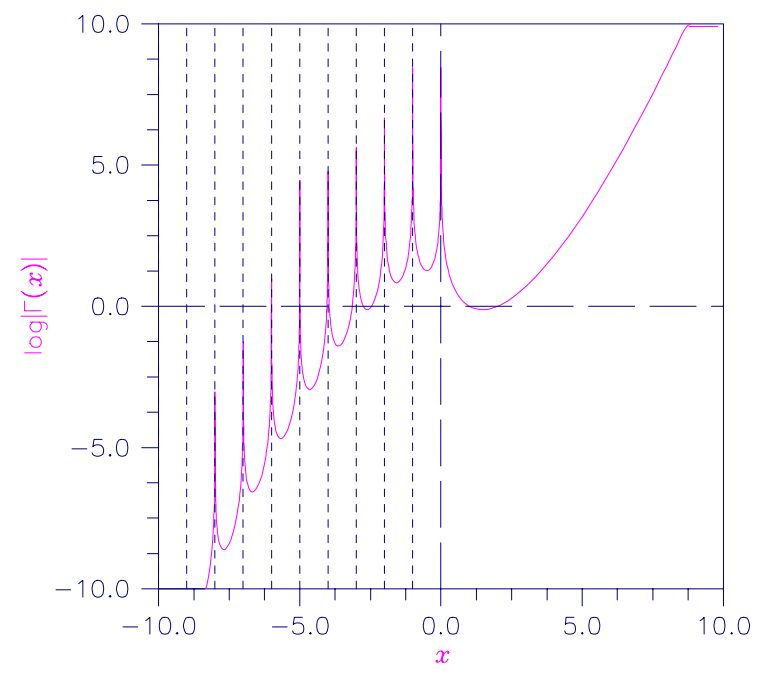

*Figure 15-4 Plot of log*|Γ(x*)*|

# **Example**

In this example,  $log |\Gamma(3.5)|$  is computed and printed.

```
#include <stdio.h> 
#include <imsls.h> 
main() 
{ 
    float x = 3.5;<br>float ans;
    float
    ans = imsls_f_log_gamma(x);
    printf("log gamma(%f) = f\ln", x, ans);
}
```
# **Output**

log gamma(3.500000) = 1.200974

# **Warning Errors**

IMSLS\_NEAR\_NEG\_INT\_WARN The result is accurate to less than one-half precision because  $x$  is too close to a negative integer.

#### **Fatal Errors**

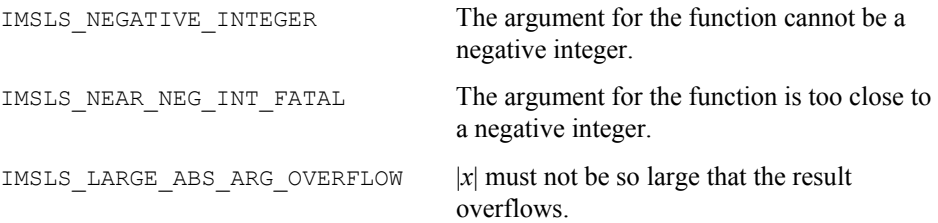

# **ctime**

Returns the number of CPU seconds used.

# **Synopsis**

```
#include <imsls.h>
```

```
double imsls_ctime ()
```
#### **Return Value**

The number of CPU seconds used by the program.

#### **Example**

The CPU time needed to compute

$$
\sum_{k=0}^{1,000,000} \qquad k
$$

is obtained and printed. The time needed is machine dependent. The CPU time needed will varies slightly from run to run on the same machine.

```
#include <imsls.h> 
main() 
{ 
    int k;
     double sum, time; 
                                  /* Sum 1 million values */ 
     for (sum=0, k=1; k<=1000000; k++) 
         sum += k; /* Get amount of CPU time used */ 
     time = imsls_ctime(); 
    printf("sum = f\n\in f\n\in", sum);
    printf("time = f(n", time);
}
```
# **Output**

sum = 500000500000.000000 time = 0.820000

# **Reference Material**

# **User Errors**

IMSL functions attempt to detect user errors and handle them in a way that provides as much information to the user as possible. To do this, various levels of severity of errors are recognized, and the extent of the error in the context of the purpose of the function also is considered; a trivial error in one situation can be serious in another. IMSL attempts to report as many errors as can reasonably be detected. Multiple errors present a difficult problem in error detection because input is interpreted in an uncertain context after the first error is detected.

# **What Determines Error Severity**

In some cases, the user's input may be mathematically correct, but because of limitations of the computer arithmetic and of the algorithm used, it is not possible to compute an answer accurately. In this case, the assessed degree of accuracy determines the severity of the error. In cases where the function computes several output quantities, some are not computable but most are, an error condition exists. The severity of the error depends on an assessment of the overall impact of the error.

# **Kinds of Errors and Default Actions**

Five levels of severity of errors are defined in IMSL C/Stat/Library. Each level has an associated PRINT attribute and a STOP attribute. These attributes have default settings (YES or NO), but they may also be set by the user. The purpose of having multiple error types is to provide independent control of actions to be taken for errors of different levels of severity. Upon return from an IMSL function, exactly one error state exists. (A code 0 "error" is no error.) Even if more than one informational error occurs, only one message is printed (if the PRINT attribute is YES). Multiple errors for which no corrective action within the calling program is reasonable or necessary result in the printing of multiple messages (if the PRINT attribute for their severity level is YES). Errors of any of the severity levels except IMSLS TERMINAL may be informational errors. The include file, *imsls.h*, defines each of IMSLS NOTE, IMSLS ALERT, IMSLS\_WARNING, IMSLS\_FATAL, IMSLS\_TERMINAL, IMSLS\_WARNING\_IMMEDIATE, and IMSLS\_FATAL\_IMMEDIATE as enumerated data type *Imsls\_error*.

IMSLS\_NOTE. A *note* is issued to indicate the possibility of a trivial error or simply to provide information about the computations. Default attributes: PRINT=NO, STOP=NO

IMSLS\_ALERT. An *alert* indicates that a function value has been set to 0 due to underflow.

Default attributes: PRINT=NO, STOP=NO

IMSLS\_WARNING. A *warning* indicates the existence of a condition that may require corrective action by the user or calling function. A warning error may be issued because the results are accurate to only a few decimal places; because some of the output may be erroneous, but most of the output is correct; or because some assumptions underlying the analysis technique are violated. Usually no corrective action is necessary, and the condition can be ignored. Default attributes: PRINT=YES, STOP=NO

IMSLS\_FATAL. A *fatal* error indicates the existence of a condition that may be serious. In most cases, the user or calling function must take corrective action to recover. Default attributes: PRINT=YES, STOP=YES

IMSLS\_TERMINAL. A *terminal* error is serious. It usually is the result of an incorrect specification, such as specifying a negative number as the number of equations. These errors can also be caused by various programming errors impossible to diagnose correctly in C. The resulting error message may be perplexing to the user. In such cases, the user is advised to compare carefully the actual arguments passed to the function with the dummy argument descriptions given in the documentation. Special attention should be given to checking argument order and data types.

A terminal error is not an informational error, because corrective action within the program is generally not reasonable. In normal use, execution is terminated immediately when a terminal error occurs. Messages relating to more than one terminal error are printed if they occur.

Default attributes: PRINT=YES, STOP=YES

IMSLS\_WARNING\_IMMEDIATE. An *immediate warning* error is identical to a warning error, except it is printed immediately. Default attributes: PRINT=YES, STOP=NO

IMSLS\_FATAL\_IMMEDIATE. An *immediate fatal* error is identical to a fatal error, except it is printed immediately. Default attributes: PRINT=YES, STOP=YES

The user can set PRINT and STOP attributes by calling function imsls error options as described in Chapter 14, "Utilities."

# **Errors in Lower-level Functions**

It is possible that a user's program may call an IMSL function that in turn calls a nested sequence of lower-level IMSL functions. If an error occurs at a lower level in such a nest of functions and if the lower-level function cannot pass the information up to the original user-called function, then a traceback of the functions is produced. The only common situation in which this can occur is when an IMSL function calls a usersupplied routine that in turn calls another IMSL function.

# **Functions for Error Handling**

The user may interact in two ways with the IMSL error-handling system: (1) to change the default actions and (2) to determine the code of an informational error so as to take

corrective action. The IMSL functions to use are imsls\_error\_options and imsls error code. Function imsls error options sets the actions to be taken when errors occur. Function imsls error code retrieves the integer code for an informational error. These functions are documented in Chapter 15, ["Utilities.](#page-1000-0)"

# **Threads and Error Handling**

If multiple threads are used then default settings are valid for each thread but can be altered for each individual thread. When using threads it is necessary to set options using imsls error options (excluding IMSLS SET SIGNAL TRAPPING ) for each thread by calling imsls error options from within each thread.

The IMSL signal-trapping mechanism must be disabled when multiple threads are used. The IMSL signal-trapping mechanism can be disabled by making the following call before any threads are created:

imsls\_error\_options(IMSLS\_SET\_SIGNAL\_TRAPPING, 0, 0);

See Chapter 15, ["Utilities](#page-1000-0)", examples 3 and 4 of imsls error options for multithreaded examples.

# **Use of Informational Error to Determine Program Action**

In the program segment below, a factor analysis is to be performed on the matrix covariances. If it is determined that the matrix is singular (and often this is not immediately obvious), the program is to take a different branch.

```
x = \text{imsls f factor} analysis (nobs, covariances,
         n factors, 0);
if (imsls<sup>-</sup>error code() == IMSLS COV IS SINGULAR) {
        \sqrt{*} Handle a singular matrix \sqrt{*} }
```
# **Additional Examples**

See functions imsls error options and imsls error code in Chapter 15, ["Utilities"](#page-1000-0) for additional examples.

# **Product Support**

# **Contacting Visual Numerics Support**

Users within support warranty may contact Visual Numerics regarding the use of the IMSL C Numerical Libraries. Visual Numerics can consult on the following topics:

- Clarity of documentation
- Possible Visual Numerics-related programming problems
- Choice of IMSL Libraries functions or procedures for a particular problem

Not included in these topics are mathematical/statistical consulting and debugging of your program.

#### **Contact Visual Numerics Product Support emailing:**

• [http://www.vni.com/tech/imsl/phone.html](http://www.vni.com/contact.worldwideoffices.html)

Electronic addresses are not handled uniformly across the major networks, and some local conventions for specifying electronic addresses might cause further variations to occur; contact your E-mail postmaster for further details.

The following describes the procedure for consultation with Visual Numerics:

- 1. Include your VNI license number
- 2. Include the product name and version number: IMSL C Numerical Library Version 6.0
- 3. Include compiler and operating system version numbers
- 4. Include the name of the routine for which assistance is needed and a description of the problem

# **Appendix A: References**

### **Abe**

Abe, S. (2001) Pattern Classification: Neuro-Fuzzy Methods and their Comparison, Springer-Verlag.

#### **Abramowitz and Stegun**

Abramowitz, Milton and Irene A. Stegun (editors) (1964), *Handbook of Mathematical Functions with Formulas, Graphs, and Mathematical Tables*, National Bureau of Standards, Washington.

# **Afifi and Azen**

Afifi, A.A. and S.P. Azen (1979), *Statistical Analysis: A Computer Oriented Approach*, 2d ed., Academic Press, New York.

#### **Agresti, Wackerly, and Boyette**

Agresti, Alan, Dennis Wackerly, and James M. Boyette (1979), Exact conditional tests for cross-classifications: Approximation of attained significance levels, *Psychometrika*, **44**, 75-83.

#### **Ahrens and Dieter**

Ahrens, J.H. and U. Dieter (1974), Computer methods for sampling from gamma, beta, Poisson, and binomial distributions, *Computing,* **12**, 223−246.

Ahrens, J.H., and U. Dieter (1985), Sequential random sampling, *ACM Transactions on Mathematical Software*, **11**, 157−169.

#### **Akaike**

Akaike, H., (1978), *Covariance Matrix Computation of the State Variable of a Stationary Gaussian Process*, Ann. Inst. Statist. Math. 30 , Part B, 499-504.

#### **Akaike et al**

Akaike, H. , Kitagawa, G., Arahata, E., Tada, F., (1979), Computer Science Monographs No. 13, The Institute of Statistical Mathematics, Tokyo.

#### **Anderberg**

Anderberg, Michael R. (1973), *Cluster Analysis for Applications*, Academic Press, New York.

# **Anderson**

Anderson, T.W. (1971), *The Statistical Analysis of Time Series*, John Wiley & Sons, New York.

Anderson, T. W. (1994) *The Statistical Analysis of Time Series*, John Wiley & Sons, New York.

# **Anderson and Bancroft**

Anderson, R.L. and T.A. Bancroft (1952), *Statistical Theory in Research*, McGraw-Hill Book Company, New York.

#### **Atkinson**

Atkinson, A.C. (1979), A family of switching algorithms for the computer generation of beta random variates, *Biometrika*, **66**, 141−145.

Atkinson, A.C. (1985), *Plots, Transformations, and Regression*, Claredon Press, Oxford.

# **Barrodale and Roberts**

Barrodale, I., and F.D.K. Roberts (1973), An improved algorithm for discrete *L*1 approximation, *SIAM Journal on Numerical Analysis*, **10**, 839−848.

Barrodale, I., and F.D.K. Roberts (1974), Solution of an overdetermined system of equations in the *l*1 norm, *Communications of the ACM*, **17**, 319−320.

Barrodale, I., and C. Phillips (1975), Algorithm 495. Solution of an overdetermined system of linear equations in the Chebyshev norm, *ACM Transactions on Mathematical Software*, **1**, 264−270.

# **Bartlett, M. S.**

Bartlett, M.S. (1935), Contingency table interactions, *Journal of the Royal Statistics Society Supplement*, **2**, 248−252.

Bartlett, M. S. (1937) Some examples of statistical methods of research in agriculture and applied biology*, Supplement to the Journal of the Royal Statistical Society*, **4**, 137- 183.

Bartlett, M. (1937), The statistical conception of mental factors, *British Journal of Psychology*, **28**, 97–104.

Bartlett, M.S. (1946), On the theoretical specification and sampling properties of autocorrelated time series, *Supplement to the Journal of the Royal Statistical Society*, **8**, 27–41.

Bartlett, M.S. (1978), *Stochastic Processes,* 3rd. ed., Cambridge University Press, Cambridge.

# **Bays and Durham**

Bays, Carter and S.D. Durham (1976), Improving a poor random number generator, *ACM Transactions on Mathematical Software*, **2**, 59−64.

# **Bendel and Mickey**

Bendel, Robert B., and M. Ray Mickey (1978), Population correlation matrices for sampling experiments, *Communications in Statistics*, **B7**, 163−182.

#### **Berry**

Berry, M. J. A. and Linoff, G. (1997) *Data Mining Techniques*, John Wiley & Sons, Inc.

#### **Best and Fisher**

Best, D.J., and N.I. Fisher (1979), Efficient simulation of the von Mises distribution, *Applied Statistics*, **28**, 152−157.

#### **Bishop**

Bishop, C. M. (1995) *Neural Networks for Pattern Recognition*, Oxford University Press.

#### **Bishop et al**

Bishop, Yvonne M.M., Stephen E. Feinberg, and Paul W. Holland (1975), *Discrete Multivariate Analysis: Theory and Practice*, MIT Press, Cambridge, Mass.

### **Bjorck and Golub**

Bjorck, Ake, and Gene H. Golub (1973), Numerical Methods for Computing Angles Between Subspaces, *Mathematics of Computation,* **27**, 579−594.

#### **Blom**

Blom, Gunnar (1958), *Statistical Estimates and Transformed Beta-Variables*, John Wiley & Sons, New York.

#### **Bosten and Battiste**

Bosten, Nancy E. and E.L. Battiste (1974), Incomplete beta ratio, *Communications of the ACM*, **17**, 156s−157.

# **Box and Jenkins**

Box, George E.P. and Gwilym M. Jenkins (1970) *Time Series Analysis: Forecasting and Control*, Holden-Day, Inc.

Box, George E.P. and Gwilym M. Jenkins (1976), *Time Series Analysis: Forecasting and Control*, revised ed., Holden-Day, Oakland.

#### **Box and Pierce**

Box, G.E.P., and David A. Pierce (1970), Distribution of residual autocorrelations in autoregressive-integrated moving average time series models, *Journal of the American Statistical Association*, **65**, 1509–1526.

# **Box and Tidwell**

Box, G.E.P. and P.W. Tidwell (1962), Transformation of the Independent Variables, *Technometrics*, **4**, 531−550.

#### **Box et al.**

Box, George E.P., Jenkins,Gwilym M. and Reinsel G.C., (1994) *Time Series Analysis*, Third edition, Prentice Hall, Englewood Cliffs, New Jersey.

# **Boyette**

Boyette, James M. (1979), Random RC tables with given row and column totals, *Applied Statistics*, **28**, 329−332.

# **Bradley**

Bradley, J.V. (1968), *Distribution-Free Statistical Tests*, Prentice-Hall, New Jersey.

#### **Breiman**

Breiman, L., Friedman, J. H., Olshen, R. A. and Stone, C. J. (1984) *Classification and Regression Trees*, Chapman & Hall. For the latest information on CART visit http://www.salford-systems.com/cart.php.

# **Breslow**

Breslow, N.E. (1974), Covariance analysis of censored survival data, *Biometrics*, **30**, 89−99.

# **Bridel**

Bridle, J. S. (1990) Probabilistic Interpretation of Feedforward Classification Network Outputs, with relationships to statistical pattern recognition, in F. Fogelman Soulie and J. Herault (Eds.), *Neuralcomputing: Algorithms, Architectures and Applications*, Springer-Verlag, 227-236.

# **Brown**

Brown, Morton E. (1983), MCDP4F, two-way and multiway frequency tablesmeasures of association and the log-linear model (complete and incomplete tables), in *BMDP Statistical Software, 1983 Printing with Additions*, (edited by W.J. Dixon), University of California Press, Berkeley.

# **Brown and Benedetti**

Brown, Morton B. and Jacqualine K. Benedetti (1977), Sampling behavior and tests for correlation in two-way contingency tables, *Journal of the American Statistical Association*, **42**, 309−315.

#### **Calvo**

Calvo, R. A. (2001) Classifying Financial News with Neural Networks, *Proceedings of the 6th Australasian Document Computing Symposium*.

#### **Chen and Liu**

Chen, C. and Liu, L., *Joint Estimation of Model Parameters and Outlier Effects in Time Series*, Journal of the American Statistical Association, Vol. 88, No.421, March 1993.

#### **Cheng**

Cheng, R.C.H. (1978), Generating beta variates with nonintegral shape parameters, *Communications of the ACM*, **21**, 317−322.

#### **Chiang**

Chiang, Chin Long (1968), *Introduction to Stochastic Processes in Statistics*, John Wiley & Sons, New York.

#### **Clarkson and Jenrich**

Clarkson, Douglas B. and Robert B Jenrich (1991), Computing extended maximum likelihood estimates for linear parameter models, submitted to *Journal of the Royal Statistical Society*, Series B, **53**, 417-426.

#### **Conover**

Conover, W.J. (1980), *Practical Nonparametric Statistics*, 2d ed., John Wiley & Sons, New York.

#### **Conover and Iman**

Conover, W.J. and Ronald L. Iman (1983), *Introduction to Modern Business Statistics*, John Wiley & Sons, New York.

#### **Conover, W. J., Johnson, M. E., and Johnson, M. M**

Conover, W. J., Johnson, M. E., and Johnson, M. M. (1981) A comparative study of tests for homogeneity of variances, with applications to the outer continental shelf bidding data, *Technometrics*, **23**, 351-361.

#### **Cook and Weisberg**

Cook, R. Dennis and Sanford Weisberg (1982), *Residuals and Influence in Regression*, Chapman and Hall, New York.

# **Cooper**

Cooper, B.E. (1968), Algorithm AS4, An auxiliary function for distribution integrals, *Applied Statistics*, **17**, 190−192.

#### **Cox**

Cox, David R. (1970), *The Analysis of Binary Data*, Methuen, London.

**Appendix A: References Contacting Visual Numerics Support** • **1041** 

Cox, D.R. (1972), Regression models and life tables (with discussion), *Journal of the Royal Statistical Society*, Series B, *Methodology*, **34**, 187–220.

#### **Cox and Lewis**

Cox, D.R., and P.A.W. Lewis (1966), *The Statistical Analysis of Series of Events*, Methuen, London.

# **Cox and Oakes**

Cox, D.R., and D. Oakes (1984), *Analysis of Survival Data*, Chapman and Hall, London.

# **Cox and Stuart**

Cox, D.R., and A. Stuart (1955), Some quick sign tests for trend in location and dispersion, *Biometrika*, **42**, 80−95.

# **D'Agostino and Stevens**

D'Agostino, Ralph B. and Michael A. Stevens (1986), *Goodness-of-Fit Techniques*, Marcel Dekker, New York.

#### **Dallal and Wilkinson**

Dallal, Gerald E. and Leland Wilkinson (1986), An analytic approximation to the distribution of Lilliefor's test statistic for normality, *The American Statistician*, **40**, 294−296.

# **Dennis and Schnabel**

Dennis, J.E., Jr. and Robert B. Schnabel (1983), *Numerical Methods for Unconstrained Optimization and Nonlinear Equations*, Prentice-Hall, Englewood Cliffs, New Jersey.

# **Devore**

Devore, Jay L (1982), *Probability and Statistics for Engineering and Sciences*, Brooks/Cole Publishing Company, Monterey, Calif.

# **Draper and Smith**

Draper, N.R. and H. Smith (1981), *Applied Regression Analysis*, 2d ed., John Wiley & Sons, New York.

# **Durbin**

Durbin, J. (1960), The fitting of time series models, *Revue Institute Internationale de Statistics*, **28**, 233–243.

# **Efroymson**

Efroymson, M.A. (1960), Multiple regression analysis, *Mathematical Methods for Digital Computers*, Volume 1, (edited by A. Ralston and H. Wilf), John Wiley & Sons, New York, 191−203.

# **Ekblom**

Ekblom, Hakan (1973), Calculation of linear best *Lp*-approximations, *BIT*, **13**, 292−300.

Ekblom, Hakan (1987), The  $L_1$ -estimate as limiting case of an  $L_p$  or Huber-estimate, in *Statistical Data Analysis Based on the L*1-*Norm and Related Methods* (edited by Yadolah Dodge), North-Holland, Amsterdam, 109−116.

# **Elandt-Johnson and Johnson**

Elandt-Johnson, Regina C., and Norman L. Johnson (1980), *Survival Models and Data Analysis*, John Wiley & Sons, New York, 172−173.

#### **Elliot**

Elliot, D.L. (1993) A better activation function for artificial neural networks. Tech. Report. TR 93-8. Institute for Systems Research, Univ. of Maryland.

# **Elman**

Elman, J. L. (1990) Finding Structure in Time, *Cognitive Science,* 14, 179-211.

#### **Emmett**

Emmett, W.G. (1949), Factor analysis by Lawless method of maximum likelihood, *British Journal of Psychology, Statistical Section*, **2**, 90−97.

# **Engle**

Engle, C. (1982), Autoregressive conditional heteroskedasticity with estimates of the variance of U.K. inflation, *Econometrica ,* **50**, 987−1008.

#### **Fisher**

Fisher, R.A. (1936), The use of multiple measurements in taxonomic problems, *The Annals of Eugenics*, **7**, 179−188.

#### **Fishman**

Fishman, George S. (1978), *Principles of Discrete Event Simulation*, John Wiley & Sons, New York.

#### **Fishman and Moore**

Fishman, George S. and Louis R. Moore (1982), A statistical evaluation of multiplicative congruential random number generators with modulus , *Journal of the American Statistical Association*, **77**, 129−136.

# **Forsythe**

Forsythe, G.E. (1957), Generation and use of orthogonal polynomials for fitting data with a digital computer, *SIAM Journal on Applied Mathematics*, **5**, 74−88.

# **Fuller**

Fuller, Wayne A. (1976), *Introduction to Statistical Time Series*, John Wiley & Sons, New York.

# **Furnival and Wilson**

Furnival, G.M. and R.W. Wilson, Jr. (1974), Regressions by leaps and bounds, *Technometrics*, **16**, 499−511.

# **Fushimi**

Fushimi, Masanori (1990), Random number generation with the recursion *Xt* = *Xt-3p* ⊕*Xt-3q*, *Journal of Computational and Applied Mathematics*, **31**, 105−118.

#### **Gentleman**

Gentleman, W. Morven (1974), Basic procedures for large, sparse or weighted linear least squares problems, *Applied Statistics*, **23**, 448−454.

#### **Gibbons**

Gibbons, J.D. (1971), *Nonparametric Statistical Inference*, McGraw-Hill, New York.

#### **Girschick**

Girschick, M.A. (1939), On the sampling theory of roots of determinantal equations, *Annals of Mathematical Statistics*, **10**, 203−224.

#### **Golub and Van Loan**

Golub, Gene H. and Charles F. Van Loan (1983), *Matrix Computations*, Johns Hopkins University Press, Baltimore, Md.

#### **Gonin and Money**

Gonin, Rene, and Arthur H. Money (1989), *Nonlinear Lp*-*Norm Estimation*, Marcel Dekker, New York.

# **Goodnight**

Goodnight, James H. (1979), A tutorial on the SWEEP operator, *The American Statistician*, **33**, 149−158.

# **Graybill**

Graybill, Franklin A. (1976), *Theory and Application of the Linear Model*, Duxbury Press, North Scituate, Mass.

#### **Griffin and Redish**

Griffin, R. and K.A. Redish (1970), Remark on Algorithm 347: An efficient algorithm for sorting with minimal storage, *Communications of the ACM*, **13**, 54.

#### **Gross and Clark**

Gross, Alan J., and Virginia A. Clark (1975), *Survival Distributions: Reliability Applications in the Biomedical Sciences*, John Wiley & Sons, New York.

# **Gruenberger and Mark**

Gruenberger, F., and A.M. Mark (1951), The *d*2 test of random digits, *Mathematical Tables and Other Aids in Computation*, **5**, 109−110.

#### **Guerra et al.**

Guerra, Victor O., Richard A. Tapia, and James R. Thompson (1976), A random number generator for continuous random variables based on an interpolation procedure of Akima, in *Proceedings of the Ninth Interface Symposium on Computer Science and Statistics*, (edited by David C. Hoaglin and Roy E. Welsch), Prindle, Weber & Schmidt, Boston, 228−230.

#### **Giudici**

Giudici, P. (2003) *Applied Data Mining: Statistical Methods for Business and Industry*, John Wiley & Sons, Inc.

#### **Haldane**

Haldane, J.B.S. (1939), The mean and variance of when used as a test of homogeneity, when expectations are small, *Biometrika*, **31**, 346.

#### **Hamilton**

Hamilton, James D., *Time Series Analysis*, Princeton University Press, Princeton (NewJersey), 1994.

#### **Harman**

Harman, Harry H. (1976), *Modern Factor Analysis*, 3d ed. revised, University of Chicago Press, Chicago.

# **Hart et al**

Hart, John F., E.W. Cheney, Charles L. Lawson, Hans J. Maehly, Charles K. Mesztenyi, John R. Rice, Henry G. Thacher, Jr., and Christoph Witzgall (1968), *Computer Approximations*, John Wiley & Sons, New York.

# **Hartigan**

Hartigan, John A. (1975), *Clustering Algorithms*, John Wiley & Sons, New York.

# **Hartigan and Wong**

Hartigan, J.A. and M.A. Wong (1979), Algorithm AS 136: A *K*-means clustering algorithm, *Applied Statistics*, **28**, 100−108.

# **Hayter**

Hayter, Anthony J. (1984), A proof of the conjecture that the Tukey-Kramer multiple comparisons procedure is conservative, *Annals of Statistics*, **12**, 61−75.

#### **Hebb**

Hebb, D. O. (1949) *The Organization of Behaviour: A Neuropsychological Theory*, John Wiley.

# **Heiberger**

Heiberger, Richard M. (1978), Generation of random orthogonal matrices, *Applied Statistics*, **27**, 199−206.

#### **Hemmerle.**

Hemmerle, William J. (1967), *Statistical Computations on a Digital Computer*, Blaisdell Publishing Company, Waltham, Mass.

#### **Herraman**

Herraman, C. (1968), Sums of squares and products matrix, *Applied Statistics*, **17**, 289−292.

#### **Hill**

Hill, G.W. (1970), Student's *t*-distribution, *Communications of the ACM*, **13**, 617−619.

Hill, G.W. (1970), Student's *t*-quantiles, *Communications of the ACM*, **13**, 619−620.

#### **Hinkelmann, K and Kemthorne**

Hinkelmann, K and Kemthorne, O (1994) *Design and Analysis of Experiments – Vol 1*, John Wiley.

#### **Hinkley**

Hinkley, David (1977), On quick choice of power transformation, *Applied Statistics*, **26**, 67−69.

#### **Hoaglin and Welsch**

Hoaglin, David C. and Roy E. Welsch (1978), The hat matrix in regression and ANOVA, *The American Statistician*, **32**, 17−22.

#### **Hocking**

Hocking, R.R. (1972), Criteria for selection of a subset regression: Which one should be used?, *Technometrics*, **14**, 967−970.

Hocking, R.R. (1973), A discussion of the two-way mixed model, *The American Statistician*, **27**, 148−152.

Hocking, R.R. (1985), *The Analysis of Linear Models*, Brooks/Cole Publishing Company, Monterey, California.

# **Hopfield**

Hopfield, J. J. (1987) Learning Algorithms and Probability Distributions in Feed-Forward and Feed-Back Networks, *Proceedings of the National Academy of Sciences*, 84, 8429-8433.

#### **Huber**

Huber, Peter J. (1981), *Robust Statistics*, John Wiley & Sons, New York.

#### **Hutchinson**

Hutchinson, J. M. (1994) *A Radial Basis Function Approach to Financial Timer Series Analysis*, Ph.D. dissertation, Massachusetts Institute of Technology.

#### **Hughes and Saw**

Hughes, David T., and John G. Saw (1972), Approximating the percentage points of Hotelling's generalized  $T_0^2$  statistic, *Biometrika*, **59**, 224–226.

#### **Hwang**

Hwang, J. T. G. and Ding, A. A. (1997) Prediction Intervals for Artificial Neural Networks, *Journal of the American Statistical Society*, 92(438) 748-757.

# **Iman and Davenport**

Iman, R.L., and J.M. Davenport (1980), Approximations of the critical region of the Friedman statistic, *Communications in Statistics*, **A9(6)**, 571−595.

#### **Jacobs**

Jacobs, R. A., Jorday, M. I., Nowlan, S. J., and Hinton, G. E. (1991) Adaptive Mixtures of Local Experts, *Neural Computation*, 3(1), 79-87.

#### **Jennrich and Robinson**

Jennrich, R.I. and S.M. Robinson (1969), A Newton-Raphson algorithm for maximum likelihood factor analysis, *Psychometrika*, **34**, 111−123.

# **Jennrich and Sampson**

Jennrich, R.I. and P.F. Sampson (1966), Rotation for simple loadings, *Psychometrika*, **31**, 313–323.

# **John**

John, Peter W.M. (1971), *Statistical Design and Analysis of Experiments*, Macmillan Company, New York.

# **Jöhnk**

Jöhnk, M.D. (1964), Erzeugung von Betaverteilten und Gammaverteilten Zufallszahlen, *Metrika*, **8**, 5−15.

#### **Johnson and Kotz**

Johnson, Norman L., and Samuel Kotz (1969), *Discrete Distributions*, Houghton Mifflin Company, Boston.

Johnson, Norman L., and Samuel Kotz (1970a), *Continuous Univariate Distributions*-1, John Wiley & Sons, New York.

Johnson, Norman L., and Samuel Kotz (1970b), *Continuous Univariate Distributions*-2, John Wiley & Sons, New York.

#### **Johnson and Welch**

Johnson, D.G., and W.J. Welch (1980), The generation of pseudo-random correlation matrices, *Journal of Statistical Computation and Simulation*, **11**, 55−69.

#### **Jonckheere**

Jonckheere, A.R. (1954), A distribution-free *k*-sample test against ordered alternatives, *Biometrika*, **41**, 133−143.

#### **Jöreskog**

Jöreskog, K.G. (1977), Factor analysis by least squares and maximum-likelihood methods, *Statistical Methods for Digital Computers*, (edited by Kurt Enslein, Anthony Ralston, and Herbert S. Wilf), John Wiley & Sons, New York, 125−153.

# **Kachitvichyanukul**

Kachitvichyanukul, Voratas (1982), *Computer generation of Poisson, binomial, and hypergeometric random variates*, Ph.D. dissertation, Purdue University, West Lafayette, Indiana.

#### **Kaiser**

Kaiser, H.F. (1963), Image analysis, *Problems in Measuring Change*, (edited by C. Harris), University of Wisconsin Press, Madison, Wis.

# **Kaiser and Caffrey**

Kaiser, H.F. and J. Caffrey (1965), Alpha factor analysis, *Psychometrika*, **30**, 1−14.

# **Kalbfleisch and Prentice**

Kalbfleisch, John D., and Ross L. Prentice (1980), *The Statistical Analysis of Failure Time Data*, John Wiley & Sons, New York.

# **Kemp**

Kemp, A.W., (1981), Efficient generation of logarithmically distributed pseudorandom variables, *Applied Statistics,* **30**, 249−253.

#### **Kendall and Stuart**

Kendall, Maurice G. and Alan Stuart (1973), *The Advanced Theory of Statistics*, Volume 2: *Inference and Relationship*, 3d ed., Charles Griffin & Company, London.

Kendall, Maurice G. and Alan Stuart (1979), *The Advanced Theory of Statistics*, Volume 2: *Inference and Relationship*, 4th ed., Oxford University Press, New York.

### **Kendall et al.**

Kendall, Maurice G., Alan Stuart, and J. Keith Ord (1983), *The Advanced Theory of Statistics*, Volume 3: *Design and Analysis, and Time Series*, 4th. ed., Oxford University Press, New York.

# **Kennedy and Gentle**

Kennedy, William J., Jr. and James E. Gentle (1980), *Statistical Computing*, Marcel Dekker, New York.

# **Kohonen**

Kohonen, T. (1995), Self-Organizing Maps, Third Edition. Springer Series in Information Sciences., New York.

#### **Kuehl, R. O.**

Kuehl, R. O. (2000) *Design of Experiments: Statistical Principles of Research Design and Analysis*, 2nd edition, Duxbury Press.

#### **Kim and Jennrich**

Kim, P.J., and R.I. Jennrich (1973), Tables of the exact sampling distribution of the two sample Kolmogorov-Smirnov criterion *Dmn* (*m* < *n*), in *Selected Tables in Mathematical Statistics*, Volume 1, (edited by H. L. Harter and D.B. Owen), American Mathematical Society, Providence, Rhode Island.

# **Kinderman and Ramage**

Kinderman, A.J., and J.G. Ramage (1976), Computer generation of normal random variables, *Journal of the American Statistical Association*, **71**, 893−896.

#### **Kinderman et al.**

Kinderman, A.J., J.F. Monahan, and J.G. Ramage (1977), Computer methods for sampling from Student's *t* distribution, *Mathematics of Computation* **31**, 1009−1018.

# **Kinnucan and Kuki**

Kinnucan, P. and H. Kuki (1968), *A Single Precision INVERSE Error Function Subroutine*, Computation Center, University of Chicago.

# **Kirk**

Kirk, Roger E. (1982), *Experimental Design: Procedures for the Behavioral Sciences*, 2d ed., Brooks/Cole Publishing Company, Monterey, Calif.

#### **Kitagawa and Akaike**

Kitagawa, G. and Akaike, H., A Procedure for the modeling of non-stationary time series, Ann. Inst. Statist. Math. 30 (1978), Part B, 351-363.

#### **Knuth**

Knuth, Donald E. (1981), *The Art of Computer Programming*, Volume 2: *Seminumerical Algorithms*, 2d ed., Addison-Wesley, Reading, Mass.

#### **Kshirsagar**

Kshirsagar, Anant M. (1972), *Multivariate Analysis*, Marcel Dekker, New York.

#### **Lachenbruch**

Lachenbruch, Peter A. (1975), *Discriminant Analysis*, Hafner Press, London.

# **Lai**

Lai, D. (1998a), Local asymptotic normality for location-scale type processes. *Far East Journal of Theorectical Statistics*, (in press).

Lai, D. (1998b), Asymptotic distributions of the correlation integral based statistics. *Journal of Nonparametric Statistics*, (in press).

Lai, D. (1998c), Asymptotic distributions of the estimated BDS statistic and residual analysis of AR Models on the Canadian lynx data. *Journal of Biological Systems*, (in press).

# **Laird and Oliver**

Laird, N.M., and D. Fisher (1981), Covariance analysis of censored survival data using log-linear analysis techniques, *JASA* **76**, 1231−1240.

# **Lawless**

Lawless, J.F. (1982), *Statistical Models and Methods for Lifetime Data*, John Wiley & Sons, New York.

# **Lawley and Maxwell**

Lawley, D.N. and A.E. Maxwell (1971), *Factor Analysis as a Statistical Method*, 2d ed., Butterworth, London.

#### **Lawrence et al**

Lawrence, S., Giles, C. L, Tsoi, A. C., Back, A. D. (1997) Face Recognition: A Convolutional Neural Network Approach, *IEEE Transactions on Neural Networks, Special Issue on Neural Networks and Pattern Recognition*, 8(1), 98-113.

# **Learmonth and Lewis**

Learmonth, G.P. and P.A.W. Lewis (1973), *Naval Postgraduate School Random Number Generator Package LLRANDOM, NPS55LW73061A*, Naval Postgraduate School, Monterey, Calif.

# **Lee**

Lee, Elisa T. (1980), *Statistical Methods for Survival Data Analysis*, Lifetime Learning Publications, Belmont, Calif.

# **Lehmann**

Lehmann, E.L. (1975), *Nonparametrics: Statistical Methods Based on Ranks*, Holden-Day, San Francisco.

# **Levenberg**

Levenberg, K. (1944), A method for the solution of certain problems in least squares, *Quarterly of Applied Mathematics*, **2**, 164−168.

# **Levene, H.**

Levene, H. (1960) In *Contributions to Probability and Statistics: Essays in Honor of Harold Hotelling*, I. Olkin et al. editors, Stanford University Press, 278-292.

# **Lewis et al.**

Lewis, P.A.W., A.S. Goodman, and J.M. Miller (1969), A pseudorandom number generator for the System/360, *IBM Systems Journal*, **8**, 136−146.

# **Li**

Li, L. K. (1992) Approximation Theory and Recurrent Networks, Proc. Int. Joint Conf. On Neural Networks, vol. II, 266-271.

# **Liffiefors**

Lilliefors, H.W. (1967), On the Kolmogorov-Smirnov test for normality with mean and variance unknown, *Journal of the American Statistical Association*, **62**, 534−544.

# **Lippmann**

Lippmann, R. P. (1989) Review of Neural Networks for Speech Recognition, Neural Computation, I, 1-38.

# **Ljung and Box**

Ljung, G.M., and G.E.P. Box (1978), On a measure of lack of fit in time series models, *Biometrika*, **65**, 297–303.

# **Loh**

Loh, W.-Y. and Shih, Y.-S. (1997) Split Selection Methods for Classification Trees, *Statistica Sinica*, 7, 815-840. For information on the latest version of QUEST see http://www.stat.wisc.edu/~loh/quest.html.

# **Longley**

Longley, James W. (1967), An appraisal of least-squares programs for the electronic computer from the point of view of the user, *Journal of the American Statistical Association*, **62**, 819−841.

# **Matsumoto and Nishimure**

Makoto Matsumoto and Takuji Nishimura, ACM Transactions on Modeling and Computer Simulation, Vol. 8, No. 1, January 1998, Pages 3–30.

# **Mandic**

Mandic, D. P. and Chambers, J. A. (2001) *Recurrent Neural Networks for Prediction*, John Wiley & Sons, LTD.

# **Manning**

Manning, C. D. and Schütze, H. (1999) *Foundations of Statistical Natural Language Processing,* MIT Press.

# **Marsaglia**

Marsaglia, George (1964), Generating a variable from the tail of a normal distribution, *Technometrics*, **6**, 101−102.

Marsaglia, G. (1968), Random numbers fall mainly in the planes, *Proceedings of the National Academy of Sciences*, **61**, 25−28.

Marsaglia, G. (1972), The structure of linear congruential sequences, in *Applications of Number Theory to Numerical Analysis*, (edited by S. K. Zaremba), Academic Press, New York, 249−286.

Marsaglia, George (1972), Choosing a point from the surface of a sphere, *The Annals of Mathematical Statistics*, **43**, 645−646.

# **McCulloch**

McCulloch, W. S. and Pitts, W. (1943) A Logical Calculus for Ideas Imminent in Nervous Activity, *Bulletin of Mathematical Biophysics*, 5, 115-133.

# **McKean and Schrader**

McKean, Joseph W., and Ronald M. Schrader (1987), Least absolute errors analysis of variance, in *Statistical Data Analysis Based on the L*1-*Norm and Related Methods* 

(edited by Yadolah Dodge), North-Holland, Amsterdam, 297−305.

# **McKeon**

McKeon, James J. (1974), *F* approximations to the distribution of Hotelling's  $T_0^2$ , *Biometrika*, **61**, 381−383.

#### **McCullagh and Nelder**

McCullagh, P., and J.A. Nelder, (1983), *Generalized Linear Models*, Chapman and Hall, London.

#### **Maindonald**

Maindonald, J.H. (1984), *Statistical Computation*, John Wiley & Sons, New York.

#### **Marazzi**

Marazzi, Alfio (1985), Robust affine invariant covariances in ROBETH, ROBETH-85 document No. 6, Division de Statistique et Informatique, Institut Universitaire de Medecine Sociale et Preventive, Laussanne.

# **Mardia et al.**

Mardia, K.V. (1970), Measures of multivariate skewness and kurtosis with applications, *Biometrics*, **57**, 519−530.

Mardia, K.V., J.T. Kent, J.M. Bibby (1979), *Multivariate Analysis*, Academic Press, New York.

#### **Mardia and Foster**

Mardia, K.V. and K. Foster (1983), Omnibus tests of multinormality based on skewness and kurtosis, *Communications in Statistics A, Theory and Methods*, **12**, 207−221.

#### **Marquardt**

Marquardt, D. (1963), An algorithm for least-squares estimation of nonlinear parameters, *SIAM Journal on Applied Mathematics*, **11**, 431−441.

#### **Marsaglia**

Marsaglia, George (1964), Generating a variable from the tail of a normal distribution, *Technometrics*, **6**, 101−102.

#### **Marsaglia and Bray**

Marsaglia, G. and T.A. Bray (1964), A convenient method for generating normal variables, *SIAM Review*, **6**, 260−264.

# **Marsaglia et al.**

Marsaglia, G., M.D. MacLaren, and T.A. Bray (1964), A fast procedure for generating normal random variables, *Communications of the ACM*, **7**, 4−10.

# **Merle and Spath**

Merle, G., and H. Spath (1974), Computational experiences with discrete L*p* approximation, *Computing*, **12**, 315−321.

# **Miller**

Miller, Rupert G., Jr. (1980), *Simultaneous Statistical Inference*, 2d ed., Springer-Verlag, New York.

# **Milliken and Johnson**

Milliken, George A. and Dallas E. Johnson (1984), *Analysis of Messy Data*, *Volume 1: Designed Experiments*, Van Nostrand Reinhold, New York.

# **Moran**

Moran, P.A.P. (1947), Some theorems on time series I, *Biometrika*, **34**, 281−291.

# **Moré et al.**

Moré, Jorge, Burton Garbow, and Kenneth Hillstrom (1980), *User Guide for [4] MINPACK-1*, Argonne National Laboratory Report ANL-80\_74, Argonne, Ill.

# **Morrison**

Morrison, Donald F. (1976), *Multivariate Statistical Methods*, 2nd. ed. McGraw-Hill Book Company, New York.

# **Muller**

Muller, M.E. (1959), A note on a method for generating points uniformly on N-dimensional spheres, *Communications of the ACM*, **2**, 19−20.

# **Nelson**

Nelson, D. B. (1991), Conditional heteroskedasticity in asset returns: A new approach. *Econometrica*, , **59**, 347−370.

# **Nelson**

Nelson, Peter (1989), Multiple Comparisons of Means Using Simultaneous Confidence Intervals, *Journal of Quality Technology*, **21**, 232−241.

# **Neter**

Neter, John (1983), *Applied Linear Regression Models*, Richard D. Irwin, Homewood, Ill.

#### **Neter and Wasserman**

Neter, John and William Wasserman (1974), *Applied Linear Statistical Models*, Richard D. Irwin, Homewood, Ill.

# **Noether**

Noether, G.E. (1956), Two sequential tests against trend, *Journal of the American Statistical Association*, **51**, 440−450.

# **Owen**

Owen, D.B. (1962), *Handbook of Statistical Tables*, Addison-Wesley Publishing Company, Reading, Mass.

Owen, D.B. (1965), A special case of the bivariate non-central *t* distribution, *Biometrika*, **52**, 437−446.

# **Ozaki and Oda**

Ozaki, T and Oda H (1978) Nonlinear time series model identification by Akaike's information criterion. *Information and Systems, Dubuisson eds*, Pergamon Press. 83- 91.

# **Pao**

Pao, Y. (1989) *Adaptive Pattern Recognition and Neural Networks*, Addison-Wesley Publishing.

# **Palm**

Palm, F. C. (1996), GARCH models of volatility. In *Handbook of Statistics*, Vol. 14, 209-240. Eds: Maddala and Rao. Elsevier,New York.

# **Parker**

Parker, D. B., (1985), *Learning Logic*. Technical Report TR-47, Cambridge, MA: MIT Center for Research in computational Economics and Management Science.

# **Patefield**

Patefield, W.M. (1981), An efficient method of generating  $R \times C$  tables with given row and column totals, *Applied Statistics*, **30**, 91−97.

# **Patefield and Tandy**

Patefield, W.M. (1981), and Tandy D. (2000) Fast and Accurate Calculation of Owen's T-Function, *J. Statistical Software*, **5**, Issue 5.

# **Peixoto**

Peixoto, Julio L. (1986), Testable hypotheses in singular fixed linear models, Communications in Statistics: *Theory and Methods*, **15**, 1957−1973.

# **Petro**

Petro, R. (1970), Remark on Algorithm 347: An efficient algorithm for sorting with minimal storage, *Communications of the ACM*, **13**, 624.

#### **Pillai**

Pillai, K.C.S. (1985), Pillai's trace, in *Encyclopedia of Statistical Sciences*, *Volume 6*, (edited by Samuel Kotz and Norman L. Johnson), John Wiley & Sons, New York, 725−729.

# **Poli**

Poli, I. and Jones, R. D. (1994) A Neural Net Model for Prediction, *Journal of the American Statistical Society*, 89(425) 117-121.

#### **Pregibon**

Pregibon, Daryl (1981), Logistic regression diagnostics, *The Annals of Statistics*, **9**, 705−724.

#### **Prentice**

Prentice, Ross L. (1976), A generalization of the probit and logit methods for dose response curves, *Biometrics*, **32**, 761−768.

#### **Priestley**

Priestley, M.B. (1981), *Spectral Analysis and Time Series*, Volumes 1 and 2, Academic Press, New York.

# **Quinlan**

Quinlan, J. R. (1993). C4.5 Programs for Machine Learning, Morgan Kaufmann. For the latest information on Quinlan's algorithms see http://www.rulequest.com/.

# **Rao**

Rao, C. Radhakrishna (1973), *Linear Statistical Inference and Its Applications*, 2d ed., John Wiley & Sons, New York.

# **Reed**

Reed, R. D. and Marks, R. J. II (1999) *Neural Smithing: Supervised Learning in Feedforward Artificial Neural Networks*, The MIT Press, Cambridge, MA.

# **Ripley**

Ripley, B. D. (1994) Neural Networks and Related Methods for Classification, *Journal of the Royal Statistical Society B*, 56(3), 409-456.

Ripley, B. D. (1996) *Pattern Recognition and Neural Networks*, Cambridge University Press.

#### **Robinson**

Robinson, Enders A. (1967), *Multichannel Time Series Analysis with Digital Computer Programs*, Holden-Day, San Francisco.

#### **Rosenblatt**

Rosenblatt, F. (1958) The Perceptron: A Probabilistic Model for Information Storage and Organization in the Brain, *Psychol. Rev.*, 65, 386-408.

#### **Royston**

Royston, J.P. (1982a), An extension of Shapiro and Wilk's *W* test for normality to large samples, *Applied Statistics*, **31**, 115−124.

Royston, J.P. (1982b), The *W* test for normality, *Applied Statistics*, **31**, 176−180.

Royston, J.P. (1982c), Expected normal order statistics (exact and approximate), *Applied Statistics*, **31**, 161−165.

#### **Rumelhart et al.**

Rumelhart, D. E., Hinton, G. E. and Williams, R. J. (1986) Learning Representations by Back-Propagating Errors, *Nature*, 323, 533-536.

Rumelhart, D. E. and McClelland, J. L. eds. (1986) *Parallel Distributed Processing: Explorations in the Microstructure of Cognition*, 1, 318-362, Cambridge, MA, MIT Press.

# **Sallas**

Sallas, William M. (1990), An algorithm for an  $L_p$  norm fit of a multiple linear regression model, *American Statistical Association 1990 Proceedings of the Statistical Computing Section*, 131−136.

#### **Sallas and Lionti**

Sallas, William M. and Abby M. Lionti (1988), *Some useful computing formulas for the nonfull rank linear model with linear equality restrictions*, IMSL Technical Report 8805, IMSL, Houston.

#### **Savage**

Savage, I. Richard (1956), Contributions to the theory of rank order statistics-the twosample case, *Annals of Mathematical Statistics*, **27**, 590−615.

#### **Scheffe**

Scheffe, Henry (1959), *The Analysis of Variance*, John Wiley & Sons, New York.

# **Schmeiser**

Schmeiser, Bruce (1983), Recent advances in generating observations from discrete random variates, *Computer Science and Statistics: Proceedings of the Fifteenth Symposium on the Interface*, (edited by James E. Gentle), North-Holland Publishing Company, Amsterdam, 154−160.

#### **Schmeiser and Babu**

Schmeiser, Bruce W. and A.J.G. Babu (1980), Beta variate generation via exponential majorizing functions, *Operations Research*, **28**, 917−926.

# **Schmeiser and Kachitvichyanukul**

Schmeiser, Bruce and Voratas Kachitvichyanukul (1981), *Poisson Random Variate Generation*, Research Memorandum 81−4, School of Industrial Engineering, Purdue University, West Lafayette, Ind.

#### **Schmeiser and Lal**

Schmeiser, Bruce W. and Ram Lal (1980), Squeeze methods for generating gamma variates, *Journal of the American Statistical Association*, **75**, 679−682.

#### **Searle**

Searle, S.R. (1971), *Linear Models*, John Wiley & Sons, New York.

#### **Seber**

Seber, G.A.F. (1984), *Multivariate Observations*, John Wiley & Sons, New York.

# **Snedecor and Cochran**

Snedecor and Cochran (1967) Statistical Methods, 6<sup>th</sup> edition, Iowa State University Press.

# **Snedecor, George W. & Cochran, William G.**

Snedecor, George W. and Cochran, William G. (1967) Statistical Methods, 6<sup>th</sup> edition, Iowa State University Press, 296-298.

# **Shampine**

Shampine, L.F. (1975), Discrete least-squares polynomial fits, *Communications of the ACM*, **18**, 179−180.

# **Siegal**

Siegal, Sidney (1956), *Nonparametric Statistics for the Behavioral Sciences*, McGraw-Hill, New York.

# **Singleton**

Singleton, R.C. (1969), Algorithm 347: An efficient algorithm for sorting with minimal storage, *Communications of the ACM*, **12**, 185−187.

#### **Smirnov**

Smirnov, N.V. (1939), Estimate of deviation between empirical distribution functions in two independent samples (in Russian), *Bulletin of Moscow University*, **2**, 3−16.

# **Smith and Dubey**

Smith, H., and S. D. Dubey (1964), "Some reliability problems in the chemical industry", Industrial Quality Control, 21 (2), 1964, 64-70.

#### **Smith**

Smith, M. (1993) *Neural Networks for Statistical Modeling*, New York: Van Nostrand Reinhold.

#### **Snedecor and Cochran**

Snedecor, George W. and William G. Cochran (1967), *Statistical Methods*, 6th ed., Iowa State University Press, Ames, Iowa.

#### **Sposito**

Sposito, Vincent A. (1989), Some properties of *Lp*-estimators, in *Robust Regression*: *Analysis and Applications* (edited by Kenneth D. Lawrence and Jeffrey L. Arthur), Marcel Dekker, New York, 23−58.

#### **Spurrier and Isham**

Spurrier, John D. and Steven P. Isham (1985), Exact simultaneous confidence intervals for pairwise comparisons of three normal means, *Journal of the American Statistical Association*, **80**, 438−442.

# **Stablein, Carter, and Novak**

Stablein, D.M, W.H. Carter, and J.W. Novak (1981), Analysis of survival data with nonproportional hazard functions, *Controlled Clinical Trials*, **2**, 149–159.

#### **Stahel**

Stahel, W. (1981), Robuste Schatzugen: Infinitesimale Opimalitat und Schatzugen von Kovarianzmatrizen, Dissertation no. 6881, ETH, Zurich.

# **Steel and Torrie**

Steel and Torrie (1960) *Principles and Procedures of Statistics*, McGraw-Hill.

#### **Stephens**

Stephens, M.A. (1974), EDF statistics for goodness of fit and some comparisons, *Journal of the American Statistical Association*, **69**, 730−737.

# **Stirling**

Stirling, W.D. (1981), Least squares subject to linear constraints, *Applied Statistics*, **30**, 204−212. (See correction, p. 357.)

#### **Stoline**

Stoline, Michael R. (1981), The status of multiple comparisons: simultaneous estimation of all pairwise comparisons in one-way ANOVA designs, *The American Statistician*, **35**, 134−141.

#### **Strecok**

Strecok, Anthony J. (1968), On the calculation of the inverse of the error function, *Mathematics of Computation*, **22**, 144−158.

# **Studenmund**

Studenmund, A. H. (1992) Using Economics: A Practical Guide, New York: Harper Collins.

# **Swingler**

Swingler, K. (1996) Applying Neural Networks: A Practical Guide, Academic Press.

# **Tanner and Wong**

Tanner, Martin A., and Wing H. Wong (1983), The estimation of the hazard function from randomly censored data by the kernel method, *Annals of Statistics*, **11**, 989–993.

Tanner, Martin A., and Wing H. Wong (1984), Data-based nonparametric estimation of the hazard function with applications to model diagnostics and exploratory analysis, *Journal of the American Statistical Association*, **79**, 123–456.

# **Taylor and Thompson**

Taylor, Malcolm S., and James R. Thompson (1986), Data based random number generation for a multivariate distribution via stochastic simulation, *Computational Statistics & Data Analysis*, **4**, 93−101.

# **Tesauro**

Tesauro, G. (1990) Neurogammon Wins Computer Olympiad, *Neural Computation*, 1, 321-323.

# **Tezuka**

Tezuka, S. (1995), *Uniform Random Numbers: Theory and Practice*. Academic Publishers, Boston.

# **Thompson**

Thompson, James R, (1989), *Empirical Model Building*, John Wiley & Sons, New York.

# **Tucker and Lewis**

Tucker, Ledyard and Charles Lewis (1973), A reliability coefficient for maximum likelihood factor analysis, *Psychometrika*, **38**, 1−10.
#### **Tukey**

Tukey, John W. (1962), The future of data analysis, *Annals of Mathematical Statistics,* **33**, 1−67.

#### **Velleman and Hoaglin**

Velleman, Paul F. and David C. Hoaglin (1981), *Applications, Basics, and Computing of Exploratory Data Analysis*, Duxbury Press, Boston.

#### **Verdooren**

Verdooren, L. R. (1963), Extended tables of critical values for Wilcoxon's test statistic, *Biometrika*, **50**, 177−186.

#### **Wallace**

Wallace, D.L. (1959), Simplified Beta-approximations to the Kruskal-Wallis H-test, *Journal of the American Statistical Association*, **54**, 225−230.

# **Warner**

Warner, B. and Misra, M. (1996) Understanding Neural Networks as Statistical Tools, *The American Statistician*, 50(4) 284-293.

#### **Weisberg**

Weisberg, S. (1985), *Applied Linear Regression*, 2d ed., John Wiley & Sons, New York.

### **Werbos**

Werbos, P. (1974) *Beyond Regression: New Tools for Prediction and Analysis in the Behavioral Science*, PhD thesis, Harvard University, Cambridge, MA.

Werbos, P. (1990) Backpropagation Through Time: What It Does and How to do It, *Proc. IEEE*, 78, 1550-1560.

#### **Williams**

Williams, R. J. and Zipser, D. (1989) A Learning Algorithm for Continuously Running Fully Recurrent Neural Networks, *Neural Computation,* 1, 270-280.

#### **Witten**

Witten, I. H. and Frank, E. (2000) *Data Mining: Practical Machine Learning Tools and Techniques with Java Implementations*, Morgan Kaufmann Publishers.

### **Woodfield**

Woodfield, Terry J. (1990), Some notes on the Ljung-Box portmanteau statistic, *American Statistical Association 1990 Proceedings of the Statistical Computing Section*, 155–160.

# **Wu**

Wu, S-I (1995) Mirroring Our Thought Processes, *IEEE Potentials*, 14, 36-41.

# **Yates, F.**

Yates, F. (1936) A new method of arranging variety trials involving a large number of varieties. *Journal of Agricultural Science*, **26**, 424-455.

# **Appendix B: Alphabetical Summary of Routines**

# **Routines**

# **Function/Page Purpose Statement**

# **A**

#### anova\_balanced on page [254](#page-273-0)  Analyzes a balanced complete experimental design for a fixed, random, or mixed model. anova\_factorial on page [237](#page-256-0)  Analyzes a balanced factorial design with fixed effects. anova\_nested on page [245](#page-264-0)  Analyzes a completely nested random model with possibly unequal numbers in the subgroups. anova\_oneway on page [228](#page-247-0)  Analyzes a one-way classification model. arma on page [511](#page-530-0) Computes least-square estimates of parameters for an ARMA model. arma\_forecast on page [527](#page-546-0)  Computes forecasts and their associated probability limits for an ARMA model. autocorrelation on page [588](#page-607-0)  Computes the sample autocorrelation function of a stationary time series. auto arima on page [555](#page-574-0) Automatically identifies time series outliers, determines parameters of a multiplicative seasonal ARIMA  $(p, 0, q) \times (0, d, 0)$ , model and produces forecasts that incorporate the effects of outliers whose effects persist beyond the end of the series auto\_uni\_ar on page [532](#page-551-0)  Automatic selection and fitting of a univariate autoregressive time series model. **B**  beta on page [1020](#page-1039-0) Evaluates the complete beta function. beta cdf on page [783](#page-802-0) Evaluates the beta probability distribution function.

Evaluates the real incomplete beta function.

beta\_incomplete on 1021

page [1021](#page-1040-0) beta\_inverse\_cdf on page [785](#page-804-0)  Evaluates the inverse of the beta distribution function. binomial\_cdf on page [774](#page-793-0)  Evaluates the binomial distribution function. binomial\_coefficient on page [1018](#page-1037-0) Evaluates the binomial coefficient. binomial\_pdf on page [775](#page-794-0)  Evaluates the binomial probability function. bivariate\_normal\_cdf on page  $786$ Evaluates the bivariate normal distribution function. box\_cox\_transform on page  $58\overline{4}$ Performs a Box-Cox transformation.

# **C**

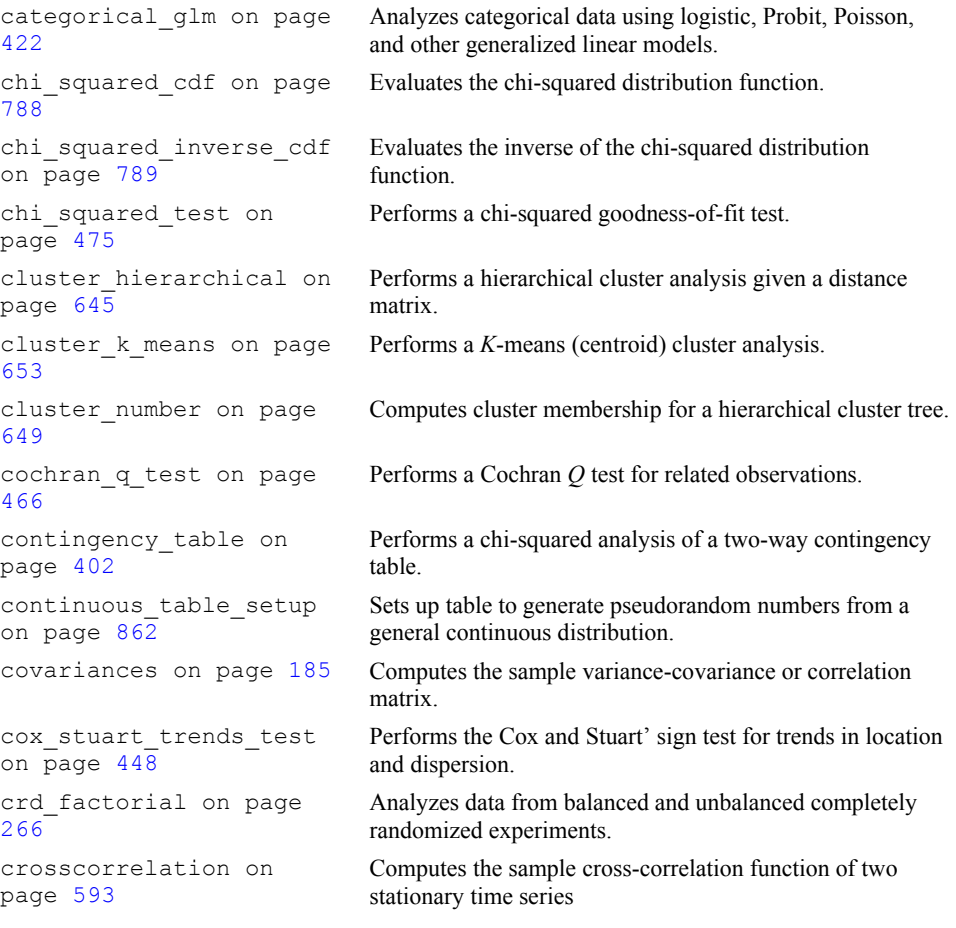

### **D**

data\_sets on page [1009](#page-1028-0) Retrieves a commonly analyzed data set.

```
difference on page 572 Differences a seasonal or nonseasonal time series. 
discrete_table_setup 
on page 832 
discriminant_analysis 
on page 682
```
Sets up a table to generate pseudorandom numbers from a general discrete distribution. Performs discriminant function analysis.

# **E**

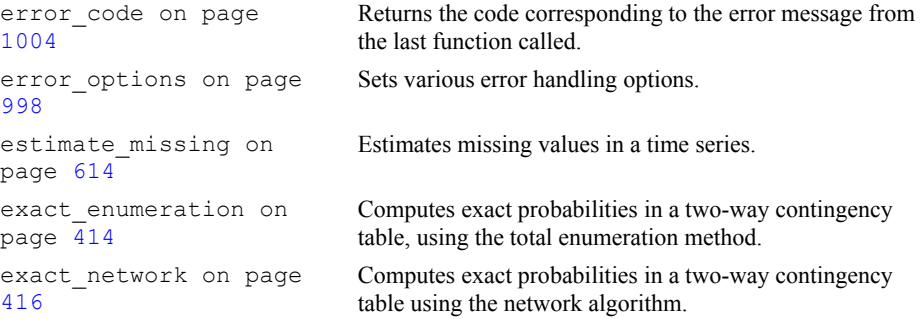

# **F**

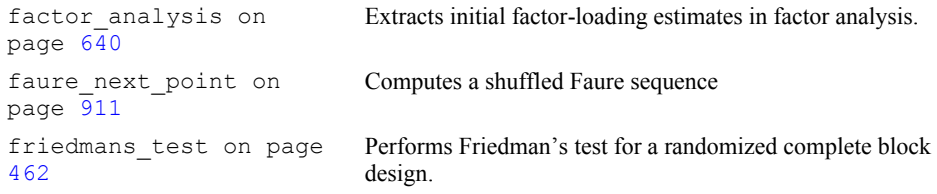

# **G**

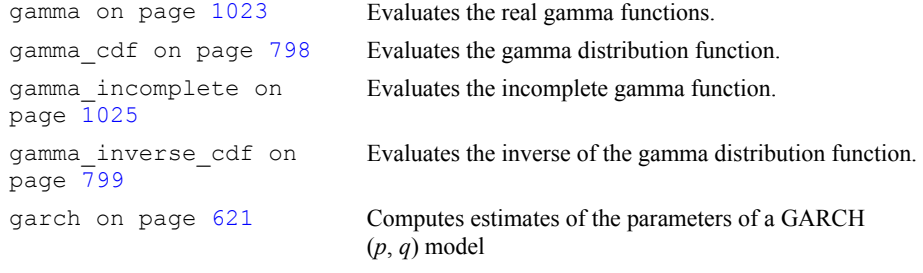

# **H**

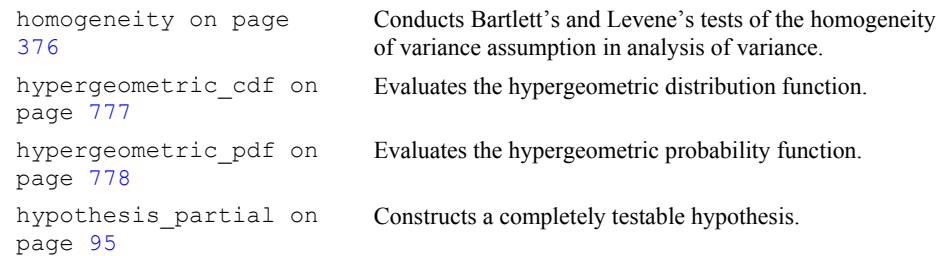

```
hypothesis_scph on 
page 100 
hypothesis_test on 
page 105
```
Sums of cross products for a multivariate hypothesis. Tests for the multivariate linear hypothesis.

# **I**

# **J**

# **K**

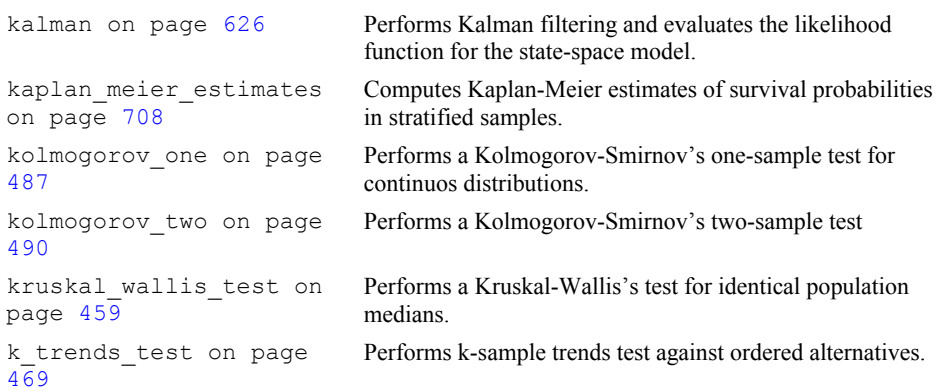

# **L**

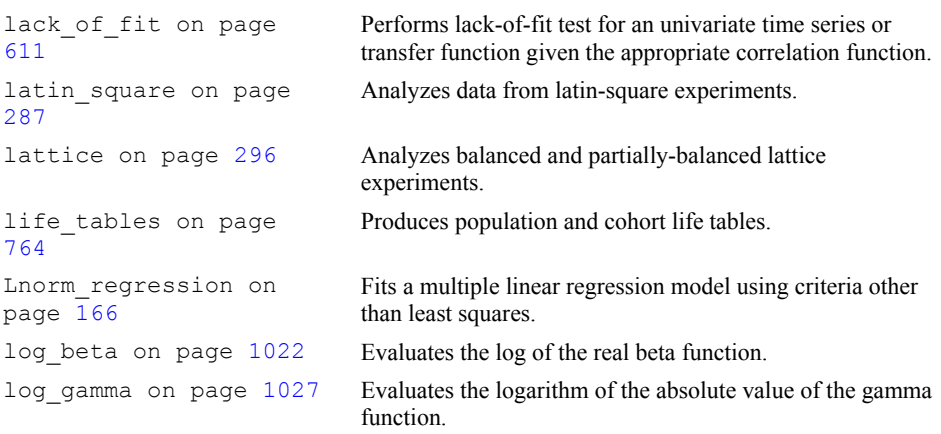

# **M**

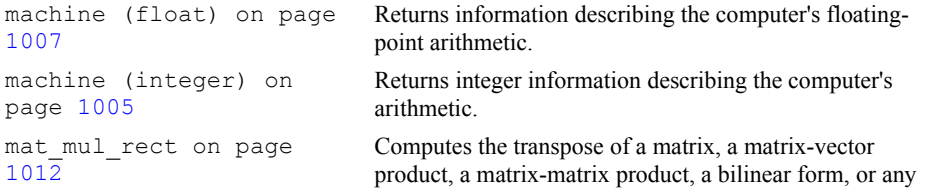

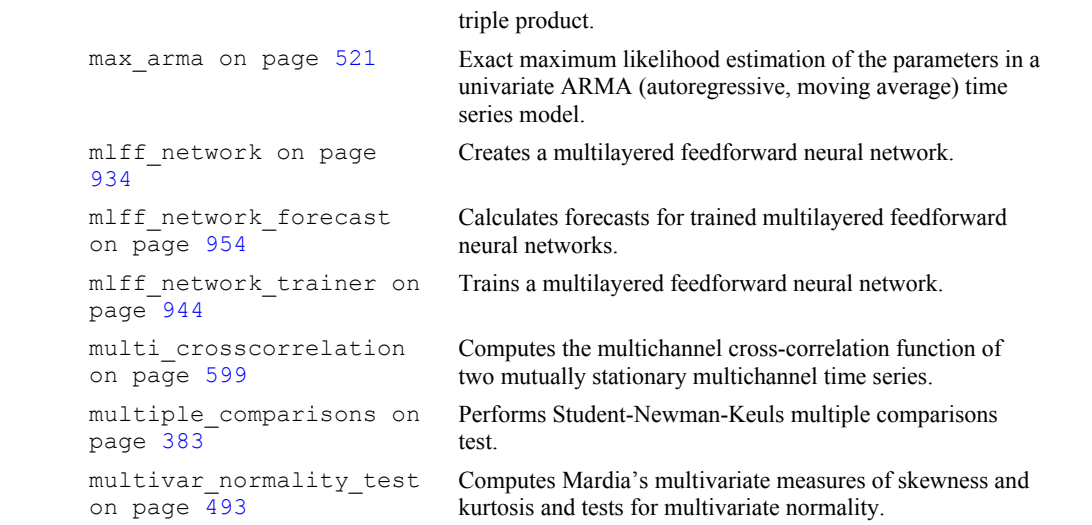

# **N**

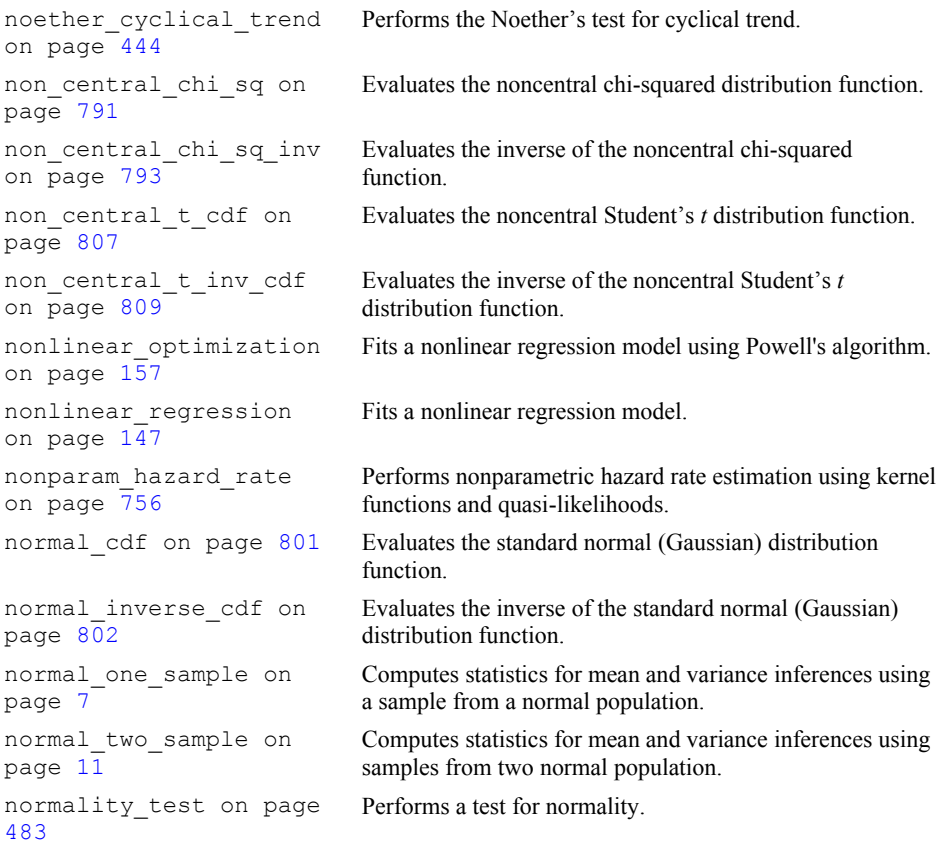

# **O**

output\_file on page [993](#page-1012-0)  Sets the output file or the error message output file.

# **P**

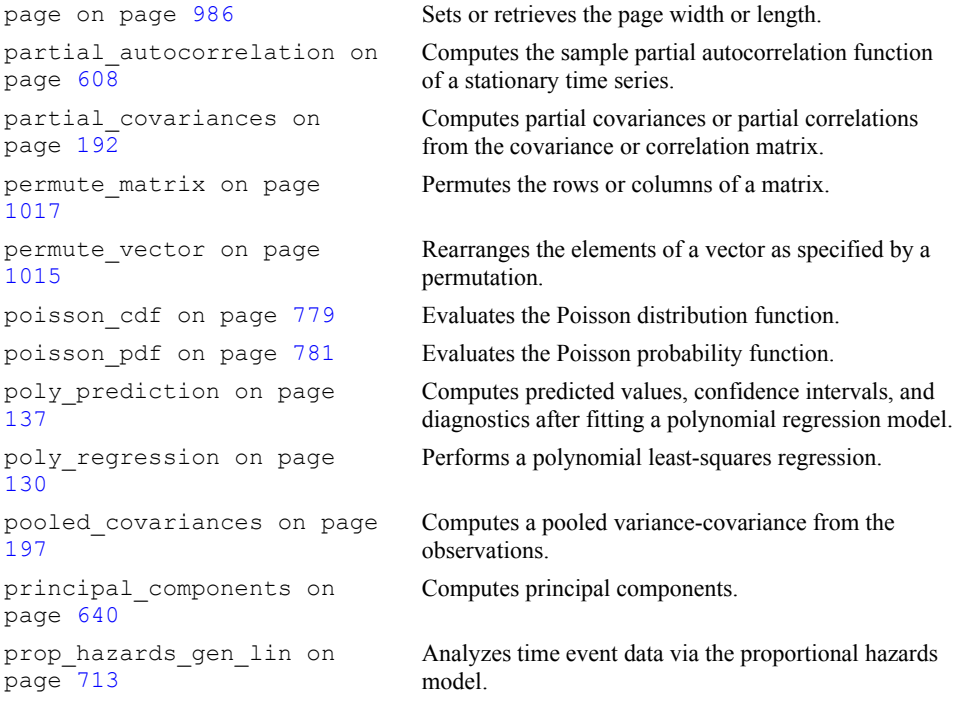

# **Q**

**R** 

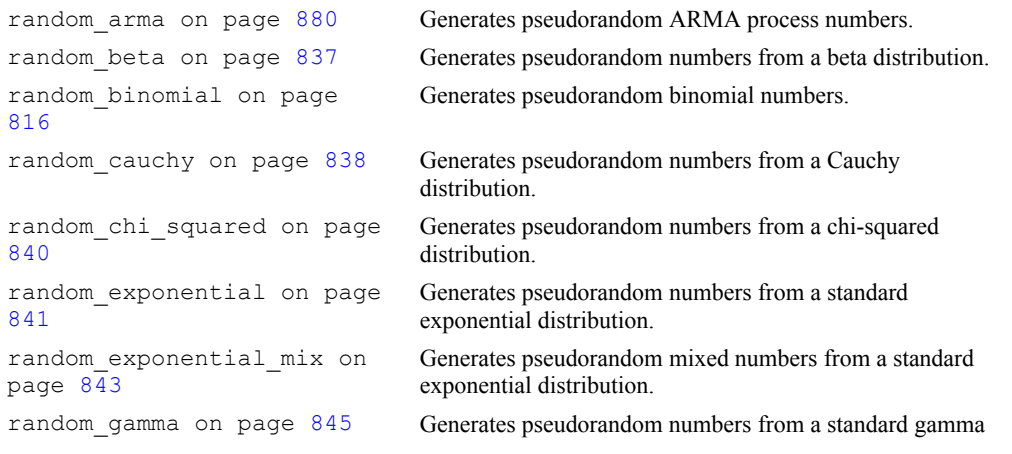

#### distribution.

random\_general\_continuous on page [859](#page-878-0)  Generates pseudorandom numbers from a general continuous distribution. random\_general\_discrete on page [828](#page-847-0)  Generates pseudorandom numbers from a general discrete distribution using an alias method or optionally a table lookup method. random\_geometric on page [818](#page-837-0)  Generates pseudorandom numbers from a geometric distribution. random\_GFSR\_table\_get on page  $902$ Retrieves the current table used in the GFSR generator. random\_GFSR\_table\_set on page  $901$ Sets the current table used in the GFSR generator. random\_hypergeometric on page [819](#page-838-0)  Generates pseudorandom numbers from a hypergeometric distribution. random\_logarithmic on page [822](#page-841-0)  Generates pseudorandom numbers from a logarithmic distribution. random\_lognormal on page [846](#page-865-0)  Generates pseudorandom numbers from a lognormal distribution. random\_MT32\_init on page [905](#page-924-0)  Initializes the 32-bit Mersenne Twister generator using an array. random\_MT32\_table\_get on page [905](#page-924-0)  Retrieves the current table used in the 32-bit Mersenne Twister generator. random\_MT32\_table\_set on page [907](#page-926-0)  Sets the current table used in the 32-bit Mersenne Twister generator. random\_MT64\_init on page [908](#page-927-0)  Initializes the 64-bit Mersenne Twister generator using an array. random\_MT64\_table\_get on page [908](#page-927-0)  Retrieves the current table used in the 64-bit Mersenne Twister generator. random\_MT64\_table\_set on page [910](#page-929-0)  Sets the current table used in the 64-bit Mersenne Twister generator. random\_multinomial on page [871](#page-890-0)  Generates pseudorandom numbers from a multinomial distribution. random\_mvar\_from\_data on page [868](#page-887-0)  Generates pseudorandom numbers from a multivariate distribution determined from a given sample. random\_neg\_binomial on page  $8\overline{2}3$ Generates pseudorandom numbers from a negative binomial distribution. random normal on page [848](#page-867-0) Generates pseudorandom numbers from a standard normal distribution using an inverse CDF method. random\_normal\_multivariate on page [864](#page-883-0)  Generates pseudorandom numbers from a multivariate normal distribution. random npp on page [884](#page-903-0) Generates pseudorandom numbers from a nonhomogeneous Poisson process. random option on page  $894$  Selects the uniform  $(0, 1)$  multiplicative congruential pseudorandom number generator. random\_option\_get on page [895](#page-914-0)  Retrieves the uniform (0, 1) multiplicative congruential pseudorandom number generator.

```
random_order_normal on 
page 876 
                                   Generates pseudorandom order statistics from a standard 
                                   normal distribution. 
random_order_uniform on 
page 878 
                                   Generates pseudorandom order statistics from a uniform (0, 
                                   1) distribution 
random_orthogonal_matrix 
on page 866 
                                   Generates a pseudorandom orthogonal matrix or a 
                                   correlation matrix. 
random_permutation on page
887 
                                   Generates a pseudorandom permutation. 
825 Generates pseudorandom numbers from a Poisson
                                   distribution. 
890 Generates a simple pseudorandom sample from a finite
                                   population. 
random_sample_indices on 
page 889
                                   Generates a simple pseudorandom sample of indices. 
random_seed_get on page
896 
                                   Retrieves the current value of the seed used in the IMSL 
                                   random number generators. 
random_seed_set on page 
899 
                                   Initializes a random seed for use in the IMSL random 
                                   number generators. 
 873 Generates pseudorandom points on a unit circle or K-
                                   dimensional sphere. 
850 Sets up a table to generate pseudorandom numbers from a
                                   general discrete distribution. 
random_student_t on page
852 
                                   Generates pseudorandom Student's t. 
random_substream_seed_get 
on page 897 
                                   Retrieves a seed for the congruential generators that do not 
                                   do shuffling that will generate random numbers beginning 
                                   100,000 numbers farther along. 
random_table_get on page
900 
                                   Retrieves the current table used in the shuffled generator. 
random_table_set on page 
900 
                                   Sets the current table used in the shuffled generator. 
random_table_twoway on 
page 875 
                                   Generates a pseudorandom two-way table. 
random_triangular on page
853 
                                   Generates pseudorandom numbers from a triangular 
                                   distribution. 
854 Generates pseudorandom numbers from a uniform (0, 1)distribution. 
random_uniform_discrete on 
page 8\overline{2}6Generates pseudorandom numbers from a discrete uniform 
                                   distribution. 
random_von_mises on page 
856 
                                   Generates pseudorandom numbers from a von Mises 
                                   distribution. 
857 Generates pseudorandom numbers from a Weibull
                                   distribution. 
randomness_test on page 
497 
                                   Performs a test for randomness. 
ranks on page 34 Computes the ranks, normal scores, or exponential scores
```

```
for a vector of observations. 
rcbd_factorial on page 277 Analyzes data from balanced and unbalanced randomized 
                                    complete-block experiments. 
regression on page 64 Fits a multiple linear regression model using least squares. 
regression_prediction on 
page 84 
                                    Computes predicted values, confidence intervals, and 
                                    diagnostics after fitting a regression model. 
regression_selection on 
page 112 
                                    Selects the best multiple linear regression models. 
regression_stepwise on 
page 122 
                                    Builds multiple linear regression models using forward 
                                    selection, backward selection or stepwise selection. 
regression_summary on page
76 
                                    Produces summary statistics for a regression model given 
                                    the information from the fit. 
regressors for glm on page
55 
                                    Generates regressors for a general linear model. 
robust_covariances on page
203 
                                    Computes a robust estimate of a covariance matrix and 
                                    mean vector. 
880 Generates pseudorandom ARMA process numbers.
 837 Generates pseudorandom numbers from a beta distribution.
random_binomial on page
816 
                                    Generates pseudorandom binomial numbers. 
838 Generates pseudorandom numbers from a Cauchy
                                    distribution. 
random_chi_squared on page
840 
                                    Generates pseudorandom numbers from a chi-squared 
                                    distribution. 
random_exponential on page
841 
                                    Generates pseudorandom numbers from a standard 
                                    exponential distribution. 
random_exponential_mix on 
page 843 
                                    Generates pseudorandom mixed numbers from a standard 
                                    exponential distribution. 
random_gamma on page 845 Generates pseudorandom numbers from a standard gamma 
                                    distribution. 
random_general_continuous 
on page 859 
                                    Generates pseudorandom numbers from a general 
                                    continuous distribution. 
random_general_discrete on 
page 828 
                                    Generates pseudorandom numbers from a general discrete 
                                    distribution using an alias method or optionally a table 
                                    lookup method. 
random_geometric on page
818 
                                    Generates pseudorandom numbers from a geometric 
                                    distribution. 
random_GFSR_table_get on 
page 902 
                                    Retrieves the current table used in the GFSR generator. 
random_GFSR_table_set on 
page 901Sets the current table used in the GFSR generator. 
random_hypergeometric on 
page 819 
                                    Generates pseudorandom numbers from a hypergeometric 
                                    distribution. 
random_logarithmic on page
822 
                                    Generates pseudorandom numbers from a logarithmic 
                                    distribution. 
random_lognormal on page Generates pseudorandom numbers from a lognormal
```
**Appendix B: Alphabetical Summary of Routines <br>
<b>Appendix B: Alphabetical Summary of Routines Fig. 2016** 

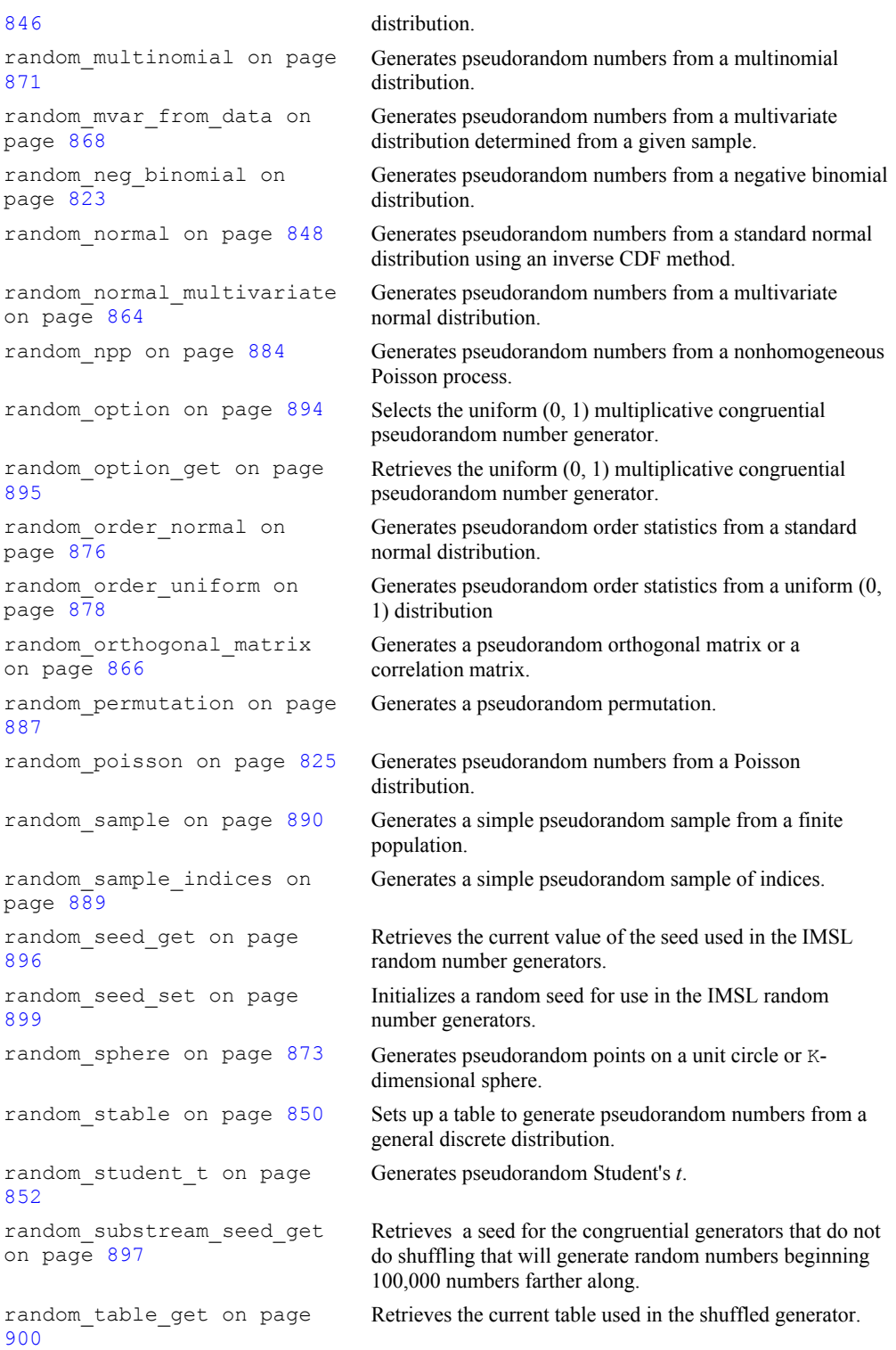

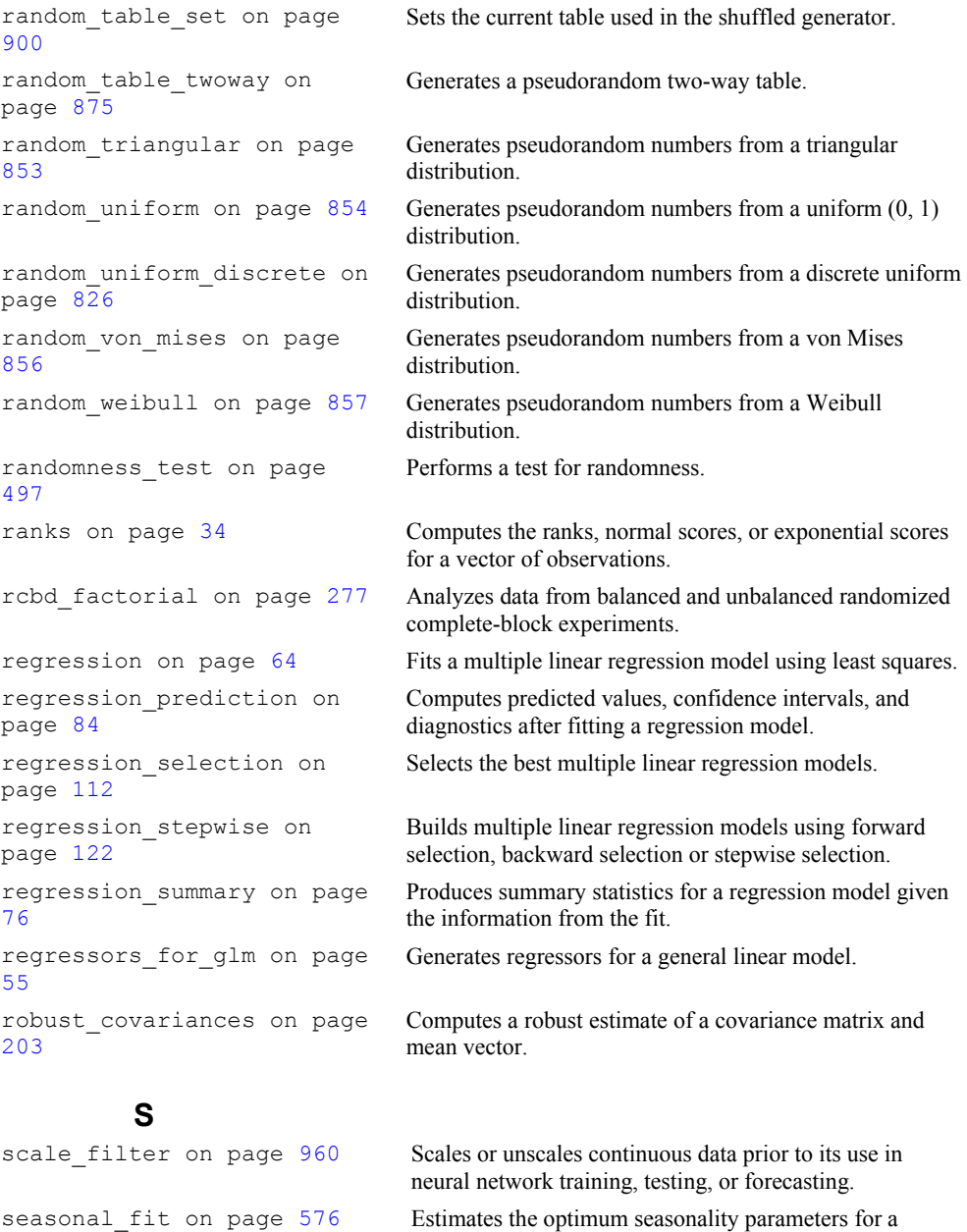

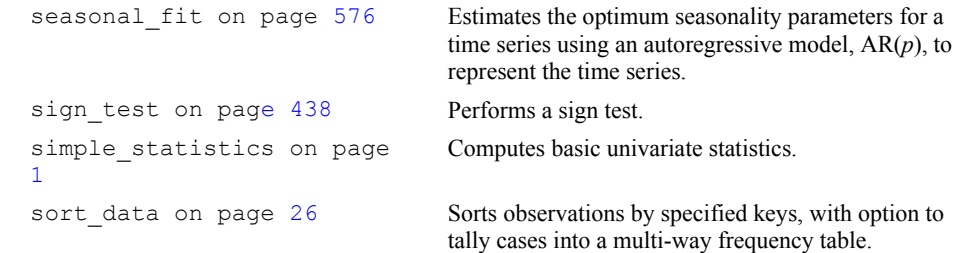

split\_split\_plot on page [326](#page-345-0)  strip split plot on page [353](#page-372-0)  survival\_estimates on page [750](#page-769-0) 

split\_plot on page [314](#page-333-0) Analyzes a wide variety of split-plot experiments with fixed, mixed or random factors. Analyzes data from split-split-plot experiments.

strip\_plot on page [342](#page-361-0) Analyzes data from strip-plot experiments. Analyzes data from strip-split-plot experiments.

Estimates using various parametric models.

survival\_glm on page [727](#page-746-0) Analyzes survival data using a generalized linear model.

# **T**

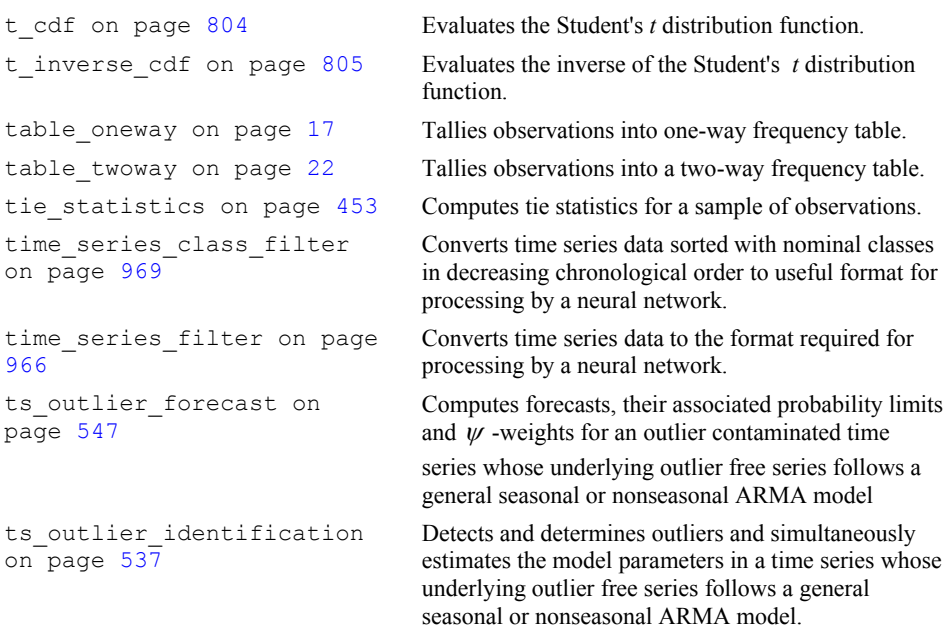

# **U**

unsupervised\_nominal\_filter on page [973](#page-992-0)  unsupervised\_ordinal\_filter on page [976](#page-995-0) 

**V** 

Converts nominal data into a series of binary encoded columns for input to a neural network.

Converts ordinal data into percentages.

version on page [997](#page-1016-0) Returns integer information describing the version of the library, license number, operating system, and compiler.

#### **W**  wilcoxon\_rank\_sum on page [455](#page-474-0)  Performs a Wilcoxon rank sum test. wilcoxon\_sign\_rank on page [441](#page-460-0)  Performs a Wilcoxon sign rank test. write\_matrix on page [981](#page-1000-0) Prints a rectangular matrix (or vector) stored in contiguous memory locations. write\_options on page [987](#page-1006-0) Sets or retieves an option for printing a matrix.

# **X Y Z**

# **Index**

#### A

additive (AO) 539 AIC 535, 579, 580 Airline Data 579 Akaike's information criterion 532 alpha factor analysis 673 ANOVA balanced 254 factorial 237 multiple comparisons 383 nested 245 oneway 228 ANSI C ix ARIMA models 555 forecasts 527 least squares estimates 537 least-square estimates 511 maximum likelihood estimates 537 method of moments 513 method of moments estimates 524 method of moments estimation 515 multiplicative seasonal 560 ARIMA models XE "ARIMA models:least squares estimates" \r "ARIMA" XE 537 ARMA model 521 association, measures of 407 Autoregressive model (AR) 617 Autoregressive Moving Average Model 510

# B

backward selection 122 balanced 254 balanced experimental design 254 beta distribution function 783 inverse 785 beta distribution, simulation 837

beta functions 1020, 1021, 1022 binary encoded 973 binomial coefficient 1018 binomial distribution 774 binomial distributions 816, 823, 832, 862 binomial probability 775 bivariate normal distribution function 786 Bonferroni method 232 bounded scaling 961 Box-Cox transformation 584

# C

Cartesian coordinates 873 cauchy distributions 838 chi-squared analysis 402 chi-squared distribution function 788, 789 chi-squared distributions 840 chi-squared goodness-of-fit test 475 chi-squared statistics 401, 405 chi-squared test 475 classification model one-way 228 cluster analysis 639, 653 cluster membership 649 cluster\_hierarchical 645 cluster\_number 649 Cochran Q test 466 coefficient excess (kurtosis) 2 skewness 2 variation 5 compiler 997 computer constants 1005, 1007 confidence intervals 137 mean 2 constants 1005, 1007 contingency coefficient 406 contingency tables 414, 416 two-way 402 correlation matrix 185, 866 correlations 192 counts 2, 26 covariances 203 Cox and Stuart sign test 448 CPU 1029 Cramer's V 406 Crd factorial 266 factorial experiments 271 pooled location interaction 271 unbalanced 266

unbalanced completely randomized experiments 266 crosscorrelation 593 cross-correlation function 593, 599, 708, 714, 756, 764 cubic spline interpolation 617

# D

data sets 1009 detection 538 deviation, standard 2 diagnostic checking 510 diagnostics 137 discrete uniform distributions 826 discriminant function analysis 682 dissimilarities 641 distribution functions beta 783 inverse 785 bivariate normal 786 chi-squared 788 inverse 789 chi-squared, noncentral 791, 793 inverse 793 F\_cdf inverse 794 F inverse cdf 796 gamma 798 Gaussian 801 hypergeometric 777 inverse 802 normal 801 Poisson 779 Student's t 804 inverse 805 Student's t, noncentral 807 inverse 809 Dunn-Sidák method 232

#### E

eigensystem analysis 640 empirical tests 816 error handling xiv, 998, 1004, 1031 error messages 993 estimate of scale simple robust 6 excess 5 exponential distribution, simulation 841 exponential scores 34

# F

*F* statistic 15 factor analysis 640, 663 factorial 237 factorial design analysis 237 Faure 913 Faure sequence 911, 912 faure\_next\_point 912 finite difference gradient 157 finite population 890 Fisher's LSD 233 forecasting 510 forecasts 547 ARMA models 527, 547 GARCH 547, 621 forward selection 122 frequency tables 17, 22 multi-way 26 Friedman's test 462

# G

gamma distribution function 798 gamma distribution, simulation 845 gamma functions 1023, 1025, 1027 gamma\_inverse\_cdf 799 GARCH (Generalized Autoregressive Conditional Heteroskedastic ) 621 Gaussian distribution functions 801 inverse 802 general continuous distribution 859 general discrete distribution 828, 829, 832, 862 general distributions 475 general linear models 55 Generalized Feedback Shift Register 815 generalized feedback shift register method 814 generalized linear models 401 geometric distributions 818 GFSR 894 GFSR generator 815, 901, 902 goodness-of-fit tests 475 Gray code 914

# H

Haar measure 867 hierarchical cluster analysis 645 hierarchical cluster tree 649

homogeneity 376 hypergeometric distribution function 777 hypergeometric distributions 819 hypergeometric\_pdf 778 hyper-rectangle 911 hypothesis 95, 100, 105

### I

image analysis 673 innovational (AO) 563 innovational (IO) 539, 563 *integrated rate function* 886 invertible/invertiblility 525

# K

Kalman filtering 626 Kaplan\_meier estimates 709 Kaplan\_meier\_estimates 708 Kaplan-Meier estimates computes 708 Kappa analysis 401 K-dimensional sphere 873 kernel functions 708, 756 K-means analysis 653 Kolmogorov one-sample test 487 Kolmogorov two-sample test 490 Kruskal-Wallis test 459 k-sample trends test 469 kurtosis 2, 5

# L

lack-of-fit test 611 lack-of-fit tests 52 Latin square 287 Lattice 296 3x3 balanced-lattice 301 balanced lattice experiments 300 intra-Block Error 301 partially-balanced lattice experiments 296, 300 Least Absolute Value 54, 166, 170, 178 Least Maximum Value 54, 166, 183 Least Squares Alternatives Least Absolute Value 54 Least Maximum Value 54 *Lp* Norm 54

least-squares fit 64, 166, 245, 254, 441, 444, 448, 453, 462, 487, 490, 608 Lebesque measure 913 level shift (LS) 563 level Shift (LS) 539 library version 997 linear dependence 48 linear discriminant function analysis 682 linear regression multiple 44 simple 44 logarithmic distributions 822 low-discrepancy 913 L*p* Norm 54, 171

#### M

MAD (Median Absolute Deviation) 6 Mardia's multivariate measures 495 Mardia's multivariate tests 493 matrices 641, 1012 matrix of dissimilarities 641 matrix storage modes xi maximum 2, 5 maximum likelihood estimates 632 mean 2, 5, 7, 9 for two normal populations 11 normal population 7 Mean Absolute Deviation 962 measures of association 401, 406 measures of prediction 407 measures of uncertainty 407 median 6, 617 absolute deviation 6 memory allocation xii Mersenne Twister 905, 907, 908, 910, 1071 minimum 2, 5 missing values 55, 617 models 147 general linear 55 multiple linear regression 112 nonlinear regression 49 polynomial 45 polynomial regression 137 Monte Carlo applications 816 multinomial distribution 871 Multiple comparisons 383 Multiple comparisons test Bonferroni, Tukey's, or Duncan's MRT 383

Student-Newman-Keuls 383 multiple linear regression models 64, 112, 122, 166, 245, 254, 441, 444, 448, 453, 462, 487, 490, 608 multiple\_crosscorrelation 599 multiplicative congruential generator 814 multiplicative generator 814 multiplying matrices 1012 multivariate distribution 868 multivariate general linear hypothesis 100, 105 multivariate normal distribution, simulation 864

### N

nested 245 nested random model 245, 249 network 934 Noether test 444 nominal data 973 non-ANSI C ix noncentral chi-squared distribution function 791 inverse 793 noncentral Student's t distribution function 807, 809 nonhomogeneous Poisson process 884 nonlinear model 157 nonlinear regression 147 nonlinear regression models 49, 147 nonparam\_hazard\_rate 756 nonparametric hazard rate estimation 756 nonuniform generators 816 normal distribution function 802 normal distribution, simulation 848 normal populations mean  $7$ variance 7 normal scores 34 normality test 483

# $\Omega$

observations number of 2 one-step-ahead forecasts 615 oneway 228 one-way classification model 228 one-way frequency table 17

operating system 997 order statistics 876, 878 ordinal data 976 orthogonal matrix 866 outlier description 563 outlier contaminated series 547 output files 993 overflow xiv

# P

parameter estimation 510 partial correlations 192 partial covariances 192 partially tested hypothesis 95 permutations 1015, 1017 phi 406 Poisson distribution function 779 Poisson distribution, simulation 825 poisson\_pdf 781 polynomial models 45 polynomial regression 130 polynomial regression models 137 pooled variance-covariance 197 population 764 predicted values 137 prediction coefficient 407 principal components 657 printing matrices 981 options 987 retrieving page size 986 setting paper size 986 vectors 981 probability limits ARMA models 527, 547 outlier contaminated series 549 prop\_hazards\_gen\_lin 713 pseudorandom number generators 475 pseudorandom numbers 829, 832, 846, 852, 856, 857, 862 pseudorandom permutation 887 pseudorandom sample 889 p-values 406

# Q

quadratic discriminant function analysis 682

random number generator 905, 906, 908, 909, 911 random numbers beta distribution 837 exponential distribution 841 gamma distribution 845 Poisson distribution 825 seed current value 896 initializing 899 selecting generator 894, 895 random numbers generators 848 random\_MT32\_init 905 random\_MT32\_table\_get 905 random\_MT32\_table\_set 907 random\_MT64\_init 908 random\_MT64\_table\_get 908 random\_MT64\_table\_set 910 randomness test 497 range 2, 5 ranks 34 Rcbd factorial 277 regression models 44, 76, 84 regressors 55 robust covariances 203

# S

sample autocorrelation function 588 sample correlation function 510 sample partial autocorrelation function 608 scale filter 960 scales 960 Scheffé method 232 scores exponential 34 normal 34 seasonal adjustment 577 seasonality parameters 576 seed 897 Seed 815 serial number 997 shuffled generator 900 sign test 438 simulation of random variables 813 skewness 2, 5 Split plot 314 blocking factor 321 completely randomized 314 completely randomized design 321 experiments 314 fixed effects 321

IMSLS\_RCBD default setting 322 random effects 323 randomized complete block design 314, 321 randomizing whole-plots 322 split plot factor 322 split plot factors 321 whole plot 321 whole plot factor 322 whole plot factors 321 Split Plots whole-plots 314 Split-split plot 326 split-plot factors 327 split-split-plot experiments 326 sub-plot factors 327 whole plot factors 327 stable distribution 850 standard deviation 2, 9 standard errors 406 state vector 626 statespace model 626 stationary/stationarity 525 stepwise selection 122 Strip plot 342 Strip-split plot 353 Student's t distribution function 804 inverse 805 summary statistics 50 survival probabilities 708, 709

# T

*t* statistic 15 temporary change (TC) 539, 563 tests for randomness 475 Thread Safe x multithreaded application x single-threaded application xi threads and error handling 1033 tie statistics 453 time domain methodology 510 time event data 707, 713 time series 510, 880 difference 572 time series class filter 969 time series data 966, 969 time series filter 966 transformation 510 transformations 54 transposing matrices 1012 triangular distributions 853 Tukey method 231 Tukey-Kramer method 231

R

two-way contingency table 875 two-way frequency tables 22 two-way table 875

# U

unable to identify (UI) 539, 563 uncertainty, measures of 407 underflow xiv uniform distribution, simulation 854 unit sphere 873 univariate statistics 1, 422, 727, 750, 843 unscales 960 unsupervised nominal filter 973 unsupervised ordinal filter 976 *update equations* 627 user-supplied gradient 157

# V

variable selection 45 variance 2, 5, 7 for two normal populations 11 normal population 7 variance-covariance matrix 185 variation, coefficient of 5

### W

weighted least squares 50 white noise Gaussian 541, 544, 551 process 540 white noise process 524 Wilcoxon rank sum test 455 Wilcoxon signed rank test 441 Wilcoxon two-sample test 460 Wolfer Sunspot series 524, 535

# Y

yates 388

# Z

z-score scaling 961